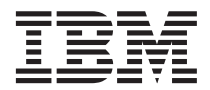

IBM® DB2® Universal Database

# Referência de Mensagens Volume 2

*Versão 7*

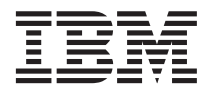

IBM® DB2® Universal Database

# Referência de Mensagens Volume 2

*Versão 7*

Antes de utilizar estas informações e o produto a que elas se referem, certifique-se de ter lido as informações gerais na seção ["Apêndice C. Avisos" na página 625.](#page-632-0)

Este documento contém informações de propriedade da IBM. Ele é fornecido sob um acordo de licença e é protegido pela lei de direitos autorais. As informações contidas nesta publicação não incluem garantias de produto, e nenhuma declaração feita neste manual deve ser interpretada como tal.

Faça pedidos de publicações através de seu representante IBM ou da filial da IBM que atende a sua localidade.

Ao enviar informações para a IBM, você concede a ela direitos não-exclusivos de utilização e distribuição das informações na forma que a IBM acreditar que seja adequada, sem que incorra com isto em qualquer obrigação para com você.

**© Copyright International Business Machines Corporation 1993, 2001. Todos os direitos reservados.**

## **Índice**

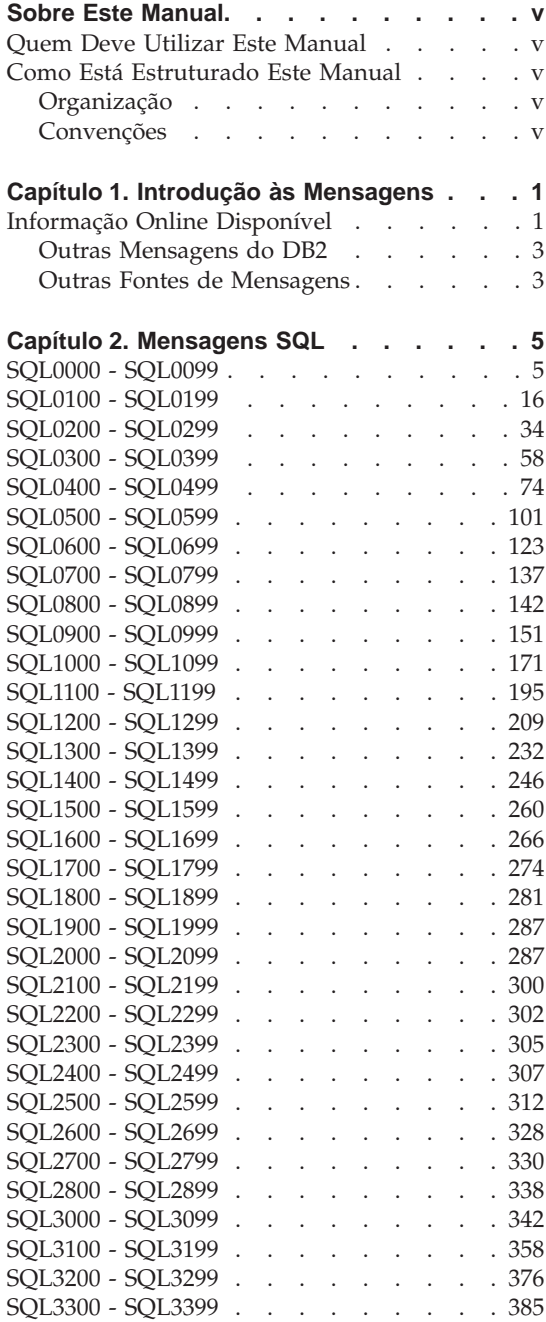

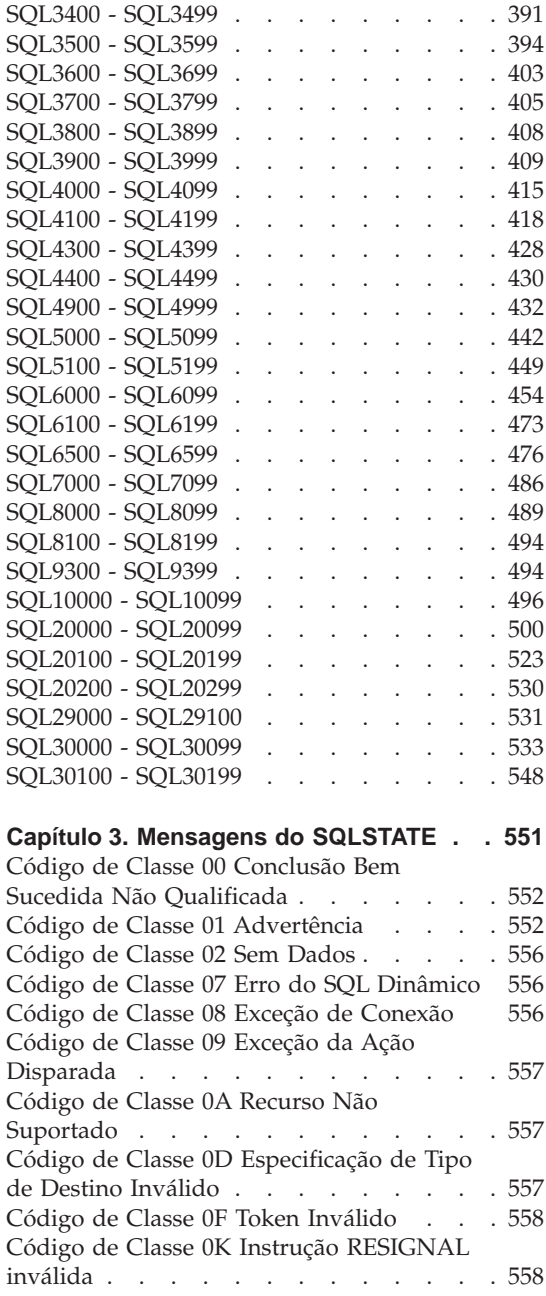

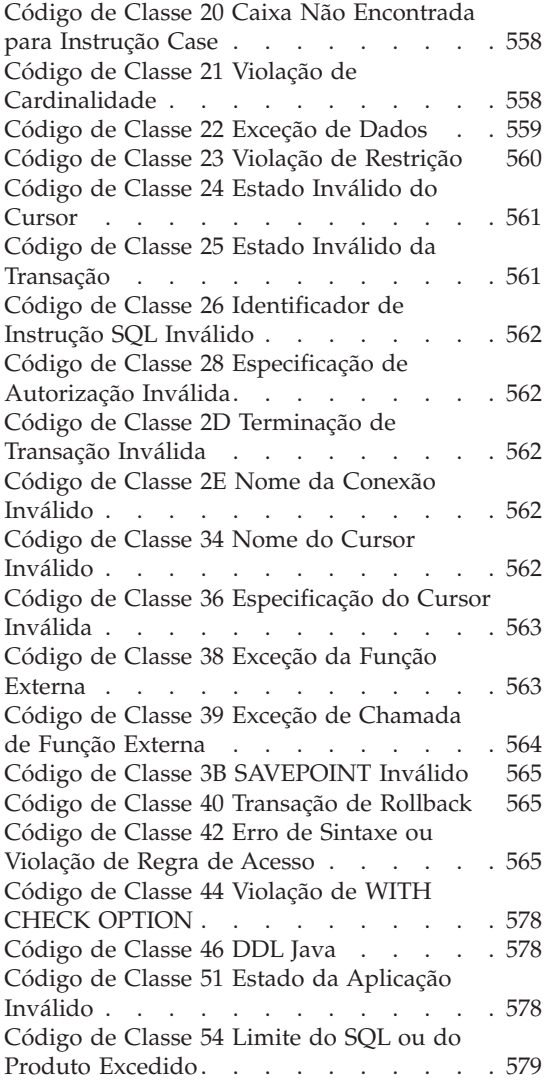

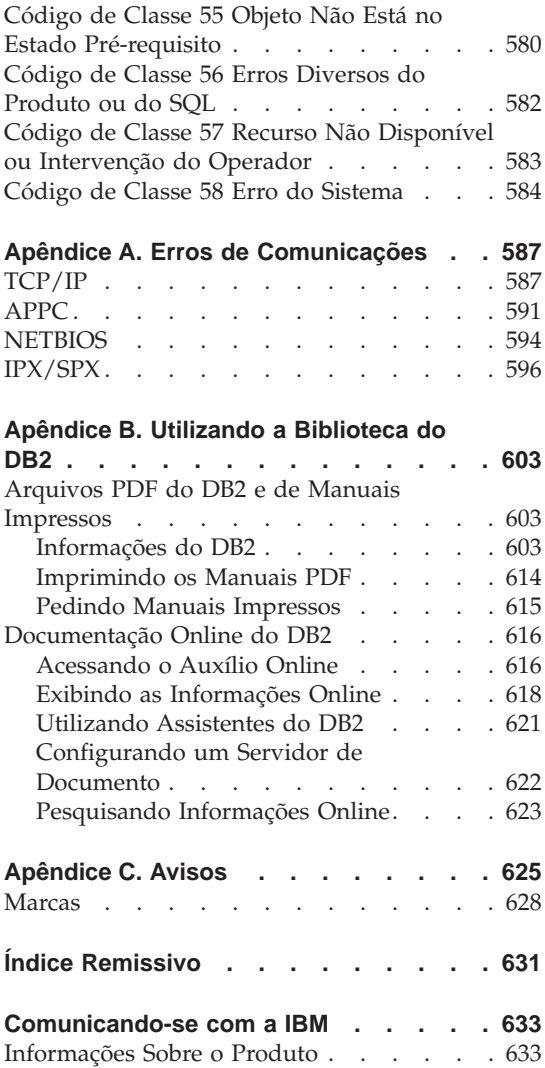

### <span id="page-6-0"></span>**Sobre Este Manual**

O propósito deste manual é listar as mensagens retornadas pelos vários componentes do DB2.

#### **Quem Deve Utilizar Este Manual**

O *Referência de Mensagens* é planejado para ser utilizado por qualquer usuário do DB2 que precisa de informações mais detalhadas sobre as mensagens retornadas.

#### **Como Está Estruturado Este Manual**

Este manual lista todas as possíveis mensagens de erro retornadas pelos vários componentes do DB2.

#### **Organização**

Este manual contém as seguintes seções:

- v [Capítulo 1. Introdução às Mensagens](#page-8-0), descreve como acessar e interpretar as mensagens de erro.
- [Capítulo 2. Mensagens SQL](#page-12-0), descreve as mensagens (valores SQLCODE) gerados pelo gerenciador de banco de dados quando uma condição de erro de atenção é detectada.
- v [Capítulo 3. Mensagens do SQLSTATE](#page-558-0), descreve o significado de cada valor SQLSTATE.
- v [Apêndice A. Erros de Comunicações,](#page-594-0) descreve os códigos de erro de comunicações associados ao sqlcode -30081.

#### **Convenções**

O formato e os caracteres utilizados como separadores para data e hora, são direcionados para um sistema configurado para usar o formato do idioma nacional dos Estados Unidos da América. Eles devem aparecer em um formato diferente na exibição, dependendo do formato do idioma nacional utilizado por seu sistema.

### <span id="page-8-0"></span>**Capítulo 1. Introdução às Mensagens**

Assume-se que você seja familiar com as funções do sistema operacional onde o DB2 está instalado. Você pode utilizar as informações contidas nos seguintes capítulos para identificar um erro ou problema e resolver o problema pela utilização da ação de recuperação apropriada. Esta informação também pode ser utilizada para entender onde as mensagens são geradas e gravadas.

#### **Informação Online Disponível**

As seguintes mensagens do DB2 são acessíveis a partir da linha de comandos do sistema operacional:

#### **Prefixo Descrição**

- **ASN** mensagens geradas pelo DB2 Replication
- **CCA** mensagens geradas pelo Assistente de Configuração do Cliente
- **CLI** mensagens geradas pela Interface de Nível de Chamada
- **DBA** mensagens geradas pelo Centro de Controle e o Utilitário de Administração de Banco de Dados
- **DBI** mensagens geradas pela instalação e configuração
- **DB2** mensagens geradas pelo processador de linha de comando
- **DWC** mensagens geradas pelo Centro de Data Warehouse
- **FLG** mensagens e códigos de razão gerados pelo Gerenciador de Catálogo de Informações
- **GSE** mensagens geradas pelo DB2 Spatial Extender
- **SAT** mensagens geradas pelo DB2 Satellite Edition
- **SPM** mensagens geradas pelo gerenciador do ponto de sincronismo
- **SQJ** mensagens geradas pelo SQL Incorporado no Java (SQLJ)
- **SQL** mensagens geradas pelo gerenciador de banco de dados durante uma condição de atenção ou de erro detectado.

Como tal, a mensagem de texto associada com os valores SQLSTATE estão disponíveis na forma online.

Os identificadores da mensagem consistem em um prefixo de mensagem com três caracteres (veja a lista acima), seguindo de um número de mensagem com quatro ou cinco dígitos. A única letra no final, que descreve a gravidade da mensagem de erro, é opcional.

Para acessar a ajuda dessas mensagens de erro, digite o seguinte comando no prompt do sistema operacional:

db2 "? *XXXnnnnn*"

onde *XXX* representa o prefixo da mensagem e onde *nnnnn* representa o número da mensagem.

**Nota:** O identificador da mensagem aceito como parâmetro do comando **db2** não considera as letras maiúsculas, e a letra final não é necessária.

Por isso, os seguintes comandos produzirão o mesmo resultado:

- db2 "? SOL0000N"
- v db2 "? sql0000"
- db2 "? SQL0000n"

Se o texto da mensagem for extensa demais para a tela, utilize o seguinte comando (em sistemas baseados em UNIX e outros que suportam 'more'):

db2 "? *XXXnnnnn*" | more

O auxílio também pode ser chamado no modo de entrada interativo. Para digitar o modo de entrada interativo, digite o seguinte comando no prompt do sistema operacional:

db2

Estando no modo de entrada interativo, você pode digitar comandos no seguinte prompt:

 $dh2 =$ 

Para obter auxílio da mensagem do DB2 neste modo, digite o seguinte prompt no comando:

? XXXnnnnn

**Nota:** Se o texto de mensagens ultrapassar a extensão da tela, os usuário com estações de trabalho não-gráficas poderão efetuar o pipe de saída para o programa 'more'(em sistemas baseados em unix) ou redirecionar a saída para o arquivo que você possa depois navegar.

<span id="page-10-0"></span>O texto de mensagem associado com os valores SQLSTATE dados podem ser recuperados por meio da emissão:

db2 "? *nnnnn*" ou db2 "? *nn*"

onde *nnnnn* é um SQLSTATE com cinco dígitos (alfanuméricos) e *nn* é o nó de classe SQLSTATE com dois dígitos (os primeiros dois dígitos do valor SQLSTATE).

#### **Outras Mensagens do DB2**

Alguns componentes do DB2 apresentam mensagens que não estão descritas neste manual ou online. Alguns prefixos de mensagem podem incluir:

- **AUD** mensagens geradas pelo recurso do DB2 Audit.
- **DIA** mensagens de diagnóstico geradas pelos componentes do DB2. Essas mensagens são gravadas no arquivo de log do diagnóstico db2diag.log, e são destinadas a fornecer informações adicionais aos usuários e à equipe de serviço do DB2 na investigação de erros.
- **GOV** mensagens geradas pelo utilitário de governo do DB2.

Na maioria dos casos, essas mensagens fornecem informações suficientes para a determinação da causa do aviso ou erro. Para obter mais informações sobre o comando ou utilitário que gerou as mensagens, consulte o manual apropriado em que o comando ou utilitário foi documentado.

#### **Outras Fontes de Mensagens**

Ao executar outros programas no sistema, você poderá receber mensagens com prefixos diferentes dos mencionados nesta referência.

Para obter mais informações sobre estas mensagens, consulte as publicações que você recebeu junto com o produto do programa.

## <span id="page-12-0"></span>**Capítulo 2. Mensagens SQL**

Cada mensagem possui um identificador de mensagem que consiste em um prefixo (SQL) e um número de mensagem. As mensagens são listadas em seqüência numérica com base no número de cada mensagem. Há três tipos de mensagens: de notificação, de aviso e crítica. Os identificadores de mensagem terminados em *N* são mensagens de erro. Aqueles terminados em *W* indicam mensagens de aviso ou informativas. Os identificadores de mensagem terminados em *C* indicam erros severos do sistema.

Um número de mensagem também é chamado de *SQLCODE*. O SQLCODE é passado para a aplicação como um número positivo ou negativo, dependendo de tipo da mensagem (N, W ou C). N e C produzem valores negativos, enquanto W produz um valor positivo. O DB2 retorna o SQLCODE para a aplicação e esta pode obter a mensagem associada ao SQLCODE. O DB2 também retorna um valor *SQLSTATE* para condições que poderiam ser resultado de uma instrução SQL. Os valores SQLSTATE são listados em [Capítulo 3. Mensagens do SQLSTATE](#page-558-0). Alguns valores SQLCODE possuem valores SQLSTATE associados. Os valores SQLSTATE associados com um SQLCODE dado (se aplicável) foram documentados com cada mensagem neste capítulo.

Os parâmetros variáveis das mensagens do SQL são mostrados como nomes descritivos.

#### **SQL0000 - SQL0099**

#### **SQL0000W O processamento da instrução teve sucesso.**

**Explicação:** A instrução SQL foi executada com êxito, a não ser que tenha ocorrido uma condição de aviso.

**Resposta do Usuário:** Verifique o SQLWARN0 para certificar-se de que está em branco. Se ele está em branco, a instrução foi executada com êxito. Se não estiver em branco, existe uma condição de aviso. Verifique os outros indicadores de aviso para determinar a condição de aviso específica. Por exemplo, se SQLWARN1 não estiver em branco, uma cadeia foi truncada.

Consulte o *Application Development Guide*.

#### **sqlcode**: 0

**sqlstate**: 00000, 01003, 01004, 01503, 01504, 01506, 1509, 01517

#### **SQL0001N A vinculação ou a pré-compilação não foi concluída com êxito.**

**Explicação:** Por razões especificadas nas mensagens anteriores, a solicitação de vinculação ou pré-compilação não teve sucesso.

Nenhum pacote foi criado.

**Resposta do Usuário:** Consulte as mensagens do arquivo de mensagens. Submeta novamente o comando.

Se estiver instalando o banco de dados de amostra, elimine-o e instale o banco de dados de amostra novamente.

#### **SQL0002N O nome do arquivo de vinculação não é válido.**

**Explicação:** Por razões especificadas nas mensagens anteriores, o nome do arquivo de vinculação não pode ser utilizado da maneira especificada.

Nenhum pacote foi criado.

**Resposta do Usuário:** Consulte as mensagens do arquivo de mensagens. Submeta novamente o comando.

Se estiver instalando o backup de amostra, elimine-o e instale o banco de dados de amostra novamente.

**SQL0003N O nome do banco de dados não é válido.**

**Explicação:** Por razões especificadas nas mensagens anteriores, o nome do banco de dados não pode ser utilizado da maneira especificada.

Nenhum pacote foi criado.

**Resposta do Usuário:** Consulte as mensagens do arquivo de mensagens. Submeta novamente o comando.

#### **SQL0004N A senha não é válida.**

**Explicação:** A senha contém caracteres inválidos ou é muito longa.

Nenhum pacote foi criado.

**Resposta do Usuário:** Submeta novamente o comando com uma senha válida.

#### **SQL0005N O nome do arquivo de mensagens não é válido.**

**Explicação:** Por razões especificadas nas mensagens anteriores, o nome do arquivo de mensagem não pode ser utilizado da maneira especificada.

Nenhum pacote foi criado.

**Resposta do Usuário:** Consulte as mensagens do arquivo de mensagens. Verifique o nome do arquivo de mensagens. Verifique os atributos do arquivo de mensagens, se houver. Submeta novamente o comando.

#### **SQL0006N O parâmetro de formato de data ou hora não é válido.**

**Explicação:** O valor do parâmetro de formato de data ou hora não está no intervalo válido de 0 a 3.

Nenhum pacote foi criado.

**Resposta do Usuário:** Submeta novamente o comando com um parâmetro de formato válido.

#### **SQL0007N O caractere "<caractere>" que segue o texto "<texto>" não é válido.**

**Explicação:** O caractere "<caractere>" especificado não é válido em instruções SQL. O campo "<texto>" indica os 20 caracteres da instrução SQL que precediam o caractere que não é válido.

Usuários do sistema federado: algumas fontes de dados não fornecem os valores apropriados para os tokens de mensagem de "<caractere>" e "<texto>". Nestes casos, "<caractere>" e "<texto>" terão o seguinte formato: "<origem de dados>:UNKNOWN", indicando que os valores reais da origem de dados especificado são desconhecidos.

A instrução não pode ser processada.

**Resposta do Usuário:** Remova ou substitua o caractere inválido.

**sqlcode**: -7

**sqlstate**: 42601

#### **SQL0008N O token "<token>" localizado em uma declaração de variável de host não é válido.**

**Explicação:** Uma declaração de variável do host possui uma sintaxe inválida. O pré-compilador

não pode identificar a variável do host.

A instrução não pode ser processada. Nenhuma das variáveis do host declaradas na instrução (até o ponto-e-vírgula ) é aceita.

**Resposta do Usuário:** Examine a sintaxe da declaração de variável do host.

#### **SQL0009W Foi ignorada uma tentativa de anular uma opção do pré-compilador.**

**Explicação:** Foi feita uma tentativa de anular uma opção do pré-compilador.

A opção é ignorada.

**Resposta do Usuário:** Verifique se todas as opções do pré-compilador estão especificadas corretamente.

#### **SQL0010N A cadeia constante iniciada por "<cadeia>" não possui um delimitador de fim de cadeia.**

**Explicação:** A instrução contém uma cadeia constante, iniciada por "<cadeia>", que não tem uma terminação adequada.

A instrução não pode ser processada.

**Resposta do Usuário:** Examine a instrução para verificar se há apóstrofos faltando na cadeia constante indicada.

**sqlcode**: -10

**sqlstate**: 42603

#### **SQL0011N O comentário não está terminado.**

**Explicação:** O comentário não está terminado adequadamente.

A instrução não pode ser processada.

**Resposta do Usuário:** Examine a instrução para verificar se há um delimitador de comentário a mais ou faltando no comentário indicado.

#### **SQL0012W Ocorreu uma correlação sem qualificação para a coluna "<coluna>".**

**Explicação:** A coluna nomeada ocorre em uma instrução SELECT, não está qualificada explicitamente e ocorre em uma tabela especificada na cláusula FROM de uma seleção externa. Conseqüentemente, a referência à coluna na instrução SELECT foi considerada uma referência externa e a correlação ocorrerá.

A instrução foi processada sob a premissa de que a intenção era que a correlação fosse feita.

**Resposta do Usuário:** Verifique se a correlação era intencional. É aconselhável qualificar explicitamente as referências externas desejadas.

**sqlcode**: +12

**sqlstate**: 01545

#### **SQL0013N Um identificador delimitado vazio não é válido.**

**Explicação:** Durante a pré-compilação, foi encontrado um nome de cursor, nome de instrução, nome de banco de dados ou ID de autorização especificado como uma cadeia vazia. Isto é inválido. A instrução não pode ser processada.

**Resposta do Usuário:** Forneça um nome de cursor, nome de instrução, nome de banco de dados ou ID de autorização válido.

#### **SQL0014N O nome do arquivo fonte não é válido.**

**Explicação:** O nome do arquivo fonte especificado na chamada feita ao pré-compilador contém caracteres inválidos ou o indicador para o nome do arquivo fonte é inválido.

Não foi criado nenhum pacote.

**Resposta do Usuário:** Assegure que o nome do arquivo fonte está correto.

#### **SQL0015N O tipo de dados da variável do host** ″**<token\_1>**″ **não é válido. Em seu lugar, utilize** ″**<token\_2>**″**.**

**Explicação:** Se a opção de pré-compilação WCHARTYPE CONVERT estiver em vigor, a variável gráfica do host deve ser declarada com o tipo de dados 'wchar\_t', e não 'sqldbchar'.

Se a opção de pré-compilação WCHARTYPE NOCONVERT estiver em vigor, (o padrão) e 'wchar\_t' estiver definido como um inteiro de 4 bytes nesta plataforma, a variável gráfica do host deve ser declarada com o tipo de dados 'sqldbchar' e não 'wchar\_t'.

**Resposta do Usuário:** Substitua o tipo de dados atual da variável do host pelo tipo de dados na mensagem.

**SQL0017N Uma instrução RETURN deve ser especificada e executada em uma função ou método SQL.**

**Explicação:** A função ou o método SQL não contém uma instrução RETURN ou não termina com a execução de uma instrução RETURN.

**Resposta do Usuário:** Verifique se a função ou o método executa uma instrução RETURN.

**sqlcode**: -17

**sqlstate**: 42632

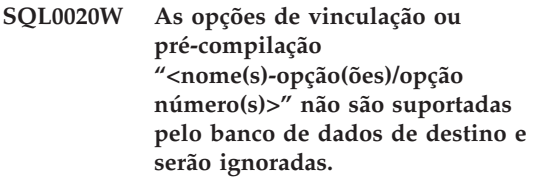

**Explicação:** Este aviso ocorre nas seguintes situações:

- v uma ou mais opções especificadas no momento da pré-compilação/bind não são suportadas pelo DBMS de destino
- os valores da opção de uma ou mais opções especificadas no momento da pré-compilação/bind não são suportadas pelo DBMS de destino

Opções/valores não suportados serão ignorados. A causa mais provável para o problema é que uma opção ou valor de opção que é suportada apenas durante a conexão com um servidor de aplicação DRDA tenha sido especificada durante a conexão com um servidor não-DRDA.

Digite ″db2 ? bind″ ou ″db2 ? prep″ para obter uma lista das opções suportadas apenas por um servidor de aplicação DRDA.

Os números das opções possíveis e seus nomes de opção correspondentes são:

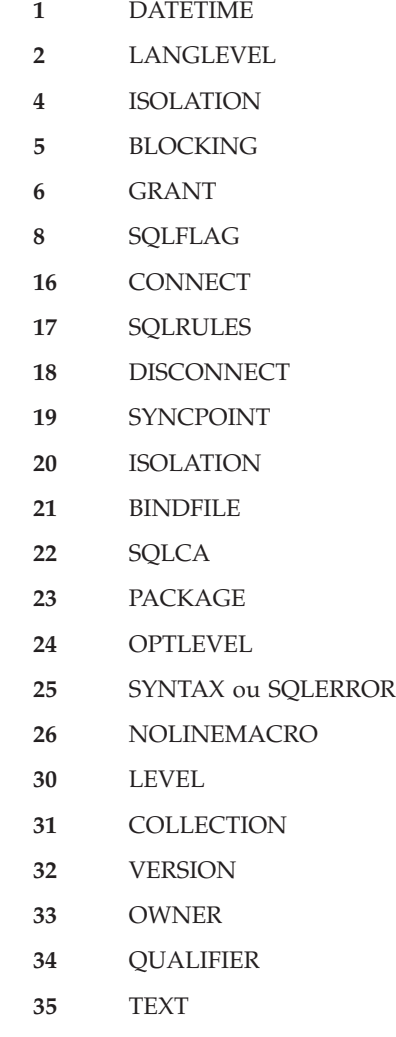

**40** VALIDATE

- **41** EXPLAIN
- **42** ACTION
- **44** REPLVER
- **45** RETAIN
- **46** RELEASE
- **47** DEGREE
- **50** STRDEL
- **51** DECDEL
- **55** CHARSUB
- **56** CCSIDS
- **57** CCSIDM
- **58** CCSIDG
- **59** DEC
- **60** WCHARTYPE
- **61** DYNAMICRULES
- **62** INSERT
- **63** EXPLSNAP
- **64** FUNCPATH
- **65** SQLWARN
- **66** QUERYOPT

**Resposta do Usuário:** Assegure que a especificação de vinculação ou pré-compilação "<opção nome(s)/opção número(s)>" era desejada durante a conexão a este DBMS.

**SQL0021W A opção inválida do pré-compilador "<opção>" é ignorada.**

**Explicação:** A opção especificada na mensagem é não é uma opção válida do pré-compilador.

A opção é ignorada.

**Resposta do Usuário:** Assegure que todas as opções do pré-compilador estão especificadas corretamente.

#### **SQL0022W A opção do pré-compilador duplicado "<option>" é ignorada.**

**Explicação:** A opção do pré-compilador "<opção>" é uma duplicata.

A opção é ignorada.

**Resposta do Usuário:** Assegure que todas as opções do pré-compilador estão especificadas apenas uma vez.

#### **SQL0023N O nome do banco de dados não é válido.**

**Explicação:** O nome do banco de dados especificado não é válido.

A pré-compilação será terminada.

**Resposta do Usuário:** Assegure que o nome de banco de dados está escrito corretamente e obedece às regras para identificadores curtos.

#### **SQL0024N Não foi especificado um nome de banco de dados.**

**Explicação:** Não foi fornecido um nome de banco de dados para que a pré-compilação prossiga.

A pré-compilação será terminada.

**Resposta do Usuário:** Forneça um nome de banco de dados.

#### **SQL0025W A vinculação ou pré-compilação foi concluída com avisos.**

**Explicação:** A vinculação ou pré-compilação teve sucesso, mas foram emitidos avisos. Foi criado um pacote e/ou arquivo de vinculação da maneira solicitada no comando.

**Resposta do Usuário:** Consulte as mensagens do arquivo de mensagens. Se for necessário, corrija os problemas e submeta novamente o comando.

#### **SQL0026N A senha não é válida.**

**Explicação:** A senha especificada não é válida.

A pré-compilação será terminada.

**Resposta do Usuário:** Assegure que a senha fornecida obedece às regras para senhas válidas.

#### **SQL0028C O número de versão do arquivo de vinculação não é válido.**

**Explicação:** O número de versão do arquivo de vinculação não é compatível com o número de versão da versão instalada do gerenciador de banco de dados.

O arquivo de vinculação não pode ser utilizado com a versão atual do gerenciador de bancos de dados. O comando não pode ser processado.

**Resposta do Usuário:** Se for possível, repita o processo de pré-compilação com o gerenciador de banco de dados atual. Do contrário, utilize apenas os arquivos de vinculação criados com um nível de versão do gerenciador de bancos de dados compatível.

#### **SQL0029N É necessária uma cláusula INTO.**

**Explicação:** As instruções SELECT ou VALUES não referentes ao cursor incorporadas a um programa aplicativo devem ter uma cláusula INTO para indicar onde o resultado da instrução deve ser colocado. As instruções SELECT dinâmicas não permitem a utilização da cláusula INTO.

**Resposta do Usuário:** Inclua a cláusula INTO à instrução SELECT ou VALUES e pré-compile o programa de aplicação novamente.

**sqlcode**: -29

**sqlstate**: 42601

#### **SQL0030N Não foi especificado um nome de arquivo fonte.**

**Explicação:** Não foi fornecido um nome de arquivo fonte para que a pré-compilação prossiga.

A pré-compilação será terminada.

**Resposta do Usuário:** Especifique um nome de arquivo fonte.

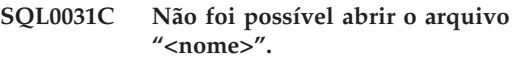

Explicação: O arquivo "<nome>" é necessário, mas não foi possível abri-lo.

A pré-compilação será terminada.

**Resposta do Usuário:** Assegure que o nome de arquivo especificado está correto e existe no sistema de arquivos, e de que as permissões de arquivo estão corretas.

Se estiver instalando o banco de dados de amostra, elimine-o e instale o banco de dados de amostra novamente. Se o erro persistir, reinstale o gerenciador de bancos de dados e, em seguida, instale o banco de dados de amostra.

#### **SQL0032C Não é possível utilizar o arquivo "<nome>".**

**Explicação:** Foi encontrado um erro durante a gravação do arquivo "<nome>".

A pré-compilação será terminada.

**Resposta do Usuário:** Tente executar a pré-compilação novamente.

#### **SQL0033N "<nome>" não é um arquivo de vinculação válido.**

**Explicação:** O arquivo de vinculação "<nome>" especificado não é um arquivo de vinculação.

A vinculação será terminada.

**Resposta do Usuário:** Assegure que foi especificado o nome de arquivo correto.

#### **SQL0034N Não foi especificado um nome de arquivo de vinculação.**

**Explicação:** Não foi especificado um nome de arquivo de vinculação para que a vinculação prossiga.

A vinculação será terminada.

**Resposta do Usuário:** Forneça um nome de arquivo de vinculação.

#### **SQL0035N Não é possível abrir o arquivo "<nome>".**

**Explicação:** Não foi possível abrir o arquivo de mensagens "<nome>".

A vinculação ou pré-compilação foi terminada.

**Resposta do Usuário:** Assegure que o sistema pode acessar o arquivo.

#### **SQL0036N A sintaxe do nome do arquivo "<nome>" não é válida.**

**Explicação:** Se o arquivo for uma entrada para o pré-compilador, deverá ter uma extensão com a extensão correta para a linguagem usada. Se o arquivo for uma entrada para o conector, deverá ter uma extensão de *.bnd*. Um nome de arquivo totalmente resolvido que ultrapasse o comprimento máximo da plataforma também causará este erro.

A pré-compilação ou a vinculação será terminada.

**Resposta do Usuário:** Assegure que o nome de arquivo especificado está correto.

#### **SQL0037W A sintaxe do arquivo de mensagens "<nome>" não é válida.**

**Explicação:** O nome do arquivo de mensagens "<nome>" não é sintaticamente correto para esta função.

O sistema redireciona a saída para o dispositivo de saída padrão.

**Resposta do Usuário:** Assegure que o nome de arquivo especificado está correto.

#### **SQL0038W A opção de vinculação SQLERROR CONTINUE está ativada desde que foi solicitada durante a vinculação deste arquivo de lista fornecido pelo DB2 ao DB2/MVS, SQL/DS ou OS/400.**

**Explicação:** A opção de vinculação SQLERROR CONTINUE é necessária ao se fazer a vinculação dos seguintes arquivos de lista fornecidos pelo DB2.

- v ddcsmvs.lst
- ddcsym.lst
- ddcsvse.lst
- ddcs400.lst

Esta opção instrui o servidor DRDA a criar um pacote mesmo que haja instruções SQL em um arquivo de vinculação que seja considerado inválido. Uma vez que nem todos os servidores DRDA suportam todas as instruções SQL contidas nos arquivos de vinculação fornecidos pelo DB2, a opção de vinculação SQLERROR CONTINUE deve ser usada para assegurar que pacotes sejam criados para todos os arquivos de vinculação da lista.

**Resposta do Usuário:** Não é necessária nenhuma resposta. A opção de vinculação necessária, SQLERROR CONTINUE, já foi especificada para você. Para evitar receber este aviso no futuro, especifique a opção de vinculação SQLERROR CONTINUE

#### **SQL0039N O vinculador não concluiu o processamento porque o arquivo de vinculação não é válido.**

**Explicação:** O binder não pôde processar o arquivo de vinculação. O arquivo de vinculação pode não ser válido porque seu conteúdo foi alterado acidentalmente.

O arquivo de vinculação não será processado.

**Resposta do Usuário:** Se for possível, repita o processo de pré-compilação para criar um novo arquivo de vinculação. Caso contrário, obtenha uma nova cópia do arquivo de vinculação.

**SQL0040N Ocorreu um erro em um ou mais arquivos de vinculação na lista "<nome>". Os seguintes arquivos não foram conectados: "<lista>".**

**Explicação:** Pelas razões especificadas nas mensagens anteriores no arquivo de mensagens, não foi efetuado a vinculação de um ou mais arquivos de vinculação. A lista de arquivos que não efetuaram a vinculação compõe-se de dígitos, a partir de 1, que indicam a posição relativa dos arquivos sem vinculação no arquivo da lista. "<nome>" não inclui a especificação de caminho do arquivo da lista.

Apenas os primeiros 20 arquivos de vinculação que contêm erros são listados na mensagem. Se houver mais de 20 arquivos de vinculação com erros, serão inseridas reticências (...) após o nome do último arquivo de vinculação da lista.

Um ou mais pacotes não foram criados.

**Resposta do Usuário:** Consulte as mensagens do arquivo de mensagens. Confira o arquivo de lista para verificar se ele contém nomes válidos. Submeta novamente o comando.

**SQL0041N Não foi feita nenhuma tentativa de efetuar a vinculação os arquivos depois do número** ″**<number>**″ **na lista** ″**<nome>**″ **porque ocorreu um erro fatal que encerrou o processamento.**

**Explicação:** Alguns erros encontrados durante o processo de vinculação são considerados fatais (i.e. erros de sistema, erros de memória). Se ocorrer esses erros durante o processamento de um arquivo em um arquivo de lista, o processamento é encerrado. Nenhuma outra tentativa é feita para fazer a vinculação dos arquivos no arquivo de lista.

Este tipo de erro ocorreu durante a operação de arquivo de vinculação especificado na lista. Observe que o dígito utilizado para identificar o arquivo de vinculação indica a posição relativa do arquivo no arquivo de lista.

**Resposta do Usuário:** Consulte as demais mensagens que acompanham esta mensagem para resolver os erros encontrados. Submeta novamente o comando.

#### **SQL0051N O número máximo de instruções SQL foi ultrapassado no programa.**

**Explicação:** Existem instruções SQL demais no programa para caber em um pacote no banco de dados.

A pré-compilação será terminada.

**Resposta do Usuário:** Simplifique o programa, divida-o em programas menores separados ou faça as duas coisas.

#### **SQL0053W Não foram localizadas instruções SQL no programa.**

**Explicação:** O arquivo fonte especificado não contém instruções SQL.

Se estiver sendo executado a vinculação, será criado um pacote vazio.

**Resposta do Usuário:** Assegure que está pré-compilando ou fazendo a vinculação do programa correto.

#### **SQL0055N O arquivo de entrada fonte está vazio.**

**Explicação:** O arquivo de entrada fonte do programa não continha dados.

A pré-compilação será terminada.

**Resposta do Usuário:** Assegure que foi especificado o nome de arquivo de entrada correto.

#### **SQL0056N Uma declaração da variável SQLSTATE ou SQLCODE está em uma instrução composta aninhada.**

**Explicação:** Uma declaração da variável SQLSTATE ou SQLCODE está em uma instrução composta aninhada em vez da instrução composta mais afastada na rotina SQL.

A instrução não pode ser processada.

**Resposta do Usuário:** Declare as variáveis SQLSTATE e SQLCODE somente na instrução composta mais afastada da rotina SQL.

**sqlcode**: -56

**sqlstate**: 42630

#### **SQL0057N Uma instrução RETURN em uma função SQL ou método deve incluir um valor de retorno.**

**Explicação:** Uma instrução RETURN está especificada na função SQL ou método sem especificar uma valor para retorno.

A instrução não pode ser processada.

**Resposta do Usuário:** Especifique um valor na instrução RETURN.

**sqlcode**: -57

**sqlstate**: 42631

**SQL0058N O tipo de dados do valor da instrução RETURN em um procedimento SQL deve ser INTEGER.**

**Explicação:** Uma instrução RETURN está especificada no procedimento SQL com um valor ou expressão que não seja do tipo de dados INTEGER.

A instrução não pode ser processada.

**Resposta do Usuário:** Especifique um valor na instrução RETURN que tenha um tipo de dados de INTEGER.

**sqlcode**: -58

**sqlstate**: 428F2

#### **SQL0060W O pré-compilador "<nome>" está em progresso.**

**Explicação:** Esta mensagem é gravada no dispositivo de saída padrão quando o pré-compilador inicia o processamento. O token "<nome>" refere-se ao pré-compilador de linguagem específico que foi chamado.

O processamento continua.

**Resposta do Usuário:** Nenhuma ação é necessária.

#### **SQL0061W O vinculador está em progresso.**

**Explicação:** Esta mensagem é gravada no dispositivo de saída padrão quando o vinculador inicia o processamento.

O processamento continua.

**Resposta do Usuário:** Nenhuma ação é necessária.

#### **SQL0062W Iniciando INCLUDE do arquivo** ″**<nome>**″**.**

**Explicação:** Foi encontrada uma instrução INCLUDE. O pré-compilador está processando agora o arquivo INCLUDE.

**Resposta do Usuário:** Nenhuma ação é necessária.

#### **SQL0063W INCLUDE do arquivo** ″**<nome>**″ **concluído.**

**Explicação:** O pré-compilador concluiu o processamento do arquivo INCLUDE. Ele reiniciará o processamento do arquivo que continha a instrução INCLUDE.

**Resposta do Usuário:** Nenhuma ação é necessária.

#### **SQL0064N O arquivo** ″**<nome>**″ **inclui-se direta ou indiretamente com INCLUDE.**

**Explicação:** Foi encontrado um INCLUDE cíclico. Um arquivo de entrada do pré-compilador não pode incluir a si mesmo com INCLUDE, nem pode ser incluído com INCLUDE por um arquivo que ele inclua com INCLUDE.

O arquivo especificado não será incluído com INCLUDE.

**Resposta do Usuário:** Verifique o aninhamento dos arquivos INCLUDE e remova os ciclos.

#### **SQL0065N Foi encontrado um final de linha inesperado em uma declaração de variável do host.**

**Explicação:** Uma declaração de variável do host possui uma sintaxe inválida. Foi encontrado um final de linha antes de ser concluída a declaração.

A instrução não pode ser processada.

**Resposta do Usuário:** Examine a sintaxe da declaração de variável do host.

**SQL0078N Os nomes do parâmetro devem ser especificados para a rotinas "<nome da rotina>".**

Explicação: A rotina "<nome da rotina>" não possui nomes de parâmetros especificado para todos os parâmetros. Quando a rotina é definida com LANGUAGE SQL ou SQLMACRO um nome do parâmetro é requerido para cada parâmetro definido.

A instrução não pode ser processada.

**Resposta do Usuário:** Verifique se cada parâmetro definido inclui um nome de parâmetro.

**sqlcode**: -78

**sqlstate**: 42629

**SQL0079N O nome do esquema para DECLARE GLOBAL TEMPORARY TABLE "<nome>" deve ser SESSION, não "<nome do esquema>".**

**Explicação:** O nome do esquema para uma tabela temporária declarada deve ser SESSION. A instrução DECLARE GLOBAL TEMPORARY TABLE define uma nova tabela temporária declarada chamada "<nome>" com um nome de esquema explícito de "<nome do esquema>". Isso não é permitido.

A instrução não pode ser processada.

**Resposta do Usuário:** Altere a instrução de uma das seguintes formas:

- Altere o nome do esquema para SESSION.
- v Remova o nome do esquema e deixe o DB2 usar o valor padrão, SESSION.

**sqlcode**: -79

**sqlstate**: 428EK

#### **SQL0081N Retornado o CÓDIGO SQL "<código\_sql>" durante a pré-compilação/bind.**

**Explicação:** Durante a pré-compilação ou a vinculação do programa, foi retornado um CÓDIGO SQL "<código sql>" inesperado pelo gerenciador de bancos de dados.

A instrução não pode ser processada.

**Resposta do Usuário:** Verifique o SQLCODE para determinar o problema e execute a ação apropriada.

#### **SQL0082C Ocorreu um erro que terminou o processamento.**

**Explicação:** Um erro não-SQL anterior fez com que o processamento terminasse.

A pré-compilação/bind/refazenda vinculação será terminada. Não foi criado nenhum pacote.

**Resposta do Usuário:** Corrija a situação que provocou o erro anterior e tente executar a operação novamente.

#### **SQL0083C Ocorreu um erro de alocação de memória.**

**Explicação:** Durante o processamento, não havia memória suficiente para prosseguir com o processamento.

**Resposta do Usuário:** As soluções possíveis são:

- v Certificar-se de que seu sistema disponha de memória real e virtual suficientes.
- v Remover os processos em segundo plano.

#### **SQL0084N Uma instrução EXECUTE IMMEDIATE contém uma instrução SELECT ou VALUES.**

**Explicação:** Uma instrução SELECT ou VALUES foi usada em uma instrução EXECUTE IMMEDIATE.

A instrução não pode ser processada.

**Resposta do Usuário:** A função implícita não é suportada. Prepare a instrução SELECT ou VALUES. Em seguida, utilize OPEN, FETCH e CLOSE.

**sqlcode**: -84

**sqlstate**: 42612

#### **SQL0085N O nome da instrução "<nome>" já está definido.**

**Explicação:** Uma instrução DECLARE anterior já utilizou o nome de instrução especificado na instrução DECLARE atual.

A instrução DECLARE atual não será processada. A instrução DECLARE anterior retém a utilização do nome da instrução.

**Resposta do Usuário:** Utilize um nome diferente para a instrução.

#### **SQL0086C Ocorreu um erro de alocação de memória.**

**Explicação:** Durante o processamento, não havia memória suficiente para prosseguir com o processamento.

**Resposta do Usuário:** As soluções possíveis são:

- v Verificar se seu sistema possui a memória necessária.
- v Remover os processos em segundo plano.

#### **SQL0087N A variável do host** ″**<nome>**″ **é uma estrutura utilizada onde referências de estrutura não é permitida.**

**Explicação:** Quando uma referência de estrutura é usada em uma instrução SQL, ela é tratada como se uma lista separada por vírgulas de seus

componentes tivesse sido usada em seu lugar. Já que uma lista das variáveis do host não é permitida nas instruções SQL, como PREPARE, uma referência a uma estrutura com vários campos também não o é.

**Resposta do Usuário:** Substitua a referência de estrutura por uma variável atômica do host ou um nome de campo de estrutura totalmente qualificado.

#### **SQL0088N A variável do host "<nome>" é ambígua.**

**Explicação:** Não é possível identificar exclusivamente a variável do "<nome>". Pode ser localizada mais de uma variável do host com a mesma qualificação.

A instrução não pode ser processada.

**Resposta do Usuário:** Qualifique melhor a variável do host ou renomeie-a se já estiver completa.

#### **SQL0089N O processamento terminou após serem localizados 100 erros.**

**Explicação:** O pré-compilador ou vinculador encerra o processamento após serem encontrados 100 erros.

**Resposta do Usuário:** Corrija os erros indicados no registro de mensagens e envie o comando novamente.

#### **SQL0091W A pré-compilação ou a vinculação foi encerrado com "<número-1>" erros e "<número-2>" avisos.**

**Explicação:** A pré-compilação ou a vinculação foi terminada com o número indicado de avisos e erros.

A pré-compilação ou a vinculação será terminada.

**Resposta do Usuário:** Se tiverem ocorrido avisos ou erros, corrija o programa, se for necessário, e tente executar novamente a pré-compilação ou a vinculação.

#### <span id="page-23-0"></span>**SQL0092N Nenhum pacote foi criado devido a erros anteriores.**

**Explicação:** Devido a erros anteriores, nenhum pacote foi criado.

**Resposta do Usuário:** Corrija os erros e tente executar novamente a pré-compilação ou a vinculação.

#### **SQL0093N O final da entrada foi encontrado antes do terminador de instrução para EXEC SQL.**

**Explicação:** Durante o processamento de uma instrução SQL, o final da fonte foi encontrado antes do término da instrução.

A pré-compilação será terminada.

**Resposta do Usuário:** Verifique se a instrução SQL termina corretamente.

**SQL0094N A vinculação foi terminada devido a uma solicitação de interrupção do usuário.**

**Explicação:** A vinculação foi terminada porque o usuário pode ter pressionado a seqüência de teclas de interrupção.

O processamento está terminado. Nenhum pacote foi criado.

**Resposta do Usuário:** Submeta novamente a vinculação se for necessário.

Se estiver instalando o banco de dados de

#### **SQL0100 - SQL0199**

**SQL0100W Não foi localizada uma linha para FETCH, UPDATE ou DELETE, ou o resultado de uma consulta é uma tabela vazia.**

**Explicação:** Uma das seguintes condições é verdadeira:

v Não foi localizada uma linha que obedeça às condições de pesquisa especificadas em uma instrução UPDATE ou DELETE.

amostra, elimine-o e instale o banco de dados de amostra novamente.

#### **SQL0095N Nenhum arquivo de vinculação foi criado devido a erros anteriores.**

**Explicação:** Devido a erros anteriores, nenhum arquivo de vinculação foi criado.

Nenhum arquivo de vinculação é criado.

**Resposta do Usuário:** Corrija os erros e tente executar novamente a pré-compilação.

#### **SQL0097N As variáveis ou parâmetros dos tipos de dados LONG VARCHAR ou LONG VARGRAPHIC não são suportados nas rotinas SQL.**

**Explicação:** As rotinas SQL (procedimentos, funções ou métodos) não suportam variáveis ou parâmetros de tipos de dados LONG VARCHAR ou LONG VARGRAPHIC.

**Resposta do Usuário:** Não utilize variáveis ou parâmetros de tipos de dados LONG VARCHAR ou LONG VARGRAPHIC nas rotinas SQL. Para LONG VARCHAR, utilize VARCHAR com um comprimento explícito. Para LONG VARGRAPHIC, utilize VARGRAPHIC com um comprimento explícito.

**sqlcode**: -97

**sqlstate**: 42601

- v O resultado de uma instrução SELECT foi uma tabela vazia.
- v Uma instrução FETCH foi executada enquanto o cursor estava posicionado após a última linha da tabela resultado.
- v O resultado do SELECT utilizado em uma instrução INSERT está vazio.

Nenhum dado foi recuperado, atualizado nem eliminado.

**Resposta do Usuário:** Nenhuma ação é

necessária. O processamento pode prosseguir.

**sqlcode**: +100

**sqlstate**: 02000

#### **SQL0101N A instrução é extensa ou complexa demais.**

**Explicação:** A instrução não pôde ser processada porque ultrapassa um limite do sistema no que se refere ao seu comprimento, complexidade, ou porque estão envolvidos várias restrições ou disparadores.

Se a instrução cria ou modifica uma descrição empacotada, a nova descrição empacotada pode ser extensa demais para a coluna correspondente nos catálogos do sistema.

Usuários do sistema federado deve também verificar para ver se o comando:

- v Excede um limite de sistema servidor federado ou um limite de sistema origem de dados para comprimento ou complexidade.
- v Viola algum outro limite específico de origem de dados.

A instrução não pode ser processada.

**Nota:** Onde conversões de dados de caracteres são executadas para aplicações e bancos de dados executando com diferentes páginas de código, o resultado da conversão está ultrapassando o limite de comprimento.

#### **Resposta do Usuário:** Ou:

- v Divida a instrução em instruções SQL menores ou menos complexas.
- v Aumente o tamanho da pilha da instrução (stmtheap) no arquivo de configuração do banco de dados.
- Reduza o número de restrições referenciais ou verificações envolvidas na instrução ou reduza o número de índices em chaves estrangeiras.
- Reduza o número de disparadores envolvidos na instrução.
- Usuários do sistema federado: determine qual origem de dados está falhando na instrução

(consulte o guia de determinação de problemas a ser seguido para identificar a origem de dados com falha) e determine a causa da rejeição. Se a rejeição estiver se originando no servidor federado, aumente o tamanho da pilha de instrução (stmtheap) no arquivo de configuração de banco de dados.

**sqlcode**: -101

**sqlstate**: 54001

#### **SQL0102N A constante cadeia iniciada por "<cadeia>" é muito longa.**

**Explicação:** Ocorreu uma das seguintes condições:

- v O comentário na instrução COMMENT ON é maior do que 254 bytes.
- v O nome do servidor de aplicação especificado na instrução SQL CONNECT é maior do que 18 caracteres.
- v A constante cadeia iniciada por ″<cadeia>″ tem um comprimento maior do que 32672 bytes. Cadeias de caractere com comprimentos maiores que 32672 bytes ou cadeias gráficas com comprimentos maiores que 16336 caracteres podem ser especificadas somente através de atribuição a partir de variáveis do host. Observe que outros servidores na família de produtos do DB2 podem especificar um limite de comprimento diferente para cadeias de caracteres. Consulte a documentação para o produto DB2 adequado para obter detalhes.
- Usuários do sistema federado: os limities específicos da origem de dados não devem ser excedidos em uma sessão atravessar. Por exemplo, um literal de caractere maior que 254 bytes incluído em uma instrução enviada ao DB2 para MVS/ESA em uma sessão de atravessar provocaria esse erro.

Pode estar havendo conversão de dados e a cadeia resultante pode ser longa demais. Para conexões entre aplicações e bancos de dados executando em páginas de código diferentes, as constantes cadeias são convertidas do página de código da aplicação para o página de código do banco de dados. Em algumas situações, as

constantes gráficas podem ser convertidas também do página de código do banco de dados para uma codificação UCS-2 (UNICODE), por exemplo, quando o banco de dados foi criado com um página de código EUC. Isto significa que é possível ter uma cadeia resultante que seja maior do que a cadeia entrada.

A instrução não pode ser processada.

**Resposta do Usuário:** Para o Comentário sobre a Tabela ou Comentário sobre a Coluna, reduza o tamanho do comentário. Para a instrução SQL CONNECT, reduza o comprimento do nome do servidor da aplicação. Para outras constantes de cadeia, a função solicitada não está disponível interativamente. Para um erro ocorrendo no contexto de uma instrução do SQL não-CONNECT inserida em um programa de aplicação, atribua a cadeia longa a uma variável do host e substitua aquela variável para a cadeia literal na instrução do SQL.

Usuários do sistema federado: para uma sessão atravessar determine qual origem de dados está causando o erro (consulte o guia de determinação de problema para fontes de dados com falhas). Examine o dialeto do SQL para aquela origem de dados para determinar qual limite específico tem sido excedido, e ajuste a instrução falha quando necessário.

**sqlcode**: -102

**sqlstate**: 54002

#### **SQL0103N A literal numérico "<literal>" não é válido.**

**Explicação:** A "<literal>" indicada inicia-se com um dígito mas não é um inteiro, decimal ou literal de vírgula flutuante válido.

Usuários do sistema federado: um erro de representação literal específico da origem de dados ocorreu em uma sessão atravessar.

A instrução não pode ser processada.

**Resposta do Usuário:** Corrija o literal numérico inválido. Usuários do sistema federado , se o erro ocorreu em uma sessão atravessar, determine qual origem de dados está causando o erro (consulte o guia de determinação de problemas das fontes de dados com falha). Examine o dialeto do SQL para aquela origem de dados para determinar qual regra de representação de literal foi violada, e ajuste a instrução falha quando necessário.

**sqlcode**: -103

**sqlstate**: 42604

#### **SQL0104N Um token inesperado "<token>" foi localizado após o "<texto>". Tokens esperados podem incluir: "<lista de tokens>".**

**Explicação:** Foi detectado um erro de sintaxe no token especificado na instrução SQL após o seguinte texto "<texto>". O campo "<texto>" indica os 20 caracteres da instrução SQL que precediam o token que não é válido.

Como auxílio ao programador, uma lista parcial de tokens válidos é fornecida no campo SOLERRM do SOLCA como "<lista de tokens>". Esta lista presume que a instrução está correta até este ponto.

A instrução não pode ser processada.

**Resposta do Usuário:** Examine e corrija a instrução na área do token especificado.

**sqlcode**: -104

**sqlstate**: 42601

#### **SQL0105N A constante em cadeia iniciada por "<cadeia>" não é válida.**

**Explicação:** A instrução contém uma constante em cadeia iniciada por "<cadeia>" que não é válida.

A instrução não pode ser processada.

**Resposta do Usuário:** Especifique o formato correto para a constante de cadeia. Verifique se na cadeia há uma cadeia gráfica, delimitadores emparelhados, e um número par de bytes.

Usuários do sistema federado, consulte o guia de determinação de problemas para determinar qual origem de dados está causando o erro.

**sqlcode**: -105

**sqlstate**: 42604

#### **SQL0106N A instrução SQL se inicia adequadamente mas está incompleta.**

**Explicação:** A instrução SQL estava correta até o ponto em que não foi localizada nenhuma entrada. Isto pode ser causado por falha em encerrar uma literal adequadamente. Cadeias literais requerem aspas no final.

O processamento desta instrução SQL foi encerrado.

**Resposta do Usuário:** Verifique se a instrução contém todas as partes necessárias para concluir a função desejada e se todas as cláusulas estão completas.

Para PL/I: Verifique se a instrução SQL está completa antes do ponto e vírgula. Para Assembler: Verifique se as regras de continuação foram seguidas adequadamente. (Um caractere deve estar na coluna 72 e linhas continuas na coluna 16 ou depois.)

Para COBOL: Verifique se a instrução SQL está completa antes de END-EXEC.

**sqlcode**: -106

**sqlstate**: 42601, 42603

**SQL0107N O nome "<nome>" é muito longo. O comprimento máximo é "<comprimento>".**

**Explicação:** O nome retornado como ″<nome>″ é muito longo. O comprimento máximo permitido para nomes desse tipo é indicado pelo ″<comprimento>″.

Os nomes de índices e restrições podem ter no máximo 18 bytes. Os nomes de colunas podem ter um comprimento máximo de 30 bytes. Os nomes de savepoints, tabelas, views e aliases podem ter um comprimento máximo de 128 bytes. (Isto não inclui caracteres de escape, se estiverem presentes).

Os nomes de variáveis SQL, nomes de condições

e rótulos nas rotinas SQL não podem ter mais de 64 bytes de comprimento.

É permitido um máximo de 30 bytes para um nome de esquema (qualificador do objeto), com a exceção de tipos definidos pelo usuário, que permitem um máximo de 8 bytes para um nome de esquema.

Os nomes de variáveis do host não podem ter mais de 255 bytes de comprimento.

Para a instrução SQL CONNECT, um nome de servidor de aplicação com comprimento de até 18 caracteres será aceito na pré-compilação. No entanto, no momento da execução, um nome de servidor de aplicação com mais de 8 caracteres de comprimento causará um erro.

Além disso, uma senha com até 10 caracteres de comprimento e um ID de autorização de até 8 caracteres de comprimento serão aceitas na instrução CONNECT do SQL.

Usuários do sistema federado: Se em uma sessão atravessar, um limite específico de origem de dados pode ter sido excedido.

A instrução não pode ser processada.

**Nota:** Onde conversões de dados de caracteres são executadas para aplicações e bancos de dados executando com diferentes páginas de código, o resultado da conversão está ultrapassando o limite de comprimento.

**Resposta do Usuário:** Escolha o nome mais curto ou corrija a grafia do nome do objeto.

Usuários do sistema federado: para uma sessão atravessar determine qual origem de dados está causando o erro (consulte o guia de determinação de problema para fontes de dados com falhas). Examine o dialeto do SQL para aquela origem de dados para determinar qual limite específico foi excedido, e ajuste a instrução falha quando necessário.

**sqlcode**: -107

#### **SQL0108N O nome "<nome>" possui o número de qualificadores incorreto.**

Explicação: O nome "<nome>" está qualificado incorretamente.

O objeto que recebeu o nome "<nome>" pode ter apenas um qualificador.

Um nome de coluna é qualificado com um nome de tabela, que é qualificado ou desqualificado, ou com um nome de correlação. Em certos contextos, um nome de coluna requer um qualificador de nome de tabela.

A instrução não pode ser processada.

**Resposta do Usuário:** Assegure que o nome do objeto está qualificado corretamente.

**sqlcode**: -108

**sqlstate**: 42601

#### **SQL0109N A cláusula "<cláusula>" não é permitida.**

**Explicação:** A cláusula indicada não é permitida no contexto em que aparece na instrução SQL.

Uma subconsulta, uma instrução INSERT ou uma instrução CREATE VIEW não podem conter cláusulas INTO, ORDER BY nem FOR UPDATE. Uma instrução SELECT incorporada não pode conter cláusulas ORDER BY nem FOR UPDATE. Uma instrução SELECT incorporada não pode conter um operador de conjunto, exceto em uma subconsulta. As declarações SELECT ou VALUES usadas em declarações de cursor não podem conter uma cláusula INTO. Uma função RAISE\_ERROR pode apenas ser usada como um item de lista selecionado se esse cast for algum tipo de dados utilizando a especificação CAST.

Usuários do sistema federado: Em uma sessão de passagem é possível que uma restrição específica da origem de dados tenha sido violada.

A instrução não pode ser processada.

**Resposta do Usuário:** Corrija a instrução SQL removendo a cláusula.

Usuários do sistema federado: Para uma sessão

atravessar, determine qual origem de dados está causando o erro (consulte o guia de determinação de problema para fontes de dados com falhas). Examine o dialeto do SQL para aquela origem de dados para determinar qual restrição específica foi violada, e ajuste a instrução falha quando necessário.

**sqlcode**: -109

**sqlstate**: 42601

#### **SQL0110N "<cadeia>" é uma constante hexadecimal inválida.**

**Explicação:** A constante hexadecimal "<cadeia>" é inválida. O problema é um dos seguintes:

- Foi especificado um dígito hexadecimal inválido. São permitidos apenas '0 a 9', 'A a F' e 'a a f'.
- v Foi especificado um número ímpar de dígitos hexadecimais.
- v Foram especificados mais de 8000 dígitos hexadecimais.

**Resposta do Usuário:** Corrija a constante e submeta novamente a instrução.

**sqlcode**: -110

**sqlstate**: 42606

#### **SQL0111N A função de coluna "<nome>" não inclui um nome de coluna.**

**Explicação:** A especificação da função de coluna "<nome>" (AVG, MIN, MAX, SUM ou COUNT(DISTINCT)) não foi definida corretamente porque estas funções devem incluir um nome de coluna no operando.

A instrução não pode ser processada.

**Resposta do Usuário:** Especifique na expressão um nome de coluna que seja o operando para a função da coluna.

NOTA: Este erro aplica-se apenas aos releases do DB2 anteriores à Versão 2.

**sqlcode**: -111

**SQL0112N O operando da função de coluna "<nome>" inclui uma função de coluna, uma seleção completa escalar ou uma subconsulta.**

**Explicação:** O operando de uma função de coluna não pode conter uma:

- v função de coluna
- seleção completa escalar
- subconsulta.

Em uma lista SELECT, o operando de um operador aritmético não pode ser uma função de coluna que inclua a palavra-chave DISTINCT.

A instrução não pode ser processada.

**Resposta do Usuário:** Corrija a utilização da função de coluna para eliminar a expressão inválida e tente novamente.

**sqlcode**: -112

**sqlstate**: 42607

#### **SQL0113N "<identificador>" contém um caractere que não é permitido ou não contém nenhum caractere.**

**Explicação:** Um nome de variável SQL, nome de parâmetro ou nome de condição "<identificador>" contém um caractere válido. Somente caracteres que são válidos para um identificador simples do SQL são permitidos. Observe que o identificador está delimitado, transformações não serão executadas e letras maiúsculas e minúsculas são tratadas como distintas entre si.

**Resposta do Usuário:** Corrija o identificador e submeta novamente a instrução.

**sqlcode**: -113

**sqlstate**: 42601

**SQL0117N O número de valores designados não é igual ao número de colunas especificado ou implícito.**

**Explicação:**

- v O número de valores de inserção na lista de valores da instrução INSERT não é igual ao número de colunas especificadas ou implícitas. Se não for especificada uma lista de colunas, estará implícita uma lista de colunas que inclua todas as colunas da tabela ou view.
- v O número de valores do lado direito de uma atribuição em uma instrução de variável de transação SET ou de cláusula SET de uma instrução UPDATE não corresponde ao número de colunas do lado esquerdo.

A instrução não pode ser processada.

**Resposta do Usuário:** Corrija a instrução para especificar um valor para cada uma das colunas especificadas ou implícitas.

**sqlcode**: -117

**sqlstate**: 42802

#### **SQL0118N A tabela ou a view que é o destino da instrução INSERT, DELETE ou UPDATE também é especificada em uma cláusula FROM.**

**Explicação:** A tabela ou a view especificada como destino de uma instrução INSERT, DELETE ou UPDATE também aparece na cláusula FROM de uma subconsulta na instrução.

A tabela ou a view que é o destino de uma instrução INSERT, UPDATE ou DELETE não pode ser usada também para fornecer os valores a serem inseridos ou para qualificar as linhas a serem inseridas, atualizadas ou excluídas.

A instrução não pode ser processada.

Esta mensagem aplica-se somente a servidores da Versão 1.2 e anteriores e a hosts acessados através do DB2 Connect.

**Resposta do Usuário:** A função implícita não é suportada. Para tentar obter o resultado desejado, crie uma cópia temporária da tabela do objeto ou a view e envie a subseleção desta cópia.

**sqlcode**: -118

**SQL0119N Uma expressão iniciada com "<início expressão>" especificada em uma cláusula SELECT ou HAVING não foi especificada na cláusula GROUP BY ou está em uma cláusula SELECT, HAVING ou ORDER BY com uma função de coluna sem uma cláusula GROUP BY especificada.**

**Explicação:** A instrução SELECT contém um dos seguintes erros:

- v A expressão identificada e a função de coluna estão contidas nas cláusulas SELECT, HAVING ou ORDER BY, mas não há uma cláusula GROUP BY.
- v A expressão identificada está contida nas cláusulas SELECT, HAVING CLAUSE ou ORDER BY, mas não há a cláusula GROUP BY.

A expressão identificada é uma expressão que se inicia com "<início expressão>" A expressão pode ser um nome simples de coluna.

Se as funções NODENUMBER ou PARTITION são especificadas na cláusula HAVING, então todas as colunas-chave particionadas da tabela fundamental são consideradas como estando na cláusula HAVING.

A instrução não pode ser processada.

**Resposta do Usuário:** Corrija a instrução incluindo a expressão na cláusula GROUP BY que está na cláusula SELECT, HAVING, ORDER BY ou removendo a função de função da instrução SELECT.

**sqlcode**: -119

**sqlstate**: 42803

#### **SQL0120N As cláusulas WHERE, GROUP BY, SET, ou instrução de transição de variável SET contém uma coluna de função.**

**Explicação:** Uma cláusula WHERE pode conter uma função de coluna somente se esta cláusula aparecer em uma subconsulta de uma cláusula HAVING e o argumento da função de coluna for uma referência correlacionada a um grupo. Uma cláusula GROUP BY pode conter uma função de coluna apenas se o argumento da função de coluna seja uma referência correlacionada a uma coluna em uma subseleção diferente daquela contendo a cláusula GROUP BY. Uma cláusula SET de uma instrução UPDATE ou instrução de variável de transição SET só pode incluir uma função de coluna dentro de uma seleção completa no lado direito de uma atribuição.

A instrução não pode ser processada.

**Resposta do Usuário:** Altere a instrução de forma que a função de coluna não seja usada, ou seja usada apenas onde ela é suportada.

**sqlcode**: -120

**sqlstate**: 42903

#### **SQL0121N A coluna "<nome>" foi especificada mais de uma vez na instrução de variável de transição INSERT, UPDATE ou SET.**

Explicação: A mesma coluna "<nome>" é especificada mais de uma vez na lista de colunas de uma instrução INSERT, o lado esquerdo das atribuições de uma cláusula SET de uma instrução UPDATE, ou o lado esquerdo de atribuição de uma instrução de variável de transição SET. Observe que este erro pode ocorrer durante a atualização ou inserção em uma view onde mais de uma coluna da view se baseiam na mesma coluna de uma tabela básica.

A instrução não pode ser processada.

**Resposta do Usuário:** Corrija a sintaxe da instrução para que cada nome de coluna seja especificado apenas uma vez.

**sqlcode**: -121

**SQL0122N Uma instrução SELECT sem uma cláusula GROUP BY contém um nome de coluna e uma função de coluna na cláusula SELECT, ou um nome de coluna está contido na cláusula SELECT, mas não na cláusula GROUP BY.**

**Explicação:** A instrução SELECT contém um dos seguintes erros:

- v Um nome de coluna e uma função de coluna estão contidos na cláusula SELECT, mas não há uma cláusula GROUP BY.
- v Um nome de coluna está contido na cláusula SELECT, mas não na cláusula GROUP BY.

A coluna pode estar contida em uma função escalar.

Se as funções NODENUMBER ou PARTITION são especificadas na cláusula SELECT, então todas as colunas-chave particionadas da tabela fundamental são consideradas estarem na cláusula SELECT.

A instrução não pode ser processada.

**Resposta do Usuário:** Corrija a instrução incluindo as colunas na cláusula GROUP BY que está na cláusula SELECT, ou removendo as colunas da cláusula SELECT.

**sqlcode**: -122

**sqlstate**: 42803

#### **SQL0123N O parâmetro na posição <n>**″ **na função** ″**<nome>**″ **deve ser uma constante ou uma palavra-chave.**

**Explicação:** O parâmetro na posição ″<n>″ na função ″<nome>″ não é uma constante quando é solicitado ou uma palavra-chave quando solicitado para ser uma.

**Resposta do Usuário:** Assegure que todos os argumentos da função obedecem à definição do parâmetro correspondente.

**sqlcode**: -123

**sqlstate**: 42601

#### **SQL0125N O número de coluna na cláusula ORDER BY é menor do que um ou maior do que o número de colunas na tabela resultado.**

**Explicação:** A cláusula ORDER BY na instrução contém um número de coluna que é menor do que 1 ou maior do que o número de colunas na tabela de resultados (número de itens na cláusula SELECT).

A instrução não pode ser processada.

**Resposta do Usuário:** Corrija a sintaxe da cláusula ORDER BY para que cada identificador de coluna identifique corretamente uma coluna da tabela resultado.

**sqlcode**: -125

**sqlstate**: 42805

#### **SQL0127N DISTINCT foi especificado mais de uma vez.**

**Explicação:** O qualificador DISTINCT não pode ser utilizado:

- v Na cláusula SELECT e em uma função de coluna
- v Em duas ou mais funções de coluna na mesma instrução SELECT.

A instrução não pode ser processada.

**Resposta do Usuário:** Este erro aplica-se somente a releases do DB2 anteriores ao DB2 Versão 2 e hosts acessados através do DB2 Connect.

**sqlcode**: -127

**sqlstate**: 42905

#### **SQL0129N A instrução contém nomes demais (o máximo é 15).**

**Explicação:** A instrução SQL contém nomes de tabelas demais. Uma única instrução SQL pode referir-se a até 15 tabelas. Cada tabela em qualquer view referenciada é incluída neste limite.

A instrução não pode ser processada.

**Resposta do Usuário:** Divida a instrução SQL em duas ou em instruções mais simples com 15 ou menos referências a tabelas.

Esta mensagem aplica-se somente a servidores da Versão 1.2 e anteriores e a hosts acessados através do DB2 Connect.

**sqlcode**: -129

**sqlstate**: 54004

**SQL0130N A cláusula ESCAPE não é um único caractere ou a cadeia padrão contém uma ocorrência inválida do caractere de escape.**

**Explicação:** O caractere de escape deve ser um único caractere de no máximo 2 bytes de comprimento. Ele só pode aparecer na cadeia padrão se for seguido de si mesmo, um sinal de percentual ou um caractere sublinhado. Para obter mais informações sobre a cláusula ESCAPE no predicado LIKE, consulte o *SQL Reference*.

**Resposta do Usuário:** Corrija a cadeia modelo ou o caractere de escape da maneira apropriada.

**sqlcode**: -130

**sqlstate**: 22019, 22025

#### **SQL0131N Os operandos de um predicado LIKE possuem tipos de dados incompatíveis.**

**Explicação:** Se a expressão à esquerda de LIKE ou NOT LIKE for do tipo caractere, a expressão à direita deverá ser do tipo caractere.

Se a expressão à esquerda for do tipo gráfico, a expressão à direita deverá ser do tipo gráfico.

Se a expressão à esquerda for do tipo BLOB, a expressão à direita deverá ser do tipo BLOB.

A instrução não pode ser processada.

**Resposta do Usuário:** Corrija as expressões do predicado LIKE para que sejam do mesmo tipo de dado.

**sqlcode**: -131

**sqlstate**: 42818

#### **SQL0132N Um predicado LIKE ou a função escalar POSSTR não é válido porque o primeiro operando não é uma expressão de cadeia ou porque o segundo operando não é uma cadeia.**

**Explicação:** Um predicado LIKE ou uma função escalar POSSTR que aparece na instrução não é válido porque o primeiro operando não é uma expressão de cadeia ou o segundo operando não é uma cadeia.

O operando que aparece à esquerda de um predicado LIKE ou NOT LIKE ou o primeiro operando de POSSTR deve ser uma expressão de cadeia. O valor que aparece à direita do predicado ou o segundo operando de POSSTR pode ser:

- uma constante
- um registro especial
- uma variável do host
- uma função escalar cujos operandos são qualquer dos acima
- v uma expressão concatenada a qualquer dos acima

com as restrições de que:

- v nenhum elemento na expressão seja do tipo LONG VARCHAR, CLOB, LONG VARGRAPHIC ou DBCLOB. Além disso, ele não pode ser uma variável de referência de arquivo BLOB.
- v o comprimento real da expressão não pode ser mais do que 4000 bytes.

Um predicado LIKE ou uma função escalar POSSTR não pode ser utilizado com DATE, TIME ou TIMESTAMP.

A instrução não pode ser processada.

**Resposta do Usuário:** Verifique e corrija a sintaxe de LIKE e POSSTR

**sqlcode**: -132

#### **SQL0134N A utilização incorreta de uma coluna da cadeia, variável do host, constante ou função "<nome>".**

**Explicação:** A utilização da cadeia "<nome>" não é permitido.

Uma expressão que resulta em um tipo de dados de cadeia com um comprimento máximo superior a 255 bytes não é permitida em:

- Uma instrução SELECT DISTINCT
- Uma cláusula GROUP BY
- Uma cláusula ORDER BY
- v Uma função de coluna com DISTINCT
- v Uma instrução SELECT ou VALUES de um operador diferente de UNION ALL.

Uma expressão que resulte em um tipo de dados LONG VARCHAR ou LONG VARGRAPHIC não é permitida em:

- v Um predicado que não seja EXISTS ou NULL
- v Uma função de coluna
- v A cláusula SELECT de uma subconsulta de um predicado diferente de EXISTS ou NULL.
- v A cláusula SELECT de uma subseleção em uma instrução INSERT
- v A expressão de valor de uma cláusula SET em uma instrução UPDATE, a não ser que a expressão seja uma variável do host LONG VARCHAR ou LONG VARGRAPHIC
- v Uma instrução SELECT de um operador de conjunto (exceto UNION ALL)
- Uma função escalar VARGRAPHIC.

Usuários do sistema federado: em uma atravessar sessão, uma restrição específica da origem de dados, pode causar este erro. Consulte a documentação SQL Reference para obter as fontes de dados com falha.

A instrução não pode ser processada.

**Resposta do Usuário:** A operação solicitada na cadeia não é suportada.

**Nota:** Se não estiver claro como o limite de 255 bytes foi excedido, considere que as

operações de conversão de página de código podem precisar avaliar a expressão da cadeia. Dependendo dos páginas de código fonte e do destino, o destino pode ter um atributo de comprimento maior que o fonte. Para obter mais informações, consulte o SQL Reference onde se encontram discutidas as restrições e conversões de cadeias.

**sqlcode**: -134

**sqlstate**: 42907

#### **SQL0135N A entrada de uma coluna com cadeia longa em uma instrução INSERT ou UPDATE deve ser a partir de uma variável do host ou uma palavra-chave NULL.**

**Explicação:** UPDATE ou INSERT está utilizando constantes, nomes ou subconsultas em que deveria estar utilizando NULL ou uma variável do host.

Uma coluna com cadeia longa é LONG VARCHAR, LONG VARGRAPHIC, VARCHAR(n) em que é maior que 254 mas menor ou igual a 32767, ou VARGRAPHIC(n) em que n é maior que 127 mas menor ou igual a 16383.

**Resposta do Usuário:** Consulte o manual DB2 para VM Application Programming para obter informações sobre a utilização de cadeias longas. Corrija a instrução. Tente novamente.

**sqlcode**: -135

**sqlstate**: 56033

#### **SQL0137N O comprimento resultante de** ″**<operação>**″ **é maior que** ″**<valor máximo>**″**.**

**Explicação:** O resultado da concatenação dos operandos em questão foi maior do que o máximo suportado pelo tipo de resultado.

Resultados de cadeias de caracteres são limitados em 32.700 bytes, a menos que um dos operandos seja um CLOB, quando o limite é de 2 gigabytes.

Resultados em cadeia gráfica são limitados a 16.359 caracteres, a menos que um dos operandos seja um DBCLOB, então o limite é 1.073.741.823 (1 menos do que um gigabyte) caracteres.

Resultados em cadeia binária (operandos são BLOB) são limitados a 2 gigabytes.

**Resposta do Usuário:** Assegure que a soma dos comprimentos dos operandos não ultrapassa o máximo suportado e tente executar a operação novamente.

**sqlcode**: -137

**sqlstate**: 54006

**SQL0138N O segundo ou terceiro argumento da função SUBSTR está fora do intervalo.**

**Explicação:** Ocorreu uma das seguintes condições:

- v O segundo argumento da função SUBSTR é menor do que 1 ou maior do que M.
- v O terceiro argumento da função SUBSTR é uma expressão com valor menor que 0 ou maior que M−N+1.

M é o comprimento do primeiro argumento, se ele tiver comprimento fixo, ou o comprimento máximo do primeiro argumento, se ele tiver comprimento variável. N é o valor do segundo argumento.

A instrução não pode ser processada.

**Resposta do Usuário:** Assegure que o segundo e terceiro argumentos da função SUBSTR possuem valores que obedecem às regras descritas acima.

**sqlcode**: -138

**sqlstate**: 22011

#### **SQL0139W Uma cláusula redundante aparece na especificação da coluna "<coluna>".**

**Explicação:** A cláusula na especificação de coluna é redundante.

A instrução foi processada com êxito, mas a cláusula redundante foi ignorada.

**Resposta do Usuário:** Corrija a especificação de coluna.

**sqlcode**: +139

**sqlstate**: 01589

#### **SQL0142N A instrução SQL não é suportada.**

**Explicação:** Uma instrução do SQL inserida que pode ser válida para outros produtos do banco de dados relacional não é suportada pelo gerenciador de banco de dados.

Usuários do sistema federado: verifique para ver se uma instrução do SQL foi direcionada em uma origem de dados que não suporta a instrução do SQL.

A instrução não pode ser processada.

**Resposta do Usuário:** Altere a sintaxe da instrução do SQL ou remova a instrução do programa.

Usuários do sistema federado: se a razão for desconhecida, isole o problema à origem de dados que apresentou falha do pedido (consulte o guia de determinação de problemas para obter procedimentos a serem seguidos para identificar a origem de dados falha) e examine o dialeto do SQL para essa origem de dados.

#### **SQL0143W A instrução SQL não é suportada; a sintaxe inválida será ignorada.**

**Explicação:** Uma instrução SQL incorporada que pode ser válida para outros produtos de bancos de dados relacionais IBM é entendida, mas não é suportada pelo gerenciador de banco de dados.

A instrução pode produzir resultados inconsistentes ou indesejáveis.

**Resposta do Usuário:** Altere a sintaxe da

instrução do SQL ou remova a instrução do programa.

**SQL0150N A view, tabela digitada ou tabela de resumo na instrução INSERT, DELETE ou UPDATE é uma view, tabela digitada ou tabela de resumo para a qual a operação solicitada não é permitida.**

**Explicação:** A view, tabela digitada ou tabela de resumo nomeada na instrução INSERT, UPDATE ou DELETE está definida de modo que a operação solicitada de inserção, atualização ou eliminação não pode ser executada.

Uma view será somente para leitura se a instrução SELECT contiver uma das seguintes opções:

- Uma palavra-chave DISTINCT
- v Uma função de coluna na lista selecionada
- Uma cláusula GROUP BY ou HAVING
- v Uma cláusula FROM que identifica um dos seguintes:
	- Mais de uma tabela ou view
	- Uma view apenas para leitura (coluna READONLY de SYSCAT.SYSVIEWS está definida como 'S')
	- Uma tabela ou view que também seja identificada na cláusula FROM de uma subconsulta da instrução SELECT. (NOTA: Isto se aplica apenas a releases anteriores ao DB2 Versão 2).
- v Um operador de conjunto (diferente de UNION ALL).
- v Usuários do sistema federado: uma limitação específica de origem de dados que faz com que a coluna não seja atualizável.

Observe que estas condições não se aplicam a subconsultas da instrução SELECT.

Não é possível inserir linhas diretamente em umatabela digitada definida em um tipo estruturado sem instância. Subtabelas desta tabela podem permitir inserções.

As tabelas de resumo não permitem operações de inserção, atualização ou exclusão.

A instrução não pode ser processada.

**Resposta do Usuário:** A função solicitada não pode ser executada na view ou tabela de resumo.

Usuários do sistema federado: se a razão for desconhecida, isole o problema à origem de dados que falhou o pedido (consulte o guia de determinação de problema para obter procedimentos a serem seguidos para identificar a origem de dados falha) e examine a definição de objeto e as restrições de atualização para essa origem de dados.

**sqlcode**: -150

**sqlstate**: 42807

#### **SQL0151N Não é possível atualizar a coluna "<nome>".**

**Explicação:** A coluna especificada não pode ser atualizada porque ocorreu uma das tentativas a seguir.

- v A tabela objeto é uma view e a coluna especificada é derivada de uma função escalar, expressão, palavra-chave, constante ou coluna de uma view em que esta coluna não pode ser atualizada.
- v A coluna especificada é uma coluna não atualizável de um catálogo do sistema.

Os Usuários do sistema federado deverão verificar se alguma outra limitação específica da origem de dados evita que a coluna seja atualizada.

A instrução não pode ser processada.

**Resposta do Usuário:** A função solicitada não é suportada. Para obter uma lista de catálogos atualizáveis (e das colunas atualizáveis), consulte o *SQL Reference*.

Usuários do sistema federado: se a razão for desconhecida, isole o problema à origem de dados que está falhando o pedido (consulte o guia de determinação de problemas) e examine a definição de objeto e as restrições de atualização dessa origem de dados.

**sqlcode**: -151

**sqlstate**: 42808

#### **SQL0153N A instrução CREATE VIEW ou expressão de tabela comum não inclui uma lista de colunas.**

**Explicação:** Uma lista de colunas deverá ser especificada em uma instrução CREATE VIEW ou expressão de tabela comum quando:

- v qualquer elemento da lista SELECT na seleção completa não for um nome de coluna e não for nomeado utilizando-se a cláusula AS
- v dois elementos forem o mesmo nome de coluna que não foram renomeados com a cláusula AS.

A instrução não pode ser processada. Para uma instrução CREATE VIEW, a view não foi criada.

**Resposta do Usuário:** Forneça uma lista de nomes de coluna na instrução CREATE VIEW ou na expressão de tabela comum ou designe as colunas na lista SELECT da seleção completa utilizando a cláusula AS.

**sqlcode**: -153

**sqlstate**: 42908

#### **SQL0155N Uma tabela de transição de disparador não pode ser modificada.**

**Explicação:** O disparador inclui uma cláusula REFERENCING com um OLD\_TABLE ou NEW\_TABLE identificado. Uma instrução SQL DELETE, INSERT ou UPDATE utilizou o nome especificado como o OLD\_TABLE ou NEW\_TABLE como a tabela a ser modificada.

**Resposta do Usuário:** Remova a instrução SQL disparada DELETE, INSERT ou UPDATE com a ação disparada, ou altere o nome da tabela de transição para que não conflite com a tabela que você está tentando modificar.

**sqlcode**: -155

**sqlstate**: 42807

#### **SQL0156N O nome utilizado para esta operação não é uma tabela.**

**Explicação:** As instruções do SQL ALTER TABLE, DROP TABLE, SET CONSTRAINTS, CREATE TRIGGER, CREATE INDEX, LOCK TABLE, e RENAME TABLE são aplicáveis apenas a tabelas, não a views. Os utilitários RUNSTATS e LOAD também são aplicáveis apenas as tabelas, não as views.

Usuários do sistema federado: Alguns utilitários e instruções não são suportadas em um ambiente federado. Consulte o Administration Guide para obter mais informações.

A instrução ou utilitário não podem ser processados.

**Resposta do Usuário:** Verifique se o nome de tabela correto foi especificado na instrução. Se foi fornecido um nome do alias, verifique se o nome do alias está resolvido para uma tabela.

Usuários do sistema federado: Verifique se o objeto não e um apelido.

**sqlcode**: -156

**sqlstate**: 42809

#### **SQL0157N "<nome>" não é permitido em uma cláusula FOREIGN KEY porque identifica uma tabela base.**

**Explicação:** O objeto "<nome>" foi identificado em uma cláusula FOREIGN KEY de uma instrução CREATE ou ALTER TABLE. Uma cláusula FOREIGN KEY deve identificar uma tabela base.

A instrução não pode ser processada. A tabela especificada não foi criada nem alterada.

**Resposta do Usuário:** Corrija a instrução para especificar um nome de tabela base da cláusula FOREIGN KEY.

Se foi fornecido um nome de alias, verifique se o alias será processado por uma tabela base.

**sqlcode**: -157
**SQL0158N O número de colunas especificado para "<nome>" não é o mesmo que o número de colunas na tabela de resultados da seleção completa associada.**

**Explicação:** O identificador "<nome>" poderia identificar:

- v uma view nomeada em uma instrução CREATE VIEW
- v uma nome de tabela de uma expressão de tabela comum
- v um nome de correlação de uma expressão de tabela aninhada
- v uma tabela de resumo nomeada em uma instrução CREATE TABLE ou ALTER TABLE
- v uma função nomeada em uma instrução CREATE FUNCTION
- v um método nomeado em uma instrução CREATE METHOD.

O número de nomes de coluna especificado deve ser igual ao número de colunas na tabela de resultados da seleção completa associada.

A instrução não pode ser processada.

**Resposta do Usuário:** Corrija a sintaxe para que a lista de nomes de colunas definidos para "<nome>" especifique um nome para cada coluna da tabela de resultados na seleção completa associada.

**sqlcode**: -158

**sqlstate**: 42811

### **SQL0159N As referências da instrução "<objeto>" que identifica um "<tipo de objeto>" em vez de um "<tipo de objeto esperado>".**

Explicação: O objeto "<objeto>" especificado como parte da instrução ou comando refere-se a um tipo de objeto "<tipo de objeto>" em vez do tipo esperado "<tipo de objeto esperado>".

O tipo do objeto fornecido com a instrução ou

comando deve corresponder ao tipo identificado pelo "<tipo de objeto esperado>". Por exemplo, se a instrução for DROP ALIAS *PBIRD.T1*, *PBIRD.T1* deve ser um nome de alias.

**Resposta do Usuário:** Altere a instrução ou comando para que corresponda adequadamente ao tipo de objeto identificado pelo "<tipo de objeto esperado>".

**sqlcode**: -159

**sqlstate**: 42809

# **SQL0160N A opção WITH CHECK não é válida para a view especificada.**

**Explicação:** A opção WITH CHECK não pode ser usada em uma definição da view se:

- v A view está definida como somente para leitura. A view será somente para leitura se a instrução SELECT contiver uma das opções a seguir. (Observe que estas condições não se aplicam a subconsultas da instrução SELECT.)
	- Uma palavra-chave DISTINCT
	- Uma função de coluna na lista selecionada
	- Uma cláusula GROUP BY ou HAVING
	- Uma cláusula FROM que identifique uma das seguintes opções:
		- Mais de uma tabela ou view
		- Uma view somente-leitura
	- Um operador de conjunto (diferente de UNION ALL).
- v A instrução SELECT na instrução CREATE VIEW inclui uma subconsulta (exceto nas estatísticas específicas de algumas tabelas de catálogos).

Usuários do sistema federado: a opção WITH CHECK não é suportada em views que fazem referência a pseudônimos atualizáveis.

A instrução não pode ser processada. A view especificada não foi criada.

**Resposta do Usuário:** Remova a opção WITH CHECK ou altere a definição da view para que ela obedeça às regras acima.

**sqlcode**: -160

### **SQL0161N A linha resultante de INSERT ou UPDATE não obedece à definição da view.**

**Explicação:** A opção WITH CHECK foi especificada na definição da view que é objeto da instrução INSERT ou UPDATE.

Conseqüentemente, todas as tentativas de se inserir ou atualizar linhas nesta view são verificadas para garantir que o resultado obedeça à definição da mesma.

A instrução não pode ser processada. Não são executadas inserções nem atualizações e o conteúdo da view e da tabela-base correspondente permanecem inalterados.

**Resposta do Usuário:** Examine a definição da view para determinar o motivo pelo qual o INSERT ou UPDATE solicitado foi rejeitado. Observe que esta pode ser uma condição dependente de dados.

O INSERT ou UPDATE solicitado pode estar tentando colocar valor(es) fora de intervalo na(s) coluna(s) de destino. Para obter atualizações de catálogos do sistema, consulte o *SQL Reference* para obter intervalos válidos de valores em várias colunas atualizáveis de catálogos.

Usuários do sistema federado, se a razão for desconhecida, isole o problema à origem de dados que está falhando o pedido (consulte o guia de determinação de problemas) e examine a definição de objeto e a definição da view dessa origem de dados.

**sqlcode**: -161

**sqlstate**: 44000

# **SQL0170N O número de argumentos da função "<nome>" está incorreto.**

**Explicação:** A função escalar "<nome>" especificada possui argumentos demais ou de menos.

A instrução não pode ser processada.

**Resposta do Usuário:** Certifique-se de

especificar o número correto de argumentos para a função escalar.

**sqlcode**: -170

**sqlstate**: 42605

## **SQL0171N O tipo de dados, o comprimento ou valor do argumento "<n>" da rotina "<nome>" está incorreto.**

**Explicação:** O tipo de dados, o comprimento ou valor do argumento "<n>" da rotina "<nome>" está incorreto.

A instrução não pode ser processada.

**Resposta do Usuário:** Assegure que os argumentos da rotina estejam de acordo com as regras dela.

**sqlcode**: -171

**sqlstate**: 42815

# **SQL0172N "<nome>" não é um nome de função válido.**

**Explicação:** A instrução SQL inclui uma função escalar desconhecida.

A instrução não pode ser processada.

**Resposta do Usuário:** Assegure que escreveu corretamente o nome da função.

**sqlcode**: -172

**sqlstate**: 42601

# **SQL0176N O segundo, terceiro ou quarto argumento da função escalar TRANSLATE está incorreto.**

**Explicação:** A instrução não está correta por um ou mais dos seguintes motivos:

v A função escalar de tradução não permite a substituição de um caractere por outro que esteja codificado com um número diferente de bytes. Por exemplo, um caractere de byte simples não pode ser substituído por um caractere de bytes duplo e um caractere de bytes duplo não pode ser substituído por um caractere de byte simples.

- v O segundo e o terceiro argumentos da função escalar de tradução devem terminar com caracteres formados corretamente.
- v O quarto argumento da função escalar de conversão deverá ser um caractere de byte simples formado corretamente se o primeiro argumento for CHAR ou VARCHAR.
- v O quarto argumento da função escalar de conversão deverá ser um caractere de bytes duplo formado corretamente se o primeiro argumento for GRAPHIC ou VARGRAPHIC.

A instrução não pode ser processada.

**Resposta do Usuário:** Assegure que o segundo, terceiro e quarto argumentos da função escalar de tradução possuem valores corretos.

**sqlcode**: -176

**sqlstate**: 42815

**SQL0180N A sintaxe da representação de cadeia de um valor de data e hora está incorreta.**

**Explicação:** A representação de cadeia de um valor de data, hora ou registro de tempo não obedece à sintaxe do tipo de dados especificado ou implícito.

A instrução não pode ser processada.

**Resposta do Usuário:** Verifique se a sintaxe do valor de data, hora ou registro de tempo obedece à sintaxe de seu tipo de dado. Se a cadeia não se destina a ser um valor de data, hora, ou registro de tempo, assegure que, quando usada, ela não implica naquele tipo de dados.

Usuários do sistema federado: o problema pode ser devido a um problema de representação de data/hora na origem de dados. Se a razão é desconhecida, isole o problema à origem de dados que falha o pedido Troubleshooting Guide (consulte o guia de determinação de problemas) e examine as restrições da representação de data/hora para essas origem de dados.

**sqlcode**: -180

**sqlstate**: 22007

## **SQL0181N A representação em cadeia de um valor de data e hora está fora do intervalo.**

**Explicação:** A representação de cadeia de uma data, hora ou valor de registro de tempo contém um valor que está fora da faixa.

Esse erro poderia ser provocado acessando um valor datetime de uma aplicação utilizando um código de país cujo formato data/hora seja diferente que um utilizado pela aplicação que o criou. Por exemplo, um valor de data/hora da cadeia armazenado no formato dd/mm/aaaa não será válido quando lido por uma aplicação esperando que seu formato seja mm/dd/aaaa.

Os valores corretos de data, hora e registro de tempo são os seguintes:

- 0001 a 9999 para anos.
- 1 a 12 para meses.
- $\cdot$  1 a 31 para dias quando o mês for 1, 3, 5, 7, 8, 10 e 12.
- $\cdot$  1 a 30 para dias quando o mês for 4, 6, 9, 11.
- v 1 a 28 para dias quando o mês for 2 em um ano que não seja bissexto.
- v 1 a 29 para dias quando o mês for 2 em um ano bissexto.
- v 0 a 24 para horas. Se a hora for 24, as outras partes da hora serão 0. Se o formato for o dos EUA, a hora não poderá ser maior do que 12.
- 0 a 59 para minutos.
- 0 a 59 para segundos.
- v 0 a 999999 para microssegundos.
- v 001 a 365 para a parte correspondente ao dia em uma data do calendário Juliano em um ano que não seja bissexto.
- v 001 a 366 para a parte correspondente ao dia em uma data do calendário Juliano em um ano bissexto.

Usuários do sistema federado: o problema pode ser devido a um problema de representação de data/hora na origem de dados. Refira-se à documentação da origem de dados para as faixas de valores de data e hora na origem de dados. Se a razão for desconhecida, isole o problema à origem de dados que falha o pedido (consulte o

Troubleshooting Guide) e examine as restrições da representação de data/hora para essa origem de dados.

A instrução não pode ser processada.

**Resposta do Usuário:** Garanta que o valor está dentro da faixa válida, e o formato de data/hora da aplicação seja o mesmo que o valor da cadeia.

**sqlcode**: -181

**sqlstate**: 22007

**SQL0182N Uma expressão com um valor de data e hora ou uma duração rotulada não é válida.**

**Explicação:** A expressão especificada contém um valor de data, hora ou registro de tempo ou de duração rotulada utilizados incorretamente.

A instrução não pode ser processada.

**Resposta do Usuário:** Examine a instrução SQL para determinar a causa do problema e corrija a instrução.

**sqlcode**: -182

**sqlstate**: 42816

**SQL0183N Uma operação aritmética de data e hora ou uma função escalar de data e hora tem um resultado que não pertence ao intervalo válido de datas.**

**Explicação:** O resultado de uma operação aritmética é uma data ou duração de registro de tempo que está fora do intervalo de 0001-01-01 a 9999-12-31.

A instrução não pode ser executada.

**Resposta do Usuário:** Examine a instrução SQL para determinar a causa do problema. Se o problema depender dos dados, examine os dados processados quando o erro ocorreu.

**sqlcode**: -183

**sqlstate**: 22008

# **SQL0187N Uma referência a um registro especial de data/hora atual é inválida.**

**Explicação:** Foi detectada uma indicação de erro do sistema operacional ao serem recuperadas as informações de data/hora.

**Resposta do Usuário:** Assegure que o relógio TOD do sistema e as definições de fuso horário estão corretos.

**sqlcode**: -187

**sqlstate**: 22506

### **SQL0190N ALTER TABLE "<nome da tabela>" especificou atributos para a coluna "<nome da coluna>" que não são compatíveis com a coluna existente.**

**Explicação:** Os atributos especificados na cláusula ALTER COLUMN da coluna "<nome da coluna>" da tabela "<nome da tabela>" em uma instrução ALTER TABLE não são compatíveis com os atributos da coluna existente. O erro retornou por um dos seguintes motivos.

- v Se uma cláusula SET DATA TYPE estiver especificada, a coluna existente:
	- não é um tipo de dados VARCHAR ou
	- possui um comprimento que seja maior que o comprimento especificado na cláusula.
- v Se uma cláusula SET EXPRESSION estiver especificada, a coluna existente não está definida como gerada, utilizando uma expressão.

A instrução não pode ser processada.

**Resposta do Usuário:** Crie os atributos especificados compatíveis com a coluna existente, remova a especificação do atributo ou especifique um nome de coluna diferente.

**sqlcode**: -190

**sqlstate**: 42837

# **SQL0191N Erro ocorrido devido a um caractere MBCS fragmentado.**

**Explicação:** Causas possíveis:

- 1. Os dados do usuário continham um caractere de vários bytes formado incorretamente. Por exemplo, o primeiro byte de um caractere DBCS foi localizado, porém o segundo caractere não foi.
- 2. Uma função escalar, como SUBSTR ou POSSTR truncou uma cadeia de vários bytes incorretamente. Para estas funções, os valores de início e comprimento devem estar corretos em termos de bytes, no contexto da página de código do banco de dados. Para um banco de dados Unicode, uma causa comum poderia ser que o início ou o comprimento de uma cadeia UTF-8 estejam incorretos.
- 3. Uma função escalar como TRANSLATE pode ter alterado a cadeia de vários bytes.

Usuários do sistema federado: esta situação também pode ser detectada pela origem de dados.

### **Resposta do Usuário:**

- 1. Corrija os dados de entrada e tente novamente.
- 2. Altere os valores de início e comprimento de forma que, quando os caracteres forem convertidos para a página de código do banco de dados, os caracteres de vários bytes não sejam truncados incorretamente.
- 3. Corrija o TRANSLATE com erro.

Usuários do sistema federado: se os dados estiverem corretos, isole o problema à origem de dados que falha o pedido (consulte o Troubleshooting Guide) e examine as restrições de DBCS dessa origem de dados. Se os dados parecem estar corretos, entre em contato com o serviço da IBM para assistência.

**sqlcode**: -191

**sqlstate**: 22504

### **SQL0193N Na instrução ALTER TABLE, a coluna "<nome da coluna>" foi especificada como NOT NULL e a cláusula DEFAULT não foi especificada ou foi especificada como DEFAULT NULL.**

**Explicação:** Quando novas colunas são incluídas a uma tabela já existente, deve ser atribuído um valor à nova coluna para todas as linhas existentes. Por padrão, é atribuído o valor nulo. No entanto, como a coluna foi definida como NOT NULL, deve ser definido um outro valor padrão, que não nulo.

**Resposta do Usuário:** Remova a restrição NOT NULL na coluna ou forneça um valor padrão, diferente de nulo, para a coluna.

**sqlcode**: -193

**sqlstate**: 42601

# **SQL0197N Um nome de coluna qualificado não é permitido na cláusula ORDER BY.**

**Explicação:** A cláusula ORDER BY de uma seleção completa que inclui um operador de conjunto (UNION, EXCEPT, INTERSECT) não pode ter nomes de coluna qualificados.

**Resposta do Usuário:** Verifique se todos os nomes de coluna da cláusula ORDER BY são desqualificados.

**sqlcode**: -197

**sqlstate**: 42877

#### **SQL0198N A cadeia de instrução da instrução PREPARE ou EXECUTE IMMEDIATE está em branco ou vazia.**

**Explicação:** A variável do host que foi objeto da instrução PREPARE ou EXECUTE IMMEDIATE continha apenas espaços em branco ou era uma cadeia vazia.

A instrução PREPARE ou EXECUTE IMMEDIATE não pôde ser concluída.

**Resposta do Usuário:** Corrija a lógica do

programa para garantir que uma instrução SQL válida seja fornecida no operando da instrução PREPARE ou EXECUTE IMMEDIATE antes que ela seja executada.

**sqlcode**: -198

**sqlstate**: 42617

**SQL0199N A utilização da palavra reservada "<palavra chave >" após o "<texto>" não é válido. Tokens esperados podem incluir: "<lista de tokens>".**

**Explicação:** Foi detectado um erro de sintaxe na instrução SQL no ponto da instrução em que a palavra reservada "<palavra chave>" aparece após o "<texto>". O campo "<texto>" indica os 20 caracteres da instrução SQL que precedeu a palavra reservada. As cláusulas da instrução podem estar na ordem errada.

Como auxílio ao programador, uma lista parcial de tokens válidos é fornecida no campo SQLERRM do SQLCA como "<lista de tokens>". Esta lista presume que a instrução está correta até este ponto.

A instrução não pode ser processada.

**Resposta do Usuário:** Examine a instrução na área de palavras-chave. Inclua dois pontos ou um delimitador SQL, se estiverem faltando. Verifique se as cláusulas estão na ordem correta. Se a palavra reservada identificada nas mensagens for listada como uma palavra reservada, torne-a um identificador delimitado.

NOTA: Este erro aplica-se apenas aos releases do DB2 anteriores à Versão 2.

**sqlcode**: -199

**sqlstate**: 42601

# **SQL0200 - SQL0299**

### **SQL0203N Uma referência à coluna "<nome>" é ambígua.**

**Explicação:** A coluna "<nome>" é utilizada na instrução e há mais de uma coluna possível a qual poderia se referir. Isso poderia ser causado por:

- v Duas tabelas especificadas em uma cláusula FROM que têm colunas com o mesmo nome.
- v A cláusula ORDER BY remete a um nome que se aplica a mais de uma coluna na lista de seleção.
- v uma referência a uma coluna da tabela de assuntos em uma instrução CREATE TRIGGER não usa o nome de correlação para indicar se se refere à variável de transição nova ou antiga.

O nome da coluna necessita de mais informações para estabelecer de qual das possíveis colunas de tabela se trata.

A instrução não pode ser processada.

**Resposta do Usuário:** Adicione um qualificador ao nome da coluna. O qualificador é o nome da

tabela ou o nome da correlação. A coluna pode precisar ser renomeada na lista de seleção.

**sqlcode**: -203

**sqlstate**: 42702

### **SQL0204N "<nome>" é um nome indefinido.**

**Explicação:** Este erro é causado por um dos seguintes motivos:

- v O objeto identificado pelo "<nome>" não é definido no banco de dados.
- v Um tipo de dados está sendo utilizado. Este erro pode ocorrer pelas seguintes razões:
	- Se ″<nome>″ estiver qualificado, então um tipo de dados com este nome não existe no banco de dados.
	- Se o ″<nome>″ não estiver qualificado, então o caminho da função do usuário não contém o esquema ao qual o tipo de dados desejado pertence.
	- O tipo de dados não existe no banco de dados com um registro de tempo de criação anterior à hora em que foi feita a vinculação do pacote (aplica-se às instruções estáticas).
- Se o tipo do dado estiver na cláusula UNDER de uma instrução CREATE TYPE, o nome do tipo pode ser igual ao tipo sendo definido, que não é válido.
- v Está sendo feita referência a uma função em um dos seguintes itens:
	- uma instrução DROP FUNCTION
	- uma instrução COMMENT ON FUNCTION
	- na cláusula SOURCE de uma instrução CREATE FUNCTION

Se "<nome>" estiver qualificado, a função não existe. Se ″<name>″ não estiver qualificado, nenhuma função desse nome existe em nenhum esquema do caminho da função atual. Observe que uma função não pode ser declarada de onde provém nas funções incorporadas COALESCE, NULLIF ou VALUE.

Esse código de retorno pode ser gerado para qualquer tipo de objeto do banco de dados.

Usuários do sistema federado: o objeto identificado pelo "<nome>" não é definido no banco de dados ou "<nome>" não é um pseudônimo em uma instrução DROP NICKNAME.

Algumas fontes de dados não fornecem os valores apropriados para o "<nome>". Nestes casos, o token de mensagem tem o seguinte formato: "OBJECT:<origem de dados> TABELA/EXIBIÇÃO", indicando que o valor real da origem de dados especificada é desconhecido.

A instrução não pode ser processada.

**Resposta do Usuário:** Assegure que o nome do objeto (incluindo os qualificadores necessários) esteja especificado corretamente na instrução SQL e de que ele exista. Para tipo de dados ou função em falta na condição SOURCE, pode ser que o objeto não exista, OU pode ser que o objeto exista em algum esquema, porém o esquema não está presente em seu caminho de função.

Usuários do sistema federado: se a instrução for DROP NICKNAME, assegure que o objeto é, na

verdade, um apelido. O objeto pode não existir no banco de dados federado ou na origem de dados. Verifique a existência dos objetos do banco de dados federado (caso haja) e os objetos de origem de dados (caso haja).

**sqlcode**: -204

**sqlstate**: 42704

**SQL0205N A coluna ou atributo "<nome>" não foram definidos no "<nome do objeto>".**

Explicação: Se "<nome do objeto>" for uma tabela ou view, "<nome>" é uma coluna que não está definida no "<nome do objeto>". Se "<nome do objeto>" for um tipo estruturado, o "<nome>" será um atributo que não está definido no "<nome do objeto>".

Usuários do sistema federado: "<nome do objeto>" poderá se referir a um apelido.

A instrução não pode ser processada.

**Resposta do Usuário:** Se "<nome do objeto>" for uma tabela ou view, verifique se os nomes de coluna, tabela ou view (incluindo quaisquer qualificadores necessários) estão especificados corretamente na instrução SQL. Se "<nome do objeto>" for um tipo estruturado, verifique se os nomes de atributo ou tipo (incluindo os qualificadores necessários) estão especificados corretamente na instrução SQL.

Além disto, se você receber este erro durante um REORG ou IMPORT, os nomes de colunas no índice podem violar as regras de nomenclatura do gerenciador de banco de dados, conforme definido no *Administration Guide*.

**sqlcode**: -205

**sqlstate**: 42703

# **SQL0206N "<nome>" não é válido no contexto em que foi utilizado.**

**Explicação:** Este erro pode ocorrer nos seguintes casos:

v Para uma instrução INSERT ou UPDATE, a coluna especificada não é uma coluna da

tabela ou view que foi especificada como o objeto a ser inserido ou atualizado.

- v Para uma instrução SELECT ou DELETE, a coluna especificada não é uma coluna das tabelas ou exibições identificadas em uma cláusula FROM na instrução.
- v Para uma cláusula ORDER BY, a coluna especificada é uma referência de coluna correlacionada em uma subseleção, a qual não é permitida.
- v Para uma instrução CREATE TRIGGER, CREATE METHOD ou CREATE FUNCTION:
	- A referência "<nome>" não resolve o nome de uma coluna, uma variável local ou uma variável de transição.
	- O nome da condição "<nome>" especificado na instrução SIGNAL não foi declarado.
- Para uma instrução CREATE TRIGGER:
	- Uma referência é feita a uma coluna da tabela de assunto utilizando um nome de correlação OLD ou NEW.
	- O lado esquerdo de uma atribuição na instrução de variável de transição SET na ação disparada especifica uma variável de transição antiga onde apenas um variável de transição nova é suportada.
- v Para uma instrução CREATE FUNCTION com cláusula PREDICATES:
	- A instrução RETURN da função SQL faz referência a uma variável que não é um parâmetro ou outra variável que esteja ao alcance da instrução RETURN.
	- A cláusula FILTER USING faz referência a uma variável que não é um nome do parâmetro ou um nome de expressão na cláusula WHEN.
	- O destino da pesquisa em umaregra de exploração do índice não corresponde a algum nome do parâmetro da função que está sendo criada.
	- Um argumento de pesquisa em umaregra de exploração do índice não corresponde a um nome de expressão na cláusula EXPRESSION AS nem a um nome de parâmetro da função que está sendo criada.

v Para uma instrução CREATE INDEX EXTENSION, a cláusula RANGE THROUGH ou FILTER USING faz referência a uma variável que não é um nome do parâmetro que pode ser utilizado na cláusula.

A instrução não pode ser processada.

**Resposta do Usuário:** Verifique se os nomes estão especificados corretamente na instrução SQL. Para uma instrução SELECT, assegure que todas as tabelas solicitadas são nomeadas em uma cláusula FROM. Para uma subseleção em uma cláusula ORDER BY, garanta que não há referências de coluna correlacionadas. Se for utilizado um nome de correlação para uma tabela, verifique se as referências subseqüentes utilizam o nome de correlação, e não o nome de tabela.

Para uma instrução CREATE TRIGGER, assegure que apenas variáveis de transição novas estão especificadas do lado esquerdo das atribuições na instrução de variável de transição SET e que qualquer referência a colunas da tabela de assuntos tem um nome de correlação especificado.

**sqlcode**: -206

**sqlstate**: 42703

### **SQL0207N Um nome de coluna não é permitido na cláusula ORDER BY de uma instrução SELECT usada com um operador de conjunto.**

**Explicação:** Uma instrução SELECT com um operador de conjunto contém uma cláusula ORDER BY que especifica nomes de colunas. Neste caso, a lista de colunas na cláusula ORDER BY deve conter apenas números inteiros.

A instrução não pode ser processada.

**Resposta do Usuário:** Especifique apenas números inteiros na lista de colunas da cláusula ORDER BY.

NOTA: Este erro aplica-se apenas aos releases do DB2 anteriores à Versão 2 e hosts acessados através do DB2 Connect.

**sqlcode**: -207

## **SQL0208N A cláusula ORDER BY não é válida porque a coluna "<nome>" não faz parte da tabela de resultados.**

**Explicação:** A instrução não é válida porque uma coluna "<nome>" especificada na lista ORDER BY não está especificada na lista SELECT e não está na tabela de resultados. Apenas as colunas da tabela resultado podem ser usadas para solicitar o resultado quando a seleção completa da instrução não é uma subseleção.

A instrução não pode ser processada.

**Resposta do Usuário:** Para corrigir a sintaxe da instrução, inclua a coluna especificada à tabela resultado ou elimine-a da cláusula ORDER BY.

**sqlcode**: -208

**sqlstate**: 42707

**SQL0212N "<nome>" é um designador de tabela duplicado ou está especificado mais de uma vez na cláusula REFERENCING de uma definição do disparador.**

**Explicação:** O nome exposto de tabela, view, alias ou correlação especificado por "<nome>" é idêntico a outro nome exposto de tabela, view, alias ou correlação na mesma cláusula FROM.

Se a instrução for um CREATE TRIGGER, a cláusula REFERENCING poderá ter especificado o mesmo nome para a tabela de assuntos ou poderá apresentar o mesmo nome para mais de um dos nomes de correlação OLD ou NEW, ou ainda os identificadores NEW\_TABLE ou OLD\_TABLE.

A instrução não pode ser processada.

**Resposta do Usuário:** Reescreva a cláusula FROM da instrução SELECT. Associe os nomes de correlação a nomes de tabela, view ou nomes aliases, para que nenhum nome exposto de tabela, view, nome do alias ou correlação seja idêntico a outro nome exposto de tabela, view, nome do alias ou correlação na cláusula FROM.

Para uma instrução CREATE TRIGGER, altere os nomes na cláusula REFERENCING de forma que não existam duplicatas.

**sqlcode**: -212

**sqlstate**: 42712

**SQL0214N Uma expressão na cláusula ORDER BY na posição a seguir, ou que inicia com "<início da expressão ou ordem por posição>" na cláusula "<tipo de cláusula>" não é válida. Código de razão = "<código de razão>".**

**Explicação:** A expressão identificada pela primeira parte da expressão "<início da expressão ou ordem por posição>" na cláusula "<tipo de cláusula>" não é válida pelo motivo especificado pelo "<código de razão>" a seguir:

- **1** A seleção completa de uma instrução de seleção não é um subseleção. Expressões não são permitidas pela cláusula ORDER BY para este tipo de instrução de seleção. Este código de razão ocorre somente quando o "<tipo de cláusula>" for ORDER BY.
- **2** DISTINCT é especificado na cláusula select e a expressão não é exatamente a mesma expressão da lista de seleção. Este código de razão ocorre somente quando o "<tipo de cláusula>" for ORDER BY.
- **3** O agrupamento é causado pela presença de uma coluna de função na cláusula ORDER BY. Este código de razão ocorre somente quando o "<tipo de cláusula>" for ORDER BY.
- **4** Expressão na cláusula GROUP não pode ser uma seleção completa escalar. Este código de razão ocorrerá somente quando o "<tipo de cláusula>" for GROUP BY.
- **5** O lado esquerdo de um operador de remoção de referência em uma cláusula GROUP BY não pode ser uma função de

variante. Este código de razão ocorrerá somente quando o "<tipo de cláusula>" for GROUP BY.

A instrução não pode ser processada.

**Resposta do Usuário:** Modifique a instrução de seleção baseado na razão especificada pelo "<código de razão>" da seguinte forma:

- **1** Remova a expressão da cláusula ORDER BY. Se tentar referenciar uma coluna de resultado, mude a chave de solicitação para um inteiro ou um nome de coluna simples.
- **2** Remova DISTINCT da cláusula select ou mude a chave de solicitação para um inteiro ou um nome de coluna simples.
- **3** Adicione uma cláusula ORDER BY ou remova a coluna de função da cláusula ORDER BY.
- **4** Remova qualquer seleção completa escalar da cláusula GROUP BY. Se desejar agrupar a coluna de resultado que está baseada em uma seleção completa escalar utilize a expressão de tabela aninhada ou uma expressão de tabela comum para primeiro prover uma tabela resultado com a expressão como um resultado de coluna.
- **5** Remova todas as função de variante do lado esquerdo dos operadores de remoção de referência na cláusula GROUP BY.
- **sqlcode**: -214

**sqlstate**: 42822

**SQL0216N O número de elementos em cada lado do operador predicado não corresponde. Operador predicado é "<operador-predicado>".**

**Explicação:** Um predicado inclui uma lista de elementos à direita ou à esquerda (ou ambos os lados) do operador predicado. O número de elementos deve ser o mesmo em ambos os lados. Esses elementos podem aparecer em uma lista de expressões cercada por parênteses ou como elementos de uma lista de seleção em uma seleção completa.

A instrução não pode ser processada.

**Resposta do Usuário:** Corrija o predicado com número não correspondente de elementos em cada lado do operador predicado.

**sqlcode**: -216

**sqlstate**: 428C4

## **SQL0217W A instrução não foi executada, pois só estão sendo processadas solicitações de informações de Explicação.**

**Explicação:** O valor atual de um dos registros especiais de Explicação foi definido como EXPLAIN. Este valor permite que instruções SQL dinâmicas sejam preparadas e explicadas, mas impede que instruções dinâmicas sejam executadas.

**Resposta do Usuário:** Altere o valor do registro especial de Explicação apropriado para uma definição diferente de EXPLAIN, emitindo para isto a instrução SET apropriada a partir da interface ou da aplicação que está encontrando esta condição.

**sqlcode**: +217

**sqlstate**: 01604

### **SQL0219N A tabela de Explicação "<nome>" necessária não existe.**

**Explicação:** O recurso de Explicação foi chamado, mas não conseguiu encontrar a tabela de Explicação "<nome>" necessária. As tabelas de Explicação devem ser criadas antes de se chamar o recurso de Explicação.

**Resposta do Usuário:** Crie as tabelas de Explicação necessárias. As instruções SQL Data Definition Language necessárias para a criação das tabelas de Explicação estão disponíveis no arquivo EXPLAIN.DDL do diretório misc no sqllib.

**sqlcode**: -219

## **SQL0220N A tabela de Explicação "<nome>", coluna "<nome2>" não possui a definição adequada ou está faltando.**

**Explicação:** O recurso de Explicação foi chamado, mas a tabela de Explicação "<nome>" não possuía a definição esperada. A definição pode estar incorreta devido a um dos seguintes motivos:

- v Número incorreto de colunas definido (se "<nome2>" for numérico)
- v Tipo de dados incorreto atribuído a colunas (se "<nome2>" for um nome de coluna).

**Resposta do Usuário:** Corrija as definições da tabela de Explicação especificada. As instruções SQL Data Definition Language necessárias para a criação das tabelas de Explicação estão disponíveis no arquivo EXPLAIN.DDL do diretório misc no sqllib.

**sqlcode**: -220

**sqlstate**: 55002

## **SQL0222N Foi tentada uma operação contra um hole utilizando o cursor "<nome do cursor>".**

**Explicação:** Se SQLSTATE for 24510, ocorreu um erro. Uma atualização ou exclusão posicionada foi tentada com o cursor "<nome do cursor>", definido como SENSITIVE STATIC e a linha atual foi identificada como delete hole ou update hole. Ocorreu um hole quando o DB2 tentou atualizar ou excluir uma linha no banco de dados correspondente à linha atual da tabela de resultados para o cursor "<nome do cursor>" e a linha correspondente da tabela subjacente não existe mais.

Se SQLSTATE for 02502, este é um aviso. Um delete hole ou update hole foi detectado ao processar uma busca do cursor "<nome do cursor>". Ocorreu um hole quando o DB2 tentou buscar novamente uma linha do banco de dados correspondente à linha atual na tabela de resultados para o cursor "<nome do cursor>" e a linha correspondente na tabela adjacente não existe mais. Nenhum dado é retornado.

Um delete hole ocorreu quando a linha correspondente da tabela subjacente foi excluída.

Um update hole correu quando a linha correspondente da tabela subjacente foi atualizada na tabela subjacente de forma que a linha atualizada não atende mais às condições de pesquisa especificadas na instrução SELECT do cursor.

A instrução não pode ser processada. O cursor permanece posicionado no hole.

**Resposta do Usuário:** Emita uma instrução FETCH para posicionar o cursor em uma linha que não seja um hole.

**sqlcode**: -222

**sqlstate**: 02502,24510

### **SQL0224N A tabela de resultados não concorda com a tabela base que utiliza o cursor "<nome do cursor>".**

**Explicação:** Um UPDATE ou DELETE posicionado foi tentado utilizando o cursor "<nome do cursor>", definido como SENSITIVE STATIC, em uma linha na qual os valores de colunas na tabela de resultados não correspondem aos valores atuais na linha da tabela base. As linhas não correspondem porque a linha da tabela base foi atualizada entre o momento em que foi buscada na tabela de resultados e o momento em que o UPDATE ou DELETE posicionado foi processado.

A instrução não pode ser processada. A posição do cursor está inalterada.

**Resposta do Usuário:** Altere os níveis de isolamento para que a linha da tabela base não possa ser atualizada novamente durante a operação do cursor, ou altere o aplicativo para executar FETCH INSENSITIVE e tente o UPDATE ou DELETE posicionado novamente.

**sqlcode**: -224

**sqlstate**: 24512

**SQL0225N A instrução FETCH para o cursor "<nome do cursor>" não é válida porque o cursor não está definido como SCROLL.**

**Explicação:** Uma instrução FETCH para o cursor não deslocável "<nome do cursor>" foi especificada com uma das seguintes palavras-chave de cursor deslocável: PRIOR, FIRST, LAST, BEFORE, AFTER, CURRENT, ABSOLUTE ou RELATIVE. Somente NEXT pode ser especificado para cursores não deslocáveis. Nenhum dado é buscado.

A instrução não pode ser processada. A posição do cursor está inalterada.

**Resposta do Usuário:** Altere a instrução FETCH para remover a palavra-chave da orientação de busca atual, como PRIOR ou FIRST, e substitua-a por NEXT. Como alternativa, altere a definição do cursor para que ele seja deslocável.

**sqlcode**: -225

**sqlstate**: 42872

**SQL0227N FETCH NEXT, PRIOR, CURRENT ou RELATIVE não são permitidos porque o cursor "<nome do cursor>" tem uma posição desconhecida ("<código sgl>", "<sqlstate>").**

Explicação: A posição do cursor "<nome do cursor>" é desconhecida. Um FETCH anterior em várias linhas para o "<nome do cursor>" resultou em erro (SQLCODE "<código sgl>", SQLSTATE "<sqlstate>") no meio do processamento de várias linhas recuperadas. Uma ou mais das linhas solicitadas não pôde ser retornada para o programa após o erro, deixando a posição do cursor desconhecida.

Se uma estrutura indicadora tiver sido fornecida no FETCH anterior em várias linhas, um SQLCODE positivo teria sido retornado e todas as linhas recuperadas poderiam ter sido retornadas para o programa aplicativo.

A instrução não pode ser processada. A posição do cursor está inalterada.

**Resposta do Usuário:** Feche e reabra o cursor para redefinir a posição. No caso de cursores deslocáveis, você pode alterar a instrução FETCH para especificar uma das outras orientações de busca, como FIRST, LAST, BEFORE, AFTER ou ABSOLUTE, para estabelecer uma posição válida para o cursor e buscar uma linha de dados.

**sqlcode**: -227

**sqlstate**: 24513

# **SQL0228N A cláusula FOR UPDATE foi especificada para o cursor somente leitura "<nome do cursor>".**

Explicação: O cursor "<nome do cursor>" está definido como INSENSITIVE SCROLL, mas a instrução SELECT correspondente contém uma cláusula FOR UPDATE.

A instrução não pode ser processada.

**Resposta do Usuário:** Para definir um cursor somente leitura, especifique INSENSITIVE em DECLARE CURSOR, mas não especifique a cláusula FOR UPDATE como parte da instrução SELECT do cursor.

**sqlcode**: -228

**sqlstate**: 42620

# **SQL0231W A posição atual do cursor "<nome do cursor>" não é válida para FETCH na linha atual.**

**Explicação:** Uma instrução FETCH CURRENT ou FETCH RELATIVE 0 foi emitida para o cursor deslocável "<nome do cursor>". A operação não é válida pois o cursor não está posicionado em uma linha da tabela de resultados. Um FETCH da linha atual não é permitido após uma instrução FETCH BEFORE ou FETCH AFTER ou após uma instrução FETCH que resultou no SQLCODE +100.

A instrução não pode ser processada. A posição do cursor está inalterada.

**Resposta do Usuário:** Verifique se o cursor está posicionado em uma linha da tabela de resultados antes de tentar buscar a linha atual.

**sqlcode**: +231

**sqlstate**: 02000

**SQL0236W SQLDA forneceu somente entradas "<integer1>" SQLVAR. "<integer2>" As entradas SQLVAR são necessárias para as colunas "<integer3>". Nenhuma entrada SQLVAR foi definida.**

**Explicação:** O valor do campo SQLN de SQLDA deve ser no mínimo igual ao número de colunas do conjunto resultado.

O gerenciador de banco de dados não definiu entradas SQLVAR (e o flag SQLDOUBLED foi definido como ″desativado″ (ou seja, como o caractere de espaço)).

**Resposta do Usuário:** Aumente o valor do campo SQLN no SQLDA para o valor indicado na mensagem (certificando-se de que o SQLDA é grande o suficiente para conter este valor) e submeta novamente instrução.

**sqlcode**: +236

**sqlstate**: 01005

**SQL0237W SQLDA forneceu somente entradas "<integer1>" SQLVAR. Como pelo menos uma das colunas que está sendo descrita é de um tipo distinto, "<integer2>" as entradas SQLVAR deveriam ter sido especificadas. Nenhuma das entradas SQLVAR Secundárias foi definida.**

**Explicação:** Como pelo menos uma das colunas do conjunto resultado é de um tipo distinto, deve ser fornecido espaço para duas vezes mais entradas SQLVAR do que o número de colunas do conjunto resultado. O gerenciador de banco de dados definiu apenas as entradas SQLVAR Base (e o flag SQLDOUBLED foi desativado (ou seja, definido como o caractere de espaço)).

**Resposta do Usuário:** Se não forem necessárias informações adicionais sobre o(s) tipo(s) distinto(s) no conjunto resultado, não será necessária ação alguma. Se as informações de um tipo distinto forem necessárias, o valor do campo SQLN no SQLDA deverá ser aumentado para o valor indicado na mensagem (após certificar-se de que o SQLDA tem capacidade suficiente para suportar tal valor) e a instrução deverá ser submetida novamente.

**sqlcode**: +237

**sqlstate**: 01594

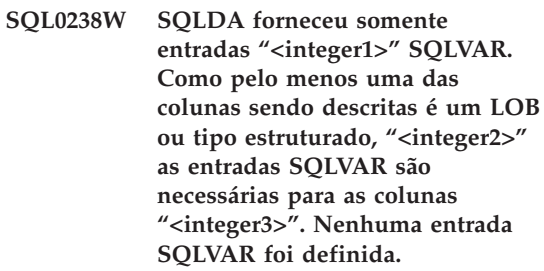

**Explicação:** Como pelo menos uma das colunas do conjunto de resultados é de um LOB ou tipo estruturado, deve ser fornecido espaço para duas vezes mais entradas SQLVAR do que o número de colunas do conjunto de resultados. Observe também que uma ou mais das colunas do conjunto resultado podem ser de um tipo distinto.

O gerenciador de banco de dados não definiu entradas SQLVAR (e o flag SQLDOUBLED foi desativado (ou seja, definido como o caractere de espaço)).

**Resposta do Usuário:** Aumente o valor do campo SQLN no SQLDA para o valor indicado na mensagem (após certificar-se de que o SQLDA tem capacidade suficiente para suportar tal valor) e submeta novamente a instrução.

**sqlcode**: +238

**sqlstate**: 01005

**SQL0239W SQLDA forneceu somente entradas "<integer1>" SQLVAR. Como pelo menos uma das colunas sendo descritas é um tipo distinto ou tipo referenciado, "<integer2>" as entradas SQLVAR são necessárias para as colunas "<integer3>". Nenhuma entrada SQLVAR foi definida.**

**Explicação:** Se alguma das colunas no conjunto de resultados for um tipo distinto ou referenciado, deverá ser fornecido espaço para duas vezes mais entradas SQLVAR do que o número de colunas do conjunto resultados.

O gerenciador de banco de dados não definiu entradas SQLVAR (e o flag SQLDOUBLED foi desativado (ou seja, definido como o caractere de espaço)).

**Resposta do Usuário:** Se as informações de um tipo distinto ou referenciado forem necessárias, o valor do campo SQLN no SQLDA deverá ser aumentado para o valor indicado na mensagem (após certificar-se de que o SQLDA tem capacidade suficiente para suportar tal valor) e a instrução deverá ser submetida novamente. Se não forem necessárias informações adicionais sobre o(s) tipo(s) distinto(s) ou referenciado(s) no conjunto de resultados, será possível submeter novamente a instrução somente com entradas de SQLVAR suficientes para acomodar o número de colunas no conjunto de resultados.

**sqlcode**: +239

**sqlstate**: 01005

## **SQL0242N O objeto nomeado "<nome do objeto>" do tipo "<tipo de objeto>" foi especificado mais de uma vez na lista de objetos.**

**Explicação:** Em uma lista de nomes de objetos do tipo "<tipo de objeto>", o objeto nomeado "<tipo de objeto>" foi especificado mais de uma vez. A operação da instrução não pode ser executada no objeto mais de uma vez.

**Resposta do Usuário:** Corrija o objeto duplicado na lista removendo as ocorrências duplicadas.

**sqlcode**: -242

**sqlstate**: 42713

## **SQL0243N O cursor SENSITIVE "<nome do cursor>" não pode ser definido para a instrução SELECT especificada.**

Explicação: O cursor "<nome do cursor>" está definido como SENSITIVE, mas o conteúdo da instrução SELECT exige que o DB2 crie uma tabela de resultados temporária do cursor e o DB2 não pode garantir que as alterações efetuadas fora do cursor sejam visíveis. Essa situação ocorre quando o conteúdo da consulta tornar a tabela de resultados somente leitura. Por exemplo, se a consulta incluir join, a tabela de resultados será somente leitura. Nesse caso, o cursor deverá ser definido como INSENSITIVE ou ASENSITIVE.

A instrução não pode ser processada.

**Resposta do Usuário:** Altere o conteúdo da consulta para obter uma tabela de resultados que não seja somente leitura, ou altere o tipo de cursor para INSENSITIVE ou ASENSITIVE.

**sqlcode**: -243

**sqlstate**: 36001

### **SQL0244N A SENSITIVITY "<sensibilidade>" especificada em FETCH não é válida para o cursor "<nome do cursor>".**

**Explicação:** A opção de sensibilidade "<sensibilidade>" especificada em FETCH entra em conflito com a opção de sensibilidade válida para o cursor "<nome do cursor>". A lista a seguir mostra o que pode ser especificado em FETCH:

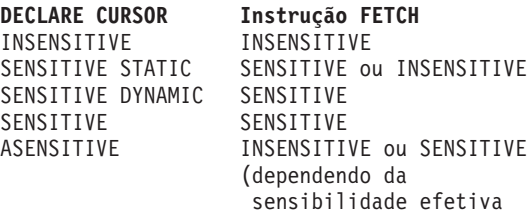

do cursor)

No caso de um cursor não deslocável, não é possível especificar uma opção de sensibilidade.

A instrução não pode ser processada.

**Resposta do Usuário:** Altere ou remova a opção de sensibilidade especificada em FETCH.

**sqlcode**: -244

**sqlstate**: 428F4

## **SQL0257N Os contêineres DEVICE simples não são suportados atualmente nesta plataforma.**

**Explicação:** Foi feita uma tentativa de utilização de contêineres DEVICE. Estes contêineres não são suportados atualmente nesta plataforma.

**Resposta do Usuário:** Em vez disto, utilize contêineres FILE ou tablespaces gerenciados pelo sistema.

**sqlcode**: -257

**sqlstate**: 42994

### **SQL0258N Contêineres não podem ser incluídos enquanto um rebalanceamento do table space esteja pendente ou em curso.**

**Explicação:** Uma das seguintes condições é verdadeira:

- 1. Um ALTER TABLESPACE para incluir contêineres ao mesmo table space (no mesmo nó) foi emitido anteriormente na mesma unidade de trabalho. Contêineres para um table space podem apenas ser incluídos a um nó em uma instrução ALTER TABLESPACE em uma unidade de trabalho.
- 2. O table space para o qual você está incluindo contêineres está sendo rebalanceado atualmente. Detalhes podem ser encontrados no registro de erros do sistema e/ou no registro de erros do gerenciador do banco de dados.

### **Resposta do Usuário:**

1. Se possível, retome a unidade de trabalho e emita um ALTER TABLESPACE individual

para incluir os contêineres. Caso contrário, aguarde até que o rebalanceamento tenha se completado e tente a operação novamente.

2. Aguarde até que o balanceamento seja concluído e tente executar a operação novamente.

**sqlcode**: -258

**sqlstate**: 55041

# **SQL0259N O mapa de contêiner para tablespace é extremamente complicado.**

**Explicação:** A estrutura de mapa mantém um registro de como o espaço de endereço de tablespace é mapeado para os vários contêineres. Se a estrutura se tornar muito complicada, não caberá no arquivo de tablespace.

Detalhes podem ser encontrados no registro de erros do sistema e/ou no registro de erros do gerenciador do banco de dados.

**Resposta do Usuário:** Pode ser necessário rebalancear o table space para distribuir uniformemente os dados entre os contêineres. Isto pode simplificar o mapeamento.

Se isto não funcionar, tente fazer o maior número possível de contêineres com o mesmo tamanho. Os tamanhos dos contêineres existentes podem ser alterados fazendo-se um backup do tablespace e utilizando-se o utilitário de administração de banco de dados para alterar os contêineres. Restaure o tablespace para os novos contêineres.

**sqlcode**: -259

**sqlstate**: 54037

## **SQL0260N Coluna "<nome da coluna>" não pode pertencer à chave particionadora porque é uma coluna LONG, DATALINK ou do tipo estruturado.**

**Explicação:** Uma chave particionadora não pode ter uma coluna do tipo LONG, coluna DATALINK ou do tipo estruturado.

A instrução não pode ser processada.

**Resposta do Usuário:** Não utilize colunas LONG, DATALINK ou do tipo estruturado para a chave particionadora.

Se a tabela tem apenas colunas LONG, DATALINK ou do tipo estruturado, inclua uma coluna que possa ser usada para a chave particionadora na tabela ou defina a tabela sem uma chave particionadora em um grupo de nós de nó simples.

**sqlcode**: -260

**sqlstate**: 42962

**SQL0262N A tabela "<nome da tabela>" não pode ser criada no grupo de nós com vários nós "<nome do grupo de nós>" porque contém somente colunas do tipo LONG. Nenhuma chave de particionamento pode ser criada.**

Explicação: A tabela "<nome da tabela>" que consiste em apenas colunas do tipo LONG não pode ser criada em um grupo de nós de vários nós. A tabela deve ter ao menos uma coluna do tipo não-LONG para usar em uma chave de particionamento.

A instrução não pode ser processada.

**Resposta do Usuário:** Crie a tabela com uma ou mais colunas do tipo não-LONG, ou crie a tabela em um grupo de nós de nó individual.

**sqlcode**: -262

**sqlstate**: 428A2

**SQL0263N O intervalo de nós "<nó número-1>" a "<nó número-2>" não é válido. Segundo número de nó deve ser maior ou igual ao primeiro número de nó.**

**Explicação:** A faixa de nó especificada não é válida.

A instrução não pode ser processada.

**Resposta do Usuário:** Corrija as faixa de nó na instrução, então tente a solicitação novamente.

**sqlcode**: -263

**sqlstate**: 428A9

# **SQL0264N A chave de particionamento não pode ser incluída ou eliminada porque a tabela reside em um table space definido no grupo de nós de vários nós "<nome>".**

**Explicação:** Você pode apenas incluir ou eliminar uma chave de particionamento sobre uma tabela em um grupo de nós de nó individual.

A instrução não pode ser processada.

**Resposta do Usuário:** Execute um dos seguintes e tente a solicitação novamente:

- v Defina uma tabela idêntica com uma chave de particionamento.
- v Redistribua o grupo de nós para um grupo de nós de nó individual.

**sqlcode**: -264

**sqlstate**: 55037

# **SQL0265N O nó "<número do nó>" é um nó duplicado.**

**Explicação:** Para a instrução CREATE NODEGROUP, um nó pode apenas aparecer uma vez na cláusula ON NODES.

Para a instrução CREATE TABLESPACE e ALTER TABLESPACE, um nó pode apenas aparecer uma vez e em apenas uma cláusula ON NODES.

Para a instrução ALTER NODEGROUP ou comando REDISTRIBUTE NODEGROUP, um dos seguintes ocorreu:

- v O nó apareceu mais de uma vez na cláusula ADD NODES ou DROP NODES.
- v O nó apareceu em ambas as cláusulas ADD NODES e DROP NODES.
- v O nó a ser incluído já é um membro do grupo de nó.

A instrução não pode ser processada.

**Resposta do Usuário:** Garanta que os nomes de nó ou números de nó nas cláusulas ON NODES, ADD NODES, ou DROP NODES são exclusivos. Para as instruções CREATE TABLESPACE e ALTER TABLESPACE, garanta que um nó aparece não mais de uma vez na cláusula ON NODES.

Além disso, para a instrução ALTER NODEGROUP ou comando REDISTRIBUTE NODEGROUP:

- v Não especifique um nó em ambas as cláusulas ADD NODES e DROP NODES.
- v Remova o nó da cláusula ADD NODES se o nó já está definido no grupo de nó.

**sqlcode**: -265

**sqlstate**: 42728

**SQL0266N O nó "<número do nó>" não está definido.**

**Explicação:** O nó "<número do nó>" não é válido por um dos seguintes motivos:

- v o número do nó não está na faixa válida de 0 a 999
- v O nó não está no arquivo de configuração de nó
- v o nó não é parte do grupo de nós, portanto a operação solicitada não pode ser processada.

A instrução não pode ser processada.

**Resposta do Usuário:** Dependendo da condição:

- v emita a instrução, comando ou API com números de nó na faixa válida.
- v siga o procedimento para incluir um nó ao sistema.
- v remova o nó dos nós especificados na instrução, comando ou API.

**sqlcode**: -266

**sqlstate**: 42729

## **SQL0268N A "<operação>" não pode ser executada enquanto o nó do grupo está sendo redistribuído.**

**Explicação:** Um dos seguintes:

- v O grupo de nós está sendo redistribuído. Esse não pode ser alterado, eliminado ou redistribuído novamente até que a operação atual esteja completada.
- v A chave de particionamento de uma tabela não pode ser eliminada enquanto o grupo de nós da tabela estiver sendo redistribuído.

A instrução não pode ser processada.

**Resposta do Usuário:** Aguarde até que a redistribuição se complete, então tente a solicitação novamente.

**sqlcode**: -268

**sqlstate**: 55038

### **SQL0269N Banco de dados contém número máximo de mapas de particionamento.**

**Explicação:** Uma vez que o banco de dados contém o número máximo de mapas de particionamento (32,768), você não pode criar um novo grupo de nó, alterar um grupo de nó, ou redistribuir um grupo de nós existente.

A instrução não pode ser processada.

**Resposta do Usuário:** Elimine um ou mais grupos de nó no banco de dados.

Observação: Ao eliminar um grupo de nó, elimina-se todos os objetos do banco de dados tais como table spaces, tabelas e exibições que residem no grupo de nó.

**sqlcode**: -269

**sqlstate**: 54033

**SQL0270N Função não suportada (Código de razão = "<código de razão>").**

**Explicação:** A instrução não pode ser processada por que viola uma restrição como indicado pelo seguinte código de razão:

- **1** A chave primária, cada restrição exclusiva e cada índice exclusivo devem conter todas as colunas de particionamento da tabela (as colunas podem aparecer em qualquer ordem).
- **2** A atualização do valor da coluna de chave de particionamento não é aceita.
- **3** Uma chave estrangeira não pode conter nenhuma coluna de chave de particionamento anulável quando definida com ON DELETE SET NULL. Este é um caso especial do código de razão 2 já que a definição de tal restrição resultaria na tentativa de atualizar uma coluna de chave de particionamento.
- **4** Uma tabela definida utilizando um grupo de nós de multipartição ou um grupo de nós de uma única partição em outro que não seja a partição do catálogo, não aceita DATA CAPTURE CHANGES.
- **5** A view criada com a cláusula WITH CHECK OPTION não deve usar funções (ou exibições de referência que utilizam funções) que:
	- v não sejam decisivas
	- tenha efeitos secundários
	- v estejam relacionados ao posicionamento de dados (por exemplo número de nós ou funções de partição).

Estas funções também não devem estar presentes dentro de views referenciados se o novo view for criado com a opção de verificação CASCADED.

- **6** Uma transformação não pode ser definida para um tipo distinto definido pelo usuário.
- **7** Campos longos só podem ser definidos utilizando um tablespace com um tamanho de página que seja 4K. Um LONG TABLESPACE só pode ser criado utilizando um tamanho de página de 4K.
- **8** Tipos estruturados não são suportados como colunas de uma tabela ou tipos de dados do atributo de tipo estruturado antes do DB2 Versão 7.1.
- **9** Os disparadores não são suportados em tabelas digitadas.
- **10** Um único tablespace padrão não pode ser selecionado, pois a tabela possui uma ou mais colunas LOB que devem ser colocadas em um table space com um tamanho de página de 4K e o tamanho de linha ou número de colunas na tabela requer um tablespace com um tamanho de página de 8K.
- **11** Uma tabela com tipo ou um view com tipo não pode ser criado utilizando um tipo estruturado que não possui atributos.
- **12** O tipo de um parâmetro da chave de origem deve ser um tipo estruturado definido pelo usuário ou um tipo distinto que não se origine em LOB, DATALINK, LONG VARCHAR ou LONG VARGRAPHIC.
- **13** Restrições de verificação não podem ser definidas em uma tabela com tipo ou a cláusula WITH CHECK OPTION não pode ser especificada em uma view com tipo.
- **14** Restrições referenciais não podem ser definidas em uma tabela com tipo ou para uma tabela pai que é uma tabela com tipo.
- **15** Um valor padrão não pode ser definido para colunas de tipo de referência.
- **16** Um tipo de dados de referência ou um tipo de dados estruturados não pode ser utilizado como um tipo de dados de parâmetro ou um tipo de dados de retorno de uma função definida pelo usuário antes do DB2 Versão 7.1. Do contrário, um tipo de dados de referência de escopo não pode ser utilizado como um tipo de dados do parâmetro ou tipo de dados de retorno de uma rotina. Um tipo de dados

estruturado não pode ser utilizado como uma coluna de retorno de uma tabela ou função da linha.

- **17** A instrução SET CONSTRAINTS não pode ser usada para uma tabela como tipo.
- **18** Privilégios UPDATE e REFERENCES de nível de coluna não podem ser concedidos em uma tabela com tipo ou view com tipo.
- **19** Um valor padrão específico deve ser especificado ao definir um padrão para uma coluna de uma tabela com tipo.
- **20** ALTER TABLE não é suportado para uma tabela de resumo.
- **21** O comprimento da coluna não pode ser alterado em uma tabela que é uma tabela base para uma tabela de resumo.
- **22** Tabelas de resumo não podem ser definidas em uma instrução CREATE SCHEMA.
- **23** REPLICATED pode ser especificado apenas para uma tabela de resumo definida com REFRESH DEFERRED.
- **24** A ação disparada em um disparador BEFORE não pode referenciar uma tabela de resumo definida com REFRESH IMMEDIATE.
- **25** Apenas uma tabela de resumo pode ser especificada para uma instrução SET CONSTRAINTS.
- **26** O grupo de nós sendo redistribuído contém pelo menos uma tabela de resumo replicada.
- **27** Tabelas de resumo replicadas não podem ser definidas em uma tabela que não possui um índice exclusivo existente em uma ou mais colunas que compõem a tabela de resumo replicada.
- **28** Uma tabela com tipo ou tabela de resumo não pode ser renomeada.
- **29** A cláusula FOR EXCEPTION não pode

ser especificada com uma tabela de resumo na instrução SET CONSTRAINTS.

- **30** Tabelas e exibições com tipo não podem ser definidas em uma instrução CREATE SCHEMA.
- **31** Uma chave de partição não pode ser definida com mais de 500 colunas.
- **32** Uma tabela definida através de um grupo de nós de várias partições ou um grupo de nós de uma única partição em outro que não seja a partição do catálogo, não aceita colunas DATALINK definidas com FILE LINK CONTROL.
- **33** Uma tabela básica de uma tabela de resumo definida com REFRESH IMMEDIATE não pode ser a descendente de uma limitação referencial com efeito em cascata (ou seja, com as opções ON DELETE CASCADE ou ON DELETE SET NULL).
- **34** O recurso relacional do objeto básico não é suportado no release atual.
- **35** Não é possível criar uma seqüência ou uma coluna de identidade em um ambiente de banco de dados com vários nós.
- **36** A ativação de um banco de dados de vários nós não é permitida se existirem seqüências ou colunas de identidade.
- **38** Um índice que usa uma extensão de índice não é suportado em um grupo de nós de partição múltipla.
- **39** Pseudônimos ou funções da tabela OLE DB não podem ser referidas direta ou indiretamente no corpo de uma função SQL ou método SQL.
- **40** A função IDENTITY\_VAL\_LOCAL não pode ser utilizada em um trigger ou uma função SQL.
- **41** Uma instrução da variável SQL á atribuída a uma variável local e a uma variável de transição. Isto não é suportado.

**42** A execução de um trigger, método ou função utilizando instruções de controle SQL e a execução de uma instrução dinâmica composta em um banco de dados de vários nós não são permitidas.

**Resposta do Usuário:** A ação correspondente ao código de razão é:

- **1** Corrija a instrução CREATE TABLE, ALTER TABLE ou CREATE UNIQUE INDEX.
- **2** Não tente atualizar as colunas de chave de particionamento para uma tabela de multi-partição ou considere eliminar e depois inserir a linha com os novos valores nas colunas de particionamento.
- **3** Faça com que a coluna de chave de particionamento não seja anulável, especifique uma ação ON DELETE diferente ou altere a chave de particionamento da tabela para que a externa não contenha nenhuma coluna da chave de particionamento.
- **4** Especifique DATA CAPTURE NONE ou assegure que a tabela foi colocada em um table space em um grupo de nós de única partição que especifica a partição de catálogo.
- **5** Não utilize a cláusula WITH CHECK OPTION ou remova a função ou view da definição de view.
- **6** As transformações são automáticas para tipos distintos definidos pelo usuário. Utilize a instrução CREATE TRANSFORM somente para tipos estruturados definidos pelo usuário.
- **7** Utilize um table space com tamanho de página de 4K para qualquer tabela que contenha campos longos. Se estiver utilizando tablespaces DMS, os campos longos podem ser colocados em um tablespace com tamanho de página de 4K com outros dados da tabela ou índice com um tamanho de página diferente. Ao definir um LONG TABLESPACE, utilize PAGESIZE 4K.
- **8** Para servidores anteriores ao DB2 Versão 7.1, verifique se nenhum tipo de dados da coluna é do tipo estruturado na instrução CREATE TABLE ou ALTER TYPE ADD COLUMN. Assegure que nenhum tipo de dados do atributo é de tipo estruturado na instrução CREATE TYPE ou na instrução ALTER TYPE ADD ATTRIBUTE.
- **9** Não defina os disparadores em tabelas digitada.
- **10** Reduza o tamanho da linha ou número de colunas na tabela ou especifique 2 tablespaces de tal modo que os dados longos estejam em um tablespace com tamanho de página de 4K e os dados da base estejam em um tablespace com um tamanho de página de 8K.
- **11** Ao criar uma tabela com tipo ou view com tipo, especifique um tipo estruturado que tenha pelo menos um atributo definido.
- **12** Para o tipo de um parâmetro da chave de origem, utilize um tipo estruturado definido pelo usuário ou um tipo distinto que não se origine em LOB, DATALINK, LONG VARCHAR, ou LONG VARGRAPHIC.
- **13** Em uma instrução CREATE TABLE ou ALTER TABLE para uma tabela com tipo, não especifique restrições de verificação. Em uma instrução CREATE VIEW de uma view com tipo, não especifique a cláusula WITH CHECK OPTION.
- **14** Não especifique restrições referenciais envolvendo tabelas com tipo em uma instrução CREATE TABLE ou ALTER TABLE.
- **15** Não especifique uma cláusula DEFAULT para uma coluna com um tipo de dados de referência em uma instrução CREATE TABLE ou ALTER TABLE.
- **16** Para servidores anteriores ao DB2 Versão 7.1, não especifique um parâmetro de tipo estruturado ou tipo

de retorno na criação de uma função definida pelo usuário. Caso contrário, não especifique um tipo de referência com escopo como um tipo de parâmetro ou retorno. Não especifique um tipo estruturado como uma coluna de retorno de uma tabela ou função da linha.

- **17** Não especifique uma tabela com tipo na instrução SET CONSTRAINTS.
- **18** Não inclua nomes de coluna específicos ao conceder privilégios REFERENCES ou UPDATE em uma tabela com tipo ou view com tipo.
- **19** Inclua um valor específico ao especificar a cláusula DEFAULT em uma coluna de uma tabela com tipo.
- **20** Elimine a tabela de resumo e recrie-a com os atributos desejados.
- **21** Elimine a(s) tabela(s) de resumo, altere o comprimento da coluna da tabela base e depois recrie a(s) tabela(s) de resumo.
- **22** Emita a instrução CREATE SUMMARY TABLE fora da instrução CREATE SCHEMA.
- **23** Remova a especificação REPLICATED ou assegure que REFRESH DEFERRED esteja especificado para a definição da tabela de resumo.
- **24** Remova a referência à tabela de resumo na ação disparada no disparador BEFORE.
- **25** Emita instruções SET CONSTRAINTS IMMEDIATE CHECKED separadas para cada tabela de resumo.
- **26** Elimine todas as tabelas de resumo replicadas no grupo de nós e depois emita novamente o comando REDISTRIBUTE NODEGROUP. Recrie a(s) tabela(s) de resumo replicadas.
- **27** Assegure que um subconjunto das colunas definidas para a tabela de resumo também são o conjunto das

colunas que compõem um índice exclusivo na tabela base.

- **28** Um nome de tabela com tipo ou tabela de resumo só pode ser alterado eliminando a tabela e criando-a novamente com o nome novo. Eliminar a tabela poderá ter implicações em outros objetos que dependem da tabela e os privilégios na tabela são perdidos.
- **29** Remova a cláusula FOR EXCEPTION da instrução SET CONSTRAINTS.
- **30** Emita a instrução CREATE para a view com tipo ou tabela com tipo fora da instrução CREATE SCHEMA.
- **31** Reduza o número de colunas na chave particionada.
- **32** Especifique NO LINK CONTROL para a coluna DATALINK ou assegure que a tabela foi colocada em um table space em um grupo de nós de única partição que especifique a partição de catálogo. Se estiver redistribuindo para um grupo de nós com partição múltipla, a tabela terá que continuar com a redistribuição.
- **33**
- v Não defina uma limitação referencial com efeito em cascata (ou seja, com a opção ON DELETE CASCADE ou ON DELETE SET NULL) com uma tabela básica de uma tabela resumo definida com REFRESH IMMEDIATE como o descendente ou
- v não defina uma tabela resumo REFRESH IMMEDIATE cuja tabela básica seja o descendente de uma limitação referencial com efeito em cascata (ou seja, com a opção ON DELETE CASCADE ou ON DELETE SET NULL).
- **34** O erro pode ser corrigido removendo-se a utilização de quaisquer recursos relacionais não suportados do objeto.
- **35** Remova o atributo "GENERATED

[ALWAYS | BY DEFAULT] AS IDENTITY ..." da coluna ou não tente criar a seqüência.

- **36** Elimine o novo nó ou nós a fim de voltar para a configuração de um nó. Se mais nós forem necessários, as seqüências ou tabelas com colunas de identidade deverão ser eliminadas antes da inclusão de novos nós.
- **38** Um índice que usa uma extensão de índice não pode ser criado em uma tabela de um grupo de nós de partição múltipla. Um grupo de nós não pode se tornar um grupo de nós de partição múltipla enquanto usa uma extensão de índice em umatabela no grupo de nós. Elimine tais índices e inclua a partição no grupo de nós, nesse caso os índices não podem ser recriados ou mantenha o grupo de nós inalterado.

**39** Remova a referência a um apelido ou à função da tabela OLE DB ou remova a referência ao objeto que faz referência indiretamente a um destes.

- **40** Remova a chamada da função IDENTITY\_VAL\_LOCAL da definição do trigger ou da definição da função SQL.
- **41** Divida a atribuição em duas instruções separadas. Uma instrução deve atribuir valores somente a variáveis SQL, enquanto a outra deve atribuir valores somente a variáveis de transição.
- **42** Elimine o novo nó ou nós a fim de voltar para a configuração de um nó. Se mais nós forem necessários, os triggers, funções ou métodos que contêm instruções de controle devem ser eliminados.

**sqlcode**: -270

**sqlstate**: 42997

# **SQL0271N O arquivo de índice da tabela com fid** ″**<fid>**″ **está faltando, ou não é válido.**

**Explicação:** O arquivo de índice da tabela com fid ″<fid>″ é necessário durante o processamento. O arquivo está faltando, ou não é válido.

A instrução não pode ser processada, e a aplicação ainda está conectada ao banco de dados. Essa condição não afeta outras instruções que não utilizem o índice nessa tabela.

**Resposta do Usuário:** Garanta que todos os usuários estejam desconectados do banco de dados, depois emita o comando RESTART DATABASE sobre todos os nós. Depois tente a solicitação novamente.

O índice (ou índices) é recriado quando o banco de dados é reiniciado.

**sqlcode**: -271

**sqlstate**: 58004

### **SQL0276N A conexão ao banco de dados** ″**<nome>**″ **não pode ser feita porque ele está no estado pendente de restauração.**

**Explicação:** O banco de dados deve ser restaurado antes que uma conexão possa ser feita.

Nenhuma conexão foi feita.

**Resposta do Usuário:** Restaure o banco de dados, então emita a instrução CONNECT novamente.

**sqlcode**: -276

**sqlstate**: 08004

**SQL0279N A conexão do banco de dados foi terminada durante processamento do COMMIT. A transação poderia estar em dúvida. Código de razão = "<código de razão>".**

**Explicação:** Processamento do commit encontrou um erro. A transação foi colocada no estado commit, porém o processamento pode não ter sido completado. A conexão do banco de dados da aplicação foi terminada.

A causa do erro é indicada pelo ″<código de razão>″:

- **1** Um nó envolvido na transação falhou.
- **2** O commit foi rejeitado em um para os nós. Verifique o arquivo db2diag.log para detalhes.

**Resposta do Usuário:** Determine a causa do erro. Pode ser necessário entrar em contato com o administrador do sistema para assistência uma vez que a causa mais comum do erro é falha do nó ou falha da conexão. O comando RESTART DATABASE completará o processamento commit para essa transação.

**sqlcode**: -279

**sqlstate**: 08007

**SQL0280W O "<nome>" da view, disparador ou tabela resumo substituiu uma view, disparador ou tabela resumo existente.**

**Explicação:** Uma view, disparador ou tabela resumo inoperante existente "<nome>" foi substituída por:

- v nova definição da view como resultado da instrução CREATE VIEW
- v a nova definição de disparador como resultado da instrução CREATE TRIGGER.
- v a nova definição da tabela resumo como resultado de uma instrução CREATE SUMMARY.

**Resposta do Usuário:** Nenhuma ação é necessária.

**sqlcode**: +280

**sqlstate**: 01595

### **SQL0281N O tablespace** ″**<nome do tablespace>**″ **não pode ser alterado com contêineres adicionais porque se trata de um tablespace gerenciado pelo sistema.**

**Explicação:** Não é possível acrescentar contêiners adicionais a um tablespace gerenciado pelo sistema. A exceção a isso é quando um grupo de nós foi modificado para acrescentar um nó sem table spaces, e então os contêiners podem ser acrescentados uma vez ao novo nó com a utilização do comando ALTER TABLESPACE. Em geral, o table space deve ser gerenciado pelo banco de dados a fim de acrescentar contêiners adicionais.

A instrução não pode ser processada.

**Resposta do Usuário:** Para acrescentar mais contêiners a um table space gerenciado pelo sistema, elimine e recrie o table space com mais contêiners, certificando-se, porém, de que cada contêiner seja do mesmo tamanho e menor que o limite de tamanho do contêiner, ou então altere para um table space DMS.

**sqlcode**: -281

**sqlstate**: 42921

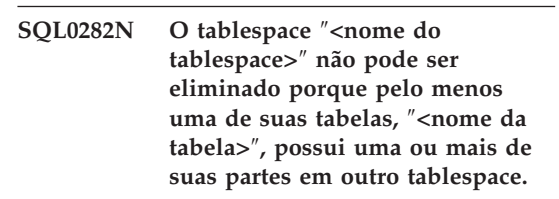

**Explicação:** Uma tabela do tablespace especificado não contém todas as suas partes neste tablespace. Se mais de um table space estiver especificado, uma tabela em um dos table spaces especificados não contém todas as suas partes na lista. A tabela base, os índices dou dados acumulados podem estar em outro table space, portanto, eliminar o(s) table space(s) não eliminará completamente a tabela. Isto deixaria a tabela em um estado inconsistente e, portanto, não seria possível eliminar o(s) table space(s).

**Resposta do Usuário:** Assegure que todos os

objetos contidos no tablespace ″<nome do tablespace>″ incluam todas as partes integrantes neste tablespace antes de tentar eliminar o tablespace ou inclua aqueles que contêm as partes na lista a ser cancelada.

Este processo pode exigir a eliminação da tabela ″<nome da tabela>″ antes de eliminar o table space.

**sqlcode**: -282

**sqlstate**: 55024

**SQL0283N O tablespace temporário do sistema** ″**<tablespace name>**″ **não pode ser eliminado porque é o único tablespace temporário do sistema com um tamanho da página "<tamanho da página>" no banco de dados.**

**Explicação:** Um banco de dados deve conter pelo menos um table space temporário do sistema com o mesmo tamanho de página que o do tablespace do catálogo. A eliminação do table space "<nome do tablespace>" removeria o último tablespace temporário do sistema com um tamanho da página "<tamanho de página>" do banco de dados.

**Resposta do Usuário:** Assegure que haverá outro tablespace temporário do sistema com um tamanho da página "<tamanho da página>" no banco de dados antes de tentar eliminar este tablespace.

**sqlcode**: -283

**sqlstate**: 55026

**SQL0284N A tabela não foi criada porque o table space "<nome do tablespace>" que sucede a cláusula "<cláusula>" é um tablespace "<tipo de tablespace>".**

**Explicação:** A instrução CREATE TABLE ou DECLARE GLOBAL TEMPORARY TABLE especificou um tablespace chamado "<tablespace name>" após a cláusula "<cláusula>" que não é um tipo válido de table space para esta cláusula. Isto pode ocorrer nas seguintes situações:

- para tabelas regulares, "<nome do tablespace>" foi especificado na cláusula IN e o tablespace não é um tablespace REGULAR.
- para tabelas temporárias declaradas, "<nome do tablespace>" foi especificado na cláusula IN e o tablespace não é um tablespace USER TEMPORARY.
- "<nome do tablespace>" foi especificado na cláusula LONG IN e o tablespace não é um tablespace LONG, gerenciado pelo tablespace do banco de dados.
- "<nome do tablespace>" foi especificado na cláusula INDEX IN e o tablespace não é um tablespace REGULAR, gerenciado pelo banco de dados.

**Resposta do Usuário:** Corrija a instrução CREATE TABLE para especificar um tipo de tablespace com o tipo correto para a cláusula "<cláusula>".

**sqlcode**: -284

**sqlstate**: 42838

**SQL0285N Os índices e/ou colunas longas para a tabela** ″**<nome do tablespace>**″ **não podem ser atribuídos a tablespaces separados porque o tablespace principal** ″**<nome do tablespace>**″ **é um tablespace gerenciado pelo sistema.**

**Explicação:** Se o tablespace primário for gerenciado pelo sistema, todas as partes da tabela deverão estar contidas neste tablespace. Uma tabela pode ter partes em tablespaces separados somente se o tablespace primário, o tablespace de índice e o tablespace longo forem gerenciados pelo banco de dados.

**Resposta do Usuário:** Especifique um tablespace gerenciado pelo banco de dados para o tablespace primário, ou não atribua as partes da tabela a outro tablespace.

**sqlcode**: -285

**sqlstate**: 42839

**SQL0286N Não foi possível encontrar um table space padrão com um tamanho da página de pelo menos "<tamanho da página>" que o ID de autorização "<nome de usuário>" está autorizado a usar.**

**Explicação:** A instrução CREATE TABLE ou DECLARE GLOBAL TEMPORARY TABLE não especifica um tablespace, e um table space de tipo correto (USER TEMPORARY para tabela temporária declarada) com tamanho de página suficiente (ao menos "<tamanho de página>"), acima da autorização da ID "<nome do usuário>" possui privilégios USE, não poderia ser encontrada.

O tamanho de página suficiente de uma tabela é determinado pela contagem de byte da linha ou o número de colunas.

**Resposta do Usuário:** Confirme se tablespace existente de tipo correto (REGULAR ou USER TEMPORÁRIO) com um tamanho de página de ao menos "<tamanho de página>" e de autorização da ID "<nome do usuário>" possui privilégios USE neste tablespace.

**sqlcode**: -286

**sqlstate**: 42727

#### **SQL0287N SYSCATSPACE não pode ser utilizado para objetos do usuário.**

**Explicação:** A instrução CREATE TABLE ou GRANT USE OF TABLESPACE especificou um tablespace nomeado SYSCATSPACE que é reservado para tabelas do catálogo.

**Resposta do Usuário:** Especifique um nome de tablespace diferente.

**sqlcode**: -287

**sqlstate**: 42838

### **SQL0288N Um tablespace longo não pode ser definido utilizando-se MANAGED BY SYSTEM.**

**Explicação:** O tablespace que está sendo definido destina-se a utilização com objetos grandes e cadeias longas. Estes itens só podem ser armazenados em tablespaces definidos em espaços gerenciados pelo banco de dados. Portanto, um tablespace longo não pode ser definido para usar espaço gerenciado pelo sistema.

**Resposta do Usuário:** Remova a palavra-chave LONG ou mude para MANAGED BY DATABASE na instrução CREATE TABLESPACE.

**sqlcode**: -288

**sqlstate**: 42613

#### **SQL0289N Impossível alocar novas páginas no table space** ″**<nome do tablespace>**″**.**

**Explicação:** Uma das seguintes condições é verdadeira:

- 1. Um dos contêiners atribuídos a esse table space SMS atingiu o tamanho de arquivo máximo. Esta é a causa mais provável do erro.
- 2. Todos os contêiners atribuídos a este table space DMS estão cheios. Esta é a causa mais provável do erro.
- 3. A tabela de objeto de table space para esse table space está cheio.
- 4. Um rebalanceamento está em curso, porém não tem progredido o bastante para ativar o espaço incluído recentemente a ser utilizado.
- 5. Uma restauração redirecionada está sendo feita aos contêiners que são muito pequenos.
- 6. Um avanço está sendo feito seguindo uma restauração redirecionada e todos os contêiners atribuídos a esse table space estão cheios.
- 7. Um rollforward skipping add contêiners está sendo feito e todos os contêiners atribuídos a esse table space estão cheios.

Detalhes podem ser encontrados no registro de erros do sistema e/ou no registro de erros do gerenciador do banco de dados.

**Resposta do Usuário:** Execute a ação correspondendo à causa do erro:

- 1. alterne para um DMS TABLESPACE ou recrie o SMS TABLESPACE com mais diretórios (PATHs) como segue: (número de diretórios) >= (tamanho máx. da tabela / tamanho máx. arquivo). Observe que o tamanho máximo de arquivo depende do sistema operacional.
- 2. inclua novo contêiner(s) ao table space SMS e tente a operação novamente, após o rebalanceador ter tornado as novas páginas disponíveis para utilização.
- 3. elimine tabelas desnecessárias desse table space SMS.
- 4. aguarde o rebalanceador progredir.
- 5. execute a restauração redirecionada novamente para aumentar contêiners.
- 6. execute a restauração redirecionada novamente para aumentar contêiners.
- 7. execute o avanço novamente permitindo a inclusão de contêiners, ou execute uma restauração para aumentar contêiners.

**sqlcode**: -289

**sqlstate**: 57011

# **SQL0290N Não é permitido o acesso ao tablespace.**

**Explicação:** Houve uma tentativa de acessar um tablespace que encontra-se em estado inválido e ao qual o acesso pretendido não é permitido.

- v Se o tablespace estiver em um estado desativado, somente os processos que mantém o tablespace em um estado desativado podem ter acesso ao tablespace.
- v Se o tablespace estiver em qualquer outro estado, somente o processo que estiver executando a ação especificada pode ter acesso ao tablespace.
- v Um tablespace temporário do sistema ou do usuário contendo tabelas ativas do sistema ou temporárias declaradas não pode ser eliminado.
- v O api SET CONTAINER não pode ser utilizado para definir a lista de contêiners, a menos que o tablespace esteja em estado de ″restauração pendente″.

Detalhes podem ser encontrados no registro de erros do sistema e/ou no registro de erros do gerenciador do banco de dados.

**Resposta do Usuário:** As ações possíveis são:

- v Se o tablespace estiver em um estado desativado, tente obter um estado de compartilhamento desativado ou um estado de atualização desativada no tablespace. Ou tente retirar o desativamento do tablespace.
- v Se o tablespace estiver em qualquer outro estado, aguarde até que o tablespace volte ao estado normal antes de tentar acessá-lo.

Consulte o Manual de Administração para obter mais informações sobre os estados de tablespaces.

**sqlcode**: -290

**sqlstate**: 55039

# **SQL0291N A transição de estado não é permitida no tablespace.**

**Explicação:** Houve uma tentativa de alterar o estado do tablespace. O novo estado não é compatível com o estado atual do tablespace ou houve uma tentativa de desativar um determinado estado e o tablespace não se encontrava neste estado.

Detalhes podem ser encontrados no registro de erros do sistema e/ou no registro de erros do gerenciador do banco de dados.

**Resposta do Usuário:** Os estados do tablespace alteram quando se faz um backup, uma carga é concluída, o processo de rollforward é concluído, etc., dependendo do estado atual dos tablespaces. Consulte o guia de administração dos sistemas para obter mais informações sobre os estados de tablespaces.

**sqlcode**: -291

**sqlstate**: 55039

# **SQL0292N Um arquivo de banco de dado interno não pôde ser criado.**

**Explicação:** Um arquivo de banco de dado interno não pôde ser criado. Detalhes podem ser encontrados no registro de erros do sistema e/ou no registro de erros do gerenciador do banco de dados.

**Resposta do Usuário:** Verifique se o diretório que contém o arquivo nomeado pode ser acessado (ou seja, montado) e gravado pelo proprietário da instância do banco de dados.

**sqlcode**: -292

**sqlstate**: 57047

### **SQL0293N Erro no acesso a um contêiner do tablespace.**

**Explicação:** Este erro pode ser causado por uma das seguinte condições:

- v O contêiner (diretório, arquivo ou recurso simples) não foi encontrado.
- v O contêiner não está marcado como pertencente ao tablespace adequado.
- v O flag do contêiner está danificado.

Este erro pode ser retornado durante a inicialização do banco de dados e durante o processo da instrução ALTER TABLESPACE SQL.

Detalhes podem ser encontrados no registro de erros do sistema e/ou no registro de erros do gerenciador do banco de dados.

**Resposta do Usuário:** Tente as seguintes ações:

- 1. Verifique se o diretório, arquivo ou dispositivo existe e se o sistema de arquivos está instalado (se estiver em um sistema de arquivos separado). Deve ser permitida a leitura e gravação dos contêiners pelo proprietário da instância do banco de dados.
- 2. Se você possuir um backup recente, tente recuperar o tablespace ou o banco de dados. Se a tentativa for mal-sucedida por defeito no contêiner e ele for de tipo diferente de DEVICE, tente primeiro remover manualmente o contêiner.

Se o erro foi retornado do processamento de uma instrução SQL ALTER TABLESPACE com a opção SWITCH ONLINE, emita novamente a instrução antes de corrigir o problema, como descrito acima.

Se o erro persistir, entre em contato com o representante de serviços IBM.

**sqlcode**: -293

**sqlstate**: 57048

## **SQL0294N O contêiner já está em utilização.**

**Explicação:** O contêiners do tablespace não podem ser compartilhados. As possíveis causas desse erro incluem o seguinte.

- v Uma instrução CREATE TABLESPACE ou ALTER TABLESPACE incluiu um contêiner que já estava em utilização por outro table space.
- v Uma instrução CREATE TABLESPACE ou ALTER TABLESPACE acrescentou um contêiner de um table space que foi eliminado, mas a instrução eliminar não recebeu commit.
- v Uma instrução ALTER NODEGROUP usada para incluir um nó utilizou os contêiners de um nó LIKE que está no mesmo nó físico. Esses contêiners estariam, portanto, em utilização.
- v Uma instrução A CREATE TABLESPACE ou ALTER TABLESPACE está tentando usar o mesmo contêiner em mais de um nó lógico sobre um nó físico individual. Os mesmos contêiners não podem ser utilizados por mais de um nó no mesmo nó físico.
- v Um comando ADD NODE ou API utilizou os contêiners dos tablespaces temporários do sistema de um nó LIKE que está no mesmo nó físico. Esses contêiners estariam, portanto, em utilização.
- v Uma instrução CREATE TABLESPACE ou ALTER TABLESPACE incluiu um contêiner DMS de outro banco de dados que não existe mais, porém não foi eliminado adequadamente. Na verdade, o contêiner não está em utilização, mas está marcado como se

estivesse. Portanto, o DB2 não permitirá que seja utilizado até que seja desmarcado. No entanto, é muito importante verificar se o contêiner não está em utilização pelo mesmo banco de dados ou outro banco de dados quando desmarcá-lo. Se o contêiner estiver em utilização quando for desmarcado, os bancos de dados envolvidos serão danificados.

Detalhes podem ser encontrados no registro de erros do sistema e/ou no registro de erros do gerenciador do banco de dados.

**Resposta do Usuário:** Garanta que os contêiners sejam exclusivos.

- v Para a instrução CREATE ou ALTER TABLESPACE, especifique um contêiner diferente para o table space.
- v Para a instrução CREATE ou ALTER TABLESPACE incluindo um contêiner de um table space eliminado, tente de novo depois que a instrução drop tiver recebido commit ou especifique um contêiner diferente.
- v Para a instrução ALTER NODEGROUP, emita novamente a instrução utilizando a cláusula WITHOUT TABLESPACES, e então utilize a instrução ALTER TABLESPACE para criar contêiners exclusivos para o novo nó.
- v Para as instruções CREATE ou ALTER TABLESPACE onde o ambiente inclui mais de um nó lógico sobre um nó físico, garanta que os mesmos contêiners não sejam especificados para tais nós lógicos.
- v Para um comando ADD NODE ou API, emita novamente a instrução utilizando a cláusula WITHOUT TABLESPACES e, em seguida, utilize a instrução ALTER TABLESPACE para criar contêineres exclusivos no novo nó para os tablespaces temporários do sistema.
- v Se estiver tentando usar um contêiner do DMS que pertencia a um banco de dados que não existe mais, porém não tenha sido eliminado adequadamente, então o utilitário db2untag poderá ser utilizado para remover a tag do contêiner do DB2 dele. Quando esta tag é removida, o DB2 considera que o contêiner esteja livre e pode ser utilizado em uma instrução CREATE TABLESPACE ou ALTER TABLESPACE.

NOTA: Seja extremamente cuidadoso com o db2untag. Se emitir um comando db2untag mediante um contêiner que ainda esteja em utilização por um banco de dados, então ambos os bancos de dados, que utilizou o contêiner pela primeira vez e o que está utilizando agora, serão danificados.

**sqlcode**: -294

**sqlstate**: 42730

# **SQL0295N O comprimento combinado de todos os nomes de contêiners para o tablespace é extenso demais.**

**Explicação:** O espaço total necessário para armazenar a lista de contêiners ultrapassa o espaço alocado para este tablespace no arquivo de tablespace.

Detalhes podem ser encontrados no registro de erros do sistema e/ou no registro de erros do gerenciador do banco de dados.

**Resposta do Usuário:** Tente executar uma ou mais das seguintes opções:

- v Utilize associações simbólicas, sistemas de arquivo montados etc. para diminuir os novos nomes de contêiners.
- v Faça um backup do tablespace e depois utilize o utilitário de administração de banco de dados para reduzir o número e/ou comprimento de nome de contêiners. Restaure o tablespace para os novos contêiners.

**sqlcode**: -295

**sqlstate**: 54034

# **SQL0296N O limite do tablespace foi ultrapassado.**

**Explicação:** Este banco de dados contém o número máximo de tablespaces. Não podem ser criados outros tablespaces.

Detalhes podem ser encontrados no registro de erros do sistema e/ou no registro de erros do gerenciador do banco de dados.

**Resposta do Usuário:** Exclua os tablespaces que não estão sendo mais utilizados. Combine tablespaces pequenos movendo todos os dados para um dos espaços e eliminando o outro.

**sqlcode**: -296

**sqlstate**: 54035

### **SQL0297N O nome de caminho para o contêiner é muito extenso.**

**Explicação:** O caminho completo que especifica o nome do contêiner ultrapassa o comprimento máximo permitido. Se o contêiner tiver sido especificado como um caminho relativo ao diretório do banco de dados, a concatenação destes dois valores não deverá ultrapassar o comprimento máximo.

Detalhes podem ser encontrados no registro de erros do sistema e/ou no registro de erros do gerenciador do banco de dados.

**Resposta do Usuário:** Diminua o comprimento do caminho.

**sqlcode**: -297

**sqlstate**: 54036

### **SQL0298N Caminho de contêiner defeituoso.**

**Explicação:** O caminho do contêiner viola um dos seguintes requisitos:

- v Os caminhos de contêiner devem ser caminhos absolutos válidos, totalmente definidos, ou caminhos relativos válidos. Os últimos são interpretados em relação ao diretório de bancos de dados.
- v Para operações EXTEND ou RESIZE, o caminho do contêiner especificado deve existir.
- O caminho deve ser acessível para leitura/gravação para a id da instância (verifique as permissões de arquivo nos sistemas baseados em UNIX).
- v O tipo dos contêiners deve ser do tipo especificado no comando (diretório, arquivo ou dispositivo).
- v Os contêiners (diretórios) nos tablespaces gerenciados pelo sistema devem estar vazios

ao serem designados como contêiners e não devem ser aninhados sob outros contêiners.

- v Os contêiners para um banco de dados não devem estar localizados sob o diretório de um outro banco de dados e não podem estar sob diretório algum que pareça ser de outro banco de dados. Esta regra proíbe qualquer diretório no formato SQLnnnnn, em que 'n' é qualquer dígito.
- v O contêiner deve obedecer ao limite de tamanho de arquivo do sistema operacional.
- v Os contêiners (arquivos) para table spaces gerenciados por banco de dados só podem ser reutilizados como contêiners (diretórios) para table spaces gerenciados pelo sistema depois que todos os agentes terminarem e vice versa.
- v Durante uma restauração redirecionada, um contêiner SMS foi especificado para um table space DMS ou um contêiner DMS foi especificado para um table space SMS.
- v O tipo de contêiner especificado para uma operação EXTEND ou RESIZE não corresponde com o tipo de contêiner (FILE ou DEVICE) que foi especificado quando o contêiner foi criado.

Esta mensagem também será retornada em caso de qualquer outro erro inesperado que impeça o DB2 de acessar o contêiner.

Detalhes podem ser encontrados no registro de erros do sistema e/ou no registro de erros do gerenciador do banco de dados.

**Resposta do Usuário:** Especifique uma outra localização de contêiner ou altere o contêiner para que seja aceito pelo DB2 (por exemplo, altere as permissões de arquivo) e tente novamente.

**sqlcode**: -298

**sqlstate**: 428B2

### **SQL0299N O contêiner já está atribuído ao tablespace.**

**Explicação:** O contêiner que você está tentando acrescentar já foi atribuído ao tablespace.

Detalhes podem ser encontrados no registro de erros do sistema e/ou no registro de erros do gerenciador do banco de dados.

**Resposta do Usuário:** Escolha outro contêiner e tente novamente.

# **SQL0300 - SQL0399**

**SQL0301N O valor de uma variável do host na instrução EXECUTE ou OPEN não pode ser utilizado devido a seu tipo de dado.**

**Explicação:** Uma variável do host não pôde ser usada da maneira especificada na instrução porque seu tipo de dados é incompatível com a utilização pretendida de seu valor.

Este erro pode ocorrer devido à especificação de uma variável do host incorreta ou de um valor SQLTYPE incorreto em um SQLDA em uma instrução EXECUTE ou OPEN. No caso de um tipo estruturado definido pelo usuário, o tipo interno associado da variável do host ou SQLTYPE pode não ser compatível com o parâmetro da função de transformação TO SQL definida no grupo de transformação da instrução.

A instrução não pode ser processada.

**Resposta do Usuário:** Verifique se os tipos de dados de todas as variáveis do host na instrução são compatíveis com a maneira como são utilizados.

**sqlcode**: -301

**sqlstate**: 07006

# **SQL0302N O valor de uma variável do host na instrução EXECUTE ou OPEN é extenso para sua utilização.**

**Explicação:** Foi verificado que o valor de uma variável de entrada do host é extenso para sua utilização na instrução SELECT ou VALUES ou na instrução preparada. Ocorreu uma das seguintes possibilidades:

v A variável do host ou marcador de parâmetro correspondente utilizado na instrução SQL está definido como uma cadeia, mas a variável do host contém uma cadeia muito extensa.

v A variável do host ou marcador de parâmetro correspondente utilizado na instrução SQL está definido como numérico, mas a variável do host contém um valor numérico extenso.

- v A terminação de caractere NUL está faltando da variável do host da cadeia de caractere terminada em NUL da linguagem C.
- v Usuários do sistema federado: em uma sessão atravessar, uma restrição específica da origem de dados pode ter sido violada.

Este erro ocorre devido à especificação de uma variável do host incorreta ou de um valor de SQLLEN incorreto em um SQLDA em uma instrução EXECUTE ou OPEN.

A instrução não pode ser processada.

**Resposta do Usuário:** Assegure que o valor da variável do host é do tipo e comprimento corretos. Se as variáveis do host de entrada fornecem valores aos marcadores de parâmetro, acerte os valores com o tipo e comprimento de dados implícitos do marcador do parâmetro.

Usuários do sistema federado: para uma sessão atravessar, determine qual origem de dados está causando o erro (consulte o guia de determinação de problemas para obter os procedimentos a serem seguidos para identificar a origem de dados com falha). Examine o dialeto do SQL para aquela origem de dados para determinar qual restrição específica tem sido violada, e ajuste a instrução falha quando necessário.

**sqlcode**: -302

**sqlstate**: 22001, 22003

**sqlcode**: -299 **sqlstate**: 42731 **SQL0303N Não é possível atribuir um valor a uma variável do host na instrução SELECT, VALUES ou FETCH porque os tipos de dados não são compatíveis.**

**Explicação:** Uma instrução SELECT ou VALUES incorporada seleciona em uma variável do host, mas o tipo de dados da variável não é compatível com o tipo de dados do elemento lista de SELECT ou lista de VALUES correspondente. Ambos devem ser numérico, caractere ou gráfico. Para um tipo de dados definido pelo usuário, a variável do host pode ser definida com um tipo de dados interno associado que não é compatível com o tipo resultante da função de transformação FROM SQL definida no grupo de transformação da instrução. Por exemplo, se o tipo de dados da coluna for de data ou hora, o tipo de dados da variável deverá ser caractere, com um comprimento mínimo apropriado.

A instrução não pode ser processada.

**Resposta do Usuário:** Verifique se as definições da tabela são atuais e se a variável do host possui o tipo de dados correto. Para um tipo de dados definido pelo usuário, verifique se o tipo interno associado da variável do host é compatível com o tipo de resultado da função de transformação FROM SQL definida no grupo de transformação da instrução.

**sqlcode**: -303

**sqlstate**: 42806

**SQL0304N Não é possível atribuir um valor a uma variável do host porque o valor não pertence ao intervalo do tipo de dados da variável do host.**

**Explicação:** Um FETCH, VALUES ou SELECT em uma lista de variáveis do host falhou porque a variável do host não era grande o suficiente para conter o valor recuperado.

A instrução não pode ser processada. Nenhum dado foi recuperado.

**Resposta do Usuário:** Verifique se as definições da tabela são atuais e se a variável do host

possui o tipo de dados correto. Para os intervalos dos tipos de dados SQL, consulte o *SQL Reference*.

Usuários do sistema federado: para os intervalos de tipos de dados que são retornados a partir de uma origem de dados, consulte a documentação para essa origem de dados.

**sqlcode**: -304

**sqlstate**: 22001, 22003

### **SQL0305N O valor NULL não pode ser atribuído a uma variável do host na instrução SELECT ou FETCH porque não foi especificada uma variável de indicador.**

**Explicação:** Uma operação FETCH, ou uma operação embutida SELECT ou VALUES resultou na recuperação de um valor NULL a ser inserido em uma variável do host para a qual não foi fornecida um variável de indicador. Deverá ser fornecida uma variável de indicador se uma coluna puder retornar um valor NULL.

A instrução não pode ser processada. Nenhum dado foi recuperado.

**Resposta do Usuário:** Examine a definição da tabela FETCH ou SELECT ou os elementos da lista VALUES. Corrija o programa de modo a fornecer variáveis de indicador para todas as variáveis do host em que puderem ser recuperados valores NULL destas colunas.

**sqlcode**: -305

**sqlstate**: 22002

### **SQL0306N A variável do host "<nome>" está indefinida.**

Explicação: A variável do host "<nome>" não está declarada em nenhuma DECLARE SECTION.

A instrução não pode ser processada.

**Resposta do Usuário:** Assegure que a variável do host está declarada e que o nome está escrito corretamente.

## **SQL0307N A variável do host "<nome>" já está definida.**

**Explicação:** A variável do host "<nome>" já foi declarada em uma DECLARE SECTION.

A definição será ignorada. Será usada a definição anterior.

**Resposta do Usuário:** Assegure que o nome da variável do host está escrito corretamente e que o nome está definido apenas uma vez para cada programa.

### **SQL0308N Foi atingido o limite do número de variáveis do host.**

**Explicação:** O limite do número de variáveis do host depende de quantas variáveis caberão na coluna HOST\_VARS do SYSPLAN. Este limite foi atingido.

As instruções de variáveis restantes serão ignoradas.

**Resposta do Usuário:** Simplifique o programa, divida-o em programas menores ou faça as duas coisas.

**SQL0309N O valor de uma variável do host na instrução OPEN é NULL, mas sua utilização correspondente não pode ser NULL.**

**Explicação:** Verificou-se que o valor de uma variável do host é NULL, mas a utilização correspondente na instrução SELECT ou VALUES ou na instrução preparada não especificou uma variável de indicador.

A instrução não pode ser processada.

**Resposta do Usuário:** Verifique se precisa usar uma cláusula USING. Caso contrário, assegure que uma variável de indicador só seja especificada se isto for necessário.

**sqlcode**: -309

**sqlstate**: 07002

# **SQL0310N A instrução SQL contém variáveis do host demais.**

**Explicação:** O número máximo de variáveis do host foi ultrapassado na instrução.

A instrução não pode ser processada.

**Resposta do Usuário:** Faça com que a instrução tenha menos variáveis do host ou seja menos complexa.

# **SQL0311N O comprimento do número da variável do host** ″**<número-var>**″ **é negativo ou maior que o máximo.**

**Explicação:** Quando avaliada, a especificação de tamanho para variável do host de cadeia, cuja entrada no SQLDA é indicada por <número-var> (baseada em 1), era negativa ou superior ao máximo definido para essa variável do host.

A instrução não pode ser processada.

**Resposta do Usuário:** Corrija o programa para assegurar que os tamanhos de todas as variáveis do host de cadeia não são negativos ou que não são superiores ao tamanho máximo permitido.

**sqlcode**: -311

**sqlstate**: 22501

# **SQL0312N A variável do host "<nome do host>" é utilizada em uma instrução SQL dinâmica, uma definição da view ou uma definição do disparador.**

Explicação: A variável do host "<nome do host>" aparece na instrução SQL, mas as variáveis do host não são permitidas em instruções SQL dinâmicas, na instrução SELECT de uma definição da view, nem na ação do disparador de uma definição de disparador.

A instrução não pode ser processada.

**Resposta do Usuário:** Utilize os marcadores de parâmetro (?) em vez de variáveis do host para as instruções SQL dinâmicas. Não utilize variáveis do host e marcadores de parâmetro em definições da view ou definições do disparador.

**sqlcode**: -312

**sqlstate**: 42618

**SQL0313N O número de variáveis do host na instrução EXECUTE ou OPEN não é igual ao número de valores de entrada necessários.**

**Explicação:** O número de variáveis do host especificadas na instrução EXECUTE ou OPEN não é igual ao número de variáveis do host ou marcadores de parâmetro (?) que aparece na instrução SQL.

A instrução não pode ser processada.

**Resposta do Usuário:** Corrija o programa de aplicação para que o número de variáveis do host especificadas na instrução EXECUTE ou OPEN e o número de variáveis do host ou marcadores de parâmetro na instrução SQL sejam iguais.

**sqlcode**: -313

**sqlstate**: 07001, 07004

## **SQL0314N A variável do host "<nome>" está declarada incorretamente.**

Explicação: A variável do host "<nome>" não está declarada corretamente por uma das seguintes razões:

- O tipo especificado não é suportado.
- v A especificação de comprimento é igual a 0, negativa ou extensa.
- v Está sendo utilizado um inicializador.
- v Foi especificada uma sintaxe incorreta.

A variável permanece indefinida.

**Resposta do Usuário:** Certifique-se de especificar corretamente apenas as instruções suportadas pelo gerenciador de banco de dados.

# **SQL0315N A variável do host está declarada incorretamente.**

**Explicação:** A variável do host não está declarada corretamente por uma das seguintes razões:

- v O tipo especificado não é suportado.
- v A especificação de comprimento é igual a 0, negativa ou extensa.
- v Foi especificada uma sintaxe incorreta.

A variável permanece indefinida.

**Resposta do Usuário:** Certifique-se de especificar corretamente apenas as instruções suportadas pelo gerenciador de banco de dados.

## **SQL0317N Não foi localizada uma END DECLARE SECTION após uma BEGIN DECLARE SECTION.**

**Explicação:** O final da entrada foi atingido durante o processamento de uma DECLARE SECTION.

A pré-compilação será terminada.

**Resposta do Usuário:** Inclua uma instrução END DECLARE SECTION ao final de uma DECLARE SECTION.

### **SQL0318N Foi localizada uma END DECLARE SECTION sem uma BEGIN DECLARE SECTION anterior.**

**Explicação:** Foi localizada uma instrução END DECLARE SECTION, mas não havia uma BEGIN DECLARE SECTION anterior.

A instrução não pode ser processada.

**Resposta do Usuário:** Forneça uma BEGIN DECLARE SECTION antes de uma END DECLARE SECTION.

## **SQL0324N A "<utilização>" variável "<nome>" é do tipo incorreto.**

**Explicação:** A variável INDICATOR "<nome>" não é um número inteiro pequeno ou a variável STATEMENT "<nome>" não é um tipo de dados de caractere.

A instrução não pode ser processada.

**Resposta do Usuário:** Assegure que a variável é do tipo correto e está especificada corretamente.

**SQL0332N Não há uma conversão disponível para a página do código fonte "<página de código>" para a página de código de destino "<página de código>". Código de razão "<código de razão>".**

**Explicação:** Nenhuma conversão de dados do página de código fonte para o página de código de destino é suportada. Este erro pode ocorrer nas seguintes condições:

- v Ocorreu um erro na execução de uma instrução SQL. Os dados não podem ser processados pelo gerenciador de banco de dados.
- v Ocorreu um erro durante a tentativa de importar ou exportar um arquivo WSF ou IXF. A importação ou exportação falhará.
- v Usuários do sistema federado: a origem de dados não suporta a conversão de página de código especificada.
- v Usuários do DB2 Connect: tanto a ″página de código de origem″ como a ″página de código fonte″ podem se referir a um CCSID no host ou no sistema AS/400.
- v Ocorreu um erro durante a conversão da página de códigos armazenada com os dados criptografados para a página de códigos de destino.

Os códigos de razão são os seguintes:

- **1** a combinação de páginas de código fonte e de destino não é suportada pelo gerenciador de banco de dados.
- **2** a combinação dos páginas de código fonte e de destino não são suportadas pelo gerenciador de banco de dados ou pelo utilitário de conversão de caracteres do sistema operacional no nó do cliente.

**3** a combinação dos páginas de código fonte e de destino não são suportadas pelo gerenciador de banco de dados ou pelo utilitário de conversão de caracteres do sistema operacional no nó do servidor.

**Resposta do Usuário:** As possíveis soluções são:

- v Verifique se a conversão de dados entre os páginas de código fonte e de destino é suportada pelo gerenciador de banco de dados. Para o suporte a página de código de gerenciador de banco de dados, verifique o *Iniciação Rápida*. Se DB2 Connect estiver sendo utilizado, verifique o *DB2 Connect Iniciação Rápida*.
- v A conversão de dados para algumas combinações de páginas de código pode ser suportada através das opções de instalação do gerenciador de banco de dados, dependendo do grupo do idioma da página de código fonte e de destino. Assegure que as opções apropriadas estão instaladas e acessíveis ao gerenciador de banco de dados e à aplicação cliente, como indicado pelo código de razão retornado. Para obter uma lista de opções de instalação, consulte o *Iniciação Rápida* ou o *DB2 Connect Iniciação Rápida*.
- v A conversão de dados para algumas combinações de páginas de código pode ser suportada pelo gerenciador de banco de dados através de um utilitário de conversão de caractere fornecido pelo sistema operacional, dependendo do grupo do idioma dos páginas de código fonte e de destino. Consulte a documentação de seu sistema operacional para obter uma lista das conversões suportadas e assegure que as conversões apropriadas estão instaladas e acessíveis para o gerenciador de bancos de dados e para a aplicação cliente, da maneira indicada pelo código de razão retornado. Para obter uma lista de utilitários de conversão de sistema operacional utilizados, consulte o *Iniciação Rápida* ou o *DB2 Connect Iniciação Rápida*.
- Transforme o(s) página de código(s) não suportado(s) em um dos pares documentados.

Usuários do AS/400 devem estar cientes de que AS/400 CCSID 65535 não é suportado. Dados do AS/400 codificados através do CCSID 65535 devem ser convertidos em um CCSID antes que possam ser acessados pelo DB2 Connect.

Usuários do sistema federado: para suporte de página de código da origem de dados, consulte o *Installation and Configuration Supplement*.

**sqlcode**: -332

**sqlstate**: 57017

**SQL0334N Ocorreu um excesso durante a execução da conversão da página de código** ″**<origem>**″ **para a página de código** ″**<destino>**″**. O tamanho máximo da área de destino era** ″**<tam.máx.>. O tamanho da cadeia fonte era** ″**<tam.-fonte>**″ **e a sua representação hexadecimal era** ″**<cadeia>**″**.**

**Explicação:** Durante a execução da instrução SQL, uma operação de conversão do página de código resultou em uma cadeia que ultrapassa o tamanho máximo do objeto de destino.

**Resposta do Usuário:** Modifique os dados para evitar a condição de estouro, dependendo do caso, através de:

- v diminuição do comprimento da cadeia fonte ou aumento do tamanho do objeto de destino (consulte nota baixo),
- v alteração da operação,
- v conversão do valor de dados criptografados para uma cadeia VARCHAR com um número grande de bytes antes de utilizá-la em uma função de decriptografia ou
- v garantia de que o página de código do aplicativo e o página de código do banco de dados são equivalentes. Desta forma, a maioria das conexões dispensarão conversões de página de código.

**Nota:** Promoção automática de tipos de dados de cadeia gráfica ou de caracteres não será feita como parte da conversão de caracteres. Se o comprimento da cadeia resultante exceder o comprimento máximo do tipo de dados da cadeia fonte, pode ocorrer um estouro. Para corrigir esta situação, altere o tipo de dados da cadeia fonte ou utilize conversão de tipo de dados para permitir um aumento do comprimento da cadeia devido à conversão.

**sqlcode**: -334

**sqlstate**: 22524

#### **SQL0336N A escala do número decimal deve ser zero.**

**Explicação:** O número decimal é utilizado em um contexto no qual a escala deve ser zero. Isto pode ocorrer quando um número decimal for especificado em uma instrução CREATE ou ALTER SEQUENCE para START WITH, INCREMENT, MINVALUE, MAXVALUE ou RESTART WITH.

A instrução não pode ser processada.

**Resposta do Usuário:** Altere o número decimal para remover qualquer dígito diferente de zero do lado direito do delimitador de decimal.

**sqlcode**: -336

**sqlstate**: 428FA

### **SQL0338N Uma cláusula ON associada com um operador JOIN não é válida.**

**Explicação:** Uma cláusula ON associada com um operador JOIN não é válida por uma das seguintes razões.

- v A condição de união inclui qualquer subconsulta.
- v Referências de coluna em uma cláusula ON devem apenas referenciar colunas das tabelas que estão no escopo da cláusula ON (incluído na mesma cláusula de tabela unida como a cláusula ON).
- v As seleções completa escalares não são permitidos nas expressões de uma cláusula ON.
- v Uma função referenciada em uma cláusula ON de uma união externa completa deve ser decisiva e não deve possuir ação externa.
- v Uma operação de remoção de referência (->) não pode ser utilizada.
- v Não é possível usar uma função ou método SQL.

A instrução não pode ser processada.

**Resposta do Usuário:** Corrija a cláusula ON para referenciar colunas apropriadas ou excluir qualquer subconsulta ou seleção completa escalar. Remova qualquer operação de desreferencia, funções SQL ou métodos SQL da cláusula ON.

Se estiver utilizando a união externa completa, assegure que todas as funções na cláusula ON são decisivas e não possuem ações externas.

**sqlcode**: -338

**sqlstate**: 42972

**SQL0340N A expressão de tabela comum "<nome>" possui o mesmo identificador que outra ocorrência de uma definição de expressão de tabela comum na mesma instrução.**

**Explicação:** O nome de expressão de tabela comum "<nome>" é utilizado na definição de mais de uma expressão de tabela comum na instrução. O nome utilizado para descrever uma expressão de tabela comum deve ser exclusivo na mesma instrução.

A instrução não pode ser processada.

**Resposta do Usuário:** Altere o nome de uma das expressões de tabela comum.

**sqlcode**: -340

**sqlstate**: 42726

### **SQL0341N Existe uma referência cíclica entre as expressões da tabela comum "<nome1>" e "<nome2>".**

**Explicação:** A expressão da tabela comum "<nome1>" refere-se ao "<nome2>" em uma cláusula FROM dentro de sua seleção completa e "<nome2>" refere-se a "<nome1>" em uma cláusula FROM dentro de suas seleções completas. Estas formas de referências cíclicas não são permitidas.

A instrução não pode ser processada.

**Resposta do Usuário:** Remova a referência cíclica de uma das expressões de tabela comum.

**sqlcode**: -341

**sqlstate**: 42835

## **SQL0342N A expressão de tabela comum "<nome>" não pode usar SELECT DISTINCT e não deve usar UNION ALL, pois é recorrente.**

**Explicação:** Há duas explicações possíveis:

- v Uma seleção completa na expressão de tabela comum "<nome>" não pode se iniciar com SELECT DISTINCT porque a expressão de tabela comum é recorrente.
- v Uma seleção completa na expressão de tabela comum "<nome>" especificou UNION em vez de UNION ALL como é necessário para expressões de tabela comum.

A instrução não pode ser processada.

**Resposta do Usuário:** Remova a palavra-chave DISTINCT da expressão de tabela comum, inclua a palavra-chave ALL após UNION ou remova a referência recursiva da expressão de tabela comum.

**sqlcode**: -342

**sqlstate**: 42925
**SQL0343N Os nomes de colunas são necessários para a expressão de tabela comum recorrente "<nome>".**

**Explicação:** A expressão de tabela comum recursiva "<nome>" deve incluir a especificação dos nomes de colunas após o identificador da expressão de tabela comum.

A instrução não pode ser processada.

**Resposta do Usuário:** Adicione nomes de colunas após o identificador da expressão de tabela comum.

**sqlcode**: -343

**sqlstate**: 42908

**SQL0344N A expressão de tabela comum recursiva "<nome>" possui tipos de dados, comprimentos ou páginas de código não correspondentes para a coluna "<nome da coluna>".**

**Explicação:** A expressão de tabela comum recorrente "<nome>" possui uma coluna "<nome da coluna>" à qual é feita referência na seleção completa iterativa da expressão de tabela comum. O tipo de dados, comprimento e página de código são definidos com base na seleção completa de inicialização para esta coluna. O resultado da expressão para a coluna "<nome da coluna>" na seleção completa iterativa possui um tipo de dados, comprimento ou página de código diferente que pode fazer com que o valor não seja atribuído à coluna.

A instrução não pode ser processada.

**Resposta do Usuário:** Corrija a coluna usada nas seleções completas da expressão de tabela comum recursiva para que a coluna de inicialização corresponda às colunas iterativas.

**sqlcode**: -344

**sqlstate**: 42825

**SQL0345N A seleção completa da expressão de tabela comum recorrente "<nome>" deve ser a UNIÃO de duas ou mais seleções completas e não pode incluir funções de coluna, cláusulas GROUP BY e HAVING nem união explícita, incluindo a cláusula ON.**

**Explicação:** A expressão de tabela comum "<nome>" inclui uma referência a si mesma e, portanto:

- v deve ser a união de duas ou mais seleções completas
- v não pode incluir uma cláusula GROUP BY
- v não pode ter funções de coluna
- não pode incluir uma cláusula HAVING
- v e não pode incluir uma junção explícita com uma cláusula ON.

A instrução não pode ser processada.

**Resposta do Usuário:** Altere a expressão de tabela comum das seguintes formas:

- v tornando-a a união de duas ou mais seleções completas
- v removendo quaisquer funções de coluna, cláusula GROUP BY, HAVING ou JOIN explícito incluindo uma cláusula ON.
- removendo a referência recursiva.

**sqlcode**: -345

**sqlstate**: 42836

**SQL0346N Uma referência inválida à expressão de tabela comum "<nome>" ocorre na primeira seleção completa, como uma segunda ocorrência na mesma cláusula FROM, ou na cláusula FROM de uma subconsulta.**

**Explicação:** A expressão de tabela comum "<nome>" inclui uma referência inválida a si mesma, de uma das maneiras descritas a seguir.

• Uma referência recursiva na primeira seleção completa antes do operador de conjunto

UNION ALL. A primeira seleção completa deve ser uma inicialização e não pode incluir uma referência recursiva.

- v Mais de uma referência à mesma expressão de tabela comum na mesma cláusula FROM. Estas referências não são permitidas na expressão de tabela comum recursiva.
- v Uma referência recursiva na cláusula FROM de uma subconsulta. Um ciclo de recursão não pode ser definido utilizando-se uma subconsulta.

A instrução não pode ser processada.

**Resposta do Usuário:** Altere um dos seguintes itens:

- v a seleção completa antes do operador de união, para que não inclua uma referência recursiva
- v a cláusula FROM que contém mais de uma referência à mesma expressão de tabela comum para apenas uma referência
- v a cláusula FROM da subconsulta, para que não faça referência à expressão de tabela comum.

#### **sqlcode**: -346

**sqlstate**: 42836

#### **SQL0347W A expressão de tabela comum recorrente "<nome>" pode conter um loop infinito.**

**Explicação:** A expressão de tabela comum recorrente chamada "<nome>" pode não ser concluída. Este aviso é emitido por não ter sido encontrada a sintaxe específica como parte da porção iterativa da expressão de tabela comum recursiva. A sintaxe esperada inclui:

- v a escalada de uma coluna INTEGER em 1 unidade na lista de select iterativa.
- v um predicado na cláusula where da parte iterativa da forma ″coluna\_contador < constante″ ou ″coluna\_contador < :hostvar″.

A ausência desta sintaxe na expressão de tabela comum recursiva pode resultar em um loop infinito. Mesmo assim, os dados ou alguma outra característica da expressão de tabela comum recursiva podem permitir a conclusão bem-sucedida da instrução.

**Resposta do Usuário:** Para impedir a ocorrência de um loop infinito, inclua a sintaxe esperada da maneira descrita.

**sqlcode**: +347

**sqlstate**: 01605

# **SQL0348N A "<expressão da seqüência>" não pode ser especificada neste contexto.**

**Explicação:** A instrução contém uma expressão NEXTVAL ou PREVVAL em um contexto inválido. As expressões NEXTVAL e PREVVAL não podem ser especificadas nos seguintes contextos:

- v condição de junção ou junção externa completa
- v valor DEFAULT para uma coluna em uma instrução CREATE TABLE ou ALTER TABLE
- v definição de coluna gerada em uma instrução CREATE TABLE ou ALTER TABLE
- condição de uma limitação CHECK
- v A instrução CREATE TRIGGER (uma expressão NEXTVAL pode ser especificada, mas uma expressão PREVVAL não)
- Instrução CREATE VIEW, CREATE METHOD ou CREATE FUNCTION

As expressões NEXTVAL não podem ser especificadas nos seguintes contextos:

- expressão CASE
- v lista de parâmetros de uma função agregada
- v exceção de subconsulta na seleção completa de uma instrução INSERT, UPDATE ou VALUES INTO
- v instrução SELECT para a qual a SELECT externa contém um operador DISTINCT
- instrução SELECT para a qual a SELECT externa contém uma cláusula GROUP BY
- v condição de junção de uma junção
- v instrução SELECT para a qual a SELECT externa é combinada com outra instrução

SELECT utilizando os operadores UNION, INTERSECT ou EXCEPT

- v expressão de tabela aninhada
- v lista de parâmetros de uma função de tabela
- v cláusula WHERE da instrução SELECT mais externa, instrução DELETE ou UPDATE
- v cláusula ORDER BY da instrução SELECT mais externa
- v seleção de causa da seleção completa de uma expressão, na cláusula SET de uma instrução UPDATE
- v instrução IF, WHILE, DO...UNTIL ou CASE em uma rotina SQL

A instrução não pode ser executada.

**Resposta do Usuário:** Remova a referência à expressão da seqüência e envie a instrução novamente.

**sqlcode**: -348

**sqlstate**: 428F9

**SQL0349N A especificação da expressão NEXTVAL para a coluna na posição "<posição da coluna>" deve corresponder à especificação de todas as outras expressões para a mesma coluna em todas as linhas.**

**Explicação:** A expressão especificada para a coluna na posição "<posição da coluna>" de uma cláusula VALUES de uma instrução INSERT com várias linhas NEXTVAL. Quando uma expressão que contém NEXTVAL for utilizada para especificar o valor de uma coluna em um desses contextos, essa mesma expressão deverá ser especificada para essa coluna em todas as linhas. Por exemplo, a seguinte instrução INSERT terá êxito:

```
INSERT INTO T1
 VALUES(NEXTVAL FOR sequence1 + 5, 'a'),
```

```
(NEXTVAL FOR sequence1 + 5, 'b'),
(NEXTVAL FOR sequence1 + 5, 'c')
```
No entanto, a seguinte instrução INSERT falha:

INSERT INTO T1 VALUES(NEXTVAL FOR sequence1 + 5, 'a'), (NEXTVAL FOR sequence1 + 5, 'b'), (NEXTVAL FOR sequence1 + 4, 'c')

**Resposta do Usuário:** Corrija a sintaxe e submeta a instrução novamente.

**sqlcode**: -349

**sqlstate**: 560B7

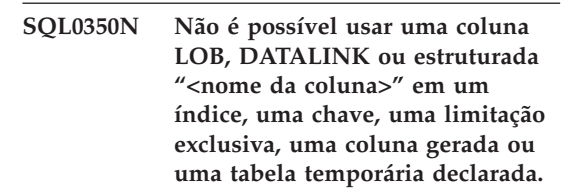

**Explicação:** Mesmo em casos em que não seja violado o tamanho máximo de um índice, chave ou limitação exclusiva, uma coluna LOB, coluna DATALINK ou coluna do tipo estruturado não pode ser usada em um índice, chave ou limitação exclusiva. Estes tipos de dados também não são suportados como tipos de colunas de uma coluna gerada ou tabela temporária declarada. Esta restrição inclui a utilização da coluna de tipo distinto em um LOB ou DATALINK.

A instrução não pode ser processada.

**Resposta do Usuário:** Remova a coluna LOB, DATALINK ou de tipo estruturado da especificação do índice, chave, limitação exclusiva, coluna gerada ou tabela temporária declarada. Um índice definido em uma coluna de tipo estruturado pode ser definido utilizando uma extensão de índice.

**sqlcode**: -350

**sqlstate**: 42962

# **SQL0351N Foi encontrado um SQLTYPE não-suportado na posição "<número-posição>" da saída SQLDA (lista de seleção).**

**Explicação:** O elemento de SQLDA na posição "<número da posição>" destina-se a um tipo de dados que seja o solicitador da aplicação ou o servidor da aplicação não suporta. Se a aplicação não estiver utilizando o SQLDA diretamente, o "<número da posição>" poderá representar a posição de um elemento na lista de seleção ou um parâmetro de uma instrução CALL.

A instrução não pode ser processada.

**Resposta do Usuário:** Altere a instrução para excluir o tipo de dados não-suportado. Para uma instrução selecionada, retire os nomes de todas as colunas na lista de seleção com o tipo de dados não-suportado ou utilize uma expressão de conversão na consulta para converter a coluna em um tipo de dados suportado.

**sqlcode**: -351

**sqlstate**: 56084

# **SQL0352N Foi encontrado um SQLTYPE não-suportado na posição "<número da posição>" da lista de entrada (SQLDA).**

**Explicação:** O elemento de SQLDA na posição "<número da posição>" destina-se a um tipo de dados que seja o solicitador da aplicação ou o servidor da aplicação não suporta. Se a aplicação não estiver utilizando o SQLDA diretamente, o "<número da posição>" poderá representar a posição de uma variável do host de entrada, marcador do parâmetro ou um parâmetro de uma instrução CALL.

A instrução não pode ser processada.

**Resposta do Usuário:** Altere a instrução para excluir o tipo de dados não-suportado.

**sqlcode**: -352

**sqlstate**: 56084

### **SQL0355N A coluna <nome da coluna>, conforme definida, é extensa para ser registrada.**

**Explicação:** Os tipos de dados de Objetos Grandes (BLOB, CLOB e DBCLOB) podem ser criados com tamanhos de até 2 gigabytes (2147483647 bytes). O registro de valores de dados é permitido apenas em objetos com tamanho menor ou igual a 1 gigabyte (1073741823 bytes). Portanto, os objetos grandes com tamanho maior do que 1 gigabyte não podem ser registrados.

**Resposta do Usuário:** Indique explicitamente que o registro de dados não é necessário, utilizando a frase NOT LOGGED durante a criação de colunas, ou reduza o tamanho máximo de coluna para 1 gigabyte ou menos.

**sqlcode**: -355

**sqlstate**: 42993

**SQL0357N O DB2 Data Links Manager "<nome>" não está disponível atualmente. Código de razão = "<código de razão>".**

#### **Explicação:**

A instrução requer o processamento no DB2 Data Links Manager "<nome>". O DB2 Data Links Manager não está disponível no momento conforme indicado pelo código de razão.

- **01** O DB2 Data Links Manager não está disponível.
- **02** O servidor de banco de dados, instância, ou banco de dados a partir do qual tentou-se efetuar a operação não está registrado com o DB2 Data Links Manager apropriado.
- **03** O acesso ao DB2 Data Links Manager está revogado atualmente.
- **04** O DB2 Data Links Manager é um servidor desconhecido.
- **05** Ocorreu um erro durante a comunicação com o DB2 Data Links Manager.
- **06** O tipo de instalação do DB2 Data Links Manager não é compatível com o registrado no banco de dados.

A instrução não pode ser processada.

**Resposta do Usuário:** A ação depende do código de razão da seguinte maneira.

**01** O DB2 Data Links Manager ou um link de comunicação pode estar desativado. Aguarde um momento e tente

novamente ou verifique com o administrador do DB2 Data Links Manager. Se o problema persistir, desconecte a aplicação do banco de dados e repita após conectar-se novamente.

- **02** Registre o servidor do banco de dados, a instância ou o banco de dados com o DB2 Data Links Manager.
- **03** O acesso ao DB2 Data Links Manager está revogado até que o DB2 possa assegurar que está em um estado consistente. Aguarde até que o DB2 faça isto sincronicamente. É possível que o DB2 não consiga fazer isto devido à condições em outros códigos de razão. Assim, se o problema persistir, verifique o arquivo db2diag.log da instância para descobrir a condição e corrija-a. Para obter maiores informações, consulte o Manual de Administração para obter informações sobre recuperação após falha para DB2 Data Links Managers.
- **04** Verifique se o DB2 Data Links Manager está disponível na rede.
- **05** Verifique se o DB2 Data Links Manager e o link de comunicação estão disponíveis. Se o problema persistir, desconecte a aplicação do banco de dados e repita após conectar-se novamente.
- **06** Se o DB2 Data Links Manager foi instalado para DFS, deverá ser incluído como uma CÉLULA ao banco de dados. Se foi instalado para sistemas de arquivos nativos, deverá ser incluído como NÓ. Consulte o Manual de Comandos para obter detalhes sobre o comando ADD DATALINKS MANAGER.

**sqlcode**: -357

**sqlstate**: 57050

### **SQL0358N Impossível acessar um arquivo referenciado por um valor DATALINK. Código de razão = "<código de razão>".**

**Explicação:** Um valor de DATALINK não pôde ser atribuído. Os códigos de razão possíveis são os seguintes:

- **21** O formato de localização de dados do valor de DATALINK é inválido.
- **22** O valor de DATALINK do DB2 Data Links Manager não está registrado com o banco de dados.
- **23** O valor de tipo de link do DATALINK não é válido.
- **24** O arquivo referenciado do valor de DATALINK não pode ser encontrado no DB2 Data Links Manager.
- **25** O arquivo referenciado do valor de DATALINK já está conectado a um banco de dados.
- **26** O arquivo referenciado do valor de DATALINK não pode ser acessado para link. Ele pode ser um diretório, um link simbólico ou um arquivo com bit de permissão para SUID (definir ID do usuário) ou SGID (definir ID do grupo), ou um arquivo de propriedade do usuário nobody (UID = -2).
- **27** A localização ou comentário de dados do valor DATALINK é muito longo.
- **28** Um registro existente no DB2 Data Links Manager não permite que este arquivo seja ligado (Não há prefixo correspondente no DLFM).
- **29** O DB2 Data Links Manager não autoriza o usuário do DB2 a ligar este arquivo.
- **30** Um link, feito por outra aplicação, já está em andamento para o arquivo.
- **31** A cópia do arquivo pelo DB2 Data Links Manager não está completa para o arquivo a ser desconectado. A instrução não pode ser processada.

**Resposta do Usuário:** A ação se baseia no código de razão da seguinte maneira.

- **21** Corrija o formato de localização de dados.
- **22** Assegure que o DB2 Data Links Manager foi especificado e caso tenha sido, registre-o no banco de dados. Os DB2 Data Links Managers registrados serão ignorados, a menos que os Datalinks do parâmetro de configuração do gerenciador de banco de dados estejam definidos em SIM.
- **23** Corrija o valor de linktype.
- **24** Verifique se o arquivo correto foi especificado e se ele existe.
- **25** Remova o link da referência existente ao arquivo ou não especifique o arquivo nesta instrução.
- **26** O link de diretórios não é permitido. Utilize o nome de arquivo real, não o link simbólico. Se SUID ou SGID estiver ativado, este arquivo não pode fazer link utilizando um tipo de DATALINK. Se o arquivo for de propriedade do usuário nobody (UID = -2), não poderá fazer link utilizando um tipo de DATALINK com a opção READ PERMISSION DB.
- **27** Reduza o comprimento do valor de localização de dados ou o comentário.
- **28** Entre em contato com o administrador do DB2 Data Links Manager para incluir o registro necessário para ligar este arquivo.
- **29** Entre em contato com o administrador do DB2 Data Links Manager para obter a autorização necessária.
- **30** Não ligue este arquivo ou tente novamente posteriormente.
- **31** Aguarde por algum tempo pela conclusão da cópia do arquivo e tente novamente posteriormente.

**sqlcode**: -358

**sqlstate**: 428D1

# **SQL0359N O intervalo de valores para a coluna de identidade ou a seqüência foi esgotado.**

**Explicação:** O DB2 tentou gerar um valor para uma coluna de identidade ou um objeto de seqüência, entretanto, todos os valores permitidos já foram atribuídos.

A instrução não pode ser processada.

**Resposta do Usuário:** Para uma coluna de identidade, redefina a tabela com um intervalo de valores maior para a coluna de identidade. Se houver uma especificação MAXVALUE ou MINVALUE que limita o intervalo de valores para que seja menor que o intervalo para o tipo de dados da coluna, esta poderá ser alterada para expandir o intervalo de valores válidos. Caso contrário, será necessário recriar a coluna de identidade, o que exige que a tabela seja recriada. Elimine a tabela existente e depois recrie-a com um tipo de dados diferente para a coluna de identidade, especificando um tipo de dados que tenha um intervalo de valores maior do que o tipo de dados atual para a coluna de identidade.

Para um objeto de seqüência, redefina a seqüência com um intervalo de valores maior. Se uma cláusula MAXVALUE ou MINVALUE limitar o intervalo de valores para que seja menor que o intervalo do tipo de dados do objeto de seqüência, altere a seqüência para expandir o intervalo de valores válidos. Caso contrário, elimine o objeto de seqüência e emita a instrução CREATE SEQUENCE novamente, especificando um tipo de dados que permita um maior intervalo de valores.

**sqlcode**: -359

**sqlstate**: 23522

**SQL0360W É possível que os valores do DATALINK não sejam válidos pois a tabela "<nome da tabela>" está no estado Datalink Reconcile Pending (DRP) ou Datalink Reconcile Not Possible (DRNP).**

**Explicação:** É possível que os valores do DATALINK na tabela "<nome da tabela>" não sejam válidos pois a tabela está no estado Datalink Reconcile Pending (DRP) ou Datalink Reconcile Not Possible (DRNP). Em nenhum destes estados, o controle dos arquivos no DB2 Data Links Manager não é garantido.

O processamento da instrução continua.

**Resposta do Usuário:** Consulte o Manual de Administração para obter informações sobre estados Datalink Reconcile Pending (DRP) e Datalink Reconcile Not Possible (DRNP) e, tomar as ações apropriadas.

**sqlcode**: +360

**sqlstate**: 01627

#### **SQL0368N O "<nome dlm>" do DB2 Data Links Manager não está registrado no banco de dados.**

Explicação: O "<nome dlm>" do DB2 Data Links Manager não está registrado no banco de dados. Os DB2 Data Links Managers registrados serão ignorados se o parâmetro de configuração DATALINKS do gerenciador de banco de dados estiver definido como NO. O DB2 Data Links Manager pode ter sido eliminado utilizando o comando DROP DATALINKS MANAGER. É possível que uma nova encarnação no DB2 Data Links Manager com o mesmo nome esteja registrada atualmente. Nesse caso, o erro é relativo a uma ou mais encarnações eliminadas anteriormente desse DB2 Data Links Manager.

A instrução não pode ser processada.

**Resposta do Usuário:** Verifique se o parâmetro de configuração do gerenciador do banco de dados DATALINKS está definido como YES. Os valores do DATALINK que são links para os DB2 Data Links Managers eliminados anteriormente devem ser removidos com o utilitário de

reconciliação. Para obter mais detalhes, consulte as notas sobre utilização do comando DROP DATALINKS MANAGER, na *Command Reference*.

**sqlcode**: -368

**sqlstate**: 55022

### **SQL0370N O parâmetro na posição "<n>" deve ser nomeado na instrução CREATE FUNCTION da função** LANGUAGE SOL "<nome>".

**Explicação:** Todos os parâmetros das funções definidas com LANGUAGE SQL devem ter um *nome de parâmetro* para cada parâmetro.

A instrução não pode ser processada.

**Resposta do Usuário:** Inclua um nome de parâmetro para cada parâmetro da função.

**sqlcode**: -370

**sqlstate**: 42601

#### **SQL0372N Somente uma coluna IDENTITY ou ROWID pe permitida em umatabela.**

**Explicação:** Foi feita uma tentativa de executar um dos seguintes:

- v Criar uma tabela com mais de uma coluna **IDENTITY**
- v Incluir uma coluna IDENTITY em uma tabela que já possui uma.
- v Criar uma tabela com mais de uma coluna ROWID.
- v Incluir uma coluna ROWID em uma tabela que já possui uma.

A instrução não pode ser processada.

**Resposta do Usuário:** Para uma instrução CREATE TABLE, selecione uma coluna para ter o tipo de dados ROWID ou o atributo IDENTITY. Para uma instrução ALTER TABLE, uma coluna ROWID ou IDENTITY já existe para a tabela. Não tente incluir outra coluna com tipo de dados ROWID ou o atributo IDENTITY na tabela.

**sqlcode**: -372

### **SQL0373N Não é possível especificar a cláusula DEFAULT para a coluna GENERATED "<nome da coluna>".**

**Explicação:** Uma cláusula DEFAULT não pode ser especificada para uma coluna que tenha sido identificada como GENERATED.

A instrução não pode ser processada.

**Resposta do Usuário:** Remova a cláusula DEFAULT e submeta novamente a instrução.

**sqlcode**: -373

**sqlstate**: 42623

**SQL0374N A cláusula "<cláusula>" não foi especificada na instrução CREATE FUNCTION para a função LANGUAGE SQL "<nome da função>" mas um exame da estrutura da função revelou que deverá ser especificada.**

**Explicação:** As seguintes situações podem ser a causa deste erro.

NOT DETERMINISTIC deve ser especificado caso alguma das seguintes condições aplique-se dentro da estrutura da função:

- v uma função que tenha a propriedade NOT DETERMINISTIC seja chamada,
- v um registro especial seja acessado.

READS SQL DATA deve ser especificado se a estrutura da função definida com LANGUAGE SQL contiver um subseleção ou se ela chamar uma função que pode ler dados sql.

EXTERNAL ACTION deve ser especificado se a estrutura da função definida com LANGUAGE SQL chama uma função que possui a propriedade EXTERNAL ACTION.

A instrução não pode ser processada.

**Resposta do Usuário:** Especifique a cláusula ou altere a estrutura da função.

**sqlcode**: -374

**sqlstate**: 428C2

### **SQL0385W A atribuição para uma variável SQLSTATE ou SQLCODE em uma rotina SQL pode ser sobreposta e não ativa nenhum identificador.**

**Explicação:** A rotina SQL inclui pelo menos uma instrução que atribui um valor para as variáveis especiais SQLSTATE ou SQLCODE. Estas variáveis são valores atribuídos pelo processamento de instruções SQL na rotina SQL. O valor atribuído pode, portanto, ser sobreposto como resultado do processamento da instrução SQL. Além disso, a atribuição de um valor para a variável especial SQLSTATE não ativa nenhum identificador.

A definição de rotina foi processada com êxito.

**Resposta do Usuário:** Nenhuma ação é necessária. Remova quaisquer atribuições da variável especial SQLSTATE ou SQLCODE para prevenir o aviso.

**sqlcode**: +385

**sqlstate**: 01643

```
SQL0388N Em uma instrução CREATE CAST
            para a função "<nome da
            função>", a fonte "<nome do tipo
            de dados de fonte>" e o destino
            "<nome do tipo de dados de
            destino>" são tipos integrados ou
            são do mesmo tipo.
```
**Explicação:** Um dos tipos de dados deve ser um tipo definido pelo usuário. O tipo da origem e o tipo de destino não pode ser o mesmo tipo de dado.

A instrução não pode ser processada.

**Resposta do Usuário:** Altere o tipo de dados da fonte ou do destino.

**sqlcode**: -388

**sqlstate**: 428DF

**SQL0389N A instância da função específica "<nome específico>" identificada em uma instrução CREATE CAST tem mais de um parâmetro, possui um parâmetro que não é correspondente ao tipo de dados de fonte ou retorna um tipo de dados que não é correspondente ao destino.**

**Explicação:** Uma função cast deve

- v ter exatamente um parâmetro,
- v o tipo de dados do parâmetro deve ser igual ao tipo de dados fonte,
- v o tipo de dados do resultado deve ser igual ao tipo de dados do destino.

A instrução não pode ser processada.

**Resposta do Usuário:** Escolha uma instância de função diferente, altere o tipo de dados fonte, ou altere o tipo de dados do destino.

**sqlcode**: -389

**sqlstate**: 428DG

**SQL0390N A função** ″**<nome da função>**″ **processada para a função específica** ″**<nome específico>**″ **que não é válido no contexto em que é utilizado.**

**Explicação:** Uma função processada para uma função específica que não é válida no contexto em que foi utilizada. Se ″<nome específico>″ for uma cadeia vazia, a função processada para a função interna identificada por <nome de função>″. Algumas das situações possíveis são:

- v a função específica é uma função de tabela na qual somente uma função escalar, de coluna ou de linha é esperada (como criar uma função escalar com fonte).
- a função específica é uma função escalar, de coluna ou linha na qual somente uma função de tabela é esperada (como na cláusula FROM de uma consulta).
- v a função específica é uma função de linha na qual somente uma função escalar ou de coluna é esperada.

A instrução não pode ser processada.

**Resposta do Usuário:** Assegure que o nome de função e argumentos corretos foram especificados e de que o caminho atual inclui o esquema onde a função correta foi definida. Talvez seja necessário alterar o nome da função, o caminho atual (utilizando SET CURRENT FUNCTION PATH ou a opção de vinculação FUNCPATH) ou alterar o contexto em que a função é utilizada.

**sqlcode**: -390

**sqlstate**: 42887

### **SQL0391N Utilização inválida da função baseada em linha** ″**<nome da função>**″**.**

**Explicação:** A instrução utiliza uma função baseada em linha ″<nome da função>″ que não pode ser utilizada por um dos seguintes motivos:

- v A função é utilizada em uma cláusula GROUP BY ou HAVING mas não é incluída também na lista de seleção.
- v A função não pode ser utilizada neste contexto devido a natureza recursiva da instrução.
- v A função não pode ser utilizada em uma restrição de verificação.
- v Não é possível usar a função em umacoluna gerada.
- v A função não pode ser utilizada em uma definição de view em que WITH CHECK OPTION está especificada ou em qualquer view dependente dela que tenha a WITH CHECK OPTION especificada.
- v A função possui um argumento que não está resolvido para uma linha de uma tabela base. Isto incluiria a situação envolvendo uma coluna de resultado de uma junção externa onde linhas que produzem NULL são possíveis.
- v A função não pode ser utilizada em linhas de uma tabela de resumo replicada.

A instrução não pode ser processada.

**Resposta do Usuário:** Remova ″<nome da

função>″ do contexto em que ela não é permitida.

**sqlcode**: -391

**sqlstate**: 42881

### **SQL0392N O SQLDA fornecido para o cursor** ″**<cursor>**″ **foi alterado da busca anterior.**

**Explicação:** A aplicação está sendo executada com **Regras do DB2** e foi solicitado que os dados LOB sejam retornados como LOB em uma

# **SQL0400 - SQL0499**

instrução FETCH e como um localizador em outra instrução FETCH. Isto não é permitido.

**Resposta do Usuário:** A instrução não pode ser executada.

Não utilize as **Regras do DB2** ou altere a aplicação para que que não altere o código do tipo de dados de LOB para localizador (ou o inverso) no SQLDA entre buscas sucessivas.

**sqlcode**: -392

**sqlstate**: 42855

# **SQL0401N Os tipos de dados dos operandos da operação "<operador>" não são compatíveis.**

Explicação: A operação "<operador>" que aparece dentro da instrução do SQL possui uma mistura de operandos numéricos e não numéricos, ou os operandos da operação não são compatíveis.

Usuários do sistema federado: a violação deste tipo de dados pode estar na origem de dados ou no servidor federado.

Algumas fontes de dados não fornecem os valores apropriados para o "<operador>". Nestes casos o token da mensagem terá o seguinte formato: "<origem de dados>:UNKNOWN", indicando que o valor real da origem de dados especificada é desconhecido.

A instrução não pode ser processada.

**Resposta do Usuário:** Verifique todos os tipos de dados dos operandos para garantir que são comparáveis e compatíveis com a utilização da instrução.

Se todos os operandos da instrução do SQL estão corretos e acessando uma view, verifique os tipos de dados de todos os operandos da view.

Usuários do sistema federado: Se a razão for desconhecida, isole o problema à origem de dados que falha o pedido (consulte o *Problem Determination Guide* para obter procedimentos a serem seguidos para identificar a origem de

dados com falha) e verifique as restrições de tipo de dados para essa origem de dados.

**sqlcode**: -401

**sqlstate**: 42818

## **SQL0402N O tipo de dados de um operando de uma função aritmética ou operação "<operador>" não é numérico.**

**Explicação:** Foi especificado um operando não numérico para a função aritmética ou operador "<operador>".

A instrução não pode ser processada.

**Resposta do Usuário:** Corrija a sintaxe da instrução do SQL para que todas os operandos especificados da função ou do operador sejam numéricos.

Usuários do sistema federado: se a razão for desconhecida, isole o problema à origem de dados que falha o pedido (consulte o guia de determinação de problemas para obter os procedimentos a serem seguidos para identificar a origem de dados com falha) e examine os operadores aplicados para essa origem de dados.

**sqlcode**: -402

**sqlstate**: 42819

**SQL0403W O nome do alias recém-definido** ″**<nome>**″ **foi processado no objeto** ″**<nome2>**″ **que está indefinido no momento.**

**Explicação:** O alias <nome> foi definido a partir de:

- v uma tabela ou view que não está definida no banco de dados
- v outro nome do alias que é resolvido em uma tabela ou view que não está definida no banco de dados.

O objeto <nome2> é o objeto indefinido. Este objeto deve existir para que qualquer instrução SQL (diferente de CREATE ALIAS) possa usar com êxito o nome do alias recém-criado. O alias especificado <nome> é criado.

Uma view inoperante é considerada indefinida para fins de criação de um nome do alias.

**Resposta do Usuário:** Verifique se o objeto indefinido <nome2> é definido antes de usar o alias recém-criado em uma instrução SQL (diferente de CREATE ALIAS).

**sqlcode**: +403

**sqlstate**: 01522

#### **SQL0404N Uma cadeia na instrução UPDATE ou INSERT é longa demais para a coluna "<nome>".**

**Explicação:** Uma instrução INSERT ou UPDATE especifica um valor maior do que a cadeia de comprimento máximo que pode ser armazenada na coluna indicada.

A instrução não pode ser processada.

**Nota:** "<nome>" pode ser retornado ou não no SQLCA, dependendo da sintaxe da instrução INSERT ou UPDATE.

**Resposta do Usuário:** Verifique o comprimento da coluna objeto e corrija o programa ou instrução SQL para que a cadeia de inserção ou atualização não ultrapasse o comprimento máximo.

**sqlcode**: -404

**sqlstate**: 22001

# **SQL0405N O literal numérico "<literal>" não é válido porque seu valor está fora do intervalo.**

**Explicação:** O literal numérico especificado não pertence ao intervalo aceitável.

Os intervalos adequados para valores SQL são os seguintes:

- Para valores FLOAT:
	- 0
	- No intervalo positivo de +2,225E-307 a +1,79769E+308
	- No intervalo negativo de -1,79769E+308 a -2,225E-307.
- v -9999999999999999999999999999999. a 9999999999999999999999999999999. para valores DECIMAL
- v -2147483647 a 2147483647 para valores do tipo INTEGER
- v -32768 to +32767 para valores inteiros (SMALLINT).

Em determinados contextos, a literal pode ter mais restrições que causam este erro. Para obter mais informações, consulte a instrução ou a cláusula no *SQL Reference*.

Usuários do sistema federado: a violação deste intervalo pode estar na origem de dados ou no servidor federado. Os intervalos apropriados para valores de SQL localizados em tabelas da origem de dados dependem da origem de dados. Para determinar o intervalo correto, consulte a documentação apropriada para a origem de dados Algumas fontes de dados não fornecem os valores apropriados para o "<literal>". Nestes casos o token da mensagem terá o seguinte formato: "<origem de dados>:UNKNOWN", indicando que o valor real da origem de dados especificada é desconhecido.

A instrução não pode ser processada.

**Resposta do Usuário:** reduza o valor do literal

para o tamanho apropriado.

Usuários do sistema federado: se a razão for desconhecida, isole o problema à origem de dados que falha o pedido (consulte o guia de determinação de problemas para obter os procedimentos a serem seguidos para identificar a origem de dados falha) e examine as restrições de faixa de dados para essa origem de dados.

#### **sqlcode**: -405

**sqlstate**: 42820

**SQL0406N Um valor numérico na instrução UPDATE ou INSERT não pertence ao intervalo de sua coluna de destino.**

**Explicação:** O valor de uma variável do host ou de um valor numérico calculado durante o processamento da instrução UPDATE ou INSERT SQL está fora do intervalo da coluna de destino. Este problema pode ser causado pelos valores que ocorrem na coluna objeto, pela operação SQL executada com estes valores, ou ambos.

A instrução não pode ser processada.

**Resposta do Usuário:** Consulte a explicação da mensagem SQL0405 para obter os intervalos permitidos para tipos de dados numéricos.

NOTA: Para obter atualizações de catálogos do sistema, consulte o *SQL Reference* para obter os intervalos válidos nas diversas colunas de catálogos atualizáveis.

**sqlcode**: -406

**sqlstate**: 22003

### **SQL0407N A atribuição de um valor NULL para uma coluna NOT NULL "<nome>" não é permitida.**

**Explicação:** Ocorreu uma das seguintes possibilidades:

v O valor de atualização ou inserção era NULL, mas a coluna de objeto foi declarada como NOT NULL na definição de tabela. Conseqüentemente:

- Os valores NULL não podem ser inseridos nesta coluna.
- Uma atualização não pode definir valores nesta coluna como NULL
- Uma instrução de variável de transição SET em um disparador não pode definir valores nessa coluna como NULL.
- v O valor de atualização ou inserção era DEFAULT, mas a coluna de objeto foi declarada como NOT NULL na definição de tabela. Conseqüentemente:
	- Um valor padrão de NULL não pode ser inserido nessa coluna.
	- Uma atualização não pode definir valores nessa coluna como NULL.
	- Uma instrução de variável de transição SET em um disparador não pode definir valores nessa coluna como NULL.
- v A lista de nomes de colunas para a instrução INSERT omite uma coluna declarada NOT NULL e sem WITH DEFAULT na definição de tabela.
- v A view para a instrução INSERT omite uma coluna declarada como NOT NULL e sem WITH DEFAULT na definição da tabela base.

Se o valor para "<nome>" estiver no formato "TBSPACEID=n1, TABLEID=n2, COLNO=n3", então o nome de coluna da instrução SQL não estava disponível quando o erro foi emitido. Os valores fornecidos identificam o tablespace, a tabela e o número da coluna da tabela base que não permite valor NULL.

Usuários do sistema federado: esta situação pode ser detectada pelo servidor federado ou pela origem de dados. Algumas fontes de dados não fornecem os valores apropriados para o "<nome>". Nestes casos o token da mensagem terá o seguinte formato: "<origem de dados>:UNKNOWN", indicando que o valor real da origem de dados especificada é desconhecido.

A instrução não pode ser processada.

**Nota:** Em algumas circunstâncias, o token "<nome>" pode não ser preenchido (campo sqlerrmc do SQLCA não preenchido).

**Resposta do Usuário:** Corrija a instrução do SQL após examinar a definição de tabela de objeto para determinar quais colunas da tabela possuem o atributo NOT NULL e não possuem o atributo WITH DEFAULT.

Se o valor para "<nome>" estiver no formato "TBSPACEID=n1, TABLEID=n2, COLNO=n3", você poderá determinar o nome da tabela e o nome da coluna utilizando a seguinte consulta:

```
SELECT C.TABSCHEMA, C.TABNAME, C.COLNAME
   FROM SYSCAT.TABLES AS T,
       SYSCAT.COLUMNS AS C
  WHERE T.TBSPACEID = n1
  AND T.TABLEID = n2
  AND C.COLNO = n3AND C.TABSCHEMA = T.TABSCHEMA
  AND C.TABNAME = T.TABNAME
```
A tabela e a coluna identificada por esta consulta pode ser a tabela base de uma view para a qual a instrução SQL falhou.

Usuários do sistema federado: se a razão for desconhecida, isole o problema à origem de dados que apresentou falha do pedido (consulte o guia de determinação de problemas para obter procedimentos a serem seguidos para identificar a origem de dados com falha) e examine a definição do objeto para essa origem de dados. Lembre-se que os padrões (NULL e NOT NULL) não são necessariamente iguais entre as fontes de dados.

**sqlcode**: -407

**sqlstate**: 23502

**SQL0408N Um valor não é compatível com o tipo de dados do destino da atribuição. O nome de destino é "<nome>".**

**Explicação:** O tipo de dados do valor a ser atribuído à coluna, parâmetro, variável SQL ou variável de transição pela instrução SQL é

incompatível com o tipo de dados do destino da atribuição. Ambos devem ser:

- Numérico
- Caracteres
- Gráficos
- Datas ou Caracteres
- Horas ou Caracteres
- Registros de hora ou caractere
- Datalinks
- v Os mesmos tipos distintos
- v Tipos de referências em que o tipo do destino do valor é um subtipo do tipo de destino da coluna.
- v Os mesmos tipos estruturados definidos pelo usuário. Ou o tipo estático do valor deve ser um subtipo do tipo estático (tipo declarado) do destino. Se uma variável do host estiver envolvida, o tipo interno associado à variável do host deve ser compatível com o parâmetro da função de transformação TO SQL definida do grupo de transformação da instrução.

A instrução não pode ser processada.

**Resposta do Usuário:** Examine a instrução e possivelmente a tabela de destino ou view para determinar o tipo de dados de destino. Verifique se o valor da variável, da expressão ou do literal atribuído contém o tipo de dados adequado ao destino da atribuição. Para um tipo de estrutura definido pelo usuário, considere também o parâmetro da função de transformação TO SQL definida no grupo de transformação da instrução como um destino de atribuição.

**sqlcode**: -408

**sqlstate**: 42821

### **SQL0409N O operando de uma função COUNT não é válido.**

**Explicação:** Da maneira como está especificado na instrução SQL, o operando da função COUNT não obedece às regras da sintaxe do SQL. Somente COUNT(\*) e COUNT(DISTINCT *coluna*) são permitidos.

A instrução não pode ser processada.

**Resposta do Usuário:** Especifique COUNT(\*) ou COUNT(coluna DISTINCT).

NOTA: Esta mensagem só se aplica a versões do DB2 anteriores à Versão 2.

**sqlcode**: -409

**sqlstate**: 42607

**SQL0410N O literal de ponto flutuante "<literal>" contém mais de 30 caracteres.**

**Explicação:** O literal de ponto flutuante especificado contém mais de 30 caracteres, excluindo-se os zeros à esquerda. Um literal de ponto flutuante possui o comprimento máximo de 30 caracteres.

A instrução não pode ser processada.

**Resposta do Usuário:** Diminua o literal especificado.

**sqlcode**: -410

**sqlstate**: 42820

### **SQL0412N Várias colunas retornaram de uma subconsulta que tem permissão somente de uma coluna.**

**Explicação:** No contexto da instrução SQL, está especificada uma seleção completa que pode ter somente uma coluna como resultado.

A instrução não pode ser processada.

**Resposta do Usuário:** Especifique somente uma coluna quando for permitida uma seleção completa escalar.

**sqlcode**: -412

**sqlstate**: 42823

### **SQL0413N Ocorreu um estouro durante a conversão do tipo de dados numérico.**

**Explicação:** Durante o processamento da instrução SQL, ocorreu uma condição de estouro durante a conversão de um tipo numérico em outro. A conversão numérica é executada de

acordo com as regras padrão do SQL.

Usuários do sistema federado: a conversão numérica pode ocorrer no servidor federado, nas fontes de dados ou em ambos.

A instrução não pode ser processada. Nenhum dado foi recuperado, atualizado nem eliminado.

**Resposta do Usuário:** Examine a sintaxe da instrução SQL para determinar a causa do erro. Se o problema depender de dados, poderá ser necessário examinar os dados processados no momento do erro.

Usuários do sistema federado: se a razão for desconhecida, isole o problema à origem de dados que falha o pedido (consulte o guia de determinação de problemas para obter os procedimentos a serem seguidos para identificar a origem de dados falha) e examine as restrições de faixa de dados para essa origem de dados.

**sqlcode**: -413

**sqlstate**: 22003

**SQL0415N Os tipos de dados de colunas correspondentes não são compatíveis em uma seleção completa que inclui um operador de conjunto ou nas linhas múltiplas de uma cláusula VALUES de um INSERT ou seleção completa.**

**Explicação:** Há várias instruções onde esse erro pode ocorrer.

- v Ele pode ocorrer dentro de uma instrução SELECT ou VALUES que inclua operações de conjunto (UNION, INTERSECT, ou EXCEPT). As colunas correspondentes das subseleções ou seleção completa que compõe as instruções SELECT ou VALUES não são compatíveis.
- Ele pode ocorrer dentro de uma instrução INSERT que está inserindo linhas múltiplas. Nesse caso, as colunas correspondentes das linhas especificas na cláusula VALUES não são compatíveis.
- v Esse pode ocorrer dentro de uma instrução SELECT ou VALUES onde a cláusula VALUES é usada com linhas múltiplas. Nesse caso, as

colunas correspondentes das linhas especificas na cláusula VALUES não são compatíveis.

As colunas são incompatíveis por uma das seguintes razões:

- v As duas colunas não são de caracteres
- v As duas colunas não são numéricas
- v As duas colunas não são de data
- v As duas colunas não são de hora
- v As duas colunas não são de registros de hora
- v As duas colunas não são gráficas
- v As duas colunas não são do mesmo tipo distinto definido pelo usuário.

Caso o tipo de dados de uma coluna for de caractere, data, hora, ou registro de tempo a coluna correspondente pode ser uma constante de cadeia de caractere.

A instrução não pode ser processada.

**Resposta do Usuário:** Corrija os nomes de coluna utilizados nas instruções SELECT ou as expressões na cláusula VALUES para que todas as colunas correspondentes sejam de tipos compatíveis.

**sqlcode**: -415

**sqlstate**: 42825

**SQL0416N Você não pode especificar uma coluna de resultado com mais de 254 bytes nas instruções SELECT ou VALUES conectadas por um operador de conjunto diferente de UNION ALL.**

**Explicação:** Uma das instruções SELECT ou VALUES conectadas por um operador de conjunto especifica uma coluna de resultado que tem mais de 254 bytes. As colunas de resultado VARCHAR ou VARGRAPHIC com mais de 254 bytes só podem ser usadas com o operador de conjunto UNION ALL.

A instrução não pode ser processada.

**Resposta do Usuário:** Utilize o operador UNION ALL em vez de UNION ou remova as colunas de resultado com mais de 254 bytes das instruções SELECT ou VALUES.

**sqlcode**: -416

**sqlstate**: 42907

**SQL0417N Uma cadeia de instrução a ser preparada contém marcadores de parâmetros como operandos do mesmo operador.**

**Explicação:** A cadeia de instrução especificada como objeto de PREPARE ou de EXECUTE IMMEDIATE contém um predicado ou expressão em que marcadores de parâmetros foram utilizados como operandos do mesmo operador sem uma especificação de CAST. Por exemplo:

 $? > ?$ 

A instrução não pode ser processada.

**Resposta do Usuário:** Esta sintaxe não é suportada. Utilize uma especificação CAST para dar um tipo de dados a pelo menos um dos marcadores de parâmetros.

**sqlcode**: -417

**sqlstate**: 42609

**SQL0418N Uma instrução contém a utilização de um marcador de parâmetro que não é válido.**

**Explicação:** Marcadores de parâmetros sem tipo não podem ser utilizados:

- na lista SELECT
- v como único argumento de uma operação aritmética de data e hora.
- v em alguns casos como o único argumento de uma função escalar.
- v como chave de classificação em uma cláusula ORDER BY

Marcadores de parâmetro nunca podem ser utilizados:

v em uma instrução que não seja uma instrução preparada

- v na seleção completa de uma instrução CREATE VIEW
- v em uma ação com disparadores de uma instrução CREATE TRIGGER
- v numa consulta capturada pelo DB2 Query Patroller

A instrução não pode ser processada.

**Resposta do Usuário:** Corrija a sintaxe da instrução. Se marcadores sem tipo não forem permitidos, utilize a especificação CAST para dar um tipo de dados ao marcador de parâmetro.

**sqlcode**: -418

**sqlstate**: 42610

# **SQL0419N Uma operação de divisão decimal não é válida porque o resultado teria uma escala negativa.**

**Explicação:** Uma divisão decimal especificada não é válida porque resultará em uma escala negativa.

A fórmula usada internamente para calcular a escala do resultado da divisão decimal é:

Escala do resultado =  $31$  - np + ns - ds

onde np for a precisão de um numerador, ns é a escala do numerador, e ds é a escala do denominador.

Usuários do sistema federado: A divisão decimal pode ocorrer no servidor federado, nas fontes de dados ou em ambos. A divisão decimal especificada resulta em uma escala inválida para aquela origem de dados.

A instrução não pode ser processada.

**Resposta do Usuário:** Examine e garanta a precisão e a escala de todas as colunas que possam participar de uma divisão decimal. Observe que um inteiro ou valor de inteiro pequeno pode ser convertido em um decimal para esse cálculo.

Usuários do sistema federado: se a razão for desconhecida, isole o problema à origem de dados que falha o pedido (consulte o guia de determinação de problemas para obter os procedimentos a serem seguidos para identificar a origem de dados falha) e examine as restrições de faixa de dados para essa origem de dados.

**sqlcode**: -419

**sqlstate**: 42911

# **SQL0420N Foi encontrado um caractere inválido em um argumento de cadeia de caracteres da função "<nome da função>".**

Explicação: A função "<nome da função>" possui um argumento de cadeia de caracteres que contém um caractere inválido em uma constante numérica SQL. A função pode ter sido chamada como resultado da utilização da especificação CAST com "<nome da função>" como tipo de dados de destino. A função ou tipo de dados utilizado na instrução SQL pode ser sinônimo de "<nome da função>".

Se for especificado um caractere decimal na função DECIMAL, este é o caractere que deverá ser utilizado no lugar do caractere decimal padrão.

**Resposta do Usuário:** Assegure que as cadeias de caracteres que estão sendo convertidas em tipos numéricos contenham apenas caracteres que sejam válidos em constantes numéricas SQL, utilizando o caractere decimal, se for especificado.

**sqlcode**: -420

**sqlstate**: 22018

#### **SQL0421N Os operandos de um operador de conjunto ou uma cláusula VALUES não possuem o mesmo número de colunas.**

**Explicação:** Os operandos de um operador de conjunto como UNION, EXCEPT ou INTERSECT devem ter o mesmo número de colunas. As linhas de uma cláusula VALUES devem ter o mesmo número de colunas.

A instrução não pode ser processada.

**Resposta do Usuário:** Altere a instrução SQL

para que cada operando ou cada linha de uma cláusula VALUES tenha exatamente o mesmo número de colunas.

**sqlcode**: -421

**sqlstate**: 42826

# **SQL0423N A variável do localizador "<posição da variável>" não representa nenhum valor.**

**Explicação:** Uma variável do localizador está com erro. Não havia um valor LOB atribuído a ela, o localizador associado à variável foi liberado ou o cursor do conjunto de resultados foi fechado.

Se for fornecida a ″<posição da variável>″, será dada a posição ordinal da variável com erro no conjunto de variáveis especificadas. Dependendo de quando o erro for detectado, o gerenciador de banco de dados pode não conseguir determinar a <posição da variável>.

Ao invés de uma posição ordinal, a ″<posição da variável>″ pode ter o valor ″nome da função RETURNS″, que significa que o valor do localizador retornado da função definida pelo usuário identificada pelo nome da função está com erro.

**Resposta do Usuário:** Se havia um localizador LOB, corrija o programa para que suas variáveis utilizadas na instrução SQL tenham valores LOB válidos antes da execução da instrução. Um valor LOB pode ser atribuído a uma variável do localizador por meio de uma instrução SELECT INTO ou VALUES INTO ou de uma instrução FETCH.

Se o cursor for WITH RETURN, verifique se está aberto antes de tentar alocá-lo.

**sqlcode**: -423

**sqlstate**: 0F001

# **SQL0426N O commit dinâmico é inválido para o ambiente de execução da aplicação.**

**Explicação:** Uma aplicação executada em um ambiente do tipo CONNECT TYPE 2 ou

Distributed Transaction Processing (DTP), tal como CICS, tentou executar uma instrução dinâmica SQL COMMIT. A instrução dinâmica COMMIT não pode ser executada neste ambiente.

Usuários do sistema federado: Não é possível executar as instruções COMMIT dinâmicas do SQL durante uma sessão de passagem.

### **Resposta do Usuário:**

- v Utilize a instrução de commit fornecida do DTP para executar o commit. Por exemplo, em um ambiente CICS, ela seria o comando CICS SYNCPOINT.
- v Se esta instrução foi executada dentro de um procedimento de armazenamento, remova completamente a instrução.

Usuários do sistema federado: Coloque no comentário a instrução COMMIT ou código como uma instrução estática. Em seguida, submeta o programa novamente.

**sqlcode**: -426

**sqlstate**: 2D528

# **SQL0427N O rollback dinâmico é inválido para o ambiente de execução da aplicação.**

**Explicação:** Uma aplicação executada em um ambiente do tipo CONNECT TYPE 2 ou Distributed Transaction Processing (DTP), tal como CICS, tentou executar uma instrução dinâmica SQL ROLLBACK. A instrução SQL dinâmica ROLLBACK não pode ser executada neste ambiente.

Usuários do sistema federado: Não é possível executar as instruções ROLLBACK dinâmicas do SQL durante uma sessão de passagem.

# **Resposta do Usuário:**

v Utilize a instrução de rollback do ambiente DTP para executar o rollback. Por exemplo, em um ambiente CICS, ela seria o comando CICS SYNCPOINT ROLLBACK.

v Se esta instrução foi executada dentro de um procedimento de armazenamento, remova completamente a instrução.

Usuários do sistema federado: Coloque no comentário a instrução ROLLBACK ou código como uma instrução estática. Em seguida, submeta o programa novamente.

**sqlcode**: -427

**sqlstate**: 2D529

**SQL0428N A instrução SQL só é permitida como uma primeira instrução de uma unidade de trabalho.**

**Explicação:** A instrução SQL que foi emitida é requerida para execução antes de qualquer outra instrução SQL que inicie uma unidade de trabalho. A seguir as possíveis situações:

- v A instrução SQL deve estar primeiro na unidade de trabalho e o SQL emitido para a conexão dentro da unidade de trabalho.
- v A instrução SQL deve estar primeiro na unidade de trabalho e um cursor WITH HOLD está aberto atualmente para a conexão.

Observe que a instrução DISCONNECT ALL faz com que o DISCONNECT seja dirigido para todas as conexões, de forma que o pedido irá falhar se alguma conexão violar as restrições acima.

**Resposta do Usuário:** Emita um COMMIT ou ROLLBACK antes de processar a instrução SQL. Se existir algum cursor WITH HOLD, será necessário fechá-lo. Se a instrução for SET INTEGRITY, remova a cláusula COMMIT THRESHOLD.

**sqlcode**: -428

**sqlstate**: 25001

### **SQL0429N Foi ultrapassado o número máximo de localizadores LOB concorrentes.**

**Explicação:** O DB2 suporta no máximo 32.000 localizadores LOB simultâneos por unidade de trabalho.

**Resposta do Usuário:** Modifique o programa para que ele exija menos localizadores LOB concorrentes e tente novamente.

**sqlcode**: -429

**sqlstate**: 54028

### **SQL0430N A função definida pelo usuário "<nome da função>" (nome** específico "<nome específico>") **terminou de modo anormal.**

**Explicação:** Ocorreu um término anormal enquanto o UDF nomeado estava no controle.

**Resposta do Usuário:** O UDF precisa ser corrigido. Entre em contato com o autor do UDF ou com seu administrador de banco de dados. Enquanto não for corrigido, o UDF não deverá ser utilizado.

**sqlcode**: -430

**sqlstate**: 38503

# **SQL0431N A função definida pelo usuário "<nome da função>" (nome** específico "<nome específico>") **foi interrompida pelo usuário.**

**Explicação:** Ocorreu uma interrupção do usuário/cliente enquanto a UDF nomeada estava no controle.

**Resposta do Usuário:** Isso poderia indicar algum problema de UDF, como um loop ou espera infinitos. Se o problema persistir, (isso é, a necessidade de interromper resulta na mesma condição de erro), entre em contato com o autor do UDF ou com o administrador do banco de dados. Até que o problema seja resolvido, o UDF não deve ser utilizado.

**sqlcode**: -431

**SQL0432N Um marcador do parâmetro não pode ter o nome do tipo definido pelo usuário ou o nome de tipo de destino de referência "<nome-udt>".**

**Explicação:** Um marcador do parâmetro na instrução foi determinado como tendo o tipo definido pelo usuário "<nome-udt>" ou um tipo de referência com o tipo de destino "<nome-udt>" baseado no contexto no qual é utilizado. Um marcador de parâmetro não pode ter um tipo definido pelo usuário ou tipo de referência como seu tipo de dados, a menos que seja parte de uma atribuição (cláusula VALUES de INSERT ou cláusula SET de UPDATE) ou que esteja sendo feita a conversão explícita para um tipo de dados distinto ou tipo de dados de referência definido pelo usuário utilizando a especificação CAST.

A instrução não pode ser processada.

**Resposta do Usuário:** Utilize uma conversão explícita para o tipo de dados distinto definido pelo usuário para o marcador de parâmetros que são do tipo de dados distinto definido pelo usuário. Uma alternativa é converter as colunas que são tipos de dados definidos pelo usuário para seu tipo de dados de origem ou colunas correspondente que sejam tipos de dados de referência para seu tipo de representação correspondente.

**sqlcode**: -432

**sqlstate**: 42841

# **SQL0433N O valor "<valor>" é muito longo.**

**Explicação:** O valor "<valor>" exige o truncamento pela função de ajuste ou conversão (interna) do sistema, que foi chamada para transformar o valor de alguma forma. O truncamento não é permitido onde este valor é utilizado.

O valor que está sendo transformado é um dos seguintes:

- v um argumento para uma função definida pelo usuário (UDF)
- v uma entrada na cláusula SET de uma instrução UPDATE
- v um valor sendo inserido (INSERT) em uma tabela
- v uma entrada para uma função de conversão ou de ajuste em outro contexto.
- v uma coluna referenciada recursivamente cujo tipo de dados e comprimento são determinados pela parte de inicialização do recurso e pode crescer na parte interativa do recurso.

A instrução falhou.

**Resposta do Usuário:** Se "<valor>" for uma cadeia literal da instrução SQL, é extenso demais para a utilização desejada.

Se "<valor>" não é uma cadeia literal, examine a instrução SQL para determinar onde está ocorrendo a transformação. A entrada na transformação é muito extensa, ou o destino muito pequeno.

Corrija o problema e execute novamente a instrução.

**sqlcode**: -433

**sqlstate**: 22001

### **SQL0434W Um valor não suportado para a cláusula "<cláusula>" foi substituído pelo valor "<valor>".**

**Explicação:** O valor que foi especificado para a cláusula "<cláusula>" não é suportado e foi substituído pelo valor suportado identificado "<valor>".

**Resposta do Usuário:** Nenhuma alteração é necessária se o valor selecionado for aceitável. Senão, especifique um valor que seja válido para "<cláusula>" .

**sqlcode**: +434

**sqlstate**: 01608

#### **SQL0435N Uma SQLSTATE inválida "<sqlstate>" foi especificada na função RAISE\_ERROR.**

**Explicação:** A SQLSTATE especificada na função RAISE\_ERROR não se adequa às regras para uma SQLSTATE definida para aplicação.

**Resposta do Usuário:** Corrija a SQLSTATE especificada na função RAISE\_ERROR. O SQLSTATE deve ser uma cadeia de caracteres com exatamente 5 caracteres. Ela deve ser do tipo CHAR definido com um comprimento de 5 ou do tipo VARCHAR definido com um comprimento de 5 ou mais. O valor SQLSTATE deve seguir as regras para SQLSTATEs definidos pela aplicação como se segue:

- v Todos os caracteres devem ser do conjunto de dígitos ('0' a '9') ou letra maiúscula não acentuada ('A' a 'Z')
- v A classe SQLSTATE (dois primeiros caracteres) não pode ser '00', '01' nem '02' uma vez que estas não são classes de erros.
- v Se a classe do SQLSTATE (dois primeiros caracteres) iniciar com caracteres de '0' a '6' ou de 'A' a 'H', então a subclasse (três últimos caracteres) deve iniciar com um caractere na faixa de 'I' a 'Z'
- v Se a classe do SQLSTATE (dois primeiros caracteres) iniciar com o caractere '7', '8', '9' ou de 'I' a 'Z', então a subclasse (três últimos caracteres) pode ser qualquer de '0' a '9' ou  $'A'$  a  $'Z'$ .

**sqlcode**: -435

**sqlstate**: 428B3

**SQL0436N Está faltando o caractere de terminação NULL na variável do host do tipo cadeia de caracteres terminada em NULL da linguagem C.**

**Explicação:** O valor de um código variável de entrada no host na linguagem de programação C exige um caractere terminador NULL no final da cadeia.

A instrução não pode ser processada.

**Resposta do Usuário:** Assegure que o valor da variável de entrada no host termine com o caractere terminador NULL.

**sqlcode**: -436

**sqlstate**: 22024

# **SQL0437W O desempenho desta consulta complexa pode ser abaixo de ótimo. Código de razão: "<código de razão>".**

**Explicação:** A instrução pode ter um desempenho abaixo de ótimo pois a complexidade de consulta exige recursos que não estão disponíveis ou foram encontradas condições limites de otimização. A lista de códigos de razão é a seguinte:

- **1** O método de enumeração da junção foi alterado devido a restrições de memória
- **2** O método de enumeração da junção foi alterado devido a complexidade da consulta
- **3** O custo da otimização produziu estouro negativo
- **4** O custo da otimização estourou.
- **5** A classe de otimização da consulta era muito baixa.
- **6** O otimizador ignorou uma estatística inválida.

A instrução será processada.

**Resposta do Usuário:** Um ou mais do seguinte:

- v Aumente o tamanho da pilha da instrução (stmtheap) no arquivo de configuração do banco de dados. (Código de razão 1)
- v Divida a instrução em instruções SQL menos complexas. (Códigos de razão 1,2,3,4)
- v Garanta que predicados não especifique além do conjunto de respostas (Código de razão 3)
- v Altere a classe de otimização de consulta corrente para um valor mais baixo (Códigos de razão 1,2,4)
- v Emita Runstats para as tabelas envolvidas na consulta (Códigos de razão 3,4)
- v Altere a classe de otimização da consulta atual para um valor maior (Códigos de razão 5)
- v Reemita RUNSTATS para ambas as tabelas envolvidas na consulta e seus índices correspondentes, isto é, utilize a cláusula AND INDEXES ALL de modo que as estatísticas da tabela e dos índices estejam consistentes (Código de razão 6)

**sqlcode**: +437

**sqlstate**: 01602

# **SQL0438N A aplicação apresentou erro com texto de diagnóstico: "<texto>".**

**Explicação:** Este erro ocorreu em resultado da execução de uma função RAISE\_ERROR da instrução SIGNAL SQLSTATE em um disparador.

**Resposta do Usuário:** Consulte a documentação da aplicação.

**sqlcode**: -438

**sqlstate**: application-defined

**SQL0439N A função definida pelo usuário "<nome de função>" é implementada indiretamente pela função "<função de origem>" o que resultou no erro "<código-sql>".**

Explicação: A função "<nome de função>" foi referenciada na instrução do usuário. No entanto, como a cláusula SOURCE foi usada na definição desta função, resultou que esta função "<função de origem>" na verdade implementa a função. (Pode ser um caminho de definição direto ou indireto de "<nome de função>" para "<função de origem>".) Na hora da compilação, o encapsulador (código DB2 que age em nome de uma função) para "<função de origem>" retornou o erro identificado por "<código-sql>".

**Resposta do Usuário:** A situação real do erro precisa ser entendida melhor antes que uma ação corretiva possa ser tomada. Veja a explicação sobre "<código-sql>". Se "<função de origem>" for uma função interna, o "<código-sql>" deverá

indicar o problema, como no caso em que a função interna está diretamente referenciada na instrução do usuário. Se "<função de origem>" for uma função definida pelo usuário, a mensagem provavelmente indicará um problema com um dos argumentos ou com o resultado da função.

Corrija o problema e tente novamente.

**sqlcode**: -439

**sqlstate**: 428A0

#### **SQL0440N Não foi encontrada função de nome "<nome de função>" com argumentos compatíveis no caminho da função.**

**Explicação:** Isto ocorre em uma referência à função "<nome da função>", sendo que "<nome da função>" pode referir-se a um método, quando o gerenciador de bancos de dados não consegue encontrar uma função ou método que pode usar para implementar a referência. Isso pode ocorrer por diversos motivos:

- v "<nome de função>" foi especificado incorretamente ou não existe no banco de dados.
- v Uma referência qualificada foi feita e o qualificador foi especificado incorretamente.
- v O caminho de função do usuário não contém o esquema a que a função ou método desejado pertence e foi utilizada uma referência não qualificada.
- v Foi incluída a quantidade errada de argumentos.
- v Foi incluída a quantidade correta de argumentos, mas os tipos de dados de um ou mais argumentos são incorretos.
- v A função não existe no banco de dados com um registro de tempo de criação anterior à hora em que foi feita a vinculação do pacote ( aplica-se às instruções estáticas).
- v Não foi possível encontrar o método mutator correspondente a uma designação de atributo usada em uma instrução UPDATE. O tipo de dados do valor novo do atributo não é o mesmo ou pode ser elevado ao tipo de dados do atributo.

**Resposta do Usuário:** Corrija o problema e tente de novo. Isso pode envolver acesso a catálogo, alteração na instrução, a inclusão de novas funções e/ou a alteração no caminho da função.

**sqlcode**: -440

**sqlstate**: 42884

**SQL0441N Utilização inválida da palavra-chave DISTINCT ou ALL com a função "<nome de função>".**

**Explicação:** Há algumas causas possíveis:

- v A palavra-chave DISTINCT ou ALL foi encontrada entre parênteses em uma referência à função "<nome de função>", e a função foi processada como uma função escalar. A utilização da palavra-chave DISTINCT ou ALL com uma função escalar é inválido.
- v A palavra-chave DISTINCT é utilizada em uma função de coluna para a qual não é suportada. Estas funções incluem COVARIANCE, CORRELATION e as funções de regressão linear (que se iniciam com REGR).
- v Esperava-se que a função fosse uma função de coluna que suportasse a palavra-chave ALL ou DISTINCT, porém a função resolvida por ele não era uma função de coluna.

# **Resposta do Usuário:**

- v Se uma função de coluna estiver sendo usada, remova a palavra-chave DISTINCT ou ALL. Ela é inválida para uma função escalar.
- v Se a função for uma função de coluna que não suporte as palavras-chave DISTINCT ou ALL, remova as palavras-chave.
- v Se uma função de coluna esta sendo usada, existe um problema com a resolução da função. Examine o caminho de função para ver se a função desejada está em um dos esquemas, e verifique também a grafia do nome da função e o número e tipos de parâmetros no catálogo SYSFUNCTIONS.

Corrija o erro e tente novamente.

**sqlcode**: -441

**sqlstate**: 42601

# **SQL0442N Erro ao referenciar a rotina "<nome da rotina>". O número máximo de argumentos permitidos (90) foi excedido.**

**Explicação:** Excesso de argumentos especificados na referência para a rotina "<nome da rotina>". O máximo permitido é de 90.

**Resposta do Usuário:** Corrija a instrução certificando-se de que foi utilizado o número correto de argumentos e tente novamente.

**sqlcode**: -442

**sqlstate**: 54023

# **SQL0443N A rotina "<nome da rotina>" (nome específico "<nome específico>") retornou um erro SQLSTATE com texto de diagnóstico "<texto>".**

**Explicação:** Um SQLSTATE do formato 38xxx retornou para o DB2 pela rotina "<nome da rotina>" (nome específico "<nome específico>"), junto ao texto da mensagem "<texto>". A rotina poderia ser uma função ou um método definido pelo usuário.

**Resposta do Usuário:** O usuário precisará compreender o significado do erro. Consulte o Administrador de Banco de Dados ou o autor da rotina.

Os erros detectados pelas funções fornecidas pela IBM no esquema SYSFUN retorna o SQLSTATE 38552. A parte de texto da mensagem é assim: SYSFUN:nn

onde nn é o significado do código de razão:

- **01** Valor numérico fora do intervalo
- **02** Divisão por zero
- **03** Estouro negativo ou estouro aritmético
- **04** Formato de data inválido
- **05** Formato de hora inválido
- **06** Formato de registro de tempo inválido
- **07** Representação inválida de caractere de uma duração de registro de tempo
- **08** Tipo de intervalo inválido (deve ser um de 1, 2, 4, 8, 16, 32, 64, 128, 256)
- **09** Cadeia longa demais
- **10** O comprimento ou posição em função de cadeia fora do intervalo
- **11** Representação de caractere inválida de um número de ponto decimal
- **12** Sem memória
- **13** Erro inesperado

**sqlcode**: -443

**sqlstate**: 38xxx (o SQLSTATE retornado pela rotina).

**SQL0444N A rotina "<nome da rotina>" (nome específico "<nome específico>") foi implementada com código na biblioteca ou caminho "<biblioteca ou caminho>", a função "<id do código da função>" que não pode ser acessada. Código de razão: "<código>".**

**Explicação:** O DBMS está tentando acessar o corpo do código que implementa a rotina "<nome da rotina>" (nome específico "<nome específico>") e não consegue acessá-lo devido à razão fornecida pelo código de razão "<código>" (os códigos estão relacionados abaixo). O arquivo que implementa a rotina é identificado por "<br/>cbiblioteca ou caminho>" e a função pela "<id do código da função>".

(Note que estes dois últimos tokens podem ser truncados, devido a limitações no comprimento total do token que pode ser fornecido. Se isso acontecer, então poderá ser necessário acessar a definição da rotina nos catálogos para determinar a biblioteca ou caminho completo e id do código da função que foram definidos para a rotina).

**Resposta do Usuário:** Fornecido para cada código de razão:

1 O nome do caminho "<br/>biblioteca ou caminho>″ é maior que o máximo (255 bytes). A definição da rotina precisa ser alterada para especificar um caminho mais curto, ou o nome de caminho da instância do DB2 é extenso demais. Veja a definição do catálogo para determinar qual é o caso. Pode ser necessário mover o corpo da função para um diretório com um nome de caminho mais curto.

**2** O nome de caminho da instância do DB2 não pode ser recuperado do DB2. Consulte o administrador do sistema.

**3** Não foi possível encontrar o caminho ″<biblioteca ou caminho>″. Consulte o criador da rotina ou o administrador de banco de dados. A definição da rotina ou a sua própria localização precisará ser corrigida.

**4** Não foi possível encontrar o arquivo em ″<biblioteca ou caminho>″. Consulte o criador da rotina ou o administrador de banco de dados. A definição da rotina ou sua localização terá que ser corrigida, ou a rotina terá que ser religada.

> No OS/2 este código de razão surge se o nome da DLL de UDF for maior que o formato (8.3). Por exemplo um nome de ″abcdefgh99.dll″ possui o formato (10.3) e resultaria nesta mensagem com código de razão 4. A solução é alterar o nome para uma forma aceitável, por exemplo ″abcdef99.dll″.

> Além do exposto cima, este código de razão poderá ocorrer se a rotina precisar de uma biblioteca compartilhada ou DLL e não for possível localizar a biblioteca compartilhada (utilizando a reunião de diretórios especificados na variável de ambiente LIBPATH em sistemas baseados em UNIX, a variável de ambiente PATH em sistemas INTEL). Podem haver vários níveis disto envolvidos, conduzindo a este código de razão. Por exemplo, o corpo da rotina X

pode ser encontrado e ela precisa da biblioteca compartilhada Y que também pode ser encontrado. Mas o Y precisa do Z, e o Z não pode ser localizado, e isto irá resultar no código de razão SQL0444N 4.

**5** Existia memória insuficiente para carregar a biblioteca que contém a função ou não seria possível processar um ou mais símbolos. Consulte o criador da rotina ou o administrador do banco de dados para certificar-se de que a biblioteca foi ligada corretamente. Todas as bibliotecas necessárias para processar os símbolos referenciados, como funções externas, devem estar disponíveis. Se for determinada uma falta de memória, a configuração do sistema pode precisar ser alterada para criar mais memória disponível para o DB2.

**6** Não foi possível encontrar a função ″<id do código de função>″ no módulo nomeado. Consulte o criador da rotina ou o administrador de banco de dados. A definição da rotina ou a própria função precisará ser corrigida.

- **7** O símbolo fornecido como nome da função (″<ID cód função>″) não é o nome de uma função válida na biblioteca nomeada. Consulte o criador da rotina ou o administrador de banco de dados. A definição da rotina ou a própria função precisará ser corrigida.
- **8** A função de carga do sistema falhou, por razão diferente das fornecidas acima. Pode ser que o módulo não estivesse ligado ou que não estivesse ligado corretamente.
- **9** Havia memória insuficiente para processar o nome de função ″<id do código de função>″ na biblioteca identificada em ″<biblioteca ou caminho>″. Consulte o criador da rotina ou o administrador do banco de dados para certificar-se de que a biblioteca que contém a função foi ligada corretamente.

A configuração do sistema pode precisar ser alterada para disponibilizar mais memória para o Servidor do DB2.

- **10** A chamada de sistema loadquery falhou. Isto só pode acontecer em sistemas baseados no Unix e é um sintoma de que o próprio gerenciador de banco de dados não foi instalado corretamente. Entre em contato com o administrador do sistema.
- **11** O processo agente está pesquisando uma função de gerenciador de banco de dados específica que deveria estar na biblioteca libdb2.a e não consegue encontrá-la. Isto só pode acontecer em sistemas baseados no Unix e é um sintoma de que o gerenciador de banco de dados não foi instalado corretamente. Entre em contato com o administrador do sistema.
- **15** O acesso foi negado. Isto pode acontecer em ambientes do Windows NT se a especificação de EXTERNAL NAME na instrução de definição da rotina não especificar um caminho completo, não existir no diretório nome da instância\função, necessitando de uma pesquisa utilizando a variável de ambiente PATH. Por exemplo, se o PATH contiver uma unidade LAN antes do diretório que sua a função e a instância do DB2 está sendo executada na conta SYSTEM, este código de razão poderá ocorrer.
- **outros:** Ocorreu uma falha não identificada no sistema. Anote o código e consulte o administrador do sistema.

Se for impossível diagnosticar o erro através das informações nesta mensagem, o arquivo de log de diagnóstico, db2diag.log, contém as informações sobre a falha que poderão ajudar a isolar o problema. Talvez seja necessário entrar em contato com o administrador do sistema para obter auxílio.

Usuários do sistema federado: se esta função definida pelo usuário for um gabarito de função (e nenhum código for necessário para residir no servidor federado), será necessário considerar a modificação da instrução SQL ou das estatísticas para permitir que esta função seja avaliada na origem de dados remota.

**sqlcode**: -444

**sqlstate**: 42724

### **SQL0445W O valor "<valor>" foi truncado.**

**Explicação:** O valor "<valor>" exige o truncamento por uma função de conversão ou ajuste (interna) do sistema, que foi chamada para transformar o valor de alguma forma. Esta é uma situação de aviso.

O valor que está sendo transformado é a saída de uma rotina (função ou método definido pelo usuário (UDF)) e está sendo transformado devido a uma especificação CAST FROM na definição da rotina ou porque o UDF origina-se em outra função e o resultado precisa ser transformado.

**Resposta do Usuário:** Assegure que a saída é a esperada e que o truncamento não causou qualquer conseqüência imprevista

**sqlcode**: +445

**sqlstate**: 01004

**SQL0447W A instrução contém especificações redundantes que envolvem a cláusula "<cláusula>".**

**Explicação:** A palavra-chave "<cláusula>" foi incluída mais de uma vez na instrução. Esta é uma condição de aviso.

**Resposta do Usuário:** Se a redundância era intencional, ou se for constatado que não resultou em dano, então não é necessária nenhuma resposta. O tipo de ″dano″ aludido poderia conter, por exemplo, a omissão de alguma palavra-chave desejada.

**sqlcode**: +447

**sqlstate**: 01589

**SQL0448N Erro na definição da rotina "<nome da rotina>". O número máximo de parâmetros permitidos (90 para funções e métodos definidos pelo usuário e 32767 para procedimentos armazenados) foi ultrapassado.**

**Explicação:** Foram especificado parâmetros em excesso na definição da rotina "<nome da rotina>". A instrução de definição da rotina pode ser CREATE FUNCTION, CREATE PROCEDURE, CREATE TYPE (definição do método) ou ALTER TYPE (definição do método).

**Resposta do Usuário:** Altere a instrução para incluir menos parâmetros.

**sqlcode**: -448

**sqlstate**: 54023

### **SQL0449N A instrução que define a rotina "<nome da rotina>" contém uma identificação de biblioteca/função formatada de modo inválido na cláusula EXTERNAL NAME.**

**Explicação:** Foi encontrado um erro na cláusula EXTERNAL NAME da instrução CREATE para a função definida pelo usuário (UDF), pelo método definido pelo usuário ou procedimento armazenado "<nome da rotina>". As regras para a identificação de biblioteca/função são as seguintes:

O nome assume a forma '<a>!<br/>kb>' ou '<a>'. Não são permitidas brancos entre aspas simples. <a> é um dos seguintes:

- v a identificação do caminho completo de um arquivo (por exemplo, (no AIX) /u/slick/udfs/math ou (no OS/2) d:\myfunc\math)
- v um nome de arquivo (por exemplo, math) que se presume estar no diretório 'função' no diretório sqllib.

Se <b> for omitido, o padrão será o ponto de entrada definido quando o arquivo nomeado foi ligado. Se <b> estiver presente, ele identificará o ponto de entrada (função) dentro de <a> que será chamado como o corpo da rotina.

**Resposta do Usuário:** Corrija o problema e tente novamente. Uma causa possível é a inclusão de uma lacuna, ou ter '!' no início ou final do nome.

**sqlcode**: -449

**sqlstate**: 42878

**SQL0450N A rotina "<nome da rotina>" (nome específico "<nome específico>") gerou um valor de resultado, valor de SQLSTATE, texto da mensagem ou scratchpad que é muito extenso.**

Explicação: Ao retornar da rotina "<nome da rotina>" (nome específico "<nome específico>"), o DB2 detectou que retornavam mais bytes do que estavam alocados para um dos seguintes:

- v o valor do resultado (baseado na definição da rotina). Há algumas possíveis causas:
	- Um número excessivo de bytes foi transferido para o buffer de resultados.
	- O tipo de dados é aquele onde o valor dos dados deve ser delimitados por um nulo, como VARCHAR(n) e o nulo de delimitação não estava dentro do limite do tamanho definido.
	- O DB2 está esperando por um valor de tamanho de dois ou quatro bytes precedendo o valor e este excede o tamanho definido do resultado.
	- Um localizador LOB é retornado pela rotina e o comprimento do valor LOB associado a este localizador excede o tamanho definido do resultado.

A definição do argumento de resultado na Rotina deve estar de acordo com o requisito para tipo de dados. Consulte o *Application Development Guide* para obter mais informações.

v o valor da SQLSTATE (6 bytes contendo o terminador nulo)

- v o texto da mensagem (71 bytes contendo o terminador nulo).
- v O conteúdo do scratchpad (comprimento declarado em CREATE FUNCTION).

Isto não é permitido.

Este erro também retornará se o campo comprimento do scratchpad for alterado pela rotina.

**Resposta do Usuário:** Consulte o Administrador de Banco de Dados ou o autor da rotina.

**sqlcode**: -450

**sqlstate**: 39501

**SQL0451N A definição "<item de dados>", na instrução que define a rotina "<nome da rotina>", contém um tipo de dados "<tipo>" que não é adequado a uma rotina sem origem gravada na linguagem fornecida.**

Explicação: Foi feito um erro na parte "<item de dados>" da instrução que define a rotina "<nome da rotina>". A instrução do usuário continha o tipo inválido "<tipo>" ou um tipo definido pelo usuário (UDT) baseado no tipo inválido "<tipo>". A definição da rotina pode ser CREATE FUNCTION, CREATE PROCEDURE, CREATE TYPE (definição do método) ou ALTER TYPE (definição do método).

"<item de dados>" é um token que identifica a área do problema na instrução. Por exemplo, ″PARAMETER 2″ ou ″RETURNS″ ou ″CAST FROM″.

**Resposta do Usuário:** Determine a situação que ocorreu e tome medidas corretivas. As ações corretivas possíveis incluem:

v Alterar a definição da rotina para um tipo suportado; por exemplo, de DECIMAL para FLOAT. Isso pode envolver uma alteração no próprio corpo da rotina e também a utilização de funções de conversão na utilização da rotina.

v Criar um novo tipo definido pelo usuário (devidamente baseado), ou alterar a definição de um UDT existente.

**sqlcode**: -451

**sqlstate**: 42815

**SQL0452N Impossível acessar o arquivo referenciado pela variável do host "<posição da variável>". Código de razão: "<código de razão>".**

**Explicação:** Encontrado um erro durante a tentativa de acesso ou durante o acesso ao arquivo referenciado pela variável ″nth″ do host, onde n = ″<posição da variável>″, pela razão fornecida por ″<código de razão>″. <posição da variável> é definida em 0 se a posição da variável do host não pode ser determinada. Os códigos de razão possíveis são os seguintes:

- v 01 O comprimento do nome do arquivo é inválido ou o nome do arquivo e/ou caminho possui formato inválido.
- v 02 A opção de arquivo é inválida. Ela deve ter um dos seguintes valores:

```
SQL FILE READ
```

```
-ler de um arquivo existente
SQL FILE CREATE
     -criar um novo arquivo para gravar
SQL FILE OVERWRITE
     -sobrepor um arquivo existente.
     Se o arquivo não existir,
     criar o arquivo.
SQL_FILE_APPEND
     -anexar a um arquivo existente.
      Se o arquivo não existir,
      criar o arquivo.
```
- v 03 O arquivo não foi encontrado.
- 04 A opção SQL\_FILE\_CREATE foi especificado para um arquivo com o mesmo nome de um arquivo existente.
- v 05 Acesso ao arquivo negado. O usuário não tem permissão para abrir o arquivo.
- v 06 Acesso ao arquivo negado. O arquivo está em utilização com modos incompatíveis. Arquivos onde haverá gravação são abertos em modo exclusivo.
- v 07 Encontrado disco cheio durante a gravação no arquivo.
- v 08 Encontrado final de arquivo inesperado durante a leitura do arquivo.
- v 09 Encontrado um erro de meio durante o acesso ao arquivo.
- v 10 Um caractere de vários bytes inválido ou incompleto foi encontrado durante a leitura do arquivo.
- v Foi encontrado um erro na conversão de dados do página de código do arquivo para o página de código de caracteres gráficos da aplicação.

# **Resposta do Usuário:**

Para o código de razão 01, corrija o comprimento do nome do arquivo, o nome do arquivo e/ou o caminho.

Para o código de razão 02, especifique uma opção de arquivo válida.

Para o código de razão 03, assegure que o arquivo especificado existe antes de tentar acessar o arquivo.

Para o código de razão 04, exclua o arquivo se ele não for mais necessário ou especifique um nome de arquivo que não exista no momento.

Para o código de razão 05, assegure que o usuário tem acesso (permissões corretas do arquivo) para o arquivo.

Para o código de razão 06, utilize um arquivo diferente ou, se o arquivo precisar ser acessado, modifique a aplicação para garantir que o arquivo não seja acessado concorrentemente.

Para o código de razão 07, elimine os arquivos desnecessários para liberar espaço em disco ou especifique um arquivo que resida em outro sistema de arquivos/unidades com suficiente espaço em disco. Garanta também que nenhum limite de tamanho de arquivo do sistema operacional ou do usuário seja ultrapassado. Se o página de código da sua aplicação usa esquema de codificação de vários bytes, é possível que apenas parte do último caractere tenha sido escrita, garanta que o arquivo contenha apenas caracteres totalmente formados.

Para o código de razão 08, se um arquivo será

utilizado para entrada, garanta que ele não será modificado antes que tenha sido inteiramente lido.

Para o código de razão 09, corrija todos os erros no meio em que o arquivo reside.

Para o código de razão 10, garanta que o arquivo contenha caracteres de vários bytes válidos, baseado no página de código da aplicação, ou submeta a solicitação durante a execução no mesmo página de código do conteúdo do arquivo.

para o código de razão 11, garanta que o suporte a conversão de caractere entre o página de código do arquivo, por exemplo, Japonês EUC, e o página de código gráfico da aplicação, por exemplo UCS-2, esteja instalado.

**sqlcode**: -452

**sqlstate**: 428A1

**SQL0453N Identificado um problema com a cláusula RETURNS na instrução que define a rotina "<nome da rotina>".**

**Explicação:** Foi identificado um problema na conversão do resultado da rotina "<nome da rotina>". O tipo de dados CAST FROM não pode ser convertido no tipo de dados RETURNS e deveria ser. Consulte o *SQL Reference* para obter informações sobre a conversão entre tipos de dados.

**Resposta do Usuário:** Altere a cláusula RETURNS ou CAST FROM para que o tipo de dados de CAST FROM seja conversível ao tipo de dados de RETURNS.

**sqlcode**: -453

**sqlstate**: 42880

**SQL0454N A assinatura fornecida na definição da rotina "<nome da rotina>" corresponde assinatura de alguma outra rotina que já existe no esquema ou para o tipo.**

**Explicação:** A assinatura de uma função consiste no nome da função, no número de parâmetros

definidos para a função e em umalista ordenada dos tipos de parâmetros (sem considerar nenhum parâmetro dos tipos).

A assinatura de uma função consiste no nome do método, no tipo de assunto do método, no número de parâmetros definidos para o método e em umalista ordenada dos tipos de parâmetros (sem considerar nenhum parâmetro dos tipos).

A assinatura de um procedimento é composta pelo nome do procedimento e o número de parâmetros definidos para o procedimento (os tipos de dados não são considerados).

Neste caso:

- v já existe uma função ou procedimento ("<nome da rotina>") já no esquema com a mesma assinatura que a função ou procedimento que está sendo criado
- v existe um método ("<nome da rotina>") para o tipo de assunto com a mesma assinatura que a especificação do método que está sendo incluído ou do corpo do método sendo criado

A instrução não pode ser processada.

**Resposta do Usuário:** Determine se a rotina existente já oferece a funcionalidade desejada. Se não, a assinatura da rotina terá que ser alterada; por exemplo, alterando-se o nome da rotina.

**sqlcode**: -454

**sqlstate**: 42723

**SQL0455N Na rotina "<nome da rotina>", o nome do esquema "<nome do esquema1>" fornecido para o nome SPECIFIC não corresponde ao nome do esquema "<nome do esquema2>" da rotina.**

**Explicação:** Se o nome SPECIFIC for especificado em duas partes, a parte "<nome esquema1>" deve ser igual à parte "<nome esquema2>" do "<nome da rotina>". Observe que a parte "<nome esquema2>" do "<nome da rotina>" pode ter sido especificada diretamente ou pode ter utilizado o ID de autorização padrão da instrução. Se a rotina for um método, "<nome do esquema>" refere-se ao nome do esquema do

tipo de assunto do método.

**Resposta do Usuário:** Corrija a instrução e tente novamente.

**sqlcode**: -455

**sqlstate**: 42882

#### **SQL0456N Na definição da rotina "<nome da rotina>", o nome SPECIFIC "<nome específico>" já existe no esquema.**

**Explicação:** O usuário forneceu um nome SPECIFIC explícito "<nome específico>" na definição da rotina "<nome da rotina>", mas este nome já existe como nome SPECIFIC da função, método ou procedimento no esquema.

**Resposta do Usuário:** Escolha um novo nome SPECIFIC e tente novamente.

**sqlcode**: -456

**sqlstate**: 42710

#### **SQL0457N Um atributo da função, do método, do tipo de dados definido pelo usuário ou estruturado não pode ser chamado** ″**<nome>**″ **pois está reservado para utilização do sistema.**

**Explicação:** A função definida pelo usuário, método ou tipo de dados definido pelo usuário ou tipo de dados estruturado, não pode ser criada porque o nome especificado é reservado para utilização pelo sistema. Os nomes que não podem ser utilizados para nomes de função, nomes de tipo distinto, nomes de tipo estruturado ou nomes de atributo são:

"=","<",">",">=","<=","&=","&>",,"&<", "!=","!>","!<","<>", SOME, ANY, ALL, NOT, AND, OR, BETWEEN, NULL, LIKE, EXISTS, IN, UNIQUE, OVERLAPS, SIMILAR e MATCH.

**Resposta do Usuário:** Selecione um nome para o método da função, método, tipo de dados definido pelo usuário ou estruturado que não seja reservado para utilização do sistema.

**sqlcode**: -457

**sqlstate**: 42939

### **SQL0458N Numa referência à rotina "<nome da rotina>" por assinatura, não foi possível encontrar uma rotina correspondente.**

**Explicação:** Numa referência à função, método ou procedimento armazenado "<nome da rotina>" por assinatura, não foi possível encontrar nenhuma função, método ou procedimento armazenado.

Se for utilizado um tipo de dados que poderá aceitar um parâmetro, então parâmetro do tipo será opcional. Por exemplo, para CHAR(12), você pode especificar o parâmetro (CHAR(12) ou omiti-lo (CHAR()). Se especificar o parâmetro, o DBMS aceitará apenas uma correspondência exata no tipo de dados COM o parâmetro de tipo de dado. Se você omitir o parâmetro, o DBMS aceitará uma correspondência apenas com o tipo de dado. A sintaxe CHAR() fornece um modo de informar ao DBMS que ignore os parâmetros do tipo de dados ao encontrar uma função correspondente.

Observe também que nas instruções DROP FUNCTION/PROCEDURE e COMMENT ON FUNCTION/PROCEDURE, uma referência não qualificada está qualificada com o ID de autorização da instrução e este é o esquema onde o problema pode ser encontrado. Na cláusula SOURCE de uma função CREATE, a qualificação vem do caminho de função corrente. Neste caso, não há função correspondente no caminho inteiro.

Não é possível originar uma função nas funções internas COALESCE, NULLIF, NODENUMBER, PARTITION, RAISE\_ERROR, TYPE\_ID, TYPE\_NAME, TYPE\_SCHEMA, ou VALUE.

A instrução não pode ser processada.

**Resposta do Usuário:** As respostas possíveis incluem:

- v Alterar o caminho de função para incluir o esquema correto.
- v Remover parâmetros das especificações de tipos de dados.

• Usar um nome ESPECÍFICO para fazer referência à função ou procedimento ao invés de uma assinatura.

**sqlcode**: -458

**sqlstate**: 42883

**SQL0461N Um valor com tipo de dados "<tipo de dados de origem>" não pode ter o CAST feito para o tipo "<tipo de dados de destino>".**

**Explicação:** A instrução contém um CAST com o primeiro operando tendo um tipo de dados "<tipo de dados de origem>" para ser convertido para o tipo de dados "<tipo de dados de destino>". Esta conversão não é suportada.

**Resposta do Usuário:** Altere o tipo de dados da origem ou do destino para que a conversão seja suportada. Para os tipos de dados pré-definidos estes estão documentados no SQL Reference. Para uma conversão envolvendo um tipo distinto definido pelo usuário, a conversão pode ser apenas entre o tipo de dados básico e o tipo distinto definido pelo usuário ou de um tipo de dados que pode ser promovido do tipo de dados básico para o tipo distinto definido pelo usuário.

**sqlcode**: -461

**sqlstate**: 42846

**SQL0462W A rotina "<nome da rotina>" (nome específico "<nome específico>") retornou um aviso SQLSTATE, com texto de diagnóstico "<texto>".**

**Explicação:** Um SQLSTATE do formato 01Hxx retornou para o DB2 pela rotina "<nome da rotina>" (com nome específico "<nome específico>"), junto ao texto da mensagem "<texto>".

**Resposta do Usuário:** O usuário precisará compreender o significado do aviso. Consulte o administrador do banco de dados ou o autor da rotina.

**sqlcode**: +462

**sqlstate**: 01Hxx

**SQL0463N A rotina "<nome da rotina>" (nome específico "<nome específico>") retornou um "<estado>" SQLSTATE inválido, com texto de diagnóstico "<texto>".**

**Explicação:** As SQLSTATE válidas que uma rotina pode retornar são 38xxx (erro), 38502 (erro) e 01Hxx (aviso). Esta rotina "<nome da rotina>" (nome específico "<nome específico>") retornou um estado SQLSTATE "<estado>" inválido, junto ao texto da mensagem "<texto>". A rotina está com erro.

**Resposta do Usuário:** A rotina terá que ser corrigida. Consulte o administrador do banco de dados ou o autor da rotina. O significado da aplicação da SQLSTATE inválido também pode ser explicado pelo autor da rotina.

**sqlcode**: -463

**sqlstate**: 39001

**SQL0464W O procedimento "<nome do procedimento>" retornou conjuntos de resultado da pesquisa "<resultados nbr gerados>" que excedem o limite definido "<máx resultados nbr>".**

**Explicação:** O procedimento armazenado nomeado "<nome do procedimento>" foi concluído normalmente. No entanto, excedeu o limite definido no número de conjuntos de resultados de consulta que o procedimento pode retornar.

#### **resultados nbr gerados**

identifica o número de conjuntos de resultados da pesquisa retornado pelo procedimento de armazenamento.

#### **máx resultados nbr**

identifica o limite definido no número de conjuntos de resultados da consulta para o procedimento de armazenamento.

Somente os primeiros conjuntos de resultado da consulta "<máx resultados nbr>" são retornados para o programa SQL que emitiu a instrução SQL CALL.

Os motivos possíveis são os seguintes: O procedimento armazenado não pode retornar os conjuntos de resultados "<resultados nbr gerados>" devido às limitações do DRDA impostas pelo cliente. O cliente DRDA estabelece este limite com o ponto de código MAXRSLCNT DDM.

**Resposta do Usuário:** A instrução SQL foi bem-sucedida. O campo SQLWARN9 está definido em 'Z'.

**sqlcode**: +464

**sqlstate**: 0100E

**SQL0465N Impossível iniciar, inicializar ou comunicar com o processo do modo cercado. Código de razão "<código>".**

**Explicação:** Existe um problema relacionado ao sistema envolvido com a execução de uma rotina no modo restrito (função ou método definida pelo usuário). A natureza exata do problema é indicada pelo "<código>". Este NÃO é um problema do usuário. Os códigos de razão possíveis são:

Erros de processo da rotina

- **21:** Falha ao inicializar dados internos ou dados de aplicação.
- **22:** Falha ao registrar os identificadores de sinal.
- **23:** Falha ao conceder a permissão de acesso processo agente para a REQUEST QUEUE.
- **24:** Falha ao conectar-se à Memória Compartilhada do processo da rotina.
- **25:** Falha ao abrir a REPLY QUEUE.
- **26:** Falha ao gravar na REPLY QUEUE.
- **27:** Falha ao criar a REQUEST QUEUE.
- **28:** Falha na leitura da REQUEST QUEUE.
- **29:** O processo da rotina termina.
- **30:** O processo da rotina captura um sinal USER INTERRUPT.
- **31:** Falha ao descarregar o módulo da rotina.
- **32:** Falha ao alocar armazenagem para blocos de controle utilizados na carga/descarga do módulo.
- **33:** Falha ao enviar SIGINT de um processo agente para o processo da rotina.
- **34:** Falha ao inicializar a biblioteca OLE.
- **35:** Falha ao inicializar o Componente do Serviço de Inicialização OLE DB.
- **40:** Ocorreu erro interno no processo da rotina.

Erros de processo do agente

- **41:** Falha ao iniciar o processo de rotina.
- **42:** Falha ao criar a REPLY QUEUE.
- **43:** Falha na leitura da REPLY QUEUE.
- **44:** Falha na abertura da REQUEST QUEUE.
- **45:** Falha na gravação na REQUEST QUEUE.
- **47:** Falha ao conceder permissão de acesso ao processo da rotina para o conjunto de memória compartilhada do UDFP.
- **48:** Falha ao conceder permissão de acesso ao processo da rotina para a REPLY QUEUE.
- **49:** Falha ao alocar armazenagem para blocos de controle utilizados na carga/descarga do módulo.
- **50:** O processo do agente terminou durante a execução do código da rotina ou código do agente.
- **51:** Processo agente recebeu um USER INTERRUPT enquanto executava um código de rotina irrestrito.

**60:** Ocorreu erro interno no processo da rotina.

**Resposta do Usuário:** Consulte o administrador do Banco de Dados ou do Sistema.

**sqlcode**: -465

**sqlstate**: 58032

**SQL0466W O procedimento "<nome do procedimento>" retorna conjuntos de resultados "<número de resultados>" do procedimento armazenado.**

**Explicação:** Essa mensagem é retornada como um resultado de uma instrução CALL SQL. Ela indica que o procedimento armazenado "<nome do procedimento>" tem conjuntos de resultados "<número-resultados>" associados a ele.

A instrução foi concluída com êxito.

**Resposta do Usuário:** Nenhuma ação é necessária.

**sqlcode**: +466

**sqlstate**: 0100C

**SQL0467W O procedimento "<nome do procedimento>" inclui outro conjunto de resultados. Existe um total de "<máx resultados nbr>" conjuntos de resultados.**

**Explicação:** Essa mensagem é retornada como um resultado do fechamento de um cursor. Ela indica que outro conjunto de resultados existe para o procedimento armazenado "<nome do procedimento>" e o cursor foi reaberto no conjunto seguinte. Existe um total de "<máx resultados nbr>" conjuntos de resultados no procedimento armazenado.

A instrução foi concluída com êxito.

**Resposta do Usuário:** Nenhuma ação é necessária. As buscas podem prosseguir no próximo conjunto de resultados.

**sqlcode**: +467

**sqlstate**: 0100D

**SQL0469N O modo do parâmetro (IN, OUT ou INOUT) não é válido para um parâmetro no procedimento "<nome do procedimento>" com nome específico "<nome específico>" (número do parâmetro "<número>", nome "<nome do parâmetro>").**

**Explicação:** Ocorreu um dos seguintes erros:

- v um parâmetro em um procedimento SQL foi declarado como OUT e foi utilizado como entrada no corpo do procedimento
- v um parâmetro em um procedimento SQL foi declarado como IN e foi modificado no corpo do procedimento.

**Resposta do Usuário:** Altere o atributo do parâmetro para INOUT ou a utilização do parâmetro dentro do procedimento.

**sqlcode**: -469

**sqlstate**: 42886

**SQL0470N A rotina "<nome da rotina>" definida pelo usuário (nome específico "<nome específico>") possui um valor nulo para o argumento "<argumento>" que não pôde ser passado.**

**Explicação:** A rotina possui um argumento de entrada com um valor nulo, porém ela foi definida com um estilo de parâmetro que não passa indicadores nulos ou o tipo de dados deste parâmetro não suporta valores nulos.

**Resposta do Usuário:** Se a rotina tiver que ser chamada com valores nulos, assegure que o estilo do parâmetro e os tipos de entrada são capazes de aceitar um valor nulo. Para funções, a função pode também ser criada com ″RETURNS NULL ON NULL INPUT″.

**sqlcode**: -470

**sqlstate**: 39004

#### **SQL0471N A devida chamada da rotina "<nome>" falhou para razão "<código de razão>".**

Explicação: Uma rotina "<nome>" foi chamada no servidor DB2 Universal Database para OS/390. Falhou a chamada da rotina por causa da condição descrita pelo código de razão do DB2 "<código de razão>".

A instrução não pode ser executada. Uma mensagem DSNX9xx descreve o erro que deve ser exibido no console do sistema do MVS.

**Resposta do Usuário:** Consulte a documentação do servidor do DB2 Universal Database para OS/390 e corrija a condição descrita pelo código de razão do DB2.

**sqlcode**: -471

**sqlstate**: 55023

**SQL0473N Não pode ser criado um tipo de dados definido pelo usuário o mesmo nome com um identificador de um tipo pré-definido pelo sistema.**

**Explicação:** O nome do tipo de dados a ser criado possui um nome não qualificado que é igual ao tipo de dados do sistema pré-definido ou é BOOLEAN. Isso não é permitido. Adicionar delimitadores não torna o nome válido.

A instrução não pôde ser processada.

**Resposta do Usuário:** Corrija a instrução para usar um outro identificador.

**sqlcode**: -473

**sqlstate**: 42918

**SQL0475N Não pode ser feita a conversão do tipo de resultado "<tipo-1>" da função SOURCE para o tipo RETURNS "<tipo2>" da função definida pelo usuário "<nome da função>".**

**Explicação:** Para que o CREATE de uma função definida pelo usuário (UDF) de origem seja válido, o tipo de resultado ("<tipo-1>") da

função de origem deve ser passível de conversão para o tipo RETURNS ("<tipo-2>") da função que está sendo criada. Não há conversão suportada entre estes tipos de dados. Consulte o *SQL Reference* para obter informações sobre a conversão entre tipos de dados.

**Resposta do Usuário:** Altere o tipo de dados de RETURNS ou a identificação da função SOURCE para que o tipo resultado da função SOURCE seja conversível ao tipo de dados de RETURNS.

**sqlcode**: -475

**sqlstate**: 42866

**SQL0476N Feita referência à rotina "<nome da função>" sem uma assinatura, mas a rotina não é exclusiva neste esquema.**

**Explicação:** Referências a uma função ou procedimento de armazenamento sem uma assinatura são permitidas, porém a função nomeada ou o procedimento de armazenamento "<nome de função>" devem ser exclusivo em seu esquema e, neste caso, não é. Se a rotina for um método, uma referência sem uma assinatura será permitida, mas este método nomeado deverá ser exclusivo para o tipo de dados.

Observe que nas instruções DROP FUNCTION/PROCEDURE e COMMENT ON FUNCTION/PROCEDURE, uma referência não qualificada está qualificada com o ID de autorização da instrução e este é o esquema onde o problema pode ser encontrado. Na cláusula SOURCE de um CREATE FUNCTION, a qualificação vem do caminho da função atual. Neste caso, o primeiro esquema no caminho que continha uma função com este nome tinha outras funções com o mesmo nome.

Usuários do sistema federado: Para uma sessão atravessar, se a instrução for uma instrução CREATE FUNCTION MAPPING, este erro indica que foi feita uma tentativa de criar uma função que mapeia a partir de uma função remota para mais de uma função local.

**Resposta do Usuário:** Corrija a referência de uma das seguintes formas:

• completando a assinatura

- v utilizando o nome SPECIFIC da rotina desejada
- v alterando o caminho SQL

e tente novamente.

**sqlcode**: -476

**sqlstate**: 42725

**SQL0478N O tipo de objeto "<tipo de objeto1>" não pode ser eliminado porque existe um objeto "<nome de objeto>", do tipo "<tipo de objeto>", que depende dele.**

**Explicação:** O objeto de base, o qual é um objeto do tipo "<tipo1 de objeto>" não pode ser eliminado por que outro objeto depende dele. Há uma dependência restrita definida com objetos do tipo "<tipo2 de objeto>" (do qual o objeto "<nome do objeto>" é um exemplo).

Pode ser que a dependência seja indireta. Isso é, o objeto nomeado é dependente de um outro objeto que é dependente do objeto que está sendo eliminado.

Por exemplo:

- função F1 tem origem na função F2
- tabela V1 é definida utilizando F1
- v uma tentativa de eliminar F2 irá falhar devido à dependência direta de F1 em F2 e à dependência indireta de V1 em F2

**Resposta do Usuário:** Não elimine esse objeto ou elimine os objetos dependentes primeiro.

**sqlcode**: -478

**sqlstate**: 42893

# **SQL0480N O procedimento "<nome do procedimento>" ainda não foi chamado.**

**Explicação:** O procedimento identificado em uma instrução ASSOCIATE LOCATORS ainda não foi chamado dentro do processo da aplicação ou foi chamado, mas ocorreu um commit explícito ou implícito antes da instrução.

**Resposta do Usuário:** Corrija as instruções para que a sintaxe exata usada para especificar o nome do procedimento na instrução CALL seja a mesma que aquela na instrução ASSOCIATE LOCATORS. Se um nome incompleto for utilizado para CHAMAR o procedimento, o nome de uma parte também será utilizado nas outras instruções. Emita as instruções novamente.

**sqlcode**: -0480

**sqlstate**: 51030

# **SQL0481N A cláusula GROUP BY contém "<elemento 1>" aninhado dentro do "<elemento 2>".**

**Explicação:** Os seguintes tipos de encadeamento não são permitidos dentro de uma cláusula GROUP BY:

- v CUBE dentro de CUBE, ROLLUP, ou GEL
- ROLLUP dentro de CUBE, ROLLUP, ou GEL
- () dentro de CUBE, ROLLUP, ou GEL
- v GROUPING SET dentro de GROUPING SET, CUBE, ROLLUP, ou GEL

onde GEL representa o elemento mostrado como lista-expressão-agrupamento no diagrama da sintaxe da cláusula GROUP BY.

Em algumas instâncias o valor "---" será mostrado para o "<elemento 2>". Neste caso, "---" representa um de CUBE, ROLLUP, GROUPING SET ou GEL.

A instrução não pode ser processada.

**Resposta do Usuário:** Modifique a cláusula GROUP BY para remover o encadeamento.

**sqlcode**: -481

**sqlstate**: 428B0

**SQL0483N O número de parâmetros na instrução CREATE para função definida pelo usuário "<nome de função>" não corresponde ao número de parâmetros da função SOURCE.**

**Explicação:** Está havendo uma tentativa de criar uma função definida pelo usuário "<nome de função>" que tem origem em outra função. Uma das seguintes situações foi identificada:

- v A cláusula SOURCE usa um nome de função (lista de parâmetros de entrada) para identificar a função de origem, e o número de tipos na lista é diferente do número de parâmetros da função que está sendo criada.
- v A cláusula SOURCE usa sintaxe diferente para identificar a função de origem, e o número de tipos desta função é diferente do número de parâmetros da função que está sendo criada.

**Resposta do Usuário:** O número de parâmetros para a função SOURCE e para a função que está sendo criada deve ser o mesmo. A identificação da função SOURCE precisa ser alterada, para

- v corrigir a lista de parâmetros de entrada
- corrigir o nome da função ou o nome específico da função para identificar a função correta.

Também é possível que o caminho da função precise ser corrigido para que ocorra a resolução correta da função.

**sqlcode**: -483

**sqlstate**: 42885

### **SQL0486N O tipo de dados BOOLEAN só é suportado internamente no momento.**

**Explicação:** Um ou mais dos tipos de dados na instrução é BOOLEAN. Isso não é suportado na versão atual do DB2.

**Resposta do Usuário:** Altere os tipos de dados e depois submeta a instrução novamente.

**sqlcode**: -486

**sqlstate**: 42991

**SQL0487N A rotina "<nome da rotina>" (nome específico "<nome específico>") tentou executar uma instrução SQL.**

**Explicação:** O programa utilizado para implementar o corpo de uma rotina não é permitido para executar instruções SQL. Esta rotina "<nome da rotina>" (nome específico "<nome específico>") contém instruções SQL.

**Resposta do Usuário:** Remova as instruções SQL e depois recompile o programa. Verifique o nível do SQL permitido como especificado na instrução que define a rotina.

**sqlcode**: -487

**sqlstate**: 38001

### **SQL0489N A função** ″**<nome de função>**″ **em um item de lista SELECT ou VALUES produziu um resultado BOOLEAN.**

Explicação: A função "<nome de função>" é definida para utilização como um predicado, e retorna um resultado booleano. Resultados como este não são válidos em uma lista de seleção.

A instrução não pode ser processada.

**Resposta do Usuário:** Corrija o nome da função ou remova a utilização da função.

**sqlcode**: -489

**sqlstate**: 42844

**SQL0491N A definição da rotina "<nome da rotina>" deve ter uma cláusula RETURNS e uma destas: a cláusula EXTERNAL (com outras palavras-chave requeridas); a instrução RETURN ou a cláusula SOURCE.**

**Explicação:** Está faltando uma cláusula obrigatória na definição da rotina "<nome da rotina>". Se foi especificado EXTERNAL, então também será preciso especificar o seguinte:

LANGUAGE, PARAMETER STYLE, DETERMINISTIC ou NOT DETERMINISTIC, NO SQL e EXTERNAL ACTION ou NO EXTERNAL ACTION.

**Resposta do Usuário:** Inclua a cláusula que está faltando e tente novamente.

**sqlcode**: -491

**sqlstate**: 42601

**SQL0492N Existe um problema na CREATE para a função definida pelo usuário "<nome de função>", com o parâmetro número "<número>". Ele pode envolver uma não-correspondência com a função SOURCE.**

**Explicação:** O parâmetro na posição "<número>" da função "<nome de função>" está errado e CREATE não pode ser executado. O parâmetro na posição "<número>" da função de origem não é conversível ao parâmetro correspondente da função que está sendo criada.

**Resposta do Usuário:** As ações corretivas possíveis incluem:

- v Identificar uma função de origem diferente.
- v Alterar o tipo de dados do parâmetro da função que está sendo criada para que o tipo de dados da função de origem possa ser convertido a este tipo de dados.

**sqlcode**: -492

**sqlstate**: 42879

**SQL0493N A rotina "<nome da rotina>" (nome específico "<nome específico>") retornou um valor de data, hora ou de registro de tempo que é sintática ou numericamente inválido.**

**Explicação:** O corpo da função definida pelo usuário (UDF) ou método "<nome da rotina>" (nome específico "<nome específico>") retornou um valor inválido de data, hora ou registro de tempo.

Um exemplo de valor de data sintaticamente inválido é '1994-12\*25': o '\*' deveria ser '-'. Um exemplo de valor de hora numericamente inválido é '11.71.22': não há 71 minutos em uma hora.

**Resposta do Usuário:** A rotina precisa ser corrigida. Consulte o DBA ou o autor da rotina.

**sqlcode**: -493

**sqlstate**: 22007

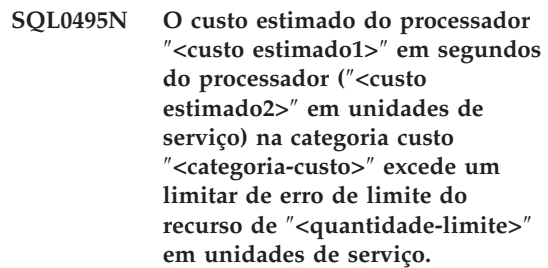

### **Explicação:**

A preparação de uma instrução SQL dinâmica, INSERT, UPDATE, DELETE ou SELECT resultou em uma estimativa de custo que excedeu o valor de limiar de erro na tabela de especificação de limite do recurso (RLST).

Este erro também é emitido se o valor da categoria de custo do DB2 para ″B″ e a ação padrão especificada na coluna RLF\_CATEGORY\_B no RLST emitir um erro.

#### **estimate\_amount1**

A estimativa de custo (em segundos do processador) se as instruções preparadas INSERT, UPDATE, DELETE ou SELECT fossem executadas.

#### **estimate\_amount2**

A estimativa de custo (em unidades de serviço) se as instruções preparadas INSERT, UPDATE, DELETE ou SELECT fossem executadas.

# **cost-category**

A categoria de custo do DB2 desta instrução SQL. Os valores possíveis são A ou B.
#### **limit-amount**

O limiar de erro (em unidades de serviço) especificado na coluna RLFASUERR de RLST.

A preparação da instrução dinâmica INSERT, UPDATE, DELETE ou SELECT foi malsucedida.

**Resposta do Usuário:** Se este SQLCODE foi retornado porque o valor da categoria de custo é ″B″, pode ser porque a instrução esteja utilizando marcadores do parâmetro ou que algumas estatísticas não estejam disponíveis para as tabelas e colunas referenciadas. Assegure que administrador tenha executado o utilitário RUNSTATS nas tabelas referenciadas. É possível também que UDFs serão chamados quando a instrução for executada ou para instruções INSERT, UPDATE ou DELETE que ativadas são definidas na tabela alterada. Verifique o registro DSN\_STATEMNT\_TABLE ou IFCID 22 desta instrução para descobrir as razões que esta instrução SQL foi colocada na categoria de custo ″B″. Se não for possível alterar o programa, ou se não for possível obter as estatísticas, solicite ao administrador para alterar o valor na coluna RLF\_CATEGORY\_B no RLST para ″Y″, o qual permite que a instrução seja executada ou ″W″ que retorna um aviso, em vez de um erro.

Se o aviso for causado por uma instrução SQL que esteja consumindo muitos recursos do

processador, tente regravar a instrução para executar com mais eficiência. Outra opção é solicitar ao administrador para aumentar o valor limite do erro no RLST.

**sqlcode**: -495

**sqlstate**: 57051

**SQL0499N O cursor "<nome do cursor>" já foi atribuído para este ou outro conjunto de resultados do procedimento "<nome do procedimento>".**

**Explicação:** Foi feita uma tentativa de atribuir um cursor para um conjunto de resultados mas vários cursores foram alocados para o procedimento "<nome do procedimento>"

**Resposta do Usuário:** Determine se o conjunto de resultados de destino foi atribuído anteriormente a um cursor. Se vários cursores que foram alocados para o procedimento "<nome do procedimento>", assegure que apenas um cursor seja utilizado para processar os conjuntos de resultados de um procedimento de armazenamento.

**sqlcode**: -499

**sqlstate**: 24516

# **SQL0500 - SQL0599**

### **SQL0501N O cursor especificado em uma instrução FETCH ou CLOSE não está aberto.**

**Explicação:** O programa tentou: (1) FETCH utilizando um cursor (2) CLOSE um cursor quando o cursor especificado não estava aberto.

A instrução não pode ser processada.

**Resposta do Usuário:** Verifique se há uma mensagem anterior (SQLCODE) que possa ter fechado o cursor. Note que depois que o cursor é fechado, todas as instruções de buscar ou fechar o cursor recebem um SQLCODE -501.

Se não foi emitido nenhum SQLCODE anterior, corrija o programa da aplicação para garantir que o cursor esteja aberto quando a instrução FETCH ou CLOSE for executada.

**sqlcode**: -501

**sqlstate**: 24501

# **SQL0502N O cursor especificado em uma instrução OPEN já está aberto.**

**Explicação:** O programa tentou executar uma instrução OPEN para um cursor aberto.

A instrução não pode ser processada. O cursor permanece inalterado.

**Resposta do Usuário:** Corrija o programa de aplicação para garantir que ele não tente executar uma instrução OPEN em um cursor que já esteja aberto.

**sqlcode**: -502

**sqlstate**: 24502

**SQL0503N Uma coluna não pode ser atualizada porque não está identificada na cláusula FOR UPDATE da instrução SELECT do cursor.**

**Explicação:** Usando um cursor, o programa tentou atualizar um valor em uma coluna da tabela que não estava identificada na cláusula FOR UPDATE da declaração do cursor ou na instrução SELECT preparada.

Qualquer coluna a ser atualizada precisa estar identificada na cláusula FOR UPDATE da declaração do cursor.

A instrução não pode ser processada.

**Resposta do Usuário:** Corrija o programa de aplicação. Se a coluna necessitar de atualização, acrescente o seu nome à cláusula FOR UPDATE da declaração do cursor.

**sqlcode**: -503

**sqlstate**: 42912

# **SQL0504N O cursor "<nome>" não está definido.**

**Explicação:** UM UPDATE ou DELETE WHERE CURRENT OF "<nome>" foi especificado, mas o cursor "<nome>" não foi declarado no programa de aplicação.

A instrução não pode ser processada.

**Resposta do Usuário:** Verifique se o programa de aplicação está completo e corrija erros de grafia nos nomes dos cursores.

**sqlcode**: -504

**sqlstate**: 34000

# **SQL0505N O cursor "<nome>" já está definido.**

**Explicação:** O nome do cursor especificado na instrução DECLARE já foi declarado.

A instrução não pode ser processada.

**Resposta do Usuário:** Verifique se o nome está escrito corretamente.

# **SQL0507N O cursor especificado na instrução UPDATE ou DELETE não está aberto.**

**Explicação:** O programa tentou executar uma instrução de cursor UPDATE ou DELETE WHERE CURRENT OF enquanto o cursor especificado não estava aberto.

A instrução não pode ser processada. Nenhuma atualização ou exclusão foi executada.

**Resposta do Usuário:** Verifique se há uma mensagem anterior (SQLCODE) que possa ter fechado o cursor. Note que depois que o cursor é fechado, as instruções para buscar ou fechar cursor recebem um SQLCODE -501 e as atualizações ou exclusões recebem um SQLCODE -507. Corrija a lógica do programa de aplicação para garantir que o cursor especificado esteja aberto no momento em que a instrução UPDATE ou DELETE for executada.

**sqlcode**: -507

**sqlstate**: 24501

# **SQL0508N O cursor especificado na instrução UPDATE ou DELETE não está posicionado em uma linha.**

**Explicação:** O programa tentou executar uma instrução de cursor UPDATE ou DELETE WHERE CURRENT OF enquanto o cursor especificado não estava posicionado em uma linha de tabela. O cursor deve estar posicionado na linha para ser atualizado ou excluído.

O cursor não estará mais posicionado sobre uma linha se a linha for eliminada. Isto inclui qualquer utilização dos cursores dentro de um savepoint quando um ROLLBACK TO

SAVEPOINT for executado.

Usuários do sistema federado: o registro em uma origem de dados remotos foi atualizado e/ou eliminado por outra aplicação (ou um diferente cursor dentro dessa aplicação) e o registro não mais existe.

A instrução não pode ser processada. Nenhum dado é atualizado ou excluído.

**Resposta do Usuário:** Corrija a lógica do programa de aplicativo para garantir que o cursor esteja corretamente posicionado na linha certa da tabela antes que a instrução UPDATE ou DELETE seja executada. Observe que o cursor não estará posicionado em uma linha se FETCH retornou a mensagem SQL0100W (SQLCODE = 100).

**sqlcode**: -508

**sqlstate**: 24504

**SQL0509N A tabela especificada na instrução UPDATE ou DELETE não é a mesma tabela especificada no SELECT para o cursor.**

**Explicação:** O programa tentou executar uma instrução de cursor UPDATE ou DELETE WHERE CURRENT OF onde a tabela nomeada não combinava com o nome da tabela especificada na instrução SELECT que declarou o cursor.

A instrução não pode ser processada.

**Resposta do Usuário:** Corrija o programa de aplicação para garantir que a tabela identificada na instrução UPDATE ou DELETE seja a mesma tabela identificada na declaração do cursor.

**sqlcode**: -509

**sqlstate**: 42827

# **SQL0510N UPDATE ou DELETE não é permitido no cursor especificado.**

**Explicação:** O programa tentou executar uma instrução de cursor UPDATE ou DELETE WHERE CURRENT OF em uma tabela ou definição de view que não permite a operação de atualização ou de exclusão solicitada. Por exemplo, este erro pode ocorrer em uma exclusão de uma view somente-leitura ou em uma atualização onde o cursor não estava definido com a cláusula FOR UPDATE.

No gerenciador do banco de dados a view é apenas de leitura se a instrução SELECT

- A palavra-chave DISTINCT
- v Uma função de coluna na lista SELECT
- Uma cláusula GROUP BY ou HAVING
- v Uma cláusula FROM que identifica um dos seguintes:
	- Mais de uma tabela ou view
	- Uma view apenas para leitura (coluna READONLY de SYSCAT.SYSVIEWS está definida como 'S')
	- Uma tabela ou view que também seja identificada na cláusula FROM de uma subconsulta da instrução SELECT. (NOTA: Esta é uma restrição aplicada somente nos releases do DB2 anteriores à Versão 2).
- v Um operador de conjunto (diferente de UNION ALL).

Observe que estas condições não se aplicam a subconsultas da instrução SELECT.

O cursor é declarado com uma cláusula FOR FETCH ONLY ou ORDER BY.

O cursor é ambíguo e a opção de vinculação BLOCKING ALL foi especificada.

A instrução não pode ser processada.

**Resposta do Usuário:** Se o gerenciador de banco de dados estiver falhando a instrução e o cursor estiver baseado em uma instrução SELECT ou VALUES somente de leitura, não emita nenhuma instrução de atualização ou eliminação para ele.

Se o gerenciador do banco de dados está falhando a instrução e o cursor não está baseado em uma instrução apenas de leitura SELECT ou VALUE e for definido com uma condição FOR FETCH ONLY ou ORDER BY, remova essa condição para a definição do cursor ou não emita qualquer instrução de atualização ou eliminação.

Se o gerenciador do banco de dados está falhando a instrução e o cursor não pode ser determinado a ser apenas para buscar ou atualizável de sua definição ou contexto, torne a fazer a vinculação no programa com a opção de vinculação BLOCKING NO ou BLOCKING UNAMBIG.

Usuários do sistema federado: isole o problema à origem de dados que falha o pedido (consulte o guia de determinação de problemas para obter procedimentos a seguir para identificar a origem de dados com falha). Se uma origem de dados está falhando a solicitação, examine as restrições para aquela origem de dados para determinar a causa do problema e sua solução. Se a restrição existir em uma origem de dados o manual de referência do SQL dessa origem de dados para determinar porque o objeto não é atualizável.

**sqlcode**: -510

**sqlstate**: 42828

### **SQL0511N A cláusula FOR UPDATE não é permitida porque a tabela especificada pelo cursor não pode ser modificada.**

**Explicação:** A tabela de resultado da instrução SELECT ou VALUES não pode ser atualizada.

No gerenciador do banco de dados, a tabela de resultado é apenas de leitura se o cursos estiver baseado em uma instrução VALUES ou se a instrução SELECT contiver qualquer um dos seguintes:

- A palavra-chave DISTINCT
- v Uma função de coluna na lista SELECT
- v Uma cláusula GROUP BY, HAVING ou ORDER BY
- v Uma cláusula FROM que identifica um dos seguintes:
	- Mais de uma tabela ou view
	- Uma view somente-leitura
	- Uma cláusula OUTER com uma tabela com tipo ou view com tipo
- Uma tabela ou view que também seja identificada na cláusula FROM de uma subconsulta da instrução SELECT. (NOTA: Esta é uma restrição aplicada somente na versão DB2 anterior a Versão 2).
- v Um operador de conjunto (diferente de UNION ALL).

Observe que estas condições não se aplicam a subconsultas da instrução SELECT.

A instrução não pode ser processada.

**Resposta do Usuário:** Não execute atualizações na tabela de resultado conforme especificado.

Usuários do sistema federado: isole o problema à origem de dados que falha o pedido (consulte o guia de determinação de problemas para obter procedimentos a seguir para identificar a origem de dados com falha). Se uma origem de dados está falhando a solicitação, examine as restrições para aquela origem de dados para determinar a causa do problema e sua solução. Se a restrição existir em uma origem de dados o manual de referência do SQL dessa origem de dados para determinar porque o objeto não é atualizável.

**sqlcode**: -511

**sqlstate**: 42829

# **SQL0513W A instrução SQL modificará uma tabela ou view inteira.**

**Explicação:** A instrução UPDATE ou DELETE não contém uma cláusula WHERE de forma que todas as linhas da tabela ou da view serão modificadas se esta instrução for executada.

A instrução é aceita.

Usuários do sistema federado: nem todas as fontes de dados reportam essa condição de aviso. O servidor federado tenta emitir esse aviso sempre que a condição existir, porém não há garantia de que servidor federado possa sempre detectar essa condição. Não se baseie nesse aviso para evitar que operações UPDATE/DELETE afetem toda uma tabela ou view.

**Resposta do Usuário:** Assegure que deseja modificar a tabela ou view inteira.

# **SQL0514N O cursor "<name>" não está em um estado preparado.**

**Explicação:** O programa de aplicação tentou utilizar um cursor "<nome>" que não está em um estado preparado. O cursor está associado à instrução que (1) não foi preparada, (2) não foi validada por um ROLLBACK ou (3) não foi validada por uma nova vinculação explícita ou implícita do pacote.

A instrução não pode ser processada.

**Resposta do Usuário:** Para o caso (1), prepare a instrução nomeada na instrução DECLARE CURSOR para "<nome>" antes de tentar abrir o cursor. Para o caso (2), não emita um ROLLBACK até ter terminado de usar o cursor. Para o caso (3), a preparação do cursor deve ser emitida novamente.

**sqlcode**: -514

**sqlstate**: 26501

# **SQL0516N A instrução DESCRIBE não especifica uma instrução preparada.**

**Explicação:** O nome da instrução na instrução DESCRIBE deve especificar uma instrução que foi preparada na mesma transação de banco de dados.

A instrução não pode ser processada.

**Resposta do Usuário:** Verifique se o nome da instrução especifica uma instrução que foi preparada.

**sqlcode**: -516

**sqlstate**: 26501

# **SQL0517N O cursor "<nome>" identifica uma instrução preparada que não é uma instrução SELECT ou VALUES.**

Explicação: O cursor "<nome>" não pode ser utilizado da forma especificada porque a instrução preparada nomeada na declaração do cursor não era uma instrução SELECT ou VALUES.

A instrução não pode ser processada.

**Resposta do Usuário:** Verifique se o nome da instrução está especificado corretamente nas instruções PREPARE e DECLARE CURSOR para o cursor "<nome>". Ou corrija o programa para garantir que apenas instruções preparadas SELECT ou VALUES sejam usadas em associação com declarações do cursor.

**sqlcode**: -517

**sqlstate**: 07005

## **SQL0518N A instrução nomeada na instrução EXECUTE não está em estado preparado ou é uma instrução SELECT ou VALUES.**

**Explicação:** O programa da aplicação tentou EXECUTE uma instrução que (1) não foi preparada, (2) não foi validada por um ROLLBACK, (3) é uma instrução SELECT ou VALUES, ou (4) não foi validada por um rebind explícito ou implícita do pacote.

A instrução não pode ser processada.

**Resposta do Usuário:** Para o caso (1), prepare a instrução antes de tentar o EXECUTE. Para o caso (2) não emita um ROLLBACK até ter terminado de usar a instrução preparada ou prepare a instrução novamente depois do ROLLBACK. Para o caso (3), verifique se a instrução não é uma instrução SELECT ou VALUES. Para o caso (4), a preparação do cursor deve ser emitida novamente.

**sqlcode**: -518

**sqlstate**: 07003

# **SQL0519N A instrução PREPARE identifica a instrução SELECT ou VALUES do** cursor aberto "<nome>".

**Explicação:** O programa de aplicação tentou preparar a instrução SELECT ou VALUES para o cursor especificado quando o cursor já está aberto.

A instrução não pode ser preparada. O cursor não foi afetado.

**Resposta do Usuário:** Corrija o programa de aplicação de forma ele que não tente preparar a instrução SELECT ou VALUES para um cursor que esteja aberto.

**sqlcode**: -519

**sqlstate**: 24506

**SQL0525N A instrução SQL não pode ser executada por estava com erro na hora de efetuar a vinculação para a seção =** ″**<sectno>**″ **package =** ″**<pkgname>**″ **token de consistência = X**″**<contoken>**″**.**

**Explicação:** Um dos seguintes:

- v A instrução estava com erro durante a vinculação do pacote, mas o erro foi ignorado porque a opção SQLERROR (CONTINUE) foi utilizada. Como a instrução contém um erro, ela não pode ser executada.
- v A instrução talvez não seja uma instrução executável nesta localização, ou talvez só seja executável por um solicitador de aplicação do DB2 (por exemplo, DECLARE TABLE em uma aplicação operando no OS/2 causa esta mensagem).

As variáveis são:

**sectno** Número da seção

### **pkgname**

locid.collid.pkgid

### **contoken**

Token de consistência em hexadecimal

A instrução não pode ser executada.

**Resposta do Usuário:** Se a instrução SQL não deve ser executada na localização indicada, então corrija o programa para que a instrução com erro não seja executada naquela localização. A pré-compilação, compilação e vinculação substituem o pacote. Se a instrução SQL deve ser executada na localização indicada, corrija o problema encontrado quando a vinculação foi feito e faça a vinculação do pacote utilizando BIND com ACTION(REPLACE). Se a vinculação tiver sido efetuado em várias versões do pacote,

emita a seguinte instrução SELECT para determinar a versão que possui o erro: SELECT VERSION FROM locid.SYSIBM.SYSPACKAGE WHERE LOCATION = ' ' AND COLLID = 'collid' AND NAME = 'pkgid' AND HEX(CONTOKEN) = 'contoken'

Onde:

**locid** Nome da localização

**collid** ID da coleção

**pkgid** Nome do programa

**sqlcode**: -525

**sqlstate**: 51015

# **SQL0526N A função solicitada não se aplica a tabelas globais declaradas.**

**Explicação:** A instrução SQL que está sendo executada refere-se a uma tabela temporária declarada. Uma tabela temporária declarada não pode ser usada no contexto fornecido.

A instrução não pode ser processada.

**Resposta do Usuário:** Modifique a instrução SQL para certificar-se de que as referências do objeto não se destinam às tabelas temporárias declaradas.

**sqlcode**: -526

**sqlstate**: 42995

### **SQL0528N A tabela "<nome da tabela>" já possui uma restrição exclusiva que é uma duplicata da restrição "<nome>".**

**Explicação:** Uma cláusula UNIQUE usa a mesma lista de coluna que a cláusula PRIMARY KEY, outra cláusula UNIQUE ou a PRIMARY KEY ou uma restrição UNIQUE que já existe para a tabela "<nome da tabela>". Restrições exclusivas duplicadas não são permitidas.

"<nome>" é o nome da restrição, se um foi especificado ou existir. Caso um nome de restrição não seja especificado, "<nome>" é o primeiro nome de coluna especificado na lista de coluna da cláusula UNIQUE seguido por três pontos.

A instrução não pode ser processada.

**Resposta do Usuário:** remova a cláusula UNIQUE duplicada ou altere a lista de coluna para um conjunto de colunas que ainda não é parte de uma restrição exclusiva.

**sqlcode**: -528

**sqlstate**: 42891

**SQL0530N O valor de inserção ou atualização da FOREIGN KEY "<nome da restrição>" não é igual a nenhum valor da chave pai da tabela pai.**

**Explicação:** Um valor em uma chave externa da tabela de objeto está sendo definido, porém esse valor não é igual a qualquer valor da chave pai da tabela pai.

Quando uma linha é inserida em uma tabela dependente, o valor de inserção de uma chave estrangeira deve ser igual a algum valor da chave pai de qualquer linha da tabela pai da relação associada.

Similarmente, quando o valor de uma chave externa é atualizado, o valor da atualização de uma chave externa deve ser igual ao valor da chave pai de qualquer da linha da tabela pai da relação associada na conclusão da instrução.

Usuários do sistema federado: a restrição pode existir na origem de dados (se as tabelas dependentes e as tabelas principais existirem na origem de dados).

Algumas fontes de dados não fornecem os valores adequados para o "<nome da restrição>". Nestes casos o token da mensagem terá o seguinte formato: "<origem de dados>:UNKNOWN", indicando que o valor real da origem de dados especificada é desconhecido.

A instrução não pôde ser executada. Os conteúdos da tabela de objeto são inalterados.

**Resposta do Usuário:** Examine o valor de inserção ou atualização da chave estrangeira primeiro, e então compare esse com cada um dos valores da chave pai da tabela pai e corrija o problema.

**sqlcode**: -530

**sqlstate**: 23503

## **SQL0531N A chave pai em uma linha principal da relação "<nome da restrição>" não pode ser atualizada.**

**Explicação:** Uma operação tentou atualizar uma chave pai na linha da tabela pai, porém a chave pai na linha especificada possui linhas dependentes na tabela dependente associadas a ela na restrição "<nome da restrição>".

Quando uma regra de atualização da restrição "<nome da restrição>" for NO ACTION, o valor da chave pai em uma linha principal não pode ser atualizado se a linha principal possuir qualquer linha dependente na conclusão da instrução.

Quando a regra de restrição de atualização "<nome da restrição>" for RESTRICT, o valor de uma chave pai em uma linha pai não pode ser atualizado se a linha pai possuir qualquer linha dependente no mesmo momento em que a atualização da chave pai for tentada.

Usuários do sistema federado: a restrição pode existir na origem de dados (se as tabelas dependentes e as tabelas principais existirem na origem de dados).

Algumas fontes de dados não fornecem os valores adequados para o "<nome da restrição>". Nestes casos o token da mensagem terá o seguinte formato: "<origem de dados>:UNKNOWN", indicando que o valor real da origem de dados especificada é desconhecido.

A instrução não pôde ser executada. Os conteúdos da tabela pai estão inalterados.

**Resposta do Usuário:** Examine a chave pai da tabela de objeto e a chave estrangeira da tabela pai para determinar se o valor da linha especificada da chave pai deveria ser alterado. Se o problema não for este, examine o conteúdo da tabela objeto e da tabela dependente para determinar e corrigir o problema.

**sqlcode**: -531

**sqlstate**: 23001, 23504

**SQL0532N Uma linha principal não pode ser eliminada por que a relação "<nome da restrição>" restringe a exclusão.**

**Explicação:** Uma operação tentou excluir uma linha especificada da tabela pai, porém a chave pai na linha especificada possui linhas dependentes na restrição referencial "<nome da restrição>" e a regra de exclusão de NO ACTION ou RESTRICT está especificada para a relação.

Quando a regra de exclusão da restrição "<nome da restrição>" for NO ACTION, uma linha da tabela pai não pode ser excluída se as linhas dependentes ainda forem dependentes da chave pai na conclusão da instrução.

Quando a regra de exclusão da restrição "<nome da restrição>" for RESTRICT, uma linha da tabela pai não pode ser excluída se a linha pai possuir qualquer linha dependente na hora da exclusão.

Observe que uma exclusão pode cascatear para excluir outras linhas nas tabelas dependentes que possuam uma regra de exclusão NO ACTION ou RESTRICT. Deste modo a restrição "<nome da restrição>" pode estar em uma tabela diferente daquela da operação de exclusão original.

Usuários do sistema federado: a restrição pode existir na origem de dados (se as tabelas dependentes e as tabelas principais existirem na origem de dados).

Algumas fontes de dados não fornecem os valores adequados para o "<nome da restrição>". Nesses casos os campos apropriados contêm valores (tais como "desconhecido") que indicam que o valor real é desconhecido.

A instrução não pôde ser executada. Os conteúdos da tabela estão inalterados.

**Resposta do Usuário:** Examine a regra de exclusão em todas as tabelas descendentes para determinar e corrigir o problema. As tabelas específicas envolvidas podem ser determinadas a partir da relação "<nome da restrição>".

**sqlcode**: -532

**sqlstate**: 23001, 23504

## **SQL0533N A instrução INSERT não é válida porque uma relação restringe o resultado da seleção completa em uma linha.**

**Explicação:** Uma operação INSERT com uma seleção completa tentou inserir várias linhas em uma tabela que é um pai e um dependente na mesma relação de uma restrição referencial.

A seleção completa de uma operação INSERT não deveria retornar mais de uma linha de dados.

A instrução INSERT não pode ser executada. Os conteúdos da tabela de objeto são inalterados.

Usuários do sistema federado: a restrição pode existir na origem de dados (se as tabelas dependentes e as tabelas principais existirem na origem de dados).

**Resposta do Usuário:** Examine a condição da pesquisa da seleção completa para garantir a seleção de não mais que uma linha de dados.

**sqlcode**: -533

**sqlstate**: 21501

### **SQL0534N Atualização de linhas múltiplas inválida.**

**Explicação:** Uma operação UPDATE tentou executar uma atualização de várias linhas de uma coluna incluída em uma chave primária ou índice exclusivo.

Atualizações de linhas múltiplas de colunas de uma chave primária ou índice exclusivo não são suportadas.

A instrução UPDATE não pode ser executada. Os conteúdos da tabela estão inalterados.

Usuários do sistema federado: a restrição pode existir no servidor federado (se as tabelas dependente e principal existirem como tabelas no servidor federado) ou pode existir na origem de

dados (se as tabelas dependente e principal existirem na origem de dados).

**Resposta do Usuário:** Assegure que a condição da pesquisa da instrução UPDATE seleciona apenas uma linha da tabela objeto para atualização.

**sqlcode**: -534

**sqlstate**: 21502

## **SQL0535N A instrução DELETE não é válida porque um relacionamento auto-referenciado restringe a exclusão a uma linha.**

**Explicação:** Uma operação DELETE com uma cláusula WHERE tentou excluir linhas múltiplas de uma tabela que é pai e dependente no mesmo relacionamento de uma restrição referencial com uma regra de exclusão RESTRICT ou SET NULL.

A cláusula WHERE da operação DELETE deve selecionar não mais que uma linha de dados.

A instrução DELETE não pode ser executada. Os conteúdos da tabela de objeto são inalterados.

Usuários do sistema federado: a restrição pode existir na origem de dados (se as tabelas dependentes e as tabelas principais existirem na origem de dados).

**Resposta do Usuário:** Examine a condição da pesquisa da cláusula WHERE para garantir que não mais que uma linha de dados seja selecionada.

NOTA: Esta restrição aplica-se somente aos releases do DB2 anteriores à Versão 2.

**sqlcode**: -535

**sqlstate**: 21504

# **SQL0536N A instrução DELETE não é válida porque a tabela "<nome>" pode ser afetada pela operação.**

**Explicação:** Foi tentada uma operação DELETE com a tabela indicada referenciada em uma subconsulta.

A tabela indicada referenciada em uma

subconsulta da instrução DELETE pode ser afetada por que é um dos seguintes itens:

- v Uma dependente da tabela objeto do DELETE em um relacionamento com uma regra de exclusão CASCADE ou SET NULL.
- v Uma dependente de outra tabela em um relacionamento com uma regra de exclusão CASCADE ou SET NULL e exclusões de DELETE da tabela objeto podem cascatear esta tabela.

Usuários do sistema federado: a restrição pode existir na origem de dados (se as tabelas dependentes e as tabelas principais existirem na origem de dados).

Algumas fontes de dados não fornecem os valores apropriados para o "<nome>". Nesses casos os campos apropriados contêm valores (tais como "desconhecido") que indicam que o valor real é desconhecido.

A instrução não pôde ser processada.

**Resposta do Usuário:** Não referencie uma tabela em uma subconsulta de instrução DELETE quando a tabela puder ser afetada pela instrução DELETE.

NOTA: Este erro aplica-se apenas aos releases do DB2 anteriores à Versão 2 e hosts acessados através do DB2 Connect.

**sqlcode**: -536

**sqlstate**: 42914

# **SQL0537N A cláusula PRIMARY KEY, uma cláusula FOREIGN KEY, uma cláusula UNIQUE ou PARTITIONING KEY identifica a coluna "<nome>" mais de uma vez.**

Explicação: A coluna "<nome>" aparece mais de uma vez em uma cláusula PRIMARY KEY, FOREIGN KEY, UNIQUE ou PARTITIONING KEY de uma instrução CREATE ou ALTER.

Usuários do sistema federado: a restrição pode existir na origem de dados (se as tabelas

dependentes e as tabelas principais existirem na origem de dados).

Algumas fontes de dados não fornecem os valores apropriados para o "<nome>". Nesses casos os campos apropriados contêm valores (tais como "desconhecido") que indicam que o valor real é desconhecido.

A instrução não pode ser processada.

**Resposta do Usuário:** Especifique nomes exclusivos para cada coluna.

**sqlcode**: -537

**sqlstate**: 42709

**SQL0538N FOREIGN KEY "<nome>" não está de acordo com a descrição da chave pai da tabela "<nome da tabela>".**

**Explicação:** A definição da chave estrangeira indicada não está de acordo com a descrição da chave pai da tabela "<nome da tabela>".

Erros possíveis são:

- v O número de colunas na lista de coluna da chave estrangeira não corresponde ao número de colunas na lista de coluna da chave pai.
- v O número de colunas na lista de coluna da chave estrangeira não corresponde ao número de colunas na chave primária da tabela pai (uma lista de coluna da chave pai não está especificada).
- v As descrições das colunas correspondentes não são compatíveis. As descrições de coluna são compatíveis quando colunas correspondentes tiverem tipos de dados compatíveis (as colunas são numéricas, de cadeias de caracteres, gráficas, de data/hora ou possuem o mesmo tipo distinto).

"<nome>" é o nome da restrição se especificado na cláusula FOREIGN KEY. Se um nome de restrição não foi especificado, "<nome>" é o primeiro nome de coluna especificado na cláusula seguido por três pontos.

Usuários do sistema federado: Algumas fontes de dados não fornecem os valores apropriados para

o "<nome>" e "<nome da tabela>". Nesses casos os campos apropriados contêm valores (tais como "desconhecido") que indicam que o valor real é desconhecido.

A restrição pode existir na origem de dados (se as tabelas dependente e principal existirem na origem de dados).

A instrução não pode ser processada.

**Resposta do Usuário:** Corrija a instrução para que a descrição da chave estrangeira esteja de acordo com a descrição da chave pai.

**sqlcode**: -538

**sqlstate**: 42830

# **SQL0539N A tabela "<nome>" não possui uma chave** ″**<tipo-chave>**″**.**

**Explicação:** Ocorreu uma das seguintes possibilidades:

- v A tabela "<nome>" foi especificada como pai em uma cláusula FOREIGN KEY, mas a tabela não é definida como pai porque não tem uma chave primária.
- v A instrução ALTER TABLE tentou eliminar a chave primária para a tabela "<nome>", porém a tabela não possui uma chave primária.
- v A instrução ALTER TABLE tentou eliminar a chave de particionamento para a tabela "<nome>", porém a tabela não possui uma chave de particionamento.

Usuários do sistema federado: a restrição pode existir na origem de dados (se as tabelas dependentes e as tabelas principais existirem na origem de dados).

Algumas fontes de dados não fornecem os valores apropriados para o "<nome>" e "<tipo de chave>". Nesses casos os campos apropriados contêm valores (tais como "desconhecido") que indicam que o valor real é desconhecido.

A instrução não pode ser processada. Um catálogo do sistema não pode ser definido como um pai em uma restrição referencial.

**Resposta do Usuário:** Ao criar uma restrição referencial, especifique a chave primária antes de especificar qualquer chave estrangeira (restrições).

**sqlcode**: -539

**sqlstate**: 42888

**SQL0540N A definição da tabela** ″**<nome da tabela>**″ **está incompleta porque ela necessita de um índice principal ou um índice exclusivo.**

**Explicação:** A tabela nomeada foi definida com uma cláusula PRIMARY KEY ou uma cláusula UNIQUE. Sua definição está incompleta e não pode ser usada até que um índice exclusivo seja definido para a chave primária (o índice primário) e para cada conjunto de colunas em qualquer cláusula UNIQUE (os índices exclusivos necessários). Foi feita uma tentativa de utilização da tabela em uma cláusula FOREIGN KEY ou em uma instrução manipulativa SQL.

A instrução não pode ser executada.

**Resposta do Usuário:** Defina um índice primário ou um índice exclusivo necessário na tabela antes de referência-la.

**sqlcode**: -540

**sqlstate**: 57001

**SQL0541W A restrição referencial, da chave primária ou exclusiva "<nome>" é ignorada porque é uma restrição duplicada.**

Explicação: Se "<nome>" se refere a uma restrição referencial, então uma cláusula FOREIGN KEY usa a mesma chave estrangeira e tabela pai como outra cláusula FOREIGN KEY.

Se "<nome>" refere-se a uma chave primária ou restrição exclusiva, existe uma das seguintes situações.

- v Uma cláusula PRIMARY KEY usa o mesmo conjunto de colunas que uma cláusula UNIQUE na instrução.
- v Uma cláusula UNIQUE usa o mesmo conjunto de colunas que uma cláusula PRIMARY KEY ou outra cláusula UNIQUE na instrução.
- v Uma restrição PRIMARY KEY ou uma UNIQUE no mesmo conjunto de colunas já existe para a tabela "<nome da tabela>".

"<nome>" é o nome da restrição, se especificado. Se um nome da restrição não foi especificado, "<nome>" é o primeiro nome de coluna especificado na lista de coluna da cláusula FOREIGN KEY ou UNIQUE seguido por três pontos.

Usuários do sistema federado: a restrição pode existir na origem de dados (se as tabelas dependentes e as tabelas principais existirem na origem de dados).

Algumas fontes de dados não fornecem os valores apropriados para o "<nome>". Nesses casos os campos apropriados contêm valores (tais como "desconhecido") que indicam que o valor real é desconhecido.

A restrição referencial indicada ou restrição exclusiva não foi criada. A instrução foi processada com êxito.

**Resposta do Usuário:** Nenhuma ação é necessária. O processamento pode prosseguir.

**sqlcode**: +541

**sqlstate**: 01543

# **SQL0542N "<nome>" não pode ser uma coluna de uma chave primária ou exclusiva porque pode conter valores nulos.**

**Explicação:** A coluna "<nome>" identificada em uma cláusula PRIMARY KEY ou UNIQUE é definida para permitir valores nulos.

Usuários do sistema federado: algumas fontes de dados não fornecem os valores apropriados para o "<nome>". Nesses casos os campos

apropriados contêm valores (tais como "desconhecido") que indicam que o valor real é desconhecido.

A instrução não pode ser processada.

**Resposta do Usuário:** Corrija a coluna, chave primária ou definição da chave exclusiva.

**sqlcode**: -542

**sqlstate**: 42831

# **SQL0543N Uma linha em uma tabela pai não pode ser excluída porque a restrição de verificação "<nome da restrição>" restringe a exclusão.**

**Explicação:** A operação de exclusão não pode ser executada porque a tabela de destino é uma tabela-pai e está conectada com uma restrição referencial a uma tabela dependente com uma regra de exclusão SET NULL. No entanto, a restrição de verificação definida na tabela dependente impede a coluna de conter um valor nulo.

A instrução não pode ser processada.

**Resposta do Usuário:** Examine a chave externa e sua regra de exclusão na tabela dependente e a restrição de verificação conflitante. Altere a regra de exclusão ou a restrição de verificação para que não se conflitem uma com a outra.

**sqlcode**: -543

**sqlstate**: 23511

**SQL0544N A restrição de verificação "<nome da restrição>" não pode ser incluída porque a tabela contém uma linha que viola a restrição.**

**Explicação:** Pelo menos uma linha existente na tabela viola a restrição de verificação que foi incluída na instrução ALTER TABLE.

A instrução não pode ser processada.

**Resposta do Usuário:** Examine a definição da restrição de verificação especificada na instrução ALTER TABLE e os dados na tabela para determinar a razão da existência de uma violação à restrição. Altere a restrição de verificação ou os

dados para que a restrição não seja violada.

**sqlcode**: -544

**sqlstate**: 23512

## **SQL0545N A operação solicitada não é permitida porque uma linha não satisfaz a restrição de verificação "<nome da restrição>".**

**Explicação:** Podem ocorrer violações a restrições de verificação em operações INSERT ou UPDATE. A linha resultante violou a definição da restrição de verificação nesta tabela.

A instrução não pode ser processada.

**Resposta do Usuário:** Examine os dados e a definição das restrições de verificação na view de catálogo SYSCAT.CHECKS para determinar a razão da falha da instrução INSERT ou UPDATE. Altere os dados para que a restrição não seja violada.

**sqlcode**: -545

**sqlstate**: 23513

# **SQL0546N A restrição de verificação** ″**<nome da restrição>**″ **é inválida.**

**Explicação:** Uma restrição de verificação na instrução CREATE TABLE ou ALTER TABLE é inválida por uma ou mais das seguintes razões:

- v a definição da restrição contém uma subconsulta
- v a definição da restrição contém uma função de coluna
- v a definição da restrição contém uma variável do host
- v a definição da restrição contém um marcador de parâmetro
- v a definição da restrição contém um registro especial
- v a definição da restrição contém uma função variante definida pelo usuário
- v a definição da restrição contém uma função definida pelo usuário com ação externa
- v a definição da restrição contém uma função definida pelo usuário com a opção rascunho
- v a restrição de verificação é parte de uma definição de coluna, e sua condição de verificação contém uma referência a um nome de coluna diferente da coluna que está sendo definida.
- v a definição da restrição contém um operação de desreferencia ou uma função DEREF onde o argumento de referência estabelecido é outro do que da coluna identificador de objeto do (OID).
- v a definição da restrição usa um predicado TYPE.
- v a definição da restrição inclui uma especificação CAST com uma cláusula SCOPE.

A instrução não pode ser processada.

**Resposta do Usuário:** A resposta do usuário é uma das seguintes, dependendo da causa do erro:

- v alterar a restrição de verificação para que não inclua o item listado.
- v mover a definição da restrição de verificação para fora da definição da coluna, para que se torne uma definição de restrição do nível de tabela.

**sqlcode**: -546

**sqlstate**: 42621

**SQL0548N Uma restrição de verificação que é definida com** ″**<elemento da condição de verificação>**″ **é inválida.**

**Explicação:** Uma restrição de verificação na instrução CREATE TABLE ou ALTER TABLE é inválida por uma ou mais das seguintes razões:

- v a definição da restrição contém uma subconsulta
- v a definição da restrição contém uma função de coluna
- v a definição da restrição contém uma variável do host
- v a definição da restrição contém um marcador de parâmetro
- v a definição da restrição contém um registro especial
- v a definição da limitação contém uma função que não é determinante
- v a definição da restrição contém uma função definida pelo usuário com ação externa
- v a definição da restrição contém uma função definida pelo usuário com a opção rascunho
- v a definição contém uma função definida pelo usuário com a opção READS SQL DATA
- v a definição contém uma referência a uma coluna gerada baseada em umaexpressão
- v a restrição de verificação é parte de uma definição de coluna, e sua condição de verificação contém uma referência a um nome de coluna diferente da coluna que está sendo definida
- v a definição da coluna gerada contém uma referência a si própria
- v a definição da restrição contém uma operação de desreferencia ou uma função DERRF onde o argumento de referência escopo está em outra coluna identificador de objeto do (OID).
- v a definição da restrição usa um predicado TYPE.
- v a definição da restrição inclui uma especificação CAST com uma cláusula SCOPE.

O token dentro do texto da mensagem de erro lista o item inválido.

A instrução não pode ser processada.

**Resposta do Usuário:** A resposta do usuário é uma das seguintes, dependendo da causa do erro:

- v altere a restrição de verificação ou a coluna gerada para que não inclua o item relacionado.
- v mover a definição da restrição de verificação para fora da definição da coluna, para que se torne uma definição de restrição do nível de tabela.

**sqlcode**: -548

**sqlstate**: 42621.

**SQL0549N A instrução "<instrução>" não é permitida para "<tipo de objeto>" "<nome do objeto1>" porque a opção de vinculação DYNAMICRULES(BIND) no "<tipo de objeto2>" está ativada.**

**Explicação:** Um programa tentou emitir a instrução SQL indicada que é uma das várias instruções SQL que não podem ser emitidas a partir de um pacote ou plano para o qual a opção DYNAMICRULES(BIND) está ativada. Tais instruções SQL são:

- **·** Instrução dinâmica GRANT
- · Instrução dinâmica REVOKE
- Instrução dinâmica ALTER
- **·** Instrução dinâmica CREATE
- **·** Instrução dinâmica DROP
- v Instrução estática ou dinâmica SET CURRENT SCHEMA.

#### **"<instrução>"**

A instrução SQL com erro

#### **"<tipo de objeto1>"**

PACKAGE ou DBRM. DBRM é válido somente em uma conexão DRDA.

#### **"<nome do objeto1>"**

Se "<tipo do objeto1>" for PACKAGE, "<nome do objeto1>" será o nome do pacote no formato 'localizaçãoid.coleção-id.pacote-id'. Se "<tipo de objeto1>" for DBRM, "<nome do objeto1>" será o nome do DBRM no formato 'nome do plano nome-DBRM'.

### **"<tipo de objeto2>"**

PACKAGE ou PLAN. PLAN é válido somente em uma conexão DRDA. Se "<tipo de objeto1>" for PACKAGE, "<tipo de objeto2>" poderá ser PACKAGE ou PLAN (qualquer que esteja ligado a DYNAMICRULES(BIND)). Se "<tipo de objeto1>" for DBRM, "<tipo de objeto2>" será PLAN.

A instrução SQL não pode ser executada.

**Resposta do Usuário:** Proceda de uma das

seguintes formas para corrigir o erro:

- v Se a instrução SQL for interna, remova-a, pré-compile e compile o programa de aplicação novamente e emita de novo o comando BIND com a opção DYNAMICRULES(BIND).
- v Se adequado, utilize a instrução SQL com um pacote ou plano que seja ligado por DYNAMICRULES(RUN).
- v Emita o comando REBIND com a opção DYNAMICRULES(RUN) para o plano ou o pacote ao qual a instrução SQL está ligada.

**sqlcode**: -549

**sqlstate**: 42509

# **SQL0551N "<ID de autorização>" não possui o privilégio de executar operação "<operação>" no objeto "<nome>".**

**Explicação:** A ID de autorização "<ID de autorização>" tentou executar a "<operação>" especificada no "<nome>" sem a autorização adequada.

Se você estiver criando ou alterando uma tabela com restrições referenciais, esta mensagem (SQLCODE) pode indicar que o usuário não tem o privilégio REFERENCES para criar ou eliminar uma FOREIGN KEY. Neste caso, a "<operação>" é "REFERENCES" e o "<nome>" é o objeto a que a restrição referencia.

Se tentar executar um utilitário do DB2 ou aplicação CLI, os programas do utilitário do DB2 podem necessitar efetuar a vinculação ao banco de dados porque o ID do usuário quem criou o banco de dados não mais existe ou não mais possui os privilégios necessários.

Usuários do sistema federado: se esta mensagem for devolvida quando o usuário estiver alterando a coluna \_pw remota da view SYSCAT.USEROPTIONS, o usuário não está autorizado a alterar a senha para outro usuário. O usuário que executa a operação de alteração deve ter autoridade SYSADM ou um ID de autorização (o valor no registro especial USER)

que corresponda ao valor da coluna authid nas linhas que estiverem sendo atualizadas. Algumas fontes de dados não fornecem os valores apropriados para "<id de autorização>", <operação> e <nome>. Nestes casos, os tokens da mensagem terão o seguinte formato: "<origem de dados> AUTHID:UNKNOWN", "UNKNOWN" e "<origem de dados>:TABLE/VIEW", indicando que os valores reais da id de autorização, operação e nome na origem de dados especificados não são conhecidos.

A instrução não pode ser processada.

**Resposta do Usuário:** Assegure que "<ID de autorização>" possua a autorização necessária para executar a operação.

Usuários do sistema federado: esta autorização pode estar no servidor federado, na origem de dados ou em ambos.

Se os programas do utilitário do DB2 necessitam efetuar a vinculação novamente ao banco de dados, o administrador do banco de dados pode executar isso emitindo um dos seguintes comandos do CLP do subdiretório bnd da instância, enquanto conectado ao banco de dados:

- *"DB2 bind @db2ubind.lst blocking all grant* public″ para os utilitários do DB2.
- "DB2 bind @db2cli.lst blocking all grant public″ para CLI.

**sqlcode**: -551

**sqlstate**: 42501

## **SQL0552N "<ID de autorização>" não tem o privilégio para executar a operação "<operação>".**

**Explicação:** A ID de autorização "<ID de autorização>" tentou executar a "<operação>" especificada sem a autorização adequada.

Usuários do sistema federado: algumas fontes de dados não fornecem os valores apropriados para a "<ID de autorização>" e <operação>. Nestes casos, os tokens de mensagens terão o seguinte formato: "<origem de dados>

AUTHID:UNKNOWN" e "UNKNOWN" indicando que os valores reais da id de autorização e da operação na origem de dados especificada não são conhecidos.

A instrução não pode ser processada.

**Resposta do Usuário:** Verifique se a "<ID de autorização>" possua a autorização para executar a operação.

Usuários do sistema federado: esta autorização pode estar no servidor federado, na origem de dados ou em ambos.

**sqlcode**: -552

**sqlstate**: 42502

# **SQL0553N Não é possível criar um objeto com o nome do esquema "<nome do esquema>".**

**Explicação:** A razão de o nome do esquema "<nome do esquema>" ser inválido depende do tipo de objeto que está sendo criado.

- Objetos de tipos que existiam em releases anteriores ao DB2 Versão 2 (tabelas, exibições, índices e pacotes) não podem ser criadas com o nome de esquema SYSCAT, SYSFUN, SYSSTAT ou SYSIBM. Nomes de esquema não devem, de forma alguma, iniciar com SYS pois esquemas adicionais começando com essas letras podem estar reservadas para uso exclusivo do DB2 no futuro.
- Os objetos de tipos que estiverem sendo introduzidos a partir do DB2 Versão 2 (funções definidas pelo usuário, tipos distintos, disparadores, esquemas e aliases) não podem ser criados com qualquer nome de esquema que comece com as letras SYS.

A instrução não pode ser processada.

**Resposta do Usuário:** Utilize um nome de esquema válido ou remova o nome de esquema explícito e execute novamente a instrução.

**sqlcode**: -553

**sqlstate**: 42939

# **SQL0554N Um ID de autorização não pode conceder privilégio a si própria.**

**Explicação:** Um ID de autorização tentou executar uma instrução GRANT onde a própria ID de autorização aparece como uma das entradas na lista de IDs de autorizações para as quais os privilégios serão concedidos.

A instrução não pode ser processada.

**Resposta do Usuário:** Remova o ID de autorização da lista.

**sqlcode**: -554

**sqlstate**: 42502

# **SQL0555N Um ID de autorização não pode revogar um privilégio de si própria.**

**Explicação:** Um ID de autorização tentou executar uma instrução REVOKE onde a própria ID de autorização aparece como uma das entradas na lista de IDs de autorizações que terão os privilégios revogados.

A instrução não pode ser processada.

**Resposta do Usuário:** Remova o ID de autorização da lista.

**sqlcode**: -555

**sqlstate**: 42502

**SQL0556N Uma tentativa de revogar um privilégio de "<ID de autorização>" foi negado porque "<ID de autorização>" não tem este privilégio.**

**Explicação:** O privilégio não pode ser revogado porque "<ID de autorização>" não tem o privilégio.

A instrução não pode ser processada.

**Resposta do Usuário:** Altere a instrução REVOKE para que se adeqúe às regras REVOKE e submeta novamente a instrução. Assegure que quando uma instrução REVOKE listar diversos privilégios a serem revogados e uma lista de IDs de autorizações, cada ID de autorização possua

ao menos um dos privilégios especificados.

**sqlcode**: -556

**sqlstate**: 42504

### **SQL0557N A combinação de privilégios especificada não pode ser concedida ou revogada.**

**Explicação:** Ocorreu uma das seguintes possibilidades:

- v A instrução GRANT ou REVOKE contém uma combinação de privilégios que são de classes diferentes. Os privilégios devem ser todos de uma classe. Os exemplos são DATABASE, PLAN ou TABLE.
- v A instrução GRANT tentou conceder um privilégio para uma view que não é permitida. ALTER, INDEX e REFERENCES não podem ser concedidos para uma view.

A instrução não pode ser processada.

**Resposta do Usuário:** Corrija e submeta novamente a instrução.

**sqlcode**: -557

**sqlstate**: 42852

# **SQL0558N Uma tentativa de revogar um privilégio da "<ID de autorização>" foi negada porque a "<ID de autorização>" ainda teria a autoridade de "<controle>".**

**Explicação:** "<ID de autorização>" tem o privilégio de "<controle>". O privilégio a ser revogado está implícito no privilégio de "<controle>", portanto, não pode ser revogado a menos que o privilégio de "<controle>" também seja revogado.

Os valores válidos para o "<controle>" são os seguintes:

- $\cdot$  DBADM
- CONTROL

A instrução não pode ser executada. Nenhum privilégio foi revogado.

**Resposta do Usuário:** Se necessário, revogue o privilégio de "<controle>".

**sqlcode**: -558

**sqlstate**: 42504

**SQL0562N Os privilégios de banco de dados especificados não podem ser concedidos para PUBLIC (público).**

**Explicação:** A instrução GRANT tentou conceder um privilégio de banco de dados para a autorização reservada ID PUBLIC (pública). A autoridade DBADM não pode ser concedida a PUBLIC (público).

A instrução não pode ser processada.

**Resposta do Usuário:** A função implícita não é suportada.

**sqlcode**: -562

**sqlstate**: 42508

# **SQL0567N "<ID de autorização>" não é um ID de autorização válido.**

**Explicação:** A ID de autorização especificada pela "<ID de autorização>" não é válida por um dos seguintes motivos:

- v Se inicia com ″SYS″, ″sys″, ″IBM″, ″ibm″, ″SQL″, ou ″sql″.
- v Ela contém caracteres diferentes de a até z, A até Z 0 até 9, e os três caracteres especiais  $(\#,\textcircled{a}.\$).$
- v Ela é delimitada e contém letras minúsculas.
- v Ela é GUESTS, ADMINS, USERS ou LOCAL.
- Ela é PUBLIC precedida pela palavra-chave USER ou GROUP em uma instrução GRANT ou REVOKE.

A instrução não pode ser processada.

**Resposta do Usuário:** Corrija o ID de autorização inválida.

**sqlcode**: -567

**sqlstate**: 42602

# **SQL0569N A instrução GRANT/REVOKE falhou porque <nome de autorização>**″ **pode identificar um usuário e um grupo no sistema.**

**Explicação:** A instrução GRANT ou REVOKE especifica um nome de autorização que pode identificar ao mesmo tempo um usuário e um grupo no namespace de segurança, e não especificou explicitamente a palavra-chave USER ou GROUP na instrução. A instrução é, então, ambígua. Observe que quando se usa segurança DCE, a palavra-chave USER ou GROUP é sempre necessária.

**Resposta do Usuário:** Altere a instrução para especificar explicitamente a palavra-chave USER ou GROUP identificando exclusivamente a id de autorização.

**sqlcode**: -569

**sqlstate**: 56092

## **SQL0570W Nem todos os privilégios solicitados no objeto** ″**<nome do objeto>**″ **do tipo** ″**<tipo de objeto>**″ **foram concedidos.**

**Explicação:** Uma operação GRANT foi tentada no objeto ″<nome do objeto>″ do tipo ″<tipo de objeto>″, porém alguns dos privilégios não foram concedidos. A ID de autorização que emitiu a instrução não possui todos os privilégios a serem concedidos com a opção conceder ou não possui autoridade DBADM.

Todos os privilégios solicitados válidos foram concedidos.

**Resposta do Usuário:** Obtenha a autoridade necessária e tente a operação novamente.

**sqlcode**: +570

**sqlstate**: 01007

# **SQL0572N O pacote** ″**<pkgname>**″ **está inoperante.**

**Explicação:** O pacote ″<nome do pacote>' está marcado como inoperante e a vinculação deve ser refeita explicitamente antes que possa ser

utilizado. Este pacote não pode ser utilizado porque uma ou mais funções definidas pelo usuário das quais ele depende foram eliminadas.

**Resposta do Usuário:** Faça a vinculação explícita do pacote nomeado utilizando o comando REBIND ou o comando BIND.

**sqlcode**: -572

**sqlstate**: 51028

**SQL0573N Uma lista de coluna especificada na cláusula de referências da restrição "<nome>" não identifica uma restrição exclusiva da tabela pai "<nome da tabela>".**

**Explicação:** Uma lista de nomes de coluna foi especificado na cláusula de referências para a restrição identificada pelo "<nome>" que não corresponde aos nomes de coluna da chave primária ou de nenhuma chave exclusiva da tabela referenciada "<nome da tabela>".

"<nome>" é o nome da restrição, se especificado. Se um nome de restrição não foi especificado, "<nome>" é o primeiro nome de coluna especificado na lista de coluna da cláusula FOREIGN KEY seguido por três pontos.

A instrução não pode ser processada.

**Resposta do Usuário:** Corrija a lista de coluna na cláusula de referências ou inclua a restrição exclusiva à tabela referenciada.

**sqlcode**: -573

**sqlstate**: 42890

**SQL0574N O valor DEFAULT ou o valor do atributo IDENTITY não é válido para a coluna "<nome da coluna>" na tabela "<nome da tabela>". Código de razão: "<código de razão>".**

**Explicação:** O valor DEFAULT ou o valor do atributo IDENTITY para a coluna "<nome da coluna>" na tabela "<nome da tabela>" não é válido. Os códigos de razão possíveis são os seguintes:

**1** O valor não pode ser atribuído à coluna porque a constante não segue o formato de uma constante daquele tipo de dados, o valor tem um comprimento ou precisão incorretos ou a função retorna um tipo de dados incorreto.

**2** Uma constante de ponto flutuante está especificada e a coluna não é do tipo de dados de ponto flutuante.

**3** Uma constante decimal está especificada e dígitos não-zero são truncados quando são atribuídos à coluna.

**4** O valor é de mais de 254 bytes, incluindo aspas para cadeias, caracteres introdutórios como o X para uma constante hexadecimal, nomes de funções totalmente qualificados e parênteses. Brancos sem significação no valor são ignorados. Em um ambiente de páginas de código desiguais, o valor pode ser maior do que 254 bytes devido à expansão da cadeia no página de código do banco de dados.

**5** O registro especial USER é especificado e o atributo comprimento do tipo de dados da cadeia de caractere é menos do que 8.

- **6** Um registro especial de data e hora (CURRENT DATE, CURRENT TIME ou CURRENT TIMESTAMP) é especificado e não corresponde ao tipo de dados da coluna.
- **7** Uma função que não é suportada foi especificada. A função especificada deve ser uma função de conversão gerada pelo sistema ou uma das funções incorporadas BLOB, DATE, TIME ou TIMESTAMP.
- **8** O argumento para uma função data e hora não era uma constante de cadeia de caractere nem o registro especial de data e hora.
- **9** Uma função de conversão gerada pelo sistema foi especificada e a coluna não está definida com um tipo distinto definido pelo usuário.
- **10** Foi especificado um valor com escala diferente de zero para a opção START WITH ou INCREMENT BY de uma coluna de identidade.
- **<0** Qualquer código de razão que seja menor do que zero é um SQLCODE. O erro na especificação do valor DEFAULT pode ser determinado verificando a mensagem de erro que corresponde a esse SQLCODE.

A instrução não pode ser processada.

**Resposta do Usuário:** Corrija o valor DEFAULT ou o valor do atributo IDENTITY baseado no código de razão que foi retornado.

**sqlcode**: -574

**sqlstate**: 42894

**SQL0575N A tabela de view ou de resumo "<nome>" não pode ser utilizada porque foi marcada como inoperante.**

**Explicação:** A tabela de view ou de resumo "<nome>" foi marcada como inoperante porque uma tabela, view, alias ou privilégio do qual é dependente foi removido. A view não pode ser usada por uma declaração SQL que não seja uma das seguintes:

- COMMENT ON
- DROP VIEW ou DROP TABLE
- CREATE ALIAS
- CREATE VIEW ou CREATE TABLE

A instrução não pode ser processada.

**Resposta do Usuário:** Se "<nome>" for uma view, recrie a view emitindo uma instrução CREATE VIEW utilizando a mesma definição de view como a inoperante. Se "<nome>" for uma tabela de resumo, recrie a tabela de resumo emitindo a instrução CREATE TABLE utilizando a mesma definição da tabela de resumo como na tabela de resumo inoperante.

**sqlcode**: -575

**sqlstate**: 51024

## **SQL0576N O alias "<nome>" não pode ser** criado para o "<nome2>" porque **resultaria em uma cadeia de alias repetitiva.**

**Explicação:** A definição de alias de "<nome>" em "<nome2>" resultou em uma cadeia de alias repetitiva que não pode ser processada. Por exemplo, ″alias A se refere ao alias B que se refere ao alias A″ é uma cadeia de alias repetitiva que não pode ser resolvida.

A instrução não pode ser processada.

**Resposta do Usuário:** Altere a definição do alias para "<nome>" ou revise a definição de uma das outras definições de alias na cadeia de alias, para evitar uma cadeia repetitiva.

**sqlcode**: -576

**sqlstate**: 42916

**SQL0577N A rotina definida pelo usuário "<nome da rotina>" (nome** específico "<nome específico>") **tentou modificar dados mas não foi definida como MODIFIES SQL DATA.**

**Explicação:** O programa utilizado para implementar o corpo de uma rotina não permite modificar os dados SQL.

**Resposta do Usuário:** Investigue o nível de SQL permitido, conforme especificado na definição da rotina. Você pode recriar a definição da rotina utilizando MODIFIES SQL DATA ou remover a instrução UPDATE, DELETE, INSERT incorreta ou a referência à rotina definida como MODIFIES SQL DATA a partir do corpo da rotina.

**sqlcode**: -577 **sqlstate**: 38002 **sqlstate**: 42985 **SQL0579N A rotina definida pelo usuário "<nome da rotina>" (nome** específico "<nome específico>") **tentou ler dados mas não estava definida como READS SQL DATA ou MODIFIES SQL DATA.**

**Explicação:** O programa utilizado para implementar o corpo de uma rotina definida pelo usuário não pode ler dados SQL.

**Resposta do Usuário:** Investigue o nível de SQL permitido, conforme especificado na definição da rotina. Você pode recriar a definição da rotina utilizando READS SQL DATA ou remover a instrução UPDATE, DELETE, INSERT incorreta ou a referência à rotina definida como MODIFIES SQL DATA ou READS SQL DATA a partir do corpo da rotina.

**sqlcode**: -579

**sqlstate**: 38004

**sqlstate**: 42985

## **SQL0580N As expressões resultado de uma expressão CASE não podem ser todas NULL.**

**Explicação:** Existe uma expressão CASE na declaração que tem todas as expressões resultado (expressões depois das palavras-chaves THEN e ELSE) codificadas com a palavra chave NULL.

A instrução não pode ser processada.

**Resposta do Usuário:** Modifique a expressão CASE para que ela contenha pelo menos uma expressão resultado diferente da palavra-chave NULL.

**sqlcode**: -580

**sqlstate**: 42625

### **SQL0581N Os tipos de dados das expressões resultado de uma expressão CASE não são compatíveis.**

**Explicação:** Existe uma expressão CASE na instrução que tem expressões resultado (expressões depois das palavras-chave THEN e ELSE) que não são compatíveis.

O tipo de dados de uma expressão CASE é determinada utilizando as ″Regras para Tipos de Dados Resultado″ nas expressões-resultado. Os tipos de dados das expressões resultado podem ser incompatíveis por uma das seguintes razões:

- v Elas não são todas do tipo caractere
- v Elas não são todas do tipo numérico
- v Elas não são todas do tipo data
- Elas não são todas do tipo hora
- v Elas não são todas do tipo registro de tempo
- v Elas não são todas do mesmo tipo definido pelo usuário.

A instrução não pode ser processada.

**Resposta do Usuário:** Corrija as expressões resultado para que sejam compatíveis.

**sqlcode**: -581

**sqlstate**: 42804

**SQL0582N Uma expressão CASE em uma cláusula VALUES, predicado IN, cláusula GROUP BY ou cláusula ORDER BY não pode incluir um predicado quantificado, um predicado IN utilizando uma seleção completa ou um predicado EXISTS.**

**Explicação:** Uma condição de pesquisa de uma expressão CASE é:

- v um predicado quantificado (um utilizando SOME, ANY ou ALL),
- v um predicado IN utilizando uma seleção completa ou
- um predicado EXISTS

e a expressão CASE é parte de:

- v uma cláusula VALUES ou
- um predicado IN.
- uma cláusula GROUP BY ou
- an ORDER BY clause.

Essas expressões CASE não são suportadas. A expressão CASE pode fazer parte de uma função desenvolvida em SQL.

A instrução não pode ser processada.

**Resposta do Usuário:** Remova a utilização do predicado quantificado, predicado IN ou predicado EXITS da expressão CASE. Se a expressão CASE for parte de uma função, é possível que a consulta precise ser gravada sem a função que causou o erro.

**sqlcode**: -582

**sqlstate**: 42625

**SQL0583N A utilização da rotina "<nome da rotina>" é inválido pois não é determinante ou possui uma ação externa.**

**Explicação:** A rotina (função ou método) "<nome da rotina>" está definido como não-determinante ou com uma ação externa. Este tipo de rotina não é suportado no contexto em que ela é usada. Os contextos em que isto não é válido são:

- v como primeiro operando de um predicado BETWEEN
- v na expressão antes da primeira palavra-chave WHEN em uma expressão de caso simples.
- v em uma expressão de uma cláusula GROUP BY
- v em uma expressão de uma cláusula ORDER BY (ação externa apenas)
- v em uma cláusula FILTER de uma especificação do predicado definido pelo usuário ou uma definição da extensão do índice

A instrução não pode ser processada.

**Resposta do Usuário:** Se a utilização de uma rotina de ação não-determinante ou externa não foi intencional, substitua a rotina sem estas características. Se o comportamento associado à rotina da ação não-determinante ou de ação externa for intencional, utilize a forma alternativa de instruções que tornam esta intenção explícita.

v Em vez do predicado BETWEEN, utilize a instrução correspondente utilizando a combinação equivalente de predicados de comparação (a>=b e a<=c ao invés de a BETWEEN b e c).

- v Em vez de uma simples cláusula when, utilize a correspondente pesquisada when onde a função seria especificada em cada condição da pesquisa.
- v Remova a rotina de ação determinante ou externa da cláusula GROUP BY. Se for desejado o agrupamento em um coluna de resultado que seja baseado na rotina de ação não-determinante ou externa, utilize uma expressão de tabela aninhada ou de uma tabela comum para primeiro fornecer uma tabela de resultado com a expressão sendo como uma coluna do resultado.
- Remova a rotina de ação externa da cláusula ORDER BY. Se a coluna fizer parte do conjunto de resultados da consulta, mude a expressão na cláusula ORDER BY para o formato inteiro-simples ou nome de coluna-simples da chave de solicitação.
- v Remova a rotina da ação determinista ou externa da cláusula FILTER.

**sqlcode**: -583

**sqlstate**: 42845

# **SQL0584N Uso inválido de NULL ou DEFAULT.**

**Explicação:** DEFAULT pode ser utilizado apenas em uma cláusula VALUES que seja parte de uma instrução INSERT.

Uma cláusula VALUES que não seja parte de uma instrução INSERT deve ter uma valor diferente de NULL em pelo menos uma linha para cada coluna.

Se DEFAULT for utilizado como nome-coluna em uma cláusula WHERE ou HAVING, ele deve ser escrito em maiúsculas e entre aspas duplas.

Usuários do sistema federado: DEFAULT não pode ser utilizado em umacláusula VALUES de uma instrução INSERT onde o objeto for um mnemônico.

**Resposta do Usuário:** substitua um valor diferente de NULL ou DEFAULT na cláusula VALUES. Se DEFAULT for utilizado como

nome-coluna, deve ser escrito em maiúsculas e entre aspas duplas.

**sqlcode**: -584

**sqlstate**: 42608

**SQL0585N O nome do esquema "<nome do esquema>" não pode aparecer mais de uma vez no caminho da função.**

**Explicação:** O caminho da função inclui o "<nome do esquema>" mais de uma vez. O caminho da função só pode ter uma ocorrência de cada nome de esquema.

A instrução não pode ser processada.

**Resposta do Usuário:** Remova ocorrências duplicadas de "<nome do esquema>" do caminho da função.

**sqlcode**: -585

**sqlstate**: 42732

**SQL0586N O comprimento total do registro especial CURRENT FUNCTION PATH não pode exceder 254 caracteres.**

**Explicação:** O registro especial CURRENT FUNCTION PATH é definido como um VARCHAR(254). O conteúdo da cadeia inclui cada nome de esquema delimitado com aspas duplas e separado do próximo nome de esquema por vírgula. O comprimento total da cadeia de todos os nomes de esquema em CURRENT FUNCTION PATH não pode exceder 254 caracteres. A instrução SET CURRENT FUNCTION PATH ou opção FUNCPATH do comando PREP ou BIND que provoca esta mensagem excederia este limite.

A instrução ou comando não pode ser processada.

**Resposta do Usuário:** Remova nomes de esquemas e reduza o comprimento total para o limite máximo de 254 caracteres. Se todos os nome de esquema são necessários, pode ser preciso consolidar algumas funções definidas pelo usuário para que menos nomes de

esquemas sejam necessários no CURRENT FUNCTION PATH.

**sqlcode**: -586

**sqlstate**: 42907

# **SQL0590N O nome "<nome>" especificado no contexto "<tag do contexto>" não é exclusivo.**

Explicação: O nome "<nome>" é especificado como parâmetro, variável SQL, cursor, rótulo ou condição em um contexto definido por "<tag do contexto>". O nome não é exclusivo.

Se "<tag do contexto>" for "BEGIN...END", o contexto do erro será uma instrução composta SQL dinâmica. Caso contrário, o contexto do erro será um trigger ou uma rotina e "<tag do contexto>" será o nome do trigger ou da rotina que contém a instrução composta.

- Se "<nome>" for um nome de parâmetro, deve ser exclusivo dentro da lista de parâmetros e da cláusula EXPRESSION AS de uma rotina.
- Se "<nome>" for um nome de variável SQL, nome de cursor ou condição, deve ser exclusivo dentro de uma instrução composta.
- v O rótulo deve ser exclusivo dentro de uma instrução composta e diferente dos rótulos das instruções nas quais está aninhado.

**Resposta do Usuário:** Altere o nome para que seja exclusivo.

**sqlcode**: -590

**sqlstate**: 42734

# **SQL0595W O nível de isolamento "<nível-solicitado>" foi incrementado para "<nível-escalado>".**

**Explicação:** O nível de isolamento especificado não é suportado pelo DB2. Ele foi incrementado para nível de isolamento imediatamente superior suportado pelo DB2.

**Resposta do Usuário:** Para evitar este aviso, especifique um nível de isolamento que seja suportado pelo DB2. O DB2 suporta os níveis de isolamento Repeatable Read (RR), Read Stability (RS), Cursor Stability (CS), e Uncommitted Read (UR).

**sqlcode**: +595

**sqlstate**: 01526

## **SQL0598W O índice existente** ″**<nome>**″ **é utilizado como o índice para a chave primária ou chave exclusiva.**

**Explicação:** Um índice era requerido para uma operação ALTER TABLE que definiu uma chave primária ou uma chave exclusiva, e o índice indicado corresponde ao índice requerido.

Quando se cria uma chave primária ou índice de chave exclusiva, uma descrição de índice corresponde se ela identificar o mesmo conjunto de colunas (em qualquer ordem) como a chave primária ou exclusiva sem considerar as especificações ascendente ou descendente, e é especificada como exclusiva.

A instrução é processada com êxito.

**Resposta do Usuário:** Nenhuma ação é necessária.

# **SQL0600 - SQL0699**

**SQL0600N Não foi possível gerar uma rotina "<nome da rotina>" devido a uma assinatura duplicada ou porque uma rotina existente seria substituída.**

**Explicação:** Durante a operação CREATE ou ALTER, não foi possível criar uma função cast, método observer, método mutator ou função constructor gerados pelo sistema porque outra função ou método com o mesmo nome e assinatura já existe no esquema ou porque o método ou função substituiria um método existente.

**Resposta do Usuário:** Escolha outro nome para o tipo, atributo ou função de cast definida pelo usuário que causa o conflito ou elimine a função ou método com o mesmo nome que a função ou método que não pôde ser gerado.

**sqlcode**: +598

**sqlstate**: 01550

## **SQL0599W Funções de comparação não são criadas para um tipo distinto baseado em um tipo de dados de cadeia longa.**

**Explicação:** As funções de comparação não são criadas para um tipo distinto baseado em um tipo de dados de cadeia longa ( BLOB, CLOB, DBCLOB, LONG VARCHAR ou LONG VARGRAPHIC) uma vez que as funções correspondentes não estão disponíveis para estes tipos de dados incorporados.

Esta é uma situação de aviso. A instrução é processada com êxito.

**Resposta do Usuário:** Nenhuma ação é necessária.

**sqlcode**: +599

**sqlstate**: 01596

**sqlcode**: -600

**sqlstate**: 42710

# **SQL0601N O nome do objeto a ser criado é idêntico ao nome "<nome>" existente do tipo "<tipo>".**

**Explicação:** A instrução CREATE ou ALTER tentou criar ou incluir um objeto "<nome>" quando já existe um objeto do tipo "<tipo>" com o mesmo nome no servidor da aplicação ou na mesma instrução.

Se o "<tipo>" for FOREIGN KEY, PRIMARY KEY, UNIQUE ou CHECK CONSTRAINT, o "<nome>" será o nome de restrição especificado na instrução CREATE ou ALTER TABLE gerada pelo sistema.

Usuários do sistema federado: Algumas fontes de

dados não fornecem os valores adequados para os tokens de mensagem de "<nome>" e "<tipo>". Nestes casos, o "<nome>" e o "<tipo>" terão o seguinte formato: "OBJECT:<origem de dados> TABLE/VIEW", e "UNKNOWN" indicando que os valores reais na origem de dados especificada não são conhecidos.

A instrução não pode ser processada. Nenhum objeto novo é criado e o objeto existente não é alterado nem modificado.

**Resposta do Usuário:** Elimine o objeto existente ou escolha outro nome para o novo objeto.

Usuários do sistema federado: se a instrução for uma instrução CREATE FUNCTION MAPPING ou CREATE TYPE MAPPING, o usuário também pode considerar o não fornecimento de um nome de mapeamento de tipo e o sistema gerará automaticamente um nome exclusivo para esse mapeamento.

**sqlcode**: -601

**sqlstate**: 42710

#### **SQL0602N A instrução CREATE INDEX ou CREATE INDEX EXTENSION especifica colunas em excesso (16 é o máximo).**

**Explicação:** O número de colunas para o índice que seria gerado pela instrução CREATE INDEX excede o máximo de 16 colunas para o gerenciador de banco de dados. Se o índice estiver definido em uma tabela com tipo, há um gasto adicional que reduz o número máximo de colunas especificadas para 15.

Para uma instrução CREATE INDEX EXTENSION, a função GENERATE KEY retorna um número de colunas que excede o máximo de 16 colunas permitido em um índice.

Usuários do sistema federado: o limite para outras fontes de dados é diferente. É possível que este limite tenha sido ultrapassado. Este problema pode ser detectado no servidor federado ou na origem de dados.

A instrução não pode ser processada.

**Resposta do Usuário:** Altere a definição do

índice para atender ao limite de 16 colunas. Para uma instrução CREATE INDEX EXTENSION, especifique uma função GENERATE KEY diferente ou redefina a função para que retorne menos colunas.

Usuários do sistema federado: altere a definição de índice para atender ao limite de coluna para a origem de dados.

**sqlcode**: -602

**sqlstate**: 54008

### **SQL0603N Um índice exclusivo não pode ser criado porque a tabela contém linhas que são duplicatas em relação ao valor das colunas identificadas.**

**Explicação:** O índice definido na instrução CREATE INDEX não pode ser criado como exclusivo porque a tabela especificada já contém linhas que duplicam os valores das colunas identificadas.

Usuários do sistema federado: esta situação também pode ser detectada pela origem de dados.

A instrução não pode ser processada. O índice especificado não é criado

**Resposta do Usuário:** Examine os dados para determinar se o dado duplicado é permitido. Como alternativa, considere criar um índice que não seja UNIQUE.

**sqlcode**: -603

**sqlstate**: 23515

**SQL0604N O comprimento, precisão, ou atributo de escala para a coluna, tipo distinto, tipo estruturado, atributo de tipo estruturado, função ou mapeamento de tipo "<item de dados>" não é válido.**

**Explicação:** Há um erro na especificação de tipo de dados em uma instrução CREATE ou ALTER ou em uma cláusula CAST. Um atributo inválido de comprimento, precisão ou escala pode ter sido especificado, ou pode ser que o tipo de dados

esteja incorreto ou não seja permitido neste contexto. A localização do erro é fornecida por "<item de dados>" da seguinte forma:

- v para uma instrução CREATE ou ALTER TABLE, "<item de dados>" fornece o nome da coluna que contém o erro ou o tipo de dados que contém o erro. Se o tipo de dados da coluna for um tipo estruturado, então o valor explícito ou implícito de INLINE LENGTH deverá er no mínimo 292 e não poderá exceder 32677.
- para uma instrução CREATE FUNCTION, "<item de dados>" é um token que identifica a área do problema na instrução. Por exemplo, ″PARAMETER 2″ ou ″RETURNS″ ou ″CAST FROM″. Em alguns casos, pode também ser o tipo de dados que contém o erro.
- v para uma instrução CREATE DISTINCT TYPE, "<item de dados>" fornece o nome do tipo que está sendo definido ou o tipo de dados fonte que contém o erro.
- para uma instrução CREATE ou ALTER TYPE, "<item de dados>" fornece o tipo de atributo que contém o erro ou o nome do tipo estruturado que tem um valor de comprimento em linha incorreto. O comprimento em linha não pode ser menor que 292 e o tamanho retornado pela função constructor do tipo estruturado.
- v para CAST (tipo de dados da expressão AS), ″<item de dados>″ é ″CAST″ ou o tipo de dados que contém o erro.

Usuários do sistema federado: se a instrução for uma instrução CREATE TYPE MAPPING, foi feita uma tentativa de criar um mapeamento de tipo onde um atributo de tipo para o tipo de dados local ou o tipo de dados remoto não é válido. Dentre as possíveis razões para isso, citamos:

- v O comprimento/precisão local está definido como 0 ou um valor negativo.
- O atributo de comprimento/precisão está especificado para tipos de dados tais como data/hora/autenticação de hora, folga ou inteiro.
- v O atributo de escala está especificado para tipos de dados como caractere, data/hora/autenticação de hora, folga ou inteiro.
- v A cláusula FOR BIT DATA está especificada para um tipo não-caractere.
- v A precisão remota está definida como 0 para tipos remotos diferentes da data/hora Informix.
- v Um qualificador de campo inválido está sendo utilizado em um mapeamento de tipo para um tipo de data/hora Informix.
- v Um valor final é inferior ao valor inicial em um intervalo de precisão/escala.

A instrução não pode ser processada.

**Resposta do Usuário:** Corrija a sintaxe e tente novamente.

**sqlcode**: -604

**sqlstate**: 42611

### **SQL0605W O índice não foi criado porque o índice "<nome>" já existe com a descrição requerida.**

**Explicação:** Uma operação CREATE INDEX tentou criar um novo índice e o índice indicado corresponde ao índice requerido.

Para CREATE INDEX, duas descrições de índice são correspondentes se identificarem as mesmas colunas, na mesma ordem, com a mesma especificação ascendente ou descendente, e ambas estiverem especificadas como exclusivas ou o novo índice estiver especificado como não-exclusivo. Além disso, duas descrições do índice são correspondentes se identificarem as mesmas colunas, na mesma ordem, com a mesma especificação ascendente ou descendente, e pelo menos uma descrição incluir o parâmetro ALLOW REVERSE SCANS.

O novo índice não foi criado.

**Resposta do Usuário:** Nenhuma ação é requerida a não ser que o índice existente ″<nome>″ não seja um índice adequado. Por exemplo, o índice existente "<nome>" não é um índice adequado se não permitir pesquisas

inversas e o requerido permitir (ou vice-versa). Neste caso, o índice "<nome>" deve ser eliminado antes que o índice requerido possa ser criado.

**sqlcode**: +605

**sqlstate**: 01550

**SQL0606N Falha da instrução COMMENT ON ou LABEL ON porque a tabela ou a coluna especificada não é possuída pelo "<proprietário>".**

**Explicação:** Foi feita uma tentativa de comentar ou rotular uma tabela ou coluna que não existe ou não é possuída pelo proprietário especificado no texto de mensagem.

O processamento da instrução SQL foi encerrado.

**Resposta do Usuário:** Corrija a instrução. Tente novamente.

**sqlcode**: -606

**sqlstate**: 42505

# **SQL0607N "<operação>" não está definida para objetos do sistema.**

**Explicação:** A "<operação>" especificada na instrução SQL não pode ser executada em objetos do sistema. Foi tentada uma das seguintes coisas:

- v DROP ou ALTER em um objeto do sistema como uma tabela catálogo do sistema, uma função ou um tipo de dados gerado.
- COMMENT ON em uma função interna do sistema.
- INSERT ou DELETE em uma tabela catálogo do sistema.
- v UPDATE diretamente em uma tabela catálogo do sistema. Algumas colunas das tabelas catálogo do sistema podem ser atualizadas. Para fazer uma operação de UPDATE nestas tabelas catálogo, devem ser usadas views atualizáveis no esquema SYSSTAT. Para obter uma descrição de views atualizáveis do catálogo (exibições SYSSTAT), consulte o *SQL Reference*.
- v CREATE ou DROP em um índice em uma tabela do sistema
- v CREATE em um disparador em umatabela do sistema
- v uma tabela do sistema que não pode ser alterada foi identificada na cláusula FROM de uma instrução SELECT contendo uma cláusula FOR UPDATE. Para obter uma lista dos catálogos atualizáveis do sistema, consulte o *SQL Reference*.
- v DROP ou ALTER de um table space do sistema.
- v DROP ou ALTER de um grupo de nós do sistema.
- v REDISTRIBUTE dos grupos de nós IBMCATGROUP ou IBMTEMPGROUP.

A instrução não pode ser processada.

**Resposta do Usuário:** Não tente modificar nenhum objeto do sistema exceto aquelas colunas das tabelas catálogo do sistema que podem ser atualizadas utilizando as views atualizáveis SYSSTAT. Consulte o *SQL Reference* para obter mais informações.

**sqlcode**: -607

**sqlstate**: 42832

### **SQL0612N "<nome>" é um nome duplicado.**

**Explicação:** Uma instrução foi emitida com o mesmo nome aparecendo mais de uma vez onde duplicatas não são permitidas. O lugar em que estes nomes aparecem varia de acordo com o tipo de instrução.

- v Instruções CREATE TABLE não podem ter o mesmo nome de coluna definido para duas colunas.
- v A instrução CREATE VIEW ou definições de expressões de tabelas comuns não podem ter o mesmo nome de coluna na lista de nomes de colunas. Se nenhuma lista de nomes de colunas estiver especificada, os nomes de colunas da lista de seleção da view devem ser exclusivos.
- v A instrução ALTER TABLE não pode ser incluída a uma coluna utilizando o nome de

uma coluna que já existe ou é o mesmo que o de outra coluna sendo adicionada. Além disso, um nome de coluna só pode ser referenciado em uma cláusula ADD ou ALTER COLUMN em uma única instrução ALTER TABLE.

- v CREATE INDEX não pode ter um nome de coluna especificado mais de uma vez como parte da chave de índice ou colunas INCLUDE do índice.
- v CREATE TRIGGER não pode ter um nome de coluna especificado mais de uma vez na lista de colunas que faz com que um disparador de atualização seja ativado.
- v Instruções CREATE TABLE OF não podem ter o mesmo nome definido para a coluna REF IS e nenhum atributo do tipo estruturado.
- v Instruções CREATE TYPE não podem ter o mesmo nome definido para dois atributos. Os nomes de atributo devem ser exclusivos com o tipo e todos os supertipos.
- v Instruções ALTER TYPE não podem incluir um atributo em um tipo estruturado utilizando o nome de um atributo que já existe no tipo ou qualquer um de seus subtipos ou é o mesmo que outro atributo sendo incluído. Além disso, o nome do atributo não pode ser o mesmo que a coluna REF IS em qualquer tabela criada a partir do tipo estruturado. E, um nome de atributo só pode ser referenciado em uma cláusula ADD ou DROP ATTRIBUTE em uma única instrução ALTER TYPE.
- Instruções CREATE INDEX EXTENSION não podem ter o mesmo nome definido para dois parâmetros.

A instrução não pode ser processada.

**Resposta do Usuário:** Especifique nomes exclusivos como apropriados para o tipo de instrução.

**sqlcode**: -612

**sqlstate**: 42711

#### **SQL0613N A chave primária ou uma chave exclusiva identificada por "<nome>" é muito longa ou contém muitas colunas.**

**Explicação:** A soma dos comprimentos internos das colunas na cláusula PRIMARY KEY de uma cláusula UNIQUE identificada por "<nome>" excede 1024 ou o número de colunas excede o máximo de 16. Além disso, uma chave primária ou uma chave exclusiva não pode ser definida utilizando uma coluna LONG VARCHAR. Se a chave primária ou restrição exclusiva estiver definida em uma tabela com tipo, há sobrecarga de índice adicional que reduz o número máximo de colunas especificadas para 15 e limita o comprimento em 1020.

"<nome>" é o nome da restrição, se especificado, da chave primária ou restrição exclusiva. Se um nome de restrição não foi especificado, "<nome>" é o primeiro nome de coluna especificado na chave primária ou cláusula de restrição exclusiva seguido por três pontos.

A instrução não pode ser processada.

**Resposta do Usuário:** Modifique a definição da chave primária ou de uma chave exclusiva eliminado uma ou mais colunas para se adequar ao limite de colunas de 16 e o limite de comprimento da chave.

**sqlcode**: -613

**sqlstate**: 54008

**SQL0614N O índice ou extensão de índice** ″**<nome do índice>**″ **não pode ser criado ou alterado porque o comprimento combinado das colunas especificadas é muito extenso.**

**Explicação:** Não é possível criar ou alterar o índice porque a soma dos tamanhos internos das colunas chave ultrapassaria 1024. Além disso, um índice não pode ser criado utilizando uma coluna LONG VARCHAR, LONG VARGRAPHIC ou LOB. Se o índice estiver definido em uma tabela com tipo, há sobrecarga adicional do índice que reduz o comprimento máximo em 4

bytes. O índice pode ser alterado por uma instrução ALTER TABLE que altera o tipo de dados de uma ou mais colunas.

Não é possível criar uma extensão de índice porque a soma das colunas retornadas pela função GENERATE KEY excederia 1024.

A instrução não pode ser processada. O índice ou a extensão de índice especificada não foi criada ou não foi possível criar a tabela.

**Resposta do Usuário:** Para modificar a definição do índice ou alterar a coluna, elimine uma ou mais colunas de chave e reduza o tamanho da chave para o máximo permitido. Para uma definição de extensão, especifique uma função GENERATE KEY diferente ou redefina a função para reduzir o comprimento da linha retornada.

**sqlcode**: -614

**sqlstate**: 54008

**SQL0615N O objeto "<nome do objeto>" do tipo "<tipo de objeto>" não pode ser eliminado porque está sendo utilizado no momento pelo mesmo processo da aplicação.**

**Explicação:** Não é possível emitir uma instrução DROP de um objeto quando ele está em utilização.

A instrução não pode ser processada. O objeto não é eliminado.

**Resposta do Usuário:** Feche qualquer cursor que dependa direta ou indiretamente do objeto "<nome do objeto>" e submeta novamente a instrução.

**sqlcode**: -615

**sqlstate**: 55006

# **SQL0620N Falha da instrução CREATE TABLE porque o "<ID do usuário>" não possui espaços do banco de dados particulares, recuperáveis com menos de 255 tabelas.**

**Explicação:** O nome do espaço do banco de dados não foi especificado na instrução CREATE TABLE, portanto o gerenciador de banco de dados tentou encontrar um espaço do banco de dados particular de propriedade do "<id do usuário>". Esta mensagem aparecerá em uma das seguintes condições:

- 1. Não havia espaços particulares do banco de dados no banco de dados DB2 para VM para o "<ID do usuário>".
- 2. Havia um ou mais espaços particulares do banco de dados localizados para o "<ID do usuário>", mas cada um continha 255 tabelas.
- 3. Os espaços particulares do banco de dados estavam localizados em conjuntos de memória não-recuperáveis. Somente espaços particulares do banco de dados que existem em conjuntos de armazenamento recuperáveis estarão disponíveis quando a instrução CREATE TABLE não especificar o nome do espaço do banco de dados.

O processamento da instrução SQL foi encerrado.

**Resposta do Usuário:** As sugestões para as três condições acima são as seguintes:

- 1. Adquira um espaço do banco de dados particular em um conjunto de armazenamento recuperável. Será necessária assistência do administrador de banco de dados.
- 2. Elimine uma tabela em um espaço do banco de dados particular que resida em um conjunto de armazenamento recuperável para liberar uma entrada ou execute a ação indicada acima em (1).
- 3. Se desejar criar a tabela em um espaço do banco de dados existente em um conjunto de armazenamento não-recuperável, especifique o nome do espaço do banco de dados no comando CREATE TABLE. Caso contrário, execute a ação indicada acima em (1).

Em seguida, execute novamente a instrução CREATE TABLE.

Se apropriado, adquira um espaço do banco de dados particular para o usuário.

**sqlcode**: -620

**sqlstate**: 57022

### **SQL0623N Já existe um índice de agrupamento na tabela "<nome>".**

**Explicação:** A instrução CREATE INDEX criaria um segundo índice de agrupamento na tabela especificada. Uma tabela específica pode ter apenas um índice de agrupamento.

A instrução não pode ser executada.

**Resposta do Usuário:** Verifique para determinar a identidade e validade do índice de agrupamento existente na tabela "<nome>". Considere a criação do índice sem o atributo CLUSTER.

**sqlcode**: -623

**sqlstate**: 55012

## **SQL0624N A tabela "<nome>" já possui uma chave "<tipo de chave>".**

**Explicação:** Uma chave primária ou chave particionada não pode ser definida em uma instrução ALTER TABLE porque a tabela indicada já possui uma chave desse tipo.

A instrução não pode ser executada.

**Resposta do Usuário:** Uma tabela não pode ter mais que uma chave primária ou chave de particionamento.

**sqlcode**: -624

**sqlstate**: 42889

### **SQL0628N Estão presentes várias palavras-chave ou em conflito que envolvem a cláusula "<tipo de cláusula>".**

**Explicação:** Existem várias razões possíveis pelas quais esta condição pode ter sido diagnosticada para a instrução. A forma exata que cada uma ocorreu é indicada pelo valor do "<tipo de cláusula>". As possibilidades que devem ser consideradas são:

- v A palavra-chave não pode ser especificada na mesma instrução que outra palavra-chave.
- v A palavra-chave pode ser parte de uma seqüência de palavras-chaves onde a ordem em que elas elas são especificadas não é forçada. Uma palavra-chave em uma seqüência deste tipo ter sido especificada sendo que a palavra-chave que a contradiz está especificada também.
- v A palavra-chave pode aparecer mais de uma vez com diferentes valores associados.
- v A palavra-chave pode exigir a especificação de outras palavras-chave particulares na mesma instrução que não foram especificadas.

**Resposta do Usuário:** Verifique se a instrução está de acordo com a sintaxe e as regras definidas para esta instrução. Corrija as ocorrências inválidas de palavras-chaves duplicadas ou conflitantes.

**sqlcode**: -628

**sqlstate**: 42613

#### **SQL0629N SET NULL não pode ser especificado porque FOREIGN KEY "<nome>" não pode conter valores nulos.**

**Explicação:** A opção SET NULL da cláusula FOREIGN KEY indicada não é válida por que nenhuma coluna da chave permite valores nulos.

"<nome>" é o nome da restrição, se especificado, na cláusula FOREIGN KEY. Se um nome de restrição não foi especificado, "<nome>" é o primeiro nome de coluna especificado na lista de coluna da cláusula FOREIGN KEY seguido por três pontos.

A instrução não pode ser processada.

**Resposta do Usuário:** Altere a coluna ou a chave para permitir valores nulos ou altere a regra de exclusão.

**sqlcode**: -629

**sqlstate**: 42834

# **SQL0631N FOREIGN KEY "<nome>" é muito longo ou possui colunas em excesso.**

**Explicação:** A soma dos tamanhos internos das colunas identificada na cláusula FOREIGN KEY em uma instrução CREATE TABLE excede 1024 ou o número de colunas identificadas é maior que 16. Além disso, uma chave estrangeira não pode ser definida utilizando uma coluna LONG VARCHAR.

"<nome>" é o nome da restrição, se especificado, na cláusula FOREIGN KEY. Se um nome de restrição não foi especificado, "<nome>" é o primeiro nome de coluna especificado na lista de coluna da cláusula FOREIGN KEY seguido por três pontos.

A instrução não pode ser processada.

**Resposta do Usuário:** Para modificar a definição da chave estrangeira, exclua uma ou mais colunas da chave para ficar dentro do limite de 16 colunas e de limite de tamanho da chave.

**sqlcode**: -631

**sqlstate**: 54008

**SQL0632N FOREIGN KEY "<nome>" não é válido porque a tabela não pode ser definida como dependente da tabela "<nome da tabela>" devido às restrições da regra de exclusão (código de razão = "<código de razão>").**

**Explicação:** Uma restrição referencial não pode ser definida porque a tabela de objetos da instrução CREATE TABLE ou ALTER TABLE não pode ser definida como dependente da tabela "<nome da tabela>" devido a um dos seguintes códigos de razão:

- v (relacionamento) é auto-referente e um relacionamento auto-referente já existe com a regra de exclusão SET NULL.
- v (02) O relacionamento forma um ciclo de duas ou mais tabelas que faz com que a tabela seja excluída-conectada a si mesmo (todas as outras regras de exclusão no ciclo seriam CASCADE).
- v (03) O relacionamento faz com que a tabela seja excluída-conectada à tabela indicada através de múltiplos relacionamentos e a regra de exclusão do relacionamento existente é SET NULL.

As regras de exclusão das relações existentes provocam um erro, não a regra de exclusão especificada na cláusula FOREIGN KEY da instrução CREATE TABLE ou ALTER TABLE.

"<nome>" é o nome da restrição, se especificado, na cláusula FOREIGN KEY. Se um nome de restrição não foi especificado, "<nome>" é o primeiro nome de coluna especificado na lista de coluna da cláusula FOREIGN KEY seguido por três pontos.

A instrução não pode ser processada.

**Resposta do Usuário:** Se for possível, exclua a cláusula FOREIGN KEY da instrução CREATE TABLE ou ALTER TABLE.

**sqlcode**: -632

**sqlstate**: 42915

**SQL0633N A regra de exclusão de FOREIGN KEY "<nome>" deve ser "<regra de exclusão>" (código de razão = "<código de razão>").**

**Explicação:** A regra de exclusão especificada em uma cláusula FOREIGN KEY da instrução CREATE TABLE ou ALTER TABLE não é válida. A regra de exclusão indicada é requerida por um dos seguintes códigos de razão:

v (01) A restrição referencial é auto-referente e uma restrição auto-referente existente tem a regra de exclusão indicada (NO ACTION, RESTRICT ou CASCADE).

- v (02) A restrição referencial é auto-referente e a tabela é dependente em uma relação com uma regra de exclusão do CASCADE.
- v (03) O relacionamento faria com que a tabela fosse conectada para exclusão à mesma tabela através de vários relacionamentos e tais relacionamentos devem ter a mesma regra de exclusão (ACTION, RESTRICT ou CASCADE).

"<nome>" é o nome da restrição, se especificado, na cláusula FOREIGN KEY. Se um nome de restrição não foi especificado, "<nome>" é o primeiro nome de coluna especificado na lista de coluna da cláusula FOREIGN KEY seguido por três pontos.

A instrução não pode ser processada.

**Resposta do Usuário:** Se possível, altere a regra de exclusão.

**sqlcode**: -633

**sqlstate**: 42915

### **SQL0634N A regra de exclusão de FOREIGN KEY "<nome>" não deve ser CASCADE (código de razão = "<código de razão>").**

**Explicação:** A regra de exclusão CASCADE especificada na cláusula FOREIGN KEY da instrução CREATE TABLE ou ALTER TABLE não é válida devido a uma dos seguintes códigos de razão:

- v (01) Uma restrição auto-referente existe com uma regra de exclusão de SET NULL, NO ACTION ou RESTRICT.
- v (02) O relacionamento formaria um ciclo que levaria a tabela a ser excluída-conectada a si mesma. Uma das regras de exclusão existentes no ciclo não é CASCADE, de forma que este relacionamento pode ser definível se a regra de exclusão não for CASCADE.
- v (03) A relação faria com que outra tabela fosse conectada para exclusão à mesma tabela através de vários caminhos com regras de exclusão diferentes ou com regra de exclusão igual a SET NULL.

"<nome>" é o nome da restrição, se especificado, na cláusula FOREIGN KEY. Se um nome de restrição não foi especificado, "<nome>" é o primeiro nome de coluna especificado na lista de coluna da cláusula FOREIGN KEY seguido por três pontos.

A instrução não pode ser processada.

**Resposta do Usuário:** Se possível, altere a regra de exclusão.

**sqlcode**: -634

**sqlstate**: 42915

#### **SQL0637N Foi especificado mais de uma cláusula PRIMARY KEY ou mais de uma cláusula DROP PRIMARY KEY.**

**Explicação:** A instrução CREATE TABLE contém duas ou mais cláusulas PRIMARY KEY ou a instrução ALTER TABLE contém duas ou mais cláusulas PRIMARY KEY ou DROP PRIMARY KEY.

A instrução não pode ser processada.

**Resposta do Usuário:** Corrija a instrução.

**sqlcode**: -637

**sqlstate**: 42614

## **SQL0638N A tabela "<nome>" não pode ser criada porque não foram especificadas definições de colunas.**

**Explicação:** A instrução CREATE TABLE não contém definições de colunas.

A instrução não pode ser processada.

**Resposta do Usuário:** Inclua uma ou mais definições de coluna na instrução.

**sqlcode**: -638

**sqlstate**: 42601

# **SQL0644N Valor inválido especificado para palavra-chave** ″**<palavra-chave>**″ **na instrução** ″**<tipo de instrução>**″**.**

Explicação: A palavra-chave "<palavra-chave>" é seguida por um valor inválido como está na descrição do ″<tipo de instrução>″. Para valores numéricos, o valor pode estar fora de um intervalo definido. Para outros tipos, o valor não está no conjunto definido de valores válidos.

**Resposta do Usuário:** Determine na documentação de referência para o ″<tipo de instrução>″ quais são os valores válidos e faça as alterações apropriadas.

**sqlcode**: -644

**sqlstate**: 42615

# **SQL0647N O pool de buffer "<nome do pool de buffer>" não está ativo atualmente.**

**Explicação:** O pool de buffer "<nome do pool de buffer>" não está ativa no ambiente de banco de dados atual. Foi feita uma tentativa para localizar outro pool de buffer com o mesmo tamanho de página mas não há tais pools de buffers ativos no atual ambiente de banco de dados. O pool de buffer "<nome do pool de buffer>" foi definido recentemente mas ainda não foi ativado.

A instrução não pode ser processada.

**Resposta do Usuário:** O banco de dados deve ser parado e iniciado novamente para ativar o pool de buffer solicitado.

**sqlcode**: -647

**sqlstate**: 57003

**SQL0648N A chave remota não pode ser definida porque fará com que a tabela "<proprietário1.nome da tabela1>" seja conectada para exclusão à tabela "<proprietário2.nome da tabela2>" através de vários caminhos. Código de Razão = "<código de razão>".**

**Explicação:** A chave remota não pode ser definida devido a um dos seguintes códigos de razão = "<código de razão>":

- **01** O relacionamento fará com que a tabela "<proprietário1.nome da tabela1>" seja conectada para exclusão à tabela "<proprietário2.nome da tabela2>" através de vários caminhos com a mesma regra de exclusão de SET NULL.
- **02** O relacionamento fará com que a tabela "<proprietário1.nome da tabela1>" seja conectada para exclusão à tabela "<proprietário2.nome da tabela2>" através de vários caminhos com regras de exclusão diferentes.

O processamento da instrução SQL foi encerrado.

**Resposta do Usuário:** Corrija a instrução. Tente novamente.

**sqlcode**: -648

**sqlstate**: 42915

# **SQL0658N O objeto "<nome>" não pode ser eliminado explicitamente.**

Explicação: O identificador "<nome>" identifica um dos seguintes:

- v uma função de cast ou de comparação que não pode ser eliminada com a utilização da instrução DROP porque ela foi criada pelo sistema para ser utilizada com um tipo distinto.
- v um método que não pode ser eliminado com o método ALTER TYPE porque foi criado pelo sistema para utilização com um tipo estruturado

v um pacote que não pode ser eliminado com a instrução DROP porque foi criado pelo sistema para utilização com um procedimento SQL

A instrução não pode ser processada.

### **Resposta do Usuário:**

- A função "<nome>" só pode ser eliminada pela eliminação do tipo distinto ou tipo estruturado que provocou a definição da função ou do método. O nome do tipo distinto corresponde ao nome da função ou ao tipo dos parâmetros para a função.
- O método "<nome>" só pode ser eliminada pela eliminação do tipo estruturado que provocou a definição do método. O nome do método corresponde ao nome de um atributo do tipo estruturado.
- O pacote "<nome>" só pode ser eliminado com a eliminação do procedimento SQL que provocou a definição do pacote. O nome específico do procedimento SQL pode ser encontrado através da recuperação de DSCHEMA e DNAME a partir da tabela do catálogo SYSIBM.SYSDEPENDENCIES onde BSCHEMA e BNAME correspondem "<nome>", BTYPE é 'K' e DTYPE é 'L'.

**sqlcode**: -658

**sqlstate**: 42917

### **SQL0659N Tamanho máximo de um objeto tabela foi excedido.**

**Explicação:** Um ou mais dos objetos que fazem parte da tabela atingiu seu tamanho máximo. Os objetos de armazenamento que fazem parte da tabela são:

- v Dados: Onde os dados das colunas básicas são armazenados
- v Índice: Onde todos os índices da tabela são armazenados
- v Dados Longos: Onde os dados das colunas LONG VARCHAR e LONG VARGRAPHIC são armazenados

v Lob/Alocação de Lob: onde são armazenados os dados das colunas BLOB, CLOB, e DBCLOB e as informações de controle.

Depois que um objeto de armazenamento atingiu seu tamanho máximo, ele não pode mais ser aumentado.

**Resposta do Usuário:** Para tornar o espaço existente no objeto disponível para o armazenamento de novos dados, as seguintes ações devem ser tomadas:

- Reorganize a tabela
- v Exclua linhas desnecessárias da tabela
- v Elimine um índice da tabela
- v Atualiza linhas para reduzir a quantidade de dados (uma reorganização pode ser necessária depois desta ação para recuperar armazenamento não utilizado)

**sqlcode**: -659

**sqlstate**: 54032

**SQL0667N A FOREIGN KEY "<name>" não pode ser criada porque a tabela contém linhas com valores de chave remota que não podem ser localizados na chave pai da tabela pai.**

**Explicação:** A definição da chave estrangeira indicada falhou por que a tabela alterada contém ao menos uma linha onde a chave pai não corresponde ao valor da chave pai na tabela pai.

"<nome>" é o nome da restrição, se especificado. Se um nome de restrição não foi especificado, "<nome>" é o primeiro nome de coluna especificado na lista de coluna da cláusula FOREIGN KEY seguido por três pontos.

A instrução não pode ser processada. A tabela especificada não é alterada.

**Resposta do Usuário:** Remova as linhas erradas da tabela e defina a chave estrangeira.

**sqlcode**: -667

**sqlstate**: 23520

**SQL0668N Operação não permitida quando a tabela subjacente (ou uma tabela dependente) está em estado de Verificação Pendente.**

**Explicação:** Quando uma tabela está no estado de verificação pendente, pode haver uma ou mais linhas que violam as restrições definidas nos dados. Esta tabela não pode ser utilizada para a operação. Uma operação em uma tabela pai que não está no estado de verificação pendente também pode receber este erro se uma tabela dependente estiver em um estado de verificação pendente.

**Resposta do Usuário:** Execute a instrução SET INTEGRITY com a opção IMMEDIATE CHECKED e assegure que os dados satisfazem todas restrições definidas na tabela ou tabela dependendo deles.

### **sqlcode**: -668

**sqlstate**: 57016

**SQL0669N Um índice exigido pelo sistema não pode ser eliminado explicitamente.**

**Explicação:** A instrução DROP INDEX tentou eliminar um índice necessário para:

- v forçar a restrição de chave primária em uma tabela
- v forneça uma restrição exclusiva em uma tabela
- v forçar a exclusividade da coluna do identificador de objeto (OID) de um hierarquia de tabela com tipo
- v manter uma tabela de resumo replicada.

Um índice solicitado pelo sistema não pode ser eliminado utilizando a instrução DROP INDEX.

A instrução não pode ser processada. O índice especificado não é eliminado.

**Resposta do Usuário:** Se você não deseja manter a restrição primária ou exclusiva, utilize a cláusula DROP PRIMARY KEY ou a cláusula DROP CONSTRAINT da instrução ALTER TABLE para remover a chave primária ou restrição exclusiva. Se o índice foi criado apenas

para reforçar a chave primária ou exclusiva, então o índice será eliminado. Caso não tenha sido, a instrução DROP INDEX poderia então ser processada.

O índice para uma coluna OID só pode ser eliminado através da eliminação da tabela.

O índice necessário para manter uma tabela de resumo replicada só pode ser eliminado depois que a tabela de resumo replicada for eliminada.

**sqlcode**: -669

**sqlstate**: 42917

## **SQL0670N O comprimento da linha da tabela excedeu o um limite de** ″**<length>**″ **bytes. (Área de tabela** ″**<nome da área de tabela>**″**).**

**Explicação:** O comprimento da linha de uma tabela no gerenciador de banco de dados não pode exceder:

- v 4005 bytes em um table space com um tamanho de página de 4K
- v 8101 bytes em uma área de tabela com um tamanho de página de 8K
- v 16293 bytes em uma área de tabela com um tamanho de página de 16K
- v 32677 bytes em uma área de tabela com um tamanho de página de 32K

O comprimento é calculado somando-se os comprimentos internos das colunas. Informações sobre comprimentos de coluna interna podem ser localizadas em CREATE TABLE no *SQL Reference*.

Uma das seguintes condições pode ocorrer:

- v O comprimento da linha da tabela definido na instrução CREATE TABLE ou ALTER TABLE excede o limite para o tamanho de página do table space. O nome do tablespace regular ″<tablespace name>″ identifica o tablespace a partir do qual o tamanho de página foi utilizado para determinar o limite no comprimento da linha.
- v O comprimento da linha da tabela definido na instrução DECLARE GLOBAL TEMPORARY TABLE ultrapassa o limite do tamanho da

página da área de tabela. O nome da área de tabela temporária do usuário "<nome da área de tabela>" identifica a área de tabela a partir da qual o tamanho da página foi utilizado para determinar o limite do comprimento da linha.

A instrução não pode ser processada.

**Resposta do Usuário:** Dependendo da causa, execute um dos seguintes procedimentos:

- v No caso de CREATE TABLE, ALTER TABLE ou DECLARE GLOBAL TEMPORARY TABLE, especifique uma área de tabela com tamanho da página maior, se possível.
- v Caso contrário, reduza o comprimento da linha, eliminando uma ou mais colunas ou reduzindo os comprimentos de uma ou mais colunas.

**sqlcode**: -670

**sqlstate**: 54010

**SQL0673N Um índice de chave primária ou exclusiva não pode ser criado por que a tabela contém linhas as quais são duplicatas com respeito aos valores de colunas-chave primária ou exclusiva da restrição "<name>".**

**Explicação:** A definição da chave primária ou exclusiva da restrição identificada por "<name>" falhou por que a tabela que está sendo alterada já contém linhas com valores duplicados para as colunas da cláusula PRIMARY KEY ou UNIQUE.

"<nome>" é o nome da restrição, se especificado. Se um nome de restrição não foi especificado, "<nome>" é o primeiro nome de coluna especificado na chave primária ou cláusula de restrição exclusiva seguido por três pontos.

A instrução não pode ser processada. A tabela especificada não é alterada.

**Resposta do Usuário:** Remova as linhas incorretas da tabela antes de tentar definir a chave primária ou exclusiva.

**sqlcode**: -673

**sqlstate**: 23515

# **SQL0680N Um número excessivo de colunas foi especificado para uma tabela, view ou função de tabela.**

**Explicação:** O número máximo de colunas permitido para cada tabela é baseado no tamanho da página da table space e nos tipos de dados das colunas. Os limites para tabelas são:

- v O tamanho de página de 4 K permite um máximo de 500 colunas
- v Tamanhos de página de 8 K, 16 K e 32 K permitem um máximo de 1012 colunas.

O número real de colunas de uma tabela é determinado pela seguinte fórmula: Total de Colunas \* 8 + Número de Colunas LOB \* 12 + Número de Colunas de Link de Dados \* 28 <= limites de tamanho da linha para tamanho da página.

O número máximo de colunas permitidas para cada view é de 5000.

O número máximo de colunas permitidas para uma função de tabela é 255.

Usuários do sistema federado: outras fontes de dados podem ter um limite máximo de coluna diferente. Esse limite tem sido excedido.

A instrução não pode ser processada.

**Resposta do Usuário:** Assegure que o número de colunas de tabela ou view não exceda o limite. Se estiver criando uma tabela onde um tamanho de página maior permitiria o número de colunas, especifique um tablespace com o tamanho de página maior. Crie tabelas ou views separadas, conforme necessário para manter informações adicionais além do limite.

Usuários do sistema federado: limite o número de colunas de tabela ao máximo suportado pela origem de dados. Crie tabelas e views separadas, quando necessário, para manter informações adicionais além do número máximo de colunas suportado pela origem de dados.

**sqlcode**: -680

**sqlstate**: 54011

**SQL0683N A especificação da coluna, atributo, tipo definido pelo usuário ou função "<item de dados>" contém cláusulas incompatíveis.**

**Explicação:** Existe um erro em uma especificação de item de dados em uma CREATE ou ALTER. Existem especificações incompatíveis, como: ″INTEGER e FOR BIT DATA″. A localização do erro é fornecida por "<item de dados>" da seguinte forma:

- v para uma instrução CREATE ou ALTER TABLE, "<item de dados>" fornece o nome da coluna que contém o erro.
- · para uma instrução CREATE FUNCTION, "<item de dados>" é um token que identifica a área do problema na instrução. Por exemplo, ″PARAMETER 3″ ou ″RETURNS″ ou ″CAST FROM″.
- para uma instrução CREATE DISTINCT TYPE, "<item de dados>" fornece o nome do tipo que está sendo definido.
- v para uma instrução CREATE ou ALTER TYPE, o "<item de dados>" identifica a cláusula que contém o erro ou fornece o nome do atributo que contém o erro.

A instrução não pode ser processada.

**Resposta do Usuário:** Remova a incompatibilidade e tente a instrução novamente.

**sqlcode**: -683

**sqlstate**: 42842

**SQL0696N A definição do disparador "<nome do disparador>" inclui um uso inválido de nome de correlação ou nome da tabela de transição "<nome>". Código de razão="<código de razão>".**

**Explicação:** A definição do disparador incluiu um uso inválido do "<nome>". O valor de

"<código de razão>" indica os problemas específicos como se segue:

- **1** O nome de correlação NEW e o nome NEW\_TABLE não são permitidos em um disparador DELETE.
- **2** O nome de correlação OLD e o nome OLD\_TABLE não são permitidos em um disparador INSERT.
- **3** O nome OLD\_TABLE e o nome NEW\_TABLE não são permitidos em um disparador BEFORE.

A instrução não pode ser processada.

**Resposta do Usuário:** Remova o nome de correlação ou o nome de tabela de transição inválido juntamente com a palavra-chave que o precede.

**sqlcode**: -696

**sqlstate**: 42898

## **SQL0697N Os nomes de correlação OLD ou NEW não são permitidos em um disparador definido com a cláusula FOR EACH STATEMENT.**

**Explicação:** O disparador, como definido, inclui uma cláusula REFERENCING com nomes de correlação OLD ou NEW especificados (ou ambos) e a cláusula FOR EACH STATEMENT. Eles não podem ser especificados juntos.

A instrução não pode ser processada.

**Resposta do Usuário:** Remova todos os nomes de correlação OLD ou NEW da cláusula REFERENCING ou substitua FOR EACH STATEMENT por FOR EACH ROW.

**sqlcode**: -697

**sqlstate**: 42899
# **SQL0700 - SQL0799**

**SQL0707N Não foi possível criar o objeto** ″**<nome>**″ **porque os três primeiros caracteres são reservados para objetos do sistema.**

**Explicação:** Veja, a seguir, uma lista dos nomes reservados:

- v um nome de table space não pode iniciar por 'SYS'
- v um nome de grupo de nós não pode iniciar por 'SYS' ou 'IBM'

**Resposta do Usuário:** Selecione um nome que não inicie com um prefixo reservado.

**sqlcode**: -707

**sqlstate**: 42939

## **SQL0713N O valor de substituição para** ″**<registro especial>**″ **é inválido.**

**Explicação:** O valor especificado na instrução SET <registro especial> não é um valor válido do registro especial indicado, ou o valor especificado é NULL como resultado de uma variável de indicador.

A instrução não pode ser executada.

**Resposta do Usuário:** Corrija o valor de substituição e/ou variáveis indicadoras. Consulte o *SQL Reference* para obter uma explicação dos valores válidos de cada registro especial.

**sqlcode**: -713

**sqlstate**: 42815

**SQL0723N Ocorreu um erro em uma instrução SQL disparada no disparador "<nome do disparador>". As informações retornadas para o erro incluem SQLCODE "<código sgl>", SQLSTATE "<sqlstate>" e tokens de mensagens "<lista de tokens>"**

**Explicação:** Falhou uma instrução SQL no disparador "<nome do disparador>" durante a execução do mesmo. São fornecidos sqlcode, sqlstate e lista de token de mensagem (os token são separados por barra vertical). Os tokens de mensagem podem estar truncados. Consulte a mensagem correspondente para o "<código-sql>" para obter mais explicações sobre o erro.

O disparador e a instrução SQL original que fizeram o disparador executar não podem ser processados.

**Resposta do Usuário:** Verifique a mensagem associada ao SQLCODE da instrução SQL que falhou. Siga a ação sugerida por esta mensagem.

**sqlcode**: -723

**sqlstate**: 09000

## **SQL0724N A ativação do disparador "<nome do disparador>" excederia o nível máximo de cascateamento.**

**Explicação:** O cascateamento dos disparadores ocorreram quando uma instrução SQL disparada no disparador resultaria na ativação de outro disparador ou quando uma regra de exclusão de restrição referencial faz com que outros disparadores sejam ativados. A profundidade do cascateamento é limitada em 16.

Observe que as situações recursivas em que um disparador inclui uma instrução SQL disparada que causa direta ou indiretamente, a ativação de algum disparador é uma forma de cascateamento que pode causar este erro se não houver condições de evitar que o cascateamento atinja o limite.

O "<nome do disparador>" especificado é um dos disparadores que foi ativado no décimo sétimo nível de cascateamento.

**Resposta do Usuário:** Inicie com os disparadores que são ativados pela instrução UPDATE, INSERT ou DELETE que recebeu o erro. Se algum destes disparadores forem recursivo, assegure que alguma condição impede que o disparador seja ativado mais do que o limite permitido. Se esta não é a causa do problema, siga a cadeia de disparadores que são

ativados para determinar a cadeia que excede o limite de cascateamento.

**sqlcode**: -724

**sqlstate**: 54038

**SQL0727N Um erro ocorreu durante o tipo de ação implícita do sistema "<tipo de ação>". As informações retornadas para o erro incluem SQLCODE "<código sgl>", SQLSTATE "<sqlstate>" e tokens de mensagens "<lista de tokens>".**

**Explicação:** O processamento de uma instrução ou comando fez com que o gerenciador de banco de dados executasse implicitamente processamentos adicionais. Durante este processamento, um erro foi encontrado. A ação tentada é mostrada pelo "<tipo de ação>":

- **1** refazer a vinculação implícito de um pacote
- **2** preparação implícita de uma instrução SQL dinâmica em cache
- **3** nova geração implícita de uma view
- **4** Este código de retorno é reservado para utilização pelo DB2.
- **5** bind progressivo de uma instrução SQL

São fornecidos sqlcode, sqlstate e lista de tokens de mensagem (os token são separados por barra vertical). Os tokens de mensagem podem estar truncados. Consulte a mensagem correspondente para o "<código-sql>" para obter mais explicações sobre o erro.

A instrução SQL original ou comando que causou o "<tipo de ação>" não pode ser processada e a ação implícita do sistema não foi bem-sucedida.

Usuários do sistema federado: Você pode ter recebido esta mensagem porque preparou dinamicamente uma instrução SQL em umasessão de passagem e, em seguida, tentou executar a instrução depois que ela estava fechada.

**Resposta do Usuário:** Verifique a mensagem associada ao SQLCODE da instrução SQL que falhou. Siga a ação sugerida por esta mensagem.

Para um pacote inválido, o comando REBIND pode ser utilizado para recriar o erro ou para validar explicitamente o pacote uma vez que a causa do erro tem sido resolvida.

Para uma falha durante a nova geração de uma view, o nome da view que falhou é gravado no arquivo db2diag.log. A view que falhou pode ser eliminado ou uma alteração pode ser feita na instrução ou comando que causou a nova geração da view.

Usuários do sistema federado: Se a instrução que falhou foi preparada dinamicamente em uma sessão de passagem, abra outra sessão de passagem, escreva e prepare a instrução novamente e execute-a enquanto a sessão estiver aberta.

**sqlcode**: -727

**sqlstate**: 56098

**SQL0750N A tabela fonte não pode ser renomeada porque é referenciada em umaview, tabela de resumo, disparador, função SQL, método SQL, restrição de verificação ou restrição referencial.**

**Explicação:** A tabela fonte em estado RENAME não pode ser renomeada, por um ou mais dos seguintes motivos.

- v A tabela é referenciada em um ou mais views existentes.
- v A tabela é referenciada em uma ou mais tabelas de resumo existentes.
- v São feitas referências à tabela em um ou mais disparadores existentes. Isso inclui disparadores na tabela ou referências em instruções SQL disparadas.
- v A tabela é referenciada em uma ou mais funções SQL ou métodos SQL existentes.
- v A tabela possui restrições de verificação definidas.

v A tabela está envolvida em uma ou mais restrições referenciais como uma tabela pai ou dependente.

A instrução não pode ser processada.

**Resposta do Usuário:** Elimine as views, a tabela de resumo, os disparadores, as funções SQL, os métodos SQL, as restrições de verificação ou limitações referenciais na tabela antes de emitir a instrução RENAME. Para view ou tabelas de resumo dependentes na tabela, consulte o SYSCAT.VIEWDEP onde a tabela corresponde às colunas BSCHEMA e BNAME. Para disparadores dependente na tabela, consulte o SYSCAT.TRIGDEP onde a tabela corresponde às colunas BSCHEMA e BNAME. Para funções ou métodos SQL, consulte SYSCAT.FUNCDEP onde a tabela corresponde as colunas BSCHEMA e BNAME. Para restrições de verificação na tabela, consulte o SYSCAT.CHECKS onde a tabela corresponde às colunas TABSCHEMA e TABBNAME. Para restrições referenciais na tabela, consulte o SYSCAT.REFERENCES onde a tabela corresponde às colunas TABSCHEMA e TABNAME ou às colunas REFTABSCHEMA e REFTABNAME.

**sqlcode**: -750

**sqlstate**: 42986

**SQL0751N A função definida pelo usuário "<nome de função>" (nome** específico "<nome específico>") **tentou executar uma instrução SQL que não é permitida.**

**Explicação:** O programa utilizado para implementar o corpo de uma função definida pelo usuário ou procedimento não é permitido para executar a instrução.

**Resposta do Usuário:** Remova a instrução, em seguida, compile novamente o programa.

**sqlcode**: -751

**sqlstate**: 38003

**sqlstate**: 42985

**SQL0752N Não é permitida a conexão com um banco de dados dentro de uma unidade lógica de trabalho quando a definição de conexão CONNECT do tipo 1 está em utilização.**

**Explicação:** Uma tentativa foi feita para conectar outro banco de dados ou o mesmo banco de dados que anteriormente emitindo-se uma instrução COMMIT ou ROLLBACK. A solicitação não pode ser processada dentro de um ambiente CONNECT do tipo 1.

#### **Resposta do Usuário:**

- v Envie uma instrução COMMIT ou ROLLBACK antes de solicitar uma conexão com um outro banco de dados.
- v Se você precisa atualizar vários bancos de dados dentro de uma unidade de trabalho, altere a definição da conexão para SYNCPOINT TWOPHASE e CONNECT 2 pré-compilando novamente ou emitindo API SET CLIENT de dentro da aplicação.

**sqlcode**: -752

**sqlstate**: 0A001

## **SQL0773N Caixa não encontrada para a instrução CASE.**

**Explicação:** Uma instrução CASE sem uma cláusula ELSE foi encontrada no corpo de uma rotina SQL. Nenhuma das condições especificadas na instrução CASE foi atendida.

**Resposta do Usuário:** Altere a instrução CASE para manipular todas as condições que poderão ocorrer.

**sqlcode**: -773

**sqlstate**: 20000

#### **SQL0776N A utilização do cursor "<nome do cursor>" não é válido.**

Explicação: O cursor "<nome do cursor>" está especificado como o nome do cursor em uma instrução FOR em um procedimento SQL. Não é possível especificar o cursor em uma instrução CLOSE, FETCH ou OPEN dentro da instrução FOR.

**Resposta do Usuário:** Remova a instrução CLOSE, FETCH ou OPEN.

**sqlcode**: -776

**sqlstate**: 428D4

## **SQL0777N Não são permitidas instruções compostas aninhadas.**

**Explicação:** Não é possível aninhar instruções compostas atômicas no corpo de rotina de um procedimento SQL.

**Resposta do Usuário:** Verifique se o procedimento SQL não contém instruções compostas atômicas aninhadas.

**sqlcode**: -777

**sqlstate**: 42919

**SQL0778N Rótulo final "<rótulo>" não é o mesmo que rótulo inicial.**

Explicação: O rótulo "<rótulo>" especificado no fim de uma instrução FOR, IF, LOOP, REPEAT, WHILE ou de uma instrução composta é diferente do rótulo no início da instrução. Não é possível especificar um rótulo final se um rótulo inicial não estiver especificado.

**Resposta do Usuário:** Verifique se o rótulo final é o mesmo que o inicial para as instruções FOR, IF, LOOP, REPEAT, WHILE e compostas.

**sqlcode**: -778

**sqlstate**: 428D5

## **SQL0779N Rótulo "<rótulo>" especificado em uma instrução GOTO, ITERATE ou LEAVE não é válida.**

Explicação: O rótulo "<rótulo>" é especificado em uma instrução GOTO, ITERATE ou LEAVE. O rótulo não é definido ou não é um rótulo válido para a instrução.

O rótulo em uma instrução ITERATE deve ser o

rótulo para uma instrução FOR, LOOP, REPEAT ou WHILE.

O rótulo em uma instrução LEAVE deve ser o rótulo para um FOR, LOOP, REPEAT, WHILE ou instrução composta.

O rótulo no GOTO deve ser definido em um escopo onde a instrução GOTO possa alcançar.

- v Se a instrução GOTO for definida na instrução FOR, "<rótulo>" deve ser definida na mesma instrução FOR, excluindo uma instrução FOR aninhada ou instrução composta aninhada.
- v Se a instrução GOTO for definida na instrução composta, "<rótulo>" deve ser definida na mesma instrução composta, excluindo uma instrução FOR aninhada ou instrução composta aninhada.
- v Se a instrução GOTO for definida em um identificador, "<rótulo>" deve ser definido no mesmo identificador, seguindo as regras de outros escopos.
- v SE a instrução GOTO for definida fora do identificador, "<rótulo>" deve ser definido em um identificador.

**Resposta do Usuário:** Especifique um rótulo válido na instrução GOTO, ITERATE ou LEAVE.

**sqlcode**: -779

**sqlstate**: 42736

## **SQL0780N DESFAZER é especificado para um identificador quando ATOMIC não está especificado para a instrução composta.**

**Explicação:** DESFAZER é especificado para um identificador em uma instrução composta em um procedimento SQL. DESFAZER não pode ser especificado a menos que a instrução composta seja ATOMIC.

**Resposta do Usuário:** Especifique se a instrução composta é ATOMIC, ou especifique EXIT ou CONTINUE no identificador.

**sqlcode**: -780

**sqlstate**: 428D6

#### **SQL0781N A condição "<condição>" especificada em um identificador não está definida.**

**Explicação:** A condição "<condição>" especificada em um identificador em um procedimento SQL não está definida.

**Resposta do Usuário:** Defina a condição pela instrução DECLARE CONDITION ou remova-a do identificador.

**sqlcode**: -781

**sqlstate**: 42737

#### **SQL0782N Um valor da condição ou SQLSTATE especificado em um identificador não é válido.**

**Explicação:** Um valor da condição ou de SQLSTATE especificado em um identificador em umaSQL não é válido por um dos seguintes motivos:

- v O valor da condição ou SQLSTATE já foi especificado por outro identificador no mesmo escopo.
- v O valor da condição ou de SQLSTATE foi especificado no mesmo identificador que SQLEXCEPTION, SQLWARNING ou NOT FOUND.

**Resposta do Usuário:** Remova o valor da condição ou do SQLSTATE do identificador.

**sqlcode**: -782

**sqlstate**: 428D7

### **SQL0783N Especificado um nome de coluna duplicado ou coluna sem nome em uma instrução DECLARE CURSOR de uma instrução FOR.**

**Explicação:** A lista de seleção na instrução FOR deve conter nomes de coluna exclusivos. A lista de seleção especificada contém nomes de coluna duplicados ou expressões sem nome.

**Resposta do Usuário:** Especifique nomes de coluna exclusivos na lista de seleção especificada na instrução FOR.

**sqlcode**: -783

**sqlstate**: 42738

## **SQL0785N A declaração ou uso da variável SQLSTATE ou SQLCODE não é válida.**

**Explicação:** SQLSTATE ou SQLCODE foi utilizado como uma variável no corpo da rotina de uma rotina SQL, mas não é válido por um dos seguintes motivos:

- v SQLSTATE não está declarado como CHAR(5)
- v SQLCODE não está declarado como INTEGER
- v O valor NULL foi atribuído à variável.

A instrução não pode ser processada.

**Resposta do Usuário:** Declare a variável SQLSTATE como CHAR(5) e a variável SQLCODE como INTEGER. Defina a variável com um valor válido.

**sqlcode**: -785

**sqlstate**: 428D8

## **SQL0787N A instrução RESIGNAL não está dentro de um identificador.**

**Explicação:** A instrução RESIGNAL pode ser usada somente dentro de identificadores de condições.

**Resposta do Usuário:** Remova a instrução RESIGNAL ou utilize uma instrução SIGNAL.

**sqlcode**: -787

**sqlstate**: 0K000

#### **SQL0789N O tipo de dados do parâmetro ou variável "<nome>" não é suportado na rotina SQL.**

**Explicação:** A rotina SQL (função, método ou procedimento) não suporta variáveis ou parâmetros de DATALINK, REFERENCE, DISTINCT, STRUCTURED ou tipos de dados LOB.

**Resposta do Usuário:** Não utilize as variáveis SQL ou parâmetros de tipos de dados

DATALINK, REFERENCE, DISTINCT, STRUCTURED ou LOB na definição da rotina SQL. Especifique um tipo de dados diferente para o parâmetro ou variável "<nome>".

**sqlcode**: -789

**sqlstate**: 429BB

**SQL0797N O disparador "<nome do disparador>" está definido com uma instrução SQL disparada que não é suportada.**

**Explicação:** O disparador é definido com uma instrução SQL disparada que não corresponde a lista seguinte.

- v Um disparador BEFORE pode incluir as seguintes instruções SQL:
	- uma seleção completa
	- uma instrução variável SET
- v Um disparador AFTER pode incluir as seguintes instruções SQL disparada:
	- uma instrução INSERT
	- uma instrução pesquisada UPDATE
	- uma instrução pesquisada DELETE
	- uma seleção completa

Em alguns casos o "<nome do disparador>" não está disponível para uso na mensagem.

**Resposta do Usuário:** Verifique se as instruções SQL disparadas no disparador de alguma instrução não corresponde à lista acima e remova-a.

**sqlcode**: -797

**sqlstate**: 42987

**SQL0798N Não é possível especificar um valor para a coluna "<nome da coluna>" que esteja definido como GENERATED ALWAYS.**

**Explicação:** Ao inserir ou atualizar uma linha em umatabela, foi especificado um valor para a coluna GENERATED ALWAYS "<nome da coluna>". As colunas GENERATED ALWAYS não devem ser especificadas na lista de colunas para uma cláusula INSERT ou SET para uma atualização a menos que a palavra-chave DEFAULT esteja especificada.

INSERT ou UPDATE não estão atualizados.

**Resposta do Usuário:** Remova a coluna GENERATED ALWAYS da lista de coluna ou da cláusula SET, ou especifique DEFAULT como o valor da coluna.

**sqlcode**: -798

**sqlstate**: 428C9

# **SQL0800 - SQL0899**

#### **SQL0801N Houve uma tentativa de dividir por zero.**

**Explicação:** O processamento de uma função de coluna ou de expressão aritmética resultou em divisão por zero.

A instrução não pode ser processada. Para as instruções INSERT, UPDATE ou DELETE, não foram executadas as inserções ou atualizações.

**Resposta do Usuário:** Examine a instrução SQL para determinar a causa do problema. Se o problema depender de dados, será necessário examinar os dados que estavam sendo processados quando ocorreu o erro. Consulte o

*SQL Reference* para verificar os intervalos válidos para os tipos de dados.

Usuários do sistema federado: examine a instrução do SQL para determinar a causa do problema. Se o problema depender de dados, examine os dados sendo processados nas fontes de dados quando o erro ocorreu.

**sqlcode**: -801

**sqlstate**: 22012

#### **SQL0802N Ocorreu estouro ou outra exceção aritmética.**

**Explicação:** O processamento de uma função de coluna ou de expressão aritmética resultou em estouro aritmético.

A instrução não pode ser processada. Para as instruções INSERT, UPDATE ou DELETE, não foram executadas as inserções ou atualizações.

**Resposta do Usuário:** Examine a instrução SQL para determinar a causa do problema. Se o problema depender de dados, será necessário examinar os dados que estavam sendo processados quando ocorreu o erro. Consulte o *SQL Reference* para verificar os intervalos válidos para os tipos de dados.

Este erro também pode ser retornado quando as funções da coluna não conseguem manipular o valor que retornou da instrução SQL. Por exemplo, a emissão de uma instrução SELECT COUNT para uma tabela, que possui mais linhas que foram definidas pelo limite MAX\_LONGINT\_INT SQL, causará um erro de estouro aritmético. Considere o uso da função da coluna COUNT\_BIG para tabelas com mais de 2 147 483 647 linhas.

Usuários do sistema federado: examine a instrução do SQL para determinar a causa do problema. Se o problema depender de dados, examine os dados sendo processados nas fontes de dados quando o erro ocorreu. Refira-se à SQL Reference correspondente para a origem de dados para determinar as faixas válidas para os tipo de dados.

**sqlcode**: -802

**sqlstate**: 22003

### **SQL0803N Um ou mais valores na instrução INSERT, UPDATE ou na atualização da chave externa provocada por uma instrução DELETE não são válidos porque a chave primária, a limitação exclusiva ou o índice exclusivo identificado por "<ID do índice>" impede que a tabela "<nome da tabela>" tenha linhas em duplicata para essas colunas.**

**Explicação:** A tabela do objeto INSERT ou UPDATE "<nome da tabela>" é limitada por um ou mais índices UNIQUE para ter valores exclusivos em determinadas colunas ou grupos de colunas. Como alternativa, uma instrução DELETE em uma tabela pai provocou a atualização de uma chave externa em uma tabela dependente "<nome da tabela>" limitada por um ou mais índices UNIQUE. Os índices exclusivos podem suportar chaves primárias ou limitações exclusivas definidas em uma tabela. A instrução não pode ser processada porque a conclusão da instrução INSERT, UPDATE ou DELETE solicitada resultaria em valores de colunas em duplicata.

Como alternativa, se uma exibição for o objeto da instrução INSERT ou UPDATE, a tabela "<nome da tabela>" na qual a exibição está definida é que será limitada.

Se "<ID do índice>" for um valor inteiro, o nome do índice poderá ser obtido de SYSCAT.INDEXES emitindo a seguinte consulta:

SELECT INDNAME, INDSCHEMA FROM SYSCAT.INDEXES WHERE IID =  $\le$ id do índice> AND TABSCHEMA = '*esquema*' AND TABNAME = '*tabela*'

em que *esquema* representa a parte do esquema do "<nome da tabela>" e *tabela* representa a parte do nome da tabela no "<nome da tabela>".

A instrução não pode ser processada. A tabela permanece inalterada.

**Resposta do Usuário:** Examine a definição do índice identificada por "<ID do índice>".

Para uma instrução UPDATE, verifique se a operação especificada não é inconsistente com a limitação de exclusividade. Caso isso não revele o erro, examine o conteúdo da tabela objeto para determinar a causa do problema.

Para uma instrução INSERT, examine o conteúdo da tabela objeto para determinar que valor na lista de valores especificados viola a restrição de exclusividade. Outra alternativa seria, se a instrução INSERT contiver uma subconsulta, comparar o conteúdo da tabela objeto endereçado por esta subconsulta ao conteúdo da tabela objeto para determinar a causa do problema.

Para uma instrução DELETE, examine se a tabela dependente identificada contém limitações exclusivas em chaves externas definidas com a regra ON DELETE SET NULL. Essa tabela tem uma coluna de chave externa incluída no índice exclusivo identificado que não pode ser definida como nula, pois já existe um nulo na coluna da tabela.

Usuários do sistema federado: isole o problema à origem de dados falha (refira-se ao Troubleshooting Guide para determinar qual origem de dados está falhando em processar a instrução do SQL) e examine as definições de índice e dados para as condições relacionadas anteriormente.

**sqlcode**: -803

**sqlstate**: 23505

**SQL0804N Os parâmetros de entrada do programa da aplicação para a solicitação atual não são válidos. Código de razão** ″**<código de razão>**″**. Se uma variável do host ou SQLVAR na SQLDA for inválido, então: variável do host/número SQLVAR =** ″**<número da variável>**″**, SQLTYPE =** ″**<sqltype>**″**, SQLLEN =** ″**<sqllen>**″**, variável do host/tipo SQLVAR =** ″**<entrada\_ou\_saída>**″**.**

**Explicação:** Um erro ocorreu enquanto se processava a solicitação atual.

- v A lista de parâmetros de chamada, que é criada pelo pré-compilador, pode estar incorreta se o programador da aplicação modificou a saída do pré-compilador, ou gravou por cima da lista de parâmetros de chamada de alguma outra forma.
- v A SQLDA ou variáveis do host na instrução SQL são inválidas.
- v A solicitação sendo feita não é suportada ou está fora do contexto.

Os códigos de razão são interpretados como segue:

- **100** A solicitação sendo feita não é suportada ou está fora do contexto.
- **101** SQLDA.SQLN é menor que SQLDA.SQLD
- **102** SQLVAR.SQLTYPE é inválido.

Usuários do sistema federado: Um tipo de dados especificado não é suportado pelo servidor federado nem pela origem de dados que você deseja acessar.

- **103** O comprimento especificado em SQLVAR.SQLLEN ou SQLVAR2.SQLLONGLEN está incorreto para o tipo SQL fornecido em SQLVAR.SQLTYPE.
- **104** É esperada uma duplicata de SQLVARs, mas o campo SQLDOUBLED de SQLDA.SQLDAID não está definido em '2'. Isto pode ser necessário devido a um tipo de objeto grande ou um tipo estruturado.
- **105** Um Objeto Grande de caractere de byte duplo possui um valor ímpar indicado pelo indicador de SQLVAR2.SQLDATALEN, que está sempre em termos de bytes, par para DBCLOBs.
- **106** O indicador SQLDATA é inválido ou indica o armazenamento insuficiente.
- **107** O indicador SQLIND é inválido ou indica o armazenamento insuficiente.
- **108** O indicador SQLDATALEN é inválido ou indica o armazenamento insuficiente.
- **109** Um número específico de variáveis do host/SQLVARS de entrada é esperado para a instrução SQL atual.
- **110** O localizador LOB não está associado a um LOB de um tipo compatível.
- **111** Um LOB está indicado pelo SQLTYPE da SQLVAR, mas a segunda SQLVAR é nula.
- **112** O campo SQLDATATYPE NAME não é válido. Ele não atende ao formato de identificação de um tipo definido pelo usuário existente no banco de dados. O formato para identificação de um tipo definido pelo usuário existente é o seguinte: 8 bytes, acompanhado de ponto, seguido de 18 bytes.
- **113** O campo SQLFLAG4 não é válido. Se um tipo estruturado estiver especificado, o valor deverá ser X'12'. Se um tipo de referência estiver especificado, o valor deverá ser X'01'. Caso contrário, o valor deverá ser X'00'.

Nas instruções SQL com variáveis do host, utilize o número da variável do host para a contagem a partir do início da instrução (ou subinstrução, no caso de SQL composto) a fim de localizar a variável do host inválida. Nas instruções que usam uma SQLDA, é utilizado o número da SQLVAR para localizar a SQLVAR inválida. Para uma SQLDA de entrada, conte apenas as variáveis do host ou SQLVARs de entrada; proceda analogamente para as de saída. Observe que esse número está baseado em 1.

A instrução não pode ser processada.

**Resposta do Usuário:** Examine o programa de aplicação para verificar se foram registrados erros. Note que o programador não deve tentar modificar a saída do pré-compilador.

Usuários do sistema federado: Se você recebeu o código de razão 102, especifique um tipo de dados suportado e submeta o programa novamente.

**sqlcode**: -804

**sqlstate**: 07002

### **SQL0805N O pacote "<nome do pacote>" não foi localizado.**

**Explicação:** As causas possíveis desta mensagem (SQLCODE) são:

- v O pacote ou programa especificado não está definido no banco de dados.
- v O programa não efetuou vinculação ou foi eliminado.
- v A aplicação em execução não efetuou a vinculação ao banco de dados.
- v Se tentar executar um utilitário do DB2 ou aplicação CLI, os utilitários do DB2 precisam refazer a vinculação ao banco de dados.

A instrução não pode ser processada.

**Resposta do Usuário:** Especifique o nome do pacote correto ou faça a vinculação do programa. Se a aplicação sendo executada não está fazendo a vinculação ao banco de dados, entre em contato com o administrador do banco de dados para fazer a vinculação necessária.

Se os programas do utilitário do DB2 necessitam efetuar a vinculação novamente ao banco de dados, o administrador do banco de dados pode executar isso emitindo um dos seguintes comandos do CLP do subdiretório bnd da instância, enquanto conectado ao banco de dados:

- "DB2 bind @db2ubind.lst blocking all grant public″ para os utilitários do DB2.
- "DB2 bind @db2cli.lst blocking all grant public″ para CLI.

Usuários do sistema federado: assegure que os pacotes necessários para servidor federado efetuou a vinculação nas fontes de dados aplicáveis. Consulte o Manual Installation and Configuration Supplement para obter mais informações sobre como efetuar a vinculação de pacotes a fontes de dados.

**sqlcode**: -805

### **SQL0808N A semântica da instrução CONNECT não é consistente com a das outras conexões existentes.**

**Explicação:** A instrução CONNECT se origina de um arquivo fonte que foi pré-compilado com opções de conexão diferentes (SQLRULES, tipo CONNECT, SYNCPOINT SYNCPOINT, ou tipo RELEASE) das de um arquivo fonte para o qual a conexão existe.

**Resposta do Usuário:** Assegure que todos os arquivos fonte sejam pré-compilados utilizando as mesmas opções CONNECT ou, se não for possível, chame a api SET CLIENT para definir as opções desejadas para o processo da aplicação antes de emitir a primeira instrução CONNECT.

**sqlcode**: -808

**sqlstate**: 08001

**SQL0811N O resultado de uma instrução de seleção completa escalar SELECT INTO ou instrução VALUES INTO é de mais de uma linha.**

**Explicação:** Um dos seguintes itens causou o erro:

- v A execução de uma instrução incorporada SELECT INTO ou VALUES INTO resultou em uma tabela resultado de mais de uma linha.
- v A execução de uma seleção completa escalar resultou em uma tabela resultado de mais de uma linha.

Usuários do sistema federado: essa situação pode ser detectada por servidor federado ou pela origem de dados.

A instrução não pode ser processada.

**Resposta do Usuário:** Assegure que a instrução contém as especificações de condição corretas. Se contiver, pode haver um problema de dados que está fazendo com que mais de uma linha seja retornada quando apenas uma era esperada.

Usuários do sistema federado: isole o problema para a origem de dados que está falhando a

solicitação (consulte o *Troubleshooting Guide* para determinar qual origem de dados está falhando ao processar a instrução SQL) e examine os critérios de seleção e os dados desse objeto.

**sqlcode**: -811

**sqlstate**: 21000

## **SQL0817N A instrução SQL não pode ser executada porque a instrução vai resultar em uma operação de atualização proibida.**

**Explicação:** A aplicação tentou executar uma instrução SQL que resultaria em atualizações em dados do usuário ou no catálogo do subsistema. Isto é proibido devido a um dos seguintes motivos:

- v A aplicação está sendo executada como uma transação somente para indagação do IMS.
- v A aplicação é uma aplicação IMS ou CICS que está tentando atualizar dados em um DBMS remoto que não suporta commit de duas fases.
- v A aplicação está tentando atualizar dados em várias localizações e uma das localizações não suporta o commit de duas fases.

Estas instruções SQL incluem INSERT, UPDATE, DELETE, CREATE, ALTER, DROP, GRANT e REVOKE.

A instrução não pode ser executada.

**Resposta do Usuário:** Se a aplicação estiver sendo executada como uma transação IMS somente para indagação, consulte o programador do sistema IMS para saber como alterar o status de somente para indagação da transação sob a qual sua aplicação está sendo executada.

Se a aplicação IMS ou CICS está tentando efetuar uma atualização remota, a aplicação deve ser alterada para ser executada como uma aplicação local no DBMS do servidor ou DBMS do servidor deve ser atualizado para aceitar o commit de duas fases.

Se a aplicação estiver tentando atualizar dados em várias localizações, a aplicação deve ser alterada, ou todos os DBMSs envolvidos devem ser atualizados para aceitar o commit de duas fases.

**sqlcode**: -817

**sqlstate**: 25000

### **SQL0818N Ocorreu um conflito de registro de tempo.**

**Explicação:** O registro de tempo gerado pelo pré-compilador na pré-compilação não é igual ao registro de tempo armazenado com o pacote na hora da vinculação.

Este problema pode ter sido causado pelo seguinte:

- v Pré-compilar, compilar e fazer o link sem fazer uma vinculação da aplicação.
- v Pré-compilar e fazer vinculação sem fazer a compilação e o link do programa.
- v Fazer a vinculação da aplicação utilizando um arquivo de vinculação que resultou de uma pré-compilação do programa diferente da pré-compilação que produziu o módulo objeto em link com o módulo da aplicação.
- v Faça a vinculação de uma aplicação com o mesmo nome de um plano existente e execute a aplicação (antiga) existente.

Usuários do sistema federado: além das causas relacionadas anteriormente, o problema também pode ser devido a na efetuação da vinculação dos pacotes necessários em todas as fontes de dados aplicáveis.

A instrução não pode ser processada.

**Resposta do Usuário:** Faça a vinculação da aplicação novamente, utilizando o arquiva vinculação do programa que combina com o módulo objeto. Ou, execute o programa que corresponde ao pacote armazenado no banco de dados.

Caso esteja instalando o banco de dados de amostra, registre o número e o texto desta mensagem e consulte o seu representante autorizado.

Usuários do sistema federado: além das ações anteriormente relacionadas, assegure que os

pacotes necessários para o servidor federado fizeram a vinculação nas fontes de dados aplicáveis. Consulte o Installation and Configuration Supplement para obter mais informações sobre como fazer a vinculação dos pacotes a fontes de dados.

**sqlcode**: -818

**sqlstate**: 51003

## **SQL0822N A SQLDA contém um endereço de dados ou endereço de variável indicadora não válido.**

**Explicação:** O programa de aplicação colocou um endereço inválido na SQLDA.

A instrução não pode ser processada.

**Resposta do Usuário:** Corrija o programa de aplicação para que sejam colocados endereços válidos na SQLDA.

**sqlcode**: -822

**sqlstate**: 51004

#### **SQL0840N Foram retornados itens demais em uma lista SELECT.**

**Explicação:** O número de itens retornados na lista SELECT excede o máximo permitido. O máximo para listas SELECT (a não ser em expressões de tabela comuns) é 1012. O máximo para listas SELECT em expressões de tabela comuns é 5000.

A instrução não pode ser processada.

**Resposta do Usuário:** Determine se todas as informações são realmente necessárias. (Observe que o número de itens retornados pela lista SELECT \* na instrução SQL SELECT \* de A, B, C é a soma do número de colunas em todas as três tabelas.) Se possível, reescreva a instrução SQL para que apenas os itens de informações necessários sejam retornados. Se todas as informações forem necessárias, divida a instrução SQL em duas ou mais instruções.

**sqlcode**: -840

**sqlstate**: 54004

## **SQL0842N Uma conexão ao servidor** ″**<nome do servidor>**″ **já existe.**

**Explicação:** SQLRULES(STD) está em vigor e uma instrução CONNECT identifica uma conexão SQL existente.

**Resposta do Usuário:** A correção depende do erro:

- v Se o nome do servidor não for o nome pretendido, corrija-o.
- Se SQLRULES(STD) está em vigor e a instrução CONNECT identifica uma conexão SQL existente, substitua CONNECT por SET CONNECTION ou modifique a opção para SQLRULES(DB2).

Corrija o erro na aplicação e tente novamente.

**sqlcode**: -842

**sqlstate**: 08002

# **SQL0843N O nome do servidor não especifica uma conexão existente.**

**Explicação:** Um instrução, comando ou API especificada como nome de servidor não identifica uma conexão SQL existente do processo de aplicação.

Isto pode ter ocorrido utilizando:

- · uma instrução SET CONNECTION
- **·** uma instrução RELEASE
- uma instrução DISCONNECT
- SET ou QUERY CLIENT INFORMATION

**Resposta do Usuário:** A correção depende do erro:

- v Se o nome do servidor não for o nome pretendido, corrija-o.
- v Assegure que foi estabelecida a conexão com o servidor e ela está em estado atual ou inativo antes de emitir a solicitação para a conexão.

Corrija o erro na aplicação e tente novamente.

**sqlcode**: -843

**sqlstate**: 08003

**SQL0845N Uma expressão PREVVAL não pode ser utilizada antes de a expressão NEXTVAL gerar um valor da sessão atual para a seqüência "<nome da seqüência>".**

**Explicação:** Uma expressão PREVVAL especifica a seqüência "<nome da seqüência>", mas ainda não foi gerado um valor para essa seqüência. Uma expressão NEXTVAL deve ser emitida nessa sessão para gerar um valor para a seqüência antes da emissão de uma expressão PREVVAL para a seqüência.

**Resposta do Usuário:** Emita no mínimo uma expressão NEXTVAL para uma seqüência antes de emitir qualquer expressão PREVVAL para a mesma seqüência em uma sessão.

**sqlcode**: -845

**sqlstate**: 51035

**SQL0846N Especificação inválida da coluna de identidade ou do objeto da seqüência "<tipo de objeto>" "<nome do objeto>".**

**Explicação:** Para uma coluna de identidade ou objeto de seqüência, a especificação de um atributo em uma instrução ALTER ou CREATE TABLE pode ser inválida por um dos seguintes motivos:

- v O tipo de dados subjacente da coluna de identidade ou do objeto de seqüência não é suportado. As colunas de identidade e os objetos de seqüência suportam os seguintes tipos de dados: SMALLINT, INTEGER, BIGINT e DECIMAL com escala zero.
- v O valor de START WITH, INCREMENT BY, MINVALUE ou MAXVALUE está fora do intervalo do tipo de dados da coluna de identidade ou do objeto de seqüência.
- v O valor de INCREMENT BY está fora do intervalo de uma constante inteira grande.
- MINVALUE deve ser menor ou igual a MAXVALUE.

• Um valor inválido foi especificado para CACHE. O valor deve ser um número inteiro pequeno, com valor mínimo 2.

**Resposta do Usuário:** Corrija a sintaxe e submeta a instrução novamente.

#### **sqlcode**: -846

**sqlstate**: 42815

**SQL0859N Falha ao acessar o Banco de Dados do Gerenciador de Transação com SQLCODE** ″**<SQLCODE>**″**.**

**Explicação:** A aplicação foi pré-compilada com SYNCPOINT(TWOPHASE) e exige um Banco de Dados do Gerenciador de Transações para coordenar o commit de duas fases. As razões para o Banco de Dados do Gerenciador de Transações não estar disponível podem ser as seguintes:

- v Ele não foi criado.
- v O campo *banco de dados\_tm* do arquivo de configuração do gerenciador de banco de dados não foi atualizado e ativado com o nome do banco de dados.
- v O banco de dados existe, mas a comunicação com ele falhou.

**Resposta do Usuário:** As ações possíveis são:

- Consulte o SQLCODE retornado com esta mensagem, e siga a ação apropriada para esta SQLCODE.
- v Verifique se o *banco de dados\_tm* existe; caso contrário, crie um novo banco de dados ou selecione um banco de dados que exista atualmente para utilização como banco de dados TM. É recomendável criar um banco de dados separado se não existirem restrições sérias de armazenagem em disco.
- v Atualize a configuração do gerenciador de banco de dados para o banco de dados TM utilizando o campo *banco de dados\_tm* caso isso ainda não tenha sido feito.
- v Verifique se a conexão ao *banco de dados\_tm* pode ser estabelecida. Por exemplo, tente a conexão utilizando o Processador de Linha de Comandos.

v Verifique se o *banco de dados\_tm* selecionado não seja acessado através do DB2 Connect.

**sqlcode**: -859

**sqlstate**: 08502

## **SQL0863W A conexão foi feita com êxito, mas devem ser utilizados apenas caracteres de byte único.**

**Explicação:** O banco de dados do servidor e a aplicação do cliente estão utilizando páginas de código para tipos de idioma diferentes e todos os caracteres fora da classificação 7-bit ASCII não podem ser garantidos (apenas os caracteres na classificação 7-bit ASCII existem em todos os páginas de código). Por exemplo, uma conexão poderia ser entre um página de código japonês e um Latino-1, porém nenhum dos caracteres japoneses poderão ser encontrados no página de código latino-1, sendo assim todos esses caracteres devem ser evitados (no entanto, os caracteres do inglês estão corretos).

Usuários do sistema federado: possíveis causas são:

- v O banco de dados federado suporta caracteres de byte simples e duplo, porém o sistema do cliente do banco de dados suporta apenas caracteres de byte simples.
- v A origem de dados suporta caracteres de byte simples e duplo, porém o sistema federado suporta apenas caracteres de byte simples.

**Resposta do Usuário:** Não submeta instruções ou comandos SQL que utilizem caracteres que não são comuns entre os páginas de código da aplicação e do banco de dados.

Usuários do sistema federado: não submeta instruções ou comandos do SQL que não utilizem caracteres que não sejam comuns entre o sistema do cliente, o sistema federado e a origem de dados.

**sqlcode**: +863

**sqlstate**: 01539

### **SQL0865N Valor de banco de dados\_tm inválido.**

**Explicação:** O banco de dados selecionado como o *banco de dados\_tm* na configuração do gerenciador de banco de dados não é válido. O banco de dados deve estar no nível DB2 V2.1 ou posterior, e não pode ser um banco de dados acessado através de protocolo DRDA (ou seja, através de DB2 Connect).

A instrução não pode ser executada.

## **Resposta do Usuário:**

- 1. Atualize a configuração do gerenciador de banco de dados para especificar um banco de dados válido para o *parâmetro\_do\_banco de dados\_tm*.
- 2. Emita db2stop e db2start para garantir que a alteração seja efetivada.

**sqlcode**: -865

**sqlstate**: 08001

**SQL0866N O redirecionamento da conexão falhou. Código de razão: "<código de razão>"**

**Explicação:** A catalogação de diretórios para um banco de dados fez uma conexão ser redirecionada de uma forma que não é suportada.

Os códigos de razão possíveis são:

- **01** Uma conexão de banco de dados envolvia mais de um redirecionamento de um servidor para outro servidor; apenas um redirecionamento de conexão é suportada.
- **02** Foi tentada uma conexão que envolvia tanto a versão atual do servidor ou cliente DB2 e um servidor ou cliente da versão 1. Esta tentativa falhou porque o redirecionamento não é suportado com servidores ou clientes da versão 1.

**Resposta do Usuário:** De acordo com os códigos de razão, as ações são:

**01** Catalogar novamente o banco de dados

para que não exista mais de um servidor redirecionando a conexão para outro servidor no caminho da conexão.

**02** Catalogar novamente o banco de dados para que não exista servidor intermediário redirecionando a conexão.

**sqlcode**: -866

**sqlstate**: 08001

## **SQL0868N Foi tentada uma CONNECT utilizando uma cláusula USER/USING para um servidor para o qual já existe conexão.**

**Explicação:** Existe uma conexão corrente ou inativa para um servidor, e a tentativa de conectar (CONNECT) com este servidor utilizando a cláusula USER/USING é inválida.

**Resposta do Usuário:** Ações possíveis:

- Utilize a instrução SET CONNECTION para tornar a conexão com a conexão inativa (DORMANT) uma conexão corrente.
- v Utilize a instrução CONNECT sem USER/USING se SQLRULES(DB2) estiverem sendo utilizados pela aplicação.
- v Conclua a unidade de trabalho existente, desconecte e conecte novamente utilizando USER/USING.

**sqlcode**: -868

**sqlstate**: 51022

#### **SQL0880N SAVEPOINT "<nome do savepoint>" não existe ou está inválido neste contexto.**

**Explicação:** Ocorreu um erro na emissão de uma instrução RELEASE ou ROLLBACK TO SAVEPOINT "<nome do savepoint>". Não existe um savepoint com esse nome ou ele foi estabelecido fora do contexto de execução atômica atual.

A instrução não pode ser processada.

**Resposta do Usuário:** Corrija o nome do

savepoint na instrução e emita a instrução novamente.

**sqlcode**: -880

**sqlstate**: 3B001

### **SQL0881N Já existe um SAVEPOINT com nome "<nome do savepoint>", mas não é possível reutilizar o nome do savepoint.**

Explicação: O nome "<nome do savepoint>" já foi utilizado em uma instrução SAVEPOINT. O nome do savepoint não pode ser reutilizado porque pelo menos uma das instruções SAVEPOINT que utilizou este nome também especificou a palavra-chave UNIQUE, que reivindica a exclusividade do nome.

A instrução não pode ser processada. O novo savepoint não foi definido. O savepoint antigo com o mesmo nome ainda existe.

**Resposta do Usuário:** Escolha outro nome para este savepoint e emita a instrução SAVEPOINT novamente. Se este nome existente tiver que ser reutilizado, emita a instrução RELEASE SAVEPOINT para liberar o savepoint existente.

# **SQL0900 - SQL0999**

## **SQL0900N O estado da aplicação está em erro. A conexão com o banco de dados não existe.**

**Explicação:** Uma conexão com o banco de dados não existe. A razão pode ser uma das seguintes:

- v Um erro sério no estado da aplicação fez a conexão com o banco de dados ser perdida.
- v A aplicação pode ter desconectada de um banco de dados e não ser estabelecida uma nova conexão antes de executar a instrução SQL seguinte.

**Resposta do Usuário:** Reestabeleça uma conexão corrente trocando para uma conexão inativa existente (utilizando CONNECT TO ou SET CONNECTION) ou estabelecendo uma nova conexão (utilizando CONNECT).

**sqlcode**: -900

No entanto, assegure que a instrução RELEASE SAVEPOINT também libera quaisquer savepoints que estejam estabelecidos na transação desde que o savepoint especificado foi estabelecido. Para obter maiores informações, consulte o Manual SQL.

**sqlcode**: -881

**sqlstate**: 3B501

## **SQL0882N O savepoint não existe.**

**Explicação:** Ocorreu um erro na emissão de uma instrução ROLLBACK TO SAVEPOINT. A emissão de ROLLBACK TO SAVEPOINT sem estabelecer um nome de savepoint específico não é permitida quando não há savepoints existentes.

A instrução não pode ser processada.

**Resposta do Usuário:** Emita uma instrução diferente ou tente fazer roll back da transação inteira com a instrução ROLLBACK.

**sqlcode**: -882

**sqlstate**: 3B502

**sqlstate**: 08003

**SQL0901N A instrução SQL falhou devido a um erro do sistema de pouca gravidade. As instruções SQL posteriores podem ser processadas. (Código de "<razão>".)**

**Explicação:** Ocorreu um erro devido a um erro do sistema. O processamento da instrução SQL terminou devido a razão "<razão>" (apenas em inglês e útil apenas para o pessoal de suporte da IBM).

**Resposta do Usuário:** Registre o número de mensagem (SQLCODE) e a razão "<razão>".

Se o rastreamento estiver ativo, chame o recurso Independent Trace Facility no prompt de comandos do sistema operacional. Consulte o

Independent Trace Facility em *Troubleshooting Guide* para obter informações de como utilizar este recurso. Em seguida, entre em contato com o representante autorizado tendo em mãos as seguintes informações:

- v Descrição do problema
- SOLCODE
- razão "<razão>"
- Conteúdo do SQLCA, se possível
- v Arquivo de Rastreamento, se possível.

Usuários do sistema federado: isole o problema à origem de dados falha (refira-se ao Troubleshooting Guide para determinar qual origem de dados está falhando em processar a instrução do SQL) e tome as etapas de diagnóstico necessárias para aquela origem de dados. Os procedimentos de determinação de problema para as fontes de dados variam, então refira-se aos manuais de origem de dados aplicáveis.

**sqlcode**: -901

**sqlstate**: 58004

**SQL0902C Ocorreu um erro de sistema (código de razão = "<código de razão>"). As instruções SQL posteriores não podem ser processadas.**

**Explicação:** Ocorreu um erro de sistema.

**Resposta do Usuário:** Registre o número de mensagem (SQLCODE) e o código de razão na mensagem.

Se o rastreamento estiver ativo, chame o recurso Independent Trace Facility no prompt de comandos do sistema operacional. Consulte o Independent Trace Facility em *Troubleshooting Guide* para obter informações de como utilizar este recurso. Em seguida, entre em contato com o representante autorizado tendo em mãos as seguintes informações:

- v Descrição do problema
- SQLCODE e código de razão incorporado
- v Conteúdo do SQLCA, se possível

v Arquivo de Rastreamento, se possível.

Usuários do sistema federado: isole o problema à origem de dados falha (refira-se ao Troubleshooting Guide para determinar qual origem de dados está falhando em processar a instrução do SQL) e tome as etapas de diagnóstico necessárias para aquela origem de dados. Os procedimentos de determinação de problema para as fontes de dados variam, então refira-se aos manuais de origem de dados aplicáveis.

**sqlcode**: -902

**sqlstate**: 58005

## **SQL0903N A instrução COMMIT falhou e foi feito rollback da transação. Código de razão: "<código de razão>"**

**Explicação:** Um ou mais dos servidores que participam da unidade de trabalho atual não puderam preparar o banco de dados para o commit. A instrução COMMIT falhou e a transação foi feito o rollback.

Os códigos de razão possíveis são:

**01** Uma conexão com um dos bancos de dados que participam da unidade de trabalho foi perdida.

> Usuários do sistema federado: se o banco de dados conectado for um banco de dados de servidor federado onde apelidos são utilizados, uma conexão a uma das fontes de dados necessárias para um apelido dentro do banco de dados foi perdida.

**02** Um dos bancos de dados ou nós particionando na unidade de trabalho foi acessado, porém incapaz de preparar para encerrar.

> Usuários do sistema federado: se o banco de dados com o qual você se conectou for um banco de dados de servidor federado onde apelidos são utilizados, uma conexão a uma das

fontes de dados necessárias para um apelido é incapaz de preparar para encerrar.

**03** Um Gerenciador do DB2 Data Links que participa da unidade de trabalho não conseguiu preparar o commit.

**Resposta do Usuário:** Se uma conexão com um banco de dados tiver sido perdida, restabeleça a conexão. Se a falha não estiver relacionada às conexões, consulte os logs de diagnóstico de erro no sistema remoto para determinar a natureza da falha e a ação que poderá ser necessária. Execute a aplicação novamente.

**sqlcode**: -903

**sqlstate**: 40504

**SQL0904N Execução mal-sucedida causada por um recurso não disponível. Código de razão:** ″**<código de razão>**″**, tipo de recurso:** ″**<tipo de recurso>**″ **e nome do recurso:** ″**<nome do recurso>**″**.**

**Explicação:** A instrução SQL não pôde ser executada por que o recurso ″<nome do recurso>″ do tipo ″<tipo de recurso>″ não estava disponível no momento para a razão indicada por ″<código de razão>″. Refira-se à documentação de Determinação de Problema do DB2 para MVS para uma explicação dos códigos de tipo de recurso.

**Resposta do Usuário:** Verifique a identidade do recurso que não estava disponível. Para determinar por que o recurso não estava disponível, consulte o "<código de razão>" especificado.

**sqlcode**: -904

**sqlstate**: 57011

**SQL0905N Execução mal-sucedida devido ao limite do recurso ser excedido. Nome do recurso =** ″**<nome do recurso>**″**, limit- =** ″**<limite-quantidade1>**″ **segundos de CPU (**″**<limite-quantidade2>**″ **unidades de serviço) derivados de** ″**<limite fonte>**″**.**

**Explicação:** A execução da instrução do SQL foi terminada por que um limite de recurso foi excedido.

O nome do nome cujo limite foi excedido é ″<nome do recurso>″. Esse também á o nome da coluna na tabela de especificação de limite de recurso da qual o limite foi derivado. O limite excedido em segundos de CPU é ″<limite-quantidade1>″ e em unidades de serviço é ″<limite-quantidade2>″. O ″<nome do recurso>″ pode ser ASUTIME, o qual é o número de segundos de CPU permitido para cada instrução SQL. O número máximo de segundos do CPU permitido é ″<limite-quantidade1>″. O número máximo de unidades de serviço é ″<limite-quantidade2>″.

A fonte usada para derivar o limite-quantidade é ″<limite fonte>″ e é o nome de uma tabela de especificação de limite de recurso ou um 'parâmetro do sistema'. Se a fonte for um parâmetro do sistema, a tabela de especificação de limite de recurso não continha uma entrada aplicável ou um erro ocorreu enquanto acessava a tabela. Em ambos os casos, o limite é obtido a partir de um parâmetro de instalação (sistema).

**Resposta do Usuário:** Determine porque essa instrução do SQL levou tanto tempo para tomar a ação apropriada. Considere simplificando a instrução do SQL, reestruturando tabelas e índices, ou entrando em contato com o grupo de instalação responsável pela manutenção das tabelas de especificação de limite de recurso.

Um programa de aplicação que recebe esse código de retorno pode executar instruções adicionais do SQL.

**sqlcode**: -905

**sqlstate**: 57014

**SQL0906N A instrução do SQL não pode ser executada por que essa função está desativada devido a um erro anterior.**

**Explicação:** A execução da instrução do SQL falhou por que a função solicitada tem sido desativada por um erro anterior. Essa situação pode surgir se o programa de aplicação interceptou um abend (por exemplo, por uma condição ON ERROR em um programa PL/I) e continuou a executar instruções do SQL. essa situação pode também surgir se uma transação DB2 CICS encontrou um erro de criação de módulo ainda continuado para emitir solicitações do SQL sem emitir um SYNCPOINT ROLLBACK primeiro.

**Resposta do Usuário:** Em geral, um programa de aplicação deveria terminar no recebimento desse código de retorno. Todas as tentativas subseqüentes pela aplicação para executar outras instruções do SQL também falharão com o mesmo código de retorno. No caso de uma transação DB2 CICS, se o campo SQLERRP no SQLCA contém o nome de módulo DSNCEXT1, a transação pode emitir um SYNCPOINT ROLLBACK e continuar processando. Se a transação optar por ROLLBACK e continuar processando, essa é capaz de corrigir a situação que causou o erro de criação de módulo para ocorrer originalmente.

**sqlcode**: -906

**sqlstate**: 24514, 51005, 58023

### **SQL0908N Erro de** ″**<tipo de vinculação>**″ **utilizando** ″**<id de autorização>**″ **BIND, REBIND ou a operação AUTO\_REBIND não é permitido.**

**Explicação:** Para BIND e REBIND, o ID de autorização indicada não é permitida para executar o ″<tipo de bind>″ diante de um plano ou pacote. Uma entrada na tabela de especificação de limite de recurso (ALST) proíbe a vinculação e rebind para essa ID de autorização, ou todas as IDs de autorização. Para AUTO-REBIND, o parâmetro do sistema controlando operações AUTO-REBIND é definido para não permitir AUTO-REBIND.

#### **tipo de bind**

Tipo de operação de vinculação (BIND, REBIND ou AUTO-REBIND).

#### **id de autorização**

ID de autorização do invocador do subcomando BIND ou ID de autorização primária do invocador do plano para operações AUTO-REBIND.

**Resposta do Usuário:** Se a id de autorização indicada permite vinculação, altere a entrada na tabela RLST ativa. Se as operações AUTO-REBIND estão desativadas, efetue o rebind do pacote antes de executar o pacote novamente.

**sqlcode**: -908

**sqlstate**: 23510

#### **SQL0909N O objeto foi eliminado.**

**Explicação:** O programa de aplicação (1) eliminou uma tabela e então tentou acessá-la, ou (2) eliminou um índice e tentou acessar sua tabela de objeto utilizando aquele índice.

**Resposta do Usuário:** A lógica do programa de aplicação deve ser corrigida de tal forma que essa não tente acessar ou usar um objeto após esse ter sido eliminado.

Eliminar índices dentro de um programa de aplicação é especialmente perigoso, porque não há como determinar se, ou não, o plano que tem sido gerado para a aplicação (por BIND ou REBIND) realmente usa um índice em particular para acesso a sua tabela de objeto.

**sqlcode**: -909

**sqlstate**: 57007

### **SQL0910N A instrução SQL não pode acessar um objeto em que uma modificação está pendente.**

**Explicação:** O programa de aplicação tentou acessar um objeto na mesma unidade de trabalho em que:

- v O programa de aplicação emitiu um DROP para o objeto ou um objeto relacionado (por exemplo, um índice de uma tabela)
- v O programa de aplicação emitiu uma instrução para o objeto que adicionou ou eliminou uma restrição.
- v O programa de aplicação emitiu um DROP TRIGGER ou CREATE que afetou o objeto, direta ou indiretamente.
- v O programa de aplicação emitiu uma instrução ROLLBACK TO SAVEPOINT, que colocou o objeto na estado pendente de modificação.
- v O programa de aplicação emitiu uma instrução que fez com que todas as linhas de uma tabela temporária declarada NOT LOGGED fossem excluídas.

Usuários do sistema federado: além das causas anteriormente relacionadas, outras restrições específicas de origem de dados podem existir as quais evitam acesso ao objeto.

A instrução SQL não pode ser processada.

**Resposta do Usuário:** Modifique o programa de aplicação para que ele não tente acessar um objeto na mesma unidade de trabalho que a modificação foi feita. Em geral, é melhor isolar instruções DDL (Data Definition Language) em uma unidade de trabalho diferente das instruções DML (Data Manipulation Language) que acessam os mesmos objetos.

Deve-se fazer o commit ou o rollback na unidade de trabalho para que a instrução que falhou possa ser processada com êxito. Se a modificação encerrada faz com que um objeto seja eliminado, então o objeto pode ter de ser recriado a fim de que a instrução do SQL falha seja processada com êxito.

Se o objeto for modificado dentro de um SAVEPOINT, modifique o programa da aplicação para que não tente acessar o objeto depois que a aplicação emitir uma instrução ROLLBACK TO SAVEPOINT. Qualquer cursor que acesse o objeto modificado e estiver aberto na hora do ROLLBACK TO SAVEPOINT não será acessível. Modifique a aplicação para que ela feche o cursor.

Se uma instrução de inserção, exclusão ou atualização que envolva uma tabela temporária declarada NOT LOGGED falhar, então todas as linhas nessa tabela serão excluídas. Qualquer cursor aberto para a tabela temporária declarada na hora da falha não será acessível e deverá ser fechado pela aplicação.

Usuários do sistema federado: se a ação anterior não resolver o problema, isole a solicitação (refira-se ao Troubleshooting Guide para determinar qual origem de dados está falhando em processar a instrução do SQL) e determine quais restrições adicionais existem na origem de dados que estão evitando que o objeto seja acessado. Assegure que a aplicação não viole qualquer uma daquelas restrições.

**sqlcode**: -910

**sqlstate**: 57007

## **SQL0911N Foi feito o rollback da transação atual devido a um conflito ou estouro de tempo ocioso. Código de razão "<código de razão>".**

**Explicação:** A unidade de trabalho atual foi envolvida em uma disputa não resolvida pela utilização de um objeto e precisou ser feito o rollback.

Os códigos de razão são os seguintes:

- **2** rollback da transação devido a um conflito.
- **68** rollback da transação a estouro de tempo ocioso de bloqueio.
- **72** a transação retrocedeu devido a um erro referente a um Gerenciador do DB2 Data Links envolvido na transação.
- **Nota:** As alterações associadas à unidade de trabalho deverão ser fornecidas novamente.

Será feito o rollback da aplicação para o COMMIT anterior.

**Resposta do Usuário:** Para auxiliar a evitar um conflito ou estouro de tempo ocioso de bloqueio, emita, se possível, operações COMMIT

freqüentes para uma aplicação de execução longa, ou para uma aplicação com probabilidade de encontrar um conflito.

Usuários do sistema federado: o bloqueio pode ocorrer no servidor federado ou na origem de dados. Não existe mecanismo para detectar bloqueios que estendam-se sobre fontes de dados e, potencialmente, sobre o sistema federado. É possível identificar a origem de dados que está causando a falha na solicitação (consulte o guia de determinação de problemas para determinar a origem de dados que está causando a falha no processo da instrução SQL).

Os conflitos são freqüentemente normais ou esperados enquanto se processam certas combinações de instruções do SQL. É recomendado que você projete aplicações para evitar conflitos ao máximo possível.

**sqlcode**: -911

**sqlstate**: 40001

**SQL0912N Foi atingido o número máximo de solicitações de bloqueio para o banco de dados.**

**Explicação:** O número máximo de bloqueios para o banco de dados foi atingido porque foi alocada memória insuficiente para a lista de bloqueio.

A instrução não pode ser processada.

**Resposta do Usuário:** A aplicação deve enviar uma instrução COMMIT ou ROLLBACK antes de enviar outras instruções SQL. Considere a possibilidade de aumentar o parâmetro de configuração do banco de dados (*lista de bloqueio*) para permitir mais espaço da lista de bloqueio.

**sqlcode**: -912

**sqlstate**: 57011

## **SQL0913N Execução sem êxito causada por conflito ou estouro de tempo ocioso. Código de razão "<código de razão>".**

**Explicação:** A solicitação emitida foi envolvida em um conflito não resolvido pela utilização de

um objeto e a execução falhou.

Os códigos de razão são os seguintes:

- **2** ramificação de transação falhou devido ao conflito.
- **68** ramificação de transação falhou devido ao estouro de tempo ocioso de bloqueio.
- **72** a transação retrocedeu devido a um erro referente a um Gerenciador do DB2 Data Links envolvido na transação.
- **80** falha na instrução devido a um estouro de tempo ocioso.

## **Resposta do Usuário:**

- v Para o código de razão 80, tente a instrução falha novamente sem encerrar a aplicação. Se a aplicação acessar múltiplos bancos de dados remotos, pode ser melhor retomar a transação para evitar a possibilidade de um conflito.
- v Para outros códigos de razão, emita uma solicitação para retomar a transação. Não pode ser feito o commit da transação devido a falha da ramificação da transação atual.
- v Para auxiliar a evitar um conflito ou estouro de tempo ocioso de bloqueio, emita, se possível, operações COMMIT freqüentes para aplicações de execução longa, ou para aplicações que requerem dados com alto grau de acesso concorrente.

**sqlcode**: -913

**sqlstate**: 57033

## **SQL0917N Bind remoto a partir de um solicitador de aplicação DRDA falhou.**

**Explicação:** Um erro ocorreu durante uma vinculação remota a partir de um solicitador de aplicação DRDA. Este erro pode ser emitido durante processamento de vinculação ou encerramento.

**Resposta do Usuário:** esse problema é geralmente causado por uma instrução do SQL a qual não foi ligada por causa de um erro. O usuário deveria consultar o recurso de

diagnósticos no solicitador da aplicação DRDA para determinar qual instrução está causando o erro e corrigi-lo.

**sqlcode**: -917

**sqlstate**: 42969

### **SQL0918N A aplicação deve executar um rollback.**

**Explicação:** Já foi feito o rollback da unidade de trabalho no banco de dados, mas pode não ter sido feito o rollback de outros gerenciadores de recursos envolvidos nesta unidade de trabalho. Para assegurar a integridade desta aplicação, todas as solicitações SQL serão rejeitadas até que a aplicação emita um rollback.

**Resposta do Usuário:** Todas as solicitações SQL serão rejeitadas até que a aplicação emita um rollback. Por exemplo, em um ambiente CICS, ela seria o comando CICS SYNCPOINT ROLLBACK.

**sqlcode**: -918

**sqlstate**: 51021

**SQL0920N Os dados em um sistema de cliente do banco de dados não podem ser acessados a partir de outros sistemas de cliente do banco de dados.**

**Explicação:** A estação de trabalho foi configurada como um cliente ou servidor com clientes locais. Os bancos de dados criados neste sistema não podem ser compartilhados por outras estações de trabalho.

A função não pode ser processada.

**Resposta do Usuário:** Solicite dados apenas a partir de estações de trabalho do servidor.

**sqlcode**: -920

**sqlstate**: 57019

### **SQL0925N SQL COMMIT inválido para o ambiente de execução da aplicação.**

**Explicação:** COMMIT não é permitido nos seguintes casos:

- v Em um ambiente DTS (Distributed Transaction Processing), como o CICS, houve uma tentativa de executar uma instrução SQL COMMIT estática, mas é necessária uma instrução de commit específica para o ambiente. Por exemplo, em um ambiente CICS, ela seria o comando CICS SYNCPOINT.
- v Uma aplicação DB2 pré-compilada ou definida para usar CONNECT 2 em um ambiente de Monitor Não-TP emitiu uma instrução SQL COMMIT dinâmica, mas são permitidas apenas SQL COMMITs estáticas.
- v Quando emitida de um procedimento de armazenamento, uma instrução SQL COMMIT também não é permitida se o programa que a chamar estiver sendo executado em uma unidade de trabalho distribuída ou em um ambiente DTP (Distributed Transaction Processing).

**Resposta do Usuário:** Corrija o problema com uma das alternativas a seguir:

- v Remova a instrução que emite o COMMIT e substitua-a por uma instrução que execute o equivalente válido para o ambiente.
- v No caso de uma conexão do tipo 2 em um ambiente de Monitor não-TP, utilize apenas o COMMIT estático.
- No caso de um procedimento de armazenamento, remova o COMMIT.

**sqlcode**: -925

**sqlstate**: 2D521

## **SQL0926N SQL ROLLBACK inválido para o ambiente de execução da aplicação.**

**Explicação:** ROLLBACK não é permitido nos seguintes casos:

- 1. Em um ambiente DTP (Distributed Transaction Processing), como o CICS, houve uma tentativa de executar uma instrução SQL ROLLBACK estática, mas é necessária uma instrução de rollback específica para o ambiente. Por exemplo, em um ambiente CICS, ela seria o comando CICS SYNCPOINT ROLLBACK.
- 2. Uma aplicação DB2 pré-compilada ou definida para usar CONNECT 2 emitiu uma instrução SQL ROLLBACK dinâmica, mas são permitidas apenas SQL ROLLBACKs estáticas.
- 3. Quando emitida de um procedimento de armazenamento, uma instrução SQL ROLLBACK também não é restrita se o programa que a chamar estiver sendo executado em uma unidade de trabalho distribuída ou em um ambiente DTP (Distributed Transaction Processing).

#### **Resposta do Usuário:**

- 1. Remova a instrução que emite o ROLLBACK e substitua-a por uma instrução que execute o equivalente válido para o ambiente.
- 2. No caso de uma conexão tipo 2, utilize apenas o COMMIT estático.
- 3. No caso de um procedimento de armazenamento, remova-o totalmente.

**sqlcode**: -926

**sqlstate**: 2D521

#### **SQL0930N Não há armazenamento suficiente para processar a instrução.**

**Explicação:** Foi feita ao banco de dados uma solicitação que necessitava de outra página de memória, mas não há mais páginas disponíveis para o gerenciador de banco de dados.

A instrução não pode ser processada.

**Resposta do Usuário:** As soluções possíveis são:

- v Verificar se o sistema possui memória real e virtual suficientes.
- v Remover os processos em segundo plano.

v Se o erro ocorrer durante a ressincronização DUOW, aumente os valores *maxagents* e reduza os valores *resync\_interval* do parâmetro de configuração do gerenciador de banco de dados.

**sqlcode**: -930

**sqlstate**: 57011

**SQL0931C Ocorreu um estouro na tabela de arquivos do sistema operacional. As instruções SQL posteriores não podem ser processadas.**

**Explicação:** Foi atingido um limite do sistema operacional. O programa de aplicação não tem permissão para emitir instruções SQL adicionais. O banco de dados está marcado como necessitando de recuperação e todas as aplicações que utilizam o banco de dados não podem acessá-lo.

**Resposta do Usuário:** Cancele todos as aplicações que utilizam o banco de dados. Reinicie o banco de dados.

Para ajudar a impedir que o problema se repita:

- v Altere o parâmetro de configuração do banco de dados MAXFILOP para um valor menor (isto reduzirá a utilização que o DB2 faz da tabela de arquivos do sistema operacional), e/ou
- v Cancele outras aplicações que estejam utilizando arquivos, se for apropriado, e/ou
- v Consulte a documentação do sistema operacional para aumentar o limite da tabela de arquivos do sistema operacional. Na maioria dos ambientes UNIX, isto pode ser conseguido atualizando-se a configuração de kernel com um valor maior. (No AIX, isto poderá ser possível apenas se você aumentar a memória de seu computador).

**sqlcode**: -931

**sqlstate**: 58005

#### **SQL0950N O índice ou tabela não pode ser eliminado porque está sendo utilizando no momento.**

**Explicação:** Uma instrução DROP TABLE ou DROP INDEX não pode ser emitida quando um cursor aberto está utilizando a tabela ou índice.

A instrução não pode ser processada. O índice ou tabela não serão eliminados.

**Resposta do Usuário:** Feche os cursores necessários e envie a instrução novamente.

**sqlcode**: -950

**sqlstate**: 55006

**SQL0951N O objeto "<nome do objeto>" do tipo "<tipo de objeto>" não pode ser alterado porque está sendo utilizado no momento pelo mesmo processo da aplicação.**

**Explicação:** Não é possível emitir uma instrução ALTER ou SET INTEGRITY para um objeto quando ele está bloqueado ou em utilização.

A instrução não pode ser processada. O objeto não é alterado.

**Resposta do Usuário:** Feche qualquer cursor que dependa direta ou indiretamente do objeto "<nome do objeto>" e submeta novamente a instrução.

**sqlcode**: -951

**sqlstate**: 55007

## **SQL0952N O processamento foi cancelado devido a uma interrupção.**

**Explicação:** O usuário pode ter pressionado a seqüência de teclas de interrupção.

O processamento da instrução será cancelado. Algumas alterações podem ter sido aplicadas ao banco de dados, porém não encerradas, antes que a terminação ocorresse.

Usuários do sistema federado: esta situação pode também ser detectada pela origem de dados.

**Resposta do Usuário:** Continue a executar a aplicação.

Se estiver instalando o backup de amostra, elimine-o e instale o banco de dados de amostra novamente.

**sqlcode**: -952

**sqlstate**: 57014

## **SQL0954C Não há armazenamento suficiente na pilha da aplicação para processar a instrução.**

**Explicação:** Foi usada toda a memória disponível para a aplicação.

A instrução não pode ser processada.

**Resposta do Usuário:** Cancele a aplicação ao receber esta mensagem. Aumente o parâmetro de configuração do banco de dados (*applheapsz*) para permitir uma pilha de memória por aplicação maior.

**sqlcode**: -954

**sqlstate**: 57011

### **SQL0955C A memória de solicitação não pode ser alocada para processar a instrução. Código de razão = "<código de razão>".**

**Explicação:** Memória virtual insuficiente está disponível para o agente do banco de dados para o processamento de solicitação, como indicado pelo código de razão:

- **1** Memória de processo individual insuficiente.
- **2** Memória compartilhada insuficiente na área de memória compartilhada pelo banco de dados para processamento da solicitação.

A instrução não pode ser processada, mas outras instruções SQL podem ser processadas.

**Resposta do Usuário:** Um ou mais do seguinte:

- v Diminua o valor do parâmetro da pilha de solicitação (*sortheap*) no arquivo de configuração do banco de dados correspondente.
- v Para código de razão 1, aumente a memória virtual individual disponível, se possível. Por exemplo, em sistemas UNIX você pode usar o comando ulimit para aumentar o tamanho máximo da área de dados em um processo.
- v Para código de razão 2, aumente o tamanho da área de memória compartilhada pelo banco de dados designada para processamento, aumentando o valor do parâmetro de configuração o gerenciador de bancos de dados (*sheapthres*).

#### **sqlcode**: -955

#### **sqlstate**: 57011

**SQL0956C Não há armazenamento suficiente disponível na pilha do banco de dados para processar a instrução.**

**Explicação:** Foi usada toda a memória disponível para o banco de dados.

A instrução não pode ser processada.

**Resposta do Usuário:** Cancele a aplicação ao receber esta mensagem. Aumente o parâmetro de configuração do banco de dados (*dbheap*) para permitir uma pilha maior do banco de dados. Se o número de servidores de E/S estiver próximo ao limite máximo, também poderá ser útil reduzir este número.

Para alterar dbheap, digite um comando semelhante ao seguinte, que define *dbheap* com o tamanho 2400 para o *exemplo* de banco de dados: db2 UPDATE DB CFG FOR sample USING DBHEAP 2400

Desconecte-se do banco de dados para que a alteração seja efetivada.

**sqlcode**: -956

**sqlstate**: 57011

## **SQL0958C Foi atingido o número máximo de arquivos abertos.**

**Explicação:** Foi atingido o número máximo de identificadores de arquivo disponíveis para o banco de dados.

A instrução não pode ser processada.

**Resposta do Usuário:** Aumente qualquer parâmetro que afete o número máximo de arquivos abertos permitidos no local do banco de dados. Isto inclui o aumento do parâmetro de configuração (*maxfilop*) para permitir mais identificadores de arquivos para a instância e o encerramento de outras sessões para reduzir o número de identificadores utilizados.

**sqlcode**: -958

**sqlstate**: 57009

#### **SQL0959C Não há armazenamento suficiente na pilha de comunicação do servidor para processar a instrução.**

**Explicação:** Foi usada toda a memória disponível na pilha de comunicação do servidor.

O comando ou instrução não pode ser processado.

**Resposta do Usuário:** Cancele a aplicação ao receber esta mensagem. Aumente o tamanho do parâmetro da pilha de comunicação (*comheapsz*) no arquivo de configuração do gerenciador de banco de dados da estação de trabalho do servidor.

NOTA: Esta mensagem é aplicável somente para releases do DB2 anteriores ao Versão 2.

**sqlcode**: -959

**sqlstate**: 57011

#### **SQL0960C Foi atingido o número máximo de arquivos no banco de dados.**

**Explicação:** Foi atingido o número máximo de arquivos do banco de dados.

A instrução não pode ser processada.

**Resposta do Usuário:** Cancele a aplicação ao receber esta mensagem. Desconecte todas as aplicações ativas do banco de dados e reconecte-as ao banco de dados. Se o erro persistir, elimine as tabelas, índices, ou ambos, no banco de dados ou divida o banco de dados.

Se estiver instalando o backup de amostra, elimine-o e instale o banco de dados de amostra novamente.

**sqlcode**: -960

**sqlstate**: 57011

## **SQL0964C O log de transações do banco de dados está cheio.**

**Explicação:** Todo o espaço do log de transações está sendo utilizado.

Se estiver sendo utilizado um histórico circular com arquivos de log secundários, foi feita uma tentativa de alocá-los e utilizá-los. Quando o sistema de arquivos não tem mais espaço, não podem ser utilizados logs secundários.

Se estiver sendo utilizado um log de arquivamento, o sistema de arquivos não forneceu espaço para conter um novo arquivo de log.

A instrução não pode ser processada.

**Resposta do Usuário:** Execute COMMIT ou ROLLBACK ao receber esta mensagem (SQLCODE) ou repita a operação novamente.

Se o banco de dados estiver sendo atualizado por aplicações concorrentes, tente executar a operação novamente. Espaço de log poderá ser liberado quando outra aplicação terminar uma transação.

Emita operações de commit mais freqüentes. Se as suas transações não tiverem commit, poderá ser liberado espaço de log quando as transações tiverem commit. Ao elaborar uma aplicação, calcule quando fazer o commit das transações de atualização para impedir que ocorra uma condição de log cheio.

Se estiverem ocorrendo conflitos, verifique a existência deles com mais freqüência. Isto pode ser feito diminuindo-se o parâmetro de

configuração de banco de dados DLCHKTIME. Assim, os conflitos serão detectados e resolvidos mais cedo (por ROLLBACK) e será liberado espaço de log.

Se a condição ocorrer com freqüência, aumente o parâmetro de configuração do banco de dados para aumentar o arquivo de log. Um arquivo de log maior requer mais espaço, mas reduz a necessidade das aplicações tentarem a operação novamente.

Se estiver instalando o backup de amostra, elimine-o e instale o banco de dados de amostra novamente.

**sqlcode**: -964

**sqlstate**: 57011

**SQL0965W Não há nenhum texto de mensagem correspondente ao aviso SQL "<SQLCODE>" no arquivo de mensagens dessa estação de trabalho. O aviso foi retornado pelo módulo "<nome>" com tokens originais "<lista de tokens>".**

**Explicação:** O servidor de banco de dados retornou o código ″<SQLCODE>″ para a sua aplicação. O código de aviso não corresponde a uma mensagem no arquivo de mensagens do DB2 nessa estação de trabalho.

**Resposta do Usuário:** Consulte a documentação do seu servidor de banco de dados para determinar a causa do ″<SQLCODE>″ especificado.

**SQL0966N O arquivo de mapeamento de erros "<nome>" especificado no diretório DCS (Database Connection Services) não foi encontrado ou não pode ser aberto.**

**Explicação:** Uma das seguintes condições é verdadeira:

- v O arquivo de mapeamento de erros não existe.
- v O arquivo de mapeamento de erros encontra-se aberto por outra aplicação.
- v O arquivo de mapeamento de erros não está localizado no caminho esperado.
- v O arquivo de mapeamento de erros está danificado.

Os dados de mapeamento de erros não puderam ser recuperados.

**Resposta do Usuário:** Libere o arquivo da aplicação em que ele está aberto ou reinstale ou restaure o arquivo original.

**sqlcode**: -966

**sqlstate**: 57013

**SQL0967N O formato do arquivo de mapeamento de erros "<nome>" especificado no diretório DCS (Database Connection Services) não é válido.**

**Explicação:** Ocorreu um erro enquanto o programa lia o arquivo de mapeamento de erros.

Os dados de mapeamento de erros não puderam ser recuperados.

**Resposta do Usuário:** Corrija todos os erros de sintaxe no arquivo de mapeamento de erros.

**sqlcode**: -967

**sqlstate**: 55031

#### **SQL0968C O sistema de arquivos está cheio.**

**Explicação:** Um dos sistemas de arquivo contendo o banco de dados está cheio. Este sistema de arquivos pode conter o diretório do banco de dados, os arquivos de log do banco de dados ou um contêiner de tablespace.

A instrução não pode ser processada.

**Resposta do Usuário:** Consulte o log de diagnóstico para determinar que sistema de arquivos está cheio. Libere espaço no sistema apagando arquivos desnecessários. Não apague arquivos do banco de dados. Se for necessário espaço adicional, pode ser preciso ignorar as tabelas e índices identificados como não necessários.

Em sistemas baseados em Unix, a condição de disco cheio pode se dever ao fato do tamanho de arquivo máximo permitido para o ID do usuário atual ter sido excedido. Utilize o comando chuser para atualizar o fsize. Uma reinicialização pode ser necessária.

**sqlcode**: -968

**sqlstate**: 57011

**SQL0969N Não há um texto de mensagem correspondente ao erro SQL "<erro>" no arquivo de mensagens desta estação de trabalho. O erro foi retornado pelo módulo "<nome>" com tokens originais "<lista de tokens>".**

**Explicação:** O Servidor do banco de dados retornou SQLCODE "<SQLCODE>" para sua aplicação. O código de erro não corresponde a uma mensagem no arquivo de mensagem do DB2 nessa estação de trabalho.

**Resposta do Usuário:** Refira-se à documentação para o servidor do seu banco de dados para determinar a causa para o SQLCODE especificado. Execute a ação especificada na documentação para o servidor do banco de dados para corrigir esse problema.

Usuários do sistema federado: isole o problema à origem de dados falha (refira-se ao Troubleshooting Guide para determinar qual origem de dados está falhando em processar a instrução do SQL). Localize o "<erro>" no manual aplicável na origem de dados. Se o problema depender de dados, pode ser necessário examinar os dados sendo processados nas fontes de dados quando o erro ocorreu.

## **SQL0970N O sistema tentou gravar em um arquivo somente para leitura.**

**Explicação:** Um arquivo utilizado pelo banco de dados está marcado como somente para leitura ou não existe. O banco de dados requer acesso a este arquivo.

A instrução não pode ser processada.

**Resposta do Usuário:** Encerre a aplicação ao receber esta mensagem (SQLCODE). Assegure que é permitido o acesso de leitura e gravação para todos os arquivos do banco de dados. Verifique a existência de espaços em branco desnecessários dentro do nome do arquivo especificado.

**sqlcode**: -970

**sqlstate**: 55009

#### **SQL0972N A unidade do banco de dados não contém o disquete correto.**

**Explicação:** O disquete que se encontra na unidade não é o disquete do banco de dados.

A instrução não pode ser processada.

**Resposta do Usuário:** Coloque o disquete necessário na unidade. Não remova um disquete se a aplicação começar a usar um banco de dados que reside nele.

**sqlcode**: -972

**sqlstate**: 57019

#### **SQL0973N Não há armazenamento suficiente na pilha** ″**<nome da pilha>**″ **para processar a instrução.**

**Explicação:** Foi usada toda a memória disponível para esta pilha. A instrução não pode ser processada.

**Resposta do Usuário:** Cancele a aplicação ao receber esta mensagem (SQLCODE). Aumente o parâmetro de configuração para ″<nome da pilha>″ para aumentar o tamanho da pilha.

**sqlcode**: -973

**sqlstate**: 57011

#### **SQL0974N A unidade contendo o banco de dados está bloqueada.**

**Explicação:** O sistema informou que a unidade que contém o banco de dados está bloqueada.

A instrução não pode ser processada.

**Resposta do Usuário:** Assegure que não esteja

ocorrendo no sistema nenhum outro processamento (por exemplo, CHKDSK) que possa bloquear a unidade. Tente a operação novamente.

Se estiver instalando o backup de amostra, elimine-o e instale o banco de dados de amostra novamente.

**sqlcode**: -974

**sqlstate**: 57020

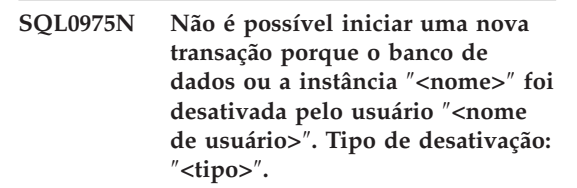

**Explicação:** Outro usuário desativou a instância ou banco de dados que você está tentando usar, e não serão permitidas novas transações até que a instância ou banco de dados não se encontre mais no estado desativado.

O tipo de desativação ″<tipo>″ refere-se à instância ou banco de dados já ativados, sendo '1' para uma instância e '2' para um banco de dados.

**Resposta do Usuário:** Entre em contato com o usuário que desativou a instância ou banco de dados no momento para determinar quando o DB2 não estará mais desativado e repita então a solicitação.

**sqlcode**: -975

**sqlstate**: 57046

#### **SQL0976N A porta da unidade de disquete está aberta.**

**Explicação:** A porta da unidade do banco de dados está aberta.

A instrução não pode ser processada.

**Resposta do Usuário:** Feche a porta da unidade e repita a operação.

**sqlcode**: -976

**sqlstate**: 57021

#### **SQL0977N Estado COMMIT desconhecido.**

**Explicação:** O *banco de dados\_tm* tornou-se indisponível durante o processamento de COMMIT e isto fez com que o resultado do COMMIT se tornasse desconhecido. A resincronização dos bancos de dados ocorrerão quando o *banco de dados\_tm* tornar-se disponível. Observe que pode haver o rollback da transação durante a ressincronização. A execução de outras instruções SQL poderá ocorrer com segurança, mas poderão ser mantidos os conflitos até que o processo de ressincronização seja concluído.

**Resposta do Usuário:** Verifique se a conexão ao *banco de dados\_tm* pode ser feita, por exemplo, utilizando CLP. Se não puder ser feita, execute as ações necessárias para o SQLCODE retornado, de modo a assegurar que uma conexão possa ser estabelecida.

**sqlcode**: -977

**sqlstate**: 40003

**SQL0978N O disquete está protegido contra gravação.**

**Explicação:** Foi tentada uma operação de gravação no banco de dados, mas o disquete do banco de dados está protegido contra gravação.

A instrução não pode ser processada.

**Resposta do Usuário:** Verifique se está utilizando o disquete correto. Remova a proteção do disquete, se for necessário.

**sqlcode**: -978

**sqlstate**: 55009

**SQL0979N Falha do COMMIT para** ″**<num>**″ **bancos de dados de um processo de uma aplicação sendo executado com SYNCPOINT de NONE. As falhas incluem os seguintes pares de alias do banco de dados e SQLSTATE (no máximo quatro podem ser retornados):** ″**<alias/SQLSTATE1>**″**,** ″**<alias/SQLSTATE2>**″**,** ″**<alias/SQLSTATE3>**″**,** ″**<alias/SQLSTATE4>**″**.**

**Explicação:** Uma aplicação foi conectada a vários bancos de dados e foi emitido um COMMIT que falhou para uma ou mais destas conexões.

Usuários do sistema federado: Se uma das conexões falhas for um banco de dados do servidor federado onde apelidos são utilizados, então um encerramento diante das fontes de dados necessárias para um apelido falhou.

**Resposta do Usuário:** Dependendo da natureza da aplicação e dos dados que estiverem sendo atualizados, o usuário poderá desejar interromper o processamento em execução, registrar a falha e emitir o SQL apropriado para assegurar que as alterações pretendidas pela aplicação se reflitam de maneira consistente em todos os bancos de dados envolvidos.

Se uma lista completa de bancos de dados afetados pelos erros de COMMIT não puder ser retornada, consulte o log de diagnóstico para obter a lista completa.

**sqlcode**: -979

**sqlstate**: 40003

## **SQL0980C Ocorreu um erro de disco. As instruções SQL posteriores não podem ser processadas.**

**Explicação:** Ocorreu um erro de disco que impediu a execução bem-sucedida da instrução SQL atual e das instruções SQL posteriores. O programa de aplicação não tem permissão para emitir instruções SQL adicionais. Por exemplo, uma rotina de recuperação associada ao

programa de aplicação não pode emitir instruções SQL adicionais. O banco de dados está marcado como necessitando de recuperação e todas as aplicações que utilizam o banco de dados não podem acessá-lo.

A instrução não pode ser processada.

**Resposta do Usuário:** Anote todas as informações de erro do SQLCA, se for possível. Encerre todas as aplicações que utilizam o banco de dados. Determine se este é um erro de hardware e execute a ação apropriada, conforme especificado no *Troubleshooting Guide* para obter os problemas de hardware. Reinicie o banco de dados. Se a recuperação não for possível, restaure o banco de dados a partir de um backup.

Se estiver instalando o backup de amostra, elimine-o e instale o banco de dados de amostra novamente.

**sqlcode**: -980

**sqlstate**: 58005

#### **SQL0982N Ocorreu um erro de disco. No entanto, instruções SQL posteriores podem ser processadas.**

**Explicação:** Ocorreu um erro de disco durante o processamento de um arquivo temporário do sistema, impedindo que a instrução SQL atual fosse executada com êxito. No entanto, instruções SQL posteriores podem ser processadas.

A instrução não pode ser processada.

**Resposta do Usuário:** Encerre a aplicação ao receber esta mensagem (SQLCODE).

**sqlcode**: -982

**sqlstate**: 58004

# **SQL0983N O registro de transações não pertence ao banco de dados atual.**

**Explicação:** A assinatura armazenada no arquivo de log não corresponde à assinatura dependente do banco de dados. Este erro geralmente ocorre quando o usuário especifica que o arquivo de log seja armazenado em um diretório diferente daquele em que o banco de dados está armazenado. O redirecionamento de arquivo pode estar envolvido.

A instrução não pode ser processada.

**Resposta do Usuário:** Submeta novamente o comando com o acesso adequado ao arquivo de log.

**sqlcode**: -983

**sqlstate**: 57036

### **SQL0984C COMMIT ou ROLLBACK não teve sucesso. As instruções SQL posteriores não podem ser processadas.**

**Explicação:** Uma operação de commit ou rollback não pôde ser processada com êxito devido a um erro do sistema. O programa de aplicação não tem permissão para emitir instruções SQL adicionais. Por exemplo, uma rotina de recuperação associada ao programa de aplicação não pode emitir instruções SQL adicionais. O banco de dados está marcado como necessitando de recuperação e todas as aplicações que utilizam o banco de dados não podem acessá-lo.

A instrução não pode ser processada.

**Resposta do Usuário:** Registre o número de mensagem (SQLCODE) e todas as informações de erro de SQLCA, se possível. Encerre todas as aplicações que utilizam o banco de dados. Reinicie o banco de dados. Se estiver instalando o backup de amostra, elimine-o e instale o banco de dados de amostra novamente.

Se a recuperação não for possível, restaure o banco de dados a partir de um backup.

Se o rastreamento estiver ativo, chame o recurso Independent Trace Facility no prompt de comandos do sistema operacional. Consulte o Independent Trace Facility em *Troubleshooting Guide* para obter informações de como utilizar este recurso. Entre em contato com o representante autorizado tendo em mãos as seguintes informações:

Informações necessárias:

- v Descrição do problema
- SOLCODE
- Conteúdo do SQLCA, se possível
- v Arquivo de Rastreamento, se possível.

Usuários do sistema federado: isole o problema para a origem de dados que falha o pedido (consulte o *Troubleshooting Guide* para determinar qual origem de dados está falhando ao processar a instrução SQL) e execute as etapas necessárias de diagnóstico e procedimentos de recuperação do banco de dados para essa origem de dados. Os procedimentos de determinação de problema e procedimentos de recuperação de banco de dados para as fontes de dados variam, então refira-se aos manuais de origem de dados aplicáveis.

**sqlcode**: -984

**sqlstate**: 58005

**SQL0985C Ocorreu um erro de arquivo durante o processamento dos catálogos do banco de dados. O banco de dados não pode ser utilizado.**

**Explicação:** O sistema não pode se recuperar de um erro de E/S em um arquivo de catálogo.

O sistema não pode processar instruções utilizando o banco de dados.

**Resposta do Usuário:** Restaure o banco de dados a partir de uma cópia de backup.

Se estiver instalando o backup de amostra, elimine-o e instale o banco de dados de amostra novamente.

**sqlcode**: -985

**sqlstate**: 58005

### **SQL0986N Ocorreu um erro de arquivo durante o processamento de uma tabela do usuário. A tabela não pode ser usada.**

**Explicação:** Os dados da tabela não são mais válidos.

O sistema não pode processar instruções utilizando a tabela.

**Resposta do Usuário:** Restaure o banco de dados a partir de uma versão em backup se o banco de dados estiver inconsistente.

Se estiver instalando o backup de amostra, elimine-o e instale o banco de dados de amostra novamente.

**sqlcode**: -986

**sqlstate**: 58004

## **SQL0987C O conjunto de memória compartilhada do controle da aplicação não pode ser alocado.**

**Explicação:** O conjunto de memória compartilhada do controle da aplicação não pode ser alocado. A causa deste erro consiste em recursos de memória insuficientes para o gerenciador de banco de dados ou para o ambiente em que suas operações estão sendo tentadas. Os recursos de memória que podem causar este erro incluem:

- v O número de identificadores de memória compartilhada alocados no sistema.
- v O espaço para paginação ou troca disponível no sistema.
- v A memória física disponível no sistema.

**Resposta do Usuário:** Proceda de uma das seguintes formas:

- v Assegure que há recursos de memória suficientes disponíveis para atender aos requisitos do gerenciador de banco de dados e os requisitos dos outros programas executados no sistema.
- v Reduza o requisito de memória do gerenciador de banco de dados para este conjunto de memória, reduzindo o parâmetro de

configuração do gerenciador de banco de dados, app\_ctl\_heap\_sz, o qual afeta-a.

- v Reduza um ou mais parâmetros de configuração do banco de dados dbheap, util\_heap\_sz e buffpage. Consulte o *Administration Guide* para obter os parâmetros que afetam a quantidade alocada de memória global do banco de dados.
- v Reduza o parâmetro de configuração do gerenciador de bancos de dados, sheapthres, se intra\_parallel estiver definido em sim ou defina intra\_parallel em não.
- v Se for adequado, encerre os outros programas que estão utilizando o sistema.

**sqlcode**: -987

**sqlstate**: 57011

## **SQL0990C Ocorreu um erro de índice. Reorganize a tabela.**

**Explicação:** Um índice teve muita atividade e utilizou todo o espaço livre para índices.

Usuários do sistema federado: esta situação pode também ser detectada pela origem de dados.

A instrução não pode ser processada.

**Resposta do Usuário:** Submeta seu trabalho e repita o comando. Se o erro persistir, faça o rollback do seu trabalho. Se os erros ainda persistirem, reorganize a tabela, se for possível.

Usuários do sistema federado: isole o problema à origem de dados falha (refira-se ao Troubleshooting Guide para determinar qual origem de dados está falhando em processar a instrução do SQL) e siga os procedimentos de re-criação de índice para aquela origem de dados.

**SQL0992C O número de releases do programa pré-compilado não é válido.**

**Explicação:** O número da versão do programa pré-compilado (pacote) é compatível com o número de release da versão instalada do gerenciador de banco de dados.

O programa pré-compilado (pacote) não pode ser utilizado com a versão atual do gerenciador de banco de dados. O comando não pode ser processado.

**Resposta do Usuário:** Utilize apenas programas que sejam pré-compilados com um nível de release compatível do gerenciador de banco de dados.

**sqlcode**: -992

**sqlstate**: 51008

### **SQL0993W O novo caminho para o log (newlogpath) no arquivo de configuração de banco de dados não é válido.**

**Explicação:** O caminho para o arquivo de log não é válido por um dos seguintes motivos:

- O caminho não existe.
- v Um arquivo com o nome correto foi encontrado no caminho especificado, mas não se trata de um arquivo de log para este banco de dados.
- v A ID de instância do gerenciador de banco de dados não tem permissão para acessar o caminho ou um arquivo de log.

A alteração solicitada não será feita.

**Resposta do Usuário:** Para alterar o caminho para o arquivo de log, envie um comando de configuração do banco de dados com um valor válido.

**sqlcode**: +993

**sqlstate**: 01562

# **SQL0994N Uso inválido do ponto de salvamento da aplicação.**

**Explicação:** A função de ponto de salvamento da aplicação foi usada de maneira inconsistente. O programa tentou executar uma das seguintes ações:

v Solicitar mais de um ponto de salvamento ativo.

- v Emitir uma chamada de fim de ponto de salvamento sem um ponto de salvamento ativo.
- v Emitir uma chamada de rollback de ponto de salvamento sem um ponto de salvamento ativo.

A função não pode ser processada.

**Resposta do Usuário:** Corrija a utilização do ponto de salvamento no programa.

**SQL0995W O caminho atual do arquivo de log (logpath) não é válido. O caminho do arquivo de log está redefinido como o padrão.**

**Explicação:** O caminho para o arquivo de log não é válido por um dos seguintes motivos:

- v O caminho não existe.
- Um arquivo com o nome correto foi encontrado no caminho especificado, mas não se trata de um arquivo de log para este banco de dados.
- v A ID de instância do gerenciador de banco de dados não tem permissão para acessar o caminho ou arquivo de log.

Para o log circular, o arquivo de log será criado no caminho de log padrão. Para log de arquivamento, o próximo arquivo de log será criado no caminho de log padrão. A alteração solicitada não será feita.

**Resposta do Usuário:** Para alterar o caminho do arquivo de log, envie um comando de configuração com um valor válido.

**sqlcode**: +995

**sqlstate**: 01563

#### **SQL0996N Impossível liberar páginas para um objeto no tablespace.**

**Explicação:** Há páginas internas do banco de dados danificadas ou erros de lógica interna em um tablespace. Detalhes podem ser encontrados no registro de erros do sistema e/ou no registro de erros do gerenciador do banco de dados.

**Resposta do Usuário:** Interrompa a utilização do objeto ou tablespace. Entre em contato com o serviço da IBM para inspecionar o objeto e o tablespace.

**sqlcode**: -996

**sqlstate**: 58035

**SQL0997W Mensagem informativa geral para o processamento de transações. Código de Razão = "<código de razão-XA>".**

**Explicação:** A mensagem SQLCODE 997 é passada apenas entre componentes do gerenciador de banco de dados e não será retornada para uma aplicação. É usada para transportar códigos de retorno XA para situações que não são de erro. Os códigos de razão possíveis são:

- v XA\_RDONLY (3) a ramificação da transação era somente de leitura e foi consolidada.
- v 64 o banco de dados TM indica a transação cujo commit deve ser feito na ressincronização do DUOW
- v 65 o banco de dados TM indica a transação cujo rollback deve ser feito ressincronização do DUOW

**Resposta do Usuário:** Nenhuma ação é necessária.

**SQL0998N Ocorreu um erro durante a transação ou processamento heurístico. Código de Razão =** ″**<código de razão>**″ **Subcódigo =** ″**<subcódigo>**″**.**

**Explicação:** Um erro foi detectado quando processava uma transação distribuída. A transação está:

- v Executando sob um ambiente de Processamento de Transação Distribuída (tal como aquelas de CICS ou outros gerenciadores de transação).
- v Executando operações heurísticas.
- v Atualizando vários pseudônimos dentro de um banco de dados federado, onde cada pseudônimo atualizado representa uma origem

de dados diferente. Nesse caso, uma das fontes de dados falhou durante o processamento da transação. O código de razão retornado nesse caso é a razão para a falha na origem de dados, não no banco de dados federado.

Os códigos de razão possíveis (códigos de razão X/Open Xa correspondentes são mostrados entre parênteses) são:

- 01 (XAER\_ASYNC) operação assíncrona já pendente.
- v 02 (XAER\_RMERR) ocorreu um erro do gerenciador de recursos na ramificação de transação.
- v 03 (XAER\_NOTA) o XID não é válido.
- 04 (XAER\_INVAL) foram fornecidos argumentos inválidos. Os subcódigos possíveis são:
	- 01 o indicador xa\_info é inválido, isto é, a cadeia XAOpen é nula.
	- 02 o nome do banco de dados ultrapassa o comprimento máximo.
	- 03 o nome do usuário ultrapassa o comprimento máximo.
	- 04 a senha ultrapassa o comprimento máximo.
	- 05 foi especificado o nome do usuário, mas não uma senha.
	- 06 foi especificada a senha, mas não um nome do usuário.
	- 07 há muitos parâmetros na cadeia xa\_info.
	- 08 vários xa\_opens geram ids de RM diferentes para o mesmo nome de banco de dados.
	- 09 não foi especificado o nome do banco de dados.
	- 10 tipo\_exe inválido.
- v 05 (XAER\_PROTO) rotina invocada em contexto impróprio.
- v 06 (XAER\_RMFAIL) gerenciador de recursos não disponível.
- v 07 (XAER\_DUPID) o XID já existe.
- v 08 (XAER\_OUTSIDE) RM está executando trabalho fora da transação global.
- v 09 o registro (ax\_reg) com o gerenciador de transação falhou. Os subcódigos possíveis são:
	- 01 XID de junção não encontrado
	- 02 biblioteca dinâmica especificada no parâmetro de configuração tp\_mon\_name não pôde ser carregado.
- v 10 tentativa de iniciar uma outra transação estando suspenso.
- v 12 desregistrar (ax\_unreg) com o gerenciador de transações falhou.
- v 13 falha da interface ax: ax\_reg() e ax\_unreg() não encontrados.
- v 14 Falha no alistamento do DB2 com o Microsoft Distributed Transaction Coordinator. O serviço MSDTC talvez esteja desativado. Você deve encerrar a transação atual.
- v 35 As operações heurísticas são inválidas para bancos de dados que não são XA.
- v 36 XID não conhecido pelo gerenciador de banco de dados.
- v 37 O commit da transação já foi feito heuristicamente.
- v 38 O rollback da transação já foi feito heuristicamente.
- v 39 A transação não é uma transação duvidosa.
- v 40 São permitidos apenas rollbacks para esta transação.
- v 41 O commit da transação não é feito heuristicamente em alguns nós do subordinador MPP devido a falha do nó.
- v 69 Falta de correspondência da ID de registro do banco de dados durante ressincronização de DUOW.
- v 85 Como resultado do processamento heurístico, a transação parcialmente se sofreu commit e rollback.
- 210 São permitidos apenas commits heurísticos para esta transação. Alguns nós já se encontram em estado de commit.
- v 221 A versão do DBMS no host requer que todas as aplicações que participam da mesma transação de XA utilizem a mesma ID do usuário para conexão ao banco de dados.
- v 222 A versão do DBMS no host requer que todas as aplicações que participam da mesma transação de XA tenham a mesma CCSID.
- v 223 O suporte do DB2 Connect XA está disponível somente em clientes locais ou remotos que utilizam o TCPIP para estabelecer a conexão de recepção.
- v 224 O suporte do DB2 Connect XA está disponível somente para clientes que estejam pelo menos na versão 7.1.

**Resposta do Usuário:** Para os códigos de razão de 1 a 8, será criada uma entrada no registro do sistema porque o SQLCA , às vezes, não pode ser retornado para o originador da chamada.

Se o erro for devido a uma origem de dados falha associada a um pseudônimo, a localização da origem de dados falha sempre aparecerá no registro do sistema do servidor federado.

Para o código de razão 4, verifique o conteúdo da cadeia aberta xa e faça as correções necessárias.

Para o código de razão 9, subcódigo 02, assegure que o parâmetro de configuração tp\_mon\_name contenha o nome da biblioteca dinâmica no produto externo que possui a função ax\_reg() utilizada para o registro de transações dinâmicas.

Para o código de razão 14, assegure que o serviço MSDTC está ativo.

Para o código de razão 35, você tentou executar uma operação heurística em um banco de dados que participa apenas como um gerenciador de recursos apenas de leitura em uma transação global. Alguns exemplos disto são bancos de dados DRDA, como o DB2 no MVS. Este tipo de bancos de dados que não são XA não poderiam ter transações duvidosas XA.

Para os códigos de razão 36, 37 e 38, você tentou executar uma operação heurística inválida em uma transação duvidosa. Você especificou o XID errado ou uma operação heurística ou de resincronização ocorreu desde que este XID foi registrado. Execute uma solicitação de Consulta Heurística para obter a lista atual de transações duvidosas e poder verificar se ainda precisa executar a operação heurística.

Para o código de razão 39, o XID especificado destina-se a uma transação que terminou e está aguardando o início do processo de commit de duas fases. Você só pode executar operações heurísticas em transações que tenham entrado no processo de two phase commit e tenham se tornado transações duvidosas.

Para o código de razão 40, foi feita uma tentativa de executar uma instrução SQL em uma transação que falhou. Um exemplo disto é uma tentativa de executar uma instrução SQL em um thread de transação que tenha sido registrado com êxito depois que um thread acoplado firmemente que participa da mesma transação tenha tido um término anormal.

Para o código de razão 41, você pode encontrar mais informações sobre o problema no arquivo db2diag.log. É necessário reinicializar o DB2 nos nós falhos. Talvez seja necessário entrar em contato com o administrador do sistema para obter auxílio.

Para o código de razão 69, o banco de dados do gerenciador de transações (TM) ou o banco de dados do gerenciador de recursos (RM) ou ambos são diferentes daqueles utilizados quando a transação duvidosa foi gerada. Em outras palavras, os nomes do banco de dados TM ou do banco de dados RM poderiam estar se referindo a instâncias de banco de dados diferentes. A falta de correspondência da ID de log pode ser causada pelos seguintes motivos:

- v O diretório do banco de dados TM na instância RM está incorreto.
- v A configuração pode ter sido alterada após a geração de transação pendente.
- v O banco de dados pode ter sido eliminado e recriado. Neste caso, você só poderá fazer o commit ou o rollback da transação duvidosa heuristicamente.

Para o código de razão 85, você está atualizando múltiplas fontes de dados, e algumas das fontes tem sido heuristicamente regredidas ou encerradas, resultando na transação ter parcialmente encerrado ou regredido. Com esse código de razão os dados estão agora em um estado inconsistente, você deve verificar

manualmente cada origem de dados atualizada pela transação para corrigir os dados.

Devido ao código de razão 210, alguns dos nós já encontram-se em estado de commit. É necessário efetuar o commit heurístico para resolver a transações duvidosa.

Para código de razão 221, assegure que todas as aplicações que participam da mesma transação de XA utilizem a mesma ID do usuário para conexão ao banco de dados.

Para código de razão 222, assegure que todas as aplicações que participam da mesma transação de XA tenham a mesma CCSID.

Para código de razão 223, modifique configuração da aplicação e do cliente para que utilizem clientes locais ou para que clientes remotos utilizem TCPIP como protocolo de comunicação para conexão ao gateway.

Para código de razão 224, atualize o cliente para a versão 7.1 ou superior.

Procedimento de coleta de informações gerais:

Caso não consiga resolver o problema identificado pelos códigos de razão, registre o número de mensagem (SQLCODE), o código de razão e o subcódigo opcional na mensagem ou SQLCA no registro cronológico do sistema.

Se a falha for de um banco de dados federado, você deveria também registrar a localização dessa origem de dados falha encontrada no registro do sistema do servidor federado.

Se o rastreamento estiver ativo, chame o recurso Independent Trace Facility no prompt de comandos do sistema operacional. Consulte o Independent Trace Facility em *Troubleshooting Guide* para obter informações de como utilizar este recurso. Então, entre em contato com seu representante autorizado com as seguintes informações:

- v Descrição do problema
- v SQLCODE, código de razão implícito, e subcódigo
- v conteúdos do SQLCA ( se possível )
- Arquivo de rastreamento (se possível)
- v Localização da origem de dados falha se a falha for de um servidor federado.

Poderá haver informações adicionais no console ou nos logs de mensagem do gerenciador de transações e no gerenciador de banco de dados.

**sqlcode**: -998

**sqlstate**: 58005

# **SQL1000 - SQL1099**

#### **SQL1000N "<alias>" não é um nome de alias válido do banco de dados.**

**Explicação:** O alias especificado no comando ou api não é válido. O alias deve conter de 1 a 8 caracteres (bytes nos países MBCS) e todos os caracteres devem ser provenientes do conjunto de caracteres base do gerenciador de banco de dados.

O comando não pode ser processado.

**Resposta do Usuário:** Submeta novamente o comando com o alias correto.

#### **SQL1001N "<nome>" não é um nome de banco de dados válido.**

**Explicação:** A sintaxe do nome de banco de dados especificado no comando não é válida. O nome do banco de dados deve conter de 1 a 8 caracteres e todos os caracteres devem ser provenientes do conjunto de caracteres base do gerenciador de banco de dados.

O comando não pode ser processado.

**Resposta do Usuário:** Submeta novamente o comando com o nome de banco de dados correto.

**sqlcode**: -1001

**sqlstate**: 2E000

#### **SQL1002N "<unidade>" não é uma unidade válida.**

**Explicação:** A unidade especificada no comando não é válida. A unidade é um único caractere (A a Z) que indica a unidade de disquete ou partição de disco rígido em que o banco de dados ou o diretório do banco de dados reside.

O comando não pode ser processado.

**Resposta do Usuário:** Submeta novamente o comando com a unidade correta.

### **SQL1003N A senha não é válida porque a sintaxe não está correta ou a senha não corresponde à senha do banco de dados especificado.**

**Explicação:** O tamanho da senha deve ser de 18 caracteres ou menos. No entanto, se a senha precisar ser verificada para uma conversa do APPC, deverá conter 8 caracteres ou menos.

**Resposta do Usuário:** Assegure que a palavra-chave não é mais extensa do que o limite permitido.

**sqlcode**: -1003

**sqlstate**: 28000

## **SQL1004C Não há armazenamento suficiente no sistema de arquivos para processar o comando.**

**Explicação:** Não há armazenamento suficiente no sistema de arquivos especificado para processar o comando.

Em um ambiente de banco de dados particionado em ambientes do OS/2 e Windows, cada nó no grupo do banco de dados particionado deverá ter exatamente a mesma especificação (letra) de unidade rígida física disponível e utilizável (deve conter espaço utilizável) para que o comando CREATE DATABASE obtenha sucesso. A letra da unidade rígida física está especificada na configuração do gerenciador de banco de dados. Se este campo for deixado em branco, o padrão será a unidade rígida em que o DB2 está instalado na máquina que possui a instância (caminho sqllib).

O comando não pode ser processado.

**Resposta do Usuário:** Escolha um sistema de arquivos diferente ou apague do sistema de arquivos especificado alguns arquivos não pertencentes ao banco de dados para liberar espaço para as funções do gerenciador de banco de dados.

Em um ambiente de banco de dados particionado, em ambientes do OS/2 e Windows, siga as seguintes etapas:

- v Determine qual especificação (letra) de unidade rígida é necessária. A letra da unidade está especificada na mensagem de erro.
- v Determine quais nós da partição de banco de dados estão tendo este problema. Estas informações podem ser encontradas, geralmente, no arquivo db2diag.log do nó que possui a instância.
- v Corrija o problema da unidade no nó individual que está tendo o problema ou altere a especificação da unidade na configuração do gerenciador de banco de dados para que a mesma unidade esteja disponível (e tenha espaço suficiente) em todos os nós do grupo de banco de dados particionado.
- emita o comando novamente.

## **SQL1005N O alias de banco de dados** ″**<nome>**″ **já existe no diretório de bancos de dados local ou no diretório de bancos de dados do sistema.**

**Explicação:** O nome de alias especificado já foi utilizado. Se não for especificado um alias no comando catalogar banco de dados, o nome do banco de dados será utilizado como alias. Quando um banco de dados é criado, o nome do alias é igual ao nome do banco de dados.

Este erro pode ocorrer no comando catalogar banco de dados quando o alias já existe no diretório de bancos de dados do sistema.
No comando criar banco de dados, este erro pode ocorrer em uma das seguintes situações:

- v O alias já existe no diretório de bancos de dados do sistema e no diretório de bancos de dados local.
- v O alias já existe no diretório de bancos de dados do sistema, mas não no diretório de bancos de dados local.
- v O alias já existe no diretório de bancos de dados local, mas não no diretório de bancos de dados do sistema.

**Resposta do Usuário:** Para o comando catalogar banco de dados de catálogo, descatalogue o alias do diretório de bancos de dados do sistema e submeta novamente seu comando original ou catalogue o banco de dados com outro nome do alias.

Para o comando criar banco de dados, execute as seguintes operações em relação às três situações acima:

- v Elimine o banco de dados que usa o nome do alias. Submeta novamente seu comando original.
- v Descatalogue o alias. Submeta novamente seu comando original.
- v Catalogue o alias no diretório de bancos de dados do sistema. Elimine o banco de dados que usa o mesmo alias. Submeta novamente seu comando original.

**SQL1006N A página de código "<página de código>" de aplicação não corresponde à página de código "<página de código>" do banco de dados.**

**Explicação:** A aplicação não pôde se conectar ao banco de dados porque a página de código ativa é diferente daquela que estava ativa quando o banco de dados foi criado.

O comando não pode ser processado.

**Resposta do Usuário:** Saia do programa de aplicação atual e retorne ao sistema operacional. Altere o página de código para o processo e reinicie o programa de aplicação.

# **SQL1007N Erro ao procurar páginas para um objeto em um tablespace.**

**Explicação:** Há páginas internas do banco de dados danificadas ou erros de lógica interna de um tablespace. Detalhes podem ser encontrados no registro de erros do sistema e/ou no registro de erros do gerenciador do banco de dados.

**Resposta do Usuário:** Interrompa a utilização do objeto ou tablespace. Entre em contato com o serviço da IBM para inspecionar o objeto e o tablespace.

**sqlcode**: -1007

**sqlstate**: 58034

#### **SQL1008N ID de tablespace inválido.**

**Explicação:** A ID de tablespace especificada não existe. Ele é maior do que o ID máxima atual para o tablespace ou o tablespace foi eliminado.

**Resposta do Usuário:** Interrompa a utilização do banco de dados. Salve as informações de diagnóstico no log de erros e entre em contato com o serviço da IBM.

**sqlcode**: -1008

**sqlstate**: 58036

#### **SQL1009N O comando não é válido.**

**Explicação:** O comando não é suportado quando emitido em uma estação de trabalho apenas de cliente ou para bancos de dados remotos. Um exemplo desse comando é a catalogação de um banco de dados local.

O comando não pode ser processado.

**Resposta do Usuário:** As soluções possíveis são:

- v Emitir o comando especificado a partir de uma estação de trabalho que não seja apenas do cliente ou a partir da estação de trabalho onde reside o banco de dados.
- v Verificar se o banco de dados está catalogado corretamente.
- Emitir outro comando.

# **SQL1010N "<tipo>" não é um parâmetro de tipo válido.**

**Explicação:** O tipo especificado no comando de Ambiente de Banco de Dados não é válido. Deve ser '0' para um banco de dados indireto ou '1' para um banco de dados remoto.

Além disso, nas plataformas do Unix, OS/2, Windows NT e Windows 95, o tipo pode ser '3' para um banco de dados que possua um nome global DCE.

O comando não pode ser processado.

**Resposta do Usuário:** Submeta novamente o comando com um tipo válido.

#### **SQL1011N Não foi especificado um caminho no comando CATALOG DATABASE para uma entrada indireta.**

**Explicação:** Um comando CATALOG DATABASE foi emitido para uma entrada indireta, mas não foi especificado um caminho. As entradas indiretas devem especificar o caminho onde o banco de dados reside.

O comando não pode ser processado.

**Resposta do Usuário:** Submeta novamente o comando com o caminho necessário ou altere o tipo.

# **SQL1012N Não foi especificado um nome de nó no comando CATALOG DATABASE para uma entrada remota.**

**Explicação:** Não havia um parâmetro *nome de nó* especificado no comando CATALOG DATABASE para uma entrada remota. As entradas remotas devem especificar o nome do nó do banco de dados.

O comando não pode ser processado.

**Resposta do Usuário:** Submeta novamente o comando com o parâmetro *nome\_do\_nó* ou um tipo diferente.

#### **SQL1013N O nome do alias do banco de dados ou o nome do banco de dados** ″**<nome>**″ **não foi encontrado.**

**Explicação:** O nome do banco de dados ou alias especificado no comando não é um banco de dados existente ou o banco de dados não foi encontrado nos diretórios de bancos de dados (do cliente ou servidor).

**Resposta do Usuário:** Assegure que o nome de banco de dados especificado existe no diretório de bancos de dados do sistema. Se o nome do banco de dados não existir no diretório de bancos de dados do sistema, o banco de dados não existe ou o nome do banco de dados não foi catalogado.

Se o nome do banco de dados aparecer no diretório de bancos de dados do sistema e o tipo de entrada for INDIRECT, assegure que o banco de dados existe no diretório de bancos de dados local especificado. Se o tipo de entrada for REMOTE, assegure que o banco de dados existe e está catalogado nos diretórios de banco de dados do nó do servidor.

Para CREATE DATABASE com uma cláusula AT NODE, certifique-se que o nome do banco de dados está no diretório do banco de dados do sistema com um tipo de entrada de INDIRECT e com um número de nó do catálogo que não se iguale a -1.

Usuários do sistema federado: além do que foi acima mencionado, verifique se os nomes de banco de dados especificados em SYSCAT.SERVERS são todos válidos. Corrija qualquer entrada de SYSCAT.SERVERS para a qual o banco de dados especificado nessa entrada não exista.

**sqlcode**: -1013

**sqlstate**: 42705

# **SQL1014W Não há mais entradas no diretório, arquivo ou lista sendo pesquisados.**

**Explicação:** A pesquisa do diretório, arquivo ou lista terminou.

**Resposta do Usuário:** Nenhuma ação é necessária.

**SQL1015N O banco de dados deve ser reiniciado porque a sessão anterior não foi concluída normalmente.**

**Explicação:** O banco de dados deve ser reiniciado devido ao fim anormal da sessão anterior (por exemplo, uma falha de energia).

O comando não pode ser processado.

**Resposta do Usuário:** Ao ser recebida esta mensagem (SQLCODE), uma aplicação pode enviar uma mensagem advertindo o usuário de que é necessário algum tempo para recuperar o banco de dados. Para reiniciar o banco de dados, emita o comando RESTART DATABASE. Num ambiente de servidor de banco de dados particionado, o comando deve ser enviado em todos os nós.

**sqlcode**: -1015

**sqlstate**: 55025

# **SQL1016N O alias da \_lu local "<nome>" especificado no comando CATALOG NODE não é válido.**

**Explicação:** O alias da unidade lógica local (*lu\_local*) especificado no comando CATALOG NODE não é permitido. O alias de unidade lógica local é o alias da unidade lógica local SNA, deve conter de 1 a 8 caracteres e não pode conter caracteres em branco.

O comando não pode ser processado.

**Resposta do Usuário:** Verifique se o alias é um nome de unidade lógica permitido. Verifique os caracteres utilizados no nome. Submeta novamente o comando com um nome de unidade lógica válido.

# **SQL1017N O parâmetro de modo "<modo>" especificado no comando CATALOG NODE não é válido.**

**Explicação:** O *modo* especificado no comando CATALOG NODE não é permitido.

O parâmetro *modo* identifica o perfil de comunicações que o Gerenciador de Comunicações utiliza para configurar uma sessão. O modo deve conter de 1 a 8 caracteres. Os caracteres válidos são letras maiúsculas ou minúsculas de A a Z, números de 0 a 9, #, @ e \$. O primeiro caractere deve ser alfabético. O sistema altera os caracteres minúsculos para maiúsculos.

O comando não pode ser processado.

**Resposta do Usuário:** Verifique se o nome é um nome de modo permitido. Verifique os caracteres utilizados no nome. Submeta novamente o comando com um modo correto.

# **SQL1018N O nome de nó "<nome>" especificado no comando CATALOG NODE já existe.**

**Explicação:** O nome do nó especificado no parâmetro *nome\_do\_nó* do comando CATALOG NODE já está catalogado no diretório do nó neste sistema de arquivos.

O comando não pode ser processado.

**Resposta do Usuário:** Se o parâmetro *nome\_do\_nó* foi digitado corretamente, continue o processamento.

Descatalogue o nó catalogado no diretório de nós se as informações do nó catalogado não forem mais válidas e submeta novamente o comando. Se as informações do nó catalogado forem válidas, defina um novo nome de nó e submeta novamente o comando utilizando o novo nome de nó.

# **SQL1019N O nome do nó "<nome>" especificado no comando não é válido.**

**Explicação:** O nome de nó especificado no comando não é válido. O nome de nó pode conter de 1 a 8 caracteres e todos os caracteres devem pertencer ao conjunto de caracteres base do gerenciador de banco de dados. O nome do nó especificado não pode ser igual ao nome da instância local.

O comando não pode ser processado.

**Resposta do Usuário:** Verifique se o nome do nó não é igual ao nome da instância local, exibindo o valor da variável de ambiente DB2INSTANCE. Em sistemas operacionais UNIX, exiba a variável de ambiente DB2INSTANCE digitando o seguinte comando: echo \$DB2INSTANCE

Em sistemas operacionais Windows e OS/2, exiba a variável de ambiente DB2INSTANCE digitando o seguinte comando:

echo %DB2INSTANCE%

Submeta novamente o comando com o nome de nó correto.

# **SQL1020C O diretório de nós está cheio.**

**Explicação:** O diretório de nós não comporta mais entradas.

O comando não pode ser processado.

**Resposta do Usuário:** Descatalogue as entradas desnecessárias do diretório de nós.

#### **SQL1021N O nome do nó "<nome>" especificado no comando UNCATALOG NODE não foi encontrado.**

**Explicação:** Não foi possível encontrar o *nome\_do\_nó* especificado no comando no diretório do nó.

O comando não pode ser processado.

**Resposta do Usuário:** Se o parâmetro *nome\_do\_nó* estiver correto, o nó poderá já ter sido descatalogado e o processamento poderá prosseguir. Caso contrário, submeta novamente o comando com o nome de nó correto.

#### **SQL1022C Não há memória suficiente disponível para processar o comando.**

**Explicação:** Não há memória de acesso aleatório (RAM) disponível para processar o comando.

Se um procedimento remoto tiver sido chamado,

o procedimento remoto poderá usar um espaço de variável local que seja maior do que o máximo permitido de (4K).

Se a instrução envolver uma função definida pelo usuário (UDF), o conjunto de memória controlado pelo parâmetro de configuração do gerenciador de banco de dados *udf\_mem\_sz* poderá ser maior que a memória disponível.

O comando não pode ser processado.

**Resposta do Usuário:** Encerre a aplicação. As soluções possíveis são:

- Altere a opção MEMMAN NO SWAP, NO MOVE no arquivo CONFIG.SYS para SWAP, MOVE.
- v Remover os processos em segundo plano.
- v Diminuir os valores dos parâmetros de configuração que definem a alocação da memória, incluindo *udf\_mem\_sz* se houver UDFs envolvidos na instrução que falhou.
- v Instale mais memória de acesso aleatório (RAM).
- v Se um procedimento remoto tiver sido chamado, assegure que o procedimento remoto utiliza um espaço de variável local menor ou igual a 4K.
- v Se você estiver utilizando o Remote Data Services, aumente o tamanho da pilha do Remote Data Services (rsheapsz) na configuração do cliente e do servidor, porque pelo menos um bloco é utilizado por aplicação.
- Nos sistemas OS/2, troque PROTECT por NOPROTECT na instrução MEMMAN no arquivo CONFIG.SYS. Isso liberará mais espaço de memória para aplicações, mas desativará certos recursos de proteção do OS/2. Consulte a documentação do OS/2 para obter mais informações e determinar se isso é apropriado para o seu ambiente.
- v Nos sistemas OS/2, aumente o valor do parâmetro de configuração do gerenciador de banco de dados *min\_priv\_mem*. Isso fará com que o banco de dados reserve mais espaço de memória privada na hora do início do db2 (db2start).

NOTA: Esta mensagem aplica-se apenas às versões do DB2 anteriores à Versão 2.

**sqlcode**: -1022

**sqlstate**: 57011

#### **SQL1023C A conversação de comunicação falhou.**

**Explicação:** Ocorreu um erro na conversação de comunicação.

O comando não pode ser processado.

**Resposta do Usuário:** Repita o comando original. Se o erro persistir, entre em contato com seu administrador de comunicação.

Usuários do sistema federado: esta situação também pode ser detectada pela origem de dados.

**sqlcode**: -1023

**sqlstate**: 08001

#### **SQL1024N A conexão com o banco de dados não existe.**

**Explicação:** Não existe uma conexão com um banco de dados. Outras instruções SQL não podem ser processadas, a não ser que um SQL CONNECT tenha sido executado anteriormente.

O comando não pode ser processado.

**Resposta do Usuário:** Se o erro tiver ocorrido durante a desconexão do banco de dados, prossiga com o processamento. Se o erro tiver ocorrido em outra instrução SQL, emita uma instrução SQL CONNECT e submeta novamente o comando ou instrução.

**sqlcode**: -1024

**sqlstate**: 08003

#### **SQL1025N O gerenciador de banco de dados não foi encerrado porque os bancos de dados ainda estão ativos.**

**Explicação:** O comando de encerramento do gerenciador de banco de dados não pode ser processado se houver aplicações conectadas aos bancos de dados que estão sob o controle do gerenciador de banco de dados ou se algum banco de dados tiver sido ativado.

Não será executada ação alguma.

**Resposta do Usuário:** Em geral, não é necessária ação alguma. Para parar o gerenciador de banco de dados, todas as aplicações ativas devem ser desconectadas de todos os bancos de dados que elas estiverem utilizando. Outra opção é usar o comando FORCE para forçar a desconexão das aplicações e o comando DEACTIVATE para desativar o banco de dados.

# **SQL1026N O gerenciador de banco de dados já está ativo.**

**Explicação:** Um comando de inicialização do gerenciador de banco de dados já foi processado.

O comando não pode ser processado.

**Resposta do Usuário:** Como o comando já foi processado, a aplicação pode prosseguir com o processamento.

# **SQL1027N O diretório de nós não foi encontrado.**

**Explicação:** O comando de listagem do diretório de nós não pode ser processado porque o diretório do nós não foi encontrado.

O comando não pode ser processado.

**Resposta do Usuário:** Emita um comando CATALOG NODE com os parâmetros apropriados e submeta novamente o comando atual.

# **SQL1029N O alias da \_lu "<nome>" especificado no comando CATALOG NODE não é válido.**

**Explicação:** O alias da *lu\_parceira* especificado no comando CATALOG NODE não foi especificado ou contém caracteres inválidos. O alias da *lu\_parceira* é o alias da unidade lógica SNA do parceiro, deve conter de 1 a 8 caracteres e não deve conter caracteres em branco.

O comando não pode ser processado.

**Resposta do Usuário:** Verifique a existência de um erro de digitação na *lu\_parceira*. Verifique se o alias é um nome de unidade lógica permitido. Verifique os caracteres utilizados no alias. Submeta o comando com uma *lu\_parceira* correta.

# **SQL1030C O diretório do banco de dados está cheio.**

**Explicação:** O diretório de bancos de dados do sistema ou o diretório de bancos de dados local não comporta mais entradas.

O comando não pode ser processado.

**Resposta do Usuário:** Descatalogue as entradas desnecessárias no diretório. Crie novos bancos de dados em outro sistema de arquivos se o diretório de bancos de dados local estiver cheio.

# **SQL1031N O diretório de bancos de dados não foi encontrado no sistema de arquivos indicado.**

**Explicação:** O diretório de bancos de dados do sistema ou o diretório de bancos de dados local não foi encontrado. Um banco de dados não foi criado ou não foi catalogado corretamente.

O comando não pode ser processado.

**Resposta do Usuário:** Verifique se o banco de dados foi criado com a especificação de caminho correta. O comando Catalogar Banco de Dados tem um parâmetro de caminho que especifica o diretório em que reside o banco de dados.

**sqlcode**: -1031

**sqlstate**: 58031

# **SQL1032N Não foi emitido um comando de inicialização do gerenciador de banco de dados.**

**Explicação:** O comando de inicialização do gerenciador de banco de dados não foi processado. Ele deve ser processado para que possa ser emitido um comando de encerramento do gerenciador de banco de dados, qualquer instrução SQL ou utilitário.

O comando não pode ser processado.

**Resposta do Usuário:** Emita um comando de inicialização do gerenciador de banco de dados e submeta novamente o comando atual.

Se usar múltiplos nós lógicos, garanta que a variável de ambiente DB2NODE está definida corretamente. A variável de ambiente DB2NODE indica que o nó que a aplicação tentará se conectar. DB2NODE deve ser definida para o número do nó de um dos nós definidos no mesmo host de aplicação.

**sqlcode**: -1032

**sqlstate**: 57019

# **SQL1033N O diretório do banco de dados não pode ser acessado por que está sendo utilizado.**

**Explicação:** O diretório do banco de dados não pode ser acessado se estiver sendo atualizado atualmente. Além disto, o diretório não pode ser acessado para atualização se já estiver sendo acessado por qualquer outro motivo. Esta situação pode existir no diretório de bancos de dados do sistema ou no diretório de bancos de dados local.

O comando não pode ser processado.

**Resposta do Usuário:** Aguarde até que o acesso seja completado, então submeta novamente o comando.

**sqlcode**: -1033

**sqlstate**: 57019

**SQL1034C O banco de dados está danificado. A aplicação foi desconectada do banco de dados. Todas as aplicações que estavam processando o banco de dados foram encerradas.**

**Explicação:** Ocorreram danos ao banco de dados. Ele não poderá ser utilizado até que seja recuperado. Todas as aplicações conectadas ao banco de dados foram desconectadas e todos os processos que executavam aplicações no banco de dados foram encerrados.

O comando não pode ser processado.

**Resposta do Usuário:** Emita um comando RESTART DATABASE para recuperar o banco de dados. Se o comando RESTART falhar consistentemente, pode ser aconselhável restaurar o banco de dados a partir de um backup. Em um ambiente do servidor do banco de dados particionado, verifique o syslog para descobrir se o comando RESTART falha por causa do nó ou falhas de comunicação antes de restaurar o banco de dados de um backup. Caso assim seja, certifique-se que o gerenciador do banco de dados esteja instalado e em utilização e comunicação esteja disponível entre todos os nós, então submeta novamente o comando de reinício.

Se você encontrou este erro durante o processamento de rollforward, deverá restaurar o banco de dados a partir de um backup e executar o rollforward novamente.

Observe que em um ambiente do banco de dados particionado, o comando do banco de dados RESTART é executado sobre uma base por nó. Para garantir que o banco de dados seja reiniciado sobre todos os nós, utilize o comando:

db2\_all db2 restart database <nome do banco de dados>

É possível que seja necessário executar este comando muitas vezes para garantir a resolução de todas as transações pendentes.

Se estiver instalando o banco de dados de amostra, elimine-o e instale o banco de dados de amostra novamente.

**sqlcode**: -1034

**sqlstate**: 58031

#### **SQL1035N O banco de dados está sendo utilizado no momento.**

**Explicação:** Existe uma das seguintes condições:

- v Foi solicitada a utilização exclusiva, mas o banco de dados já está sendo utilizado como um banco de dados compartilhado por outro usuário (no mesmo processo).
- v Foi solicitada a utilização exclusiva, o banco de dados já está sendo utilizado como um banco de dados exclusivo. (Dois processos diferentes estão tentando acessar o mesmo banco de dados.)
- v Foi atingido o número máximo de conexões com o banco de dados.
- v O banco de dados está sendo utilizado por outro usuário em outro sistema.
- v Ativação/Desativamento de banco de dados está em curso.

O comando não pode ser processado.

#### **Resposta do Usuário:** As soluções possíveis são:

- v Submeter novamente o comando mais tarde, quando o banco de dados não estiver sendo utilizado.
- v Alterar a autorização para que corresponda ao usuário atual ou aguardar até que o banco de dados não esteja sendo utilizado.
- v Aguardar até que o banco de dados não esteja sendo utilizado com exclusividade.
- v Aguardar até que outros usuários em outro sistema se desconectem do banco de dados.

**sqlcode**: -1035

**sqlstate**: 57019

#### **SQL1036C Ocorreu um erro de E/S durante o acesso ao banco de dados.**

**Explicação:** Pelo menos um arquivo do banco de dados contém um erro de E/S:

- v O sistema não pode abrir, ler nem gravar em um arquivo do banco de dados.
- v O sistema não pode criar o banco de dados porque ocorreu um erro enquanto o sistema criava um arquivo do banco de dados ou um diretório para o banco de dados.
- v O sistema não pode eliminar o banco de dados porque ocorreu um erro enquanto o sistema excluía um arquivo do banco de dados ou um diretório para o banco de dados.
- v O sistema não pode criar o banco de dados por que uma interrupção foi recebida enquanto o sistema estava criando ou eliminando um arquivo do banco de dados ou um diretório para o banco de dados.
- v O sistema não pode localizar o subdiretório do banco de dados ou arquivo de configuração do banco de dados durante a conexão.

O banco de dados não pode ser utilizado.

**Resposta do Usuário:** Se o erro tiver ocorrido durante o processamento de um banco de dados, submeta novamente o comando. Se o erro persistir, restaure o banco de dados a partir de uma versão em um backup.

Se o erro tiver ocorrido durante CREATE DATABASE ou DROP DATABASE, um comando CREATE DATABASE ou DROP DATABASE posterior tentará apagar os arquivos e diretórios deixados pelo comando CREATE DATABASE ou DROP DATABASE que não teve sucesso.

Se estiver instalando o backup de amostra, elimine-o e instale o banco de dados de amostra novamente.

Se o erro tiver ocorrido durante a tentativa de conexão com um banco de dados, obtenha um rastreamento e chame o suporte da IBM para a possibilidade de recuperar o banco de dados.

**sqlcode**: -1036

**sqlstate**: 58030

#### **SQL1037W O diretório de nós está vazio.**

**Explicação:** Foi feita uma tentativa de ler o conteúdo do diretório de nós, mas não existem entradas.

**Resposta do Usuário:** Nenhuma ação é necessária.

**sqlcode**: +1037

**sqlstate**: 01606

#### **SQL1038C Ocorreu um erro de E/S durante o acesso ao diretório de nós.**

**Explicação:** O diretório de nós não pôde ser acessado devido a um erro de E/S.

O comando não pode ser processado.

**Resposta do Usuário:** Submeta novamente o comando. Se o erro persistir, remova o diretório do nó (sqlnodir no diretório sqllib) e catalogue novamente os nomes de nós na rede.

**sqlcode**: -1038

**sqlstate**: 58031

# **SQL1039C Ocorreu um erro de E/S durante o acesso ao diretório de bancos de dados.**

**Explicação:** O diretório de banco de dados do sistema ou o diretório de bancos de dados local não pode ser acessado. Este erro pode ocorrer não só enquanto o sistema cataloga ou tira do catálogo um banco de dados, mas também enquanto o sistema acessa um banco de dados que esteja catalogado no diretório.

O comando não pode ser processado.

**Resposta do Usuário:** As soluções possíveis são:

- v Se o erro tiver ocorrido em um sistema de disquete, verifique se o disquete correto encontra-se na unidade e está pronto para a utilização. Verifique se ele está protegido contra gravação.
- v Se o diretório de bancos de dados estiver danificado, restaure os bancos de dados que foram catalogados nele a partir de versões em backup e catalogue-os.

Se estiver instalando o backup de amostra, elimine-o e instale o banco de dados de amostra novamente.

**sqlcode**: -1039

**sqlstate**: 58031

#### **SQL1040N O número máximo de aplicações já está conectado ao banco de dados.**

**Explicação:** O número de aplicações conectadas ao banco de dados é igual ao valor máximo definido no arquivo de configuração para o banco de dados.

O comando não pode ser processado.

**Resposta do Usuário:** Aguarde até que outras aplicações se desconectem do banco de dados. Se for necessário que mais aplicações sejam executadas simultaneamente, aumente o valor de *maxappls*. Depois que todas as aplicações se desconectarem do banco de dados e o banco de dados for reiniciado, o novo valor entrará em vigor.

**sqlcode**: -1040

**sqlstate**: 57030

#### **SQL1041N O número máximo de bancos de dados concorrentes já foi iniciado.**

**Explicação:** A aplicação tentou iniciar um banco de dados inativo, mas o número de bancos de dados ativos já é igual ao valor máximo definido no arquivo de configuração do sistema.

O comando não pode ser processado.

**Resposta do Usuário:** Aguarde até que um dos bancos de dados se torne inativo. Se for necessário que mais bancos de dados sejam ativados ao mesmo tempo, aumente o valor para *numdb*. O novo valor entrará em vigor depois que o próximo gerenciador de banco de dados for iniciado com êxito.

**sqlcode**: -1041

**sqlstate**: 57032

# **SQL1042C Ocorreu um erro inesperado do sistema.**

**Explicação:** Ocorreu um erro de sistema. Uma possível razão para este erro é que o gerenciador de banco de dados não está instalado corretamente ou o ambiente não está configurado corretamente.

No OS/2, enquanto se tenta iniciar o gerenciador de banco de dados, uma razão muito comum para este erro é um arquivo NET.ACC danificado.

O comando não pode ser processado.

**Resposta do Usuário:** Se o erro tiver ocorrido no OS/2 durante a tentativa de iniciar o gerenciador de banco de dados e o arquivo NET.ACC for suspeito, substitua os arquivos NET.ACC no sistema pelos arquivos do disquete 1 dos disquetes de instalação do DB2 para OS/2.

Se o erro tiver ocorrido durante a tentativa de conexão com um banco de dados, obtenha um rastreamento (as instruções são fornecidas a seguir) e chame o suporte da IBM.

Se o problema não for atendido pelas sugestões acima, assegure que a hora e a data do sistema estão definidas corretamente e de que seu sistema dispõe de suficiente memória e espaço de troca/paginação disponível.

Submeta novamente o comando atual.

Se o erro persistir, encerre o gerenciador de banco de dados e reinicie-o.

Se o erro ainda persistir, reinstale o gerenciador de bancos de dados.

Se o rastreamento estiver ativo, chame o recurso Independent Trace Facility no prompt de comandos do sistema operacional. Consulte o Independent Trace Facility em *Troubleshooting Guide* para obter informações de como utilizar este recurso. Entre em contato com o representante autorizado tendo em mãos as seguintes informações:

Informações necessárias:

- Descrição do problema
- SQLCODE ou número da mensagem
- Conteúdo do SQLCA, se possível
- v Arquivo de Rastreamento, se possível.

Usuários do sistema federado: se necessário, isole o problema à origem de dados que rejeita a solicitação (consulte o guia de determinação de problemas para obter procedimentos a serem seguidos para identificar a origem de dados com falha). Se o problema estiver com uma origem de dados siga os procedimentos para determinação de problemas para essa origem de dados.

**sqlcode**: -1042

**sqlstate**: 58004

#### **SQL1043C O gerenciador de bancos de dados não pôde inicializar os catálogos do sistema. Retornado o erro "<erro>".**

**Explicação:** O comando CREATE DATABASE falhou durante a inicialização dos catálogos do sistema.

**Resposta do Usuário:** Registre o número de mensagem (SQLCODE) e o erro nesta mensagem.

Se o rastreamento estiver ativo, chame o recurso Independent Trace Facility no prompt de comandos do sistema operacional. Consulte o Independent Trace Facility em *Troubleshooting Guide* para obter informações de como utilizar este recurso. Em seguida, entre em contato com o representante autorizado tendo em mãos as seguintes informações:

- Ambiente: Aplicação
- Informações necessárias:
	- Descrição do problema
	- SQLCODE ou número de mensagem e identificador do erro
	- Conteúdo do SQLCA, se possível
	- Arquivo de Rastreamento, se possível.

# **SQL1044N O processamento foi cancelado devido a uma interrupção.**

**Explicação:** O usuário pode ter pressionado a seqüência de teclas de interrupção.

Processamento é interrompido.

Usuários do sistema federado: esta situação também pode ser detectada pela origem de dados.

**Resposta do Usuário:** Prossiga com o processamento para indicar a interrupção.

Se estiver instalando o backup de amostra, elimine-o e instale o banco de dados de amostra novamente.

Se estiver iniciando um gerenciador do banco de dados, emita um db2stop antes de emitir comandos do db2.

**sqlcode**: -1044

**sqlstate**: 57014

# **SQL1045N O banco de dados não foi encontrado porque não estava catalogado corretamente.**

**Explicação:** Uma entrada indireta no diretório do banco de dados aponta para outra entrada diferente de HOME.

O comando não pode ser processado.

**Resposta do Usuário:** Verifique as entradas em todos os diretórios de bancos de dados associados, utilizando os comandos de pesquisa de diretório.

**sqlcode**: -1045

**sqlstate**: 58031

# **SQL1046N A ID de autorização não é válida.**

**Explicação:** A autorização especificada no início de sessão não é válida para a origem de dados ou para o gerenciador de banco de dados. Ocorreu uma das seguintes possibilidades:

- v A autorização contém mais de 30 caracteres para plataformas Windows ou 8 caracteres para as outras.
- v A autorização contém caracteres inválidos para uma autorização. Os caracteres válidos vão de A a Z, a a z, 0 a 9, #, @ e \$.
- v A autorização é PUBLIC ou public.
- v A autorização começa com SYS, sys, IBM, ibm, SQL ou sql.
- v A autorização viola alguma convenção de nomenclatura específica da origem de dados.

O comando não pode ser processado.

**Resposta do Usuário:** Iniciar sessão com um ID de autorização válida.

Usuários do sistema federado: se necessário, isole o problema para a origem de dados que rejeita o pedido (consulte o Troubleshooting Guide para obter os procedimentos a serem seguidos para identificar a origem de dados com falha) e utilize um ID de autorização válido para essa origem de dados.

**sqlcode**: -1046

**sqlstate**: 28000

#### **SQL1047N A aplicação já está conectada a outro banco de dados.**

**Explicação:** Uma aplicação não pode criar um banco de dados enquanto estiver conectada a outro banco de dados.

Não é permitida a vinculação de um arquivo de vinculação a um banco de dados enquanto o arquivo já estiver conectado a outro banco de dados.

O comando não pode ser processado.

**Resposta do Usuário:** Desconecte-se do banco de dados ativo e submeta novamente o comando.

**SQL1048N O parâmetro de utilização "<parâmetro>" no comando START USING DATABASE ou CONNECT TO não é válido. esse deve ser um S para acesso compartilhado, um X para uso exclusivo ou um N para uso exclusivo no nó individual. Para conexões do DB2 Connect, apenas S é suportado. N é suportado apenas na configuração MPP.**

**Explicação:** O parâmetro de *uso* no comando START USING DATABASE ou CONNECT TO deve ser um S para uso compartilhado ou um X para exclusivo. Se você estiver se conectando a um banco de dados utilizando o DB2 Connect, é permitido apenas o acesso compartilhado. São fornecidos mnemônicos equivalentes para estes valores no arquivo SQLENV.H.

O comando não pode ser processado.

**Resposta do Usuário:** Submeta novamente o comando com um parâmetro de *uso* válido (de preferência, a partir do mnemônico equivalente).

# **SQL1049C O estado da aplicação está em erro. A conexão do banco de dados foi perdida.**

**Explicação:** A conexão com o banco de dados foi perdida.

O comando não pode ser processado.

**Resposta do Usuário:** Emita uma instrução CONNECT RESET.

#### **SQL1050N O banco de dados não pode ser descatalogado porque é um banco de dados principal.**

**Explicação:** O banco de dados especificado no comando UNCATALOG DATABASE é um banco de dados principal. Os bancos de dados principais não podem ser descatalogados porque suas entradas de diretório são excluídas quando o banco de dados é eliminado.

O comando não pode ser processado.

**Resposta do Usuário:** Prossiga com o processamento se o nome do banco de dados tiver sido especificado corretamente.

# **SQL1051N O caminho "<caminho>" para o diretório de bancos de dados não existe.**

**Explicação:** O caminho especificado no parâmetro do diretório de bancos de dados do comando ou na entrada do diretório de bancos de dados não é válido. Não há um sistema de arquivos com este nome.

O comando não pode ser processado.

**Resposta do Usuário:** Submeta novamente o comando com o caminho correto para o diretório do banco de dados.

**sqlcode**: -1051

**sqlstate**: 57019

#### **SQL1052N O caminho do banco de dados** ″**<caminho>**″ **não existe.**

**Explicação:** O caminho especificado no parâmetro *caminho* do comando não é válido. Não há um caminho com este nome.

Em um ambiente de banco de dados particionado em ambientes do OS/2 e Windows, cada nó no grupo do banco de dados particionado deverá ter exatamente a mesma especificação (letra) de unidade rígida física disponível e utilizável (deve conter espaço utilizável) para que o comando CREATE DATABASE obtenha sucesso. A letra da unidade rígida física está especificada na configuração do gerenciador de banco de dados. Se este campo for deixado em branco, o padrão será a unidade rígida em que o DB2 está instalado na máquina que possui a instância (caminho sqllib).

O comando não pode ser processado.

**Resposta do Usuário:** Submeta novamente o comando com o caminho correto para o banco de dados.

Em um ambiente de banco de dados particionado, em ambientes do OS/2 e Windows, siga as seguintes etapas:

- v Determine qual especificação (letra) de unidade rígida é necessária. A letra da unidade está especificada na mensagem de erro.
- v Determine quais nós da partição de banco de dados estão tendo este problema. Estas informações podem ser encontradas, geralmente, no arquivo db2diag.log do nó que possui a instância.
- v Corrija o problema da unidade no nó individual que está tendo o problema ou altere a especificação da unidade na configuração do gerenciador de banco de dados para que a mesma unidade esteja disponível (e tenha

espaço suficiente) em todos os nós do grupo de banco de dados particionado.

emita o comando novamente.

# **SQL1053N Uma interrupção já está sendo processada.**

**Explicação:** O sistema está processando uma interrupção no momento; portanto, não é aceita outra interrupção.

A solicitação de interrupção será ignorada.

**Resposta do Usuário:** Aguarde até que o processamento da interrupção atual termine e submeta novamente o comando.

# **SQL1054N Um COMMIT está em andamento e não pode ser interrompido.**

**Explicação:** O sistema está processando um COMMIT no momento. O usuário digitou uma seqüência de teclas de interrupção.

A solicitação de interrupção será ignorada.

Usuários do sistema federado: esta situação também pode ser detectada pela origem de dados.

**Resposta do Usuário:** Aguarde até que o COMMIT seja concluído e envie a solicitação novamente.

#### **SQL1055N Um ROLLBACK está em andamento e não pode ser interrompido.**

**Explicação:** O sistema está processando um ROLLBACK no momento. O usuário digitou uma seqüência de teclas de interrupção.

A solicitação de interrupção será ignorada.

Usuários do sistema federado: esta situação também pode ser detectada pela origem de dados.

**Resposta do Usuário:** Aguarde até que o ROLLBACK seja concluído e envie a solicitação novamente.

#### **SQL1056N Já existem oito pesquisas de diretório de bancos de dados abertas.**

**Explicação:** Oito pesquisas de diretório de bancos de dados já estão abertas neste processo. Não são permitidas mais de oito pesquisas abertas.

O comando não pode ser processado.

**Resposta do Usuário:** Emita um ou mais comandos CLOSE DIRECTORY SCAN e envie o comando novamente.

**sqlcode**: -1056

**sqlstate**: 54029

#### **SQL1057W O diretório de bancos de dados do sistema está vazio.**

**Explicação:** Foi feita uma tentativa de ler o conteúdo do diretório de bancos de dados do sistema, mas não existiam entradas.

**Resposta do Usuário:** Nenhuma ação é necessária.

**sqlcode**: +1057

**sqlstate**: 01606

#### **SQL1058N O parâmetro identificador no comando Directory Scan não é válido.**

**Explicação:** O parâmetro *identificador* especificado no comando Directory Scan não é válido. O *identificador* de ser aquele retornado do comando OPEN DIRECTORY SCAN ou OPEN NODE DIRECTORY SCAN.

O comando não pode ser processado.

**Resposta do Usuário:** Submeta novamente o comando com um parâmetro *identificador* válido.

# **SQL1059N Um comando Get Next não pode ser processado porque não foi emitido um comando Open Scan.**

**Explicação:** Foi emitido um comando Directory Scan antes que a pesquisa fosse aberta.

O comando não pode ser processado.

**Resposta do Usuário:** Emita um comando OPEN DIRECTORY SCAN ou OPEN NODE DIRECTORY SCAN e submeta novamente o comando atual.

# **SQL1060N O usuário "<ID de autorização>" não possui o privilégio CONNECT.**

**Explicação:** A autorização especificada não possui o privilégio CONNECT para acessar o banco de dados. O privilégio CONNECT deve ser concedido antes que o usuário possa se conectar a um banco de dados.

Usuários do sistema federado: esta situação também pode ser detectada pela origem de dados.

O comando não pode ser processado.

**Resposta do Usuário:** Entre em contato com o administrador do sistema ou com o administrador do banco de dados e solicite um GRANT CONNECT para o ID de autorização. Submeta novamente o comando.

Usuários do sistema federado: se necessário, isole o problema para a origem de dados que rejeita o pedido (consulte o Troubleshooting Guide para obter procedimentos a serem seguidos para identificar a origem de dados com falha) e assegure que foram concedidos os privilégios corretos para essa origem de dados.

**sqlcode**: -1060

**sqlstate**: 08004

# **SQL1061W RESTART foi concluído com êxito, mas existem transações duvidosas para o banco de dados.**

**Explicação:** Um RESTART foi concluído com êxito, a não ser por terem sido encontradas transações duvidosas. O banco de dados pode ser utilizado, mas se as transações duvidosas não forem resolvidas antes de ser eliminada a última conexão com o banco de dados, o banco de dados precisará novamente de um RESTART para poder ser utilizado.

**Resposta do Usuário:** Resolva as transações duvidosas ou prepare-se para reinicializar o banco de dados com RESTART sempre que desejar usá-lo. Se o gerenciador de transações (TM) que estava utilizando o banco de dados (em um ambiente XA/DTP) estiver disponível, o administrador deverá instruir o TM para resolver as transações duvidosas. Como alternativa, com muita cautela, o administrador pode usar o CLP para concluir as transações heuristicamente.

Observe que em um ambiente do banco de dados particionado, o comando do banco de dados RESTART é executado sobre uma base por nó. Para garantir que o banco de dados seja reiniciado sobre todos os nós, utilize o comando a seguir:

db2\_all db2 restart database <nome do banco de dados>

Emitir o comando acima resolverá qualquer transação em dúvida se todos os nós forem operacionais.

É possível que seja necessário executar este comando muitas vezes para garantir a resolução de todas as transações pendentes.

# **SQL1062N O caminho do banco de dados "<caminho>" não foi encontrado.**

**Explicação:** O parâmetro do banco de dados *caminho* especificado no comando não existe. Se o caminho não for especificado, é utilizado o caminho padrão definido no arquivo de configuração do sistema, e este caminho não existe.

Em um ambiente de banco de dados particionado em ambientes do OS/2 e Windows, cada nó no grupo do banco de dados particionado deverá ter exatamente a mesma especificação (letra) de unidade rígida física disponível e utilizável (deve conter espaço utilizável) para que o comando CREATE DATABASE obtenha sucesso. A letra da unidade rígida física está especificada na configuração do gerenciador de banco de dados. Se este campo for deixado em branco, o padrão será a unidade rígida em que o DB2 está instalado na máquina que possui a instância (caminho sqllib).

O comando não pode ser processado.

**Resposta do Usuário:** Verifique o caminho ou o caminho padrão e assegure que eles existem no sistema. Submeta novamente o comando.

Em um ambiente de banco de dados particionado, em ambientes do OS/2 e Windows, siga as seguintes etapas:

- v Determine qual especificação (letra) de unidade rígida é necessária. A letra da unidade está especificada na mensagem de erro.
- v Determine quais nós da partição de banco de dados estão tendo este problema. Estas informações podem ser encontradas, geralmente, no arquivo db2diag.log do nó que possui a instância.
- v Corrija o problema da unidade no nó individual que está tendo o problema ou altere a especificação da unidade na configuração do gerenciador de banco de dados para que a mesma unidade esteja disponível (e tenha espaço suficiente) em todos os nós do grupo de banco de dados particionado.
- v emita o comando novamente.

# **SQL1063N O processamento de inicialização do gerenciador de bancos de dados teve sucesso.**

**Explicação:** O comando para iniciar o gerenciador de bancos de dados foi concluído com êxito.

# **SQL1064N O processamento de encerramento do gerenciador de bancos de dados teve sucesso.**

**Explicação:** O comando que encerra o gerenciador de bancos de dados foi concluído com êxito.

**SQL1065W O banco de dados foi criado, mas ocorreu um erro em um ou mais arquivos de vinculação na lista "<nome da lista>". Os seguintes arquivos não foram conectados: "<lista>".**

**Explicação:** Um ou mais utilitários não foram ligados ao banco de dados. O arquivo da lista "<nome da lista>" contém uma lista de arquivos de vinculação. Os números da "<lista>" indicam as posições relativas dos arquivos desconectados no arquivo de lista.

Os arquivos de vinculação de utilitários listados não efetuarão vinculação ao banco de dados recém-criado.

**Resposta do Usuário:** O usuário pode fazer a vinculação com os utilitários indicados ao banco de dados. A opção de formato não deve ser usada na chamada d vinculador.

**SQL1066N O processamento DB2START teve sucesso. O suporte ao protocolo IPX/SPX não foi iniciado com êxito.**

**Explicação:** O suporte ao protocolo IPX/SPX não foi iniciado com êxito. Os clientes remotos não podem usar o IPX/SPX para se conectar ao servidor. As possíveis causas são:

- v A estação de trabalho não está conectada ao servidor de arquivos NetWare.
- v A estação de trabalho não possui autorização para criar um objeto na vinculação do servidor de arquivos NetWare.
- v Outro gerenciador de banco de dados da rede está utilizando o mesmo nome de objeto especificado no arquivo de configuração do gerenciador de banco de dados.

**Resposta do Usuário:** Assegure que a estação de trabalho está conectada ao servidor de arquivos NetWare e possui autorização suficiente para criar um objeto na vinculação no servidor de arquivos. O usuário deverá estar conectado como SUPERVISOR ou equivalente. Além disto, assegure que o nome de objeto especificado no arquivo de configuração do gerenciador de bancos de dados é exclusivo para todos os

gerenciadores de bancos de dados da rede. Faça as correções necessárias, execute o DB2STOP e execute o DB2START novamente.

Se o problema persistir, no prompt de comandos do sistema operacional, digite DB2TRC ON -L 0X100000. Execute o DB2START novamente e, no prompt de comandos, digite DB2TRC DUMP nome de arquivo para salvar as informações de rastreamento. Para desativar o rastreamento, digite DB2TRC OFF. Entre em contato com seu coordenador de serviço, tendo em mãos as informações de rastreamento.

#### **SQL1067N O processamento DB2STOP não teve sucesso. O suporte ao protocolo IPX/SPX não foi encerrado com êxito.**

**Explicação:** O suporte ao protocolo IPX/SPX não foi encerrado com êxito. As possíveis causas são:

- v A estação de trabalho não está conectada ao servidor de arquivos NetWare.
- v A estação de trabalho não possui autorização para excluir um objeto na vinculação do servidor de arquivos NetWare.

**Resposta do Usuário:** Assegure que a estação de trabalho está conectada ao servidor de arquivos NetWare e possui autorização suficiente para eliminar um objeto da vinculação no servidor de arquivos. O usuário deverá estar conectado como SUPERVISOR ou equivalente. Faça as correções necessárias e execute o DB2STOP novamente.

Se o problema persistir, no prompt de comandos do sistema operacional, digite DB2TRC ON -L 0X100000. Execute o DB2STOP novamente e, no prompt de comandos, digite DB2TRC DUMP nome de arquivo para salvar as informações de rastreamento. Para desativar o rastreamento, digite DB2TRC OFF. Entre em contato com seu coordenador de serviço, tendo em mãos as informações de rastreamento.

**SQL1068N O domínio que possui o ID do usuário "<ID do usuário>" para a instrução CONNECT ou ATTACH não está definido na variável de ambiente DB2DOMAINLIST.**

**Explicação:** Um ID do usuário em uma instrução CONNECT TO ou ATTACH TO não pertence a um domínio definido na variável de ambiente DB2DOMAINLIST.

**Resposta do Usuário:** Especifique o nome do domínio que possui o ID do usuário na variável de ambiente DB2DOMAINLIST utilizando o comando DB2SET.

**sqlcode**: -1068

**sqlstate**: 08004

# **SQL1069N O banco de dados "<nome>" não é um banco de dados principal.**

**Explicação:** O banco de dados não é um banco de dados local. Um banco de dados local é catalogado como indireto no diretório de banco de dados do sistema e esta entrada faz referência a uma entrada principal no diretório de banco de dados local no mesmo nó. Os bancos de dados remotos não podem ser eliminados.

O comando não pode ser processado.

**Resposta do Usuário:** Se o nome do banco de dados especificado estiver incorreto, submeta novamente o comando com o nome correto do banco de dados. Se o nome do banco de dados especificado estiver correto e você desejar remover o nome do banco de dados do diretório de banco de dados, utilize o comando UNCATALOG DATABASE.

# **SQL1070N O endereço do parâmetro de nome de banco de dados não é válido.**

**Explicação:** O programa de aplicação utilizou um endereço que não é válido para o parâmetro de nome de banco de dados. O endereço aponta para um buffer não-alocado ou a cadeia de caracteres no buffer não possui um terminador nulo.

O comando não pode ser processado.

**Resposta do Usuário:** Corrija o programa de aplicação para que seja utilizado um endereço correto e a cadeia de entrada tenha um terminador nulo.

#### **SQL1071N O endereço do parâmetro de nome do alias do banco de dados não é válido.**

**Explicação:** O programa de aplicação utilizou um endereço que não é válido para este parâmetro. O endereço aponta para um buffer não-alocado ou a cadeia de caracteres no buffer não possui um terminador nulo.

O comando não pode ser processado.

**Resposta do Usuário:** Verifique se está utilizado um endereço válido no programa de aplicação e de que a cadeia de entrada tem um terminador nulo.

**SQL1072C Os recursos do gerenciador de banco de dados estão em um estado inconsistente. O gerenciador de banco de dados pode ter sido cancelado incorretamente ou outra aplicação pode estar utilizando recursos do sistema de maneira conflitante com a forma como o gerenciador de banco de dados utiliza os recursos do sistema. Pode ser necessária uma limpeza dos recursos do sistema.**

**Explicação:** A solicitação falhou porque os recursos do gerenciador de bancos de dados estão em um estado inconsistente. Isto pode ocorrer se:

- v O DB2 tiver sido cancelado incorretamente (em sistemas baseados no UNIX, por exemplo, isto pode ocorrer se os processos forem cancelados com o comando ″kill″ em vez do comando de encerramento do gerenciador de banco de dados).
- v Outra aplicação ou usuário pode ter removido os recursos do gerenciador de bancos de dados (em sistemas baseados no UNIX, por exemplo, um usuário com privilégios suficientes pode

ter removido acidentalmente um recurso de Interprocess Communication (IPC) pertencente ao gerenciador de banco de dados, utilizando o comando ″ipcrm″).

- v A utilização de recursos do sistema por outra aplicação conflita com a utilização dos recursos do sistema pelo gerenciador de banco de dados (em sistemas baseados no UNIX, por exemplo, outra aplicação pode estar utilizando as mesmas chaves que o banco de dados usa para criar os recursos IPC).
- Outra instância do gerenciador de banco de dados pode estar utilizando os mesmos recursos. Isto pode acontecer em sistemas baseados no UNIX se duas instâncias estiverem em sistemas de arquivos diferentes e por acaso os diretórios sqllib terem o mesmo i node (i nodes são utilizados no acesso a chaves IPC).

**Resposta do Usuário:** Poderá ser necessária a limpeza dos recursos:

- v Remova todos os processos do gerenciador de banco de dados executados sob o ID da instância (em sistemas com base UNIX, você pode usar ″ps -eaf -u <id da instância> | grep db2″ para listar todos os processos do gerenciador de bancos de dados executados sob o ID da instância, e o comando ″kill -9 <id do processo>″ para removê-los).
- Assegure que nenhuma outra aplicação esteja sendo executada sob o ID da instância e, em seguida, remova todos os recursos pertencentes à id da instância (em sistemas com base UNIX, pode-se utilizar o comando ″ipcs | grep <id da instância>″ para listar todos os recursos IPC de propriedade da id da instância e o comando "ipcrm -[q $|m|s|$  <id>" para removê-los).
- v Se houver outra instância do gerenciador do banco de dados executando, pode haver um conflito inode. Provavelmente isto ocorre se você descobrir que duas instâncias não podem estar ativas ao mesmo tempo, mas podem ser iniciadas individualmente. É necessário alterar o inode utilizado para gerar chaves IPC para uma das instâncias.

Para instâncias de um nó, execute o seguinte como proprietário da instância a partir do diretório sqllib:

- exclua o arquivo .ftok
	- rm .ftok
- crie um novo arquivo .ftok touch .ftok

Para instâncias de vários nós, execute o seguinte como proprietário da instância:

- crie outro diretório no mesmo nível que o sqllib
- mova todo do sqllib para o novo diretório
- elimine o sqllib
- renomeie o novo diretório como sqllib
- v Reinicie a instância do gerenciador de banco de dados.

#### **SQL1073N O numero de release do diretório de nós não está correto.**

**Explicação:** O número de release do diretório de nós não corresponde ao número de release esperado para o produto. O diretório de nós pode ser de um release anterior.

**Resposta do Usuário:** Catalogue novamente todas as entradas do nó e repita o comando.

# **SQL1074N O endereço do parâmetro de senha não é válido.**

**Explicação:** O programa de aplicação utilizou um endereço que não é válido para este parâmetro. O endereço aponta para um buffer não-alocado ou a cadeia de caracteres no buffer não possui um terminador nulo.

O comando não pode ser processado.

**Resposta do Usuário:** Verifique se está utilizado um endereço válido no programa de aplicação e de que a cadeia de entrada tem um terminador nulo.

#### **SQL1075N O endereço do parâmetro de comentário do banco de dados não é válido.**

**Explicação:** O programa de aplicação utilizou um endereço que não é válido para este parâmetro. O endereço aponta para um buffer não-alocado ou a cadeia de caracteres no buffer não possui um terminador nulo.

O comando não pode ser processado.

**Resposta do Usuário:** Verifique se está utilizado um endereço válido no programa de aplicação e de que a cadeia de entrada tem um terminador nulo.

# **SQL1076N O endereço do parâmetro de contagem não é válido.**

**Explicação:** O programa de aplicação utilizou um endereço que não é válido para o parâmetro *contagem*.

O comando não pode ser processado.

**Resposta do Usuário:** Verifique se está utilizado um endereço válido no programa de aplicação.

# **SQL1077N O endereço do parâmetro de indicador não é válido.**

**Explicação:** O programa de aplicação utilizou um endereço que não é válido para o parâmetro *identificador*.

O comando não pode ser processado.

**Resposta do Usuário:** Verifique se está utilizado um endereço válido no programa de aplicação.

# **SQL1078N O endereço do parâmetro de buffer não é válido.**

**Explicação:** O programa de aplicação utilizou um endereço que não é válido para o parâmetro *buffer*.

O comando não pode ser processado.

**Resposta do Usuário:** Verifique se está utilizado um endereço válido no programa de aplicação.

# **SQL1079N O endereço do parâmetro de nome de nó não é válido.**

**Explicação:** O programa de aplicação utilizou um endereço de parâmetro *nname* que não é válido. O endereço aponta para um buffer não-alocado ou a cadeia de caracteres no buffer não possui um terminador nulo.

O comando não pode ser processado.

**Resposta do Usuário:** Verifique se está utilizado um endereço válido no programa de aplicação e de que a cadeia de entrada tem um terminador nulo.

# **SQL1080N O endereço do parâmetro da lu local não é válido.**

**Explicação:** O programa de aplicação utilizou um endereço que não é válido para o parâmetro do nome *lu\_local*. O endereço aponta para um buffer não-alocado ou a cadeia de caracteres no buffer não possui um terminador nulo.

O comando não pode ser processado.

**Resposta do Usuário:** Verifique se está utilizado um endereço válido no programa de aplicação e de que a cadeia de entrada tem um terminador nulo.

# **SQL1081N O endereço do parâmetro da lu local não é válido.**

**Explicação:** O programa de aplicação utilizou um endereço que não é válido para o parâmetro da *lu\_parceira*. O endereço aponta para um buffer não-alocado ou a cadeia de caracteres no buffer não possui um terminador nulo.

O comando não pode ser processado.

**Resposta do Usuário:** Verifique se está utilizado um endereço válido no programa de aplicação e de que a cadeia de entrada tem um terminador nulo.

# **SQL1082N O endereço do parâmetro de modo não é válido.**

**Explicação:** O programa de aplicação utilizou um endereço que não é válido para o parâmetro *modo*. O endereço aponta para um buffer não-alocado ou a cadeia de caracteres no buffer não possui um terminador nulo.

O comando não pode ser processado.

**Resposta do Usuário:** Verifique se está utilizado um endereço válido no programa de aplicação e de que a cadeia de entrada tem um terminador nulo.

**SQL1083N O bloco de descrição do banco de dados não pode ser processado, código de razão="<código de razão>".**

**Explicação:** A aplicação emitiu um comando CREATE DATABASE, mas não foi possível processar o bloco descritor do banco de dados (DBDB) devido a um dos seguintes códigos de razão:

- v O endereço do DBDB não é válido (código de razão 01).
- v O valor do campo SQLDBDID do DBDB não é válido (código de razão 02). Deve ser definido com o valor SQLDBDB1.
- v O valor do campo SQLDBCSS do DBDB não é válido (código de razão 04).

O comando não pode ser processado.

**Resposta do Usuário:** Corrija o erro e submeta novamente o comando.

#### **SQL1084C Segmentos da memória compartilhada não podem ser alocados.**

**Explicação:** O gerenciador de banco de dados não pôde alocar segmentos durante o processamento de um comando de Ambiente de Banco de Dados ou de uma instrução SQL CONNECT.

O parâmetro dbheap pode ser muito pequeno.

**Resposta do Usuário:** Registre o número de mensagem (SQLCODE). A causa deste erro pode consistir em recursos de memória insuficientes para o gerenciador de banco de dados ou para o ambiente em que a operação do gerenciador de

bancos de dados está sendo tentada. Assegure que recursos de memória suficientes estão disponíveis para satisfazer os requisitos do gerenciador de bancos de dados. Você também pode fechar processos em segundo plano que não precisem estar ativos.

Se existirem recursos de memória suficientes e o problema persistir, chame o recurso Independent Trace Facility no prompt de comandos do sistema operacional. Consulte o Independent Trace Facility em *Troubleshooting Guide* para obter informações de como utilizar este recurso. Entre em contato com o representante autorizado tendo em mãos as seguintes informações:

Informações necessárias:

- v Descrição do problema
- SQLCODE ou número da mensagem
- Conteúdo do SQLCA, se possível
- v Arquivo de Rastreamento, se possível.

**sqlcode**: -1084

**sqlstate**: 57019

# **SQL1085N A pilha da aplicação não pode ser alocada.**

**Explicação:** A aplicação não pôde se conectar ao banco de dados porque o gerenciador de bancos de dados não pôde alocar o número de páginas de 4K da pilha da aplicação especificadas no arquivo de configuração do banco de dados. O sistema está sem páginas de 4K. O comando não pode ser processado.

**Resposta do Usuário:** As possíveis soluções são:

- v Diminua o tamanho da pilha da aplicação (applheapsz) no arquivo de configuração do banco de dados.
- v Reduza o número máximo de aplicações no arquivo de configuração do banco de dados.
- v Remover os processos em segundo plano.
- Instalar mais memória.

**sqlcode**: -1085

**sqlstate**: 57019

# **SQL1086C Ocorreu um erro no sistema operacional "<erro>".**

**Explicação:** O comando recebeu do sistema operacional um erro que impede que o processamento continue.

O comando não pode ser processado.

**Resposta do Usuário:** Consulte as publicações do usuário do sistema operacional para determinar a natureza do erro.

**SQL1087W O banco de dados foi criado, mas ocorreu um erro ao ser aberto o arquivo de listagem "<nome>". Os utilitários não são efetuados o vinculação ao banco de dados.**

**Explicação:** CREATE DATABASE não pôde abrir o arquivo de listagem que contém a lista de arquivos de vinculação de utilitários. O arquivo de listagem deve estar localizado no subdiretório *bnd* do subdiretório *sqllib*.

Os arquivos de vinculação de utilitários não efetuaram o vinculação com banco de dados recém-criado.

**Resposta do Usuário:** Efetue o vinculação dos utilitários ao banco de dados. Não utilize a opção de formato na chamada do vinculador.

**SQL1088W O banco de dados foi criado, mas ocorreu um erro durante o vinculação dos utilitários. Os utilitários não são efetuados o vinculação ao banco de dados.**

**Explicação:** CREATE DATABASE ou MIGRATE DATABASE não pôde efetuar o vinculação dos arquivos de vinculação dos utilitários com o banco de dados.

Os arquivos de vinculação dos utilitários não efetuaram o vinculação com o banco de dados recém-criado ou migrado.

**Resposta do Usuário:** Efetue o vinculação dos utilitários ao banco de dados. Não utilize a opção de formato na chamada do vinculador.

# **SQL1089W O banco de dados foi criado, mas o vinculação dos utilitários foi interrompida. Os utilitários não são efetuados o vinculação ao banco de dados.**

**Explicação:** CREATE DATABASE foi interrompido enquanto efetua o vinculação dos utilitários com o banco de dados. A seqüência de teclas de interrupção pode ter sido pressionada.

Os arquivos de vinculação de utilitários não efetuaram o vinculação com banco de dados recém-criado.

**Resposta do Usuário:** Efetue o vinculação dos utilitários ao banco de dados. Não utilize a opção de formato na chamada do vinculador.

# **SQL1090C O número de release do programa de aplicação pré-compilado ou utilitário não é válido.**

**Explicação:** O número de release do programa de aplicação pré-compilado ou utilitário não é compatível com o número de release da versão instalada do gerenciador de banco de dados.

Este erro também irá ocorrer se o programa de aplicação estiver utilizando bibliotecas de baixo nível do gerenciador de banco de dados ou DLLs ao acessar a versão instalada do arquivo de configuração do gerenciador de banco de dados.

O comando não pode ser processado.

**Resposta do Usuário:** Verifique se não há nenhuma versão mais antiga das bibliotecas do gerenciador de banco de dados ou das DLLs que será apanhadas para o processamento da sua aplicação.

Se o problema continuar, repita o processo pré-compilação com o gerenciador do banco de dados atual. Utilize somente programas aplicativos pré-compilados com um nível de release compatível do gerenciador do banco de dados.

# **SQL1091C O número de release do banco de dados não é válido.**

**Explicação:** O número de release do banco de dados não é compatível com o número de release da versão instalada do gerenciador de banco de dados. Pode ser o número do release de quando o banco de dados foi criado, o número do release de quando foi migrado pela última vez ou a última versão, release, modificação e nível de pacote de correção definido no catálogo.

O comando não pode ser processado. Se o erro tiver ocorrido durante um comando Migrate ou Restore, isto indica que você está tentando migrar ou restaurar um release incompatível do banco de dados. Se o erro ocorreu na primeira conexão após a remoção de uma pacote de correção, você está tentando conectar-se a um banco de dados que está definido para utilizar um nível mais alto de código do gerenciador de banco de dados.

**Resposta do Usuário:** Utilize apenas bancos de dados criados com um nível de release compatível com o do gerenciador de banco de dados. Se o erro tiver ocorrido durante um comando Migrate ou Restore, primeiramente você deverá migrar o banco de dados para um release que possa ser migrado pelo release atual do gerenciador de banco de dados. Se o erro ocorreu na primeira conexão após a remoção de um pacote de correção, o banco de dados deve ser restaurado a partir de um backup antes de usar o utilitário para atualizar o banco de dados com o nível do pacote de correção.

**sqlcode**: -1091

**sqlstate**: 08004

# **SQL1092N O "<ID de autorização>" não possui a autoridade para executar o comando solicitado.**

**Explicação:** O usuário tentou executar um comando ou operação sem ter a autorização adequada para este comando ou operação.

O comando não pode ser processado.

Usuários do sistema federado: esta situação

também pode ser detectada pela origem de dados.

**Resposta do Usuário:** Conecte-se com um usuário com a autorização correta e repita o comando ou operação que falhou. As autorizações corretas podem incluir SYSADM, SYSCTRL, SYSMAINT e DBADM. DBADM é concedido em bancos de dados e todas as demais autoridades são determinadas pela participação nos grupos definidos na configuração do gerenciador de banco de dados (por exemplo, se *grupo\_sysctrl* no arquivo de configuração do gerenciador de banco de dados estiver definido como 'beatles', você deverá pertencer ao grupo 'beatles' para ter a autoridade SYSCTRL). Consulte o *Command Reference* ou o *SQL Reference* para obter a listagem de autoridades necessárias para o comando ou operação tentados.

Se você está utilizando autenticação Kerberos em um ambiente Windows 2000, certifique-se de efetuar log on na máquina utilizando uma conta do domínio. Somente usuários do domínio podem usar autenticação Kerberos em um ambiente Windows 2000.

Se você estiver utilizando o suporte LDAP, verifique se você ou o gateway do DB2 possui autorização para desenvolver os comandos CATALOG DATABASE, NODE e DCS DATABASE. Chame o comando ″UPDATE DBM CFG USING CATALOG\_NOAUTH YES″ para o cliente ou o gateway para o problema correto.

Usuários do sistema federado: se necessário, isole o problema para a origem de dados que rejeita o pedido (consulte o Troubleshooting Guide para obter procedimentos a serem seguidos para identificar a origem de dados com falha) e verifique se o ID de autorização especificada possua a autoridade adequada nessa origem de dados.

Entre em contato com o Administrador do Sistema para obter assistência sobre a solicitação de autorização. Não tente executar o comando sem ter a autorização apropriada.

#### **SQL1093N O usuário não estava com sessão aberta.**

**Explicação:** Um usuário precisa estar conectado para que qualquer comando que exija autorização possa ser processado. As possíveis causas deste erro são:

- v Não é possível obter um ID do usuário.
- v Ocorreu um erro inesperado do sistema operacional durante a tentativa de conexão.
- v A aplicação está sendo executada em um processo em segundo plano.
- v O usuário cancelou uma tentativa de conexão.

O comando não pode ser processado.

**Resposta do Usuário:** Conecte-se com um ID do usuário válido e submeta novamente o comando. Se vários processos simultâneos estiverem tentando se conectar, aguarde por alguns segundos e repita o procedimento de entrada.

**sqlcode**: -1093

**sqlstate**: 51017

# **SQL1094N O diretório de nós não pode ser acessado porque está sendo atualizado.**

**Explicação:** Não é possível fazer a pesquisa nem acessar o diretório de nós enquanto ele é atualizado. Além disto, o diretório não pode ser acessado para atualização se já estiver sendo acessado por qualquer outro motivo.

O comando não pode ser processado.

**Resposta do Usuário:** Submeta novamente o comando quando a atualização terminar.

**sqlcode**: -1094

**sqlstate**: 57009

# **SQL1095N Já existem oito pesquisas do diretório de nós abertas.**

**Explicação:** Oito pesquisas de diretório de nó já estão abertas neste processo e não são permitidas mais de oito.

O comando não pode ser processado.

**Resposta do Usuário:** Emita um ou mais comandos CLOSE NODE DIRECTORY SCAN. Submeta novamente o comando.

**sqlcode**: -1095

**sqlstate**: 54029

# **SQL1096N O comando não é válido para este tipo de nó.**

**Explicação:** Foi emitido um comando em um nó que não suporta o comando, ou foi verificado que o ambiente do sistema está configurado incorretamente para este tipo de nó. Por exemplo, um banco de dados foi catalogado como LOCAL em um nó de cliente.

O comando não pode ser processado.

**Resposta do Usuário:** Verifique se o comando e os parâmetros estão corretos para o tipo de nó. Além disto, verifique se o ambiente em que o comando deve ser processado está correto. Submeta novamente o comando.

# **SQL1097N O nome de nó não foi encontrado no diretório de nós.**

**Explicação:** Ou o nome do nó listado no diretório de bancos de dados ou o nome do nó especificado em um comando de anexação não foi catalogado no diretório de nós.

O comando não pode ser processado.

Usuários do sistema federado: esta situação também pode ser detectada pela origem de dados.

**Resposta do Usuário:** Verifique se o nome do nó listado no diretório de bancos de dados ou como o objeto do comando de anexação está catalogado no diretório de nós. Se o nó não estiver listado no diretório de nós, submeta um comando CATALOG NODE.

Usuários do sistema federado: além das ações acima relacionadas, verifique ainda se os nomes de nó relacionados em todas as entradas de SYSCAT.SERVERS estão corretos. Se o nó não estiver relacionado no diretório de nós e o

servidor for um membro da família DB2, emita um comando CATALOG NODE para esse nó.

**sqlcode**: -1097

**sqlstate**: 42720

#### **SQL1098N A aplicação já está conectada a este banco de dados.**

**Explicação:** Foi solicitada uma conexão a um banco de dados, mas a aplicação já está conectada ao banco de dados especificado.

O comando não pode ser processado.

**Resposta do Usuário:** Nenhuma ação é necessária.

# **SQL1100 - SQL1199**

**SQL1100W O nome de nó "<nome>" especificado no comando Catalog Database não foi catalogado no Diretório de Nós.**

**Explicação:** O comando Catalog Database especificou o nome de nó "<nome>", mas este nome não está catalogado no diretório de nós. O nome do nó deve ser catalogado para que o banco de dados remoto possa ser utilizado.

O comando CATALOG DATABASE foi concluído com êxito.

**Resposta do Usuário:** Emita um comando CATALOG NODE.

**SQL1101N O banco de dados remoto "<nome>" no nó "<nome do nó>" não pôde ser acessado com o ID de autorização e a senha especificados.**

**Explicação:** Uma conexão ao banco de dados remoto ″<nome>″ no nó ″<nome do nó>″ foi solicitada, e o nó remoto não aceita a combinação de ID de autorização e senha especificada para esse nó ( tanto nas tabelas de autorização como no runtime).

A solicitação não pode ser processada.

**Resposta do Usuário:** Submeta novamente a

**sqlcode**: -1098

**sqlstate**: 53056

# **SQL1099N O disquete está protegido contra gravação.**

**Explicação:** Foi tentada uma operação de gravação em um banco de dados que se encontra em um disquete protegido contra gravação.

A instrução não pode ser processada.

**Resposta do Usuário:** Verifique se está utilizando o disquete correto. Remova a proteção do disquete, se for necessário.

solicitação com uma combinação válida de ID de autorização e senha para o sistema remoto.

# **SQL1102N Não foi especificado um nome de banco de dados.**

**Explicação:** Não foi fornecido um nome de banco de dados para que a migração prossiga.

A instrução não pode ser processada.

**Resposta do Usuário:** Especifique um nome de banco de dados para a migração.

# **SQL1103W O processamento do comando Migrate Database teve sucesso.**

**Explicação:** O comando Migrate foi concluído com êxito.

Observe que esta mensagem também será retornada se o banco de dados já estava no nível atual e não precisava ser migrado.

O processamento continua.

**Resposta do Usuário:** Nenhuma ação é necessária.

# **SQL1104N O endereço do parâmetro de nome do programa não é válido.**

**Explicação:** O programa de aplicação utilizou um endereço inválido para o nome do programa.

O comando não pode ser processado.

**Resposta do Usuário:** Utilize um endereço correto no programa de aplicação.

#### **SQL1105N A instrução SQL CONNECT RESET não é permitida em um Procedimento de Interface de Aplicação Remoto.**

**Explicação:** O procedimento de aplicação remoto contém uma instrução SQL CONNECT RESET.

O procedimento remoto não tem permissão para prosseguir.

**Resposta do Usuário:** Remova a instrução SQL CONNECT RESET e tente o procedimento remoto novamente.

**sqlcode**: -1105

**sqlstate**: 38003

**SQL1106N O módulo DLL "<nome>" especificado foi carregado, mas a função "<nome>" não pôde ser executada.**

**Explicação:** Não foi possível encontrar a função dentro da DLL (biblioteca de link dinâmica).

O comando não pode ser processado.

**Resposta do Usuário:** Assegure que o módulo DLL foi criado corretamente. Referencie o módulo no arquivo de definição.

**sqlcode**: -1106

**sqlstate**: 42724

#### **SQL1107N Foi recebida uma interrupção durante a carga da DLL especificada "<nome>".**

**Explicação:** Ao carregar o módulo DLL (biblioteca de link dinâmica), o comando foi interrompido, talvez por Ctrl+Break.

Processamento é interrompido.

**Resposta do Usuário:** Submeta novamente o comando.

**sqlcode**: -1107

**sqlstate**: 42724

# **SQL1108N Foi recebido um erro inesperado de E/S ou do sistema operacional durante a carga da DLL "<nome>" especificada.**

**Explicação:** Ocorreu um erro inesperado durante a tentativa de carregar o módulo da DLL (biblioteca) especificado no campo nome do programa.

O comando não pode ser processado.

**Resposta do Usuário:** Submeta novamente o comando atual. Se o erro persistir, reinstale o gerenciador de bancos de dados.

Se a reinstalação não corrigir o erro, registre o número da mensagem (SQLCODE) e todas as informação no SQLCA, se for possível.

Se o rastreamento estiver ativo, chame o recurso Independent Trace Facility no prompt de comandos do sistema operacional. Consulte o Independent Trace Facility em *Troubleshooting Guide* para obter informações de como utilizar este recurso. Em seguida, entre em contato com o representante autorizado.

**sqlcode**: -1108

**sqlstate**: 42724

# **SQL1109N Não foi possível carregar a DLL especificada "<nome>".**

**Explicação:** Não foi possível localizar o módulo DLL (biblioteca de link dinâmica) especificado.

O comando não pode ser processado.

**Resposta do Usuário:** Assegure que o arquivo especificado está em um subdiretório identificado no sistema LIBPATH.

**sqlcode**: -1109

**sqlstate**: 42724

# **SQL1110N Uma área de dados fornecida era inválida e não pôde ser usada.**

**Explicação:** A área de dados não foi inicializada corretamente.

O comando não pode ser processado.

**Resposta do Usuário:** Assegure que os campos de entrada ou de saída do SQLDA fornecidos pelo usuário são iniciados corretamente.

#### **SQL1111N O nome do programa "<nome>" especificado não era válido.**

**Explicação:** A sintaxe de nome do módulo ou programa DLL (biblioteca de link dinâmica) não está correta.

O comando não pode ser processado.

**Resposta do Usuário:** Assegure que o DLL ou o nome do programa está especificado corretamente.

**sqlcode**: -1111

**sqlstate**: 42724

#### **SQL1112N Não há recursos do sistema suficientes para carregar a DLL "<nome>" especificada.**

**Explicação:** Não há memória de acesso aleatório (RAM) suficiente para carregar o módulo DLL (biblioteca de link dinâmica) especificado.

O comando não pode ser processado.

**Resposta do Usuário:** Encerre a aplicação. As possíveis soluções são:

v Altere a opção MEMMAN NO SWAP, NO MOVE no arquivo CONFIG.SYS para SWAP, MOVE.

- Remover os processos em segundo plano.
- v Diminua os valores dos parâmetros de configuração que definem a alocação de memória.
- v Instale mais memória de acesso aleatório (RAM).

**sqlcode**: -1112

**sqlstate**: 42724

# **SQL1113N O tipo de dados para sqlvar "<n>" no SQLDA de saída foi alterado de "<tipo 1>" para "<tipo 2>".**

**Explicação:** O procedimento de armazenamento remoto alterou o tipo de dados do sqlvar de número *n* no SQLDA de saída; *n* é o número de seqüência do primeiro sqlvar sem correspondência.

O procedimento de armazenamento não retorna dados.

**Resposta do Usuário:** Corrija o procedimento remoto armazenado para que as informações de tipo de dados no SQLDA de saída não sejam alteradas.

**sqlcode**: -1113

**sqlstate**: 39502

# **SQL1114N O comprimento de dados para sqlvar "<n>" no SQLDA de saída foi alterado de "<comprimento 1>" para "<comprimento 2>".**

**Explicação:** O procedimento de armazenamento remoto alterou o comprimento de dados do sqlvar de número *n* no SQLDA de saída; *n* é o número de seqüência do primeiro sqlvar não correspondente.

O procedimento de armazenamento não retorna dados.

**Resposta do Usuário:** Corrija o procedimento remoto armazenado para que as informações de comprimento dos dados no SQLDA de saída não sejam alteradas.

**sqlcode**: -1114

**sqlstate**: 39502

**SQL1115N O número de sqlvars no SQLDA de saída foi alterado de "<contagem 1>" para "<contagem**  $2 \times''$ .

**Explicação:** O procedimento remoto alterou o campo sqld no SQLDA de saída; sqld é o número de sqlvars utilizados no SQLDA.

O procedimento de armazenamento não retorna dados.

**Resposta do Usuário:** Corrija o procedimento de armazenamento remoto para que o campo sqld no SQLDA de saída não seja alterado.

**sqlcode**: -1115

**sqlstate**: 39502

**SQL1116N Uma conexão ou ativação do banco de dados** ″**<nome>**″ **não pode ser feita devido a BACKUP PENDING.**

**Explicação:** O banco de dados especificado requer a preparação de um backup para fornecer um ponto de partida para a recuperação rollforward.

Nenhuma conexão foi feita.

**Resposta do Usuário:** Faça um backup do banco de dados chamando a rotina BACKUP ou, se a recuperação roll não for necessária, desative os parâmetros do banco de dados de retenção de log e de configuração de saída do usuário.

**sqlcode**: -1116

**sqlstate**: 57019

**SQL1117N Uma conexão ou ativação do banco de dados** ″**<nome>**″ **não pode ser feita devido a ROLL-FORWARD PENDING.**

**Explicação:** O banco de dados especificado está ativado para a recuperação rollforward e foi restaurado, mas não foi feito o rollforward.

Nenhuma conexão foi feita.

Usuários do sistema federado: esta situação também pode ser detectada pela origem de dados.

**Resposta do Usuário:** Efetue o rollforword do banco de dados ou indique que você não deseja fazê-lo utilizando o comando ROLLFORWARD. Observe que se você não efetuou o rollforward do banco de dados, os registros gravados desde do último backup do banco de dados não serão aplicados a ele.

Usuários do sistema federado: se necessário, isole o problema da origem de dados que rejeita o pedido (consulte o Troubleshooting Guide para obter procedimentos a serem seguidos para identificar a origem de dados com falha) e execute a ação de recuperação apropriada dessa origem de dados para trazer a origem de dados para um ponto de consistência.

**sqlcode**: -1117

**sqlstate**: 57019

#### **SQL1118N Uma conexão ou ativação do banco de dados** ″**<nome>**″ **não pode ser feita devido a um backup anterior estar incompleta.**

**Explicação:** O banco de dados está em um estado inconsistente porque ocorreu um erro do sistema durante uma função de backup.

Nenhuma conexão foi feita.

Usuários do sistema federado: esta situação também pode ser detectada pela origem de dados.

**Resposta do Usuário:** Emita o comando BACKUP e depois experimente o comando novamente.

Usuários do sistema federado: se necessário, isole o problema da origem de dados que rejeita o pedido (consulte o Troubleshooting Guide para obter procedimentos a serem seguidos para identificar a origem de dados com falha) e emita o comando BACKUP para a origem de dados antes de tentar o comando novamente.

**sqlcode**: -1118

**SQL1119N Uma conexão ou ativação do banco de dados** ″**<nome>**″ **não pode ser feita devido a uma restauração anterior estar incompleta.**

**Explicação:** O banco de dados está em um estado inconsistente porque ocorreu um erro do sistema durante uma função de restauração.

Nenhuma conexão foi feita.

Usuários do sistema federado: esta situação pode ser detectada pela origem de dados.

**Resposta do Usuário:** Emita o comando RESTORE e depois experimente o comando novamente.

Usuários do sistema federado: se necessário, isole o problema da origem de dados que rejeita o pedido (consulte o Troubleshooting Guide para obter procedimentos a serem seguidos para identificar a origem de dados com falha) e emita o comando RESTORE para a origem de dados antes de tentar o comando novamente.

**sqlcode**: -1119

**sqlstate**: 57019

**SQL1120N Uma conexão ou ativação do banco de dados** ″**<nome>**″ **não pode ser feita devido a uma restauração ou backup anterior estar incompleta.**

**Explicação:** O banco de dados está em um estado inconsistente porque ocorreu um erro do sistema durante uma função de backup ou restauração. Não é possível determinar se estava sendo processado um backup ou uma restauração.

Nenhuma conexão foi feita.

Usuários do sistema federado: esta situação também pode ser detectada pela origem de dados.

**Resposta do Usuário:** Emita o comando

BACKUP ou RESTORE e experimente o comando novamente.

Usuários do sistema federado: se necessário, isole o problema da origem de dados que rejeita o pedido (consulte o Troubleshooting Guide para obter procedimentos a serem seguidos para identificar a origem de dados com falha) e emita o comando BACKUP ou RESTORE para a origem de dados antes de tentar o comando novamente.

**sqlcode**: -1120

**sqlstate**: 57019

# **SQL1121N O endereço do parâmetro de estrutura de nó não é válido.**

**Explicação:** A aplicação utilizou um endereço inválido para o parâmetro de estrutura de nó. O endereço aponta para um buffer não alocado ou o buffer não é grande o bastante para conter a entrada necessária.

O comando não pode ser processado.

**Resposta do Usuário:** Verifique se o comando aloca a área de buffer necessária e submeta novamente o comando.

# **SQL1122N O endereço do parâmetro de estrutura de protocolo não é válido.**

**Explicação:** A aplicação utilizou um endereço inválido para o parâmetro de estrutura de protocolo. O endereço aponta para um buffer não alocado ou para o buffer de protocolo incorreto.

O comando não pode ser processado.

**Resposta do Usuário:** Verifique se o programa aloca a área de buffer necessária com base no campo de protocolo na estrutura de nó e envie o comando novamente.

# **SQL1123N O "<tipo>" de protocolo não é válido.**

**Explicação:** O tipo de protocolo especificado na estrutura de nó para o comando Catalog não representa um valor reconhecido. Os tipos de

protocolos válidos são definidos nos arquivos de cabeçalho *sqlenv*.

O comando não pode ser processado.

**Resposta do Usuário:** Verifique o tipo de protocolo na estrutura do nó e envie o comando novamente.

# **SQL1124N O nome da estação de trabalho remota "<nome>" não é válido.**

**Explicação:** O nome de estação de trabalho remota especificado na estrutura de protocolo NETBIOS para o comando Catalog não está especificado ou contém caracteres inválidos. O nome de estação de trabalho deve conter de 1 a 8 caracteres. Os caracteres válidos vão de A a Z, a a z, 0 a 9, #, @ e \$. O primeiro caractere deve ser alfabético ou deve ser um caractere especial: #, @ ou \$. Os caracteres em minúsculas são alterados para maiúsculas pelo sistema.

O comando não pode ser processado.

**Resposta do Usuário:** Verifique os caracteres especificados no nome de estação de trabalho remota. Submeta novamente o comando com um nome de estação de trabalho válido.

# **SQL1125N O número do adaptador "<número>" não é válido.**

**Explicação:** O número de adaptador especificado na estrutura de protocolo NETBIOS para o comando Catalog não é válido.

O comando não pode ser processado.

**Resposta do Usuário:** Verifique se o número de adaptador é válido e submeta novamente o comando.

# **SQL1126N A ID da rede "<ID>" não é válida.**

**Explicação:** A ID de rede especificado na estrutura de protocolo APPN para o comando Catalogar não é válida. A ID de rede identifica a rede SNA em que se encontra a unidade lógica remota (LU). A ID de rede deve conter de 1 a 8 caracteres. Os caracteres válidos vão de A a Z, a a z, 0 a 9, #, @ e \$. O primeiro caractere deve ser alfabético ou deve ser um caractere especial: #, @ ou \$. Os caracteres em minúsculas são alterados para maiúsculas pelo sistema.

O comando não pode ser processado.

**Resposta do Usuário:** Verifique os caracteres especificados na ID de rede. Submeta novamente o comando com um ID de rede válido.

# **SQL1127N O nome da LU remota "<nome>" não é válido.**

**Explicação:** O nome de unidade lógica remota (LU) especificado na estrutura de protocolo APPN para o comando Catalog não é válido. O nome de LU remota é o nome de unidade lógica do SNA remota e deve conter de 1 a 8 caracteres. Os caracteres válidos vão de A a Z, a a z, 0 a 9, #, @ e \$. O primeiro caractere deve ser alfabético ou deve ser um caractere especial: #, @ ou \$. Os caracteres em minúsculas são alterados para maiúsculas pelo sistema.

O comando não pode ser processado.

**Resposta do Usuário:** Verifique os caracteres especificados no nome de LU remoto. Submeta novamente o comando com um nome de LU remoto.

# **SQL1129N O novo processo DARI (Procedimento de Armazenamento) não pôde ser iniciado porque não há recursos suficientes para que um novo processo seja criado.**

**Explicação:** O novo processo DARI (Procedimento de Armazenamento) não pôde ser iniciado porque não há recursos suficientes para que um novo processo seja criado.

**Resposta do Usuário:** Proceda de uma das seguintes formas:

- v Reduza o número do usuários que utilizam o DB2
- v Aumente o limite de processos do sistema.

**sqlcode**: -1129

**sqlstate**: 42724

**SQL1130N O novo processo DARI (Procedimento de Armazenamento) não pôde ser iniciado porque foi atingido o número máximo de processos DARI que podem estar presentes no servidor ao mesmo tempo.**

**Explicação:** O novo processo DARI

(Procedimento de Armazenamento) não pôde ser iniciado porque foi atingido o número máximo de processos DARI que podem estar presentes no servidor ao mesmo tempo.

**Resposta do Usuário:** Aumente o parâmetro de configuração do número máximo de processos DARI, *maxdari*. Consulte o parâmetro de configuração do banco de dados *maxdari* para obter mais informações.

**sqlcode**: -1130

**sqlstate**: 42724

**SQL1131N O processo do DARI (Procedimento de Armazenamento) foi cancelado anormalmente.**

**Explicação:** A causa deste erro pode ser:

- v Havia um erro de código (por exemplo, uma violação de segmentação) na rotina do DARI.
- v O processo do DARI foi cancelado por outro processo através da utilização de um sinal.

**Resposta do Usuário:** Reinicie a solicitação do DARI depois de fazer o seguinte:

- v Assegure que o procedimento DARI não contém erros de programação.
- v Assegure que nenhum usuário está enviando um sinal de cancelamento ao processo do DARI.

**sqlcode**: -1131

**sqlstate**: 38503

#### **SQL1132N O comando não tem permissão para ser executado em um DARI (Procedimento de Armazenamento).**

**Explicação:** Foi emitido um comando inválido no escopo do DARI (Procedimento de Armazenamento).

O procedimento DARI não tem permissão para prosseguir.

**Resposta do Usuário:** Remova o comando inválido do procedimento DARI e tente novamente.

**sqlcode**: -1132

**sqlstate**: 38003

**SQL1133N Um endereço indicador em um sqlvar (índice = "<n>") do SQLDA de saída foi modificado na função de DARI (Procedimento de Armazenamento).**

**Explicação:** O indicador "sqlind" ou "sqldata" dentro do sqlvar do SQLDA de saída foi alterado dentro da função DARI preparada pelo usuário.

O procedimento de armazenamento não retorna dados.

**Resposta do Usuário:** Corrija a utilização do sqlvar indicado no SQLDA de saída para que os endereços de indicador não sejam alterados na rotina da função de DARI (Procedimento de Armazenamento).

**sqlcode**: -1133

**sqlstate**: 39502

**SQL1134N Para o CLIENT de tipo de autenticação de banco de dados, o comando não é permitido no escopo do DARI (Procedimento de Armazenamento).**

**Explicação:** Todos os comandos SYSADM não têm permissão para serem executados no DARI (Procedimento de Armazenamento) quando o tipo de autenticação de banco de dados é CLIENT.

O procedimento de armazenamento não retorna dados.

O procedimento DARI não tem permissão para prosseguir.

**Resposta do Usuário:** Remova o comando inválido do procedimento DARI e tente novamente.

**sqlcode**: -1134

**sqlstate**: 38003

# **SQL1135N Foi especificado um valor inválido para o número de segmentos ao ser criado um banco de dados.**

**Explicação:** O valor especificado para o número de segmentos estava fora do intervalo. O intervalo válido vai de 1 a 256.

**Resposta do Usuário:** Especifique novamente o número de segmentos e tente criar o banco de dados de novo.

#### **SQL1136N Foi especificado um valor inválido para o tamanho de extensão de tablespace padrão (dft\_extentsize) ao ser criado um banco de dados.**

**Explicação:** O valor especificado para o tamanho de extensão de tablespace padrão (dft\_extentsize) está fora do intervalo. O intervalo válido vai de 2 a 256.

**Resposta do Usuário:** Corrija o tamanho da extensão de tablespace e tente novamente.

**SQL1137W O gerenciador de bancos de dados não pôde remover o caminho do banco de dados ou algum dos contêineres ao eliminar o banco de dados** ″**<alias do banco de dados>**″**. É necessária uma limpeza.**

**Explicação:** Ou a lista de contêiners não pôde ser acessada ou alguma falha ocorreu ao tentar remover a elas ou ao diretório de bancos de dados.

**Resposta do Usuário:** Contêiners gerenciados

pelo sistema (diretórios) e contêiners de arquivos gerenciados pelo banco de dados podem ser removidos manualmente utilizando comandos do sistema operacional. Para liberar contêiners de dispositivos, chame o representante de serviços da IBM para obter assistência.

Se o diretório de registro tiver sido alterado através do parâmetro de configuração New Log Path, desmonte manualmente o sistema de arquivos do diretório de registro e remova os diretórios de registro e do banco de dados.

#### **SQL1138W O índice exclusivo** ″**<nome>**″ **foi migrado para suportar verificação de exclusividade adiada. Um novo índice não foi criado.**

**Explicação:** Uma operação CREATE INDEX foi tentada sobre um índice existente. Uma vez que o índice não tinha ainda sido migrado para suportar verificação de imparidade adiada, essa migração foi executada.

O formato migrado do índice exclusivo permitirá que atualizações de linhas múltiplas verifiquem a imparidade das colunas do índice no final da instrução de atualização ao invés de quando cada linha for atualizada.

**Resposta do Usuário:** Nenhuma ação é necessária.

**sqlcode**: +1138

**sqlstate**: 01550

# **SQL1139N O tamanho total do tablespace é muito grande.**

**Explicação:** O tamanho do tablespace atual é muito grande. O tamanho de um tablespace REGULAR ou USER TEMPORARY está limitado a 0xFFFFFF (16777215) páginas, ao passo que o tamanho de um tablespace SYSTEM TEMPORARY ou LONG está limitado a 2 terabytes (2 TB).

**Resposta do Usuário:** Consulte o arquivo de log de diagnósticos db2diag.log para obter detalhes. Reduza o tamanho do tablespace e corrija a instrução SQL.

**sqlcode**: -1139

**sqlstate**: 54047

**SQL1140W O custo estimado do processador** ″**<custo estimado1>**″ **em segundos do processador (**″**<custo estimado2>**″ **em unidades de serviço) na categoria custo** ″**<categoria-custo>**″ **excede um limiar de aviso de limite do recurso de** ″**<quantidade-limite>**″ **em unidades de serviço.**

**Explicação:** A preparação de uma instrução SQL dinâmica, INSERT, UPDATE, DELETE ou SELECT resultou em uma estimativa de custo que excedeu o valor de limiar de aviso na tabela de especificação de limite do recurso (RLST).

Este aviso também é emitido se o valor da categoria de custo do DB2 para ″B″ e a ação padrão especificada na coluna RLF\_CATEGORY\_B no RLST emitir um aviso.

#### **estimate\_amount1**

A estimativa de custo (em segundos do processador) se as instruções preparadas INSERT, UPDATE, DELETE ou SELECT fossem executadas.

#### **estimate\_amount2**

A estimativa de custo (em unidades de serviço) se as instruções preparadas INSERT, UPDATE, DELETE ou SELECT fossem executadas.

#### **cost-category**

A categoria de custo do DB2 desta instrução SQL. Os valores possíveis são A ou B.

#### **limit-amount**

O limiar de aviso (em unidades de serviço) especificado na coluna RLFASUWARN de RLST.

A preparação da instrução dinâmica INSERT, UPDATE, DELETE ou SELECT foi bem-sucedida. Um SQLCODE -905 pode ser emitido se a execução da instrução preparada exceder o valor ASUTIME especificado no RLST.

**Resposta do Usuário:** Assegure que haja uma lógica da aplicação para manusear o aviso para permitir que a instrução seja executada ou impeça a sua execução. Se este SQLCODE foi retornado porque o valor da categoria de custo é ″B″, pode ser porque a instrução esteja utilizando marcadores do parâmetro ou que algumas estatísticas não estejam disponíveis para as tabelas e colunas referenciadas. Assegure que administrador tenha executado o utilitário RUNSTATS nas tabelas referenciadas. É possível também que UDFs serão chamados quando a instrução for executada ou para instruções INSERT, UPDATE ou DELETE que ativadas são definidas na tabela alterada. Verifique o registro DSN\_STATEMNT\_TABLE ou IFCID 22 desta instrução para descobrir as razões que esta instrução SQL foi colocada na categoria de custo ″B″.

Se o aviso for causado por uma instrução SQL que esteja consumindo muitos recursos do processador, tente regravar a instrução para executar com mais eficiência. Outra opção é solicitar ao administrador para aumentar o valor limite do aviso no RLST.

**sqlcode**: +1140

**sqlstate**: 01616

# **SQL1145N A instrução PREPARE não é suportada quando estiver utilizando um concentrador de gateway. Código de razão : "<código de razão>".**

**Explicação:** Falha da instrução por um dos seguintes motivos, com base no "<código de razão>".

**1** Quando o recurso concentrador do gateway está ATIVADO, as instruções preparadas dinamicamente a partir do SQL incorporado não são suportadas. Nesta configuração, as instruções preparadas são apenas suportada dinamicamente se o cliente for uma aplicação CLI.

**2** Quando o recurso concentrador do

gateway está ATIVADO, as instruções SET preparadas dinamicamente não são suportadas.

**Resposta do Usuário:** Baseado no código de razão, execute as seguintes ações:

- **1** Altere a aplicação para usar a CLI para instruções SQL dinâmicas ou altere a aplicação para usar SQL estático.
- **2** Utilize EXECUTE IMMEDIATE para instruções SET.

**sqlcode**: -1145

**sqlstate**: 560AF

#### **SQL1150N O endereço do parâmetro de ID do usuário não é válido.**

**Explicação:** O programa de aplicação utilizou um endereço que não é válido para este parâmetro. O endereço aponta para um buffer não-alocado ou a cadeia de caracteres no buffer não possui um terminador nulo.

O comando não pode ser processado.

**Resposta do Usuário:** Verifique se está utilizado um endereço válido no programa de aplicação e de que a cadeia de entrada tem um terminador nulo.

# **SQL1160N O TSR do DOS** ″**<protocolo de rede>**″ **não foi carregado.**

**Explicação:** A unidade de rede Terminate and Stay Resident (TSR) para o protocolo de comunicação especificado não foi carregada. O TSR deve ser carregado antes de se usar a comunicação de rede.

**Resposta do Usuário:** Assegure que o TSR correspondente ao protocolo de comunicação especificado foi carregado com êxito e execute sua aplicação novamente.

#### **SQL1163N Não é possível ativar a captura de dados já que o nome do identificador "<nome do identificador>" do tipo "<tipo de identificador>" é muito longo.**

**Explicação:** A captura de dados não é suportada com determinados tipos de identificadores que excedem comprimentos específicos. No processamento da tentativa de alteração, percebeu-se que o identificador "<nome do ident>" do tipo "<tipo do ident>" é longo demais. Os tipos de identificador e os comprimentos máximos permitidos para a ativação da captura de dados são da seguinte forma:

- 1. coluna. Nomes de colunas não podem ter mais de 18 bytes para a ativação da captura de dados.
- 2. tabela. Nomes de tabelas não podem ter mais de 18 bytes para a ativação da captura de dados.
- 3. esquema. Nomes de esquemas não podem ter mais que 18 bytes para a ativação da captura de dados.

**Resposta do Usuário:** Se captura de dados for ativada para esta tabela, assegure que os identificadores em questão não excedam os tamanhos máximos declarados acima. Caso contrário, desative a captura de dados da tabela para utilizar nomes de identificadores mais longos.

**sqlcode**: -1163

**sqlstate**: 42997

**SQL1164N O SQLDA ou variáveis do host, do tipo** ″**<tipo>**″**, usadas na instrução SQL são inválidas. Código de razão** ″**<código de razão>**″**, número da variável do host/SQLVAR** ″**<número-var.>**″**.**

**Explicação:** Ocorreu um erro no processamento do SQLDA ou de variáveis do host na instrução SQL.

A lista de parâmetros de chamada, que é criada pelo pré-compilador, pode estar incorreta se o

programador da aplicação modificou a saída do pré-compilador, utilizou um nome de variável começando com SQL no programa de aplicação ou gravou por cima da lista de parâmetros de chamada de alguma outra forma.

Além disso, se uma SQLDA for passada diretamente pela aplicação, ela pode não ser inicializada corretamente.

Tipos de variável do host/SQLDA:

- **1** variável(eis) do host SQLDA de entrada
- **2** variável(eis) do host ou SQLDA de saída

Nas instruções SQL com variáveis do host, utilize o número da variável do host para a contagem a partir do início da instrução (ou subinstrução, no caso de SQL composto) a fim de localizar a variável do host inválida. Nas instruções que usam uma SQLDA, é utilizado o número da SQLVAR para localizar a SQLVAR inválida. Para uma SQLDA de entrada, conte apenas as variáveis do host ou SQLVARs de entrada; proceda analogamente para as de saída. Observe que esse número está baseado em 1 e pode não se aplicar a todos os códigos de razão. Os códigos de razão são interpretados como segue:

- **1** SQLDA.SQLN é menor que SQLDA.SQLD
- **2** SQLVAR.SQLTYPE é inválido.
- **3** O comprimento especificado em SQLVAR.SQLLEN ou SQLVAR2.SQLLONGLEN está incorreto para o tipo SQL fornecido em SQLVAR.SQLTYPE.
- **4** Uma SQLVAR de Objeto Grande está presente, mas o campo SQLDOUBLED de SQLDA.SQLDAID não está definido como '2'.
- **5** Um varchar de entrada é fornecido e seu comprimento atual (do campo de comprimento do próprio varchar) excede o comprimento máximo. O comprimento máximo é determinado pela declaração (no caso de uma variável do host) ou pela definição de

SQLVAR.SQLLEN (no caso de um SQLDA definida pelo usuário).

- **6** É passado um Objeto Grande de entrada em cujo comprimento atual (no campo comprimento do próprio LOB ou como indicado pelo indicador de SQLVAR2.SQLDATALEN) excede o comprimento máximo. O comprimento máximo é determinado pela declaração (no caso de uma variável do host) ou pela definição de SQLVAR2.SQLLONGLEN (no caso de um SQLDA definida pelo usuário).
- **7** Um Objeto Grande de caractere de byte duplo possui um valor ímpar indicado pelo indicador de SQLVAR2.SQLDATALEN, que está sempre em termos de bytes, par para DBCLOBs.
- **8** O indicador SQLDATA é inválido ou indica o armazenamento insuficiente.
- **9** O indicador SQLIND é inválido ou indica o armazenamento insuficiente.
- **10** O indicador SQLDATALEN é inválido ou indica o armazenamento insuficiente.
- **11** Um número específico de variáveis do host/SQLVARS de entrada é esperado para a instrução SQL atual.

A instrução não pode ser processada.

**Resposta do Usuário:** Examine o programa de aplicação para verificar se foram registrados erros. Note que o programador não deve tentar modificar a saída do pré-compilador.

**sqlcode**: -1164

**sqlstate**: 07002

#### **SQL1165W Não é possível atribuir um valor a uma variável do host porque o valor não pertence ao intervalo do tipo de dados da variável do host.**

**Explicação:** Um FETCH, VALUES ou SELECT em uma lista de variáveis do host falhou porque a variável do host não era grande o suficiente

para conter o valor recuperado.

O processamento da instrução continuou retornando um indicador nulo de -2.

**Resposta do Usuário:** Verifique se as definições da tabela são atuais e se a variável do host possui o tipo de dados correto. Para os intervalos dos tipos de dados SQL, consulte o *SQL Reference*.

**sqlcode**: +1165

**sqlstate**: 01515

#### **SQL1166W Houve uma tentativa de dividir por zero.**

**Explicação:** O processamento de uma expressão aritmética resultou na divisão por zero. Esse aviso pode ser retornado com uma linha diferente da que provocou o aviso. Por exemplo, isso ocorre com expressões aritméticas em predicados ou quando a consulta for processada com a utilização de tabelas temporárias do sistema. O aviso pode ser enviado novamente, desde que ela também seja retornada sempre que uma variável de indicador nula estiver definida como -2.

O processamento da instrução continuou, utilizando nulo como resultado da expressão de divisão e possivelmente retornando um indicador nulo de -2.

**Resposta do Usuário:** Examine a instrução SQL para determinar a causa do problema. Se o problema depender de dados, será necessário examinar os dados que estavam sendo processados quando ocorreu o erro.

**sqlcode**: +1166

**sqlstate**: 01564

#### **SQL1167W Ocorreu estouro ou outra exceção aritmética.**

**Explicação:** O processamento de uma expressão aritmética resultou em um estouro positivo ou negativo ou outra exceção aritmética. Esse aviso pode ser retornado com uma linha diferente da que provocou o aviso. Por exemplo, isso ocorre com expressões aritméticas em predicados ou

quando a consulta for processada com a utilização de tabelas temporárias do sistema. O aviso pode ser enviado novamente, desde que ela também seja retornada sempre que uma variável de indicador nula estiver definida como -2.

O processamento da instrução continuou, utilizando nulo como resultado da expressão aritmética e possivelmente retornando um indicador nulo de -2.

**Resposta do Usuário:** Examine a instrução SQL para determinar a causa do problema. Se o problema depender de dados, será necessário examinar os dados que estavam sendo processados quando ocorreu o erro. Consulte o *SQL Reference* para verificar os intervalos válidos para os tipos de dados.

**sqlcode**: +1167

**sqlstate**: 01519

#### **SQL1178N O "<tipo de objeto>" federado chamado "<nome do objeto>" não referencia um pseudônimo ou função da tabela OLE DB.**

**Explicação:** O objeto do tipo "<tipo de objeto>" identificado pelo "<nome do objeto>" foi definido com a palavra-chave FEDERATED mas a seleção completa na instrução não referencia um pseudônimo ou uma função da tabela OLE DB.

A instrução não pode ser processada.

**Resposta do Usuário:** Remova a palavra-chave FEDERATED da instrução.

**sqlcode**: -1178

**sqlstate**: 429BA

**SQL1179W O "<tipo de objeto>" chamado "<nome do objeto>" pode exibir que o responsável pela chamada tenha os privilégios necessários nos objetos de origem de dados.**

**Explicação:** O objeto identificado por "<nome do objeto>" referencia uma função da tabela OLE DB ou um pseudônimo em que os dados reais

existem em umaorigem de dados. Quando a origem de dados é acessada, a verificação do mapeamento e da autorização do usuário é baseada no usuário que iniciou a operação.

Se o "<tipo de objeto>" for SUMMARY TABLE, então a operação está atualizando os dados para a tabela de resumo. Do usuário que chamou a instrução REFRESH TABLE ou SET INTEGRITY, que provoca a atualização, podem ser exigidos os privilégios necessários para acessar o objeto da origem de dados subjacente na origem de dados.

Se o "<tipo de objeto>" for VIEW, então de qualquer usuário da view podem ser exigidos os privilégios necessários para acessar o objeto da origem de dados subjacente na origem de dados.

Nos dois casos, um erro de autorização poderá ocorrer quando for feita a tentativa de acessar o objeto da origem de dados.

**Resposta do Usuário:** A concessão dos privilégios para a tabela de view ou resumo pode não ser suficiente para suportar operações que acessem os dados a partir da origem de dados. Talvez o acesso do usuário tenha que ser concedido na origem de dados para os objetos da origem de dados subjacente da tabela de view ou resumo.

**sqlcode**: +1179

**sqlstate**: 01639

**SQL1180N A rotina** ″**<nome da rotina>**″ **(nome específico** ″**<nome específico>**″**) causou um erro OLE. HRESULT=**″**<hresult>**″**. Texto de diagnóstico:** ″**<texto de mensagem>**″**.**

**Explicação:** O DB2 recebeu um código de erro OLE ao tentar comunicar-se com o servidor de automação OLE da função definida pelo usuário (UDF) ou procedimento armazenado ″<nome da rotina>″ (nome específico ″<nome específico>″). HRESULT ″<hresult>″ é o código de erro OLE retornado e ″<texto de mensagem>″ é a mensagem de erro recuperada.

A seguir está uma lista parcial das mensagens de erro, HRESULTS, e as causas possíveis. O texto

das mensagens de erro pode ser alterado pelo OLE e novos códigos de erro podem ser acrescentados pelo OLE.

#### **Interface desconhecida (0x80020001):**

O objeto OLE especificado não suporta a interface IDispatch.

#### **Discordância de tipos (0x80020005):**

Um ou mais dos tipos de dados SQL não correspondem aos tipos de dados dos argumentos de método.

#### **Nome desconhecido (0x80020006):**

O nome de método especificado não foi encontrado para o objeto OLE especificado.

#### **Número inválido de parâmetros (0x8002000E):**

O número de argumentos passado para o método é diferente do número de argumentos aceito pelo método.

#### **Cadeia de classe inválida (0x800401F3):** O ProgID ou CLSID especificado é inválido.

# **Classe não registrada (0x80040154):**

CLSID não está registrado adequadamente.

**Aplicação não encontrada (0x800401F5):** Servidor local EXE não encontrado.

#### **DLL da classe class não encontrada (0x800401F8):**

DLL no processo não encontrada.

**Falha na execução do servidor (0x80080005):** A criação do objeto OLE falhou.

**Resposta do Usuário:** Consulte o *OLE Programmer's Reference Guide* para obter uma documentação completa, incluindo o significado da terminologia especial.

**sqlcode**: -1180

**sqlstate**: 42724

**SQL1181N A rotina** ″**<nome da rotina>**″ **(nome específico** ″**<nome específico>**″**) apresentou uma exceção com a descrição** ″**<texto da mensagem>**″**.**

**Explicação:** A função definida pelo usuário (UDF) ou procedimento armazenado ″<nome da rotina>″ (nome específico ″<nome específico>″) apresentou uma exceção. O texto da mensagem mostra a descrição textual da exceção retornada pela rotina.

**Resposta do Usuário:** O usuário precisará entender o significado da exceção. Consulte o autor da rotina.

**sqlcode**: -1181

**sqlstate**: 38501

**SQL1182N A função definida pelo usuário "<nome da função>" não conseguiu inicializar o objeto da origem de dados do provedor OLE DB especificado. HRESULT="<hresult>". Texto do diagnóstico: "<texto de mensagem>".**

**Explicação:** O objeto da origem de dados OLE DB do provedor OLE DB especificado não pôde ser instanciado ou inicializado. "<hresult>" é o código de erro OLE DB retornado e "<texto de mensagem>" é a mensagem de erro recuperada.

A seguir está uma lista parcial de HRESULTS e as causas possíveis.

#### **0x80040154**

Classe (provedor OLE DB) não registrada.

#### **0x80040E73**

A cadeia de inicialização especificada não está de acordo com a especificação.

#### **0x80004005**

Erro não-especificado (durante a inicialização).

**Resposta do Usuário:** Verifique o registro adequado do provedor OLE DB e a inicialização correta dos parâmetros na cadeia de conexão.

Consulte o Microsoft OLE DB Programmer's Reference e Data Access SDK para obter uma documentação completa dos códigos HRESULT e da sintaxe da cadeia de conexão da API do Data Link em OLE DB Core Components.

**sqlcode**: -1182

**sqlstate**: 38506

**SQL1183N A função definida pelo usuário "<nome de função>" recebeu um erro OLE DB do provedor OLE DB especificado. HRESULT="<hresult>". Texto do diagnóstico: "<texto de mensagem>".**

**Explicação:** O provedor OLE DB especificado retornou um código de erro OLE DB. "<hresult>" é o código de erro OLE DB retornado e "<texto de mensagem>" é a mensagem de erro recuperada.

A seguir está uma lista parcial de HRESULTS e as causas possíveis.

#### **0x80040E14**

O comando continha um ou mais erros, por exemplo, erro de sintaxe no texto do comando de passagem.

#### **0x80040E21**

Erros ocorridos, por exemplo, o ID da coluna fornecida era inválido (DB\_INVALIDCOLUMN).

#### **0x80040E37**

A tabela especificada não existe.

**Resposta do Usuário:** Consulte o Microsoft OLE DB Programmer's Reference e Data Access SDK para obter uma documentação completa dos códigos HRESULT.

**sqlcode**: -1183

**sqlstate**: 38506
#### **SQL1184N Uma ou mais tabelas EXPLAIN não foram criadas utilizando a versão do DB2 atual.**

**Explicação:** EXPLAIN não estará apto para inserir nessas tabelas até que sejam migradas, utilizando DB2EXMIG ou eliminados e criados com o script EXPLAIN.DDL CLP para a versão do DB2 atual.

**Resposta do Usuário:** Se migrar as tabelas utilizando DB2EXMIG, ou elimine e crie novamente com o script EXPLAIN.DDL CLP para a versão do DB2 atual. Emita o comando novamente.

**sqlcode**: -1184

**sqlstate**: 55002

## **SQL1185N "<valor>" FEDERADO foi utilizado incorretamente na vinculação do pacote.**

**Explicação:** Se "<valor>" for NÃO, então pelo menos uma instrução SQL estática no pacote incluirá uma referência a um pseudônimo, função da tabela OLE DB ou procedimento OLE DB. Neste caso, você deve especificar FEDERATED YES para efetuar a vinculação no pacote.

Se "<valor>" for YES, então nenhuma instrução SQL estática no pacote incluirá uma referência a um pseudônimo, função da tabela OLE DB ou procedimento OLE DB. Neste caso, você deve especificar FEDERATED NO para efetuar a vinculação no pacote.

O pacote não foi criado.

**Resposta do Usuário:** Especifique a opção FEDERATED correta.

# **SQL1200 - SQL1299**

## **SQL1200N O parâmetro de objeto não é válido.**

**Explicação:** O valor especificado para o parâmetro de objeto na chamada de função COLLECT DATABASE STATUS não é válido. Os valores válidos são:

### **SQL1186N O objeto "<tipo de objeto>" nomeado "<nome do objeto>" está sendo alterado para tornar-se um objeto federado ou sendo criado como objeto federado, sem especificar a cláusula FEDERATED.**

**Explicação:** Se uma tabela de resumo estiver sendo criada e a seleção completa fizer referência a uma função da tabela OLE DB ou a um pseudônimo, direta ou indiretamente, é necessário especificar FEDERATED.

Se uma exibição não federada estiver sendo alterada e a seleção completa fizer referência a uma função da tabela OLE DB ou a um pseudônimo, direta ou indiretamente, é necessário especificar FEDERATED.

Se uma exibição federada estiver sendo alterada e a seleção completa ainda fizer referência a uma função da tabela OLE DB ou a um pseudônimo, direta ou indiretamente, NOT FEDERATED não deve ser especificado.

**Resposta do Usuário:** Para criar uma tabela de resumo ou alterar uma exibição não federada para que se torne uma exibição federada, especifique a cláusula FEDERATED.

Para alterar uma exibição federada que continua sendo federada, não especifique a cláusula NOT FEDERATED.

**sqlcode**: -1186

**sqlstate**: 429BA

#### **SQLE\_DATABASE**

Deve ser obtido o status para um único banco de dados.

#### **SQLE\_DRIVE**

Deve ser obtido o status para todos os bancos de dados LOCAIS em um único caminho.

### **SQLE\_LOCAL**

Deve ser obtido o status para todos os bancos de dados LOCAIS.

O comando não pode ser processado.

**Resposta do Usuário:** Corrija o parâmetro de objeto e submeta novamente a chamada de função COLLECT DATABASE STATUS.

#### **SQL1201N O parâmetro de status não é válido.**

**Explicação:** O valor especificado para o parâmetro de status na chamada de função COLLECT DATABASE STATUS não é válido. Os valores válidos são:

#### **SQLE\_SYSTEM**

Deve ser coletado o status do sistema.

#### **SQLE\_DATABASE**

Deve ser coletado o status do sistema e do banco de dados.

#### **SQLE\_ALL**

Deve ser coletado o status do sistema, do banco de dados e do usuário.

O comando não pode ser processado.

**Resposta do Usuário:** Corrija o parâmetro de status e submeta novamente a chamada de função COLLECT DATABASE STATUS.

#### **SQL1202N O status não foi obtido.**

**Explicação:** O valor especificado para o parâmetro *identificador* nas chamadas de função GET NEXT DATABASE STATUS BLOCK ou FREE DATABASE STATUS RESOURCES não é válido. O identificador deve ser aquele retornado como valor positivo de função pela chamada de função COLLECT DATABASE STATUS.

Esta é a segunda chamada COLLECT DATABASE STATUS feita pelo processo. A primeira chamada COLLECT DATABASE STATUS será cancelada e seu identificador não poderá mais ser utilizado.

O comando não pode ser processado.

**Resposta do Usuário:** Corrija o parâmetro *identificador* e submeta novamente a chamada de função COLLECT DATABASE STATUS.

#### **SQL1203N O banco de dados não possui usuários conectados.**

**Explicação:** Foi feita uma solicitação de status do usuário em um banco de dados, mas o banco de dados não possui usuários conectados.

O comando não pode ser processado.

**Resposta do Usuário:** Verifique o nome do banco de dados e o status da conexão. Submeta novamente o comando com um banco de dados que esteja sendo utilizado no momento.

### **SQL1204N A página de código "<página de código>" e/ou o código de país "<código de país>" não é suportada pela versão instalada do gerenciador de banco de dados.**

**Explicação:** Esta versão do gerenciador de banco de dados não suporta a página de código ou código de país ativo, ou ambos.

O comando não pode ser processado.

Escolha uma página de código e código de pais ativos suportados por essa versão do gerenciador do banco de dados.

Usuários do sistema federado: se necessário isole o problema da origem de dados que rejeita o pedido (consulte o Troubleshooting Guide para obter procedimentos a serem seguidos para identificar a origem de dados com falha) e selecione uma página de código e um código de país ativos suportados pelo servidor federado e pela origem de dados.

**Resposta do Usuário:** Saia do programa atual e retorne ao sistema operacional.

**sqlcode**: -1204

**sqlstate**: 22522

**SQL1205N A página de código "<página de código>" e/ou o código de país "<código de país>" especificada não é válida.**

**Explicação:** Esta versão do DB2 não suporta o página de código ou código de país ativo ou ambos, conforme especificado pelo comando Create Database.

O comando não pode ser processado.

**Resposta do Usuário:** Consulte o comando Create Database no *Command Reference* para obter informações de pares de página de código e código de país válidos suportados pelo DB2/2.

### **SQL1206N PRUNE LOGFILE não é suportado nesta configuração do banco de dados.**

**Explicação:** O pedido PRUNE LOGFILE não é suportado se:

- 1. LOGRETAIN e USEREXIT estiverem definidos em NÃO ou
- 2. o caminho do arquivo de log estiver definido em um dispositivo de caracteres.

**Resposta do Usuário:** Não emita o comando PRUNE LOGFILE para esse banco de dados.

#### **SQL1207N Não foi possível encontrar o arquivo de configuração do Gerenciador de Comunicação "<nome>".**

**Explicação:** O nome do arquivo de configuração do Gerenciador de Comunicação que foi especificado no comando CATALOG NODE não foi encontrado no caminho especificado nem no diretório CMLIB na unidade padrão.

O comando não pode ser processado.

**Resposta do Usuário:** Submeta novamente o comando com o nome e caminho corretos do arquivo de configuração.

### **SQL1209W O nome da LU parceira "<nome>" especificado na função CATALOG NODE não existe. Foi criada uma.**

**Explicação:** O nome de unidade lógica parceira especificado na função CATALOG NODE não existe no arquivo de configuração do Gerenciador de Comunicação localizado no diretório CMLIB na unidade padrão.

Foi criado um perfil de unidade lógica do nome especificado.

**Resposta do Usuário:** Nenhuma ação é necessária.

**SQL1210W Foram retornados valores padrão para um ou mais parâmetros do arquivo de configuração do DOS Requester/WINDOWS Requester.**

**Explicação:** Um ou mais dos valores de configuração do DOS Requester/WINDOWS Requester que foram retornados eram o padrão. O parâmetro não pode ser definido no arquivo de configuração do DOS Requester/WINDOWS Requester, o arquivo de configuração não pôde ser aberto ou ocorreu um erro durante a leitura do arquivo.

**Resposta do Usuário:** Assegure que o arquivo de configuração do DOS Requester/WINDOWS Requester existe no caminho apropriado e de que os parâmetros estão definidos explicitamente.

#### **SQL1211N O nome do computador** ″**<name>**″ **não é válido.**

**Explicação:** O nome do computador especificado na estrutura do protocolo NPIPE para o comando Catalog não é válido. O tamanho do nome do computador deve ser de 15 caracteres ou menos.

O comando não pode ser processado.

**Resposta do Usuário:** Verifique se o nome do computador é válido e submeta novamente o comando.

### **SQL1212N O nome da instância** ″**<name>**″ **não é válido.**

**Explicação:** O nome da instância especificado para o comando Catalog não é válido. O tamanho do nome da instância deve ser de 8 caracteres ou menos.

O comando não pode ser processado.

**Resposta do Usuário:** Verifique se o nome da instância é válido e submeta novamente o comando.

### **SQL1213N O nome da LU para alterar a senha "<nome>" não é válido.**

**Explicação:** O nome da unidade lógica (LU) para alterar a senha especificado na estrutura de protocolo APPN para o comando CATALOG não é válido.

O nome da LU para alterar a senha é o nome da LU remota do SNA remota e deve conter de 1 a 8 caracteres. Os caracteres válidos vão de A a Z, a a z, 0 a 9, #, @ e \$. O primeiro caractere deve ser alfabético ou deve ser um caractere especial: #, @ ou \$. Os caracteres em minúsculas são alterados para maiúsculas pelo sistema.

O comando não pode ser processado.

**Resposta do Usuário:** Verifique os caracteres especificados no nome da LU para alterar a senha.

Submeta novamente o comando com um nome de LU válido para alterar a senha.

## **SQL1214N O nome do programa de transação "<nome>" não é válido.**

**Explicação:** O nome do programa de transação (TP) especificado na estrutura de protocolo APPN para o comando CATALOG não é válido.

O nome do TP é o nome do TP remoto da Aplicação SNA e deve conter de 1 a 64 caracteres. Os caracteres válidos vão de A a Z, a a z, 0 a 9, #, @ e \$. O primeiro caractere deve ser alfabético ou deve ser um caractere especial: #, @ ou \$.

O comando não pode ser processado.

**Resposta do Usuário:** Verifique os caracteres especificados no nome do TP.

Submeta novamente o comando com um nome de TP.

### **SQL1215N O endereço do adaptador da LAN "<endereço>" não é válido.**

**Explicação:** O endereço do adaptador da LAN especificada na estrutura de protocolo APPN para o comando CATALOG não é válido.

O endereço do adaptador da LAN é o endereço do adaptador da LAN SNA e deve ser um número hexadecimal de 12 caracteres.

O comando não pode ser processado.

**Resposta do Usuário:** Verifique o endereço do adaptador da LAN.

Submeta novamente o comando com um endereço de adaptador da LAN válida.

### **SQL1216N Dados e funções gráficos não são suportados para este banco de dados.**

**Explicação:** O página de código do banco de dados não suporta dados gráficos. Os tipos de dados GRAPHIC, VARGRAPHIC e LONG VARGRAPHIC não são válidos para este banco de dados. O literal GRAPHIC e as funções escalares VARGRAPHIC não são válidos para este banco de dados.

A instrução não pode ser processada.

Usuários do sistema federado: esta situação também pode ser detectada pela origem de dados.

**Resposta do Usuário:** Submeta novamente o comando com tipos de dados válidos.

**sqlcode**: -1216

**sqlstate**: 56031

#### **SQL1217N O tipo de dados REAL não é suportado pelo banco de dados de destino.**

**Explicação:** Uma operação SQL está utilizando um tipo de dados REAL (número de ponto flutuante de precisão individual) como uma variável de entrada ou saída. O tipo de dados REAL não é suportado no banco de dados para essa solicitação.

A instrução não é processada.

**Resposta do Usuário:** Substitua a declaração de qualquer variável do host que corresponda ao tipo de dados SQL REAL por uma declaração que corresponda a um tipo de dados SQL de DOUBLE em sua aplicação.

**sqlcode**: -1217

**sqlstate**: 56099

#### **SQL1218N Não há páginas disponíveis atualmente no pool de buffer** ″**<núm. do pool de buffer>**″**.**

**Explicação:** Todas as páginas no pool de buffers estão sendo utilizadas no momento. Falha na solicitação de utilização de outra página.

A instrução não pode ser processada.

**Resposta do Usuário:** O pool de buffers não é grande o suficiente para fornecer páginas a todos os processo do banco de dados e cadeias neste momento. O pool de buffers é muito pequeno ou há muitos processos e cadeias ativos.

A instrução poderá obter êxito se executada novamente. Se este erro ocorrer com freqüência, algumas das seguintes ações ou todas elas podem evitar falhas futuras:

- 1. aumentar o tamanho do pool de buffers
- 2. diminuir o número máximo de agentes e/ou conexões do banco de dados
- 3. diminuir o grau máximo de paralelismo
- 4. diminuir o tamanho de prefetch para tablespaces que estejam neste pool de buffers
- 5. mover alguns tablespaces para outros pools de buffers.

**sqlcode**: -1218

**sqlstate**: 57011

### **SQL1219N A solicitação falhou porque a memória virtual privada não pôde ser alocada.**

**Explicação:** A instância não pôde alocar memória virtual privada suficiente para processar a solicitação. Isto pode ocorrer devido a alocações de memória compartilhada feitas em outros processos (não relacionados).

**Resposta do Usuário:** O problema pode ser corrigido da seguinte forma:

- v No OS/2, aumente o parâmetro de configuração *min\_priv\_mem*. Isto fará com que mais memória virtual privada seja reservada quando a instância for iniciada.
- Encerre outras aplicações que estejam sendo executadas no computador, sobretudo aquelas que utilizam muita memória compartilhada.

**sqlcode**: -1219

**sqlstate**: 57011

**SQL1220N O conjunto de memória compartilhada do gerenciador de bancos de dados não pode ser alocado.**

**Explicação:** O gerenciador de banco de dados não pôde alocar seu conjunto de memória compartilhada. A causa deste erro pode consistir em recursos de memória insuficientes para o gerenciador de bancos de dados ou para o ambiente em que sua operação está sendo tentada. Os recursos de memória que podem causar este erro são:

- v O número de identificadores de memória compartilhada alocados no sistema
- v O espaço para paginação ou troca disponível no sistema
- v A memória física disponível no sistema

**Resposta do Usuário:** Proceda de uma das seguintes formas:

- v Assegure que há recursos de memória suficientes disponíveis para atender aos requisitos do gerenciador de bancos de dados e os requisitos dos outros programas executados no sistema.
- v Reduza o requisito de memória do gerenciador de banco de dados para este conjunto de memória, reduzindo para isto os parâmetros de configuração do gerenciador de banco de dados referentes aos requisitos de memória. São os seguintes: *maxagents*, *maxdari* e *numdb*.
- v Se for adequado, encerre os outros programas que estão utilizando o sistema.

# **SQL1221N A pilha de Camada de Suporte a Aplicação não pode ser alocada.**

**Explicação:** A pilha de Camada de Suporte a Aplicação não pôde ser alocada. A causa deste erro pode consistir em recursos de memória insuficientes para o gerenciador de banco de dados ou para o ambiente em que suas operações estão sendo tentadas. Os recursos de memória que podem causar este erro são:

- v O número de identificadores de memória compartilhada alocados no sistema
- v O espaço para paginação ou troca disponível no sistema
- v A memória física disponível no sistema

**Resposta do Usuário:** Proceda de uma das seguintes formas:

- Assegure que há recursos de memória suficientes disponíveis para atender aos requisitos do gerenciador de bancos de dados e os requisitos dos outros programas executados no sistema.
- v Reduza o parâmetro de configuração *aslheapsz*.
- v Se for adequado, encerre os outros programas que estão utilizando o sistema.

**sqlcode**: -1221

**sqlstate**: 57011

## **SQL1222N Não há armazenamento suficiente disponível na pilha de Camada de Suporte a Aplicação para processar a solicitação.**

**Explicação:** Foi usada toda a memória disponível na pilha de Camada de Suporte a Aplicação.

**Resposta do Usuário:** Aumente o parâmetro de configuração *aslheapsz*.

**sqlcode**: -1222

**sqlstate**: 57011

# **SQL1223N Um agente não pôde ser iniciado para atender a esta solicitação.**

**Explicação:** Falha do pedido porque o limite do parâmetro de configuração *maxagents* seria excedido.

**Resposta do Usuário:** Aumente o parâmetro de configuração *maxagents* e/ou reduza o número do usuários que utilizam o banco de dados.

**sqlcode**: -1223

**sqlstate**: 57019

**SQL1224N Um agente de banco de dados não pôde ser iniciado para atender a uma solicitação ou foi encerrado devido a um encerramento do sistema do banco de dados ou a um comando forçado.**

**Explicação:** A mensagem pode ser atribuída a um dos casos a seguir.

- v O gerenciador de banco de dados não foi iniciado no servidor de banco de dados
- v O gerenciador de banco de dados foi encerrado
- v O gerenciador de banco de dados já alocou o número máximo de agentes
- v O agente de banco de dados foi forçado a se desativar pelo administrador do sistema
- v O agente do banco de dados foi encerrado devido ao término anormal de um processo-chave do gerenciador de banco de dados
- v A aplicação está utilizando diversos contextos com protocolo local. Neste caso, o número de conexões é limitado pelo número de segmentos de memória compartilhada aos quais um único processo pode ser anexado. Por exemplo, no AIX, o limite é de 10 segmentos de memória compartilhada por processo.

Casos de servidor federado adicionais são:

- v O número máximo de processos por usuário (maxuproc no AIX) no nível do sistema operacional foi excedido.
- v No ambiente cliente/servidor utilizando o protocolo TCP/IP, o número de porta atribuído ao nome de serviço de TCP/IP no cliente não é o mesmo que o número de porta no servidor.

Esta situação pode ser detectada pelo servidor federado ou pela origem de dados.

**Resposta do Usuário:** Emita novamente a solicitação do banco de dados. Se uma conexão não puder ser estabelecida, assegure que o gerenciador de bancos de dados foi iniciado com êxito. Além disso, assegure que o parâmetro de configuração *maxagents* do gerenciador de banco de dados esteja configurado adequadamente.

Usuários do sistema federado, também deve:

- v Isolar o problema da origem de dados que rejeita o pedido (consulte o *Troubleshooting Guide* para obter procedimentos a serem seguidos para identificar a origem de dados com falha) e assegure que o subsistema de comunicação esteja ativo e que o gerenciador de banco de dados e os processos do servidor de protocolo de comunicação solicitado estejam inicializados no servidor de banco de dados.
- Para sistemas operacionais AIX, verifique a definição de maxuproc e altere-a se necessário. maxuproc restringe o número de processos

que podem ser executadas sob um determinado servidor federado. A definição padrão é 40.

Você pode verificar a definição atual de maxuproc com o comando:

lsattr -E -l sys0

.

Para ver o número de processos sendo executados no momento sob um servidor federado fornecido, utilize o comando:

ps -ef | grep instdj1 | wc -l

onde "instdj1" é o nome da instância do servidor federado.

Para alterar maxuproc, utilize o comando: chdev -l sys0 -a maxuproc='nn'

em que **nn** é o novo valor inteiro de maxuproc.

Caso a aplicação esteja utilizando diversos contextos com protocolo local, reduza o número de conexões na aplicação ou mude para outro protocolo (por exemplo, TCP/IP). Para usuários no AIX versão 4.2.1 ou mais recente, as variável de ambiente EXTSHM pode ser definida como ON para aumentar o número de segmentos de memória compartilhada aos quais um único processo pode ser anexado.

**sqlcode**: -1224

**sqlstate**: 55032

### **SQL1225N A solicitação falhou porque um limite do processo do sistema operacional, módulo, ou espaço de troca foi atingido.**

**Explicação:** Um limite do processo do sistema operacional, módulo, ou espaço de troca foi atingido. Você encontrará mais informações sobre o problema no arquivo db2diag.log. Nos sistemas AIX, o valor maxuproc pode ser muito baixo. Em sistemas com base no OS/2, o valor THREADS CONFIG.SYS pode ser muito baixo.

**Resposta do Usuário:** Verifique o arquivo db2diag.log para determinar qual limite foi atingido e aumente-o.

**sqlcode**: -1225

**sqlstate**: 57049

### **SQL1226N O número máximo de agentes coordenadores já foi iniciado.**

**Explicação:** O número de agentes coordenadores iniciados já é igual ao valor máximo definido no arquivo de configuração do sistema.

A instrução não pode ser processada.

**Resposta do Usuário:** Aguarde até que outras aplicações se desconectem do banco de dados. Caso uma ou mais aplicações sejam necessárias para executar atualmente, aumente o valor para max\_coordagents. O novo valor entrará em vigor depois que o próximo gerenciador de banco de dados for iniciado com êxito.

**sqlcode**: -1226

**sqlstate**: 57030

**SQL1227N A estatística de catálogo** ″**<valor>**″ **para a coluna** ″**<coluna>**″ **está fora do intervalo para sua coluna de destino, possui um formato inválido ou está inconsistente em relação a alguma outra estatística. Código de Razão =** ″**<código>**″

**Explicação:** O valor ou formato de uma estatística fornecida para um catálogo atualizável é inválido, está fora do intervalo ou está inconsistente. As verificações mais comuns para valor, intervalo e formato (correspondentes a ″<código>″) são:

- **1** As estatísticas numéricas devem ser -1  $01 \ge 0$ .
- **2** As estatísticas numéricas que representam percentagens (por exemplo, CLUSTERRATIO) devem estar entre 0 e 100.
- 
- **3** Valores relacionados a HIGH2KEY e LOW2KEY:
	- v O tipo de dados de qualquer valor HIGH2KEY e LOW2KEY deve ser igual ao tipo de dados da coluna do usuário correspondente.
	- v O comprimento do valor HIGH2KEY e LOW2KEY deve ser menor que 33 ou o comprimento máximo do tipo de dados da coluna de destino.
	- HIGH2KEY deve ser > LOW2KEY sempre que houver 3 ou mais valores diferentes na coluna correspondente. Nos casos de menos do que 3 valores diferentes na coluna, HIGH2KEY pode ser igual a LOW2KEY.
- **4** Regras relacionadas a PAGE\_FETCH\_PAIRS:
	- v Os valores individuais na estatística PAGE\_FETCH\_PAIRS devem ser separados por uma série de delimitadores em branco.
	- v Os valores individuais em estatísticas PAGE\_FETCH\_PAIRS não devem ter mais de 10 dígitos e devem ser menores do que o valor inteiro máximo (MAXINT = 2147483647).
	- Sempre deve haver um valor PAGE\_FETCH\_PAIRS válido se CLUSTERFACTOR for > 0.
	- Deve haver exatamente 11 pares em uma única estatística PAGE\_FETCH\_PAIR
	- v entradas de tamanho de buffer de PAGE\_FETCH\_PAIRS devem ter valores ascendentes. Além disso, qualquer valor de tamanho de buffer em umaentrada FETCH\_PAIRS não pode ser maior do que MIN( NPAGES, 524287) onde NPAGES é o número de páginas na tabela correspondente.
	- entradas "fetches" de PAGE\_FETCH\_PAIRS devem ter valores ascendentes, sem entrada de busca individual sendo menos do que NPAGES. Também, qualquer valor de

tamanho ″fetch″ em uma entrada PAGE\_FETCH\_PAIRS não deve ser maior que a estatística CARD (cardinalidade) da tabela correspondente.

- v Se o valor do tamanho do buffer é o mesmo em dois pares consecutivos, o valor da busca de página deve ser o mesmo nos dois pares.
- **5** Regras relacionadas a CLUSTERRATIO e CLUSTERFACTOR :
	- Valores válidos para CLUSTERRATIO são -1 ou de 0 a 100
	- Valores válidos para CLUSTERFACTOR são -1 ou de 0 a 1
	- v CLUSTERRATIO ou CLUSTERFACTOR deve ser sempre -1.
	- Se CLUSTERFACTOR for um valor positivo, ele deve ser acompanhado de uma estatística PAGE\_FETCH\_PAIR válida.
- **6** A cardinalidade de uma coluna (estatística COLCARD em SYSCOLUMNS) não pode ser maior que a cardinalidade de sua tabela correspondente (estatística CARD em SYSTABLES).
- **7** Nenhuma estatística é suportada em colunas com os seguintes tipos de dados: LONG VARCHAR, LONG VARGRAPHIC, BLOB, CLOB, DBCLOB ou tipos estruturados definidos pelo usuário.
- **8** Uma estatística está inconsistente com outras estatísticas relacionados para esta entidade ou é inválida neste contexto.

**Resposta do Usuário:** Assegure que a nova estatística de catálogo satisfaz às verificações de intervalo/comprimento/formato acima.

Assegure que as atualizações feitas nas estatísticas estão consistentes em suas inter-relações (por exemplo, cardinalidade).

**sqlcode**: -1227

**sqlstate**: 23521

**SQL1228W DROP DATABASE foi concluído, porém o nome do alias do banco de dados ou nome do banco de dados** ″**<nome>**″ **não pôde ser encontrado nos nós** ″**<núm.>**″**.**

**Explicação:** O comando de eliminação do banco de dados completou-se com êxito, contudo, há alguns nós onde o alias do banco de dados ou nome do banco de dados não foi encontrado. É possível que DROP DATABASE AT NODE já foi executado nesses nós.

**Resposta do Usuário:** Esta é apenas uma mensagem de aviso. Não é necessária nenhuma resposta.

# **SQL1229N A transação atual sofreu rollback por causa de um erro do sistema.**

**Explicação:** Ocorreu uma das seguintes condições:

1. Um erro do sistema, tal como uma falha do nó ou falha de conexão, tem ocorrido. Será feito o rollback da aplicação para o COMMIT anterior.

Observe que no caso das funções do utilitário do DB2, o comportamento é descrito abaixo:

- **Import** Será feito rollback da aplicação. Se o parâmetro COMMITCOUNT foi utilizado, a operação é retomada para um ponto encerrado anteriormente.
- **Reorg** A operação é abortada e deve ser submetida novamente.

#### **Redistribute**

A operação é abortada, contudo, algumas das operações podem ter sido bem sucedidas. Emitindo a solicitação novamente com a opção ″continuar″ a operação se reiniciará do ponto da falha.

#### **Rollforward**

A operação é abortada e o banco de dados está ainda no estado

rollforward pendente. O comando deve ser submetido novamente.

### **Backup/Restore**

A operação é abortada e deve ser submetida novamente.

2. Os números de porta de serviço atribuídos para comunicações FCM (Fast Communication Manager) não são iguais em todos os nós na instância DB2. Verifique o arquivo de serviços sendo utilizado em todos os nós para certificar-se de que as portas são iguais. As portas são definidas utilizando o formato:

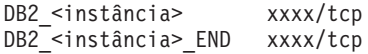

onde <instância> é o nome da instância DB2 e xxxx é o número de porta. Assegure que estes números de porta não estejam sendo utilizados para o suporte ao cliente remoto do DB2.

### **Resposta do Usuário:**

1. Tente a solicitação novamente. Se o erro continuar, você pode encontrar mais informações sobre o problema no arquivo db2diag.log. Pode ser necessário entrar em contato com o administrador do sistema para assistência uma vez que o motivo mais comum é que um nó falhou.

Observe que em um ambiente SP onde o interruptor de alta velocidade é utilizado, esse erro pode ser um sintoma de uma falha no interruptor de alta velocidade.

2. Atualize as portas de serviço para que sejam iguais em todos os nós e tente novamente a solicitação.

O sexto campo sqlerrd do SQLCA indicará o número de nó que detectou a falha do nó. No nó que detectou a falha, uma mensagem será colocada no db2diag.log que identificar o nó falho.

**sqlcode**: -1229

**sqlstate**: 40504

# **SQL1230W Pelo menos um ID de agente especificado não pôde ser forçado.**

**Explicação:** Pelo menos um ID de agente especificado no comando Force não pôde ser forçado. As causas deste aviso podem ser:

- v Foi especificado um ID de agente inexistente ou inválido.
- v O agente se desconectou do gerenciador de banco de dados entre o momento de coleta das IDs de agentes e o momento da emissão do comando Force.
- v A id do agente especificada era para um agente paralelo (existe apenas na DB2 Enterprise - Extended Edition) que não pode ser forçado.

**Resposta do Usuário:** Se foi especificada um ID de agente inexistente ou inválido, repita o comando utilizando o ID de agente válido.

# **SQL1231N Foi especificada uma contagem Force inválida.**

**Explicação:** O valor especificado para o parâmetro de contagem do comando Force não é válido. O valor especificado deve ser um número inteiro positivo ou SQL\_ALL\_USERS. O valor 0 resultará em um erro.

**Resposta do Usuário:** Corrija o valor da contagem e submeta novamente o comando.

### **SQL1232N Foi especificado um modo de Force inválido.**

**Explicação:** O valor especificado para o parâmetro de modo do comando Force não é válido. Apenas o modo assíncrono é suportado para o comando Force. O parâmetro deve ser definido com o valor SQL\_ASYNCH.

**Resposta do Usuário:** Defina o modo como SQL\_ASYNCH e submeta novamente o comando.

**SQL1233N A utilização desta cláusula ou função escalar é suportado somente em dados gráficos que sejam UCS-2.**

**Explicação:** UCS-2 não é suportado para este banco de dados. O suporte de UCS-2 é necessário para o seguinte:

- v Especificar um expressão de cadeia gráfica como o primeiro argumento da função escalar VARCHAR
- v Especificar uma expressão de cadeia de caracteres como primeiro argumento da função escalar VARGRAPHIC quando um segundo argumento é especificado
- v Especificar uma constante hexadecimal UCS-2 utilizando o formato UX'hex-digits'

A instrução não pode ser processada.

**Resposta do Usuário:** Submeta novamente o comando com tipos de dados válidos.

**sqlcode**: -1233

**sqlstate**: 560AA

### **SQL1240N Foi atingido o número máximo de desativadores.**

**Explicação:** Foi feita uma tentativa de adquirir um estado desativado em um tablespace que já foi desativada por 5 processos.

**Resposta do Usuário:** Aguarde até que um dos processos libere seu estado desativado e tente novamente.

**SQL1241N Foi especificado um valor inválido para a definição de tablespace tabela** ″**<nome-tablespace>**″ **ao ser criado um banco de dados. O atributo é** ″**<cadeia>**″**.**

**Explicação:** O valor para um atributo de tablespace estava fora de intervalo. Consulte a seção Estruturas de Dados do Application Development Guide para obter o formato da estrutura sqletsdesc usada para o api de criação de bancos de dados. O atributo identificado é o nome do campo desta estrutura.

**Resposta do Usuário:** Corrija a solicitação de criação de banco de dados.

### **SQL1244W A desconexão do banco de dados do gerenciador de transação "<nome do servidor>" ocorrerá no próximo COMMIT.**

**Explicação:** Uma desconexão foi emitida para um banco de dados que está atuando como o banco de dados TM (gerenciador de transações). A desconexão não pode ser concluída até que o próximo COMMIT tenha sido processado.

**Resposta do Usuário:** Se for necessário que o banco de dados que está atuando como TM seja desconectado imediatamente, emita uma instrução COMMIT antes que a execução continue.

**sqlcode**: +1244

**sqlstate**: 01002

# **SQL1245N O limite da conexão foi atingido. Nenhuma outra conexão é permitida para este cliente.**

**Explicação:** O número máximo de bancos de dados concorrentes foi atingido em um ambiente em que o número de conexões é restrito e deve ser predefinido. O exemplo básico de onde isso ocorreria é quando o protocolo NETBIOS está sendo utilizado.

**Resposta do Usuário:** As ações possíveis são:

• Utilize o comando ou API SET CLIENT para definir o campo MAX NETBIOS CONNECTIONS como o número máximo de conexões concorrentes requeridas. Isso deve ser feito antes que qualquer conexão seja feita.

**sqlcode**: -1245

**sqlstate**: 08001

### **SQL1246N Não é possível alterar definições de conexão enquanto existirem conexões.**

**Explicação:** Ocorreu uma das seguintes possibilidades:

- v Foi feita uma tentativa de alterar as definições de conexão de uma aplicação com o SET CLIENT API. A tentativa foi rejeitada porque há uma ou mais conexões.
- v A aplicações contém chamadas de API de Call Level Interface do DB2 e chamadas a funções que contém SQL incorporado, e o gerenciamento de conexões não é invocado utilizando as APIs do CLI.

**Resposta do Usuário:** As ações possíveis são:

- v Assegure que a aplicação está desconectada de todos os servidores antes de tentar emitir o comando SET CLIENT API (sqlesetc ou sqlgsetc) ou CLP.
- v Assegure que as solicitações do gerenciamento de conexões são emitidas através das APIs de Interface de Nível de Chamada do DB2 se o CLI estiver sendo utilizado na aplicação.
- **SQL1247N As aplicações executadas em um ambiente de processamento de transações XA devem usar a definição de conexão SYNCPOINT TWOPHASE.**

**Explicação:** A aplicação foi pré-compilada com a opção SYNCPOINT ONEPHASE ou SYNCPOINT NONE, ou a definição de conexão SYNCPOINT foi alterada para um destes valores com o SET CLIENT API. Estas definições são inválidas para aplicações que fazem que com os comandos syncpoint de processamento de transações (por exemplo, CICS SYNCPOINT) sejam executados. Observe que SYNCPOINT ONEPHASE é a opção padrão de pré-compilador.

**Resposta do Usuário:** As ações possíveis são:

v Pré-compilar novamente a aplicação utilizando a opção de pré-compilador SYNCPOINT TWOPHASE.

• Modificar o programa de modo que o SET CLIENT API seja chamado para definir a opção de conexão como SYNCPOINT TWOPHASE antes de qualquer outro tipo de processamento.

**sqlcode**: -1247

**sqlstate**: 51025

## **SQL1248N O banco de dados "<alias do banco de dados>" não está definido para o gerenciador de transações.**

**Explicação:** Você tentou acessar um banco de dados que não foi aberto pelo gerenciador de transações. Um banco de dados deve ser definido para o gerenciador de transações para que possa participar do processo de two phase commit.

**Resposta do Usuário:** Defina o banco de dados como um gerenciador de recursos para o gerenciador de transações de seu ambiente Distributed Transaction Processing. Por exemplo, em um ambiente CICS, é necessário adicionar o banco de dados ao arquivo XAD e fornecer o nome do alias do banco de dados na cadeia XAOpen da entrada XAD.

**sqlcode**: -1248

**sqlstate**: 42705

## **SQL1251W Nenhum dado foi retornado para consulta heurística.**

**Explicação:** Não há transações duvidosas no banco de dados, nem transações que tenham terminado e estejam esperando para entrar no processo de ponto de sincronização.

**Resposta do Usuário:** Nenhuma ação é necessária.

### **SQL1260N O banco de dados "<nome>" não está configurado para recuperação roll-forward no(s) nó(s) "<lista de nós>".**

**Explicação:** O banco de dados especificado não está configurado para recuperação roll-forward

no(s) nó(s) especificado(s). Se ″,...″ for exibido no final da lista de nós, veja o log de diagnóstico para a lista completa de nós.

O banco de dados não efetuaram o rollforward sobre o nó(s) especificado.

(Observação: se você estiver utilizando um servidor do banco de dados particionado, o(s) número(s) do nó indica(m) em que nó(s) o erro ocorreu. Caso contrário, não é pertinente e deveria ser ignorado.

**Resposta do Usuário:** Assegure que a recuperação é necessária sobre o nó(s) especificado, então restaure a mais recente versão do backup do banco de dados sobre esse nós.

### **SQL1261N O banco de dados** ″**<nome>**″ **não está em estado pendente de rollforward no(s) nó(s)** ″**<lista de nós>**″**, portanto não é necessário fazer o rollforward nestes nós.**

**Explicação:** O banco de dados especificado não está no estado rollforward pendente no nó(s) especificado. Isso pode ser por que o banco de dados não foi restaurado, ou foi restaurado com a opção WITHOUT ROLLING FORWARD, ou a recuperação rollforward está completa nesses nós.

Se ″,...″ for exibido no final da lista de nós, veja o log de diagnóstico para a lista completa de nós.

Não foi feito o rollforward do banco de dados.

(Observação: se você estiver utilizando um servidor do banco de dados particionado, o(s) número(s) do nó indica(m) em que nó(s) o erro ocorreu. Caso contrário, não é pertinente e deveria ser ignorado.

#### **Resposta do Usuário:** Faça o seguinte:

- 1. Verifique se a recuperação é necessária sobre o nó(s) especificado.
- 2. Restaure uma versão do backup do banco de dados sobre esses nós.
- 3. Execute o comando ROLLFORWARD DATABASE.

#### **SQL1262N O momento exato especificado para efetuar o rollforward do banco de dados "<nome>" não é válido.**

**Explicação:** O parâmetro registro de tempo especificado para o valor de parada do momento exato não é válido. O registro de tempo deve ser fornecido no formato ISO (AAAA-MM-DDhh.mm.ss.<ssssss> onde AAAA representa o ano, MM o mês, DD o dia, hh a hora, mm o minuto, ss segundos e ssssss representa microssegundos opcionais).

Não foi feito o rollforward do banco de dados.

**Resposta do Usuário:** Assegure que o registro de tempo foi fornecido no formato correto.

Ao emitir o comando ROLLFORWARD DATABASE, certifique-se de não estar especificando um ano depois de 2105.

### **SQL1263N O arquivo acumulativo "<nome>" não é um arquivo de log válido para o banco de dados "<nome>" no nó "<número do nó>".**

**Explicação:** O arquivo de log acumulativo existe no diretório de log do banco de dados ou no diretório de log de estouro sobre o nó especificado, porém o arquivo não é válido.

O processamento de recuperação rollforward pára.

(Observação: se você estiver utilizando um servidor do banco de dados particionado, o número do nó indica em que nó(s) o erro ocorreu. Caso contrário, não é pertinente e deveria ser ignorado.

**Resposta do Usuário:** Para determinar o arquivo de log acumulativo correto, chame o comando ROLLFORWARD com a opção QUERY STATUS. Mova o arquivo de log acumulativo dentro do diretório de log de banco de dados ou, se o banco de dados estiver em um estado consistente, altere o caminho de log de modo que ele indique o arquivo acumulativo correto e envie o comando ROLLFORWARD DATABASE novamente. Alternativamente, submeta novamente o comando com o estouro do

caminho de log indicando o arquivo acumulativo correto.

**SQL1264N O fichário de arquivos "<nome>" não pertence ao banco de dados "<nome do banco de dados>" no nó "<número do nó>".**

**Explicação:** O arquivo de log acumulativo especificado foi localizado no diretório de log ou no diretório de log de estouro, porém não pertence ao banco de dados especificado.

O processamento de recuperação rollforward pára.

(Observação: se você estiver utilizando um servidor do banco de dados particionado, o número do nó indica em que nó(s) o erro ocorreu. Caso contrário, não é pertinente e deveria ser ignorado.

**Resposta do Usuário:** Para determinar o arquivo de log acumulativo correto, chame o comando ROLLFORWARD com a opção QUERY STATUS. Mova o arquivo de log do arquivo correto para o diretório de log do banco de dados ou, se o banco de dados estiver em um estado consistente, altere o caminho de log para apontar para o arquivo correto e submeta novamente o comando ROLLFORWARD DATABASE novamente. Alternativamente, submeta novamente o comando com o estouro do caminho de log indicando o arquivo acumulativo correto.

**SQL1265N O arquivo de log acumulativo "<nome>" não está associado à seqüência de log atual para o banco de dados "<nome>" no nó "<número do nó>".**

**Explicação:** Para a recuperação rollforward, os arquivos devem ser processados na seqüência correta. A seqüência do arquivo de log é determinada pelo banco de dados que foi restaurado ou dos arquivos de log que já foram processados. Além disso, para a recuperação rollforward de nível de tablespace, os arquivos de registro devem ser processados na seqüência pela qual o estado atual do banco de dados foi

atingido. O arquivo de log acumulativo especificado foi localizado no diretório de log ou no caminho de log de estouro para o banco de dados sobre o nó especificado porém o arquivo de log não está na seqüência de log correto.

O processamento de recuperação rollforward pára.

(Observação: se você estiver utilizando um servidor do banco de dados particionado, o número do nó indica em que nó(s) o erro ocorreu. Caso contrário, não é pertinente e deveria ser ignorado.

**Resposta do Usuário:** Para determinar o arquivo de log acumulativo correto, chame o comando ROLLFORWARD com a opção QUERY STATUS. Mova o arquivo de log do arquivo correto para o diretório de log do banco de dados ou, se o banco de dados estiver em um estado consistente, altere o caminho de log para apontar para o arquivo correto e submeta novamente o comando ROLLFORWARD DATABASE novamente. Alternativamente, submeta novamente o comando com o estouro do caminho de log indicando o arquivo acumulativo correto.

### **SQL1266N Foi feito rollforward no banco de dados "<nome>" para "<registro de tempo>", que é depois do momento exato especificado.**

**Explicação:** O rollforward é solicitado a parar na autenticação de hora que estiver antes do momento exato e atual no arquivo de log do banco de dados especificado. Isso pode ocorrer durante a execução do rollforward do banco de dados ou de um subconjunto de tablespaces para um momento exato.

O processamento rollforward do banco de dados pára.

**Resposta do Usuário:** Especifique o momento exato correto ou restaure o banco de dados ou o subconjunto de tablespaces a partir de um backup e submeta novamente o comando ROLLFORWARD.

#### **SQL1267N O sistema não pôde encontrar db2uexit na variável de ambiente PATH atual.**

**Explicação:** O arquivo fornecido pelo usuário *db2uexit* não pode ser encontrado, ou porque não está na variável de ambiente PATH atual ou porque não existe.

O comando não pode ser processado.

**Resposta do Usuário:** Atualize a variável de ambiente PATH para incluir o caminho para *db2uexit* ou crie um arquivo *db2uexit* e atualize a variável de ambiente PATH atual, se necessário.

**SQL1268N A recuperação rollforward parou devido a um erro "<erro>" na recuperação do arquivo de log "<logfile>" para o banco de dados "<nome>" no nó "<número do nó>".**

**Explicação:** O processamento rollforward chama o *db2uext2* para recuperar o arquivo de log. O erro pode ter ocorrido no *db2uext2*.

O processamento do rollforward parou. O banco de dados ainda está em um estado rollforward pendente sobre o nó especificado.

(Observação: se você estiver utilizando um servidor do banco de dados particionado, o número do nó indica em que nó(s) o erro ocorreu. Caso contrário, não é pertinente e deveria ser ignorado.

**Resposta do Usuário:** Consulte a documentação de saída do usuário no *Administration Guide* para obter uma descrição do erro e retome ou encerre a recuperação rollforward.

# **SQL1269N A recuperação rollforward de tablespace já está em execução.**

**Explicação:** Foi feita uma tentativa de usar a recuperação rollforward de tablespace mas ela já está em execução. Apenas um agente pode estar executando a recuperação rollforward por vez.

**Resposta do Usuário:** Aguarde até que a recuperação rollforward de nível de tablespace seja concluída. Se mais tablespaces precisarem

ser recuperados, inicie a recuperação rollforward para tablespaces novamente.

### **SQL1270C A variável de ambiente LANG está definida como "<cadeia>". Este idioma não é suportado.**

**Explicação:** A variável de ambiente LANG está definida para um idioma que não é suportado pelo gerenciador de banco de dados. O processamento não pode prosseguir.

**Resposta do Usuário:** Defina a variável de ambiente LANG como um idioma que seja suportado. Para obter mais informações, consulte o apêndice "National Language Support" no *Administration Guide*.

Usuários do sistema federado: consulte o *Installation and Configuration Supplement* para obter informações sobre NLS.

### **SQL1271W O banco de dados** ″**<nome>**″ **foi recuperado, porém um ou mais table spaces estão desativados no nó(s)** ″**<lista de nós>**″**.**

**Explicação:** Essa mensagem pode ocorrer depois da recuperação de uma falha, da recuperação rollforward de nível de banco de dados ou da recuperação forward de nível de tablespace. Para recuperação rollforward de nível de banco de dados, o banco de dados está disponível para utilização se a opção STOP estiver especificada. Um ou mais table spaces no(s) nó(s) especificado(s) não estão disponíveis. Isto pode acontecer se:

- v a opção STOP não estiver especificada para a recuperação rollforward de nível de table space em um determinado ponto do tempo.
- v um ou mais table spaces receber erros durante a recuperação.
- tablespaces adicionais forem restaurados durante uma recuperação rollforward de nível de tablespace que já esteja em progresso.
- v o banco de dados efetuou o rollforward após efetuar o rollforward do tablespace em um momento exato anterior, fazendo com que todos os table spaces envolvidos sejam colocados no estado de restauração pendente.

Os tablespaces que estão off-line podem ser identificados sobre o nó(s) especificado pelo comando LIST TABLESPACES ou o utilitário db2dart. O log de diagnóstico irá fornecer mais informações sobre table spaces específicos.

Se ″,...″ for exibido no final da lista de nós, veja o log de diagnóstico para a lista completa de nós.

(Observação: se você estiver utilizando um servidor do banco de dados particionado, o(s) número(s) do nó indica(m) em que nó(s) o erro ocorreu. Caso contrário, não é pertinente e deveria ser ignorado.

**Resposta do Usuário:** Corrija ou restaure os tablespaces, se necessário, e execute uma recuperação rollforward. Se o mesmo erro ocorrer, tente executar, uma recuperação rollforward de nível de table space, offline.

**SQL1272N A recuperação rollforward de nível de tablespace para o banco de dados** ″**<nome>**″ **parou antes da conclusão no(s) nó(s)** ″**<lista de nós>**″**.**

**Explicação:** A recuperação rollforward de nível de tablespace parou no(s) nó(s) especificado(s) antes que todos os tablespaces da qualificação pudessem sofrer o rollforward. Isso pode ser causado por uma das razões seguintes:

- v A tabela da transação está cheia.
- v Todos os tablespaces que efetuaram o rollforward receberam erros de E/S.
- v O momento exato que o rollforward de nível de tablespace encontrou um erro de E/S em um dos tablespaces que efetuaram o rollforward.
- v O momento exato em que o rollforward de nível de tablespace encontrou erro de E/S em um dos tablespaces que efetuaram o rollforward. Essa transação poderia ser uma transação duvidosa.
- v O rollforward de nível de tablespace foi interrompida e, antes de ser retomada, todos os tablespaces que estavam efetuando o rollforward foram restaurados novamente.

Se ″,...″ for exibido no final da lista de nós, veja o log de diagnóstico para a lista completa de nós.

(Observação: se você estiver utilizando um servidor do banco de dados particionado, o(s) número(s) do nó indica(m) em que nó(s) o erro ocorreu. Caso contrário, não é pertinente e deveria ser ignorado.

**Resposta do Usuário:** Verifique o log de diagnóstico para saber a causa. Execute uma das ações seguintes, dependendo da causa:

- v Utilize o comando LIST TABLESPACES para determinar se os table spaces receberam erros de E/S. Em caso afirmativo, conserte-os.
- v Se a tabela da transação tornou-se cheia, inclua o parâmetro de configuração de banco de dados MAXAPPLS ou tente executar a recuperação rollforward de nível de tablespace offline.
- v Se a causa for uma transação ativa ou duvidosa, conclua a transação.
- v Se os tablespaces foram restaurados após a interrupção de um rollforward de nível de tablespace anterior, o rollforward de nível de tablespace é cancelado agora. O próximo comando de rollforward de nível de tablespace verificará os tablespaces no estado pendente de avanço.

Execute a recuperação rollforward de nível de tablespace.

**Explicação:** O utilitário Banco de Dados do Rollforward não pode localizar o arquivo de log acumulativo especificado no diretório de log do banco de dados ou no diretório de log de estouro sobre o nó especificado.

A recuperação do rollforward foi interrompida.

(Observação: se você estiver utilizando um

**SQL1273N A recuperação rollforward no banco de dados** ″**<nome>**″ **não pode alcançar o ponto de parada especificado (fim de log ou momento exato) por causa do arquivo de log** ″**<nome>**″ **faltando no nó** ″**<número do nó>**″**.**

servidor do banco de dados particionado, o número do nó indica em que nó(s) o erro ocorreu. Caso contrário, não é pertinente e deveria ser ignorado.

**Resposta do Usuário:** Proceda de uma das seguintes formas:

- Mova o arquivo de log acumulativo especificado para o diretório de logs do banco de dados ou, se o banco de dados estiver em um estado consistente, altere o caminho de log para apontar para o arquivo acumulativo e submeta novamente o comando ROLLFORWARD DATABASE novamente. Alternativamente, submeta novamente o comando com o estouro do caminho de log indicando o arquivo acumulativo correto.
- Se não puder localizar os arquivos de log faltando, restaure o banco de dados/table space sobre todos os nós, então execute recuperação do momento exato utilizando um registro de tempo que seja o atual que aquela do arquivo de log faltando.

### **SQL1274N O banco de dados "<nome>" requer recuperação rollforward e o momento exato deve ser até o final dos logs.**

**Explicação:** É necessário fazer rollforward do banco de dados. Para recuperação rollforward de nível do banco de dados, o momento exato de ser até o final dos logs porque um rollforward de nível do banco de dados até o final dos logs já estão em andamento. Para continuar o rollforward, a mesma hora de parada deve ser especificada.

Para a recuperação rollforward de nível de tablespace, o momento exato deve ser até o fim dos logs por um dos seguintes motivos:

- v Os catálogos do sistema requerem a recuperação rollforward. O rollforward sempre deve ser feito nos catálogos do sistema até o final dos logs para permanecer consistente com todos os outros table spaces.
- v Um rollforward de nível de tablespace até o final dos logs já estão em andamento. Para continuar o rollforward, a mesma hora de parada deve ser especificada.

Não foi feito o rollforward do banco de dados.

**Resposta do Usuário:** Submeta novamente o comando ROLLFORWARD especificando ROLLFORWARD TO END OF LOGS.

### **SQL1275N O tempo de parada passado para o rollforward deve ser maior ou igual à "<registro de tempo>", porque o banco de dados "<nome>" no(s) nó(s) "<lista de nós>" contém informações que ultrapassam a hora especificada.**

**Explicação:** O banco de dados ou pelo menos um dos tablespaces que efetuou o rollforward em backup online. Um registro de tempo virtual avançado está no banco de dados ou no backup do table space. O tempo de parada passado para o rollforward deve ser maior ou igual ao tempo em que o backup online terminou no nó especificado.

Se ″,...″ for exibido no final da lista de nós, veja o log de diagnóstico para a lista completa de nós.

(Observação: se você estiver utilizando um servidor do banco de dados particionado, o(s) número(s) do nó indica(m) em que nó(s) o erro ocorreu. Caso contrário, não é pertinente e deveria ser ignorado.

**Resposta do Usuário:** Proceda de uma das seguintes formas:

- v Submeta novamente o comando com uma hora de parada maior ou igual ao "<registro de tempo>". A hora deve ser especificada em CUT (Hora Universal Coordenada).
- Restaure um backup anterior sobre o nó(s), então emita o comando ROLLFORWARD DATABASE novamente.

**SQL1276N O banco de dados** ″**<nome>**″ **não pode ser trazido para fora do estado pendente de rollforward até que o rollforward tenha passado um momento exato maior ou igual à** ″**<registro de tempo>**″**, porque o nó "<número do nó>" contém informações que ultrapassam a hora especificada.**

**Explicação:** Foi feito um pedido para trazer o banco de dados ou subconjunto de tablespaces para fora do estado pendente de rollforward com a especificação da ação originadora de chamada SQLUM\_ROLLFWD\_STOP, SQLUM\_STOP, SQLUM\_ROLLFWD\_COMPLETE ou SQLUM\_COMPLETE. Contudo, o banco de dados ou pelo menos um dos tablespaces efetuaram o rollforward e o backup online. A solicitação não pode ser concedida até que o banco de dados ou todos os tablespaces efetuaram o rollforward até o final do registro de tempo do backup online do nó especificado.

Este erro também pode ocorrer se nem todos os arquivos de log forem fornecidos para executar a recuperação solicitada.

(Observação: se você estiver utilizando um servidor do banco de dados particionado, o número do nó indica em que nó(s) o erro ocorreu. Caso contrário, não é pertinente e deveria ser ignorado.

**Resposta do Usuário:** Se a hora de parada especificada no comando ROLLFORWARD for menor que o "<registro de tempo>", submeta novamente o comando com uma hora de parada maior ou igual a "<registro de tempo>".

Verifique se todos os arquivos de log foram fornecidos. O comando ROLLFORWARD QUERY STATUS mostra o arquivo de log que deve ser processado a seguir. Alguns dos motivos para arquivos de log ausentes são:

- v o caminho do log foi alterado. O arquivo pode ser encontrado no caminho antigo do log.
- v o programa de saída do usuário não consegue recuperar o arquivo de log, porque ele pode ter sido arquivado em uma localização diferente.

Caso o arquivo de log que estava faltando seja encontrado, copie-o para o caminho de log e submeta novamente o comando.

#### **SQL1277N A restauração detectou que um ou mais contêiners de table spaces estão inacessíveis, ou estabeleceu seus estados como** ″**storage must be defined**″**.**

**Explicação:** A restauração verifica se os contêiners requeridos por cada tablespace sendo restaurados estão no momento acessíveis no sistema. Onde for possível, a restauração cria os contêiners se eles não existem. Se eles não podem ser criados, ou estão sendo utilizados por outro tablespace ou estão inacessíveis por qualquer outra razão, a lista de contêiners deve ser corrigida para que a restauração possa continuar.

Caso esta seja uma restauração redirecionada, o estado de cada contêiner dos tablesapaces sendo restaurados e definido como ″storage must be defined″. Isto torna possível a utilização do api ou comando SET TABLESPACE CONTAINERS junto aos contêiners para redefinir seu armazenamento.

**Resposta do Usuário:** Para determinar a lista de contêiners de cada tablespace sendo restaurado, utilize o api TABLESPACE CONTAINER QUERY ou o comando LIST TABLESPACE CONTAINERS. Para especificar uma lista atualizada de cada tablespace, utilize o api ou comando SET TABLESPACE CONTAINERS. Este api ou comando permite que você especifique se esta lista deve ser a lista inicial de contêiners (ou seja, um rollforward subseqüente vai fazer o rollforward de todas as operações ″adicionar contêiner″ descritas no log do banco de dados) ou a lista final (o rollforward não vai fazer o rollforward operações ″adicionar contêiners″).

É possível também que o(s) contêiner(s) seja(m) apenas de leitura e, neste caso, a única ação necessária antes de continuar com a restauração é dar acesso de leitura/gravação ao contêiner.

**SQL1278W A operação de rollforward foi concluída com êxito. As transações ativas ou pendentes requerem rollback no(s) nó(s)** ″**<lista de nós>**″**.**

**Explicação:** O rollforward de um subconjunto de tablespaces para um momento exato que foi concluído com êxito, no entanto pelo menos uma das situações seguintes ocorreram:

- 1. Existia uma ou mais transações ativas no momento exato especificado. Cada transação foi retrocedida a partir dos tablespaces no subconjunto de tablespaces.
- 2. Existia uma ou mais transações duvidosa no momento exato especificado. Cada transação duvidosa efetuou o roll back a partir dos tablespaces no subconjunto de tablespaces.

As transações que efetuaram o roll back a partir de tablespaces no subconjunto de tablespaces podem ainda receber commit em outros tablespaces não envolvidos no rollforward.

Se ″,...″ for exibido no final da lista de nós, veja o log de diagnóstico para a lista completa de nós.

(Observação: se você estiver utilizando um servidor do banco de dados particionado, o(s) número(s) do nó indica(m) em que nó(s) o erro ocorreu. Caso contrário, não é pertinente e deveria ser ignorado.

**Resposta do Usuário:** O log de diagnóstico conterá os detalhes sobre as transações que efetuaram rollforward pela recuperação do rollforward.

### **SQL1279W Alguns índices podem não ter sido recriados.**

**Explicação:** Um erro ocorreu durante a recriação de índice enquanto executava-se um reinício do banco de dados ou seguia-se uma reorganização de tabela a qual evitou que alguns índices fossem recriados com êxito. Detalhes podem ser encontrados no registro de erros do sistema e/ou no registro de erros do gerenciador do banco de dados.

O reinício do banco de dados ou tabela Reorg foi bem-sucedido.

**Resposta do Usuário:** Examine o registro(s) de erro para determinar por que o índice(s) não pôde ser recriado e corrija o problema. Os índices inválidos para uma tabela serão recriados quando a tabela for acessada pela primeira vez.

**SQL1280N O tempo de parada passado para o rollforward deve ser menor ou igual à "<registro de tempo>" para o banco de dados "<nome>" porque já foi feito rollforward de pelo menos um tablespace até este momento exato.**

**Explicação:** Pelo menos um dos tablespaces especificado pelo rollforward para o momento exato já efetuou o rollforward para um tempo atual. Ele não pode ser qualquer rollforward.

**Resposta do Usuário:** Proceda de uma das seguintes formas:

- v Submeta novamente o comando com o tempo de parada "<registro de tempo>".
- v Restaure todos os tablespaces novamente e submeta novamente o comando com um tempo de parada menor que "<registro de tempo>".
- Restaure  $o(s)$  backup $(s)$  de tablespaces tomados em seguimento ao rollforward de tablespace atual para o momento exato e submeta novamente o comando com o mesmo tempo de parada.

A hora deve ser especificada em CUT (Hora Universal Coordenada).

**SQL1281N A conexão ao banco de dados** ″**<alias do banco de dados>**″ **foi cortada porque o canal** ″**<nome do canal>**″ **foi interrompido.**

**Explicação:** A conexão foi perdida porque o DB2 rompeu o canal. Foi feito o rollback da transação corrente.

**Resposta do Usuário:** Submeta novamente o comando atual. Se o erro persistir, entre em

contato com o representante de serviços.

Se o rastreamento estiver ativo, chame o recurso Independent Trace Facility no prompt de comandos do sistema operacional. Consulte o Independent Trace Facility em *Troubleshooting Guide* para obter informações de como utilizar este recurso. Entre em contato com o representante de serviços técnicos com as seguintes informações.

Informações necessárias:

- v Descrição do problema
- SQLCODE ou número da mensagem
- Conteúdo do SQLCA, se possível
- v Arquivo de Rastreamento, se possível.

**sqlcode**: -1281

**sqlstate**: 40504

**SQL1282N Falha na tentativa de conexão ao banco de dados** ″**<alias do banco de dados> porque todas as instâncias do canal no** ″**<nome do canal>**″ **estão ocupadas.**

**Explicação:** Tentativas de conectar o banco de dados nomeado falharam porque a conexão foi negada pelo DB2. Há um número limite de conexões permitidas no canal nomeado.

**Resposta do Usuário:** Aumente o limite de conexões no servidor DB2 ou cancele algumas aplicações utilizando o canal nomeado para liberar recursos de conexão.

**sqlcode**: -1282

**sqlstate**: 08001

**SQL1283N Falha ao tentar conectar o banco de dados** ″**<alias do banco de dados>**″ **porque o canal** ″**<nome do canal>**″ **está em utilização por outro processo.**

**Explicação:** O nome do canal nomeado já está em utilização por outro processo. O suporte do canal nomeado não foi iniciado.

**Resposta do Usuário:** Escolha um outro nome definindo a variável de ambiente DB2PIPENAME ou faça com que os outros programas que usam o canal nomeado utilizem um outro nome do canal.

**SQL1284N Falha ao tentar conectar-se ao banco de dados** ″**<alias do banco de dados>**″ **porque o canal** ″**<nome do canal>**″ **não foi encontrado.**

**Explicação:** O servidor não iniciou seu suporte ao canal nomeado ou o servidor está utilizando um outro nome para o canal nomeado.

**Resposta do Usuário:** Inicie o gerenciador de banco de dados e assegure que o suporte ao canal nomeado foi iniciado. Se o suporte ao canal nomeado foi iniciado, assegure que que o nome do canal nomeado é o mesmo no cliente e no servidor definindo a variável de ambiente DB2PIPENAME como o mesmo valor.

**sqlcode**: -1284

**sqlstate**: 08001

**SQL1285N Falha ao tentar conectar o banco de dados** ″**<alias do banco de dados>**″ **porque o canal** ″**<nome do canal>**″ **é inválido.**

**Explicação:** O nome do canal alternativo definido pela variável de ambiente DB2PIPENAME é inválido.

**Resposta do Usuário:** O valor da variável de ambiente DB2PIPENAME deve ser um nome do canal válido. O nome do canal não pode ser maior do que oito caracteres e tem as mesmas restrições de um nome de arquivo normal.

**sqlcode**: -1285

**sqlstate**: 08001

**SQL1286N A conexão ao banco de dados <alias do banco de dados>**″ **foi cortada porque o sistema operacional ficou sem recursos para o canal** ″**<nome do canal>**″**.**

**Explicação:** O canal nomeado falhou porque o sistema operacional ficou sem recursos (espaço de swap, espaço de disco, identificadores de arquivo). Foi feito o rollback da transação corrente.

**Resposta do Usuário:** Libere recursos do sistema e tente de novo.

**sqlcode**: -1286

**sqlstate**: 40504

### **SQL1287N Falha do ATTACH à instância** ″**<instância>**″ **porque o canal nomeado** ″**<canal>**″ **não pôde ser encontrado.**

**Explicação:** O servidor não iniciou seu suporte ao canal nomeado ou o nome da instância está incorreto.

**Resposta do Usuário:** Garanta que o gerenciador de banco de dados seja iniciado no servidor e que o suporte ao canal nomeado seja iniciado. Garanta que o nome da instância esteja correto.

**SQL1290N O valor do parâmetro de configuração do gerenciador de banco de dados DFT\_CLIENT\_COMM ou da variável de ambiente DB2CLIENTCOMM não é válido.**

**Explicação:** Ou um valor incorreto foi especificado ou o(s) protocolo(s) especificado(s) não é(são) suportado(s) pelo banco de dados de destino. Os valores aceitáveis são:

- v Plataformas Unix: TCPIP e APPC
- OS/2: TCPIP, APPC, IPXSPX e NETBIOS
- v Windows NT e Windows 95: TCPIP, APPC, IPXSPX, NETBIOS e NPIPE

Caso mais de um valor seja especificado, então eles devem ser delimitados por uma vírgula.

Observe que esta mensagem pode ser retornada de um nó intermediário que participa de sua conexão. Por exemplo, se você estiver tentando se conectar a um DRDA através de um gateway DB2 Connect e sua estação de trabalho cliente não usar os serviços de diretório globais, esta mensagem pode ser retornada do gateway DB2 Connect.

**Resposta do Usuário:** Corrija o valor e tente de novo.

**sqlcode**: -1290

**sqlstate**: 08001

**SQL1291N Um erro de serviços de diretório foi detectado. Serviço:** ″**<tipo de serviços do diretório>**″**, API:** ″**<API>**″**, função:** ″**<função>**″**, código de erro:** ″**<código de retorno>**″**.**

**Explicação:** Um erro foi detectado pelo subsistema de serviços de diretório. Consulte os valores de token para obter detalhes. A seguir, a explicação dos valores de token.

## ″**<tipo de serviços do diretório>**″

O tipo de serviços de diretório sendo utilizado. Os tokens válidos incluem:

 $\cdot$  DCE

## ″**<API>**″

A interface de programação de aplicação usada para acessar os serviços de diretório acima. Os tokens válidos incluem:

- XDS/XOM
- ″**<função>**″

O nome da função do subsistema de serviços de diretório que retornaram o código de erro.

″**<código de retorno>**″

O código de erro retornado da função acima. O significado do valor é específico do API que está sendo utilizado.

Para funções XDS tais como ds\_read, os valores do código de retorno podem ser encontrados no arquivo include DCE xds.h.

Para funções XOM tais como om\_get, os valores do código de retorno pode ser encontrados no arquivo include DCE xom.h.

Observe que esta mensagem pode ser retornada de um nó intermediário que participa de sua conexão. Por exemplo, se você estiver tentando se conectar a um DRDA através de um gateway DB2 Connect e sua estação de trabalho cliente não usar os serviços de diretório globais, esta mensagem pode ser retornada do gateway DB2 Connect.

**Resposta do Usuário:** Assegure que:

- v O produto prestando os serviços de diretório está instalado e operacional.
- v Você entrou nos serviços de diretório com a autorização apropriada para acessar as entradas de diretório se a entrada é requerida pelo prestador de serviços de diretório, por exemplo o DCE.

Se o problema continuar, consulte o administrador do sistema e/ou o administrador de banco de dados para determinar a causa do problema utilizando o conjunto de tokens fornecidos.

**sqlcode**: -1291

**sqlstate**: 08001

## **SQL1292N O nome global do banco de dados ou a instância do banco de dados é inválida.**

**Explicação:** O nome global do banco de dados ou a instância do banco de dados é NULL e não pode ser maior do que 255 caracteres. Ele deve começar com  $\frac{7}{10}$ .../" ou  $\frac{7}{10}$ .../".

Observe que esta mensagem pode ser retornada de um nó intermediário que participa de sua conexão. Por exemplo, se você estiver tentando se conectar a um DRDA através de um gateway DB2 Connect e sua estação de trabalho cliente não usar os serviços de diretório globais, esta mensagem pode ser retornada do gateway DB2 Connect.

**Resposta do Usuário:** Corrija o nome global e tente de novo.

**SQL1293N Um erro foi encontrado em umaentrada de diretório global. Código de erro:** ″**<código de erro>**″**.**

**Explicação:** Um erro foi detectado em uma das entradas do diretório do banco de dados global. Consulte os códigos de erro a seguir para obter detalhes:

- **1** O objeto banco de dados não contêm informações de autenticação.
- **2** Tanto o objeto banco de dados quanto o objeto localizador de banco de dados não contêm informações de protocolo de comunicação.
- **10** A entrada não é um objeto do banco de dados
- **11** Nome de banco de dados nativo no objeto do banco de dados não foi encontrado ou é longo demais.
- **12** Protocolo de banco de dados não foi encontrado ou é longo demais.
- **13** Valor de autenticação inválido encontrado no objeto banco de dados.
- **14** Informações de protocolo de comunicação inválidas ou insuficientes.
- **15** Nome de objeto localizador de banco de dados não encontrado no objeto banco de dados.
- **16** Nome de objeto localizador de banco de dados inválido.
- **20** A entrada não é um objeto localizador do banco de dados
- **22** Informações de protocolo de comunicação inválidas ou insuficientes no objeto localizador de banco de dados.
- **30** A entrada não é um objeto informações de roteamento.
- **31** As informações do banco de dados de destino não encontradas no objeto informações de roteamento.
- **32** Informações insuficientes para o banco de dados de destino no objeto informações de roteamento.
- **33** Nenhum gateway apropriado encontrado no objeto informações de roteamento.
- **34** Marca inválida para autenticação no gateway.
- **35** Nome de objeto localizador de banco de dados inválido.
- **36** Nome de banco de dados no atributo informações do banco de dados de destino do objeto informações de roteamento não encontrado ou é longo demais.
- **37** O protocolo de banco de dados no atributo informações de banco de dados de destino do objeto informações de roteamento não encontrado ou muito longo.

Observe que você pode ver esta mensagem também se o subsistema DCE não estiver operacional ou se você não tiver privilégio suficiente para ler a entrada do diretório DCE.

Observe que esta mensagem pode ser retornada de um nó intermediário que participa de sua conexão. Por exemplo, se você estiver tentando se conectar a um DRDA através de um gateway DB2 Connect e sua estação de trabalho cliente não usar os serviços de diretório globais, esta mensagem pode ser retornada do gateway DB2 Connect.

**Resposta do Usuário:** Verifique se o subsistema

DCE está operacional e de que você tem o privilégio necessário para ler a entrada de diretório. Se o erro persistir, informe ao administrador do banco de dados para corrigir o erro na entrada do diretório. Consulte o *Administration Guide* para obter o formato destes objetos do diretório.

**sqlcode**: -1293

**sqlstate**: 08001

### **SQL1294N O nome do caminho do diretório sendo utilizado para acesso ao diretório global não está especificado ou não é válido.**

**Explicação:** Para usar os serviços de diretório global, um nome de caminho de diretório deve ser especificado no parâmetro de configuração do gerenciador de bancos de dados *dir\_path\_name* ou na variável de ambiente DB2DIRPATHNAME. Você não o especificou ou o nome que você especificou não é válido.

Observe que esta mensagem pode ser retornada de um nó intermediário que participa de sua conexão. Por exemplo, se você estiver tentando se conectar a um DRDA através de um gateway DB2 Connect e sua estação de trabalho cliente não usar os serviços de diretório globais, esta mensagem pode ser retornada do gateway DB2 Connect.

**Resposta do Usuário:** Consulte o administrador do banco de dados para corrigir o nome a ser utilizado, especifique-o e tente de novo.

**sqlcode**: -1294

**sqlstate**: 08001

### **SQL1295N O nome do objeto informações de roteamento sendo utilizado para acesso ao diretório global não está especificado ou não é válido.**

**Explicação:** Para usar os serviços de diretório global para acessar um banco de dados remoto com um protocolo de banco de dados que não é nativo deste cliente, o nome de um objeto de informações de roteamento deve ser especificado no parâmetro de configuração do gerenciador de banco de dados *route\_obj\_name* ou na variável de ambiente DB2ROUTE. Você não o especificou ou o nome que você especificou não é válido.

Observe que esta mensagem pode ser retornada de um nó intermediário que participa de sua conexão. Por exemplo, se você estiver tentando se conectar a um DRDA através de um gateway DB2 Connect e sua estação de trabalho cliente não usar os serviços de diretório globais, esta mensagem pode ser retornada do gateway DB2 Connect.

**Resposta do Usuário:** Consulte o administrador do banco de dados para corrigir o nome do objeto a ser utilizado, especifique-o e tente de novo.

**sqlcode**: -1295

**sqlstate**: 08001

**SQL1296N Devem ser especificados valores válidos para os parâmetros de configuração do gerenciador de banco de dados DIR\_PATH\_NAME e DIR\_OBJ\_NAME se o parâmetro DIR\_TYPE tem um valor diferente de NONE.**

**Explicação:** Estes três parâmetros são inter-relacionados. Se o valor de DIR\_TYPE for

# **SQL1300 - SQL1399**

### **SQL1300N Nome principal de DCE inválido na instrução de catálogo.**

**Explicação:** O nome principal de DCE na operação do banco de dados do catálogo estava inválido. Os nomes principais de DCE estão sujeitos as seguintes condições:

- v Se AUTHENTICATION for especificado como DCE, o nome principal deve ser incluído na instrução de catálogo.
- Se AUTHENTICATION não for especificado como DCE, o nome principal não pode ser incluído na instrução de catálogo.
- v O comprimento máximo do nome principal é de 1024 bytes.

NENHUM, os outros dois são ignorados. Se o valor DIR\_TYPE não for NENHUM, os outros dois devem ambos conter valores válidos. As regras a seguir se aplicam quando o valor DIR\_TYPE não é NENHUM:

- 1. Os valores DIR\_PATH\_NAME e DIR\_OBJ\_NAME não podem ser NULL (nem espaço em branco).
- 2. Se o valor DIR\_TYPE for DCE, o valor DIR\_PATH\_NAME deve começar com uma das cadeias especiais, delimitadas da seguinte maneira: ″/.../″ ou ″/.:/″.

**Resposta do Usuário:** Se desejar alterar o valor DIR\_TYPE, assegure que os parâmetros DIR\_PATH\_NAME e DIR\_OBJ\_NAME foram especificados com os valores válidos primeiro. Se você desejar apagar o parâmetro DIR\_PATH\_NAME ou DIR\_OBJ\_NAME, lembre-se de definir DIR\_TYPE como NENHUM primeiro.

# **SQL1297N O comando não é suportado atualmente nesta plataforma.**

**Explicação:** A função solicitada utilizando este comando não é suportada nesta plataforma.

**Resposta do Usuário:** Não utilize este comando.

**Resposta do Usuário:** Assegure que o nome principal esteja de acordo com as condições acima, e submeta o comando de catálogo novamente.

## **SQL1301N Um erro ocorreu quando acessava o arquivo de keytab DCE do servidor.**

**Explicação:** Um erro ocorreu quando acessava o arquivo de keytab DCE do servidor. Para um arquivo de keytab ser válido, as seguintes condições devem ser satisfeitas:

v O arquivo de keytab do servidor existe, possui o nome keytab.db2, e é o diretório sqllib/segurança.

v Há apenas uma única entrada no arquivo de keytab.

**Resposta do Usuário:** Assegure que DCE seja iniciado. A seguir, verifique se o arquivo de keytab existe, e contém uma única entrada (com rgy\_edit). Tente a operação novamente.

### **SQL1302N Erro de mapeamento da id de autorização de DB2 ao DCE principal. Código de razão** ″**<código de razão>**″**.**

**Explicação:** Ocorreu um erro no mapeamento de um DCE principal para uma id de autorização do DB2. Refira-se ao código de razão abaixo.

- v 1. Usuário DCE faltando ou inválido para o mapeamento da id de autorização do DB2
- v 2. Grupo de DCE faltando ou inválido para o mapeamento da id de autorização do DB2

**Resposta do Usuário:** O principal do DCE deve ter um mapeamento de ERA para um id de autorização do DB2. Inclua a entrada que está faltando no registro do DCE e tente de novo a operação.

**sqlcode**: -1302

**sqlstate**: 08001

### **SQL1303N Daemon de segurança não pode ser reiniciado.**

**Explicação:** Uma tentativa de reiniciar o daemon de segurança falhou depois que comunicação entre os agentes e o daemon de segurança foi danificada ou o daemon de segurança terminou anormalmente. Todas as conexões ao gerenciador do banco de dados serão rejeitadas, quando autenticação não for possível.

**Resposta do Usuário:** Pare o gerenciador de banco de dados e reinicie-o. Se o comando db2start falhar, siga a resposta do usuário para aquele sqlcode. Verifique o Primeiro Registro de Serviços de Falha (db2diag.log) para determinar que erros ocorreram.

**sqlcode**: -1303

**sqlstate**: 58004

### **SQL1304N O tipo de segurança TCP/IP SOCKS não é válido.**

**Explicação:** O tipo de segurança TCP/IP SOCKS na estrutura de protocolo CP/IP do comando Catalogar Nó é inválido com um tipo de autenticação DCE.

**Resposta do Usuário:** Assegure que você não está utilizando a combinação de protocolo TCP/IP com o tipo de segurança SOCKS e tipo de autenticação DCE.

**sqlcode**: -1304

**sqlstate**: 08001

#### **SQL1305N Um erro interno de DCE ocorreu.**

**Explicação:** O processamento de DB2 falhou devido a um erro interno de DCE.

**Resposta do Usuário:** Assegure que DCE seja iniciado. Se o problema persiste, entre em contato com um representante de serviços para assistência.

**sqlcode**: -1305

**sqlstate**: 58004

### **SQL1306N Um parâmetro inválido foi especificado durante invocação de um recurso de auditoria de segurança. Código de Razão:** ″**<código de razão>**″**.**

**Explicação:** Um dos parâmetros da auditoria de segurança API está incorreto. Razões:

- **1** Uma opção de auditoria inválida foi especificada.
- **2** Indicador inválido para Configurar/Descrever estrutura sqleaucfg.
- **3** Token de parâmetro Configurar/Descrever inválido.
- **4** Valor de parâmetro

Configurar/Descrever inválido. O valor está incorreto ou fora da faixa válida para o parâmetro.

- **5** Especificação de contagem inválida para o parâmetro Configurar/Descrever.
- **6** Comprimento insuficiente alocado para parâmetro Configurar/Descrever.
- **7** Indicador inválido para estrutura sqleauextract Extract.
- **8** Token de parâmetro Extract inválido.
- **9** Valor de parâmetro Extract inválido.O valor está incorreto ou fora da faixa válida.
- **10** Especificação de contagem inválida para o parâmetro Extract.
- **11** Comprimento inválido para o parâmetro Extract.

**Resposta do Usuário:** O adimistrador do sistema deveria tomar as ações específicas para cada uma das razões.

- **1** Forneça o valor de opção direito para a chamada de auditoria API observando o arquivo sqlutil.h include.
- **2** Verifique para ver se um indicador válido foi fornecido à estrutura Configurar/Descrever.
- **3** O parâmetro correto deveria ser especificado observando a seção de referência do recurso de auditoria para os tokens do parâmetro sqleaucfg.
- **4** Corrija o valor do parâmetro observando os valores válidos na referência do recurso de auditoria.
- **5** Especifique a contagem correta e aloque/inicialize o comprimento apropriado para parâmetros de comprimento variável.
- **6** Corrija o comprimento alocado para o parâmetro Configurar/Descrever baseado no token de erro que é retornado no SQLCA.
- **7** Verifique para ver se um indicador válido foi fornecido à estrutura Extract.
- **8** O parâmetro correto deveria ser especificado observando a seção de referência do recurso de auditoria para os tokens do parâmetro sqleauextract.
- **9** Corrija o valor do parâmetro observando os valores válidos na referência do recurso de auditoria.
- **10** Especifique a contagem correta e aloque/inicialize o comprimento apropriado para parâmetros de comprimento variável.
- **11** Corrija o comprimento alocado para o parâmetro Extract baseado no token de erro que é retornado no SQLCA.

## **SQL1307N Um erro ocorreu durante a invocação do recurso de auditoria de segurança. Código de Razão:** ″**<código de razão>**″**.**

**Explicação:** A invocação da auditoria de segurança API fez um erro ocorrer. Razões:

- 1. Auditoria já está iniciada.
- 2. Auditoria já está interrompida.
- 3. Checksum inválida para arquivo de configuração de auditoria.
- 4. O padrão ou nome de caminho de auditoria fornecido pelo usuário é muito longo.
- 5. Impossível atualizar o arquivo de configuração de auditoria. O sistema de arquivos está cheio ou as permissões não permitem gravação.
- 6. Arquivo de Configuração não encontrado. O arquivo ou diretório o qual contém o arquivo não existe.
- 7. O arquivo de extração não é encontrado.
- 8. Registros de formato de auditoria inválido durante extração. O arquivo está danificado.

**Resposta do Usuário:** O adimistrador do sistema deveria tomar as ações específicas para cada uma das razões.

- 1. Nenhuma ação é necessária.
- 2. Nenhuma ação é necessária.
- 3. Restaure o arquivo de configuração a partir da reprodução ou emita o comando 'redefinição de auditoria'.
- 4. Escolha um caminho de nome de auditoria diferente o qual está dentro do limite de comprimento do nome de arquivo.
- 5. Se as permissões do arquivo estão incorretas, defina as permissões para permitir gravação pelo proprietário. Se o sistema de arquivos estiver cheio, crie espaço livre antes de prosseguir.
- 6. Se o arquivo de configuração de auditoria estiver faltando, então restaure-o a partir de uma reprodução ou emita o comando 'redefinir' para inicializar o arquivo aos padrões. Se o diretório estiver faltando, restaure de uma reprodução ou recrie a instância do gerenciador do banco de dados.
- 7. Verifique se o arquivo existe no caminho especificado. Se o arquivo está faltando, restaure da reprodução se disponível.
- 8. O arquivo de log de auditoria é mais provável estar danificado. Se o problema persistir para outros arquivos de log de auditoria, notifique o serviço do DB2.

## **SQL1308W O Recurso de Extração de auditoria completou o Processamento.** ″**<núm.-registros>**″ **registros foram extraídos.**

**Explicação:** O recurso de extração de auditoria de segurança completou seu processamento com êxito e extraiu o número de registros especificado.

**Resposta do Usuário:** Caso zero registros foram extraídos, o usuário deveria verificar se o nome de caminho de extração contém arquivos de extração e se os parâmetros de extração estão corretos.

### **SQL1309N Nome principal do servidor inválido.**

**Explicação:** O nome principal do servidor especificado na instrução do catálogo do banco de dados não existe no registro do DCE. Por causa disso, um ticket do DCE não pôde ser

obtido para o servidor do DB2.

**Resposta do Usuário:** Assegure que o nome principal na entrada do catálogo do banco de dados corresponde ao principal DCE sendo utilizado pelo servidor do DB2. Pode ser necessário qualificar completamente o nome principal.

**sqlcode**: -1309

**sqlstate**: 08001

## **SQL1310N O serviço de diretórios Database Connection Services falhou ao tentar acessar o diretório Database Connection Services**

**Explicação:** O Database Connection Services Directory Service falhou por causa de erros ao tentar acessar o arquivo do diretório Database Connection Services.

A função não pode ser processada.

**Resposta do Usuário:** Reexecute a função depois de utilizar uma das seguintes opções:

- v Se estiver adicionando uma entrada no diretório Database Connection Services, assegure que há espaço suficiente para o arquivo de diretório ficar maior.
- v Assegure que nenhum outro programa sendo executado atualmente está tentando acessar o arquivo.
- v Verifique se o arquivo do diretório não foi danificado. Se ele estiver irrecuperável, você deverá apagá-lo e recriá-lo ou restaurá-lo a partir de um backup.

## **SQL1311N O diretório Database Connection Services não pode ser encontrado.**

**Explicação:** O diretório não pode ser encontrado. O diretório pode ter sido eliminado.

A função não pode ser processada.

**Resposta do Usuário:** Utilize o comando CATALOG DCS DATABASE para incluir uma entrada ao diretório Serviços de Conexão do Banco de Dados ou para restaurar o diretório a partir de um backup.

### **SQL1312W O diretório de Serviços de Conexão do Banco de Dados está vazio.**

**Explicação:** Foi feita uma tentativa de ler o conteúdo dos Serviços de Conexão do Banco de Dados, mas não existiam entradas.

O processamento continua, mas os comandos subseqüentes esperando que as entradas fiquem disponíveis não poderão ser processados.

**Resposta do Usuário:** Utilize o comando Catalog DCS Database para adicionar entradas no diretório ou restaurar uma versão copiada que contém as entradas.

# **SQL1313N O diretório Database Connection Services está cheio.**

**Explicação:** A entrada não pode ser adicionada no diretório Database Connection Services porque o diretório já atingiu seu limite máximo.

A função não pode ser processada.

**Resposta do Usuário:** Exclua uma entrada ou entradas do diretório antes de adicionar mais entradas.

# **SQL1314N O endereço do parâmetro de entrada do diretório Database Connection Services não é válido.**

**Explicação:** O programa de aplicação utilizou um endereço para o parâmetro que não é válido. O endereço aponta para um buffer não alocado ou o buffer não é grande o bastante para conter a entrada necessária.

A função não pode ser processada.

**Resposta do Usuário:** Verifique se o programa de aplicação alocou a área de buffer requerida e submeta novamente o comando.

### **SQL1315N O nome do banco de dados local não é válido.**

**Explicação:** Foi especificado um nome do banco de dados local que contém caracteres que não são válidos. Todos os caracteres devem ser do

conjunto básico de caracteres do gerenciador de banco de dados.

A função não pode ser processada.

**Resposta do Usuário:** Assegure que os caracteres utilizados no nome do banco de dados local são do conjunto básico de caracteres do gerenciador de banco de dados e submeta novamente o comando.

## **SQL1316N Nenhuma entrada foi encontrada no diretório Database Connection Services para o nome do banco de dados local especificado.**

**Explicação:** O serviço de diretório Database Connection Services falhou porque nenhuma entrada pode ser encontrada no diretório Database Connection Services que corresponda ao nome do banco de dados local fornecido.

A função não pode ser processada.

**Resposta do Usuário:** Assegure que o nome do banco de dados local está correto e submeta novamente o comando.

## **SQL1317N O nome do banco de dados local já existe no diretório Database Connection Services.**

**Explicação:** A entrada não pôde ser adicionada ao diretório porque uma entrada com aquele nome de banco de dados local já existe no diretório.

A função não pode ser processada.

**Resposta do Usuário:** Especifique um nome de banco de dados local exclusivo ou exclua a entrada existente e adicione a nova entrada.

## **SQL1318N O comprimento do elemento "<nome>" na estrutura de entrada para o parâmetro 1 não é válido.**

**Explicação:** Os valores de comprimento na estrutura das entradas do diretório Database Connection Services não deve ser menor do que zero nem maior do que o comprimento máximo do elemento que ela representa.

A função não pode ser processada.

**Resposta do Usuário:** Se um elemento da estrutura de entradas do diretório está especificado, o valor do comprimento associado deve representar o número de bytes do elemento. Do contrário, o valor do comprimento deve ser zero. Assegure que todos os elementos da estrutura de entradas do diretório têm as especificações e comprimentos requeridos para o comando e submeta novamente o comando.

#### **SQL1319N As entradas do diretório Database Connection Services não foram coletadas.**

**Explicação:** Uma solicitação de cópia de todas as entradas do diretório foi recebida, mas ou uma solicitação anterior para coletar as entradas não foi recebida ou a solicitação anterior para coletar as entradas falhou.

A função não pode ser processada.

**Resposta do Usuário:** Emita uma solicitação para abrir o diretório e coletar as entradas. Submeta novamente o comando.

#### **SQL1320N O diretório Database Connection Services não pode ser acessado agora.**

**Explicação:** Uma solicitação para acessar o diretório Database Connection Services falhou. O acesso ao diretório Database Connection Services depende do tipo de acesso solicitado e da atividade corrente no diretório. Se a solicitação tem por objetivo atualizar o diretório, o diretório não deve estar ativo. Se a solicitação é para ler o diretório, o acesso é permitido se o diretório não estiver sendo atualizado.

A função não pode ser processada.

**Resposta do Usuário:** Aguarde até que a atividade atual termine e submeta novamente o comando.

### **SQL1321N A ID da estrutura especificada na estrutura de entradas do diretório não é válida.**

**Explicação:** A ID de estrutura recebida na estrutura de entradas do diretório não representa um valor reconhecido.

A função não pode ser processada.

**Resposta do Usuário:** Verifique se o ID da estrutura passada na estrutura de entradas do diretório é válida e submeta novamente o comando.

#### **SQL1322N Ocorreu um erro na gravação do arquivo log de auditoria.**

**Explicação:** O recurso de auditoria do DB2 encontrou um erro quando chamado para gravar um evento de auditoria na trilha. Não há espaço no sistema de arquivos em que o log de auditoria reside. Libere espaço neste sistema de arquivos ou reduza o tamanho do log de auditoria.

Quando houver mais espaço disponível, utilize db2audit para limpar todos os dados da memória e para redefinir o auditor para uma estado de pronto. Assegure que as extrações apropriadas ocorreram, ou de que uma cópia do log foi feita antes da redução do log, pois os registros eliminados não podem ser recuperados.

**Resposta do Usuário:** O administrador do sistema deve efetuar a ação sugerida para que o recurso de auditoria possa retomar o registro.

**sqlcode**: -1322

**sqlstate**: 58030

### **SQL1323N Um erro ocorreu ao acessar o arquivo de configuração de auditoria.**

**Explicação:** O db2audit.cfg não pôde ser aberto, ou era inválido. Motivos possíveis:

- v O arquivo db2audit.cfg não existe, ou está danificado. Execute uma das seguintes ações:
	- Restaure a partir de uma versão salva do arquivo.

– Redefina o arquivo de configuração do recurso de auditoria emitindo o comando reset a partir do executável db2audit.

**Resposta do Usuário:** O administrador do sistema deve efetuar a ação sugerida para solucionar o problema.

**sqlcode**: -1323

**sqlstate**: 57019

## **SQL1325N O ambiente do banco de dados remoto não suporta o comando ou uma das opções de comando.**

**Explicação:** Foi feita uma tentativa para emitir um comando específico do banco de dados da estação de trabalho ou opção de comando do DB2 junto a um banco de dados do host através do DB2 Connect ou do servidor federado. Os seguintes comandos geram este erro quando emitidos junto a um banco de dados DB2 para MVS\*, DB2 para OS/400\* ou SQL/DS\*:

- OPSTAT (Coletar Status Operacional)
- v DARI (Interface Remota de Aplicação de Banco de Dados)
- v GETAA (Obter Autorizações Administrativas)
- v GETTA (Obter Autorizações de Tabela)
- PREREORG (Preparar para Reorganizar Tabela)
- v REORG (Chamar Função de Reorganização)
- v RQSVPT/ENSVPT/RLBSVPT (Solicitações de Subtransações)
- RUNSTATS (Executar Estatísticas).
- COMPOUND SQL ATOMIC STATIC (Atomic Compound SQL)
- ACTIVATE DATABASE
- DEACTIVATE DATABASE

Da mesma forma, os comandos a seguir geram este erro com opções incorretas:

- v IMPORT (Importar tabela) O tipo de arquivo deve ser IXF, o commitcount deve ser 0 e a primeira palavra na Cadeia de Ação (e.g. ″REPLACE into ...″) deve ser INSERT.
- v EXPORT (Exportar tabela) O tipo de arquivo deve ser IXF.

O comando não pode ser processado.

**Resposta do Usuário:** Não tente emitir este comando junto a um banco de dados do host através do DB2 Connect ou do servidor federado.

#### **SQL1326N O arquivo ou diretório "<nome>" não pode ser acessado.**

Explicação: O arquivo ou diretório "<nome>" não pode ser acessado porque as permissões do arquivo estão incorretas, o caminho do arquivo está incorreto, ou há espaço insuficiente no diretório ou caminho.

**Resposta do Usuário:** Verifique se qualquer caminho ou nome do arquivo especificado no comando está válido, se você tem a permissão adequada para acessar o caminho ou nome do arquivo, e se há espaço suficiente para conter o arquivo. Corrija o problema e submeta novamente o comando. Se o problema continuar, entre em contato com o Administrador do Sistema.

### **SQL1327N Uma tentativa de conexão implícita falhou.** ″**<nome do banco de dados>**″ **não é um nome de banco de dados válido.**

**Explicação:** Uma tentativa de executar uma conexão implícita falhou. A sintaxe do nome do alias do banco de dados especificado pela variável de ambiente DB2DBDFT não é válido. O nome do banco de dados deve conter de 1 a 8 caracteres e todos os caracteres devem ser do conjunto básico de caracteres do gerenciador de banco de dados.

O comando não pode ser processado.

**Resposta do Usuário:** Corrija o nome do alias do banco de dados especificado pela variável de ambiente DB2DBDFT e submeta novamente o programa. Se estiver utilizando o processador de linha de comando, então um ″db2 terminate″ deve ser emitido antes que o comando seja submetido novamente. Se você não desejar que uma conexão implícita seja executada, remova a variável de ambiente DB2DBDFT.

**sqlcode**: -1327

**SQL1328N Uma tentativa de conexão implícita falhou. O nome do alias do banco de dados ou o nome do banco de dados** ″**<nome>**″ **não foi encontrado no diretório de banco de dados local.**

**Explicação:** Uma tentativa de executar uma conexão implícita falhou. O nome de banco de dados especificado pela variável DB2DBDFT não designa um banco de dados existente. O banco de dados não pode ser encontrado no diretório do banco de dados.

O comando não pode ser processado.

Observe que a solicitação CONNECT RESET emitida dentro de uma unidade de trabalho distribuída tentará uma conexão implícita com um banco de dados padrão. Esta pode ser a causa deste erro.

#### **Resposta do Usuário:**

- v Corrija o nome do alias do banco de dados especificado pela variável de ambiente DB2DBDFT e submeta novamente o comando.
- v Se a ação pretendida é remover uma conexão ao operar em um ambiente de unidade de trabalho distribuído, uma solução seria a substituição da instrução CONNECT RESET pela instrução DISCONNECT ou RELEASE.
- v Se estiver utilizando o processador de linha de comando, então um ″db2 terminate″ deve ser emitido antes que o comando seja submetido novamente.
- Se você não desejar que uma conexão implícita seja executada, remova a variável de ambiente DB2DBDFT.

**sqlcode**: -1328

**sqlstate**: 42705

#### **SQL1329N O caminho especificado no comando é extenso demais.**

**Explicação:** O caminho especificado no comando ultrapassa o comprimento máximo suportado pelo gerenciador de banco de dados. O caminho não deve ser maior do que 215 caracteres de comprimento. Durante um Criar Banco de dados, Catalogar banco de Dados, Abrir Diretório de Bancos de Dados para Pesquisa e comandos alterar comentário de banco de dados, o nome da instância gerenciador de banco de dados é anexado ao fim do caminho especificado.

**Resposta do Usuário:** Verifique se o nome do caminho relativo ou absoluto totalmente resolvido, incluindo o nome da instância gerenciador de banco de dados, não excede 215 caracteres. Corrija o caminho e submeta novamente o comando.

#### **SQL1330N O nome de destino simbólico "<nome>" não é válido.**

**Explicação:** O nome de destino simbólico na estrutura do protocolo CPIC do comando Catalog None não foi especificado ou é maior do que o comprimento permitido. O nome deve ter de 1 a 8 bytes de comprimento.

**Resposta do Usuário:** Verifique se o nome da destinação simbólica está especificado e se não é maior do que 8 bytes de comprimento. Submeta novamente o comando com um nome de destinação simbólica válido.

## **SQL1331N O tipo de segurança CPIC "<tipo>" não é válido.**

**Explicação:** O tipo e segurança CPIC especificado na estrutura de protocolo do comando Catalog Node é inválido. O tipo de segurança especifica as informações de segurança que serão colocadas quando um cliente do banco de dados aloca uma conversação com um parceiro LU, como especificado pela arquitetura LU 6.2. Os valores corretos de tipo de segurança são:

- SQL\_CPIC\_SECURITY\_NONE
	- Nenhuma informação de segurança de acesso será incluída.

**Nota:** Isto não é suportado quando se usa o servidor federado. Quando DB2

Connect é utilizado, é suportado somente quando o tipo de autenticação for DCE, KERBEROS, SERVER\_ENCRYPT ou DCS\_ENCRYPT.

### • SQL\_CPIC\_SECURITY\_SAME

- Um ID do usuário será incluído com um indicador especificando que o ID do usuário já foi verificado. Não é suportado quando o tipo de autenticação DCS é utilizado com DB2 Connect ou servidor federado, ou quando o tipo de autenticação é DCE, KERBEROS, SERVER\_ENCRYPT ou DCS\_ENCRYPT.
- v SQL\_CPIC\_SECURITY\_PROGRAM
	- Tanto o ID do usuário quanto senha serão incluídas. Não é suportado quando o tipo de autenticação CLIENT for utilizado com DB2 Connect ou quando o tipo for DCE, KERBEROS, SERVER\_ENCRYPT ou DCS\_ENCRYPT.

**Resposta do Usuário:** Defina o tipo de segurança como um dos acima e submeta novamente o comando.

**sqlcode**: -1331

**sqlstate**: 08001

#### **SQL1332N O Nome do Host "<nome>" não é válido.**

**Explicação:** O nome do host na estrutura de protocolo TCP/IP do comando Catalog Node ou não está especificada ou é maior do que o comprimento permitido. O nome deve ter de 1 a 255 caracteres de comprimento e não pode ser todo de espaços em branco.

**Resposta do Usuário:** Verifique se o nome do host especificado não é maior do que 255 caracteres de comprimento. Submeta novamente o comando com um nome de host válido.

### **SQL1333N O Nome do Serviço** ″**<nome>**″ **não é válido.**

**Explicação:** O nome de serviço na estrutura do protocolo TCP/IP do comando Catalog Node não está especificado ou é maior do que o

comprimento permitido. O nome deve ter de 1 a 14 caracteres de comprimento e não pode ser todo de espaços em branco.

**Resposta do Usuário:** Verifique se o nome de serviço está especificado e se não é maior do que 14 caracteres de comprimento. Submeta novamente o comando com um nome de serviço válido.

### **SQL1334N O servidor do banco de dados não pode ser utilizado para obter uma solicitação remota para um segundo servidor de banco de dados nesta configuração.**

**Explicação:** Uma tentativa foi feita para rotear uma solicitação através de um nó de servidor de banco de dados utilizando uma combinação não suportada de servidor de banco de dados cliente e destino. Um banco de dados cliente ou o destino anterior à liberação da versão 2 foi utilizado ou foi feita uma tentativa de rotear uma solicitação de um cliente DRDA para um banco de dados de dados DRDA. A solicitação deve ser roteada diretamente do cliente para o nó em que o banco de dados de destino está sendo executado.

**Resposta do Usuário:** Remova do catálogo o banco de dados na máquina cliente e catalogue o banco de dados especificando o nó no qual o banco de dados reside de fato. Assegure que o nó também está catalogado.

## **SQL1335N O nome do solicitante da aplicação não é válido.**

**Explicação:** Um nome de solicitante de aplicação especificado contém caracteres que não são válidos. Todos os caracteres devem ser do conjunto básico de caracteres do gerenciador de banco de dados.

**Resposta do Usuário:** Assegure que os caracteres utilizados no nome do solicitante da aplicação são do conjunto básico de caracteres do gerenciador de banco de dados e submeta novamente o comando.

## **SQL1336N O host remoto "<nome do host>" não foi encontrado.**

**Explicação:** O sistema não pode resolver o endereço do host remoto. As possíveis causas são:

- v Um valor de nome de host incorreto foi especificado quando o nó TCP/IP foi catalogado.
- v O nome do host correto foi especificado, mas não foi definido em nenhum servidor de nome TCP/IP acessível ao seu nó cliente nem ao arquivo dos sistemas centrais do cliente.
- v O servidor de nome TCP/IP em que o nome do host foi definido não estava disponível quando você tentou a conexão.
- O TCP/IP não está sendo executado.

**Resposta do Usuário:** Assegure que o TCP/IP está sendo executado e de que o nome do host especificado ao catalogar o nó TCP/IP é um nome correto e de que ele está definido em um servidor de nomes acessível ou no arquivo de sistemas centrais locais.

Usuários do sistema federado: verifique se o host remoto está catalogado corretamente na view de SYSCAT.SERVERS.

### **SQL1337N O serviço "<nome do serviço>" não foi encontrado.**

**Explicação:** O sistema não consegue resolver o número da porta associado ao nome do serviço. As possíveis causas são:

- v Um valor de nome de serviço incorreto foi especificado quando o TCP/IP foi catalogado.
- v O nome do servidor correto foi especificado, mas não foi definido no arquivo de serviços do cliente.

Usuários do sistema federado: esta situação também pode ser detectada pela origem de dados.

**Resposta do Usuário:** Assegure que o nome do serviço especificado ao catalogar o nó TCP/IP é um nome correto e de que ele está definido no arquivo de serviços local.

Usuários do sistema federado deve também assegurar que o nome está definido no arquivo de serviços na origem de dados.

#### **SQL1338N O nome de destino simbólico "<nome de destino-simbólico>" não foi encontrado.**

**Explicação:** O sistema não pode encontrar as Informações Secundárias associadas ao nome de destinação simbólica que você especificou. As possíveis causas são:

- Um valor de nome de destinação simbólica incorreto foi especificado quando o CPIC NOME foi catalogado.
- v O nome da destinação simbólica e suas informações secundárias associadas não foram definidas no subsistema de comunicações SNA.
- v O subsistema de comunicação SNA não foi iniciado.

**Resposta do Usuário:** Assegure que o nome da destinação simbólica especificada ao catalogar o nó CPIC é um nome correto e de que ele está definido no subsistema de comunicação SNA local.

Inicie o subsistema de comunicação SNA se ele não tiver sido iniciado.

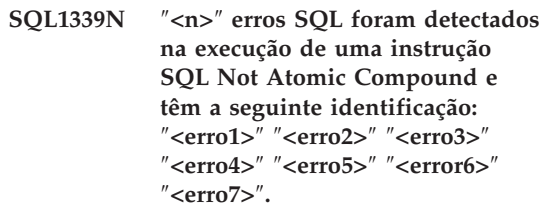

**Explicação:** Um ou mais erros de subinstruções SQL em uma instrução de SQL composto resultaram em erros de SQL (códigos de retorno negativos).

Os tokens de erro não serão retornados para aplicações CLI/ODBC. As aplicações CLI/ODBC podem utilizar as APIS SQLGetDiagRec, SQLGetDiagField ou SQLError para obter mais informações sobre cada erro.

**Resposta do Usuário:** Examine as informações

de identificação de erro fornecidas. Haverá <n> <erroX> tokens preenchidos, em um máximo de 7. Cada <erroX> representa um erro da instrução SQL. Esses erros são listados na ordem em que foram encontrados. Se o texto da mensagem não foi formatado, essas informações poderão ser localizadas no segundo token e nos tokens subseqüentes do campo SQLERRMC (os tokens são separados por um valor hexadecimal de byte simple 0xFF).

Cada <erroX> tem o formato PPPSSSSS em que:

**PPP** PPP representa a posição da instrução que causou o erro no bloqueio dentro do bloco SQL Composto e é alinhado pela esquerda. Por exemplo, se a primeira instrução falhou, este campo conteria o número (″1 ″).

**SSSSS** SQLSTATE da instrução falhou.

Mais informações podem ser encontradas examinando-se o próprio SQLCA. O terceiro campo do SQLERRD contém o número de linhas afetadas pela instrução composta SQL, o quarto campo SQLERRD contém a posição da última instrução que teve sucesso, o quinto campo SQLERRD contém o número de linhas afetadas por integridade referencial quando os bancos de dados SQL/DS são acessados e o sexto campo contém o número de instruções que falharam (retornando SQLCODES negativos).

**sqlcode**: -1339

**sqlstate**: 56091

# **SQL1340N O servidor de arquivos** ″**<servidor de arquivos>**″ **não foi encontrado.**

**Explicação:** O sistema não pode encontrar o servidor de arquivos especificado na rede. As possíveis causas são:

- v Foi especificado um nome incorreto de *servidor de arquivos* quando o nó IPX/SPX foi catalogado.
- v Foi especificado o nome correto do *servidor de arquivos*, porém o servidor de arquivos não estava disponível quando a conexão foi tentada.

**Resposta do Usuário:** Assegure que o nome do *servidor de arquivos* especificado ao catalogar o nó IPX/SPX esteja correto e de que o servidor de arquivos esteja disponível na rede.

#### **SQL1341N Um nome de estação de trabalho deve ser especificado no arquivo de configuração do gerenciador de banco de dados.**

**Explicação:** Um nome de estação de trabalho não foi especificado no arquivo de configuração do gerenciador de banco de dados cliente. Um nome de estação de trabalho deve ser especificado ao se usar o NetBIOS na comunicação com o servidor.

**Resposta do Usuário:** Especifique o nome da estação de trabalho no arquivo de configuração do gerenciador de banco de dados cliente.

### **SQL1342N O nome do Servidor de Arquivos** ″**<nome>**″ **está faltando ou é inválido.**

**Explicação:** O nome do Servidor de Arquivos especificado no comando/API está faltando ou é inválido.

**Resposta do Usuário:** Verifique se o nome do Servidor de Arquivos foi especificado e de que o nome não contém caracteres inválidos e não tem mais de 48 caracteres de comprimento. Submeta novamente o comando/API com um nome de Servidor de Arquivos válido.

## **SQL1343N O Nome do Objeto** ″**<nome>**″ **está faltando ou é inválido.**

**Explicação:** O Nome do Objeto especificado no comando/PI está faltando ou é inválido.

**Resposta do Usuário:** Verifique se o Nome do Objeto foi especificado, se não contém caracteres inválidos e se não tem mais de 48 caracteres de comprimento. Submeta novamente o comando API com um Nome de Objeto válido.

**SQL1350N A aplicação não está no estado correto para processar a solicitação. Código de razão=**″**<código da razão>**″**.**

**Explicação:** Correspondente à ″<código da razão>″:

- **01** A aplicação está processando o SQL e não pode processar o comando de utilitário solicitado.
- **02** Uma solicitação de backup está em progresso. Um aviso foi recebido da chamada inicial do utilitário indicando que outras solicitações são requeridas antes que o backup possa ser feito.
- **03** Uma solicitação Restaurar está em progresso. Um aviso foi recebido da chamada inicial do utilitário indicando que outras solicitações são requeridas antes que a Restauração possa ser feita.
- **04** Uma solicitação de Refazer está em progresso. Um aviso foi recebido da chamada inicial do utilitário indicando que outras solicitações são requeridas antes que a operação de Refazer possa ser executada.
- **05** Uma solicitação de Carregar está em progresso. Um aviso foi recebido da chamada inicial do utilitário indicando que outras solicitações são requeridas antes que Carregar possa completar-se.
- **07** Usuários do sistema federado: a aplicação não pode processar esse comando após executar instruções do SQL.

**Resposta do Usuário:** Correspondente à ″<código da razão>″:

- **01** Complete a unidade de trabalho (utilizando COMMIT ou ROLLBACK) antes de emitir esse comando novamente.
- **02-05** Emita a(s) chamada(s) requerida(s) para concluir o utilitário em progresso antes de emitir este comando novamente.
- **07** Usuários do sistema federado: a

aplicação deve emitir os comandos após estabelecer uma conexão ao gerenciador do banco de dados, porém antes de qualquer instrução do SQL.

#### **SQL1360N O processamento em progresso não pode ser interrompido.**

**Explicação:** O usuário tentou interromper um processo que não é interrompível.

**Resposta do Usuário:** Não interrompa o processo atual.

#### **SQL1361W O tempo de execução excedeu o valor de estouro de tempo ocioso. Deseja interrompê-lo?**

**Explicação:** Se um comando leva mais tempo do período de estouro de tempo ocioso previsto, uma quadro de diálogo aparece perguntando se o usuário (cliente Windows) deseja interrompê-lo ou não.

Observe que esta mensagem se aplica apenas a ambientes Windows e só será exibida em um quadro de diálogo sobreposta.

**Resposta do Usuário:** Há três opções: SIM interrompa agora; NÃO - continue, e não me pergunte; CANCELAR - continue, mesmo estouro de tempo ocioso.

**SQL1370N Falha ao tentar desativar a instância ou o banco de dados** ″**<nome1>**″ **porque a instância ou o banco de dados** ″**<nome2>**″ **já está desativado pelo usuário** ″**<nome do usuário>**″**. Tipo de desativação:** ″**<tipo>**″**.**

**Explicação:** Uma tentativa foi feita para desativar uma instância ou banco de dados que teriam causado uma sobreposição desativada, como desativando uma instância enquanto um banco de dados já foi desativado por outro usuário.

O tipo de desativação ″<tipo>″ refere-se à instância ou banco de dados já desativados, sendo '1' para uma instância e '2' para um banco de dados.

**Resposta do Usuário:** Entre em contato com o usuário que desativou a instância ou banco de dados no momento para determinar quando o DB2 não estará mais desativado e repita então a solicitação.

**SQL1371N A instância ou o banco de dados** ″**<nome>**″ **já estão desativados pelo usuário <nome do usuário>**″**. Tipo de desativação:** ″**<tipo>**″**.**

**Explicação:** Uma tentativa foi feita para desativar uma instância ou banco de dados que já estavam desativados.

O tipo de desativação ″<tipo>″ refere-se à instância ou banco de dados já desativados, sendo '1' para uma instância e '2' para um banco de dados.

**Resposta do Usuário:** Entre em contato com o usuário que desativou a instância ou banco de dados no momento para determinar quando o DB2 não estará mais desativado e repita então a solicitação.

#### **SQL1372N Não é possível executar um desativamento estando em uma transação.**

**Explicação:** Foi feita uma tentativa de desativar uma instância ou um banco de dados enquanto o usuário que emitiu o desativamento tem unidades de trabalho não concluídas. Desativar não pode ser emitido neste estado.

**Resposta do Usuário:** Conclua a unidade de trabalho (utilizando COMMIT ou ROLLBACK) e tente novamente esta solicitação.

### **SQL1373N Não é possível utilizar QUIESCE RESET na instância ou banco de dados** ″**<nome>**″**, porque não estão desativados.**

**Explicação:** QUIESCE RESET falhou porque o banco de dados ou a instância não está desativada.

**Resposta do Usuário:** Assegure que a retirada do desativamento está sendo emitida para a

instância ou banco de dados correto e tente de novo.

### **SQL1374N Não é possível utilizar QUIESCE RESET na instância ou no banco de dados** ″**<nome>**″**, porque foram desativados por outro usuário** ″**<nome do usuário>**″**.**

**Explicação:** O banco de dados ou instância estão desativados, mas você não é o desativador.

**Resposta do Usuário:** Assegure que a retirada do desativamento está sendo emitida para a instância ou banco de dados correto.

# **SQL1375N Um parâmetro inválido foi passado para a api. O parâmetro** ″**<cód.-parâmetro>**″ **está com erro.**

**Explicação:** ″<cód.-parâmetro>″ indica o parâmetro com erro:

- **1** escopo
- **2** opções

O valor está fora do intervalo ou é inválido.

**Resposta do Usuário:** Verifique a sintaxe da api, corrija o parâmetro e tente de novo.

### **SQL1380N Ocorreu um erro de segurança Kerberos inesperado. Para obter maiores informações, consulte db2diag.log.**

**Explicação:** Um erro de segurança Kerberos inesperado ocorreu durante a autenticação.

**Resposta do Usuário:** Verifique o arquivo db2diag.log para obter mais informações.

# **SQL1381N A Security Support Provider Interface não está disponível.**

**Explicação:** Falha na autenticação porque Security Support Provider Interface (SSPI) não estava disponível.

**Resposta do Usuário:** Ao executar sob o sistema operacional Windows, verifique se o arquivo
security.dll existe sob o diretório do sistema. Verifique também se a SSPI é suportada pelo sistema operacional que está sendo utilizado.

#### **SQL1382N O suporte a Kerberos não está disponível.**

**Explicação:** Falha na autenticação porque o suporte a Kerberos não está instalado.

**Resposta do Usuário:** Verifique se o suporte a Kerberos está instalado e operacional, em seguida, repita a conexão.

#### **SQL1383N O nome principal de destino não é válido.**

**Explicação:** O nome principal de destino especificado no comando CATALOG DATABASE não é válido.

**Resposta do Usuário:** Remova a entrada do banco de dados que possui o nome principal de destino inválido utilizando o comando UNCATALOG DATABASE. Reclassifique a entrada do banco de dados com um nome principal de destino válido utilizando o comando CATALOG DATABASE e repita a conexão.

Ao executar em um ambiente do sistema operacional Windows de 32 bits, o nome principal de destino é o nome da conta de logon do serviço DB2 no formato de <nome do domínio>\<ID do usuário>.

## **SQL1384N Impossível concluir a autenticação mútua.**

**Explicação:** Falha na conexão porque o cliente ou o servidor não conseguiu concluir a autenticação mútua.

**Resposta do Usuário:** Se o nome principal de destino foi especificado no comando CATALOG DATABASE, verifique se o nome principal de destino é válido para o servidor para o qual o cliente está tentando conectar-se ou anexar.

Ao executar em um ambiente do sistema operacional Windows de 32 bits, o nome principal de destino é o nome da conta de logon do serviço DB2 no formato de <nome do

domínio>\<ID do usuário>.

Se o nome principal de destino parecer válido, entre em contato com o serviço IBM para obter assistência.

## **SQL1390C A variável de ambiente DB2INSTANCE não está definida ou não é válida.**

**Explicação:** A variável de ambiente DB2INSTANCE não está definida ou não está definida para um proprietário de instância válido.

**Resposta do Usuário:** Defina a variável de ambiente DB2INSTANCE como o nome da instância a ser usada. Caso não saiba o nome da instância a ser utilizada ou como definir a variável de ambiente DB2INSTANCE para o nome da instância, consulte o *Administration Guide*.

Usuários do sistema federado: consulte o *Installation and Configuration Supplement* para obter informações sobre DB2INSTANCE.

Assegure que a variável de ambiente PATH contém o caminho sqllib/adm no diretório de origem da instância que deseja usar (por exemplo,/u/instance/sqllib/adm, em que /u/instance é o diretório de origem do proprietário da instância no sistema UNIX).

# **SQL1391N O banco de dados já está em utilização por outra instância.**

**Explicação:** A solicitação falhou porque o banco de dados está em utilização por outra instância do gerenciador do banco de dados (um banco de dados só pode ser utilizado por uma instância). Isto pode ser causado pela tentativa de acessar um banco de dados localizado em um sistema de arquivos montado acessível a outra instância localizada em outra máquina.

Isto pode acontecer também se você tiver uma conexão aberta (via SNA) com o banco de dados e o gerenciador de banco de dados tiver sido encerrado anormalmente.

#### **Resposta do Usuário:**

- v Assegure que você está utilizando o banco de dados correto e assegure que nenhuma outra instância usa este banco de dados.
- v Se o gerenciador de banco de dados foi encerrado anormalmente, você tem uma conexão do processador de linha de comando com ele, execute um terminate no DB2 para fechar a conexão aberta que está causando o problema antes de tentar a conexão mais uma vez.

**sqlcode**: -1391

**sqlstate**: 51023

# **SQL1392N A utilização de várias instâncias de aplicações de "<prep, bind, import, export>" não é suportado.**

**Explicação:** Apenas 1 instância de prep, bind, import, ou export pode estar sendo executada em determinado momento dentro do WINDOWS.

**Resposta do Usuário:** Dentro do WINDOWS, não tente iniciar mais de uma aplicação que utilize prep, bind, import ou export.

## **SQL1393C A variável de ambiente DB2PATH não está definida ou não é válida.**

**Explicação:** A variável de ambiente DB2PATH não está definida ou não está definida para um caminho de diretório válido.

**Resposta do Usuário:** Defina a variável de ambiente DB2PATH para o diretório em que o gerenciador de banco de dados está instalado.

# **SQL1394N A instância não está definida.**

**Explicação:** A nova instância não pode ser definida para a aplicação porque a instância não está definida.

**Resposta do Usuário:** Assegure que a instância

# **SQL1400 - SQL1499**

especificada existe. Utilize o comando db2ilist para exibir a lista de instâncias:

db2ilist

## **SQL1395N Incapaz de alternar para outra instância porque a aplicação está utilizando vários contextos.**

**Explicação:** O pedido de alteração para outra instância falhou porque a aplicação está utilizando vários contextos.

**Resposta do Usuário:** Assegure que a aplicação não está utilizando vários contextos antes de alternar para outra instância.

# **SQL1396N Incapaz de alternar para outra instância porque a aplicação está conectada a um banco de dados ou ligada a uma instância.**

**Explicação:** O pedido de alteração para outra instância falhou porque a aplicação está conectada a um banco de dados ou ligada a uma instância.

**Resposta do Usuário:** Assegure que a aplicação não está conectada a nenhum banco de dados nem ligada a qualquer instância antes de alternar para uma outra instância.

## **SQL1397N O serviço do DB2 falhou em iniciar a sessão.**

**Explicação:** O serviço do DB2 não foi iniciado devido a uma falha de início de sessão.

**Resposta do Usuário:** Se você estiver iniciando o Servidor de Administração do DB2, utilize o comando DB2ADMIN SETID para definir uma nova contagem de início de sessão. Se estiver inicializando um servidor DB2 no Windows NT, você pode definir a conta de logon para um serviço DB2 utilizando o quadro de diálogo Serviços no Painel de Controle.

#### **SQL1400N A autenticação não é suportada.**

**Explicação:** O tipo de autenticação fornecido é um dos tipos não suportados.

O comando não pode ser processado.

**Resposta do Usuário:** O usuário deve emitir novamente o comando com um valor de parâmetro válido.

Consulte *Application Development Guide* para obter uma lista de tipos de autenticação suportados.

#### **SQL1401N Os tipos de autenticação não combinam.**

**Explicação:** O usuário está tentando conectar-se a um banco de dados remoto que está catalogado no nó local com um tipo de autenticação diferente do nó remoto.

Usuários do sistema federado: essa mensagem pode também aparecer quando:

- v Uma origem de dados é identificada no SYSCAT.SERVEROPTIONS com SETTING='N' para OPTION ='PASSWORD' e a origem de dados não está sendo executado no modo de cliente confiável (ou seja, a origem de dados aguarda uma senha)
- v O origem de dados é identificado em SYSCAT.SERVEROPTIONS\_OPTIONS com SETTING='Y' para OPTION ='PASSWORD″ e a origem de dados está sendo executada no modo de cliente confiável (isto é, a origem de dados não espera uma senha)
- v Não há nenhuma opção de servidor especificada para OPTION='PASSWORD' em SYSCAT.SERVEROPTIONS e o valor padrão do sistema para PASSWORD viola o requisito de senha da origem de dados.

**Resposta do Usuário:** O comando não pode ser processado.

O usuário deve catalogar novamente o nome do alias do banco de dados no nó do cliente com o mesmo tipo de autenticação que o banco de dados remoto. Submeta novamente o comando.

Usuários do sistema federado:

- Se o problema for que a origem de dados requer uma senha mas SYSCAT.SERVEROPTIONS contém SETTING='N' para OPTION='PASSWORD' desse servidor, altere SYSCAT.SERVEROPTIONS para refletir o requisito de senha verdadeiro da origem de dados utilizando a instrução ALTER SERVER SQL.
- v Se o problema for que a origem de dados não requer uma senha mas SYSCAT.SERVEROPTIONS contém SETTING='Y' para OPTION='PASSWORD' desse servidor, altere SYSCAT.SERVEROPTIONS para refletir o requisito de senha verdadeiro da origem de dados utilizando a instrução ALTER SERVER do SQL.
- v Se a opção de servidor para OPTION='PASSWORD' não estiver definida em SYSCAT.SERVEROPTIONS, crie uma entrada utilizando a instrução SQL CREATE SERVER para refletir o requisito de senha verdadeiro da origem de dados.

**sqlcode**: -1401

**sqlstate**: 08001

#### **SQL1402N Não foi possível autenticar o usuário devido a um erro de sistema inesperado.**

**Explicação:** Chame o administrador do sistema. Em sistemas baseados em Unix, o arquivo *db2ckpw* pode não ter o conjunto de bits de permissão correto, ou o sistema pode ter esgotado seu espaço de troca/paginação. No Windows NT, o serviço de segurança do DB2 pode não foi iniciado.

O comando não pode ser processado.

Usuários do sistema federado: esta situação pode também ser detectada pela origem de dados.

**Resposta do Usuário:** Em sistemas baseados em Unix, certifique-se que o administrador do sistema garanta que as permissões de acesso corretas estejam definidas para *db2ckpw*, e que há espaço suficiente de troca/paginação alocado. No Windows NT, assegure que o administrador do sistema verifique se o serviço de segurança do DB2 está instalado e iniciado.

#### **SQL1403N O nome do usuário e/ou senha fornecidos são incorretos.**

**Explicação:** O nome do usuário e/ou senha fornecidos estão incorretos; não são uma combinação nome do usuário/senha identificada; ou o banco de dados ao qual você está se conectando utiliza uma autenticação SERVER e nenhuma senha ou nome do usuário foram fornecidos na instrução CONNECT TO.

Se o DB2 Connect sendo utilizado, o problema poderá ser que a entrada do diretório DCS para a conexão com o host não pôde ser localizada.

Se a conexão sendo usada de um cliente OS/2 para um servidor baseado Unix com servidor de autenticação, e o ID do usuário a senha estiverem sendo obtidas do UPM, o ID do usuário no servidor deve ser definida em letras minúsculas e ter uma senha em maiúsculas.

O comando não pode ser processado.

Usuários do sistema federado: esta situação pode também ser detectada pela origem de dados.

**Resposta do Usuário:** Forneça a combinação correta de nome do usuário e senha.

Usuários do sistema federado: assegure que a entrada em SYSCAT.USEROPTIONS contenha a senha e o nome do usuário correto para a origem de dados que estiver sendo acessada.

**sqlcode**: -1403

**sqlstate**: 08004

#### **SQL1404N Senha vencida.**

**Explicação:** Sua senha está vencida.

**Resposta do Usuário:** Altere a sua senha, e tente a solicitação de novo utilizando a senha nova. Você pode utilizar o Assistente de Configuração do Cliente do DB2, ou os comandos CONNECT e ATTACH do Processador de Linha de Comando para alterar sua senha.

**sqlcode**: -1404

**sqlstate**: 08004

## **SQL1405N Impossível comunicar com o servidor local de autenticação do DB2.**

**Explicação:** A aplicação não conseguiu autenticar devido a um erro na comunicação com o servidor de autenticação local do DB2.

**Resposta do Usuário:** Verifique se o servidor de autenticação do DB2 é iniciado pelo seguinte comando a partir da janela do OS/2:

detach db2upm

## **SQL1415N A instrução foi compilada para diagnóstico apenas e não foi executada.**

**Explicação:** A instrução foi processada através das partes do sistema para coletar informações de diagnóstico utilizando os recursos de serviços. As etapas necessárias para permitir o processamento subseqüente da instrução não foram concluídos.

**Resposta do Usuário:** Este erro é retornado para evitar o processamento subseqüente pelo sistema de instruções preparadas utilizando os recursos de serviços e é previsto.

## **SQL1420N Operadores de concatenação demais.**

**Explicação:** O gerenciador de banco de dados atingiu o limite interno ao avaliar uma expressão de um tipo de resultado de cadeia de objeto grande ou longo, que contém operadores de concatenação.

**Resposta do Usuário:** Reduza o número de concatenações na expressão e tente de novo.

**sqlcode**: -1420

**SQL1421N Um erro de conversão MBCS ocorreu na conversão da variável do host ou sqlvar** ″**<número>**″ **para o formato wchar\_t ou a partir dele. Código de razão** ″**<código da razão>**″**.**

**Explicação:** Uma aplicação C/C++ com instruções SQL internas foi pré-compilada com a opção WCHARTYPE. No processamento, a aplicação recebeu um erro que ocorreu durante a conversão ou em wcstombs(), para variáveis de entrada do host, ou em mbstowcs(), para variáveis de saída do host. A variável ou número sqlvar do host indica qual item de dados teve o problema. Códigos de razão válidos são:

- **1** o problema ocorreu com dados de entrada
- **2** o problema ocorreu com dados de saída

**Resposta do Usuário:** Se os dados da aplicação já estão no formato MBCS, recompile a aplicação com WCHARTYPE NOCONVERT e reconstrua. Se a aplicação deve ser no formato wchar\_t, os dados de entrada falhando em wcstombs() podem estar corrompidos. Corrija os dados e execute novamente a aplicação.

**sqlcode**: -1421

**sqlstate**: 22504

## **SQL1422N O tamanho do contêiner é inválido.**

**Explicação:** Um dos contêiners a ser utilizado no tablespace gerenciado pelo banco de dados é grande ou pequeno demais. Um contêiner deve ter pelo menos um tamanho de extensão + 1 páginas de comprimento. O tamanho máximo de um contêiner depende do sistema operacional. O limite de sistema mais comum é de 2 gigabytes (524288 páginas de 4K).

**Resposta do Usuário:** Verifique o log de diagnóstico para obter detalhes. Depois, corrija a instrução SQL.

**sqlcode**: -1422

**sqlstate**: 54039

## **SQL1423N A consulta inclui uma coluna com um tipo de dados de objeto grande.**

**Explicação:** A consulta inclui uma coluna com um tipo de dados BLOB, CLOB ou DBCLOB. Em geral, estes tipos de dados podem ser identificados pelos clientes disponíveis antes da Versão 2.1.

O erro ocorreu para uma condição que corresponde ao aviso SQLCODE +238. Consulte esta mensagem para obter detalhes que explicam a condição. O nível do cliente recebendo esta mensagem não pode processar tipos de dados BLOB. Ele pode ser capaz de identificar os tipos de dados CLOB e DBCLOB utilizando a função SUBSTR ou definindo o tipo de dados no SQLDA como um tipo de dados de caractere disponível na versão 1 se a coluna LOB não for maior do que o tamanho suportado do tipo de dados de caractere.

**Resposta do Usuário:** Altere a consulta para excluir qualquer coluna que tenha um tipo de dados BLOB, CLOB or DBCLOB. Esta a única ação possível se a consulta incluir uma coluna do tipo BLOB. Se a coluna (digamos C1) for um CLOB, você poderia usar CAST(C1 AS LONG VARCHAR) para obter os primeiros 32700 caracteres. Da mesma forma, para colunas DBCLOB (DC1) utilize CAST(DC1 AS LONG VARGRAPHIC) para obter os primeiros 16350 caracteres. Se o código da aplicação puder ser alterado, pode ser incluído código para alterar o SQLDA para que utilize LONG VARCHAR ou LONG VARGRAPHIC para CLOB e DBCLOB.

**sqlcode**: -1423

**sqlstate**: 56093

**SQL1424N O número excessivo de variáveis de transição e a colunas de tabela de transição ou o comprimento da linha destas referências são extensas. Código de razão="<código da razão>".**

**Explicação:** O disparador inclui uma cláusula REFERENCING que identifica uma ou mais tabelas de transição e variáveis de transição. A

ação disparada do disparador contém referências a colunas de tabelas de transição ou variáveis de transição com uma das seguintes condições identificadas pelo código de razão:

- **1** total de referências maior do que o limite do número de colunas em uma tabela.
- **2** soma dos comprimentos das referências excede o comprimento máximo de uma linha da tabela.

**Resposta do Usuário:** Reduza o número de referências a variáveis de transição e a tabelas de transição na ação do disparador para que o comprimento seja reduzido ou o número total destas referências seja menor que o número máximo de colunas da tabela.

**sqlcode**: -1424

**sqlstate**: 54040

#### **SQL1425N Uma senha foi fornecida sem Id do usuário.**

**Explicação:** Qualquer comando/API que aceite um ID do usuário e senha não aceitará uma senha sem um ID do usuário.

**Resposta do Usuário:** Submeta novamente o comando/API e forneça um ID do usuário se tiver fornecido uma senha.

## **SQL1426N Uma instância padrão não pode ser determinada.**

**Explicação:** Se um 'conectar à instância' explícito não for executado, comandos de instância tentam formar uma conexão implícita à instância padrão. A instância padrão é determinada a partir das variáveis de ambiente DB2INSTDFT e DB2INSTANCE. Se qualquer delas estiver definida, nenhuma conexão implícita poderá ser formada.

**Resposta do Usuário:** Defina uma destas variáveis de ambiente como um nome de instância válido e submeta novamente o comando.

# **SQL1427N Uma conexão de instância não existe.**

**Explicação:** A aplicação não está conectada a uma instância. O comando/API tentado não pode ser executado a menos que haja uma conexão de instância.

**Resposta do Usuário:** Se o erro ocorreu durante a desconexão de uma instância, prossiga com o processamento. Se o erro ocorreu durante a execução de um outro comando, conecte-se a uma instância e emita novamente o comando que falhou.

## **SQL1428N A aplicação já está conectada ao** ″**<nome do nó1>**″ **enquanto o comando emitido requer uma conexão ao** ″**<nome do nó2>**″ **para uma execução bem-sucedida.**

**Explicação:** Para processar o comando com êxito, uma conexão a outro nó diferente da que existe no momento é requerida. A aplicação deve ou: 1) não ter nenhuma conexão quando o comando for emitido ou 2) já estar conectada ao nó requerido pelo comando.

**Resposta do Usuário:** Assegure que a aplicação não tem nenhuma conexão antes de emitir o comando ou que a conexão que existe é ao nó correto.

## **SQL1429N Uma entrada de diretório de nó não pode ser criada na qual o nome de nó corresponda ao valor da variável de ambiente DB2INSTANCE.**

**Explicação:** O comando CATALOG NODE ou API não permite uma entrada cujo nome de nó não corresponda ao valor da variável de ambiente DB2INSTANCE

**Resposta do Usuário:** Selecione outro nome de nó para o nó sendo catalogado e tente de novo.

**SQL1430N O nome de banco de dados** ″**<banco de dados>**″ **não pode ser localizado no diretório de bancos de dados do sistema no nó** ″**<nome do nó>**″**.**

**Explicação:** Quando nomes dos bancos de dados específicos são fornecidos ao monitor de banco de dados, esses bancos de dados devem residir no nó em que você está conectado no momento ou nos nós locais.

**Resposta do Usuário:** Verifique se todos os bancos de dados listados na solicitação residem no mesmo nó ao qual você está conectado ou no nó local. Emita novamente a solicitação.

## **SQL1431N O caminho relativo** ″**<caminho>**″ **não é permitido quando a execução é remota.**

**Explicação:** Quando a aplicação é remota do servidor, caminhos relativos não são aceitos.

**Resposta do Usuário:** Especifique um caminho completo que seja válido no servidor e emita novamente o comando.

## **SQL1432N Foi enviada uma solicitação ao servidor utilizando um protocolo de banco de dados que o servidor não reconhece.**

**Explicação:** Este erro é causado pelo envio de uma solicitação do DB2 ao servidor que não entende o protocolo de banco de dados sendo utilizado na transmissão da solicitação. Esta situação vai ocorrer mais freqüentemente no envio de uma solicitação de ATTACH do DB2 ao servidor listado no seu diretório de nós que não é um servidor DB2 Versão 2 ou superior. Este erro também será provocado se você enviar uma solicitação de conexão a servidores DB2 para AS/400, DB2 para MVS, ou DB2 para VM e VSE.

**Resposta do Usuário:** Não tente se conectar a nenhum dos servidores listados acima.

## **SQL1433N A aplicação já está conectada ao** ″**<banco de dados1>**″ **ao passo que o comando emitido requer uma conexão ao** ″**<banco de dados2>**″ **para execução bem-sucedida.**

**Explicação:** Para processar o comando com êxito, uma conexão a outro banco de dados, diferente da que existe no momento, é requerida. A aplicação deve: 1) não ter conexão quando o comando é emitido ou 2) já estar conectada ou banco de dados requerido pelo comando.

**Resposta do Usuário:** Assegure que a aplicação não tem nenhuma conexão antes de emitir o comando ou que a conexão que existe é ao banco de dados correto.

# **SQL1434N Falha de uma instrução CONNECT ou ATTACH devido a uma incompatibilidade entre cliente/servidor nas plataformas de 32 e 64 bits.**

**Explicação:** Este release não suporta conexões de cliente/servidor entre plataformas de 32 e 64 bits.

**Resposta do Usuário:** Você pode emitir uma instrução CONNECT ou ATTACH nos seguintes cenários:

- v de um cliente de 32 bits para um servidor de 32 bits
- v de um cliente de 64 bits para um servidor de 64 bits

**sqlcode**: -1434

**SQL1440W WITH GRANT OPTION foi sido ignorada na instrução GRANT (Autoridades do Banco de Dados), instrução GRANT (Privilégios do Pacote), instrução GRANT (Privilégios do Índice), ou quando concedia o privilégio CONTROL em uma tabela ou view.**

**Explicação:** WITH GRANT OPTION não é aplicável quando se concede autoridades ou privilégios do banco de dados em pacotes ou índices. WITH GRANT OPTION não se aplica para o privilégio CONTROL em tabelas, views, índices, ou pacotes.

Todos os privilégios solicitados válidos foram concedidos.

**Resposta do Usuário:** Quando conceder autoridades do banco de dados privilégios de pacote ou privilégios de índice não inclua a cláusula WITH GRANT OPTION. Quando conceder CONTROL, utilize uma instrução de concessão separada para o privilégio CONTROL sem especificar a cláusula WITH GRANT OPTION.

**sqlcode**: +1440

**sqlstate**: 01516

# **SQL1441N Parâmetro inválido. Código de razão** ″**<código>**″**.**

**Explicação:** A lista de códigos de razão válidos é a seguinte:

- **1** Foi passado um NULL no indicador de contexto.
- **3** O indicador de contexto foi inicializado, mas não para uma área de contexto válida.
- **4.** Opção inválida
- **5** o parâmetro reservado não é NULL

**Resposta do Usuário:** Assegure que o indicador de contexto da aplicação foi inicializado corretamente, que todas as opções utilizadas são válidas e tente novamente.

## **SQL1442N O contexto não está sendo utilizado ou não está sendo utilizando pela cadeia atual. Código de razão** ″**<código>**″**.**

**Explicação:** A chamada falhou por que:

- **1** O contexto não está sendo utilizado por nenhuma cadeia (não foi feita nenhuma conexão)
- **2** O contexto não está sendo utilizado pela cadeia atual.
- **3** A cadeia atual não está utilizando um contexto.

**Resposta do Usuário:** Para uma chamada de desconexão, assegure que o contexto está sendo utilizado pela cadeia atual e de que a conexão correspondente foi feita.

Para uma chamada obter contexto atual, assegure que a cadeia está utilizando um contexto atualmente.

# **SQL1443N A cadeia já está conectada a um contexto.**

**Explicação:** O usuário tentou fazer a conexão de um contexto a uma cadeia e a cadeia já estava utilizando um contexto.

**Resposta do Usuário:** Antes de fazer a conexão a um novo contexto, é necessário se desconectar do contexto anterior.

#### **SQL1444N O contexto da aplicação não pode ser destruído pois está sendo utilizado.**

**Explicação:** O usuário tentou destruir o contexto da aplicação enquanto ainda estava sendo utilizado. Deve haver uma cadeia conectada ao contexto ou o contexto tem um CONNECT ou ATTACH associado a ele. Antes de eliminar um contexto, é necessário executar um CONNECT RESET ou DETACH (se estes forem executados) e todos as threads deverão ser desconectadas do contexto.

**Resposta do Usuário:** Assegure que todas as chamadas para conexão de um contexto possuem uma desconexão correspondente, de que todos os CONNECTS possuem um CONNECT RESET correspondente e de que todos os ATTACHES possuem um DETACH correspondente.

#### **SQL1445N A thread ou processo não dispõem de um contexto para ser utilizado.**

**Explicação:** Um tipo de contexto de SQL\_CTX\_MULTI\_MANUAL está em execução, mas a thread ou processo atual não foi conectado ao contexto.

**Resposta do Usuário:** Assegure que a thread ou processo atual está conectado ao contexto antes de fazer qualquer chamada ao banco de dados.

#### **SQL1450N Indicador de informações de registro inválido.**

**Explicação:** Um indicador de informações de registro inválido foi passado para o comando/API registrar/não registrar servidor do DB2.

**Resposta do Usuário:** Verifique se um indicador válido foi passado para um comando/API registrar/não registrar servidor do DB2.

## **SQL1451N Registrar/não registrar servidor do DB2 deve ser emitido de um nó de servidor.**

**Explicação:** Registrar/não registrar servidor do DB2 foi emitido de um nó inválido.

**Resposta do Usuário:** Emita novamente o comando/API registrar/não registrar do servidor DB2 a partir de um nó de servidor.

## **SQL1452N Uma localização de registro inválida foi especificada.**

**Explicação:** Uma localização de registro inválida foi passada para o comando/API registrar/não registrar servidor do DB2.

**Resposta do Usuário:** Verifique se uma localização de registro válida foi passada para um comando/API registrar/não registrar servidor do DB2.

## **SQL1453N A entrada no arquivo de configuração do gerenciador de banco de dados para o nome do servidor de arquivos está faltando ou é inválido.**

**Explicação:** O nome do servidor de arquivo especificado no comando/API de configuração ou no arquivo de configuração do gerenciador de banco de dados está faltando ou é inválido.

**Resposta do Usuário:** Verifique se o nome do servidor de arquivos foi especificado e se o nome não contém caracteres inválidos e não tem mais de 48 caracteres de comprimento. Atualize o servidor de arquivos no arquivo de configuração do gerenciador de arquivos e submeta novamente o comando/API.

## **SQL1454N A entrada no arquivo de configuração do gerenciador de banco de dados para o nome do objeto está faltando ou é inválida.**

**Explicação:** O nome do objeto especificado no comando/API de configuração ou no arquivo de configuração do gerenciador de banco de dados está faltando ou é inválido.

**Resposta do Usuário:** Verifique se o nome do objeto foi especificado, se não contém caracteres inválidos e se não tem mais de 48 caracteres de comprimento. Atualize o nome do objeto no arquivo de configuração do gerenciador de banco de dados e submeta novamente o comando/API.

**SQL1455N A entrada no arquivo de configuração do gerenciador de banco de dados para o número de soquete de IPX está faltando ou é inválida.**

**Explicação:** O número da soquete de IPX no comando/API de configuração ou no arquivo de configuração do banco de dados está faltando ou é inválido.

**Resposta do Usuário:** Verifique se o número de soquete de IPX foi especificado, se o número não contém caracteres inválidos e se não tem mais de 4 caracteres de comprimento. Atualize o número

de soquete de IPX no arquivo de configuração do banco de dados e submeta novamente o comando/API.

**SQL1456N O nome do objeto especificado no arquivo de configuração do gerenciador de banco de dados já existe no servidor de arquivos do NetWare.**

**Explicação:** Um nome de objeto duplicado foi localizado ao se tentar registrar o nome de objeto do servidor do DB2 no servidor de arquivos do NetWare.

**Resposta do Usuário:** O nome do objeto especificado no arquivo de configuração do gerenciador de bancos de dados está faltando ou é inválido. Altere o nome do objeto e torne a registrar o servidor do DB2.

**SQL1457N Registrar/não registrar falhou ao conectar o servidor de arquivos do NetWare especificado porque um conexão de serviços de diretório do NetWare já foi estabelecida para aquele servidor de arquivos.**

**Explicação:** Efetuar o login da vinculação utilizando o NWLoginToFileServer não pode ser executado se uma conexão de serviços de diretório do NetWare já estiver estabelecida para aquele servidor de arquivos especificado.

**Resposta do Usuário:** O Servidor da conexão de serviços de diretório efetua o logout dos Serviços de Diretório e depois e emite novamente registrar/não registrar.

**SQL1458N O IPX/SPX foi configurado no arquivo de configuração do gerenciador de bancos de dados para endereçamento direto. Não é necessário registrar/não registrar o servidor do DB2 no/do servidor de arquivos do NetWare.**

**Explicação:** Emitir registrar/não registrar não é necessário uma vez que o arquivo de configuração do gerenciador de bancos de dados foi configurado para endereçamento direto de

IPX/SPX. i.e. Servidor de Arquivos e Nome do objeto foram especificados como '\*'.

**Resposta do Usuário:** Observe que o servidor do DB2 foi configurado apenas para endereçamento direto, clientes IPX/SPX utilizando endereçamento de servidor de arquivos não poderão conectar este servidor. Para que o servidor suporte ambos os tipos de endereçamento de clientes IPX/SPX, especifique um servidor de arquivos e um nome de objeto no arquivo de configuração do gerenciador de bancos de dados.

## **SQL1460N A variável de ambiente** ″**<variável>**″ **requerida para resolução de nome de servidor SOCKS não está definida ou não é válida.**

**Explicação:** A variável de ambiente SOCKS, SOCKS\_NS ou SOCKS\_SERVER, não está definida. O suporte ao protocolo SOCKS requer que ambas as variáveis de ambiente sejam definidas.

## **SOCKS\_NS**

Este é o endereço IP do servidor de nome de domínio no qual o servidor SOCKS é definido.

#### **SOCKS\_SERVER**

Este é o nome do host do servidor SOCKS.

**Resposta do Usuário:** Defina a variável de ambiente que falta e submeta novamente o comando.

# **SQL1461N A opção de segurança** ″**<segurança>**″ **não é válida.**

**Explicação:** A opção SECURITY para um nó TCP/IP tem uma valor diferente de 'SOCKS'. Esta opção é usada para permitir que o nó TCP/IP seja catalogado para usar o suporte a protocolo SOCKS para atravessar uma firewall. Nenhum valor a não ser 'SOCKS' é permitido.

**Resposta do Usuário:** Verifique se é necessário o suporte a protocolo SOCKS. Se for, catalogue novamente o nó com SECURITY SOCKS. Se não for, omita a opção SECURITY.

## **SQL1462N A solicitação é válida apenas para uma conexão do gerenciador de ponto de sincronismo.**

**Explicação:** Houve uma tentativa de solicitação a qual é válida apenas para uma conexão do gerenciador de ponto de sincronismo, porém a instância do gerenciador de ponto de sincronismo não está conectada.

**Resposta do Usuário:** Conecte a instância do gerenciador e emita a solicitação novamente.

**SQL1468N O receptor TCP/IP do gerenciador de banco de dados deve estar configurado e em execução na instância do servidor** ″**<instância>**″ **(núm. do nó** ″**<nó núm.1>**″**) antes de tentar CONNECT ou ATTACH ao nó** ″**<nó núm.2>**″**.**

**Explicação:** O comando SET CLIENT, a api ou a variável de ambiente DB2NODE foi utilizada para definir o nó para CONNECT ou ATTACH ao ″<nó núm.2>″. Para efetuar um CONNECT ou ATTACH a este nó, o receptor TCP/IP do Gerenciador de Banco de Dados deve ser configurado e estar em execução na instância do servidor "<instância>" (nó "<nó núm.1>").

**Nota:** Essa mensagem pode ser retornada por um CONNECT ou ATTACH implícito.

#### **Resposta do Usuário:** Ou:

v Assegure que *svcename* tenha sido especificado na configuração do gerenciador do banco de dados na instância "<instância>", nó "<nó núm.1>″, a variável de ambiente DB2COMM foi definida para utilizar TCP/IP, e de que o receptor TCP/IP foi inicializado com êxito na hora do DB2START.

ou

v Catalogue explicitamente o nó e o banco de dados.

**sqlcode**: -1468

**sqlstate**: 08004

**SQL1469N A instância** ″**<nome da instância>**″ **(núm. nó** ″**<nó núm1>**″**) não possui o nó** ″**<nó núm2>**″ **especificado em seu arquivo db2nodes.cfg.**

**Explicação:** O comando SET CLIENT, a api ou a variável de ambiente DB2NODE foi utilizada para definir o nó para CONNECT ou ATTACH ao ″<nó núm.2>″. O processamento seguinte de CONNECT ou ATTACH não conseguiu localizar este nó no arquivo db2nodes.cfg na instância ″<nome da instância>″ (nó ″<nó núm1>″).

**Nota:** Essa mensagem pode ser retornada por um CONNECT ou ATTACH implícito.

**Resposta do Usuário:** Assegure que o número do nó especificado pelo comando SET CLIENT ou api ou a variável de ambiente DB2NODE existe no arquivo db2nodes.cfg da instância intermediária ″<nome da instância>″, nó ″<nó núm1>>″.

**sqlcode**: -1469

**sqlstate**: 08004

# **SQL1470N O valor da variável de ambiente DB2NODE não é válido.**

**Explicação:** A variável de ambiente DB2NODE indica que o nó que a aplicação tentará se conectar. Se DB2NODE estiver indefinido ou em branco, a aplicação tentará se conectar ao nó padrão. Caso contrário, DB2NODE deve ser definido ao número do nó de um dos nós definidos no mesmo host da aplicação.

**Resposta do Usuário:** Defina a variável de ambiente DB2NODE para um dos valores a seguir:

- **unset** faz com que a aplicação se conecte ao nó padrão.
- **blank** faz com que a aplicação se conecte ao nó padrão.

**Um número**

faz com que a aplicação se conecte ao

nó com aquele número de nó. O nó deve estar executando sobre o mesmo host da aplicação.

**sqlcode**: -1470

**sqlstate**: 08001

**SQL1471N Não é possível conectar-se ao banco de dados** ″**<nome-banco de dados>**″ **no nó** ″**<número do nó>**″ **por que o banco de dados nesse nó não está sincronizado com o nó do catálogo.**

**Explicação:** A informação de final de registro nesse nó não corresponde a registro correspondente no nó do catálogo. Isso pode ser causado pela restauração do banco de dados em vários nós com backups retirados de diferentes horas.

**Resposta do Usuário:** Se o banco de dados é restaurado sem efetuar o rollforward sobre um nó, verifique se o banco de dados seja restaurado a partir de backups offline consistentes em todos os nós sem o rollforward.

**sqlcode**: -1471

**sqlstate**: 08004

**SQL1472N Não é possível conectar-se ao banco de dados** ″**<nome do banco de dados>**″ **no nó** ″**<número do nó>**″ **porque a diferença entre o horário do sistema no nó do catálogo e o registro de tempo virtual neste nó é maior que o parâmetro de configuração do gerenciador do banco de dados max\_time\_diff.**

**Explicação:** A diferença da hora do sistema para as máquinas na configuração (relacionada no arquivo db2nodes.cfg) é maior que o parâmetro de configuração do banco de dados *max\_time\_diff*.

**Resposta do Usuário:** Sincronize as horas do sistema em todas as máquinas, e certifique-se que o parâmetro *max\_time\_diff* seja configurado para permitir atrasos de comunicação normais entre as máquinas do banco de dados.

Se o que foi citado acima não corrigir o problema, consulte o *Administration Guide* para obter possíveis causas e ações.

**sqlcode**: -1472

**sqlstate**: 08004

**SQL1473N Não é possível encerrar a transação por que a diferença entre a hora do sistema no nó local e os registros de tempo virtuais do nó(s)** ″**<lista de nós>>**″ **é maior que o parâmetro de configuração do gerenciador do banco de dados max\_time\_diff. A transação sofreu roll back.**

**Explicação:** A diferença da hora do sistema para as máquinas na configuração (relacionada no arquivo db2nodes.cfg) é maior que o parâmetro de configuração do banco de dados *max\_time\_diff*.

Se ″,...″ for exibido no final da lista de nós, veja o arquivo syslog para a lista completa de nós.

**Resposta do Usuário:** Sincronize as horas do sistema em todas as máquinas, e certifique-se que o parâmetro *max\_time\_diff* seja configurado para permitir atrasos de comunicação normais entre as máquinas do banco de dados.

**sqlcode**: -1473

**sqlstate**: 40504

**SQL1474W A transação foi concluída com êxito, porém a diferença entre a hora do sistema no nó local e os registros de tempo virtuais do nó(s)** ″**<lista de nós>**″ **é maior que o parâmetro de configuração do gerenciador do banco de dados max\_time\_diff.**

**Explicação:** A diferença da hora do sistema para as máquinas na configuração (relacionada no arquivo db2nodes.cfg) é maior que o parâmetro

de configuração do banco de dados *max\_time\_diff*.

Essa mensagem de aviso é retornada para transações somente para leitura por que elas não são afetadas por essa condição. Contudo, outras transações seriam retomadas. Essa mensagem é para informar o usuário sobre essa condição para que a ação possa ser tomada na hora mais recente possível.

Se ″,...″ for exibido no final da lista de nós, veja o arquivo syslog para a lista completa de nós.

**Resposta do Usuário:** Sincronize as horas do sistema em todas as máquinas, e certifique-se que o parâmetro *max\_time\_diff* seja configurado para permitir atrasos de comunicação normais entre as máquinas do banco de dados.

**sqlcode**: 1474

**sqlstate**: 01607

## **SQL1475W Um erro do sistema ocorreu durante o processamento de CONNECT RESET.**

**Explicação:** O CONNECT RESET foi bem-sucedido, porém um erro do sistema tal como uma falha de nó ou erro de comunicação pode ter ocorrido.

**Resposta do Usuário:** Verifique o arquivo db2diag.log para detalhes. O banco de dados nesse nó pode necessitar ser reiniciado.

**sqlcode**: 1475

**sqlstate**: 01622

#### **SQL1476N A transação atual sofreu roll back devido ao erro** ″**<código-sql>**″**.**

**Explicação:** Uma tabela estava sendo criada com a opção NOT LOGGED INITIALLY ou NOT LOGGED INITIALLY foi ativado para uma tabela existente. Durante a mesma unidade de trabalho, ocorreu um erro ou uma instrução ROLLBACK TO SAVEPOINT foi emitida. Esta unidade de trabalho fez roll back, com os seguintes efeitos:

- v qualquer tabela criada nesta unidade de trabalho será eliminada.
- v quaisquer tabelas NOT LOGGED INITIALLY ativadas na transação serão marcadas como inacessíveis e poderão ser eliminadas.

O ″<código-sql>″ informado é o SQLCODE do erro original. O "<código\_sql>" será 0 se foi emitido um ROLLBACK TO SAVEPOINT na transação.

**Resposta do Usuário:** Corrija o problema, então execute a transação novamente. Remova qualquer instrução ROLLBACK TO SAVEPOINT emitida na mesma transação na qual uma tabela NOT LOGGED INITIALLY tenha sido criada ou ativada.

**sqlcode**: -1476

**sqlstate**: 40506

# **SQL1477N Não é possível acessar a tabela "<nome de tabela>".**

**Explicação:** Uma tentativa foi feita para acessar uma tabela que não está acessível. A tabela pode não estar acessível devido a um dos seguintes motivos:

- A tabela tinha NOT LOGGED INITIALLY ativado quando foi feito o roll back da unidade de trabalho.
- v A tabela é temporária declarada particionada e houve falha de uma ou mais partições desde que foi declarada (todas as tabelas temporárias declaradas têm o nome de esquema SESSION).
- v ROLLFORWARD encontrou a ativação de NOT LOGGED INITIALLY nesta tabela ou uma carga NONRECOVERABLE nesta tabela.

O acesso a esta tabela não é permitido porque sua integridade não pode ser garantida.

**Resposta do Usuário:** Uma das seguintes ações pode ser tomada.

• Se a tabela tinha NOT LOGGED INITIALLY ativado, elimine-a. Se essa tabela for requerida, recrie-a.

- v Se a tabela for temporária declarada, elimina-a. Se esta tabela for obrigatória, declare-a novamente.
- v Caso contrário, restaure de um backup de tablespace ou banco de dados. A imagem de backup deve ter sido tomada em seqüência ao ponto de commit que sucede à conclusão da operação não-recuperável (operação NOT LOGGED INITIALLY ou carga NONRECOVERABLE).

**sqlcode**: -1477

**sqlstate**: 55019

**SQL1478W Não foi possível iniciar os conjuntos de buffers definidos. Em vez disso, foi iniciado um pequeno conjunto de buffers para cada tamanho de página suportado pelo DB2.**

**Explicação:** Não foi possível iniciar os conjuntos de buffers definidos. Em vez disso, foi iniciado um pequeno conjunto de buffers para cada tamanho de página suportado pelo DB2 e o armazenamento estendido foi desativado. Não foi possível iniciar os conjuntos de buffers definidos por um ou mais dos seguintes motivos:

- v Insuficiente memória poderia ser alocada para o tamanho total dos pools do buffer e o armazenamento estendido especificado para esse banco de dados.
- v Os arquivos de pool de buffer no diretório do banco de dados estão faltando ou danificados.

**Resposta do Usuário:** Verifique o arquivo db2diag.log para a correta fonte do problema. Possíveis soluções serão:

- v Eliminar ou alterar o tamanho de um ou mais pools do buffer para permitir que o banco de dados se inicie adequadamente. Caso haja armazenamento estendido especificado para o banco de dados, ajuste os valores da configuração de num\_estore\_segs e estore\_seg\_sz para menos consumo de memória.
- v Executar db2dart no banco de dados e verificar a validade dos arquivos do conjunto

de buffers. Se o db2dart reportar um erro, entre em contato com seu representante de serviços local.

Depois de fazer as alterações, desconecte-se do banco de dados e reinicie o banco de dados.

**sqlcode**: +1478

**sqlstate**: 01626

**SQL1479W Tentativa para busca antes que o conjunto de resultados retornasse o primeiro rowset.**

**Explicação:** O rowset solicitado sobrepôs o início do conjunto de resultados e, dependendo da orientação de busca especificada:

#### **SQL\_FETCH\_PRIOR**

uma das seguintes situações:

- v a posição atual estava além da primeira linha, e o número da linha atual é menor ou igual ao tamanho do rowset.
- v a posição atual estava além do final do conjunto de resultados, e o tamanho do rowset era maior que o tamanho do conjunto de resultados.

#### **SQL\_FETCH\_RELATIVE**

o valor absoluto do deslocamento de busca era menor ou igual ao tamanho do rowset atual.

#### **SQL\_FETCH\_ABSOLUTE**

o deslocamento de busca era negativo, e o valor absoluto do deslocamento de busca era maior que o tamanho do conjunto de resultados porém menor ou igual ao tamanho do rowset atual.

**Resposta do Usuário:** Nenhuma ação necessária.

## **SQL1480N O tipo de descoberta especificado no parâmetro de configuração do gerenciador do banco de dados DISCOVER é inválido.**

**Explicação:** Valores válidos para o parâmetro DISCOVER no arquivo de configuração do

gerenciador do banco de dados são: DISABLE, KNOWN, ou SEARCH.

**Resposta do Usuário:** Atualize o parâmetro de configuração do gerenciador do banco de dados DISCOVER com um tipo DISABLE, KNOWN, ou SEARCH.

## **SQL1481N Um ou mais protocolos de comunicações no parâmetro DISCOVER\_COMM é inválido.**

**Explicação:** Valores válidos para o parâmetro DISCOVER\_COMM no arquivo de configuração do gerenciador do banco de dados são qualquer combinação de NETBIOS e TCPIP, separados por vírgulas.

**Resposta do Usuário:** Atualize o parâmetro de configuração do gerenciador de banco de dados, DISCOVER\_COMM, com qualquer combinação de NETBIOS e TCPIP, separados por vírgulas.

#### **SQL1482W O parâmetro BUFFPAGE será utilizado apenas se uma dos pools de buffer for definido com um tamanho de -1.**

**Explicação:** Esse é um aviso que o parâmetro de configuração do banco de dados BUFFPAGE irá ignorar se nenhum pool de buffer do banco de dados for definido com um tamanho de -1. -1 indica que o pool de buffer é para usar o parâmetro BUFFPAGE como o número de páginas do pool de buffer.

**Resposta do Usuário:** Você pode selecionar a partir do SYSCAT.BUFFERPOOLS para rever as definições do pool de buffer. Caso nenhum dos pools de buffer estejam definidos com o tamanho -1 (NPAGES), então a definição do parâmetro BUFFPAGE não alterará o tamanho dos pools de buffer para o banco de dados.

#### **SQL1490W A ativação do banco de dados foi bem-sucedida, contudo o banco de dados já foi ativado em um ou mais nós.**

**Explicação:** O banco de dados já foi explicitamente iniciado (ativado) em um ou mais nós.

**Resposta do Usuário:** Refira-se ao log de diagnóstico para ver qual nó retorna o aviso.

## **SQL1491N O banco de dados** ″**<nome>**″ **não foi desativado porque ainda está em utilização.**

**Explicação:** O banco de dados não pode ser desativado se houver alguma aplicação conectada ao banco de dados especificado.

**Resposta do Usuário:** Assegure que todas as aplicações fizeram um CONNECT RESET e tente de novo.

#### **SQL1492N O banco de dados** ″**<nome>**″ **não foi desativado porque não foi ativado.**

**Explicação:** O banco de dados não pode ser desativado porque o banco de dados especificado não foi ativado.

**Resposta do Usuário:** Nenhuma ação é necessária.

#### **SQL1493N A aplicação já está conectada a um banco de dados ativo.**

**Explicação:** Os comandos ACTIVATE DATABASE e DEACTIVATED DATABASE não podem prosseguir porque a aplicação já está conectada a um banco de dados.

**Resposta do Usuário:** Desconecte a partir do banco de dados e depois submeta novamente o comando.

**SQL1494W A ativação do banco de dados foi bem-sucedida, contudo ainda há uma conexão para o banco de dados.**

**Explicação:** Já existe conexão do banco de dados em um ou mais nós.

**Resposta do Usuário:** Refira-se ao log de diagnóstico para ver qual nó retorna esse aviso.

#### **SQL1495W O desativamento do banco de dados foi bem-sucedido, contudo ainda há uma conexão para o banco de dados.**

**Explicação:** Ainda existe conexão do banco de dados em um ou mais nós.

**Resposta do Usuário:** Refira-se ao log de diagnóstico para ver qual nó retorna esse aviso.

## **SQL1496W O desativamento do banco de dados foi bem-sucedido, porém o banco de dados não estava ativado.**

**Explicação:** O banco de dados não iniciou explicitamente em um ou mais nós quando o

# **SQL1500 - SQL1599**

# **SQL1512N ddcstrc não pôde gravar no arquivo especificado.**

**Explicação:** *ddcstrc* não conseguir gravar as informações de rastreamento no nome de arquivo ao qual foi instruído para gravar.

**Resposta do Usuário:** Verifique se o nome do arquivo especificado é válido no seu sistema de arquivos. Se um nome de arquivo não está especificado, verifique se você possui a permissão necessária para gravar no arquivo ddcstrc.tmp padrão.

#### **SQL1513W ddcstrc não foi desligado.**

**Explicação:** Devido a uma condição de erro, *ddcstrc* não foi desativado. A razão para isso foi garantir que a informação de rastreamento não seja perdida antes que seja colocada em

desativamento do banco de dados foi executado.

**Resposta do Usuário:** Refira-se ao log de diagnóstico para ver qual nó retorna esse aviso.

## **SQL1497W O ativamento/desativamento do banco de dados obteve êxito, no entanto, ocorreu um erro em alguns nós.**

**Explicação:** Ativar/Desativar o banco de dados foi bem-sucedido ao menos no nó do catálogo e no nó do coordenador, contudo, em algum(ns) outro(s) nó(s) ocorreu um erro.

**Resposta do Usuário:** Consulte o log de diagnóstico para descobrir que erro ocorreu em que nó, corrija o problema e depois emita novamente o comando ativar/desativar do banco de dados.

segurança em um arquivo.

**Resposta do Usuário:** Corrija a condição de erro de *ddcstrc* relatada antes deste erro e tente desativar o rastreamento novamente.

## **SQL1520N O tamanho do buffer deve ser um valor numérico maior que ou igual a 65536.**

**Explicação:** O usuário especificou um tamanho de buffer inválido para o comando ddcstrc.

**Resposta do Usuário:** Assegure que o tamanho do buffer utilizado seja numérico e maior que ou igual a 65536 (64K). Note que a memória a ser usada será um múltiplo de 64K. ddcstrc arredonda para baixo o tamanho do buffer especificado para o múltiplo mais próximo de 64K.

# **SQL1525N Ocorreu um erro durante o início do daemon de segurança do DB2.**

**Explicação:** Ocorreu um erro inesperado durante o início do daemon de segurança do DB2.

**Resposta do Usuário:** Verifique o arquivo db2diag.log para obter informações adicionais, e depois tente outra vez o comando DB2START.

## **SQL1526N Falha do db2start porque o suporte DB2VIA não foi iniciado. Código de razão** ″**<código de razão>**″**.**

**Explicação:** O suporte DB2VIA não foi iniciado com êxito na hora do db2start. O código de razão indica o erro:

- 1. A biblioteca VIPL especificada na variável do registro DB2\_VI\_VIPL não pôde ser carregada.
- 2. O nome de Dispositivo especificado na variável do registro DB2\_VI\_DEVICE não pôde ser aberto.
- 3. O DB2 não suporta a implementação VIA instalada.

# **Resposta do Usuário:**

- 1. Assegure que o registro DB2\_VI\_VIPL do DB2 esteja definido corretamente e de que o nome especificado em DB2\_VI\_VIPL encontra-se na variável de ambiente %PATH%.
- 2. Assegure que o registro do DB2 DB2\_VI\_DEVICE está definido adequadamente.
- 3. O DB2 suporta apenas uma implementação VIA que suporta pelo menos o nível de confiabilidade Reliable Delivery. Também é necessário que a implementação VIA seja compatível com Intel Virtual Interface Architecture Implementation Guide e que passe o Programa de conformidade. Assegure que a implementação VIA escolhida satisfaz estes requisitos.

## **SQL1530W O grau de paralelismo especificado será ignorado porque o sistema não está ativado para o paralelismo de intra-partição.**

**Explicação:** A opção de vinculação DEGREE foi especificada com um valor maior que 1 ou a instrução SET CURRENT DEGREE foi executada com um valor maior que 1, porém o gerenciador de banco de dados não estava ativado para o paralelismo intra-partição.

O gerenciador de banco de dados deve ser iniciado com o parâmetro de configuração intra\_parallel definido como ON para que a instância fique ativada para o paralelismo intra-partição.

A instrução ou comando foi concluído com êxito, mas a especificação de grau foi ignorada.

**Resposta do Usuário:** Caso deseje utilizar o paralelismo intra-partição, reinicialize o gerenciador de banco de dados com o parâmetro de configuração intra\_parallel definido como ON.

Caso contrário, utilize um valor de 1 ou ANY para a especificação de grau.

**sqlcode**: +1530

**sqlstate**: 01623

# **SQL1550N O comando SET WRITE SUSPEND falhou. Código de razão = "<código de razão>".**

**Explicação:** O comando SET WRITE SUSPEND não poderá ser emitido até que a condição indicada pelo "<código de razão>" seja resolvida:

- **1** O banco de dados não está ativado.
- **2** Uma operação de backup do banco de dados está em andamento para o banco de dados de destino. Não será possível suspender operações de gravação até que o DB2 conclua o backup.
- **3** Uma operação de restauração do banco de dados está em andamento para o banco de dados de destino. Não será possível suspender operações de

gravação neste banco de dados até que o DB2 conclua a operação de restauração.

- **4** As operações de gravação deste banco de dados já foram suspensas.
- **5** O estado atual de uma ou mais áreas de tabela não permite a suspensão da gravação.

#### **Resposta do Usuário:**

- **1** Ative o banco de dados emitindo o comando ACTIVATE DATABASE e emita o comando SET WRITE SUSPEND novamente.
- **2** Aguarde até que o procedimento de BACKUP termine e emita o comando SET WRITE SUSPEND novamente.
- **3** Aguarde até que o procedimento de RESTORE termine e emita o comando SET WRITE SUSPEND novamente.
- **4** O banco de dados já está no estado suspenso. Para retomar operações de gravação deste banco de dados, emita o comando SET WRITE RESUME.
- **5** Para exibir os estados da área de tabela, emita o comando LIST TABLESPACES. Para as áreas de tabela que estão no estado pendente, emita o comando apropriado para retirá-las do estado pendente antes de emitir o comando SET WRITE SUSPEND novamente. Se uma ou mais áreas de tabela envolverem uma operação em andamento, aguarde a conclusão da operação antes de emitir o comando SET WRITE SUSPEND novamente.

**sqlcode**: -1550

**SQL1551N O comando SET WRITE RESUME falhou porque o banco de dados não está no estado WRITE SUSPEND.**

**Explicação:** O banco de dados não está no estado WRITE SUSPEND. As operações de gravação de um banco de dados podem ser retomadas somente se tiverem sido suspensas.

**Resposta do Usuário:** Nenhuma ação é necessária porque as operações de gravação estão ativadas para este banco de dados. Para suspender as operações de gravação do banco de dados, emita o comando SET WRITE SUSPEND.

**sqlcode**: -1551

## **SQL1552N O comando falhou porque o banco de dados está no estado WRITE SUSPEND.**

**Explicação:** Esse comando não é permitido quando as operações de gravação no banco de dados estão suspensas. O banco de dados está no estado WRITE SUSPEND.

**Resposta do Usuário:** Se o comando que falhou for RESTART DATABASE, emita-o novamente utilizando a opção WRITE RESUME.

Se o comando que falhou for BACKUP ou RESTORE, emita um comando SET WRITE RESUME FOR DATABASE para retomar as operações de gravação no banco de dados. Em seguida, emita o comando BACKUP ou RESTORE novamente.

**sqlcode**: -1552

## **SQL1553N O DB2 não pode ser parado porque um ou mais bancos de dados estão no estado WRITE SUSPEND.**

**Explicação:** Não é possível encerrar um banco de dados cujas operações de gravação estão suspensas. O banco de dados está no estado WRITE SUSPEND.

**Resposta do Usuário:** Emita o comando SET WRITE RESUME para retomar as operações de gravação do banco de dados e, em seguida, emita o comando db2stop novamente.

**sqlcode**: -1553

**SQL1580W Espaços em branco finais foram truncados durante a execução da conversão da página de códigos** ″**<página de códigos de origem>**″ **para a página de códigos** ″**<página de códigos de destino>**″**. O tamanho máximo da área de destino era** ″**<tam.máx.>. O tamanho da cadeia fonte era** ″**<tam.-fonte>**″ **e a sua representação hexadecimal era** ″**<cadeia>**″**.**

**Explicação:** Durante a execução da instrução SQL, uma operação de conversão do página de código resultou em uma cadeia que ultrapassa o tamanho máximo do objeto de destino. O processamento continuou porque apenas caracteres brancos foram truncados.

**Resposta do Usuário:** Assegure que a saída é a esperada e que o truncamento não causou qualquer conseqüência imprevista

**sqlcode**: 1580

**sqlstate**: 01004

## **SQL1581N A tabela "<nome da tabela>" não pode estar no modo anexar e ter um índice de agrupamento.**

**Explicação:** Há duas situações em que este erro é emitido.

- Um índice com clusters existe para uma tabela e ALTER TABLE é utilizado para tentar colocar a tabela no modo anexar.
- v Uma tabela está no modo anexar e CREATE INDEX é utilizado para tentar criar um índice de agrupamento.

**Resposta do Usuário:** Se um índice de agrupamento for necessário, então altere a tabela para desativar o modo anexar. Se o modo anexar for desejado, elimine o índice de agrupamento existente na tabela.

**sqlcode**: -1581

**sqlstate**: 428CA

**SQL1582N O PAGESIZE do table space "<nome do tbspace>" não corresponde ao PAGESIZE do pool de buffer "<nome do pool de buffers>" associado ao table space.**

**Explicação:** O valor do PAGESIZE especificado na instrução CREATE TABLESPACE não corresponde ao tamanho de página do pool de buffers especificado para ser utilizado com o tablespace. Estes valores devem ser correspondentes.

A instrução não pode ser processada.

**Resposta do Usuário:** Altere o valor especificado para PAGESIZE para corresponder ao tamanho de página do pool de buffers ou altere o pool de buffers para um que tenha um tamanho de página que seja correspondente.

**sqlcode**: -1582

**sqlstate**: 428CB

# **SQL1583N O valor de PAGESIZE "<tamanho da página>" não é suportado.**

**Explicação:** O PAGESIZE especificado na instrução CREATE BUFFERPOOL ou CREATE TABLESPACE não é um tamanho de página suportado. Os tamanhos de página suportados para Versão 5 são 4K, 8K, 16K e 32K.

A instrução não pode ser processada.

**Resposta do Usuário:** Especifique um dos tamanhos de página suportados.

**sqlcode**: -1583

**sqlstate**: 428DE

# **SQL1584N Não foi possível encontrar o tablespace temporário do sistema com tamanho da página de pelo menos "<tamanho da página>".**

**Explicação:** Um tablespace temporário do sistema foi necessário para processar a instrução. Não havia tablespace temporário do sistema disponível que tivesse um tamanho de página de "<tamanho da página>" ou maior.

A instrução não pode ser processada.

**Resposta do Usuário:** Crie um tablespace temporário do sistema com um tamanho de página de pelo menos "<tamanho da página>".

**sqlcode**: -1584

**sqlstate**: 57055

**SQL1585N Um table space temporário do sistema com tamanho de página suficiente não existe.**

**Explicação:** Ocorreu uma das seguintes condições:

- 1. O comprimento de linha da tabela temporária do sistema excedeu o limite que pode ser acomodado no maior tablespace temporário do sistema no banco de dados.
- 2. O número de colunas necessárias em uma tabela temporária do sistema excedeu o limite que pode ser acomodado no maior table space temporário do sistema no banco de dados.

Os limites do table space temporário do sistema dependem de seu tamanho de página. Estes valores são os seguintes:

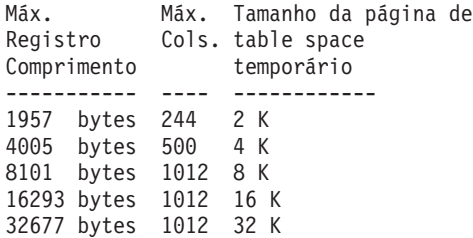

**Resposta do Usuário:** Crie um tablespace temporário do sistema de um tamanho de página maior suportado, caso ainda não exista um. Caso já exista um, elimine uma ou mais colunas da tabela temporária do sistema. Crie tabelas ou views separadas, conforme necessário para manter informações adicionais além do limite.

**sqlcode**: -1585

**sqlstate**: 54048

## **SQL1590N Campos LONG VARCHAR e LONG VARGRAPHIC não são permitidos em TABLESPACEs que são construídas sobre DEVICEs.**

**Explicação:** Dispositivos (raw i/o) em HP requerem que o e/s seja alinhada em limites de 1024 bytes. Os campos LONG VARCHAR e LONG VARGRAPHIC são identificados em pedaços de 512 bytes e assim só podem ser utilizados em SYSTEM MANAGED TABLESPACEs ou em DATABASE MANAGED TABLESPACEs com apenas contêineres FILE.

## **Resposta do Usuário:** Alternativas:

- v Selecione um dos tipos de coluna LOB (BLOB,CLOB,DBCLOB) em vez de LONG.
- v Utilize um table space com os atributos corretos.

**sqlcode**: 1590

**sqlstate**: 56097

## **SQL1591N A opção ON da instrução SET INTEGRITY não é válida pois a tabela "<nome da tabela>" não está no estado correto.**

**Explicação:** A opção ON pode ser especificada somente em uma tabela que esteja no estado pendente de verificação e o primeiro (para restrições da chave remota), segundo (para restrições de verificação) e quinto (para tabelas de resumo) campos na coluna CONST\_CHECKED do catálogo SYSCAT.TABLES devem ser 'S' ou 'U'.

**Resposta do Usuário:** Se a tabela não estiver no estado pendente de verificação, não especifique a opção ON. Se estiver, execute a verificação de integridade (ou atualize a tabela se for uma tabela de resumo) antes de executar a instrução SET INTEGRITY com a opção ON.

**sqlcode**: -1591

**SQL1592N A opção INCREMENTAL não é válida com código de razão "<código de razão>" pois a tabela "<nome da tabela>" não pode ser processada de forma incrementada.**

**Explicação:** A causa é baseada no "<código de razão>":

- **31** A tabela não estará no estado pendente de verificação se a opção INCREMENTAL estiver especificada em uma instrução REFRESH TABLE.
- **32** A tabela não é uma tabela de resumo REFRESH IMMEDIATE.
- **33** Ocorreu um Load Replace ou Load Insert na tabela se esta for uma tabela de resumo.
- **34** Ocorreu um Load Replace na tabela após a última verificação de integridade.
- **35** Um dos seguintes:
	- v Foi incluída uma nova restrição na própria tabela ou em suas tabelas pais (ou sua tabela subjacente se for uma tabela de resumo) durante o estado pendente de verificação.
	- v Se for uma tabela de resumo, ocorreu um Load Replace em qualquer tabela subjacente da tabela após a última atualização.
	- v Se for uma tabela de resumo, algumas tabelas subjacentes foram retiradas do estado pendente de verificação antes de serem atualizadas.
	- v Se for uma tabela de resumo, algumas tabelas subjacentes foram carregadas. A tabela foi então atualizada, seguida de mais alguma carga nas mesmas tabelas subjacentes.
	- Algumas tabelas pais (ou tabelas subjacentes se for uma tabela de resumo) foram verificadas por integridade não-incrementalmente.
	- v Antes da migração, a tabela estava em estado pendente de verificação. O processamento completo é necessário

para que a primeira tabela seja verificada após integridade de migração.

**36** O processamento incremental de uma tabela de resumo não é suportado atualmente.

**Resposta do Usuário:** Não especifique a opção INCREMENTAL. O sistema verificará na tabela inteira a existência de violações de restrição (ou, se for uma tabela de resumo, calcule novamente a consulta de definição da tabela de resumo).

**sqlcode**: -1592

**sqlstate**: 55019

## **SQL1593N A opção REMAIN PENDING não é válida pois a tabela "<nome da tabela>" não está no estado pendente de verificação.**

**Explicação:** A tabela deve estar no estado pendente de verificação se for necessário especificar a opção REMAIN PENDING.

**Resposta do Usuário:** Não especifique a opção REMAIN PENDING.

**sqlcode**: -1593

**sqlstate**: 55019

## **SQL1594W Alguns dados antigos permanecem sem verificação pelo sistema e assim alguns campos na coluna CONST\_CHECKED do catálogo SYSCAT.TABLES estão marcados como 'U'.**

**Explicação:** A tabela foi desmarcada anteriormente (ou marcada por usuários). A instrução SET INTEGRITY ... OFF ou LOAD foi executada posteriormente, alterando alguns valores na coluna CONST\_CHECKED para 'W'. Quando a opção INCREMENTAL é especificada na instrução atual, a parte antiga (não-anexada) da tabela permanece sem verificação pelo sistema e, conseqüentemente, os valores correspondentes na coluna CONST\_CHECKED são marcados como 'U' para acompanhá-la.

**Resposta do Usuário:** Nenhuma ação é

necessária. Se o usuário desejar que seja mantida a integridade de dados pelo sistema, retorne a tabela ao estado pendente de verificação e execute novamente a instrução sem a opção INCREMENTAL. O processamento completo será selecionado pelo sistema, que assumirá responsabilidade total sobre a integridade de dados da tabela.

**sqlcode**: +1594

**sqlstate**: 01636

**SQL1595N A integridade da tabela "<nome da tabela>" não pode ser verificada porque uma tabela pai em uma restrição referencial não foi verificada ou uma tabela subjacente da tabela resumo não foi verificada.**

**Explicação:** Para evitar a propagação desta tabela com dados que poderiam violar as verificações de integridade, todas as tabelas pais devem ser validadas para verificar a integridade desta tabela. Se esta for uma tabela de resumo, todas as tabelas subjacentes deverão ser validadas para atualizar esta tabela. Uma tabela é validada quando o primeiro (para restrições da chave remota), o segundo (para restrições de verificação) e o quinto (para tabelas de resumo) campos na coluna CONST\_CHECKED de

SYSCAT.TABLES forem 'S' ou 'U'.

**Resposta do Usuário:** Verifique a integridade de todas as tabelas pais (ou tabelas subjacentes se esta for uma tabela de resumo) e execute novamente esta instrução.

**sqlcode**: -1595

**sqlstate**: 55019

**SQL1596N WITH EMPTY TABLE não pode ser especificado para "<nome da tabela>" que tenha uma tabela de resumo REFRESH IMMEDIATE dependente.**

Explicação: A tabela "<nome da tabela>" é referenciada na consulta por pelo menos uma tabela de resumo REFRESH IMMEDIATE. A cláusula WITH EMPTY TABLE não pode ser especificada durante a alteração de uma tabela para ACTIVATE NOT LOGGED INITIALLY em uma tabela com tal dependência.

A instrução não pode ser processada.

**Resposta do Usuário:** Remova a cláusula WITH EMPTY TABLE da instrução ALTER TABLE.

**sqlcode**: -1596

**sqlstate**: 42928

# **SQL1600 - SQL1699**

**SQL1601N O parâmetro de entrada do Monitor do Sistema do banco de dados "<parâmetro>" é um indicador nulo.**

**Explicação:** O usuário chamou um dos APIs do Monitor do Sistema de Bancos de Dados e forneceu um indicador nulo em vez de um parâmetro necessário.

O comando não pode ser processado.

**Resposta do Usuário:** O usuário deve emitir novamente o comando com um valor de parâmetro válido.

#### **SQL1602N Um tipo de objeto fornecido na estrutura de dados de entrada (sqlma) não é suportado.**

**Explicação:** Um tipo de objeto especificado na área de dados variáveis da estrutura de dados de entrada (sqlma) para o API do Instantâneo do Monitor do Sistema de Banco de Dados não é suportado.

O comando não pode ser processado.

**Resposta do Usuário:** Emita novamente o comando utilizando um tipo de objeto válido. Consulte o *Administrative API Reference* e *Application Development Guide* para obter mais informações sobre os tipos de objetos válidos.

## **SQL1603N O parâmetro "<parâmetro>" não está especificado na estrutura dos dados de entrada (sqlma).**

**Explicação:** Um parâmetro necessário não está especificado na estrutura de dados de entrada (sqlma) do Instantâneo do Monitor do Sistema de Bancos de Dados ou no API de Tamanho Estimado de Buffer.

O comando não pode ser processado.

**Resposta do Usuário:** O usuário deve emitir novamente o comando especificando um valor de parâmetro válido.

# **SQL1604N O parâmetro "<parâmetro>" não tem terminação nula.**

**Explicação:** É esperado um caractere nulo no final do parâmetro da cadeia de caracteres.

O comando não pode ser processado.

**Resposta do Usuário:** Inclua um caractere nulo no final do parâmetro de cadeia de caracteres e emita novamente o comando.

# SQL1605W O banco de dados "<alias do db>" **não está ativo.**

**Explicação:** A API de Reinício do Monitor do Sistema de Bancos de Dados foi chamado para um banco de dados específico, mas ele não estava ativo.

O comando foi concluído com êxito, mas nenhuma ação foi tomada.

**Resposta do Usuário:** Verifique se o alias do banco de dados está correto e se ele foi iniciado.

## **SQL1606W O buffer de saída do Monitor do Sistema do banco de dados está cheio.**

**Explicação:** A área do buffer de saída do Monitor do Sistema de Bancos de Dados não é grande o suficiente para acomodar os dados retornados. As causas possíveis são atividade intensa do sistema quando a chamada foi feita ou, no caso de uma chamada de API do Monitor do banco de dados de dentro de uma aplicação

do usuário, o usuário ter alocado um buffer pequeno demais para conter os dados retornados.

O comando foi concluído com êxito e os dados coletados antes do estouro do buffer são retornados no buffer do usuário.

**Resposta do Usuário:** O usuário deve emitir novamente o comando, ou no caso de uma chamada de API do Monitor do banco de dados de dentro de uma aplicação do usuário, alocar um buffer maior ou reduzir a quantidade de informações solicitadas.

## **SQL1607N Não há memória de trabalho suficiente para executar a função do Monitor do Sistema de Bancos de Dados solicitada.**

**Explicação:** O gerenciador do banco de dados não tem memória de trabalho para processar o comando do Monitor do Sistema de Bancos de Dados.

O comando não pode ser processado.

**Resposta do Usuário:** Reduza o tamanho do buffer no parâmetro de entrada e emita novamente o comando.

#### **SQL1608W Dois ou mais aliases de banco de dados especificados na entrada se referem ao mesmo banco de dados.**

**Explicação:** Uma chamada de API de Tamanho do Buffer Estimado ou de Instantâneo do Monitor do Sistema de Bancos de Dados foi emitida especificando a mesma solicitação para dois ou mais aliases de banco de dados na estrutura dos dados de entrada sqlma, e eles apontam para o mesmo banco de dados.

O Monitor do Sistema de Bancos de Dados executa com êxito, mas retorna apenas uma cópia da informação no buffer de saída.

**Resposta do Usuário:** Nenhuma ação é necessária. O usuário deve verificar, porém, se os aliases de banco de dados especificados na entrada estão corretos se fossem esperadas informações de bancos de dados diferentes.

## SQL1609N O banco de dados "<alias do db>" **é um banco de dados remoto e não pode ser monitorado.**

**Explicação:** Uma chamada de API do Monitor do Sistema de Bancos de Dados foi emitida especificando o alias de um banco de dados remoto. O Monitor do Sistema de Bancos de Dados não suporta a monitoração de bancos de dados remotos.

O comando não pode ser processado.

**Resposta do Usuário:** O usuário deve verificar se o alias de banco de dados especificado na entrada está certo, e emitir novamente o comando com o alias correto.

# **SQL1610N O parâmetro de entrada do Monitor do Sistema do banco de dados "<parâmetro>" é inválido.**

**Explicação:** O usuário chamou um API do Monitor do Sistema de Banco de Dados e especificou um valor inválido para o parâmetro especificado.

O comando não pode ser processado.

**Resposta do Usuário:** O usuário deve emitir novamente o comando com um valor de parâmetro válido.

# **SQL1611W O Monitor do Sistema de Bancos de Dados não retornou dados.**

**Explicação:** As informações de monitoração solicitadas pelos usuários não estavam disponíveis no momento em que a chamada de API do Monitor do Sistema de Bancos de Dados foi emitida. Isso pode ocorrer quando um banco de dados ou uma aplicação solicitados estão inativos, ou quando um grupo de monitoração, como o grupo Tabela, está desligado (OFF) e são solicitadas informações de tabela.

**Resposta do Usuário:** O comando foi concluído com êxito, mas nenhum dado foi retornado para o usuário.

O usuário deve se certificar de que os bancos de dados ou as aplicações para os quais a monitoração é desejada estão ativos no momento em que a API do Monitor do Sistema de Bancos de Dados é chamada, ou que os grupos de monitoração desejados estão ativos.

## **SQL1612N O caminho de destino do monitor de eventos especificado é inválido.**

**Explicação:** O caminho destino especificado na instrução CREATE EVENT MONITOR não é um nome válido de caminho. O comando não pode ser processado.

**Resposta do Usuário:** Submeta novamente a instrução com o caminho de destino do monitor de eventos correto.

**sqlcode**: -1612

**sqlstate**: 428A3

# **SQL1613N A opção do monitor de eventos especificada é inválida.**

**Explicação:** A opção especificada na instrução CREATE EVENT MONITOR não é válida. As causas possíveis incluem:

- MAXFILES, MAXFILESIZE ou BUFFERSIZE especificado é muito baixo.
- MAXFILESIZE é menor que BUFFERSIZE.
- v MAXFILESIZE NONE foi especificado com MAXFILES diferente de 1.

O comando não pode ser processado.

**Resposta do Usuário:** Submeta novamente a instrução com as opções de monitor de eventos corrigidas.

**sqlcode**: -1613

**sqlstate**: 428A4

# **SQL1614N Ocorreu um erro de E/S durante a ativação de um monitor de eventos. Código de razão =** ″**<código de razão>**″**.**

**Explicação:** Foi detectado um erro de E/S quando um monitor de eventos foi ativado. <código de razão> é um dos seguintes:

- **1** Encontrado um tipo de destino de monitor de eventos desconhecido.
- **2** O caminho de destino do monitor de eventos não foi localizado.
- **3** O acesso ao caminho de destino do monitor de eventos foi negado.
- **4** O caminho de destino do monitor de eventos não é nome de um canal.
- **5** Nenhum processo abriu o canal de destino do monitor de eventos para leitura.
- **6** Encontrado um erro inesperado de E/S.
- **7** O canal de destino não foi aberto no modo mensagem. (Este código de razão se aplica apenas ao OS/2.)
- **8** O buffer do canal de destino é muito pequeno. O tamanho do buffer do canal de destino deve ser de pelo menos 4096 bytes. (Este código de razão se aplica apenas ao OS/2.)

**Resposta do Usuário:** Onde possível, corrija o problema descrito pelo código de razão, e submeta novamente a instrução SET EVENT MONITOR.

**sqlcode**: -1614

**sqlstate**: 58030

#### **SQL1615W O monitor de eventos especificado já está no estado solicitado.**

**Explicação:** Houve uma tentativa de ativar um monitor de eventos que já estava ativo, ou de desativar um monitor de eventos já inativo. A instrução SET EVENT MONITOR foi ignorada.

**Resposta do Usuário:** Não é necessária nenhuma resposta do usuário.

**sqlcode**: +1615

**sqlstate**: 01598

## **SQL1616N O limite do número máximo de monitores de eventos ativos já foi alcançado.**

**Explicação:** Um máximo de 32 monitores de eventos podem estar ativos simultaneamente por banco de dados. Este limite já foi alcançado. O monitor de eventos especificado não pode ser ativado.

**Resposta do Usuário:** Se possível, desative um dos monitores de eventos ativos e submeta novamente a instrução SET EVENT MONITOR.

**sqlcode**: -1616

**sqlstate**: 54030

## **SQL1617N O monitor de eventos especificado já atingiu o seu limite de MAXFILES e MAXFILESIZE.**

**Explicação:** O monitor de eventos especificado foi criado com um limite de quantidade de dados permitidos no diretório destino do monitor de eventos. Este limite já foi alcançado. O monitor de eventos especificado não pode ser ativado.

**Resposta do Usuário:** Se possível, exclua alguns arquivos de dados do diretório de destino do monitor de eventos e submeta novamente a instrução SET EVENT MONITOR.

**sqlcode**: -1617

**sqlstate**: 54031

## **SQL1618N O caminho de destino do monitor de eventos especificado está em utilização por outro monitor de eventos.**

**Explicação:** O monitor de eventos especificado foi criado com o mesmo caminho de destino que outro monitor de eventos. Este outro supervisor de eventos foi ativado pelo menos uma vez e deixou os arquivos .evt e/ou .ctl no caminho de destino. Estes arquivos podem estar sendo utilizados por aplicações que estão lendo as informações de evento que eles contém.

**Resposta do Usuário:** Se o outro monitor de

evento estiver ativo no momento, desative-o. Depois de confirmar de que nenhuma aplicação(ões) está utilizando os arquivos criados no caminho de destino, remova os arquivos. Depois submita novamente a instrução SET EVENT MONITOR.

Outra opção seria criar novamente o monitor de eventos requerido, especificando um caminho de destino diferente, e depois submeter novamente a instrução SET EVENT MONITOR.

**sqlcode**: -1618

**sqlstate**: 51026

#### **SQL1619N Um monitor de eventos ativo não pode ser DROP.**

**Explicação:** O monitor de eventos especificado está ativo no momento e, portanto, não pode ser eliminado.

**Resposta do Usuário:** Desative o monitor de eventos e submeta novamente a instrução DROP EVENT MONITOR.

**sqlcode**: -1619

**sqlstate**: 55034

## **SQL1620N Impossível esvaziar o supervisor de eventos. Código de razão "<código da razão>".**

**Explicação:** Não foi possível esvaziar o supervisor de eventos. Os motivos possíveis são:

- 1. O supervisor de eventos não foi inicializado.
- 2. O supervisor de eventos está sendo executado em um nível de saída de pré-versão 6 para o qual o esvaziamento não está disponível.

**Resposta do Usuário:** Assegure que o supervisor de eventos esteja inicializado. Se o supervisor de eventos estiver sendo executado em um nível de saída da pré-versão 6, não tente esvaziá-lo.

**sqlcode**: -1620

**sqlstate**: 55034

**SQL1621N Ainda não foi feito o commit da transação onde o monitor de eventos especificado foi criado. O monitor de eventos não pode ser ativado.**

**Explicação:** Um monitor de eventos não pode ser ativado até que seja feito o commit da transação onde ele foi criado.

**Resposta do Usuário:** Faça o commit da transação onde o monitor de eventos foi criado e, então, emita novamente a instrução SET EVENT MONITOR.

**sqlcode**: -1621

**sqlstate**: 55033

#### **SQL1622N O valor STATE especificado na instrução SET EVENT MONITOR STATE é inválido.**

**Explicação:** O valor STATE especificado na instrução SET EVENT MONITOR STATE não está dentro da faixa de valores válidos, ou o valor é NULL como resultado de uma variável indicadora.

Os valores válidos para o Estado de Monitor de Eventos são:

- **0** para desativar o monitor de eventos
- **1** para ativar o monitor de eventos

A instrução não pode ser executada.

**Resposta do Usuário:** Corrija o valor do estado do monitor de eventos e/ou qualquer variável indicadora e emita novamente a instrução.

**sqlcode**: -1622

**sqlstate**: 42815

## **SQL1623N O API sqlmonsz ou sqlmonss foi chamado com objetos demais especificados na estrutura de entrada sqlma.**

**Explicação:** O limite imposto para o número de objetos permitidos na estrutura de entrada sqlma foi excedido.

**Resposta do Usuário:** Diminua o número de objetos no parâmetro sqlma e tente a chamada novamente.

**SQL1624N Todos os bancos de dados referenciados pelos APIs sqlmonsz ou sqlmonss devem ser localizados no mesmo nó.**

**Explicação:** O parâmetro sqlma continha referências a bancos de dados que residem em diferentes nós.

**Resposta do Usuário:** Modifique o parâmetro sqlma para que todos os objetos do banco de dados referenciem o mesmo nó e tente a chamada novamente.

**SQL1625W O monitor não tem condições de fazer a conversão da página de código** ″**<origem>**″ **para a página de código** ″**<destino>**″**. Esta conversão foi tentada para dados relativos ao tipo** ″**<tipo>**″**.**

**Explicação:** Tipos possíveis são os seguintes:

- 1. texto da instrução
- 2. aplicação dcs
- 3. aplicação
- 4. tabela
- 5. bloqueios
- 6. table space

A conversão de dados da página de código da fonte para a página de código de destino não é suportada. Essa condição pode ocorrer sob as seguintes condições:

- 1. a combinação de páginas de código fonte e de destino não é suportada pelo gerenciador de banco de dados.
- 2. a combinação da página de código de destino e de fonte não é suportada pelo utilitário de conversão de caractere do sistema operacional no nó do servidor.

Essa situação pode ocorrer quando o monitor tenta converter dados pertinentes ao banco de dados cuja página de código é incompatível para aquela da aplicação do monitor.

**Resposta do Usuário:** Verifique a documentação do seu sistema operacional para uma lista de conversões suportadas e assegure que aquelas apropriadas estão instaladas e acessíveis ao gerenciador do banco de dados.

Se possível assegure que o banco de dados sendo monitorado e a aplicação de monitoração estão na mesma página de código.

**SQL1626W Ocorreu um excesso durante a execução da conversão da página de código** ″**<origem>**″ **para a página de código** ″**<destino>**″**. O tamanho da área de destino era** ″**<tam.-máx>**″**, os dados relativos ao tipo** ″**<tipo>**″ **e os primeiros oito caracteres são** ″**<dados>**″**.**

**Explicação:** Tipos possíveis são os seguintes:

- 1. texto da instrução
- 2. aplicação dcs
- 3. aplicação
- 4. tabela
- 5. bloqueios
- 6. table space

O monitor é incapaz de converter os dados devido às restrições de espaço. Os dados são conservados em sua forma original.

**Resposta do Usuário:** Se possível verifique se o banco de dados sendo monitorado e a aplicação de monitoração estão na mesma página de código.

**SQL1627W Uma solicitação da api de captura instantânea foi feita no nível de fluxo de dados auto-descritivo, mas o servidor conseguiu retornar apenas uma captura instantânea do formato de estrutura de tamanho fixo.**

**Explicação:** Embora a aplicação que esteja emitindo a solicitação de captura instantânea a efetuou no nível SQLM\_DBMON\_VERSION6 ou superior, o servidor que está retornando a captura instantânea retornou uma view de nível inferior dos dados.

**Resposta do Usuário:** No formato de dados auto-descritivo para informações coletadas da captura instantânea (DB2 versão 6 e posterior), incluindo o nível do servidor, o retorno ocorre como parte do fluxo de dados da captura instantânea. Nos níveis da pré-versão 6 do DB2, as informações coletadas da captura instantânea são retornadas em uma estrutura sqlm\_collected. Você deve utilizar a estrutura sqlm\_collected e o método de processamento do fluxo de dados antigo para analisar este fluxo de dados da captura instantânea.

**SQL1628W Uma operação de obtenção de comutadores remotos retornou resultados parciais porque o buffer de saída está cheio. Para recuperar os resultados completos, utilize um tamanho do buffer mínimo de "<tamanho>" bytes.**

**Explicação:** O buffer de saída fornecido não era grande o suficiente para retornar todos os dados de comutação disponíveis. O monitor retornou o máximo possível de dados utilizando o buffer de saída fornecido.

**Resposta do Usuário:** Aloque um buffer de dados grande e emita o pedido de comutação novamente.

**SQL1629W Falha em umaoperação de instantâneo remoto nos nós "<lista de nós>", com códigos de razão "<lista de razão>".**

**Explicação:** Ocorreu algum tipo de falha durante uma operação em um nó remoto pela razão <código de razão>, que consiste em um dos seguintes:

- **1** FCM não conseguiu comunicar-se com o nó de destino, devido a uma falha do nó ou erro de comunicação.
- **2** Falha na conclusão da operação de

instantâneo no nó de destino. Consulte o arquivo db2diag.log para obter o sqlca específico.

**Resposta do Usuário:** Se a causa do erro foi a falha de um nó ou erro de comunicação, será necessário resolver o erro de comunicação ou reiniciar o nó que falhou para corrigir o erro.

Se o error ocorreu devido a uma falha na operação de instantâneo em um nó remoto, veja o arquivo db2diag.log para obter o sqlca da operação que falhou e consulte as instruções sobre esse código para corrigir o problema.

## **SQL1650N A função invocada não é mais suportada.**

**Explicação:** O usuário tentou chamar um API que não é mais suportado nesta versão do gerenciador de banco de dados.

**Resposta do Usuário:** A função desejada pode ser suportada por uma chamada de API diferente. Verifique no *Administrative API Reference* e no *Application Development Guide* para determinar se a função é suportada por uma chamada diferente da API.

## **SQL1651N A solicitação não pode ser executada por que a versão do servidor do DB2 não suporta essa funcionalidade.**

**Explicação:** Algumas novas funcionalidades não são suportadas em versões antigas do servidor do DB2. Outra causa possível deste erro poderia ser os objetos referenciados do pedido com qualificadores de comprimento que excedem o suporte da versão do servidor.

**Resposta do Usuário:** Execute a solicitação novamente em um servidor do DB2 onde a mais recente versão tenha sido instalada, ou atualize o servidor para a mais recente versão do servidor do DB2.

# **SQL1652N Erro de E/S de arquivo ocorreu.**

**Explicação:** O erro ocorreu abrindo, lendo, gravando, ou fechando um arquivo.

**Resposta do Usuário:** Verifique o db2diag.log para obter detalhes. Também, verifique as condições completas do disco, permissões do arquivo, e erros do sistema operacional.

#### **SQL1653N Um caminho de perfil inválido foi especificado.**

**Explicação:** Um caminho cheio para um servidor onde informações do servidor deveriam ser geradas deve ser especificado.

**Resposta do Usuário:** Certifique-se que o caminho do perfil especificado esteja correto e não cheio.

#### **SQL1654N Um erro do caminho da instância foi encontrado.**

**Explicação:** O caminho da instância não poderia ser retornado.

**Resposta do Usuário:** Verifique se o caminho DB2INSTANCE foi especificado corretamente. Verifique se o comprimento do caminho completo especificado não está se aproximando do máximo suportado pelo sistema operacional.

## **SQL1660N O Gerador no servidor, que é utilizado pelo Discovery para reunir informações sobre o servidor, falhou.**

**Explicação:** Ocorreu uma falha no sistema do servidor.

**Resposta do Usuário:** Relate-a ao administrador de servidor DB2. Maiores detalhes sobre a falha podem ser localizados no arquivo db2diag.log do servidor.

**SQL1670N O tipo de descoberta especificado no parâmetro de configuração do gerenciador do banco de dados DISCOVER indica que discovery está desativado.**

**Explicação:** DISCOVER = DISABLE está configurado no arquivo de configuração do gerenciador do banco de dados.

**Resposta do Usuário:** Se a funcionalidade

DISCOVER é requerida, altere o tipo de discovery para KNOWN ou SEARCH.

#### **SQL1671N O pedido de discovery de pesquisa falhou. Verifique o db2diag.log para obter maiores detalhes.**

**Explicação:** O pedido de discovery de pesquisa falhou devido a uma das seguintes razões:

- 1. A inicialização falhou (sqleCommonInitializationForAPIs)
- 2. Falhou ao recuperar o caminho da instância do cliente (sqloinstancecaminho)
- 3. Falhou ao abrir o arquivo de saída (sqlofopn)
- 4. Falhou ao gravar em arquivo de saída (sqlofprt)
- 5. Falhou na obtenção de memória (sqlogmblk)
- 6. Falhou ao recuperar a configuração do gerenciador de banco de dados (sqlfcsys)
- 7. A chamada NetBIOS falhou
- 8. A função do sistema interno do DB2 falhou (sqlogpid, sqlogmt)

Verifique o db2diag.log para obter detalhes.

#### **Resposta do Usuário:**

- 1. Se a inicialização falhar, tente reinicializar a máquina ou reinstalar o produto.
- 2. Se houve uma falha de caminho de instância, verifique o valor de DB2INSTANCE para ter a certeza de que ele está correto.
- 3. Se a operação de abrir o arquivo ou gravar em arquivo falhou, verifique se você tem acesso à abertura e gravação de arquivo para o diretório <caminho do sqllib>\<instância>\tmp nas máquinas Intel ou o diretório <caminho da instância>/sqllib/tmp nas máquinas UNIX.
- 4. Se a obtenção de memória falhou, verifique a memória disponível em sua máquina.
- 5. Se a recuperação da configuração DBM falhou, experimente reinicializar a máquina ou reinstalar o produto.
- 6. Se uma chamada NetBIOS falhou:
- v Se Incluir Nome falhou com um código de retorno 13, verifique se o nome definido na configuração DBM não foi utilizado para configurar outro cliente/servidor DB2 na rede.
- v Verifique se o NetBIOS foi devidamente instalado e configurado, e também se está funcionando corretamente.
- Verifique a rede quanto a problemas.
- 7. Se uma função do sistema interno DB2 falhou, verifique se as funções do sistema operacional em sua máquina estão funcionando corretamente.

O Serviço DB2 pode fornecer detalhes sobre os códigos de erro retornados pelas funções acima e gravados no db2diag.log.

# **SQL1673N A lista de endereço especificada como entrada para a interface de discovery é inválida.**

**Explicação:** O programa de aplicação utilizou um indicador de lista de endereço de entrada inválido. A lista de endereço aponta para nada.

**Resposta do Usuário:** Verifique se um indicador de lista de endereço de entrada válida seja especificado no programa da aplicação, e que esse não seja nulo.

## **SQL1674N O endereço do servidor especificado como entrada à interface de discovery é inválido.**

**Explicação:** O programa de aplicação utilizou um indicador de endereço do servidor de

# **SQL1700 - SQL1799**

**SQL1700N O nome do esquema reservado** ″**<nome>**″ **foi localizado no banco de dados durante a migração do banco de dados.**

**Explicação:** O banco de dados contém um ou mais objetos de banco de dados que usam o nome do esquema ″<nome>″ que é reservado no Gerenciador de Bancos de Dados atual.

entrada inválido. O endereço do servidor aponta para nada.

**Resposta do Usuário:** Verifique se um endereço de servidor de entrada válida seja especificado no programa da aplicação, e que esse não seja nulo.

**SQL1675N O Discovery não é permitido em servidores de administração do DB2. As informações de comunicação fornecidas não acessam um servidor de administração.**

**Explicação:** Uma solicitação de discovery KNOWN foi emitida em um servidor DB2 que não é um servidor de administração do DB2. As informações de comunicação especificadas não estão corretas.

**Resposta do Usuário:** Verifique se o DB2ADMINSERVER está definido na instância de servidor DB2 que está sendo acessada. Isto indica se a instância do servidor é um servidor de administração do DB2. Tente novamente a solicitação de discovery KNOWN com as informações de comunicação corretas.

O comando não pode ser processado.

**Resposta do Usuário:** Assegure que todos os objetos de bancos de dados que usam o nome do esquema reservado sejam eliminados e crie novamente os objetos utilizando um nome de esquema diferente. Esta correção deve ser feita na versão do Gerenciador de Bancos de Dados onde o banco de dados foi originalmente criado. Assegure que nenhum nome do esquema

reservado está em utilização antes de tentar a migração novamente. Então, submeta novamente o comando de migração na versão atual do Gerenciador de Bancos de Dados.

#### **SQL1701N O banco de dados não pode ser migrado porque a última sessão foi encerrada de forma anormal.**

**Explicação:** A última operação do banco de dados foi encerrada de forma anormal (por falta de energia, por exemplo) no gerenciador de bancos de dados anterior. A migração do banco de dados não pode ser feita até que ele tenha sido reiniciado.

O comando não pode ser processado.

**Resposta do Usuário:** O banco de dados deve ser reiniciado. Você deve emitir o comando RESTART DATABASE utilizando a versão do Gerenciador de Bancos de Dados em que o banco de dados foi acessado por último. Então, submeta novamente o comando de migração na versão atual do Gerenciador de Bancos de Dados.

**SQL1702W Os gerenciadores de conexão "<protocolo>" foram iniciados com êxito.**

**Resposta do Usuário:** Nenhuma ação é necessária.

**SQL1703W O diretório db2event não pôde ser criado durante a migração do banco de dados.**

**Explicação:** O banco de dados foi migrado com êxito, mas o diretório db2event não pôde ser criado.

Isso é apenas um aviso.

**Resposta do Usuário:** O diretório db2event precisa ser criado se o monitor de eventos for ser utilizado. O diretório db2event deve ser criado no diretório do banco de dados onde o banco de dados migrado reside. O diretório de banco de dados do banco de dados migrado pode ser determinado chamando-se LIST DATABASE DIRECTORY.

## **SQL1704N A migração do banco de dados falhou. Código de razão** ″**<código de razão>**″**.**

**Explicação:** A migração do banco de dados falhou. Os códigos de razão são os seguintes:

- **1** foi localizado um nome de esquema inválido.
- **2** o banco de dados não é migrável. O banco de dados poderia estar em um dos seguintes estados:
	- v estado de backup pendente
	- v estado pendente de rollforward
	- v estado de transação inconsistente.
- **3** logs de banco de dados estão cheios.
- **4** espaço de disco insuficiente.
- **5** não pode atualizar arquivo de configuração do banco de dados.
- **6** falhou ao alocar novamente o banco de dados.
- **7** falhou ao acessar o subdiretório do banco de dados ou um dos arquivos do banco de dados.
- **8** falhou ao atualizar a tag do contêiner do banco de dados.
- **9** acesso ao table space não é permitido.
- **10** foi localizado um nome do tipo inválido.
- **11** o tipo estruturado e a função têm o mesmo nome.
- **12** tipo estruturado/tabela têm um atributo inválido.
- **13** tipo estruturado encontrado.
- **14** A tabela tem uma chave primária inválida ou uma limitação exclusiva.
- **15** A tabela não tem um índice exclusivo na coluna REF IS.
- **16** A tabela não está registrada mas tem uma coluna DATALINK com controle de link de arquivos.

**17** Falha na alocação da nova página da área de tabela do catálogo do sistema DMS.

**Resposta do Usuário:** Soluções possíveis baseadas nos códigos de razão são:

- **1** Os nomes de esquema reservados são: SYSIBM, SYSCAT, SYSSTAT e SYSFUN. Assegure que todos os objetos de bancos de dados que usam um ou mais desses nomes de esquema sejam eliminados e crie novamente os objetos utilizando um nome de esquema diferente. Esta correção deve ser feita na versão do gerenciador de bancos de dados anterior à versão atual. Submeta novamente o comando de migração na versão atual.
- **2** Corrija o estado do banco de dados voltando à versão de gerenciador de banco de dados em utilização antes da versão atual e execute as correções necessárias. Submeta novamente o comando de migração na versão atual.
- **3** Aumente os parâmetros de configuração do banco de dados *logfilsiz* ou *logprimary* para um valor maior. Submeta novamente o comando de migração do banco de dados.
- **4** Assegure que há espaço de disco suficiente e submeta novamente o comando de migração do banco de dados.
- **5** Houve um problema na atualização do arquivo de configuração do banco de dados. Assegure que o arquivo de configuração do banco de dados não está sendo mantido com exclusividade por um usuário e de que ele é atualizável. Submeta novamente o comando de migração do banco de dados. Se o problema persistir, informe seus representantes de serviço da IBM.
- **6** Restaure o banco de dados a partir do backup do banco de dados.
- **7** Restaure o banco de dados a partir do backup do banco de dados.

**8** Submeta novamente o comando de migração do banco de dados. Se o problema continuar, entre em contato com o representante de serviços IBM.

- **9** Corrija o table space retornando ao release do gerenciador de banco de dados utilizado antes do release atual. Consulte a mensagem SQL0290N para ver as sugestões de ações que podem ser efetuadas para corrigir o table space.
- **10** O nome do tipo é reservado pelo sistema. Assegure que os objetos de tipo e banco de dados que utilizam o tipo sejam eliminados e criados novamente através de um nome de tipo não reservado. Esta correção deve ser feita na versão do gerenciador de bancos de dados anterior à versão atual. Submeta novamente o comando de migração na versão atual.

**11** Um tipo estruturado e uma função (sem argumentos) pertencente ao mesmo esquema não pode ter o mesmo nome. Assegure que os objetos de tipo e banco de dados que utilizam o tipo ou a função sejam eliminados e criados novamente através de um nome diferente. Esta correção deve ser feita na versão do gerenciador de bancos de dados anterior à versão atual. Submeta novamente o comando de migração na versão atual.

**12** O atributo pode ter padrões, pode ser definido como varchar longo ou vargraphic longo ou incluir restrições nulas. O atributo precisa ser eliminado e inserido de volta no tipo de acordo com as regras de definição do atributo na instrução CREATE TYPE.

**13** Restaure o banco de dados a partir do backup do banco de dados. Elimine todos os tipos estruturados (e objetos relacionados, como por exemplo, tabelas com tipo, views com tipo). Submeta novamente o comando de migração do banco de dados.

**14** A tabela tem um índice que foi utilizado

erroneamente por uma chave primária ou limitação exclusiva. Elimine a chave primária ou a limitação exclusiva que utiliza o índice. Isto deve ser feito no release do gerenciador do banco de dados utilizado antes do release atual. Envie novamente o comando de migração do banco de dados no release atual e recrie a chave primária ou a limitação exclusiva.

**15** Crie um índice exclusivo na coluna REF IS da tabela fornecida, utilizando o release do gerenciador do banco de dados em utilização antes do release atual. Submeta novamente o comando de migração na versão atual.

**16** Elimine a tabela e em seguida, crie-a sem a propriedade NOT LOGGED. Isto deve ser feito no release do gerenciador do banco de dados utilizado antes do release atual. Submeta novamente o comando de migração na versão atual.

**17** Restaure o backup do banco de dados para seu sistema anterior do gerenciador do banco de dados. Inclua mais contêineres na área de tabela. Aloque 70% de espaço livre para a migração do banco de dados. Retorne ao release atual e migre o banco de dados.

#### **SQL1705W Impossível atualizar uma entrada do diretório de banco de dados para o nível da versão atual.**

**Explicação:** Um ou mais aliases de banco de dados não pode ser atualizado no diretório do banco de dados para um banco de dados que acabou de ser migrado de uma versão anterior.

**Resposta do Usuário:** Remova do catálogo o(s) alias(s) para o banco de dados migrado e catalogue novamente o alias de banco de dados utilizando a mesma informação.

## **SQL1706W Foi detectado pelo menos um banco de dados não-local no diretório do nós desta instância durante a migração da palavra de tamanho da palavra.**

**Explicação:** Durante a execução do migração da instância de tamanho da palavra, foi encontrado pelo menos um banco de dados não criado sob esta instância. Tais bancos de dados devem ter o mesmo tamanho de palavra que esta instância para que a migração seja concluída com êxito.

**Resposta do Usuário:** Verifique se todos os bancos de dados catalogados na instância têm o mesmo tamanho de palavra.

## **SQL1707N Impossível migrar o tamanho de palavra da instância.**

**Explicação:** Ocorreu um erro durante a tentativa de migrar o tamanho de palavra da instância. Entre em contato com o representante de serviço da IBM.

**Resposta do Usuário:** Entre em contato com o representante de serviços da IBM.

## **SQL1708W A migração do banco de dados foi concluída com o seguinte código de aviso: "<código de aviso>".**

**Explicação:** A migração do banco de dados foi concluída com um aviso. Os códigos de aviso são os seguintes:

**1** Falha na migração de um ou mais nós.

**Resposta do Usuário:** Possível solução baseada nos códigos de aviso:

**1** Verifique o arquivo db2diag.log para determinar qual nó falhou na migração. Emita novamente o comando de migração do banco de dados para esse nó.

**SQL1749N O atributo NOT LOGGED INITIALLY não pode ser ativado para a tabela "<nome da tabela>" como não foi criado com NOT LOGGED INITIALLY.**

**Explicação:** A tabela "<nome da tabela>" não foi criada com o atributo NOT LOGGED INITIALLY especificado e, sendo assim, este atributo não pode ser ativado utilizando ALTER TABLE.

A instrução não pode ser processada.

**Resposta do Usuário:** Remova a cláusula NOT LOGGED INITIALLY da instrução ALTER TABLE.

**sqlcode**: -1749

**sqlstate**: 429AA

## **SQL1750N Chaves externas não podem referenciar uma tabela da chave pai "<nome da tabela>" que foi criada com a cláusula NOT LOGGED INITIALLY.**

**Explicação:** Uma tabela que foi criada com a cláusula NOT LOGGED INITIALLY não pode ser referenciada por uma chave estrangeira.

**Resposta do Usuário:** Remova a referência da chave estrangeira para "<nome da tabela>" na instrução ALTER ou CREATE TABLE.

**sqlcode**: -1750

**sqlstate**: 429A0

## **SQL1751N O grupo de nós resultante não conteria qualquer nó que possa ser utilizado em um mapa de partição.**

**Explicação:** Um grupo de nós deve conter ao menos um nó que possa ser utilizado em um mapa de partição. Se um nó é incluído a um grupo de nós WITHOUT TABLESPACES, esse não pode ser incluído no mapa de partição por que não há contêiners para os table spaces definidos no grupo de nó. Se a um nó é incluído LIKE outro nó e o outro nó não possuir

contêiners para todos table spaces no grupo de nós então o nó não pode ser incluído no mapa de partição.

**Resposta do Usuário:** Não elimine todos os nós no grupo de nós sem incluir ao menos um nó. Se os table spaces já estão definidos no grupo de nós porém não há tabelas, certifique-se que ao menos um nó tenha contêiners para todos os table spaces.

**sqlcode**: -1751

**sqlstate**: 428C0

# **SQL1752N O table space não pode ser criado no grupo de nós "<nome ng>"**

**Explicação:** O grupo de nós IBMTEMPGROUP pode ser especificado exclusivamente se o tablespace for um tablespace temporário do sistema.

**Resposta do Usuário:** Para tablespace temporário do sistema, especifique o grupo de nós IBMTEMPGROUP. Para outros tipos de table space, especifique um grupo de nós diferente de IBMTEMPGROUP.

**sqlcode**: -1752

**sqlstate**: 429A1

## **SQL1753N O nó "<número do nó>" não possui contêineres para todos os tablespaces temporários do sistema definidos no grupo de nós IBMTEMGROUP.**

**Explicação:** Um nó deve ter contêineres definidos para todos os tablespaces temporários do sistema definidos no grupo de nós IBMTEMPGROUP para esse banco de dados antes que esse possa ser incluído em um grupo de nós.

**Resposta do Usuário:** Emita a instrução ALTER TABLESPACE para incluir contêineres em cada nó de todos os tablespaces temporários do sistema no banco de dados.

**sqlcode**: -1753

**SQL1754N O table space de índice ou table space longo não está no mesmo grupo de nós que o table space primário.**

**Explicação:** Todos os table spaces especificados na instrução CREATE TABLE devem pertencer ao mesmo grupo de nó.

**Resposta do Usuário:** Certifique-se que todos os table spaces especificados na instrução CREATE TABLE pertençam ao mesmo grupo de nó.

**sqlcode**: -1754

**sqlstate**: 42838

**SQL1755N O nó "<número do nó>" não possui contêiners para todos os table spaces definidos no grupo de nós "<nome ng>".**

**Explicação:** Um nó deve ter contêiners definidos para todos os table spaces definidos em um grupo de nós antes que o nó possa ser incluído em uma operação de redistribuição de um grupo de nó.

**Resposta do Usuário:** Emita a instrução ALTER TABLESPACE para incluir contêiners para incluir contêiners no nó para todos os table spaces definidos no grupo de nó.

## **SQL1756N Mais de uma cláusula especifica contêiners sem a cláusula ON NODES.**

**Explicação:** Para a CREATE TABLESPACE, a cláusula USING sem a cláusula ON NODES pode apenas ser especificada uma vez.

Para a ALTER TABLESPACE, a cláusula ADD sem a cláusula ON NODES pode apenas ser especificada uma vez.

A instrução não foi processada.

**Resposta do Usuário:** Corrija a instrução e emita-a novamente.

**sqlcode**: -1756

**sqlstate**: 428B1

## **SQL1757N Uma cláusula USING sem uma cláusula ON NODES está faltando.**

**Explicação:** Na instrução CREATE

TABLESPACE, cada cláusula USING especifica a cláusula ON NODES. Contudo nem todos os nós no grupo de nós sejam incluídos, e portanto nem todos os nós no grupo de nós possuem contêiners.

A instrução não é processada.

**Resposta do Usuário:** Certifique-se que a cláusula USING na cláusula ON NODES seja especificada ou que cada nó no grupo de nós seja incluído uma vez em uma cláusula ON NODES.

**sqlcode**: -1757

**sqlstate**: 428B1

## **SQL1758W Os contêiners não designados para os nós específicos não são utilizados pelo table space sobre qualquer nó.**

**Explicação:** A instrução ALTER TABLESPACE e CREATE TABLESPACE inclui especificação de contêiner para todos os nós no grupo de nó. A especificação dos contêiners que não é seguida por uma cláusula ON NODES é redundante e foi ignorada.

A instrução foi processada.

**Resposta do Usuário:** Se os contêiners são necessários em alguns dos nós, emita uma instrução ON NODES para incluir os contêiners necessários.

**sqlcode**: -1758

**SQL1759W A redistribuição do grupo de nós é necessária para alterar o particionamento de dados para objetos no grupo de nós "<nome do grupo de nós>" para incluir alguns nós incluídos ou excluir alguns nós eliminados.**

**Explicação:** Esse aviso que indica que uma alteração está sendo feita utilizando as instruções NODEGROUP ou ALTER TABLESPACE não tem provocado a alteração do mapa de particionamento para o grupo de nó. O mapa de particionamento para um grupo de nós é apenas alterado imediatamente por essas instruções se não há tabelas definidas utilizando qualquer table space definido no grupo de nós ou o nó sendo eliminado não está no mapa de particionamento.

Esse aviso é emitido nos seguintes casos:

- v Um ou mais nós são incluídos utilizando ALTER NODEGROUP ADD NODE
- v Um ou mais nós são eliminados utilizando ALTER NODEGROUP DROP NODE
- v Os contêiners são incluídos para o table space e nenhum outro contêiner é necessário para um nó a ser utilizado.

Para todos esse casos, uma tabela já está definida utilizando um table space no grupo de nó.

**Resposta do Usuário:** Se você desejar o nó incluído ou excluído para particionamento de dados então emita o comando REDISTRIBUTE NODEGROUP ou API. Outra alternativa é eliminar todas as tabelas que usam table spaces no grupo de nó.

**sqlcode**: +1759

**sqlstate**: 01618

**SQL1760N A instrução CREATE para procedimento de armazenamento "<nome do procedimento>" deve possuir cláusulas LANGUAGE EXTERNAL, e PARAMETER STYLE válidas.**

**Explicação:** Está faltando uma cláusula necessária no CREATE para o procedimento "<nome do procedimento>". LANGUAGE, EXTERNAL e PARAMETER STYLE devem ser especificados.

**Resposta do Usuário:** Inclua a cláusula que está faltando e tente novamente.

**sqlcode**: -1760

**sqlstate**: 42601

# **SQL1761N O grupo de nós "<nome do grupo de nós>" não está definido para o pool de buffers "<nome do pool de buffers>".**

**Explicação:** O grupo de nós para o tablespace não foi definido para o pool de buffers. O tablespace não pode ser criado ou alterado para usar essa combinação de grupo de nós e pool de buffers.

A instrução não pode ser processada.

**Resposta do Usuário:** A seguir estão as ações possíveis:

- v especifique um pool de buffers que definiu o grupo de nós para o tablespace
- v altere o pool de buffers para incluir o grupo de nós do tablespace
- Se CREATE TABLESPACE, especifique um grupo de nós que está definido para o pool de buffers.

**sqlcode**: -1761
**SQL1762N Não é possível conectar-se ao banco de dados porque não há espaço suficiente para alocar arquivos log ativos.**

**Explicação:** Não há espaço em disco suficiente para alocar arquivos de log ativos.

**Resposta do Usuário:** Reduza os valores para os parâmetros de configuração do banco de dados LOGPRIMARY e/ou LOGFILSIZ de modo que um conjunto menor de arquivos de log ativos seja utilizado.

#### **SQL1763N Existem várias ações do contêiner instrução do ALTER TABLESPACE.**

**Explicação:** Existe mais de um tipo de ação do contêiner (ADD, EXTEND ou RESIZE) na instrução ALTER TABLESPACE. Você pode apenas especificar um tipo de ação dentro de uma instrução ALTER TABLESPACE simples. No entanto, você pode especificar por várias vezes a mesma ação em contêineres diferentes dentro da instrução.

# **SQL1800 - SQL1899**

**SQL1800N Um indicador inválido para a estrutura sqle\_request\_info foi passado para o comando api admin do catálogo.**

**Explicação:** O indicador para a estrutura sqle\_request\_info passado como um parâmetro ao comando api admin do catálogo era inválido. Para a solicitação de Assistência de Configuração do Cliente esse indicador não deve ser NULL.

**Resposta do Usuário:** Especifique um indicador válido para sqle\_request\_info e submeta o comando novamente.

#### **SQL1801N Tipo de solicitação inválida.**

**Explicação:** O tipo de solicitação especificado não é suportado para esse comando.

**Resposta do Usuário:** Assegure que o tipo de solicitação é um dos seguintes tipos de solicitação suportados:

**Resposta do Usuário:** Especifique apenas um tipo de ação do contêiner na instrução ALTER TABLESPACE.

**sqlcode**: -1763

**sqlstate**: 429BC

**SQL1764N O tamanho especificado para uma ação RESIZE na instrução ALTER TABLESPACE é menor que o tamanho atual do contêiner de tablespace.**

**Explicação:** O tamanho especificado na instrução ALTER TABLESPACE utilizando a ação RESIZE é menor que o tamanho atual do contêiner de tablespace. Você pode apenas aumentar o tamanho do contêiner.

**Resposta do Usuário:** Especifique um tamanho que seja maior que o valor do tamanho atual do contêiner tablespace.

**sqlcode**: -1764

**sqlstate**: 560B0

- 1. SQLE\_CCA\_REQUEST CCA solicitação de nó de catálogo para catálogo e comando scan aberto
- 2. SQLE\_DAS\_REQUEST DAS solicitação de nó de catálogo para catálogo e comando de scan aberto
- 3. SQLE\_CND\_REQUEST Comando scan aberto para entradas de catálogo CCA e DAS.

#### **SQL1802N Nenhuma entrada pertence ao tipo de solicitação.**

**Explicação:** Não há entrada no diretório do nó que está catalogada pelo tipo de solicitação dada.

**Resposta do Usuário:** Catalogue uma entrada com o mesmo tipo de solicitação e submeta o comando novamente.

**SQL1803N A operação solicitada não pode ser executada no modo** ″**Sem Bloqueio de Pacote**″**. Um pacote afetado é** ″**<nome do pacote>**″**.**

**Explicação:** O gerenciador de banco de dados está operando no momento no modo ″Sem Bloqueio de Pacote″. Este modo foi ativado através da definição da variável de ambiente DB2\_NO\_PKG\_LOCK do registro como ″ON″.

Neste modo, as seguintes classes de operações são impedidas de serem executadas devido ao seu impacto nos pacotes:

- Uma operação que invalida pacotes.
- v Uma operação que torna inoperante um pacote.
- v Fazendo Bind, refazendo vinculação (explícita ou implicitamente) ou eliminar um pacote.

Como a operação solicitada afetaria o pacote ″<nome do pacote>″ de uma destas maneiras, a operação não é permitida.

**Resposta do Usuário:** Não tente efetuar operações proibidas no modo ″Sem Bloqueio de Pacote″. Para executar a operação solicitada, você deve sair do modo ″Sem Bloqueio de Pacote″. Isto é realizado com a retirada da definição da variável de ambiente do registro DB2\_NO\_PKG\_LOCK. Para que a alteração na variável entre em vigor, o gerenciador de banco de dados deve ser parado e reiniciado.

**sqlcode**: -1803

**sqlstate**: 57056

**SQL1816N O wrapper "<nome do wrapper>" não pode ser utilizado para acessar o "<tipo ou versão>" da origem de dados ("<tipo de servidor>" "<versão do servidor>") que você está tentando definir para o banco de dados federado.**

**Explicação:** O wrapper especificado não suporta o tipo ou versão da origem de dados que você deseja definir.

**Resposta do Usuário:** Consulte a documentação para descobrir qual wrapper suporta o tipo e versão da origem de dados que você deseja definir. Verifique se o wrapper foi registrado para o banco de dados federado pela instrução CREATE WRAPPER. Em seguida, recodifique a instrução CREATE SERVER para especificar este wrapper e execute a instrução CREATE SERVER novamente.

**sqlcode**: -1816

**sqlstate**: 560AC

**SQL1817N A instrução CREATE SERVER não identifica o "<tipo ou versão>" da origem de dados que você deseja definir para o banco de dados federado.**

**Explicação:** Quando uma instrução CREATE SERVER referencia o wrapper que você especificou, deve identificar também o "<tipo ou versão>" da origem de dados que será definida para o banco de dados federado.

**Resposta do Usuário:** Na instrução CREATE SERVER, codifique a opção "<tipo ou versão>" para que ela designe o "<tipo ou versão>" da origem de dados que está sendo definida. Em seguida, execute a instrução CREATE SERVER novamente.

**sqlcode**: -1817

**sqlstate**: 428EU

### **SQL1818N Não foi possível processar a instrução ALTER SERVER que você submeteu.**

**Explicação:** A instrução ALTER SERVER é precedida em umaunidade de trabalho por uma instrução SELECT que referencia um pseudônimo para uma tabela ou view dentro da origem de dados (ou categoria de fontes de dados) que a instrução ALTER SERVER referencia.

**Resposta do Usuário:** Deixe a unidade de trabalho se encerrar; em seguida, submeta a instrução ALTER SERVER.

**sqlcode**: -1818

**sqlstate**: 55007

### **SQL1819N Não foi possível processar a instrução DROP SERVER que você submeteu.**

**Explicação:** A instrução DROP SERVER é precedida em umaunidade de trabalho por uma instrução SELECT que referencia um pseudônimo para uma tabela ou view dentro da origem de dados (ou categoria de fontes de dados) que a instrução DROP SERVER referencia.

**Resposta do Usuário:** Deixe a unidade de trabalho se encerrar; em seguida, submeta a instrução DROP SERVER.

**sqlcode**: -1819

**sqlstate**: 55006

**SQL1820N Ação sobre o valor LOB falhou. Código de razão = "<código de razão>".**

**Explicação:** Os possíveis códigos de razões são:

- 1. Espaço do buffer insuficiente para armazenar o valor LOB.
- 2. A origem de dados remota não suporta a ação atual no tipo de dados LOB.
- 3. Alguma limitação de programação interna se excedeu.

**Resposta do Usuário:** Reduza o tamanho do LOB ou substitua a função que está sendo aplicada sobre o banco de dados do LOB. Como um último recurso, remova o tipo de dados LOB da instrução.

**sqlcode**: -1820

**sqlstate**: 560A0

### **SQL1821W O valor de LOB recuperado pode ter se alterado.**

**Explicação:** O valor de LOB foi avaliado sobre bases de recuperação adiadas. O valor de LOB pode ter se alterado ente a hora em que foi

primeiro acessado e quando foi verdadeiramente recuperado.

#### **Resposta do Usuário:** Defina

″deferred\_lob\_retrieval″ para ″N″ em SYSSERVEROPTIONS, submeta sua consulta novamente, ou ignore o aviso.

**sqlcode**: +1821

**sqlstate**: 01621

# **SQL1822N Código de erro inesperado** ″**<código de erro>**″ **recebido da origem de dados** ″**<nome da origem de dados>**″**. Texto e tokens associados são** ″**<tokens>**″**.**

**Explicação:** Enquanto referenciava uma origem de dados, o servidor federado recebeu um código de erro inesperado da origem de dados que não mapeia para um equivalente ao DB2.

Possíveis códigos de erro incluem:

- v 4901 Tentando abrir mais de 15 cursores
- v 4902 O limite da linha excede o limite de 32 K

Esse erro também pode ser retornado se a origem de dados não estiver disponível.

**Resposta do Usuário:** Verifique se a origem de dados está disponível e, em seguida, identifique e corrija o motivo original do problema, localizando o texto da mensagem apropriada e a ação corretiva para o erro especificado na origem de dados.

### **SQL1823N Não existe mapeamento de tipo de dados** ″**<nome do tipo de dados>**″ **a partir do servidor** ″**<nome do servidor>**″**.**

**Explicação:** Uma tentativa foi feita para criar um apelido para um objeto. Uma ou mais colunas daquele objeto são de um tipo atualmente desconhecido pelo servidor federado. O nome do (um dos) tipo(s) desconhecido está relacionado na mensagem.

**Resposta do Usuário:** Crie um mapeamento para o nome do tipo especificado sobre o servidor especificado utilizando a instrução

CREATE TYPE MAPPING.

**sqlcode**: -1823

**sqlstate**: 428C5

#### **SQL1824W Algumas tabelas de base nos operandos desse UNION ALL podem ser a mesma tabela.**

**Explicação:** Um apelido pode referir-se a uma tabela de base remota, uma view remota, um alias/sinônimo remoto, ou um apelido remoto. Se dois operandos de uma view UNION ALL referem-se a diferentes apelidos, eles podem estar potencialmente indicando para a mesma tabela (caso ambas não sejam conhecidas como tabelas de base remota). Essa mensagem é emitida para advertir o usuário quanto à potencialidade de que uma tabela de base remota pode ser atualizada/excluída duas vezes via atualizações/exclusões através de dois operandos.

**Resposta do Usuário:** Verifique se todos os operandos indicam para diferentes tabelas remotas. Se dois operandos indicam para a mesma tabela de base remota, considere a emissão de uma retomada para anular a operação de atualização/exclusão.

**sqlcode**: +1824

**sqlstate**: 01620

### **SQL1825N Essa instrução SQL não pode ser manipulada em um ambiente federado.**

**Explicação:** Devido à alguma limitação, a instrução SQL atual não pode ser manipulada em um ambiente federado. Possíveis limitações incluem:

- v Uma instrução de atualização/exclusão do cursor envolve a nova busca de uma coluna no servidor federado que não está sendo buscada na instrução de seleção do cursor.
- v Alguma limitação da programação interna é excedida.

**Resposta do Usuário:** Baseada na causa:

- v Se essa for a instrução de atualização/exclusão do cursor que envolve fazendo novamente a busca de uma coluna não sendo buscada na instrução de seleção do cursor, modifique a instrução de seleção do cursor para que a coluna necessária seja buscada.
- v Se alguma limitação da programação interna for excedida, tente simplificar ou gravar novamente a parte da instrução que parecer complexa, ex. expressão.

**sqlcode**: -1825

**sqlstate**: 429A9

# **SQL1826N Um valor inválido "<valor>" foi especificado para a coluna "<nome da coluna>" em um objeto de catálogo do sistema "<nome do objeto>".**

**Explicação:** Um valor inválido "<valor>" foi especificado para uma coluna "<nome da coluna>" em um objeto de catálogo do sistema "<nome do objeto>".

A instrução não pode ser processada.

**Resposta do Usuário:** Consulte o *SQL Reference* para obter valores válidos para a coluna especificada no objeto do catálogo do sistema especificado. Corrija a instrução e emita-a novamente.

**sqlcode**: -1826

**sqlstate**: 23521

**SQL1827N Nenhum mapeamento do usuário está definido a partir da ID de autorização local** ″**<ID-autor>**″ **para o servidor** ″**<nome do servidor>**″**.**

**Explicação:** Foi feita uma tentativa de eliminar ou alterar um mapeamento do usuário que não está definido.

**Resposta do Usuário:** Caso essa tentativa se trate de uma instrução ALTER USER MAPPING, crie primeiro um mapeamento do usuário utilizando a instrução CREATE USER MAPPING. Em seguida, altere o mapeamento do usuário. Caso se trate de uma instrução DROP USER MAPPING, nenhuma ação extra é requerida porque o mapeamento do usuário não existe.

**sqlcode**: -1827

**sqlstate**: 42704

**SQL1828N Nenhuma opção do servidor** ″**<nome da opção>**″ **foi definida para o servidor remoto** ″**<nome do servidor>**″ **ou para um grupo de servidores remotos: tipo de servidor** ″**<tipo de servidor>**″**, versão** ″**<versão do servidor>**″ **e protocolo** ″**<protocolo do servidor>**″**.**

**Explicação:** Foi feita uma tentativa de eliminar ou alterar uma opção de servidor que não está definida.

**Resposta do Usuário:** Caso essa tentativa se trate de uma instrução ALTER SERVER, crie primeiro uma opção de servidor utilizando a instrução CREATE SERVER. Em seguida, altere a opção de servidor. Caso se trate de uma instrução DROP SERVER, nenhuma ação extra é requerida porque a opção de servidor para os servidores não existe.

**sqlcode**: -1828

**sqlstate**: 42704

**SQL1830N A cláusula RETURNS deve ser especificada antes da especificação de predicado utilizando a cláusula EXPRESSION AS.**

**Explicação:** A cláusula RETURNS não é especificada antes da cláusula PREDICATE que inclui a cláusula EXPRESSION AS. A cláusula RETURNS pode ter sido incluída após a especificação do predicado ou pode está faltando.

A instrução não pode ser processada.

**Resposta do Usuário:** Especifique a instrução CREATE FUNCTION com a cláusula RESULTS antes da cláusula PREDICATE.

**sqlcode**: -1830

**sqlstate**: 42627

### **SQL1831N Estatísticas de tabela para uma subtabela "<nome da subtabela>" não podem ser atualizadas.**

**Explicação:** A instrução tentou atualizar os valores de estatísticas de NPAGES, FPAGES ou OVERFLOW, para a tabela "<nome da subtabela>", que está definida como uma subtabela. Para tabelas com tipo, estas estatísticas só podem ser atualizadas utilizando a tabela raiz da hierarquia de tabela.

A instrução não pode ser processada.

**Resposta do Usuário:** Atualize as estatísticas de catálogo para a tabela raiz da hierarquia de tabela ao invés da subtabela.

**sqlcode**: -1831

**sqlstate**: 428DY

### **SQL1832N Não é possível usar a rotina "<nome da rotina>" para definir um filtro porque ele foi definido como uma função SQL.**

**Explicação:** A rotina (função ou método) "<nome da rotina>" está especificada em umacláusula FILTER para uma especificação de predicado definida pelo usuário ou uma definição de extensão do índice. Não é possível definir a rotina com LANGUAGE SQL.

A instrução não pode ser processada.

**Resposta do Usuário:** Especifique uma rotina que esteja definida com LANGUAGE SQL.

**sqlcode**: -1832

**sqlstate**: 429B4

# **SQL1881N "<nome da opção>" não é uma opção "<tipo da opção>" válida** para o "<nome do objeto>".

**Explicação:** A opção especificada pode não existir ou pode não ser válida para a origem de dados, tipo de origem de dados ou objeto do banco de dados em particular com o qual você está trabalhando.

**Resposta do Usuário:** Consulte o Manual SQL para verificar a opção que deseja. Em seguida, revise e submeta novamente a instrução que deseja executar.

**sqlcode**: -1881

**sqlstate**: 428EE

#### **SQL1882N A opção "<tipo de opção>" "<nome da opção>" não pode ser definida para "<valor da opção>"** para "<nome do objeto>".

**Explicação:** O valor especificado não possui os delimitadores adequados ou é inválido.

**Resposta do Usuário:** Consulte o Manual SQL para verificar o valor que deseja. Em seguida, revise e submeta novamente a instrução que deseja executar. Certifique-se de delimitar o valor entre aspas.

**sqlcode**: -1882

**sqlstate**: 428EF

**SQL1883N "<nome da opção>" é uma opção obrigatória "<nome da opção>"** para "<nome do objeto>".

**Explicação:** Você não especificou uma opção que o DB2 exige para processar a instrução submetida.

**Resposta do Usuário:** Consulte a documentação para descobrir as opções que são obrigatórias para a instrução que deseja executar. Em seguida, revise e submeta esta instrução novamente.

**sqlcode**: -1883

**sqlstate**: 428EG

# **SQL1884N Você especificou "<nome da opção>" (uma opção "<tipo de opção>") mais de uma vez.**

**Explicação:** Você digitou uma instrução que referencia a mesma opção várias vezes.

**Resposta do Usuário:** Codifique a instrução novamente para que referencie a opção que

deseja somente uma vez. Em seguida, submeta novamente a instrução.

**sqlcode**: -1884

**sqlstate**: 42853

### **SQL1885N A opção "<tipo de opção>" "<nome da opção>" já está definida.**

**Explicação:** Você digitou um valor para uma opção que já possui um valor.

**Resposta do Usuário:** Consulte a view de catálogo apropriada para determinar qual o valor da opção que está definida atualmente. Se este valor for diferente do que deseja, codifique novamente a instrução para que a palavra-chave SET siga a palavra-chave OPTIONS. Para descobrir qual view de catálogo contém os valores desta opção, consulte a Referência SQL.

**sqlcode**: -1885

**sqlstate**: 428EH

#### **SQL1886N Uma operação "<tipo de operação>" não é válido porque a opção "<tipo de opção>" "<nome da opção>" não foi definida.**

**Explicação:** Você tentou alterar ou excluir um valor para uma opção que não foi definida para a origem de dados, tipo de origem de dados ou objeto do banco de dados com o qual está trabalhando.

**Resposta do Usuário:** Se você especificou SET na instrução que deseja executar, codifique a instrução novamente, omitindo SET ou substituindo-a por ADD (ADD é o padrão). Em seguida, submeta novamente a instrução. Se especificou DROP, não faça nada.

**sqlcode**: -1886

**sqlstate**: 428EJ

### **SQL1887N A cláusula SPECIFICATION ONLY é obrigatória.**

**Explicação:** Uma instrução CREATE INDEX de um pseudônimo deve ter uma cláusula SPECIFICATION ONLY.

**Resposta do Usuário:** Inclua a cláusula

# **SQL1900 - SQL1999**

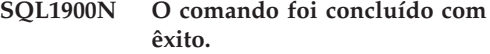

**Explicação:** O utilitário de linha de comandos concluiu o comando com êxito.

**Resposta do Usuário:** Nenhuma ação é necessária.

# **SQL2000 - SQL2099**

**SQL2000N A unidade especificada no comando do utilitário não é uma unidade válida de disquete ou de disco fixo.**

**Explicação:** A unidade de entrada ou de saída especificada no comando do utilitário não existe.

O utilitário encerra o processamento.

**Resposta do Usuário:** Submeta novamente o comando do utilitário com o especificador de unidade correto.

#### **SQL2001N O utilitário foi interrompido. Os dados de saída podem estar incompletos.**

**Explicação:** O usuário pode ter pressionado a seqüência da chave de interrupção, ou tinha chamado o utilitário com uma ação do chamador terminado.

Essa mensagem também pode ser retornada pela DB2 Enterprise - Extended Edition durante uma operação de backup ou de restauração em um nó do banco de dados quando o nó do catálogo do banco de dados estiver desativado.

O utilitário encerra o processamento.

**Resposta do Usuário:** Reinicie a aplicação ou

SPECIFICATION ONLY e, em seguida, submeta a instrução novamente.

**sqlcode**: -1887

**sqlstate**: 42601

#### **SQL1901N A sintaxe do comando não está correta.**

**Explicação:** O utilitário de linha de comandos não pode processar o comando.

**Resposta do Usuário:** Corrija e submeta novamente o comando.

emita novamente o comando, se necessário. Os dados de saída do comando interrompido podem estar incompletos e não devem ser utilizados.

**SQL2002N O comando do utilitário do banco de dados especificado não é válido para bancos de dados remotos. O banco de dados especificado no comando deve residir na estação de trabalho local.**

**Explicação:** O comando do utilitário do banco de dados é válido somente para bancos de dados locais.

O utilitário encerra o processamento.

**Resposta do Usuário:** Execute o utilitário localmente.

#### **SQL2003C Ocorreu um erro de sistema.**

**Explicação:** Ocorreu um erro no sistema operacional. O código de retorno real pode ser encontrado no campo SQLERRD[0] do SQLCA.

O utilitário encerra o processamento.

**Resposta do Usuário:** Procure o código de retorno de erro no campo SQLERRD[0] do

SQLCA. Corrija o erro e, se possível, submeta novamente o comando.

### **SQL2004N Ocorreu um erro de SQL "<código-sql>" durante o processamento.**

**Explicação:** O utilitário estava utilizando uma instrução SQL quando ocorreu o erro.

O utilitário encerra o processamento.

**Resposta do Usuário:** Observe o SQLCODE (número da mensagem) na mensagem para mais informações. Faça as alterações e submeta novamente o comando.

# **SQL2005C Ocorreu um erro de E/S durante a operação de leitura. Os dados podem estar incompletos.**

**Explicação:** Foram lidos dados incompletos durante uma operação de E/S.

O utilitário encerra o processamento.

**Resposta do Usuário:** Determine se o erro de E/S pode ser corrigido e submeta novamente o comando.

# **SQL2006C Ocorreu um erro de E/S durante uma operação de gravação. Os dados podem estar incompletos.**

**Explicação:** Foram gravados dados incompletos durante uma operação de E/S.

O utilitário encerra o processamento.

**Resposta do Usuário:** Determine se o erro de E/S pode ser corrigido e submeta novamente o comando.

**SQL2007N O tamanho do buffer especificado de buffers de "<tamanho do buffer>" 4 K é muito pequeno para o objeto do tamanho da página "<tamanho da página>".**

**Explicação:** Para fazer o backup de um objeto do banco de dados de tamanho da página "<tamanho da página>" é necessário um buffer maior que o tamanho da página. Ao fazer o

backup de um banco de dados os dados são copiados primeiro em um buffer interno. Os dados em seguida são gravados a partir deste buffer no meio de backup quando o buffer está cheio. O tamanho do buffer de "<tamanho do buffer>" 4K foi especificado como inadequado.

**Resposta do Usuário:** Utilize um tamanho do buffer maior.

## **SQL2008N O parâmetro callerac não está dentro do intervalo válido ou a ação solicitada está fora de seqüência.**

**Explicação:** O valor do parâmetro *callerac* não é um dos valores aceitáveis ou a ação solicitada está fora de seqüência.

O comando não pode ser processado.

**Resposta do Usuário:** Cada utilitário possui a sua própria lista de valores *callerac* válidos. Verifique o *Application Development Guide* para obter os valores válidos para o *callerac* do utilitário em utilização. Submeta novamente o comando com um parâmetro *callerac* válido.

### **SQL2009C Não há memória suficiente disponível para executar o utilitário.**

**Explicação:** É necessário mais memória para executar o utilitário especificado.

O comando não pode ser processado.

**Resposta do Usuário:** As ações possíveis são:

- v Aumente o parâmetro de configuração do banco de dados UTIL\_HEAP\_SZ. Para backup e restauração, esse valor deve ser no mínimo igual ao número de buffers \* tamanho do buffer. Para obter mais informações sobre buffers de backup e restauração, consulte o *Command Reference*.
- v Verificar se o sistema possui memória real e virtual suficientes.
- v Remover os processos em segundo plano.
- v Aumentar o parâmetro de configuração do banco de dados DBHEAP.

### **SQL2010N O utilitário encontrou um erro** ″**<erro>**″ **enquanto se conectava com o banco de dados.**

**Explicação:** O utilitário não pode se conectar com o banco de dados.

O utilitário encerra o processamento.

**Resposta do Usuário:** Consulte o número do erro na mensagem para obter mais informações. Faça as alterações e submeta novamente o comando.

#### **SQL2011N O utilitário encontrou um erro** ″**<erro>**″ **durante a desconexão do banco de dados.**

**Explicação:** O utilitário não pode desconectar do banco de dados.

O utilitário encerra o processamento.

**Resposta do Usuário:** Consulte o número do erro na mensagem para obter mais informações. Faça as alterações e submeta novamente o comando.

### **SQL2012N O identificador de interrupção não pôde ser ativado.**

**Explicação:** O utilitário não pôde ativar o tratamento de interrupção. O código de retorno real pode ser localizado no campo SQLERRD[0] do SQLCA.

O utilitário encerra o processamento.

**Resposta do Usuário:** Procure o código de retorno de erro no campo SQLERRD[0] do SQLCA. Corrija o erro e, se possível, submeta novamente o comando.

## **SQL2013N O utilitário não pôde acessar o diretório de bancos de dados. Retornado o erro "<erro>".**

**Explicação:** Ocorreu um erro enquanto o utilitário acessava o diretório de bancos de dados.

O utilitário encerra o processamento.

**Resposta do Usuário:** Se o caminho no

parâmetro *banco de dados* não é o caminho do diretório de bancos de dados, submeta novamente o comando com o caminho correto. Do contrário, olhe o número do erro na mensagem para obter maiores informações. Faça as alterações e submeta novamente o comando.

### **SQL2014N Ocorreu um erro de ambiente de banco de dados.**

**Explicação:** O utilitário recebeu um erro de um comando de ambiente do banco de dados. O arquivo de configuração do gerenciador de bancos de dados e o arquivo de configuração do banco de dados podem conter valores incompatíveis.

O utilitário encerra o processamento.

**Resposta do Usuário:** Procure valores incompatíveis no arquivo de configuração do gerenciador de bancos de dados e no arquivo de configuração do banco de dados. Submeta novamente o comando.

#### **SQL2015N O parâmetro do banco de dados não é válido. O nome do banco de dados é muito extenso, não foi especificado ou o endereço do nome não é válido.**

**Explicação:** O nome do banco de dados é requerido. Esse deve conter de 1 a 8 caracteres e os caracteres devem ser escolhidos do conjunto de caracteres de base do gerenciador do banco de dados. O nome deve estar localizado em um endereço válido para a aplicação.

O utilitário encerra o processamento.

**Resposta do Usuário:** Submeta novamente o comando com um nome de banco de dados válido.

# **SQL2016C O comando PATH não contém um caminho para o "<nome do programa>".**

**Explicação:** O utilitário não pôde encontrar o programa necessário utilizando Selecionar Caminho do sistema operacional.

O utilitário encerra o processamento.

**Resposta do Usuário:** Atualize o comando PATH para conter o caminho para o nome do programa indicado.

#### **SQL2017N Foram iniciadas sessões em excesso ou Iniciar Sessão do OS/ não foi concluída com êxito.**

**Explicação:** O utilitário BACKUP ou RESTORE não pôde iniciar a nova sessão porque:

- v O número máximo de sessões já foi iniciado.
- v O programa Iniciar Sessão do OS/2 retornou um erro.

O utilitário encerra o processamento.

**Resposta do Usuário:** Espere o fim do processamento de alguma das sessões correntes e submeta novamente o comando. Ou veja o campo SQLERRD[0] no SQLCA para obter mais informações e submeta novamente o comando.

**SQL2018N O utilitário encontrou um erro "<erro>" enquanto tentava fazer verificar o ID de autorização do usuário ou as autorizações do banco de dados.**

**Explicação:** O usuário tentou executar um utilitário e ocorreu uma das seguintes possibilidades:

- v A ID de autorização do usuário não é válida.
- v Ocorreu um erro durante a tentativa de acessar as autorizações do usuário para o banco de dados.

O utilitário encerra o processamento.

**Resposta do Usuário:** Consulte o número do erro na mensagem para obter mais informações. Faça as alterações e submeta novamente o comando.

### **SQL2019N Ocorreu um erro durante a vinculação dos utilitários ao banco de dados.**

**Explicação:** Como o nível corrente do utilitário em execução não tinha vinculação com o banco de dados, o sistema tentou fazer a vinculação de todos os utilitários e este processo de vinculação falhou. As causas possíveis do são:

- v O sistema pode ter ficado sem espaço no disco.
- v Um problema de recurso do sistema, como muitos arquivos abertos.
- v Uma lista de programas utilitários a serem ligados é inválida ou inexistente (db2ubind.lst).
- v Arquivo de vinculação inválido ou inexistente para um dos utilitários (db2uxxxx.bnd)
- v O usuário não tem a autorização necessária para efetuar a vinculação nos utilitários. Os privilégios necessários são:
	- Privilégio BIND para os programas utilitários
	- Privilégio SELECT para os catálogos do sistema.

Para o utilitário RESTORE, o banco de dados está restaurado, mas pelo menos um utilitário não está ligado ao banco de dados. Os outros utilitários interrompem o processamento.

**Resposta do Usuário:** Conclua todas as atividades que possam estar disputando os recursos do sistema e submeta novamente o comando do utilitário. Se o erro persistir, execute uma das ações a seguir:

- v Peça que um usuário com autoridade SYSADM ou DBADM tente novamente o comando.
- v Reinstale o gerenciador do banco de dados ou refaça as atualizações recentes, ou ambos.
- v Ligue os programas utilitários (db2uxxxx.bnd files) individualmente ao banco de dados (sem opção de formato) para isolar o problema e, possivelmente, ativar alguns utilitários para operar com êxito.

# **SQL2020N O utilitário não está ligado corretamente ao banco de dados.**

**Explicação:** Todos os utilitários refizeram a vinculação ao banco de dados, por que o utilitário não efetuou a vinculação para o banco de dados, ou o pacote do utilitário que efetuou o banco ao banco de dados não estava compatível com a versão instalada do gerenciador do mesmo, existe ainda um conflito entre o registro de tempo, a versão instalada do gerenciador do banco de dados, o pacote em que o utilitário e o arquivo de vinculação não estão compatíveis.

O utilitário encerra o processamento.

**Resposta do Usuário:** Reinstale o gerenciador do banco de dados ou refaça as atualizações recentes, ou ambos. Envie novamente o comando do utilitário.

#### **SQL2021N O disquete correto não está na unidade.**

**Explicação:** O disquete a ser utilizado para Backup do Banco de Dados ou para Restaurar Banco de Dados não está na unidade ou não é válido.

O comando não pode ser processado.

**Resposta do Usuário:** Verifique se o disquete correto está na unidade ou insira um novo disquete.

#### **SQL2023N O utilitário encontrou um erro de E/S "<código>" ao acessar o arquivo de controle de log.**

**Explicação:** A operação de leitura ou de gravação no arquivo de controle de log falhou.

O utilitário encerra o processamento.

**Resposta do Usuário:** Anote o valor do código de retorno do erro. Determine se o erro de E/S pode ser corrigido.

### **SQL2024N O utilitário encontrou um erro de E/S "<código>" ao acessar o tipo de arquivo "<tipo de arquivo>".**

**Explicação:** Ocorreu um erro de E/S durante o acesso ao arquivo especificado.

Um arquivo com extensão ".BRG" é utilizado para determinar se uma operação RESTORE encerrou de forma anormal. O arquivo reside no diretório do banco de dados local para o qual a operação RESTORE foi tentada.

Um arquivo com extensão ".BRI" armazena informações sobre o progresso de uma operação RESTORE incremental. O arquivo reside no diretório do banco de dados local para o qual a operação RESTORE INCREMENTAL foi tentada.

O nome do arquivo consiste no token do banco de dados concatenado com a extensão do tipo de arquivo. Por exemplo, se for atribuído ao banco de dados "SAMPLE" o token de banco de dados "SQL00001", o arquivo BRI terá o nome "instance/NODE0000/sqldbdir/SQL00001.BRI".

O utilitário pára o processamento.

**Resposta do Usuário:** Anote o código de retorno do erro. Determine se o erro de E/S pode ser corrigido.

#### **SQL2025N Ocorreu um erro de E/S "<código>" no meio "<dir/dispositivos>".**

**Explicação:** Ocorreu um erro de E/S no acesso a um arquivo no meio especificado.

O utilitário encerra o processamento.

**Resposta do Usuário:** Anote o código de retorno do erro. Determine se o erro de E/S pode ser corrigido.

#### **SQL2026N Ocorreu um erro** ″**<código-sql>**″ **durante a tentativa de desconectar-se internamente do banco de dados.**

**Explicação:** O comando de desconexão interno falhou. O SQLCODE é retornado na mensagem.

O utilitário encerra o processamento.

**Resposta do Usuário:** Observe o SQLCODE (número da mensagem) na mensagem para mais informações. Faça as alterações e submeta novamente o comando.

**SQL2027N Ocorreu um erro** ″**<código-sql>**″ **durante a tentativa de conectar-se internamente ao banco de dados.**

**Explicação:** A conexão interna falhou. O SQLCODE é retornado na mensagem. O arquivo de configuração do gerenciador de bancos de dados e o arquivo de configuração do banco de dados podem conter valores incompatíveis.

O utilitário encerra o processamento.

**Resposta do Usuário:** Observe o SQLCODE (número da mensagem) na mensagem para mais informações. Faça as alterações e submeta novamente o comando. Verifique se os valores do arquivo de configuração do gerenciador e os valores do arquivo de configuração do banco de dados da imagem do backup são compatíveis.

## **SQL2028N Ocorreu o erro "<código-sql>" durante a instalação da da rotina de tratamento de interrupções.**

**Explicação:** O utilitário não pode ativar a rotina de processamento de interrupções. O SQLCODE é retornado na mensagem.

O utilitário encerra o processamento.

**Resposta do Usuário:** Observe o SQLCODE (número da mensagem) na mensagem para mais informações. Faça as alterações e submeta novamente o comando.

# **SQL2029N Ocorreu um "<erro>" durante o processamento do "<nome do arquivo de comandos>".**

**Explicação:** Retornado um erro do arquivo de comandos especificado, ou do sistema operacional.

**Resposta do Usuário:** O usuário solicitou um "Backup apenas das alterações" de um banco de dados ativado para recuperação ROLLFORWARD ou solicitou um "Backup

apenas das alterações" enquanto solicitava a utilização de saída do usuário.

### **SQL2030N A unidade "<nome>" está cheia. São necessários pelo menos "<número>" bytes livres nesta unidade.**

**Explicação:** A unidade especificada não tem espaço suficiente para criar um subdiretório interno e um arquivo de informações.

O utilitário encerra o processamento.

**Resposta do Usuário:** Libere o espaço indicado na unidade especificada e submeta novamente o comando.

## **SQL2031W Advertência! Instale o meio de destino ou origem no dispositivo** ″**<dispositivo>**″**.**

**Explicação:** Um utilitário de banco de dados grava ou lê dados no meio no dispositivo especificado. O utilitário retorna para que o usuário possa montar o meio correto para a operação.

O utilitário aguarda uma resposta para prosseguir.

**Resposta do Usuário:** Instale o meio e retorne para o utilitário com o parâmetro *callerac* indicando se o processamento continuará ou terminará.

### **SQL2032N O parâmetro** ″**<parâmetro>**″ **não é válido.**

**Explicação:** O parâmetro está especificado incorretamente. O valor está fora do intervalo ou incorreto.

**Resposta do Usuário:** Submeta novamente o comando com um valor correto para o parâmetro.

#### **SQL2033N Ocorreu um erro TSM** ″**<erro>**″**.**

**Explicação:** Durante o processamento de um utilitário de banco de dados, o TSM foi chamado e encontrou um erro.

**Resposta do Usuário:** Consulte a documentação do TSM para obter uma descrição do erro, efetue as correções e submeta o comando novamente.

#### **SQL2034N O endereço do parâmetro** ″**<parâmetro>**″ **não é válido.**

**Explicação:** O programa de aplicação utilizou um endereço que não é válido para este parâmetro. O endereço aponta para um buffer não-alocado ou a cadeia de caracteres no buffer não possui um terminador nulo.

**Resposta do Usuário:** Verifique se está utilizado um endereço válido no programa de aplicação e de que a cadeia de entrada tem um terminador nulo.

### **SQL2035N Encontrada a condição de aviso** ″**<aviso>**″ **durante a execução do utilitário no modo sem-interrupção.**

**Explicação:** A aplicação chamadora pediu o utilitário com modo *sem interrupção*. Durante a operação foi encontrada uma condição de aviso.

**Resposta do Usuário:** Envie novamente a operação sem especificar a condição *sem interrupção* no parâmetro *callerac* ou execute ações para evitar o aviso e submeta novamente a operação.

#### **SQL2036N O caminho do arquivo ou dispositivo "<caminho/dispositivo>" não é válido.**

**Explicação:** A aplicação que está chamando o utilitário forneceu um caminho de fonte ou destino que não é válido. O caminho ou dispositivo especificado pode não existir ou estar especificado incorretamente.

**Resposta do Usuário:** Emita novamente o comando do utilitário com um caminho que represente um caminho ou dispositivo correto.

## **SQL2037N Não foi possível carregar o TSM.**

**Explicação:** Uma chamada para um utilitário de banco de dados especificou o TSM como o destino ou a origem do backup. Houve uma tentativa de carregar o cliente TSM. O cliente TSM não está disponível no sistema ou foi encontrado um erro no procedimento de carga.

**Resposta do Usuário:** Assegure que o sistema possui um TSM disponível. Envie o comando novamente depois que TSM estiver disponível, ou envie o comando novamente sem utilizar o TSM.

# **SQL2038N Ocorreu um erro do sistema de banco de dados** ″**<código erro>**″ **durante o processamento.**

**Explicação:** Encontrado um erro do sistema de banco de dados durante o processamento de um dos utilitários.

**Resposta do Usuário:** Examine o código de erro na mensagem para obter mais informações. Faça a correção e submeta novamente o comando.

### **SQL2039N A aplicação que está chamando o utilitário foi cancelada.**

**Explicação:** A aplicação que está chamando o utilitário foi cancelada. O lado da aplicação do utilitário está no mesmo processo que a aplicação que chama e cancela a aplicação. Como resultado, o lado agente do utilitário é encerrado.

**Resposta do Usuário:** Emita novamente o comando depois de determinar a razão do cancelamento da aplicação.

## **SQL2040N O parâmetro de alias do banco de dados "<alias-db>" não é válido ou não foi especificado.**

**Explicação:** A aplicação que está chamando o utilitário de Backup ou Restauração forneceu um parâmetro de alias de banco de dados inválido. O alias deve ter de 1 a 8 bytes e os caracteres devem ser escolhidos do conjunto de caracteres básicos do gerenciador do banco de dados.

**Resposta do Usuário:** Emita novamente o

comando de Backup ou Restauração com um alias de banco de dados válido.

**SQL2041N O parâmetro de tamanho de buffer especificado não é válido. O tamanho do buffer deve ser especificado como 0 ou deve estar entre 8 e 16384 inclusive.**

**Explicação:** A aplicação que está chamando o utilitário forneceu um parâmetro de tamanho de buffer inválido. O tamanho do buffer é utilizado para determinar o tamanho do buffer interno. O valor é o número de páginas de 4K que são obtidas para este buffer. O valor deve ser especificado como 0 ou entre 16 e 16384 inclusive.

Ao executar o utilitário de backup ou restauração, se 0 for especificado, será utilizado o tamanho do buffer padrão definido na configuração do gerenciador do banco de dados.

Se o meio de destino for um disquete, o tamanho do buffer deve ser menor que o tamanho do disquete.

**SQL2042W Advertência! Erro de E/S** ″**<erro>**″ **ao acessar o dispositivo** ″**<dispositivo>**″**. Informações adicionais (se disponíveis):** ″**<informações\_adicionais>**″**. Favor assegure que a mídia está montada e posicionada corretamente.**

**Explicação:** A aplicação chamando o utilitário encontrou um erro de E/S enquanto tentava ler ou gravar no dispositivo de fita. O utilitário retorna para que o usuário possa montar e posicionar corretamente a fita.

A mensagem pode conter informações adicionais para auxiliar na determinação do problema.

O utilitário aguarda uma resposta para prosseguir.

**Resposta do Usuário:** Monte e posicione corretamente a fita e retorne ao utilitário indicando se o processamento deve continuar ou terminar.

O erro, dispositivo e informações adicionais (caso apresentadas) podem ser utilizados para determinar e corrigir o problema.

# **SQL2043N Impossível iniciar um processo-filho ou cadeia.**

**Explicação:** Impossível iniciar os processos-filho ou as cadeias necessárias durante o processamento de um utilitário de banco de dados. É provável que não haja memória disponível suficiente para criar o novo processo ou thread. Em sistemas com base AIX, o valor maxuproc definido pelo comando chdev pode também estar muito baixo. Em sistemas com base OS/2, o valor THREADS definido em CONFIG.SYS pode ser muito baixo. O utilitário encerra o processamento.

**Resposta do Usuário:** Assegure que não foi atingido o limite do sistema para número de processos ou de cadeias (aumente o limite ou reduza o número de processos ou de cadeias que já estejam executando). Assegure que há memória suficiente para o novo processo ou cadeia. Envie novamente o comando do utilitário.

#### **SQL2044N Ocorreu um erro durante o acesso a uma fila de mensagens. Código de razão: "<código de razão>"**

**Explicação:** Recebido um erro inesperado ou mensagem de defeito em uma das filas de mensagens durante o processamento de um utilitário de banco de dados. A lista de códigos de razão é a seguinte:

- **1** Impossível criar uma fila de mensagens. O número de filas de mensagens permitidas pode já ter sido excedido.
- **2** Encontrado um erro durante a leitura de uma fila de mensagens.
- **3** Encontrado um erro durante a gravação em uma fila de mensagens.
- **4** Mensagem inválida recebida de uma fila de mensagens.
- **5** Encontrado um erro durante a abertura de uma fila de mensagens.
- **6** Encontrado um erro durante o fechamento de uma fila de mensagens.
- **7** Encontrado um erro durante a consulta a uma fila de mensagens.
- **8** Encontrado um erro durante a exclusão de uma fila de mensagens.

O utilitário encerra o processamento.

**Resposta do Usuário:** Assegure que o número de filas de mensagens permitidas não foi alcançado. Se necessário, reduza o número de filas de mensagem em utilização e submeta novamente o comando do utilitário.

### **SQL2045W Advertência! Erro** ″**<erro>**″ **ocorrido durante a gravação para o** meio "<meio>".

**Explicação:** Um processo do utilitário do banco de dados encontrou erro ″<erro>″ retornado pelo sistema operacional enquanto gravava no meio ″<meio>″. O utilitário retorna para que o usuário possa tentar corrigir o problema ou cancelar a operação.

O utilitário aguarda uma resposta para prosseguir.

**Resposta do Usuário:** Consulte a documentação de determinação do problemas para seu sistema operacional e corrija a condição de ″<erro>″. Retorne ao utilitário com o parâmetro de ação chamadora correto para indicar se o processamento deve continuar ou terminar.

## **SQL2048N Ocorreu um erro durante o acesso ao objeto "<objeto>". Código de razão: "<código de razão>".**

**Explicação:** Ocorreu um erro durante o acesso a um objeto no curso do processamento de um utilitário de banco de dados. A lista de códigos de razão é a seguinte:

- **1** Encontrado um tipo de objeto inválido.
- **2** Falha em uma operação de bloqueio de objeto. A espera de bloqueio pode ter alcançado o limite de estouro de tempo

ocioso de bloqueio especificado na configuração do banco de dados.

- **3** Falha em uma operação de desbloqueio durante o processamento de um utilitário de banco de dados.
- **4** Falha no acesso a um objeto.
- **5** Dano em um objeto no banco de dados.
- **6** O objeto sendo acessado é um tablespace e, ou o tablespace está em um estado em que a operação não é permitida ou um ou mais contêiners do tablespace não estão disponíveis. (LIST TABLESPACES lista o estado corrente do tablespace).
- **7** Falha em uma operação de eliminação de objeto.
- **8** Tentativa de carregamento/inativação em uma tabela que não está definida nesta partição.

O utilitário encerra o processamento.

**Resposta do Usuário:** Se uma operação de bloqueio do objeto falhar, assegure que é adequado o estouro de tempo ocioso de bloqueio na configuração do banco de dados e submeta novamente o comando do utilitário. Você também pode optar por usar o comando QUIESCE para colocar o banco de dados em um estado de desativado para garantir o acesso.

Se o erro foi encontrado durante o backup, execute a ação corretiva para recuperar o banco de dados e submeter o comando do utilitário novamente.

Se o erro foi encontrado durante a restauração ou a recuperação da carga, assegure que a imagem do backup ou da cópia está correta e submeta novamente o comando do utilitário.

Se o objeto é um tablespace e o erro foi encontrado durante uma restauração, a api de definir contêiner do tablespace pode ser utilizado para modificar o tablespace antes de se submeter novamente o comando do utilitário.

## **SQL2054N Dano na imagem de backup ou da cópia.**

**Explicação:** A imagem de backup ou da cópia em utilização está danificada.

O utilitário encerra o processamento.

**Resposta do Usuário:** Descarte a imagem visto que ela não é uma imagem válida. Submeta novamente o comando do utilitário com uma imagem válida.

# **SQL2055N Impossível acessar memória do conjunto de memória "<pilha de memória>".**

**Explicação:** Um utilitário de banco de dados não pode acessar a memória durante o processamento.

O utilitário encerra o processamento.

**Resposta do Usuário:** Pare o gerenciador de banco de dados e, em seguida, reinicie-o e submeta novamente o comando do utilitário.

### **SQL2056N Encontrado um tipo de meio inválido no meio "<meio>".**

**Explicação:** Encontrado um tipo de meio inválido durante o processamento de um utilitário de banco de dados.

O utilitário encerra o processamento.

**Resposta do Usuário:** Assegure que o meio utilizado está entre os tipos suportados pelo utilitário. Submeta novamente o comando com uma lista de meios válida.

# **SQL2057N O meio "<meio>" já está aberto por um outro processo.**

**Explicação:** O meio fonte ou destino especificado durante o processamento de um utilitário de banco de dados já está aberto por um outro processo. O utilitário não permite acesso compartilhado para a operação.

O utilitário encerra o processamento.

**Resposta do Usuário:** Assegure que o meio utilizado não está em utilização no momento. Submeta novamente o comando com uma lista de meios válida.

# **SQL2058W Encontrado um aviso de fim de meio no meio "<meio>".**

**Explicação:** Encontrado um aviso de fim de meio durante o processamento de um utilitário de banco de dados. Este erro também pode ocorrer se um tamanho de bloco de dispositivo de fita inválido for especificado.

O utilitário está aguardando uma resposta para prosseguir.

**Resposta do Usuário:** Corrija a condição de fim de meio e retorne ao utilitário com o parâmetro de ação chamadora correto para indicar se o processamento deve continuar ou encerrar.

O tamanho do bloco do dispositivo de fita (ou fator de bloqueio) utilizado na hora da restauração deve ser igual ao utilizado durante o backup. Se um tamanho de bloco variável for utilizado, o tamanho do buffer utilizado deve ser menor ou igual ao tamanho de bloco máximo do dispositivo de fita.

## **SQL2059W Encontrado um aviso de dispositivo completo no dispositivo "<dispositivo>".**

**Explicação:** Encontrado um aviso de dispositivo completo durante o processamento de um utilitário de banco de dados.

O utilitário está aguardando uma resposta para prosseguir.

**Resposta do Usuário:** Corrija a condição de dispositivo completo e retorne ao utilitário com o parâmetro de ação chamadora correto para indicar se o processamento deve continuar ou encerrar.

# **SQL2060W O dispositivo "<dispositivo>" está vazio.**

**Explicação:** Encontrado um dispositivo vazio durante o processamento de um utilitário de banco de dados. O utilitário está aguardando uma resposta para prosseguir.

**Resposta do Usuário:** Monte o meio e retorne ao utilitário com o parâmetro de ação chamadora para indicar se o processamento deve continuar ou encerrar.

#### **SQL2061N Negada tentativa de acessar o meio "<meio>".**

**Explicação:** Foi negada uma tentativa de acessar um dispositivo, arquivo, TSM ou a biblioteca compartilhada do fornecedor durante o processamento de um utilitário de banco de dados. O utilitário encerra o processamento.

**Resposta do Usuário:** Assegure que o dispositivo, arquivo, TSM ou biblioteca compartilhada do fornecedor utilizados pelo utilitário permitem o acesso solicitado e submeta novamente o comando do utilitário.

#### **SQL2062N Ocorreu um erro durante o acesso ao meio "<meio>". Código de razão: "<código de razão>"**

**Explicação:** Ocorreu um erro inesperado durante o acesso a um dispositivo, arquivo, TSM ou biblioteca compartilhada do fornecedor no decorrer do processamento de um utilitário de banco de dados. A lista de códigos de razão é a seguinte:

- **1** Falha em umatentativa de inicializar um dispositivo, arquivo, TSM ou a biblioteca compartilhada do fornecedor.
- **2** Falha em umatentativa de encerrar um dispositivo, arquivo, TSM ou a biblioteca compartilhada do fornecedor.
- **outros** Se você estiver utilizando TSM, esse é um código de erro retornado por TSM.

O utilitário encerra o processamento.

**Resposta do Usuário:** Assegure que o dispositivo, arquivo, TSM ou biblioteca compartilhada do fornecedor utilizado pelo utilitário está disponível e submeta novamente o comando do utilitário. Se o comando continuar a não ter sucesso, entre em contato com o representante da assistência técnica.

### **SQL2065W A ação do elemento de chamada "<ação do elemento de chamada>" especificada não é permitida quando o meio "<meio>" especificado é o único que permanece conectado ao utilitário.**

**Explicação:** A ação chamadora especificada não é permitida porque apenas um dispositivo permanece conectado ao utilitário de banco de dados.

**Resposta do Usuário:** Retorne ao utilitário com o parâmetro de ação chamadora correto para indicar se o processamento deve continuar ou terminar.

### **SQL2066N O nome do table space** ″**<nome>**″ **especificado não existe no banco de dados ou não pode ser utilizado para a operação do utilitário.**

**Explicação:** O nome do table space especificado está sintaticamente correto, porém não existe no banco de dados ou não pode ser utilizado em uma operação do utilitário. Se o utilitário em utilização for uma operação do backup, o tablespace pode não mais ser permitido por que é temporário do usuário ou está em um estado inconsistente.

**Resposta do Usuário:** Confira o nome do table space e submeta o comando do utilitário novamente com o nome do table space correto.

#### **SQL2068N Encontrada uma imagem inválida no meio "<meio>". Não havia cabeçalho de meio.**

**Explicação:** Encontrada uma imagem inválida durante o processamento de um utilitário de banco de dados. O utilitário não pode localizar um cabeçalho de meio válido. O utilitário encerra o processamento.

**Resposta do Usuário:** Submeta novamente o comando com as imagens de backup ou da cópia corretas.

**SQL2069N Encontrada uma imagem inválida no meio "<meio>". A imagem foi criada para alias do banco de dados "<alias-db>"**

**Explicação:** Encontrada uma imagem inválida durante o processamento de um utilitário de banco de dados. A imagem fornecida era de um alias de banco de dados diferente. O utilitário encerra o processamento.

**Resposta do Usuário:** Submeta novamente o comando com as imagens de backup ou da cópia corretas.

**SQL2070N Encontrada uma imagem inválida no meio "<meio>". A imagem continha o registro de tempo "<registro de tempo>".**

**Explicação:** Encontrada uma imagem inválida durante o processamento de um utilitário de banco de dados. A imagem fornecida era de um backup ou cópia com um registro de tempo diferente. O utilitário encerra o processamento.

**Resposta do Usuário:** Submeta novamente o comando com as imagens de backup ou da cópia corretas.

**SQL2071N Ocorreu um erro durante o acesso à biblioteca compartilhada "<nome-bibl.-compartilhada>". Código de razão: "<código de razão>"**

**Explicação:** Ocorreu um erro inesperado durante o acesso a uma biblioteca compartilhada do fornecedor no curso do processamento de um utilitário de banco de dados. A lista de códigos de razão é a seguinte:

- **1** Encontrado um caminho de biblioteca compartilhada inválido.
- **2** Falha em uma tentativa de carregar o backup da biblioteca compartilhada.
- **3** Encontrado um erro durante a descarga da biblioteca compartilhada.

O utilitário encerra o processamento.

**Resposta do Usuário:** Assegure que a biblioteca compartilhada fornecida é válida e submeta novamente o comando do utilitário ou utilize outro meio suportado.

**SQL2072N Impossível efetuar a vinculação na biblioteca compartilhada "<nome-bibl.-compartilhada>". Código de razão: "<código de razão>".**

**Explicação:** Encontrado um erro durante a realização da vinculação da biblioteca compartilhada no curso do processamento de um utilitário de banco de dados. O utilitário encerra o processamento.

**Resposta do Usuário:** Anote o código de razão retornado do utilitário do fornecedor na mensagem e faça as correções, se possível. Submeta novamente o comando com um valor válido de biblioteca compartilhada ou utilizando outro meio suportado.

#### **SQL2073N Falha no processamento do DATALINK devido a problemas internos no servidor de banco de dados ou no Gerenciador do DB2 Data Links.**

**Explicação:** Ocorreu um erro inesperado durante o processamento de valores de DATALINK.

**Resposta do Usuário:** Submeta novamente o comando. Caso o problema ainda exista, submeta o comando novamente após o encerramento e reinicialização do DB2 e dos Gerenciadores do DB2 Data Links.

O utilitário Restore pode impedir o processamento do DATALINK especificando WITHOUT DATALINK.

**SQL2074N O processamento do DATALINK falhou devido a problemas internos no servidor de banco de dados.**

**Explicação:** Ocorreu um erro inesperado durante o processamento de valores de DATALINK.

**Resposta do Usuário:** Submeta novamente o comando. Caso o problema ainda exista, submeta novamente o comando após o encerramento e reinicialização do DB2.

O utilitário Restore pode impedir o processamento do DATALINK especificando WITHOUT DATALINK.

# **SQL2075N Falha no processamento do DATALINK devido a problemas internos no DB2 Data Links Manager.**

**Explicação:** Ocorreu um erro inesperado durante o processamento de valores de DATALINK.

**Resposta do Usuário:** Submeta novamente o comando. Caso o problema ainda exista, submeta o comando novamente após o encerramento e reinicialização do DB2 Data Links Managers.

O utilitário Restore pode impedir o processamento do DATALINK especificando WITHOUT DATALINK.

## **SQL2076W O DB2 Data Links Manager "<nome do servidor>" não foi registrado no banco de dados.**

**Explicação:** O DB2 Data Links Manager "<nome do servidor>" não foi registrado para o banco de dados com o comando do ADD DATALINKS MANAGER.

**Resposta do Usuário:** Para obter detalhes porque falhou o comando do ADD DATALINKS MANAGER, verifique o diagnóstico do arquivo de log db2diag.log.

**SQL2077W O processo de reconciliação foi concluído com êxito nos DB2 Data Links Managers disponíveis. O processo de reconciliação está pendente nos DB2 Data Links Managers que não estavam disponíveis. Verifique o db2diag.log para obter detalhes.**

**Explicação:** Alguns ou todos os DB2 Data Links Managers aos quais os dados da tabela fazem referência não estavam disponíveis durante o processo de reconciliação. O processo de reconciliação foi concluído com êxito nos DB2 Data Links Managers disponíveis. A tabela foi colocada no estado de Reconciliação da Ligação de Dados Pendente porque o processo de reconciliação está pendente nos DB2 Data Links Managers não disponíveis.

**Resposta do Usuário:** A tabela será retirada do estado de Reconciliação da Ligação de Dados Pendente quando a reconciliação for concluída com êxito em todos os DB2 Data Links Managers aos quais os dados da tabela fazem referência. Ative os DB2 Data Links Managers que não estavam disponíveis e execute a reconciliação novamente.

### **SQL2078N O DB2 Data Links Manager não pôde ser incluído ou eliminado com êxito. Código de razão = "<código de razão>".**

**Explicação:** O DB2 Data Links Manager não pôde ser incluído ou eliminado, conforme indicado por um dos seguintes códigos de razão:

- **01** O DB2 Data Links Manager que está sendo incluído já está registrado no banco de dados.
- **02** O DB2 Data Links Manager que está sendo eliminado não está registrado no banco de dados.
- **03** O parâmetro de configuração do banco de dados DATALINKS está definido como NO.
- **04** O banco de dados já tem o número

máximo permitido de DB2 Data Links Managers registrados.

**Resposta do Usuário:** A ação depende do código da razão da seguinte forma:

- **01** Não tente incluir o DB2 Data Links Manager mais de uma vez.
- **02** Não tente eliminar um DB2 Data Links Manager não registrado.

# **SQL2100 - SQL2199**

**SQL2150W Os tablespaces contidos na imagem de backup foram restaurados. Dependendo do pedido do responsável pela chamada, um ou mais destes tablespaces podem ter sido ignorados.**

**Explicação:** Foi emitido um comando RESTORE DATABASE. O usuário pode ter indicado que somente um subconjunto de tablespaces na imagem de backup deveria ser recuperado.

**Resposta do Usuário:** Nenhuma ação é necessária.

**SQL2154N O comando RESTORE não teve sucesso. O backup utilizado para restaurar o(s) tablespaces(s) está associado à seqüência de log atual para o banco de dados.**

**Explicação:** Para restaurar tablespace, o backup deve ter sido feita durante a seqüência de log atual do banco de dados. A seqüência do arquivo de log é determinada pelo banco de dados que foi restaurado anteriormente ou dos arquivos de log que já foram processados. Além disso, o backup deve ter sido feita depois da última vez que o banco de dados foi ativado para uma recuperação do tipo rollforward.

A restauração do table space interrompeu-se.

**Resposta do Usuário:** Submeta novamente o comando com a imagem do backup correto.

**03** Defina o parâmetro de configuração do gerenciador do banco de dados DATALINKS como YES utilizando o comando UPDATE DATABASE MANAGER CONFIGURATION e tente a operação novamente.

**04** Não tente incluir mais que o máximo permitido de DB2 Data Links Managers.

### **SQL2155W O arquivo log de recuperação foi alterado depois da emissão de um abrir pesquisa.**

**Explicação:** O arquivo log de recuperação foi alterado depois que o arquivo foi aberto para uma pesquisa. A leitura dos dados pode não estar consistente.

**Resposta do Usuário:** Se for essencial ter dados consistentes a partir de uma pesquisa, feche o arquivo de log de recuperação e submeta novamente o comando.

#### **SQL2157N Já existem oito pesquisas de arquivo log de recuperação abertas.**

**Explicação:** Oito pesquisas de arquivo log de recuperação já estão abertas neste processo. Não são permitidas mais de oito pesquisas abertas.

O comando não pode ser processado.

**Resposta do Usuário:** Emita um ou mais comandos CLOSE RECOVERY HISTORY FILE SCAN e submeta novamente o comando.

# **SQL2160W Um arquivo log de recuperação danificado foi substituído. O processamento continuou.**

**Explicação:** Encontrado um erro durante um acesso ao arquivo log de recuperação. O utilitário pode recuperar o arquivo de uma cópia alternativa. O utilitário continua o processamento.

**Resposta do Usuário:** O utilitário continua o

processamento com êxito. O usuário deve tomar as precauções adequadas para garantir que o arquivo log de recuperação não seja danificado novamente.

**SQL2161N Um arquivo log de recuperação não pode ser consertado. A ação especificada falhou.**

**Explicação:** Encontrado um erro durante um acesso ao arquivo log de recuperação. O utilitário não pode recuperar o arquivo. O utilitário encerra o processamento.

**Resposta do Usuário:** Para continuar a processar, o usuário pode remover o arquivo log de recuperação e submeter novamente o comando. O utilitário irá gerar um novo arquivo. Os dados do arquivo danificado serão perdidos. O usuário pode examinar o arquivo danificado para ver se alguma informação pode ser salva. O usuário deve tomar as precauções adequadas para garantir que o arquivo log de recuperação não seja danificado novamente.

#### **SQL2165W A estrutura SQLUHINFO não forneceu entradas TABLESPACE suficientes.**

**Explicação:** A estrutura SQLUHINFO não era grande o suficiente para comportar a entrada que deveria ser retornada (incluindo todos os seus TABLESPACES). O valor do campo SQLN da estrutura SQLUHINFO deve ser no mínimo igual ao campo SQLD retornado.

O comando não pode ser processado.

**Resposta do Usuário:** Aumente o valor do campo SQLN na estrutura SQLUHINFO para o valor indicado pelo campo SQLD (certificando-se de que a estrutura SQLUHINFO é grande o suficiente para suportar este valor) e submeta novamente o comando.

#### **SQL2170N O utilitário encontrou entradas com o mesmo identificador no arquivo de histórico de recuperação. Falha na gravação.**

**Explicação:** O utilitário encontrou uma entrada com o mesmo identificador (registro de tempo para o segundo) no arquivo de histórico de recuperação enquanto gravava nesse. A gravação no arquivo de histórico de recuperação termina. O gerenciador do banco de dados garante a imparidade dos identificadores do arquivo de histórico de recuperação e faz provisões para esse, mesmo se há mais de uma solicitação por segundo. Contudo, poderá haver casos em que esse falhará se numerosas solicitações vierem dentro de poucos segundos.

**Resposta do Usuário:** Verifique o Registro de Serviços de Falha de Primeiro Nível (db2diag.log) para informações adicionais. Se as aplicações estiverem executando utilitários (tais como backup, desativamento, carregamento) que gerem numerosas entradas para o arquivo de histórico, tente compassar as solicitações do utilitário para evitar o problema.

### **SQL2171N Falha na atualização do arquivo log de recuperação porque a parte do objeto especificada não existe no arquivo.**

**Explicação:** A entrada especificada para ser atualizada no arquivo log de recuperação não existe no arquivo. O utilitário encerra o processamento.

**Resposta do Usuário:** Submeta novamente o comando com uma entrada válida.

**SQL2172W O utilitário foi concluído, porém não é capaz de registrar o evento no arquivo do histórico de recuperação devido ao erro** ″**<erro>**″**.**

**Explicação:** O utilitário encontrou um erro gravando no arquivo de histórico de recuperação. Este aviso não afeta o processamento.

**Resposta do Usuário:** Verifique o Registro de Serviços de Falha de Primeiro Nível (db2diag.log) para informações adicionais. Corrija a condição de erro para evitar futuros avisos.

**SQL2180N Chave com sintaxe ou senha incorreta usada na filtragem da especificação.**

**Explicação:** A especificação da filtragem fornecida usa uma chave com sintaxe ou senha incorreta ou ambas. Detalhes podem ser encontrados no log de erros do sistema e/ou no log de erros do gerenciador do banco de dados.

**Resposta do Usuário:** Salve as informações de

# **SQL2200 - SQL2299**

**SQL2200N O qualificador de um nome de índice ou tabela é extenso demais ou não foi especificado como parte do nome do índice ou tabela.**

**Explicação:** O nome de índice ou tabela deve ser totalmente qualificado. O formato é *idautor.nome* em que *idautor* deve ter de 1 a 30 caracteres, o *nome* da tabela de 1 a 128 caracteres e *nome* do índice de 1 a 18 characters (bytes em um ambiente MBCS).

O utilitário encerra o processamento.

**Resposta do Usuário:** Submeta novamente o comando com um nome totalmente qualificado incluindo o qualificador correto.

**SQL2203N O parâmetro nome de tabela não é válido. O nome de tabela é muito extenso, apenas um ID de autorização foi especificado, o nome da tabela não foi especificado, ou o endereço do nome não é válido.**

**Explicação:** O nome da tabela é obrigatório. Ele deve ser completo e estar no formato *idautor.nome* em que *idautor* contenha de 1 a 30 caracteres e *nome* de 1 a 128 caracteres (bytes em ambientes MBCS). O nome da tabela deve estar localizado

diagnóstico. Entre em contato com o Serviço da IBM.

# **SQL2181N Ocorreu um erro interno durante a recuperação do filtro.**

**Explicação:** Ocorreu um erro interno durante a recuperação do filtro. A recuperação foi encerrada. Os detalhes podem ser encontrados no log de erros do sistema e/ou no log de erros do gerenciador do banco de dados.

**Resposta do Usuário:** Se o erro foi feito em umatentativa de alterar o estado de uma tabela, tente filtrar o tablespace inteiro. Salve as informações de diagnóstico. Entre em contato com o Serviço da IBM.

em um endereço de aplicação válido.

O utilitário encerra o processamento.

**Resposta do Usuário:** Submeta novamente o comando com o nome de tabela correto.

### **SQL2204N O parâmetro inane(nomei) não é válido. O nome do índice é extenso demais, apenas um ID de autorização foi especificado ou o endereço do índice não é válido.**

**Explicação:** Se for especificado um índice, ele deve ser completo e ter o formato *idautor.nome* onde *idautor* tem de 1 a 30 caracteres e *nome* tem de 1 a 18 caracteres (bytes em ambientes MBCS). O índice deve estar localizado em um endereço de aplicação válido.

O utilitário encerra o processamento.

**Resposta do Usuário:** Submeta novamente o comando com um nome de índice válido.

## **SQL2205N O índice especificado não é válido. Código de razão: "<código de razão>".**

**Explicação:** O parâmetro do índice especificado não é válido para a operação solicitada. A seguir uma lista de códigos de razão:

- **1** O índice indicado não existe para o "<esquema>"."<nome da tabela>" ou "<esquema>"."<nome do índice>" especificado.
- **2** O índice especificado é um índice estendido. O utilitário Reorganizar Tabela não suporta índices baseados em extensões de índice.

Usuários do sistema federado: esta situação também pode ser detectada pela origem de dados.

O recurso ou operação para o processamento.

**Resposta do Usuário:** Submeta novamente o comando com ou sem um índice válido.

## **SQL2207N O caminho do arquivo especificado pelo parâmetro arquivo de dados não é válido.**

**Explicação:** O parâmetro arquivo de dados não é nenhum dos valores que indicam o caminho padrão de arquivo. O parâmetro arquivo de dados também não é um valor não-padrão válido. Um dos seguintes itens pode se aplicar:

- v O indicador não é válido.
- v O indicador aponta para uma cadeia extensa demais para uma designação de caminho de arquivo.
- v O valor do caminho especificado não é válido (no equipamento servidor).
- v O caminho do arquivo não termina com um separador adequado para o equipamento servidor.

O utilitário encerra o processamento.

**Resposta do Usuário:** Submeta novamente o comando com um parâmetro do arquivo de dados válido.

### **SQL2208N O tablespace especificado pelo parâmetro tablespace não é válido.**

**Explicação:** O parâmetro tablespace não contém um valor válido. Pode existir uma das seguintes condições:

- v O indicador não é válido.
- v O indicador aponta para uma cadeia extensa demais para um nome de tablespace.
- v O tablespace especificado não existe.

O utilitário encerra o processamento.

**Resposta do Usuário:** Submeta novamente o comando com um parâmetro tablespace válido ou não utilize o parâmetro de nome tablespace. Neste caso, o utilitário Reorganizar Tabela usará os tablespaces onde a própria tabela reside.

#### **SQL2211N A tabela especificada não existe.**

**Explicação:** A tabela não existe no banco de dados. O nome da tabela ou o ID de autorização estão incorretos.

O comando não pode ser processado.

**Resposta do Usuário:** Submeta novamente o comando com um nome de tabela válido.

#### **SQL2212N A tabela especificada é uma view. O utilitário Reorganizar Tabela não pode ser executado em uma view.**

**Explicação:** O utilitário Reorganizar Tabela não pode ser executado em uma view.

O utilitário encerra o processamento.

**Resposta do Usuário:** Submeta novamente o comando com um nome de tabela válido.

#### **SQL2213N O tablespace especificado não é um tablespace temporário do sistema.**

**Explicação:** O utilitário Reorganizar Tabela exige que qualquer tablespace especificado seja um tablespace temporário do sistema. O nome do tablespace fornecido não é um tablespace definido para ter tabelas temporárias do sistema.

O utilitário encerra o processamento.

**Resposta do Usuário:** Submeta novamente o comando com o nome de um tablespace temporário do sistema ou não utilize o

parâmetro nome de tablespace. Neste caso, o utilitário Reorganizar Tabela usará os tablespaces onde a própria tabela reside.

**SQL2214N O usuário não tem autoridade para executar o utilitário Reorganizar Tabela na tabela "<nome>".**

**Explicação:** O usuário tentou reorganizar a tabela especificado sem a autorização apropriada (autoridade SYSADM ou DBADM ou o privilégio CONTROL na tabela).

O utilitário encerra o processamento.

**Resposta do Usuário:** Entre como um usuário com autoridade ou privilégio adequados e submeta novamente o comando do utilitário reorganizar tabela.

### **SQL2215N Ocorreu um erro SQL "<código-sql>" durante a consolidação de trabalho anterior no banco de dados.**

**Explicação:** O usuário já estava conectado com o banco de dados especificado no comando Reorganizar Tabela. Ocorreu um erro durante o commit de trabalho anterior em andamento ao banco de dados.

O utilitário interrompe o processamento sem tentar fazer o rollback do trabalho ou interromper a conexão com o banco de dados.

**Resposta do Usuário:** Observe o SQLCODE (número da mensagem) na mensagem para mais informações. Faça as alterações e submeta novamente o comando.

### **SQL2216N Ocorreu um erro SQL "<código-sql>" durante a reorganização de uma tabela do banco de dados.**

**Explicação:** Ocorreu um erro durante a reorganização de uma tabela do banco de dados.

O utilitário encerra o processamento.

**Resposta do Usuário:** Observe o SQLCODE (número da mensagem) na mensagem para mais informações. Faça as alterações e submeta novamente o comando.

### **SQL2217N O tamanho da página do tablespace temporário do sistema utilizado pelo utilitário REORG deve corresponder ao tamanho da página dos(s) tablespace(s) em que os dados da tabela residem (incluindo os dados da coluna LONG e/ou LOB).**

**Explicação:** Se a tabela temporária do sistema foi especificada explicitamente no utilitário REORG, então seu tamanho da página utilizado pelo utilitário REORG deve corresponder ao tamanho da página do tablespace ou tablespaces em que residem os dados da tabela, incluindo os dados da coluna LONG e/ou LOB. Um dos seguintes violou esta restrição:

- v Os dados da tabela residem em um tablespace que tem um tamanho da página difereten do tablespace temporário do sistema especificado.
- v A tabela contém colunas LONG e/ou LOB cujos dados residem em um tablespace com um tamanho da página diferente do tablespace temporário do sistema e dos dados comuns da tabela.

Se o tablespace temporário do sistema não foi especificado para o utilitário REORG, ele estava procurando internamente um. Um tablespace temporário do sistema que usa o mesmo tamanho da página que os dados da tabela não existia no banco de dados ou não estava disponível no momento.

**Resposta do Usuário:** Se a tabela sendo reorganizada reside em um table space com um tamanho da página diferentedo do tablespace no qual os dados LONG e/ou LOB residem, então um tablespace temporário do sistema não pode ser fornecido ao utilitário REORG. Emita novamente o pedido REORG sem especificar um tablespace temporário do sistema.

Se um tablespace temporário do sistema que utiliza o mesmo tamanho da página que os dados da tabela não existir no banco de dados, crie um utilizando o tamanho da página que

corresponda ao tamanho da página dos dados da tabela.

Se um tablespace temporário do sistema qu utiliza o mesmo tamanho da página que os

# **SQL2300 - SQL2399**

**SQL2300N A identificador para o nome da tabela é extenso demais ou não foi especificado como parte do nome da tabela.**

**Explicação:** O nome da tabela deve ser qualificado completamente. O formato é *authid.tablename* em que *authid* contém de 1 a 30 caracteres e *nome da tabela* contém de 1 a 128 caracteres (bytes em ambientes MBCS).

O utilitário encerra o processamento.

**Resposta do Usuário:** Submeta novamente o comando com o nome da tabela qualificado completamente, incluindo o qualificador correto.

**SQL2301N O parâmetro nome de tabela não é válido. Ele é extenso demais, apenas um ID de autorização foi especificado, ou o endereço do nome não é válido.**

**Explicação:** O nome da tabela deve estar qualificado completamente e no formato *idautor.nome* onde *idautor* contém de 1 a 30 caracteres e *nome* contém de 1 a 128 caracteres (bytes em ambientes MBCS) e deve estar localizado em um endereço de aplicação válido.

O utilitário encerra o processamento.

**Resposta do Usuário:** Submeta novamente o comando com o nome de tabela correto.

**SQL2302N A lista de índices não é válida. O endereço da lista não é válido, o número de entradas na lista é menor que o número de índices especificados, ou o endereço de um índice na lista não é válido.**

**Explicação:** O endereço para a lista não é válido, o número de entradas na lista é menor que o número de índices especificados, ou o

dados da tabela existir no banco de dados, mas não estava disponível na hora do comando, emita o comando novamente quando ele estiver disponível.

endereço de um índice na lista não é válido.

O utilitário encerra o processamento.

**Resposta do Usuário:** Submeta novamente o comando com uma lista de índices válida.

#### **SQL2303N O parâmetro statsopt não é válido.**

**Explicação:** O parâmetro *statsopt* no comando Executar Estatísticas deve ser um dos seguintes:

- T para tabela básica apenas
- I para índices básicos apenas
- v B tanto para tabela como para índices básicos
- v D para tabela e distribuição
- v E para tabela, distribuição e índices básicos
- X para índices estendidos apenas
- v Y para índices estendidos e tabela básica
- A para todos

O utilitário encerra o processamento.

**Resposta do Usuário:** Submeta novamente o comando com um parâmetro *statsopt* válido.

#### **SQL2304N O parâmetro sharelev não é válido. Ele deve ser 'R' para referência ou 'C' para alteração.**

**Explicação:** O parâmetro *sharelev* no comando RUN STATISTICS deve ser R para referência ou C para alteração.

O utilitário encerra o processamento.

**Resposta do Usuário:** Submeta novamente o comando com um parâmetro *sharelev* válido.

#### **SQL2305N A tabela especificada é uma view. O utilitário não pode ser executado em uma view.**

**Explicação:** O parâmetro *tname* especificou uma view em vez de uma tabela.

O utilitário encerra o processamento.

**Resposta do Usuário:** Submeta novamente o comando com um parâmetro *tname* válido.

## **SQL2306N A tabela ou o índice "<nome>" não existe.**

**Explicação:** A tabela ou índice identificado por "<nome>" não existe no banco de dados, ou o índice identificado por "<nome>" não está definido na tabela especificada. O qualificador de uma tabela ou de um dos índices pode estar incorreto.

O utilitário encerra o processamento.

**Resposta do Usuário:** Submeta novamente o comando com nomes de tabelas e índices válidos.

#### **SQL2307N A tabela especificada é uma tabela do sistema. O utilitário Runstats não pode executar em uma tabela do sistema.**

**Explicação:** O comando Executar Estatísticas não pode ser executado em uma tabela do sistema.

O utilitário encerra o processamento.

**Resposta do Usuário:** Submeta novamente o comando com um nome de tabela válido.

### **SQL2308N O qualificador para o nome do índice "<nome>" é extenso demais, ou não foi especificado como parte do nome do índice.**

**Explicação:** O nome do índice deve ser um nome qualificado completamente. O formato é *authid.name* em que *authid* contém de 1 a 30 caracteres e *nome* contém de 1 a 18 caracteres (bytes em ambientes MBCS).

O utilitário encerra o processamento.

**Resposta do Usuário:** Submeta novamente o comando com um nome qualificado completamente incluindo o qualificador correto.

## **SQL2309N O nome de índice "<nome>" não é válido. Ele é extenso demais ou apenas um qualificador foi especificado.**

**Explicação:** O nome do índice deve ser um nome qualificado completamente. O formato é *authid.name* em que *authid* contém de 1 a 30 caracteres e *nome* contém de 1 a 18 caracteres (bytes em ambientes MBCS).

O utilitário encerra o processamento.

**Resposta do Usuário:** Submeta novamente o comando com um índice válido.

### **SQL2310N O utilitário não pôde gerar estatísticas. Retornado o erro "<código\_sql>".**

**Explicação:** Ocorreu um erro enquanto o utilitário coletava estatísticas.

O utilitário encerra o processamento.

**Resposta do Usuário:** Consulte o número de erro da mensagem para obter mais informações. Faça as alterações e submeta novamente o comando.

### **SQL2311N O usuário não tem a autoridade de executar o utilitário Executar** Estatísticas na tabela "<nome>".

**Explicação:** O usuário tentou executar estatísticas na tabela especificada sem a autorização apropriada (a autorização SYSADM ou DBADM ou o privilégio CONTROL na tabela). Se a tabela especificada em RUNSTATS for a tabela raiz de uma hierarquia de tabela, então o nome de tabela retornado na mensagem pode ser uma subtabela da tabela raiz especificada.

O utilitário encerra o processamento.

**Resposta do Usuário:** Não tente chamar o

comando do utilitário Executar Estatísticas sem ter a autorização apropriada.

**SQL2312N O tamanho da pilha de estatísticas é muito pequeno para que a operação seja executada. O tamanho sugerido para a pilha é** ″**<núm.>**″ **páginas.**

**Explicação:** A definição do parâmetro de configuração de banco de dados *stat\_heap\_sz* não é grande o suficiente para que sejam coletadas estatísticas de distribuição não-uniforme na tabela.

**Resposta do Usuário:** Atualize o parâmetro de configuração de banco de dados *stat\_heap\_sz* com o valor sugerido e tente novamente.

**SQL2313W Foi usada toda a memória disponível na pilha de estatísticas. As estatísticas foram coletadas nas linhas** ″**<n1>**″ **de um total de** ″**<n2>**″ **linhas.**

**Explicação:** A definição do parâmetro de configuração de banco de dados *stat\_heap\_sz* não é grande o suficiente para que sejam coletadas estatísticas de distribuição não-uniforme na tabela. Somente <n1> de <n2> linhas poderiam ser processadas.

**Resposta do Usuário:** Atualize o parâmetro de configuração do banco de dados *stat\_heap\_sz* em 20 porcento e tente novamente.

**SQL2314W Algumas estatísticas encontram-se em estado inconsistente. As estatísticas recém-coletadas** ″**<objeto1>**″ **são incompatíveis com as existentes** ″**<objeto2>**″**.**

**Explicação:** Emitir RUNSTATS na tabela poderá resultar apenas em uma situação na qual as

# **SQL2400 - SQL2499**

estatísticas de nível de tabela são inconsistentes com as estatísticas de nível de índice já existentes. Por exemplo, se estatísticas de nível de índice forem coletadas em uma determinada tabela e posteriormente um número significativo de linhas for excluído desta tabela, a emissão de RUNSTATS na tabela poderá fazer com que a cardinalidade da tabela acaba ficando inferior ao FIRSTKEYCARD que está em um estado inconsistente. Do mesmo modo, a emissão de RUNSTATS para índices só pode deixar as estatísticas de nível de tabela já existentes em um estado inconsistente. Por exemplo, se estatísticas de nível de tabela forem coletadas em uma determinada tabela e posteriormente um número significativo de linhas for excluído da tabela, a emissão de RUNSTATS para os índices pode acabar com algumas colunas tendo um COLCARD superior à cardinalidade da tabela.

**Resposta do Usuário:** Se você emitiu um RUNSTATS somente para índices, emita também um RUNSTATS na tabela para que as estatísticas de nível de tabela e de índice estejam consistentes. Do mesmo modo, se você emitiu um RUNSTATS apenas na tabela, emita também um RUNSTATS para índices.

**SQL2400N O tipo especificado no comando BACKUP não é válido. Ele deve ser 0 para fazer um backup do banco de dados inteiro, ou 1 para fazer um backup apenas das alterações atuais.**

**Explicação:** O tipo deve ser 0 para fazer um backup do banco de dados inteiro, ou 1 para fazer um backup apenas das alterações.

O utilitário encerra o processamento.

**Resposta do Usuário:** Submeta novamente o comando de utilitário com o tipo correto.

## **SQL2401N A O "backup apenas das alterações" só pode ser executada após ser feita um backup do banco de dados inteiro. O tipo deve ser 0.**

**Explicação:** Foi solicitado um backup apenas das alterações sem que fosse solicitado um backup do banco de dados inteiro primeiro, ou um arquivo interno foi danificado de modo a impedir que o utilitário BACKUP determine se foi feito um backup completo. O backup das alterações só podem ser utilizado após ser feito um backup do banco de dados inteiro.

O utilitário encerra o processamento.

**Resposta do Usuário:** Submeta novamente o comando de utilitário com o tipo correto.

### **SQL2403N O usuário não possui autorização para executar o utilitário para o banco de dados.**

**Explicação:** O usuário tentou executar um utilitário de banco de dados sem ter autorização SYSADM ou DBADM.

O utilitário encerra o processamento.

**Resposta do Usuário:** Não tente chamar o comando de utilitário sem ter a autorização apropriada.

### **SQL2404N O meio de destino do backup está cheio. São necessários pelo menos "<número>" bytes livres no meio de destino.**

**Explicação:** O meio de destino do backup não dispõe de espaço suficiente para que sejam criados um subdiretório interno e um arquivo de informações.

O utilitário encerra o processamento.

**Resposta do Usuário:** Prepare um meio de backup que disponha de número especificado de bytes de espaço livre e submeta novamente o comando.

## **SQL2405N O comando BACKUP não pode ser executado porque existe um comando RESTORE que ficou incompleto anteriormente.**

**Explicação:** O banco de dados está em um estado inconsistente devido a uma falha do sistema durante uma operação de restauração ou devido a um comando RESTORE cancelado de forma anormal.

O utilitário encerra o processamento.

**Resposta do Usuário:** Submeta novamente o comando RESTORE.

# **SQL2406N O comando BACKUP não pode ser executado porque é preciso fazer o rollforward do banco de dados.**

**Explicação:** O backup falhou porque o banco de dados está em um estado inconsistente.

O utilitário encerra o processamento.

**Resposta do Usuário:** Utilize o comando ROLLFORWARD para tornar o banco de dados utilizável. Em seguida, submeta novamente o comando BACKUP.

**SQL2407N Ocorreu um erro de E/S durante a leitura do arquivo "<nome>". O comando BACKUP não pode ser executado porque não pode determinar se um RESTORE foi concluído.**

**Explicação:** O arquivo indicado não pode ser lido devido ao erro de E/S. Como o arquivo existe, um comando BACKUP ou RESTORE não deve ter sido concluído. Quando o processo for concluído com êxito, este arquivo será excluído.

O utilitário encerra o processamento.

**Resposta do Usuário:** Determine qual processo foi executado anteriormente. Exclua o arquivo indicado e submeta novamente o comando anterior.

**SQL2408W Foi feito o backup do banco de dados, mas ocorreu um erro de E/S "<erro>" durante a exclusão do arquivo "<nome>".**

**Explicação:** O comando BACKUP foi executado com êxito. O arquivo indicado não foi excluído devido a um erro de E/S.

O utilitário concluiu o processamento.

**Resposta do Usuário:** Tente excluir o arquivo indicado na mensagem.

**SQL2409N Ao se usar o comando BACKUP para fazer apenas as alterações, deve ser usada a imagem do backup mais recente.**

**Explicação:** O usuário tentou executar um backup apenas das alterações, mas a imagem do backup especificado não é a mais recente, ou o backup anterior apenas das alterações falhou.

O utilitário encerra o processamento.

**Resposta do Usuário:** Localize a imagem do backup mais recente e submeta novamente o comando. Se a imagem do backup mais recente não puder ser localizada ou se o backup anterior apenas das alterações tiver falhado, envie o comando novamente solicitando um do banco de dados inteiro em vez de apenas um banco de dados de alterações.

**SQL2410N As O "backup apenas das alterações" não pode ser executado se o banco de dados estiver ativado para ROLLFORWARD ou se o comando BACKUP estiver sendo executado através de saída do usuário.**

**Explicação:** O usuário solicitou um backup apenas das alterações de um banco de dados com rollforward ativado, ou solicitou um backup apenas das alterações através do programa de saída do usuário.

**Resposta do Usuário:** As soluções possíveis são:

- v Se o banco de dados estiver com rollforward ativado, submeta novamente o comando do utilitário BACKUP solicitando um backup do banco de dados inteiro.
- v Desative o rollforward desativando os sinalizadores SOL\_ENABLE\_LOG\_RETAIN e SQL\_ENABLE\_USER\_EXIT no arquivo de configuração do banco de dados. Em seguida, submeta novamente o comando do utilitário BACKUP solicitando um backup apenas das alterações.
- v Se o backup foi solicitado através do programa de saída do usuário, submeta novamente o comando do utilitário BACKUP para fazer um backup apenas das alterações sem usar o programa de saída do usuário.
- v Se o backup foi solicitado através do programa de saída do usuário para um dispositivo padrão, submeta novamente o comando do utilitário BACKUP para fazer um backup apenas das alterações sem usar o programa de saída do usuário.

### **SQL2411C Ocorreu um erro de E/S durante a execução de um utilitário. Não foi possível gravar fisicamente no disco ou o disco ficou cheio.**

**Explicação:** Ocorreu um erro do sistema operacional quando o utilitário estava gravando no disco ou disquete. O código de retorno real pode ser localizado no campo SQLERRD[0] do SQLCA.

**Resposta do Usuário:** Procure o código de retorno de erro no campo SQLERRD[0] do SQLCA. Corrija o erro e, se possível, submeta novamente o comando.

**SQL2412C Foi encontrada uma página danificada no banco de dados durante a execução de um utilitário do banco de dados.**

**Explicação:** Durante a operação do utilitário, foi encontrada uma página danificada no banco de dados. O banco de dados está em um estado imprevisível e o utilitário não pode prosseguir.

**Resposta do Usuário:** Anote o número da mensagem (SQLCODE).

Se o rastreamento estiver ativo, chame o recurso Independent Trace Facility no prompt de comandos do sistema operacional. Consulte o Independent Trace Facility em *Troubleshooting Guide* para obter informações de como utilizar este recurso. Em seguida, entre em contato com o representante autorizado tendo em mãos as seguintes informações:

- v Descrição do problema
- SQLCODE ou número da mensagem
- SQLCA, se possível
- v Arquivo de Rastreamento, se possível.

### **SQL2413N O backup online não é permitido porque o logretain ou userexit para o rollforward não está ativado, ou uma condição pendente do backup está em vigor para o banco de dados.**

**Explicação:** O backup online não pode ser executado enquanto o banco de dados não estiver se conectando para recuperação rollforward, pois a recuperação rollforward será necessária no momento da restauração. A recuperação rollforward entra em efeito definindo-se o parâmetro logretain ou o parâmetro userexit de configuração de banco de dados e executando-se um backup online.

**Resposta do Usuário:** Execute um backup offline ou configure novamente do banco de dados para a recuperação rollforward e emita um backup offline para que os backups online posteriores sejam permitidos.

**SQL2414W Advertência! Espaço insuficiente no dispositivo** ″**<dispositivo>**″ **para conter as informações de controle do backup. Este meio não conterá informações de backup.**

**Explicação:** Durante a operação de Backup, um novo meio foi montado e posicionado depois que um ou mais meios ficaram cheios. Não há espaço suficiente neste meio para conter as Informações de Controle de Backup de Segurança e o meio não deve ser incluído durante a operação de Restauração.

**Resposta do Usuário:** Instale um novo meio ou posicione novamente o meio atual para fornecer espaço suficiente para este cabeçalho e retorne ao utilitário com o parâmetro *callerac* indicando se o processamento continuará.

# **SQL2416W Advertência! O dispositivo** ″**<dispositivo>**″ **está cheio. Monte um novo meio.**

**Explicação:** A fita que o utilitário está utilizando ficou cheia.

**Resposta do Usuário:** Instale outra fita e prossiga com a operação com o parâmetro *callerac* indicando se o processamento continuará.

### **SQL2417N O log de archive não é permitido em bancos de dados não recuperáveis.**

**Explicação:** O comando de log de archive pode ser utilizado somente em bancos de dados no modo recuperável. O banco de dados está no modo recuperável se LOGRETAIN ou USEREXIT estiverem ativados.

**Resposta do Usuário:** Verifique se o banco de dados especificado está no modo recuperável e emita o comando novamente.

# **SQL2418N O banco de dados especificado para Backup não existe.**

**Explicação:** O banco de dados especificado no parâmetro *dbase* do comando Database Backup não foi localizado.

**Resposta do Usuário:** Assegure que o alias de banco de dados correto foi especificado para o utilitário do Banco de Dados do Backup e que o banco de dados existe para este alias. Submeta novamente o comando com o alias correto.

## **SQL2419N O disco de destino** ″**<disco>**″ **está cheio.**

**Explicação:** Durante o processamento de um utilitário do banco de dados, o disco de destino ficou cheio. O utilitário foi parado e o destino será excluído.

**Resposta do Usuário:** Verifique se existe espaço em disco disponível para o utilitário ou direcione o destino para outro meio, como uma fita.

Em sistemas baseados em Unix, a condição de disco cheio pode se dever ao fato do tamanho de arquivo máximo permitido para o ID do usuário atual foi excedido. Utilize o comando chuser para atualizar o fsize. Uma reinicialização pode ser necessária.

Em sistemas que não são baseados em Unix, a condição de disco cheio pode ter ocorrido devido ao fato do tamanho de arquivo máximo permitido ter sido excedido para o sistema operacional. Direcione o destino para outro meio, como uma fita ou utilize destinos múltiplos.

## **SQL2420N Espaço insuficiente no dispositivo** ″**<dispositivo>**″ **para conter as informações iniciais de controle do backup.**

**Explicação:** Durante a operação de Backup, um cabeçalho de backup inicial precisa ser criado no início da imagem de backup. Este cabeçalho deve caber em uma fita ao se fazer o backup em fita. Há espaço insuficiente na fita para conter este cabeçalho.

**Resposta do Usuário:** Submeta novamente a

operação de Backup e direcione a saída para uma nova fita ou reposicione a fita atual para fornecer espaço suficiente para este cabeçalho.

#### **SQL2421N O backup em nível de tablespace não é permitido porque a recuperação rollforward não está ativada.**

**Explicação:** O backup do tablespace não pode ser executada enquanto o banco de dados não estiver se conectando para a recuperação rollforward, pois a recuperação rollforward será necessária no momento da restauração. A recuperação rollforward entra em efeito definindo-se o parâmetro logretain ou o parâmetro userexit de configuração de banco de dados e executando-se um backup online.

**Resposta do Usuário:** Execute um backup do banco de dados inteiro ou configure novamente o banco de dados para a recuperação rollforward e emita um backup offline para que os backups subseqüentes em nível de tablespace sejam permitidos.

### **SQL2422N Não pode ser feito o backup com API de backup back-level devido a incompatibilidade de localizações de tablespace.**

**Explicação:** Este banco de dados contém tablespace(s) que foram definidos em uma localização diferente do subdiretório do banco de dados. Isto não é compatível com a API sendo usada.

**Resposta do Usuário:** Utilize a API de backup atual para fazer o backup do banco de dados.

# **SQL2423N Não pode ser feito o backup do banco de dados porque alguns arquivos de índice estão faltando.**

**Explicação:** Alguns arquivos de índice requeridos pelo backup estão faltando. Estes arquivos de índice devem ser criados novamente que seja feito o backup do banco de dados.

**Resposta do Usuário:** Execute o programa 'db2recri' para criar novamente os arquivos de índice que faltam e submeta novamente o comando de backup.

**SQL2424N O backup não foi bem-sucedida porque operações de cópia assíncronas em Gerenciadores DB2 Data Links não estão concluídas.**

**Explicação:** O TSM ou servidor do arquivo fornecido pelo fornecedor talvez não esteja em estado operacional.

**Resposta do Usuário:** Assegure que o TSM ou o servidor de arquivo fornecido esteja em um estado operacional e submeta novamente o comando de backup.

#### **SQL2425W O arquivo de log do backup online não foi truncado.**

**Explicação:** Durante um backup online, todos os registros de log em buffer são impostos ao disco e o último arquivo de log ativo é truncado.Durante o backup atual, o truncamento do último arquivo de log ativo falhou. Como resultado, novos registros de log continuarão com a gravação no último arquivo de log utilizado durante o backup.

**Resposta do Usuário:** Nenhuma ação do

# **SQL2500 - SQL2599**

## **SQL2501C O banco de dados foi restaurado, mas os dados do banco de dados restaurado estavam inutilizados.**

**Explicação:** O utilitário RESTORE não pôde ler dados do banco de dados restaurado ou foi restaurada apenas uma parte do banco de dados. Os dois casos indicam que o banco de dados restaurado está inutilizado.

O banco de dados está inutilizado e o utilitário RESTORE poderá o processamento.

**Resposta do Usuário:** Submeta novamente o comando RESTORE.

#### usuário é necessária. O último arquivo de log ativo utilizado durante o backup conseqüentemente ficará inativo quando se encher.

**SQL2426N O backup incremental não está ativado neste banco de dados. Verifique se o rastreio da modificação está ativado e execute um backup completo deste banco de dados.**

**Explicação:** Os backups incrementais não serão ativados antes da ativação do rastreio de modificações no banco de dados e nem antes de um backup completo do banco de dados. O backup completo do banco de dados é necessário quando você tenta restaurar qualquer backup incremental posterior.

**Resposta do Usuário:** Para ativar backups incrementais para este banco de dados, ative o rastreio de modificação do banco de dados emitindo o seguinte comando:

UPDATE DB CFG FOR database name USING TRACKMOD ON

Em seguida, execute um backup completo do banco de dados.

### **SQL2502C Ocorreu um erro durante a leitura dos arquivos do backup. O disco não pôde ser lido fisicamente ou o disco especificado não continha um backup válido.**

**Explicação:** Ocorreu um erro do sistema operacional quando o utilitário RESTORE estava lendo o disquete ou disco, o disquete ou disco não contém um backup do diretório do banco de dados ou não contém o resultado de nenhum backup anterior.

O utilitário encerra o processamento.

**Resposta do Usuário:** Se a unidade de entrada especificada for uma unidade de disquete, verifique o disquete que está sendo utilizado. Se a unidade de entrada for uma unidade de disco rígido, verifique se é o arquivo correto do disco rígido. Submeta novamente o comando com a unidade de entrada e os disquetes corretos, se for aplicável.

**SQL2503N O comando RESTORE não teve sucesso. O backup utilizado para restaurar o banco de dados continha um banco de dados incorreto.**

**Explicação:** O nome do banco de dados contido no disco de backup não corresponde ao nome do banco de dados especificado no comando RESTORE. O utilitário RESTORE só pode determinar o nome depois que o banco de dados seja restaurado, porque foi restaurada uma imagem de backup de um release anterior.

O utilitário encerra o processamento.

**Resposta do Usuário:** Se foi utilizado um nome de banco de dados incorreto no comando, submeta novamente o comando com o nome de banco de dados correto. Se a unidade de entrada especificada for uma unidade de disquete, verifique o disquete que está sendo utilizado. Se a unidade de entrada for uma unidade de disco rígido, verifique se é o arquivo correto do disco rígido. Submeta novamente o comando com a unidade de entrada e os disquetes corretos, se for aplicável.

# **SQL2504W Insira o primeiro disquete de backup na unidade "<unidade>".**

**Explicação:** O utilitário RESTORE lê o primeiro disquete de backup para determinar o caminho do diretório do banco de dados do qual foi feito um backup. Se o meio de backup for um disquete e o disquete não for localizado na unidade de entrada especificada, o utilitário retornará para o originador da chamada com este aviso. O programa de chamada deve consultar o usuário e retornar para o utilitário com a resposta do usuário.

O utilitário aguarda uma resposta do originador da chamada.

**Resposta do Usuário:** Solicite o disquete ao

usuário e retorne ao utilitário com o parâmetro *callerac*, indicando se o processamento continuará ou será encerrado.

### **SQL2505W Aviso! O banco de dados "<nome>" reside na "<unidade>". Os arquivos deste banco de dados serão excluídos.**

**Explicação:** Se o banco de dados que está sendo restaurado já existe, seus arquivos serão excluídos antes que o processo de restauração se inicie. O utilitário retornará ao originador da chamada com este aviso. O originador da chamada deve consultar o usuário e retornar ao utilitário com a resposta do usuário. Depois que o banco de dados é eliminado, não pode ser acessado novamente.

O utilitário aguarda uma resposta do originador da chamada.

**Resposta do Usuário:** Avise ao usuário de que os arquivos do banco de dados serão excluídos e retorne ao utilitário com o parâmetro *callerac* indicando se o processamento continuará ou será encerrado.

## **SQL2506W O banco de dados foi restaurado, mas pode haver arquivos adicionais nele.**

**Explicação:** Se foram feitos backups apenas das alterações e os arquivos do banco de dados tiverem sido excluídos entre os backups, o utilitário RESTORE adicionará estes arquivos excluídos de volta ao banco de dados. O processo de restauração não pôde excluir os arquivos adicionais devido a um erro de E/S ou devido à falha de uma conexão interna com um banco de dados encerrado internamente.

O utilitário será encerrado com êxito.

**Resposta do Usuário:** Utilize o banco de dados como está ou tente restaurá-lo novamente. Assegure que a configuração do DB2 é compatível com a configuração do banco de dados restaurado antes de executar novamente o utilitário RESTORE.

### **SQL2507W O utilitário RESTORE não efetuou a vinculação ao banco de dados corretamente.**

**Explicação:** Porque o utilitário RESTORE não foi limitado ao banco de dados ou o pacote de utilitário que não foi limitado ao banco de dados não é compatível com a versão do DB2 instalado, todos os utilitários foram limitados novamente para o banco de dados. No entanto, existe um conflito de registro de tempo entre a versão instalada do DB2 e o pacote; portanto, o utilitário e o arquivo de vinculação não são compatíveis.

O banco de dados é restaurado, mas o utilitário não foi limitado corretamente.

**Resposta do Usuário:** Reinstale o DB2 ou aplique as atualizações mais recentes e submeta novamente o comando do utilitário.

### **SQL2508N O parâmetro de registro de tempo da Restauração do Banco de Dados** ″**<registro de tempo>**″ **não é válido.**

**Explicação:** O parâmetro de registro de tempo deve conter NULL ou uma parte de um registro de tempo válido. A parte deve consistir em componentes completos de um registro de tempo.

**Resposta do Usuário:** Submeta novamente a operação Restaurar com um valor válido de registro de tempo.

### **SQL2509N O parâmetro de unidade do banco de dados não é válido.**

**Explicação:** A unidade especificada não existe ou o banco de dados não existe nesta unidade ou não está catalogado nela. RESTORE deve usar o comando *db2uexit* para executar a restauração do banco de dados.

O utilitário encerra o processamento.

**Resposta do Usuário:** Submeta novamente o comando do utilitário com uma unidade válida.

# **SQL2510N Ocorreu um erro de semáforo de sistema operacional.**

**Explicação:** Ocorreu um erro no semáforo de wait ou post.

O utilitário encerra o processamento.

**Resposta do Usuário:** Pare o gerenciador de banco de dados e, em seguida, reinicie-o e submeta novamente o comando do utilitário.

# **SQL2511N O utilitário encontrou um erro "<erro>" ao eliminar o banco de dados.**

**Explicação:** O utilitário não pôde eliminar o banco de dados.

O utilitário encerra o processamento.

**Resposta do Usuário:** Consulte o número do erro na mensagem para obter mais informações. Faça as alterações e submeta novamente o comando.

# **SQL2512N O utilitário encontrou um erro "<erro>" ao criar o banco de dados.**

**Explicação:** O utilitário não pôde criar o banco de dados.

O utilitário encerra o processamento.

**Resposta do Usuário:** Consulte o número do erro na mensagem para obter mais informações. Faça as alterações e submeta novamente o comando.

### **SQL2513N O utilitário encontrou um erro "<erro>" ao renomear o banco de dados.**

**Explicação:** O utilitário não pôde renomear o banco de dados.

O utilitário encerra o processamento.

**Resposta do Usuário:** Consulte o número do erro na mensagem para obter mais informações. Faça as alterações e submeta novamente o comando.

**SQL2514N O comando RESTORE não teve sucesso. O backup utilizado para restaurar o banco de dados continha um banco de dados com um número de release que não é compatível com a versão instalada do gerenciador de banco de dados.**

**Explicação:** O número de release do banco de dados restaurado não é compatível com o número de release da versão instalada do gerenciador de banco de dados.

O utilitário encerra o processamento.

**Resposta do Usuário:** Submeta novamente o comando com um backup que seja compatível com o nível de release do gerenciador de banco de dados.

#### **SQL2515N O usuário não tem autorização para executar o utilitário RESTORE para o banco de dados.**

**Explicação:** O usuário tentou executar o utilitário RESTORE sem a autorização SYSADM.

O utilitário encerra o processamento.

**Resposta do Usuário:** Não tente chamar o comando do utilitário RESTORE sem ter a autorização apropriada.

**SQL2516N O utilitário RESTORE não pode ser concluído porque pelo menos um banco de dados da estação de trabalho está sendo utilizado.**

**Explicação:** Em certas situações, o utilitário RESTORE pode tentar mover um banco de dados para um diretório renomeando o diretório associado ao banco de dados. Isto não pode ser feito se houver bancos de dados em utilização em qualquer processo na estação de trabalho.

O utilitário encerra o processamento.

**Resposta do Usuário:** Aguarde até que nenhum banco de dados esteja em utilização na estação de trabalho e submeta novamente o comando.

## **SQL2517W O banco de dados restaurado foi migrado para o release atual.**

**Explicação:** Foi feito um backup do banco de dados que estava sendo restaurado utilizando-se um release anterior do DB2. O utilitário RESTORE o migrou para o formato do release atual.

O usuário que enviou o comando RESTORE receberá a autorização DBADM para o banco de dados. Se houver outros usuários, o administrador do banco de dados com autorização DBADM deverá conceder privilégios de autorização aos usuários específicos do banco de dados.

O utilitário RESTORE foi concluído com êxito.

**Resposta do Usuário:** Nenhuma ação é necessária.

### **SQL2518N O comando RESTORE não teve sucesso. Ocorreu um erro de E/S durante a tentativa de restaurar o arquivo de configuração do banco de dados.**

**Explicação:** O arquivo de configuração do banco de dados não pôde ser restaurado devido a um erro de E/S.

O utilitário encerra o processamento.

**Resposta do Usuário:** Determine se o erro de E/S pode ser corrigido. Submeta novamente o comando.

#### **SQL2519N O banco de dados foi restaurado, mas o banco de dados restaurado não foi migrado para o release atual. Erro "<código-sql>" com tokens** ″**<tokens>**″ **foi retornado.**

**Explicação:** A imagem de backup contém um release anterior do banco de dados. Depois que os arquivos do banco de dados foram restaurados, foi feita uma tentativa de migrar o banco de dados para o release atual. A migração falhou.

O utilitário encerrará o processamento, banco de dados não foi migrado.

**Resposta do Usuário:** Observe o SQLCODE (número da mensagem) na mensagem para mais informações. Faça as alterações e envie o comando Migrate antes de usar o banco de dados.

### **SQL2520W O banco de dados foi restaurado. Foi usada a versão de backup do arquivo de configuração.**

**Explicação:** Quando um banco de dados é restaurado, o arquivo de configuração do banco de dados atual nem sempre é substituído pela versão de backup. O arquivo de configuração do banco de dados atual não pôde ser utilizado. Foi substituído pela versão de backup.

O utilitário foi concluído com êxito.

**Resposta do Usuário:** Alguns valores no arquivo de configuração do banco de dados poderão ser diferentes após o processo de restauração. Verifique se os parâmetros de configuração estão definidos com os valores desejados.

#### **SQL2521W O banco de dados foi restaurado, mas ocorreu um erro de E/S "<código>" ao excluir o tipo de arquivo "<tipo de arquivo>".**

**Explicação:** O processo de restauração foi executado com êxito. O arquivo especificado não foi excluído devido a um erro de E/S.

Um arquivo com extensão ".BRG" é utilizado para determinar se uma operação RESTORE encerrou de forma anormal. O arquivo reside no diretório do banco de dados local para o qual a operação RESTORE foi tentada.

Um arquivo com extensão ".BRI" armazena informações sobre o progresso de uma operação RESTORE incremental. O arquivo reside no diretório do banco de dados local para o qual a operação RESTORE INCREMENTAL foi tentada.

O nome do arquivo consiste no token do banco de dados concatenado com a extensão do tipo de arquivo. Por exemplo, se for atribuído ao banco de dados "SAMPLE" o token de banco de dados "SQL00001", o arquivo BRI terá o nome

"instance/NODE0000/sqldbdir/SQL00001.BRI".

O utilitário foi concluído com êxito.

**Resposta do Usuário:** Exclua o arquivo .BRG ou .BRI manualmente. Se não for possível, entre em contato com o representante autorizado.

## **SQL2522N Mais de um arquivo de backup corresponde ao valor de registro de tempo fornecido para a imagem de banco de dados da qual foi feito um backup.**

**Explicação:** O nome do arquivo da imagem de backup consiste em um alias de banco de dados e em um componente de registro de tempo. Um nome de arquivo é criado a partir dos parâmetros de alias de banco de dados de fonte e de registro de tempo fornecidos na chamada Restaurar o Banco de Dados. Uma parte do registro de tempo pode ter sido especificada de tal modo que foi encontrada uma correspondência com mais de um nome de arquivo de imagem de backup.

**Resposta do Usuário:** Submeta novamente a operação especificando um registro de tempo com componentes suficientes para resultar em uma correspondência com um único arquivo de backup.

**SQL2523W Advertência! Restaurando em um banco de dados existente que difere do banco de dados na imagem de backup, mas tem um nome que corresponde a ele. O banco de dados de destino será sobrescrito pela versão do backup. Os logs de recuperação rollforward associados ao banco de dados de destino serão excluídos.**

**Explicação:** O alias do banco de dados e o nome do banco de dados de destino são iguais ao alias e ao nome do banco de dados da imagem de backup. As origens do banco de dados não são as mesmas, o que indica que os bancos de dados são diferentes. O banco de dados de destino será sobrescrito pela versão do backup. Os logs de
recuperação rollforward associados ao banco de dados de destino serão excluídos. O arquivo de configuração atual será sobrescrito pela versão de backup.

**Resposta do Usuário:** Volte para o utilitário com o parâmetro *callerac* indicando se o processamento deve continuar ou parar.

**SQL2524W Advertência! A restauração em um banco de dados existente que parece ser o mesmo, mas o alias** ″**<banco de dados>**″ **do banco de dados existente não corresponde ao alias** ″**<banco de dados>**″ **da imagem de backup. O banco de dados de destino será sobrescrito pela versão do backup.**

**Explicação:** As origens do banco de dados de destino e da imagem do banco de dados são iguais, o que indica que se trata do mesmo banco de dados. Os nomes dos bancos de dados são iguais, mas os aliases são diferentes. O banco de dados de destino será sobrescrito pela versão do backup.

**Resposta do Usuário:** Volte para o utilitário com o parâmetro *callerac* indicando se o processamento deve continuar ou parar.

**SQL2525W Advertência! A restauração em um banco de dados existente que é diferente do banco de dados na imagem de backup e o alias** ″**<banco de dados>**″ **do banco de dados existente não corresponde ao alias** ″**<banco de dados>**″ **da imagem de backup, mas os nomes são os mesmos. O banco de dados de destino será sobrescrito pela versão do backup. Os logs de recuperação rollforward associados ao banco de dados de destino serão excluídos.**

**Explicação:** Os aliases do banco de dados de destino e da imagem de banco de dados não são iguais, os nomes dos bancos de dados são iguais e as origens dos bancos de dados não são iguais, o que indica que se trata de bancos de dados

diferentes. O banco de dados de destino será sobrescrito pela versão do backup. Os logs de recuperação rollforward associados ao banco de dados de destino serão excluídos. O arquivo de configuração atual será sobrescrito pela versão de backup.

**Resposta do Usuário:** Volte para o utilitário com o parâmetro *callerac* indicando se o processamento deve continuar ou parar.

**SQL2526W Advertência! A restauração para um banco de dados existente que é igual ao banco de dados de imagem de backup e de nomes de alias, mas o nome do banco de dados** ″**<dbname>**″ **do banco de dados existente não corresponde com o nome do banco de dados** ″**<dbname>**″ **da imagem de backup. O banco de dados de destino será sobrescrito pela versão do backup.**

**Explicação:** Os aliases do banco de dados de destino e da imagem de banco de dados são iguais e as origens dos bancos de dados também. No entanto, os nomes dos bancos de dados são diferentes. Trata-se dos mesmos bancos de dados. O banco de dados de destino será sobrescrito pela versão do backup.

**Resposta do Usuário:** Volte para o utilitário com o parâmetro *callerac* indicando se o processamento deve continuar ou parar.

**SQL2527W Advertência! A restauração de um banco de dados existente que é diferente do banco de dados de imagem de backup e do nome do banco de dados** ″**<dbname>**″ **do banco de dados existente não corresponde ao banco de dados** ″**<dbname>**″ **da imagem de backup, mas os nomes de alias são iguais. O banco de dados de destino será sobrescrito pela versão do backup. Os logs de recuperação rollforward associados ao banco de dados de destino serão excluídos.**

**Explicação:** Os aliases do banco de dados de destino e da imagem do banco de dados são iguais, os nomes dos bancos de dados são diferentes e as origens dos bancos de dados também, o que indica que se trata de bancos de dados diferentes. O banco de dados de destino será sobrescrito pela versão do backup. Os logs de recuperação rollforward associados ao banco de dados de destino serão excluídos. O arquivo de configuração atual será sobrescrito pela versão de backup.

**Resposta do Usuário:** Volte para o utilitário com o parâmetro *callerac* indicando se o processamento deve continuar ou parar.

**SQL2528W Advertência! A restauração para um banco de dados existente que é o mesma do banco de dados de imagem de backup, mas o nome de alias** ″**<dbase>**″ **do banco de dados existente não corresponde o alias** ″**<dbase>**″ **da imagem de backup e o nome do banco de dados** ″**<dbname>**″ **do banco de dados existente não corresponde o nome do banco de dados** ″**<dbname>**″ **da imagem de backup. O banco de dados de destino será sobrescrito pela versão do backup.**

**Explicação:** Os aliases do banco de dados de destino e da imagem de banco de dados são diferentes, os nomes dos bancos de dados

também e as origens dos bancos de dados são iguais, o que indica que se trata dos mesmos bancos de dados. O banco de dados atual será sobrescrito pela versão do backup.

**Resposta do Usuário:** Volte para o utilitário com o parâmetro *callerac* indicando se o processamento deve continuar ou parar.

**SQL2529W Advertência! A restauração para um banco de dados existente que é diferente do banco de dados de imagem de backup e nome de alias** ″**<dbase>**″ **do bando de dados existente não corresponde o nome de alias** ″**<dbase>**″ **da imagem de backup e nome do banco de dados** ″**<dbname>**″ **do banco de dados existente não corresponde o nome do banco de dados** ″**<dbname>**″ **da imagem de backup. O banco de dados de destino será sobrescrito pela versão do backup. Os logs de recuperação rollforward associados ao banco de dados de destino serão excluídos.**

**Explicação:** Os aliases do banco de dados de destino e da imagem de banco de dados são diferentes e os nomes e as origens dos bancos de dados também, o que indica que se trata de bancos de dados diferentes. O banco de dados atual será sobrescrito pela versão do backup. Os logs de recuperação rollforward associados ao banco de dados de destino serão excluídos. O arquivo de configuração atual será sobrescrito pela versão de backup.

**Resposta do Usuário:** Volte para o utilitário com o parâmetro *callerac* indicando se o processamento deve continuar ou parar.

## **SQL2530N A imagem de backup está danificada. A restauração do banco de dados a partir desta imagem de backup não é possível.**

**Explicação:** A imagem de backup que está sendo restaurada está danificada,

impossibilitando a restauração da imagem do banco de dados.

**Resposta do Usuário:** Descarte a imagem de backup, pois ela está inutilizada. Restaure a partir de um backup anterior, se for possível.

#### **SQL2531N A imagem de backup selecionada para a restauração não é uma imagem válida de backup de banco de dados.**

**Explicação:** O arquivo selecionado para restauração não é uma imagem de backup válida. O arquivo selecionado foi danificado ou uma fita de backup não está na posição correta.

**Resposta do Usuário:** Determine a localização do arquivo da imagem de backup correta e submeta novamente o comando Restore.

**SQL2532N O arquivo de backup contém a imagem de backup do banco de dados "<alias do banco de dados>" tirada no registro de tempo "<registro de tempo>". Essa não é a imagem de backup solicitada.**

**Explicação:** O arquivo selecionado para restaurar não contém a imagem de backup solicitada. A imagem é de um banco de dados diferente do que foi solicitado.

**Resposta do Usuário:** Se estiver utilizando uma fita, assegure que foi montada a fita correta. Se uma restauração ou carga estiver sendo feita a partir de um disco, o arquivo deverá ter sido renomeado. Renomeie o arquivo com o nome de arquivo correto, com nome de banco de dados e registro de tempo que combinem. Submeta novamente o comando após executar a ação apropriada.

**SQL2533W Advertência! O arquivo de backup no dispositivo** ″**<dispositivo>**″ **contém a imagem do banco de dados** ″**<banco de dados>**″ **tirada no registro de tempo** ″**<registro de tempo>**″**. Essa não é a imagem de backup solicitada.**

**Explicação:** A imagem de backup lida da posição da fita contêm um cabeçalho de meio magnético que não corresponde ao cabeçalho da imagem do primeiro arquivo da seqüência do arquivo de backup.

**Resposta do Usuário:** Certifique-se que a fita esteja posicionada no backup correta, então retorne ao utilitário com o parâmetro *callerac* indicando se o processamento continuará.

## **SQL2534W Advertência! O meio no dispositivo** ″**<dispositivo>**″ **não está posicionado em um cabeçalho de meio de backup válido.**

**Explicação:** Os dados lidos a partir da posição da fita não contêm um cabeçalho de meio de backup válido.

**Resposta do Usuário:** Certifique-se que a fita esteja posicionada corretamente, então retorne ao utilitário com o parâmetro *callerac* indicando se o processamento continuará.

## **SQL2535W Advertência! Foi atingido o final do meio no dispositivo** ″**<dispositivo>**″**. Monte o próximo meio de fonte.**

**Explicação:** Foi atingido o final da fita e ainda há mais dados a serem processados. O restante de backup ou da fonte da carga está em outra fita ou em várias outras fitas.

**Resposta do Usuário:** Instale a fita seguinte na seqüência que contém a imagem de de fonte e submeta novamente o comando Restore ou Load com o parâmetro *callerac* definido para continuar ou terminar.

**SQL2536W Advertência! A imagem de backup no dispositivo <dispositivo> contém um número de seqüência incorreto. É esperado o número de seqüência <número>.**

**Explicação:** A fita está posicionada em um arquivo de imagem de backup que está fora de seqüência. A fita que contém a imagem da backup deve ser posicionada no arquivo com número de seqüência ″<seqüência>″ da imagem de backup.

**Resposta do Usuário:** Posicione no arquivo correto a fita que contém a imagem da backup e submeta novamente o comando Restore com o parâmetro *callerac* definido para continuar ou terminar.

# **SQL2537N O rollforward é necessário após o Restore.**

**Explicação:** SQLUD\_NOROLLFWD foi especificado para o parâmetro *rst\_type* do utilitário Restore do Banco de Dados, indicando que não é necessário um rollforward para tornar o banco de dados restaurado utilizável. Foi feita um backup em modo online do banco de dados a ser restaurado e para tornar o banco de dados utilizável é necessário uma operação rollforward.

**Resposta do Usuário:** Submeta novamente o comando Restaurar o Banco de Dados sem especificar SQLUD\_NOROLLFWD para o parâmetro *rst\_type*.

#### **SQL2538N Atingido um Fim do Arquivo de Backup inesperado no meio** ″**<meio>**″**.**

**Explicação:** Durante a leitura e restauração do arquivo de imagem da backup, uma condição de final de arquivo foi atingida inesperadamente. A imagem do backup está inutilizada e a operação de restauração será encerrada.

**Resposta do Usuário:** Submeta novamente o comando Restaurar o Banco de Dados com um arquivo de imagem do backup utilizável.

**SQL2539W Advertência! Restaurando em um banco de dados existente que é igual ao banco de dados da imagem de backup. Os arquivos do banco de dados serão excluídos.**

**Explicação:** Os aliases, nomes e origens do banco de dados de destino e da imagem do banco de dados são iguais, o que indica que se trata dos mesmos bancos de dados. O banco de dados atual será sobrescrito pela versão do backup.

**Resposta do Usuário:** Volte para o utilitário com o parâmetro *callerac* indicando se o processamento deve continuar ou parar.

## **SQL2540W A restauração foi bem-sucedida. No entanto, foi encontrado um aviso** ″**<advert>**″ **durante a execução do utilitário Restore o Banco de Dados no processamento no modo Sem Interrupção.**

**Explicação:** O utilitário Restore do Banco de Dados foi chamado no modo Sem Interrupção, ou seja, foi especificado SQLUB\_NO\_INTERRUPT ou SQLUD\_NO\_INTERRUPT. Durante o processamento, foi encontrada um aviso, mas ele não foi retornado no momento em que foi encontrado. O utilitário Restore foi concluído com êxito e a mensagem de aviso será mostrada ao ser concluída esta mensagem.

**Resposta do Usuário:** Assegure que a ação que gerou este aviso não resultou em uma condição indesejável.

## **SQL2541W O utilitário foi bem-sucedido, contudo o arquivo contendo a imagem de backup não pôde ser fechado.**

**Explicação:** O utilitário foi bem-sucedido, porém o arquivo contendo a imagem de backup não pôde ser fechado.

**Resposta do Usuário:** Tente fechar o arquivo que contém a imagem de backup.

#### **SQL2542N Não foi localizada uma correspondência para um arquivo de imagem de banco de dados com base no alias "<alias do banco de dados>" e da data e hora "<data e hora>" fornecidos.**

**Explicação:** O nome do arquivo da imagem de backup consiste em um alias de banco de dados e em um componente de registro de tempo. Um nome de arquivo é criado a partir dos parâmetros de alias de banco de dados de fonte e de registro de tempo fornecidos na chamada Restaurar o Banco de Dados. Não existia um nome de arquivo no diretório fonte correspondente com base no alias e no registro de tempo do banco de dados de fonte fornecidos. Se esse erro tiver sido recebido de uma restauração incremental automática, uma imagem necessária não foi encontrada com base na data e hora e na localização do histórico do banco de dados.

**Resposta do Usuário:** Verifique se a imagem do backup do banco de dados se encontra na mídia de origem. Submeta novamente a operação, especificando um registro de tempo correto para produzir uma correspondência.

Se esse erro tiver sido recebido de uma restauração incremental automática, verifique no histórico do banco de dados a entrada de backup correspondente e verifique se a localização listada corresponde à localização atual da imagem de backup. Atualize o histórico do banco de dados e repita a operação para resultar em uma correspondência, ou emita um comando RESTORE INCREMENTAL ABORT para limpar os recursos que possam ter sido criados durante o processamento.

## **SQL2543N O diretório de destino especificado para o banco de dados não é válido.**

**Explicação:** A aplicação que chamou o utilitário Restore forneceu um diretório de destino para o novo banco de dados a ser criado. Este diretório não existe ou não é um diretório válido para a criação do banco de dados. Um diretório inválido para a criação do banco de dados seria

um diretório com mais de 255 caracteres de comprimento.

**Resposta do Usuário:** Emita novamente o comando Backup ou Restaurar com um diretório de destino válido.

**SQL2544N O diretório em que o banco de dados está sendo restaurado ficou cheio.**

**Explicação:** Enquanto o banco de dados estava sendo restaurado, o diretório para onde estava sendo restaurado ficou cheio. O banco de dados que estava sendo restaurado está inutilizado. O comando Restore será cancelado. Se o banco de dados que estava sendo restaurado for novo, será excluído.

**Resposta do Usuário:** Libere espaço suficiente no diretório para o banco de dados e emita novamente o comando Restore ou, se estiver restaurando um banco de dados novo, forneça um diretório com espaço suficiente para conter o banco de dados.

#### **SQL2545W Advertência! O backup no servidor TSM está armazenado atualmente em um meio montável. O tempo necessário para torná-lo disponível é desconhecido.**

**Explicação:** A imagem de backup não está imediatamente acessível para o servidor do TSM. O processo de restauração pode prosseguir e fazer a solicitação ao servidor para recuperar os dados. O tempo necessário é desconhecido.

**Resposta do Usuário:** Retorne ao utilitário com o parâmetro callerac indicando se o processamento deve prosseguir ou ser encerrado.

## **SQL2546N A imagem no meio "<meio>" não é a primeira na seqüência a partir do backup ou da cópia.**

**Explicação:** Durante a restauração ou recuperação de carga, a primeira imagem do backup ou cópia deve ser processada primeiro. A imagem localizada no meio não é a primeira da seqüência.

O utilitário aguarda uma resposta para prosseguir.

**Resposta do Usuário:** Monte o meio com a imagem de backup ou da cópia correta e retorne ao utilitário com o parâmetro de ação correto do originador da chamada para indicar se o processamento deve continuar ou ser encerrado.

#### **SQL2547N O banco de dados não foi restaurado porque a imagem de backup é de um release anterior e foi um backup online.**

**Explicação:** Os formatos dos arquivos de log físicos são alterados de uma versão para a outra, tornando impossível o rollforward.

**Resposta do Usuário:** Restaure o banco de dados utilizando a versão do DB2 usada para criar o banco de dados e faça o rollforward até o final dos logs. Faça um backup offline completo do banco de dados neste momento. Esta nova imagem de backup será restaurável na nova versão do DB2.

**SQL2548N A página de código do banco de dados** ″**<página de código1>**″ **indicado na imagem de backup difere daquele da atual página de código do banco de dados no disco** ″**<página de código2>**″**. Falha na operação Restaurar.**

**Explicação:** O banco de dados contido na imagem de backup contém dados armazenados em um página de código diferente daquele do banco de dados no qual os dados estão sendo restaurados.

Este problema pode ter sido causado por um dos seguintes motivos:

- **1** O banco de dados no qual está fazendo a restauração possui um página de código diferente daquele do banco de dados na imagem de backup.
- **2** O usuário está fazendo a restauração em um novo banco de dados a partir de

uma sessão com um página de código diferente do encontrado no backup.

**3** A imagem de backup está danificada e contém informações de conjunto de caractere inválidas.

## **Resposta do Usuário:**

- **1** Caso esteja fazendo a restauração sobre um banco de dados existente, assegure que o página de código do banco de dados existente corresponde ao da imagem de backup.
- **2** Se estiver fazendo a restauração em um novo banco de dados, assegure que o página de código da sessão a partir da qual o comando restore foi emitido é igual ao da imagem de backup.
- **3** Entre em contato com o Serviço IBM.
- **SQL2549N O banco de dados não foi restaurado por que todos os espaços de tabela na imagem do backup estão inacessíveis, ou um ou mais nomes de table space na lista de nomes de table space para restaurar são inválidos.**

**Explicação:** Os contêineres os quais foram utilizados pelos table spaces na imagem de backup não estão disponíveis, já estão em utilização, ou um ou mais nomes de table space especificados na lista sobre o comando de restauração não existem na imagem de backup.

**Resposta do Usuário:** Utilize restauração redirecionada para redefinir os contêineres para os table spaces nessa imagem de backup, ou especifique uma lista de nomes de table space para restaurar.

## **SQL2550N Banco de dados copiado no nó** ″**<nó1>**″ **não pode ser recuperado para o nó** ″**<nó2>**″**.**

**Explicação:** A imagem de backup usada para a restauração é um backup de um diferente banco de dados de um nó diferente. Você pode apenas restaurar um backup para o mesmo nó.

**Resposta do Usuário:** Certifique-se que você tenha a imagem de backup correta para o nó então emita a solicitação novamente.

#### **SQL2551N Banco de dados com nó de catálogo** ″**<nó1>**″ **não pode ser restaurado para o banco de dados com nó de catálogo** ″**<nó2>**″**.**

**Explicação:** O nó de catálogo pode existir em apenas um nó e há uma discrepância entre a imagem de backup e o nó para o qual está sendo restaurado. Isso pode ocorrer nos seguintes casos:

- 1. O nó do catálogo especificado na imagem de backup ″<nó>″ e a restauração foi tentada em um banco de dados existente cujo nó de catálogo é nó ″<nó2>″
- 2. A restauração foi tentada para um novo banco de dados e o nó de catálogo não foi restaurado primeiro.

**Resposta do Usuário:** Verifique se a imagem de backup correta está sendo restaurada.

Caso você esteja restaurando para um banco de dados existente e desejar alterar o nó do catálogo para ″<nó2>″, o banco de dados existente deve ser primeiro eliminado.

Se você estiver restaurando para um novo banco de dados, restaure o nó do catálogo ″<nó1>″ primeiro.

**SQL2552N Nome de arquivo de relatório inválido especificado no comando de restauração.**

**Explicação:** O comprimento do arquivo de relatório excedeu o limite permitido de 255.

**Resposta do Usuário:** Especifique um nome de arquivo de relatório cujo comprimento esteja dentro do limite e submeta novamente o comando de restauração.

## **SQL2553I O utilitário RECONCILE foi concluído com êxito.**

**Explicação:** O utilitário foi concluído com êxito.

**Resposta do Usuário:** Nenhuma ação necessária.

**SQL2554N O utilitário RECONCILE falhou com o código de razão** ″**<código de razão>**″**. Possível problema com o** ″**<componente>**″**.**

**Explicação:** Códigos de Razão possíveis:

- **1** Conexão desconhecida a um DB2 Data Links Manager.
- **2** Coluna Tabela/DATALINK não definida no DB2 Data Links Manager.
- **3** DB2 Data Links Manager pode estar desativado.
- **4** Problemas de E/S.
- **5** A tabela de exceção contém colunas de link de dados definidas com o controle de link do arquivo.
- **6** A tabela está no estado "Não É Possível a Reconciliação de Link de Dados".
- **7** A tabela de exceção não tem permissão para reconciliar nas tabelas digitadas.
- **8** Falha de ALTER TABLE em colocar a tabela no estado "Reconciliação de Link de Dados Pendente" ou "Não É Possível a Reconciliação de Link de Dados", ou falha em retirar a tabela destes estados.
- **9** O suporte para Link de Dados não está ativado.
- **10** A tabela está no estado de verificação pendente.
- **11** Um DB2 Data Links Manager necessário não estava disponível durante o tratamento da exceção. A tabela será colocada no estado Pendente de Reconciliação da Ligação de Dados.

**Resposta do Usuário:** Possíveis Soluções:

- **1** Assegure que o DB2 Data Links Manager esteja ativo e que foi registrado com o banco de dados utilizando o comando ADD DATALINKS MANAGER. Tente conectar-se ao banco de dados e assegure que uma conexão correspondente tenha sido estabelecida no DB2 Data Links Manager.
- **2** A tabela parece não existir no lado do DB2 Data Links Manager. Não há nada para reconciliar.
- **3** DB2 Data Links Manager pode estar desativado. Tente inicializar o DB2 Data Links Manager.
- **4** Assegure que possui permissões de arquivo e espaço suficiente para o arquivo de relatório. É necessário um caminho completo para o parâmetro DLREPORT. Verifique se a tabela que está sendo reconciliada não está danificada.
- **5** Redefina todas as colunas de link de dados na tabela de exceção como "NO LINK CONTROL".
- **6** Retire a tabela do estado "Não É Possível a Reconciliação de Link de Dados" pelo comando SET INTEGRITY. Repita o comando de reconciliação.
- **7** Não especifique uma tabela de exceção.
- **8** Tente emitir um comando SET INTEGRITY para colocar a tabela no estado "Reconciliação de Link de Dados Pendente" ou redefinir o estado "Reconciliação de Link de Dados Pendente" ou "Não É Possível a Reconciliação de Link de Dados".
- **9** O valor do parâmetro de configuração do gerenciador de bancos de dados, DATALINKS, está definido em NO. Para usar RECONCILE, você deve definir o valor do parâmetro DATALINKS em YES.
- **10** Para executar a reconciliação em uma tabela ela não pode estar no estado de

verificação pendente. Para remover esse estado, utilize o comando SET INTEGRITY.

**11** Execute a reconciliação novamente.

**SQL2560N O banco de dados de destino não é idêntico ao banco de dados de origem para uma restauração a partir de um backup no nível de tablespace.**

**Explicação:** Para uma restauração a partir de um backup no nível de tablespace, o banco de dados de destino deve ser o banco de dados original a partir do qual o backup foi feito ou um novo banco de dados.

**Resposta do Usuário:** Especifique o banco de dados de destino correto e submeta novamente o comando do utilitário.

#### **SQL2561W Advertência! Restaurando a partir de um backup no nível de tablespace para um banco de dados que não existe. Será criado um banco de dados com os mesmos atributos de backup.**

**Explicação:** Para uma restauração a partir de um backup no nível de tablespace, o banco de dados de destino deve ter os mesmos atributos (nome, alias e origem do banco de dados) que o banco de dados de origem. Se o banco de dados não existir ainda, será criado.

**Resposta do Usuário:** Volte para o utilitário com o parâmetro *callerac* indicando se o processamento deve continuar ou parar.

**SQL2562N A restauração do nível de tablespace a partir de um backup completo do banco de dados não é permitida.**

**Explicação:** Para uma restauração a partir de um backup completo do nível do banco de dados, o tipo de restauração não pode ser em nível de tablespace.

**Resposta do Usuário:** Especifique um tipo de restauração correta ou utilize uma imagem de

backup correta e submeta novamente o comando do utilitário.

**SQL2563W O processo de restauração completou-se com êxito, porém um ou mais table spaces de backup não foram restaurados.**

**Explicação:** O processo de restauração foi concluído com êxito. Um ou mais table spaces que estão no backup não foram restaurados por uma das seguintes razões:

- v um erro foi encontrado enquanto se acessava os contêineres dos table spaces. Se os table spaces foram eliminados desde que o backup foi tirado, nenhuma ação adicional é necessária.
- v o comando de restauração foi invocado com uma lista de table spaces para que apenas um subconjunto dos table spaces no backup fosse restaurado. Nenhuma ação adicional é necessária.

**Resposta do Usuário:** Se essa mensagem não é devida a uma restauração do subconjunto, utilize a função de table space da consulta para verificar os estados dos table spaces. Se um tablespace está em um estado de ″definição de armazenamento pendente″, a definição de armazenamento do tablespace deve ser corrigida para que a restauração seja completamente bem-sucedida. Consulte o Manual do Administrador para obter detalhes sobre a recuperação do table space.

**SQL2564N O tamanho de página de um ou mais tablespaces na imagem de backup não corresponde com aqueles dos tablespaces da tabela de destino.**

**Explicação:** O tamanho de página do tablespace de destino deve ser correspondente ao do tamanho de página do tablespace na imagem de backup. A restauração para um tablespace de tamanho de página diferente não é suportada. O tamanho de página padrão é 4K.

**Resposta do Usuário:** Assegure que o tablespace para o qual ele está sendo restaurado possui o mesmo tamanho de página do tablespace na imagem de backup.

## **SQL2565N A opção especificada por RESTORE não é permitida com a imagem de backup fornecida.**

**Explicação:** O banco de dados contido na imagem de backup é um banco de dados existente que não corresponde ao banco de dados sendo restaurado. A opção que você especificou para restauração requer que o banco de dados para o qual está sendo feita a restauração seja novo ou o mesmo da imagem de backup.

O utilitário encerra o processamento.

**Resposta do Usuário:** Submeta novamente comando com o nome de banco de dados correto.

#### **SQL2566W O processo de restauração foi concluído com êxito, mas um ou mais tablespaces tiveram suas tabelas colocadas no estado DRP/DRNP. Verifique o arquivo db2diag.log para detalhes.**

**Explicação:** Um ou mais tablespaces tem tabelas em DATALINK Reconcile Pending (DRP) ou DATALINK Reconcile Not Possible (DRNP) devido a um dos seguintes motivos:

- A restauração para um banco de dados que possui um nome de banco de dados alias, nome de host ou instância diferente da imagem de backup. Se não houver um rollforward após a restauração, todas as tabelas com colunas DATALINK são colocadas no estado DRNP.
- v A restauração é feita através da especificação da opção WITHOUT DATALINK e não há rollforward seguinte a restauração. Todas as tabelas com colunas DATALINK são colocadas no estado DRP.
- A restauração a partir de uma imagem de backup que tornou-se inutilizável. Se não houver um rollforward após a restauração, todas as tabelas com colunas DATALINK são colocadas no estado DRNP.
- v Informações de coluna DATALINK não existem no Gerenciadores de Arquivo DATALINK. Tabelas afetadas são colocadas no estado DRNP.
- v Falha na restauração envolvendo reconciliação rápida ao tentar efetuar o link novamente dos arquivos nos DB2 Data Links Manager. Tabelas afetadas são colocadas no estado DRNP.

**Resposta do Usuário:** Veja o arquivo db2diag.log para descobrir quais tabelas foram colocadas no estado DRP/DRNP. Consulte o Manual de Administração para obter informações sobre reconciliação de tabelas que estão no estado DRP/DRNP.

**SQL2570N Não é possível restaurar um banco de dados em umaplataforma que não corresponda à plataforma na qual a imagem de backup foi criada.**

**Explicação:** Você criou a imagem de backup em um tipo de plataforma e está tentando restaurá-la em uma plataforma diferente. Contudo, as imagens de backup devem ser restauradas em um sistema cujo tipo de máquina e sistema operacional correspondam ao sistema no qual a imagem de backup foi criada.

**Resposta do Usuário:** Para usar esta imagem de backup em particular, restaure-a em um sistema que corresponda ao sistema no qual o backup foi feito.

Para mover um banco de dados de um tipo de plataforma para outra, utilize o utilitário db2move descrito no *Data Movement Utilities Guide and Reference*.

**SQL2571N A restauração incremental automática não pôde continuar. Código de razão : "<código de razão>".**

**Explicação:** Foi encontrado um erro durante o processo de restauração incremental automática. O utilitário não pôde ser concluído conforme pretendido. O utilitário encerra o processamento. Esse erro é retornado após a restauração das definições iniciais e se o conjunto de restaurações incrementais necessárias não puder ser concluído com êxito, correspondente aos seguintes códigos de razão:

- **1** A imagem de backup correspondente à data e hora especificada não foi encontrada no histórico do banco de dados.
- **2** Ocorreu um erro ao tentar determinar quais áreas de tabela serão restauradas.
- **3** Uma imagem de backup necessária não foi encontrada no histórico do banco de dados.

**Resposta do Usuário:** Emita um comando RESTORE INCREMENTAL ABORT para limpar recursos que possam ter sido criados durante o processamento. Execute uma restauração incremental manual para restaurar o banco de dados de sua imagem de backup.

**SQL2572N Foi tentada uma restauração incremental em uma imagem danificada. A restauração da área de tabela "<nome da área de tabela>" encontrou um erro porque a imagem de backup com data e hora "<valor da data e hora>" deve ser restaurada antes da imagem que acabou de ser tentada.**

**Explicação:** Ao restaurar imagens produzidas com uma estratégia de backup incremental, faça-o na seguinte ordem:

- 1. Restaure primeiro a imagem final para indicar ao DB2 o incremento com o qual você deseja restaurar o banco de dados.
- 2. Restaure a imagem completa do banco de dados ou da área de tabela que antecede o conjunto de imagens incrementais.
- 3. Restaure o conjunto de imagens incrementais e delta, na ordem cronológica em que foram produzidas.
- 4. Restaure a imagem final novamente.

Cada área de tabela na imagem de backup sabe qual imagem de backup deve ser restaurada para que a imagem de backup que falhou seja

restaurada com êxito. Restaure a imagem com a data e hora relatada nesta mensagem antes de restaurar corretamente a imagem que chamou a mensagem. Pode haver imagens adicionais a serem restauradas antes da imagem indicada, mas esta foi a primeira área de tabela que encontrou erro.

**Resposta do Usuário:** Verifique se a ordem do conjunto de imagens de backup incremental está correta e continue o processo de restauração incremental.

**SQL2573N Uma imagem de backup incremental deve ser restaurada como parte de uma operação RESTORE incremental.**

**Explicação:** Uma operação RESTORE foi tentada utilizando uma imagem de backup incremental. Não é possível restaurar um backup incremental sozinho. Ele pode ser restaurado somente como parte de uma operação RESTORE incremental.

O utilitário encerra o processamento.

**Resposta do Usuário:** Para restaurar esta imagem de backup, emita o comando RESTORE novamente, utilizando o modificador INCREMENTAL. Para executar uma operação RESTORE não incremental, especifique uma imagem de backup não incremental.

**SQL2574N Uma imagem de backup restaurada como parte de uma operação RESTORE incremental não pode ser mais nova que a imagem de destino.**

**Explicação:** A imagem de destino é a primeira a ser restaurada como parte de uma operação RESTORE incremental. Essa imagem contém as definições da área de tabela e outras estruturas de controle para o banco de dados que está sendo restaurado. O utilitário RESTORE não pode restaurar uma imagem mais nova que a imagem de destino durante uma operação RESTORE incremental, pois não pode danificar o banco de dados.

A operação RESTORE incremental falhou porque tentou restaurar uma imagem de backup com

uma data e hora mais recente que a data e hora da imagem de destino.

O utilitário encerra o processamento.

**Resposta do Usuário:** Emita o comando novamente, especificando uma imagem de backup com data e hora mais antigas que a data e hora da imagem de destino.

**SQL2575N A data e hora da imagem de backup incremental especificada é mais antiga que a da última imagem restaurada para a área de tabela "<número da área de tabela>". A última imagem de backup tem data e hora "<data e hora>".**

**Explicação:** Para executar uma operação RESTORE incremental, as imagens de backup devem ser restauradas em ordem cronológica da mais antiga para a mais nova em cada área de tabela. Uma operação RESTORE incremental especificou uma imagem de backup com data e hora mais antiga que a da imagem anterior restaurada para a área de tabela especificada.

O utilitário encerra o processamento.

**Resposta do Usuário:** Emita o comando novamente, especificando uma imagem de backup com data e hora mais nova que a da última imagem restaurada para a área de tabela.

**SQL2576N A área de tabela "<nome da área de tabela>" está sendo restaurada como parte de uma operação RESTORE incremental, mas o comando RESTORE não especificou a cláusula INCREMENTAL.**

**Explicação:** Para restaurar uma área de tabela incrementalmente, cada comando RESTORE deve especificar a cláusula INCREMENTAL.

O utilitário encerra o processamento.

**Resposta do Usuário:** Emita o comando RESTORE novamente e inclua a cláusula INCREMENTAL.

# **SQL2600 - SQL2699**

#### **SQL2600W O indicador do parâmetro de entrada para o bloco de autorização é inválido ou o tamanho do bloco está incorreto.**

**Explicação:** O indicador para o parâmetro de estrutura de autorização é NULL, o indicador para a estrutura de autorização aponta para uma área menor do que o comprimento indicado no campo de comprimento da estrutura ou o campo de comprimento da estrutura de autorização não está definido com o valor correto.

O comando não pode ser processado.

**Resposta do Usuário:** Corrija o valor do parâmetro de entrada e submeta novamente o comando.

#### **SQL2650N Um parâmetro inválido foi passado para a API de log de leitura assíncrona. Código de Razão =** ″**<reason-code>**″**.**

**Explicação:** Um parâmetro inválido foi passado para a API de log de leitura assíncrona. Os códigos de razão possíveis são os seguintes:

- **01** Foi especificada uma ação inválida.
- **02** O número de seqüência do log inicial é maior que o do log ativo do banco de dados atual.
- **03** O intervalo dos números de seqüência do log delimitado pelos números de seqüência de log iniciais e finais não é grande o suficiente para abranger um registro do log.
- **04** O número de seqüência do log inicial não representa o início de um registro do log real.
- **05** A localização do número de seqüência do log inicial não pôde ser determinada.
- **06** O número de seqüência do log final é menor ou igual ao número de seqüência do log inicial.
- **07** O buffer não é válido para o tamanho indicado.
- **08** O buffer não tem um tamanho suficiente para armazenar um registro do log.
- **09** Um indicador não é válido.

**Resposta do Usuário:** Para o código de razão 01, assegure que a ação é SQLU\_RLOG\_QUERY, SQLU\_RLOG\_READ ou SQLU\_RLOG\_READ\_SINGLE.

Para o código de razão 02, assegure que o número de seqüência do log inicial é menor do que o número de seqüência do log ativo atual retornado na estrutura de informações do log de leitura.

Para o código de razão 03, assegure que o número de seqüência do log final é suficientemente maior do que o número de seqüência do log inicial.

Para o código de razão 04, assegure que o número de seqüência do log inicial é o número de seqüência do log inicial ou um byte maior do que o último número de seqüência do log de leitura retornado na estrutura de informações do log de leitura.

Para o código de razão 05, assegure que o número de seqüência do log inicial se encontra em uma extensão de log no caminho do arquivo de log do banco de dados.

Para o código de razão 06, assegure que o número de seqüência do log final é maior do que o número de seqüência do log inicial.

Para o código de razão 07, assegure que o buffer foi alocado e de que é do tamanho indicado pelo parâmetro de tamanho do buffer de logs.

Para o código de razão 08, aumente o tamanho do buffer alocado.

Para o código de razão 09, assegure que a memória foi alocada corretamente e os indicadores foram inicializados adequadamente.

#### **SQL2651N Os registros do log associados ao banco de dados não podem ser lidos de forma assíncrona.**

**Explicação:** A API de log de leitura assíncrona foi utilizado para um banco de dados conectado que não tem LOG RETAIN ou USER EXITS ON. Só é possível ler os logs associados dos bancos de dados que são recuperáveis por rollforward.

**Resposta do Usuário:** Atualize a configuração do banco de dados, identificada com a API de log de leitura assíncrona, ativando LOG RETAIN e/ou USER EXITS.

## **SQL2652N Memória insuficiente para executar o leitor de log assíncrono.**

**Explicação:** Falhou a alocação dos buffers internos utilizados pela API de log de leitura assíncrona.

**Resposta do Usuário:** Aumente a memória disponível para o processo (aumente a memória real ou virtual ou remova os processos em segundo plano desnecessários) ou diminua o intervalo de números de seqüência do log fornecidos à API de log de leitura assíncrona.

## **SQL2653W Uma Restauração, Avanço ou Recuperação de Pane, pode ter reutilizado os intervalos de números de seqüência do log. Código de razão** ″**<código de razão>**″**.**

**Explicação:** Uma Restauração, Forward ou Recuperação de Pane, pode ter reutilizado os intervalos de números de seqüência do log. Os códigos de razão possíveis são os seguintes:

- v 01 Ocorreu uma restauração.
- v 02 Ocorreu uma recuperação do tipo Forward (ROLLFORWARD).
- v 03 Ocorreu uma Recuperação de Pane.

**Resposta do Usuário:** Nenhuma ação é necessária.

## **SQL2654W O log do banco de dados foi lido de forma assíncrona até o final do log ativo atual.**

**Explicação:** Todos os registros de log do log ativo do banco de dados foram lidos pelo leitor de log assíncrono.

**Resposta do Usuário:** Nenhuma ação é necessária.

## **SQL2655N O Leitor de Log Assíncrono encontrou o arquivo de log "<name>" que não está associado ao banco de dados que está sendo lido de forma assíncrona.**

**Explicação:** O Leitor de Log Assíncrono tentou ler registros do log no arquivo de log especificado. O arquivo de log especificado não está associado ao banco de dados que está sendo lido de forma assíncrona.

**Resposta do Usuário:** Remova este arquivo de log do diretório de logs do banco de dados. Mova o arquivo de log correto para o diretório de logs de bancos de dados e submeta novamente a chamada à API de log de Leitura Assíncrona.

## **SQL2656N O Leitor de Log Assíncrono encontrou o arquivo de log "<name>" que não pode ser lido.**

**Explicação:** O Leitor de Log Assíncrono tentou ler registros do log no arquivo de log especificado. O arquivo de log especificado foi danificado e não pode ser lido.

**Resposta do Usuário:** Aumente a seqüência do log de leitura inicial e submeta novamente a chamada à API de Log de Leitura Assíncrona para iniciar a leitura depois do arquivo de log especificado.

**SQL2657N O Leitor de Log Assíncrono requer o arquivo de log "<nome>" que não reside atualmente no diretório de log do banco de dados.**

**Explicação:** O Leitor de Log Assíncrono requer registros do log do arquivo de log especificado. O arquivo de log especificado não reside no momento no diretório de logs de bancos de dados.

# **SQL2700 - SQL2799**

**SQL2701N Opção da linha de comando inválida para** ″**<nome do programa>**″**. Código de razão:** ″**<código de razão>**″

**Explicação:** Opção da linha de comando para o utilitário de divisão de dados não é válido. Opções válidas são:

- v -c ″Nome de arquivo de configuração″
- v -d ″Nome de arquivo de distribuição″
- v -i ″Nome de arquivo de entrada″
- -o "Prefixo de arquivo de saída"
- v -h Mensagem de utilização

**Resposta do Usuário:** Fornecido para cada código de razão:

- **1** Há uma opção não iniciada com o sinal  $^{\prime}$   $^{\prime}$  .
- **2** Cada opção exceto 'h' (ou 'H') deve ser seguida por um argumento.
- **3** Há uma opção inválida.
- **4** O argumento de uma opção é muito longo (máximo de 80 caracteres).

## **SQL2702N Falha ao abrir o arquivo de configuração** ″**<arquivo de configuração>**″**.**

**Explicação:** O utilitário não consegue abrir o arquivo de configuração ″<arquivo de configuração>″.

**Resposta do Usuário:** Favor certificar-se de que o arquivo de configuração existe e é legível.

**Resposta do Usuário:** Mova o arquivo de log especificado para o diretório de logs de bancos de dados do banco de dados que está sendo lido de forma assíncrona. Se o caminho do log do banco de dados foi alterado, o arquivo do log poderá ser encontrado no caminho antigo. Submeta novamente a chamada à API de Log de Leitura Assíncrona.

#### **SQL2703N Falha ao abrir o arquivo de log** ″**<arquivo de log>**″**.**

**Explicação:** O utilitário não pode abrir o arquivo de log ″<arquivo de log>″ para gravar ou anexar.

**Resposta do Usuário:** Favor certificar-se de que o arquivo de log existe e é gravável.

## **SQL2704N Falha ao abrir o arquivo de dados de entrada** ″**<arquivo de entrada de log>**″**.**

**Explicação:** O utilitário não pode ler o arquivo de dados de entrada ″<arquivo de entrada de  $\log>$ ".

**Resposta do Usuário:** Favor certificar-se de que o arquivo de dados de entrada existe e é legível.

#### **SQL2705N Falha ao abrir o arquivo de mapa de particionamento de entrada** ″**<arquivo de mapa de entrada>**″**.**

**Explicação:** O utilitário não pode ler o arquivo de mapa de particionamento de entrada ″<arquivo de mapa de entrada>″.

**Resposta do Usuário:** Favor certificar-se de que o arquivo de mapa de particionamento de entrada existe e é legível.

#### **SQL2706N Falha ao abrir o arquivo de mapa de particionamento de saída** ″**<arquivo de mapa de saída>**″**.**

**Explicação:** O utilitário não consegue abrir o arquivo de mapa de particionamento de saída ″<arquivo de mapa de saída>″ para gravação.

**Resposta do Usuário:** Favor certificar-se de que o arquivo de mapa de particionamento de saída é gravável.

#### **SQL2707N Falha ao abrir o arquivo de distribuição** ″**<arquivo de distribuição>**″**.**

**Explicação:** O utilitário não consegue abrir o arquivo de distribuição ″<arquivo de distribuição>″ para gravação.

**Resposta do Usuário:** Favor certificar-se de que o arquivo de distribuição é gravável.

**SQL2708N Falha ao abrir o arquivo de dados de saída** ″**<arquivo de dados de saída>**″**.**

**Explicação:** O utilitário não consegue abrir o arquivo de dados de saída "<arquivo de dados de saída>″ para gravação.

**Resposta do Usuário:** Favor certificar-se de que o arquivo de dados de saída é gravável.

## **SQL2709N Erro de sintaxe na linha** ″**<linha>**″ **do arquivo de configuração.**

**Explicação:** Há um erro de sintaxe na especificação de uma palavra-chave e seu argumento.

**Resposta do Usuário:** Uma palavra-chave e seu argumento devem ser delimitados por um sinal  $'$  =  $'$  .

## **SQL2710N Palavra-chave inválida na linha** ″**<linha>**″ **do arquivo de configuração.**

**Explicação:** Há uma palavra-chave indefinida no arquivo de configuração.

**Resposta do Usuário:** Palavras-chave (não consideram maiúscula e minúscula) são:

v DESCRIPTION, CDELIMITER, SDELIMITER, NODES, TRACE, MSG\_LEVEL, RUNTYPE, OUTPUTNODES, NODES, OUTPUTNODES, OUTPUTTYPE, PARTITION, MAPFILI, INFILE, MAPFILO, OUTFILE, DISTFILE, LOGFILE, NEWLINE, HEADER, FILETYPE

## **SQL2711N Delimitador de coluna inválido (CDELIMITER) na linha** ″**<linha>**″ **do arquivo de configuração.**

**Explicação:** O delimitador de coluna (CDELIMITER) especificado no arquivo de configuração não é válido.

**Resposta do Usuário:** Assegure que o delimitador de coluna (CDELIMITER) seja um caractere de byte simples.

# **SQL2712N Delimitador de cadeia inválido (SDELIMITER) na linha** ″**<linha>**″ **do arquivo de configuração.**

**Explicação:** O delimitador de cadeia (SDELIMITER) especificado no arquivo de configuração não é válido.

**Resposta do Usuário:** O delimitador de cadeia (SDELIMITER) não pode ser um ponto.

## **SQL2713N Tipo de execução inválido (RUNTYPE) na linha** ″**<linha>**″ **do arquivo de configuração.**

**Explicação:** O valor do tipo de execução (RUNTYPE) especificado no arquivo de configuração não é válido.

**Resposta do Usuário:** Tipo de execução válido (RUNTYPE) pode ser PARTITION ou ANALYZE (não considera maiúscula e minúscula).

## **SQL2714N Nível de mensagem inválido (MSG\_LEVEL) na linha** ″**<linha>**″ **do arquivo de configuração.**

**Explicação:** O valor para o nível de mensagem (MSG\_LEVEL) especificado no arquivo de

configuração não é válido.

**Resposta do Usuário:** O nível de mensagem válido (MSG\_LEVEL) pode ser CHECK ou NOCHECK (não considera maiúscula e minúscula).

**SQL2715N Nível de verificação inválido (CHECK\_LEVEL) na linha** ″**<linha>**″ **do arquivo de configuração.**

**Explicação:** O valor para o nível de verificação (CHECK\_LEVEL) especificado no arquivo de configuração não é válido.

**Resposta do Usuário:** Nível de verificação válido (CHECK\_LEVEL) pode ser CHECK ou NOCHECK (não considera maiúscula e minúscula).

**SQL2716N Comprimento de registro inválido (RECLEN)** ″**<comprimento do registro>**″ **na linha** ″**<linha>**″ **do arquivo de configuração.**

**Explicação:** O valor do comprimento de registro (RECLEN) ″<comprimento de registro>″ especificado no arquivo de configuração não é válido.

**Resposta do Usuário:** O comprimento de registro (RECLEN) deve estar entre 1 e 32767.

**SQL2717N Especificação de nó inválida (NODES) na linha** ″**<linha>**″ **do arquivo de configuração. Código de razão** ″**<código de razão>**″**.**

**Explicação:** A especificação de nó (NODES) no arquivo de configuração não é válida.

**Resposta do Usuário:** Fornecido para cada código de razão:

- **1** NODES já foi definido.
- **2** O formato não é válido. Um exemplo válido: NODES=(0,30,2,3,10-15,57)
- **3** Cada entrada deve ser dados numéricos entre 0 e 999.
- **4** A especificação de faixa deve ser de um número menor para um número maior.
- **SQL2718N Especificação de nó de saída inválida (OUTPUTNODES) na linha** ″**<linha>**″ **do arquivo de configuração. Código de razão** ″**<código de razão>**″**.**

**Explicação:** A especificação de nó de saída (OUTPUTNODES) no arquivo de configuração não é válido.

**Resposta do Usuário:** Fornecido para cada código de razão:

- **1** OUTPUTNODES já foi definido.
- **2** O formato não é válido. Um exemplo válido: OUTPUTNODES=(0,30,2,3,10- 15,57)
- **3** Cada entrada deve ser dados numéricos entre 0 e 999.
- **4** A especificação de faixa deve ser de um número menor para um número maior.

#### **SQL2719N Tipo de saída inválido (OUTPUTTYPE) na linha** ″**<linha>**″ **do arquivo de configuração.**

**Explicação:** O tipo de saída (OUTPUTTYPE) no arquivo de configuração não é válido.

**Resposta do Usuário:** Tipos de saída válidos (OUTPUTTYPE) são W (gravar) ou S (stdin), não consideram maiúscula e minúscula.

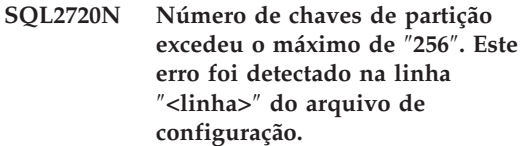

**Explicação:** O número de chaves de particionamento definidas não pode exceder o limite máximo: 256.

**Resposta do Usuário:** Remova uma ou mais chaves de particionamento definidas no arquivo de configuração.

**SQL2721N Especificação de chave de particionamento inválida (PARTITION) na linha** ″**<linha>**″ **do arquivo de configuração. Código de razão** ″**<código de razão>**″**.**

**Explicação:** Uma especificação de chave de particionamento (PARTITION) no arquivo de configuração não é válida. O formato válido é:

PARTITION=<key name>,<position>,<offset>, <len>,<nullable>,<datatype>

Se for o caso de um arquivo de dados delimitados, <position> deve ser definida; do contrário, <offset> e <len> deverão ser definidos.

**Resposta do Usuário:** Fornecido para cada código de razão:

- **1** Os campos devem ser delimitados pelo caractere ','.
- **2** <position>, <offset> e <len> devem ser números inteiros positivos.
- **3** <nullable> deve ter um valor de {N,NN,NNWD}.
- **4** O <data type> válido inclui: SMALLINT, INTEGER, CHARACTER, VARCHAR, FOR\_BIT\_CHAR, FOR\_BIT\_VARCHAR, FLOAT (apenas para numéricos binários), DOUBLE (apenas para numéricos binários), DATE, TIME, TIMESTAMP, DECIMAL(x,y).
- **5** Para o tipo de dados DECIMAL, precisão (x) e escala (y) devem ser especificados e devem ser inteiros positivos.
- **6** Para os tipos de dados CHARACTER ou VARCHAR, <len> deve ser especificado.

#### **SQL2722N Especificação de arquivo de log inválida (LOGFILE) na linha** ″**<linha>**″ **do arquivo de configuração.**

**Explicação:** A especificação de arquivo de log (LOGFILE) no arquivo de configuração é inválida.

**Resposta do Usuário:** A especificação de arquivo de log (LOGFILE) deve estar em um dos dois formatos a seguir

- LOGFILE=<log file name>,<log tupe>
- LOGFILE=<log file name>

<log type> pode ser somente W (gravar) ou A (anexar), sem distinção de maiúsculas/minúsculas.

# **SQL2723N Especificação de rastreamento inválida (TRACE) na linha** ″**<linha>**″ **do arquivo de configuração.**

**Explicação:** A especificação de rastreamento (TRACE) no arquivo de configuração não é válida.

**Resposta do Usuário:** A especificação de rastreamento (TRACE) deve ser um inteiro positivo entre 0 e 65536 (exclusive).

## **SQL2724N Especificação de lista de nó inválida.**

**Explicação:** A especificação de lista de nó não é válida.

**Resposta do Usuário:** Um e apenas um dos dois parâmetros: NODES e MAPFILI (mapa de partição de entrada) deve ser especificado no arquivo de configuração.

## **SQL2725N Nome de arquivo para o mapa de partição de saída não foi especificado.**

**Explicação:** Caso o tipo de execução seja ANALYZE, um nome de arquivo para o mapa de partição de saída deve ser definido.

**Resposta do Usuário:** Especifique um nome de

arquivo para o mapa de partição de saída.

#### **SQL2726N Não há chave de particionamento definida.**

**Explicação:** Ao menos uma chave de particionamento deve ser definida.

**Resposta do Usuário:** Especifique uma ou mais chaves de particionamento.

## **SQL2727N A chave de partição** ″**<key name>**″ **excede o comprimento de registro** ″**<reclen>**″**.**

**Explicação:** Para dados não delimitados, a posição de início para uma chave deve ser menor que o comprimento de registro.

**Resposta do Usuário:** Certifique-se que a posição de início para uma chave seja menor que o comprimento do registro.

## **SQL2728N Nó de saída** ″**<nó de saída>**″ **não está definido na lista de nó.**

**Explicação:** A lista de nó de saída deve ser um subconjunto da lista de nó, a qual é definida a partir de NODES ou do arquivo de mapa de partição de entrada.

**Resposta do Usuário:** Certifique-se que todos os nós de saída sejam definidos na lista de nó.

#### **SQL2729N Mapa de partição de entrada inválido.**

**Explicação:** Há ao menos um erro no arquivo de mapa de partição de entrada.

**Resposta do Usuário:** O mapa de partição de entrada deve conter não menos que 4096 entradas de dados e cada entrada deve ser um número entre 0 e 999.

#### **SQL2730N Erro ao gravar o cabeçalho no arquivo de dados de saída** ″**<arquivo de dados de saída>**″**.**

**Explicação:** Um erro na E/S ocorreu enquanto gravava o cabeçalho para um arquivo de dados de entrada.

**Resposta do Usuário:** Verifique a documentação de seu sistema operacional para erros de E/S do arquivo e certifique-se que há espaço suficiente no dispositivo de saída.

#### **SQL2731N Erro na leitura do arquivo de dados de entrada** ″**<nome do arquivo>**″**.**

**Explicação:** Um erro de E/S ocorreu enquanto lia do arquivo de dados de entrada.

**Resposta do Usuário:** Verifique a documentação de seu sistema operacional para erros de E/S do arquivo.

# **SQL2732N A linha** ″**<linha>**″ **do arquivo de dados de entrada contém dados binários.**

**Explicação:** Dados binários não são permitidos nas versões do host desse programa do utilitário.

**Resposta do Usuário:** Verifique seu arquivo de dados de entrada.

## **SQL2733N O tipo de execução (RUNTYPE) não foi definido no arquivo de configuração.**

**Explicação:** O tipo de execução (RUNTYPE) deve ser definido como PARTITION ou ANALYZE.

**Resposta do Usuário:** Favor especificar o tipo de execução (RUNTYPE) no arquivo de configuração.

#### **SQL2734N Especificação inválida para o parâmetro 32KLIMIT na linha** ″**<linha>**″ **do arquivo de configuração.**

**Explicação:** A especificação para o parâmetro 32KLIMIT no arquivo de configuração não é válida.

**Resposta do Usuário:** O parâmetro 32KLIMIT pode ser YES (SIM) ou NO (NÃO), não considerando maiúscula e minúscula.

**SQL2735W O registro** ″**<registro vazio>**″ **do arquivo de dados de entrada foi descartado porque era um registro vazio.**

**Explicação:** O registro "<registro vazio>" do arquivo de dados de entrada foi descartado porque contém somente espaços.

**Resposta do Usuário:** Verifique o registro ″<registro vazio>″ no arquivo de dados de entrada.

**SQL2736N sqlugrpi\_api retornou um erro ao processar o registro na linha** ″**<linha>**″ **do arquivo de dados de entrada.**

**Explicação:** Campos de chave de particionamento contêm dados inválidos.

**Resposta do Usuário:** Verifique o arquivo de dados de entrada na linha ″<linha>″.

**SQL2737N Falha ao gravar o arquivo de dados de saída para o nó de saída** ″**<nó de saída>**″ **durante o processamento do registro na linha** ″**<linha>**″ **do arquivo de dados de entrada.**

**Explicação:** Ocorreu um erro de E/S durante a gravação de um registro no arquivo de dados de saída para o nó "<nó de saída>".

**Resposta do Usuário:** Verifique a documentação de seu sistema operacional para erros de E/S do arquivo e certifique-se que há espaço suficiente no dispositivo de saída.

**SQL2738W O registro na linha** ″**<linha>**″ **do arquivo de dados de entrada foi truncado quando gravava no arquivo de dados de saída para o nó** ″**<nó de saída>**″**. O comprimento de gravação esperado é** ″**<comprimento de gravação>**″ **enquanto que o comprimento real de gravação é** ″**<comprimento real>**″**.**

**Explicação:** Comprimento de gravação esperado (RECLEN) não corresponde ao comprimento de gravação atual.

**Resposta do Usuário:** Ajuste o valor do comprimento do registro definido no arquivo de configuração.

## **SQL2739N O comprimento do registro não foi especificado para um arquivo de dados numéricos binário.**

**Explicação:** Se um arquivo de dados de entrada numérico binário, o comprimento do registro tem de ser definido.

**Resposta do Usuário:** Favor especificar o comprimento do registro em seu arquivo de configuração.

## **SQL2740N Tipo de dados flutuantes não é permitido em um arquivo de dados de entrada não binário.**

**Explicação:** Tipo de dados flutuantes é apenas suportado quando o tipo de arquivo é BIN (binário).

**Resposta do Usuário:** Assegure que os tipos de dados e o tipo de arquivo de dados de entrada se correspondem.

# **SQL2741N Especificação de tipo de arquivo inválida na linha** ″**<linha>**″ **do arquivo de configuração.**

**Explicação:** A especificação do tipo de arquivo (FILETYPE) no arquivo de configuração não é válida.

**Resposta do Usuário:** Valores válidos para o

parâmetro de tipo de arquivo são os seguintes:

- ASC (arquivos de dados ascii posicional)
- v DEL (arquivo de dados ascii delimitado)
- v BIN (arquivo ASC com todos os dados numéricos em formato binário)
- PACK (arquivo ASC com todos os dados decimais em formato decimal empacotado)
- IMPLIEDDECIMAL (arquivo DEL com dados decimais em formato decimal implícito).

Todos os valores consideram maiúsculas e minúsculas.

## **SQL2742N O comprimento da chave de partição** ″**<chave de partição>**″ **não corresponde à sua precisão.**

**Explicação:** Em um arquivo de dados de entrada binário, o comprimento de uma chave de partição de dados decimais deve se adequar à equação: LENGTH=(PRECISION+2)/2 (divisão inteira), porque esse é um decimal empacotado.

**Resposta do Usuário:** Corresponda o comprimento de uma chave de partição de tipo decimal com sua precisão se o arquivo de dados de entrada for um arquivo de dados binário.

# **SQL2743N O comprimento da chave de partição** ″**<chave de partição>**″ **não corresponde a seu tipo de dados.**

**Explicação:** Em um arquivo de dados de entrada, o comprimento de uma chave de partição com inteiro, inteiro pequeno, flutuante e tipo duplo de dados deve ser uma constante pré-definida, isto é 4 para inteiro, 2 para inteiro pequeno, 4 para flutuante e 8 para duplo.

**Resposta do Usuário:** Verifique as definições da chave de partição no arquivo de configuração.

# **SQL2744N Especificação de nome de arquivo não-permitida para** ″**<arquivo>**″ **na linha** ″**<linha>**″ **do arquivo de configuração.**

**Explicação:** O comprimento máximo para um nome de arquivo é 80 bytes.

**Resposta do Usuário:** Verifique o arquivo de configuração.

## **SQL2745N Sinalizador NEWLINE inválido na linha** ″**<linha>**″ **do arquivo de configuração.**

**Explicação:** O sinalizador NEWLINE deve ser YES ou NO, e se não for fornecido, é NO.

**Resposta do Usuário:** Verifique a especificação do sinalizador NEWLINE no arquivo de configuração.

## **SQL2746N Um registro incompleto foi encontrado durante a leitura do registro** ″**<número de registro>**″ **do arquivo de dados de entrada.**

**Explicação:** Se um arquivo ASC posicional de comprimento fixo ou um arquivo de dados numéricos binário, cada registro tem de ser exatamente do mesmo comprimento que o valor do parâmetro RECLEN no arquivo de configuração.

**Resposta do Usuário:** Assegure que o arquivo de dados de entrada esteja completo.

## **SQL2747N Encontrado um registro muito longo durante a leitura do registro** ″**<registro vazio>**″ **a partir do arquivo de dados de entrada.**

**Explicação:** Para um arquivo de dados de entrada ASC posicional, ou um arquivo de dados delimitados com o parâmetro 32KLMIT ativado, o comprimento máximo do registro não pode exceder o limite de 32K bytes.

**Resposta do Usuário:** Verifique seu arquivo de dados de entrada e assegure que o comprimento do registro é menor que 32K bytes.

**SQL2748N O registro** ″**<número de registro>**″ **possui um comprimento de** ″**<comprimento>**″ **bytes, o qual é muito curto para manter a chave de particionamento** ″**<chave>**″**.**

**Explicação:** Para um arquivo de dados de entrada ASC posicional ou um arquivo de dados numéricos binário, cada registro deve ser longo o bastante para manter todas as chaves de particionamento.

**Resposta do Usuário:** Verifique o comprimento do registro de seu arquivo de dados de entrada.

**SQL2749N A chave de particionamento** ″**<sem chave>**″ **do registro <registro vazio>**″ **não estava nos primeiros 32k bytes do registro.**

**Explicação:** Se um registro for maior que 32k bytes de comprimento em um arquivo de dados delimitado, todas as chaves de particionamento de cada registro tem de estar dentro dos primeiros 32K bytes do registro.

**Resposta do Usuário:** Verifique o registro ″<registro vazio>″ no arquivo de dados de entrada.

#### **SQL2750N O comprimento de linha** ″**<número da linha>**″ **na configuração era maior que 255 bytes.**

**Explicação:** O comprimento máximo de uma linha no arquivo de configuração deve ser menor que 255 bytes.

**Resposta do Usuário:** Verifique seu arquivo de configuração e assegure que todas as linhas sejam menores que 255 bytes.

## **SQL2751N O comprimento real** ″**<comprimento real do registro>**″ **do registro** ″**<registro vazio>**″ **não correspondia ao comprimento esperado** ″**<comprimento do resgistro esperado>**″**.**

**Explicação:** Se a verificação de nova linha for necessária para um arquivo de dados ASC de comprimento fixo (parâmetro NEWLINE é YES e parâmetro RECLEN não é zero), o comprimento atual de cada registro deve corresponder ao registro esperado.

**Resposta do Usuário:** Verifique o registro ″<registro vazio>″ no arquivo de dados de entrada.

**SQL2752N Especificação inválida de página de código** ″**<página de código>**″ **na linha** ″**<linha>**″ **do arquivo de configuração.**

**Explicação:** A especificação da página de código é inválida. Ela deve ser um número inteiro positivo.

**Resposta do Usuário:** Corrija a especificação da página de código no arquivo de configuração.

**SQL2753N Falhou ao obter o código de país e a página de código para a aplicação. O código de retorno da função** ″**<nome da função>**″ **é** ″**<código de retorno>**″**.**

**Explicação:** O programa falhou ao obter o código de país e a página de código de seu ambiente.

**Resposta do Usuário:** Consulte o administrador do sistema de banco de dados.

**SQL2754N A página de código** ″**<página de código fonte>**″ **não pode ser convertida para a página de código** ″**<página de código destino>**″**.**

**Explicação:** O banco de dados não suporta a conversão de página de código entre essas duas páginas de código.

**Resposta do Usuário:** Favor certificar-se de que os dados estão em umapágina de código conversível.

**SQL2755N Dados decimais não podem estar em ambos formatos IMPLIEDDECIMAL e PACKEDDECIMAL.**

**Explicação:** O formato válido para dados decimais é SQL\_PACKEDDECIMAL\_FORMAT, SQL\_CHARSTRING\_FORMAT ou SQL\_IMPLIEDDECIMAL\_FORMAT, mutuamente exclusivos.

**Resposta do Usuário:** Verifique o formato de seus dados decimais, corrija o valor do formato e submeta novamente o comando.

#### **SQL2761N Apenas um dos nomes de tabela ou grupo de nós pode ser especificado.**

**Explicação:** Especifique o nome de tabela ou nome do grupo de nós, porém não ambos.

**Resposta do Usuário:** Verifique as opções da sua linha de comando.

#### **SQL2762N O utilitário falhou em encontrar o caminho de instalação do banco de dados.**

**Explicação:** O utilitário necessita saber onde o gerenciador do banco de dados está instalado, então ele pode achar seu arquivo de vinculação.

**Resposta do Usuário:** Verifique se o gerenciador do seu banco de dados está adequadamente instalado.

# **SQL2800 - SQL2899**

# **SQL2763N A tabela** ″**<nome da tabela>**″ **não foi encontrada.**

**Explicação:** A tabela ″<nome da tabela>″ não pode ser localizada no sysibm.systables.

**Resposta do Usuário:** Verifique se a tabela existe no banco de dados.

# **SQL2764N O grupo de nós** ″**<grupo de nós>**″ **não foi encontrado.**

**Explicação:** O grupo de nós ″<grupo de nós>″ não pode ser localizado em sysibm.sysnodegoupdef.

**Resposta do Usuário:** Verifique se o grupo de nós existe no banco de dados.

# **SQL2765W Falha ao abrir o arquivo de mapa de particionamento de saída** ″**<arquivo de mapa de saída>**″**.**

**Explicação:** O utilitário não pode abrir o arquivo de mapa de partição de saída para gravação. Ele gravará a saída para stdout.

**Resposta do Usuário:** Verifique as permissões de seu acesso de arquivo.

## **SQL2766N O mapa de partição não é do tamanho correto** ″**<tamanho do mapa>**″**.**

**Explicação:** O tamanho do mapa de partição não está correto. Os dados são danificados no banco de dados.

**Resposta do Usuário:** Entre em contato com o Administrador do Banco de Dados para resolver o problema.

## **SQL2767N Uma opção da linha de comando não é válida.**

**Explicação:** Há uma opção da linha de comando inválida.

**Resposta do Usuário:** Verifique se especificou as opções da linha de comando corretas.

#### **SQL2800N CREATE, DROP ou CHANGE NODE falhou. Código de razão** ″**<código de razão>**″**.**

**Explicação:** O utilitário falhou em incluir, eliminar ou alterar o nó porque os parâmetros de entrada especificados são inválidos, conforme indicado pelos seguintes códigos de razão:

- v (1) O número do nó não está especificado
- v (2) O nome do host do TCP/IP não está especificado
- v (3) O nome do computador não está especificado
- v (4) O número do nó é inválido.
- v (5) O número da porta é inválido.
- v (6) O nome do host do TCP/IP é inválido.
- v (7) O valor da porta não está definido para a instância no arquivo de serviços.
- v (8) O valor da porta não está no intervalo válido definido para a instância no arquivo de servicos.
- v (9) O número do nó não é exclusivo.
- (10) O par nome do host/porta não é exclusivo.
- v (11) O valor para o nome do host não possui porta 0 correspondente.

**Resposta do Usuário:** A ação correspondente ao código de razão é:

- v (1) Assegure que o número do nó está especificado
- (2) Assegure que o nome do host do TCP/IP está especificado
- v (3) Assegure que o nome do computador está especificado
- v (4) Assegure que o número do nó está entre 0 e 999.
- v (5) Assegure que o número da porta está entre 0 e 999.
- v (6) Assegure que o nome do host especificado está definido no sistema e é operacional
- v (7) Assegure que os serviços TCP/IP no sistema contêm uma entrada para a instância
- (8) Assegure que você só está utilizando valores de porta especificados no arquivo de serviços do sistema
- v (9) Assegure que o número do nó especificado é exclusivo.
- (10) Assegure que o novo par nome do host/porta já está definido no arquivo db2nodes.cfg.
- v (11) Assegure que o valor da porta 0 foi definido para o nome especificado do host.

#### **SQL2801N A sintaxe do comando DB2NCRT está incorreta.**

**Explicação:** O utilitário DB2NCRT cria um novo nó em um sistema de banco de dados particionado.

```
DB2NCRT /n:node /u:username,password
          [/i:instância]
[/h:host]
          [/m:máquina]
          [/p:porta]
[/o:máquina proprietária da
          instância]
          [/g:nome da rede]
```
Os argumentos do comando são:

- v /n Especificar o número do nó
- v /u para especificar o nome da conta e senha para o serviço DB2.

As opções de comando são:

- v /i Especificar a instância se diferente da instância padrão/atual
- /h Especificar o nome do host TCP/IP se o nome do host não for o nome de host TCP/IP padrão da máquina
- v /m Especificar o nome da estação de trabalho se o nó for criado em uma máquina remota
- / p Especificar o número de porta lógica se este não for o primeiro nó da máquina
- v /o Especificar o nome do computador da máquina que possui a instância ao criar o primeiro nó em uma máquina.
- /g Especificar o nome da rede ou Endereço IP.

**Resposta do Usuário:** Forneça o comando novamente utilizando parâmetros válidos.

## **SQL2802N A sintaxe do comando DB2NCHG está incorreta.**

**Explicação:** O utilitário DB2NCHG altera ou atualiza a configuração de nó para um determinado nó em um sistema de banco de dados particionado.

DB2NCHG /n:nó [/h:host] [/m:máquina] [/p:porta] [/i:instância] [/u:nome do usuário,senha] [/g:nome da rede]

As opções de comando são:

- v /h Alterar o nome do host do TCP/IP
- v /m Alterar o nome da estação de trabalho
- / p Alterar o número de porta lógico
- v /i Especificar a instância se diferente da instância padrão/atual
- v /u Alterar o nome e a senha da Conta de Logon
- /g Especificar o nome da rede ou Endereço IP

**Resposta do Usuário:** Envie o comando DB2NCHG com uma das opções de comando válidas.

#### **SQL2803N A sintaxe do comando DB2NDROP é incorreta.**

**Explicação:** O utilitário DB2NDROP elimina um nó de um sistema particionado.

DB2NDROP /n:nó [/i:instância]

As opções de comando são:

v /i Especificar a instância se diferente da instância padrão/atual

**Resposta do Usuário:** Envie o comando DB2NDROP com uma das opções de comando válidas.

## **SQL2804N A sintaxe do comando DB2NLIST está incorreta.**

**Explicação:** O utilitário DB2NLIST lista todos os nós em um sistema particionado.

## DB2NLIST [/i:instância]  $\lceil$ /s]

As opções de comando são:

- v /i Especificar a instância se diferente da instância padrão/atual
- v /s Exibir o status do nó

**Resposta do Usuário:** Envie o comando DB2NLIST com uma das opções de comando válidas.

## **SQL2805N Ocorreu um erro de serviço. Código de razão** ″**<código de razão>**″**.**

**Explicação:** Ocorreu um erro de serviço durante o processamento de CREATE, DROP ou ADD NODE, conforme indicado pelos seguintes códigos de razão:

- (1) Incapaz de registrar o serviço
- v (2) Incapaz de definir a Política de Direitos do Usuário
- v (3) Incapaz de definir a Conta de Logon para o serviço
- v (4) Incapaz de excluir o serviço

**Resposta do Usuário:** A ação correspondente ao código de razão é:

- v (1) Se o nome da estação de trabalho for especificado durante o DB2NCRT, assegure que o nome da estação de trabalho está correto.
- (2) Assegure que o nome do usuário especificado é válido.
- v (3) Assegure que o nome do usuário e a senha especificados são válidos.
- v (4) Se o nó residir em outra máquina, assegure que a máquina está em execução.

Se o problema persistir, examine o db2diag.log com o objetivo de saber informações que determinem o problema e contate um Representante de Serviços IBM para obter assistência.

#### **SQL2806N Nó** ″**<nó>**″ **não encontrada para a instância** ″**<instância>**″**.**

**Explicação:** DB2NDROP falhou porque o nó não existe.

**Resposta do Usuário:** Assegure que o número do nó está correto e emita o comando novamente.

## **SQL2807N O nó** ″**<nó>**″ **já existe para a instância** ″**<instância>**″**.**

**Explicação:** DB2NCRT falhou porque o nó já existe.

**Resposta do Usuário:** Assegure que o número do nó está correto e emita o comando novamente.

# **SQL2808W O nó** ″**<nó>**″ **da instância** ″**<instância>**″ **foi eliminado.**

**Explicação:** O processamento de DB2NDROP foi concluído com êxito.

**Resposta do Usuário:** Nenhuma ação adicional é necessária.

#### **SQL2809W Nó:** ″**<nó>**″ **incluído na instância:** ″**<instância>**″ **{Host:** ″**<nome do host>**″ **Máquina:** ″**<nome da máquina>**″ **Porta:** ″**<número da porta>**″**}**

**Explicação:** O processamento de DB2NCRT foi concluído com êxito.

**Resposta do Usuário:** Nenhuma ação adicional é necessária.

**SQL2810W Nó:** ″**<nó>**″ **alterado na instância:** ″**<instância>**″ **{Host:** ″**<nome do host>**″ **Máquina:** ″**<nome da máquina>**″ **Porta:** ″**<número da porta>**″**}**

**Explicação:** O processamento de DB2NCHG foi concluído com êxito.

**Resposta do Usuário:** Nenhuma ação adicional é necessária.

## **SQL2811N O comando é inválido porque a instância não é uma instância de banco de dados particionado.**

**Explicação:** O comando só é válido se a instância for uma instância de banco de dados particionado.

**Resposta do Usuário:** Assegure que o nome de instância especificado é válido. Se o nome de instância não for especificado na linha de comandos, assegure que o ambiente DB2INSTANCE está definido como uma instância de banco de dados particionado válida.

# **SQL2812N Foi fornecido um argumento inválido para o comando db2drvmp.**

#### **Explicação:** Uso:

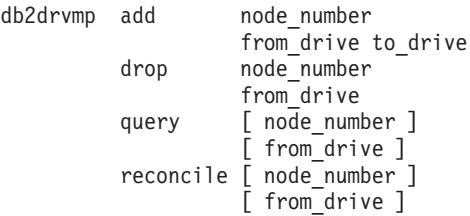

São argumentos válidos para esse comando:

- **add** atribuir um novo mapa de unidade de banco de dados.
- **drop** remover um mapa de unidade de banco de dados existente.
- **query** consultar um mapa de banco de dados.

#### **reconcile**

consertar uma unidade de mapa de banco de dados quando o conteúdo do registro está danificado.

#### **node\_number**

o número do nó. O parâmetro é exigido em operações add e drop.

**from\_drive**

a letra da unidade a partir da qual efetuar o mapeamento. Este parâmetro é exigido em operações add e drop.

**to\_drive**

a letra da unidade na qual efetuar o mapeamento. Este parâmetro é exigido somente em operações add. Não é aplicável para nenhuma outra operação.

**Resposta do Usuário:** Forneça o comando novamente utilizando argumentos válidos.

**SQL2813I O mapeamento de unidades da unidade** ″**<unidade 1>**″ **para a unidade** ″**<unidade 2>**″ **foi incluído para o nó** ″**<nó>**″**.**

**Explicação:** O mapeamento da unidade foi incluído com êxito.

**Resposta do Usuário:** Nenhuma ação necessária.

# **SQL3000 - SQL3099**

**SQL3001C Ocorreu um erro de E/S (razão = "<razão>") durante a abertura do arquivo de saída.**

**Explicação:** Ocorreu um erro de E/S do sistema durante a abertura do arquivo de saída.

O comando não pode ser processado. Os dados não serão processados.

**Resposta do Usuário:** Para IMPORT/LOAD, verifique se o arquivo de saída existe. Para EXPORT, verifique se a mídia magnética de saída possui bastante espaço livre. Submeta novamente o comando com um nome de arquivo de saída válido, incluindo o caminho correto. Consulte o arquivo de mensagens para obter informações adicionais.

## **SQL3002C Ocorreu um erro de E/S durante a gravação no arquivo de dados de saída.**

**Explicação:** Ocorreu um erro de E/S do sistema durante a gravação no arquivo de dados de saída. A saída pode estar incompleta ou o disco pode estar cheio.

O utilitário encerra o processamento.

**Resposta do Usuário:** Se o arquivo de dados de

#### **SQL2814I O mapeamento de unidades da unidade** ″**<unidade>**″ **foi eliminado para o nó** ″**<nó>**″**.**

**Explicação:** O mapeamento da unidade foi eliminado com êxito.

**Resposta do Usuário:** Nenhuma ação necessária.

**SQL2815I O mapeamento de unidade para o nó** ″**<nó>**″ **é:** ″**<unidade-1>**″ **-** ″**<unidade-2>**″**.**

**Explicação:** Mensagem informativa.

**Resposta do Usuário:** Nenhuma ação necessária

saída estiver incompleto, apague-o e submeta novamente o comando.

#### **SQL3003C Ocorreu um erro de E/S durante o fechamento do arquivo de dados de saída.**

**Explicação:** Ocorreu um erro de E/S do sistema durante o fechamento do arquivo de dados de saída.

O arquivo não está fechado.

**Resposta do Usuário:** Se o arquivo de dados de saída estiver incompleto, apague-o e submeta novamente o comando.

## **SQL3004N O parâmetro tipo de arquivo não é válido.**

**Explicação:** O parâmetro *tipo de arquivo* deve ser DEL, ASC, IXF, WSF ou DB2CS para o comando.

O parâmetro *tipo de arquivo* deve ser DEL, IXF ou WSF para o comando EXPORT.

O parâmetro *tipo de arquivo* deve ser ASC, DEL, IXF ou DB2CS para o comando LOAD.

Arquivos IXF não podem ser utilizados para o

carregamento em uma tabela definida em um grupo de nós multinó.

O comando não pode ser processado.

**Resposta do Usuário:** Submeta novamente o comando com um parâmetro de *tipo de arquivo* válido.

## **SQL3005N O processamento foi interrompido.**

**Explicação:** Foi recebida uma interrupção durante o processamento. O usuário pode ter pressionado a seqüência de teclas de interrupção.

O utilitário encerra o processamento. Qualquer banco de dados que não sofreu commit sofrerá roll back.

**Resposta do Usuário:** Submeta novamente o comando. Se estiver realizando uma importação, consulte *Command Reference* para obter informações sobre a utilização dos parâmetros commitcount e restartcount. Se estiver carregando, consulte *Command Reference* para obter informações sobre como reiniciar o carregamento.

## **SQL3006C Ocorreu um erro de E/S durante a abertura do arquivo de mensagens.**

**Explicação:** Ocorreu um erro de E/S do sistema durante a abertura do arquivo de mensagens. Este erro pode se referir a um problema no cliente ou no servidor.

O comando não pode ser processado.

**Resposta do Usuário:** Submeta novamente o comando com um nome de arquivo de mensagens válido, incluindo o caminho correto.

## **SQL3007C Ocorreu um erro de E/S durante a gravação no arquivo de mensagens.**

**Explicação:** Ocorreu um erro de E/S do sistema durante a gravação no arquivo de mensagens.

O processamento pode não ter sido concluído.

**Resposta do Usuário:** Se o arquivo de

mensagens estiver incompleto, apague-o e submeta novamente o comando.

#### **SQL3008N O utilitário encontrou um erro** ″**<erro>**″ **enquanto se conectava com o banco de dados.**

**Explicação:** O utilitário IMPORT ou EXPORT não pôde se conectar com o banco de dados.

Os dados não serão importados nem exportados.

**Resposta do Usuário:** Consulte o número do erro na mensagem para obter mais informações. Faça as alterações e submeta novamente o comando.

## **SQL3009N O parâmetro Cadeia de Ação não é válido.**

**Explicação:** O parâmetro *Cadeia de Ação* (ex. ″REPLACE into ...″) no comando não é válido. O indicador da *Cadeia de Ação* pode estar incorreto. A estrutura para qual a *Cadeia de Ação* aponta, pode estar incorreta. A estrutura da *Cadeia de Ação* pode conter caracteres que não são válidos.

O comando não pode ser processado.

**Resposta do Usuário:** Verifique o indicador da *Cadeia de Ação* e a estrutura por ele indicada. Execute novamente o comando com uma *Cadeia de Ação* válida.

## **SQL3010N O parâmetro METHOD não é válido.**

**Explicação:** O parâmetro *METHOD* no comando não é válido. O indicador de *METHOD* pode estar incorreto. A estrutura para qual *METHOD* aponta pode estar incorreta. A estrutura de *METHOD* pode conter caracteres que não são válidos.

O comando não pode ser processado.

**Resposta do Usuário:** Examine o indicador do *METHOD* e a estrutura por ele indicada. Execute o comando novamente com um *METHOD* válido.

## **SQL3011C Não há armazenamento suficiente para processar o comando.**

**Explicação:** Ocorreu um erro de alocação de memória. Não há memória suficiente disponível para processar o comando ou houve um erro na liberação de armazenamento.

O comando não pode ser processado.

**Resposta do Usuário:** Encerre a aplicação. As soluções possíveis são:

- v Verificar se o sistema possui memória real e virtual suficientes.
- v Remover os processos em segundo plano.
- v Aumentar o *util\_heap\_sz* para o banco de dados.
- v Diminuir o tamanho dos buffers que serão utilizados em LOAD.
- v O *util\_heap\_sz* é compartilhado pelos utilitários LOAD, BACKUP e RESTORE, e tente ter menos instâncias concorrentes destes utilitários.

#### **SQL3012C Ocorreu um erro de sistema.**

**Explicação:** Ocorreu um erro no sistema operacional.

O comando não pode ser processado.

**Resposta do Usuário:** Verifique seu arquivo de mensagens, corrija o problema e submeta novamente o comando.

#### **SQL3013N O comprimento de filetmod está fora do intervalo aceitável. Deve ser maior ou igual a zero e menor ou igual a 8000.**

**Explicação:** O filetmod especificado está fora do intervalo aceitável (maior ou igual a zero e menor ou igual a 8000).

O comando não pode ser processado.

**Resposta do Usuário:** Examine o indicador do *filetmod* e a estrutura por ele indicada. Execute o comando novamente com um *filetmod* válido.

#### **SQL3014C Ocorreu um erro de E/S durante o fechamento do arquivo de mensagens.**

**Explicação:** Ocorreu um erro de E/S do sistema durante o fechamento do arquivo de mensagens.

O arquivo de mensagens não será fechado.

**Resposta do Usuário:** Se o arquivo de mensagens estiver incompleto, submeta novamente o comando.

## **SQL3015N Ocorreu um erro de SQL "<código-sql>" durante o processamento.**

**Explicação:** Ocorreu um erro de SQL durante a chamada do utilitário.

O utilitário encerra o processamento.

**Resposta do Usuário:** Observe o SQLCODE (número da mensagem) na mensagem para mais informações. Faça as alterações e submeta novamente o comando.

## **SQL3016N Uma palavra-chave** ″**<palavra-chave>**″ **imprevista foi encontrada no parâmetro filetmod para o tipo de arquivo.**

**Explicação:** Uma palavra-chave que não se aplica ao tipo de arquivo do utilitário foi encontrada no modificador de tipo de arquivo (o parâmetro *filetmod* ou a expressão que se segue a *MODIFIED BY* no comando CLP).

O utilitário encerra o processamento.

**Resposta do Usuário:** Remova o modificador de tipo de arquivo ou especifique pelo menos uma palavra-chave válida no modificador de tipo de arquivo. Consulte o Command Reference para obter mais informações sobre os modificadores de tipo de arquivo.

## **SQL3017N Um delimitador não é válido ou foi utilizado mais de uma vez.**

**Explicação:** Para arquivos ASCII delimitados (DEL), ocorreu um dos dois seguintes erros:

- v O caracter especificado para o delimitador de coluna, delimitador de cadeia de caracteres ou caracter de ponto decimal não é válido.
- v O mesmo caracter foi especificado para mais de um dos itens anteriores.

O comando não pode ser processado.

**Resposta do Usuário:** Examine os delimitadores especificados para verificar se são válidos e únicos. Submeta novamente o comando com anulações de delimitador válidas.

#### **SQL3018N O ponto foi especificado como um delimitador de cadeia de caracteres.**

**Explicação:** Para ASCII delimitado (DEL), o ponto não pode ser especificado como delimitador da cadeia de caracteres.

O comando não pode ser processado.

**Resposta do Usuário:** Submeta novamente o comando com anulações de delimitador válidas.

#### **SQL3019N Não foi especificado nenhum parâmetro de Cadeia de Ação no comando.**

**Explicação:** Nenhum parâmetro de *Cadeia de Ação* (ex. ″REPLACE into ...″) está especificado para a chamada desse utilitário. Este parâmetro é necessário.

O comando não pode ser processado.

**Resposta do Usuário:** Execute o comando novamente com um parâmetro *Cadeia de Ação*.

## **SQL3020N O usuário não possui autorização para executar o comando Export especificado.**

**Explicação:** O usuário tentou exportar dados sem ter a autorização apropriada (a autorização SYSADM ou DBADM), o privilégio CONTROL ou SELECT para cada tabela envolvida na exportação.

A ação de exportação não será executada.

**Resposta do Usuário:** Solicite a autorização

apropriada antes de exportar dados a partir das tabelas.

# **SQL3021N O usuário não tem a autoridade para executar o comando Import especificado na tabela "<nome>".**

**Explicação:** O usuário tentou importar dados sem ter a autorização apropriada para a opção e a tabela especificadas.

Importar utilizando a opção INSERT requer um dos itens a seguir:

- v Autoridade SYSADM ou DBADM
- v Privilégio CONTROL na tabela, na view ou na hierarquia inteira
- v Privilégio INSERT e SELECT na tabela, na view ou na hierarquia inteira.

Nota: a hierarquia inteira refere-se a todas as subtabelas ou exibições de objeto na hierarquia.

Importar para uma tabela ou view existente utilizando a opção INSERT\_UPDATE, REPLACE, ou REPLACE\_CREATE, requer uma das seguintes opções:

- v Autoridade SYSADM ou DBADM
- Privilégio CONTROL na tabela, na view ou na hierarquia inteira.

Nota: a hierarquia inteira refere-se a todas as subtabelas ou exibições de objeto na hierarquia.

Importar para uma tabela que não existe, utilizando a opção CREATE ou REPLACE\_CREATE, requer um dos itens a seguir:

- v Autoridade SYSADM ou DBADM
- v Autoridade CREATETAB no banco de dados de:
	- Autoridade IMPLICIT\_SCHEMA no banco de dados, se o nome do esquema da tabela não existir
	- Privilégio CREATEIN no esquema, se o esquema da tabela existir

A operação de importação não será executada.

**Resposta do Usuário:** Assegure que o usuário tem a autorização para executar a operação de importação.

**SQL3022N Ocorreu um erro SQL "<código-sql>" durante o processamento da cadeia do SELECT no parâmetro de Cadeia de Ação.**

**Explicação:** Em IMPORT ou EXPORT, durante o processamento da cadeia do SELECT a partir da estrutura da *Cadeia de Ação* (ex. ″REPLACE into ...″) , ocorreu um erro de SQL.

O comando não pode ser processado.

**Resposta do Usuário:** Observe o SQLCODE (número da mensagem) na mensagem para mais informações. Faça as alterações e submeta novamente o comando.

#### **SQL3023N O parâmetro de nome de banco de dados não é válido.**

**Explicação:** O parâmetro de nome de banco de dados não é válido. Consulte o campo SQLERRD[0] no SQLCA para obter mais informações.

O nome do banco de dados deve conter de1a8 caracteres e os caracteres devem pertencer ao conjunto de caracteres base do gerenciador de banco de dados.

O comando não pode ser processado.

**Resposta do Usuário:** Submeta novamente a instrução com um parâmetro de nome de banco de dados válido.

## **SQL3025N Um parâmetro que especifica um nome de arquivo ou caminho não é válido.**

**Explicação:** O parâmetro contém um caminho, diretório ou nome de arquivo que não é válido.

Para IMPORT e EXPORT, verifique o parâmetro do *arquivo de dados*.

Para LOAD, verifique se cada entrada nos parâmetros do tipo *sqlu\_media\_list*: *arquivo de* *dados* deveria conter nomes de arquivos válidos; *caminhos de lob destino da cópia*, e *diretório de trabalho* deveria conter caminhos válidos no servidor incluindo o separador final e um terminador nulo.

O indicador para caminhos de lob, destino de cópias e diretórios de trabalho deve ser válido ou nulo.

O indicador para os destinos nessas estruturas deve ser válido.

Verifique se as sessões e o tipo de mídia foram especificados corretamente.

Além disso, se o parâmetro caminhos lob for especificado, verifique se o tipo de mídia é igual aquele especificado para a estrutura de arquivo de dados.

Se o tipo de arquivo for IXF, o comprimento do nome do arquivo poderá ser longo demais.

O comando não pode ser processado.

**Resposta do Usuário:** Submeta novamente a instrução novamente com um parâmetro válido.

# **SQL3026N O parâmetro caminho de msgfile ou tempfiles não é válido.**

**Explicação:** Para IMPORT ou EXPORT, o parâmetro *msgfile* contém um caminho, diretório, ou nome de arquivo que não é válido.

Para LOAD, o parâmetro *msgfile* contém um caminho, diretório ou nome de arquivo que não é válido no cliente ou o caminho tempfiles não é válido no servidor.

se o banco de dados ao qual a aplicação está conectada for um banco de dados remoto, o msgfile deverá ser totalmente qualificado. Para um banco de dados local, o utilitário tentará qualificar totalmente o msgfile, se ainda não estiver totalmente qualificado. Verifique também se o indicador para o msgfile é válido.

O comando não pode ser processado.

**Resposta do Usuário:** Execute o comando novamente com um parâmetro *msgfile* válido e/ou caminho tempfiles.

#### **SQL3028N O indicador de método de exportação não é válido. Deve ser 'N' ou 'D'.**

**Explicação:** O indicador de método de exportação deve ser N para Nomes ou D para Padrão.

O comando não pode ser processado.

**Resposta do Usuário:** Submeta novamente a instrução com um indicador de método válido.

## **SQL3029N Não foi especificado um parâmetro de tipo de arquivo.**

**Explicação:** O parâmetro *tipo do arquivo* não foi especificado ou é nulo. O sistema não sabe qual formato usar para o arquivo de dados.

O comando não pode ser processado.

**Resposta do Usuário:** Execute o comando novamente com um *tipo do arquivo* válido.

## **SQL3030C Ocorreu um erro de E/S (razão = "<razão>") durante a abertura do arquivo de saída.**

**Explicação:** Ocorreu um erro de E/S do sistema durante a abertura do arquivo de entrada. Este erro pode se referir a um problema no cliente ou no servidor.

Uma possível causa pode ser que o arquivo de entrada está em utilização por outra aplicação.

O comando não pode ser processado.

**Resposta do Usuário:** Certifique-se que o arquivo de entrada seja válido, incluindo o caminho, e que esse não esteja em utilização atualmente por outra aplicação.

Submeta novamente o comando. Verifique o arquivo de log de diagnósticos para informações adicionais.

## **SQL3031C Ocorreu um erro de E/S durante a leitura do arquivo de entrada.**

**Explicação:** Ocorreu um erro de E/S do sistema durante a leitura do arquivo de entrada. Este

erro pode se referir a um problema no cliente ou no servidor.

O comando não pode ser processado.

**Resposta do Usuário:** Verifique se o arquivo de entrada é legível.

## **SQL3032N O indicador de método LOAD/IMPORT não é válido para o tipo de arquivo especificado. Ele deve ser 'N', 'P' ou 'padrão'.**

**Explicação:** Para os tipos de arquivo IXF e WSF, o indicador de método LOAD/IMPORT deve ser N para Nomes, P para Posicional ou P para Padrão.

O comando não pode ser processado.

**Resposta do Usuário:** Submeta novamente o comando com um indicador de método válido.

#### **SQL3033N Uma palavra-chave como INSERT, REPLACE, CREATE, INSERT\_UPDATE ou REPLACE\_CREATE está faltando na especificação de destino ou foi escrita incorretamente.**

**Explicação:** Para IMPORT, o parâmetro da *Cadeia de Ação* (ex. ″REPLACE into ...″) não contém a palavra-chave INSERT, REPLACE, CREATE, INSERT\_UPDATE ou REPLACE\_CREATE. Para LOAD, o parâmetro da *Cadeia de Ação* não contém as palavras-chave INSERT, REPLACE ou RESTART. A palavra-chave deve ser seguida de pelo menos um espaço em branco.

O comando não pode ser processado.

**Resposta do Usuário:** Execute novamente o comando com uma *Cadeia de Ação* válida.

## **SQL3034N A palavra-chave INTO está faltando na especificação de destino ou está escrita incorretamente.**

**Explicação:** A palavra-chave INTO está faltando ou está escrita incorretamente. INTO deve ser seguido de pelo menos um espaço em branco.

O comando não pode ser processado.

**Resposta do Usuário:** Execute o comando novamente com um parâmetro da *Cadeia de Ação* (ex. ″REPLACE into ...″) .

#### **SQL3035N O parâmetro de nome de tabela na especificação de destino não é válido.**

**Explicação:** Para IMPORT, o *nome de tabela* na *Cadeia de Ação* (ex. ″REPLACE into ...″) não é válido. Para LOAD, o *nome de tabela* ou o *nome de tabela de exceção* na *Cadeia de Ação* não é válida.

O comando não pode ser processado.

**Resposta do Usuário:** Submeta novamente o comando com um *nome de tabela* válido. Também, certifique-se que todas as palavras-chave do comando e parâmetros sejam fornecidos na ordem correta.

#### **SQL3036N O tcolumn-list na especificação de destino não contém um parêntese de fechamento.**

**Explicação:** O *tcolumn-list* deve ser delimitado por parênteses. A lista não foi terminada pelo parêntese de fechamento.

O comando não pode ser processado.

.

**Resposta do Usuário:** Execute a instrução novamente com uma lista de colunas completa e válida, na *Cadeia de Ação* (ex. ″REPLACE into ...″).

## **SQL3037N Ocorreu um erro SQL "<código-sql>" durante o processo de importação.**

**Explicação:** Ocorreu um erro SQL durante o processamento da *Cadeia de Ação* (ex. ″REPLACE into ...″).

O comando não pode ser processado.

**Resposta do Usuário:** Observe o SQLCODE (número da mensagem) na mensagem para mais informações. Faça as alterações e submeta novamente o comando.

# **SQL3038N O parâmetro da Cadeia de Ação contém caracteres inesperados.**

**Explicação:** Para IMPORT, há caracteres diferentes de branco após os parênteses de fechamento da lista de colunas na *Cadeia de Ação* (ex. ″REPLACE into ...″). Para LOAD, há caracteres diferentes de branco após os parênteses de fechamento da lista de colunas e/ou o nome de tabela de exceção na *Cadeia de Ação*.

O comando não pode ser processado.

**Resposta do Usuário:** Execute novamente o comando com uma *Cadeia de Ação* válida.

## **SQL3039W A memória disponível para LOAD para DATA BUFFER proíbe paralelismo completo do LOAD. Será utilizado o "<valor>" de paralelismo do Load.**

**Explicação:** O utilitário LOAD tentou determinar o nível ótimo de paralelismo de CPU para exploração SMP baseada na configuração do sistema, ou o usuário especificou um valor para o paralelismo de LOAD quando invocava o utilitário. Entretanto, uma das seguintes limitações foi encontrada:

- 1. A memória disponível na pilha do utilitário proíbe este nível de paralelismo de LOAD.
- 2. O parâmetro DATA BUFFER foi especificado com um valor muito pequeno para permitir o paralelismo especificado e disponível.

Um grau de paralelismo menor, requerendo menos memória, será utilizado.

#### **Resposta do Usuário:**

- 1. Ignore essa mensagem, e o LOAD se completará normalmente utilizando o menor valor para paralelismo de LOAD. Contudo, o desempenho do Load não será ótimo.
- 2. Especifique um valor menor para o paralelismo de LOAD quando invocar o utilitário.
- 3. Aumente o tamanho da pilha do utilitário.
- 4. Aumente o tamanho do parâmetro de buffer de dados ou deixe o parâmetro em branco e

permita que o utilitário LOAD determine um padrão baseado no espaço livre na pilha do utilitário.

**SQL3040N Impossível usar os parâmetros caminho de lob/arquivo de lob da forma especificada. Código de razão: "<código de razão>".**

**Explicação:** O utilitário não pode usar os parâmetros caminho de lob ou arquivo de lob conforme especificado pela razão dada pelo "<código de razão>". Os códigos estão listados abaixo.

**Resposta do Usuário:** Fornecido para cada código de razão:

- **1** O caminho de lob não é uma sqlu\_media\_list válida ou os valores fornecidos não são válidos. O tipo de mídia deve ser SQLU\_LOCAL\_MEDIA e todos os nomes de caminhos devem ser terminados com um separador de caminho válido.
- **2** O arquivo de lob não é uma sqlu\_media\_list válida ou os valores fornecidos não são válidos. O tipo de mídia deve ser SQLU\_LOCAL\_MEDIA.
- **3** Não foram fornecidos nomes de caminhos de lob suficientes. Para exportar, não há espaço suficiente nos caminhos fornecidos para acomodar todos os lobs.
- **4** Não foram fornecidos nomes de arquivos de lob suficientes. Para exportar, existem mais lobs que o número de nomes de arquivos de lob fornecido multiplicado por SOLU MAX SESSIONS.
- **5** A combinação de um nome de caminho de lob com nome de arquivo de lob excederia o tamanho máximo de um nome de arquivo de lob (255 bytes).
- **6** Ocorreu um erro durante a tentativa de acesso ao arquivo.

# **SQL3042N O LINKTYPE especificado para a coluna DATALINK é inválido.**

**Explicação:** O valor especificado para LINKTYPE no caso de uma coluna DATALINK é inválido.

**Resposta do Usuário:** Verifique o LINKTYPE especificado. Corrija o valor e submeta o comando novamente.

## **SQL3043N O DATALINK SPECIFICATION para colunas(s) DATALINK é inválido.**

**Explicação:** O DATALINK SPECIFICATION para coluna(s) DATALINK é inválido devido a uma das seguintes razões:

- Nenhum valor para DL\_URL\_REPLACE\_PREFIX foi especificado.
- Nenhum valor para DL\_URL\_REPLACE\_PREFIX foi especificado.
- Nenhum valor para DL\_URL\_SUFFIX foi especificado.
- v Contém outras palavras-chave diferentes de DL\_URL\_REPLACE\_PREFIX, DL\_URL\_DEFAULT\_PREFIX ou DL\_URL\_SUFFIX.

**Resposta do Usuário:** Corrija a especificação e execute o comando novamente.

#### **SQL3044N O DATALINK SPECIFICATION para uma coluna DATALINK tem especificação de prefixo duplicada.**

**Explicação:** O DATALINK SPECIFICATION para uma coluna DATALINK possui especificações duplicadas para DL\_URL\_REPLACE\_PREFIX ou DL\_URL\_DEFAULT\_PREFIX.

**Resposta do Usuário:** Remova a especificação duplicada e execute o comando novamente.

**SQL3045N Uma posição dcolumn no parâmetro METHOD é menor que um ou maior que o número máximo de colunas (1024) em um arquivo ASCII Delimitado.**

**Explicação:** A posição *dcolumn* é menor que 1 ou maior que o número máximo de colunas (1024) em um arquivo delimitado.

O comando não pode ser processado.

**Resposta do Usuário:** Submeta novamente o comando com posições *dcolumn* válidas.

#### **SQL3046N O número de colunas no parâmetro METHOD é menor que um.**

**Explicação:** Para métodos *METHOD* diferentes do Padrão, o número de colunas especificado deve ser um número positivo (maior que 0).

O comando não pode ser processado.

**Resposta do Usuário:** Execute novamente o comando com um número válido de colunas no parâmetro *METHOD*.

**SQL3047N O método de LOAD/IMPORT especificado em METHOD não é válido para arquivos ASCII Delimitado. Ele deve ser 'P' ou 'padrão'.**

**Explicação:** Os únicos métodos de LOAD/IMPORT válidos para arquivos ASCII Delimitado são P para Posições ou D para Padrão.

O comando não pode ser processado.

**Resposta do Usuário:** Submeta novamente o comando com um método de importação válido.

**SQL3048N Existem menos colunas especificadas no arquivo de entrada do que colunas banco de dados, mas uma das colunas de banco de dados não é anulável.**

**Explicação:** Quando um número menor de colunas estiverem especificadas na lista

*METHOD* em comparação com o que estiver especificado para a tabela de destino, os valores que estiverem faltando para as colunas de entrada são carregados como nulos. Como as colunas na tabela de destino que correspondem a uma ou mais destas colunas de entrada não são anuláveis, não podem ser inseridos valores nulos.

O arquivo não pode ser carregado.

**Resposta do Usuário:** Defina uma nova tabela com o mesmo número de colunas do arquivo de entrada ou que tenha colunas anuláveis. Submeta novamente o comando.

#### **SQL3049N O tipo de dados "<tipo>" da coluna banco de dados "<nome>" não é compatível com este arquivo de formato, mas a coluna de banco de dados não é anulável.**

**Explicação:** O tipo de coluna de banco de dados não é válido para este arquivo de formato. A coluna de banco de dados não é anulável, então o utilitário é encerrado.

O utilitário encerra o processamento. Nenhum dado foi carregado.

**Resposta do Usuário:** Redefina a tabela de banco de dados para que as colunas sejam compatíveis com as colunas carregadas a partir do arquivo.

## **SQL3050W Os dados serão convertidos na página de código do arquivo IXF para a página de código da aplicação.**

**Explicação:** Se for emitido um IMPORT de um arquivo de dados IXF e a página de código dos dados de caractere do arquivo IXF for diferente da página de código da aplicação que está solicitando a operação de importação, será feita uma conversão da página de código do arquivo de dados para a página de código da aplicação e a operação continuará.

Se for emitido um LOAD de um arquivo de dados IXF e a página de código dos dados de caractere do arquivo IXF for diferente da página de código do banco de dados, será feita uma

conversão da página de código do arquivo de dados para a página de código do banco de dados e a operação continuará.

**Resposta do Usuário:** Se você não quiser que seja executada uma conversão, chame o utilitário utilizando a opção FORCEIN; caso contrário nenhuma ação é necessária.

**SQL3051W Os dados carregados na "<nome da coluna>" foram carregados, mas a conversão da página de código do arquivo IXF para a página de código da aplicação não foi realizada.**

**Explicação:** Os dados que foram carregados na coluna CLOB ou DBCLOB estão armazenados em um arquivo separado e nenhuma conversão foi feita nele.

Para carregar de forma apropriada os dados, chame o utilitário de uma aplicação que tenha a mesma página de código que o arquivo IXF.

**Resposta do Usuário:** Isso é apenas um aviso.

#### **SQL3053N Existem mais de 8191 linhas a serem exportadas para um arquivo formatado de planilha.**

**Explicação:** O número máximo de linhas que podem ser colocados em um arquivo formato planilha (WSF) é 8191.

O utilitário EXPORT encerra o processamento depois de colocar 8191 linhas no arquivo.

**Resposta do Usuário:** Para evitar este erro, utilize uma instrução SELECT que resulte em menos linhas a exportar e submeta novamente o comando.

## **SQL3054N O arquivo de entrada não é um arquivo PC/IXF válido. O arquivo é curto demais para conter um registro H válido.**

**Explicação:** O fim do arquivo foi alcançado antes do final esperado do primeiro registro. O arquivo pode não ser um arquivo PC/IXF.

O utilitário LOAD/IMPORT encerra o

processamento. Nenhum dado é importado.

**Resposta do Usuário:** Verifique se o arquivo de entrada está correto.

**SQL3055N O arquivo de entrada não é um arquivo PC/IXF válido. O campo comprimento no primeiro registro não pode ser convertido para um valor numérico.**

**Explicação:** O valor no campo comprimento do primeiro registro não é a representação ASCII de um número. O arquivo pode não ser um arquivo PC/IXF.

O utilitário encerra o processamento. Nenhum dado foi carregado.

**Resposta do Usuário:** Verifique se o arquivo de entrada está correto.

#### **SQL3056N O arquivo de entrada não é um arquivo PC/IXF válido. O valor no campo comprimento do registro H é muito pequeno.**

**Explicação:** O valor no campo comprimento do registro H não é grande o suficiente para um registro H válido. O arquivo pode não ser um arquivo PC/IXF.

O utilitário encerra o processamento. Nenhum dado foi carregado.

**Resposta do Usuário:** Verifique se o arquivo de entrada está correto.

## **SQL3057N O arquivo de entrada não é um arquivo PC/IXF válido. O campo tipo no primeiro registro não é H.**

**Explicação:** O campo tipo no primeiro registro não é H. O primeiro registro não é um registro H válido. O arquivo pode não ser um arquivo PC/IXF.

O utilitário encerra o processamento. Nenhum dado foi carregado.

**Resposta do Usuário:** Verifique se o arquivo de entrada está correto.

## **SQL3058N O campo identificador no registro H não é IXF.**

**Explicação:** O campo identificador no registro H não identifica o arquivo como um arquivo PC/IXF.

O utilitário encerra o processamento. Nenhum dado foi carregado.

**Resposta do Usuário:** Examine o campo identificador no registro H.

#### **SQL3059N O campo versão no registro H não é válido.**

**Explicação:** O campo versão no registro H contém um valor que não é válido.

O utilitário encerra o processamento. Nenhum dado foi carregado.

**Resposta do Usuário:** Examine o campo versão no registro H.

**SQL3060N O campo HCNT no registro H não pode ser convertido para um valor numérico ou o valor está fora do intervalo.**

**Explicação:** O campo Contador-registrocabeçalho no registro H não é uma representação ASCII de um número ou é um número que não é válido para este campo.

O utilitário encerra o processamento. Nenhum dado foi carregado.

**Resposta do Usuário:** Examine o campo HCNT no registro H.

**SQL3061N O campo página de código de byte simples e/ou de duplo-byte no registro H não pode ser convertido para um valor numérico ou o valor está fora do intervalo.**

**Explicação:** O campo página de código de um byte simples e/ou byte duplo no registro H não é uma representação ASCII de um número ou é um número que não é válido para este campo.

O utilitário encerra o processamento. Nenhum dado foi carregado.

**Resposta do Usuário:** Examine o campo página de código de um byte simples e de byte duplo no registro H, altere-os para os valores apropriados conforme especificado em *Application Development Guide* e execute o comando novamente.

## **SQL3062N O campo página de código de um byte no registro H não pode ser convertido para um valor numérico ou o valor está fora do intervalo.**

**Explicação:** O campo página de código de byte duplo no registro H não é uma representação ASCII de um número ou é um número que não é válido para este campo.

O utilitário encerra o processamento. Nenhum dado foi carregado.

**Resposta do Usuário:** Examine o campo página de código de byte duplo no registro H, altere-o para o valor apropriado conforme especificado em *Application Development Guide* e execute o comando novamente.

**SQL3063N O valor de página de código de um byte "<valor 1>" no registro H não é compatível com o valor de página de código de um byte "<valor 2>" para a aplicação. A opção FORCEIN não foi especificada.**

**Explicação:** O valor de página de código de um byte no registro H não é compatível com o valor de página de código da aplicação. Quando a opção FORCEIN não for usada, os dados não podem ser carregados, a menos que a conversão de valor 1 para valor 2 seja suportada.

O utilitário encerra o processamento. Nenhum dado foi carregado.

**Resposta do Usuário:** Para carregar esses dados, submeta novamente o comando com a opção FORCEIN.
**SQL3064N O valor de página de código de duplo byte "<valor 1>" no registro H não é compatível com o valor de página de código de duplo byte "<valor 2>" para a aplicação. A opção FORCEIN não foi especificada.**

**Explicação:** O valor de página de código de duplo byte no registro H não é compatível com o valor de página de código da aplicação. Quando a opção FORCEIN não for usada, os dados não podem ser carregados, a menos que o valor 1 e o valor 2 sejam o mesmo.

O utilitário encerra o processamento. Nenhum dado foi carregado.

**Resposta do Usuário:** Para carregar dados onde os valores de página de código de duplo byte são correspondentes, submeta novamente o comando com a opção FORCEIN.

**SQL3065C O valor para a página de código da aplicação não pode ser determinado.**

**Explicação:** O sistema encontrou um erro durante a determinação da página de código da aplicação.

O utilitário encerra o processamento. Nenhum dado é carregado ou descarregado.

**Resposta do Usuário:** Contacte seu representante autorizado.

#### **SQL3066N Durante a leitura ou a busca do registro T, o final do arquivo foi atingido**

**Explicação:** O final do arquivo foi alcançado enquanto o sistema procurava o registro T ou enquanto lia o registro T.

O utilitário encerra o processamento. Nenhum dado foi carregado.

**Resposta do Usuário:** Examine o registro T do arquivo de entrada. Se o arquivo PC/IXF foi copiado de uma mídia para outra, compare a cópia com o original ou repita o processo de cópia.

### **SQL3067N O campo comprimento no registro T não pode ser convertido para um valor numérico.**

**Explicação:** O campo comprimento no registro T não é uma representação ASCII de um número.

O utilitário encerra o processamento. Nenhum dado foi carregado.

**Resposta do Usuário:** Examine o campo comprimento no registro T.

## **SQL3068N O valor no campo comprimento** do registro T é muito pequeno.

**Explicação:** O valor no campo comprimento do registro T não é grande o suficiente, assim o registro T não é válido.

O utilitário encerra o processamento. Nenhum dado foi carregado.

**Resposta do Usuário:** Examine o campo comprimento no registro T.

## **SQL3069N O primeiro registro não-A depois do registro H não é um registro T.**

**Explicação:** Depois do registro H, o primeiro registro não-A também não é um registro T. O registro H deve ser imediatamente seguido por um registro T, mas podem existir registros A antes do registro T.

O utilitário encerra o processamento. Nenhum dado foi carregado.

**Resposta do Usuário:** Examine os registros posteriores ao registro H.

## **SQL3070N O campo comprimento em um registro A está fora do intervalo.**

**Explicação:** O campo comprimento em um registro A é um número inválido para este campo.

O utilitário encerra o processamento. Nenhum dado foi carregado.

**Resposta do Usuário:** Examine o campo comprimento nos registros A.

## **SQL3071N O campo convenção-dos-dados no registro T não é C.**

**Explicação:** O campo convenção-dos-dados no registro T é um valor diferente de C.

O utilitário encerra o processamento. Nenhum dado foi carregado.

**Resposta do Usuário:** Examine o campo convenção-dos-dados no registro T.

## **SQL3072N O campo formato de dados no registro T não é M.**

**Explicação:** O campo formato de dados no registro T é um valor diferente de M.

O utilitário encerra o processamento. Nenhum dado foi carregado.

**Resposta do Usuário:** Examine o campo formato de dados no registro T.

**SQL3073N O campo formulário-máquina no registro T não é PCbbb (onde b = branco).**

**Explicação:** O campo formulário-máquina no registro T é um valor diferente de PC*bbb*, onde cada *b* é um espaço em branco.

O utilitário encerra o processamento. Nenhum dado foi carregado.

**Resposta do Usuário:** Examine o campo formulário-máquina no registro T.

#### **SQL3074N O campo localização-dos-dados no registro T não é I.**

**Explicação:** O campo localização-dos-dados no registro T é um valor diferente de I.

O utilitário encerra o processamento. Nenhum dado foi carregado.

**Resposta do Usuário:** Examine o campo localização-dos-dados no registro T.

#### **SQL3075N O CCNT no registro T não pode ser convertido para um valor numérico ou o valor está fora do intervalo.**

**Explicação:** O campo contagem do registro-C no registro T não é uma representação ASCII de um número ou é um número inválido para este campo.

O utilitário encerra o processamento. Nenhum dado foi carregado.

**Resposta do Usuário:** Examine o campo CCNT no registro T.

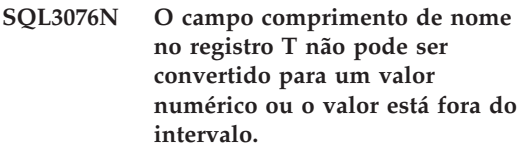

**Explicação:** O campo comprimento de nome no registro T não é uma representação ASCII de um número ou é um número inválido para este campo.

O utilitário encerra o processamento. Nenhum dado foi carregado.

**Resposta do Usuário:** Examine o campo comprimento de nome no registro T.

### **SQL3077N O número de registros C especificado no campo CCNT no "<valor>" do registro T excede o máximo permitido "<máximo>".**

**Explicação:** O valor no campo CCNT do registro T é maior que o máximo permitido para a versão indicada.

O utilitário encerra o processamento. Nenhum dado foi carregado.

**Resposta do Usuário:** Examine o campo CCNT no registro T.

### **SQL3078N O campo comprimento em um registro A não pode ser convertido para um valor numérico.**

**Explicação:** O campo comprimento em um registro A não é uma representação ASCII de um número.

O utilitário encerra o processamento. Nenhum dado foi carregado.

**Resposta do Usuário:** Examine os campos de comprimento nos registros A.

## **SQL3079N O campo comprimento em um registro C não pode ser convertido para um valor numérico.**

**Explicação:** O campo comprimento em um registro C não é uma representação ASCII de um número.

O utilitário encerra o processamento. Nenhum dado foi carregado.

**Resposta do Usuário:** Examine o campo comprimento nos registros C.

### **SQL3080N O valor no campo comprimento do registro C é muito pequeno.**

**Explicação:** O valor no campo comprimento de um registro C não é grande o suficiente, então o registro C não é válido.

O utilitário encerra o processamento. Nenhum dado foi carregado.

**Resposta do Usuário:** Examine o campo comprimento nos registros C.

## **SQL3081N Não foram encontrados registros C suficientes.**

**Explicação:** O número de registros C encontrados (na posição correta) é menor que o número esperado da contagem-registro-C (CCNT) no registro T.

O utilitário encerra o processamento. Nenhum dado foi carregado.

**Resposta do Usuário:** Examine os registros T e C.

## **SQL3082N Durante a leitura ou a busca de um registro C o final do arquivo foi atingido.**

**Explicação:** O final do arquivo foi atingido enquanto o sistema procurava um registro C ou enquanto ainda lia um registro C.

O utilitário encerra o processamento. Nenhum dado foi carregado.

**Resposta do Usuário:** Examine os registros C no arquivo de entrada. Se o arquivo PC/IXF foi copiado de uma mídia para outra, compare a cópia com o original ou repita o processo de cópia.

### **SQL3083N O campo id de registro-D no registro C para a coluna "<nome>" não pode ser convertido para um valor numérico.**

**Explicação:** O campo id de registro-D no registro C para a coluna indicada não é uma representação ASCII de um número.

O utilitário encerra o processamento. Nenhum dado foi carregado.

**Resposta do Usuário:** Examine o campo id de registro-D no registro C.

### **SQL3084N O campo id de registro-D no registro C para a coluna "<nome>" não pode ser convertido para um valor numérico.**

**Explicação:** O campo posição de registro-D no registro C para a coluna indicada não é uma representação ASCII de um número.

O utilitário encerra o processamento. Nenhum dado foi carregado.

**Resposta do Usuário:** Examine o campo posição de registro-D no registro C.

**SQL3085N Os campos id de registro-D e posição de registro-D no registro C para a coluna "<nome>" estão fora do intervalo ou são inconsistentes com o registro C anterior.**

**Explicação:** Os campos id de registro-D ou posição de registro-D no registro C para a coluna indicada contêm um valor que está fora do intervalo de valores ou não é relação correta para o registro C anterior.

O utilitário encerra o processamento. Nenhum dado foi carregado.

**Resposta do Usuário:** Examine os campos id de registro-D e posição de registro-D no registro C.

**SQL3086N Não há coluna fonte especificada para ser carregada na coluna do banco de dados "<nome>" ou a coluna fonte especificada não existe, porém a coluna do banco de dados não é anulável.**

**Explicação:** Não havia uma coluna PC/IXF especificada para ser exportada para a coluna indicada ou a coluna fonte PC/IXTF especificada não existe. Não é possível inserir valores nulos porque a coluna do banco de dados não é anulável.

O utilitário encerra o processamento. Nenhum dado foi carregado.

**Resposta do Usuário:** Verifique o parâmetro *METHOD* para nomes ou posições errados ou menos entradas no parâmetro *METHOD* do que a *Cadeia de Ação* (ex. ″REPLACE into ...″) estabelece ou sugere.

**SQL3087N A coluna fonte especificada para ser carregada na coluna do banco de dados "<nome>" não é válida, mas a coluna do banco de dados não é anulável.**

**Explicação:** A coluna PC/IXF não pode ser carregada na coluna do banco de dados e a razão foi fornecida em uma mensagem anterior no log de mensagens. Não é possível inserir valores

nulos porque a coluna do banco de dados não é anulável.

O utilitário encerra o processamento. Nenhum dado foi carregado.

**Resposta do Usuário:** Leia as mensagens anteriores para entender porque a coluna não é válida.

**SQL3088N A coluna fonte especificada para ser carregada na coluna do banco de dados "<nome>" não é compatível com a coluna do banco de dados, mas a coluna do banco de dados não é anulável.**

**Explicação:** A coluna fonte PC/IXF não é compatível com a coluna do banco de dados de destino. Os tipos ou comprimentos das colunas podem ser incompatíveis. Não é possível inserir valores nulos porque a coluna do banco de dados não é anulável.

O utilitário encerra o processamento. Nenhum dado foi carregado.

**Resposta do Usuário:** Compare as colunas no arquivo PC/IXF com as colunas do banco de dados.

**SQL3089N Encontrado um registro não-D onde um registro D era esperado.**

**Explicação:** Algum registro diferente de D foi encontrado onde um registro D era esperado.

O utilitário encerra o processamento. Nenhum dado foi carregado.

**Resposta do Usuário:** Examine os registros D no arquivo.

### **SQL3090N O campo comprimento em um registro D não pode ser convertido para um valor numérico.**

**Explicação:** O campo tamanho em um registro D não é uma representação ASCII de um número.

O utilitário encerra o processamento. Nenhum dado foi carregado.

**Resposta do Usuário:** Examine o campo tamanho nos registros D.

#### **SQL3091N O campo tamanho em um registro D está fora do intervalo.**

**Explicação:** O campo tamanho em um registro D é um número não válido para este campo.

O utilitário encerra o processamento. Nenhum dado foi carregado.

**Resposta do Usuário:** Examine o campo tamanho nos registros D.

### **SQL3092N O campo identificador em um registro D não contém o valor esperado.**

**Explicação:** O campo identificador em um registro D não é válido. Um ou mais registros D podem ter sido gravados fora de seqüência.

O utilitário encerra o processamento. Nenhum dado foi carregado.

**Resposta do Usuário:** Examine o campo identificador nos registros D.

## **SQL3093N O arquivo de entrada não é um arquivo WSF válido.**

**Explicação:** O primeiro registro no arquivo de formato planilha (WSF) não era um registro de início de arquivo (BOF) ou a versão do arquivo WSF não é suportada.

O utilitário IMPORT encerra o processamento. Nenhum dado é importado.

**Resposta do Usuário:** Verifique se o arquivo é um arquivo WSF válido e se o nome foi fornecido corretamente.

#### **SQL3094N A coluna de entrada "<nome>" não foi encontrada, mas a coluna do banco de dados correspondente não é anulável.**

**Explicação:** A coluna especificada não estava no arquivo de entrada. Como a coluna do banco de dados correspondente não é anulável, os dados não podem ser carregados na coluna.

O utilitário encerra o processamento. Nenhum dado foi carregado. Os nomes das colunas processadas antes da ocorrência do erro estão no banco de dados.

**Resposta do Usuário:** Verifique se o arquivo de entrada contém os nomes das colunas especificadas.

## **SQL3095N A posição da coluna especificada "<posição>" não está no intervalo válido de 1 a 256.**

**Explicação:** Especificada uma posição de coluna fora do intervalo de 1 a 256.

O utilitário encerra o processamento. Nenhum dado foi carregado. Os nomes das colunas processadas antes da ocorrência do erro estão no banco de dados.

**Resposta do Usuário:** Verifique se a posição da coluna especificada está dentro do intervalo de 1 a 256.

### **SQL3096N O tipo de dados "<tipo>" da coluna do banco de dados "<nome>" não é compatível com qualquer tipo de coluna WSF, porém a coluna do banco de dados não é anulável.**

**Explicação:** Não existe nenhum tipo de coluna do formato planilha (WSF) que seja compatível com a coluna do banco de dados indicada. A coluna do banco de dados não é anulável, então o utilitário IMPORT encerra o processamento.

Nenhum dado é importado.

**Resposta do Usuário:** Redefina a tabela do banco de dados para que as colunas sejam compatíveis com as colunas que estão sendo importadas do arquivo WSF. Submeta novamente o comando.

**SQL3097N O campo tamanho do registro no registro WSF não é válido para seu tipo de registro.**

**Explicação:** Os registros do formato de planilha (WSF) um um tamanho fixo esperado ou um intervalo de tamanho variável. O registro não contém o tamanho fixo, ou o tamanho variável está fora do intervalo. Ocorreu algum dano no arquivo WSF, ou ele foi incorretamente gerado, possivelmente com um nível do produto Lotus não suportado pelo gerenciador do banco de dados.

O utilitário IMPORT encerra o processamento.

**Resposta do Usuário:** Torne a gerar arquivo WSF com um nível do produto Lotus suportado.

#### **SQL3098N O número da linha do arquivo de entrada não está no intervalo válido de 1 a 8192.**

**Explicação:** O número máximo de linhas que uma planilha do formato de planilha (WSF) pode

# **SQL3100 - SQL3199**

**SQL3100W O número da coluna "<número da coluna>" (identificado como "<nome>") no arquivo de saída do formato DEL é maior que 254 bytes.**

**Explicação:** O tamanho ou o tamanho máximo da coluna de saída especificada é maior que 254 bytes. Colunas maiores que 254 não são suportadas por alguns produtos.

O campo todo é exportado sem ficar truncado.

**Resposta do Usuário:** Se um arquivo de saída não pode ser processado por outro produto, exporte apenas uma subcadeia da coluna incorreta, redefina a tabela ou faça a truncagem manual dos dados da coluna DEL.

conter é 8192. A coordenada da célula contém um valor fora do intervalo válido. Ocorreu algum dano no arquivo WSF, ou ele foi incorretamente gerado, possivelmente com um nível do produto Lotus não suportado pelo gerenciador do banco de dados.

O utilitário IMPORT encerra o processamento.

**Resposta do Usuário:** Torne a gerar arquivo WSF com um nível do produto Lotus suportado.

### **SQL3099N O número da coluna do arquivo de entrada não está dentro do intervalo válido de 1 a 256.**

**Explicação:** O número máximo de colunas que uma planilha do formato planilha (WSF) pode conter é 256. A coordenada da célula contém um valor fora do intervalo válido. Ocorreu algum dano no arquivo WSF, ou ele foi incorretamente gerado, possivelmente com um nível do produto Lotus não suportado pelo gerenciador do banco de dados.

O utilitário IMPORT encerra o processamento.

**Resposta do Usuário:** Torne a gerar arquivo WSF com um nível do produto Lotus suportado.

### **SQL3101W Existe um delimitador de cadeia de caracteres na coluna "<número da coluna>" na linha "<número da linha>".**

**Explicação:** O sistema coloca delimitadores de cadeia de caracteres em torno das cadeias de caracteres que estão sendo exportadas, mas ele encontrou uma cadeia de caracteres que já possui o delimitador na cadeia de caracteres.

Serão colocados delimitadores em torno da cadeia de caracteres. A utilização futura desta cadeia levará ao aparecimento de truncagem. O processamento pode prosseguir.

**Resposta do Usuário:** Examine os dados para a coluna e linha dada na tabela ou arquivo de saída. Para evitar a perda de dados, troque o delimitador de caractere para algum caractere que não esteja nos dados.

**SQL3102W O número de colunas no parâmetro METHOD é maior que o número de colunas no parâmetro da Cadeia de Ação (ex.** ″**REPLACE into ...**″**).**

**Explicação:** O número de colunas tiradas do arquivo ou tabela de entrada é maior que o número a ser colocado na tabela ou arquivo de saída.

Apenas os dados das colunas indicadas na tabela ou arquivo de saída serão processados. Os dados nas colunas de entrada excedentes não são processados.

**Resposta do Usuário:** Examine os dados da tabela ou arquivo de saída.

**SQL3103W O número de colunas no parâmetro METHOD é menor que o número de colunas no parâmetro da Cadeia de Ação (ex.** ″**REPLACE into ...**″**).**

**Explicação:** O número de colunas tiradas do arquivo ou tabela de entrada é menor que o número a ser colocado na tabela ou arquivo de saída.

Apenas os dados das colunas indicadas na tabela ou arquivo de entrada serão processados. Os dados das colunas de saída excedentes não são processados.

**Resposta do Usuário:** Examine os dados da tabela ou arquivo de saída.

**SQL3104N O utilitário Exportar está iniciando a exportação de dados** para o arquivo "<nome>".

**Explicação:** Esta é a mensagem normal de início.

**Resposta do Usuário:** Nenhuma ação é necessária.

## **SQL3105N O utilitário Exportar terminou de exportar** ″**<número>**″ **linhas.**

**Explicação:** Essa é a mensagem de resumo para o utilitário de exportação a qual é impressa no final do arquivo de mensagem. Essa mensagem informará quantas linhas resultantes da instrução SELECT foram processadas antes que o utilitário de exportação terminasse.

**Resposta do Usuário:** Se o utilitário retornar um código sql 0, nenhuma resposta será necessária. Se um código sql de 3107 foi retornado, verifique o arquivo de mensagem para os avisos que ocorreu durante a exportação e submeta novamente o comando se desejado. Se um código sql negativo foi retornado, um erro ocorreu durante a exportação e o arquivo de dados pode não conter todos os dados solicitados.O comando deve ser submetido novamente com o erro corrigido.

## **SQL3106N Ocorreu um erro durante a formatação de uma mensagem para o arquivo de mensagens.**

**Explicação:** A mensagem de erro pode estar incompleta ou formatada incorretamente.

**Resposta do Usuário:** Nenhuma ação é necessária.

### **SQL3107W Existe pelo menos uma mensagem de aviso no arquivo de mensagens.**

**Explicação:** Recebida pelo menos um aviso durante o processamento.

Este aviso não afeta o processamento.

**Resposta do Usuário:** Examine o aviso do arquivo de mensagens.

**SQL3108W Incapaz de acessar arquivo referenciado por um valor DATALINK na linha "<número da linha>" e na coluna "<número da coluna>". Código de razão = "<código de razão>".**

**Explicação:** As possíveis causas desta mensagem dependem do valor de ″<código de razão>″:

- **1** O formato de localização de dados do valor de DATALINK é inválido.
- **2** O valor de DATALINK DB2 Data Links Manager não está registrado com o banco de dados.
- **3** O valor de tipo de link do DATALINK não é válido.
- **4** O arquivo referenciado no valor de DATALINK não pode ser encontrado no DB2 Data Links Manager.
- **5** O arquivo referenciado no valor de DATALINK já está conectado ao banco de dados.
- **6** O arquivo referenciado do valor de DATALINK não pode ser acessado para o estabelecimento de link. Pode ser um link simbólico ou um arquivo com bit de permissão para ativar o ID do usuário (SUID) ou o ID de grupo (SGID).
- **7** Uma URL ou um comentário do valor de DATALINK está muito longo.

**Resposta do Usuário:** A ação baseia-se no ″<código de razão>″ da seguinte forma:

- **1** Corrija o formato de localização de dados. Se o nome de host não está especificado, o DB2 pode utilizar o nome de host local como padrão somente se o suporte para FILE LINK CONTROL estiver ativado. Consulte o Administration Guide para obter informações sobre ativação deste suporte.
- **2** Assegure que o DB2 Data Links Manager foi especificado e caso tenha

sido, registre-o no banco de dados. DB2 Data Links Managers registrados são ignorados a menos que o suporte para FILE LINK CONTROL esteja ativado. Consulte o Administration Guide para obter informações sobre ativação deste suporte.

- **3** Corrija o valor de linktype.
- **4** Verifique se o arquivo correto está especificado e se o arquivo existe.
- **5** Remova o link da referência existente ao arquivo ou não especifique o arquivo nesta instrução.
- **6** O link de diretórios não é permitida. Utilize o nome de arquivo real, não o link simbólico. Se SUID ou SGID estiver ativado, este arquivo não pode ser ligado utilizando um tipo de DATALINK.
- **7** Reduza o comprimento do valor de localização de dados ou o comentário.

### **SQL3109N O utilitário está começado a carregar dados a partir do arquivo "<nome>".**

**Explicação:** Esta é a mensagem normal de início. A mensagem pode indicar o nome de um arquivo temporário criado no servidor em vez do arquivo fonte.

**Resposta do Usuário:** Nenhuma ação é necessária.

**SQL3110N O utilitário concluiu o processamento. "<número>" linhas foram lidas no arquivo de entrada.**

**Explicação:** Esta é a mensagem normal de fim.

**Resposta do Usuário:** Nenhuma ação é necessária.

### **SQL3111C Ocorreu um erro de E/S durante o fechamento do arquivo de dados de entrada.**

**Explicação:** Ocorreu um erro de E/S do sistema durante o fechamento do arquivo de dados de entrada. Este erro pode se referir a um problema no cliente ou no servidor.

O arquivo não está fechado.

**Resposta do Usuário:** Veja se existe um erro de E/S no arquivo de entrada.

### **SQL3112W Existem menos colunas de arquivo de entrada especificadas do que colunas no banco de dados.**

**Explicação:** Existem menos colunas especificadas no arquivo de entrada que na tabela de saída. Porque as colunas extra na tabela foram definidas para permitir nulos, os valores nessas colunas são preenchidos com nulos.

**Resposta do Usuário:** Nenhuma ação é necessária.

**SQL3113W O tipo de dados "<tipo>" da coluna do banco de dados "<nome>" não é compatível com este formato de arquivo. São inseridos valores nulos para a coluna.**

**Explicação:** O tipo de coluna do banco de dados não é válido para este arquivo. Como a coluna é anulável, valores nulos são inseridos.

São carregados valores nulos para a coluna indicada.

**Resposta do Usuário:** Se valores nulos não forem aceitáveis para a coluna, faça uma das seguintes alternativas:

- Edite os dados na tabela.
- Se possível, utilize outra coluna compatível na tabela banco de dados como coluna de destino e submeta novamente o comando.

Redefina a tabela do banco de dados para que as colunas sejam compatíveis com as colunas que estão sendo carregadas e submeta novamente o comando.

**SQL3114W Alguns dados seguindo "<texto>" na linha "<número da linha>" e na coluna "<número da coluna>" não foram carregados**

**Explicação:** Algum dado na linha e na coluna especificada não foi carregado, provavelmente porque a coluna contém dados como os seguintes:

- v Um delimitador de cadeia fechada
- v Um caractere de controle de retorno do carro ou de avanço de linha isolado
- v Um valor de cadeia não delimitado.

O texto carregado é mostrado no token "<texto>".

O conteúdo do campo pode estar incompleto.

**Resposta do Usuário:** Compare o valor na tabela de saída com o arquivo de entrada. Se necessário, corrija o arquivo de entrada e submeta novamente o comando ou edite os dados na tabela.

**SQL3115W O valor do campo iniciado por "<texto>" na linha "<número da linha>" e na coluna "<número da coluna>" é maior do que a maior coluna de tabela permitida. O valor foi truncado.**

**Explicação:** O valor do campo é maior que 32700 bytes.

O valor foi truncado depois de 32700 bytes.

**Resposta do Usuário:** Compare o valor na tabela de saída com o arquivo de entrada. Se for necessário, corrija o arquivo de entrada e submeta novamente o comando ou edite os dados da tabela. Verifique se existem delimitadores de cadeia de caracteres sem par.

**SQL3116W Está faltando o valor do campo na linha "<número da linha>" e na coluna "<número da coluna>", mas a coluna de destino não é anulável.**

**Explicação:** Encontrado um valor de campo nulo no arquivo de entrada. Como a coluna de destino na tabela é não anulável, ela não pode ser carregada.

Em arquivos que não são ASCII, o valor do número da coluna especifica o campo dentro da linha dos dados ausentes. Em arquivos ASCII, o valor do número da coluna especifica a posição do byte dentro da linha dos dados ausentes.

A linha não é carregada.

**Resposta do Usuário:** Se for necessário, corrija o arquivo de entrada e submeta novamente o comando ou edite os dados da tabela.

**SQL3117W O valor do campo na linha "<número da linha>" e na coluna "<número da coluna>" não pode ser convertido para um valor SMALLINT. Foi carregado um valor nulo.**

**Explicação:** O valor no campo especificado não pode ser convertido para um valor SMALLINT. Pode haver uma não-correspondência de tipo de dados. O valor pode ser maior que um inteiro de 2 bytes.

Em arquivos ASCII (DEL) delimitados, o valor do número da coluna especifica o campo na linha que contém o valor em questão. Para arquivos ASCII, o valor do número da coluna especifica a localização de byte na linha em que o valor em questão se inicia.

É carregado um valor nulo.

**Resposta do Usuário:** Examine o valor de entrada. Se for necessário, corrija o arquivo de entrada e submeta novamente o comando ou edite os dados da tabela.

**SQL3118W O valor do campo na linha "<número da linha>" e na coluna "<número da coluna>" não pode ser convertido para um valor SMALLINT, mas a coluna de destino não é anulável. A linha não foi carregada.**

**Explicação:** O valor no campo especificado não pode ser convertido para um valor SMALLINT. Pode haver uma não-correspondência de tipo de dados. O valor pode ser maior que um inteiro de 2 bytes. Um valor nulo não pode ser carregado porque a coluna de saída na tabela não pode ser anulada.

Em arquivos ASCII (DEL) delimitados, o valor do número da coluna especifica o campo na linha que contém o valor em questão. Para arquivos ASCII, o valor do número da coluna especifica a localização de byte na linha em que o valor em questão se inicia.

A linha não é carregada.

**Resposta do Usuário:** Corrija o arquivo de entrada e submeta novamente o comando ou edite os dados na tabela.

**SQL3119W O valor do campo na linha "<número da linha>" e na coluna "<número da coluna>" não pode ser convertido para um valor INTEGER (inteiro). Foi carregado um valor nulo.**

**Explicação:** Pode haver uma

não-correspondência de tipo de dados porque o valor no campo especificado não pode ser convertido para um valor INTEGER (inteiro).

Em arquivos ASCII (DEL) delimitados, o valor do número da coluna especifica o campo na linha que contém o valor em questão. Para arquivos ASCII, o valor do número da coluna especifica a localização de byte na linha em que o valor em questão se inicia.

É carregado um valor nulo.

**Resposta do Usuário:** Examine o valor de entrada. Se for necessário, corrija o arquivo de entrada e submeta novamente o comando ou edite os dados da tabela.

**SQL3120W O valor do campo na linha "<número da linha>" e na coluna "<número da coluna>" não pode ser convertido para um valor INTEGER (inteiro), mas a coluna de destino não é anulável. A linha não foi carregada.**

**Explicação:** Pode haver uma

não-correspondência de tipo de dados porque o valor no campo especificado não pode ser convertido para um valor INTEGER (inteiro). Um valor nulo não pode ser carregado porque a coluna de saída na tabela não pode ser anulada.

Em arquivos ASCII (DEL) delimitados, o valor do número da coluna especifica o campo na linha que contém o valor em questão. Para arquivos ASCII, o valor do número da coluna especifica a localização de byte na linha em que o valor em questão se inicia.

A linha não é carregada.

**Resposta do Usuário:** Corrija o arquivo de entrada e submeta novamente o comando ou edite os dados na tabela.

**SQL3121W O valor do campo na linha "<número da linha>" e na coluna "<número da coluna>" não pode ser convertido para um valor FLOAT. Foi carregado um valor nulo.**

**Explicação:** O valor no campo especificado não pode ser convertido para um valor FLOAT. Pode haver uma não-correspondência de tipo de dados.

Em arquivos ASCII (DEL) delimitados, o valor do número da coluna especifica o campo na linha que contém o valor em questão. Para arquivos ASCII, o valor do número da coluna especifica a localização de byte na linha em que o valor em questão se inicia.

É carregado um valor nulo.

**Resposta do Usuário:** Examine o valor de

entrada. Se for necessário, corrija o arquivo de entrada e submeta novamente o comando ou edite os dados da tabela.

**SQL3122W O valor do campo na linha "<número da linha>" e na coluna "<número da coluna>" não pode ser convertido para um valor FLOAT, mas a coluna de destino não é anulável. A linha não foi carregada.**

**Explicação:** O valor no campo especificado não pode ser convertido para um valor FLOAT. Pode haver uma não-correspondência de tipo de dados. Um valor nulo não pode ser carregado porque a coluna de saída na tabela não pode ser anulada.

Em arquivos ASCII (DEL) delimitados, o valor do número da coluna especifica o campo na linha que contém o valor em questão. Para arquivos ASCII, o valor do número da coluna especifica a localização de byte na linha em que o valor em questão se inicia.

A linha não é carregada.

**Resposta do Usuário:** Corrija o arquivo de entrada e submeta novamente o comando ou edite os dados na tabela.

## **SQL3123W O valor do campo na linha "<número da linha>" e na coluna "<número da coluna>" não pode ser convertido para um valor PACKED DECIMAL. Foi carregado um valor nulo.**

**Explicação:** O valor no campo especificado não pode ser convertido para um valor PACKED DECIMAL. Pode haver uma não-correspondência de tipo de dados.

Em arquivos ASCII (DEL) delimitados, o valor do número da coluna especifica o campo na linha que contém o valor em questão. Para arquivos ASCII, o valor do número da coluna especifica a localização de byte na linha em que o valor em questão se inicia.

É carregado um valor nulo.

**Resposta do Usuário:** Examine o valor de entrada. Se for necessário, corrija o arquivo de entrada e submeta novamente o comando ou edite os dados da tabela.

**SQL3124W O valor do campo na linha "<número da linha>" e coluna "<número da coluna>" não pode ser convertido para um valor PACKED DECIMAL, mas a coluna de destino não é anulável. A linha não foi carregada.**

**Explicação:** O valor no campo especificado não pode ser convertido para um valor PACKED DECIMAL. Pode haver uma não-correspondência de tipo de dados. Um valor nulo não pode ser carregado porque a coluna de saída na tabela não pode ser anulada.

Em arquivos ASCII (DEL) delimitados, o valor do número da coluna especifica o campo na linha que contém o valor em questão. Para arquivos ASCII, o valor do número da coluna especifica a localização de byte na linha em que o valor em questão se inicia.

A linha não é carregada.

**Resposta do Usuário:** Corrija o arquivo de entrada e submeta novamente o comando ou edite os dados na tabela.

**SQL3125W O dado de caractere na linha "<número da linha>" e na coluna "<número da coluna>" foi truncado porque o dado é maior do que a coluna do banco de dados de destino.**

**Explicação:** O tamanho dos dados do campo no arquivo de entrada é maior do que o tamanho do campo do banco de dados onde ele está sendo carregado.

O dado de caracteres foi truncado.

**Resposta do Usuário:** Compare o valor na tabela de saída com o arquivo de entrada. Se for necessário, corrija o arquivo de entrada e submeta novamente o comando ou edite os dados da tabela. A largura da coluna do banco

de dados não pode ser aumentada. Se necessário, defina uma nova tabela com colunas mais largas e repita o processo.

**SQL3128W O campo contendo** ″**<dados>**″ **na linha** ″**<número da linha>**″ **e na coluna** ″**<número da coluna>**″**. foi truncado em um campo DATE porque o dado é maior do que a coluna do banco de dados.**

**Explicação:** O valor do dado no campo especificado é mais longo do que o comprimento da representação de data na cadeia

O valor da data é truncado para caber na tabela.

**Resposta do Usuário:** Compare o valor na tabela de saída com o arquivo de entrada. Se for necessário, corrija o arquivo de entrada e submeta novamente o comando ou edite os dados da tabela.

### **SQL3129W O campo de data, hora ou registro de tempo contendo "<texto>" na linha "<número da linha>" e na coluna "<número da coluna>" foi preenchido com brancos.**

**Explicação:** O dado no campo no arquivo de entrada era mais curto do que a coluna do banco de dados.

O espaço na direita é preenchido com espaços.

**Resposta do Usuário:** Compare o valor na tabela de saída com o arquivo de entrada. Se for necessário, corrija o arquivo de entrada e submeta novamente o comando ou edite os dados da tabela.

**SQL3130W O campo contendo "<texto>" na linha "<número da linha>" e na coluna "<número da coluna>" foi truncado em um campo TIME porque o dado é maior do que a coluna do banco de dados.**

**Explicação:** O valor de tempo no campo especificado é mais longo do que o tamanho da representação de tempo na cadeia de caracteres. O valor de tempo é truncado para caber na tabela.

**Resposta do Usuário:** Compare o valor na tabela de saída com o arquivo de entrada. Se for necessário, corrija o arquivo de entrada e submeta novamente o comando ou edite os dados da tabela.

**SQL3131W O campo contendo "<texto>" na linha "<número da linha>" e na coluna "<número da coluna>" foi truncado em um campo TIME porque o dado é maior do que a coluna do banco de dados.**

**Explicação:** O valor do registro de tempo no campo especificado é mais longo do que o tamanho da representação em cadeia do registro de tempo.

O valor do registro de tempo é truncado para caber na tabela.

**Resposta do Usuário:** Compare o valor na tabela de saída com o arquivo de entrada. Se for necessário, corrija o arquivo de entrada e submeta novamente o comando ou edite os dados da tabela.

#### **SQL3132W Os dados de caractere na coluna** ″**<coluna>**″ **serão truncados para o tamanho** ″**<tamanho>**″**.**

**Explicação:** A coluna de dados de caractere tem um tamanho definido que é maior do que a coluna de caractere padrão mais longa que pode ser exportada. Cada valor será truncado para o tamanho especificado.

Por exemplo, por padrão, apenas o primeiro byte SQL\_LONGMAX de uma coluna LOB será exportado. Se for desejada toda a coluna LOB, a palavra-chave *LOBSINFILE* deve ser especificada no modificador de tipo de arquivo e cada coluna LOB será armazenada em um arquivo separado.

**Resposta do Usuário:** Isso é apenas um aviso. Nenhuma ação é necessária.

### **SQL3133W O campo na linha "<número da linha>" e coluna "<número da coluna>" contém um valor DATALINK inválido. Foi carregado um valor nulo.**

**Explicação:** O valor de DATALINK no campo especificado é inválido. Em arquivos ASCII delimitados (DEL), o valor do número da coluna especifica o campo na linha que contém o valor em questão. Para arquivos ASCII, o valor do número da coluna especifica a localização de byte na linha em que o valor em questão se inicia.

É carregado um valor nulo.

**Resposta do Usuário:** Examine o valor de entrada. Se for necessário, corrija o arquivo de entrada e submeta novamente o comando ou edite os dados da tabela.

### **SQL3134W O campo na linha "<número da linha>" e na coluna "<número da coluna>" contém um valor DATALINK inválido, mas a coluna de destino não é anulável. A linha não foi carregada.**

**Explicação:** O valor de DATALINK no campo especificado é inválido. Em arquivos ASCII delimitados (DEL), o valor do número da coluna especifica o campo na linha que contém o valor em questão. Para arquivos ASCII, o valor do número da coluna especifica a localização de byte na linha em que o valor em questão se inicia.

**Resposta do Usuário:** Examine o valor de entrada. Se for necessário, corrija o arquivo de entrada e execute novamente o comando.

### **SQL3135N O número de colunas no parâmetro METHOD é maior que o número de colunas na tabela de destino.**

**Explicação:** O número de colunas de dados no parâmetro METHOD deve ser menor ou igual ao número de colunas de dados na tabela real.

**Resposta do Usuário:** Especifique o número

correto de colunas de entrada no parâmetro METHOD e submeta o comando novamente.

**SQL3137W A linha "<número da linha>" é pequena demais. Pelo menos um valor de entrada carregado em uma coluna não anulável do banco de dados foi perdido. A linha não foi carregada.**

**Explicação:** Se estiver carregando a partir de um arquivo ASCII delimitado, a linha contém poucos campos. Se estiver carregando a partir de um arquivo ASCII não delimitado, a linha terá poucos bytes de dados. Não há valor de entrada para pelo menos uma coluna de destino não-anulável.

A linha não é carregada.

**Resposta do Usuário:** Examine o arquivo de entrada e o conteúdo da tabela de destino. Corrija o arquivo de entrada e submeta novamente o comando ou altere os dados na tabela.

### **SQL3138W O delimitador de fim da cadeia de caracteres não foi encontrado antes que o fim do arquivo de entrada fosse atingido.**

**Explicação:** O fim do arquivo de entrada de dados foi atingido antes que o delimitador de fim de cadeia de caracteres fosse encontrado.

Um delimitador de fechamento de cadeia de caracteres é presumido no final dos dados.

**Resposta do Usuário:** Compare o valor na tabela de saída com o arquivo de entrada. Se for necessário, corrija o arquivo de entrada e submeta novamente o comando ou edite os dados da tabela.

### **SQL3139W Um erro** ″**<erro>**″ **ocorreu enquanto o utilitário estava desconectando o banco de dados.**

**Explicação:** O utilitário IMPORT ou EXPORT não pôde desconectar do banco de dados.

Os dados de saída podem estar incompletos.

**Resposta do Usuário:** Utilize o número do erro na mensagem para determinar o erro exato.

### **SQL3142W O cabeçalho da coluna "<número da coluna>" está sendo truncado em 240 bytes.**

**Explicação:** Os programas LOTUS 1-2-3\*\* e Symphony\*\* têm um limite de 240 bytes para registros de rótulo. Se um cabeçalho de coluna maior do que 240 bytes for especificado para exportação, ele será truncado em 240 bytes.

O cabeçalho da coluna é truncado. O processamento continua.

**Resposta do Usuário:** Verifique se os cabeçalhos das colunas têm 240 bytes ou menos. Verifique um possível erro na especificação dos nomes das colunas no arquivo de saída do formato planilha (WSF).

### **SQL3143W O tamanho máximo da coluna de tamanho variável "<número da coluna>" excede a limitação de 240 bytes. Os dados da coluna podem ser truncados.**

**Explicação:** Os programas LOTUS 1-2-3\*\* e Symphony\*\* têm um limite de 240 bytes para registros de rótulo. Sempre que um campo de caracteres maior do que 240 bytes é gravado em um arquivo no formato de planilha (WSF) o dado é truncado em 240 bytes.

O processamento continua. Entradas de dados subseqüentes para a coluna podem ser truncadas.

**Resposta do Usuário:** Verifique a saída. Se perder um dado importante da coluna devido ao truncamento, tente selecionar os dados da coluna em diversos campos dividindo as cadeias ou projete novamente o banco de dados.

### **SQL3144W O tamanho da coluna de tamanho fixo "<número da coluna>" excede o limite de 240 bytes. Os dados da coluna podem ser truncados.**

**Explicação:** Os programas Lotus 1-2-3\*\* e Symphony\*\* têm um limite de 240 bytes para registros de rótulo. Sempre que um campo de caracteres maior do que 240 bytes é gravado em um arquivo no formato de planilha (WSF) o dado é truncado em 240 bytes.

Todas as entradas de dados para a coluna são truncados sem que nenhuma mensagem adicional seja escrita no arquivo de log de mensagens.

O processamento continua.

**Resposta do Usuário:** Verifique a saída. Se perder um dado importante da coluna devido ao truncamento, tente selecionar os dados da coluna em diversos campos dividindo as cadeias ou projete novamente o banco de dados.

## **SQL3145W O dado para a linha "<número da linha>", coluna "<nome da coluna>" está sendo truncado em 240 bytes.**

**Explicação:** Os programas Lotus 1-2-3\*\* e Symphony\*\* têm um limite de 240 bytes para registros de rótulo. Sempre que um campo de caracteres maior que 240 bytes for gravado em um arquivo no formato de planilha (WSF) o dado é truncado em 240 bytes. Esta mensagem é precedida pela mensagem SQL3143 associada à coluna.

O processamento continua. O dado é truncado.

**Resposta do Usuário:** Verifique a saída. Se perder um dado importante da coluna devido ao truncamento, tente selecionar os dados da coluna em diversos campos dividindo as cadeias ou projete novamente o banco de dados.

### **SQL3146N O valor DATE ou TIMESTAMP para a linha "<número da linha>" e coluna "<nome da coluna>" está fora do intervalo.**

**Explicação:** O valor para a data ou registro de tempo não é válido. Um valor de data de 01-01-1900 a 31-12-2099 é válido para arquivos de formato de planilhas (WSF).

O registro da célula não é criado.

**Resposta do Usuário:** Compare o valor no arquivo de saída com a tabela de entrada. Se necessário, corrija o valor da entrada e submeta novamente o comando ou altere os dados na tabela.

#### **SQL3147W Mais de 2048 linhas foram exportadas para um arquivo no formato de planilha.**

**Explicação:** O número de linhas exportadas excede 2048. Os produtos da primeira geração não podem suportar mais do que 2048 linhas.

O processamento continua.

**Resposta do Usuário:** As linhas além da 2048 somente podem ser lidas por produtos da segunda ou terceira geração.

### **SQL3148W Uma linha do arquivo de entrada não foi inserida na tabela. Foi retornado o SQLCODE "<código sgl>".**

**Explicação:** A operação de banco de dados para inserir uma linha lida do arquivo de entrada falhou. Um ou mais dos campos no arquivo de entrada não são compatíveis com o campo do banco de dados onde o campo está sendo inserido.

O processamento continua com a próxima linha dos dados de entrada.

**Resposta do Usuário:** Consulte a próxima mensagem no arquivo de mensagens para ver o número da linha que não foi inserida. Examine o arquivo de entrada e o conteúdo do banco de dados. Se desejado, modifique o banco de dados ou modifique o arquivo de entrada e execute a operação de novo.

**SQL3149N "<número-1>" linhas foram processadas a partir do arquivo de entrada. "<número-2>" linhas foram inseridas com êxito na tabela. "<número-3>" linhas foram rejeitadas.**

**Explicação:** Esta mensagem de resumo indica quantas linhas de dados foram lidas no arquivo de entrada, quantas foram inseridas com êxito na tabela do banco de dados e quantas foram

rejeitadas. Se estiver utilizando a opção INSERT\_UPDATE número de linhas atualizadas é o número de linhas processadas menos o número de linhas inseridas e rejeitadas.

**Resposta do Usuário:** Nenhuma, porque esta é uma mensagem de de resumo. As mensagens de detalhamento podem sugerir ações corretivas.

### **SQL3150N O registro H no arquivo PC/IXF tem produto "<produto>", data "<data>" e hora "<hora>".**

**Explicação:** A informação é dada sobre o produto que criou o arquivo PC/IXF e quando este foi criado.

**Resposta do Usuário:** Nenhuma ação é necessária.

**SQL3151N Não será feita nenhuma conversão do valor da página de código "<página de código>" no registro H para o valor da página de código de byte único "<página de código>" porque a opção FORCEIN foi especificada.**

**Explicação:** Não será executada nenhuma conversão de dados da página de código IXF para a página de código da aplicação porque a opção FORCEIN foi especificada.

**Resposta do Usuário:** Nenhuma ação é necessária. Se a conversão da página de código do arquivo IXF para a página de código da aplicação for suportado pelo gerenciador de banco de dados, a operação pode ser submetida novamente sem a opção FORCEIN, e os dados serão convertidos.

**SQL3152N O valor de página de código de duplo byte "<valor>" no registro H não é compatível com o valor de página de código de duplo byte "<valor>" para a aplicação. Os dados serão inseridos porque a opção FORCEIN foi especificada.**

**Explicação:** Os valores da página de código de duplo byte no registro e na aplicação não são

compatíveis. Tendo em vista que a opção *FORCEIN* foi usada, os dados são inseridos.

**Resposta do Usuário:** Nenhuma ação é necessária.

**SQL3153N O registro T no arquivo PC/IXF tem o nome "<nome>", qualificador "<qualificador>" e a** fonte "<fonte>".

**Explicação:** Informações opcionais são fornecidas sobre o nome da tabela onde os dados foram extraídos, o produto que criou a tabela e a fonte original dos dados.

**Resposta do Usuário:** Nenhuma ação é necessária.

**SQL3154W O valor de HCNT no registro H e o valor de CCNT no registro T não são compatíveis. O valor de CCNT no registro T será utilizado.**

**Explicação:** O valor de HCNT no registro H e o valor de CCNT no registro T não combinam.

O valor de CCNT no registro T é utilizado.

**Resposta do Usuário:** Verifique se o valor de CCNT está correto. Se não estiver, faça as alterações necessárias nos valores de HCNT ou de CCNT e submeta novamente o comando.

### **SQL3155W O campo tamanho de nome no registro C para a coluna "<nome>" não é valido. Os dados da coluna não são carregados.**

**Explicação:** O valor no campo tamanho de nome no registro C para a coluna indicada não é válido.

Os dados da coluna indicada não são carregados.

**Resposta do Usuário:** Altere o campo tamanho de nome no registro C e submeta novamente o comando.

**SQL3156W O campo nulo no registro C para a coluna "<nome>" não é válido. Os dados da coluna não são carregados.**

**Explicação:** O campo nulo no registro C para a coluna indicada não é válido.

Os dados da coluna indicada não são carregados.

**Resposta do Usuário:** Altere o campo nulo no registro C e submeta novamente o comando.

#### **SQL3157W O campo tipo no registro C para a coluna "<nome>" não é válido. Os dados da coluna não são carregados.**

**Explicação:** O campo tipo no registro C para a coluna indicada não é válido. Os valores da página de código podem não ser compatíveis com o tipo da coluna.

Os dados da coluna indicada não são carregados.

**Resposta do Usuário:** Altere o campo tipo no registro C e submeta novamente o comando.

**SQL3158W O campo de página de código de byte único no registro C para a coluna "<nome>" não é válido. Os dados da coluna não são carregados.**

**Explicação:** O campo de página de código de byte único no registro C para a coluna indicada não é válido.

Os dados da coluna indicada não são carregados.

**Resposta do Usuário:** Altere o campo da página de código de um byte no registro C e submeta novamente o comando.

**SQL3159W O campo da página de código de duplo byte no registro C para a coluna "<nome>" não é válido. Os dados da coluna não são carregados.**

**Explicação:** O campo da página de código de duplo byte no registro C para a coluna indicada não é válido.

Os dados da coluna indicada não são carregados.

**Resposta do Usuário:** Altere o campo de página de código de duplo byte no registro C e execute novamente o comando.

### **SQL3160W O campo tamanho da coluna no registro C para a coluna "<nome>" não é válido. Os dados da coluna não são carregados.**

**Explicação:** O campo tamanho da coluna no registro C para a coluna indicada não é válido.

Os dados da coluna indicada não são carregados.

**Resposta do Usuário:** Altere o campo de tamanho da coluna no registro C e submeta novamente o comando.

## **SQL3161W O campo precisão no registro C para a coluna "<nome>" não é válido. Os dados da coluna não são carregados.**

**Explicação:** O campo precisão no registro C para a coluna indicada não é válido.

Os dados da coluna indicada não são carregados.

**Resposta do Usuário:** Altere o campo precisão no registro C e execute novamente o comando.

### **SQL3162W O campo escala no registro C para a coluna "<nome>" não é válido. Os dados da coluna não são carregados.**

**Explicação:** O campo escala no registro C para a coluna indicada não é válido.

Os dados da coluna indicada não são carregados.

**Resposta do Usuário:** Altere o campo escala no registro C e submeta novamente o comando.

**SQL3163W O campo tamanho da coluna no registro C para a coluna de ponto flutuante "<nome>" está em branco. Será utilizado o valor 00008.**

**Explicação:** O campo tamanho da coluna no registro C para a coluna indicada está em branco.

Um tamanho de coluna de 00008 é utilizado.

**Resposta do Usuário:** Nenhuma ação é necessária.

**SQL3164W O campo tamanho da coluna no registro C para a coluna de ponto flutuante "<nome>" não é válido. Os dados da coluna não são carregados.**

**Explicação:** O campo tamanho da coluna no registro C para a coluna indicada não é válido. A coluna indicada é uma coluna de ponto flutuante.

Os dados da coluna indicada não são carregados.

**Resposta do Usuário:** Altere o campo de tamanho da coluna no registro C e submeta novamente o comando.

**SQL3165W O campo tipo de coluna "<tipo>" no registro C para a coluna "<nome>" não é válido. Os dados da coluna não são carregados.**

**Explicação:** O tipo de coluna no registro C para a coluna indicada não é válido.

Os dados da coluna indicada não são carregados.

**Resposta do Usuário:** Altere o campo de tipo de coluna no registro C e submeta novamente o comando.

**SQL3166W Nenhuma coluna PC/IXF foi especificada para ser carregada na coluna do banco de dados "<nome>" ou a coluna PC/IXF não existe. Serão inseridos valores nulos.**

**Explicação:** Não havia uma coluna PC/IXF especificada para ser carregada para a coluna indicada ou a coluna fonte PC/IXTF especificada não existe.

São carregados valores nulos para a coluna indicada.

**Resposta do Usuário:** Nenhuma ação é necessária. No caso de nulos não serem aceitos para essa coluna, verifique o parâmetro *METHOD* quanto a nomes ou posições errados ou quanto à existência de menos entradas no parâmetro *METHOD* do que as colunas estabelecidas ou sugeridas pelo parâmetro da *Cadeia de Ação* (ex. ″REPLACE into ...″) .

#### **SQL3167W A coluna PC/IXF especificada para ser carregada na coluna "<name>" do banco de dados não é válida. Serão inseridos valores nulos.**

**Explicação:** Os valores na coluna PC/IXF não podem ser carregados na coluna indicada do banco de dados e a razão é dada em uma mensagem anterior do log.

São carregados valores nulos para a coluna indicada.

**Resposta do Usuário:** Leia as mensagens anteriores para entender porque a coluna não é válida.

**SQL3168W A coluna PC/IXF especificada para** ser carregada na coluna "<nome>" **do banco de dados não é compatível com a coluna do banco de dados. Serão inseridos valores nulos.**

**Explicação:** O tipo ou o tamanho da coluna PC/IXF pode não ser compatível com o tipo ou o tamanho da coluna no banco de dados.

São carregados valores nulos para a coluna indicada.

**Resposta do Usuário:** Compare as colunas no arquivo PC/IXF com as colunas do banco de dados.

**SQL3169N A opção FORCEIN pode ser utilizada com o objetivo de tornar a coluna PC/IXF "<nome>" aceitável para o carregamento na coluna de banco de dados "<nome>".**

**Explicação:** Isto é apenas para informação sobre a utilização facultativa da opção *FORCEIN*.

**Resposta do Usuário:** Nenhuma ação é necessária.

**SQL3170W O fim do arquivo foi alcançado dentro de uma linha. A linha parcial de dados não foi carregada.**

**Explicação:** O fim do arquivo foi alcançado antes do final da linha de dados atual. O arquivo pode conter apenas parte dos dados esperados.

A linha parcial de dados não foi carregada.

**Resposta do Usuário:** Se o arquivo PC/IXF foi copiado de uma mídia para outra, compare a cópia com o original ou repita o processo de cópia.

**SQL3171W Um registro não-rótulo foi encontrado na linha de cabeçalho de coluna. O registro não foi processado.**

**Explicação:** O utilitário IMPORT espera apenas registros de rótulo na coluna de cabeçalho de colunas (linha um) do arquivo de formato da planilha (WSF).

O sistema não processa o registro e continua no próximo registro.

**Resposta do Usuário:** Remova todos os dados e informações da primeira linha do arquivo de planilha, exceto os cabeçalhos de colunas. Submeta novamente o comando.

#### **SQL3172W A coluna de entrada "<nome>" especificada não foi encontrada. A coluna correspondente no banco de dados conterá valores nulos.**

**Explicação:** A coluna de entrada especificada não foi encontrada no arquivo de planilha de entrada. A coluna do banco de dados pode ser anulada e contém valores nulos.

**Resposta do Usuário:** Verifique o nome da coluna de entrada especificada.

## **SQL3173N Os dados inseridos para a coluna "<nome>" sempre conterão menos caracteres que a largura da coluna.**

**Explicação:** A largura da coluna do banco de dados é maior do que o registro de rótulo máximo do formato planilha (WSF).

O processamento continua.

**Resposta do Usuário:** Nenhuma ação é necessária.

**SQL3174W O tipo de dados "<tipo>" da coluna do banco de dados "<nome>" não é compatível com nenhum tipo de coluna WSF. Serão inseridos valores nulos para esta coluna.**

**Explicação:** O tipo de coluna do banco de dados não é válido para o arquivo no formato de planilha (WSF). Como a coluna é anulável, são importados valores nulos para a coluna.

**Resposta do Usuário:** Se valores nulos não forem aceitáveis para a coluna, faça uma das seguintes alternativas:

- v Edite os dados na tabela.
- v Se possível, utilize outra coluna compatível na tabela banco de dados como coluna de destino e submeta novamente o comando.
- v Redefina o banco de dados para que as colunas sejam compatíveis com as colunas importadas do arquivo WSF e submeta novamente o comando.

## **SQL3175W O registro de entrada para a linha "<linha>", coluna "<coluna>" do banco de dados não é válido.**

**Explicação:** O registro no arquivo planilha não é compatível com o tipo de dados da coluna do banco de dados. Se a coluna do banco de dados for do tipo gráfico, o dado de entrada pode ter um número ímpar de bytes.

Se a coluna for anulável, será inserido um valor nulo. Se a coluna não for anulável, a linha não será importada.

**Resposta do Usuário:** Altere os dados na tabela ou verifique se o dados no arquivo de planilha são válidos para importação para o gerenciador de banco de dados e submeta novamente o comando.

## **SQL3176W O valor para a linha "<linha>", coluna "<coluna>" no arquivo WSF está fora do intervalo para um valor de data.**

**Explicação:** O registro no arquivo de planilha contém um valor que é grande demais ou pequeno demais para representar uma data válida no formato de planilha (WSF). Uma data válida no WSF está entre 1 e 73050, inclusive.

Se a coluna for anulável, será inserido um valor nulo. Se a coluna não for anulável, a linha não será importada.

**Resposta do Usuário:** Altere os dados na tabela ou verifique se o dados no arquivo de planilha são válidos para importação para o gerenciador de banco de dados e submeta novamente o comando.

## **SQL3177W O valor no arquivo WSF para a linha "<linha>", coluna "<coluna>" está fora do intervalo de hora válida.**

**Explicação:** O registro no arquivo de planilha contém um valor que é grande demais ou pequeno demais para representar uma horário válido no formato de planilha (WSF). Um horário válido no WSF é um valor igual ou menor que zero e menor do que um.

Se a coluna for anulável, será inserido um valor nulo. Se a coluna não for anulável, a linha não será importada.

**Resposta do Usuário:** Altere os dados na tabela ou verifique se o valor a ser importado no arquivo de planilha é um valor de hora válido e submeta novamente o comando.

## **SQL3178W O tipo de registro no arquivo WSF para a linha "<número da linha>", coluna "<nome da coluna>" não é válido para representar um valor de tempo.**

**Explicação:** O valor da entrada é um valor inteiro. Um valor de tempo deve ser representado por uma número de ponto flutuante ou por uma fração de dia no arquivo no formato de planilha (WSF).

Se a coluna for anulável, será inserido um valor nulo. Se a coluna não for anulável, a linha não será importada.

**Resposta do Usuário:** Altere os dados na tabela ou verifique se o valor a ser importado no arquivo de planilha é um valor de hora válido e submeta novamente o comando.

### **SQL3179W Faltam dados na linha "<linha>" do arquivo de entrada para que ela seja inserida em uma coluna não anulável do banco de dados. A linha não foi inserida.**

**Explicação:** A linha de dados do arquivo de entrada possui dados faltando ou inválidos para uma coluna não anulável. Os valores das colunas de banco de dados restantes dessa linha não são inseridos.

O processamento continua com a próxima linha. A linha não é inserida.

**Resposta do Usuário:** Edite os dados na tabela ou verifique se os dados no arquivo da planilha são válidos para inserção em um banco de dados do gerenciador de banco de dados.

## **SQL3180W Insira o disquete "<número>" na unidade "<unidade>".**

**Explicação:** Isto é um aviso para que a aplicação solicite que o usuário posicione o disquete especificado na unidade especificada.

O utilitário está esperando ser chamado novamente depois que o usuário colocar o disquete na unidade.

**Resposta do Usuário:** Instrua o usuário a colocar o disquete e retorne ao utilitário com o parâmetro *callerac* indicando se o processamento continuará ou terminará.

## **SQL3181W O final do arquivo foi alcançado antes que o último registro esperado fosse encontrado.**

**Explicação:** Durante o carregamento de um arquivo PC/IXF criado pelo gerenciador de banco de dados, o registro A do subtipo E, que deveria ser o último registro A, não foi encontrado.

O arquivo de entrada provavelmente está danificado.

O processamento continua.

**Resposta do Usuário:** Verifique se houve dados que não foram carregados. Se há dados faltando, edite a tabela ou troque o arquivo de entrada e submeta novamente o comando. Se o arquivo PC/IXF foi copiado de uma mídia para outra, compare a cópia com o original ou repita o processo de cópia.

**SQL3182W Insira o disquete "<número>" na unidade "<unidade>". O disquete que está inserido não é o disquete certo ou o disquete de continuação não é válido.**

**Explicação:** Durante o carregamento de um arquivo PC/IXF que está contido em mais de um disquete, uma solicitação para inserir um disquete foi enviada para a aplicação, uma confirmação de que o disquete está na unidade foi retornada, mas o arquivo de continuação não

está lá ou não é válido. A ação não se aplica ao primeiro disquete.

O utilitário espera uma resposta da aplicação para continuar o processamento ou parar o processamento.

**Resposta do Usuário:** Peça ao usuário que verifique se o disquete correto está na unidade. Se o disquete correto estiver na unidade, chame o utilitário de novo com o parâmetro *callerac* definido para parar o processamento.

### **SQL3183W Vários cancelamentos de delimitador no parâmetro filetmod não são separados por espaços em branco.**

**Explicação:** Pelo menos uma palavra-chave no parâmetro COLDEL, CHARDEL ou DECPT no parâmetro *filetmod* não está no início do parâmetro *filetmod* e não vem depois de um espaço. Essa condição pode ocorrer durante o LOAD/IMPORT ou a exportação de arquivos ASCII delimitado (DEL).

O utilitário encerra o processamento. Os cancelamentos de delimitador errados são ignorados.

**Resposta do Usuário:** Execute o comando novamente com um parâmetro *filetmod* correto.

### **SQL3185W O erro anterior ocorreu durante o processamento de dados da linha "<número da linha>" do arquivo de entrada.**

**Explicação:** Esta mensagem fornece a indicação da linha em que o erro ocorreu para a mensagem anterior listada nos arquivos e mensagens (por exemplo, SQL3306).

**Resposta do Usuário:** Nenhuma ação é necessária.

**SQL3186W Os dados não foram carregados no banco de dados porque o log estava cheio. Foi retornado o SQLCODE "<código sgl>". Um commit será tentado e a operação continuará se ele for bem-sucedido.**

**Explicação:** O utilitário não pôde inserir uma linha de dados no banco de dados porque o log de transações de banco de dados está cheio.

Será feito o commit das operações de banco de dados concluídas e a inserção será tentada de novo. Se a inserção repetida continuar a indicar que o log está cheio, o utilitário interromperá o processamento.

**Resposta do Usuário:** Lembre-se de que uma falha subseqüente do utilitário causa o rollback para o estado após o último commit, não para o estado antes que o utilitário fosse chamado inicialmente.

**SQL3187W Ocorreu um erro na criação de um índice. Foi retornado o SQLCODE "<código sgl>".**

**Explicação:** O utilitário IMPORT estava criando um índice quando um erro ocorreu. Um índice pode já existir para alguma tabela.

Este erro ocorreu durante a importação de um arquivo PC/IXF.

O utilitário continua o processamento. O arquivo foi importado, mas o índice não foi criado na tabela.

Usuários do sistema federado: além da causa previamente relacionada, esse erro pode ocorrer quando uma instrução CREATE NICKNAME for emitida em servidor federado e a tabela na origem de dados tiverem um índice ou índices com colunas demais, ou o tamanho total de linha de índice não for representado no catálogo de servidor federado. O "<código-sql>" na mensagem fornece mais informações sobre o problema encontrado.

**Resposta do Usuário:** Leia a próxima mensagem no log de mensagens (SQL3189) para o nome do índice que não foi criado. Crie o

índice com o comando CREATE INDEX.

Usuários do sistema federado: selecione a partir do catálogo da origem de dados e do catálogo de servidor federado para determinar qual índice ou índices não foram criados no catálogo de servidor federado. Ou:

- v Crie os índices utilizando o comando CREATE INDEX. Lembre-se de truncar colunas quando for apropriado a fim de não violar limites, o que faz com que o índice não seja criado.
- v Não faça nada e permita que servidor federado funcione sem saber nada a respeito do índice.

Ambas as opções previamente relacionadas possuem implicações de desempenho em potencial.

## **SQL3188N Um erro ocorreu ao se apagar o conteúdo da tabela.**

**Explicação:** Na execução do LOAD/IMPORT com a opção REPLACE, a tabela de banco de dados especificada é truncada antes da inserção dos dados de volta a ela. Ocorreu um erro durante o processamento da truncagem.

O utilitário terminou com um erro.

**Resposta do Usuário:** Submeta novamente o comando.

## **SQL3189N A mensagem anterior remete ao índice "<nome>" com colunas "<lista da coluna>".**

**Explicação:** Esta mensagem sempre segue a mensagem SQL3187 quando um erro ocorre ao se criar um índice. "<nome>" é o nome do índice no qual a criação falhou. "<lista da coluna>" é uma cadeia de nomes das colunas de índice. Cada nome de coluna na cadeia anterior é precedido por um sinal de mais (+) ou de menos (−) indicando ordem ascendente ou descendente.

O utilitário continua o processamento.

**Resposta do Usuário:** Crie manualmente o índice com o comando CREATE INDEX.

## **SQL3190N A opção indexixf não é válida para esta operação de importação.**

**Explicação:** Se INDEXIXF é utilizado no parâmetro *filetmod* do comando IMPORT, cada um dos itens a seguir também é requerido:

- v O IMPORT deve estar substituindo o conteúdo de uma tabela.
- v O parâmetro *METHOD* deve ser nulo.
- v Cada coluna IXF deve ser destinada a uma coluna do banco de dados com o mesmo nome.

O utilitário encerra o processamento. Nenhum dado é importado.

**Resposta do Usuário:** Submeta novamente o comando sem a opção INDEXIXF ou com outros parâmetros que sejam válidos com a opção INDEXIXF.

**SQL3191N O campo na linha "<número da linha>", coluna "<número da coluna>" que se inicia por "<cadeia>" não corresponde a DATEFORMAT, TIMEFORMAT ou TIMESTAMPFORMAT especificados pelo usuário. A linha será rejeitada.**

**Explicação:** Os dados não correspondem ao formato especificado pelo usuário. Isto pode ser causado por campos faltando, separadores de coluna inconsistentes ou um valor fora do intervalo.

**Resposta do Usuário:** Examine o valor de entrada. Corrija o arquivo de entrada ou especifique um DATEFORMAT, TIMEFORMAT, or TIMESTAMPFORMAT que corresponda aos dados e submeta o comando novamente.

**SQL3192N No filetmod um formato especificado pelo usuário "<palavra-chave>" se iniciando pela cadeia "<cadeia>" não é válido.**

**Explicação:** O formato especificado pelo usuário não é válido porque pode ser especificado mais

de uma vez ou pode conter um caractere inválido.

Os formatos devem ser colocados entre aspas.

Identificadores válidos de DATEFORMAT incluem "AAAA" e os caracteres "M", e "D".

Os identificadores válidos de TIMEFORMAT incluem "AM", "PM", "TT" e os caracteres "H", "M" e "D".

Identificadores válidos de TIMESTAMPFORMAT incluem todos os identificadores para DATEFORMAT e TIMEFORMAT, assim como "UUUUUU". No entanto, "M" não pode estar próximo ao identificador do formato de data e um identificador do formato de hora.

É necessário um separador de campos se o valor correspondente no arquivo de dados puder ter um comprimento variável.

O utilitário encerra o processamento.

**Resposta do Usuário:** Examine o identificador do formato. Corrija o formato e submeta o comando novamente.

### **SQL3193N A view especificada ou a tabela de resumo não pode ser atualizado. Você não pode efetuar o LOAD/IMPORT nesta view ou o LOAD nesta tabela de resumo.**

**Explicação:** O utilitário LOAD/IMPORT só pode ser executado contra uma view se a mesma puder ser atualizada. A view especificada está definida de forma que os dados nela não possam ser alterados. O utilitário de LOAD pode ser executado junto a uma tabela de resumo somente se a tabela de sumario não for replicada. A tabela especificada é uma tabela de resumo replicada.

O utilitário LOAD/IMPORT encerra o processamento. Nenhum dado é inserido.

**Resposta do Usuário:** Submeta novamente o comando com o nome da tabela ou view que possa ser atualizada.

### **SQL3194N A tabela especificada é uma tabela do sistema. Você não pode carregar uma tabela do sistema.**

**Explicação:** O utilitário não pode ser executado para uma tabela do sistema.

O utilitário encerra o processamento. Nenhum dado foi carregado.

**Resposta do Usuário:** Submeta novamente o comando com um nome de tabela válido.

**SQL3195W O disquete "<número>" na unidade "<unidade>" não pode ser utilizado para o arquivo de saída. Insira um disquete formatado com espaço livre para gravação.**

**Explicação:** O utilitário EXPORT não pode usar o disquete atual para exportar para um arquivo PC/IXF, por uma das seguintes razões:

- v O arquivo de saída não pode ser aberto no disquete. O disquete pode não estar formatado.
- v Não há espaço livre suficiente no disquete.

Este código de aviso é uma solicitação para que a aplicação instrua o usuário a colocar outro disquete na unidade especificada.

O utilitário está esperando ser chamado novamente depois que o usuário colocar o disquete na unidade.

**SQL3200 - SQL3299**

### **SQL3201N A tabela especificada não pode ser substituída porque outra tabela é dependente dela.**

**Explicação:** Uma tabela que é um pai no relacionamento com outra tabela não pode ser substituída.

O comando não pode ser processado.

**Resposta do Usuário:** Selecione uma opção diferente, como INSERT, ou selecione um destino diferente para a operação do utilitário.

**Resposta do Usuário:** Instrua o usuário a colocar o disquete e retorne ao utilitário com o parâmetro *callerac* indicando se o processamento continuará ou terminará.

### **SQL3196N O arquivo de entrada não foi encontrado.**

**Explicação:** O arquivo fonte a ser carregado no banco de dados não pôde ser encontrado no caminho indicado pelo parâmetro *arquivo de dados*

O comando não pode ser processado.

**Resposta do Usuário:** Verifique se o arquivo de entrada existe e se o caminho está correto.

## **SQL3197N Foi feita uma tentativa de executar várias cópias de importação ou exportação.**

**Explicação:** Foi feita uma tentativa de executar mais de uma instância do utilitário importar ou exportar em um sistema onde isso não é suportado.

O comando não pode ser processado.

**Resposta do Usuário:** Submeta novamente a segunda operação quando nenhum outro processo estiver tentando executar o mesmo utilitário.

### **SQL3203N A opção INSERT\_UPDATE é permitida para um destino especificado porque não há chave primária ou todas as colunas estão na chave primária.**

**Explicação:** A opção INSERT\_UPDATE é somente válida quando a tabela de destino possuir uma chave primária e as colunas de destino incluírem todas as colunas da chave primária. Além disso, a tabela de destino deve conter pelo menos uma coluna que não faça parte da chave primária.

O comando não pode ser processado.

**Resposta do Usuário:** Selecione uma opção diferente, como INSERT, ou selecione um destino diferente para a operação do utilitário.

#### **SQL3204N A opção INSERT\_UPDATE pode não ser aplicável para uma view.**

**Explicação:** A opção INSERT\_UPDATE não é válida para views e uma view foi selecionada como um destino da operação do utilitário.

O comando não pode ser processado.

**Resposta do Usuário:** Selecione uma opção diferente, como INSERT, ou selecione um destino diferente para a operação do utilitário.

#### **SQL3205N A view especificada não pode ser substituída porque a tabela base possui um dependente.**

**Explicação:** Uma view cuja tabela base é uma tabela pai em umarelação referencial com qualquer tabela (incluindo ela mesma) não pode ser substituída.

O comando não pode ser processado.

**Resposta do Usuário:** Selecione uma opção diferente, como INSERT, ou selecione um destino diferente para a operação do utilitário.

### **SQL3206N A view especificada não pode ser substituída porque a sua definição envolve uma subconsulta.**

**Explicação:** Uma view cuja definição envolva uma subconsulta não pode ser substituída. Se a definição da view depende da definição de outras views, as outras views não podem conter subconsultas. A utilização de uma subconsulta em qualquer ponto da definição de qualquer view na qual a view de destino seja baseada proíbe a opção REPLACE.

O comando não pode ser processado.

**Resposta do Usuário:** Selecione uma opção diferente, como INSERT, ou selecione um destino diferente para a operação do utilitário.

### **SQL3207N Lista de tabela fornecida inválida. Código de razão** ″**<código de razão>**″**.**

**Explicação:** A lista de ordem transversal/lista de subtabela fornecida está inválida. A explicação deste código de razão é:

- 1. Tabelas especificadas na lista de ordem transversal não estão no modelo PRE-ORDER.
- 2. Tabelas especificadas na lista de ordem transversal não estão conectadas.
- 3. Incompatibilidade de nomes de esquema encontrados na lista de ordem transversal/lista de subtabelas.
- 4. Com a opção REPLACE, algumas subtabelas estão faltando na lista de ordem transversal.
- 5. A lista de subtabelas não é igual a um subconjunto da lista de ordem transversal.

**Resposta do Usuário:** A ação do usuário, baseado no código de razão, é:

- 1. Assegure que a lista de ordem transversal está no modo PRE-ORDER.
- 2. Assegure que todas as tabelas na lista de ordem transversal estão conectadas.
- 3. Verifique se os nomes de esquema são consistentes.
- 4. Quando a opção REPLACE é utilizada, verifique se todas as tabelas na hierarquia foram incluídas.
- 5. Verifique se a lista de subtabelas é igual a ou é um subconjunto da lista de ordem transversal.

### **SQL3208W Importando dados de tabelas de tipo para tabela regular.**

**Explicação:** O usuário especificou para importar dados de tabelas digitadas para a tabela regular. Observe, a conversão não será efetuada na coluna id de objeto durante a importação.

**Resposta do Usuário:** Verifique se tal operação é intencional.

**SQL3209N A importação com a opção CREATE não permite a renomeação do nome da subtabela nem de nomes do atributo.**

**Explicação:** Quando a opção CREATE é utilizada, nem os nomes de subtabela nem os nomes de atributo podem ser renomeados.

**Resposta do Usuário:** Verifique seu comando IMPORT e assegure que nenhuma lista de subtabelas foi especificada.

#### **SQL3210N A opção** ″**<opção>**″ **não é compatível com a hierarquia no** ″**<nome do comando>**″**.**

**Explicação:** A ″<opção>″ não é compatível com a hierarquia em EXPORT, IMPORT ou LOAD.

**Resposta do Usuário:** Verifique a sintaxe do comando para suporte hierárquico.

### **SQL3211N O LOAD não suporta tabelas digitadas.**

**Explicação:** O LOAD não suporta tabelas digitadas. Ao invés disso, considere o IMPORT.

**Resposta do Usuário:** Utilize o IMPORT para trazer dados hierárquicos para o banco de dados.

### **SQL3212N A opção TERMINATE do comando LOAD não é atualmente suportada para tabelas com coluna(s) DATALINK ou table spaces em estado pendente de exclusão.**

**Explicação:** Uma tentativa foi feita para terminar uma operação de LOAD falha, interrompida ou forçada contra uma tabela contendo coluna(s) DATALINK ou uma tabela que residia nos table space(s) em estado pendente de exclusão. Isto não é suportado atualmente.

**Resposta do Usuário:** Utilize a opção RESTART do comando LOAD para restaurar uma operação de LOAD falha, interrompida ou forçada.

### **SQL3213I O modo de indexação está em "<modo>".**

**Explicação:** Os valores de modo de indexação são os seguintes:

#### **REBUILD**

índices serão completamente reconstruídos

### **INCREMENTAL**

índices serão estendidos

#### **DEFERRED**

índices não serão atualizados, mas serão marcados como necessitando atualização antes do próximo acesso

**Resposta do Usuário:** Nenhuma ação é necessária.

## **SQL3214N O utilitário LOAD não suporta indexação adiada para tabelas com índices únicos.**

**Explicação:** Um modo de indexação DEFERRED foi especificado para uma tabela que possui índices únicos. Isto é inválido.

**Resposta do Usuário:** Especifique um modo de indexação AUTOSELECT, REBUILD ou INCREMENTAL e execute o comando novamente.

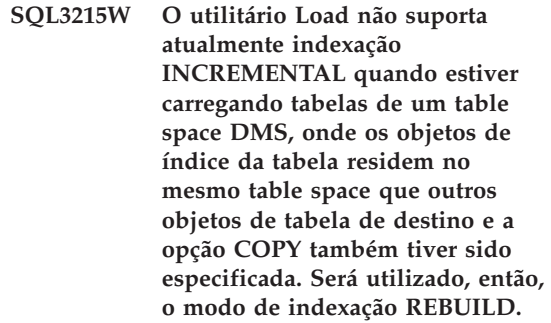

**Explicação:** Modo de indexação INCREMENTAL não é suportado para esta operação. Será utilizado o modo de indexação REBUILD.

**Resposta do Usuário:** O usuário pode evitar este aviso, definindo o índice em um table space que não é compartilhado por outros objetos da tabela a ser carregada. Alternativamente, evite a utilização da opção COPY. Consulte a documentação do DB2 para obter uma lista completa de alternativas para a opção COPY.

**SQL3216W O objeto de índice da tabela não estava consistente no momento que o utilitário de carregamento se iniciou. Indexação INCREMENTAL não pode ser realizada durante esta operação do utilitário de carregamento. Será utilizado, então, o modo de indexação REBUILD.**

**Explicação:** Indexação INCREMENTAL somente pode ser utilizada em tabelas que tem objetos de índice consistentes no momento que o utilitário de carregamento se inicia. Carregar com modo de indexação REBUILD causa a reconstrução do índice da tabela de modo consistente.

**Resposta do Usuário:** Nenhuma ação é necessária.

**SQL3217W O modo de indexação INCREMENTAL é suportado somente quando utilizando LOAD para adicionar dados ao final da tabela com a ação INSERT INTO. A ação corrente do LOAD é "<ação>". O utilitário usará o modo de indexação "<modo>".**

**Explicação:** Indexação INCREMENTAL pode somente ser utilizada quando adicionando dados ao final da tabela com a ação de carregamento INSERT. Este recurso não é suportado quando carregando com as ações REPLACE, RESTART ou TERMINATE.

**Resposta do Usuário:** Nenhuma ação necessária.

**SQL3218C O utilitário LOAD não pode prosseguir porque encontrou um ou mais arquivos de índice danificados. Reinicie o banco de dados e submeta o comando LOAD novamente.**

**Explicação:** O utilitário LOAD não pode prosseguir porque um ou mais índices nas estruturas de dados do disco da tabela de destino estão em um estado inconsistente.

**Resposta do Usuário:** Encerre todas as aplicações e emita o comando RESTART DATABASE para o banco de dados afetado para reconstruir os índices danificados. Em seguida, submeta o comando LOAD novamente.

## **SQL3219N Falha do utilitário LOAD em desativar a verificação de limitação da tabela de destino.**

**Explicação:** O utilitário LOAD encontrou problemas durante sua tentativa de desativar a verificação de limitação para a tabel de destino.

### **Resposta do Usuário:**

- v Emita o comando SET INTEGRITY OFF na tabela de destino antes de executar o utilitário LOAD.
- v Se tentar um LOAD no modo REPLACE após uma operação anterior LOAD que falhou, utilize o comando LOAD TERMINATE para colocar o tablespace em um estado acessível antes de emitir um comando LOAD REPLACE.

**SQL3220W O volume <nome do volume> não foi encontrado no diretório <nome-diretório>. Copie o volume para esse diretório e prossiga com o LOAD/IMPORT.**

**Explicação:** Foi feita uma tentativa de executar um LOAD/IMPORT em vários arquivos IXF, mas um dos arquivos está faltando no diretório especificado. O LOAD/IMPORT tenta encontrar as partes no mesmo diretório da primeira parte.

A importação será cancelada.

### **Resposta do Usuário:**

- v Encontre a parte e coloque-a no mesmo diretório da primeira parte. Execute novamente o LOAD/IMPORT com *callerac* igual a SQLU\_CONTINUE. O LOAD/IMPORT continuará a processar o arquivo.
- v Encerre o LOAD/IMPORT chamando o LOAD/IMPORT com um callerac de SQLU\_TERMINATE.

## **SQL3221W ...Começar COMMIT WORK. Contagem de Registros de Entrada = <contagem>**

**Explicação:** A importação vai tentar o COMMIT de um trabalho executado.

**Resposta do Usuário:** A mensagem SQL3222W não é impressa imediatamente após esta mensagem, então o COMMIT falhou e você precisará verificar a sua tabela ou view para ver quais registros foram importados. Você pode então iniciar a importação novamente com um RESTARTCOUNT definido como o número de registros importados com êxito para saltar essas linhas e importar o resto do arquivo. Se você estiver fazendo um CREATE, um REPLACE\_CREATE ou um REPLACE, chame a segunda importação com a opção INSERT).

## **SQL3222W ...COMMIT de quaisquer alterações de banco de dados teve sucesso.**

**Explicação:** O COMMIT teve sucesso.

**Resposta do Usuário:** Nada é necessário se você receber esta mensagem.

## **SQL3223N O parâmetro de tipo de indicador para <parâmetro> não está especificado adequadamente.**

**Explicação:** O parâmetro de tipo <parâmetro> não está especificado adequadamente. Os tipos são um destes: ″struct sqluimpt\_in″, ″struct sqluimpt\_out″, ″struct sqluexpt\_out″, ″struct sqluload\_in″, ″struct sqluload\_out″, ″struct sqluunld\_in″ ou ″struct sqluunld\_out″. O indicador deve ser NULL ou deve apontar para a estrutura apropriada e seu campo sizeOfStruct deve ser inicializado com SQLUIMPT\_IN\_SIZE para struct sqluimpt\_in, SQLUIMPT\_OUT\_SIZE para struct sqluimpt\_out, SQLUEXPT\_OUT\_SIZE para struct sqluexpt\_out, SQLULOAD\_IN\_SIZE para struct sqluload\_in, SQLULOAD\_OUT\_SIZE para struct sqluload\_out, SQLUUNLD\_IN\_SIZE para struct sqluunld\_in ou SQLUUNLD\_OUT\_SIZE para struct sqluunld\_out.

O comando não pode ser processado.

**Resposta do Usuário:** Chame o utilitário de novo com um parâmetro adequado.

## **SQL3225N O valor RESTARTCOUNT é maior do que o número de linhas no arquivo. Nenhuma linha foi carregada.**

**Explicação:** O utilitário foi chamado com um valor RESTARTCOUNT maior do que o número de linhas no arquivo de entrada o que fez com que nenhuma linha fosse carregada na tabela/view.

**Resposta do Usuário:** Assegure que o valor RESTARTCOUNT está correto ou chame o utilitário novamente com a opção REPLACE ou INSERT e um valor RESTARTCOUNT correto.

## **SQL3227W O token de registro** ″**<token 1>**″ **refere-se ao número de registro do usuário** ″**<token 2>**″**.**

**Explicação:** Um erro ou um aviso foi encontrado durante LOAD, IMPORT ou EXPORT de uma tabela. O paralelismo da CPU era superior a 1 na hora em que o problema foi encontrado, e uma mensagem SQL foi gravada identificando o registro do usuário com um token especial exclusivo. Esta mensagem serve para mapear o token de registro exclusivo até o número de registro dos dados do usuário fonte.

**Resposta do Usuário:** Consulte a mensagem SQL original retornada para efetuar a ação adequada.

#### **SQL3228N DEFERRED INDEXING não é suportado para tabelas com colunas DATALINK.**

**Explicação:** A opção "modo de indexação" para o utilitário de carregamento foi especificada como "adiada". Esta opção não é suportada com tabelas que possuem colunas DATALINK.

**Resposta do Usuário:** Emita novamente o comando load especificando um modo de indexação diferente.

### **SQL3250N COMPOUND=**″**<valor>**″ **é um valor inválido ou não é permitido na conjugação com outros parâmetros importantes.**

**Explicação:** A opção COMPOUND=x foi especificada para o utilitário importante e não pode ser processada devido a uma das seguintes razões:

- v Ela é inválida quando a opção INSERT\_UPDATE é usada.
- v O banco de dados importado é acessado através do servidor ou do gateway de uma versão anterior.
- v O valor não está dentro do intervalo permitido de 1 a 100. (No DOS ou no Windows, o valor máximo é 7).

**Resposta do Usuário:** Altere a opção filetmod para corrigir a utilização de COMPOUND=x.

## **SQL3251N Mais o** ″**número**″ **de erros que ocorreram durante a importação.**

**Explicação:** O utilitário encontrou mais erros do que podem ser liberados em sqlca (número máximo é 7) utilizando a opção COMPOUND. As mensagens desses erros não serão impressas no arquivo de mensagens.

O utilitário continua o processamento.

**Resposta do Usuário:** Se você desejar que todas as mensagens de erro para cada linha sejam inseridas, não utilize a opção COMPOUND nem utilize um valor de COMPOUND menor ou igual a 7.

### **SQL3260N Ocorreu um erro inesperado durante o acesso ao diretório LDAP. Código de erro =** ″**<código de erro>**″**.**

**Explicação:** Ocorreu um erro inesperado durante o acesso ao diretório LDAP. O comando não pode ser processado.

**Resposta do Usuário:** Registre o número da mensagem (SQLCODE) e o código de erro. Utilize a Independent Trace Facility para obter um rastreamento do DB2. Consulte o Independent Trace Facility no Manual de Detecção de Problemas para obter informações sobre como utilizar este recurso. Contacte, então, um representante de Serviços IBM.

## **SQL3261N O comando REGISTER LDAP não foi completado com êxito pois um parâmetro de entrada obrigatório não foi especificado. Código de razão =** ″**<código de razão>**″**.**

**Explicação:** O comando REGISTER LDAP não foi completado com êxito pois um parâmetro de entrada obrigatório não foi especificado, como indicado por uma das seguintes razões:

- **1** O parâmetro ID da rede não foi especificado.
- **2** O parâmetro LU parceira não foi especificado.
- **3** O parâmetro Programa de Transações (TP) não foi especificado.
- **4** O parâmetro modo não foi especificado.
- **5** O parâmetro Netbios NNAME não foi especificado.
- **6** O parâmetro nome de host TCP/IP não foi especificado.
- **7** O parâmetro serviço TCP/IP não foi especificado.
- **8** O parâmetro endereço IPX não foi especificado.
- **9** O nome do computador não foi especificado.

**10** O nome da instância não foi especificado.

**Resposta do Usuário:** Execute o comando novamente com o parâmetro de entrada necessário.

**SQL3262N O nome de serviço TCP/IP** ″**<nome>**″ **não é válido.**

**Explicação:** O nome de serviço TCP/IP especificado é inválido.

**Resposta do Usuário:** Assegure que o nome de serviço TCP/IP está configurado e reservado no arquivo /etc/services e, então, execute novamente o comando. De modo alternativo, especifique o número da porta que está atribuída ao nome de serviço TCP/IP.

### **SQL3263N O tipo de protocolo não é suportado.**

**Explicação:** O tipo de protocolo especificado não é suportado pelo comando.

**Resposta do Usuário:** Execute o comando novamente utilizando um tipo de protocolo suportado.

### **SQL3264N O servidor DB2 não foi registrado no LDAP.**

**Explicação:** O comando não foi completado com êxito pois o servidor DB2 não foi registrado no LDAP.

**Resposta do Usuário:** Registre o servidor DB2 no LDAP, utilizando o comando REGISTER LDAP. Execute novamente o comando.

## **SQL3265N Ocorreu um erro inesperado durante a autenticação LDAP.**

**Explicação:** Incapaz de autenticar o usuário LDAP devido a um erro de sistema LDAP inesperado.

**Resposta do Usuário:** Utilize a Independent Trace Facility para obter um rastreamento do DB2. Consulte o Independent Trace Facility no Manual de Detecção de Problemas para obter

informações sobre como utilizar este recurso. Contacte, então, um representante de Serviços IBM.

### **SQL3266N A senha do usuário LDAP está incorreta.**

**Explicação:** A senha especificada não é uma senha correta para o Nome Distinto (DN) do usuário especificado.

**Resposta do Usuário:** Execute o comando novamente com a senha correta.

### **SQL3267N** ″**<ID de autorização>**″ **não possui autoridade para executar o comando solicitado.**

**Explicação:** O comando não foi completado com êxito pois o usuário LDAP não tem privilégio suficiente para realizar a tarefa solicitada.

**Resposta do Usuário:** Assegure que o usuário LDAP tem privilégio para realizar a operação.

### **SQL3268N O esquema LDAP não é compatível com o release atual do DB2.**

**Explicação:** O esquema LDAP definido no servidor não contém a definição para as classes e/ou atributos de objeto DB2 utilizados no release atual do DB2.

**Resposta do Usuário:** Consulte o Administration Guide sobre como estender o esquema LDAP com as classes e atributos de objetos DB2.

### **SQL3269N O servidor LDAP não está disponível.**

**Explicação:** O DB2 não foi capaz de acessar informações no diretório LDAP pois o servidor LDAP não está disponível.

**Resposta do Usuário:** Execute as seguintes operações:

- 1. Certifique-se que o servidor LDAP está ativo.
- 2. Verifique se o TCP/IP está configurado corretamente em sua máquina.

3. Verifique se a variável de registro DB2LDAPHOST está definida para o nome de host TCP/IP e para o número da porta do servidor LDAP, executando o seguinte comando ″db2set DB2LDAPHOST″. Se o DB2LDAPHOST não está definido, é possível defini-lo utilizando o comando ″db2set DB2LDAPHOST=<nome do host>:<número da porta>″, onde <nome do host> é o nome de host TCP/IP do servidor LDAP e <número da porta> é o número de porta TCP/IP do servidor LDAP. O número de porta padrão é 399.

#### **SQL3270N O Nome Distinto (DN) do usuário do LDAP não é válido.**

**Explicação:** O Nome Distinto (DN) do usuário do LDAP não é válido.

**Resposta do Usuário:** Execute o comando novamente utilizando um DN do usuário de LDAP válido.

#### **SQL3271N Um Nome Distinto (DN) do usuário de LDAP e/ou senha não está definido para logon do usuário atual.**

**Explicação:** Quando definindo preferências do usuário, tais como configuração CLI ou variável de registro DB2, o DN do usuário LDAP e a senha devem ser definidos para o logon do usuário atual.

**Resposta do Usuário:** Consulte a documentação do IBM eNetwork LDAP sobre como configurar o DN do usuário LDAP e senha para o logon do usuário atual.

## **SQL3272N O nó** ″**<nome do nó>**″ **não foi encontrado no diretório LDAP.**

**Explicação:** O comando não foi completado com êxito pois o nó <nome do nó > não foi encontrado no diretório LDAP.

**Resposta do Usuário:** Certifique-se que o nome do nó está correto e execute novamente o comando.

### **SQL3273N O banco de dados** ″**<alias do banco de dados>**″ **não foi encontrado no diretório LDAP.**

**Explicação:** O comando não foi completado com êxito pois o banco de dados "<alias do banco de dados>″ não foi encontrado no diretório LDAP.

**Resposta do Usuário:** Certifique-se que o nome do banco de dados está correto e execute novamente o comando.

### **SQL3274W O banco de dados foi criado com êxito. Entretanto, o banco de dados não está catalogado no diretório LDAP. SQLCODE =** ″**<código sgl>**″**.**

**Explicação:** O banco de dados foi criado com êxito. Entretanto, o banco de dados não pode ser catalogado no diretório LDAP pois ocorreu um erro durante a operação.

**Resposta do Usuário:** Corrija o erro indicado no SQLCODE. Então, catalogue o banco de dados no diretório LDAP utilizando o comando CATALOG LDAP DATABASE.

**SQL3275W O banco de dados foi eliminado com êxito. Entretanto, o banco de dados não foi removido do catálogo no diretório LDAP. SQLCODE =** ″**<código sgl>**″**.**

**Explicação:** O banco de dados foi eliminado com êxito. Entretanto, o banco de dados não pode ser removido do catálogo no diretório LDAP pois ocorreu um erro durante a operação.

**Resposta do Usuário:** Corrija o erro indicado no SQLCODE. Então, remova o banco de dados do catálogo no diretório LDAP utilizando o comando UNCATALOG LDAP DATABASE.

### **SQL3276N Incapaz de obter um contexto de nome LDAP.**

**Explicação:** Incapaz de consultar o servidor LDAP para um contexto de nome LDAP.

**Resposta do Usuário:** Contacte o administrador do diretório LDAP para obter um contexto de

nome LDAP para o servidor LDAP que se está utilizando. Se estiver utilizando o IBM eNetwork Directory V2.1, este é o nome do sufixo LDAP. Então, defina o contexto de nome para a máquina atual utilizando o comando ″db2set DB2LDAP\_BASEDN=<nomeando-contexto>″.

#### **SQL3277N O banco de dados** ″**<alias do banco de dados>**″ **já existe no diretório LDAP.**

**Explicação:** O comando não foi completado com êxito pois outro banco de dados com o mesmo nome já existe no diretório LDAP.

**Resposta do Usuário:** Execute o comando novamente utilizando um nome de alias diferente.

## **SQL3278N O nó** ″**<nó>**″ **já existe no diretório LDAP.**

**Explicação:** O comando não foi completado com êxito pois outro nó com o mesmo nome já existe no diretório LDAP.

**Resposta do Usuário:** Execute o comando novamente utilizando um nome de alias diferente.

#### **SQL3279N O comando não foi concluído com êxito pois o LDAP está desativado.**

**Explicação:** O comando não foi concluído com êxito pois o LDAP está desativado na máquina atual.

**Resposta do Usuário:** Se o suporte para LDAP está instalado, ative o suporte ao LDAP executando o comando: ″db2set DB2\_ENABLE\_LDAP=YES″.

Se o suporte LDAP não está instalado é necessário executar o programa de instalação e selecionar instalar LDAP suporte.

### **SQL3280N Falha na tentativa de conexão a um servidor DRDA.**

**Explicação:** Falha na tentativa de conexão a um servidor DRDA porque o DB2 Connect não está

instalado neste cliente DB2 e o nó do gateway não foi especificado quando catalogou este banco de dados LDAP.

**Resposta do Usuário:** Instale o DB2 Connect neste cliente do DB2 ou recatalogue este banco de dados LDAP com um nó válido do gateway.

## **SQL3281N O parâmetro OSTYPE não é válido.**

**Explicação:** O servidor do banco de dados não foi registrado no LDAP porque o parâmetro OSTYPE especificado não era válido. O parâmetro OSTYPE descreve o tipo de sistema operacional do servidor.

**Resposta do Usuário:** Submeta o comando novamente especificando um tipo de sistema operacional (OSTYPE) que seja suportado pelo DB2.

# **SQL3282N As credenciais não são válidas.**

**Explicação:** O nome distinto (DN) do usuário e/ou a senha especificados não eram válidos.

**Resposta do Usuário:** Submeta o comando novamente utilizando valores válidos para o nome distinto (DN) do usuário e da senha.

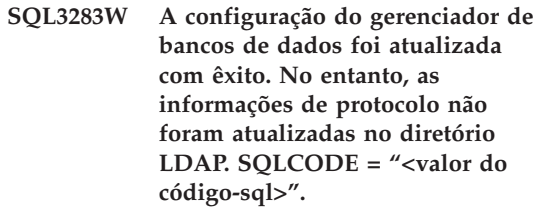

**Explicação:** A configuração do gerenciador de bancos de dados foi atualizada com êxito. No entanto, não foi possível atualizar as informações de protocolo no diretório LDAP porque ocorreu um erro durante a operação do LDAP.

**Resposta do Usuário:** Corrija o erro indicado no SQLCODE. Em seguida, atualize as informações de protocolo no diretório LDAP utilizando o comando UPDATE LDAP NODE.

## **SQL3284N O parâmetro de tipo de nó não é válido.**

**Explicação:** O servidor do banco de dados não foi registrado no LDAP porque o parâmetro de

# **SQL3300 - SQL3399**

#### **SQL3300N Os registros no arquivo de entrada não estão na seqüência correta.**

**Explicação:** Os registros no arquivo do formato da planilha (WSF) estão em ordem ascendente (linha 1, col 1 ... linha 1, col 256; linha 2, col 1 ... linha 2, col 256 e assim por diante). Algum dano ocorreu no arquivo WSF ou ele foi gerado incorretamente, possivelmente com um nível de produto Lotus não suportado pelo gerenciador de banco de dados.

O utilitário IMPORT encerra o processamento.

**Resposta do Usuário:** Torne a gerar arquivo WSF com um nível do produto Lotus suportado.

### **SQL3301N O registro BOF foi encontrado no meio do arquivo de entrada.**

**Explicação:** O registro de início do arquivo (BOF) deve ser o primeiro registro de um arquivo no formato da planilha (WSF). Ele não pode ocorrer em nenhuma outra posição do arquivo. Algum dano ocorreu no arquivo WSF ou ele foi gerado incorretamente, possivelmente com um nível de produto Lotus não suportado pelo gerenciador de banco de dados.

O utilitário IMPORT encerra o processamento.

**Resposta do Usuário:** Torne a gerar arquivo WSF com um nível do produto Lotus suportado.

## **SQL3302N Um erro de EOF foi encontrado antes que qualquer dado fosse importado.**

**Explicação:** O arquivo de entrada é válido, mas ele não continha nenhum dado utilizável a ser importado. A segunda linha da planilha é usada para os títulos das colunas. A segunda linha da planilha é usada para os títulos das coluna. Os

tipo de nó especificado não era válido.

**Resposta do Usuário:** Utilize um tipo de nó válido ao registrar o servidor do banco de dados no LDAP. Os valores válidos para o parâmetro de tipo de nó são: SERVER, MPP e DCS.

dados começam na terceira linha.

O utilitário IMPORT encerra o processamento.

**Resposta do Usuário:** Torne a gerar o arquivo de formato da planilha (WSF) com dados válidos nas linhas que o gerenciador de banco de dados usa para dados.

### **SQL3303N O tipo de arquivo deve ser IXF quando usar palavras-chave CREATE ou REPLACE\_CREATE no parâmetro da Cadeia de Ação.**

**Explicação:** Os tipos de arquivo diferentes de IXF não são permitidos com as palavras-chave CREATE ou REPLACE\_CREATE parâmetro da *Cadeia de Ação* (ex. ″REPLACE into ...″) .

O utilitário IMPORT encerra o processamento. Nenhum dado é importado.

**Resposta do Usuário:** Troque o tipo de arquivo para IXF ou utilize INSERT, INSERT\_UPDATE ou REPLACE.

### **SQL3304N A tabela não existe.**

**Explicação:** Os parâmetros especificados no comando requerem que a tabela exista.

O utilitário encerra o processamento. Nenhum dado foi carregado.

**Resposta do Usuário:** Proceda de uma das seguintes formas:

- v Submeta novamente o comando com o nome de tabela de uma tabela existente.
- $\cdot$  Se o arquivo de entrada é um arquivo PC/IXF, submeta novamente o comando com uma opção CREATE.

## **SQL3305N A tabela não pode ser criada porque ele já existe.**

**Explicação:** A palavra-chave CREATE indica que uma tabela nova deve ser criada, mas a tabela com o nome especificado já existe.

O utilitário IMPORT encerra o processamento. Nenhum dado é importado.

**Resposta do Usuário:** Apague a tabela existente ou utilize uma palavra-chave diferente de CREATE e submeta novamente o comando.

**SQL3306N Um erro SQL "<código-sql>" ocorreu enquanto uma linha era inserida na tabela.**

**Explicação:** Ocorreu um erro em SQL a inserir uma linha na tabela.

Se o erro SQL não for grave, a linha será rejeitada e o utilitário continuará a processar; do contrário o utilitário vai parar de processar.

**Resposta do Usuário:** Examine outras mensagens no arquivo de mensagens para obter informações sobre o erro real e submeta novamente o comando, se necessário.

**SQL3307N O número de colunas no parâmetro METHOD não corresponde ao número de entradas no parâmetro da Cadeia de Ação ou uma coluna especificada no parâmetro METHOD não existe.**

**Explicação:** A opção CREATE ou REPLACE\_CREATE foi especificada no comando IMPORT. Ou:

- v Se o indicador de método NAMES ou POSITIONS foi especificado no parâmetro *METHOD*, o número de colunas explicitamente especificado no *METHOD* não é igual ao número de colunas explicitamente especificado na *Cadeia de Ação* (ex. ″REPLACE into ...″) .
- v Se o indicador de método DEFAULT foi especificado no parâmetro *METHOD*, o número de colunas no arquivo PC/IXF é

menor que o número de colunas especificado no parâmetro da *Cadeia de Ação*.

v Uma coluna especificada no parâmetro *METHOD* não existe no arquivo PC/IXF.

O utilitário IMPORT encerra o processamento. Nenhuma tabela foi criada.

**Resposta do Usuário:** Corrija as colunas especificadas nos parâmetros *METHOD* e *Cadeia de Ação* ou corrija as colunas especificadas no parâmetro *METHOD*.

### **SQL3308N Os valores de página de código da coluna PC/IXF "<nome>" não são compatíveis com os valores de página de código para a aplicação. O parâmetro FORCEIN não foi especificado.**

**Explicação:** Os valores de página de código para a coluna e a aplicação não são compatíveis. Quando o parâmetro FORCEIN não estiver especificado, os dados não podem ser carregados se a conversão da página de código do arquivo IXF para a página de código da aplicação não for suportada.

O utilitário encerra o processamento. Nenhum dado foi carregado.

**Resposta do Usuário:** Para carregar os dados com essas páginas de código, submeta novamente o comando com a opção FORCEIN.

## **SQL3309N A coluna "<nome>" no arquivo PC/IXF é definida como uma coluna gráfica. O parâmetro FORCEIN não foi especificado.**

**Explicação:** Durante o carregamento de um arquivo PC/IXF, uma coluna de dados gráficos foi encontrada. Tendo em vista que o parâmetro *FORCEIN* não foi utilizado, os dados não podem ser carregados.

O utilitário encerra o processamento. Nenhum dado foi carregado.

**Resposta do Usuário:** Se você deseja carregar os dados com os dados gráficos, execute novamente o comando com o parâmetro *FORCEIN*.

## **SQL3310N A coluna "<nome>" no arquivo PC/IXF não é válida.**

**Explicação:** A opção CREATE ou REPLACE\_CREATE foi especificada no comando IMPORT. Uma coluna com um registro C inválido foi encontrada ao importar o arquivo PC/IXF.

O utilitário IMPORT encerra o processamento. A tabela não foi criada.

**Resposta do Usuário:** Verifique as informações de definição de coluna no arquivo de entrada.

## **SQL3313N O disco está cheio. O processamento foi encerrado.**

**Explicação:** O disco ou a unidade estão cheios. Durante a exportação de um arquivo PC/IXF, o arquivo PC/IXF está em um disco fixo ou o arquivo PC/IXF e o banco de dados estão na mesma unidade ou o arquivo PC/IXF e o arquivo de mensagens estão na mesma unidade.

O utilitário EXPORT encerra o processamento. Os dados exportados não estão completos.

**Resposta do Usuário:** Forneça mais espaço no disco ou no disquete, ou especifique que o arquivo de dados seja localizado em uma unidade diferente da unidade do banco de dados ou do arquivo de mensagens e submeta novamente o comando.

**SQL3314N Os campos de data e hora em um registro A não correspondem aos campos de data e hora no registro H.**

**Explicação:** Durante o carregamento do arquivo PC/IXF, um registro A foi encontrado no arquivo PC/IXF contendo informações de identificação de execução (nos campos de data e hora) que diferem das informações de identificação de execução no registro de cabeçalho (H). Esta ação não se aplica ao registro A no início de um arquivo de continuação.

O arquivo de entrada provavelmente foi danificado.

O utilitário encerra o processamento.

**Resposta do Usuário:** Recrie o arquivo danificado ou repare o arquivo danificado para recuperar tantos dados quanto possível. Submeta novamente o comando.

#### **SQL3315N Os campos de volume em um registro A do subtipo C são inválidos.**

**Explicação:** Durante o carregamento de um arquivo PC/IXF, criado pelos Serviços de Banco de Dados, um registro A foi encontrado no arquivo PC/IXF contendo informações de volume (nos campos de volume) que são inválidas.

O arquivo de entrada provavelmente foi danificado.

O utilitário encerra o processamento.

**Resposta do Usuário:** Recrie o arquivo danificado ou repare o arquivo danificado para recuperar tantos dados quanto possível. Submeta novamente o comando.

### **SQL3316N Um erro de E/S ocorreu no fechamento de parte de um arquivo de entrada.**

**Explicação:** Durante o carregamento de um arquivo PC1/IXF de múltiplas parte, um erro de E/S ocorreu enquanto o sistema estava fechando um dos arquivos que compõem o arquivo de entrada PC/IXF. A ação não se aplica ao último arquivo no grupo de arquivos que compõem o arquivo PC/IXF.

O utilitário encerra o processamento.

**Resposta do Usuário:** Submeta novamente o comando.

## **SQL3317N A cadeia apontada pelo parâmetro filetmod contém informações conflitantes.**

**Explicação:** A cadeia *filetmod* define a geração e a família de produtos para o arquivo de saída WSF. Mais de uma geração e família de produtos foram definidas na cadeia.

O utilitário encerra o processamento. O arquivo de saída não foi criado.

**Resposta do Usuário:** Mude a cadeia *filetmod* para definir apenas uma geração e uma família de produtos. Submeta novamente o comando.

### **SQL3318N Há palavras-chaves duplicadas no parâmetro filetmod.**

**Explicação:** Uma palavra-chave COLDEL, CHARDEL ou DECPT aparece mais de uma vez no parâmetro *filetmod*. Esta condição pode surgir ao se usar arquivos delimitados ASCII (DEL).

O utilitário encerra o processamento. Nenhum dado foi carregado ou exportado.

**Resposta do Usuário:** Execute o comando novamente com um parâmetro *filetmod* correto.

## **SQL3319N Ocorreu um erro SQL "<código-sql>" durante a criação de uma tabela.**

**Explicação:** Um erro ocorreu na criação da tabela.

O utilitário IMPORT encerra o processamento. A tabela não foi criada. Nenhum dado foi importado.

**Resposta do Usuário:** Observe o SQLCODE (número da mensagem) na mensagem para mais informações. Faça as alterações e submeta novamente o comando.

#### **SQL3320N Não há caractere delimitador ou ponto decimal depois da palavra-chave no parâmetro filetmod.**

**Explicação:** Uma palavra-chave COLDEL, CHARDEL ou DECPT está posicionada no final do parâmetro *filetmod*. Não há caractere delimitador ou ponto decimal depois da palavra-chave. Esta condição pode surgir ao se usar arquivos delimitados ASCII (DEL).

O utilitário encerra o processamento. Nenhum dado foi carregado ou exportado.

**Resposta do Usuário:** Execute o comando

novamente com um parâmetro *filetmod* correto.

### **SQL3321C Os dados não foram importados para o banco de dados porque o log está cheio. A recuperação não teve sucesso. Foi retornado o SQLCODE "<código sgl>".**

**Explicação:** O utilitário IMPORT não pôde inserir uma linha de dados no banco de dados porque o log das transações do banco de dados estava cheio. Foi feito o commit de todo o trabalho, mas o utilitário não pôde inserir a linha porque o log das transações do banco de dados continua cheio.

O utilitário encerra o processamento. Foi feito o commit de todas as alterações anteriores, mas a linha atual não foi importada.

**Resposta do Usuário:** Verifique a quantidade de espaço restante no sistema de arquivos contendo os arquivos de seu banco de dados. Considere a possibilidade de aumentar o tamanho máximo de log no arquivo de configuração do banco de dados.

## **SQL3322N Ocorreu um erro de semáforo de sistema operacional.**

**Explicação:** Um erro ocorreu nos semáforos wait/post.

O utilitário encerra o processamento. Para o utilitário EXPORT, os dados podem estar incompletos na mídia. Para o utilitário IMPORT, é feito o rollback dos dados sem commit.

**Resposta do Usuário:** Pare e reinicie o DB2 e submeta novamente o utilitário.

### **SQL3324N A coluna "<nome>" tem um tipo de "<tipo>" que não é reconhecido.**

**Explicação:** Uma coluna de dados retornada pela instrução SQL não é suportada.

Usuários do sistema federado: O tipo de dados dos dados que você deseja não é suportado pelo servidor federado nem pela origem de dados que você pretende acessar.
**Resposta do Usuário:** Corrija o erro e submeta novamente o comando.

Usuários do sistema federado: Especifique um tipo de dados suportado e submeta o programa novamente.

## **SQL3325W Todas as colunas na linha** ″**<número da linha>**″ **têm valores NULL; a linha não será incluída no arquivo de dados do WSF.**

**Explicação:** Quando você estiver fazendo uma exportação de um arquivo do WSF e a instrução SELECT resultar em uma linha de valores nulos, a linha não será acrescentada ao arquivo do WSF. O número total de linhas especificadas na mensagem SQL3105N é o número de linhas resultantes da instrução SELECT e não o número de linhas no arquivo do WSF.

O comando continua processando.

**Resposta do Usuário:** Nenhuma ação é necessária. Esta é uma mensagem informativa.

### **SQL3326N A lista de colunas depois do nome da tabela no parâmetro da Cadeia de Ação é inválida.**

**Explicação:** Quando você chama IMPORT ou LOAD com um parâmetro da *Cadeia de Ação* (ex. ″REPLACE into ...″) que contém uma lista de colunas depois do nome da tabela, aparecerá essa mensagem se ela for inválida. Por exemplo, os seguintes parâmetros da *Cadeia de Ação* irão falhar:

### **insert into tablea()**

nenhuma coluna entre parênteses

# **insert into tablea(two words)** nome de coluna inválido.

# **insert into tablea(grant.col1)**

O nome da coluna não deveria ser qualificado.

# **insert into tablea(x1234567890123456789)** nome da coluna extenso demais

# **insert into tablea(,col1,col2)**

falta nome da coluna

O comando não pode continuar

**Resposta do Usuário:** Altere o parâmetro da *Cadeia de Ação* com uma lista de colunas válida e chame o utilitário novamente.

## **SQL3327N Ocorreu um erro de sistema (código de razão1=" <código de razão-1>" e código de razão 2 = "<código de razão-2>").**

**Explicação:** Ocorreu um erro de sistema durante o processamento

O utilitário encerra o processamento.

**Resposta do Usuário:** Anote todas as informações de erro do SQLCA, se for possível. Retenha o arquivo de mensagens. Encerre todas as aplicações que utilizam o banco de dados. Reinicialize o sistema. Reinicie o banco de dados. Tente emitir o comando novamente.

Se existirem recursos de memória suficientes e o problema persistir, chame o recurso Independent Trace Facility no prompt de comandos do sistema operacional. Consulte o Independent Trace Facility em *Troubleshooting Guide* para obter informações de como utilizar este recurso.

**SQL3330W Na linha "<número da linha>" um campo caractere tem um comprimento ímpar, mas sua coluna de banco de dados de destino é uma coluna gráfica. A coluna não foi carregada.**

**Explicação:** Apenas campos de caracteres de comprimento par podem ser carregados em colunas de banco de dados gráficos.

A linha não é carregada.

**Resposta do Usuário:** Carregue os dados em uma outra tabela utilizando a opção CREATE do comando IMPORT ou não carregue esta coluna nesta tabela.

## **SQL3331C O parâmetro de permissão de um arquivo (ou diretório) não permite o acesso especificado.**

**Explicação:** Esta mensagem pode acompanhar outra mensagem de erro. Ela indica que foi feita uma tentativa de acessar um arquivo ou diretório de uma forma incompatível com os atributos do arquivo. Um dos itens a seguir pode ser a causa da dificuldade :

- v Abertura de um arquivo para gravação em um dispositivo somente para leitura.
- v Abertura de um arquivo para gravação em um arquivo somente para leitura.
- v Abertura de um diretório em lugar de um arquivo.
- v Encontrada uma violação de bloqueio ou de compartilhamento.

O comando não pode ser processado.

**Resposta do Usuário:** Tente usar o utilitário de novo quando o arquivo não estiver em utilização ou tente usar o utilitário direcionando a saída para um caminho e arquivo que permitam a gravação.

# **SQL3332C Foi atingido o número máximo de arquivos abertos.**

**Explicação:** Esta mensagem pode acompanhar outra mensagem de erro. Ela indica que o número máximo de arquivos abertos foi atingido.

O comando não pode ser processado.

**Resposta do Usuário:** Cancele outras aplicações para reduzir o número de arquivos abertos e tente usar o utilitário novamente.

### **SQL3333C O arquivo ou o diretório não existe.**

**Explicação:** Esta mensagem pode acompanhar outra mensagem de erro. Ela indica que um arquivo ou diretório a ser acessado não existe ou não pode ser encontrado.

O comando não pode ser processado.

**Resposta do Usuário:** Submeta novamente o

comando com o nome de arquivo correto, incluindo um caminho válido.

# **SQL3334C Não há espaço de armazenamento suficiente disponível.**

**Explicação:** Esta mensagem pode acompanhar outra mensagem de erro. Ela indica que não há espaço de armazenamento suficiente para abrir o arquivo.

O comando não pode ser processado.

**Resposta do Usuário:** Encerre a aplicação. As soluções possíveis são:

- v Verificar se o sistema possui memória real e virtual suficientes.
- v Remover os processos em segundo plano.

# **SQL3335C O sistema de arquivos está cheio.**

**Explicação:** Esta mensagem pode acompanhar outra mensagem de erro. Esta mensagem indica que não há espaço disponível para gravação no dispositivo.

O comando não pode ser processado.

**Resposta do Usuário:** Para liberar espaço no dispositivo, remova arquivos ou direcione a saída de dados para um dispositivo com espaço disponível.

# **SQL3337N Ocorreu um erro de E/S na gravação de dados no servidor.**

**Explicação:** Um erro de E/S ocorreu na tentativa de gravar dados em um arquivo temporário no servidor (arquivos temporários são criados em um diretório tmp sob o diretório sqllib para as instâncias do gerenciador do banco de dados). O servidor de arquivos pode estar cheio.

O utilitário encerra o processamento. O banco de dados não foi alterado.

**Resposta do Usuário:** Contacte o Administrador do Sistema para que o servidor libere espaço no servidor e submeta novamente o comando.

## **SQL3338N Ocorreu um erro de E/S na leitura de uma mensagem temporária no servidor.**

**Explicação:** Um erro de E/S de sistema ocorreu na tentativa de ler o arquivo temporário de mensagens no servidor.

# **SQL3400 - SQL3499**

**SQL3400N O método especificado em METHOD não é válido para arquivos ASCII Não Delimitado. Deve ser 'L' para localizações.**

**Explicação:** Ao carregar a partir de um arquivo ASCII não-delimitado, as colunas devem ser selecionadas pelas localizações no arquivo.

O comando não pode ser processado.

**Resposta do Usuário:** Submeta novamente o comando com um conjunto válido de localizações para as colunas no arquivo fonte.

## **SQL3401N O método especificado em METHOD não é válido para qualquer tipo de arquivo.**

**Explicação:** O método de seleção de colunas no arquivo não é um valor permitido para nenhum *tipo de arquivo*. Selecione um dos seguintes indicadores de método:

- P para posições
- N para nomes
- L para localizações
- D para padrão

Outras restrições são baseadas no *tipo de arquivo*.

O comando não pode ser processado.

**Resposta do Usuário:** Submeta novamente o comando com um indicador de método válido. A operação IMPORT foi concluída; no entanto, o arquivo de mensagens no sistema de banco de dados cliente pode estar vazio ou incompleto.

**Resposta do Usuário:** Consulte o banco de dados remoto para determinar se a operação do utilitário teve sucesso.

## **SQL3402N Um par de localização início-fim com ambos os valores zero foi especificado para a coluna não-anulável "<nome>".**

**Explicação:** Um par de localização com a localização inicial e a localização final igual a zero foi especificado para a coluna indicada, mas a coluna não é anulável.

O comando não pode ser processado.

**Resposta do Usuário:** Submeta novamente o comando com um conjunto válido de localizações para as colunas no arquivo fonte.

#### **SQL3403N O par de localização de início e fim para inserção na coluna "<nome>" não é válido.**

**Explicação:** A especificação de campo para localizar os dados de entrada para a coluna do banco de dados indicada dentro do arquivo de entrada ASCII não-delimitado não é válida. A especificação do campo tem um dos seguintes erros:

- v O localização de início é menor que zero.
- v A localização de fim é menor que zero.
- v A localização de fim é menor que a de início.

O comando não pode ser processado.

**Resposta do Usuário:** Submeta novamente o comando com um conjunto válido de localizações para as colunas no arquivo fonte.

**SQL3404N O par de localização de início e fim para inserção na coluna "<nome>" não é válido para um número.**

**Explicação:** A especificação de campo para localizar os dados para a coluna indicada do banco de dados no arquivo de entrada ASCII não-delimitado não é válida. O par de localização define um campo com mais de 50 bytes.

O comando não pode ser processado.

**Resposta do Usuário:** Submeta novamente o comando com um conjunto válido de localizações para as colunas no arquivo fonte.

# **SQL3405N O par de localização de início e fim para inserção na coluna "<nome>" não é válido para uma data.**

**Explicação:** A especificação de campo para localizar os dados para a coluna indicada do banco de dados no arquivo ASCII não-delimitado não é válida. O par de localização define um comprimento de campo que não é válido para uma representação externa de uma data.

O comando não pode ser processado.

**Resposta do Usuário:** Submeta novamente o comando com um conjunto válido de localizações para as colunas no arquivo fonte.

# **SQL3406N O par de localização de início e fim para inserção na coluna "<nome>" não é válido para um período.**

**Explicação:** A especificação de campo para localizar os dados na coluna indicada do banco de dados no arquivo de entrada ASCII não-delimitado não é válida. O par de localização define um comprimento de campo que não é válido para uma representação externa de uma hora.

O comando não pode ser processado.

**Resposta do Usuário:** Submeta novamente o comando com um conjunto válido de

localizações para as colunas no arquivo fonte.

# **SQL3407N O par de localização de início e fim para inserção na coluna "<nome>" não é válido para um registro de tempo.**

**Explicação:** A especificação de campo para localizar os dados para a coluna indicada do banco de dados no arquivo de entrada ASCII não-delimitado não é válida. O par de localização define um comprimento de campo que não é válido para uma representação externa de um registro de hora.

O comando não pode ser processado.

**Resposta do Usuário:** Submeta novamente o comando com um conjunto válido de localizações para as colunas no arquivo.

# **SQL3408W O par de localização de início e fim para inserção na coluna "<nome>" define um campo maior que a coluna de destino. Os dados podem ser truncados.**

**Explicação:** A especificação de campo para a obtenção de dados do arquivo de entrada ASCII não-delimitado define um campo maior do que o tamanho ou (tamanho máximo da) coluna do banco de dados de destino.

O utilitário continua o processamento. O truncamento ocorre quando necessário.

**Resposta do Usuário:** Nenhuma ação é necessária.

**SQL3409W O par de localização de início e fim para inserção na coluna "<nome>" define um campo menor que a coluna de destino de comprimento fixo. Serão incluídos espaços à direita dos dados.**

**Explicação:** A coluna indicada do banco de dados é uma coluna de comprimento fixo. A especificação de campo para a obtenção de dados do arquivo de entrada ASCII não-delimitado define um campo menor do que o tamanho da coluna do banco de dados de destino.

O utilitário continua o processamento. Serão incluídos espaços à direita dos valores de entrada para a coluna indicada do banco de dados, conforme a necessidade.

**Resposta do Usuário:** Nenhuma ação é necessária.

**SQL3410N O par de localização de início e fim para inserção na coluna "<nome>" não é válido para uma coluna gráfica.**

**Explicação:** A especificação de campo para localizar os dados de entrada no arquivo ASCII que devem ser inseridos na coluna indicada do banco de dados define um campo com um número ímpar de bytes.

O comando não pode ser processado.

**Resposta do Usuário:** Submeta novamente o comando com um conjunto válido de localizações para as colunas no arquivo fonte.

**SQL3411W O valor do campo na linha "<número da linha>" e na coluna "<número da coluna>" não é válido para uma coluna gráfica. Foi inserido um nulo.**

**Explicação:** O valor no campo indicado não é um valor de coluna gráfica aceitável. O valor pode conter um número ímpar de bytes. Para arquivos DEL, o valor do número da coluna especifica um campo na linha indicada. Para arquivos ASCII, o valor do número da coluna especifica a localização do byte na linha em que o valor se inicia.

A linha não é inserida.

**Resposta do Usuário:** Se um valor nulo não for aceitável, corrija o arquivo de entrada e submeta novamente o comando ou edite os dados na tabela.

# **SQL3412W O valor do campo na linha "<número da linha>" e na coluna "<número da coluna>" não é válido para uma coluna gráfica, mas a coluna de destino não é anulável.A linha não foi inserida.**

**Explicação:** O valor no campo indicado não é um valor de coluna gráfica aceitável. O valor pode conter um número ímpar de bytes. Não pode ser inserido um nulo porque a coluna de destino não é anulável. Para arquivos DEL, o valor do número da coluna especifica um campo na linha indicada. Para arquivos ASCII, o valor do número da coluna especifica a localização do byte na linha em que o valor se inicia.

A linha não é inserida.

**Resposta do Usuário:** Nenhuma ação é necessária. Se a linha for necessária, corrija o arquivo de entrada e submeta novamente o comando ou edite os dados na tabela.

#### **SQL3413W O valor do campo na linha "<número da linha>" e na coluna "<número da coluna>" é muito pequeno para a coluna de destino. Foi inserido um nulo.**

**Explicação:** O valor no campo especificado não é aceitável porque é muito pequeno para a coluna de destino. O valor do número da coluna especifica a localização do byte na linha em que o campo se inicia.

É inserido um valor nulo.

**Resposta do Usuário:** Nenhuma ação é necessária. Se um valor nulo não for aceitável, corrija o campo interno e submeta novamente o comando ou edite os dados na tabela.

### **SQL3414N O arquivo temporário** ″**<nome do arquivo>**″ **não pôde ser encontrado.**

**Explicação:** No final da fase de carregamento, um arquivo temporário é criado com as informações necessárias para reiniciar o carregamento. Se o carregamento for

interrompido antes deste ponto, este arquivo não é criado.

Esta mensagem indica que este arquivo não pôde ser encontrado no reinício do carregamento.

O utilitário foi interrompido.

**Resposta do Usuário:** Dependendo de onde a interrupção ocorreu, é possível reiniciar o carregamento na fase de geração.

**SQL3415W Falhou ao converter o valor do campo na linha** ″**<número da linha>**″ **e na coluna** ″**<número da coluna>**″ **da página de código do arquivo de dados de entrada para a página de código do banco de dados. Foi carregado um valor nulo.**

**Explicação:** O valor no campo indicado não pode ser convertido da página de código do arquivo de dados de entrada para a página de código do banco de dados.

# **SQL3500 - SQL3599**

**SQL3500W O utilitário iniciará a fase** ″**<fase>**″ **no momento** ″**<registro de tempo>**″**.**

**Explicação:** Esta é uma mensagem informativa que indica que uma fase está prestes a começar e a fase anterior terminou. As fases são (em ordem de ocorrência):

- LOAD
- v BUILD
- v DELETE

Durante a fase LOAD, os dados são carregados na tabela. Se houver índices a serem criados, a fase BUILD ocorrerá após a fase LOAD. Se forem encontradas chaves duplicadas para um índice único, a fase DELETE ocorrerá após a fase BUILD.

Se o LOAD terminar antes do final do LOAD, você precisará saber em que fase deverá reiniciar o LOAD.

**Resposta do Usuário:** Se não for aceitável um valor nulo, corrija o arquivo de dados de entrada e submeta novamente o comando ou edite os dados na tabela.

**SQL3416W Falhou ao converter o valor do campo na linha** ″**<número da linha>**″ **e na coluna** ″**<número da coluna>**″ **da página de código do arquivo de dados de entrada para a página de código do banco de dados. A linha não foi carregada.**

**Explicação:** O valor no campo indicado não pode ser convertido da página de código do arquivo de dados de entrada para a página de código do banco de dados.

**Resposta do Usuário:** Nenhuma ação é necessária. Se a linha for necessária, corrija o arquivo de dados de entrada e submeta novamente o comando ou edite os dados na tabela.

**Resposta do Usuário:** Nenhuma ação é necessária.

**SQL3501W O(s) table space(s) em que a tabela reside não será(ão) colocado(s) em estado de backup pendente até que a recuperação tipo rollforward seja desativada para o banco de dados.**

**Explicação:** COPY NO foi especificado ao ser chamado o LOAD, o que faz com que o(s) table space(s) em que a tabela reside seja(m) colocado(s) no estado de backup pendente, a menos que a recuperação tipo rollforward seja desativada para o banco de dados.

O utilitário prossegue com o processamento.

**Resposta do Usuário:** Nenhuma ação é necessária.

## **SQL3502N O utilitário encontrou** ″**<número>**″ **avisos que ultrapassam o número total de avisos permitidos.**

**Explicação:** O número de avisos emitidos durante o comando ultrapassou o número total de avisos que o usuário especificou ao chamar o utilitário.

O utilitário será cancelado.

**Resposta do Usuário:** Assegure que os dados corretos estão sendo carregados com as opções apropriadas ou aumente o número de avisos permitidos. Submeta novamente o comando.

# **SQL3503W O utilitário carregou** ″**<número>**″ **linhas que equivalem à contagem total especificada pelo usuário.**

**Explicação:** O número de linhas carregadas equivale ao número total de linhas que o usuário especificou ao chamar o utilitário.

O utilitário foi concluído com êxito.

**Resposta do Usuário:** Nenhuma reação é necessária.

# **SQL3504W Está sendo estabelecido um ponto de consistência.**

**Explicação:** Serão estabelecidos pontos de consistência em horários diferentes do intervalo regular especificado no parâmetro SAVECOUNT no momento da chamada quando:

- for atingido o limite para a quantidade de meta-dados mantidos na memória ou em arquivos temporários.
- v Ocorrer um erro de dispositivo para a imagem da cópia e o carregamento precisar ser cancelado.

**Resposta do Usuário:** Se o LOAD continuar após esta mensagem, nenhuma ação será necessária. Se o LOAD for cancelado, poderá ser reiniciado depois que todos os erros forem corrigidos (tais como ativar um dispositivo ou diminuir o intervalo em que os pontos de consistência devem ser estabelecidos).

# **SQL3505N O comprimento especificado no filetmod para a opção RECLEN não pertence ao intervalo válido de 1 a 32767.**

**Explicação:** No parâmetro *filetmod*, a opção RECLEN foi especificada para um arquivo ASC. O comprimento especificado não é válido.

**Resposta do Usuário:** Corrija o comprimento especificado e submeta novamente o comando.

## **SQL3506W O valor especificado no indicador nulo na linha "<número da linha>" e na coluna "<número da coluna>" não é válido. Será utilizado o valor 'N'.**

**Explicação:** Para arquivos ASC, uma coluna de indicador nulo pode ser especificada para cada coluna de dados e deve conter um 'S' ou um 'N'. Um 'S' indica que a coluna é um valor nulo, e um 'N' indica que a coluna contém dados. Se nenhum destes valores estiver na coluna de indicador nulo, será utilizado o valor 'N' e os dados serão carregados na coluna.

**Resposta do Usuário:** Se os dados ou o indicador nulo estiverem incorretos, corrija o arquivo de entrada e submeta novamente o comando.

## **SQL3507N O número de coluna especificado para um indicador nulo não está no intervalo válido de 0 a 32767 ou o parâmetro indicador nulo não é válido.**

**Explicação:** No parâmetro *null\_ind*, foram especificadas colunas para indicadores nulos dirigidas a um arquivo ASC, mas uma das colunas não é válida ou o indicador passado para os indicadores nulos não é válido.

**Resposta do Usuário:** Corrija o parâmetro e reexecute o comando.

**SQL3508N Erro ao acessar um arquivo do tipo "<tipo do arquivo>" durante o carregamento ou a consulta de carregamento. Código de razão: "<código de razão>". Caminho: "<caminho/arquivo>".**

**Explicação:** Ocorreu um erro na tentativa de acessar um arquivo durante o processamento do carregamento ou da consulta de carregamento. O utilitário encerra o processamento.

**Resposta do Usuário:** Se estiver fazendo um carregamento e o tablespace não estiver em estado de carregamento pendente, corrija o problema e chame o utilitário de carregamento novamente. Se o tablespace estiver em um estado de carregamento pendente, chame o utilitário de carregamento no modo RESTART ou REPLACE ou restaure um backup do(s) tablespace(s). O estado do tablespace pode ser determinado utilizando o comando LIST TABLESPACES.

A lista de códigos de razão é a seguinte:

**1** Não foi possível abrir o arquivo

Isto pode ter sido provocado por um nome de arquivo incorreto ou autoridade insuficiente para acessar o arquivo/diretório. Corrija o problema e reinicie ou execute novamente o carregamento.

**2** Não foi possível ler/pesquisar o arquivo.

> Isto pode ser resultado de um erro de hardware. Se o erro for um erro de hardware, tome as medidas apropriadas como especificado em *Troubleshooting Guide* para problemas de hardware e reinicie ou reexecute o carregamento.

**3** Não foi possível gravar ou alterar o tamanho do arquivo.

> Isto pode ser resultado de uma condição de disco cheio ou de um erro de hardware. Consulte a lista de tipo de arquivos a seguir e assegure que há espaço em disco suficiente para executar o carregamento ou especifique uma localização diferente a ser usada.

Reinicie ou reexecute o carregamento. Se o erro for um erro de hardware, tome as medidas apropriadas como especificado em *Troubleshooting Guide* para problemas de hardware e reinicie ou reexecute o carregamento.

**4** O arquivo contém dados inválidos.

Um arquivo necessário para o carregamento contém dados incorretos. Veja as ações descritas para TEMPFILES\_PATH.

**5** Não foi possível fechar o arquivo.

Se o carregamento não puder ser reiniciado nem reexecutado, entre em contato com o representante de serviços IBM.

**6** Não foi possível excluir o arquivo.

Se o carregamento não puder ser reiniciado nem reexecutado, entre em contato com o representante de serviços IBM.

**7** Especificado um parâmetro incorreto. Consulte a lista de tipos de arquivos para determinar o parâmetro em erro e reexecute o carregamento com um parâmetro válido.

Esta é a lista de tipos de arquivos:

### **SORTDIRECTORY**

Assegure que o parâmetro de diretório de trabalho está especificado corretamente. Deve haver espaço combinado suficiente em todos os diretórios para comportar o tamanho das chaves de índice para os dados carregados. Para inserir carregamento e reiniciar carregamento, deve haver também espaço para o dobro do tamanho das chaves de índice dos dados existentes na tabela.

### **MSGFILE**

Assegure que o parâmetro do arquivo de mensagem está especificado corretamente. Deve haver espaço em

disco suficiente para gravar as mensagens que ocorrerem durante o carregamento.

Se esta for uma consulta de carregamento, assegure que o parâmetro de arquivo de mensagem local NÃO seja o mesmo do parâmetro arquivo de mensagem utilizado para o carregamento cujo status está sendo consultado.

#### **TEMPFILES\_PATH**

Assegure que o parâmetro tempfiles path está especificado apropriadamente. Consulte *Data Movement Utilities Guide and Reference* para obter maiores detalhes sobre este parâmetro.

# **SQL3509W O utilitário excluiu** ″**<número>**″ **linhas da tabela.**

**Explicação:** Quando uma tabela com um índice único é carregada, as linhas que causam a violação da exclusividade de um índice são excluídas da tabela durante a fase de exclusão. Esta mensagem fornece informações sobre quantas linhas foram excluídas.

**Resposta do Usuário:** Nenhuma ação é necessária.

# **SQL3510N O diretório de trabalho da fase de solicitação não pode ser acessado.**

**Explicação:** Um ou mais dos diretórios de trabalho especificados para a fase de solicitação não existem ou não possuem permissão de leitura/gravação.

**Resposta do Usuário:** Assegure que os diretórios de trabalho especificados existem e de que a permissão de leitura/gravação está configurada corretamente e submeta novamente o comando.

### **SQL3511W O arquivo nomeado na linha "<número da linha>" e na coluna "<número da coluna>" não pode ser encontrado. Foi carregado um valor nulo.**

**Explicação:** O nome de arquivo no campo especificado não foi encontrado. Pode haver uma não-correspondência de tipo de dados.

Em arquivos ASCII (DEL) delimitados, o valor do número da coluna especifica o campo na linha que contém o valor em questão. Para arquivos ASCII, o valor do número da coluna especifica a localização de byte na linha em que o valor em questão se inicia.

É carregado um valor nulo.

**Resposta do Usuário:** Examine o valor de entrada. Se for necessário, corrija o arquivo de entrada e submeta novamente o comando ou edite os dados da tabela.

### **SQL3512W O arquivo indicado na linha "<número da linha>" e na coluna "<número da coluna>" não podem ser encontrados, mas a coluna de destino não é anulável. A linha não foi carregada.**

**Explicação:** O nome de arquivo no campo especificado não foi encontrado. Um valor nulo não pode ser carregado porque a coluna de saída na tabela não pode ser anulada.

Em arquivos ASCII (DEL) delimitados, o valor do número da coluna especifica o campo na linha que contém o valor em questão. Para arquivos ASCII, o valor do número da coluna especifica a localização de byte na linha em que o valor em questão se inicia.

A linha não é carregada.

**Resposta do Usuário:** Corrija o arquivo de entrada e submeta novamente o comando ou edite os dados na tabela.

**SQL3513N O página de código do arquivo não corresponde à página de código do banco de dados. O arquivo não pode ser carregado.**

**Explicação:** Os arquivos DB2CS não podem ser carregados em um banco de dados com um página de código diferente do página de código do banco de dados original.

**Resposta do Usuário:** Altere o página de código do banco de dados e submeta novamente o comando ou utilize outro tipo de arquivo (como PC/IXF) para mover os dados do banco de dados original para o novo banco de dados.

**SQL3514N Ocorreu um erro de sistema do utilitário. Código de função: "<função>". Código de razão: "<código de razão>". Código de erro: "<código de erro>".**

**Explicação:** Ocorreu um erro do sistema durante o processamento do utilitário do banco de dados.

**Resposta do Usuário:** Diversas ações são requeridas dependendo do valor de "<função>".

Os possíveis códigos de função são:

v 1- Ocorreu um erro enquanto Load estava fazendo a solicitação.

Tente reiniciar o carregamento. Se o erro persistir, forneça a função, o código de razão e o código de erro ao representante de serviços técnicos.

v 2 - Ocorreu um erro durante a utilização do utilitário de solicitação do fornecedor.

Tente carregar de novo, dessa vez utilizando o utilitário de solicitação de Cliente/Servidor do DB2 no lugar do utilitário de solicitação do fornecedor. Para fazer isso, redefina como branco o valor de Registro de Perfil no servidor. Pode ser que você tenha de reiniciar o Gerenciador de Banco de Dados para que o valor novo do Registro de Perfil seja captado. Se o erro continuar, forneça a função, o código de razão e o código de erro ao representante de serviços técnicos.

# **SQL3515W O utilitário terminou a fase** ″**<fase>**″ **na hora** ″**<registro de tempo>**″**.**

**Explicação:** Esta é uma mensagem informativa que indica o término de uma fase. As fases são (em ordem de ocorrência):

- LOAD
- v BUILD
- DELETE

**Resposta do Usuário:** Nenhuma ação é necessária.

# **SQL3516N O utilitário não pôde reiniciar o carregamento da maneira especificada.**

**Explicação:** O Utilitário Load detectou discrepâncias no último ponto de consistência executado por Load antes da ocorrência da falha. Esta condição pode ser causada por um erro do sistema ou por um arquivo de log inválido.

**Resposta do Usuário:** Reinicie o Load na fase Build para colocar a tabela em um estado consistente e criar índices (se forem aplicáveis) ou execute o Load com a opção REPLACE.

# **SQL3517N Um registro inesperado foi lido na fonte de entrada.**

**Explicação:** O utilitário encontrou um registro que está em um formato inválido. É possível que a fonte estivesse danificada ao ser copiada da fonte original.

O processamento será cancelado.

**Resposta do Usuário:** Copie o registro a partir da fonte original em binário e reinicie o LOAD.

# **SQL3518N Os dados da origem não são compatíveis com a tabela a ser carregada.**

**Explicação:** A origem não pode ser usada para carregar esta tabela por um dos seguintes motivos:

v a definição de tabela não corresponde à definição de tabela da fonte.

- v a fonte foi criada em uma plataforma diferente da plataforma da tabela que está sendo carregada.
- v a origem foi criada a partir de uma tabela que possuía uma página de código diferente da página de código da tabela que está sendo carregada.

**Resposta do Usuário:** Assegure que a tabela e a fonte foram especificadas corretamente. Se desejar carregar dados de uma tabela com uma definição diferente ou de uma plataforma ou página de código diferente, utilize outro tipo de arquivo, como IXF ou DEL.

### **SQL3519W Início do Carregamento do Ponto de Consistência. Contagem de registro de entrada =** ″**<contagem>**″**.**

**Explicação:** O Utilitário de Carregamento vai tentar executar um Ponto de Consistência para fazer o commit dos dados de tabela que já foram carregados.

**Resposta do Usuário:** Se a mensagem SQL3520W não for impressa imediatamente após esta mensagem, isto indica que o Ponto de Consistência falhou. O Load precisará ser reiniciado na fase Build para assegurar que a tabela retorne a um estado consistente e todos os índices (se houver) sejam criados. Será possível então verificar quais registros foram carregados. Inicie o Load novamente com um RESTARTCOUNT definido com o número de registros carregados com êxito para pular estas linhas e carregar o restante do arquivo.

Se esta mensagem for seguida de mensagens SQL3520W, isto indica que se trata apenas de uma mensagem informativa e nenhuma resposta é necessária.

# **SQL3520W O Carregamento do Ponto de Consistência teve sucesso.**

**Explicação:** O Ponto de Consistência executado pelo Load teve sucesso.

**Resposta do Usuário:** Esta é apenas uma mensagem informativa. Nenhuma resposta é necessária.

## **SQL3521N O arquivo de fonte de entrada** ″**<número da seqüência>**″ **não foi fornecido.**

**Explicação:** Foi chamado um carregamento com vários arquivos de entrada, mas nem todos os arquivos foram fornecidos. Para o tipo de arquivo DB2CS, devem ser fornecidos todos os arquivos de fonte de entrada que foram criados originalmente. Para o tipo de arquivo IXF, todos os arquivos de fonte de entrada devem ser fornecidos na ordem correta.

O utilitário será cancelado.

**Resposta do Usuário:** Reinicie o utilitário fornecendo todos os arquivos de fonte de entrada e definindo o RESTARTCOUNT apropriadamente para os dados já carregados.

## **SQL3522N Um destino de cópia não pode ser fornecido quando a retenção de log e as saídas do usuário são desativadas.**

**Explicação:** Um destino de cópia foi especificado ao ser chamada o carregamento de um banco de dados em que a retenção de log e saídas do usuário estão desativadas. Os destinos de cópia não são válidos para bancos de dados deste tipo.

O utilitário encerra o processamento.

**Resposta do Usuário:** Verifique se o banco de dados deve ter a retenção de log e saídas do usuário desativadas e chame o carregamento sem especificar um destino de cópia.

## **SQL3523W Não há mensagens a recuperar do arquivo de mensagens. Código de razão:** ″**<código da razão>**″**.**

**Explicação:** Nenhuma mensagem é retornada de uma consulta do arquivo remoto temporário de LOAD. Os códigos de retorno possíveis são:

- **1** Não existe arquivo de mensagens temporário de LOAD.
- **2** Não há mensagens no arquivo de mensagens temporário de LOAD.

**Resposta do Usuário:** Assegure que um nome de tabela válida foi especificada. Se o nome da tabela foi especificado corretamente e mensagens são esperadas, verifique o monitor do banco de dados para certificar-se que o utilitário está ativo e que não está esperando por recursos como bloqueios. Observe que o arquivo de mensagens temporário de LOAD não será criado até que o utilitário de LOAD estiver em execução e será removido após o conclusão do utilitário de LOAD.

# **SQL3524N A opção** ″**<opção>**″ **tem um valor inválido de** ″**<valor>**″**.**

**Explicação:** O valor fornecido deve ser um valor inteiro. A classificação para cada opção é a seguinte:

- 1. TOTALFREESPACE: o valor deve estar entre 0 e 100 e é interpretado como uma porcentagem do total de páginas na tabela a serem anexadas ao final da tabela como espaço livre.
- 2. PAGEFREESPACE: o valor deve estar entre 0 e 100 e é interpretado como uma porcentagem de cada página de dados que deve ser deixada como espaço livre.
- 3. INDEXFREESPACE: o valor deve estar entre 0 e 99 e é interpretado como porcentagem de página de índice que deve ser deixada como espaço livre ao carregar índices.

O utilitário encerra o processamento.

**Resposta do Usuário:** Corrija o valor e submeta o comando novamente.

### **SQL3525W A opção** ″**<opção-1>**″ **é incompatível com a opção** ″**<opção-2>**″**.**

**Explicação:** Opções incompatíveis foram fornecidas ao utilitário.

**Resposta do Usuário:** Remova ou modifique as opções e submeta novamente o comando. Consulte o Command Reference para obter mais informações sobre as opções válidas.

# **SQL3526N A cláusula do modificador** ″**<cláusula>**″ **é inconsistente com as opções de carregamento correntes. Código da razão** ″**<código de razão>**″**.**

**Explicação:** O modo do tipo de arquivo de carregamento (modificador) indicado é incompatível com seu comando de carregamento/importação/exportação. Isso por causa de uma das seguintes razões:

- 1. A opção atual exige que você especifique o RECLEN e modifique o tipo de arquivo NOEOFCHAR. Uma ou mais dessa opções está faltando de seu banco de dados.
- 2. A opção indicada, tal como DEL ou ASC, está inconsistente com o formato do arquivo de entrada ou do arquivo de dados de saída.
- 3. Foram especificados modificadores de tipo de arquivo relacionados à identidade ou gerados mas a tabela de destino não contém tais colunas.
- 4. Não foi possível carregar uma tabela tendo uma coluna gerada sem o identidade no índice exclusivo, exceto que coluna especificada na cláusula do INCLUDE da instrução do CREATE INDEX ou do modificador de tipo de arquivo do GENERATEDOVERRIDE seja utilizado.
- 5. Não é possível carregar uma tabela tendo uma coluna gerada sem identidade na chave de particionamento, exceto que o modificador de tipo de arquivo GENERATEDOVERRIDE seja utilizado.

**Resposta do Usuário:** Verifique as solicitações da opção que você está utilizando. Emita o comando novamente utilizando condições do modificador (modos de tipo de arquivo) e opções do utilitário que são consistentes.

# **SQL3527N O número especificado no parâmetro FILETMOD para a opção CODEPAGE não é válido.**

**Explicação:** No parâmetro FILETMOD, a opção CODEPAGE foi inválida.

**Resposta do Usuário:** Corrija o número da

página de código e submeta novamente o comando.

**SQL3528W O delimitador (delimitador de coluna, de cadeia ou ponto decimal) especificado no comando CLP pode ser convertido a partir da página de código da aplicação para a página de código do banco de dados.**

**Explicação:** Quando um comando CLP é enviado do cliente para o servidor, ele pode ser convertido a partir da página de código de cliente para a página de código de servidor, se elas forem diferentes.

**Resposta do Usuário:** Para garantir que os delimitadores não sejam convertidos, eles devem ser especificados no formato hex.

## **SQL3529N A operação "<nome da operação>" encontrou o tipo de dados não-suportado "<tipo de dados>" na coluna "<número da coluna>".**

Explicação: A operação "<nome da operação>" não suporta o tipo de dados "<tipo de dados>" encontrado na coluna "<número da coluna>".

**Resposta do Usuário:** Verifique a definição da tabela e o Data Movement Guide para obter os tipos de dados suportados.

**SQL3530I O Utilitário de Carregamento de Consulta está monitorando o progresso da Carregamento no nó "<nó>".**

**Explicação:** O utilitário de Carregamento de Consulta foi executado em um ambiente MPP.

**Resposta do Usuário:** Nenhuma ação é necessária.

## **SQL3531I Um LOAD RESTART ocorreu.**

**Explicação:** A opção RESTART foi fornecida para o Carregamento sendo consultado neste momento.

**Resposta do Usuário:** Nenhuma ação é necessária.

**SQL3532I O utilitário de Carregamento está na fase "<fase>".**

**Explicação:** Esta é uma mensagem informativa indicando a fase do Carregamento sendo consultada.

**Resposta do Usuário:** Nenhuma ação é necessária.

### **SQL3533I O utilitário de Carregamento está construindo o índice "<número>" de "<número>".**

**Explicação:** Esta é uma mensagem informativa retornada se o Carregamento sendo consultado está na fase BUILD.

**Resposta do Usuário:** Nenhuma ação é necessária.

#### **SQL3534I O fase DELETE do Carregamento está aproximadamente "<número>" porcento completa.**

**Explicação:** Esta é uma mensagem informativa retornada se o Carregamento sendo consultado está na fase DELETE.

**Resposta do Usuário:** Nenhuma ação é necessária.

# **SQL3535W O parâmetro de comando de Carregamento "<nome do parâmetro>" não é mais suportado; seu valor será ignorado pelo utilitário de LOAD.**

**Explicação:** Seu comando LOAD contém um parâmetro que não é mais suportado.

**Resposta do Usuário:** Por favor, consulte a documentação do DB2 para informações sobre espaço de solicitação temporário para LOAD e sugestões relacionadas a ajustes de desempenho.

## **SQL3536N O tablespace temporário do sistema "<nome do tablespace>" está cheio.**

**Explicação:** O utilitário LOAD encontrou uma condição de table space cheio, enquanto ordenava chaves de índice.

**Resposta do Usuário:** Assegure que existe espaço suficiente alocado para o tablespace temporário do sistema "<nome do tablespace>", pelo menos duas vezes o tamanho total dos índices em construção. Reinicie o utilitário LOAD.

# **SQL3537N Memória de solicitação não pode ser alocada durante a execução do utilitário LOAD.**

**Explicação:** Memória virtual insuficiente está disponível para o processamento de solicitação.

**Resposta do Usuário:** Cancele a aplicação ao receber esta mensagem. Assegure que existe memória disponível suficiente para o processo de solicitação.

As possíveis soluções são:

- v Disconecte todas as aplicações do banco de dados e diminua o tamanho do parâmetro sort heap (sortheap) no arquivo de configuração do banco de dados correspondente.
- v Remova processos de segundo plano e/ou termine outras aplicações em execução.
- v Aumente a quantidade de memória virtual disponível.

## **SQL3538N O utilitário LOAD QUERY falhou porque vários LOADs estão utilizando os mesmos caminhos de arquivos temporários.**

**Explicação:** Ao menos um outro LOAD foi executado utilizando o mesmo TEMPFILES\_PATH que o LOAD sendo consultado e ainda está em progresso. O utilitário LOAD QUERY não pode determinar univocamente qual LOAD consultar.

**Resposta do Usuário:** Ao invés, utilize o parâmetro TABLE do LOAD QUERY.

#### **SQL3539N LOAD RESTART não pode prosseguir por LOAD TERMINATE foi tentado ao menos uma vez.**

**Explicação:** LOAD TERMINATE só pode ser seguido por LOAD TERMINATE.

**Resposta do Usuário:** Usuário pode somente prosseguir com LOAD TERMINATE.

## **SQL3550W O valor do campo na linha "<número da linha>" e coluna "<número da coluna>" não é NULL, mas a coluna de destino foi definida como GENERATED ALWAYS.**

**Explicação:** Encontrado um valor de campo NULL no arquivo de entrada. Como a coluna de destino é do tipo GENERATED ALWAYS, o valor não pode ser carregado. O número da coluna especifica o campo dentro da linha dos dados faltando.

**Resposta do Usuário:** Para LOAD, um valor de campo explícito, não nULL pode ser carregado em umacoluna de identidade GENERATED ALWAYS somente se o modificador de tipo de arquivo identityoverride for utilizado. Para colunas GENERATED ALWAYS sem identidade, o modificador de tipo de arquivo generatedoverride pode ser utilizado para carregar valores explícitos, no NULL em uma linha. Se a utilização destes modificadores não for adequado, o valor do campo deverá ser substituído por um NULL se LOAD aceitar a linha.

Para IMPORT não há como substituir uma coluna GENERATED ALWAYS. O valor do campo deve ser removido e substituído por um NULL se o utilitário aceitar a linha.

# **SQL3551W A tabela contém pelo menos uma coluna GENERATED ALWAYS que o utilitário irá substituir.**

**Explicação:** Foi especificado um modificador de tipo de arquivo "override" (por exemplo, IDENTITYOVERRIDE ou

#### GENERATEDOVERRIDE).

Para IDENTITYOVERRIDE, isto pode violar a propriedade de exclusividade de uma coluna de identidade definida como GENERATED ALWAYS.

Para GENERATEDOVERRIDE, isto pode resultar

# **SQL3600 - SQL3699**

**SQL3600N A opção IMMEDIATE CHECKED da instrução SET INTEGRITY não é válida, pois a tabela "<nome da tabela>" não se encontra no estado de verificação pendente.**

**Explicação:** É verificado se existem violações de restrição nos dados somente se a tabela for colocada no estado de verificação pendente.

**Resposta do Usuário:** Utilize a instrução SET INTEGRITY com a opção OFF para colocar uma tabela no estado de verificação pendente.

**sqlcode**: -3600

**sqlstate**: 51027

#### **SQL3601W A instrução causou a colocação de uma ou mais tabelas no estado pendente de verificação.**

**Explicação:** Há duas situações onde isto ocorre.

- 1. Para a definição de uma tabela pai em uma estrutura referencial, é preciso que as tabelas dependentes e descendentes sejam definidas com a verificação pendente. Isto é necessário para aplicar restrições de integridade referencial. A adição de uma chave estrangeira quando a tabela pai está em um estado de verificação pendente requer que todos os novos dependentes e descendentes da tabela pai sejam colocados automaticamente em verificação pendente.
- 2. Definir uma tabela base que possui tabelas resumo de atualização imediata dependentes requer que estas tabelas de resumo dependentes sejam definidas como pendentes da verificação. Isto é necessário para obrigar o relacionamento de dados entre a tabela base e as tabelas resumo dependentes.

em umacoluna de não-identidade GENERATED ALWAYS contendo um valor que não corresponde a sua definição de coluna.

**Resposta do Usuário:** Nenhuma ação é necessária.

**Resposta do Usuário:** Esta é uma mensagem de aviso. O usuário deve executar a instrução SET INTEGRITY com a opção IMMEDIATE CHECKED para validar a integridade em todas as tabelas dependentes e descendentes.

**sqlcode**: +3601

**sqlstate**: 01586

**SQL3602W O processamento da verificação de dados encontrou violações de restrições e as moveu para tabelas de exceção.**

**Explicação:** Existem linhas que violam restrições especificadas para verificação pela execução da instrução SET INTEGRITY. Estas linhas foram movidas para as tabelas de exceção.

**Resposta do Usuário:** Verifique nas tabelas de exceção as linhas que violam restrições. As linhas foram excluídas da tabela original, mas podem ser corrigidas e transferidas de volta das tabelas de exceção.

**sqlcode**: +3602

**sqlstate**: 01603

**SQL3603N O processamento de verificação de dados através da instrução SET INTEGRITY encontrou violação de integridade envolvendo uma limitação com o nome "<nome>".**

**Explicação:** Foi verificado que uma linha violou uma restrição definida em uma tabela especificada para ser verificada pela instrução SET INTEGRITY. O nome "<nome>" é um nome de restrição ou o nome de uma coluna gerada.

**Resposta do Usuário:** A linha não foi excluída

da tabela, pois a opção FOR EXCEPTION não foi usada.

É aconselhável executar a instrução SET INTEGRITY utilizando a opção FOR EXCEPTION ao verificar os dados. Os dados podem ser corrigidos com as informações da(s) tabela(s) de exceção.

**sqlcode**: -3603

**sqlstate**: 23514

**SQL3604N A tabela de exceção "<nome-tabela-exceção>" correspondente à tabela "<nome da tabela>" na instrução SET INTEGRITY ou no utilitário LOAD não possui a estrutura adequada, foi definida com índices exclusivos, limitações, colunas geradas ou disparadores ou ela própria está no estado de verificação pendente.**

**Explicação:** A tabela de exceção correspondente a uma tabela deve ter uma definição semelhante a da tabela original. As colunas opcionais para o utilitário obedecem à especificação na seção relevante da documentação que descreve as tabelas de exceção. Talvez não haja nenhuma coluna gerada na tabela de exceção. Não deve haver restrições nem disparadores definidos na tabela de exceção. A própria tabela de exceção não deve estar no estado de verificação pendente.

**Resposta do Usuário:** Crie a tabela de exceção da maneira indicada na seção relevante da documentação e execute o utilitário ou a instrução novamente.

**sqlcode**: -3604

**sqlstate**: 428A5

**SQL3605N A tabela "<nome da tabela>" nomeada na instrução SET INTEGRITY não está listada para verificação ou é uma tabela de exceção especificada mais de uma vez.**

**Explicação:** Quando a cláusula FOR EXCEPTION é especificada na instrução SET INTEGRITY, este erro poderia ser causado por um dos seguintes:

- v A tabela não está na lista de tabelas a serem verificadas.
- v A tabela a ser verificada é a mesma que uma tabela de exceção.
- v A tabela de exceção é especificada para mais de uma tabela a ser verificada.

**Resposta do Usuário:** Corrija os nomes das tabelas e execute o comando novamente.

**sqlcode**: -3605

**sqlstate**: 428A6

**SQL3606N O número de tabelas sendo verificadas e o número de tabelas de exceção especificadas na instrução SET INTEGRITY não combinam.**

**Explicação:** Deve haver uma correspondência de um para um entre as tabelas originais e as tabelas de exceção fornecidas na lista.

**Resposta do Usuário:** Crie a tabela de exceção que está faltando, se ainda não tiver feito isto, e especifique-a na lista para executar o comando novamente.

**sqlcode**: -3606

**sqlstate**: 428A7

**SQL3608N Não é possível verificar nem redefinir o estado de Verificação Pendente na tabela dependente "<nome da tabela-dependente>" utilizando a instrução SET INTEGRITY enquanto a tabela pai "<nome da tabela-parâmetro>" estiver no estado de verificação pendente.**

**Explicação:** A tabela pai deve estar limpa (não estar no estado de verificação pendente) ou deve ser incluída na lista de chamada para

- v redefinir o estado de verificação pendente de uma tabela dependente
- verificar uma tabela dependente.

**Resposta do Usuário:** Assegure que a tabela pai

# **SQL3700 - SQL3799**

**SQL3700W O dispositivo** ″**<dispositivo>**″ **está cheio. Há** ″**<dispositivos-ativos>**″ **outros dispositivos ativos. Monte uma nova mídia ou execute a ação apropriada.**

**Explicação:** A mídia no dispositivo especificado está cheia. Este dispositivo é um dos ″<dispositivos-ativos>″ + 1 dispositivos de destino para os quais os dados descarregados estão sendo direcionados.

**Resposta do Usuário:** Execute UMA das seguintes ações:

- Monte uma nova mídia de destino no dispositivo especificado e prossiga com o descarregamento chamando-a com a ação 1 do originador da chamada (SQLU\_CONTINUE). OR
- Se "<dispositivos-ativos>" for diferente de zero, prossiga com o descarregamento sem este dispositivo, chamando o utilitário UNLOAD com a ação 4 do originador da chamada (SQLU\_DEVICE\_TERMINATE). OR
- v Cancele o descarregamento chamando o utilitário UNLOAD com a ação 2 do originador da chamada (SQLU\_TERMINATE).

não se encontra no estado de verificação pendente, executando a instrução SET INTEGRITY para verificá-la.

É recomendável verificar primeiro a tabela pai. Também é possível verificar a tabela dependente e incluir a tabela pai na lista de chamada. Neste caso, o comando também falhará se houver violações de limitações na tabela pai e as mesmas não forem excluídas. Isto pode ocorrer se a opção FOR EXCEPTION não for usada.

No caso de um ciclo referencial, todas as tabelas devem ser incluídas na lista de chamada.

**sqlcode**: -3608

**sqlstate**: 428A8

## **SQL3701W Foi especificado o parâmetro caminhos de lob, mas a tabela não contém dados LOB nem dados Longos. Este parâmetro será ignorado.**

**Explicação:** O parâmetro caminhos de lob especifica um destino separado para dados LOB e dados Longos. A tabela não contém dados LOB nem dados Longos; portanto, os destinos especificados pelo parâmetro caminhos de lob não serão utilizados.

**Resposta do Usuário:** Nenhuma ação é necessária.

## **SQL3702W Advertência. SQLCODE** ″**<código-sql>**″ **foi recebido para o dispositivo** ″**<dispositivo>**″**. O descarregamento tentará prosseguir sem este dispositivo.**

**Explicação:** SQLCODE ″<código-sql>″ foi detectado para o dispositivo especificado, que é um dos destinos para o descarregamento. O descarregamento prosseguirá, mas ignorará este dispositivo.

**Resposta do Usuário:** A mídia carregada no dispositivo especificado não conterá dados

descarregados e não deve ser incluída com a mídia fornecida com o utilitário LOAD quando os dados descarregados forem carregados. Para corrigir o problema do dispositivo, consulte o SQLCODE retornado na Referência de Mensagens.

**SQL3703W** ″**<xxx>**″ **de** ″**<yyy>**″ **páginas do número de tipo** ″**<tipo>**″ **foram descarregadas e enviadas para serem gravadas na mídia de destino.**

**Explicação:** A tabela que está sendo descarregada consiste em ″<yyy>″ páginas do tipo de dados especificado. ″<xxx>″ delas foram processadas pelo utilitário UNLOAD e foram enviadas a um gravador de mídia que gravará os dados na mídia de destino.

″<tipo>″ é um dos seguintes itens:

- 0 para dados regulares
- v 2 para dados Longos e informações de alocação
- 3 para dados LOB
- v 4 para informações de alocação de LOB

Observe que para dados Longos e dados LOB, ″<xxx>″ pode ser menor do que ″<yyy>″ quando o descarregamento estiver concluído, porque o espaço não utilizado não é descarregado, mas será criado novamente quando os dados forem recarregados.

Até mesmo para dados regulares, não pode ser emitida uma mensagem final em que ″<xxx>″ = ″<yyy>″. Em vez disto, a mensagem 3105 é usada para indicar que o descarregamento foi concluído com êxito.

**Resposta do Usuário:** Esta é uma mensagem informativa. Nenhuma ação é necessária.

### **SQL3704N O parâmetro num\_buffers especificado é inválido.**

**Explicação:** O parâmetro num\_buffers determina o número de buffers que o utilitário usará. O mínimo é 2 se o parâmetro caminhos de lob não for especificado ou 3, se ele for

especificado. Este é o mínimo necessário para que o utilitário funcione. No entanto, existe um número ótimo de buffers que o utilitário usará se este parâmetro não for especificado. Este número ótimo se baseia no número de processos internos que o utilitário executará e na especificação ou não do parâmetro caminhos de lob. Se o número de buffers especificado for menor do que o número ótimo, alguns processos precisarão aguardar para usar os buffers. Portanto, é recomendável especificar 0 para este parâmetro e deixar que o utilitário determine o número de buffers. Especifique este parâmetro apenas se, devido ao tamanho da pilha de armazenamento do utilitário, for necessário limitar a memória usada pelo utilitário.

**Resposta do Usuário:** Submeta novamente o comando utilizando um parâmetro num\_buffers válido.

**SQL3705N O parâmetro de tamanho de buffer especificado não é válido. O tamanho do buffer deve ser especificado como 0 ou deve estar entre 8 e 16384 inclusive. Para vários buffers, o tamanho total não deve ultrapassar 16384.**

**Explicação:** A aplicação que está chamando o utilitário forneceu um parâmetro de tamanho de buffer inválido. O tamanho do buffer é utilizado para determinar o tamanho do buffer interno. O valor é o número de páginas de 4K que são obtidas para este buffer. O valor pode ser especificado como 0 ou pode estar entre 8 e 16384 inclusive. Se houver vários buffers, o número de buffers multiplicado pelo tamanho do buffer não deverá ultrapassar 16834.

Quando é especificado 0:

v para uma tabela cujos dados regulares estejam em um tablespace de armazenamento gerenciado pelo banco de dados, o tamanho de buffer padrão escolhido é o tamanho de extensão para o tablespace ou 8, o que for maior.

v para uma tabela cujos dados regulares estejam em um tablespace de armazenamento gerenciado pelo sistema, o tamanho de buffer padrão escolhido é 8.

**Resposta do Usuário:** Submeta novamente o comando com um tamanho de buffer válido.

## **SQL3706N Um erro de disco cheio foi encontrado em "<caminho/arquivo>".**

**Explicação:** Um erro de disco cheio foi encontrado no processamento de um utilitário de banco de dados. O utilitário foi interrompido.

**Resposta do Usuário:** Assegure que há espaço em disco suficiente para o utilitário ou direcione a saída para outra mídia, como fita magnética.

## **SQL3707N O parâmetro de tamanho da memória de solicitação** ″**<tamanho1>**″ **especificado não é válido. O tamanho mínimo necessário é** ″**<tamanho2>**″**.**

**Explicação:** O tamanho da memória de solicitação não é suficiente para solicitar as chaves do(s) índice(s).

**Resposta do Usuário:** Submeta novamente o comando com um tamanho de memória de solicitação válido.

Para assegurar que seja utilizado apenas o mínimo de armazenamento, especifique o valor 0 (para usar o padrão). No entanto, se for utilizado um valor maior do que o mínimo, isto deve melhorar a performance da solicitação.

**SQL3783N Foi encontrado um erro durante a abertura do arquivo de localização de cópia. O código de erro do arquivo de abertura é "<código de erro>".**

**Explicação:** Durante a recuperação da carregamento, foi encontrado um erro ao ser aberto o arquivo de localização de cópia. Será retornado o código de retorno de abertura do arquivo do sistema operacional.

**Resposta do Usuário:** Consulte o código de erro na mensagem para obter mais informações. Corrija o erro e, se possível, submeta novamente o comando.

**SQL3784W Foram encontrados dados inválidos durante a leitura do arquivo de localização de cópia. A falha ocorreu na linha "<sem-linha>" com o tipo de erro "<tipo de erro>"**

**Explicação:** Durante a recuperação do carregamento, foram encontrados dados inválidos durante a leitura do arquivo de localização de cópia. Serão retornados o número da linha e o tipo de erro. O utilitário aguarda uma resposta para prosseguir.

**Resposta do Usuário:** Corrija os dados no arquivo de localização de cópia e retorne ao utilitário com o parâmetro de ação correto do originador da chamada, para indicar se o processamento deve prosseguir ou ser cancelado.

**SQL3785N Restauração de carregamento para tabela "<esquema.nome da tabela>" no momento "<registro de tempo>" no nó "<número do nó>" falhou devido ao erro "<código-sql>" com informações adicionais "<informaçãoadicional>".**

**Explicação:** Ocorreu um erro grave durante a recuperação do carregamento. O utilitário encerra o processamento.

(Observação: se você estiver utilizando um servidor do banco de dados particionado, o número do nó indica em que nó de erro ocorreu. Caso contrário, não é pertinente e deveria ser ignorado.

**Resposta do Usuário:** Examine o código de erro na mensagem para obter mais informações. Faça a correção e submeta novamente o comando.

**SQL3798W Foi utilizado um valor inválido para o parâmetro "<parâmetro>" a fim de chamar a API de recuperação rollforward de modo a prosseguir a recuperação do carregamento.**

**Explicação:** A recuperação do carregamento está em andamento e um dos parâmetros passados não é válido para o estado atual da recuperação do carregamento.

**Resposta do Usuário:** Corrija o valor incorreto e retorne ao utilitário com o parâmetro de ação correto do originador da chamada para indicar se o processamento deve prosseguir ou ser cancelado.

**SQL3799W Restauração de carregamento para a tabela "<esquema.nome da tabela>" no momento "<registro de tempo>" no nó "<número do nó>" está pendente devido ao aviso "<código-sql>" com informações adicionais "<informação-adicional>".**

**Explicação:** Foi encontrada uma condição de aviso durante a recuperação do carregamento. O

# **SQL3800 - SQL3899**

**SQL3802N Foi encontrado um modo desativar "<modo desativar>" inválido.**

**Explicação:** Um modo desativar inválido foi passado para a API desativar.

**Resposta do Usuário:** Submeta novamente o comando com os parâmetros corretos.

### **SQL3804N O índice é inválido.**

**Explicação:** Foi encontrado um índice inválido durante o processamento de um comando do utilitário.

**Resposta do Usuário:** Consulte *Administration Guide* para determinar a maneira apropriada de revalidar o índice e submeter novamente o comando após a correção da condição.

utilitário aguarda uma resposta para prosseguir.

(Observação: se você estiver utilizando um servidor do banco de dados particionado, o número do nó indica em que nó(s) o erro ocorreu. Caso contrário, não é pertinente e deveria ser ignorado.

**Resposta do Usuário:** Examine o código de erro na mensagem para obter mais informações. Execute uma ação corretiva e retorne ao utilitário com o parâmetro de ação correto do originador de chamada para indicar se o processamento deve prosseguir ou ser cancelado.

### **SQL3805N O estado da aplicação ou de um ou mais tablespaces para a tabela especificada proíbe a ação loadapi ou "<ação>" quiescemode. Código de razão = "<código de razão>".**

**Explicação:** A ação de loadapi (quiescemode ou callerac) passada para a API de carga está em conflito com o estado da aplicação ou com o estado de um ou mais tablespaces da tabela.

Os códigos de razão possíveis são os seguintes:

- **01** O estado de um dos tablespaces para a tabela especificada proíbe a ação de loadapi ou quiescemode.
- **02** A aplicação não está no início de sua

unidade de trabalho lógica. A condição proíbe a ação de carregamento especificada.

- **03** o estado da aplicação proíbe a ação de carregamento especificada.
- **04** um ou mais dos tablespaces para a tabela já estão desativados pelo número máximo de desativadores.
- **05** o table space do catálogo do sistema não pode ser desativado.
- **06** a cópia de carregamento não permitida quando o table space está em estado de backup pendente.
- **07** Tentativa de reiniciar um carregamento em uma fase incorreta

**Resposta do Usuário:** Em relação a cada uma das ações acima:

- **01** Submeta novamente o comando com a ação de loadapi ou quiescemode correta ou corrija o estado dos tablespaces da tabela.
- **02** Submeta novamente o comando com a ação de carregamento correta ou conclua a unidade de trabalho lógica atual emitindo um COMMIT ou ROLLBACK.

# **SQL3900 - SQL3999**

**SQL3901N Ocorreu um erro de sistema de pouca gravidade. Código de razão "<código de razão>".**

**Explicação:** O processo terminou devido a um erro de sistema de pouca gravidade.

**Resposta do Usuário:** Se o rastreamento estiver ativo, chame o recurso Independent Trace Facility no prompt de comandos do sistema operacional. Consulte o Independent Trace Facility em *Troubleshooting Guide* para obter informações de como utilizar este recurso. Em seguida, entre em contato com o representante autorizado tendo em mãos as seguintes informações:

- v Descrição do problema
- SQLCODE e código de razão incorporado
- Conteúdo do SQLCA, se possível
- **03** Submeta o comando novamente com a ação de carregamento correta.
- **04** Determine quais tablespaces da tabela atingiram o número máximo de desativadores. Efetue QUIESCE RESET nestes tablespaces.
- **05** Submeta o comando novamente com uma tabela que não está no table space do catálogo do sistema.
- **06** Submeta o comando novamente omitindo o parâmetro de cópia.
- **07** Determine em qual fase o carregamento deveria ser reiniciado e submeta o comando novamente com a fase correta.

## **SQL3806N Nem todas as restrições de tabela estão desativadas para a tabela a ser carregada.**

**Explicação:** Uma ou mais restrições para a tabela a ser carregada continuam ativadas quando a API é chamada.

**Resposta do Usuário:** Submeta novamente o comando depois que todas as restrições de tabela estiverem desligadas.

v Arquivo de Rastreamento, se possível.

## **SQL3902C Ocorreu um erro de sistema. Não é possível continuar o processamento. Código de razão = "<código de razão>".**

**Explicação:** Ocorreu um erro de sistema.

**Resposta do Usuário:** Se o rastreamento estiver ativo, chame o recurso Independent Trace Facility no prompt de comandos do sistema operacional. Consulte o Independent Trace Facility em *Troubleshooting Guide* para obter informações de como utilizar este recurso. Em seguida, entre em contato com o representante autorizado tendo em mãos as seguintes informações:

• Descrição do problema

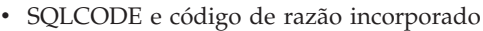

- v Conteúdo do SQLCA, se possível
- v Arquivo de Rastreamento, se possível.

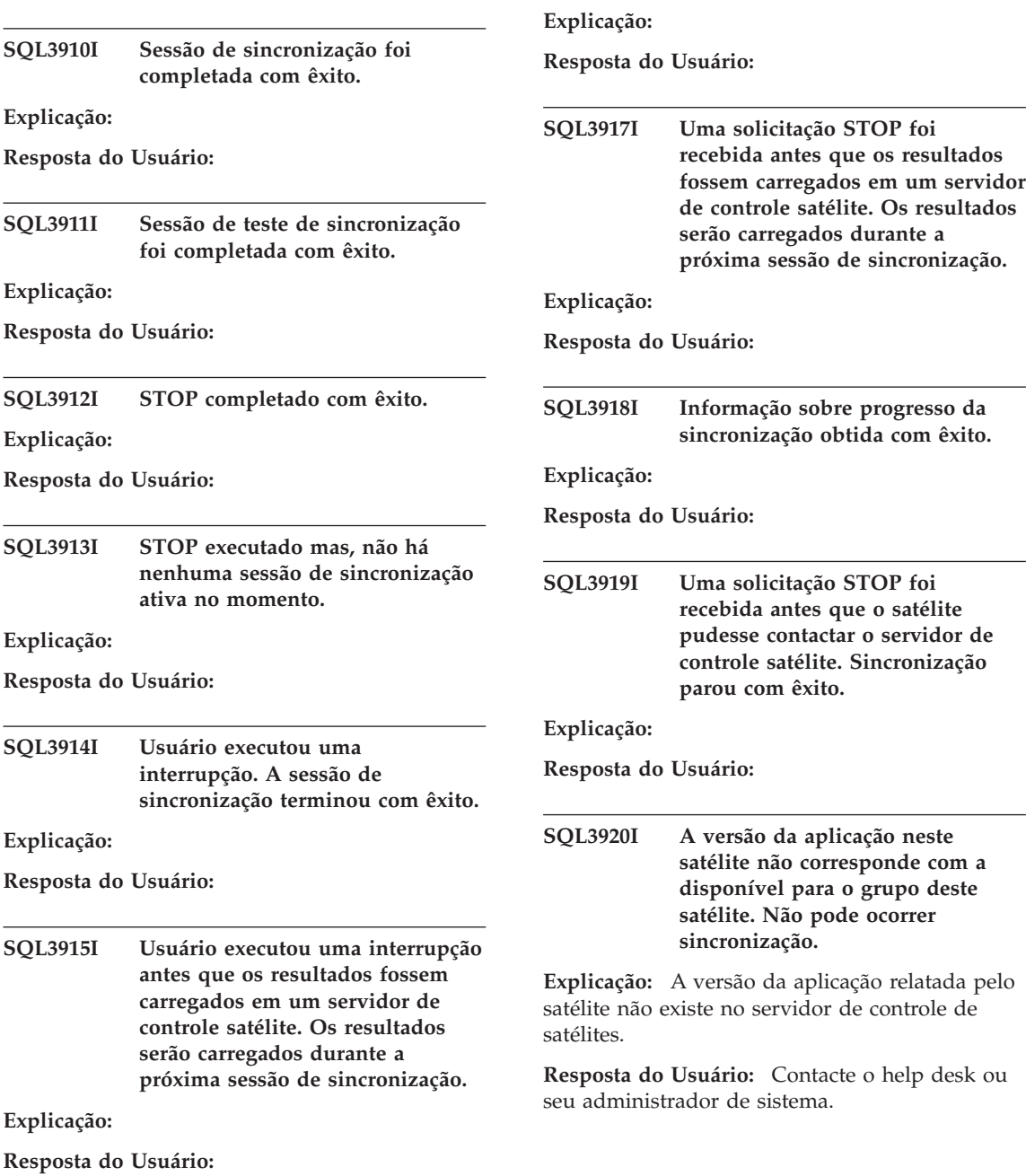

**SQL3916I Uma solicitação STOP foi**

**recebida. A sessão de**

**sincronização parou com êxito.**

### **SQL3921I Este satélite está desativado no servidor de controle de satélites. Não pode ocorrer sincronização.**

**Explicação:** Quando desativado, o satélite não pode sincronizar.

**Resposta do Usuário:** Contacte o help desk ou seu administrador de sistema.

# **SQL3930W Não existem scripts de sincronização para serem executados.**

**Explicação:** Nenhum script de sincronização foi descarregado no satélite para execução.

**Resposta do Usuário:** Contacte o help desk ou seu administrador de sistema para certificar-se que os scripts de sincronização estão disponíveis no banco de dados de controle de satélites para este satélite.

**SQL3931W A sessão de teste de sincronização foi completada com êxito. Contudo, o ID de satélite não pode ser encontrada no banco de dados de controle de satélites.**

**Explicação:** A ID de satélite não foi definida corretamente no satélite ou este satélite não foi definido no banco de dados de controle de satélites.

**Resposta do Usuário:** Se estiver utilizando a variável de registro DB2SATELLITEID, certifique-se que está definida para o ID única do satélite. Se estiver utilizando um ID de logon de sistema operacional como ID de satélite, certifique-se de ter efetuado log on com ela.

**SQL3932W A sessão de teste de sincronização foi completada com êxito. A versão da aplicação do satélite, entretanto, não foi definida localmente ou não existe para este grupos de satélites no servidor de controle de satélites.**

**Explicação:** A versão da aplicação no satélite é diferente de qualquer uma disponível para este grupo de satélites.

**Resposta do Usuário:** Certifique-se que a versão da aplicação no satélite está definida com o valor correto.

**SQL3933W A sessão de teste de sincronização foi completada com êxito. O nível de release do satélite, entretanto, não é suportado pelo nível de release do servidor de controle de satélites.**

**Explicação:** O nível de release do satélite deve estar no intervalo entre um nível acima e dois níveis abaixo daquele do servidor de controle de satélites.

**Resposta do Usuário:** Contacte o help desk ou seu administrador de sistema.

**SQL3934W A sessão de teste de sincronização foi completada com êxito. O satélite, entretanto, está desativado no servidor de controle de satélites.**

**Explicação:** O satélite foi colocado no estado de desativado no servidor de controle de satélites.

**Resposta do Usuário:** Contacte o help desk ou seu administrador de sistema.

**SQL3935W A sessão de teste de sincronização foi completada com êxito. O satélite, entretanto, está em estado de falha no servidor de controle de satélites.**

**Explicação:** O satélite está em estado de falha no servidor de controle de satélites.

**Resposta do Usuário:** Contacte o help desk ou seu administrador de sistema.

### **SQL3936W Não há informações de progresso disponíveis.**

**Explicação:** A sessão de sincronização não atingiu o estado onde a informação de progresso seria registrada no log ou não há sessão de sincronização ativa para este satélite.

**Resposta do Usuário:** Assegure que há sessão de sincronização ativa ou tente consultar se há informação sobre progresso mais tarde.

#### **SQL3937W A versão da aplicação neste satélite não corresponde com a disponível para o grupo deste satélite.**

**Explicação:** Um satélite pode somente sincronizar com uma versão específica de aplicação para este grupo. A versão de aplicação para este satélite não está disponível para o grupo de satélites no servidor de controle.

**Resposta do Usuário:** Certifique-se que a versão da aplicação no satélite está definida com o valor correto.

**SQL3938W Uma interrupção foi executada durante a execução do script. A sessão de sincronização parou mas, o satélite pode estar em um estado inconsistente.**

**Explicação:** Uma interrupção foi executada enquanto a fase de execução do script do processo de sincronização estava sendo realizada. A sessão de sincronização parou mas o satélite pode estar em um estado inconsistente pois o script pode ter parado em um local impróprio.

**Resposta do Usuário:** Contacte o help desk ou seu administrador de sistema.

## **SQL3942I Identificador de sessão de sincronização foi definido com êxito para o satélite.**

**Explicação:** Identificador de sessão foi definido com êxito para o satélite.

**Resposta do Usuário:** Nenhuma ação é necessária.

**SQL3943N O identificador de sessão de sincronização excede o comprimento máximo de "<comprimento>" caracteres.**

**Explicação:** O identificador de sessão de sincronização é maior que o comprimento permitido do "<comprimento>" caracteres.

**Resposta do Usuário:** Certifique-se que o identificador não tem mais que nnn caracteres.

# **SQL3944I O identificador de sessão de sincronização foi redefinido com êxito para o satélite.**

**Explicação:** Identificador de sessão foi redefinido com êxito para o satélite.

**Resposta do Usuário:** Nenhuma ação é necessária.

## **db2setup RespFile O identificador de sessão de sincronização foi recuperado com êxito.**

**Explicação:** O identificador de sessão para este satélite foi encontrado e retornado com êxito.

**Resposta do Usuário:** Nenhuma ação é necessária.

# **SQL3946N Operação de identificador de sessão de sincronização falhou.**

**Explicação:** A operação de identificador de sessão de sincronização falhou por uma razão desconhecida.

**Resposta do Usuário:** Certifique-se que o produto foi instalado corretamente. Se a falha persistir contacte os serviços DB2.

### **SQL3950N Uma sessão de sincronização está ativa. Somente uma sessão de sincronização pode estar ativa.**

**Explicação:** Somente uma sessão de sincronização pode estar ativa simultaneamente.

**Resposta do Usuário:** Aguarde até a sessão de sincronização seja completada com êxito antes de iniciar qualquer outra sessão.

# **SQL3951N A ID de satélite não pode ser encontrada localmente.**

**Explicação:** O logon do sistema operacional foi desviado ou a variável de registro DB2SATELLITEID não está definida.

**Resposta do Usuário:** Se estiver utilizando o ID de logon do sistema operacional com ID de satélite, efetue log on do sistema operacional. Se estiver utilizando a variável de registro DB2SATELLITEID, certifique-se que está definida para o ID única do satélite.

## **SQL3952N A ID de satélite não pode ser encontrada no servidor de controle de satélites.**

**Explicação:** A ID de satélite não foi definida corretamente neste satélite ou este satélite não foi definido no banco de dados de controle de satélites.

**Resposta do Usuário:** Se estiver utilizando a variável de registro DB2SATELLITEID, certifique-se que está definida para o ID única do satélite. Se estiver utilizando um ID de logon de sistema operacional como ID de satélite, certifique-se de ter efetuado log on com ela. Caso contrário, contacte o help desk ou seu administrador de sistema.

# **SQL3953N Este satélite está desativado no servidor de controle de satélites.**

**Explicação:** A ID de satélite está desativada no servidor de controle de satélites.

**Resposta do Usuário:** Contacte o help desk ou seu administrador de sistema.

# **SQL3954N O satélite está em estado de falha no servidor de controle de satélites.**

**Explicação:** O satélite está em estado de falha pois uma sessão de sincronização anterior falhou

**Resposta do Usuário:** Contacte o help desk ou seu administrador de sistema.

# **SQL3955N O nome do banco de dados de controle do satélite e seu alias não puderam ser encontrados.**

**Explicação:** O banco de dados de controle do satélite não foi catalogado corretamente.

**Resposta do Usuário:** Contacte o help desk ou seu administrador de sistema.

# **SQL3956N A versão da aplicação para este satélite não está definida localmente.**

**Explicação:** A versão da aplicação não está definida localmente neste satélite ou não foi definida corretamente.

**Resposta do Usuário:** Certifique-se que a versão da aplicação está definida com o valor correto.

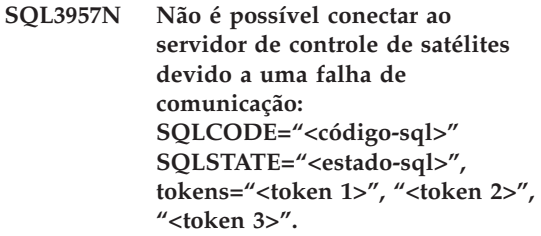

**Explicação:** Um erro foi detectado pelo subsistema de comunicação. Consulte "<código-sql>" para obter mais detalhes.

**Resposta do Usuário:** Contacte o help desk ou seu administrador de sistema.

**SQL3958N Erro ocorrido durante a sessão de sincronização: SQLCODE="<código-sql>" SQLSTATE="<estado-sql>", tokens="<token 1>", "<token 2>", "<token 3>".**

**Explicação:** Um erro desconhecido foi detectado pelo subsistema de comunicação. Consulte "<código-sql>" para obter mais detalhes.

**Resposta do Usuário:** Contacte o help desk ou seu administrador de sistema.

**SQL3959N Sessão de sincronização falhou devido a uma falha de comunicação: SQLCODE="<código-sql>" SQLSTATE="<estado-sql>", tokens="<token 1>", "<token 2>", "<token 3>".**

**Explicação:** Um erro foi detectado pelo subsistema de comunicação. Consulte "<código-sql>" para obter mais detalhes.

**Resposta do Usuário:** Contacte o help desk ou seu administrador de sistema.

**SQL3960N Não é possível carregar os resultados para o servidor de controle de satélites devido a uma falha de comunicação: SQLCODE="<código-sql>" SQLSTATE="<estado-sql>", tokens="<token 1>", "<token 2>", "<token 3>".**

**Explicação:** Um erro foi detectado pelo subsistema de comunicação. Consulte "<código-sql>" para obter mais detalhes.

**Resposta do Usuário:** Contacte o help desk ou seu administrador de sistema.

**SQL3961N Não foi possível fazer autenticação com o servidor de controle de satélite.**

**Explicação:** Um erro de autenticação foi detectado enquanto tentava conexão com o banco de dados de controle de satélites.

**Resposta do Usuário:** O ID do usuário administrativo remoto ou a senha necessária para a conexão com o banco de dados de controle de satélites não estão corretas. Forneça o ID do usuário e a senha corretas, ou contacte o help desk ou seu administrador de sistemas.

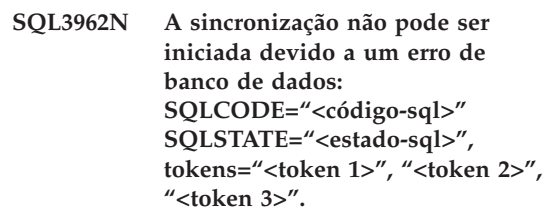

**Explicação:** Um erro impedindo a sincronização ocorreu no servidor de controle de satélites.

**Resposta do Usuário:** Tente a sincronização novamente. Se a falha persistir, contacte o help desk ou seu administrador de sistema.

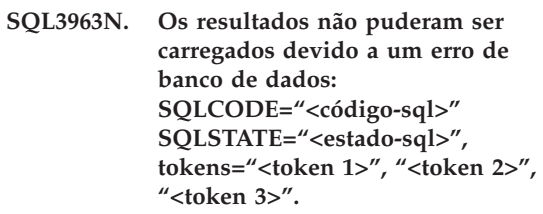

**Explicação:** Ocorreu um erro durante o carregamento dos resultados para o servidor de controle de satélites.

**Resposta do Usuário:** Contacte o help desk ou seu administrador de sistema.

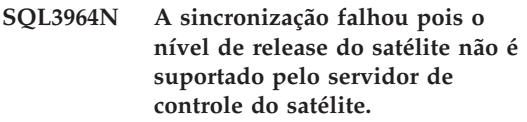

**Explicação:** O nível de release do satélite deve estar no intervalo entre um nível acima e dois níveis abaixo daquele do servidor de controle de satélites.

**Resposta do Usuário:** Contacte o help desk ou seu administrador de sistema.

**SQL3965N Não é possível descarregar os scripts de sincronização devido a uma falha no servidor de controle de satélites: SQLCODE="<códigosql>" SQLSTATE="<estado-sql>", tokens="<token 1>", "<token 2>", "<token 3>".**

**Explicação:** O satélite não pode descarregar os scripts necessários para sincronizar os satélites. Uma razão possível para esta falha é que o servidor de controle não pode instanciar scripts parametrizados com os atributos para o satélite. Outra razão é que o servidor de controle de satélite esta temporariamente incapaz de completar a solicitação devido a uma limitação de recursos.

**Resposta do Usuário:** Tente a solicitação novamente. Se a falha persistir, contacte o help desk ou seu administrador de sistema.

#### **SQL3966N Sessão de sincronização falhou. Código de razão "<código de razão>".**

**Explicação:** A sessão de sincronização falhou devido a uma das seguintes razões:

- v (01) Falta de informação de autenticação.
- v (02) Falta de alguns scripts necessários para sincronização.
- v (03) Arquivos de sistemas estão faltando ou estão danificados.
- v (04) Um erro de sistema impediu que os scripts fossem executados.

**Resposta do Usuário:** Tente a solicitação novamente. Se a falha persistir, contacte o help desk ou seu administrador de sistema.

# **SQL3967N Informação de progresso não podem ser recuperadas.**

**Explicação:** O progresso da sessão de sincronização do satélite não pode ser

# **SQL4000 - SQL4099**

recuperada. Os dados estão danificados ou não existem.

**Resposta do Usuário:** Se a sessão de sincronização está ativa e nenhuma informação de progresso está disponível, contacte o help desk ou seu administrador de sistema.

**SQL3968N A sincronização falhou devido a uma falha de script. Os resultados da execução, entretanto, foram enviados ao servidor de controle de satélite.**

**Explicação:** Um dos scripts de sincronização falhou durante a execução. Um código de retorno não está no conjunto definido de código de sucesso ou houve falha na execução do script.

**Resposta do Usuário:** Contacte o help desk ou seu administrador de sistema.

# **SQL3969N A sincronização falhou devido a uma interrupção recebida durante a execução do script.**

**Explicação:** A execução do script falhou quando uma interrupção foi recebida. Um término anormal deste tipo irá causar falhas na sessão de sincronização pois o sistema pode estar em um estado inconsistente.

**Resposta do Usuário:** Contacte o help desk ou seu administrador de sistema.

### **SQL3970N A sessão de sincronização falhou com, SQLCODE "<código-sql>" SQLSTATE "<estado-sql>". O erro foi detectado na localização "<local>".**

**Explicação:** A Execução do script falhou devido a um erro desconhecido.

**Resposta do Usuário:** Contacte o help desk ou seu administrador de sistema.

## **SQL4001N O caracter "<caracter>" na coluna "<coluna>" na linha "<linha>" não é válido.**

**Explicação:** O caractere especificado não é um caractere válido em instruções SQL.

A instrução não pode ser processada.

**Resposta do Usuário:** Remova ou substitua o caractere inválido.

**SQL4002N "<token 1>" e "<token 2>" são variáveis não declaradas do host que não podem ser usadas simultaneamente como nomes de descritor em uma única instrução SQL.**

**Explicação:** Os identificadores especificados não foram declarados como variáveis do host. Nomes de descritores não são declarados antes de serem utilizados. Como não é válido mais de um nome de descritor em uma única instrução, pelo menos uma das variáveis do host não é válida.

A instrução não pode ser processada.

**Resposta do Usuário:** Corrija a utilização dos nomes de descritor ou variáveis não declaradas do host na instrução. Observe que a instrução pode conter outras variáveis do host não declaradas.

**SQL4003N A instrução SQL na linha "<linha>" não é suportada por esta versão do pré-compilador.**

**Explicação:** Os números de release do pré-compilador e a versão instalada do gerenciador de banco de dados não são compatíveis. A instrução especificada é suportada pelo gerenciador de banco de dados, mas não pelo pré-compilador.

A instrução não pode ser processada.

**Resposta do Usuário:** Repita o processo de pré-compilação com a versão atual do pré-compilador.

## **SQL4004N O nome do pacote não é válido.**

**Explicação:** O nome do pacote contém caracteres inválidos. O nome é muito longo ou não foi especificado um nome com a opção PACKAGE.

Nenhum pacote foi criado.

**Resposta do Usuário:** Submeta novamente o comando com um nome de pacote válido ou sem a opção PACKAGE.

# **SQL4005N Um token inválido "<token>" foi encontrado a partir da posição "<posição>" na linha "<linha>".**

**Explicação:** Foi detectado um erro de sintaxe na instrução SQL no token especificado "<token>".

A instrução não pode ser processada.

**Resposta do Usuário:** Examine a instrução, principalmente no token especificado. Corrija a sintaxe.

# **SQL4006N As estruturas estão alojadas muito profundamente.**

**Explicação:** O número de estruturas alojadas excedeu o máximo de 25.

A instrução não pode ser processada.

**Resposta do Usuário:** Reduza o número de estruturas alojadas.

### **SQL4007N A estrutura do host "<estrutura-host>" não possui campos.**

**Explicação:** Nenhum campo pode ser encontrado dentro da estrutura do host "<estrutura-host>".

A instrução não pode ser processada.

**Resposta do Usuário:** Inclua um campo na estrutura do host.

**SQL4008N A variável de host "<nome>" não pode ser unicamente referenciada, mesmo que completamente qualificada.**

Explicação: A variável de host "<nome>" corresponde com ao menos uma outra variável de host qualificada ou parcialmente qualificada, mesmo com qualificação completa.

O comando não pode ser processado.

**Resposta do Usuário:** Renomeie a variável do host.

#### **SQL4009N A expressão para tamanho de dado é inválida.**

**Explicação:** A expressão para tamanho de dados tem erro de sintaxe ou é muito complexa.

A instrução não pode ser processada.

**Resposta do Usuário:** Verifique a sintaxe da expressão de tamanho.

# **SQL4010N Aninhamento inválido de instruções SQL Composto.**

**Explicação:** Este erro é retornado quando uma cláusula BEGIN COMPOUND é detectada como uma subinstrução de uma instrução SQL Composto.

**Resposta do Usuário:** Submeta novamente a pré-compilação sem o BEGIN COMPOUND aninhado.

# **SQL4011N Subinstrução SQL inválida em uma instrução SQL Composto.**

**Explicação:** Este erro é retornado quando uma subinstrução inválida é detectada em uma instrução SQL Composto. As instruções válidas são:

- ALTER TABLE
- COMMENT ON
- CREATE INDEX
- CREATE TABLE
- CREATE VIEW
- DELETE posicionado
- DELETE pesquisado
- DROP
- $\cdot$  GRANT
- $\cdot$  INSERT
- $\cdot$  LOCK TABLE
- REVOKE
- SELECT INTO
- UPDATE posicionado
- UPDATE pesquisado
- v COMMIT; apenas quando especificado como última subinstrução.
- RELEASE TO SAVEPOINT; somente para SQL Composto não-atômico
- ROLLBACK TO SAVEPOINT; somente para SQL Composto não-atômico
- v SAVEPOINT; somente para SQL Composto não-atômico

**Resposta do Usuário:** Submeta novamente a pré-compilação sem a subinstrução inválida.

# **SQL4012N Uso inválido de COMMIT em uma instrução SQL Composto.**

**Explicação:** Este erro é retornado quando uma subinstrução é detectada depois que um COMMIT é encontrado em uma instrução COMPOUND SQL.

**Resposta do Usuário:** Faça com que a subinstrução COMMIT seja a última subinstrução e envie a pré-compilação novamente.

### **SQL4013N Foi encontrada uma instrução END COMPOUND sem uma instrução BEGIN COMPOUND anterior.**

**Explicação:** Este erro é retornado quando uma instrução END COMPOUND é encontrada sem um BEGIN COMPOUND precedente.

**Resposta do Usuário:** Remova o END COMPOUND ou adicione um BEGIN COMPOUND e envie a pré-compilação novamente.

# **SQL4014N Sintaxe de SQL Composto inválida.**

**Explicação:** Este erro é retornado quando uma instrução de SQL Composto contém erro de sintaxe. As causas possíveis incluem:

- v END COMPOUND está faltando
- v uma das subinstruções está vazia (comprimento zero ou branco).

**Resposta do Usuário:** Corrija o erro de sintaxe e torne a pré-compilar.

#### **SQL4015N Ocorreu um erro durante o pré-processamento.**

**Explicação:** O processador externo terminou com um ou mais erros.

O comando não pode ser processado.

**Resposta do Usuário:** Por favor, consulte o arquivo ".err" para o arquivo fonte correspondente para obter maiores detalhes.

#### **SQL4016N O pré-processador especificado não foi encontrado.**

**Explicação:** O pré-processador especificado através da opção PREPROCESSOR não pode ser encontrado.

O comando não pode ser processado.

**Resposta do Usuário:** Certifique-se que o pré-processador pode ser executado a paritr do diretóio atual e, verifique também a sintaxe da opção PREPROCESSOR.

#### **SQL4017W O pré-processamente foi completado com êxito.**

**Explicação:** O pré-processamento do arquivo de entrada for concluído com êxito utilizando o comando externo através da opção PREPROCESSOR.

# **SQL4100 - SQL4199**

**Resposta do Usuário:** Nenhuma ação é necessária.

## **SQL4018W Iniciando o processamento do arquivo pré-processado "<arquivo-preprocessado>".**

**Explicação:** O pré-compilador está processando agora o arquivo pré-processado.

**Resposta do Usuário:** Nenhuma ação é necessária.

## **SQL4019W Completado o processamento do arquivo pré-processado "<arquivo-preprocessado>".**

**Explicação:** O pré-compilador concluiu o processamento do arquivo pré-processado.

**Resposta do Usuário:** Nenhuma ação é necessária.

### **SQL4020N A variável do host 'long' "<token 1>" não é válida. Utilize 'sqlint32' em seu lugar.**

**Explicação:** Se a opção de pré-compilação LONGERROR YES estiver em efeito ou a opção de pré-compilação LONGERROR não foi especificada e a plataforma tem 8 bytes, então a variável do host INTEGER deverá ser declarada com o tipo de dados sqlint32' e não 'long'.

Em plataformas de 64 bits com tipos de 8 bytes, a opção de pré-compilação LONGERROR NO pode ser usada para especificar que as variáveis 'longas' do host deverão ser usadas para tipos de dados BIGINT. Para portabilidade máxima, a utilização de 'sqlint32' e 'sqlint64' é recomendado para tipos de dados INTEGER e BIGINT respectivamente.

**Resposta do Usuário:** Substitua o tipo de dados atual da variável do host pelo tipo de dados na mensagem.

**SQL4100I A sintaxe de linguagem SQL "<tipo de sinalizador-sql>" é usada para verificação de sintaxe pelo sinalizador.**

**Explicação:** As instruções SQL verificadas pelo pré-compilador serão submetidas à verificação pelo sinalizador em relação à sintaxe especificada. Será emitida uma mensagem de aviso para a instrução quando houver um desvio de sintaxe.

O processamento continua.

**Resposta do Usuário:** Nenhuma. Esta é apenas uma mensagem informativa.

**SQL4102W Ocorreu um desvio de sintaxe SQL no token iniciado pelo texto** ″**<texto>**″**.**

**Explicação:** O sinalizador detectou um desvio da sintaxe da linguagem SQL especificada na opção do pré-compilador SQLFLAG.

O processamento continua.

**Resposta do Usuário:** Corrija a instrução SQL.

## **SQL4103W Uma instrução de definição de dados não está dentro de uma instrução CREATE SCHEMA.**

**Explicação:** O padrão FIPS requer que todas as instruções de definição de dados estejam contidas dentro de uma instrução CREATE SCHEMA.

O processamento continua.

**Resposta do Usuário:** Corrija a instrução SQL.

# **SQL4104W Há um comentário incorporado não padronizado.**

**Explicação:** Um comentário inserido em uma instrução SQL não satisfaz as solicitações do padrão sendo sinalizado. O comentário não se inicia com, ao menos, dois hifens consecutivos.

O processamento continua.

**Resposta do Usuário:** Corrija a instrução SQL.

#### **SQL4105W Um desvio da sintaxe SQL ocorreu. A instrução não foi completada.**

**Explicação:** A instrução SQL terminou antes que todos os elementos requeridos tivessem sido encontrados.

O processamento continua.

**Resposta do Usuário:** Corrija a instrução SQL.

# **SQL4106W O identificador "<identificador>" tem mais que 18 caracteres.**

**Explicação:** O Identificador de autorização, identificador de tabela, nome de coluna, nome da correlação, nome do módulo, nome do cursor, nome do procedimento ou nome do parâmetro possuem um comprimento de mais de 18 caracteres.

O processamento continua.

**Resposta do Usuário:** Corrija a instrução SQL.

## **SQL4107W Coluna "<coluna>" possui um comprimento, uma precisão ou um atributo de escala inválido.**

**Explicação:** Uma das seguintes condições não foi satisfeita:

- v O valor do comprimento deveria ser maior que zero.
- v O valor de precisão deveria ser maior que zero.
- v O valor de escala não deveria ser maior que a precisão.

O processamento continua.

**Resposta do Usuário:** Corrija a instrução SQL.

### **SQL4108W Uma variável de indicador possui tipo de dados diferente do numérico exato, ou possui uma escala diferente de zero.**

**Explicação:** Tipo de dados de uma variável de indicador deveria ser o numérico exato com uma escala de zero.

O processamento continua.

**Resposta do Usuário:** Corrija a instrução SQL.

#### **SQL4109W SET FUNCTION SPECIFICATION referencia a coluna "<coluna>".**

**Explicação:** Uma das seguintes condições não foi satisfeita:

- COLUMN REFERENCE de uma DISTINCT SET FUNCTION não pode referenciar uma coluna derivada de um SET FUNCTION SPECIFICATION.
- COLUMN REFERENCEs na VALUE EXPRESSION de uma ALL SET FUNCTION não pode referenciar uma coluna derivada de uma SET FUNCTION SPECIFICATION.

O processamento continua.

**Resposta do Usuário:** Corrija a instrução SQL.

**SQL4110W Um VALUE EXPRESSION contendo "<coluna>" não pode incluir operadores.**

**Explicação:** Uma VALUE EXPRESSION não pode incluir operadores em uma OUTER REFERENCE COLUMN REFERENCE.

O processamento continua.

**Resposta do Usuário:** Corrija a instrução SQL.

# **SQL4111W COLUMN REFERENCE está faltando ou é inválida para a função da coluna ALL "<função>".**

**Explicação:** VALUE EXPRESSION de uma ALL SET FUNCTION SPECIFICATION deveria incluir uma COLUMN REFERENCE.

O processamento continua.

**Resposta do Usuário:** Corrija a instrução SQL.

# **SQL4112W Coluna "<coluna>" não é exclusiva e requer qualificações.**

**Explicação:** A coluna especificada não é exclusiva dentro do escopo atual. Qualificação deve ser dada para identificar exclusivamente a coluna requerida.

O processamento continua.

**Resposta do Usuário:** Corrija a instrução SQL.

# **SQL4113W Uma VALUE EXPRESSION pode não conter uma SET FUNCTION SPECIFICATION.**

**Explicação:** VALUE EXPRESSION de uma ALL SET FUNCTION pode não conter SET FUNCTION SPECIFICATION.

O processamento continua.

**Resposta do Usuário:** Corrija a instrução SQL.

## **SQL4114W Coluna "<coluna>" não identifica uma coluna de uma tabela dentro do escopo atual.**

**Explicação:** Uma das seguintes condições não foi satisfeita:

- v A tabela ou o nome de correlação utilizados como um qualificador não existe.
- v O nome de coluna não existe dentro do escopo atual ou do escopo do qualificador.

O processamento continua.

**Resposta do Usuário:** Corrija a instrução SQL.

## **SQL4115W Uma função de tabela que contém a coluna OUTER REFERENCE "<coluna>" não está na subconsulta de uma cláusula HAVING.**

**Explicação:** Uma função de coluna deve estar contida em uma subconsulta de uma cláusula HAVING se ela contiver uma OUTER REFERENCE COLUMN REFERENCE.

O processamento continua.

**Resposta do Usuário:** Corrija a instrução SQL.

**SQL4116W O resultado de uma função SUM ou AVG não pode ser uma cadeia de caractere.**

**Explicação:** Cadeia de caractere não é válida para o resultado de uma SUM ou AVG SET FUNCTION SPECIFICATION.

O processamento continua.

**Resposta do Usuário:** Corrija a instrução SQL.

#### **SQL4117W O operador "<operador>" é inválido nesse contexto.**

**Explicação:** Uma das seguintes condições não foi satisfeita:

- Uma VALUE EXPRESSION contendo uma DISTINCT SET FUNCTION não pode incluir operadores dyadic.
- v O primeiro caractere seguindo um operador monadic não pode ser um sinal de mais ou de menos.
- v VALUE EXPRESSION não deveria conter operadores se PRIMARY é do tipo cadeia de caractere.

O processamento continua.

**Resposta do Usuário:** Corrija a instrução SQL.

#### **SQL4118W O "<tipo de expressão>" EXPRESSION está comparando tipos de dados incompatíveis.**

**Explicação:** Os tipos de dados de uma dos seguintes (identificados por tipo de expressão) não corresponde:

- v exptype = COMPARISON Operadores de comparação devem corresponder
- exptype = BETWEEN As três VALUE EXPRESSIONs devem corresponder
- exptype  $= IN VALUE EXPRESSION,$ subconsulta e todas VALUE SPECIFICATIONs devem corresponder

 $\cdot$  exptype = QUANTIFIED - VALUE EXPRESSION e subconsulta devem corresponder

O processamento continua.

**Resposta do Usuário:** Corrija a instrução SQL.

## **SQL4119W O operando no predicado LIKE não é uma cadeia de caractere.**

**Explicação:** Uma das seguintes condições não foi satisfeita:

- v Tipo de dados da coluna em um predicado LIKE não é uma cadeia de caractere.
- v Tipo de dados do padrão em um predicado LIKE não é uma cadeia de caractere.

O processamento continua.

**Resposta do Usuário:** Corrija a instrução SQL.

# **SQL4120W O caractere ESCAPE deve ser uma cadeia de caractere de um byte.**

**Explicação:** O caractere escape em um predicado LIKE deve ter o tipo de dados da cadeia de caractere com um comprimento de 1.

O processamento continua.

**Resposta do Usuário:** Corrija a instrução SQL.

### **SQL4121W As cláusulas WHERE, GROUP BY ou HAVING são inválidas para a view agrupada "<nome do esquema>"."<view>".**

**Explicação:** Se a tabela identificada na condição FROM for uma view agrupada, então a TABLE EXPRESSION não deve conter uma condição WHERE, GROUP BY ou HAVING.

O processamento continua.

**Resposta do Usuário:** Corrija a instrução SQL.

# **SQL4122W O "<esquema do nome>"."<nome>" ocorre mais de uma vez em uma cláusula FROM.**

**Explicação:** Uma das seguintes condições não foi satisfeita:

- v O nome de tabela ocorre mais de uma vez em uma cláusula FROM.
- v Nome de correlação é idêntico a um nome de tabela ou a outro nome de correlação em uma cláusula FROM.

O processamento continua.

**Resposta do Usuário:** Corrija a instrução SQL.

# **SQL4123W Apenas uma referência de tabela é permitida na cláusula FROM para view GROUPed.**

**Explicação:** Se a tabela identificada pelo nome de tabela for uma view GROUPed, então a cláusula FROM deve conter exatamente uma referência de tabela.

O processamento continua.

**Resposta do Usuário:** Corrija a instrução SQL.

### **SQL4124W Uma referência à coluna "<coluna>" derivada de uma função de coluna é inválida em uma cláusula WHERE.**

**Explicação:** Uma VALUE EXPRESSION diretamente contida na SEARCH CONDITION de uma cláusula WHERE não deve incluir uma referência a uma coluna derivada de uma função de coluna.

O processamento continua.

**Resposta do Usuário:** Corrija a instrução SQL.

**SQL4125W Uma cláusula HAVING deve conter a cláusula WHERE quando a cláusula WHERE possuir uma função de coluna.**

**Explicação:** Se uma VALUE EXPRESSION diretamente contida na SEARCH CONDITION for uma função de coluna, então a cláusula

WHERE deve estar contida em uma cláusula HAVING.

O processamento continua.

**Resposta do Usuário:** Corrija a instrução SQL.

#### **SQL4126W A COLUMN REFERENCE para "<coluna>" deve ser uma OUTER REFERENCE.**

**Explicação:** Se uma VALUE EXPRESSION diretamente contida na SEARCH CONDITION for uma função, então a COLUMN REFERENCE na expressão da função da coluna deve ser uma OUTER REFERENCE.

O processamento continua.

**Resposta do Usuário:** Corrija a instrução SQL.

# **SQL4127W Coluna "<coluna>" é duplicada dentro do escopo atual.**

**Explicação:** A coluna especificada é duplicada dentro do escopo atual.

O processamento continua.

**Resposta do Usuário:** Corrija a instrução SQL.

# **SQL4128W COLUMN REFERENCE para "<nome de coluna>" deveria ser uma coluna de agrupamento ou deveria ser especificada dentro de uma função de coluna.**

**Explicação:** Cada COLUMN REFERENCE contida em uma subconsulta na SEARCH CONDITION de uma condição HAVING deve referenciar uma coluna de agrupamento ou ser especificada dentro de uma função de coluna.

O processamento continua.

**Resposta do Usuário:** Corrija a instrução SQL.

**SQL4129W DEGREE da tabela "<nome do esquema>"."<tabela>" deveria ser 1 quando usar uma SELECT LIST de \*.**

**Explicação:** DEGREE da TABLE EXPRESSION deve ser 1 se uma SELECT LIST de \* for especificada em uma subconsulta de qualquer outro predicado diferente de um predicado EXISTS.

O processamento continua.

**Resposta do Usuário:** Corrija a instrução SQL.

**SQL4130W A função de coluna não é válida para a TABLE EXPRESSION iniciando com a tabela "<nome do esquema>"."<tabela>".**

**Explicação:** Uma das seguintes condições não foi satisfeita:

- Se TABLE EXPRESSION for uma view agrupada, SELECT LIST de uma subconsulta não pode conter uma SET FUNCTION SPECIFICATION.
- Se TABLE EXPRESSION for uma view agrupada, LIST de uma QUERY SPECIFICATION não pode conter uma função de coluna.

O processamento continua.

**Resposta do Usuário:** Corrija a instrução SQL.

#### **SQL4131W COLUMN REFERENCE para "<coluna>" é inválida.**

**Explicação:** Uma das seguintes condições não foi satisfeita:

- Para uma tabela GROUPed, COLUMN REFERENCE deve referenciar uma coluna GROUPing ou ser especificada dentro de uma SET FUNCTION SPECIFICATION.
- v Se uma tabela GROUPed e VALUE EXPRESSION não incluir uma SET FUNCTION SPECIFICATION, então cada COLUMN REFERENCE deve ser especificada dentro de uma SET FUNCTION SPECIFICATION.

O processamento continua.

**Resposta do Usuário:** Corrija a instrução SQL.

## **SQL4132W DISTINCT foi especificado mais de uma vez.**

**Explicação:** Uma das seguintes condições não foi satisfeita:

- v DISTINCT não deve ser especificado mais de uma vez em uma QUERY SPECIFICATION, excluindo qualquer subconsulta daquela QUERY SPECIFICATION.
- v DISTINCT não deve ser especificado mais de uma vez em uma subconsulta, excluindo qualquer subconsulta contida naquela subconsulta.

O processamento continua.

**Resposta do Usuário:** Corrija a instrução SQL.

# **SQL4133W A subconsulta COMPARISON PREDICATE não pode conter uma cláusula GROUP BY ou HAVING.**

**Explicação:** Se uma subconsulta for especificada em um COMPARISON PREDICATE, então a TABLE EXPRESSION cuja cláusula FROM identifica a tabela nomeada não deve conter uma cláusula GROUP BY ou HAVING.

O processamento continua.

**Resposta do Usuário:** Corrija a instrução SQL.

## **SQL4134W A subconsulta COMPARISON PREDICATE não pode identificar uma view GROUPed.**

**Explicação:** Se uma subconsulta for especificada em um COMPARISON PREDICATE, então TABLE EXPRESSION cuja cláusula FROM identifica a tabela nomeada não deve identificar uma view GROUPed.

O processamento continua.

**Resposta do Usuário:** Corrija a instrução SQL.

### **SQL4135W Há uma AUTHORIZATION IDENTIFIER "<id de autor>" inválido.**

**Explicação:** O AUTHORIZATION IDENTIFIER prefixado para o nome de tabela é inválido.

O processamento continua.

**Resposta do Usuário:** Corrija a instrução SQL.

# **SQL4136W A tabela ou view "<nome do esquema>"."<nome>" já existe.**

**Explicação:** O nome de tabela ou nome da view especificada já existe no catálogo.

O processamento continua.

**Resposta do Usuário:** Corrija a instrução SQL.

#### **SQL4137W COLUMN DEFINITION está faltando.**

**Explicação:** Ao menos uma COLUMN DEFINITION deveria ser especificada para uma CREATE TABLE.

O processamento continua.

**Resposta do Usuário:** Corrija a instrução SQL.

# **SQL4138W O tipo de dados "<tipo1>" do destino não é compatível com o tipo de dados "<tipo2>" da fonte.**

**Explicação:** Os tipos de dados deveriam se corresponder:

- v Na instrução FETCH, entre fonte e destino.
- v Em uma instrução SELECT, entre fonte e destino.

O processamento continua.

**Resposta do Usuário:** Corrija a instrução SQL.

# **SQL4139I Você deve especificar uma VIEW COLUMN LIST para "<nome do esquema>"."<tabela>".**

**Explicação:** Caso qualquer par de colunas na tabela especificada pela QUERY SPECIFICATION tenha o mesmo nome de coluna, ou se qualquer coluna daquela tabela for uma coluna não nomeada, então uma VIEW COLUMN LIST deve ser especificada.

O processamento continua.

**Resposta do Usuário:** Corrija a instrução SQL.

**SQL4140W Ocorreu um erro que encerrou o sinalizador. Nome do módulo =** ″**<nome do módulo>**″**. Código de erro interno =** ″**<código do erro>**″**.**

**Explicação:** O sinalizador encontrou um erro interno. Se a sintaxe, o arquivo de vinculação ou a opção de pacote também forem especificados, o processamento continuará, mas a operação do sinalizador será interrompida. Caso contrário, o processamento será cancelado.

**Resposta do Usuário:** Anote este número de mensagem (SQLCODE), o nome do módulo e o código de erro na mensagem. Entre em contato com seu representante de serviços técnicos com a informação.

**SQL4141W Um erro ocorreu quando se tentava produzir a mensagem "<número de mensagem>" no módulo "<nome do módulo>".**

**Explicação:** O FLAGGER tem tentado produzir uma mensagem indefinida.

O processamento continua.

**Resposta do Usuário:** Anote este número de mensagem (SQLCODE), o nome do módulo e o código de erro na mensagem. Entre em contato com seu representante de serviços técnicos com a informação.

# **SQL4142W Não há memória suficiente para a operação do sinalizador. Código de erro interno =** ″**<código do erro>**″**.**

**Explicação:** Não há memória suficiente para a operação do sinalizador. Se a sintaxe, o arquivo de vinculação ou a opção de pacote também forem especificados, o processamento continuará,
mas a operação do sinalizador será interrompida. Caso contrário, o processamento será cancelado.

**Resposta do Usuário:** Assegure que seu sistema dispõe de memória real e virtual suficientes e remova os processos em segundo plano desnecessários.

### **SQL4143W Ocorreu um erro durante a liberação de memória do sinalizador. Código de erro interno =** ″**<código do erro>**″**.**

**Explicação:** O sinalizador não pode liberar a memória alocada. Se a sintaxe, o arquivo de vinculação ou a opção de pacote também forem especificados, o processamento continuará, mas a operação do sinalizador será interrompida. Caso contrário, o processamento será cancelado.

**Resposta do Usuário:** Reinicie a pré-compilação se a colocação de sinalizadores for necessária.

**SQL4144W Erro interno na chamada ao FLAGGER encontrado no módulo "<nome-módulo>". Código de erro interno = "<código de erro>".**

**Explicação:** O FLAGGER encontrou um erro interno.

Pré-processamento continua porém a operação do FLAGGER é descontinuada.

**Resposta do Usuário:** Anote este número de mensagem (SQLCODE), o nome do módulo e o código de erro na mensagem. Entre em contato com seu representante de serviços técnicos com a informação.

**SQL4145W Erro durante acesso do FLAGGER para o catálogo do sistema. Sinalização continua a verificar apenas a sintaxe. SQLCODE = "<nnn>" SQLERRP = "<nome-mod>" SQLERRD = "<nnn>" Criador = "<nome-criador>" Tabela = "<nome da tabela>"**

**Explicação:** Um erro interno ocorreu durante o acesso do FLAGGER ao catálogo do sistema.

Processamento continua porém com verificação de sintaxe do sinalizador apenas.

**Resposta do Usuário:** Anote este número de mensagem (SQLCODE), o nome do módulo e o código de erro na mensagem. Entre em contato com seu representante de serviços técnicos com a informação.

**SQL4146W Erro interno ocorreu provocando a interrupção do processamento de semânticas. Nome do módulo = "<nome do módulo>". Código de erro interno = "<código de erro>".**

**Explicação:** O FLAGGER encontrou um erro interno grave em uma rotina de análise de semânticas.

Processamento continua porém com verificação de sintaxe do sinalizador apenas.

**Resposta do Usuário:** Anote este número de mensagem (SQLCODE), o nome do módulo e o código de erro na mensagem. Entre em contato com seu representante de serviços técnicos com a informação.

#### **SQL4147W Número de versão do sinalizador inválido.**

**Explicação:** Um número de versão de sinalizador inválido foi passado para a API COMPILE SQL STATEMENT de Serviços de Pré-Compilador. Se a sintaxe, o arquivo de vinculação ou a opção de pacote também forem especificados, o processamento continuará, mas a operação do sinalizador será interrompida. Caso contrário, o processamento será cancelado.

**Resposta do Usuário:** Forneça um número de versão de sinalizador válido. Consulte o manual *Command Reference*.

#### **SQL4170W Você deve declarar coluna "<coluna>" como NOT NULL.**

**Explicação:** Todas as colunas identificadas como UNIQUE devem ser definidas com a opção NOT NULL.

O processamento continua.

**Resposta do Usuário:** Corrija a instrução SQL.

**SQL4171W A tabela exibida "<nome do esquema>"."<tabela>" deve ser atualizável.**

**Explicação:** Quando WITH CHECK OPTION é especificada então a tabela exibida deve ser atualizável.

O processamento continua.

**Resposta do Usuário:** Corrija a instrução SQL.

**SQL4172W Número de nomes de coluna inválido.**

**Explicação:** O número de nomes de coluna na VIEW COLUMN LIST deveria ser o mesmo que o DEGREE da tabela especificada pela QUERY SPECIFICATION.

O processamento continua.

**Resposta do Usuário:** Corrija a instrução SQL.

#### **SQL4173W Você deve declarar o cursor "<cursor>" antes de usá-lo.**

**Explicação:** O cursor especificado não foi declarado em uma instrução DECLARE CURSOR.

O processamento continua.

**Resposta do Usuário:** Corrija a instrução SQL.

**SQL4174W O cursor "<cursor>" já está declarado.**

**Explicação:** O cursor especificado já tem sido declarado em uma instrução DECLARE CURSOR.

O processamento continua.

**Resposta do Usuário:** Corrija a instrução SQL.

**SQL4175W Apenas \* ou nomes de coluna são válidos nesse contexto.**

**Explicação:** Quando UNION é especificado, a SELECT LIST para a especificação das duas

TABLE EXPRESSIONs identificadas pela QUERY EXPRESSION e QUERY TERM deveriam consistir em \* ou COLUMN REFERENCE(s).

O processamento continua.

**Resposta do Usuário:** Corrija a instrução SQL.

**SQL4176W As descrições das tabelas identificadas pela QUERY EXPRESSION iniciando com "<nome1-esquema>"."<tabela1>" e o QUERY TERM iniciando com "<nome2-esquema>"."<tabela2>" deveriam ser idênticas.**

**Explicação:** Quando UNION é especificado, as descrições das duas tabelas deveriam ser idênticas, exceto para os nomes de coluna.

O processamento continua.

**Resposta do Usuário:** Corrija a instrução SQL.

### **SQL4177W A SORT SPECIFICATION "<número>" está fora do DEGREE do cursor "<cursor>".**

**Explicação:** Se a SORT SPECIFICATION contiver um inteiro não atribuído, essa deveria ser maior que 0 e não maior que o número de colunas na tabela.

O processamento continua.

**Resposta do Usuário:** Corrija a instrução SQL.

#### **SQL4178W Tabela "<nome do esquema>"."<tabela>" é uma tabela apenas de leitura.**

**Explicação:** Uma DELETE, uma INSERT ou uma UPDATE foi especificada sobre uma tabela apenas de leitura.

O processamento continua.

**Resposta do Usuário:** Corrija a instrução SQL.

**SQL4179W Tabela "<esquema do nome>"."<tabela>" não deve ser identificada em uma cláusula FROM de qualquer subconsulta contida em uma SEARCH CONDITION.**

**Explicação:** Uma tabela especificada em um DELETE ou um UPDATE não pode ser usada em uma cláusula FROM de qualquer subconsulta em sua SEARCH CONDITION.

O processamento continua.

**Resposta do Usuário:** Corrija a instrução SQL.

**SQL4180W Tabela "<nome1 do esquema>"."<tabela1>" não é a primeira tabela "<nome2 do esquema>"."<tabela2>" especificada na instrução DECLARE CURSOR.**

**Explicação:** A tabela especificada em uma instrução DELETE ou UPDATE deveria ser a primeira tabela especificada na cláusula FROM da instrução DECLARE CURSOR.

O processamento continua.

**Resposta do Usuário:** Corrija a instrução SQL.

### **SQL4181W O número de TARGET SPECIFICATIONs não corresponde ao DEGREE do cursor "<cursor>".**

**Explicação:** O número de TARGET SPECIFICATIONs na instrução FETCH não corresponde ao DEGREE da tabela especificada.

O processamento continua.

**Resposta do Usuário:** Corrija a instrução SQL.

**SQL4182W A tabela de destino "<nome do esquema>"."<tabela>" da instrução INSERT também está na cláusula FROM ou na subconsulta.**

**Explicação:** A tabela nomeada não deve ser identificada em uma cláusula FROM de uma QUERY SPECIFICATION ou de qualquer subconsulta contida na QUERY SPECIFICATION.

O processamento continua.

**Resposta do Usuário:** Corrija a instrução SQL.

### **SQL4183W O número de colunas especificadas não corresponde ao número de valores especificados.**

**Explicação:** Em uma instrução INSERT, o número de colunas especificadas não corresponde ao número de valores especificados.

O processamento continua.

**Resposta do Usuário:** Corrija a instrução SQL.

**SQL4184W O número de colunas especificado não corresponde ao DEGREE da QUERY SPECIFICATION iniciando com a tabela "<nome do esquema>"."<tabela>".**

**Explicação:** Em uma instrução INSERT, o número de colunas especificado não corresponde ao DEGREE da tabela especificada na QUERY **SPECIFICATION** 

O processamento continua.

**Resposta do Usuário:** Corrija a instrução SQL.

### **SQL4185W Há uma falta de correspondência em um tipo de dados ou comprimento entre a coluna "<coluna>" e o item INSERT ou UPDATE.**

**Explicação:** Uma das seguintes condições não foi satisfeita:

- v Se o tipo de dados do nome da coluna for uma cadeia de caractere, então o item correspondente na instrução INSERT ou UPDATE deveria ser a cadeia de caractere de comprimento igual ou menor que o comprimento do nome da coluna.
- v Se o tipo de dados do nome da coluna for numérico exato, então o item correspondente na instrução INSERT ou UPDATE deveria ser numérico exato.

v Se o tipo de dados do nome da coluna for numérico aproximado, então o item correspondente na instrução INSERT ou UPDATE deveria ser numérico exato ou numérico aproximado.

O processamento continua.

**Resposta do Usuário:** Corrija a instrução SQL.

**SQL4186W Você não pode usar uma cláusula GROUP BY ou HAVING ou identificar uma view GROUPed nesse contexto.**

**Explicação:** A tabela especificada na cláusula FROM da TABLE EXPRESSION em uma instrução SELECT não deveria incluir um uma cláusula GROUP BY ou HAVING e não deveria identificar uma view GROUPed.

O processamento continua.

**Resposta do Usuário:** Corrija a instrução SQL.

**SQL4187W O número de elementos especificado na SELECT LIST deveria corresponder ao número na SELECT TARGET LIST.**

**Explicação:** Na instrução SELECT, o número de elementos especificado na SELECT LIST deveria corresponder ao número de elementos na SELECT TARGET LIST.

O processamento continua.

**Resposta do Usuário:** Corrija a instrução SQL.

### **SQL4188W Uma função de coluna não é permitida em uma cláusula SET de uma instrução UPDATE.**

**Explicação:** Uma VALUE EXPRESSION em uma cláusula SET de uma instrução UPDATE não deveria incluir uma função de coluna.

# **SQL4300 - SQL4399**

O processamento continua.

**Resposta do Usuário:** Corrija a instrução SQL.

#### **SQL4189W Você não pode especificar NULL para a coluna NOT NULL "<coluna>".**

**Explicação:** Se NULL for especificado na cláusula SET da instrução UPDATE, então a coluna correspondente deveria permitir nulos.

O processamento continua.

**Resposta do Usuário:** Corrija a instrução SQL.

### **SQL4190W Uma variável do host de um tipo de dados irreconhecível é referenciada. A posição da variável do host "<posição>".**

**Explicação:** A referência da variável do host "<posição>" é de um tipo de dados não reconhecido pelo padrão.

O processamento continua.

**Resposta do Usuário:** Corrija a instrução SQL.

### **SQL4191W O tipo de dados da coluna "<nome da coluna>" não é reconhecido.**

**Explicação:** O tipo de dados da coluna não é reconhecido pelo padrão.

O processamento continua.

**Resposta do Usuário:** Corrija a instrução SQL.

### **SQL4192W Tabela "<nome do esquema>"."<tabela>" não é encontrado no catálogo.**

**Explicação:** A tabela nomeada ou view não existe no catálogo do sistema.

### **SQL4300N Suporte de Java não está instalado ou configurado apropriadamente nessa plataforma.**

**Explicação:** O suporte para procedimentos armazenados Java e funções definidas pelo usuário não está instalado e configurado neste servidor.

**Resposta do Usuário:** Assegure que um Java Runtime Environment ou Java Development Kit compatível para o servidor está instalado. Assegure que o parâmetro de configuração ″jdk11\_path″ está definido corretamente.

**sqlcode**: -4300

**sqlstate**: 42724

**SQL4301N Falha na inicialização ou comunicação do interpretador Java, código de razão** ″**<código de razão>**″**.**

**Explicação:** Ocorreu um erro ao tentar iniciar ou comunicar-se com um interpretador Java. Os códigos de razão são:

- **1** Variáveis de ambiente Java ou parâmetros de configuração de banco de dados Java são inválidos.
- **2** Falha em uma chamada da Interface Nativa Java ao interpretador Java.
- **3** O arquivo ″db2java.zip″ pode estar danificado ou está ausente.
- **4** O interpretador Java se auto-encerrou e não pode ser reinicializado.

**Resposta do Usuário:** Assegure que os parâmetros de configuração de banco de dados Java (jdk11\_caminho and java\_heap\_sz) estão definidos corretamente. Assegure que um ambiente runtime Java aceito está instalado. Assegure que classes internas do DB2 (COM.ibm.db2) não foram substituídas por classes do usuário.

**sqlcode**: -4301

**sqlstate**: 58004

**SQL4302N O procedimento armazenado Java ou função Java definida pelo usuário** ″**<nome>**″**, nome específico** ″**<nome específico>**″ **foi abortada com uma exceção** ″**<cadeia>**″**.**

**Explicação:** O procedimento armazenado Java ou função Java definida pelo usuário foi abortada com uma exceção Java. O First Failure Service Log (db2diag.log) contém um rastreador de pilha Java para o método abortado.

**Resposta do Usuário:** Depure o método Java para eliminar a exceção.

**sqlcode**: -4302

**sqlstate**: 38501

**SQL4303N O procedimento armazenado Java ou função Java definida pelo usuário** ″**<nome>**″**, nome específico** ″**<nome específico>**″ **não pôde ser identificada a partir de um nome externo** ″**<cadeia>**″**.**

**Explicação:** A instrução CREATE PROCEDURE ou CREATE FUNCTION que declarou este procedimento armazenado ou função definida pelo usuário continha uma cláusula EXTERNAL NAME formatada incorretamente. O nome externo deve ser formatado como segue: ″pacote.subpacote.classe!método″.

**Resposta do Usuário:** Submeta uma instrução CREATE PROCEDURE ou CREATE FUNCTION corrigida.

**sqlcode**: -4303

**sqlstate**: 42724

**SQL4304N O procedimento armazenado Java ou função Java definida pelo usuário** ″**<nome>**″**, nome específico** ″**<nome específico>**″ **não pôde carregar a classe Java** ″**<classe>**″ **código de razão** ″**<código de razão>**″**.**

**Explicação:** A classe Java fornecida pela cláusula EXTERNAL NAME de uma instrução CREATE PROCEDURE ou CREATE FUNCTION não pôde ser carregada. Os códigos de razão são:

- **1** A classe não foi encontrada no CLASSPATH.
- **2** A classe não implementou a interface obrigatória ("COM.ibm.db2.app.StoredProc" ou "COM.ibm.db2.app.UDF") ou faltou o indicador de acesso "public" de Java.
- **3** O construtor padrão falhou ou não estava disponível.
- **4** Não foi possível carregar o controlador "jdbc:default:connection".
- **5** Não foi possível estabelecer o contexto padrão.

**Resposta do Usuário:** Assegure que o arquivo ″.class″ compilado está instalado no CLASSPATH, por exemplo sob ″sqllib/function″. Assegure que ele implementa as interfaces Java necessárias e de que é ″público″.

**sqlstate**: 42724

**SQL4306N O procedimento armazenado Java ou função Java definida pelo usuário** ″**<nome>**″**, nome específico** ″**<nome específico>**″ **não pôde chamar o método Java** ″**<método>**″ **assinatura** ″**<cadeia>**″**.**

**Explicação:** O método Java fornecido pela cláusula EXTERNAL NAME de uma instrução CREATE PROCEDURE ou CREATE FUNCTION não foi encontrado. Sua lista de argumentos declarados talvez não corresponda às expectativas do banco de dados, ou talvez não seja um método de instância ″público″.

**Resposta do Usuário:** Assegure que o método de instância Java existe com o flag ″público″ e a lista de argumentos esperada para esta chamada.

**sqlcode**: -4306

**sqlstate**: 42724

**sqlcode**: -4304

# **SQL4400 - SQL4499**

**SQL4400N O "<ID de autorização>" não possui autoridade para executar a tarefa no Servidor de Administração do DB2.**

**Explicação:** O usuário não possui a autoridade necessária no Servidor de Administração DB2 para executar a ação tentada.

**Resposta do Usuário:** Conecte-se ao Servidor de Administração DB2 utilizando um ID do usuário com a Autoridade necessária. A maioria das tarefas executadas no Servidor de Administração DB2 requer autoridade SYSADM.

### **SQL4401C O Servidor de Administração DB2 encontrou um erro durante a inicialização.**

**Explicação:** Foi encontrado um erro durante a inicialização do Servidor de Administração DB2.

**Resposta do Usuário:** Consulte o Registro de

Captura de Dados de Falha de Primeiro Nível do Servidor de Administração DB2 para obter informações adicionais. Execute a ação adequada quando necessário e tente reiniciar o Servidor de Administração DB2.

Se o problema persistir entre em contato com seu representante de serviços técnicos.

### **SQL4402W O comando DB2ADMIN foi bem-sucedido.**

**Explicação:** Todo o processamento completado normalmente.

**Resposta do Usuário:** Nenhuma ação adicional é necessária.

### **SQL4403N A sintaxe do comando é inválida.**

**Explicação:** O comando foi fornecido utilizando argumentos inválidos ou um número de parâmetros inválido.

**Resposta do Usuário:** Submeta o comando novamente com argumento(s) válido.

#### **SQL4404N O Servidor de Administração DB2 não existe.**

**Explicação:** O Servidor de Administração DB2 não foi encontrado na máquina.

**Resposta do Usuário:** Crie o Servidor de Administração DB2 na máquina.

Em sistemas operacionais de 32 bits, OS/2 ou Windows, emita o seguinte comando:

db2admin create

• Em plataformas UNIX, verifique se você possui autoridade de raiz e emita o seguinte comando a partir do subdiretório da instância no caminho da instância do DB2 Universal Database, em que <ASName> representa o nome do Servidor de Administração:

dasicrt <ASName>

**SQL4405W O Servidor de Administração DB2 já existe.**

**Explicação:** O Servidor de Administração DB2 já existe na máquina

**Resposta do Usuário:** Nenhuma ação adicional é necessária.

#### **SQL4406W O Servidor de Administração DB2 foi iniciado com êxito.**

**Explicação:** Todo o processamento completado normalmente.

**Resposta do Usuário:** Nenhuma ação adicional é necessária.

#### **SQL4407W O Servidor de Administração DB2 foi interrompido com êxito.**

**Explicação:** Todo o processamento completado normalmente.

**Resposta do Usuário:** Nenhuma ação adicional é necessária.

#### **SQL4408N O Servidor de Administração DB2 não foi eliminado porque está ativo.**

**Explicação:** O Servidor de Administração DB2 deve ser interrompido antes que possa ser eliminado.

**Resposta do Usuário:** Para interromper o Servidor de Administração DB2, digite o seguinte comando:

DB2ADMIN STOP

### **SQL4409W O Servidor de Administração DB2 já está ativo.**

**Explicação:** O comando DB2ADMIN START não pode ser processado porque o Servidor de Administração DB2 já está ativo.

**Resposta do Usuário:** Nenhuma ação adicional é necessária.

### **SQL4410W O Servidor de Administração DB2 não está ativo.**

**Explicação:** O comando DB2ADMIN STOP não pode ser processado porque o Servidor de Administração DB2 não está ativo.

**Resposta do Usuário:** Nenhuma ação adicional é necessária.

#### **SQL4411N A operação solicitada não é permitida porque a instância do servidor não é o Servidor de Administração DB2.**

**Explicação:** A operação solicitada só é válida quando emitida contra o Servidor de Administração DB2.

**Resposta do Usuário:** O Servidor de Administração DB2 deve ser configurado com a utilização do comando DB2ADMIN. Consulte *Iniciação Rápida* para obter mais informações sobre o comando DB2ADMIN.

### **SQL4412N A conta do usuário de início de sessão para o Servidor de Administração DB2 é inválida.**

**Explicação:** Para executar a tarefa solicitada, o Servidor de Administração DB2 deve estar em execução sob uma conta do usuário de início de sessão válida. Esse erro é causado porque a conta não está configurada, ou por que a conta do usuário de início de sessão não contém um ID do usuário do DB2 válido.

**Resposta do Usuário:** Se uma conta do usuário de início de sessão tem sido configurada, então assegure que a conta usa um ID do usuário válido.

Você pode configurar a conta do usuário para o Servidor de Administração DB2 utilizando o seguinte comando:

DB2ADMIN SETID <ID usuário> <senha>

### **SQL4413W Uso: DB2ADMIN cria, elimina, inicia ou interrompe o Servidor de Administração DB2.**

**Explicação:** A sintaxe do comando DB2ADMIN é: DB2ADMIN CREATE [/USER:<nome-usuário> /PASSWORD:<senha>] DROP

START STOP SETID <username> <senha> /h

As opções de comando são:

# **SQL4900 - SQL4999**

### **SQL4901N Os Serviços de Pré-compilador precisam de reinicialização devido a um erro anterior.**

**Explicação:** Em uma chamada de função anterior, ocorreu um erro. A chamada de função solicitada só pode ser processada depois que os Serviços de Pré-compilador forem reinicializados.

A função não pode ser concluída.

**Resposta do Usuário:** Chame a função sqlainit

**CREATE**

cria o Servidor de Administração do D<sub>B2</sub>

- **DROP** exclui o Servidor de Administração do D<sub>B2</sub>
- **START** inicia o Servidor de Administração do D<sub>B2</sub>
- **STOP** encerra o Servidor de Administração do DB2
- **SETID** define a conta de logon para o Servidor de Administração do DB2
- **/USER** especifica o nome da conta de logon durante DB2ADMIN CREATE

### **/PASSWORD**

especifica a senha da conta de logon durante DB2ADMIN CREATE

**/h** exibir as informações de utilização

**Resposta do Usuário:** Emita o comando DB2ADMIN com uma das opções de comando válidas.

### **SQL4414N O Servidor de Administração DB2 não está ativo.**

**Explicação:** A solicitação não pode ser processada, a menos que o Servidor de Administração DB2 esteja ativo.

**Resposta do Usuário:** Inicie o Servidor de Administração do DB2 através da emissão do comando DB2ADMIN START e emita a solicitação novamente.

para reinicializar os Serviços de Pré-compilador.

### **SQL4902N Pelo menos um dos caracteres no parâmetro** ″**<n>**″ **da função** ″**<função>**″ **não é válido.**

**Explicação:** O parâmetro especificado na função especificada contém pelo menos um caractere inválido.

A função não pode ser concluída.

**Resposta do Usuário:** Corrija o parâmetro especificado e chame a função novamente.

#### **SQL4903N O comprimento do parâmetro** ″**<n>**″ **da função** ″**<nome>**″ **não é válido.**

**Explicação:** O comprimento do parâmetro especificado na função especificada é inválido.

A função não pode ser concluída.

**Resposta do Usuário:** Corrija o parâmetro especificado e chame a função novamente.

### **SQL4904N O indicador para o parâmetro "<n>" da função "<função>" não é válido.**

**Explicação:** O indicador para o parâmetro especificado na função especificada é inválido.

A função não pode ser concluída.

**Resposta do Usuário:** Corrija o parâmetro especificado e chame a função novamente.

#### **SQL4905N O valor do parâmetro** ″**<n>**″ **da função** ″**<função>**″ **não pertence ao intervalo válido.**

**Explicação:** O valor do parâmetro especificado na função especificada está fora do intervalo válido para este parâmetro. Se o parâmetro especificado for uma estrutura, poderá conter valores que pertençam ao intervalo válido mas não sejam válidos quando considerados em conjunto. Algumas estruturas contêm cabeçalhos que especificam o tamanho alocado e quanto deste tamanho está sendo utilizado. Não é válido que o tamanho alocado seja menor do que o tamanho utilizado.

A função não pode ser concluída.

**Resposta do Usuário:** Corrija o parâmetro especificado e chame a função novamente.

### **SQL4906N A lista de nomes de table space especificada é um conjunto incompleto para a operação de avanço.**

**Explicação:** A lista de nomes de tablespace está incompleta devido a um dos seguintes motivos:

- v Para recuperação de tablespace de ponto no tempo, uma lista de tablespaces deve ser especificada.
- v Para recuperação de table space de ponto no tempo, uma lista auto-contida de nomes de table space deve ser especificada. Os table spaces na lista devem conter todos os objetos de cada tabela incluída nesses table spaces.
- v A recuperação de tablespace de ponto no tempo não é permitida para catálogos do sistema.
- v A recuperação de tablespace de fim de logs é permitida para os catálogos do sistema, mas pode ser o único nome de tablespace na lista.
- A opção CANCEL para rollforward deve possuir uma lista de tablespaces se não houverem table spaces no estado ″rollforward-em-progresso″.

**Resposta do Usuário:** Verifique a lista de table space e submeta novamente o comando de avanço com a lista de table space completa.

### **SQL4907W O banco de dados** ″**<nome>**″ **está recuperado, porém uma ou mais das tabelas na lista de table space incluídas para a operação de avanço estão colocadas nos estados de verificação pendente.**

**Explicação:** Uma ou mais das tabelas envolvidas na recuperação de table space ponto no tempo tem restrições referenciais com tabelas fora da lista de table space usadas para recuperação. Todas essas tabelas são colocadas no estado de verificação pendente. A operação de avanço é, de outra maneira, completada com êxito.

**Resposta do Usuário:** Verifique o estado para as tabelas nos table spaces e tome as ações apropriadas se necessário.

**SQL4908N A lista de tablespaces especificada para a recuperação rollforward no banco de dados** ″**<nome>**″ **é inválida no(s) nó(s)** ″**<lista de nós>**″**.**

**Explicação:** Se você estiver iniciando um novo rollforward de tablespace, um ou mais tablespaces especificados na lista a ser colocada em rollforward não está no estado pendente de rollforward nos nós especificados. Se você estiver continuando um rollforward de tablespace que já está em andamento, um ou mais tablespaces especificados na lista a ser colocada em rollforward não se encontra no estado de andamento nos nós especificados.

Se ″,...″ for exibido no final da lista de nós, veja o log de diagnóstico para a lista completa de nós.

A recuperação rollforward é interrompida.

(Observação: se você estiver utilizando um servidor do banco de dados particionado, o(s) número(s) do nó indica(m) em que nó(s) o erro ocorreu. Caso contrário, não é pertinente e deveria ser ignorado.

**Resposta do Usuário:** Utilize o comando LIST TABLESPACES SHOW DETAIL sobre os nós especificados para descobrir quais tablespaces não estão prontos para efetuarem o rollforward. Utilize a opção QUERY STATUS do comando rollforward para determinar o status do rollforward de tablespace. Se o status do rollforward for ″TBS pendente″, um novo rollforward de tablespace pode ser iniciado. Se o status do rollforward for ″TBS ativo″, um rollforward de tablespace já está em andamento.

Se você estiver iniciando um novo rollforward de tablespace, coloque os tablespaces em um estado pendente de rollforward, restaurando-os.

Se estiver continuando um rollforward de tablespace e um ou mais tablespaces envolvidos tiverem sido restaurados e colocados em um estado pendente de rollforward, o rollforward de tablespace em andamento deve ser cancelado. Submeta o comando de rollforward novamente com a opção CANCEL e a mesma lista de tablespaces. Quando o rollforward em andamento for cancelado, os tablespaces serão

colocados no estado pendente de restauração. Restaure os tablespaces e submeta o comando rollforward original novamente.

**SQL4909W A recuperação rollforward foi concluída com êxito, mas um ou mais tablespaces tiveram suas tabelas colocadas no estado DRP/DRNP. Verifique o arquivo db2diag.log para obter detalhes sobre nó(s)** ″**<lista nó>**″**.**

**Explicação:** Um ou mais tablespaces tem tabelas no estado DATALINK Reconcile Pending (DRP) ou DATALINK Reconcile Not Possible (DRNP) devido a um dos seguintes motivos:

- v A restauração é feita através da especificação da opção WITHOUT DATALINK e um rollforward para um momento seguinte a restauração. Todas as tabelas com colunas DATALINK são colocadas no estado DRP.
- v A restauração a partir de uma imagem de backup com um nome de banco de dados, alias, nome de host ou instância diferente e um rollforward segue a restauração. Todas as tabelas com colunas DATALINK são colocadas no estado DRNP.
- v A restauração a partir de uma imagem de backup que tornou-se inutilizável e um rollforward que se segue a restauração. Todas as tabelas com colunas DATALINK são colocadas no estado DRNP.
- v O rollforward foi para um momento e, não para o fim dos logs. Todas as tabelas com colunas DATALINK naquele tablespace são colocadas no estado DRP.
- v Informações de coluna DATALINK não existem no Gerenciadores de Arquivo DATALINK. Tabelas afetadas são colocadas no estado DRNP.
- Rollforward envolveu colunas DATALINK definidas com a opção ″RECOVERY NO″. Tabelas afetadas são colocadas no estado DRP.

Se ″,...″ for exibido no final da lista de nós, veja o log de diagnóstico para a lista completa de nós.

(Observação: se você estiver utilizando um servidor do banco de dados particionado, o(s) número(s) do nó indica(m) em que nó(s) o erro ocorreu. Caso contrário, não é pertinente e deveria ser ignorado.

**Resposta do Usuário:** Veja o arquivo db2diag.log para descobrir quais tabelas foram colocadas no estado DRP/DRNP. Consulte o Manual de Administração para obter informações sobre reconciliação de tabelas que estão no estado DRP/DRNP.

### **SQL4910N O caminho de log de estouro** ″**<caminho-log>**″ **não é valido.**

**Explicação:** O caminho de log de estouro especificado no comando ROLLFORWARD não é válido. O caminho de log de estouro deve ser um diretório em um sistema de arquivos. Este diretório deve poder se acessado pela id do proprietário da instância.

**Resposta do Usuário:** Submeta novamente o comando com um caminho de log de estouro válido.

#### **SQL4911N O tipo de dados da variável do host não é válido.**

**Explicação:** O tipo de dados da variável do host não é válido.

A função não pode ser concluída.

**Resposta do Usuário:** Corrija o tipo de dados da variável do host e chame a função novamente.

#### **SQL4912N O comprimento dos dados da variável do host está fora do intervalo.**

**Explicação:** O comprimento da variável do host não é válido.

A função não pode ser concluída.

**Resposta do Usuário:** Corrija o comprimento da variável do host e chame a função novamente.

### **SQL4913N A ID do token da variável do host já foi utilizado.**

**Explicação:** A ID do token da variável do host já foi utilizado. A ID do token deve ser exclusiva no módulo.

A função não pode ser concluída.

**Resposta do Usuário:** Corrija o ID do token da variável do host e chame a função novamente.

### **SQL4914N A ID do token da variável do host não é válida.**

**Explicação:** A ID do token da variável do host não é válida.

A função não pode ser concluída.

**Resposta do Usuário:** Corrija o ID do token da variável do host e chame a função novamente.

### **SQL4915N A função "sqlainit" já foi chamada.**

**Explicação:** Os Serviços de Pré-compilador já foram inicializados.

**Resposta do Usuário:** Nenhuma ação é necessária. O processamento continua.

### **SQL4916N A função "sqlainit" não foi chamada.**

**Explicação:** Os Serviços de Pré-compilador devem ser inicializados para que a chamada de função solicitada possa ser processada.

A função não pode ser concluída.

**Resposta do Usuário:** Emita uma chamada de função sqlainit para inicializar os Serviços de Pré-compilador.

#### **SQL4917N O elemento** ″**<número>**″ **na matriz de opções não é válido.**

**Explicação:** A matriz de opções contém um elemento com *opção.tipo de opção* ou *valor de opção* inválido. O número do elemento na mensagem é o elemento número *n* na parte de opção da matriz de opções.

A função não pode ser concluída.

**Resposta do Usuário:** Corrija os valores armazenados na matriz de opções. Chame a função novamente.

#### **SQL4918N O parâmetro term\_option da função "sqlainit" é inválido.**

**Explicação:** O parâmetro *term\_option* é inválido.

A função não pode ser concluída.

**Resposta do Usuário:** Corrija o parâmetro *term\_option* e chame a função novamente.

### **SQL4919N O parâmetro task\_array da função "sqlacmpl" é muito pequeno.**

**Explicação:** A estrutura de matriz de tarefa passada para os Serviços de Pré-compilador na chamada de função sqlacmpl é muito pequeno.

A função não foi concluída com êxito.

**Resposta do Usuário:** Aumente o tamanho da estrutura de matriz de tarefa de pré-compilador alocada pelo pré-compilador. Recompile o programa de aplicação.

### **SQL4920N O parâmetro token\_id\_array da função "sqlacmpl" é muito pequeno.**

**Explicação:** A estrutura de matriz de ID de token passada para os Serviços de Pré-compilador na chamada de função sqlacmpl() é muito pequena.

A função não foi concluída com êxito.

**Resposta do Usuário:** Aumente o tamanho da estrutura de matriz de ID de token de pré-compilador alocada pelo pré-compilador. Recompile o programa de aplicação.

### **SQL4930N A opção de vinculação ou pré-compilação ou o valor de opção** ″**<nome da opção>**″ **é inválido.**

**Explicação:** ″<opção nome>″ é uma opção de vinculação ou pré-compilação inválida ou o valor especificado para esta opção é inválido. A vinculação ou pré-compilação não pode prosseguir.

**Resposta do Usuário:** Corrija a opção de vinculação ou pré-compilação ou o valor de opção e repita o comando de vinculação ou de pré-compilação.

# **SQL4940N A cláusula** ″**<cláusula>**″ **não é permitida ou é necessária.**

**Explicação:** A cláusula indicada não é permitida no contexto em que aparece na instrução SQL ou é necessária na instrução.

Uma subconsulta, uma instrução INSERT ou uma instrução CREATE VIEW não podem conter cláusulas INTO, ORDER BY nem FOR UPDATE. Uma instrução SELECT incorporada não pode conter cláusulas ORDER BY nem FOR UPDATE. Uma instrução SELECT incorporada não pode conter um operador de conjunto, exceto em uma subconsulta. As instruções SELECT usadas em declarações de cursor não podem conter uma cláusula INTO.

Uma instrução SELECT embutida deve conter uma cláusula INTO.

A função não pode ser concluída.

**Resposta do Usuário:** Remova ou adicione a cláusula para corrigir a instrução.

### **SQL4941N A instrução SQL está em branco ou está vazia.**

**Explicação:** O texto após EXEC SQL estava em branco ou vazio.

A função não pode ser concluída.

**Resposta do Usuário:** Assegure que uma instrução SQL válida seja fornecida após a palavra EXEC SQL.

### **SQL4942N A instrução seleciona um tipo de dados incompatível na variável do host** ″**<nome>**″**.**

**Explicação:** Uma instrução SELECT embutida seleciona em uma variável do host ″<nome>″,

mas o tipo de dados da variável e o elemento de lista SELECT correspondente não são compatíveis. Se o tipo de dados da coluna for data e hora, o tipo de dados da variável deverá ser de caracteres com o comprimento mínimo apropriado. Ambos deverão ser numéricos, de caracteres ou gráficos. Para um tipo de dados definido pelo usuário, a variável do host pode ser definida com um tipo de dados interno associado que não é compatível com o tipo resultante da função de transformação FROM SQL definida no grupo de transformação da instrução.

A função não pode ser concluída.

**Resposta do Usuário:** Verifique se as definições da tabela são atuais e se a variável do host possui o tipo de dados correto.

#### **SQL4943W O número de variáveis do host na cláusula INTO não é igual ao número de itens na cláusula SELECT.**

**Explicação:** O número de variáveis do host especificado na cláusula INTO e na cláusula SELECT deve ser o mesmo.

A função será processada.

**Resposta do Usuário:** Corrija o programa de aplicação para especificar o mesmo número de variáveis do host como expressões de lista SELECT.

**SQL4944N Um valor de atualização ou inserção é NULL, mas a coluna objeto não pode conter valores NULL.**

**Explicação:** Ocorreu uma das seguintes possibilidades:

v O valor de atualização ou inserção era NULL, mas a coluna objetos foi declarada como NOT NULL na definição de tabela. Portanto, valores nulos não podem ser inseridos nesta coluna e os valores da coluna não podem ser definidos como NULL por uma atualização.

- v A lista de nomes de colunas para a instrução INSERT omite uma coluna que foi declarada como NOT NULL na definição de tabela.
- v A view para a instrução INSERT omite uma coluna declarada como NOT NULL na definição de tabela base.

A função não pode ser concluída.

**Resposta do Usuário:** Examine a definição da tabela objeto para determinar quais colunas da tabela possuem o atributo NOT NULL e corrija a instrução SQL.

#### **SQL4945N A utilização de um marcador de parâmetro não é válido.**

**Explicação:** Os marcadores de parâmetro só podem ser utilizados em instruções SQL dinâmicas.

A função não pode ser concluída.

**Resposta do Usuário:** Utilize variáveis do host em vez de marcadores de parâmetro para instruções SQL estáticas.

#### **SQL4946N O nome de cursor ou de instrução** ″**<nome>**″ **não está definido.**

**Explicação:** O nome de cursor ou de instrução ″<nome>″ especificado na instrução não está definido.

A função não pode ser concluída.

**Resposta do Usuário:** Verifique se o programa de aplicação está completo e se há erros de grafia nos nomes de cursor ou de instrução.

#### **SQL4947W Uma instrução INCLUDE SQLDA foi encontrada e ignorada.**

**Explicação:** O pré-compilador FORTRAN fornecido pelo gerenciador de banco de dados não suporta a instrução INCLUDE SQLDA.

A instrução será ignorada. O processamento continua.

**Resposta do Usuário:** Nenhuma ação é necessária. Para impedir esta mensagem, remova a instrução INCLUDE SQLDA do programa.

### **SQL4950N Instruções SQL compostos contendo SQLDAs definidos pelo usuário não são suportadas.**

**Explicação:** Instruções de SQL composto contendo SQLDAs definidos pelo usuário não são suportadas em aplicações de 16 bits.

**Resposta do Usuário:** Mova as instruções para fora do bloco de SQL composto ou substitua a instrução por uma que utilize variáveis do host ao invés de um SQLA.

### **SQL4951N O parâmetro sqlda\_id da função "<name>" não é válido.**

**Explicação:** O parâmetro *sqlda\_id* da função especificada no programa de aplicação não é válida. O parâmetro *sqlda\_id* não pode ser nulo.

A função não pode ser concluída.

**Resposta do Usuário:** Corrija o parâmetro *sqlda\_id* no programa de aplicação.

### **SQL4952N O parâmetro sqlvar\_index da função "<name>" não é válido.**

**Explicação:** O parâmetro *sqlvar\_index* da função especificada no programa de aplicação não é válida. O *sqlvar\_index* pode ser maior do que o número de elementos sqlvar no SQLDA.

A função não pode ser concluída.

**Resposta do Usuário:** Corrija o parâmetro *sqlvar\_index* no programa de aplicação.

### **SQL4953N O parâmetro call\_type da função "<name>" não é válido.**

**Explicação:** O parâmetro *call\_type* da função especificada no programa de aplicação não é válida.

A função não pode ser concluída.

**Resposta do Usuário:** Corrija o parâmetro *call\_type* no programa de aplicação.

# **SQL4954N O parâmetro selection\_number da função "<name>" não é válido.**

**Explicação:** O parâmetro *selection\_number* da função especificada no programa de aplicação não é válida. Observe que para as seguintes instruções SQL, o parâmetro número\_seção da função sqlacall() é utilizado para passar no tipo de instrução:

- CONNECT
- SET CONNECTION
- v RELEASE
- DISCONNECT

A função não pode ser concluída.

**Resposta do Usuário:** Corrija o parâmetro *section\_number* no programa de aplicação.

**SQL4970N A recuperação de rollforward no banco de dados** ″**<nome>**″ **não pode alcançar o ponto de parada especificado (fim do registro ou ponto no tempo) por causa do arquivo(s) de registro faltando no nó(s)** ″**<lista nó>**″**.**

**Explicação:** Essa mensagem é retornada nas seguintes situações:

v uma solicitação foi feita para trazer o banco de dados especificado para fora do estado pendente rollforward especificando a ação do chamador SQLUM\_ROLLFWD\_STOP, SQLUM\_STOP, SQLUM\_ROLLFWD\_COMPLETE, ou SQLUM\_COMPLETE porém o utilitário Rollforward Banco de Dados não pode encontrar o arquivo(s) de registro de arquivo no diretório de registro do banco de dados ou no diretório de registro de estouro sobre o nó(s) especificado para alcançar o ponto de parada do comando ROLLFORWARD DATABASE anterior.

v em um ambiente de multi nó, se o utilitário Rollforward Banco de Dados não pode encontrar o arquivo(s) de registro de arquivo necessário para levar um nó na sincronização com o nó do catálogo.

Se ″,...″ for exibido no final da lista de nós, veja o log de diagnóstico para a lista completa de nós.

A recuperação do rollforward foi interrompida. O banco de dados é deixado no estado rollforward pendente.

Observação : se você estiver utilizando um servidor de banco de dados particionado, o(s) número(s) de nó indica(m) em que nó(s) ocorreu o erro. Caso contrário, não é pertinente e deveria ser ignorado.

**Resposta do Usuário:** Utilize o comando ROLLFORWARD DATABASE com a opção QUERY STATUS para determinar quais arquivos de registro estão faltando.

Proceda de uma das seguintes formas:

- v Certifique-se que todos os arquivos de registro de arquivo estão disponíveis no diretório de registro do banco de dados ou no caminho de registro de estouro, e emita o comando ROLLFORWARD DATABASE novamente.
- v Se você não puder encontrar os arquivos de registro faltando, restaure o banco de dados/table space sobre todos os nós, então execute recuperação ponto no-tempo utilizando uma marca de hora que seja mais cedo que aquela do mais cedo arquivo de log faltando.
- **SQL4971N A recuperação rollforward no banco de dados** ″**<nome>**″ **no nó** ″**<número de nós>**″ **falhou anteriormente durante o encerramento. A recuperação rollforward deve ser interrompida.**

**Explicação:** Uma solicitação foi feita para continuar efetuar o rollforward o banco de dados específico especificando a ação do chamador SQLUM\_ROLLFWD. A iteração anterior da recuperação rollforward falhou durante o encerramento. Se estiver efetuando o rollforward no nível de banco de dados, isto significa que falhou durante o truncamento do registro. A recuperação rollforward para esse banco de dados deve agora ser interrompida especificando a ação do chamador SQLUM\_ROLLFWD\_STOP,

#### SOLUM STOP, SQLUM\_ROLLFWD\_COMPLETE, ou SQLUM\_COMPLETE.

Observação : se você estiver utilizando um servidor de banco de dados particionado, o número do nó indica em que nó ocorreu o erro. Caso contrário, não é pertinente e deveria ser ignorado.

**Resposta do Usuário:** Emita novamente o comando ROLLFORWARD DATABASE command com a ação do chamador SQLUM\_ROLLFWD\_STOP, SQLUM\_STOP, SQLUM\_ROLLFWD\_COMPLETE ou SQLUM\_COMPLETE. Qualquer stoptime especificado será ignorado já que o stoptime anterior já está sendo processado.

### **SQL4972N Extensão de registro** ″**<extensão>**″ **no nó** ″**<número de nós>**″ **não pôde ser movida para o caminho de log do banco de dados.**

**Explicação:** O utilitário Rollforwad foi invocado com a opção STOP. Como parte do processamento de rollforward, a extensão de registro ″<extensão>″ tem de ser truncada. Essa extensão deve existir no caminho de registro do banco de dados. Atualmente, a extensão existe no caminho do registro de estouro. Uma tentativa foi feita para mover a extensão do caminho de registro de estouro para o caminho de log do banco de dados. A tentativa falhou. O processamento do avanço foi interrompido.

Observação : se você estiver utilizando um servidor de banco de dados particionado, o número do nó indica em que nó ocorreu o erro. Caso contrário, não é pertinente e deveria ser ignorado.

**Resposta do Usuário:** Mova a extensão do caminho de registro de estouro para o caminho de log do banco de dados e então submeta o comando ROLLFORWARD DATABASE novamente.

**SQL4973N A recuperação rollforward no banco de dados** ″**<nome>**″ **não pode ser concluída porque as informações de registro no(s) nó(s)** ″**<lista de nós>**″ **não combina com o(s) registro(s) correspondente(s) no nó do catálogo.**

**Explicação:** O utilitário Rollforward processou todos os arquivos de log encontrados em cada nó, porém os pontos de parada nos nós especificados não correspondem aos registros correspondentes no nó do catálogo. Isso pode ser causado pela falta de arquivos de log no nó do catálogo ou nos nós especificados, ou o nó do catálogo deve estar incluído na lista de nós com rollforward efetuado.

O processamento ROLLFORWARD DATABASE é parado.

**Resposta do Usuário:** Proceda de uma das seguintes formas:

- v Verifique se o nó do catálogo necessita ser efetuado o rollforward. Caso sim, submeta novamente o comando ROLLFORWARD DATABASE e inclua o nó do catálogo.
- Utilize o comando ROLLFORWARD DATABASE com a opção QUERY STATUS para determinar quais arquivos de registro estão faltando. Quando você encontrar os arquivos de registro, coloque-os no caminho do registro ou no caminho de registro de estouro e retome a recuperação avançada.
- v Se você não pode encontrar os arquivos de registro faltando, restaure o banco de dados sobre todos os nós, então execute recuperação ponto no tempo utilizando uma hora de parada que seja mais cedo que aquela do arquivo de log anterior faltando.

### **SQL4974W O comando ROLLFORWARD DATABASE QUERY STATUS encontrou o código sql** ″**<código-sql>**″**.**

**Explicação:** O comando ROLLFORWARD DATABASE QUERY STATUS encontrou um erro com o sqlcode ″<código-sql>″. A consulta não poderia ser bem-sucedida em alguns nós por

várias razões. O erro mais grave é indicado por ″<código-sql>″. O status do rollforward é apenas retornado para os nós bem-sucedidos.

**Resposta do Usuário:** Procure o sqlcode ″<código sgl>″ em *Referência de Mensagens*, ou online, para determinar os problemas no nós com falhas. Tome as ações corretivas, então continue a recuperação avançada sobre esses nós.

## **SQL4975W A operação de rollforward foi cancelada com êxito. O banco de dados ou table spaces selecionados tem de ser restaurados no nó(s)** ″**<lista nó>**″**.**

**Explicação:** Uma operação de avanço foi cancelada antes que se completasse com êxito, e o banco de dados ou table spaces selecionados são deixados em um estado inconsistente. O banco de dados ou table spaces selecionados estão em estado de restauração pendente nos nós relacionados.

Se ″,...″ for exibido no final da lista de nós, veja o log de diagnóstico para a lista completa de nós.

Observação : se você estiver utilizando um servidor de banco de dados particionado, o(s) número(s) de nó indica(m) em que nó(s) ocorreu o erro. Caso contrário, não é pertinente e deveria ser ignorado.

**Resposta do Usuário:** Restaure o banco de dados ou table spaces selecionados nos nós relacionados. Os table spaces que estão no estado de restauração pendente podem ser identificados no nó(s) especificado pelo comando LIST TABLESPACES ou pelo utilitário db2dart.

### **SQL4976N O comando ROLLFORWARD DATABASE não pode ser submetido novamente em um nó fora do catálogo.**

**Explicação:** O comando ROLLFORWARD DATABASE é apenas aceito sobre o nó do catálogo.

**Resposta do Usuário:** Submeta o comando no nó do catálogo.

### **SQL4977N O diretório de exportação de tabela eliminada** ″**<diretório>**″ **não é válido.**

**Explicação:** O caminho do diretório de exportação especificado no comando ROLLFORWARD não é válido. O caminho do diretório de exportação deve ser um diretório em um sistema de arquivos. Este diretório deve poder se acessado pela id do proprietário da instância.

**Resposta do Usuário:** Submeta novamente o comando com um caminho de diretório de exportação válido.

### **SQL4978N A tabela eliminada não pode ser acessada.**

**Explicação:** A tabela eliminada não pode ser acessada. Isto pode acontecer devido a colocação de uma tabela em estado de indisponibilidade por causa de um LOAD sem cópia ou uma operação NOT LOGGED INITIALLY.

**Resposta do Usuário:** A tabela não pode ser restaurada utilizando a opção DROPPED TABLE RECOVERY.

### **SQL4979W Impossível exportar dados da tabela eliminada.**

**Explicação:** O comando não pôde exportar os dados da tabela eliminada para a qual estava se tentando fazer a recuperação. Isto pode acontecer quando a id da tabela eliminada especificada no comando ROLLFORWARD é inválida, ou quando nem todos os logs estão disponíveis para o rollforward. Este aviso será gerado quando um erro ocorre durante a recuperação de uma tabela eliminada utilizando um comando ROLLFORWARD ... AND STOP.

**Resposta do Usuário:** Submeta o comando novamente após verificar se a id da tabela eliminada fornecida é válida, e de que todos os logs estão disponíveis para rollforward.

### **SQL4994N A pré-compilação foi cancelada devido a um pedido de interrupção do usuário.**

**Explicação:** A pré-compilação foi cancelada devido a uma interrupção. O usuário pode ter pressionado uma seqüência de teclas de interrupção.

O processamento está terminado. Não foi criado nenhum pacote.

**Resposta do Usuário:** Submeta novamente a pré-compilação, se for necessário.

#### **SQL4997N A ID de autorização não é válida.**

**Explicação:** A ID de autorização para a aplicação foi especificada anteriormente mas foi definido com mais de oito caracteres ou com caracteres inválidos para um ID de autorização.

A ID de autorização não deve ser PUBLIC (público) e deve ser iniciada por SYS (sys), IBM (ibm) ou SQL (sql). Além disto, não deve conter o caractere de sublinhado nem caracteres que não pertençam ao conjunto de caracteres base do gerenciador de banco de dados.

A função não pode ser processada.

**Resposta do Usuário:** Repita a aplicação com um ID de autorização válida.

# **SQL4998C A aplicação se encontra em um estado de erro; a conexão do banco de dados foi perdida.**

**Explicação:** A conexão com o banco de dados foi perdida.

A função não pode ser processada.

**Resposta do Usuário:** Reconecte-se com o banco de dados.

### **SQL4999N Ocorreu um erro de Serviços do Pré-compilador ou Serviços de Run Time.**

**Explicação:** Ocorreu um erro do gerenciador de banco de dados que impede que os Serviços do Pré-compilador ou os Serviços de Run Time

processem chamadas de função.

Não podem ser processadas chamadas de função dos Serviços do Pré-compilador nem dos Serviços de Run Time.

**Resposta do Usuário:** Registre o número da mensagem (SQLCODE) e todas as informações de erro do SQLCA, se possível.

Se o rastreamento estiver ativo, chame o recurso Independent Trace Facility no prompt de comandos do sistema operacional. Consulte o

# **SQL5000 - SQL5099**

**SQL5001N** ″**<autorização-ID>: não possui autorização para alterar o arquivo de configuração do gerenciador de banco de dados.**

**Explicação:** O usuário tentou atualizar ou redefinir o arquivo de configuração do gerenciador de banco de dados sem ter autorização SYSADM.

A alteração solicitada não será feita.

**Resposta do Usuário:** Não tente alterar o arquivo de configuração do gerenciador de banco de dados sem ter a autorização apropriada. Entre em contato com um usuário que tenha autorização SYSADM se for necessária uma alteração.

#### **SQL5005C Erro de Sistema.**

**Explicação:** Um erro do sistema, provavelmente um erro de I/O, foi encontrado durante o acesso ao arquivo de configuração.

O comando não pode ser processado.

**Resposta do Usuário:** Submeta novamente o comando.

Se o erro continuar, verifique o arquivo db2diag.log para obter detalhes e assegure que o arquivo de configuração está acessível. Caso não seja possível solucionar o problema, entre em contato com um Representante de Serviços IBM para obter auxílio.

Independent Trace Facility em *Troubleshooting Guide* para obter informações de como utilizar este recurso.

- v Ambiente: API de Pré-compilador Externo Usando Serviços de Pré-compilador
- Informações necessárias:
	- Descrição do problema
	- SQLCODE
	- Conteúdo do SQLCA, se possível
	- Arquivo de Rastreamento, se possível.

### **SQL5010N O nome do caminho para o arquivo de configuração do gerenciador de banco de dados não é válido.**

**Explicação:** Ocorreu um erro durante a determinação do caminho para o arquivo de configuração do gerenciador de banco de dados. A estrutura de diretórios do gerenciador de banco de dados pode ter sido alterada.

O comando não pode ser processado.

**Resposta do Usuário:** Submeta novamente o comando. Se o erro persistir, reinstale o gerenciador de bancos de dados.

### **SQL5012N A variável do host "<variável do host>" não é um tipo de dados numéricos exato.**

**Explicação:** Foi especificada uma variável do host "<variável do host>", mas ela não é válida no contexto no qual foi utilizada. A variável do host "<variável do host>" foi especificada como parte de ABSOLUTE ou RELATIVE em uma instrução FETCH ou em uma cláusula ROWS de uma instrução FETCH ou INSERT. A variável do host não pode ser utilizada por um dos seguintes motivos:

- v Ela não é um tipo de dados numéricos exato. Tipos de dados decimais com escala zero e tipos de dados inteiros são tipos de dados numéricos exatos.
- v A variável do host é um tipo de dados decimal, mas a escala não é zero. Os tipos de

dados decimais devem ter dígitos decimais zero para que tenham escala zero.

A instrução não pode ser processada.

**Resposta do Usuário:** Altere a variável do host para um tipo de dados numéricos exato.

**sqlcode**: -5012

**sqlstate**: 42618

**SQL5018N A entrada no arquivo de configuração do gerenciador de banco de dados para o número máximo de conexões remotas com a estação de trabalho (numrc) não pertence ao intervalo válido.**

**Explicação:** O valor para o número máximo de conexões remotas com a estação de trabalho deve estar entre 1 e 255.

A alteração solicitada não será feita.

**Resposta do Usuário:** Submeta novamente o comando com um valor válido para o número máximo de conexões remotas com a estação de trabalho.

**SQL5020N A entrada no arquivo de configuração do gerenciador de banco de dados para o nome de nó da estação de trabalho (nome n) não é válida.**

**Explicação:** O nome de nó especificado no comando de configuração não é válido. O nome de nó deve ter de 1 a 8 caracteres. Todos os caracteres devem pertencer ao conjunto de caracteres base do gerenciador de banco de dados.

O comando não pode ser processado.

**Resposta do Usuário:** Submeta novamente o comando com um nome de nó válido.

**SQL5021N A entrada no arquivo de configuração do gerenciador de banco de dados para o tempo de recriação do índice (indexrec) não é válida. Os valores possíveis são 1 (durante o acesso ao índice) e 2 (durante a reinicialização do banco de dados).**

**Explicação:** Um valor inválido foi passado para os Serviços de Configuração para um flag de Hora de Recriação do Índice (indexrec) no arquivo de configuração do banco de dados. O valor inválido pode ter sido fornecido através do Processador da Linha de Comandos ou através de uma chamada de API de programa. Os únicos valores válidos para a chamada de API são 1 (durante o acesso ao banco de dados) e 2 (durante a reinicialização do banco de dados). Os valores válidos para o processador de linha de comando são ACCESS e RESTART.

A atualização no arquivo de configuração do gerenciador de banco de dados será rejeitada.

**Resposta do Usuário:** Repita o pedido de atualização, fornecendo um dos valores possíveis.

**SQL5022N A entrada no arquivo de configuração do banco de dados para a hora de recriação do índice (indexrec) não é válida. Os valores possíveis são 0 (usar a definição do sistema), 1 (durante o acesso ao índice) e 2 (durante a reinicialização do banco de dados).**

**Explicação:** Foi passado um valor inválido aos Serviços de Configuração para o flagger de Hora da Recriação de Índice (indexrec) em um arquivo de configuração do banco de dados. O valor inválido pode ter sido fornecido através do Processador da Linha de Comandos ou através de uma chamada de API de programa. Os únicos valores válidos para a chamada de API são 0 (usar a definição do sistema), 1 (durante o acesso ao índice) e 2 (durante a reinicialização do banco de dados).

Os valores válidos para o processador de linha de comando são SYSTEM, ACCESS e RESTART.

A atualização no arquivo de configuração do banco de dados será rejeitada.

**Resposta do Usuário:** Repita o pedido de atualização, fornecendo um dos valores possíveis.

#### **SQL5025C O arquivo de configuração do gerenciador do banco de dados não é atual.**

**Explicação:** O arquivo de configuração do gerenciador de banco de dados foi atualizado desde que você se conectou ao banco de dados. Não é compatível com a configuração do banco de dados ao qual você está conectado.

Não é permitido o acesso ao arquivo de configuração do gerenciador de banco de dados.

**Resposta do Usuário:** Aguarde até que todas as aplicações se desconectem dos bancos de dados. Emita o comando de encerramento do gerenciador de banco de dados e emita o comando de inicialização do gerenciador de banco de dados.

Se estiver instalando o backup de amostra, elimine-o e instale o banco de dados de amostra novamente.

**SQL5028N O valor de sysadm\_group deve pertencer ao grupo primário do proprietário da instância.**

**Explicação:** Foi feita uma tentativa de atualizar sysadm\_group no arquivo de configuração do gerenciador de banco de dados. Para a Versão 2 do DB2 em plataformas baseadas no Unix, este valor só é permitido como o grupo primário do proprietário da instância.

**Resposta do Usuário:** Utilize o grupo primário do proprietário da instância para atualizar este campo no arquivo de configuração do gerenciador de banco de dados em plataformas baseadas no Unix.

### **SQL5030C O número de versão não é válido.**

**Explicação:** O número de versão no arquivo de configuração do gerenciador de banco de dados é inválido.

O comando não pode ser processado.

**Resposta do Usuário:** Verifique se os níveis de versão de seu banco de dados e do DB2 combinam.

Se estiver instalando o backup de amostra, elimine-o e instale o banco de dados de amostra novamente.

**sqlcode**: -5030

**sqlstate**: 58031

### **SQL5035N O banco de dados requer uma migração para a versão atual.**

**Explicação:** O banco de dados foi criado em uma versão do sistema de nível inferior. O comando Migrate Database deve ser utilizado para converter o banco de dados no nível da versão atual.

O comando não pode ser processado.

**Resposta do Usuário:** Execute o comando Migrate Database antes de tentar usar o banco de dados com a versão atual do sistema.

Se esta mensagem for recebida durante uma restauração, elimine o banco de dados atual antes de prosseguir.

**sqlcode**: -5035

**sqlstate**: 55001

### **SQL5040N Um dos endereços de soquete exigido pelo suporte do servidor TCP/IP está sendo utilizado por outro processo.**

**Explicação:** Um dos endereços de soquete exigido pelo servidor está em utilização por outro programa ou não foi liberado completamente pelo subsistema TCP/IP depois que o gerenciador de banco de dados foi interrompido.

**Resposta do Usuário:** Se você acabou de emitir um db2stop, espere alguns minutos de modo que o subsistema TCP/IP tenha tempo suficiente para limpar os seus recursos. Caso contrário, assegure que nenhum outro programa na estação de trabalho está utilizando os números de porta reservados para o nome de serviço no arquivo /etc/services. O número da porta é um componente de um endereço de soquete.

#### **SQL5042N Um dos processos do suporte do servidor de protocolo de comunicação falhou na inicialização.**

**Explicação:** Devido à falha na chamada do sistema ou a uma falha na chamada do subsistema de comunicação, um dos processos do suporte do servidor de protocolo de comunicação não inicializou com êxito.

**Resposta do Usuário:** Você pode investigar o problema de qualquer um dos modos a seguir:

- v examinando os registros cronológicos do sistema;
- v ativando o rastreamento, reexecutando o db2start, e depois examinando o registro do rastreamento.

**SQL5043N O suporte para um ou mais protocolos de comunicações não foi iniciado com êxito. Contudo, o gerenciador de banco de dados do núcleo iniciou funcionalmente com êxito.**

**Explicação:** O suporte ao protocolo de comunicação não foi iniciado com êxito para um ou mais protocolos. As razões possíveis podem incluir os seguintes itens:

- v Erro de configuração do subsistema de comunicação.
- v Falha de chamada do subsistema de comunicação.
- v Erro de configuração do gerenciador de banco de dados.
- v Falha de chamada do sistema.
- v Erro de licença do gerenciador de banco de dados.

Você ainda poderá se conectar com o servidor com os protocolos de comunicação que tiverem sido iniciados com êxito. Os clientes locais também podem se conectar com o servidor.

**Resposta do Usuário:** O gerenciador de banco de dados tenta iniciar todos os protocolos de comunicação especificados pela variável ambiental DB2COMM.

Verifique o registro de diagnóstico (db2diag.log) para obter detalhes sobre esse erro. O registro conterá mais informações sobre a causa do erro e também sobre qual protocolo(s) de comunicação não iniciou(aram) com êxito.

Este erro afeta apenas os protocolos de comunicação especificados pela variável de ambiente DB2COMM.

# **SQL5047C Memória insuficiente para executar esta função.**

**Explicação:** Não há memória suficiente para executar esta função.

A função não pode ser concluída.

**Resposta do Usuário:** Encerre a aplicação. As soluções possíveis são:

- Encerrar outros processos.
- v Diminuir os valores dos parâmetros de configuração que definem a alocação de memória.
- v Certificar-se de que seu sistema disponha de memória real e virtual suficientes.

**SQL5048N O nível de versão do cliente do banco de dados não é suportado pelo nível de versão do servidor do banco de dados.**

**Explicação:** Clientes do banco de dados só podem acessar servidores do banco de dados com um nível de versão que esteja no intervalo de um nível abaixo ou dois níveis acima do nível do cliente.

**Resposta do Usuário:** Proceda de uma das seguintes formas:

- v Atualize o nível da versão do cliente para ficar no intervalo de versões suportadas pela versão atual do servidor.
- v Atualize a versão do servidor para um nível suportado pelo nível de versão atual do cliente.

**SQL5050C O conteúdo do arquivo de configuração do gerenciador de banco de dados não é válido.**

**Explicação:** O arquivo de configuração do gerenciador de banco de dados não é válido. O arquivo pode ter sido alterado por um editor de textos ou por outro programa que não seja o gerenciador de banco de dados.

O comando não pode ser processado.

**Resposta do Usuário:** Reinstale o gerenciador de banco de dados.

### **SQL5051N Um objeto qualificado por** ″**<qualificador>**″ **não pode ser criado no esquema** ″**<nome esquema>**″**.**

**Explicação:** Um objeto criado em uma instrução CREATE SCHEMA é um qualificado pelo ″<qualificador>″ o qual é diferente do nome do esquema. Todos os objetos criados em uma instrução CREATE SCHEMA devem ser qualificados pelo nome de esquema ″<nome esquema>″ ou não qualificados. Objetos não qualificados são qualificados implicitamente pelo nome de esquema.

A instrução não pode ser processada.

**Resposta do Usuário:** Qualifique explicitamente o objeto no esquema com ″<nome esquema>″ ou remova ″<qualificador>″ do nome de objeto.

**sqlcode**: -5051

**sqlstate**: 42875

### **SQL5055C O conteúdo do arquivo de configuração do gerenciador de banco de dados não é válido.**

**Explicação:** O arquivo de configuração do banco de dados não é válido. O arquivo pode ter sido alterado por um editor de textos ou por outro programa que não seja o gerenciador de banco de dados.

**Resposta do Usuário:** Crie o banco de dados novamente ou restaure-o a partir de um backup.

**sqlcode**: -5055

**sqlstate**: 58031

### **SQL5060N O token do parâmetro de configuração especificado é inválido.**

**Explicação:** Um número de token especificado na estrutura sqlfupd passado para uma API de Serviços de Configuração não é válido. Ele não representa nenhum dos parâmetros de configuração suportados. Como alternativa, se um UPDATE for tentado, o token especificado pode ser o de um parâmetro de configuração que não pode ser modificado.

**Resposta do Usuário:** Escolha um número de token válido dentre os especificados na descrição de API de Serviços de Configuração API no *Application Development Guide*. Recodifique a chamada da API e execute o programa novamente.

### **SQL5061N Um indicador inválido para a estrutura sqlfupd foi passado para os Serviços de Configuração.**

**Explicação:** O indicador para a estrutura sqlfupd passado como parâmetro para a API de Serviços de Configuração era Inválido. Ele é um NULL ou não aponta para um bloco de memória alocada com o tamanho indicado no parâmetros de contagem. Consulte *Application Development Guide* para obter maiores informações.

**Resposta do Usuário:** Corrija o código que invoca a API de Serviços de Configuração e tente chamada de API novamente.

### **SQL5062N Um indicador inválido foi passado na estrutura sqlfupd para os Serviços de Configuração.**

**Explicação:** A estrutura sqlfupd passada como parâmetro para um dos APIs de Serviços de Configuração continha um indicador inválido. O indicador é NULL ou não aponta para um bloco de memória alocado. Cada token passado na estrutura deve ter um indicador correspondente para um campo que é passado para ou pela API. Consulte *Application Development Guide* para obter maiores informações.

**Resposta do Usuário:** Corrija o código que invoca a API de Serviços de Configuração e tente chamar o programa novamente.

### **SQL5065C O valor de tipo de nó no arquivo de configuração do banco de dados não é válido.**

**Explicação:** O parâmetro *tipo nó* no arquivo de configuração do gerenciador de banco de dados não é válido.

O comando não pode ser processado.

**Resposta do Usuário:** Reinstale o gerenciador de banco de dados.

#### **SQL5066W O valor de parâmetro de configuração do banco de dados para o token "<nome do token>" foi truncado.**

**Explicação:** O valor de parâmetro de configuração do banco de dados é maior que o token especificado pode conter.

Um novo token agora representa este valor de parâmetro de configuração do banco de dados e deve ser utilizado se o valor for maior do que pode ser contido pelo token antigo.

**Resposta do Usuário:** Utilize o novo token para este parâmetro de configuração do banco de dados.

### **SQL5070N O parâmetro count no comando de configuração não é válido. Ele deve ser maior que zero.**

**Explicação:** O valor de count passado como parâmetro para uma API de Serviços de Configuração deve ser maior que 0.

O comando não pode ser processado.

**Resposta do Usuário:** Corrija o código que invoca a API de Serviços de Configuração e tente chamar o programa novamente.

### **SQL5075N O utilitário de configuração foi interrompido.**

**Explicação:** Uma interrupção foi recebida pelo utilitário de configuração. O usuário pode ter pressionado a seqüência de teclas de interrupção.

O comando não foi processado. Nenhuma alteração solicitada foi feita.

**Resposta do Usuário:** Submeta novamente o comando.

### **SQL5081N A entrada no arquivo de configuração para o tamanho do pool de buffer (buffpage) não está no intervalo válido.**

**Explicação:** O valor mínimo para o tamanho do pool de buffer é duas vezes o número máximo de processos ativos (maxappls). O valor máximo para o tamanho do pool de buffer é 524288 (número de páginas de 4KB) e depende do sistema operacional. O valor máximo no AIX é 51000 (204000 for DB2 Enterprise - Extended Edition) (4KB pages). No HP-UX, o valor deve estar entre 16 e 150000 (páginas de 4KB).

A alteração solicitada não será feita.

**Resposta do Usuário:** Submeta novamente o comando com um valor válido para o tamanho do pool de buffer.

**SQL5083N A entrada no arquivo de config. do banco de dados para o tamanho inicial do arquivo de log (logfile) não está no intervalo válido.**

**Explicação:** O valor do tamanho inicial do arquivo de log deve estar entre 12 e (2\*\*32 − 1).

A alteração solicitada não será feita.

**Resposta do Usuário:** Submeta novamente o comando com um valor válido para o tamanho inicial do arquivo de log.

**SQL5091N A entrada no arquivo de config. do banco de dados para o tamanho de uma extensão do arquivo de log (logext) não está no intervalo válido.**

**Explicação:** O valor para o tamanho de uma extensão do arq. de log deve estar entre 4 e 256.

A alteração solicitada não será feita.

**Resposta do Usuário:** Submeta novamente o comando com um valor válido para o tamanho de uma extensão do arq. de log.

**SQL5092N A entrada no arquivo de config. do banco de dados para o número máximo de extensões do arq. de log (logmaxext) não está no intervalo válido.**

**Explicação:** O valor para o número máximo de extensões do arq. de log deve estar entre 0 e (2 \* 10\*\*6).

A alteração solicitada não será feita.

**Resposta do Usuário:** Submeta novamente o comando com um valor válido para o número máximo de extensões do arquivo de log.

**SQL5093N A entrada no parâmetro de configuração para o tamanho da pilha do agente não está no intervalo válido.**

**Explicação:** O valor para o tamanho da pilha do agente deve estar entre 2 e 85.

A alteração solicitada não será feita.

**Resposta do Usuário:** Submeta novamente o comando com um valor válido para o tamanho da pilha do agente.

**SQL5099N O novo caminho para o log (newlogpath) no arquivo de configuração de banco de dados não é válido.**

**Explicação:** O caminho para o arquivo de log não é válido por um dos seguintes motivos:

- v A cadeia do caminho é maior do que 242 bytes.
- v O caminho não existe.
- v O primeiro diretório no caminho tem um nome na forma SQLNNNNN, onde NNNNN é um valor entre 00001 to 99999.
- v Um arquivo com o nome correto foi encontrado no caminho especificado, porém não é um arquivo de log para este banco de dados.
- v O novo caminho para o log está sendo utilizado no momento por outro banco de dados.
- v O dispositivo especificado pelo novo caminho não é grande o suficiente para conter os arquivos de log primários.

A alteração solicitada não será feita.

**Resposta do Usuário:** Submeta novamente o comando com um valor válido para o caminho do novo log.

**sqlcode**: -5099

**sqlstate**: 08004

# **SQL5100 - SQL5199**

#### **SQL5100N A entrada no arquivo de configuração para o número de bancos de dados permitidos não está no intervalo válido.**

**Explicação:** A alteração solicitada causaria (1) o número de bancos de dados concorrentes seria grande demais ou (2) o número de segmentos permitidos para o DB2 seria pequeno demais.

O número de bancos de dados concorrentes permitidos é restringido pelo número máximo de segmentos permitidos para o DB2. A seguinte condição deve ser sempre verdadeira:

segmentos >= ((número de bancos de dados  $* 5) + 1)$ 

A alteração solicitada não será feita.

**Resposta do Usuário:** Proceda de uma das seguintes formas:

- v Aumente o número máximo de segmentos permitidos para o DB2.
- v Reduza do número de bancos de dados concorrentes permitidos.

**SQL5101N As entradas no arquivo de configuração do banco de dados definem parâmetros do arquivo de log (primeirolog e segundolog) que não estão no intervalo válido.**

**Explicação:** A alteração solicitada faria com que o número total de arquivos de log ficasse fora do intervalo. A seguinte condição deve ser sempre verdadeira:

logprimary + logsecond <= 128

A alteração solicitada não será feita.

**Resposta do Usuário:** Faça uma ou ambas das seguintes ações:

- v Diminua o número de arquivos de histórico primários.
- v Diminua o número de arquivos de histórico secundários.

### **SQL5103N A entrada no arquivo de configuração do banco de dados para o tamanho do pool de buffer (página-buff) é pequeno demais para o número máximo de aplicações ativas (maxappls).**

**Explicação:** A alteração solicitada faria com que o número máximo de aplicações ativas fosse grande demais para o tamanho do pool de buffer. A seguinte condição deve ser sempre verdadeira:

bufferpool\_size > (number of active processes  $* 2)$ 

A alteração solicitada não será feita.

**Resposta do Usuário:** Faça uma ou ambas das seguintes ações:

- v Aumente o tamanho do pool de buffer.
- v Diminua o número máximo de processos ativos permitidos.

### **SQL5112N O valor do parâmetro de configuração "<parâmetro>" deve ser 0 ou 1.**

**Explicação:** A solicitação não está completa porque o valor dado para "<parâmetro>" é inválido.

**Resposta do Usuário:** Assegure que o valor especificado para "<parâmetro>" é 0 ou 1, então tente a solicitação novamente.

#### **SQL5120N Parâmetros novos e antigos de log não podem ser alterados ao mesmo tempo.**

**Explicação:** O usuário está tentando modificar os parâmetros de log anteriores e novos. A aplicação suporta apenas os parâmetros da versão atual.

A solicitação é negada.

**Resposta do Usuário:** Modifique apenas os parâmetros da versão atual e tente o comando novamente.

**SQL5121N A entrada no arquivo de configuração do banco de dados para as opções de configuração não é válida.**

**Explicação:** O valor definido para as opções do banco de dados (SQLF\_DETS) não é válido. Definições válidas estão entre 0 e 15. A alteração solicitada não será feita.

A alteração solicitada não será feita.

**Resposta do Usuário:** Submeta novamente o comando com um valor válido para as opções do banco de dados.

**SQL5122N O acesso ao banco de dados é inválido devido a uma verificação dependente da máquina.**

**Explicação:** O banco de dados e a configuração do banco de dados não podem ser acessados devido a uma proteção contra cópia.

A solicitação do usuário foi negada.

**Resposta do Usuário:** Retorne ao banco de dados original e modifique o arquivo de configuração para desligar a proteção contra cópia e então crie um novo backup que possa ser utilizado para recarregar o banco de dados. Isto deve ser feito por alguém que tenha autoridade SYSADM. Se o banco de dados original não estiver mais disponível, entre em contato com o seu representante de serviços.

**SQL5123N O banco de dados "<nome>" não pode ser configurado porque ocorreu um erro de E/S no acesso ao arquivo de controle de log.**

**Explicação:** Ocorreu um erro ao acessar o SQLOGCTL.LFH especificado para o banco de dados.

A alteração solicitada não será feita.

**Resposta do Usuário:** Restaure o banco de dados a partir de um backup ou recrie o banco de dados.

**SQL5126N Foi feita uma tentativa de modificar o parâmetro de configuração do gerenciador de** banco de dados "<param>" que **não é válida para um tipo de nó de "<código tipo nó>".**

**Explicação:** O usuário tentou modificar um parâmetro de configuração do gerenciador de banco de dados que é inválido para o tipo do nó dado. "<código tipo dado″> é definido da seguinte forma:

- **1** Servidor de bancos de dados com clientes remotos e locais
- **2** Cliente
- **3** Servidor de Banco de Dados com clientes locais
- **4** Servidor do Banco de Dados Particionado com clientes locais e remotos
- **5** Servidor de Banco de Dados Satélite com clientes locais

A alteração solicitada não será feita.

**Resposta do Usuário:** Submeta novamente a solicitação com um parâmetro válido para o tipo de nó dado.

**SQL5130N O valor especificado para o parâmetro de configuração "<parâmetro>" não está no intervalo válido de "<início-intervalo>" a "<fim-intervalo>".**

**Explicação:** A solicitação não é feita porque o valor de "<parâmetro>" não está no intervalo válido.

**Resposta do Usuário:** Assegure que o valor especificado para "<parâmetro>" esteja dentro da faixa válida, então tente a solicitação novamente.

**SQL5131N O valor especificado para o parâmetro de configuração "<parâmetro>" não está dentro do intervalo válido. O intervalo válido é 1 ou de "<início-intervalo>" a "<fim-intervalo>".**

**Explicação:** A solicitação não é feita porque o valor de "<parâmetro>" não está no intervalo válido.

**Resposta do Usuário:** Assegure que o valor especificado para "<parâmetro>" esteja dentro da faixa válida, então tente a solicitação novamente.

### **SQL5132N O parâmetro de configuração é nulo ou longo demais O comprimento máximo é "<comprimento>".**

**Explicação:** O parâmetro de configuração não foi definido ou é muito longo.

**Resposta do Usuário:** Altere o valor do parâmetro de configuração para caber no tamanho máximo dado.

**SQL5133N O valor "<valor>" para o parâmetro de configuração "<parâmetro>" é inválido. O conjundo de valore válidos é "<lista de valores>".**

**Explicação:** O valor especificado para o parâmetro de configuração "<parâmetro>" não está dentro do intervalo válido. Este valor não é um dos valores permitidos mostrados em "<lista de valores>".

Consulte o Application Development Guide (entrada SQLFUPD) e o Administration Guide para obter o significado destes valores.

**Resposta do Usuário:** Altere o valor do parâmetro de configuração para um dos valores mostrados na lista de validade.

### **SQL5134N O parâmetro de configuração tpname contém caracteres inválidos.**

**Explicação:** Um ou mais caracteres em tpname não estão no intervalo válido. Os caracteres em tpname devem ser um dos seguintes:

- $\bullet$  A Z
- $a z$
- $0 9$
- $\mathcal{S}$
- v #
- $\bullet$   $\varpi$
- $\bullet$  . (ponto)

**Resposta do Usuário:** Altere o tpname e tente novamente o comando ou chamada de função.

### **SQL5135N As definições dos parâmetros de configuração maxlocks e maxappls não usam todo o espaço da lista de bloqueios.**

**Explicação:** O número de processos ativos (maxappls) vezes a percentagem máxima de espaço na lista de locks para cada aplicação (maxlocks) deve ser maior ou igual a 100. Isto é: maxappls  $*$  maxlocks  $>= 100$ 

Isto assegura que todo o espaço da lista de locks alocado possa ser utilizado.

**Resposta do Usuário:** Aumente a definição de maxappls, maxlocks ou de ambos.

**SQL5136N A entrada no arquivo de configuração do gerenciador de banco de dados para o caminho padrão do banco de dados (caminho de dftdb) é inválida.**

**Explicação:** Um valor inválido foi especificado pelo caminho do dftdb. As regras para o caminho padrão do banco de dados em sistemas baseados no UNIX são:

- 1. o caminho deve seguir as convenções de nome do sistema operacional
- 2. o caminho deve existir

3. o caminho deve ter tamanho menor ou igual a 215 caracteres.

As regras para outras plataformas (como OS/2, WindowsNT, Windows 95) são:

- 1. o caminho deve ser uma letra de unidade
- 2. a unidade deve existir

**Resposta do Usuário:** Altere o caminho do dfrdb e tente novamente o comando ou chamada de função.

**SQL5137N A entrada no arquivo de configuração do gerenciador de banco de dados para o caminho do diretório de diagnóstico (caminho diag) é inválida.**

**Explicação:** Um valor inválido foi especificado para *caminho diag*. As regras para o caminho do diretório de diagnóstico são:

- 1. o caminho deve seguir as convenções de nome do sistema operacional
- 2. o caminho deve existir
- 3. o caminho deve ter tamanho menor ou igual a 215 caracteres.

**Resposta do Usuário:** Altere o *caminho diag* e tente executar novamente o comando ou chamada de função.

**SQL5140N A entrada no parâmetro de configuração do gerenciador de bancos de dados "autenticação" deve ser um dentre SERVER, CLIENT, DCS, DCE, KERBEROS, SERVER\_ENCRYPT, DCS\_ENCRYPT, DCE\_SERVER\_ENCRYPT ou KRB\_SERVER\_ENCRYPT.**

**Explicação:** Os valores permitidos para o parâmetro de configuração ″autenticação″ são:

- SERVER  $= 0$
- $\cdot$  CLIENT = 1
- DCS = 2
- $\cdot$  DCE = 3
- SERVER ENCRYPT =  $4$
- $\cdot$  DCS\_ENCRYPT = 5
- $\cdot$  DCE\_SERVER\_ENCRYPT = 5
- KERBEROS =  $7$
- KRB SERVER ENCRYPT  $= 8$

A alteração solicitada não será feita.

**Resposta do Usuário:** Execute novamente o comando com um valor válido para autenticação.

### **SQL5141N O parâmetro de configuração avg\_appls está fora do intervalo. O intervalo válido é de 1 ao valor de maxappls.**

**Explicação:** O intervalo válido para *avg\_appls* é de 1 ao valor de *maxappls*.

A alteração solicitada não será feita.

**Resposta do Usuário:** Proceda de uma das seguintes formas:

- v Altere o valor de *avg\_appls* para um valor no intervalo de validade.
- v Aumente o valor de *maxappls* para um valor maior e, depois defina *avg\_appls* novamente.

### **SQL5142N O parâmetro de configuração agentpri não está no intervalo válido.**

**Explicação:** OS valores válidos para *agentpri* são -1 ou um número de três dígitos dos quais o primeiro é uma classe de prioridade que vai de 2 a 4 e os dois últimos são um nível de prioridade dentro da classe no intervalo de 00 a 31. A classe de prioridade é definida como se segue:

- **2** REGULAR
- **3** TIMECRITICAL
- **4** FOREGROUNDSERVER

Por exemplo, o número 304 corresponderia à classe de prioridades 3 (TIMECRITICAL), com um nível de prioridade 4.

**Resposta do Usuário:** Altere o valor do parâmetro de configuração para um valor dentro da faixa válida.

**SQL5150N O valor especificado para o parâmetro de configuração "<parâmetro>" é menor que o valor mínimo permitido de "<valor mínimo>".**

**Explicação:** A solicitação não está completa por que o valor dado para "<parâmetro>" é muito baixo. O "<parâmetro>" não pode ser menor que "<valor mínimo>"

**Resposta do Usuário:** Assegure que o valor especificado para "<parâmetro>" esteja dentro da faixa válida, então tente a solicitação novamente.

**SQL5151N O valor especificado para o parâmetro de configuração "<parâmetro>" é menor que o valor mínimo permitido de "<valor mínimo >" e não é -1.**

**Explicação:** A solicitação não está completa porque o valor dado para "<parâmetro>" é inválido. Exceto para um valor permitido de -1, "<parâmetro>" não pode ser menor que "<valor mínimo>".

**Resposta do Usuário:** Assegure que o valor especificado para "<parâmetro>" esteja dentro da faixa válida, então tente a solicitação novamente.

#### **SQL5152N O valor especificado para o parâmetro de configuração "<parâmetro>" é menor que o valor mínimo permitido de "<valor mínimo>".**

**Explicação:** A solicitação não está completa por que o valor dado para "<parâmetro>" é muito baixo. O "<parâmetro>" não pode ser menor que "<valor mínimo>"

**Resposta do Usuário:** Assegure que o valor especificado para "<parâmetro>" esteja dentro da faixa válida, então tente a solicitação novamente.

#### **SQL5153N A atualização não pode ser completada porque a seguinte relação seria violada: >"condição>**″

**Explicação:** Um arquivo de configuração válido deve manter a seguinte relação:

>"condição>″.

A solicitação de atualização não pôde ser completada porque a configuração resultante violaria aquela relação.

**Resposta do Usuário:** Submeta a solicitação novamente, garantindo que a relação é satisfeita.

## **SQL5154N A combinação solicitada de valores de configuração para** ″**autenticação**″ **e "<parâmetro>" não é permitida.**

**Explicação:** O parâmetro da configuração do gerenciador do banco de dados ″autenticação″ deve ter o valor ″CLIENT″ se o valor de "<parâmetro>" não for padrão.

A alteração solicitada não será feita.

**Resposta do Usuário:** Submeta o comando novamente com uma combinação dos valores do parâmetro de configuração válida.

### **SQL5155W A atualização foi concluída com êxito. O valor atual de SORTHEAP pode afetar adversamente o desempenho.**

**Explicação:** O valor de SORTHEAP é atualmente maior que a metade do valor do parâmetro de configuração do gerenciador de banco de dados SHEAPTHRES. Isso pode fazer com que o desempenho seja inferior ao ótimo.

**Resposta do Usuário:** Aumente o valor do parâmetro de configuração do banco de dados SHEAPTHRES e/ou diminua o valor de SORTHEAP de modo que SHEAPTHRES seja pelo menos duas vezes maior que SORTHEAP.

Na maioria dos casos é desejável uma proporção maior. Consulte o *Manual de Administração* quanto a recomendações sobre o ajuste do

parâmetro de configuração.

**SQL5156N O valor do parâmetro de configuração do banco de dados** ″**trust\_allclnts**″ **deve ser NO, YES ou DRDAONLY.**

**Explicação:** Os valores permitidos para o parâmetro de configuração ″trust\_allclnts″ são:

- $NO = 0$
- $YES = 1$
- DRDAONLY =  $2$

A alteração solicitada não será feita.

**Resposta do Usuário:** Execute novamente o comando com um valor válido para ″trust\_allclnts″.

#### **SQL5180N O DB2 não consegue ler o arquivo de configuração da federação"<nome do arquivo>".**

**Explicação:** Não foi possível encontrar o arquivo de configuração federado ou não foi possível abri-lo para leitura.

**Resposta do Usuário:** Especifique o arquivo de configuração da federação na variável de registro DB2\_DJ\_INI. Assegure que o arquivo exista e seja legível.

**SQL5181N O formato da linha "<número da linha>" no arquivo de configuração da federação "<nome do arquivo>" é inválido.**

**Explicação:** A linha especificada não tem o formato apropriado. O formato deverá ser:

# **SQL6000 - SQL6099**

**SQL6000N Conversão DB2 de Dados QMF.**

**Explicação:** Esta é uma mensagem de término normal.

**Resposta do Usuário:** Nenhuma ação é necessária.

<nome da variável> = <valor>.

**Resposta do Usuário:** Coloque a linha especificada no formato descrito no parágrafo anterior.

### **SQL5182N Uma variável de ambiente** requerido, "<nome da variável>", **não foi definida.**

**Explicação:** No arquivo de configuração federado, a variável de ambiente "<nome da variável>" não está relacionada, ou está mas não tem valor.

**Resposta do Usuário:** Consulte o "Manual de Administração" para descobrir quais valores podem ser atribuídos para a variável de ambiente "<nome da variável>". Em seguida, utilize o comando db2set para definir esta variável com o valor que deseja determinar para ela.

### **SQL5185N A passagem para as fontes de dados "<tipo de servidor>" não é suportada.**

**Explicação:** A funcionalidade Passagem não pode ser usada para acessar as fontes de dados "<tipo de servidor>".

**Resposta do Usuário:** Nenhuma ação é necessária.

**sqlcode**: -5185

**sqlstate**: 428EV

# **SQL6001N O prefixo do arquivo não foi especificado.**

**Explicação:** O usuário executou um módulo da facilidade SQLQMF diretamente, ao invés de usar o comando da facilidade SQLQMF.

O comando não pode ser processado.

**Resposta do Usuário:** Utilize o comando do recurso SQLQMF fornecido.

#### **SQL6002N O Gerenciador de Comunicações encontrou um erro na descarga.**

**Explicação:** O Gerenciador de Comunicações encontrou um erro durante a descarga do arquivo do host.

O comando não pode ser processado.

**Resposta do Usuário:** Examine o log de mensagens do Gerenciador de Comunicações.

### **SQL6003N O arquivo exportado de QMF contém linhas que são muito longas. O tamanho de linha é "<número>".**

**Explicação:** O tamanho de linha computada (a soma dos tamanhos das colunas computadas) excede o máximo de 7000 bytes.

O comando não pode ser processado.

**Resposta do Usuário:** Retorne à sua sessão QMF no host e execute uma consulta com menos colunas selecionadas. EXPORTE os dados novamente e então tente o comando do recurso SQLQMF novamente.

### **SQL6004N "<função>" retornou um código de retorno "<çódigo>" inesperado.**

**Explicação:** Ocorreu um erro inesperado durante o processamento. O Gerenciador de Comunicações ou o DB2 podem não estar instalados ou configurados corretamente.

O comando não pode ser processado.

**Resposta do Usuário:** Assegure que o Gerenciador de Comunicações foi instalado e que a sessão de comunicação no host está ativa. Tente o comando novamente depois de verificar outros erros. Se o problema persistir, entre em contato com o seu administrador de sistema do Gerenciador de Comunicações.

### **SQL6005N Ocorreu um erro durante a leitura do arquivo QMF descarregado.**

**Explicação:** Existe uma das seguintes condições:

- v O arquivo não pôde ser encontrado.
- v O fim do arquivo foi encontrado prematuramente.
- v Houve um erro de E/S durante a leitura do arquivo.

O comando não pode ser processado.

**Resposta do Usuário:** Examine o log de mensagens do Gerenciador de Comunicações. Tente o comando novamente. Se o erro persistir, entre em contato com o administrador do sistema do Gerenciador de Comunicações.

## **SQL6006N Ocorreu um erro durante a gravação em um arquivo de saída.**

**Explicação:** Existe uma das seguintes condições:

- v Não existe espaço suficiente na unidade C: para gravar os dados.
- v Um arquivo de saída não pode ser aberto.
- v Ocorreu um erro de E/S durante a gravação do arquivo.
- v Ocorreu um erro de E/S durante o fechamento do arquivo.
- v O arquivo está sendo utilizado por outro processo do OS/2.

Usuários do sistema federado: não há espaço suficiente para manter a saída db2djlink. Espaço adicional é necessário para os arquivos temporários que os db2djlink cria e utiliza.

O comando não pode ser processado.

**Resposta do Usuário:** Verifique se há espaço de disco suficiente na unidade C: Tente o comando novamente.

Usuários do sistema federado: aumente o tamanho do sistema de arquivos onde o servidor federado está instalado. Para estimar a quantidade de espaço livre que o db2djlink precisa em um sistema operacional AIX, digite:

ls -e /*install\_directory*/lib/libdb2euni.a

Esse comando retorna o número de bytes utilizados pelo arquivo relacionado. Multiplique esse número por 3. O resultado é uma estimativa de quanto espaço livre é necessário no sistema de arquivo. Aumente o tamanho do sistema de arquivo quando necessário e tente o comando novamente.

### **SQL6007N O número decimal na linha "<linha>", coluna "<coluna>" não pode ser convertido para ASCII.**

**Explicação:** O campo decimal indicado não pode ser convertido.

O comando não pode ser processado.

**Resposta do Usuário:** Verifique se o tipo de dados da coluna no host é DECIMAL. Tente o QMF EXPORT novamente e depois tente o comando do recurso SQLQMF novamente. Se o erro continuar, execute a consulta QMF sem a referida coluna.

**SQL6008N O arquivo especificado no comando não está no formato de dados QMF.**

**Explicação:** O arquivo especificado pelo parâmetro *nome de arquivo* não está no formato QMF esperado.

O comando não pode ser processado.

**Resposta do Usuário:** Verifique se digitou o nome corretamente. Se estiver correto, retorne à sua sessão de QMF no host e digite o comando EXPORT DATA TO *nome do arquvio* novamente. Assegure que está exportando com o formato QMF.

**SQL6009N O arquivo exportado do QMF contém Coluna "<nome>" com largura "<largura>" que é muito longa. A largura máxima da coluna é 4000 bytes.**

**Explicação:** O arquivo QMF descarregado tem uma largura de coluna maior do que 4000 bytes.

O comando não pode ser processado.

**Resposta do Usuário:** Retorne à sua sessão

QMF no host e execute uma consulta sem a coluna e exporte os dados novamente. Depois, execute o comando do recurso SQLQMF novamente.

#### **SQL6010N O arquivo QMF descarregado tem mais do que 255 colunas de dados.**

**Explicação:** O arquivo que está sendo processado tem mais do que 255 colunas de dados.

O comando não pode ser processado.

**Resposta do Usuário:** Retorne à sua sessão QMF no host e execute uma consulta com 255 ou menos colunas selecionadas. EXPORTE os dados novamente e execute o comando do recurso SQLQMF novamente.

### **SQL6011N O tipo de dados "<número>" ("<tipo texto>") da coluna "<nome>" (posicionado na coluna "<número>") não pode ser processado.**

**Explicação:** O arquivo QMF contém uma coluna com um tipo de dados que não é suportado.

O recurso SQLQMF NÃO suporta os seguintes tipos de dados:

- LONG VARCHAR
- LONG VARGRAPHIC.

Apenas o recurso SQLQMFDB do SQLQMF suporta os tipos de dados gráficos.

O comando não pode ser processado.

**Resposta do Usuário:** Retorne à sua sessão QMF no host e execute uma consulta sem selecionar a coluna. Depois, execute o comando do recurso SQLQMF novamente.

### **SQL6012N Foram especificados parâmetros demais para o comando.**

**Explicação:** Foram especificados parâmetros demais com o comando.

O comando não pode ser processado.

**Resposta do Usuário:** Tente o comando novamente com o número correto de parâmetros.

#### **SQL6013N O nome de arquivo no host "<nome de arquivo de dados>" é muito longo ou não começa com um caracter alfanumérico.**

**Explicação:** O *nome do arquivo de host* não começa com um caracter alfabético; ou, se o host é um sistema VM, o *nome do arquivo de host*, *tipo de arquivo*, ou *modo de arquivo* é muito longo.

O comando não pode ser processado.

**Resposta do Usuário:** Tente o comando novamente com uma sintaxe de *nome do arquivo de host* correta.

### **SQL6014N Sintaxe de comando inválida, dois pontos (':') não deve vir depois de uma palavra-chave.**

**Explicação:** Parâmetros de palavras-chave com operandos necessitam que a palavra-chave seja imediatamente seguida por um caracter ":" e depois pelo operando.

O comando não pode ser processado.

**Resposta do Usuário:** Verifique a sintaxe do comando e tente o comando novamente.

#### **SQL6015N A palavra-chave não é reconhecida.**

**Explicação:** Segue-se ao indicador de parâmetro de palavra chave ("/"), um valor que não é palavra-chave.

O comando não pode ser processado.

**Resposta do Usuário:** Tente o comando novamente utilizando um valor diferente para a palavra-chave.

#### **SQL6016N Operandos demais para o nome de arquivo do System/370 "<nome>".**

**Explicação:** Se o host for um Sistema VM, o nome de arquivo no host contém mais do que três componentes separados por espaço. Se o host for um Sistema MVS, o nome do arquivo no host contém espaços.

O comando não pode ser processado.

**Resposta do Usuário:** Tente o comando novamente utilizando um valor diferente para a palavra-chave.

### **SQL6017N Mais informações podem estar contidas no log de mensagem de importação "<nome>".**

**Explicação:** A operação IMPORT do banco de dados terminou com mensagens de aviso ou de erro.

O comando deixou seus arquivos de trabalho alocados.

**Resposta do Usuário:** Utilize a mensagem anterior a esta e o log de mensagens de IMPORT, se existir, para decidir se a operação IMPORT foi bem sucedida e para determinar a ação corretiva. Se a importação tiver sido bem-sucedida, apague os arquivos DEL, CRE, COL e IML.

### **SQL6018N Nenhum nome de arquivo no S/370 foi especificado.**

**Explicação:** O nome do arquivo no S/370 é um parâmetro requerido.

O comando não pode ser processado.

**Resposta do Usuário:** Tente o comando novamente com um nome de arquivo no host.

### **SQL6019N A ID de sessão curta de comunicações "<>"**

**Explicação:** O valor fornecido para o ID da sessão curta de comunicações é mais extenso do que um byte ou não-alfabético.

O comando não pode ser processado.

**Resposta do Usuário:** Tente novamente o comando com um valor válido.

**SQL6020N Especificada uma opção de importação sem que fosse fornecido um nome de banco de dados.**

**Explicação:** Não foi fornecido um nome de banco de dados e uma opção de importação foi especificada.

O comando foi cancelado.

**Resposta do Usuário:** Tente novamente o comando e inclua um nome de banco de dados.

### **SQL6021N A importação dos dados foi bem-sucedida.**

**Explicação:** Esta é uma mensagem de fim normal quando o recurso SQLQMF importa dados para um banco de dados.

**Resposta do Usuário:** Nenhuma ação é necessária.

### **SQL6022N O diretório do banco de dados do sistema não é compartilhado por todos os nós.**

**Explicação:** Todos os nós deveriam estar acessando uma cópia física do diretório do banco de dados do sistema.

O comando não pode ser processado.

**Resposta do Usuário:** Assegure que todos os nós estejam acessando o diretório do banco de dados do sistema que reside no diretório sqllib, então tente a solicitação novamente.

**SQL6023N O usuário não tem autoridade para executar o utilitário de Informação de Obter Informações de Particionamento de tabela, na tabela <nome>**

**Explicação:** O usuário tentou recuperar informações de particionamento na tabela especificada sem a autorização apropriada (autoridade SYSADM ou DBADM ou o privilégio CONTROL ou SELECT sobre a tabela).

O utilitário encerra o processamento.

**Resposta do Usuário:** Não tente chamar o utilitário Obter Informações de Particionamento de Tabela sem a autorização apropriada. Entre em contato com seu administrador do sistema para assistência.

### **SQL6024N A tabela ou índice <nome> não está definido no nó <número do nó>.**

**Explicação:** A aplicação está conectada ao nó ″<número de nós>″ e, a tabela ou índice ″<nome>″ não está definido.

A causa é uma das seguintes:

- v O nó para o qual a aplicação está conectada não é um membro do grupo de nós no qual a tabela ou índice foi criado.
- v O nó não está em utilização por aquele nó de grupo.

O utilitário encerra o processamento.

**Resposta do Usuário:** Conecte a aplicação a um nó sobre o qual a tabela ou índice está definido. Determine o nó de grupo no qual a tabela foi criada e obtenha a lista de nós no nó de grupo selecionando as linhas apropriadas da view de catálogo NODEGROUPDEF. Os nós cujo valor IN\_USE está definido para Y são os nós no qual a tabela ou índice está definida.

### **SQL6025N Banco de dados copiado no nó** ″**<nó1>**″ **não pode ser recuperado para o nó** ″**<nó2>**″**.**

**Explicação:** A imagem de backup usada para a restauração é um backup do banco de dados de um nó diferente.

**Resposta do Usuário:** Certifique-se que você tenha a imagem do backup correta para o nó, então tente a solicitação novamente.

**SQL6026N Banco de dados com nó de catálogo** ″**<nó1>**″ **não pode ser restaurado para o banco de dados com nó de catálogo** ″**<nó2>**″**.**

**Explicação:** O nó de catálogo pode existir em apenas um nó e há uma discrepância entre a imagem de backup e o nó para o qual está sendo restaurado. Isso pode ocorrer nos seguintes casos:

- v A imagem de backup especificou o nó de catálogo ″<nó1>″ e a restauração foi tentatda em um banco de dados existente cujo nó de catálogo é nó ″<nó2>″
- v A restauração foi tentada para um novo banco de dados e o nó de catálogo não foi restaurado primeiro. (Restaure o nó de catálogo primeiro para criar o banco de dados para todos os nós).

**Resposta do Usuário:** Verifique se a imagem de backup correta está sendo restaurada.

Caso você esteja restaurando para um banco de dados existente e desejar alterar o nó do catálogo para ″<nó2>″, o banco de dados existente deve ser primeiro eliminado.

Se você estiver restaurando para um novo banco de dados, restaure o nó do catálogo ″<nó1>″ primeiro.

#### **SQL6027N O caminho** ″**<caminho>**″ **para o diretório do banco de dados não é válido.**

**Explicação:** O caminho ″<caminho>″ especificado para o comando CREATE DATABASE ou CATALOG DATABASE inicia-se com o caractere '.' ou contém a cadeia de caractere '/.'.

O comando não pode ser processado.

**Resposta do Usuário:** Assegure que o caminho especificado é um caminho qualificado completamente, não iniciando com o caractere '.', e não contendo a cadeia de caractere '/.'. Então tente a solicitação novamente.

**SQL6028N O banco de dados do catálogo falhou porque o banco de dados** ″**<nome do banco de dados>**″ **não foi encontrado no diretório do banco de dados local.**

**Explicação:** Na catalogação de um banco de dados local para o diretório do banco de dados do sistema, o comando/API tem de ser executado a partir de um nó no servidor onde o banco de dados reside.

**Resposta do Usuário:** Execute novamente o comando/API a partir de um nó no qual o banco de dados reside.

### **SQL6030N START ou STOP DATABASE MANAGER falhou. Código da razão** ″**<reason-code>**″**.**

**Explicação:** O código de razão indica o erro. A instrução não pode ser processada.

- **(1)** Não pode acessar o diretório sqllib da instância.
- **(2)** O nome do caminho completo incluído ao nome de arquivo do perfil é muito longo.
- **(3)** Não pode abrir o arquivo do perfil.
- **(4)** O valor do parâmetro em um de nó não está definido no arquivo db2nodes.cfg do diretório sqllib.
- **(5)** O parâmetro em um de nó deve ser especificado quando uma opção de comando é especificada.
- **(6)** O valor do parâmetro da porta não é válido.
- **(7)** O novo casal nome do host/porta não é exclusivo.
- **(8)** A opção FORCE não pode ser especificada quando a opção NODENUM for especificada.
- **(9)** Os parâmetros de nome de host e de porta devem ser especificados quando usar a opção ADDNODE.
- **(10)** Não pode atualizar o arquivo

db2nodes.cfg no diretório sqllib para a opção ADDNODE ou RESTART.

- **(11)** O valor do parâmetro do nome de host não é válido.
- **(12)** O indicador para a estrutura sqledbstrtopt ou sqledbstopopt não é válido.
- **(13)** Nenhum valor de porta é definido a id da instância de seu DB2 (arquivo /etc/services nos sistemas baseados no UNIX).
- **(14)** O valor de porta não está na faixa válida de porta para a id da instância de seu DB2 (arquivo /etc/services nos sistemas baseados no UNIX).
- **(15)** Um valor do nome de host não possui porta correspondente 0 definida no arquivo db2nodes.cfg no diretório sqllib.
- **(16)** O valor especificado para o parâmetro do comando ou da opção não é válido.
- **(17)** A opção DROP não pode ser especificada quando a opção NODENUM não estiver especificada.
- **(18)** O valor especificado para o parâmetro callerac não é válido.
- **(19)** Incapaz de criar o diretório de soquete UNIX /tmp/db2\_<ver>\_<rel>/\$DB2INSTANCE.
- **(20)** O número de nó especificado com a opção ADDNODE já existe no arquivo db2nodes.cfg ou o nó já foi incluído desde a emissão do último comando de interrupção do banco de dados.
- **(21)** O tipo de tablespace especificado com a opção ADDNODE não é válido.
- **(22)** O nó de tablespace especificado com a opção ADDNODE está fora do intervalo.
- **(23)** O parâmero do nome do computador deve ser especificado para a opção ADDNODE.
- **(24)** O parâmero do nome do usuário deve ser especificado para a opção ADDNODE.
- **(25)** O nome do computador é inválido.
- **(26)** O nome do usuário não é válido.
- **(27)** A senha não é válida.
- **(28)** A senha está expirada.
- **(29)** A conta do usuário especificaida está desativada, expirada ou restringida.

**Resposta do Usuário:** A ação correspondente ao código de razão é:

- **(1)** Assegure que o ID do usuário \$DB2INSTANCE possui as permissões necessárias para acessar o diretório sqllib da instância.
- **(2)** Altere o nome do perfil para um nome mais curto para que o comprimento total do caminho totalmente qualificado incluído ao comprimento do nome do perfil seja menor que o SQL\_PROFILE\_SZ definido no arquivo sqlenv.h.
- **(3)** Certifique-se que o arquivo do perfil existe.
- **(4)** Assegure que o valor do nó num especificado está definido no arquivo db2nodes.cfg no diretório sqllib e está entre 0 e 999.
- **(5)** Submeta novamente o comando com o parâmetro nó de num especificado.
- **(6)** Assegure que o valor da porta esteja entre 0 e 999. Se um valor não for especificado, o valor da porta se padroniza para 0.
- **(7)** Assegure que o novo casal nome do host/porta ainda não esteja definido no arquivo db2nodes.cfg no diretório sqllib.
- **(8)** Não especifique a opção FORCE quando você especificar a opção NODENUM.
- **(9)** Assegure que os valores de nome de
host e da porta sejam especificados quando você especificar a opção ADDNODE.

- **(10)** Assegure que o nome do usuário \$DB2INSTANCE possua acesso de gravação para o diretório sqllib da instância, que exista espaço de disco suficiente, e que o arquivo exista.
- **(11)** Assegure que o nome de host especificado seja definido no sistema.
- **(12)** Assegure que o indicador não seja NULL e indique para sqledbstrtopt para a API sqlepstr(), ou para a estrutura sqledbstopopt para a API sqlepstp().
- **(13)** Assegure que o arquivo de serviços (/etc/services nos sistemas baseados no UNIX) contenha uma entrada para a id da instância de seu DB2.
- **(14)** Assegure que você utilize apenas valores de porta que sejam especificados no arquivo de serviços (arquivo /etc/services nos sistemas baseados no UNIX) para sua instância.
- **(15)** Assegure que os valores do nome de host possuam uma porta 0 definida no arquivo db2nodes.cfg no diretório sqllib incluindo os parâmetros da opção de reinício.
- **(16)** Assegure que o valor especificado para o parâmetro da opção esteja dentro da faixa válida.
- **(17)** Especifique a opção NODENUM quando você especificar a opção DROP.
- **(18)** Assegure que o valor especificado para o parâmetro callerac esteja dentro da faixa válida.
- **(19)** Verifique a permissão do sistema de arquivos /tmp para ter a certeza de que todos os diretórios intermediários de /tmp/db2\_<ver>\_<rel>/\$DB2INSTANCE podem ser criados.
- **(20)** Assegure que o número de nó correto está sendo especificado. Você deve interromper o gerenciador de banco de

dados para atualizar o arquivo db2nodes.cfg com nós que foram incluídos no sistema desde o último comando de interrupção do gerenciador de banco de dados.

- **(21)** Assegure que o valor especificado para o tipo de tablespace está dentro do intervalo válido.
- **(22)** Assegure que o valor do nó do tablespace especificado está definido em db2nodes.cfg e está entre 0 e 999.
- **(23)** Especifique o nome do computador do sistema no qual o nó novo foi criado utilizando a opção COMPUTER.
- **(24)** Especifique um nome do usuário de conta de domínio e senha válidos para o novo nó utilizando as opções USER e PASSWORD.
- **(25)** Submeta novamente o comando com um nome de computador válido.
- **(26)** Submeta novamente o comando com um nome do usuário válido.
- **(27)** Submeta novamente o comando com uma senha válida.
- **(28)** Altere/atualize a senha da conta e submeta o comando novamente.
- **(29)** Submeta o comando novamente com uma conta do usuário válida.

#### **SQL6031N Erro no arquivo db2nodes.cfg no número da linha** ″**<linha>**″**. Código de razão** ″**<código de razão>**″**.**

**Explicação:** A instrução não pode ser processada por causa de um problema com o arquivo db2nodes.cfg, como indicado pelos códigos de razão:

- **(1)** Não pode acessar o diretório sqllib da instância.
- **(2)** O nome do caminho completo incluído ao nome do arquivo db2nodes.cfg é muito longo.
- **(3)** Não pode abrir o arquivo db2nodes.cfg no diretório sqllib.
- **(4)** Um erro de sintaxe existe na linha ″<linha>″ do arquivo db2nodes.cfg no diretório sqllib.
- **(5)** O valor de nodenum na linha ″<linha>″ do arquivo db2nodes.cfg no diretório sqllib não é válido.
- **(6)** O valor de nodenum na linha ″<linha>″ do arquivo db2nodes.cfg no diretório sqllib está fora de sequencia.
- **(7)** O valor de nodenum na linha ″<linha>″ do arquivo db2nodes.cfg no diretório sqllib não é válido.
- **(8)** O valor de nodenum na linha ″<linha>″ do arquivo db2nodes.cfg no diretório sqllib não é válido.
- **(9)** O valor de nome do host/porta na linha ″<linha>″ do arquivo db2nodes.cfg no diretório sqllib não é exclusivo.
- **(10)** O nome do host na linha ″<linha>″ do arquivo db2nodes.cfg no diretório sqllib não é válido.
- **(11)** O valor de porta na linha ″<linha>″ do arquivo db2nodes.cfg no diretório sqllib não está definido para a id da instância de seu DB2 no arquivo de serviços (/etc/services nos sistemas baseados no UNIX).
- **(12)** O valor de porta na linha ″<linha>″ do arquivo db2nodes.cfg no diretório sqllib não está na faixa de porta válida definida para a as instância de seu DB2 no arquivo de serviços (/etc/service nos sistemas baseados no UNIX).
- **(13)** O valor de porta na linha ″<linha>″ do arquivo db2nodes.cfg no diretório sqllib não possui porta 0 correspondente.
- **(14)** Um arquivo db2nodes.cfg com mais de uma entrada existe, porém a configuração do gerenciador do banco de dados não é MPP.

**(15)** O netname na linha "<linha>" do arquivo db2nodes.cfg no diretório sqllib não é válido.

**Resposta do Usuário:** A ação correspondente ao código de razão é:

- **(1)** Assegure que o ID do usuário \$DB2INSTANCE possui as permissões necessárias para acessar o diretório sqllib da instância.
- **(2)** Torne o nome do caminho do diretório principal da instância mais curto.
- **(3)** Assegure que o arquivo db2nodes.cfg existe no diretório sqllib e não está vazio.
- **(4)** Assegure que ao menos 2 valores sejam definidos por linha no arquivo db2nodes.cfg e que o arquivo não contenha linhas em branco.
- **(5)** Assegure que o valor de número de nó definido no arquivo db2nodes.cfg esteja entre 0 e 999.
- **(6)** Assegure que todos os valores de num de nós definidos no arquivo db2nodes.cfg estejam em ordem ascendente.
- **(7)** Assegure que o valor de num de nó definido no arquivo db2nodes.cfg seja exclusivo.
- **(8)** Assegure que o valor da porta esteja entre 0 e 999.
- **(9)** Assegure que o novo casal nome do host/porta ainda não esteja definido no arquivo db2nodes.cfg.
- **(10)** Assegure que o valor de nome do host definido no arquivo db2nodes.cfg na linha ″<linha>″ seja definido ambos no sistema operacional.
- **(11)** Assegure que o arquivo de serviços (/etc/services nos sistemas baseados no UNIX) contenha uma entrada para a id da instância de seu DB2.
- **(12)** Assegure que você utilize apenas valores de porta que sejam especificados

no arquivo de serviços (arquivo /etc/services nos sistemas baseados no UNIX) para sua instância.

- **(13)** Assegure que o valor da porta 0 tenha sido definido para o nome de host correspondente no arquivo db2nodes.cfg.
- **(14)** Execute uma das seguintes ações:
	- remova o arquivo db2nodes.cfg.
	- Altere o arquivo db2nodes.cfg para conter exatamente uma entrada.
	- v Instale o servidor DB2 Enterprise Extended Edition.
- **(15)** Assegure que o valor de netname definido no arquivo db2nodes.cfg na linha "<linha>" esteja definido no sistema e esteja operacional.
- **SQL6032W O processamento do comando de início foi tentado no** ″**<número\_total>**″ **nó(s).** ″**<número iniciado>**″ **nó(s) foram iniciados com êxito.** ″**<número\_já iniciados>**″ **nó(s) já foram iniciados.** ″**<número\_não iniciados>**″ **nó(s) não pôde ser iniciado.**

**Explicação:** O gerenciador do banco de dados não foi iniciado com êxito sobre todos os nós. Nem todos os dados no banco de dados podem estar acessíveis. Os dados nos nós que foram iniciados com êxito ou já estavam em execução encontram-se acessíveis.

**Resposta do Usuário:** Verifique o arquivo de log criado no diretório de log do diretório sqllib para a instância com o objetivo de saber quais nós não foram iniciados.

**SQL6033W O processamento do comando de parada foi tentado no** ″**<número total>**″ **nó(s).** ″**<números parados>**″ **nó(s) foram parados com êxito.** ″**<número já parado>**″ **nó(s) já foram parados.** ″**<número não iniciado>**″ **nó(s) não pôde ser iniciado.**

**Explicação:** O gerenciador do banco de dados não foi interrompido com êxito sobre todos os nós. O gerenciador de banco de dados ainda está ativo nos nós que não puderam ser interrompidos.

**Resposta do Usuário:** Verifique o arquivo de log criado no diretório de registro do diretório sqllib para a instância com o objetivo de saber quais nós não foram interrompidos.

#### **SQL6034W O nó "<nó>" não está sendo utilizado por qualquer banco de dados.**

**Explicação:** Durante o processamento DROP NODE VERIFY, todos os bancos de dados são pesquisados para que seja verificado se esse nó não existe nos grupos de nós de qualquer banco de dados e se nenhum monitor de evento está definido nesse nó.

**Resposta do Usuário:** Agora, esse nó pode ser removido do sistema pela emissão do comando 'db2stop drop nodenum <nó>'.

#### **SQL6035W O nó "<nó>" está sendo utilizado pelo banco de dados "<banco de dados>".**

**Explicação:** Durante o processamento de DROP NODE VERIFY, os bancos de dados são pesquisados para que seja verificado se esse nó não existe nos grupos de nós de qualquer banco de dados e se nenhum monitor de evento está definido nesse nó. O nó "<nó>" está sendo utilizado pelo banco de dados "<banco de dados>" e não pode ser eliminado.

**Resposta do Usuário:** Você deve fazer um dos seguintes antes de eliminar o nó:

- 1. Redistribua os dados de forma a removê-los do nó, utilizando o comando REDISTRIBUTE NODEGROUP. Utilize a opção DROP NODE do comando REDISTRIBUTE NODEGROUP ou a instrução ALTER NODEGROUP para eliminar o nó do grupo de nós. Isso deve ser feito para todos os grupos de nó nos quais o nó a ser eliminado for um número.
- 2. Elimine todos os monitores de evento que estiverem definidos no nó.
- 3. Execute o comando 'db2stop drop nodenum <nó>' para eliminar o nó.

### **SQL6036N O comando START ou STOP DATABASE MANAGER já está em progresso.**

**Explicação:** Um comando START DATABASE MANAGER ou STOP DATABASE MANAGER já está em progresso no sistema.

**Resposta do Usuário:** Aguarde pelo comando em progresso se completar, então tente a solicitação novamente.

#### **SQL6037N O valor do intervalo START ou STOP DATABASE MANAGER foi alcançado.**

**Explicação:** O valor de start\_stop\_time definido na configuração do gerenciador de banco de dados foi atingido no nó. Esse valor especifica o tempo, em minutos, em que um nó deve responder a um comando de Iniciar Gerenciador de Banco de Dados, Interromper Gerenciador de Banco de Dados ou Incluir Nó.

**Resposta do Usuário:** Adote o seguinte procedimento:

- v Verifique o Registro de Serviços de Falha de Primeiro Nível (db2diag.log) para ver se uma mensagem de erro foi registrada para o nó que ficou em tempo de espera. Se um erro não foi registrado e o tempo de espera persistir, pode ser que você tenha de aumentar o valor de start\_stop\_time especificado no arquivo de configuração do gerenciador de banco de dados.
- Se o tempo de espera ocorreu durante um comando Iniciar Gerenciador de Banco de

Dados, você deve executar um comando Interromper Gerenciador de Banco de Dados para todos os nós que ficaram em tempo de espera.

v Se o tempo de espera ocorreu durante um comando Interromper Gerenciador de Banco de Dados, emita um comando Interromper Gerenciador de Banco de Dados para todos os nós que ficaram em tempo de espera ou para todos os nós. Todo nó já interrompido retornará com uma mensagem informativa de que o nó está interrompido.

## **SQL6038N Nenhuma chave de particionamento está definida.**

**Explicação:** O usuário tentou usar o utilitário Obter Informações de Particionamento de Linha sem especificar uma chave de particionamento.

O utilitário encerra o processamento.

**Resposta do Usuário:** Certifique-se de especificar uma chave de particionamento, então tente a solicitação novamente,

## **SQL6039N A coluna de particionamento** ″**<número-coluna>**″ **está definida atualmente como não nullable.**

**Explicação:** Uma tentativa foi feita para atribuir um valor nulo para a coluna de particionamento ″<número-coluna>″, a qual não é nullable.

O utilitário encerra o processamento.

**Resposta do Usuário:** Atribua um valor não nulo ou altere o tipo de coluna de particionamento a ser nullable.

# **SQL6040C Nenhum buffer FCM está disponível.**

**Explicação:** Nenhum buffer FCM está disponível.

A instrução não pode ser processada.

**Resposta do Usuário:** Tente a solicitação novamente.

Se o erro persistir, aumente o número dos buffers FCM (*fcm\_num\_buffers*) especificados no arquivo

de configuração do gerenciador do banco de dados, então tente a solicitação novamente.

**sqlcode**: -6040

**sqlstate**: 57011

#### **SQL6041C Nenhuma entrada da conexão FCM está disponível.**

**Explicação:** Nenhuma entrada da conexão FCM está disponível.

A instrução não pode ser processada.

**Resposta do Usuário:** Tente a solicitação novamente.

Se o erro persistir, aumente o número dos buffers FCM (*fcm\_num\_buffers*) especificados no arquivo de configuração do gerenciador do banco de dados, então tente a solicitação novamente.

**sqlcode**: -6041

**sqlstate**: 57011

### **SQL6042C Nenhuma referência de mensagem do FCM está disponível.**

**Explicação:** Nenhuma referência de mensagem do FCM está disponível.

A instrução não pode ser processada.

**Resposta do Usuário:** Tente a solicitação novamente.

Se o erro persistir, aumente o número de referências de mensagem FCM (*fcm\_num\_anchors*) especificados no arquivo de configuração do gerenciador do banco de dados, então tente a solicitação novamente.

**sqlcode**: -6042

**sqlstate**: 57011

## **SQL6043C Nenhum bloco de solicitação do FCM está disponível.**

**Explicação:** Nenhum bloco de solicitação do FCM está disponível.

A instrução não pode ser processada.

**Resposta do Usuário:** Tente a solicitação novamente.

Se o erro persistir, aumente o número dos blocos FCM (*fcm\_num\_buffers*) especificados no arquivo de configuração do gerenciador do banco de dados, então tente a solicitação novamente.

**sqlcode**: -6043

**sqlstate**: 57011

## **SQL6044N A sintaxe a representação de cadeia** ″**<cadeia>**″ **com valor de tipo de dados** ″**<valor tipo de dados>**″ **e comprimento** ″**<comprimento>**″ **não está correto.**

**Explicação:** A cadeia especificada não pode ser reconhecida como o tipo de dados de destino. (O *Application Development Guide* contém informações no tipo de dados.) A sintaxe não é válida ou o valor está fora da faixa.

O utilitário encerra o processamento.

**Resposta do Usuário:** Certifique-se que a representação de cadeia ou o tipo de dados esteja correto, então tente a solicitação novamente.

**SQL6045N O tipo de dados** ″**<valor tipo de dados>**″ **de comprimento** ″**<comprimento tipo de dados>**″ **não é suportado.**

**Explicação:** Os comprimentos de tipo de dados e de dados não são suportados para a chave de particionamento.

O utilitário encerra o processamento.

**Resposta do Usuário:** Consulte o *Manual de Administração* para obter informações sobre datatypes. Consulte *Referência de API* para obter informações sobre API Obter Informação de Particionamento de linha.

## **SQL6046N Ação DROP NODE especificada não é válida.**

**Explicação:** O valor especificado para o parâmetro de ação do comando DROP NODE não é válido. Apenas um modo de verificação é suportado para o comando DROP NODE. O parâmetro deve ser definido ao valor SQL\_DROPNODE\_VERIFY.

O comando não pode ser processado.

**Resposta do Usuário:** Assegure que a ação está definida a SQL\_DROPNODE\_VERIFY, então tente a solicitação novamente.

### **SQL6047N O grupo de nós não pode ser redistribuído porque a tabela** ″**<nome>**″ **não possui uma chave de particionamento.**

**Explicação:** Ao menos uma tabela no grupo de nós de nó simples não possui uma chave de particionamento. Todas as tabelas no grupo de nós de nó simples devem ter uma chave de particionamento antes que o grupo de nós possa ser redistribuído para um grupo de nós de nó múltiplo.

A operação não foi executada.

**Resposta do Usuário:** Utilize o comando ALTER TABLE para especificar as chaves de particionamento para as tabelas que não possuem uma. Então tente a solicitação novamente.

## **SQL6048N Um erro de comunicação ocorreu durante o processamento de START ou STOP DATABASE MANAGER.**

**Explicação:** Um erro de comunicação TCP/IP ocorreu enquanto o comando START ou STOP DATABASE MANAGER estava tentando estabelecer conexão com todos os nós definidos no arquivo sqllib/db2nodes.cfg.

**Resposta do Usuário:** Faça o seguinte:

- v Assegure que o nó possui a autorização adequada definida nos arquivos .rhosts ou host.equiv.
- v Assegure que a aplicação não está executando mais de (500 + (1995 - 2 \* nº total de nós)) descritores de arquivo ao mesmo tempo.
- Assegure que as variáveis ambientais DB2 Enterprise - Extended Edition estão definidas no arquivo de perfil.
- v Certifique-se que o arquivo do perfil está gravado no formato de script Korn Shell.
- v Certifique-se que todos os nomes do host no arquivo db2nodes.cfg no diretório sqllib estejam definidos na rede e estejam executando.

**SQL6049N O arquivo de controle de registro para o banco de dados** ″**<nome>**″ **não pôde ser encontrado no nó(s)** ″**<lista nó>**″**.**

**Explicação:** O arquivo SQLOGCTL.LFH para o banco de dados não está no diretório do banco de dados no nó(s) especificado.

O banco de dados não foi iniciado.

Se ″,...″ for exibido no final da lista de nós, veja o arquivo syslog para a lista completa de nós.

**Resposta do Usuário:** Restaure o banco de dados a partir de um backup no nó(s) especificado, ou recrie o banco de dados.

#### **SQL6050N Um erro de E/S ocorreu enquanto acessava o arquivo de controle de registro para o banco de dados** ″**<nome>**″ **no nó(s)** ″**<lista nó>**″**.**

**Explicação:** Um erro ocorreu enquanto acessava o arquivo SQLOGCTL.LFH para o banco de dados no nó(s) especificado(s).

O banco de dados não pode ser utilizado.

Se ″,...″ for exibido no final da lista de nós, veja o arquivo syslog para a lista completa de nós.

**Resposta do Usuário:** Restaure o banco de dados a partir de um backup no nó(s) especificado, ou recrie o banco de dados.

#### **SQL6051N O banco de dados** ″**<nome>**″ **não está configurado para a recuperação rollforward no nó(s)** ″**<lista nó>**″**.**

**Explicação:** O banco de dados especificado não está configurado para a recuperação rollforward no nó(s) especificado.

O banco de dados não efetuou o rollforward em todos os nós.

Se ″,...″ for exibido no final da lista de nós, veja o arquivo syslog para a lista completa de nós.

**Resposta do Usuário:** Verifique se a recuperação é necessária sobre o nó(s) especificado, então restaure a mais recente versão do backup do banco de dados sobre esse nós.

**SQL6052N Impossível efetuar o rollforward o banco de dados** ″**<nome>**″ **porque ele não está no estado pendente de rollforward no(s) nó(s)** ″**<lista de nós>**″**.**

**Explicação:** O banco de dados especificado não está no estado pendente de rollforward no(s) nó(s) especificado(s). Isso pode ser por que o banco de dados não foi restuarado, ou foi restaurado com a opção WITHOUT ROLLING FORWARD, ou a recuperação rollforward está completa nesses nós.

Não foi feito o rollforward do banco de dados.

Se ″,...″ for exibido no final da lista de nós, veja o arquivo syslog para a lista completa de nós.

**Resposta do Usuário:** Faça o seguinte:

- 1. Verifique se a recuperação é necessária sobre o nó(s) especificado.
- 2. Restaure uma versão do backup do banco de dados sobre esses nós.
- 3. Execute o comando ROLLFORWARD DATABASE.

#### **SQL6053N Existe erro no arquivo** ″**<arquivo>**″**. Código de razão =** ″**<código de razão>**″**.**

**Explicação:** Há um erro no arquivo especificado como indicado pelo código de razão:

- **(1)** O número de valores no arquivo de mapa de particionamento não é 1 ou 4.096.
- **(2)** O número de valores no arquivo de distribuição não é 4.096.
- **(3)** Os dados no arquivo de distribuição não está em um formato válido.
- **(4)** O número de nó no mapa de particionamento não está entre 0 e 999.
- **(5)** A soma de todos os valores no arquivo de distribuição é maior que 4.294.967.295.
- **(6)** O mapa de particionamento de destino especificado contém um número de nós que não está definido em SYSCAT.NODEGROUPDEF para o grupo de nós especificado.

**Resposta do Usuário:** A ação correspondente ao código de razão é:

- **(1)** Assegure que o arquivo do mapa de particionamento contém apenas um valor individual (se o grupo de nós resultante for um grupo de nós de nó simples) ou exatamente 4.096 valores (se o grupo de nós resultante for um grupo de nós de multinó).
- **(2)** Assegure que o arquivo de distribuição contenha 4.096 valores, um por partição de indicador de número.
- **(3)** Assegure que os valores no arquivo de distribuição são inteiros maiores ou iguais a 0, e que a soma de todos os valores de distribuição seja menor ou igual a 4.294.967.295.
- **(4)** Assegure que os números de nó estejam na faixa de maior ou igual a 0 e menor ou igual a 999.
- **(5)** Assegure que a soma de todos os

valores de distribuição para 4.096 partições seja menor ou igual a 4.294.967.295.

- **(6)** Execute ALTER NODEGROUP para incluir o nó(s) em falta ou altere o arquivo de mapa de particionamento para excluir o nó(s) não definido em sysibm.sysgrupo de nódef.
- **SQL6054N O arquivo acumulativo** ″**<nome>**″ **não é um arquivo de log válido para o banco de dados** ″**<nome>**″ **no nó** ″**<número do nó>**″**.**

**Explicação:** O arquivo de log acumulativo existe no diretório de log sobre o nó especificado, porém o arquivo não é válido.

O processamento ROLLFORWARD DATABASE é parado.

**Resposta do Usuário:** Para determinar o arquivo de log acumulativo correto, chame o comando ROLLFORWARD com a opção QUERY STATUS. Mova o arquivo de log acumulativo correto para o diretório de logs do banco de dados ou, se o banco de dados estiver em um estado consistente, altere o caminho do log para indicar o arquivo acumulativo e emita o comando ROLLFORWARD DATABASE novamente.

**SQL6055N O arquivo** ″**<nome>**″ **não pertence ao banco de dados** ″**<nome>**″ **no nó** ″**<número do nó>**″**.**

**Explicação:** Um arquivo do log acumulativo no diretório de log sobre os nós especificados não pertence ao banco de dados especificado.

O processamento ROLLFORWARD DATABASE é parado.

**Resposta do Usuário:** Para determinar o arquivo de log acumulativo correto, chame o comando ROLLFORWARD com a opção QUERY STATUS. Mova o arquivo de log acumulativo correto para o diretório de logs do banco de dados ou, se o banco de dados estiver em um estado consistente, altere o caminho do log para indicar o arquivo acumulativo e emita o

comando ROLLFORWARD DATABASE novamente.

## **SQL6056N O grupo de nós não pode ser redistribuído. Código de razão =** ″**<código de razão>**″**.**

**Explicação:** A operação não pode ser executada. O código de razão indica o erro.

- **(1)** A especificação do grupo de nós não é legal. O grupo de nós resultante depois da redistribuição não poderia conter quaisquer nós.
- **(2)** Uma operação de redistribuição anterior não se completou com êxito.
- **(3)** Uma operação de redistribuição já está em curso.
- **(4)** Não há comando de redistribuição previamente abortado para CONTINUE ou ROLLBACK.
- **(5)** Nenhuma redistribuição de dados é executada porque os dados no grupo de nós já estão distribuídos como especificado.
- **(6)** O comando REDISTRIBUTE NODEGROUP não foi submetido novamente do nó do catálogo.
- **(7)** O comando REDISTRIBUTE NODEGROUP não está disponível nem é aplicável nessa versão não particionada do produto.
- **(8)** A redistribuição não será permitida se existirem tablespaces temporários do usuário no grupo de nós com tabelas temporárias declaradas existentes.

**Resposta do Usuário:** A ação correspondente ao código de razão é:

- **(1)** Não elimine todos os nós no grupo de nós durante a redistribuição.
- **(2)** Identifique por que a redistribuição anterior falhou e tome a ação corretiva necessária. Submeta o comando REDISTRIBUTE NODEGROUP utilizando a opção CONTINUE ou

ROLLBACK. CONTINUE completará a operação de redistribuição anteriormente abortada e ROLLBACK irá desfazer os efeitos da operação previamente abortada.

- **(3)** Execute o próximo comando REDISTRIBUTION NODEGROUP após o atual se completar.
- **(4)** Você não pode invocar a opção CONTINUE ou ROLLBACK sobre um grupo de nós que não está associado a uma operação de redistribuição falha.
- **(5)** Tente utilizando um mapa de particionamento de destino diferente ou arquivo de distribuição. Caso contrário, a redistribuição não é necessária.
- **(6)** Execute o comando novamente do nó do catálogo.
- **(7)** Não emita o comando REDISTRIBUTE NODEGROUP utilizando essa versão do produto.
- **(8)** Solicite a redistribuição novamente quando não existirem tabelas temporárias declaradas utilizando os tablespaces temporários do usuário no grupo de nós.
- **SQL6057N O arquivo** ″**<nome>**″ **não está associado com o banco de dados** ″**<nome>**″ **que foi restaurado, ou com o arquivo de log previamente processado no nó** ″**<número do nó>**″**.**

**Explicação:** Um arquivo de log acumulativo é encontrado no diretório de log sobre o nó especificado, porém não pertence ao banco de dados especificado.

O processamento ROLLFORWARD DATABASE é parado.

**Resposta do Usuário:** Para determinar o arquivo de log acumulativo correto, chame o comando ROLLFORWARD com a opção QUERY STATUS. Mova o arquivo de log acumulativo correto para o diretório de logs do banco de dados ou, se o banco de dados estiver em um

estado consistente, altere o caminho do log para indicar o arquivo acumulativo e emita o comando ROLLFORWARD DATABASE novamente.

**SQL6058N A recuperação do rollforward parou devido ao erro** ″**<erro>**″ **enquanto recuperava o arquivo de log** ″**<nome>**″ **para o banco de dados** ″**<nome>**″ **no nó** ″**<número do nó>**″**.**

**Explicação:** O processamento rollforward chama o *db2uexit* para recuperar o arquivo de log para o banco de dados no nó especificado. O erro pode ter ocorrido no *db2uexit*.

O processamento ROLLFORWARD DATABASE é parado.

**Resposta do Usuário:** Consule a documentação de saída do usuário em *Administration Guide* para obter uma descriçào do erro e retome ou encerre a recuperação rollforward.

**SQL6059N O ponto no tempo passado para o utilitário Rollforward deve ser maior ou igual à** ″**<registro de tempo>**″**, porque o banco de dados** ″**<nome>**″ **no(s) nó(s)** ″**<lista do nó>**″ **contém informações adiantes da hora especificada.**

**Explicação:** Uma marca de hora virtual avançada está no backup do banco de dados.

Se ″,...″ for exibido no final da lista de nós, veja o arquivo syslog para a lista completa de nós.

**Resposta do Usuário:** Proceda de uma das seguintes formas:

- v Execute o comando novamente com um ponto no tempo que seja maior ou igual à ″<marca de hora>″.
- v Restaure um backup anterior sobre o nó(s), então emita o comando ROLLFORWARD DATABASE novamente.

**SQL6061N A recuperação do rollforward no banco de dados** ″**<nome>**″ **não pode alcançar o ponto de parada especificado (fim do registro ou ponto no tempo) por causa do arquivo(s) de registro faltando no nó(s)** ″**<lista nó>**″**.**

**Explicação:** O utilitário Rollforward Banco de Dados não pode encontrar o arquivo(s) de registro necessário no caminho de registro.

**Resposta do Usuário:** Proceda de uma das seguintes formas:

- Utilize o comando ROLLFORWARD DATABASE com a opção QUERY STATUS para determinar quais arquivos de registro estão faltando. Quando você encontrar os arquivos de registro, coloque-os no caminho do registro e retome a recuperação avançada.
- v Se você não pode encontrar os arquivos de log faltando, restaure o banco de dados sobre todos os nós, então execute recuperação ponto no tempo utilizando uma hora de parada que seja mais recente que aquela do arquivo de log mais atual que está faltando.
- **SQL6062N A recuperação rollforward no banco de dados** ″**<nome>**″ **não pode ser concluída porque as informações de log no(s) nó(s)** ″**<lista de nós>**″ **não combina com o(s) registro(s) correspondente(s) no nó do catálogo.**

**Explicação:** O utilitário Rollforward processou todos os arquivos de log encontrados em cada nó, porém os pontos de parada nos nós especificados não correspondem aos registros correspondentes no nó do catálogo. Isso pode ser causado pela falta de arquivos de log no nó do catálogo ou nos nós especificados, ou o nó do catálogo deve estar incluído na lista de nós com rollforward efetuado.

O processamento ROLLFORWARD DATABASE é parado.

**Resposta do Usuário:** Proceda de uma das seguintes formas:

- v Verifique se o nó do catálogo necessita ser avançado. Caso sim, submeta novamente o comando ROLLFORWARD e inclua o nó do catálogo.
- Utilize o comando ROLLFORWARD DATABASE com a opção QUERY STATUS para determinar quais arquivos de registro estão faltando. Quando você encontrar os arquivos de registro, coloque-os no caminho do registro e retome a recuperação avançada.
- v Se você não pode encontrar os arquivos de log faltando, restaure o banco de dados sobre todos os nós, então execute recuperação ponto no tempo utilizando uma hora de parada que seja mais recente que aquela do arquivo de log mais atual que está faltando.

## **SQL6063N Recuperação rollforward no banco de dados** ″**<nome>**″ **parou no(s) nó(s)** ″**<lista nó>**″ **em função de mudança no tamanho do arquivo de log.**

**Explicação:** O utilitário Rollforward Database foi interrompido durante o rollforward porque os arquivos de log foram alterados em tamanho. Ele deve ser reiniciado para estabelecer o novo tamanho do arquivo de log.

Se ″,...″ for exibido no final da lista de nós, veja o log de diagnóstico para a lista completa de nós.

A recuperação do rollforward foi interrompida.

(Observação: se você estiver utilizando um servidor do banco de dados particionado, o(s) número(s) do nó indica(m) em que nó(s) o erro ocorreu. Caso contrário, não é pertinente e deveria ser ignorado.

**Resposta do Usuário:** Execute novamente o comando ROLLFORWARD para continuar.

## **SQL6064N Erro SQL** ″**<código-sql>**″ **ocorreu durante a redistribuição de dados.**

**Explicação:** Um erro ocorreu durante a redistribuição de dados.

O utilitário encerra o processamento.

**Resposta do Usuário:** Observe o SQLCODE

(número de mensagem) na mensagem para mais informações. Faça qualquer alteração e tente a solicitação novamente.

#### **SQL6065N Um erro ocorreu enquanto gravava para o arquivo** ″**<arquivo>**″**.**

**Explicação:** Uma das seguintes condições foi encontrada:

- v O arquivo não pôde ser encontrado.
- v Um erro de E/S ocorreu enquanto gravava para o arquivo.
- v Ocorreu um erro de E/S durante o fechamento do arquivo.

O comando ou utilitário não pode ser processado.

**Resposta do Usuário:** Assegure que o arquivo existe e que as permissões do arquivo permitam acesso de gravação. Tente o comando ou o utilitário novamente.

#### **SQL6067W O comando ROLLFORWARD DATABASE QUERY STATUS encontrou o código sql** ″**<código-sql>**″**.**

**Explicação:** O comando ROLLFORWARD DATABASE QUERY STATUS encontrou um erro com o sqlcode ″<código-sql>″. A consulta não poderia ser bem-sucedida em alguns nós por várias razões. O erro mais grave é indicado por ″<código-sql>″. O status do rollforward é apenas retornado para os nós bem-sucedidos.

**Resposta do Usuário:** Observe o sqlcode ″<código sgl>″ em *Referência de Mensagens do DB2* ou, online para determinar os problemas sobre os nós falhos. Tome as ações corretivas, então continue a recuperação avançada sobre esses nós.

#### **SQL6068W A operação Rollforward foi cancelada com êxito. O banco de dados tem de ser restaurado no nó(s)** ″**<lista nó>**″**.**

**Explicação:** Uma operação de Rollforward foi cancelada antes que se completasse com êxito, e o banco de dados é deixado em um estado inconsistente. O flag de restauração pendente está ativo para os nós relacionados.

Se ″,...″ for exibido no final da lista de nós, veja o arquivo syslog para a lista completa de nós.

**Resposta do Usuário:** Restaure o banco de dados sobre os nós relacionados.

## **SQL6069N O comando ROLLFORWARD DATABASE não pode ser submetido novamente em um nó fora do catálogo.**

**Explicação:** O comando ROLLFORWARD DATABASE é apenas aceito sobre o nó do catálogo.

**Resposta do Usuário:** Submeta o comando no nó do catálogo.

**SQL6071N A operação solicitada não pode ser processada porque um novo código tem sido incluído ao sistema. O sistema deve ser parado e iniciado novamente antes que a operação possa ser feita.**

**Explicação:** Um dos seguintes:

- v A solicitação foi executada do novo nó, e esse nó não pode se comunicar com outros nós.
- Uma operação CREATE ou DROP DATABASE foi solicitada antes que todos os nós fosses parados e iniciados novamente para incluir o novo nó.

**Resposta do Usuário:** Execute db2stop para parar todos os nós. Quando todos os nós forem parados com êxito, emita db2start para iniciá-los, incluindo o novo nó, então tente a solicitação novamente.

**sqlcode**: -6071

#### **SQL6072N DB2START com a opção RESTART não pode ser prosseguida porque o nó especificado já está ativo.**

**Explicação:** O nó especificado para reiniciar já está ativo no sistema.

**Resposta do Usuário:** Se necessário, emita um DB2STOP especificando o nó para parar e emita o comando DB2START novamente para reiniciar o nó.

## **SQL6073N A operação Incluir Nó falhou. SQLCODE =** ″**<código sgl>**″**.**

**Explicação:** A operação Incluir Nó falhou com sqlcode "<códigosql>".

**Resposta do Usuário:** Verifique a mensagem associada com o sqlcode que é retornado no in either the *Referência de Mensagens do DB2* ou, online.

Tome qualquer ação corretiva, então tente a solicitação novamente.

## **SQL6074N A operação Incluir Nó falhou por que uma operação Criar ou Eliminar Banco de Dados está em execução correntemente.**

**Explicação:** Uma operação Incluir Nó não pode executar correntemente com uma operação Criar ou Eliminar Banco de Dados.

**Resposta do Usuário:** Aguarde a operação Criar ou Eliminar Banco de Dados se completar, então tente a solicitação novamente.

**SQL6075W A operação Iniciar gerenciador do Banco de Dados incluiu o nó com êxito. O nó não está ativo até que todos os nós sejam encerrados e iniciados novamente.**

**Explicação:** O arquivo db2nodes.cfg não está atualizado para incluir o novo nó até que todos os nós sejam simulataneamente parados pelo comando STOP DATABASE MANAGER

(db2stop). Até que o arquivo seja atualizado, os nós existentes não podem comunicar-se com o novo nó.

**Resposta do Usuário:** Execute db2stop para parar todos os nós. Quando todos os nós tiverem sido parados com êxito, emita db2start para iniciar todos os nós, incluíndo o novo.

**SQL6076W Advertência! Esse comando removerá todos arquivos do banco de dados sobre o nó para essa instância. Antes de continuar, assegure que não haja dados do usuários sobre esse nó executando o comando DROP NODE VERIFY.**

**Explicação:** Esse procedimento removerá todas as partições do banco de dados do nó especificado.

**Resposta do Usuário:** Certifique-se que o comando DROP NODE VERIFY foi executado antes de eliminar esse nó. Se usar a API, assegure que o parâmetro callerac seja especificado corretamente.

### **SQL6077W O procedimento db2stop DROP NODENUM finalizou com êxito, porém não pôde remover todos os arquivos. Veja o arquivo** ″**<file>**″ **para detalhes.**

**Explicação:** O procedimento db2stop DROP NODENUM finalizou com êxito, porém alguns arquivos de dados ainda estão no nó.

**Resposta do Usuário:** Informações no arquivo ″<file>″ indicarão a estrutura do diretório da qual os arquivos não puderam ser eliminados.

```
SQL6078N O procedimento db2stop DROP
        NODENUM não pôde atualizar as
         informações do banco de dados
         para o banco de dados ″<nome do
        banco de dados>″.
```
**Explicação:** O procedimento db2stop DROP NODENUM não pôde acessar o nó do catálogo para o banco de dados ″<nome do banco de dados>″.

**Resposta do Usuário:** Tente a solicitação novamente. Se o problema persistir, entre em contato com seu representante de serviços.

#### **SQL6079W O comando db2stop DROP NODENUM foi cancelado com êxito.**

**Explicação:** O comando db2stop DROP NODENUM foi cancelado antes que iniciasse o processamento.

**Resposta do Usuário:** Nenhuma.

**SQL6080W A operação Iniciar Gerenciador do Banco de Dados incluiu o nó com êxito, porém nenhuma partição do banco de dados foi criada sobre o nó. O nó não está ativo até que todos os nós sejam encerrados e iniciados novamente.**

**Explicação:** O arquivo db2nodes.cfg não está atualizado para incluir o novo nó até que todos os nós sejam parados simultaneamente pelo comando STOP DATABASE MANAGER (DB2STOP). Até que o arquivo seja atualizado, os nós existentes não podem comunicar-se com o novo nó.

**Resposta do Usuário:** Execute DB2STOP para parar todos os nós. Quando todos os nós forem parados com êxito, emita DB2START para iniciá-los, incluindo o novo nó. Quando todos os nós forem iniciados com êxito, o banco de dados pode ser utilizado.

#### **SQL6081 Um erro de comunicação fez com que um comando DB2STOP FORCE para o estouro de tempo nesse nó.**

**Explicação:** Um erro de comunicação ocorreu em um ou mais dos nós do banco de dados, fazendo com que o comando DB2STOP FORCE para o estouro de tempo no nó atual ou o DB2STOP FORCE terminou devido a um erro grave que ocorreu durante o FORCE em um ou mais nós. Qualquer nó onde o erro de comunicação ocorreu receberá a mensagem SQL6048N.

**Resposta do Usuário:** Adote o seguinte procedimento:

- 1. Corrija o erro de comunicação no nó (ou nós) que recebeu a mensagem SQL6048N.
- 2. Execute um comando DB2START e assegure que todos os nós que receberam a mensagem SQL6048N se iniciaram com êxito.
- 3. Execute o comando DB2STOP FORCE novamente de outro nó.
- 4. Veja o arquivo db2diag.log para encontrar o erro, corrija-o se possível, e emita novamente o comando DB2STOP FORCE a partir de qualquer nó.

# **SQL6100 - SQL6199**

**SQL6100N O mapa de particionamento no arquivo de dados e o mapa de particionamento para o banco de dados não são os mesmos.**

**Explicação:** Os dados a serem carregados não tem sido particionados, ou foram particionados com um mapa de particionamento diferente do atual para o grupo de nós para o qual a tabela pertence. Os dados não podem ser carregados.

**Resposta do Usuário:** Se os dados não estiverem particionados, utilize o programa db2split para particionar os dados, então carregue os dados particionados.

Se os dados estiverem particionados, faça um dos seguintes:

- v Utilize o mapa de particionamento do cabeçalho do arquivo de dados para redistribuir o grupo de nós para o qual a tabela pertence. Então tente a solicitação novamente.
- v Reparticione os dados com o mapa de particionamento atual para o grupo de nó. Então tente a solicitação novamente para carregar os dados recentemente particionados.

**SQL6101N Esse arquivo de dados contém dados para o nó** ″**<nó-1>**″ **porém o utilitário Load está conectado ao nó** ″**<nó-2>**″**.**

**Explicação:** Os dados a serem carregados estão associados ao número de nó que difere do número de nó para o qual a aplicação está conectada. Os dados não podem ser carregados.

**Resposta do Usuário:** Encontre o arquivo de dados associado com esse nó e tente a operação novamente com o arquivo de dados, ou conecte ao nó associado com esse arquivo de dados e emita a solicitação naquele nó.

**SQL6102W O parâmetro** ″**<nome>**″ **está reservado para utilização futura. Seu valor deveria ser definido em** ″**<valor padrão>**″**.**

**Explicação:** Um parâmetro reservado para capacidades futuras tem sido definido a um valor que não é seu valor padrão. Esse deveria ser definido ao valor padrão para garantir compatibilidade futura.

**Resposta do Usuário:** Certifique-se que o parâmetro ″<nome>″ seja definido ao valor, ″<valor-padrão>″, então tente a solicitação novamente.

#### **SQL6103C Um erro do utilitário inesperado ocorreu. Código de razão = "<código de razão>".**

**Explicação:** Um erro do utilitário inesperado ocorreu.

**Resposta do Usuário:** Registre o número de mensagem (SQLCODE) e o código de razão na mensagem.

Se o rastreamento estiver ativo, chame o recurso Independent Trace Facility no prompt de comandos do sistema operacional. Consulte o *Manual de Administração* para obter informações sobre como utilizar este recurso. Então entre em contato com seu representante de serviços técnicos com a seguinte informação:

• Descrição do problema

- SQLCODE e código de razão incorporado
- Conteúdo do SQLCA, se possível
- Arquivo de rastreamento, se possível

### **SQL6104N O utilitário carregar não suporta a criação de índices.**

**Explicação:** O utilitário carregar não suporta a criação de índices, porém a tabela a ser carregada possui ao menos um índice definido nela. O índice pode ter sido explicitamente criado com a instrução CREATE INDEX ou implicitamente criado quando a chave primária foi definida para a tabela.

**Resposta do Usuário:** Elimine todos os índices definidos sobre a tabela com a instrução DROP INDEX. Elimine a chave primária com a instrução ALTER TABLE. Submeta novamente o comando.

Utilize CREATE INDEX e ALTER TABLE quando necessário para recriar índices e chave primária após o carregamento se completar com êxito.

**SQL6105W O utilitário Carregar completou o processamento. Um Rollforward feito para um ponto no tempo após o carregamento não será bem sucedido. Providencie um backup do banco de dados agora se a recuperação do banco de dados for necessária.**

**Explicação:** Nenhum registro é feito pelo utilitário Carregar. Caso você tente rollforward com um backup feito antes do carregamento, a operação falhará quando encontrar referências aos dados que foram carregados.

**Resposta do Usuário:** Para garantir a recuperação do banco de dados após o carregamento, faça um backup antes que os dados sejam modificados.

**SQL6106N O modificador de tipo de arquivo** ″**NOHEADER**″ **foi especificado, porém o grupo de nós no qual a tabela está definida não é um grupo de nós de nó simples.**

**Explicação:** Os dados a serem carregados foram especificados como não tendo informações de cabeçalho. Contudo a tabela de destino especificada não é uma tabela de nó simples. Os dados não podem ser carregados.

**Resposta do Usuário:** Os dados devem ser separados utilizando db2split, então carregados sem a opção ″NOHEADER″.

**SQL6107N As informações da chave de particionamento no arquivo de dados não estão corretas.**

**Explicação:** Os dados não foram separados com db2split ou a operação db2split não foi bem-sucedida.

**Resposta do Usuário:** Utilize o programa db2split para particionar dados e então tente a solicitação novamente com os dados particionados. Se a opção inserir-coluna está sendo usada, garanta que todas as colunas de particionamento sejam especificadas na lista de coluna.

Se o problema persistir, entre em contato com seu representante autorizado com a seguinte informação:

- v Descrição do problema
- SQLCODE e código de razão incorporado
- Conteúdo do SQLCA, se possível
- v Arquivo de rastreamento, se possível
- **SQL6108N O número de chaves de particionamento definidas no cabeçalho do arquivo de dados (**″**<número-1>**″**) não corresponde ao número de chaves de particionamento definidas para a tabela (**″**<numero-2>**″**).**

**Explicação:** As colunas de particionamento especificadas no arquivo de configuração

db2split não estavam corretas. Os dados não foram separados corretamente.

**Resposta do Usuário:** Adote o seguinte procedimento:

- 1. Certifique-se que as corretas colunas de particionamento sejam especificadas no arquivo de configuração db2split.
- 2. Separe os dados.
- 3. Emita a operação Carregar com os dados recentemente particionados.

**SQL6109N O utilitário esperava coluna de particionamento** ″**<nome-coluna-1>**″**, porém encontrou coluna de particionamento** ″**<nome-coluna-2>**″**.**

**Explicação:** No arquivo de configuração db2split:

- v Uma das colunas de particionamento definidas para a tabela não foi especificada.
- v A ordem das colunas de particionamento estava incorreta
- v Uma coluna foi especificada que não é uma coluna de particionamento para a tabela.

**Resposta do Usuário:** Adote o seguinte procedimento:

- 1. Assegure que o arquivo de configuração db2split esteja correto.
- 2. Separe os dados.
- 3. Emita a operação Carregar com os dados recentemente particionados.

**SQL6110N O utilitário esperava o tipo de coluna de particionamento** ″**<tipo-coluna-1>**″ **para coluna** ″**<nome-coluna-1>**″**, porém o arquivo de dados relaciona-a como** ″**<tipo-coluna-2>**″**.**

**Explicação:** O arquivo de configuração db2split não está correto.

**Resposta do Usuário:** Adote o seguinte procedimento:

- 1. Assegure que o arquivo de configuração db2split esteja correto.
- 2. Separe os dados.
- 3. Emita a operação Carregar com os dados recentemente particionados.

## **SQL6111N Não pode criar um subdiretório sob o caminho especificado pelo novo caminho de log.**

**Explicação:** Quando o parâmetro de novo caminho de log está atualizado, o sistema tenta criar um subdiretório sob o caminho especificado utilizando o nome do nó como o nome do subdiretório. Um dos seguintes erros do sistema operacional evitaram a criação do subdiretório:

- v O sistema de arquivo ou caminho não possui as permissões apropriadas para a criação de arquivo.
- v O sistema de arquivo não possui espaço de disco.
- v O sistema de arquivo não possui bloco de arquivo ou nós-i suficientes.

A alteração solicitada não será feita.

**Resposta do Usuário:** Faça um dos seguintes, então tente a solicitação novamente:

# **SQL6500 - SQL6599**

#### **SQL6500W RESTARTCOUNT no comando load pode causar alguns problemas.**

**Explicação:** Desde que os vários processos de carregamento para a mesma tabela sejam completamente independentes, é quase impossível ter um restartcount idêntico para esses vários processos de carregamento.

**Resposta do Usuário:** Favor certificar-se de ter o comando load correto no arquivo de configuração.

- v Certifique-se que o caminho especificado existe e que o sistema de arquivo e caminho tenham permissões de leitura/gravação.
- v Especifique um novo-caminho-log diferente.

Se o problema continuar, entre em contato com o administrador do sistema.

**SQL6112N A alteração solicitada não pode ser feita. As definições do parâmetro de configuração resultantes não são válidas. Código da razão** ″**<reason-code>**″**.**

**Explicação:** Três regras governam as definições de alguns parâmetros de configuração. A regra que seria violada é indicada pelo ″<código de razão>″:

- **(1)** max\_coordagents + num\_initagents <= maxagents
- **(2)** num\_initagents <= num\_poolagents
- **(3)** maxdari <= max\_coordagents

**Resposta do Usuário:** Assegure que os valores especificados não violam qualquer uma das regras acima, então tente a solicitação novamente.

#### **SQL6501N Não foi fornecido o nome do banco de dados no arquivo de configuração.**

**Explicação:** O nome do banco de dados tem de ser especificado no arquivo de configuração.

**Resposta do Usuário:** Favor especificar o nome do banco de dados e reexecutar o comando.

## **SQL6502N Não foi especificado o nome do caminho (parâmetro: data\_caminho) para o arquivo de dados.**

**Explicação:** Se o arquivo de dados de entrada for remoto, ele será transferido localmente. Deve ser fornecido o caminho para o arquivo na máquina remota.

**Resposta do Usuário:** Favor especificar o nome do caminho para o arquivo de dados remoto e reexecutar o comando.

#### **SQL6504N Há erros na especificação da lista de nós de saída (parâmetro: outputnodes) no arquivo de configuração.**

**Explicação:** A especificação da lista de nós de saída não é válida.

**Resposta do Usuário:** Verifique o arquivo de configuração de exemplo, corrija a especificação da lista de nós de saída e reexecute o comando.

## **SQL6505N Há erros na especificação da lista de nós de divisão (parâmetro: splitnodes) no arquivo de configuração.**

**Explicação:** A especificação da lista de nós de diview não é válida.

**Resposta do Usuário:** Verifique o arquivo de configuração de exemplo, corrija a especificação da lista de nós de divisão e reexecute o comando.

**SQL6506N O programa falhou na extração de informações sobre a chave de particionamento para a tabela** ″**<nome da tabela>**″ **a partir da tabela de catálogo do sistema.**

**Explicação:** A tabela não está definida ou ela não está definida em um ambiente MPP.

**Resposta do Usuário:** Certifique-se de ter a tabela definida adequadamente.

### **SQL6507N O nível de verificação (parâmetro: check\_level) no arquivo de configuração não é válido.**

**Explicação:** O nível de verificação (parâmetro: check\_level) pode ser CHECK ou NOCHECK. O padrão é CHECK.

**Resposta do Usuário:** Corrija o parâmetro no arquivo de configuração e reexecute o comando.

## **SQL6508N O programa falhou em criar o canal de saída para o processo ftp.**

**Explicação:** Se os arquivos de entrada forem remotos, eles serão transferidos para um canal local. Se esse canal local já existir, o processo falhará.

**Resposta do Usuário:** Favor certificar-se de que o espaço de trabalho está limpo.

## **SQL6509N O programa falhou em criar canais de entrada para os processos de splitter.**

**Explicação:** O programa não pode criar canais de entrada temporários para os processos de splitter.

**Resposta do Usuário:** Favor certificar-se de que o espaço de trabalho está limpo.

## **SQL6510N O programa falhou em criar o diretório temporário no espaço não NFS local do nó** ″**<número de nós>**″**.**

**Explicação:** O programa precisa de um diretório de trabalho temporário no espaço não NFS local de todos os nós de divisão e saída.

**Resposta do Usuário:** Favor certificar-se de que o espaço de trabalho está limpo.

## **SQL6511N O programa falhou em criar a saída para o processo de splitter no nó** ″**<número de nós>**″**.**

**Explicação:** O programa não pode criar canais de saída temporários para o splitter no nó ″<número de nós>″.

**Resposta do Usuário:** Favor certificar-se de que o espaço de trabalho está limpo.

## **SQL6512N O programa falhou em criar canais de entrada para o processo de fusão no nó** ″**<número de nós>**″**.**

**Explicação:** O programa não pode criar canais de entrada temporários para o processo de fusão no nó ″<número de nós>″.

**Resposta do Usuário:** Favor certificar-se de que o espaço de trabalho está limpo.

**SQL6513N O programa falhou em criar o canal de entrada para o processo de carregamento no nó** ″**<número de nós>**″**.**

**Explicação:** O programa não pode criar o canal de entrada temporário para o processo de carregamento no nó ″<número de nós>″.

**Resposta do Usuário:** Favor certificar-se de que o espaço de trabalho está limpo.

**SQL6514N O programa não pode ler o arquivo de configuração do nó:** ″**<arquivo-cfg nó>**″**.**

**Explicação:** O arquivo não existe ou não está ilegível.

**Resposta do Usuário:** Favor verificar a existência e as permissões do arquivo de configuração de nó.

## **SQL6515N O programa falhou na busca de um comando load no arquivo de configuração.**

**Explicação:** Um comando load CLP deve ser fornecido no arquivo de configuração.

**Resposta do Usuário:** Favor especificar um comando load CLP no arquivo de configuração.

## **SQL6516N O programa falhou na conexão ao banco de dados** ″**<nome-db>**″**.**

**Explicação:** O gerenciador de banco de dados ainda não foi iniciado ou ele encontrou problemas.

**Resposta do Usuário:** Verifique o status do gerenciador de banco de dados.

#### **SQL6517N O programa falhou na extração da lista de nós, onde a tabela está definida** ″**<nome-tbl>**″**, a partir da tabela de catálogo do sistema.**

**Explicação:** A tabela não está definida ou ela não está definida em um ambiente MPP.

**Resposta do Usuário:** Verifique como a tabela foi definida no banco de dados.

## **SQL6518N O comprimento do registro (reclen no comando load) não é válido.**

**Explicação:** O registro é válido se estiver entre 1 e 32768.

**Resposta do Usuário:** Favor corrigir o comprimento do registro e reexecutar o comando.

## **SQL6519N O modo (parâmetro: modo)** ″**<modo>**″ **no arquivo de configuração é inválido.**

**Explicação:** O modo de execução deste programa pode ser: SPLIT\_ONLY, LOAD\_ONLY, SPLIT\_AND\_LOAD (padrão) ou ANALYZE.

**Resposta do Usuário:** Favor corrigir o modo no arquivo de configuração.

## **SQL6520N O programa falhou em criar canais de saída para o processo, o que gera as informações de cabeçalho para o arquivo da divisão.**

**Explicação:** O programa não pode criar canais de saída para o processo, o que gera as informações de cabeçalho para o arquivo da divisão.

**Resposta do Usuário:** Favor certificar-se de que o espaço de trabalho está limpo.

## **SQL6521N O arquivo de configuração** ″**<arquivo-cfg>**″ **para esse programa não existe.**

**Explicação:** O programa precisa de um arquivo de configuração.

**Resposta do Usuário:** Favor criar um arquivo de configuração.

**SQL6522N O programa encontrou um nome de caminho para os arquivos dos dados de entrada no comando load.**

**Explicação:** O nome do caminho para os arquivos de dados de entrada no comando load não é permitido. Há um parâmetro em separado (data\_caminho) para esse propósito.

**Resposta do Usuário:** Favor corrigir o arquivo de configuração.

**SQL6523N O elemento** ″**<número de nós>**″ **na lista de nós da divisão (parâmetro: SplitNodes) não está definido no arquivo (db2nodes.cfg) de configuração de nós.**

**Explicação:** Todos os nós na lista de nós da divisão devem ter uma entrada no arquivo de configuração de nós.

**Resposta do Usuário:** Favor corrigir a lista de nós da divisão.

**SQL6524N O elemento** ″**<número de nós>**″ **na lista de nós de saída (parâmetro: nós de saída) não é um membro da lista de nós onde a tabela está definida.**

**Explicação:** Todos os nós na lista de nós de saída devem ser membros da lista de nós onde a tabela está definida.

**Resposta do Usuário:** Favor corrigir a lista de nós de saída.

**SQL6525N O programa não pode ler o arquivo de dados de entrada** ″**<nome-arquivo>**″**.**

**Explicação:** O arquivo dos dados de entrada não foi encontrado ou ele não está legível.

**Resposta do Usuário:** Favor verificar a

existência e as permissões do arquivo dos dados de entrada.

**SQL6526N O programa não consegue gravar no diretório de trabalho atual** ″**<cwd>**″**.**

**Explicação:** O diretório de trabalho atual não é passível de gravação.

**Resposta do Usuário:** Favor verificar a permissão do diretório de trabalho atual.

#### **SQL6527N O nó onde os dados estatísticos serão coletados, (parâmetro: run\_stat\_node), não é um membro da lista de nós de saída.**

**Explicação:** O nó onde os dados de estatística serão coletados deve ser um membro da lista de nós de saída.

**Resposta do Usuário:** Favor corrigir o parâmetro run\_stat\_node.

## **SQL6528N O comprimento do registro não foi especificado no comando load.**

**Explicação:** Se o modificador BINARYNUMERICS ou PACKEDDECIMAL estiver especificado no comando load, o comprimento do registro (reclen) deve ser especificado no comando load também.

**Resposta do Usuário:** Favor corrigir o comando load.

## **SQL6529N A opção Sem Título (NOHEADER) não foi especificada no comando load.**

**Explicação:** Se uma tabela estiver definida em um único grupo de nós, o modificador NOHEADER deve ser especificado no comando load.

**Resposta do Usuário:** Favor corrigir o comando load.

## **SQL6530N O tipo de dados de uma chave de particionamento é flutuante ou duplo.**

**Explicação:** Se o arquivo de entrada for um arquivo de dados não-binário, as colunas flutuantes ou duplas não podem ser definidas como chave de particionamento.

**Resposta do Usuário:** Forneça um arquivo de dados binário ou altere a definição da tabela.

## **SQL6531N O programa falhou ao redefinir o desativamento do tablespace.**

**Explicação:** Provavelmente há processos de carregamento em andamento. Assegure que todos os processos de carregamento estejam concluídos antes de que outra sessão do AutoLoader possa ser iniciada.

**Resposta do Usuário:** Verifique o status dos processos na máquina.

**SQL6532N Um savecount no comando load não pode ser definido como não zero.**

**Explicação:** O savecount no comando load não pode ser definido como não zero se existirem vários nós de divisão, o modo é SPLIT\_AND\_LOAD e o comando é um comando REPLACE INTO ou INSERT INTO.

**Resposta do Usuário:** Favor corrigir o comando load.

## **SQL6533N Um restartcount no comando load não pode ser definido como não-zero.**

**Explicação:** Tendo em vista que os nós produzem um pedido randômico de registros para o(s) processo(s) de carregamento, a utilização de RESTART INTO com um restartcount pode não garantir uma recuperação bem-sucedida.

**Resposta do Usuário:** Favor corrigir o comando load.

## **SQL6534N Há um erro no arquivo .netrc** ″**<arquivo netrc>**″**.**

**Explicação:** O arquivo .netrc não pôde ser encontrado ou não há nenhuma entrada para o host ″<máquina>″ ou as permissões do arquivo não estão corretas.

**Resposta do Usuário:** Favor verificar a existência e a permissão do arquivo .netrc.

## **SQL6535N O modo SPLIT\_ONLY ou ANALYZE não é válido.**

**Explicação:** Se uma tabela estiver definida em um grupo de nós de nó único, não é necessário dividir nem analisar.

**Resposta do Usuário:** Altere o modo para LOAD\_ONLY ou SPLIT\_AND\_LOAD.

## **SQL6536N O programa** ″**<nome-prog>**″ **falhou em abrir o arquivo** ″**<nome do arquivo>**″ **para leitura.**

**Explicação:** Um processo do AutoLoader não pode abrir com êxito um arquivo ou pipe para leitura.

**Resposta do Usuário:** Favor certificar-se de que tudo está correto no arquivo de configuração.

## **SQL6537N O programa** ″**<nome-prog>**″ **falhou em abrir o arquivo** ″**<nome do arquivo>**″ **para leitura.**

**Explicação:** Um processo do AutoLoader não pode abrir com êxito um arquivo ou pipe para gravação.

**Resposta do Usuário:** Favor certificar-se de que tudo está correto no arquivo de configuração.

## **SQL6538N Falha do programa ao ler o arquivo dividido** ″**<arquivo dividido>**″**.**

**Explicação:** Quando o programa é chamado no modo LOAD\_ONLY, o arquivo de dados de entrada já deverá ter sido dividido, e todos os arquivos divididos devem poder ser lidos pelo programa.

**Resposta do Usuário:** Verifique se o arquivo de dados de entrada foi ou não dividido e as permissões de acesso dos arquivos divididos resultantes.

#### **SQL6539N Há pelo menos um comando na** ″**<lista-cmd>**″ **que não foi encontrado no desktop.**

**Explicação:** A execução deste programa depende de um número de comandos Unix comuns. Haverá falha no processo se um destes não estiver disponível no desktop.

**Resposta do Usuário:** Assegure que possui todos os comandos necessários corretamente instalados em seu sistema.

#### **SQL6540N O tipo de arquivo** ″**<tipo-arquivo>**″ **especificado no comando load é inválido.**

**Explicação:** Os tipos de arquivo válidos são ASC (ASCII posicional) ou DEL (ASCII delimitado).

**Resposta do Usuário:** Corrija o comando load no arquivo de configuração.

## **SQL6550N O arquivo de mapa de repartição** ″**<nome-arquivo-mapa>**″ **não pôde ser aberto para gravação.**

**Explicação:** O nome de arquivo e caminho para o mapa de repartição não pôde ser aberto. Ocorreu um erro.

**Resposta do Usuário:** Confirme se o nome do arquivo do mapa de repartição e caminho do arquivo foram especificados corretamente e se o arquivo pode ser aberto para gravação.

## **SQL6551N Um erro ocorreu ao tentar gravar no arquivo do mapa de repartição.**

**Explicação:** Um erro do sistema de arquivo ocorreu durante a gravação no arquivo do mapa de repartição.

**Resposta do Usuário:** Verifique se o caminho do arquivo está correto, e se o dispositivo de destino

possui espaço suficiente para manter a saída do mapa de repartição.

#### **SQL6552N Ocorreu um erro ao tentar abrir um arquivo de configuração temporário** ″**<nome do arquivo>**″ **para gravação.**

**Explicação:** O nome de arquivo e caminho para um arquivo temporário não pôde ser aberto. Ocorreu um erro.

**Resposta do Usuário:** Confirme se o caminho da memória do arquivo temporário do utilitário foi especificado corretamente e se o caminho permite que os arquivos sejam abertos para gravação.

#### **SQL6553N Ocorreu um erro ao tentar gravar em um arquivo de configuração temporário** ″**<nome do arquivo>**″**.**

**Explicação:** Um erro do sistema de arquivo ocorreu durante a gravação em um arquivo temporário.

**Resposta do Usuário:** Verifique se o caminho do arquivo está correto, e se o dispositivo de destino possui espaço suficiente para os dados do arquivo.

#### **SQL6554N Ocorreu um erro ao tentar executar um processo remotamente.**

**Explicação:** O utilitário tentou iniciar um processo filho em uma repartição diferente do banco de dados, mas um erro ocorreu.

#### **Resposta do Usuário:**

- v Se nenhum ID do usuário ou senha tiver sido fornecida ao utilitário para acesso remoto, assegure que o ID do usuário que está chamando o utilitário está autorizada a executar programas nos nós de destino.
- v Se um ID do usuário e senha tiverem sido fornecidas para o utilitário, confirme se foram fornecidas corretamente.
- Se estiver operando no NT, assegure que a instalação do DB2 definiu corretamente um Serviço NT para a operação de divisão em todos os nós.
- v Caso não tenha condições de solucionar este problema, entre em contato com o serviço DB2.

#### **SQL6555N O utilitário AutoLoader encontrou um erro de comunicação inesperado.**

**Explicação:** O utilitário encontrou um erro ao tentar efetuar uma das seguintes operações:

- Tentando conectar-se a um soquete TCP/IP.
- v Tentando ler ou gravar uma mensagem TCP/IP.
- Tentando inicializar comunicações TCP/IP
- v Tentando recuperar um nome de host completo.
- Tentando selecionar um soquete TCP/IP ativo.
- v Tentando fechar um soquete ativo.
- v Tentando recuperar um número de porta.

#### **Resposta do Usuário:**

- v Se a configuração do nome de serviço for solicitada para a versão do AutoLoader que você está utilizando, assegure que os nomes de serviço foram definidos corretamente.
- v Se você estiver executando jobs simultâneos do AutoLoader, assegure que seguiu os requisitos de configuração documentados para evitar conflitos de nome de serviço entre os jobs simultâneos do utilitário.
- v Se o problema continuar, entre em contato com o representante do Serviço DB2.

## **SQL6556W Um registro incompleto foi detectado no fim do arquivo** ″**<nome do arquivo>**″**.**

**Explicação:** Um registro de dados incompleto foi encontrado no fim de um arquivo de dados fornecido ao utilitário pelo usuário.

**Resposta do Usuário:** Examine a origem de dados para correções sintáticas.

## **SQL6557N Falha na recuperação do número de nó padrão.**

**Explicação:** O utilitário tentou determinar um número de nó padrão, mas não conseguiu.

**Resposta do Usuário:** Determine números de nó da fonte e do destino explicitamente no arquivo de configuração do utilitário, ou entre em contato com o Serviço DB2 para obter auxílio.

### **SQL6558N Falha do utilitário em determinar o diretório e/ou unidade de trabalho atual.**

**Explicação:** O utilitário tentou determinar o diretório e/ou unidade de trabalho atual, mas encontrou um erro.

**Resposta do Usuário:** Contacte o Serviço DB2 para assistência.

## **SQL6559N Um opção de linha de comando inválida foi fornecida ao utilitário AutoLoader.**

**Explicação:** O usuário especificou um opção de linha de comando para o utilitário AutoLoader que não é suportada ou é obsoleta.

**Resposta do Usuário:** Consulte a documentação do AutoLoader ou a ajuda online, para obter as opções e recursos suportados.

#### **SQL6560N O nó** ″**<número de nós>**″ **que é um nó de execução para divisão não aparece no arquivo db2nodes.cfg.**

**Explicação:** Um nó especificado como um nó de execução para divisão não parece ser um membro no arquivo db2nodes.cfg. O trabalho intencionado a ser concluído neste nó não pode ser iniciado.

**Resposta do Usuário:** Acrescente o nó na definição da lista de nós no arquivo db2nodes.cfg ou especifique um nó alternativo para a operação de divisão que é um membro da configuração do nó.

#### **SQL6561N O nó de destino** ″**<número de nós>**″ **para o carregamento não aparece no grupo de nós.**

**Explicação:** Um nó foi especificado com um nó de destino para carregamento, mas aparentemente este nó não é um membro do grupo de nós sendo carregado.

**Resposta do Usuário:** Verifique a definição do grupo de nós e confirme se o nó de destino especificado para carregamento faz parte deste grupo de nós. Caso este nó não faça parte do grupo de nós, corrija a especificação de nó de destino do utilitário para incluir a lista correta de nós. Caso ele faça parte do grupo de nós, entre em contato com o Serviço DB2 para obter assistência.

## **SQL6562N O utilitário não pôde recuperar o nome da instância.**

**Explicação:** O utilitário tentou recuperar o nome da instância mas encontrou um erro.

**Resposta do Usuário:** Confirme se o utilitário está sendo executado em um nó com o DB2 instalado e se uma instância válida está em execução. Para obter auxílio adicional, entre em contato com o Serviço DB2.

## **SQL6563N Falha na recuperação da ID de usuário atual.**

**Explicação:** O utilitário tentou recuperar o ID do usuário atual para a ID, mas encontrou um erro.

**Resposta do Usuário:** Entre em contato com o Serviço DB2.

## **SQL6564N A senha fornecida não é válida.**

**Explicação:** O usuário forneceu uma senha explícita ao utilitário, mas a senha não é válida.

**Resposta do Usuário:** Forneça uma senha válida.

## **SQL6565I Uso: db2atld [-config arq-config] [-restart] [-terminate] [-help]**

## **Explicação:**

- v A opção '-config' executará este programa utilizando um arquivo de configuração especificado pelo usuário; o padrão é autoload.cfg.
- v A opção '-restart' irá executar o programa em modo de reinicialização; o arquivo de configuração não deve ser modificado desde o último job AutoLoader incompleto.
- v A opção '-terminate' irá executar o programa em modo de término; o arquivo de configuração não deve ser modificado desde o último job AutoLoader incompleto.
- v A opção '-help' vai gerar esta mensagem de auxílio.

O arquivo de configuração do AutoLoader é um arquivo fornecido pelo usuário que contém o comando LOAD a ser executado, o banco de dados de destino e vários parâmetros opcionais que o usuário pode especificar. O arquivo de configuração de amostra, 'AutoLoader.cfg', fornecido no diretório de amostras contém comentários em linha que descrevem as opções disponíveis e seus padrões. Quando estiver executando este programa com as opções '-restart' e '-terminate', o usuário não deve modificar o arquivo de configuração a partir do último job incompleto.

**Resposta do Usuário:** Consulte a documentação do DB2 para obter mais detalhes sobre o utilitário AutoLoader.

## **SQL6566N O comando LOAD está faltando no arquivo de configuração do AutoLoader.**

**Explicação:** O comando LOAD está faltando no arquivo de configuração do AutoLoader. O parâmetro deve ser especificado.

**Resposta do Usuário:** Certifique-se de ter especificado o arquivo de configuração correto para o AutoLoader, e de que o comando LOAD esteja especificado dentro.

### **SQL6567N A opção** ″**<nome da opção>**″ **aparece várias vezes no arquivo de configuração do AutoLoader.**

**Explicação:** Um parâmetro de opção foi especificado várias vezes dentro do arquivo de configuração do AutoLoader.

**Resposta do Usuário:** Corrija o arquivo de configuração para que cada opção apareça no máximo uma vez.

## **SQL6568I O AutoLoader está emitindo agora todos os pedidos de LOAD.**

**Explicação:** O AutoLoader está iniciando a operação LOAD em cada uma das partições de LOAD de destino.

**Resposta do Usuário:** Esta é uma mensagem informativa.

#### **SQL6569I O AutoLoader está emitindo agora todos os pedidos de divisão.**

**Explicação:** Agora, o AutoLoader está emitindo a operação de divisão em cada uma das partições divididas de destino.

**Resposta do Usuário:** Esta é uma mensagem informativa.

#### **SQL6570I O AutoLoader está aguardando pela conclusão de todos os divisores.**

**Explicação:** O AutoLoader está aguardando pela conclusão de todos os divisores.

**Resposta do Usuário:** Esta é uma mensagem informativa.

## **SQL6571I O AutoLoader está aguardando pela conclusão de todas as operações de LOAD.**

**Explicação:** O AutoLoader está aguardando pela conclusão das operações de LOAD.

**Resposta do Usuário:** Esta é uma mensagem informativa.

## **SQL6572I A operação de LOAD começou na repartição** ″**<número de nós>**″**.**

**Explicação:** A operação de LOAD começou na repartição especificada.

**Resposta do Usuário:** Esta é uma mensagem informativa.

**SQL6573I A execução remota do utilitário de divisão na repartição** ″**<número de nós>**″ **terminou com o código de execução remota** ″**<código>**″**.**

**Explicação:** A execução remota do utilitário de divisão na repartição especificada foi concluída.

**Resposta do Usuário:** Esta é uma mensagem informativa.

## **SQL6574I O utilitário leu** ″**<contagem de MB>**″ **megabytes de dados da fonte.**

**Explicação:** Estas informações são geradas periodicamente para apresentar ao usuário o status sobre o andamento de jobs extensos do AutoLoader.

**Resposta do Usuário:** Esta é uma mensagem informativa.

## **SQL6575I O utilitário concluiu a leitura de** ″**<contagem de MB>**″ **megabytes de dados do usuário.**

**Explicação:** Esta mensagem é gravada na conclusão da execução do AutoLoader para indicar o volume total de dados do usuário que foram processados.

**Resposta do Usuário:** Esta é uma mensagem informativa.

## **SQL6576N O utilitário AutoLoader encontrou um erro de encadeamento. Código de razão** ″**<código de razão>**″**, código de retorno** ″**<código de retorno>**″**.**

**Explicação:** Segue abaixo uma explicação do código de razão ″<código de razão>″

- v 1 O utilitário AutoLoader tentou criar um thread mas falhou com o código de retorno ″<código de retorno>″.
- v 2 O utilitário AutoLoader tentou esperar pela conclusão do thread, mas falhou com o código de retorno ″<código de retorno>″.

**Resposta do Usuário:** Verifique se está operando em um sistema operacional que suporta aplicações de thread, e de que seu limite de cadeia por processo é suficiente. Os requisitos de cadeia são os seguintes:

- Um thread para cada processo de carregamento que deve ser iniciado.
- Um thread para cada processo divisores,
- v Um thread para fornecimento de dados aos processos divisores.

## **SQL6577N O utilitário AutoLoader não suporta a opção do ROWCOUNT do comando carregar.**

**Explicação:** A opção ROWCOUNT no comando carregar não é suportado no utilitário do AutoLoader.

**Resposta do Usuário:** Corrija seu comando load no arquivo de configuração do AutoLoader e submeta o comando novamente.

#### **SQL6578N Opção do Autoloader inválida. Opção RESTART/TERMINATE somente pode ser utilizada com modo SPLIT\_AND\_LOAD ou LOAD\_ONLY.**

**Explicação:** Opção RESTART/TERMINATE no Autoloader somente pode trabalhar com modo SPLIT\_AND\_LOAD ou LOAD\_ONLY.

**Resposta do Usuário:** Verifique a configuração do AutoLoader ou os indicadores de opção do autoloader.

**SQL6579N Comando LOAD inválido no arquivo de configuração do AutoLoader. Opções RESTART e TERMINATE do AutoLoader são utilizadas para realizar respectivamente as operações LOAD RESTART e LOAD TERMINATE.**

**Explicação:** Usuários não devem especificar RESTART ou TERMINATE no comando LOAD. Ao contrário, as opções RESTART e TERMINATE do AutoLoader devem ser utilizadas.

**Resposta do Usuário:** Sem modificar o arquivo de configuração do AutoLoader, os usuários devem ativar o programa db2atld com a opção RESTART ou TERMINATE.

#### **SQL6580I LOAD está reiniciando no nó** ″**<número de nós>**″ **na fase** ″**<fase de reinício>**″**.**

**Explicação:** O AutoLoader confirmou que o LOAD está reiniciando em uma das fases LOAD/BUILD/DELETE.

**Resposta do Usuário:** Esta é uma mensagem informativa.

#### **SQL6581I Load não pode reiniciar no nó** ″**<número de nós>**″**.**

**Explicação:** O AutoLoader confirmou que o LOAD não pode ser reiniciado em um determinado nó.

**Resposta do Usuário:** Esta é uma mensagem informativa.

## **SQL6582I Reinício do LOAD no nó** ″**<número de nós>**″ **não é necessário.**

**Explicação:** O AutoLoader confirmou que o LOAD não precisa ser reiniciado em um determinado nó.

**Resposta do Usuário:** Esta é uma mensagem informativa.

**SQL6583N A definição da chave de partição é incompatível com o modo de carregamento do banco de dados particionado "<modo de carregamento>".**

**Explicação:** Uma coluna de identidade foi especificada como parte da definição da chave de partição, mas o modo de carregamento

# **SQL7000 - SQL7099**

#### **SQL7001N Solicitado comando desconhecido "<comando>".**

**Explicação:** O comando enviado para o REXX não pode ser reconhecido.

O comando não pode ser processado.

**Resposta do Usuário:** Verifique se o comando é uma instrução SQL válida e execute o procedimento novamente. Note que todos os comandos devem estar em maiúsculas.

#### **SQL7002N O nome do cursor é inválido.**

**Explicação:** O usuário especificou um nome de cursor incorreto.

O comando não pode ser processado.

**Resposta do Usuário:** Verifique se o nome do cursor é da forma "c1" through "c100".

#### **SQL7003N O nome da instrução é inválido.**

**Explicação:** O usuário especificou um nome de instrução incorreto.

O comando não pode ser processado.

**Resposta do Usuário:** Verifique se o nome da instrução é da forma "s1" through "s100".

#### **SQL7004N A sintaxe da solicitação é inválida.**

**Explicação:** REXX não pode analisar a cadeia de comando enviada.

O comando não pode ser processado.

**Resposta do Usuário:** Utilize a sintaxe de comando apropriada.

especificado não é PARTITION\_AND\_LOAD e o modificador identityoverride não foi especificado.

**Resposta do Usuário:** Altere o modo de carregamento para PARTITION\_AND\_LOAD, especifique o modificador identityoverride ou remova a coluna de identidade da definição da chave de partição.

# **SQL7005W O cursor utilizado por esta instrução OPEN não foi declarado.**

**Explicação:** Tentada uma instrução OPEN sem uma declaração de cursor.

O comando não pode ser processado.

**Resposta do Usuário:** Insira uma instrução DECLARE antes da instrução OPEN e execute o procedimento novamente.

#### **SQL7006N Palavra-chave "<palavra-chave>" inválida fornecida em "<solicitação>".**

**Explicação:** A instrução contém uma palavra-chave não válida "<palavra-chave>".

O comando não pode ser processado.

**Resposta do Usuário:** Especifique o formato da palavra-chave correto.

#### **SQL7007N A variável REXX "<variável>" não existe.**

**Explicação:** Passada uma variável REXX não existente no pool de variáveis REXX.

O comando não pode ser processado.

**Resposta do Usuário:** Verifique se todos os nomes de variáveis na lista de variáveis do host estão atribuídos antes do comando que falhou. Então execute novamente o procedimento.

## **SQL7008N Variável REXX "<variável>" contém dados inconsistentes.**

**Explicação:** Uma variável contendo dados inconsistentes foi passada para REXX.

O comando não pode ser processado.

**Resposta do Usuário:** Se a variável for um SQLDA, verifique se os dados e os tamanhos de campo foram atribuídos corretamente. Se for uma variável REXX, verifique se o tipo de dados é apropriado para o comando onde ele está sendo utilizado.

#### **SQL7009N Variável REXX "<variável>" truncada.**

**Explicação:** A variável "<variável>" passada para REXX continha dados inconsistentes. A cadeia de dados da "<variável>" foi truncada.

O comando não pode ser processado.

**Resposta do Usuário:** Verifique se o tamanho dos dados é consistente com o tamanho fornecido no SQLDA de entrada, e execute o procedimento novamente.

## **SQL7010N ID de pesquisa "<ID>" inválido.**

**Explicação:** A ID da pesquisa "<variável>" passada para REXX não existia ou continha dados inconsistentes ou ausentes.

O comando não pode ser processado.

**Resposta do Usuário:** Verifique se os dados contidos na ID da pesquisa foram atribuídos corretamente, e execute o procedimento novamente.

## **SQL7011N O parâmetro solicitado "<parâmetro>" não foi fornecido.**

Explicação: O parâmetro "<parâmetro>" é requerido pela sintaxe do comando REXX mas não foi especificado.

O comando não pode ser processado.

**Resposta do Usuário:** Especifique o valor do parâmetro solicitado, e execute o procedimento novamente.

## **SQL7012N Tentada a alteração ISL durante a conexão com um banco de dados.**

**Explicação:** O nível de isolamento (ISL) não pode ser alterado enquanto está conectado ao banco de dados.

O comando é ignorado.

**Resposta do Usuário:** Se for necessária uma alteração no nível de isolamento, desconecte-se do banco de dados atual, depois defina o nível de isolamento e conecte-se ao banco de dados.

#### **SQL7013N Não correspondência de nome de instrução e cursor ou atributo hold.**

**Explicação:** No REXX, a forma do nome do cursor e da instrução deve ser 'cnn' e 'snn,' onde 'nn' é um número de 1 a 100. Os números devem ser os mesmos para um par de cursor e instrução. Além disso, de c1 a c50 são declarados sem hold e de c51 a c100 com hold.

O comando é ignorado.

**Resposta do Usuário:** Verifique se os números do cursor e da instrução correspondem e execute novamente o procedimento.

## **SQL7014N Número de componentes de variáveis do host incorreto.**

**Explicação:** No REXX, o primeiro componente de uma variável do host composta lista um número diferente do número real de componentes definidos.

O comando é ignorado.

**Resposta do Usuário:** Verifique se o número no primeiro componente corresponde ao número de componentes realmente definidos e execute novamente o procedimento.

## **SQL7015N O nome da variável "<variável>" não é válido no REXX.**

**Explicação:** O nome da variável especificada não é válido no REXX. O nome deve adequar-se aos requisitos da linguagem.

O comando não pode ser processado.

**Resposta do Usuário:** Altere o nome para um que se adeqúe aos requisitos do REXX e envie novamente o comando.

**SQL7016N Sintaxe inválida fornecida à interface SQLDB2. Erro Relacionado: "<erro do db2>". O comando não pode ser processado.**

**Explicação:** Sintaxe inválida foi fornecida à interface SQLDB2, ex. ambos, um arquivo de entrada e um comando, foram especificados.

**Resposta do Usuário:** Observe o código de erro relacionado para mais informação.

**SQL7032N Procedimento SQL "<nome do procedimento>" não criado. O arquivo de diagnóstico é "<nome do arquivo>".**

**Explicação:** O Procedimento SQL "<nome do procedimento>" não foi criado. Ocorreu uma das seguintes condições:

- v O suporte para procedimentos armazenados SQL não está instalado e configurado neste servidor. Você precisa ter o DB2 Application Development Client e um compilador C instalados no servidor para criar os procedimentos SQL. É necessário definir a variável de registro do DB2 DB2\_SQLROUTINE\_COMPILER\_PATH para apontar para um arquivo script ou batch que contenha definições de ambiente para o compilador C na plataforma.
- v Falha do DB2 em pré-compilar ou compilar o procedimento armazenado SQL. O DB2 cria um procedimento SQL como um programa C que contém SQL incorporado. Os erros não-encontrados durante a análise inicial da instrução CREATE PROCEDURE podem ser encontrados no decorrer do estágio de pré-compilação ou compilação.

Para plataformas UNIX, o caminho completo do arquivo que contém as informações de diagnóstico é:

\$DB2PATH/function/routine/sqlproc/ \ \$DATABASE/\$SCHEMA/tmp/" <nome do arquivo>"

em que \$DATABASE representa o nome do banco de dados e \$SCHEMA representa o nome do esquema do procedimento SQL.

Para sistemas operacionais OS/2 e Windows, de 32 bits, o caminho completo do arquivo que contém as informações de diagnóstico é:

%DB2PATH%\function\routine\sqlproc\ \ %DATABASE%\%SCHEMA%\tmp\"<file-name>"

em que %\$DATABASE% representa o nome do banco de dados e %\$SCHEMA% representa o nome do esquema do procedimento SQL.

**Resposta do Usuário:** Verifique se um compilador C e um DB2 Application Development Client compatíveis estão instalados no servidor. Se ocorreu um erro de compilação ou pré-compilação, consulte as respectivas mensagens no arquivo de diagnóstico "<nome do arquivo>".

Verifique se a variável de registro do DB2, DB2\_SQLROUTINE\_COMPILER\_PATH, está definida para apontar para um arquivo de script ou batch que configure o ambiente do compilador C. Em um sistema operacional UNIX, por exemplo, você pode criar um script chamado "sr\_cpath" no diretório /home/DB2INSTANCE/sqllib/function/routine. Para definir a variável de registro do DB2, DB2\_SQL\_ROUTINE\_COMPILER\_PATH, de acordo, emita o seguinte comando:

```
db2set DB2 SQLROUTINE COMPILER PATH = \setminus"/home/DB2INSTANCE/sqllib/function/ \
routine/sr_cpath"
```
**sqlcode**: -7032

**sqlstate**: 42904

**SQL7035W O executável do procedimento SQL "<nome do procedimento>" não está salvo no catálogo do banco de dados.**

**Explicação:** O executável do procedimento SQL excede o limite de 2 megabytes assim sendo não poderá ser armazenado no catálogo do banco de dados. Isto não poderá ser recuperado automaticamente no tempo restaurado do banco de dados ou no ROLLBACK da instrução DROP PROCEDURE.

**Resposta do Usuário:** Se o resultado do aviso da instrução CREATE PROCEDURE, verificar que você manteve um backup do executável associado com o procedimento SQL "<nome do procedimento>". Se o aviso foi emitido durante uma operação de restauração ou um ROLLBACK

# **SQL8000 - SQL8099**

#### **SQL8000N O processamento de DB2START falhou; uma licença de produto válida não foi encontrada.**

**Explicação:** Uma chave de licença válida não pôde ser encontrada e o período de avaliação expirou.

**Resposta do Usuário:** Instale uma chave de licença completamente qualificada para a versão do produto. Você pode obter uma chave de licença para o produto entrando em contato com o representante da IBM ou distribuidor autorizado.

#### **SQL8001N O processamento da conexão do DB2 falhou; uma licença de produto válida não foi encontrada.**

**Explicação:** Uma chave de licença válida não pôde ser encontrada e o período de avaliação expirou.

**Resposta do Usuário:** Instale uma chave de licença completamente qualificada para a versão do produto. Você pode obter uma chave de licença para o produto entrando em contato com o representante da IBM ou distribuidor autorizado.

de uma instrução DROP PROCEDURE, depois o executável associado com "<nome do procedimento>" manualmente deve ser sincronizado com o procedimento SQL que é definido no catálogo.

**sqlcode**: +7035

**sqlstate**: 01645

#### **SQL7099N Ocorreu erro inválido "<erro>".**

**Explicação:** Ocorreu um erro interno do REXX.

O comando não pode ser processado.

**Resposta do Usuário:** Verifique se o REXX está instalado corretamente e execute novamente o procedimento. Se o erro persistir, anote o número do erro e ligue para o revendedor.

**sqlcode**: -8001

**sqlstate**: 42968

#### **SQL8002N O processamento da conexão do DRDA falhou; uma licença de produto válida não foi encontrada.**

**Explicação:** Uma chave de licença válida não pôde ser encontrada e o período de avaliação expirou.

**Resposta do Usuário:** Instale uma chave de licença completamente qualificada para a versão do produto. Você pode obter uma chave de licença para o produto entrando em contato com o representante da IBM ou distribuidor autorizado.

**sqlcode**: -8002

**sqlstate**: 42968

**SQL8006W O produto** ″**<nome do produto>**″ **não possui uma chave de licença válida instalada. Se você tiver licenciado esse produto, favor garantir que a chave de licença seja instalada adequadamente. não possui uma chave de licença instalada. Caso tenha licenciado este produto, assegure que a chave de licença foi instalada corretamente. Caso a chave de licença não esteja instalada, este produto ficará ativado por um período de avaliação de O USO DO PRODUTO DURANTE O PERÍODO DE AVALIAÇÃO DETERMINA A ACEITAÇÃO DOS TERMOS DO ACORDO DE AVALIAÇÃO DA IBM NO ARQUIVO EVALUATE.AGR, LOCALIZADO NO SEGUINTE DIRETÓRIO:** ″**<nome do diretório>**″**.**

**Explicação:** Uma chave de licença válida não foi instalada para esse produto. O produto estará ativado para operar por um período de tempo limitado para propósitos de avaliação. O PERÍDO DE AVALIAÇÃO É CONTROLADO POR UM DISPOSITIVO DE CONTROLE DE TEMPO.

**Resposta do Usuário:** Se você adquiriu uma versão intitulada completamente desse produto, favor instalar sua chave de licença como descrito na documentação de instalação do produto. Se você já instalou a chave de licença, favor verificar seu arquivo de licença para precisão.

O USO DO PRODUTO PELO PERÍODO DE AVALIAÇÃO ESTÁ SUJEITO AOS TERMOS DE ACORDO DE AVALIAÇÃO DA IBM NO ARQUIVO EVALUATE.AGR. AO UTILIZAR O PRODUTO DURANTE O PERÍODO DE AVALIAÇÃO ESTARÁ ESTABELECENDO SUA ACEITAÇÃO DESTES TERMOS.

Caso você não aceite os termos, você não está autorizado a usar o produto e deve anular sua instalação. Para obter uma chave de licença para o programa inteiramente autorizado com o produto, entre em contato com o seu

representante ou fornecedor autorizado IBM.

**SQL8007W Há** ″**<número>**″ **dia(s) deixado no período de avaliação para o produto** ″**<texto>**″**. UTILIZAÇÃO DO PRODUTO DURANTE O PERÍODO DE AVALIAÇÃO CONSTITUI NA ACEITAÇÃO DOS TERMOS DO ACORDO DE AVALIAÇÃO DA IBM CONTIDO NO ARQUIVO EVALUATE.AGR, LOCALIZADO SEGUINTE DIRETÓRIO:** ″**<texto>**″

**Explicação:** Uma chave de licença válida não foi instalada para esse produto. O período de avaliação expirará após o número especificado de dias.

**Resposta do Usuário:** O produto está operando no modo de avaliação, e está ativado por um período de tempo limitado. Quando o período de avaliação tiver expirado esse não se executará até que uma chave de licença completamente qualificada para a versão do produto seja instalada.

Você pode obter uma chave de licença para o produto entrando em contato com o representante da IBM ou distribuidor autorizado.

### **SQL8008N O produto** ″**<texto>**″ **não possui uma chave de licença válida instalada e o período de avaliação expirou. Funções específicas para esse produto não estão ativadas.**

**Explicação:** Uma chave de licença válida não pôde ser encontrada e o período de avaliação expirou.

**Resposta do Usuário:** Instale uma chave de licença completamente qualificada para a versão do produto. Você pode obter uma chave de licença para o produto entrando em contato com o representante da IBM ou distribuidor autorizado.

**SQL8009W O número do usuários simultâneos do produto DB2 Workgroup excedeu o definido de** ″**<número>**″**. A contagem do usuário concorrentes é** ″**<número>**″**.**

**Explicação:** O número do usuários concorrentes excedeu o número do usuários concorrentes definidos nas licenças DB2.

**Resposta do Usuário:** Entre em contato com seu representante IBM ou distribuidor autorizado para obter autorizações do usuário do DB2 adicionais e atualizar as informações de licença do DB2 no Centro de Licenças.

**sqlcode**: +8009

**sqlstate**: 01632

**SQL8010W O número do usuários concorrentes do produto do DB2 Connect excede a ordem invertida definido de** ″**>número<**″**. A contagem do usuários concorrentes é** ″**>número<**″**.**

**Explicação:** O número do usuários concorrentes excedeu o número do usuários concorrentes definidos nas licenças DB2.

**Resposta do Usuário:** Entre em contato com seu representante IBM ou distribuidor autorizado para obter autorizações do usuário do DB2 adicionais e atualizar as informações de licença do DB2 no Centro de Licenças.

**sqlcode**: +8010

**sqlstate**: 01632

**SQL8011W Uma ou mais partições de banco de dados não possui uma chave de licença DB2 válida para o produto** ″**<nome do produto>**″**. Consulte o db2diag.log para obter mais informações.**

**Explicação:** Uma chave de licença válida não foi instalada para este produto em todas as partições de banco de dados. O produto estará ativado para operar por um período de tempo limitado

## para propósitos de avaliação. O PERÍODO DE AVALIAÇÃO É CONTROLADO POR UM DISPOSITIVO DE CONTROLE DE TEMPO.

**Resposta do Usuário:** Verifique o db2diag.log para ver outras informações indicando quais partições de banco de dados estão encontrando o problema de licença. Se você adquiriu uma versão intitulada completamente desse produto, favor instalar sua chave de licença como descrito na documentação de instalação do produto. Se você já instalou a chave de licença, favor verificar seu arquivo de licença para precisão.

O USO DO PRODUTO DURANTE O PERÍODO DE AVALIAÇÃO ESTÁ SUJEITO AOS TERMOS DO ACORDO DE AVALIAÇÃO IBM NO ARQUIVO EVALUATE.ARG. AO UTILIZAR O PRODUTO DURANTE O PERÍODO DE AVALIAÇÃO ESTARÁ ESTABELECENDO SUA ACEITAÇÃO DESTES TERMOS.

Caso você não aceite os termos, você não está autorizado a usar o produto e deve anular sua instalação. Para obter uma chave de licença para o programa inteiramente autorizado com o produto, entre em contato com o seu representante ou fornecedor autorizado IBM.

**SQL8012W O número do usuários simultâneos do produto DB2 Enterprise excedeu o definido de** ″**>número<**″**. A contagem do usuários concorrentes é** ″**>número<**″**.**

**Explicação:** O número do usuários concorrentes excedeu o número do usuários concorrentes definidos nas licenças DB2.

**Resposta do Usuário:** Entre em contato com seu representante IBM ou distribuidor autorizado para obter autorizações do usuário do DB2 adicionais e atualizar as informações de licença do DB2 no Centro de Licenças.

**sqlcode**: +8012

**sqlstate**: 01632

**SQL8013W O número do usuários concorrentes do produto de Conexão DB2 tem excedido o habilitado definido de** ″**<número>**″**. A contagem de conexão do banco de dados é** ″**<número>**″**.**

**Explicação:** A licença para o produto DB2 Connect que você está utilizando suporta um número limitado de conexões simultâneas do banco de dados. Você solicitou um número de conexões que excede este limite.

**Resposta do Usuário:** Faça um upgrade para uma versão do produto DB2 Connect com um limite maior de conexões simultâneas do banco de dados.

Usuários do DB2 Connect Enterprise Edition: obtenham licenças para usuários adicionais adquirindo o Additional User Packs.

**sqlcode**: +8013

**sqlstate**: 01632

**SQL8014N SQL8014N A versão do produto DB2 Connect que você está utilizando não está licenciada para utilização com o protocolo TCP/IP. Faça um upgrade para um produto DB2 Connect com função completa para utilizar TCP/IP.**

**Explicação:** Esta versão do DB2 Connect está limitada à conectividade SNA. Conexões TCP/IP não são suportadas.

**Resposta do Usuário:** Faça um upgrade para um produto do DB2 Connect com função completa como o DB2 Connect Personal Edition ou o DB2 Connect Enterprise Edition para utilizar TCP/IP.

**sqlcode**: -8014

**sqlstate**: 42968

#### **SQL8015N A versão do produto DB2 Connect que você está utilizando não está licenciada para atualização de vários bancos de dados na mesma transação.**

**Explicação:** Esta versão do DB2 Connect está limitada ao trabalho com um único banco de dados. Ela não suporta o protocolo do commit de duas fases.

**Resposta do Usuário:** Faça um upgrade para um produto do DB2 Connect com função completa como o DB2 Connect Personal Edition ou o DB2 Connect Enterprise Edition para poder atualizar vários bancos de dados em uma única transação.

**sqlcode**: -8015

**sqlstate**: 42968

## **SQL8016N O usuário "<nome do usuário>" não está definido como um usuário registrado para o produto "<nome do produto>".**

**Explicação:** O usuário não foi registrado para utilizar este produto.

**Resposta do Usuário:** Entre em contato com seu representante IBM ou distribuidor autorizado para obter autorizações do usuário do DB2 adicionais e atualizar as informações de licença do DB2 no Centro de Licenças.

**SQL8017W O número de processadores nesta máquina excede a licença definida de "<quantidade-licenciada>" para o produto "<nome do produto>". O número de processadores nesta máquina é "<quantidade de processadores>". Adquira licenças adicionais do processador com o representante ou revendedor autorizado da IBM e atualize a licença utilizando o Centro de Licença ou o utilitário da linha de comandos db2licm. Para obter mais informações sobre como atualizar licenças do processador, consulte o manual de Iniciação Rápida da plataforma utilizada. Para obter mais informações sobre o utilitário db2licm, consulte a Referência a Comandos.**

**Resposta do Usuário: sqlcode**: +8017

**SQL8018W O número do usuários simultâneos deste produto excedeu a licença definida de "<número>". A contagem do usuários simultâneos é "<número>".**

**Explicação:** O número do usuários simultâneos excedeu o número de licenças definidas ao usuário simultâneo.

**Resposta do Usuário:** Entre em contato com seu representante IBM ou revendedor autorizado para obter autorizações do usuário adicionais e atualizar as informações de licença do DB2 no Centro de Licença.

**sqlcode**: +8018

**sqlstate**: 01632

## **SQL8019N Ocorreu um erro na atualização da licença do OLAP Starter Kit. RC = "<código de razão>".**

**Explicação:** O utilitário de licença não pode atualizar a licença do OLAP Starter Kit por que ocorreu um erro desconhecido.

**Resposta do Usuário:** Tente submeter novamente o comando. Se o problema persistir, por favor comunica-se com um representante de serviços da IBM.

**sqlcode**: -8019

**SQL8020W O número de concorrentes de fontes de dados não-DB2 para um servidor excedeu a autorização definida do "<número de fontes>". O número atual de fontes de dados não-DB2 é "<número de autorização>".**

**Explicação:** O número de concorrentes de fontes de dados não-DB2 excedeu o número de autorizações definidas.

**Resposta do Usuário:** Entre em contato com o seu representante IBM ou revendedor autorizado para obter autorizações adicionais e depois atualize as informações de licença do DB2 no Centro de Licença.

**sqlcode**: +8020

## **SQL8021W A origem de dados "<nome da fonte>" não está definida como uma origem de dados registrada** para "<nome do produto>".

**Explicação:** A origem de dados não foi configurada como uma origem de dados registrada. Você deve adquirir autorizações para todas as fontes de dados não-DB2.

**Resposta do Usuário:** Entre em contato com o seu representante IBM ou revendedor autorizado para obter autorizações de origem de dados adicionais e atualize a lista origem de dados registrada para este produto no Centro de Licença.

**sqlcode**: +8021

# **SQL8100 - SQL8199**

#### **SQL8100N A tabela está completa.**

**Explicação:** Os seguintes parâmetros podem ser especificados na criação de um banco de dados:

- v número máximo de páginas por segmento por arquivo
- v número de segmentos

Cada parte da tabela pode agora ter vários arquivos dentro dos segmentos do banco de dados. O arquivo pode crescer até alcançar o seu tamanho máximo de segmento (número máximo de páginas por segmento) e então vai para o segmento seguinte para acrescentar mais dados. Isso ocorre até que tenha utilizado o número máximo de páginas por segmento em todos os segmentos configurados, quando a tabela fica então cheia.

Desta forma, o espaço total por parte do banco de dados é o produto do número máximo de páginas pelo número de segmentos. A tabela ficará cheia quando qualquer das partes da tabela usar todos os seus espaços configurados.

Usuários do sistema federado: esta situação pode também ser detectada pela origem de dados.

## **Resposta do Usuário:**

- v Exclua linhas da tabela
- v Reorganize a tabela para abrir mais espaço
- v Crie um novo banco de dados com valores maiores para máximo de páginas por segmento e número de segmentos, faça um backup do banco de dados original e restaure no novo banco de dados.

# **SQL9300 - SQL9399**

## **SQL9301N Um opção inválida está especificada ou um parâmetro de opção está faltando.**

**Explicação:** A opção especificada é inválida ou um parâmetro de opção não foi especificado.

O comando não pode ser processado.

Usuários do sistema federado: isole o problema à origem de dados falha (refira-se ao Troubleshooting Guide para determinar qual origem de dados está falhando em processar a instrução do SQL) e:

- v Tome as etapas necessárias para aumentar o espaço na tabela na origem de dados.
- v Se a tabela estiver em servidor federado, crie um novo banco de dados com valores maiores para máximo de páginas por segmento e número de segmentos. Reproduza o banco de dados original e restaure o novo banco de dados.

## **SQL8101N Um segmento do banco de dados pode estar incorreto.**

**Explicação:** Este erro pode ocorrer de duas formas:

- 1. Cada segmento do banco de dados possui um arquivo identificador. O arquivo pode estar ausente ou o conteúdo do arquivo pode estar incorreto.
- 2. Faltam um ou mais segmentos de banco de dados alocados anteriormente.

#### **Resposta do Usuário:**

- v Assegure que os sistemas de arquivos estão montados corretamente.
- v Restaure o banco de dados de um backup
- v Chame o representante de serviços da IBM

**Resposta do Usuário:** Corrija a opção e execute o comando novamente.

## **SQL9302N Parâmetro de opção inválido: "<parâmetro de opção>".**

**Explicação:** O parâmetro de opção especificado é inválido.

O comando não pode ser processado.

**Resposta do Usuário:** Corrija o parâmetro de opção e execute o comando novamente.

#### **SQL9303N Nenhuma <opção> está especificada.**

Explicação: A opção necessária "<opção>" não foi especificada.

O comando não pode ser processado.

**Resposta do Usuário:** Execute novamente o comando especificando a opção necessária.

#### **SQL9304N Incapaz de abrir o arquivo "<nome-arquivo>" para escrita.**

**Explicação:** O comando não pode ser processado.

**Resposta do Usuário:** Assegure que o sistema pode acessar o arquivo.

#### **SQL9305N O nome <nome> é muito longo. O comprimento máximo é** ″**<comprimento>**″**.**

**Explicação:** O <nome> é maior que o comprimento máximo <comprimento>.

O comando não pode ser processado.

**Resposta do Usuário:** Verifique se <nome> não exceda o comprimento máximo.

#### **SQL9306N Um ou mais nomes de campo são muito longos. O comprimento máximo é** ″**<comprimentomáximo>**″**.**

**Explicação:** O comprimento total de um nome de campo inclui o prefixo especificado e/ou um sufixo de coluna, que pode ser seu nome ou seu número. Este comprimento total não pode exceder o comprimento máximo.

O comando não pode ser processado.

**Resposta do Usuário:** Verifique se todos os nomes de campos não excedam o comprimento máximo.

## **SQL9307N Comentários não podem ser recuperados do banco de dados. Código de erro = "<código-sql>".**

**Explicação:** Ocorreu um um erro enquanto se tentava recuperar os comentários de uma coluna do banco de dados.

O comando não pode ser processado.

**Resposta do Usuário:** Verifique o código de erro para obter mais informações.

## **SQL9308W O tipo de dados SQL "<tipo-sql>"** da coluna "<nome da coluna>" **não é suportado.**

**Explicação:** O tipo de dados SQL "<tipo-sql>" não é suportado na linguagem de host especificado.

Nenhuma declaração foi gerada para esta coluna.

**Resposta do Usuário:** Verifique se esta é a tabela desejada.

## **SQL9320I Conectando ao banco de dados "<banco de dados>"...**

**Explicação:** O utilitário está tentando se conectar ao banco de dados "<br/>banco de dados>".

**Resposta do Usuário:** Consulte a mensagem de erro para detalhes se falhar.

## **SQL9321I Ligando o utilitário automaticamente...**

**Explicação:** O utilitário está tentando efetuar a vinculação ao banco de dados.

**Resposta do Usuário:** Consulte a mensagem de erro para detalhes se falhar.

## **SQL9322I Recuperando informações da coluna para a tabela "<tabela>"...**

**Explicação:** O utilitário está tentando recuperar informação de coluna da tabela "<tabela>".

**Resposta do Usuário:** Consulte a mensagem de erro para detalhes se falhar.

## **SQL9323I Gerando declarações para o arquivo "<nome do arquivo>"...**

**Explicação:** O utilitário está tentando gerar declarações para o arquivo "<nome do arquivo>".

**Resposta do Usuário:** Consulte a mensagem de erro para detalhes se falhar.

# **SQL10000 - SQL10099**

#### **SQL10002N A senha fornecida é extensa demais.**

**Explicação:** O tamanho da senha deve ser de 18 caracteres ou menos. No entanto, se a senha precisar ser verificada para uma conversa do APPC, deverá conter 8 caracteres ou menos.

**Resposta do Usuário:** Assegure que a palavra-chave não é mais extensa do que o limite permitido.

**sqlcode**: -10002

**sqlstate**: 28000

#### **SQL10003C Não há recursos do sistema suficientes para processar a solicitação. A solicitação não pode ser processada.**

**Explicação:** O gerenciador do banco de dados não pode processar a solicitação porque não há recursos suficientes do sistema. Os recursos que podem causar este erro são:

- v A quantidade de memória no sistema
- v O número de identificadores de fila de mensagens disponíveis no sistema.

**Resposta do Usuário:** Encerre a aplicação. As soluções possíveis são:

- v Remover os processos em segundo plano.
- v Cancelar outras aplicações que estejam utilizando os recursos acima.
- v Se você estiver utilizando o Remote Data Services, aumente o tamanho da pilha do Remote Data Services (rsheapsz) na

## **SQL9324I Desconectando o banco de dados "<banco de dados>"...**

**Explicação:** O utilitário está tentando desconectar do banco de dados "<br/>banco de dados>".

**Resposta do Usuário:** Consulte a mensagem de erro para detalhes se falhar.

configuração do cliente e do servidor, porque pelo menos um bloco é utilizado por aplicação.

NOTA: Esta mensagem aplica-se apenas às versões do DB2 anteriores à Versão 2.

v Diminuir os valores dos parâmetros de configuração que definem a alocação da memória, incluindo *udf\_mem\_sz* se houver UDFs envolvidos na instrução que falhou.

**sqlcode**: -10003

**sqlstate**: 57011

### **SQL10004C Ocorreu um erro de E/S durante o acesso ao diretório de bancos de dados.**

**Explicação:** O diretório de banco de dados do sistema ou o diretório de bancos de dados local não pode ser acessado. Este erro pode ocorrer não só enquanto o sistema cataloga ou tira do catálogo um banco de dados, mas também enquanto o sistema acessa um banco de dados que esteja catalogado no diretório.

Esse erro será retornado se for tentada uma conexão entre plataformas de 32 e de 64 bits. As conexões entre plataformas de 32 e de 64 bits não são suportadas.

O comando não pode ser processado.

**Resposta do Usuário:** As soluções possíveis são:

v Se o diretório do banco de dados local está danificado, restaure os bancos de dados que estavam catalogados nele com as versões de backup e catalogue-os.
Se estiver instalando o backup de amostra, elimine-o e instale o banco de dados de amostra novamente.

**sqlcode**: -10004

**sqlstate**: 58031

**SQL10005N O parâmetro de modo "<parâmetro>" na instrução CONNECT TO não é válido. Esse deve ser SHARE para acesso compartilhado, EXCLUSIVE para utilização exclusiva, ou EXCLUSIVE MODE ON SINGLE NODE para utilização exclusiva sobre nó simples. Para conexões do DB2 Connect, apenas o modo SHARE é suportado. EXCLUSIVE MODE ON SINGLE NODE é apenas suportado na configuração de MPP.**

**Explicação:** O parâmetro do *modo* da instrução CONNECT TO deve ser SHARE para compartilhado, EXCLUSIVE para uso exclusivo ou EXCLUSIVE MODE ON SINGLE NODE para uso exclusivo no modo único. Se você estiver se conectando a um banco de dados utilizando o DB2 Connect, é permitido apenas o acesso compartilhado. EXCLUSIVE MODE ON SINGLE NODE é apenas suportado na configuração de MPP.

O comando não pode ser processado.

**Resposta do Usuário:** Execute novamente o comando com um parâmetro de *modo* válido.

**SQL10007N A mensagem "<número da mensagens>" não pode ser recuperada. Código de razão: "<código>".**

**Explicação:** A mensagem solicitada "<número da mensagens>" não pode ser recuperada do arquivo de mensagens. O código de razão "<código>" é um dos seguintes:

- 1. A variável de ambiente "DB2INSTANCE" não foi definida, ou foi definida para uma instância inválida. Corrija e tente novamente.
- 2. O arquivo de mensagens foi encontrado, mas não pode ser aberto devido a permissões. Verifique as permissões dos arquivos no diretório de mensagens.
- 3. O arquivo de mensagens não foi encontrado. O arquivo não existe ou o diretório onde ele deveria estar não existe. Verifique se existe um diretório 'primário' (o padrão) ou um diretório com o mesmo nome que a variável de ambiente 'LANG' no diretório de mensagens.
- 4. A mensagem solicitada não existe no arquivo de mensagens. O arquivo de mensagens está desatualizado ou é o arquivo errado.
- 5. LC\_CTYPE está definido para um local não suportado pelo banco de dados. Corrija e tente novamente.
- 6. Ocorreu um erro inesperado do sistema. Tente executar novamente. Se o problema persistir, entre em contato com o representante da IBM.
- 7. Memória insuficiente. Uma tentativa de conseguir memória privada falhou. Tente novamente.

**Resposta do Usuário:** Submeta novamente o comando depois de verificar o seguinte:

- assegure que a variável do ambiente DB2INSTANCE está definida para a cadeia literal correta para o nome do usuário que está tentando o comando.
- assegure que o diretório de origem está especificado para o nome do usuário que está tentando este comando (isto é, no arquivo /etc/passwd)
- assegure que a variável do ambiente LANG está definida para o valor correto para a linguagem instalada, ou está definido como 'C' (padrão para o que quer que esteja no diretório 'primário'), no nome do usuário que está tentando este comando

Se todos os itens acima estiverem corretos e o erro persistir, reinstale o DB2.

## **SQL10009N O conjunto de códigos "<conjunto de códigos>" e/ou território "<território>" especificado não são válidos.**

**Explicação:** Esta versão do gerenciador do banco de dados não suporta o conjunto de códigos ou território ativo ou ambos, conforme especificado pelo comando Create Database.

O comando não pode ser processado.

**Resposta do Usuário:** Consulte o comando Create Database em *Administration Guide* para obter detalhes sobre pares de conjunto de códigos e território suportados pelo gerenciador do banco de dados.

**SQL10010N A biblioteca especificada, "<nome>", foi carregada, mas a função "<função>" não pôde ser executada.**

**Explicação:** A rotina de função dentro da biblioteca não foi encontrada.

O comando não pode ser processado.

#### **Resposta do Usuário:**

- 1. Se for uma biblioteca DARI, assegure que a biblioteca DARI está construída corretamente. Assegure que a rotina de função seja exportada através do 'arquivo de exportação'.
- 2. Para outras bibliotecas, o usuário talvez precise reinstalar a instância do gerenciador do banco de dados ou o produto gerenciador do banco de dados.

**sqlcode**: -10010

**sqlstate**: 42724

## **SQL10011N Foi recebida uma interrupção durante a carga da biblioteca DARI "<nome>" especificada.**

**Explicação:** O comando foi interrompido durante a carga da biblioteca DARI, talvez pela tecla de interrupção (normalmente Ctrl+Break ou Ctrl+C).

Processamento é interrompido.

**Resposta do Usuário:** Submeta novamente o comando.

**sqlcode**: -10011

**sqlstate**: 42724

## **SQL10012N Recebido um erro inesperado do sistema operacional durante a carga da biblioteca "<nome>" especificada.**

**Explicação:** Ocorreu um erro inesperado durante a tentativa de carregar o módulo da biblioteca especificado no campo nome do programa.

**Resposta do Usuário:** Submeta novamente o comando atual. Se o erro continuar, encerre o gerenciador de banco de dados e reinicie-o. Se o erro persistir, reinstale o gerenciador de bancos de dados.

Se a reinstalação não corrigir o erro, registre o número da mensagem (SQLCODE) e todas as informação no SQLCA, se for possível.

Se o rastreamento estiver ativo, chame o recurso Independent Trace Facility no prompt de comandos do sistema operacional. Consulte o Independent Trace Facility em *Troubleshooting Guide* para obter informações de como utilizar este recurso. Depois contacte a IBM conforme especificado neste manual.

**sqlcode**: -10012

**sqlstate**: 42724

# **SQL10013N A biblioteca especificada "<nome>" não pode ser carregada.**

**Explicação:** O módulo da biblioteca não foi encontrado.

**Resposta do Usuário:** Para usuários DARI, assegure que a biblioteca especificada está disponível.

v Se a aplicação cliente usa um nome de caminho qualificado completo para especificar a biblioteca DARI, ela deve estar armazenada no caminho de diretório fornecido. Se a aplicação cliente não usa o nome do caminho,

a biblioteca DARI deve estar armazenada no diretório padrão

(<InstanceHomeDir>/sqllib/function). Onde <InstanceHomeDir> é o diretório origem da instância do gerenciador do banco de dados.

Se a mensagem de erro ocorrer na inicialização então o usuário precisará reinstalar a instância DB2 ou o produto gerenciador de banco de dados.

Usuários do sistema federado: se a mensagem de erro ocorrer como um resultado de emissão db2start no sistema federado e o "<nome>" for "do DB2\_DJ\_COMM" então o experiente servidor federado carregou um problema em um dos módulos de wrapper identificado pela variável de ambiente do DB2\_DJ\_COMM. A variável de ambiente DB2\_DJ\_COMM deve ser atualizada para conter apenas módulos wrapper válidos.

Se a mensagem de erro ocorrer como um resultado da execução de db2start para o sistema combinado e o "<nome>" não for "a partir de DB2\_DJ\_COMM", o usuário deve reinstalar a instância combinada.

Se a biblioteca identificar um módulo de reinício a cada ciclo, aquele módulo deve ser instalado, link-editado (quando necessário) e disponível no atual diretório. Consulte *Suplemento de Instalação e Configuração* para obter mais informações sobre a configuração de módulos de wrapper.

**sqlcode**: -10013

**sqlstate**: 42724

## **SQL10014N O nome do programa chamando DARI "<nome>" especificado não é válido.**

**Explicação:** A sintaxe do nome do módulo de biblioteca DARI ou do nome do programa DARI não é correta.

**Resposta do Usuário:** Verifique se a biblioteca ou nome do programa DARI seja especificado corretamente.

**sqlcode**: -10014

**sqlstate**: 42724

#### **SQL10015N Não há recursos do sistema suficientes para carregar a biblioteca especificada "<nome>".**

**Explicação:** Não há memória suficiente para carregar o módulo de biblioteca.

**Resposta do Usuário:** Encerre a aplicação. As possíveis soluções são:

- v Remover os processos em segundo plano.
- v Diminuir os valores dos parâmetros de configuração que definem a alocação de memória.
- v Instalar mais memória.

**sqlcode**: -10015

**sqlstate**: 42724

#### **SQL10017N A instrução SQL CONNECT RESET não é permitida no procedimento Database Application Remote Interface (DARI).**

**Explicação:** O procedimento remoto contém uma instrução SQL CONNECT RESET.

**Resposta do Usuário:** Remova a instrução SQL CONNECT RESET e tente o procedimento remoto novamente.

**sqlcode**: -10017

**sqlstate**: 38003

## **SQL10018N O disco está cheio. O processamento foi encerrado.**

**Explicação:** O disco está cheio. Durante a exportação de um arquivo PC/IXF, o arquivo PC/IXF está em um disco fixo ou o arquivo PC/IXF e o banco de dados estão no mesmo sistema de arquivos ou o arquivo PC/IXF e o arquivo de mensagens estão no mesmo sistema de arquivos.

O utilitário EXPORT encerra o processamento. Os

dados exportados não estão completos.

**Resposta do Usuário:** Forneça mais espaço no disco ou disquete ou especifique que o arquivo de dados seja localizado em uma unidade diferente da unidade do banco de dados ou o arquivo de mensagens e submeta novamente o comando.

## **SQL10019N O banco de dados não pode ser acessado no caminho especificado.**

**Explicação:** O banco de dados não pode ser acessado por uma das seguintes razões:

- v O caminho não contém uma imagem de banco de dados.
- v As permissões no caminho estão incorretas.

**Resposta do Usuário:** Assegure que o caminho referencia um banco de dados válido e que as

# **SQL20000 - SQL20099**

## **SQL20005N O limite do identificador interno "<limite>" foi ultrapassado para o tipo de objeto "<tipo de objeto>".**

**Explicação:** Um identificador interno identifica com exclusividade objetos do tipo "<tipo de objeto>". O limite dos identificadores internos para esse tipo de objeto foi ultrapassado. Isto pode ocorrer durante uma instrução CREATE DISTINCT TYPE, CREATE FUNCTION, CREATE PROCEDURE ou CREATE SEQUENCE ou em uma instrução ALTER TABLE ou CREATE TABLE que defina uma coluna de identidade.

A instrução não pode ser processada.

**Resposta do Usuário:** Elimine os objetos do tipo "<tipo de objeto>" que não sejam mais utilizados.

**sqlcode**: -20005

**sqlstate**: 54035

permissões estão corretas.

**sqlcode**: -10019

**sqlstate**: 58031

#### **SQL10021N As permissões do arquivo não permitem acesso para gravação no banco de dados.**

**Explicação:** Tentada uma operação de gravação em um banco de dados residente em um sistema de arquivos que não permite acesso para gravação.

A instrução não pode ser processada.

**Resposta do Usuário:** Verifique se as permissões de arquivo para o sistema de arquivos onde o banco de dados reside permitem acesso de gravação.

#### **SQL20010N O método de mutação "<ID do método>" não é permitido quando a instância do tipo estruturado é NULL.**

**Explicação:** O método "<ID do método>" é um método mutante que é especificado com uma instância de um tipo estruturado que é nulo. Métodos do mutante não podem ser processados em uma instância nula. Em alguns casos, o nome do método não está disponível.

A instrução não pode ser processada.

**Resposta do Usuário:** Determine a instância nula que é utilizada com um método mutante. Utilize uma função do construtor para criar uma instância não nula do tipo estruturado antes de usar qualquer método mutante na instância.

Para determinar o nome do método associado à "<ID do método>", utilize a seguinte consulta:

SELECT FUNCSHEMA, FUNCNAME, SPECIFICNAME FROM SYSCAT.FUNCTIONS WHERE FUNCID = INTEGER("<ID do método>")

**sqlcode**: -20010

**sqlstate**: 2202D

**SQL20011N O grupo de transformação "<nome do grupo>" já está definido para um subtipo ou supertipo de tipo de dados "<nome do tipo>".**

**Explicação:** Um grupo de transformação "<nome do grupo>" já existe para um tipo na mesma hierarquia que "<nome do tipo>". Pode ser definido para um supertipo ou subtipo de "<nome do tipo>". O nome de um grupo de transformação pode ser utilizado somente uma vez dentro de uma hierarquia de tipo estruturado.

A instrução não pode ser processada.

**Resposta do Usuário:** Altere o nome do grupo de transformação.

**sqlcode**: -20011

**sqlstate**: 42739

**SQL20012N O tipo "<nome do tipo>" não tem nenhum grupo de transformação associado para eliminar.**

**Explicação:** Não há transformações definidas para "<nome do tipo>". Não há nada para eliminar.

A instrução não eliminou nenhum grupo de transformação.

**Resposta do Usuário:** Verifique se o nome do tipo (incluindo quaisquer qualificadores obrigatórios) está especificado corretamente na instrução SQL e se o tipo existe.

**sqlcode**: -20012

**sqlstate**: 42740

## **SQL20013N O objeto "<nome-super-objeto>" não é válido como um supertipo, supertabela ou superview do objeto "<nome-sub-objeto>".**

**Explicação:** Se a instrução resultante no erro está criando um tipo, então o

"<nome-super-objeto>" é um tipo que não pode ser um supertipo de "<nome-sub-objeto>"

porque não é um tipo estruturado definido pelo usuário.

Se a instrução resultante no erro está criando uma tabela, então o "<nome-super-objeto>" é uma tabela que não pode ser uma supertabela da tabela "<nome-sub-objeto>" porque não está definida como uma tabela digitada ou o tipo da tabela "<nome-super-objeto>" não é um supertipo direto do utilizado na definição da tabela "<nome-sub-objeto>".

Se a instrução resultante no erro está criando uma view, então "<nome-super-objeto>" é uma view que não pode ser uma superview da view "<nome-sub-objeto>" porque ele não está definida como uma view digitada ou o tipo da view "<nome-super-objeto>" não é o supertipo direto do tipo utilizado na definição da view "<nome-sub-objeto>".

A instrução não pode ser processada.

**Resposta do Usuário:** Especifique um tipo, tabela ou view válido na cláusula UNDER da instrução CREATE.

**sqlcode**: -20013

**sqlstate**: 428DB

**SQL20014N A função de transformação "<nome do grupo>" "<tipo de transformação>" do grupo de transformação do tipo "<nome do tipo>" não é válido. Código de razão = "<código de razão>".**

**Explicação:** A função "<tipo de transformação>" no grupo de transformação "<nome do grupo>" não é válida. O motivo é baseado no "<código de razão>" como segue.

- **1** Pode existir somente um parâmetro para uma função de transformação FROM SQL.
- **2** O parâmetro de uma função de transformação FROM SQL deve ser do tipo "<nome do tipo>".
- **3** O tipo de dados de RETORNO de uma função de transformação TO SQL deve ser do tipo "<nome do tipo>".
- **4** O tipo RETURNS de uma função de transformação FROM SQL que retorna uma escalar deve ser um tipo de dados incorporado que não seja DECIMAL.
- **5** Todos os tipos RETURNS de uma função de transformação FROM SQL que retorna uma escalar devem ser tipos de dados incorporados que não seja DECIMAL.
- **6** Deve haver pelo menos um parâmetro para uma função de transformação TO SQL.
- **7** Os tipos de parâmetros para uma função de transformação devem ser todos tipos de dados incorporados que não seja DECIMAL.
- **8** A função de transformação TO SQL deve ser uma função escalar.
- **9** A função de transformação FROM SQL deve ser gravada através de LANGUAGE SQL, ou deve usar outra função de transformação FROM SQL, que é gravada por LANGUAGE SQL.
- **10** A função de transformação TO SQL deve ser gravada através de LANGUAGE SQL, ou usar uma função de transformação TO SQL, que é gravada por LANGUAGE SQL.

A instrução não pode ser processada.

#### **Resposta do Usuário:**

- **1** Especifique uma função de transformação FROM SQL com uma assinatura que tenha somente um parâmetro.
- **2** Especifique uma função de transformação FROM SQL em que o tipo de parâmetro seja o mesmo que o "<nome do tipo>".
- **3** Especifique uma função de transformação TO SQL em que o tipo RETURNS seja o mesmo que o "<nome do tipo>".
- **4** Especifique uma função de

transformação FROM SQL com um tipo RETURNS que seja um tipo de dados incorporado que não seja DECIMAL.

- **5** Especifique uma função de transformação FROM SQL em que cada elemento da linha tenha um tipo RETURNS que seja um tipo de dados incorporado que não seja DECIMAL.
- **6** Especifique uma função de transformação TO SQL com uma assinatura que tenha pelo menos um parâmetro.
- **7** Especifique uma função de transformação TO SQL em que todos os tipos de parâmetros sejam tipos de dados incorporados diferente de DECIMAL.
- **8** Especifique uma função de transformação TO SQL que seja uma função escalar.
- **9** Especifique uma função de transformação FROM SQL que seja gravada através de LANGUAGE SQL, ou utilize outra função de transformação FROM SQL, que seja gravada por LANGUAGE SQL.
- **10** Especifique uma função de transformação TO SQL que seja gravada através de LANGUAGE SQL, ou utilize uma função de transformação TO SQL, que seja gravada por LANGUAGE SQL.

**sqlcode**: -20014

**sqlstate**: 428DC

**SQL20015N Um grupo de transformação "<nome do grupo>" não está definido para o tipo de dados "<nome do tipo>".**

**Explicação:** Um grupo de transformação "<nome do grupo>" especificado não está definido para o tipo de dados "<nome do tipo>". O tipo de dados "<nome do tipo>" pode ter sido especificado explicitamente na instrução ou pode ser implícito, baseado na utilização de um tipo

estruturado que requer a existência do grupo de transformação para o tipo de dados.

Se "<nome do grupo>" estiver vazio, a opção de vinculação TRANSFORM GROUP ou o registro especial CURRENT DEFAULT TRANSFORM GROUP não foram especificados e, portanto, não há transformação para "<nome do tipo>".

A instrução não pode ser processada.

**Resposta do Usuário:** Defina um grupo de transformação de "<tipo de transformação>" para o tipo de dados "<nome do tipo>" utilizando a instrução CREATE TRANSFORM. Se o erro ocorreu na eliminação da transformação, nenhuma ação será necessária porque o grupo de transformação não existia para o tipo de dados.

Se "<nome do grupo>" estiver vazio, especifique a opção de vinculação TRANSFORM GROUP no registro especial CURRENT DEFAULT TRANSFORM GROUP.

**sqlcode**: -20015

**sqlstate**: 42741

#### **SQL20016N O valor do comprimento em linha associado ao tipo "<nome do tipo>" é muito pequeno.**

**Explicação:** A definição para tipo estruturado "<nome do tipo>" tem um valor INLINE LENGTH especificado que é menor que o tamanho retornado pela função do construtor (32 + 10 \* número de atributos) para o tipo e é menor que 292.

A instrução não pode ser processada.

**Resposta do Usuário:** Especifique um valor INLINE LENGTH que seja pelo menos do tamanho retornado pela função do construtor para o tipo ou seja pelo menos 292. Se este erro ocorrer na alteração do tipo (ou algum supertipo deste tipo) para incluir um atributo, o atributo não poderá ser incluído ou o tipo deverá ser eliminado e recriado com um valor maior de INLINE LENGTH.

**sqlcode**: -20016

**sqlstate**: 429B2

## **SQL20017N A adição deste subtipo excede o número máximo de níveis de uma hierarquia de tipo.**

**Explicação:** O número máximo de níveis em uma hierarquia de tipo é 99. A inclusão deste tipo excederia o máximo.

A instrução não pode ser processada.

**Resposta do Usuário:** Não acrescente mais subtipos a esta hierarquia de tipo.

**sqlcode**: -20017

**sqlstate**: 54045

#### **SQL20018N A função de linha "<nome da função>" deve retornar no máximo uma linha.**

**Explicação:** A função está definida para retornar uma única linha. O resultado do processamento da função é mais de uma linha.

**Resposta do Usuário:** Assegure que a função está definida de tal modo que no máximo um linha seja retornada.

**sqlcode**: -20018

**sqlstate**: 21505

#### **SQL20019N O tipo de resultado retornado da estrutura da função não pode ser atribuído ao tipo de dados definido na cláusula RETURNS.**

**Explicação:** O tipo de dados de cada coluna retornado pela estrutura da função deve poder ser atribuído à coluna correspondente especificada na cláusula RETURNS. Se a função for uma função escalar, há apenas uma coluna.

**Resposta do Usuário:** Altere o tipo RETURNS ou o tipo retornado da estrutura da função de modo que os tipos de dados das colunas correspondentes possam ser atribuídos.

**sqlcode**: -20019

**sqlstate**: 42866

# **SQL20020N A operação "<tipo de operação>"é inválida para tabelas como tipo.**

**Explicação:** A operação identificada pelo "<tipo de operação>" não pode ser executada em tabelas digitadas.

A instrução não pode ser processada.

**Resposta do Usuário:** Remova a cláusula ADD COLUMN ou a cláusula SET DATATYPE da instrução ALTER. As colunas só podem ser incluídas através da re-definição da tabela com um tipo estruturado que inclui a coluna nova como um atributo. Do mesmo modo, o tipo de dados de uma coluna só pode ser alterado através da redefinição da tabela com um tipo que inclui a coluna com um tipo de dados diferente.

**sqlcode**: -20020

**sqlstate**: 428DH

**SQL20021N A coluna ou atributo "<nome>" herdado não pode ser alterado ou eliminado.**

Explicação: O valor de "<nome>" identifica um nome de coluna ou um nome de atributo (dependendo do contexto da instrução) que é herdado de uma tabela digitada, view digitada ou tipo estruturado acima dele na hierarquia de tabela, view ou tipo.

- v Na instrução CREATE TABLE, a cláusula WITH OPTIONS não pode ser especificada para coluna "<nome>" na instrução CREATE TABLE porque ela é herdada de uma supertabela na hierarquia de tabelas.
- v Na instrução ALTER TABLE, a cláusula SET SCOPE não pode ser especificada para coluna "<nome>" porque ela é herdada de uma supertabela na hierarquia de tabelas.
- v Na instrução CREATE VIEW, a cláusula WITH OPTIONS não pode ser especificada para coluna "<nome>" na instrução CREATE VIEW porque ela é herdada de um superview na hierarquia de views.
- v Na instrução ALTER TYPE, a cláusula DROP ATTRIBUTE não pode ser especificada para o atributo "<nome>" porque ela é herdada de um supertipo na hierarquia de tipos.

A instrução não pode ser processada.

**Resposta do Usuário:** As opções para uma coluna só podem ser definidas ou alteradas para a tabela ou view na hierarquia de tabela digitada ou hierarquia de view digitada onde a coluna é introduzida. Um atributo só pode ser eliminado do tipo de dados na hierarquia de tipo onde o atributo foi introduzido.

**sqlcode**: -20021

**sqlstate**: 428DJ

## **SQL20022N O escopo para a coluna de referência "<nome-coluna>" já está definido.**

**Explicação:** O escopo para a coluna de referência "<nome-coluna>" não pode ser incluído porque ele já está definido.

A instrução não pode ser processada.

**Resposta do Usuário:** Remova a cláusula ADD SCOPE da instrução ALTER TABLE.

**sqlcode**: -20022

**sqlstate**: 428DK

## **SQL20023N O parâmetro "<número do param>" da função externa ou com fonte tem um escopo definido.**

**Explicação:** Um parâmetro de tipo de referência não deve ter um escopo definido quando utilizado com funções externas ou funções com fonte definidas pelo usuário.

A instrução não pode ser processada.

**Resposta do Usuário:** Remova a especificação SCOPE da definição do parâmetro.

**sqlcode**: -20023

**sqlstate**: 428DL

**SQL20024N A tabela ou view do escopo "<nome de destino>" não está definido com o tipo estruturado "<nome do tipo>".**

**Explicação:** A tabela ou view do escopo "<nome de destino>" não é válida para utilização com o escopo desta referência porque:

- v não é uma tabela digitada ou
- v não é um view digitada ou
- v o tipo da tabela ou view não é igual ao tipo de destino do tipo de REF.

A instrução não pode ser processada.

**Resposta do Usuário:** Especifique o escopo da referência utilizando uma tabela ou view digitada do mesmo tipo do de destino do tipo REF.

**sqlcode**: -20024

**sqlstate**: 428DM

**SQL20025N SCOPE não está especificado na cláusula RETURNS de uma função externa ou está especificado na cláusula RETURNS de uma função com fonte.**

**Explicação:** Há duas causas possíveis:

- v Um tipo de referência deve ter um escopo definido quando utilizado como resultado de uma função externa definida pelo usuário.
- v Um tipo de referência não pode ter um escopo definido quando utilizado como resultado de uma função com fonte definida pelo usuário. A função utilizará o escopo da função fonte.

A instrução não pode ser processada.

**Resposta do Usuário:** Ao definir uma função externa com um tipo de referência como um tipo de retorno, assegure que a cláusula SCOPE está especificada. Ao definir uma função SOURCED com um tipo de referência como tipo de retorno, assegure que a cláusula SCOPE não está especificada.

**sqlcode**: -20025

**sqlstate**: 428DN

**SQL20026N O tipo** ″**<nome do tipo>**″ **não é um tipo estruturado ou não é um tipo estruturado que possa ter instância.**

**Explicação:** A instrução requer um tipo estruturado que possa ter instância. O tipo "<nome do tipo>":

- v não é um tipo estruturado, ou
- v é um tipo estruturado que está definido como não tendo instância.

A instrução não pode ser processada.

**Resposta do Usuário:** Verifique se o nome de tipo correto foi utilizado na instrução.

**sqlcode**: -20026

**sqlstate**: 428DP

#### **SQL20027N A subtabela ou subview "<nome-subojeto>" não foi criado porque uma subtabela ou subview "<nome do objeto>" com o tipo "<nome do tipo>" já existe.**

**Explicação:** Dentro de uma hierarquia de tabela ou view digitada, apenas uma subtabela ou subview pode existir de um subtipo específico. A tabela ou view "<nome-sub-objeto>" não pode ser criado já que já existe uma tabela ou view do tipo "<nome do tipo>" definido. A tabela ou view que já existe é "<nome do objeto>".

A instrução não pode ser processada.

**Resposta do Usuário:** Verifique se a subtabela ou subview está sendo criada com o tipo correto e se a subtabela está sendo criada sob a super-tabela correta ou a subview está sendo criada sob a super-view correto.

**sqlcode**: -20027

**sqlstate**: 42742

#### **SQL20028N A tabela ou view**

**"<nome-tabela>" não pode ter um nome de esquema diferente das outras tabelas e views na mesma hierarquia.**

**Explicação:** Todas as tabelas em uma hierarquia de tabela digitada deve possuir o mesmo nome de esquema e todos os views em uma hierarquia de view digitada devem possuir o mesmo nome de esquema.

A instrução não pode ser processada.

**Resposta do Usuário:** Verifique que o nome do esquema da tabela ou view está correto. Se a hierarquia está especificada, verifique que seu nome esquema corresponde ao nome do esquema da tabela ou view raiz. Verifique se a subtabela ou a subview está sendo criada com o tipo correto e se a subtabela está sendo criada sob a super-tabela correta ou a subview está sendo criada sob a super-view correta. Verifique se a subtabela ou a subview está sendo criada com o tipo correto e se a subtabela está sendo criada sob a super-tabela correta ou a subview está sendo criada sob a super-view correta.

**sqlcode**: -20028

**sqlstate**: 428DQ

## **SQL20029N A "<operação>" não pode ser aplicada a uma subtabela.**

Explicação: A operação "<operação>" foi aplicada a uma tabela que não é a raiz da hierarquia de tabela.

A instrução não pode ser processada.

**Resposta do Usuário:** Especifique a tabela raiz da hierarquia de tabela na operação.

**sqlcode**: -20029

**sqlstate**: 428DR

#### **SQL20030N Os atributos de um tipo estruturado "<nome do tipo>" não podem ser incluídos ou eliminados quando ua tabela digitada, view digitada ou extensão de índice "<nome do objeto>" dependerem do tipo.**

**Explicação:** Não é possível incluir ou eliminar os atributos de um tipo estruturado se existir atualmente uma tabela ou view digitados do tipo estruturado ou algum dos subtipos atualmente. Os atributo de um tipo estruturado também não podem ser incluídos ou eliminados quando existir uma coluna na tabela que direta ou indiretamente utilize "<nome do tipo>". Além disso, os atributos de um tipo estruturado não podem ser incluídos ou eliminados quando o tipo "<nome do tipo>" ou um dos seus subtipos for utilizado em uma extensão do índice. A tabela, view ou extensão do índice "<nome do objeto>" inclui uma tabela, view ou extensão do índice que seja dependente do tipo estruturado "<nome do tipo>". Podem haver outras tabelas, views ou extensões de índices que sejam dependentes do tipo ou de um de seus subtipos adequados.

A instrução não pode ser processada.

**Resposta do Usuário:** Verifique se o tipo correto está sendo alterado ou elimine todas as tabelas, views e extensões de índices que sejam dependentes do tipo estruturado "<nome do tipo>".

**sqlcode**: -20030

**sqlstate**: 55043

# **SQL20031N O "<objeto>" não pode ser definido em uma subtabela.**

**Explicação:** Chaves primárias ou restrições exclusivas só podem ser definidas na tabela raiz de uma hierarquia de tabela digitada. Do mesmo modo, índices exclusivos só podem ser definidos na tabela raiz de uma hierarquia de tabela digitada.

A instrução não pode ser processada.

**Resposta do Usuário:** Índices exclusivos, Chave

primária ou restrições exclusivas só podem ser definidas na tabela raiz de uma hierarquia de tabela.

**sqlcode**: -20031

**sqlstate**: 429B3

#### **SQL20032N O índice nas colunas especificadas não pode ser definido na subtabela "<nome-tabela>".**

**Explicação:** As colunas especificadas para o índice foram todas introduzidas em um nível mais alto na hierarquia de tabela digitada do que a subtabela "<nome-tabela>". Assim, o índice não pode ser criado nesta subtabela.

A instrução não pode ser processada.

**Resposta do Usuário:** Determine a tabela na hierarquia de tabela onde todas as colunas são incluídas pela primeira vez. Utilize isto como o nome da tabela ao criar o índice.

**sqlcode**: -20032

**sqlstate**: 428DS

## **SQL20033N Uma expressão incluindo a "<expressão-parcial>" não contém uma referência com escopo válida.**

**Explicação:** A expressão que inclui a "<expressão-parcial>" precisa de um operando que seja tipo de referência com um escopo definido. Se a expressão contiver a função DEREF, o argumento da função deve ser um tipo de referência com um escopo definido.

Para o operador de remoção de referência (->), o operando esquerdo precisa ser um tipo de referência com um escopo definido.

A instrução não pode ser processada.

**Resposta do Usuário:** Corrija a sintaxe da instrução do SQL para que o operando ou argumento seja um tipo de referência com um escopo definido.

**sqlcode**: -20033

**sqlstate**: 428DT

#### **SQL20034N O tipo de dados "<nome do tipo de lista>" não está incluído em uma hierarquia de tipo de dados estruturados que inclui o tipo de dados "<nome do tipo esquerdo>" do operando esquerdo do predicado TYPE.**

**Explicação:** Todos os tipos de dados relacionados no predicado TYPE devem ser incluídos em uma hierarquia de tipo de dados que contenha o tipo de dados do operando esquerdo do predicado TYPE. O tipo de dados "<nome do tipo esquerdo>" não é um tipo de dados estruturado (não faz parte de nenhuma hierarquia de tipo) ou o tipo de dados "<nome do tipo de lista>" não está incluído na hierarquia de tipo de dados que contém "<nome do tipo esquerdo>".

A instrução não pode ser processada.

**Resposta do Usuário:** Assegure que o tipo de dados da expressão e todos os tipos de dados relacionados no predicado TYPE são tipos de dados estruturados dentro da mesma hierarquia de tipo de dado. Se "<nome do tipo esquerdo>" for SYSIBM.REFERENCE, utilize DEREF para transformar o tipo de dados do resultado da expressão em um tipo de dados estruturado.

**sqlcode**: -20034

**sqlstate**: 428DU

## **SQL20035 Operando esquerdo inválido de um operador de remoção de referência. A expressão do caminho começa com "<cadeia de expressão>".**

**Explicação:** O operando esquerdo do operador de remoção de referência em uma expressão de caminho não é válido. As possíveis causas são:

- v O operando esquerdo contém uma função de coluna que utiliza uma função de coluna como um argumento.
- v A expressão do operando esquerdo contém uma função de coluna e uma referência a uma coluna que não está na cláusula GROUP BY.

**Resposta do Usuário:** Corrija o operando

esquerdo do operador de remoção de referência para a expressão de caminho que começa com "<cadeia de expressão>".

**sqlcode**: -20035

**sqlstate**: 428DV

**SQL20036N A coluna do identificador de objeto "<nome-coluna>" não pode ser referenciada utilizando o operador de remoção de referência.**

**Explicação:** O operador de remoção de referência é utilizado com o "<nome-coluna>" como o operando direito. Esta coluna é a coluna do identificador de objeto da tabela de destino da remoção de referência e não é válida para este operador.

A instrução não pode ser processada.

**Resposta do Usuário:** Corrija o nome da coluna na operação de remoção de referência.

**sqlcode**: -20036

**sqlstate**: 428DW

**SQL20037N A coluna do identificador de objeto é necessária para criar a tabela raiz ou view raiz "<nome do objeto>" de uma hierarquia de tabela ou view digitada.**

**Explicação:** Ao criar a tabela raiz de uma hierarquia de tabela digitada, uma coluna de identificador de objeto (OID) deve ser definida (utilizando a cláusula REF IS) na instrução CREATE TABLE.

Ao criar a view raiz de uma hierarquia de view digitada, uma coluna do identificador de objeto (OID) deve ser definida (utilizando a cláusula REF IS) na instrução CREATE VIEW.

A instrução não pode ser processada.

**Resposta do Usuário:** Acrescente a coluna OID (cláusula REF IS) na instrução CREATE TABLE ou CREATE VIEW.

**sqlcode**: -20037

**sqlstate**: 428DX

# **SQL20038N A cláusula "<palavras-chave>" não pode ser especificada com EXTEND USING.**

**Explicação:** A cláusula EXTEND USING na instrução CREATE INDEX não pode ser especificada com a cláusula "<palavras-chave>".

A instrução não pode ser processada.

**Resposta do Usuário:** Remova a especificação da cláusula "<palavras-chave>" ou a cláusula EXTEND USING da instrução CREATE INDEX.

**sqlcode**: -20038

**sqlstate**: 42613

## **SQL20039N A definição do índice "<nome do índice>" não corresponde à definição da extensão de índice "<nome ext índice>".**

**Explicação:** A definição do índice e a definição da extensão do índice não são correspondentes. Segue abaixo a relação das possibilidades para as quais as definições não são correspondentes.

- v O número de argumentos após o nome da extensão do índice na cláusula EXTEND USING não é igual ao número dos parâmetros de instância da extensão do índice.
- v Os tipos de dados dos argumentos após o nome da extensão do índice na cláusula EXTEND USING não correspondem exatamente (incluindo o comprimento ou precisão e escala) aos tipos de dados dos parâmetros de instância correspondentes da extensão do índice.
- v O número de colunas especificado para o índice não é igual ao número de parâmetros chave fonte da extensão do índice.
- v Os tipos de dados das colunas do índice não correspondem exatamente (incluindo o comprimento ou precisão e escala) aos tipos de dados dos parâmetros chave fonte correspondentes da extensão do índice. Há uma exceção para a correspondência exata dos tipos de dados para o caso de subtipos. A

coluna do índice pode ser um subtipo do tipo de dados especificado como o parâmetro chave fonte correspondente.

A instrução não pode ser processada.

**Resposta do Usuário:** Altere a definição do índice para que corresponda à extensão do índice.

**sqlcode**: -20039

**sqlstate**: 428E0

**SQL20040N O número ou tipo do resultado da função de tabela de faixa de produção "<nome função faixa>", está inconsistente com a função de tabela de transformação de chave "<nome função transform>" para a extensão de índice "<nome ext índice>".**

**Explicação:** A função de faixa de produção deve:

- v retornar até duas vezes o número de colunas retornadas pela função de transformação de chave
- v ter um número par de colunas (a primeira metade das colunas de retorno são os valores da chave de início e a segunda metade são os valores da chave de parada)
- v ter cada coluna da chave de início com o mesmo tipo da coluna chave de parada correspondente
- v fazer com que o tipo de cada coluna chave de início seja igual à coluna da função de transformação correspondente.

Mais precisamente, deixe que  $a_{11}$ ....  $a_{nn}$  sejam as colunas de resultado da função e os tipos de dados da função de transformação de chave. As colunas resultado da função que produz intervalos devem ser  $b_1:t_1,...,b_m:t_m,c_1:t_1,...,c_m:t_m$ onde m <= n e as colunas ″b″ são a colunas de chave inicial e as colunas ″c″ são as colunas de chave final.

A instrução não pode ser processada.

**Resposta do Usuário:** Especifique uma função

de tabela de faixa de produção que seja consistente com a função de tabela de transformação de chave.

**sqlcode**: -20040

**sqlstate**: 428E1

**SQL20041N O número ou tipo dos parâmetros chave de destino não corresponde ao número ou tipo da função de transformação de chave "<nome da função>" da extensão do índice "<nome ext índice>".**

**Explicação:** O número de parâmetros chave de destino deve ser correspondente ao número de resultados retornado pela função de transformação de chave. Além disso, o tipo dos parâmetros chave de destino deve corresponder exatamente aos tipos do resultado da função correspondente.

A instrução não pode ser processada.

**Resposta do Usuário:** Especifique o número e tipo corretos dos parâmetros como os parâmetros chave de destino.

**sqlcode**: -20041

**sqlstate**: 428E2

## **SQL20042N O máximo de parâmetros permitido "<tipo de param>" foi excedido na extensão de índice "<nome ext índice>". O máximo é "<valor máximo>".**

**Explicação:** Um número excessivo de parâmetros foi especificado. Se "<tipo de param>" for INDEX EXTENSION, então até "<valor-máx>" parâmetros da instância devem ser especificados. Se "<tipo de param>" for INDEX KEYS, então até "<valor-máx>" de parâmetros chave fonte devem ser especificados.

A instrução não pode ser processada.

**Resposta do Usuário:** Não especifique mais do que o número máximo de parâmetros.

**sqlcode**: -20042

**sqlstate**: 54046

## **SQL20043N O argumento da rotina "<nome da rotina>" não é válido. Código de razão = "<código de razão>".**

Explicação: A rotina "<nome da rotina>" poderia ser a função de transformação, a função de produção da faixa ou uma rotina (função ou método) referenciada na cláusula FILTER. O código de razão indica por que um argumento não é válido:

- **1** Para uma função de transformação de chave, o argumento não é um método observador ou um parâmetro de instância de extensão do índice.
- **2** A expressão utilizada como o argumento utiliza uma rotina que especifica LANGUAGE SQL.
- **3** A expressão utilizada como o argumento é uma subconsulta.
- **4** O tipo de dados de uma expressão usada como argumento não pode ser um tipo estruturado.
- **5** O argumento de uma função de transformação da chave não pode ter um tipo de dados estruturado, LOB, DATALINK, LONG VARCHAR ou LONG VARGRAPHIC.

A instrução não pode ser processada.

**Resposta do Usuário:** Especifique um argumento válido para a função.

**sqlcode**: -20043

**sqlstate**: 428E3

**SQL20044N A rotina "<nome da rotina>" ou a expressão CASE não é válida em uma instrução CREATE INDEX EXTENSION ou CREATE FUNCTION. Código de razão = "<código de razão>".**

**Explicação:** A rotina (função ou método) "<nome da rotina>" usada na instrução CREATE INDEX EXTENSION ou CREATE FUNCTION não válida onde foi empregada. Se "<nome da rotina>" estiver vazia, então a expressão CASE

usada para filtragem não é válida. O código de razão indica o motivo.

- **1** A função de transformação de chave não é uma função de tabela.
- **2** A função de transformação de chave não é uma função externa.
- **3** A função de transformação de chave é uma função variante.
- **4** A função de transformação de chave é uma função de ação externa.
- **5** A função de faixa de produção não é uma função de tabela.
- **6** A função de faixa de produção não é uma função externa.
- **7** A função de faixa de produção é uma função variante.
- **8** A função de faixa de produção é uma função de ação externa.
- **9** A função de filtro do índice não é uma função externa.
- **10** A função de filtro do índice é uma função variante.
- **11** A função de filtro do índice é uma função de ação externa.
- **12** O tipo de resultado de uma função do filtro ou expressão CASE não é um tipo de dados inteiro.
- **13** Uma subconsulta é usada em umaexpressão CASE ou como um argumento de uma função de filtro.

A instrução não pode ser processada.

Resposta do Usuário: Se "<nome da rotina>" não estiver vazio, especifique uma rotina que atenda às regas de uma função ou método indicados na cláusula específica da instrução CREATE INDEX EXTENSION ou CREATE FUNCTION. Caso contrário, especifique uma expressão CASE que atenda às regras de uma expressão CASE na cláusula FILTER USING.

**sqlcode**: -20044

## **SQL20045N O tipo de dados do parâmetro da instância "<nome do parâmetro>" é inválido na extensão de índice "<nome ext índice>".**

**Explicação:** Um parâmetro de instância deve ser de um dos seguintes tipos: VARCHAR, VARGRAPHIC, INTEGER, DECIMAL, ou DOUBLE.

A instrução não pode ser processada.

**Resposta do Usuário:** Especifique um tipo de dados válido para o parâmetro da instância "<nome do parâmetro>".

**sqlcode**: -20045

**sqlstate**: 429B5

#### **SQL20046N A cláusula SELECTIVITY após "<cadeia de predicado>" pode ser especificada somente para um predicado definido pelo usuário.**

**Explicação:** A cláusula SELECTIVITY está especificada com um predicado que não inclui uma função válida definida pelo usuário. Uma função válida definida pelo usuário inclui uma cláusula PREDICATES com uma cláusula WHEN que corresponde ao predicado. A cláusula SELECTIVITY não pode ser especificada, exceto com um predicado definido pelo usuário.

A instrução não pode ser processada.

**Resposta do Usuário:** Remova a cláusula SELECTIVITY seguinte do predicado.

**sqlcode**: -20046

**sqlstate**: 428E5

## **SQL20047N O método de pesquisa "<nome do método>" não foi encontrado na extensão de índice "<nome ext índice>".**

Explicação: O método "<nome do método>" referenciado em uma regra de utilização do predicado definido pelo usuário deve ser correspondente aos métodos de pesquisa

especificados na extensão de índice "<nome ext índice>".

A instrução não pode ser processada.

**Resposta do Usuário:** Especifique um método definido na extensão de índice.

**sqlcode**: -20047

**sqlstate**: 42743

**SQL20048N O argumento de pesquisa do método "<nome do método>" não corresponde ao método de pesquisa correspondente na extensão de índice "<nome ext índice>".**

**Explicação:** O argumento de pesquisa fornecido para o método "<nome do método>" não corresponde ao argumento do método de pesquisa correspondente na extensão de índice "<nome ext índice>". O número de argumentos ou o tipo dos argumentos não são correspondentes ao número ou tipo definido dos parâmetros.

A instrução não pode ser processada.

**Resposta do Usuário:** Especifique um argumento de pesquisa correspondente ao parâmetros definidos na extensão de índice.

**sqlcode**: -20048

**sqlstate**: 428E6

**SQL20049N O tipo de um operando seguinte ao operador de comparação na cláusula AS PREDICATE WHEN não corresponde exatamente ao tipo RETURNS.**

**Explicação:** A definição do predicado definido pelo usuário não é válida. Na cláusula AS PREDICATE WHEN, o tipo do operando seguinte ao operador de comparação não é um correspondente exato com o tipo RETURNS da função.

A instrução não pode ser processada.

**Resposta do Usuário:** Especifique um operando com o tipo de dados correto.

**sqlcode**: -20049

**sqlstate**: 428E7

**SQL20050N O destino da pesquisa ou argumento de pesquisa "<nome do parâmetro>" não corresponde a um nome na função que está sendo criada.**

**Explicação:** Cada destino da pesquisa em uma regra de utilização do índice precisa ser correspondente a algum nome de parâmetro da função sendo criada. Cada argumento de pesquisa em umaregra de utilização do índice deve corresponder a um nome de expressão na cláusula EXPRESSION AS ou a um nome de parâmetro da função que está sendo criada. Os nomes dos parâmetros devem ser especificados na lista de parâmetros da função.

A instrução não pode ser processada.

**Resposta do Usuário:** Especifique somente nomes válidos da função no destino da pesquisa ou argumento da pesquisa.

**sqlcode**: -20050

**sqlstate**: 428E8

**SQL20051N O argumento "<nome do parâmetro>" não pode aparecer como um destino de pesquisa e um argumento de pesquisa na mesma regra de utilização.**

**Explicação:** Na cláusula de utilização, um parâmetro da função não pode ser especificado como um argumento após o KEY e como um argumento do método especificado após a palavra-chave USE.

A instrução não pode ser processada.

**Resposta do Usuário:** Especifique um nome de parâmetro da função não mais do que em um destino de pesquisa ou argumento de pesquisa.

**sqlcode**: -20051

**sqlstate**: 428E9

#### **SQL20052N A coluna "<nome da coluna>" é uma coluna de identificador de objeto que não pode ser atualizada.**

**Explicação:** A instrução UPDATE inclui a definição de uma coluna que é uma coluna de identificador de objeto (OID). Uma coluna OID não pode ser atualizada.

A instrução não pode ser processada.

**Resposta do Usuário:** Remova o SET de "<nome da coluna>" da instrução UPDATE.

**sqlcode**: -20052

**sqlstate**: 428DZ

# **SQL20053N Uma seleção completa em uma** view digitada "<nome da view>" **não é válida. Código de razão = "<código de razão>".**

**Explicação:** A seleção completa especificada na definição da view digitada "<nome da view>" não está de acordo com as regras para a seleção completa de uma view digitada. Seguem abaixo os possíveis códigos de razão.

- **1** Uma definição de subview contém uma expressão comum de tabela OR uma ramificação em uma definição da subview não está no intervalo acima de uma única tabela, view, apelido ou alias.
- **2** Não se pode provar através do gerenciador de banco de dados que o conjunto de linhas de uma ramificação sobre uma hierarquia de tabelas é distinta do conjunto de linhas de todas as ramificações sobre a mesma hierarquia de tabela no restante da hierarquia de view digitada.
- **3** A primeira expressão de uma ramificação sobre uma hierarquia na view raiz é:
	- v não é a coluna do identificador de objeto da tabela digitada ou view digitada referenciado na cláusula, FROM e a opção UNCHECKED na cláusula REF IS não é utilizada, OR
- v se a tabela na cláusula FROM não for digitada, a coluna não é anulável ou não possui um índice exclusivo definido apenas naquela coluna e a opção UNCHECKED na cláusula REF IS não é utilizada, OR.
- v não é idêntica à expressão na ramificação sobre a mesma hierarquia na subview.
- **4** Uma tabela ou view sobre o qual uma ramificação de um intervalo de subviews não é uma subtabela ou subview da tabela ou view referenciada em nenhuma ramificação da superview e, a subview utiliza EXTEND AS ou a view raiz não tem a opção UNCHECKED na cláusula REF IS ativada.
- **5** A seleção completa inclui referências às funções NODENUMBER ou PARTITION, funções não-deterministas ou funções definidas para terem ação externa.
- **6** Uma ramificação em uma subview não pode se estender sobre uma tabela ou a view OUTER, se alguma ramificação em sua superview se estender sobre uma tabela ou view na mesma hierarquia sem utilizar o OUTER.
- **7** Uma subview se estende sobre uma view em sua própria hierarquia da view.
- **8** Uma subview utiliza uma operação de conjunto diferente de UNION ALL em sua definição OR UNION ALL é utilizada na definição sem especificar a opção UNCHECKED na cláusula REF IS da view raiz.
- **9** Uma subview contém duas ramificações de uma UNION ALL que se estendem sobre a mesma hierarquia de tabela ou view.
- **10** Uma definição de subview contém uma cláusula GROUP BY ou HAVING.

**Resposta do Usuário:** Altere a seleção completa da definição da view com base no "<código de razão>".

- **1** Utilize apenas uma tabela ou view na cláusula FROM. Encapsule seleções complexas em views cuja view digitada possa se estender sobre a utilização da opção UNCHECKED da cláusula REF IS da view raiz.
- **2** Especifique uma tabela ou view diferente na cláusula FROM de cada ramificação que não é a mesma que uma já utilizada em uma hierarquia de view ou utilize um predicado que claramente defina o conjunto de linha para cada ramificação como distinta comparada com o conjunto de linhas para outras ramificações em uma hierarquia de view digitada.
- **3** Verifique se a primeira coluna da view raiz está de acordo com as regras para que seja uma coluna do identificador de objeto válida para a view digitada. Considere a utilização da opção UNCHECKED na cláusula REF IS.
- **4** Especifique uma subtabela ou subview da tabela ou view especificada na cláusula FROM de uma ramificação da superview. Ou utilize a opção UNCHECKED na definição da view raiz em conjunto com a cláusula AS (sem EXTEND) na definição da subview.
- **5** Remova a referência à função da seleção completa.
- **6** Se esta é a primeira subview a utilizar OUTER em uma ramificação sobre esta hierarquia, modifique a cláusula FROM de modo que OUTER não seja utilizado. Se a superview utiliza OUTER, inclua OUTER na cláusula FROM da subview.
- **7** Não origine uma subview de outras views na mesma hierarquia.
- **8** Se for utilizar UNION ALL, utilize a opção UNCHECKED na cláusula REF IS da view raiz para permitir várias ramificações na definição da subview. Para outras operações de conjunto encapsule a operação de conjunto em uma view e utilize a opção

UNCHECKED na subview para permitir que se originem em views comuns.

- **9** Unifique as ramificações em um select sobre sua supertabela ou superview comum e utilize predicados (e.g. o predicado tipo) para filtrar as linhas desejadas.
- **10** Encapsule a cláusula GROUP BY e HAVING em uma view e utilize a opção UNCHECKED na view raiz para permitir que se originem em views comuns.

**sqlcode**: -20053

**sqlstate**: 428EA

**SQL20054N A tabela "<nome-tabela>" encontra-se em um estado inválido para a operação. Código de razão = "<código de razão>".**

**Explicação:** A tabela encontra-se em um estado que não permite a operação. O código de razão indica o estado da tabela que impede a operação.

- **21** A tabela encontra-se no estado Datalink Reconcile Pending (DRP) ou no estado Datalink Reconcile Not Possible (DRNP).
- **22** Não é possível usar a função em umacoluna gerada.

A instrução não pode ser processada.

**Resposta do Usuário:** A ação se baseia no código de razão da seguinte maneira.

- **21** Consulte o Manual de Administração para obter informações sobre estados Datalink Reconcile Pending (DRP) e Datalink Reconcile Not Possible (DRNP) e, tomar as ações apropriadas.
- **22** Utilize SET INTEGRITY FOR <nome da tabela> OFF antes de alterar a tabela. Em seguida, altere a tabela e utilize SET INTEGRITY FOR <nome da tabela> IMMEDIATE CHECKED FORCE

GENERATED para gerar os valores para a coluna nova ou alterada.

**sqlcode**: -20054

**sqlstate**: 55019

**SQL20055N Um tipo de dados da coluna de resultados na lista de seleção não é compatível com o tipo de dados definido para coluna "<nome da coluna>".**

**Explicação:** O tipo de dados da expressão da lista de seleção correspondente ao "<nome da coluna>" é incompatível com o tipo de dados para o atributo do tipo estruturado. Ambos devem ser:

- Numérico
- Caracteres
- Gráficos
- Datas ou Caracteres
- v Horas ou Caracteres
- Registros de hora ou caractere
- Datalinks
- v os mesmos tipos distintos
- v tipos de referências em que o tipo do destino da expressão da lista de seleção é um subtipo do tipo de destino do atributo.

A instrução não pode ser processada.

**Resposta do Usuário:** Examine a definição atual para a tabela e o tipo estruturado associado. Assegure que o tipo de dados da expressão da lista de seleção para a coluna especificada é um tipo compatível.

**sqlcode**: -20055

**sqlstate**: 42854

## **SQL20056N O processamento no DB2 Data Links Manager "<nome>" encontrou um erro. Código de razão = "<código de razão>".**

**Explicação:** O processamento no DB2 Data Links Manager para a instrução encontrou um erro como indicado por um dos seguintes códigos de razão.

- **01** Foi detectada uma inconsistência entre os dados no DB2 Data Link Manager e o valor de DATALINK em uma tabela.
- **02** O DB2 Data Link Manager atingiu um limite de recursos durante o processamento.
- **99** O DB2 Data Links Manager encontrou um erro interno de processamento.

A instrução não pode ser processada.

**Resposta do Usuário:** A ação se baseia no código de razão da seguinte maneira.

- **01** Execute o utilitário reconcile na tabela.
- **02** O administrador do DB2 Data Links Manager deve identificar o recurso a partir dos registros de diagnóstico no servidor de arquivo e efetuar a ação corretiva.
- **99** Salve os registros de diagnósticos do DB2 Data Links Manager e banco de dados e entre em contato com o serviço IBM.

**sqlcode**: -20056

**sqlstate**: 58004

**SQL20057N A coluna "<nome da coluna>" na subview "<nome da view>" não pode ser definida como somente para leitura quando a coluna correspondente é atualizável na superview.**

Explicação: A coluna identificada por "<nome da coluna>" na subview "<nome da view>" está definida (implicitamente) como somente para leitura. A superview de "<nome da view>" inclui a coluna correspondente que é atualizável. Uma coluna não pode ser alterada de atualizável para somente para leitura em uma hierarquia de view digitada.

A instrução não pode ser processada.

**Resposta do Usuário:** Altere a instrução CREATE VIEW de modo que a coluna da subview "<nome da view>" seja atualizável ou elimine as superviews e recrie-as utilizando a cláusula READ ONLY para forçar que a coluna seja somente para leitura.

**sqlcode**: -20057

**sqlstate**: 428EB

# **SQL20058N A seleção completa especificada para a tabela de resumo "<nome da tabela>" não é válido.**

**Explicação:** A definição da tabela de resumo possui regras específicas relativas ao conteúdo da seleção completa. Algumas regras baseiam-se nas opções da tabela de resumo (REFRESH DEFERRED ou REFRESH IMMEDIATE) e outras baseiam-se em se a tabela é ou não replicada. A seleção completa na instrução CREATE TABLE que retornou esta condição viola pelo menos uma das regras conforme descrito no SQL Reference.

A instrução não pode ser processada.

**Resposta do Usuário:** Altere a seleção completa na instrução CREATE TABLE para que esteja de acordo com as regras que baseiam se nas opções da tabela de resumo e se a tabela de resumo é ou não replicada.

**sqlcode**: -20058

**sqlstate**: 428EC

## **SQL20059W A tabela de resumo** ″**<nome-tabela>**″ **não pode ser usada para otimizar o processamento de consultas.**

**Explicação:** A tabela de resumo é definida com REFRESH DEFERRED e uma seleção completa não é atualmente suportada pelo gerenciador de banco de dados na otimização do processamento de consultas. As regras baseiam-se nas opções da tabela de resumo (REFRESH DEFERRED ou REFRESH IMMEDIATE). A seleção completa na instrução CREATE TABLE que retornou esta condição viola pelo menos uma das regras conforme descrito no SQL Reference.

A tabela de resumo foi criada com êxito.

**Resposta do Usuário:** Nenhuma ação é necessária. Se a tabela de resumo era intencionada para a utilização na otimização do processamento de consultas, redefina a seleção completa para garantir que é um subselect que inclui uma cláusula GROUP BY.

**sqlcode**: +20059

**sqlstate**: 01633

**SQL20060N A função da tabela de transformação da chave usada pela extensão de índice do índice "<id do índice>" da tabela "<id da tabela>" na "<id do tbspace>" gerou linhas duplicadas.**

**Explicação:** A função da tabela de transformação da chave especificada pela cláusula GENERATE USING da extensão do índice usada pelo índice "<id do índice>" gerou linhas duplicadas. Para uma determinada chamada da função da tabela de transformação da chave não devem ser produzidas linhas duplicadas. Este erro ocorreu na inserção ou atualização do valor da chave do índice "<id do índice>" da tabela "<id da tabela>" no tablespace "<id do tbspace>".

A instrução não pode ser processada.

**Resposta do Usuário:** O código da função da tabela de transformação da chave utilizado pela extensão do índice do índice "<id do índice>" deve ser modificado para evitar a criação de linhas duplicadas.

Para determinar o nome do índice, utilize a seguinte consulta:

```
SELECT IID, INDSCHEMA, INDNAME
FROM SYSCAT.INDEXES AS I,
     SYSCAT.TABLES AS T
WHERE IID = <id do indice>
      AND TABLEID = \leid da tabela>
      AND TBSPACEID = \leid do tbspace>
      AND T.TBASCHEMA = I.TABSCHEMA
      AND T.TABNAME = I.TABNAME
```
**sqlcode**: -20060

**sqlstate**: 22526

**SQL20062N A função de transformação "<tipo de transformação>" no grupo de transformação "<nome do grupo>" para o tipo "<nome do tipo>" não pode ser usada para uma função ou método.**

**Explicação:** A função de transformação definida no grupo de transformação "<nome do grupo>" para o tipo "<nome do tipo>" não pode ser usada para uma função ou método porque ela não está gravada no SQL (definida com LANGUAGE SQL). O grupo de transformação não pode ser utilizado para esta função ou método.

A instrução não pode ser processada.

**Resposta do Usuário:** Especifique um grupo de transformação "<nome do tipo>" que tenha as funções de transformação definidas com LANGUAGE SQL.

**sqlcode**: -20062

**sqlstate**: 428EL

#### **SQL20063N A cláusula TRANSFORM GROUP deve ser especificada para o tipo "<nome do tipo>".**

**Explicação:** A função ou método inclui um parâmetro ou tipo de dados de retorno de "<nome do tipo>" que não tem um grupo de transformação especificado.

A instrução não pode ser processada.

**Resposta do Usuário:** Especifique uma cláusula TRANSFORM GROUP com um nome do grupo de transformação que esteja definido para "<nome do tipo>".

**sqlcode**: -20063

**sqlstate**: 428EM

**SQL20064N O grupo de transformação "<nome do grupo>" não suporta nenhum tipo de dados especificado como parâmetro ou tipo de dados de retorno.**

Explicação: O grupo de transformação "<nome do grupo>" especificado na cláusula TRANSFORM GROUP não está definido para nenhum tipo de dados que esteja incluído na lista de parâmetros ou na cláusula RETURNS de uma função ou método.

A instrução não pode ser processada.

**Resposta do Usuário:** Remova o grupo de transformação a partir da definição da função ou método.

**sqlcode**: -20064

**sqlstate**: 428EN

**SQL20065N O grupo de transformação "<nome do grupo>" para tipo de dados "<nome do tipo>" não pode ser utilizado para transformar um tipo estruturado para utilização com uma aplicação do cliente.**

Explicação: O grupo de transformação "<nome do grupo>" para o tipo de dados "<nome do tipo>" define uma função de transformação que não pode ser usada na execução de transformações para aplicações do cliente. Os motivos possíveis para isto estão baseados na definição da função de transformação que não é suportada para aplicações do cliente. A função de transformação não-suportada pode ser:

- v uma função FROM SQL que seja uma função ROW
- v uma função TO SQL que tenha mais de um parâmetro

A instrução não pode ser processada.

**Resposta do Usuário:** Para SQL incorporado estático, especifique um grupo de transformação diferente utilizando a opção de vinculação TRANSFORM GROUP. Para SQL dinâmico, especifique um grupo de transformação diferente utilizando a instrução SET DEFAULT TRANSFORM GROUP.

**sqlcode**: -20065

**SQL20066N A função de transformação "<tipo de transformação>" não está definida no grupo de transformação "<nome do grupo>" para o tipo de dados "<nome do tipo>".**

**Explicação:** A função de transformação "<tipo de transformação>" do grupo de transformação "<nome do grupo>" do tipo de dados "<nome do tipo>" é exigida para um grupo de transformação utilizado em umadefinição de função ou método.

A instrução não pode ser processada.

**Resposta do Usuário:** Se criar uma função ou método, especifique um grupo de transformação diferente na definição da função ou método. Se referenciar um tipo estruturado em uma instrução SQL dinâmica, especifique um grupo de transformação diferente para o registro especial CURRENT DEFAULT TRANSFORM GROUP. Como alternativa, inclua uma função de transformação "<tipo de transformação>" no grupo de transformação "<nome do grupo>" para o tipo de dados "<nome do tipo>".

**sqlcode**: -20066

**sqlstate**: 42744

**SQL20067N A função de transformação "<tipo de transformação>" está definida mais de uma vez no grupo de transformação "<nome do grupo>" para o tipo de dados "<nome do tipo>".**

**Explicação:** Uma função de transformação TO SQL ou FROM SQL pode ser especificada somente uma vez em um grupo de transformação. O grupo de transformação "<nome do grupo>" para o tipo de dados "<nome do tipo>" tem pelo menos duas funções de transformação FROM SQL ou TO SQL (ou ambas) definidas.

A instrução não pode ser processada.

**Resposta do Usuário:** Exclua as definições TO SQL ou FROM SQL do "<nome do grupo>" na definição de transformação para que haja somente uma de cada.

**sqlcode**: -20067

**sqlstate**: 42628

**SQL20068N O tipo estruturado "<nome do tipo>" pode não ser definido de modo que um de seus tipos de atributos se utilize direta ou indiretamente. O atributo "<nome do atributo>" causa a utilização direta ou indireta.**

**Explicação:** Uso direto: O tipo A usa diretamente o tipo B se um dos seguintes itens for verdadeiro:

- v O tipo A tem um atributo do tipo B
- v O tipo B é um subtipo de A ou um supertipo de A.

Uso indireto: O tipo A usa indiretamente o tipo B se um dos seguintes itens for verdadeiro:

v O tipo A usa o tipo C e o tipo C usa o tipo B.

Não é possível definir um tipo para que um de seus tipos de atributos direta ou indiretamente se utilize direta ou indiretamente. O tipo do atributo "<nome do atributo>" é a causa de utilização direto ou indireto.

**Resposta do Usuário:** Avalie o tipo e remova o tipo de atributo que causa a utilização direta ou indireta.

**sqlcode**: -20068

**sqlstate**: 428EP

## **SQL20069N O tipo RETURNS do "<tipo de rotina>" "<nome da rotina>" não é o mesmo que o tipo de assunto.**

Explicação: O método "<nome do método>" especifica SELF AS RESULT. O tipo de dados RETURNS do método deve ser o mesmo que o tipo de dados do assunto do método.

**Resposta do Usuário:** Altere o tipo RETURNS do método "<nome do método>" para corresponder ao tipo de assunto.

**sqlcode**: -20069

**sqlstate**: 428EQ

**SQL20075N Não é possível criar ou alterar o "<nome do índice>" porque o comprimento do "<nome da coluna>" tem mais de 255 bytes.**

**Explicação:** O índice não pôde ser criado ou alterado porque o tamanho da coluna chave é maior que 255.

- v "<nome do índice>" é o nome do índice.
- v "<nome da coluna>" é o nome da coluna chave. Se este erro tiver sido retornado por uma operação ALTER TABLE, o valor "<nome da coluna>" é o número da coluna.

Não foi possível criar a extensão do índice porque uma coluna retornada pela função GENERATE KEY é maior que 255 bytes.

- v "<nome do índice>" é o nome da extensão do índice.
- "<nome da coluna>" é o nome de uma coluna retornada pela função GENERATE KEY.

A instrução não pôde ser processada. O índice ou a extensão de índice especificada não foi criada ou não foi possível alterar a tabela.

**Resposta do Usuário:** Se estiver criando um índice, elimine a coluna da definição do índice. Se estiver alterando uma tabela, reduza o tamanho da nova coluna para o máximo permitido. Se criar uma extensão de índice, especifique uma função GENERATE KEY diferente ou redefina a função para eliminar a coluna.

**sqlcode**: -20075

**sqlstate**: 54008

**SQL20076N A instância do banco de dados não está ativada para a ação ou operação especificada. Código de razão = "<código de razão>".**

**Explicação:** Um erro foi detectado no nível de instância. A operação solicitada não pode ser completada pois uma área funcional especificada não foi instalada ou, pois uma área funcional especificada não está ativa para a instância.

Segue-se uma lista de códigos de razão e áreas funcionais associadas que podem ser ativada no nível de instância:

1. A habilidade de executar solicitações de operação distribuída contra várias fontes de dados em uma única instrução.

**Resposta do Usuário:** Ativar a instância para a ação ou operação solicitada. Primeiro, instale a área funcional especificada se não estiver presente. Então, ative a área funcional especificada. Etapas de ativação variam com "<código de razão>":

1. Defina a variável DBM <DREQ> para ON e reinicialize o gerenciador de banco de dados. Para um servidor federado, defina a variável DBM <FEDERATED> para YES e reinicialize o gerenciador de banco de dados.

**sqlcode**: -20076

**sqlstate**: 0A502

#### **SQL20077N Não é possível construir objetos de tipos estruturados que tem atributos de tipo Datalink.**

**Explicação:** Uma tentativa de chamada do construtor de um tipo estruturado, que tem atributo de tipo Referência ou Datalink, foi feita. Esta funcionalidade não é suportada atualmente. Na Versão 6.1 ou anterior, este erro pode também ser emitido para um objeto de tipo estruturado com um atributo de tipo de Referência.

A instrução não pode ser processada.

**Resposta do Usuário:** Este erro pode ser corrigido através de uma das seguintes alternativas:

- 1. Remova a chamada do construtor do tipo do programa.
- 2. A remoção de quaisquer atributos de tipo do Datalink (ou Referência) da definição do tipo estruturado (isto talvez não seja possível se houver tabelas que dependem deste tipo).

**sqlcode**: -20077

**sqlstate**: 428ED

**SQL20078N Objeto de Hierarquia "<nome do objeto>" do tipo "<tipo de objeto>" não pode ser processada utilizando a operação "<tipo de operação>".**

**Explicação:** Foi tentada a operação "<tipo de operação>" utilizando um objeto de hierarquia chamado "<nome do objeto>" do tipo "<tipo de objeto>". Esta operação não suporta processamento de objeto de hierarquia.

A instrução não pôde ser processada.

**Resposta do Usuário:** Verifique que o nome de objeto correto seja utilizado. Para tipos de objetos TABLE ou VIEW, o objeto deve ser o nome de uma subtabela na hierarquia da tabela ou view. Em alguns casos, o objeto deve especificamente nomear a tabela raiz. Para objetos do tipo índice, o nome deve ser um nome de um índice criado em uma subtabela.

**sqlcode**: -20078

**sqlstate**: 42858

## **SQL20080N A especificação do método para "<nome do método>" não pode ser eliminado porque existe um corpo do método.**

**Explicação:** A especificação do método "<nome do método>" ainda tem um corpo de método existente que deve ser eliminado antes que a especificação do método possa ser eliminada.

A instrução não pode ser processada.

**Resposta do Usuário:** Utilize a instrução DROP METHOD com a mesma especificação de método para eliminar o corpo do método e, em seguida, emita a instrução ALTER TYPE novamente para eliminar a especificação do método.

**sqlcode**: -20080

**sqlstate**: 428ER

**SQL20081N O corpo do método não pode ser definido para uma especificação do método LANGUAGE "<tipo de linguagem>" "<nome do método>".**

**Explicação:** A especificação do método "<nome do método>" está definida com LANGUAGE "<tipo de linguagem>". Se a LANGUAGE for SQL, o corpo do método deve ser uma instrução de controle SQL. Para outras linguagens, a cláusula EXTERNAL deve ser especificada.

A instrução não pode ser processada.

**Resposta do Usuário:** Altere o corpo do método para corresponder à LINGUAGEM especificada na especificação do método.

**sqlcode**: -20081

**sqlstate**: 428ES

**SQL20082N O tipo dinâmico "<id de tipo de expressão>" da expressão não é um subtipo do tipo de dados de destino "<id de tipo destino>" em umaespecificação TREAT.**

**Explicação:** O tipo de dados dinâmicos do resultado da expressão indicada na especificação TREAT é "<ID tipo expressão>". O tipo de destino especificado "<id do tipo de destino>" é um subtipo adequado da "<id do tipo da expressão>" que não é permitido.

A instrução não pode ser processada.

**Resposta do Usuário:** Altere a "<id de tipo de destino>" da especificação TREAT para um supertipo de "<id de tipo da expressão>" ou altere a expressão parq que o tipo de dados dinâmicos do resultado seja um subtipo de "<id de tipo de destino>".

Para determinar os nomes do tipo de dados para

"<id de tipo de expressão>" e "<id de tipo de destino>", utilize a seguinte consulta:

SELECT TYPEID, TYPESCHEMA, TYPENAME FROM SYSCAT.DATATYPES WHERE TYPEID IN INTEGER( "<id de tipo expressão>"), INTEGER("<ID tipo destino>"))

**sqlcode**: -20082

**sqlstate**: 0D000

# **SQL20083N O tipo de dados do valor retornado por "<tipo de rotina>" "<id da rotina>" não corresponde ao especificado como RESULT.**

Explicação: O método "<id da rotina>" especifica SELF AS RESULT e portanto requer que o tipo de dados do valor retornado seja o mesmo que o tipo de dados do assunto utilizado para chamar método. A instrução RETURN no corpo do método SQL ou na função de transformação TO SQL para o tipo de um método externo resultou no tipo de dados incorreto.

A instrução não pode ser processada.

**Resposta do Usuário:** Altere a instrução RETURN do método ou da função de transformação para assegurar que o tipo de dados do valor retornado seja sempre o tipo de assunto utilizado para chamar o método.

Para determinar o nome da rotina associada à "<ID da rotina>", utilize a seguinte consulta:

SELECT FUNCSCHEMA, FUNCNAME, SPECIFICNAME FROM SYSCAT.FUNCTIONS WHERE FUNCID = INTEGER("<id da rotina>")

**sqlcode**: -20083

**sqlstate**: 2200G

#### **SQL20084N O "<tipo de rotina>" "<nome da rotina>" definiria um relação de substituição por um método existente.**

**Explicação:** Um método MT, com tipo de assunto T, é definido para substituir outro método MS, com tipo de assunto S, se todas as seguintes condições forem verdadeiras:

- v MT e MS têm o mesmo nome incompleto e o mesmo número de parâmetros.
- v T é um subtipo adequado de S.
- v Os tipos de parâmetros sem assunto de MT são os mesmos que os tipos correspondentes de MS. (Aqui, "mesmo" aplica-se ao tipo básico, como VARCHAR, independente do comprimento e da precisão).

Nenhum método pode substituir ou ser substituído por outro método. Além do mais, uma função e um método podem não estar em umarelação de substituição. Isto significa que se a função fosse um método com seu primeiro parâmetro como assunto S, não deveria substituir outro método de nenhum supertipo de S e não deveria ser substituído por nenhum outro método do subtipo de S.

A instrução não pode ser processada.

**Resposta do Usuário:** Altere a rotina que está sendo definida para usar um nome de rotina diferente de "<nome da rotina>" ou altere os seus parâmetros.

**sqlcode**: -20084

**sqlstate**: 42745

**SQL20085N Uma rotina definida com PARAMETER STYLE JAVA não pode ter o tipo estruturado "<nome do tipo>" definido como tipo de parâmetro ou tipo de retorno.**

**Explicação:** Uma rotina é definida com PARAMETER STYLE JAVA e um dos tipos de parâmetros ou um tipo de retorno é definido com o tipo estruturado "<nome do tipo>". Isto não é suportado por esta versão do DB2.

A instrução não pode ser processada.

**Resposta do Usuário:** Mude para um estilo do parâmetro diferente para a rotina ou remova o tipo estruturado da definição da rotina.

**sqlcode**: -20085

**sqlstate**: 429B8

## **SQL20086N O comprimento do valor do tipo estruturado de uma coluna excede o limite do sistema.**

**Explicação:** O valor para um tipo estruturado excede 1 gigabyte no tamanho total, incluindo os dados do descritor para a instância. A coluna pode ser uma que esteja sendo inserida ou atualizada diretamente ou uma coluna que seja gerada.

A instrução não pode ser processada.

**Resposta do Usuário:** Reduza o tamanho do valor do tipo estruturado que esteja sendo atribuído à coluna.

**sqlcode**: -20086

**sqlstate**: 54049

#### **SQL20087N DEFAULT ou NULL não podem ser utilizados em uma designação de atributo.**

**Explicação:** A instrução UPDATE está utilizando uma designação de atributo para definir o valor de um atributo em umacoluna de tipo estruturado. Esta forma de instrução de designação não permite a utilização das palavras-chave DEFAULT ou NULL como lado direito da atribuição.

A instrução não pode ser processada.

**Resposta do Usuário:** Especifique uma expressão para o lado direito da designação do atributo ou altere-a para que não utilize a sintaxe de designação do atributo.

**sqlcode**: -20087

**sqlstate**: 428B9

**SQL20089N Um nome de método não pode ser o mesmo que o nome de tipo dentro da mesma hierarquia de tipo.**

**Explicação:** Um nome de método especificado é o mesmo que o tipo estruturado que está definido para um dos supertipos ou subtipos do tipo estruturado.

A instrução não pode ser processada.

**Resposta do Usuário:** Especifique um nome diferente para o método.

**sqlcode**: -20089

**sqlstate**: 42746

**SQL20090W A utilização do tipo estruturado que tem o atributo "<nome do atributo>" do tipo DATALINK está efetivamente limitado ao tipo de uma tabela digitada ou view digitada.**

Explicação: O atributo "<nome do atributo>" está definido com um tipo de DATALINK ou tipo distinto em um DATALINK. Um tipo estruturado que inclua tal atributo pode ser utilizado somente como tipo de uma tabela ou view. Se utilizado como o tipo de uma coluna de uma tabela ou view, poderá ser atribuído somente o valor nulo.

A instrução continuou o processamento.

**Resposta do Usuário:** Considere a utilização pretendida do tipo estruturado. Se o tipo for utilizado como um tipo de dados da coluna, remova o atributo "<nome do atributo>" do tipo estruturado ou utilize um tipo de dados que não seja DATALINK para o atributo.

**sqlcode**: +20090

**sqlstate**: 01641

**SQL20093N Não é possível converter a tabela "<nome da tabela>" para uma tabela de resumo ou a partir dela. Código de razão = "<código de razão>".**

**Explicação:** A instrução ALTER TABLE está sendo usada para alterar uma tabela de uma tabela de resumo para DEFINITION ONLY ou para converter uma tabela comum para uma tabela de resumo. Falha da instrução ALTER TABLE, conforme indicado pelos seguintes códigos de razão.

- **1** A tabela é digitada ou hierarquica.
- **2** A tabela não é de resumo e DEFINITION ONLY foi especificado.
- **3** A tabela é de resumo replicada e DEFINITION ONLY foi especificado.
- **4** A tabela tem pelo menos um disparador definido.
- **5** A tabela tem pelo menos uma restrição de verificação definida.
- **6** A tabela tem pelo menos uma limitação exclusiva ou índice exclusivo definidos.
- **7** A tabela tem pelo menos uma limitação referencial definida.
- **8** A tabela foi referenciada na definição de uma tabela de resumo existente.
- **9** A tabela é referenciada direta ou indiretamente (através de uma view, por exemplo) na seleção completa.
- **10** A tabela já é uma tabela de resumo.
- **11** O número de colunas da tabela existente não corresponde ao número de colunas definido na lista de seleção da seleção completa.
- **12** Os tipos de dados das colunas da tabela existente não correspondem exatamente às colunas correspondentes na lista de seleção da seleção completa.
- **13** Os nomes de colunas das colunas da tabela existente não correspondem

exatamente aos nomes das colunas correspondentes na lista de seleção da seleção completa.

- **14** As características de nulabilidade das colunas da tabela existente não correspondem exatamente às características de nulabilidade das colunas correspondentes na lista de seleção da seleção completa.
- **15** A conversão não pode ser executada se houve alguma outra alteração de tabela na mesma instrução ALTER TABLE.

**Resposta do Usuário:** A ação se baseia no código de razão da seguinte maneira.

- **1** Não é possível converter a tabela para uma tabela de resumo. Sendo assim, crie uma nova tabela de resumo.
- **2** Não é necessário converter esta tabela. Nenhuma ação é necessária.
- **3** Uma tabela replicada pode ser somente de resumo. Assim, crie uma nova tabela.
- **4** Elimine quaisquer disparadores e repita a instrução ALTER TABLE.
- **5** Elimine qualquer restrição de verificação e repita a instrução ALTER TABLE.
- **6** Elimine qualquer restrição exclusiva e índice exclusivo. Repira a instrução ALTER TABLE.
- **7** Elimine qualquer restrição referencial e repita a instrução ALTER TABLE.
- **8** Elimine a tabela de resumo que referencia a tabela e tente a instrução ALTER TABLE novamente.
- **9** Uma tabela não pode referenciar a si própria. Modifique a seleção completa para remover a referência direta ou indireta da tabela sendo alterada.
- **10** A operação não é permitida visto que a tabela já é de resumo.
- **11** Modifique a seleção completa para incluir o número correto de colunas na lista de seleção.
- **12** Modifique a seleção completa para que os tipos de dados da coluna de resultados correspondam exatamente aos tipos das colunas existentes.
- **13** Modifique a seleção completa para que os nomes de colunas de resultados correspondam exatamente às colunas correspondentes existentes.
- **14** Não é possível converter a tabela para uma tabela de resumo a menos que as características de nulabilidade possam ser correspondidas. Sendo assim, crie uma nova tabela de resumo.
- **15** Execute as outras alterações da tabela em uma instrução ALTER TABLE que não inclua a cláusula SET SUMMARY AS.

**sqlcode**: -20093

**sqlstate**: 428EW

**SQL20094N A coluna "<nome da coluna>" é GENERATED através de uma expressão e não pode ser usada no disparador BEFORE "<nome do disparador>".**

**Explicação:** O valor da coluna "<nome da coluna>" é gerado por uma expressão e não pode ser nomeado na lista de nomes da coluna de um disparador BEFORE UPDATE ou referenciado como nova variável de transição em um disparador BEFORE.

**Resposta do Usuário:** Remova a referência a "<nome de coluna>" no disparador "<nome do disparador>".

**sqlcode**: -20094

**sqlstate**: 42989

# **SQL20100 - SQL20199**

**SQL20108N Um conjunto de resultados contém um tipo de dados não suportado na posição "<número da posição>" para o cursor "<nome do cursor>" aberto pelo procedimento armazenado "<nome do procedimento>".**

**Explicação:** O procedimento de armazenado nomeado pelo nome do procedimento não pode retornar ao menos um dos conjunto de resultado, nome do cursor, de sua consulta, pois ao menos um das colunas, número da posição, contém um tipo de dados que não é suportado pelo DRDA Application Requester (cliente) ou DRDA Application Server (servidor). Assim sendo a chamada ao procedimento armazenado falhou.

**Resposta do Usuário:** Modifique a instrução OPEN (e instruções FETCH subseqüentes) do cursor nome do cursor no procedimento armazenado nome do procedimento no servidor para que não seja selecionado o tipo de dados não suportado na coluna número da posição. A aplicação cliente que chamou o procedimento armazenado pode ter que ser modificada para refletir a modificação no procedimento armazenado.

**sqlcode**: -20108

**sqlstate**: 56084

#### **SQL20109W Erro no suporte do depurador DB2. Código de razão: "<código de razão>".**

**Explicação:** O suporte ao depurador teve uma situação de erro, que irá desabilitar a depuração, mas não afetará a execução normal. A lista de códigos de razão é a seguinte:

- 1. O suporte para depuração não está instalado.
- 2. Houve um erro de sintaxe no endereço IP do cliente de depuração na tabela de depuração.
- 3. Ocorreu um excesso de tempo na comunicação entre o programa emissor do depurador e o cliente de depuração.
- 4. Um problema ocorreu ao acessar a tabela DB2DBG.ROUTINE\_DEBUG do depurador.

#### **Resposta do Usuário:**

- 1. Verifique se foi instalada a opção de depuração na máquina do servidor DB2.
- 2. Certifique-se que o endereço IP na tabela do depurador tem uma sintaxe correta.
- 3. Verifique que o daemon do depurador no cliente foi iniciado e que as portas no cliente e no servidor correspondem.
- 4. Verifique se foram criadas as tabelas do depurador com o leiaute correto.

**sqlcode**: +20109

**sqlstate**: 01637

## **SQL20111N Uma instrução SAVEPOINT, RELEASE SAVEPOINT ou ROLLBACK TO SAVEPOINT não pode ser emitida neste contexto. Código de razão = "<código de razão>".**

**Explicação:** A instrução não pode ser processada por que viola uma restrição como indicado pelo seguinte código de razão:

- 1. Não é possível emitir o savepoint dentro de um disparador.
- 2. Não é possível emitir o savepoint dentro de uma transação global.

A instrução não pode ser processada.

**Resposta do Usuário:** Remova a instrução SAVEPOINT, RELEASE SAVEPOINT ou ROLLBACK TO SAVEPOINT no disparador ou na transação global.

**sqlcode**: -20111

**sqlstate**: 3B503

## **SQL20112N Não é possível definir um SAVEPOINT porque já existe um e SAVEPOINTS aninhados não são suportados.**

**Explicação:** Ocorreu um erro em um SAVEPOINT ou instrução SQL composto. Já existe um savepoint e savepoints aninhados não são suportados neste ambiente.

**Resposta do Usuário:** Se for necessário o reestabelecimento de um savepoint existente, emita a instrução RELEASE SAVEPOINT para liberar o savepoint existente e, em seguida, emita a instrução SAVEPOINT novamente. Para SQL composto atômico, não é possível definir um SAVEPOINT até depois do final da instrução composta.

**sqlcode**: -20112

**sqlstate**: 3B002

**SQL20113N Não é possível retornar nulo do método "<id do método>" definido com SELF AS RESULT.**

**Explicação:** O método com identificador do método "<id do método>" está definido com SELF AS RESULT. A chamada do método utilizou uma instância não nula de um tipo estruturado para que o método não possa retornar uma instância nula.

**Resposta do Usuário:** Altere a implementação do método para garantir que um valor nulo não retorne como valor de retorno para o método. Uma possibilidade é definir todos os atributos do tipo estruturado retornado para valor nulo. Para determinar o nome do método que falhou, utilize a seguinte consulta:

**sqlcode**: -20113

**sqlstate**: 22004

**SQL20114W A coluna "<nome da coluna>" na tabela "<nome da tabela>" não é extenso o suficiente para o comprimento definido do valor padrão USER.**

Explicação: A coluna "<nome da coluna>" está definida com um comprimento que é menor que 128 bytes. A cláusula DEFAULT USER foi especificada para esta coluna. Como o registro especial do USER está definido como VARCHAR(128), qualquer tentativa de atribuir o valor padrão para "<nome da tabela>" por um usuário com um ID do usuário mais extenso que o comprimento da coluna resultará em um erro. Um usuário com um ID do usuário maior que o comprimento da coluna não poderá inserir ou atualizar esta coluna para o valor padrão.

**Resposta do Usuário:** Se os padrões de seu sistema não permitirem que um ID do usuário exceda o comprimento da coluna, então este aviso poderá ser ignorado. Para impedir que este aviso ocorra, o comprimento da coluna deve ser pelo menos de 128 bytes. Você pode alterar o comprimento da coluna eliminando e criando a tabela novamente ou, se o tipo de dados for VARCHAR, utilizando ALTER TABLE para aumentar o comprimento da coluna.

**sqlcode**: +20114

**sqlstate**: 01642

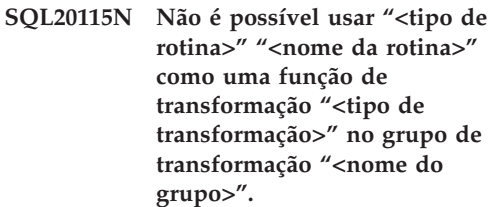

**Explicação:** Se "<tipo de rotina>" for FUNCTION, então a função definida por "<nome da rotina>" não poderá ser usada como uma função de transformação porque é uma função incorporada. Se "<tipo da rotina>" for METHOD, então o método definido por "<nome da rotina>" não poderá ser utilizado como função de transformação porque é um método.

A instrução não pode ser processada.

**Resposta do Usuário:** Especifique uma função diferente para a função de transformação "<tipo de transformação>" do grupo de transformação "<nome do grupo>".

**sqlcode**: -20115

**sqlstate**: 428EX

SELECT FUNCSCHEMA, FUNCNAME, SPECIFICNAME FROM SYSCAT.FUNCTIONS WHERE FUNCID = id do método

**SQL20116N O tipo de dados do "<nome do parâmetro>" de destino da pesquisa não corresponde à chave fonte especificada na extensão do índice "<nome da extensão do índice>".**

**Explicação:** Se o destino da pesquisa for de u mtipo de dados incorporado ou distinto, seu tipo deverá corresponder exatamente ao da chave fonte especificada na extensão do índice. Se o tipo de dados de destino da pesquisa for estruturado, deverá estar na mesma hierarquia de tipo estruturado que o tipo de dados da chave fonte na extensão do índice.

A instrução não pode ser processada.

**Resposta do Usuário:** Especifique um destino da pesquisa com um tipo de dados que corresponda ao da chave fonte na extensão do índice.

**sqlcode**: -20116

**sqlstate**: 428EY

**SQL20117N Uma especificação de janela para uma função OLAP não é válida. Código de razão = "<código de razão>".**

**Explicação:** A especificação da janela (cláusula OVER) de uma chamada da função OLAP não está especificada corretamente. A especificação incorreta é indicada pelo "<código de razão>".

- **1** RANGE ou ROWS foi especificado sem ORDER BY na especificação da janela.
- **2** RANGE está especificado e a cláusula ORDER BY da janela inclui mais de uma expressão de chave de solicitação.
- **3** RANGE foi especificado e o tipo de dados do valor do intervalo não pode ser utilizado em uma expressão de subtração com o tipo de dados da expressão da chave de solicitação na cláusula ORDER BY da janela.
- **4** UNBOUNDED PRECEDING está especificado depois de CURRENT ROW

ou UNBOUNDED FOLLOWING está especificado antes de CURRENT ROW.

A instrução não pode ser processada.

**Resposta do Usuário:** Altere a especificação da janela ara corrigir a especificação inválida indicada pelo "<código de razão>".

- **1** Inclua uma cláusula ORDER BY a cada especificação de janela que especifique RANGE ou ROWS.
- **2** Verifique se cada especificação de janela que inclui RANGE tem exatamente uma expressão de chave de solicitação na cláusula ORDER BY da janela.
- **3** Para cada especificação de janela que inclua RANGE, verifique se o valor do intervalo pode ser subtraído da expressão chave de solicitação na cláusula ORDER BY da janela, que deve ser um tipo numérico ou de data/hora. Para expressões chave de solicitação de data/hora, o valor do intervalo deve ser do tipo DECIMAL de duração data/hora específico com precisão e escala corretas.
- **4** Verifique se qualquer especificação de janela que utilize "BETWEEN" e "CURRENT ROW" tem "UNBOUNDED PRECEDING" antes de "AND CURRENT ROW" ou "UNBOUNDED FOLLOWING" depois de "CURRENT ROW AND".

**sqlcode**: -20117

**sqlstate**: 428EZ

## **SQL20118N O tipo estruturado "<nome do tipo>" excede o número máximo de atributos permitidos. O máximo é "<valor máximo>".**

**Explicação:** O número máximo de atributos, incluindo os atributos herdados, permitidos para cada tipo estruturado foi excedido com a definição de tipo estruturado "<nome do tipo>". O número máximo de atributos, incluindo os

atributos herdados, é "<valor-máx.>".

A instrução não pode ser processada.

**Resposta do Usuário:** Assegure que o número de atributos do tipo estruturado não exceda o limite.

**sqlcode**: -20118

**sqlstate**: 54050

**SQL20119N Uma função ROW deve definir ao menos duas colunas.**

**Explicação:** Uma função que especifique ROW na cláusula RETURNS deve incluir uma lista de colunas com pelo menos duas colunas.

**Resposta do Usuário:** Remova a palavra-chave ROW da cláusula RETURNS para torná-la uma função escalar ou especifique várias colunas na lista de colunas da cláusula RETURNS.

**sqlcode**: -20119

**sqlstate**: 428F0

#### **SQL20120N Uma função SQL TABLE deve retornar um resultado da tabela.**

**Explicação:** Uma função SQL que especifique TABLE na cláusula RETURNS deve retornar um resultado que seja uma tabela. Com a exceção de uma seleção completa escalar, uma expressão escalar não pode retornar como o resultado de uma função SQL TABLE.

**Resposta do Usuário:** Remova a palavra-chave TABLE da cláusula RETURNS para torná-la uma função escalar ou especifique uma seleção completa na instrução RETURN do corpo da função TABLE.

**sqlcode**: -20120

**sqlstate**: 428F1

#### **SQL20121N Somente WITH RETURN ou SCROLL pode ser especificado** para o cursor "<nome do cursor>".

**Explicação:** WITH RETURN e SCROLL foram especificados para o cursor "<nome do cursor>", o que não é permitido.

A instrução não pode ser processada.

**Resposta do Usuário:** Altere a instrução DECLARE CURSOR para especificar NO SCROLL (ou remova a palavra-chave SCROLL), ou remova a cláusula WITH RETURN.

**sqlcode**: -20121

**sqlstate**: 428F3

#### **SQL20133N A operação "<nome da operação>" não pode ser executada na rotina** externa "<nome da rotina>". A **operação pode ser executada somente em rotinas SQL.**

**Explicação:** Você tentou executar a operação "<nome da operação>" na rotina externa "<nome da rotina>". No entanto, essa operação pode ser executada somente em rotinas SQL. A operação não foi concluída com êxito.

**Resposta do Usuário:** Verifique se o nome fornecido identifica uma rotina SQL.

**sqlcode**: -20133

**sqlstate**: 428F7

#### **SQL20134N O arquivo SAR (SQL Archive)** para a rotina "<nome da rotina>" **não pôde ser criado no servidor.**

**Explicação:** A criação do SAR (archive SQL) para a rotina "<nome da rotina>" falhou porque o DB2 não pode localizar a biblioteca ou o arquivo de vinculação para a rotina especificada. Os arquivos de vinculação estão disponíveis somente para rotinas SQL criadas com o DB2 Versão 7.1, FixPack 2 ou posterior.

**Resposta do Usuário:** Recrie o procedimento em um servidor com DB2 Versão 7.1, FixPack 2 ou posterior e tente a operação novamente.

**sqlcode**: -20134

**sqlstate**: 55045

#### **SQL20135N O archive SQL especificado não corresponde ao ambiente de destino. Código de razão = "<código de razão>".**

**Explicação:** O archive SQL especificado não corresponde ao ambiente de destino por um dos seguintes motivos:

- **1** O sistema operacional do ambiente de destino é diferente do sistema operacional no qual o archive SQL foi criado.
- **2** O tipo de banco de dados e o nível do ambiente de destino são diferentes do tipo de banco de dados e do nível nos quais o archive SQL foi criado.

**Resposta do Usuário:** Verifique se o ambiente no qual o archive SQL foi criado corresponde ao ambiente de destino e emita o comando novamente. Se os ambientes não corresponderem, crie a rotina SQL manualmente, utilizando o ambiente de destino.

**sqlcode**: -20135

**sqlstate**: 55046

## **SQL20142N A seqüência "<nome da seqüência>" não pode ser utilizada conforme especificado.**

Explicação: A sequência "<nome da seqüência>" foi mencionada em um contexto no qual não pode ser utilizada. A seqüência "<nome da seqüência>" foi gerada pelos sistema para uma coluna de identidade. Essas seqüências não podem ser mencionadas em instruções COMMENT ON SEQUENCE, DROP SEQUENCE, GRANT ou REVOKE ou em uma expressão NEXTVAL ou PREVVAL.

**Resposta do Usuário:** Especifique o nome de um objeto de seqüência definido pelo usuário nesse contexto.

**sqlcode**: -20142

**sqlstate**: 428FB

## **SQL20143N A função de criptografia ou decriptografia falhou porque o valor ENCRYPTION PASSWORD não está definido.**

**Explicação:** O valor ENCRYPTION PASSWORD não está definido.

**Resposta do Usuário:** Emita a instrução SET ENCRYPTION PASSWORD para definir o valor de ENCRYPTION PASSWORD. O comprimento da senha deve ser no mínimo 6 bytes e no máximo 127 bytes.

**sqlcode**: -20143

**sqlstate**: 51039

## **SQL20144N A senha de criptografia é inválida porque seu comprimento é menor que 6 bytes ou maior que 127 bytes.**

**Explicação:** Os dados devem ser criptografados com um comprimento de senha entre 6 e 127.

**Resposta do Usuário:** Verifique se o comprimento da senha está entre 6 e 127.

**sqlcode**: -20144

**sqlstate**: 428FC

## **SQL20145N A função de decriptografia falhou. A senha utilizada para decriptografia não corresponde à utilizada para criptografar os dados.**

**Explicação:** Os dados devem ser decriptografados com a senha utilizada para criptografá-los.

**Resposta do Usuário:** Assegure que a mesma senha seja utilizada para criptografar e decriptografar os dados.

**sqlcode**: -20145

**sqlstate**: 428FD

#### **SQL20146N A função de decriptografia falhou. Os dados não estão criptografados.**

**Explicação:** Os dados devem ser resultado da função ENCRYPT.

**Resposta do Usuário:** Verifique se o tipo de dados é resultado da função ENCRYPT.

**sqlcode**: -20146

**sqlstate**: 428FE

#### **SQL20147N A função ENCRYPT falhou. A criptografia em várias transmissões não é suportada.**

**Explicação:** Os dados já foram criptografados e não podem ser criptografados novamente.

**Resposta do Usuário:** Verifique se os dados ainda não foram criptografados.

**sqlcode**: -20147

**sqlstate**: 55048

#### **SQL20148N A rotina "<nome da rotina>" com o nome específico "<nome específico>" deve ter a instrução RETURN como última instrução SQL do corpo composto.**

**Explicação:** A instrução RETURN deve ser a última instrução SQL do corpo composto em uma função SQL ROW ou TABLE. Nenhuma outra instrução RETURN é permitida dentro do corpo da rotina.

**Resposta do Usuário:** Verifique se existe somente uma instrução RETURN e se é a última instrução SQL do corpo composto.

**sqlcode**: -20148

**sqlstate**: 429BD

## **SQL20153N A imagem dividida do banco de dados está no estado de suspensão.**

**Explicação:** A imagem dividida do banco de dados não pode ser utilizada no estado de suspensão.

**Resposta do Usuário:** Emita o comando db2inidb com uma das três opções a seguir a fim de retomar a E/S desta imagem dividida do banco de dados:

- db2inidb <nome do db> como espelho
- v db2inidb <nome do db> como instantâneo
- db2inidb <nome do db> como espera

Em um ambiente com vários nós, a ferramenta db2inidb deve ser executada em todos os nós antes de utilizar o banco de dados. A ferramenta db2inidb pode ser executada simultaneamente em cada nó de um banco de dados com vários nós.

**sqlcode**: -20153

**sqlstate**: 55040

**SQL20160W As autorizações foram concedidas ao USER "<ID do usuário>". Os grupos não foram considerados porque o nome da autorização tem mais de 8 bytes.**

**Explicação:** O comprimento do nome da autorização é maior que 8 bytes. O privilégio é concedido ao usuário com o nome de autorização "<ID do usuário>", sem considerar grupos definidos no sistema que possam ter um nome correspondente. O processamento continua.

**Resposta do Usuário:** Se a concessão era para um usuário, nenhuma ação será necessária. Se a concessão era para um grupo, você pode escolher um grupo alternativo, pois nomes de grupos com mais de 8 bytes não são suportados. Para evitar essa mensagem de aviso, especifique a palavra-chave USER antes do nome da autorização.

**sqlcode**: 20160

# **SQL20200 - SQL20299**

#### **SQL20200N A instalação ou substituição da "<ID jar>" falhou pois o "<url>" não pode ser localizado.**

**Explicação:** O URL especificado no procedimento de instalação ou substituição do jar não identificou um arquivo jar válido.

**Resposta do Usuário:** Execute novamente o procedimento de instalação e substituição do jar com o URL que identifique um arquivo jar válido.

**sqlcode**: -20200

**sqlstate**: 46001

## **SQL20201N A instalação, substituição ou remoção da "<ID jar>" falhou pois o nome jar é inválido.**

**Explicação:** O nome jar especificado no procedimento de instalação, substituição ou trmoção é inválido. Por exemplo, a id jar pode estar em um formato impróprio, pode não existir para ser substituído ou removido ou, não pode ser instalado pois já existe.

**Resposta do Usuário:** Verifique se a id jar está no formato correto. Se id jar existir, pode ser necessário removê-lo antes que possa ser instalada. Para os procedimentos de remoção ou substituição, verifique se a id jar existe.

**sqlcode**: -20201

**sqlstate**: 46002

#### **SQL20202N A substituição ou remoção da "<ID jar>" falhou pois a "<classe>" está em utilização.**

**Explicação:** A classe especificada no arquivo jar está atualmente em uso pelo procedimento definido ou, a substituição do arquivo jar não contém a classe especificada para qual um procedimento está definido.

**Resposta do Usuário:** Verifique se todos os

procedimentos referenciando as classes sendo removidas estão eliminadas e execute novamente o procedimento de substituição ou remoção.

**sqlcode**: -20202

**sqlstate**: 46003

## **SQL20203N Função ou procedimento definido pelo usuário "<nome da função>" tem um método Java com assinatura inválida.**

**Explicação:** A assinatura do método java utilizado para implementar a função ou procedimento é inválida. Por exemplo, o método pode ter parâmetros que não são mapeáveis para parâmetros na instrução de criação correspondente ou o método para um procedimento pode especificar um valor de retorno.

**Resposta do Usuário:** Execute novamente o CREATE correspondente especificando parâmetros que correspondam ao método Java ou, parâmetros corretos ou tipo de retorno do método Java e reconstrua a classe.

**sqlcode**: -20203

**sqlstate**: 46007

## **SQL20204N O procedimento ou função definido pelo usuário "<nome da função>" não foi capaz de mapear para um único método Java .**

**Explicação:** A função ou procedimento identificado falhou ao encontrar um método Java correspondente ou encontrou mais de um método Java correspondente.

**Resposta do Usuário:** Corrija o método Java ou instrução de criação correspondente de modo que a chamada do procedimento ou função resolva para um único método Java.

**sqlcode**: -20204

**sqlstate**: 46008

**SQL20205N A função ou procedimento definido pelo usuário "<nome da função>" tem um argumento de entrada com um valor nulo que não pode ser passado para o método.**

**Explicação:** Uma função criada com ″CALLED ON NULL INPUT″ ou um procedimento tem um parâmetro de entrada com um valor nulo, mas o tipo de dados Java deste argumento não suporta valores nulos. Exemplos de tipos de dados Java que não suportam valores nulos são BOOLEAN, BYTE, SHORT, INT, LONG ou DOUBLE.

**Resposta do Usuário:** Se o método deve ser chamado com valores nulos, certifique-se que os tipos Java de entrada são capazes de aceitar um valor nulo. Para funções, a função pode também ser criada com ″RETURNS NULL ON NULL INPUT″.

**sqlcode**: -20205

**sqlstate**: 39004

**SQL20206W O procedimento "<nome da função>" retornou muitos conjuntos de resultados.**

**Explicação:** O procedimento especificado retornou mais conjuntos de resultados do que foi especificado na instrução CREATE PROCEDURE.

**Resposta do Usuário:** Modifique o procedimento para retornar menos conjuntos de resultados ou, elimine e recrie o procedimento especificando o número correto de conjuntos de resultados.

**sqlcode**: +20206

**sqlstate**: 0100E

**SQL20207N O procedimento de instalação ou remoção da "<ID jar>" especificou a utilização de um descritor de ativação.**

**Explicação:** O parâmetro DEPLOY ou UNDEPLOY do procedimento de instalação ou substituição do jar é diferente de zero; este parâmetro não é suportado e deve ser zero.

**Resposta do Usuário:** Execute novamente o procedimento com o parâmetro DEPLOY ou UNDEPLOY definido como zero.

**sqlcode**: -20207

**sqlstate**: 46501

# **SQL29000 - SQL29100**

**SQL29000N O valor especificado para DYN\_QUERY\_MGMT não é válido. O DB2 Query Patroller não está instalado neste servidor.**

**Explicação:** Falha na tentativa de atualizar o parâmetro de configuração do banco de dados, DYN\_QUERY\_MGMT para ENABLE, porque o servidor DB2 Query Patroller não está instalado.

**Resposta do Usuário:** Instale o servidor DB2 Query Patroller.

#### **SQL29001N Este nível de cliente de banco de dados não é compatível com o nível de servidor do DB2 Query Patroller que está em execução.**

**Explicação:** O código do cliente e do servidor não são compatíveis.

#### **SQL29002N O DB2 Query Patroller não está instalado neste servidor.**

**Explicação:** As tabelas do servidor DB2 Query Patroller não existem no servidor.

**Resposta do Usuário:** Instale o servidor DB2 Query Patroller.

**SQL29003N O DB2 Query Patroller não conseguiu carregar a classe Java "<nome da classe>", código de razão "<código de razão>".**

**Explicação:** Ocorreu um erro durante a tentativa de carregar a classe Java "<nome da classe>". Os códigos de razão são:

**1** A classe não foi encontrada no CLASSPATH.

**Resposta do Usuário:** Verifique se "<nome da classe>" está instalada no CLASSPATH.

**SQL29004N A classe do DB2 Query Patroller, "<nome da classe>" não consegue chamar o método "<nome do método>" com a assinatura "<assinatura>".**

**Explicação:** Não foi possível encontrar o método Java "<nome do método>".

**Resposta do Usuário:** Verifique se a versão correta do cliente do DB2 Query Patroller está instalada.

#### **SQL29005N O usuário "<ID do usuário>" não está definido na tabela de perfis do usuário.**

**Explicação:** O usuário "<ID do usuário>" não está definido na tabela de perfis do usuário. O usuário, ou o grupo a qual pertence, deve ser definido na tabela de perfis do usuário.

**Resposta do Usuário:** Utilize a Administração de Consulta para definir o usuário na tabela de perfis do usuário.

**SQL29006N Foi lançada a exceção Java "<cadeia da exceção>".**

**Explicação:** Foi lançada a exceção Java "<cadeia da exceção>".

**Resposta do Usuário:** Consulte o Primeiro Log do Serviço de Dados de Falha (db2diag.log) para obter informações adicionais.

Se o problema persistir entre em contato com seu representante de serviços técnicos.

# **SQL29007N O DB2 Query Patroller Server não está disponível.**

**Explicação:** O servidor DB2 Query Patroller não está sendo executado.

**Resposta do Usuário:** Inicie o servidor DB2 Query Patroller e submeta a consulta novamente.

# **SQL29008N Erro encontrado durante a geração do número da seqüência do job.**

**Explicação:** Foi encontrado um erro durante a geração do número da seqüência do job.

**Resposta do Usuário:** Consulte o Primeiro Log de Serviço de Dados de Falha (db2diag.log) e o arquivo de log do DB2 Query Patroller (syserr.log) para obter informações adicionais.

Se o problema persistir entre em contato com seu representante de serviços técnicos.

# **SQL29009N Erro encontrado durante submissão de um novo job. Código de razão "<código de razão>".**

**Explicação:** Foi encontrado um erro durante a submissão de um novo job.

**Resposta do Usuário:** Examine o código de razão e submeta a consulta novamente.

#### **SQL29010N A consulta foi cancelada.**

**Explicação:** O usuário cancelou a consulta.

**SQL29011I O job "<ID do job>" foi submetido.**

**Explicação:** O job "<ID do job>" foi submtedi ao servidor DB2 Query Patroller.

# **SQL29012N O job "<ID do job>" foi abortado.**

**Explicação:** O job "<ID do job>" foi abortado.

**Resposta do Usuário:** Utilize QueryMonitor ou o comando iwm\_cmd para verificar o motivo pelo qual o job foi abortado e submeta a consulta novamente.
**SQL29013I O job "<ID do job>" foi suspenso.**

Explicação: O job "<ID do job>" foi suspenso.

**SQL29014N O valor especificado para a variável de registro do DB2 "<variável de registro>" é inválido.**

**Explicação:** O valor especificado para "<variável de registro>" é inválido devido às seguintes restrições pela "<variável do registro>":.

#### **DQP\_NTIER**

O valor deve ser um dentre OFF, RUN[:estouro de tempo ocioso], ou CHECK[:estouro de tempo ocioso].

#### **DQP\_LAST\_RESULT\_DEST**

O comprimento não deve exceder 32 caracteres.

#### **DQP\_TRACEFILE**

O comprimento não deve exceder 256 caracteres.

**Resposta do Usuário:** Corrija o valor da variável de registro do DB2 "<variável de registro>" com o comando db2set e submeta a consulta novamente.

### **SQL29015N Erro encontrado durante o cancelamento do job. Código de razão : "<código de razão>".**

**Explicação:** Encontrado um erro durante a tentativa de cancelamento de um job. O código de razão mapeia para uma mensagem do SQL ou do DB2.

**Resposta do Usuário:** Verifique o código de razão, corrija o erro e repita a ação novamente.

# **SQL30000 - SQL30099**

### **SQL29016N A origem de dados no cliente não corresponde à origem de dados no servidor DB2 Query Patroller.**

**Explicação:** A origem de dados à qual o cliente está conectado não corresponde à origem de dados que é usada pelo servidor DB2 Query Patroller.

**Resposta do Usuário:** Verifique se a variável de perfil DB2DBDFT no servidor DB2 Query Patroller corresponde ao nome da origem de dados do cliente.

#### **SQL29017N O job "<id do job>" foi cancelado.**

**Explicação:** O job "<id do job>" foi cancelado.

**Resposta do Usuário:** Nenhuma.

#### **SQL29018N O Cliente do DB2 Query Patroller não foi instalado.**

**Explicação:** O usuário está consultando um banco de dados que ativou o parâmento de configuração do banco de dados DYN\_QUERY\_MGMT. No entanto, o código de cliente do DB2 Query Patroller não está instalado na máquina do cliente.

**Resposta do Usuário:** Instale o componente do QueryEnabler para o cliente do DB2 Query Patroller.

#### **SQL29019N Os jobs foram programados no servidor do DB2 Query Patroller.**

**Explicação:** Os jobs foram programados no servidor do DB2 Query Patroller.

**Resposta do Usuário:** Nenhum.

**SQL30000N Falha na execução devido a um Erro de Protocolo Distribuído que não afetará o sucesso da execução dos comandos ou instruções SQL posteriores: Código de Razão "<código de razão(subcódigo)>".**

**Explicação:** Ocorreu um erro do sistema que impede o processamento bem-sucedido do comando de ambiente ou instrução SQL atual. Esta mensagem (SQLCODE) é produzida na compilação da instrução ou na hora do processamento.

O comando ou instrução não pode ser processado. Não é feito o rollback da transação atual e a aplicação permanece conectada ao banco de dados remoto.

**Resposta do Usuário:** Registre o número da mensagem e código de razão. Anote todas as informações de erro do SQLCA, se for possível. Tente executar a aplicação novamente.

Se existirem recursos de memória suficientes e o problema persistir, chame o recurso Independent Trace Facility no prompt de comandos do sistema operacional. Consulte o Independent Trace Facility em *Troubleshooting Guide* para obter informações de como utilizar este recurso.

Informações necessárias:

- v Descrição do problema
- SQLCODE e código de razão
- Conteúdo do SQLCA, se possível
- v Arquivo de Rastreamento, se possível.

**sqlcode**: -30000

**sqlstate**: 58008

# **SQL30002N A instrução do SQL não pode ser executada devido a uma condição anterior na cadeia de instruções.**

**Explicação:** Uma instrução SQL foi aninhada com um PREPARE mas, a instrução PREPARE recebeu um aviso SQLCODE que requer que o programa ou usuário final execute novamente a instrução aninhada ou executar uma solicitação SQL diferente. Este erro pode ocorrer somente

em um ambiente cliente/servidor.

v Um cliente distribuído utilizando DRDA encadeou uma instrução OPEN a um PREPARE mas, a instrução PREPARE recebeu um SQLCODE +1140.

A instrução não pode ser executada com encadeamento.

**Resposta do Usuário:** A instrução deve ser enviada novamente como solicitações separadas.

**sqlcode**: -30002

**sqlstate**: 57057

**SQL30020N Falha na execução devido a um Erro de Protocolo Distribuído que afetará a execução bem-sucedida de comandos e instruções SQL posteriores: Código de Razão "<código de razão>".**

**Explicação:** Ocorreu um erro do sistema que impediu a execução bem sucedida do comando de ambiente ou da instrução SQL atual, assim como quaisquer comandos ou instruções SQL posteriores.

O comando ou instrução não pode ser processado. É feito o rollback da transação atual e a aplicação é desconectada do banco de dados remoto.

**Resposta do Usuário:** Anote o número de mensagem (SQLCODE) e código de razão. Anote todas as informações de erro do SQLCA, se for possível. Tente conectar com o banco de dados remoto e execute novamente a aplicação.

Se existirem recursos de memória suficientes e o problema persistir, chame o recurso Independent Trace Facility no prompt de comandos do sistema operacional. Consulte o Independent Trace Facility em *Troubleshooting Guide* para obter informações de como utilizar este recurso.

Informações necessárias:

- v Descrição do problema
- SQLCODE e código de razão
- Conteúdo do SQLCA, se possível
- v Arquivo de Rastreamento, se possível.

Alguns códigos de razão possíveis são:

- **121C** Indica que o usuário não é autorizado a executar o comando solicitado.
- **1232** O comando não pode ser concluído devido a um erro permanente. Na maioria dos casos, o servidor estará no processo de um encerramento anormal.
- **220A** O servidor de destino recebeu uma descrição de dados inválida. Se um usuário SQLDA estiver especificado, assegure que os campos estão inicializados corretamente. Além disso, assegure que o tamanho não exceda o comprimento máximo permitido para o tipo de dados que está sendo utilizado.

Se você está utilizando o produto DB2 Connectem um ambiente servidor gateway com clientes de nível inferior, este erro pode ocorrer se as variáveis do host da sua aplicação e as descrições de coluna da tabela consultada não combinarem.

**sqlcode**: -30020

**sqlstate**: 58009

**SQL30021N Falha na execução devido a um Erro de Protocolo Distribuído que afetará a execução bem-sucedida de comandos e instruções SQL posteriores: Gerenciador "<gerente>" ao Nível "<nível>" não suportado.**

**Explicação:** Ocorreu um erro que impossibilitou a conexão da aplicação ao banco de dados remoto. Esta mensagem (SQLCODE) á produzida para a instrução SQL CONNECT. <gerenciador> e <nível> são valores numéricos que identificam a incompatibilidade entre ciente e servidor.

O comando não pode ser processado.

**Resposta do Usuário:** Anote o número da mensagem, os valores "<gerenciador>" e "<nível>". Anote todas as informações de erro do SQLCA, se for possível. Tente conectar-se ao banco de dados remoto novamente.

Se o problema persistir, chame o Independent Trace Facility no prompt de comando do sistema operacional. Consulte o Independent Trace Facility em *Troubleshooting Guide* para obter informações de como utilizar este recurso. Entre, então, em contato com o seu representante de serviços tendo em mãos as seguintes informações:

- v Descrição do problema
- SQLCODE e código de razão
- v Conteúdo do SQLCA, se possível
- v Arquivo de Rastreamento, se possível.

**sqlcode**: -30021

**sqlstate**: 58010

**SQL30040N A execução falhou por causa de indisponibilidade de recursos que não afetarão o sucesso da execução dos comandos e instruções SQL subseqüentes: Razão "<razão>". Tipo de recurso "<tipo de recurso>". Nome do** recurso "<nome do recurso>". ID **do produto "<ID do produto>".**

**Explicação:** A aplicação não pode processar o comando ou instrução SQL porque um recurso especificado está esgotado. Não é feito o rollback da transação atual e a aplicação permanece conectada ao banco de dados remoto.

O comando não pode ser processado.

**Resposta do Usuário:** Aumente o tamanho do recurso especificado e submeta novamente o comando.

**sqlcode**: -30040

**sqlstate**: 57012

**SQL30041N A execução falhou por causa de indisponibilidade de recursos que afetarão o sucesso da execução dos comandos e instruções SQL subseqüentes: Razão "<razão>". Tipo de recurso "<tipo de recurso>". Nome do recurso "<nome do recurso>". ID do produto "<ID do produto>".**

**Explicação:** A aplicação não pode processar o comando ou instrução SQL porque recursos não estão disponíveis no banco de dados remoto. Este SQLCODE é produzido na compilação da instrução ou na hora do processamento.

Usuários do sistema federado: esta situação pode também ser detectada pela origem de dados.

Se "<nome-recurso>" é "Encrypt" ou "Decrypt", as saídas do usuário para criptografia ou decriptografia de senha não estão disponíveis ou tem um erro.

O comando ou instrução não pode ser processado.

**Resposta do Usuário:** Investigue o ambiente do sistema do banco de dados remoto.

Usuários do sistema federado:

v Se a saída do usuário de criptografia ou decriptografia de senha falhou, "<razão>" é o valor inteiro que recebeu invocando a saída do usuário. Verifique se nenhum erro ocorreu quando as saídas do usuário de criptografia e decriptografia foram link-editadas com servidor combinado.

Se usar uma saída do usuário fornecida pelo usuário, favor verificar o código da fonte de saída do usuário para determinar porque a "<razão>" foi retornada. Se o erro for encontrado no código fonte de saída do usuário, corrija o erro, link-editadas o código de objeto com o servidor combinado e execute novamente o comando ou instrução que falhou.

v Para todos os outros casos, isole o problema para a origem de dados que está causando a falha na solicitação (consulte o guia de detecção de problemas para determinar qual origem de dados está causando uma falha no processamento de uma instrução SQL), corrija o problema na origem de dados e emita novamente o comando ou instrução que falhou.

**sqlcode**: -30041

**sqlstate**: 57013

# **SQL30050N O comando ou instrução SQL "<número>" é inválido enquanto a vinculação está em progresso.**

**Explicação:** Uma aplicação tentou emitir um comando ou instrução SQL que não é válido enquanto a operação pré-compilar/bind está em processo. <número> é um valor numérico que identifica o comando ou instrução SQL incorreto.

O comando ou instrução não é processado.

**Resposta do Usuário:** Se a aplicação não for o pré-compilador/binder do banco de dados, verifique se a vinculação não está ativo antes de emitir o comando ou instrução SQL.

Se a aplicação não for o pré-compilador/binder do banco de dados, anote o número da mensagem (SQLCODE) e o valor <número>. Anote todas as informações de erro do SQLCA, se for possível. Tente executar a operação de vinculação novamente.

Se existirem recursos de memória suficientes e o problema persistir, chame o recurso Independent Trace Facility no prompt de comandos do sistema operacional. Consulte o Independent Trace Facility em *Troubleshooting Guide* para obter informações de como utilizar este recurso.

Entre em contato com o representante autorizado tendo em mãos as seguintes informações:

Informações necessárias:

- Descrição do problema
- SQLCODE e código de razão
- Conteúdo do SQLCA, se possível
- v Arquivo de Rastreamento, se possível.

**sqlcode**: -30050

### **SQL30051N O processo de vinculação com o nome de pacote e token de consistência especificados não está ativo.**

**Explicação:** Uma tentativa foi feita para emitir uma operação pré-compilar/bind quando pré-compilar/bind não estava ativo ou foi feita uma tentativa de usar um nome de pacote e/ou token de consistência inválidos durante uma operação de pré-compilar/bind ativa.

O comando ou instrução não pode ser processado.

**Resposta do Usuário:** Se a aplicação não estiver no gerenciador de banco de dados pré-compilador/binder, verifique se pré-compilar/bind está ativo antes de emitir a operação de vinculação e se as informações corretas foram transmitida na operação de vinculação.

Se a aplicação for um pré-compilador/binder do gerenciador de banco de dados, anote o número da mensagem (SQLCODE) e todas as informações de erro do SQLCA, se possível. Tente executar a operação novamente.

Se existirem recursos de memória suficientes e o problema persistir, chame o recurso Independent Trace Facility no prompt de comandos do sistema operacional. Consulte o Independent Trace Facility em *Troubleshooting Guide* para obter informações de como utilizar este recurso.

Entre em contato com o representante autorizado tendo em mãos as seguintes informações:

Informações necessárias:

- v Descrição do problema
- v SQLCODE e código de razão
- Conteúdo do SQLCA, se possível
- v Arquivo de Rastreamento, se possível.

**sqlcode**: -30051

**sqlstate**: 58012

# **SQL30052N Os pressupostos da preparação do programa estão incorretos.**

**Explicação:** A instrução SQL sendo compilada não é reconhecida pelo pré-compilador e não pode ser processada pelo banco de dados.

A instrução não pode ser processada.

**Resposta do Usuário:** Assegure que a instrução está correta e tente executar a operação novamente. Se o problema persistir, remova a instrução do programa.

**sqlcode**: -30052

**sqlstate**: 42932

### **SQL30053N O valor de OWNER não passou na verificação de autorização no banco de dados remoto.**

**Explicação:** O valor especificado para a opção OWNER em pré-compilar/bind não passou na verificação de autorização no banco de dados remoto. Este SQLCODE é produzido durante pré-compilar/bind. Não é produzido pelo pré-compilador/binder do banco de dados.

A operação pré-compilar/bind não pode ser processada.

**Resposta do Usuário:** Assegure que você está autorizado a usar o ID especificada na opção OWNER ou não utilize a opção OWNER.

**sqlcode**: -30053

**sqlstate**: 42506

### **SQL30060N "<ID de autorização>" não tem o privilégio para executar a operação "<operação>".**

**Explicação:** A ID de autorização <ID de autorização> tentou executar a <operação> especificada sem ter a autorização adequada para fazê-lo. Este SQLCODE é produzido na compilação da instrução ou na hora do processamento.

A instrução não pode ser processada.

**Resposta do Usuário:** Verifique se a <ID de autorização> tem a autorização necessária para executar a operação desejada.

**sqlcode**: -30060

**sqlstate**: 08004

#### **SQL30061N O nome de alias do banco de dados ou o nome do banco de dados "<nome>" não foi localizado no nó remoto.**

**Explicação:** O nome do banco de dados não é um banco de dados existente no nó do banco de dados remoto.

A instrução não pode ser processada.

**Resposta do Usuário:** Submeta novamente o comando com o nome ou alias do banco de dados correto.

Usuários do sistema federado: faça uma verificação para garantir que a entrada em SYSCAT.SERVERS especifica corretamente o nome do banco de dados da origem de dados.

**sqlcode**: -30061

**sqlstate**: 08004

# **SQL30070N O Comando "<identificador do comando>" não é suportado.**

**Explicação:** O banco de dados remoto recebeu um comando que ele não reconhece. O comando ou instrução de ambiente SQL atual não pode ser processado com êxito, nem nenhum outro comando ou instrução SQL subseqüente.

É feito o rollback da transação atual e a aplicação é desconectada do banco de dados remoto. A instrução não pode ser processada.

**Resposta do Usuário:** Anote o número de mensagem (SQLCODE) e o identificador de comando. Anote todas as informações de erro do SQLCA, se for possível. Tente conectar-se ao banco de dados remoto e torne a executar a aplicação.

Se existirem recursos de memória suficientes e o problema persistir, chame o recurso Independent Trace Facility no prompt de comandos do sistema operacional. Consulte o Independent Trace Facility em *Troubleshooting Guide* para obter informações de como utilizar este recurso.

Entre em contato com o representante autorizado tendo em mãos as seguintes informações:

Informações necessárias:

- v Descrição do problema
- v SQLCODE e identificador de comando
- Conteúdo do SQLCA, se possível
- v Arquivo de Rastreamento, se possível.

**sqlcode**: -30070

**sqlstate**: 58014

### **SQL30071N O Objeto "<identificador do objeto>" não é suportado.**

**Explicação:** O banco de dados remoto recebeu dados que ele não reconhece. O comando ou instrução de ambiente SQL atual não pode ser processado com êxito, nem nenhum outro comando ou instrução SQL subseqüente.

É feito o rollback da transação atual e a aplicação é desconectada do banco de dados remoto. O comando não pode ser processado.

**Resposta do Usuário:** Anote o número de mensagem (SQLCODE) e o identificador de objeto. Anote todas as informações de erro do SQLCA, se for possível. Tente conectar-se ao banco de dados remoto e torne a executar a aplicação.

Se houver recursos de memória suficientes e o problema persistir,

Se o rastreamento estiver ativo, chame o recurso Independent Trace Facility no prompt de comandos do sistema operacional. Consulte o Independent Trace Facility em *Troubleshooting Guide* para obter informações de como utilizar este recurso.

Entre em contato com o representante autorizado tendo em mãos as seguintes informações:

Informações necessárias:

- Descrição do problema
- v SQLCODE e identificador de objeto
- Conteúdo do SQLCA, se possível

• Arquivo de Rastreamento, se possível.

**sqlcode**: -30071

**sqlstate**: 58015

# **SQL30072N O parâmetro "<identificador do parâmetro>" não é suportado.**

**Explicação:** O banco de dados remoto recebeu dados que ele não reconhece. O comando ou instrução de ambiente SQL atual não pode ser processado com êxito, nem nenhum outro comando ou instrução SQL subseqüente.

O comando não pode ser processado. É feito o rollback da transação atual e a aplicação é desconectada do banco de dados remoto.

**Resposta do Usuário:** Anote o número de mensagem (SQLCODE) e o identificador de parâmetro. Anote todas as informações de erro do SQLCA, se for possível. Tente conectar-se ao banco de dados remoto e torne a executar a aplicação.

Se existirem recursos de memória suficientes e o problema persistir, chame o recurso Independent Trace Facility no prompt de comandos do sistema operacional. Consulte o Independent Trace Facility em *Troubleshooting Guide* para obter informações de como utilizar este recurso.

Entre em contato com o representante autorizado tendo em mãos as seguintes informações:

Informações necessárias:

- Descrição do problema
- v SQLCODE e identificador de parâmetro
- Conteúdo do SQLCA, se possível
- v Arquivo de Rastreamento, se possível.

**sqlcode**: -30072

**sqlstate**: 58016

### **SQL30073N O valor do parâmetro "<identificador do parâmetro>" "<valor>" não é suportado.**

**Explicação:** O banco de dados remoto recebeu dados que ele não reconhece. O comando ou instrução de ambiente SQL atual não pode ser processado com êxito, nem nenhum outro comando ou instrução SQL subseqüente.

É feito o rollback da transação atual e a aplicação é desconectada do banco de dados remoto. O comando não pode ser processado.

**Resposta do Usuário:** Anote o número de mensagem (SQLCODE) e o identificador de parâmetro. Anote todas as informações de erro do SQLCA, se for possível. Tente conectar-se ao banco de dados remoto e torne a executar a aplicação.

Se houver recursos de memória suficientes e o problema persistir,

Se o rastreamento estiver ativo, chame o recurso Independent Trace Facility no prompt de comandos do sistema operacional. Consulte o Independent Trace Facility em *Troubleshooting Guide* para obter informações de como utilizar este recurso. Entre em contato com o representante autorizado tendo em mãos as seguintes informações:

Informações necessárias:

- Descrição do problema
- v SQLCODE, identificador de parâmetro e valor
- Conteúdo do SQLCA, se possível
- v Arquivo de Rastreamento, se possível.

Alguns dos identificadores de parâmetros possíveis são:

**002F** O servidor de destino não suporta o tipo de dados requerido pelo solicitante da aplicação. Por exemplo, quando o DB2 Connect é utilizado para conectar o DB2 2.3, este erro será retornado a menos que o PTF adequado seja aplicado ao DB2 2.3. Verifique se o nível do servidor é suportado pelo solicitante.

## **119C, 119D, 119E**

O servidor de destino não suporta o CCSID requerido pelo solicitante da aplicação. Verifique se o CCSID utilizado pelo solicitante é suportado pelo servidor.

- 119C Verifique o CCSID de um byte.
- 119D Verifique o CCSID de duplo byte.
- 119E Verifique o CCSID de bytes mistos.

**sqlcode**: -30073

**sqlstate**: 58017

# **SQL30074N A resposta "<identificador da resposta>" não é suportada.**

**Explicação:** O cliente recebeu uma resposta que ele não reconhece. O comando ou instrução de ambiente SQL atual não pode ser processado com êxito, nem nenhum outro comando ou instrução SQL subseqüente.

É feito o rollback da transação atual e a aplicação é desconectada do banco de dados remoto. A instrução não pode ser processada.

**Resposta do Usuário:** Anote o número de mensagem (SQLCODE) e o identificador de reposta. Anote todas as informações de erro do SQLCA, se for possível. Tente conectar-se ao banco de dados remoto e torne a executar a aplicação.

Se existirem recursos de memória suficientes e o problema persistir, chame o recurso Independent Trace Facility no prompt de comandos do sistema operacional. Consulte o Independent Trace Facility em *Troubleshooting Guide* para obter informações de como utilizar este recurso.

Entre em contato com o representante autorizado tendo em mãos as seguintes informações:

Informações necessárias:

- v Descrição do problema
- v SQLCODE e identificador de resposta
- Conteúdo do SQLCA, se possível

• Arquivo de Rastreamento, se possível.

**sqlcode**: -30074

**sqlstate**: 58018

### **SQL30080N Um erro de comunicação "<código de razão>" ocorreu no envio ou recebimento de dados do banco de dados remoto.**

**Explicação:** O "<código de razão>" contém os códigos de erro originais informados pelo Gerenciador de Comunicação.

Para códigos de erro APPC, o formato é *pppp-ssssssss-dddddddd* em que *pppp* é o código de retorno primário, *ssssssss* é o código de retorno secundário e *dddddddd* é o dado de sentido. Cada um destes valores de código de erro é representado em notação hexadecimal. Códigos de erro primários e secundários incluem 0003-00000004 e 0003-00000005, o que indica que uma conversação com o Servidor de Banco de Dados não pôde ser alocada. Os dados de sentido só serão exibidos para um erro APPC ALLOCATE.

O comando não pode ser processado. Tentativa de conexão ao banco de dados não teve sucesso ou foi feito o rollback da transação atual para o banco de dados conectado e a aplicação está desconectada de um banco de dados remoto.

Consulte o documento *IBM Communications Manager 1.0 APPC Programming Guide and Reference (SC31-6160)* para obter uma explicação sobre os códigos de retorno primários e secundários APPC. Para saber detalhes sobre os dados de detecção APPC, consulte o *IBM Communications Manager 1.0 Problem Determination Guide IBM 1.0 (SC31-6156)*.

**Resposta do Usuário:** Assegure que tanto o gerenciador de banco de dados quanto o Gerenciador de Comunicação estão iniciados no Servidor de Banco de Dados e que todos os parâmetros de configuração do Gerenciador de Comunicação estão corretos. Consulte, também, o *Communications Manager/2 APPC Programming Guide & Reference* para obter mais informações.

**Nota:** Se o código de razão embutido em sua mensagem for 0003-084C0001 uma causa possível para esta mensagem é você estar tentando fazer uma conexão remota com uma estação de trabalho que não é um servidor. Verifique se a estação remota é um servidor. Se ela não for um servidor, instale o gerenciador de banco de dados como servidor.

**sqlcode**: -30080

### **sqlstate**: 08001

**SQL30081N Foi detectado um erro de comunicação. Protocolo de comunicação sendo utilizado: <protocolo>. API de Comunicação sendo usada: <interface>. Localização onde o erro foi detectado: <localização>. Função de comunicação que está detectando o erro: <função>. Código(s) de erro específico(s) de protocolo: <rc1>, <rc2>, <rc3>.**

**Explicação:** Um erro foi detectado pelo subsistema de comunicação.

Se a comunicação já foi estabelecida, as causas possíveis são:

- v Um erro no subsistema de comunicação no nó do servidor ou do cliente causou a queda da conexão.
- v Um erro no subsistema de comunicação no servidor SOCKS, se um estiver sendo utilizado, causou a queda da conexão.
- v Um erro de rede provocou a queda da conexão.
- v O agente de banco de dados no servidor foi forçado a se desativar pelo administrador do sistema
- v O agente do banco de dados no servidor foi cancelado devido ao cancelamento anormal de um processo-chave do gerenciador de banco de dados.

Se você estiver tentando estabelecer uma conexão nova, as causas possíveis são :

- v O servidor de banco de dados remoto não foi catalogado corretamente no cliente.
- v O arquivo de configuração do gerenciador do banco de dados no servidor não foi configurado com os parâmetros de comunicação adequados.
- v O subsistema de comunicação no nó cliente ou nó servidor não foi configurado corretamente, ou não teve início bem-sucedido.
- v O subsistema de comunicação no servidor SOCKS, se um estiver sendo utilizado, não foi configurado corretamente, ou não teve início bem-sucedido.
- v A variável de ambiente DB2COMM no servidor não especifica o protocolo de comunicação utilizado pelo cliente.
- v O gerenciador do banco de dados no servidor não foi iniciado, ou não teve início bem sucedido. Um ou mais protocolo de comunicação especificado por DB2COMM pode não ter sido iniciado com êxito.

Consulte os valores de token para obter detalhes. Dependendo do protocolo a ser utilizado e da função de comunicação invocada, alguns tokens podem não se aplicar. A seguir, a explicação dos valores de token:

#### **<protocolo>**

O protocolo de comunicação sendo utilizado de fato. Os valores de token válidos são:

- $TCP/IP$
- $\cdot$  APPC
- NETBIOS
- IPX/SPX

### **<interface>**

A interface de programação de aplicação usada invoca os serviços de protocolo de comunicação acima. Os valores de token válidos são:

- SOCKETS
- SOCKS
- v CPI-C
- DLR ou DD
- TLI ou Connection/Bindery

## **<localização>**

Este é um ID de protocolo específico que identifica exclusivamente o nó que detectou o erro. Se o protocolo sendo utilizado for:

 $\cdot$  TCP/IP

O formato da ID é o endereço da internet na notação de pontos.

 $\cdot$  APPC

O formato da ID é o nome da LU completa (networkID.LUname).

• NETBIOS

O formato da ID é o nome da estação de trabalho (nome n).

• IPX/SPX

O formato da ID é o endereço de rede e o endereço de nó na notação hexadecimal (rede.nó).

Se as informações de localização não estiverem disponíveis quando o erro ocorrer, este token não está preenchido.

### **<função>**

O nome da função do subsistema de comunicação que retornou o código de erro.

# **<rc1>, <rc2>, <rc3>**

A lista de códigos e subcódigos de erro disponíveis que são específicos de cada protocolo sendo utilizado. Os tokens que não são aplicáveis contêm ″\*″.

Se o protocolo sendo utilizado for:

- $\cdot$  TCP/IP
	- Se presente, <rc1> conterá o valor global *errno* da chamada de função de soquetes TCP/IP. Ao usar Soquetes do Windows, se presente, o <cr1> contém o erro da chamada da função de soquetes TCP/IP retornada por WSAGetLastError().
	- Se presente, o <rc2> contém o valor global *h\_errno* da chamada de função de resolução de nome TCP/IP. Ao usar Soquetes do Windows, se presente, o <cr2>

contém o erro da chamada da função de banco de dados TCP/IP retornada por WSAGetLastError().

- Se o <cr3> estiver presente e contiver um ″0″, significa que a conexão TCP/IP foi fechada. Isto poderia ser causado por um dos seguintes:
	- O agente de banco de dados no servidor foi forçado a se desativar pelo administrador do sistema
	- Um agente de banco de dados não pode ser iniciado porque o parâmetro de configuração do gerenciador de banco de dados *maxagents* foi excedido. Verifique o First Failure Service Log (DB2DIAG.LOG) no servidor para ver se uma mensagem de erro foi registrada.
	- A conexão pode ter sido fechada pelo servidor remoto no nível do TCP/IP.
	- O agente do banco de dados no servidor foi cancelado devido ao cancelamento anormal de um processo-chave do gerenciador de banco de dados.
- **Nota:** Quando estiver utilizando o Soquetes do Windows, se a <função> for WSAStartup, e <cr1> for 0, então <cr2> contém o nível de versão da Especificação do Soquetes do Windows requerido pelo DB2 e <cr3> contém o nível de versão da Especificação do Soquetes do Windows suportado pela DLL do Soquetes do Windows.
- APPC

<cr1> contém o código de retorno da função CPI-C. Se presente, o <rc2> conterá o valor global *errno* da chamada de função CPI-C. <rc3> não se aplica.

• NETBIOS

<rc1> contém o código de retorno da chamada ao NetBIOS. <rc2> e <rc3> não se aplicam.

 $\cdot$  IPX/SPX

<rc1> contém o valor global *t\_errno* da chamada aos Serviços TLI ou o código de retorno da chamada ao NetWare Connection ou aos Serviços de Bindery. Se o <cr1> t\_errno for TLOOK, <cr2> contém o evento TLI que ocorreu. Se o evento ;<cr2> for T\_DISCONNECT, <cr3> contém o código de razão da desconexão. No AIX, se o <cr1> t\_errno for TSYSERR, <cr3> contém o nº do erro de sistema (definido em sys/errno.h). Se <cr1> contiver o código de retorno do erro da chamada ao AIX NetWare Connection ou Bindery Services, <cr2> contém o gerador do erro.

Consulte o apêndice sobre Erros de Comunicação da *Referência de Mensagens* para obter mais informações sobre códigos de erro de comunicação específicos.

#### **Resposta do Usuário:**

Se a conexão já foi estabelecida, verifique se:

- 1. O agente de banco de dados no servidor foi forçado a se desativar.
- 2. O gerenciador do banco de dados no servidor foi encerrado de forma anormal.
- 3. Ocorreu um erro de rede ou subsistema de comunicação. Consulte a *Referência de Mensagens* para obter mais informações sobre códigos de erro de comunicação específicos.

Se estiver tentando estabelecer uma nova conexão, verifique se:

- 1. O servidor do banco de dados remoto está catalogado adequadamente no nó cliente.
- 2. O arquivo de configuração do gerenciador do banco de dados no servidor está configurado com os parâmetros relacionados de comunicação adequados. Se os parâmetros de configuração do banco de dados tiverem sido atualizados no servidor, lembre-se de parar e

reiniciar o banco de dados para que as alterações entrem em vigor.

- 3. Os subsistemas de comunicação tanto no nó cliente como no nó servidor estão configurados e iniciados adequadamente.
- 4. A variável de ambiente DB2COMM no servidor especifica o protocolo de comunicação utilizado pelo cliente.
- 5. O gerenciador do banco de dados no servidor foi iniciado com êxito. Iniciar processamento do gerenciador do banco de dados no servidor deveria retornar SQL1063, e não SQL5043. Se SQL5043 for retornado, verifique o First Failure Service Log (DB2DIAG.LOG) para obter mais informações.
- 6. Ocorreu um erro de rede ou subsistema de comunicação.

Se o problema continuar, consulte o administrador da rede e/ou o especialista em comunicação para determinar a causa do problema utilizando o conjunto de tokens fornecidos.

**sqlcode**: -30081

**sqlstate**: 08001

### **SQL30082N Tentativa de estabelecer conexão falhou com razão de segurança <código de razão> (<cadeia de razão>).**

**Explicação:** A tentativa de conectar-se ao servidor de banco de dados remoto foi rejeitada devido a uma informação de segurança inválida ou incorreta. A causa do erro de segurança é descrita pelo <código de razão> e valor correspondente de <cadeia de razão>.

A lista a seguir contém os códigos de razão e cadeias de razão correspondentes.

#### **0 (NOT SPECIFIED)**

O erro de segurança específico não é especificado.

### **1 (PASSWORD EXPIRED)**

A senha especificada na solicitação expirou.

#### **2 (PASSWORD INVALID)**

A senha especificada na solicitação não é válida.

#### **3 (PASSWORD MISSING)**

A solicitação não incluía a senha.

### **4 (PROTOCOL VIOLATION)**

A solicitação violou os protocolos de segurança.

### **5 (USERID MISSING)**

A solicitação não foi incluía no ID do usuário.

### **6 (USERID INVALID)**

O ID do usuário especificado na solicitação não é válido.

### **7 (USERID REVOKED)**

O ID do usuário especificado na solicitação foi revogado.

### **8 (GROUP INVALID)**

O grupo especificado na solicitação não é válido.

### **9 (USERID REVOKED IN GROUP)**

O ID do usuário especificado na solicitação foi revogada no grupo.

#### **10 (USERID NOT IN GROUP)**

O ID do usuário especificado na solicitação não está no grupo.

#### **11 (USERID NOT AUTHORIZED AT REMOTE**

**LU)** O ID do usuário especificado na solicitação é não autorizado na Unidade Lógica remota.

#### **12 (USERID NOT AUTHORIZED FROM LOCAL LU)**

O ID do usuário especificado na solicitação não está autorizado na Unidade Lógica remota quando vem da Unidade Lógica local.

# **13 (USERID NOT AUTHORIZED TO TP)**

O ID do usuário especificado na solicitação não está autorizado a acessar o Programa de Transações.

#### **14 (INSTALLATION EXIT FAILED)**

A saída da instalação falhou.

#### **15 (PROCESSING FAILURE)**

O processamento de segurança no servidor falhou.

#### **16 (NEW PASSWORD INVALID)**

a senha especificada em um pedido de alteração de senha não obedeceu aos requisitos do servidor.

#### **17 (UNSUPPORTED FUNCTION)**

o mecanismo de segurança especificado pelo cliente é inválido para esse servidor. Eis alguns exemplos típicos:

- v O cliente enviou um valor de senha novo a um servidor que não suporta a função de alteração de senha DRDA.
- v O cliente enviou informações de autenticação DCE a um servidor que não suporta DCE.
- v O cliente enviou informações de autenticação SERVER\_ENCRYPT or DCS\_ENCRYPT a um servidor que não suporta criptografia de senha.
- v O cliente enviou um ID do usuário (sem senha) para um servidor que não suporta a autenticação somente pela ID do usuário.

### **18 (NAMED PIPE ACCESS DENIED)**

O canal nomeado encontra-se inacessível devido a uma violação de segurança.

#### **19 (USERID DISABLED or RESTRICTED)**

O ID do usuário foi desativado, ou o ID do usuário foi restringido do acesso ao ambiente operacional dessa vez.

### **20 (MUTUAL AUTHENTICATION FAILED)**

O servidor contactado falhou ao passar uma verificação de autenticação mútua. O servidor é um impostor ou o ticket retornado estava danificado.

#### **21 (RECURSO TEMPORARIAMENTE INDISPONÍVEL)**

O processamento de segurança no servidor terminou porque um recurso estava temporariamente indisponível. Por exemplo, no AIX, nenhuma licença do usuário está disponível.

**Resposta do Usuário:** Verifique se o ID do usuário e/ou senha apropriadas foram fornecidas.

O ID do usuário pode ser desativado, o ID do usuário pode ser restringido para acessar estações de trabalho específicas, ou o ID do usuário pode ser restringido para certas horas de operação.

Para código de razão 17, tente o comando novamente com o tipo de autenticação suportado.

Para o código de razão 20, assegure que o mecanismo de autenticação para o servidor foi iniciado e tente outra vez.

**sqlcode**: -30082

**sqlstate**: 08001

**SQL30083N Falha na tentativa de alteração de senha para ID do usuário <uid> com razão de segurança <código de razão> (<cadeia de razão>).**

**Explicação:** A tentativa de alteração de senha foi rejeitada devido a informações de segurança inválidas ou incorretas. A causa do erro de segurança é descrita pelo <código de razão> e valores <cadeia de razão> correspondentes.

A lista a seguir contém os códigos de razão e cadeias de razão correspondentes.

### **0 (NOT SPECIFIED)**

O erro de segurança específico não é especificado.

#### **1 (CURRENT PASSWORD INVALID)**

A senha antiga especificada na solicitação não é válida.

### **2 (NEW PASSWORD INVALID)**

A senha especificada na solicitação não é válida em relação as regras de senha impostas pelo sistema onde a senha deveria ter sido alterada.

### **3 (CURRENT PASSWORD MISSING)**

A solicitação não incluiu uma senha antiga.

#### **4 (NEW PASSWORD MISSING)**

A solicitação não incluiu uma senha nova.

#### **5 (USERID MISSING)**

A solicitação não foi incluía no ID do usuário.

#### **6 (USERID INVALID)**

O ID do usuário especificado na solicitação não é válido.

#### **7 (USERID REVOKED)**

O ID do usuário especificado na solicitação foi revogado. As senhas não podem ser alteradas para ids de usuário revogadas.

#### **14 (INSTALLATION EXIT FAILED)**

A saída de segurança da instalação falhou.

#### **15 (PROCESSING FAILURE)**

O processamento de segurança no servidor falhou.

#### **17 (UNSUPPORTED FUNCTION)**

A função de alteração de senha não é suportada pelo sistema.

#### **19 (USERID DISABLED or RESTRICTED)**

O ID do usuário foi desativado, ou o ID do usuário foi restringido do acesso ao ambiente operacional dessa vez.

#### **23 (CHGPWD\_SDN na entrada DCS não está configurado)**

Para alterar uma senha de MVS em um sistema host conectado por meio de SNA, o banco de dados DCS deve ser catalogado com a cadeia do parâmetro,,,,,,,CHGPWD\_SDN. A cadeia do parâmetro ,,,,,,,CHGPWD\_SDN identifica o nome de destino simbólico do PEM (Gerenciamento de Expiração de Senha).

#### **24 (USERNAME AND/OR PASSWORD INVALID)**

O nome do usuário especificado, a senha especificada ou ambos, são inválidos.

**Resposta do Usuário:** Assegure que o ID do

usuário adequado, e as senhas atual e nova foram fornecidas.

O ID do usuário pode ser desativado, o ID do usuário pode ser restringido para acessar estações de trabalho específicas, ou o ID do usuário pode ser restringido para certas horas de operação.

As instruções para alguns códigos de razão específicos são:

- **14** Verifique o arquivo db2pem.log no subdiretório da instância (normalmente ″db2″) para obter uma descrição detalhada do problema encontrado.
- **23** Catalogue o banco de dados DCS utilizando o parâmetro ,,,,,,,CHGPWD\_SDN, conforme especificado no *DB2 Connect User's Guide*.

**sqlcode**: -30083

**sqlstate**: 08001

### **SQL30090N Operação inválida para o ambiente de execução da aplicação. Código de razão = "<código de razão>"**

**Explicação:** A operação é inválida para o ambiente de execução da aplicação. Por exemplo, uma operação pode ser inválida para aplicações que tem restrições especiais em instruções ou APIs - aplicações tais como aquelas que operam em um ambiente de Processamento de Transações Distribuídas XA, como CICS; aquelas que operam com definições de conexão tipo 2 CONNECT; ou, aquelas que utilizam os recursos de sistemas combinados para atualizar várias fontes de dados heterogêneas. A operação foi rejeitada.

Os códigos de razão possíveis são:

v 01 - um pedido SQL que altera os dados (como um INSERT ou um CREATE) foi emitido contra um banco de dados apenas para leitura; ou então, um procedimento armazenado foi chamado contra um banco de dados apenas para leitura. Os bancos de dados apenas para leitura incluem os tipos a seguir:

- Bancos de dados acessados utilizando o DRDA quando operando em uma unidade de trabalho que tem o parâmetro de conexão SYNCPOINT TWOPHASE e de execução em um ambiente não-XA/DTP quando o Gerenciador de Ponto de Sincronismo não está sendo utilizado ou o banco de dados DRDA não suporta o protocolo DRDA nível2.
- Os bancos de dados acessados pelo DRDA em um ambiente XA/DTP quando um gateway Gerenciador de Ponto de Sincronismo está indisponível ou o banco de dados remoto DRDA não suporta o protocolo DRDA nível 2.
- Bancos de dados que não foram os primeiros bancos de dados atualizados quando o parâmetro de conexão SYNCPOINT ONEPHASE está em vigor para a unidade de trabalho.
- v 02 uma API, como Pré-compilar, Efetuar o Bind ou Reorganizar Tabela, que causa commits internos, foi enviada em umaaplicação que possui a definição CONNECT tipo 2 ou que está operando em um ambiente XA/DTP.
- v 03 uma SQL OPEN para um cursor mantido foi emitida em um ambiente XA/DTP quando é utilizado um monitor de processamento de transações ENCINA ou TUXEDO.
- v 04 uma instrução DISCONNECT foi emitida em um ambiente XA/DTP.
- v 05 Uma instrução SQL composto contendo uma instrução COMMIT foi emitida em uma CONNECT tipo 2 ou ambiente XA/DTP.
- v 06 O SET CLIENT API foi emitido em um ambiente XA/DTP.
- v 07 Um segundo banco de dados está sendo acessado dentro de uma unidade de trabalho em que a coordenação de commit de duas fases não está sendo suprida pelo gerenciador de transação. Para garantir a integridade dos dados, a operação não foi permitida.
- v 08 Houve uma tentativa de acessar um banco de dados para utilização da coordenação de

commit de uma origem diferente de um banco de dados conectado de forma concorrente. Os dois tipos de coordenação não podem ser misturados, e as operações para o banco de dados atual foram negadas.

- v 09 Foi feita uma tentativa de executar uma transação local XA/DTP contra um banco de dados acessado sob a coordenação do Gerenciador de Ponto de Sincronismo.
- v 10 Uma SQL OPEN para um cursor mantido foi emitida em um destes casos:
	- Ambiente XA/DTP ou
	- servidor federado acessando um apelido definido em uma origem de dados de commit de duas fases

A manutenção do cursor não é suportada nesses ambientes.

- v 11 Uma operação não é suportada para a passagem.
- v 12 A operação de inserção/atualização/eliminação requer a existência de uma coluna de autenticação de hora e um índice único devido à restrição na origem de dados

Para uma operação de atualização/eliminação acessando as fontes de dados:

- O Fujitsu RDB2 requer a existência de um índice único.
- v 13 Uma operação posicionada UPDATE ou DELETE requer a existência de uma coluna na lista SELECT do cursor, mas essa coluna não existe na lista SELECT do cursor.
- v 14 Existe uma combinação ilegal de cursores atualizáveis, cursor hold e nível de isolamento de Leitura Repetível. São combinações inválidas:
	- Leitura Repetível de nível de isolamento e um cursor WITH HOLD
	- Um cursor WITH HOLD com FOR UPDATE
- v 15 Reservado para uso futuro
- v 16 Combinação ilegal de coluna de tipo e valor de coluna de protocolo em SYSCAT.SERVERS.
- v 17 O utilitário REORG não pode ser enviado contra um apelido.
- v 18 Um pedido de atualização (ou, uma operação DDL que resulta na atualização de uma tabela do catálogo do sistema) foi emitido, o qual resultaria em várias fontes de dados sendo atualizadas quando uma ou mais fontes de dados na unidade de trabalho suporta apenas commit de uma fase. As possíveis causas são:
	- Foi feita uma tentativa de atualizar uma origem de dados que suporta commit de uma fase apenas, mas uma origem de dados diferente já foi atualizada na mesma unidade de trabalho.
	- Foi feita uma tentativa de atualizar uma origem de dados que suporta commit de duas fases, mas uma origem de dados que suporta apenas commit de uma fase já foi atualizada na mesma unidade de trabalho.
	- Foi feita uma tentativa de atualizar uma servidor federado tabela local, mas uma origem de dados que suporta apenas commit de uma fase já foi atualizada na mesma unidade de trabalho.
	- Foi feita uma tentativa de atualizar uma origem de dados que suporta apenas commit de uma fase quando a aplicação está operando com uma definição de conexão tipo 2 CONNECT.
- v 19 O tipo de dados da variável do host da aplicação não é suportado pela origem de dados em umasessão de passagem.
- v 20 SET CLIENT INFORMATION foi emitido enquanto uma Unidade de Trabalho estava em andamento.
- v 21 A operação que você deseja que seja executada na origem de dados especificada não é suportada pelo wrapper pelo qual o DB2 acessa a origem de dados. Consulte a documentação para descobrir quais operações são suportadas por este wrapper.

#### **Resposta do Usuário:**

Corrija o problema através da execução de um dos passos seguintes:

v Para as razões 01, 02, 03, 04, 06 ou 19, remova a instrução ou API que não for suportada.

- v Como opção, para as razões 01, 02, 03, 04 ou 06, execute a aplicação em um ambiente diferente que suporte a instrução ou API que falhou.
- v Para a razão 05, mova a solicitação COMMIT para fora da instrução composta.
- v Para a razão 07, assegure que apenas um banco de dados é acessado dentro de uma unidade de trabalho em que EXEC SQL COMMIT ou EXEC SQL ROLLBACK será emitido no lugar de solicitações syncpoint para um gerenciador de transações externas. Caso diversos bancos de dados devam ser acessados dentro da unidade de trabalho, utilize a interface de controle de commit fornecida pelo produto gerenciador de transações externas.
- v Para a razão 08, assegure que todos os bancos de dados sendo acessados dentro de uma unidade de trabalho estão sob o controle do commitment do mesmo tipo de pedido: monitor de processamento de transações externo (como CICS SYNCPOINT) ou COMMIT e ROLLBACK EXEC SQL locais.
- v Para a razão 09, execute um dos passos seguintes:
	- Execute a transação como uma transação XA/DTP global.
	- Acesse o banco de dados em um ambiente que não seja XA/DTP.
	- Não utilize os serviços do Gerenciador de Ponto de Sincronismo para a conexão de banco de dados se a transação for apenas para leitura.
- v Para as razões de 10 a 17 (usuários servidor federado), isole o problema para a origem de dados que falha ao pedido (consulte o Troubleshooting Guide) e examine as restrições para essa fonte de dados.
- v Para a razão 18, execute um dos passos seguintes:
	- Submeta a um COMMIT ou ROLLBACK antes de emitir uma atualização a uma origem de dados diferente.
	- Se várias fontes de dados precisarem ser atualizadas dentro de uma unidade de trabalho, assegure que a opção do servidor two\_phase\_commit foi definida como 'Y' para todas as fontes de dados que precisarem ser atualizadas. Consulte *SQL Reference* para obter informações sobre a definição de valores utilizados para definição de two\_phase\_commit.
	- Se a origem de dados a ser atualizada suporta apenas commit de uma fase e a aplicação está operando com uma definição de conexão tipo 2 CONNECT, altere a aplicação para operar com uma definição tipo 1 CONNECT.
- v Para razão 20, submeta um Commit ou Rollback antes de invocar a API.

**sqlcode**: -30090

**sqlstate**: 25000

# **SQL30100 - SQL30199**

### **SQL30101W Opções de vinculação especificadas em uma solicitação REBIND são ignoradas.**

**Explicação:** As opções de vinculação foram especificadas em uma solicitação REBIND, mas o servidor de banco de dados não suporta a especificação de nenhuma opção de vinculação. As opções de vinculação especificadas serão ignoradas e as opções da solicitação BIND original serão usadas.

**Resposta do Usuário:** Nenhuma ação é

necessária. Esta é apenas uma situação de aviso.

Se o servidor de banco de dados retornar um outro aviso SQLCA, os tokens ″sqlerrms″ indicarão as seguintes informações sobre este SQLCA adicional nesta ordem:

- sqlcode (código de retorno SQL)
- v sqlstate (código de retorno universal SQL)
- sqlerrp (nome do produto)
- sqlerrmc (tokens de mensagens SQL)

**sqlcode**: +30101

**sqlstate**: 01599

# **Capítulo 3. Mensagens do SQLSTATE**

Esta seção lista os SQLSTATEs e seus significados. Os SQLSTATEs estão agrupados por código de classe; para obter os subcódigos, consulte as tabelas correspondentes.

| Código de<br>Classe | Significado                                   | Para sub-códigos, consulte |
|---------------------|-----------------------------------------------|----------------------------|
| $00\,$              | Conclusão Bem-Sucedida Não Qualificada        | Tabela 2 na página 552     |
| 01                  | Advertência                                   | Tabela 3 na página 552     |
| 02                  | Não há dados                                  | Tabela 4 na página 556     |
| 07                  | Erro de SQL Dinâmico                          | Tabela 5 na página 556     |
| 08                  | Exceção de Conexão                            | Tabela 6 na página 556     |
| 09                  | Erro em Ação do Disparador                    | Tabela 7 na página 557     |
| 0A                  | Recurso Não Suportado                         | Tabela 8 na página 557     |
| 0D                  | Especificação de Tipo de Destino Inválida     | Tabela 9 na página 557     |
| 0F                  | Token Inválido                                | Tabela 10 na página 558    |
| 0K                  | Instrução RESIGNAL inválida                   | Tabela 11 na página 558    |
| 20                  | Caixa não Encontrada para a Instrução<br>CASE | Tabela 12 na página 558    |
| 21                  | Violação de Cardinalidade                     | Tabela 13 na página 558    |
| 22                  | Exceção de Dados                              | Tabela 14 na página 559    |
| 23                  | Violação de Restrição                         | Tabela 15 na página 560    |
| 24                  | Estado de Cursor Inválido.                    | Tabela 16 na página 561    |
| 25                  | Estado de Transação Inválido.                 | Tabela 17 na página 561    |
| 26                  | Identificador de Instrução SQL Inválido       | Tabela 18 na página 562    |
| 28                  | Especificação de Autorização Inválida         | Tabela 19 na página 562    |
| 2D                  | Terminação de Transação Inválido.             | Tabela 20 na página 562    |
| 2E                  | Nome de Conexão Inválido.                     | Tabela 21 na página 562    |
| 34                  | Nome de Cursor Inválido.                      | Tabela 22 na página 562    |
| 38                  | Exceção de Função Externa                     | Tabela 24 na página 563    |
| 39                  | Exceção de Chamada de Função Externa          | Tabela 25 na página 564    |
| 3B                  | SAVEPOINT Inválido                            | Tabela 26 na página 565    |

Tabela 1. Códigos de Classe SQLSTATE

| Para sub-códigos, consulte |
|----------------------------|
|                            |
|                            |
|                            |
|                            |
|                            |
|                            |
|                            |
|                            |
|                            |
|                            |
|                            |

<span id="page-559-0"></span>Tabela 1. Códigos de Classe SQLSTATE (continuação)

# **Código de Classe 00 Conclusão Bem Sucedida Não Qualificada**

Tabela 2. Código de Classe 00: Conclusão Bem Sucedida Não Qualificada

| Valor<br><b>SOLSTATE</b> | Significado                                                                                             |
|--------------------------|----------------------------------------------------------------------------------------------------|
| 00000                    | A execução da instrução SQL teve sucesso e não produziu nenhum tipo<br>de aviso ou condição de exceção. |

# **Código de Classe 01 Advertência**

Tabela 3. Código de Classe 01: Advertência

| Valor<br><b>SOLSTATE</b> | Significado                                                                    |
|--------------------------|--------------------------------------------------------------------------------|
| 01002                    | Ocorreu um erro no DISCONNECT.                                                 |
| 01003                    | Valores nulos foram eliminados do argumento de uma função de coluna.           |
| 01004                    | O valor de uma cadeia foi truncado ao ser atribuído a uma variável host.       |
| 01005                    | Número de entradas insuficientes em um SQLDA.                                  |
| 01007                    | Um privilégio não foi concedido.                                               |
| 0100C                    | Um ou mais conjuntos de resultados ad hoc foram retornados do<br>procedimento. |

Tabela 3. Código de Classe 01: Advertência (continuação)

| Valor<br><b>SOLSTATE</b> | Significado                                                                                                    |
|--------------------------|----------------------------------------------------------------------------------------------------|
| 0100D                    | O cursor que estava fechado foi aberto novamente sobre o próximo<br>conjunto de resultados dentro da cadeia.                                                                           |
| 0100E                    | O procedimento gerou mais do que o número máximo permitido de<br>conjuntos de resultados. Somente os primeiros conjuntos de resultados de<br>inteiros foram retornados ao solicitador. |
| 01503                    | O número de colunas resultado é maior do que o número de variáveis<br>host.                                                                                                    |
| 01504                    | A instrução UPDATE ou DELETE não contém uma cláusula WHERE.                                                                                                    |
| 01506                    | Um ajuste foi feito em um valor DATE ou TIMESTAMP para corrigir<br>uma data inválida resultante de uma operação aritmética.                                                            |
| 01509                    | A blocagem foi cancelada para um cursor pois há armazenamento<br>insuficiente na máquina virtual do usuário.                                                                           |
| 01515                    | O valor nulo tem sido atribuído a uma variável do host, por que o valor<br>não nulo da coluna não está dentro da faixa da variável do host.                                            |
| 01516                    | Um WITH GRANT OPTION inaplicável tem sido ignorada.                                                                                                    |
| 01517                    | Um caractere não que pôde ser convertido foi substituído por um<br>caractere substituto.                                                                                               |
| 01519                    | O valor nulo tem sido atribuído a uma variável do host, por que um<br>valor numérico está fora da faixa.                                                                               |
| 01524                    | O resultado de uma função de coluna não inclui os valores nulos que<br>foram gerados pela avaliação de uma expressão aritmética.                                                       |
| 01526                    | Ocorreu escalada do nível de isolamento.                                                                                                    |
| 01539                    | Conexão bem sucedida, mas apenas caracteres SBCS devem ser<br>utilizados.                                                                                                    |
| 01543                    | Uma restrição de duplicata foi ignorada.                                                                                                    |
| 01545                    | Um nome de coluna não qualificado foi interpretado como uma<br>referência correlata.                                                                                                   |
| 01550                    | O índice não foi criado porque um índice com a descrição especificada já<br>existe.                                                                                                    |
| 01560                    | Um GRANT redundante foi ignorado.                                                                                                    |
| 01562                    | O novo caminho para o log (newlogpath) no arquivo de configuração do<br>banco de dados é inválido.                                                                                     |
| 01563                    | O caminho do atual do arquivo de log (logpth) é inválido. O caminho do<br>arquivo de log está redefinido como o padrão.                                                                |
| 01564                    | O valor nulo tem sido atribuído a uma variável do host, por que a<br>divisão por zero ocorreu.                                                                                         |

Tabela 3. Código de Classe 01: Advertência (continuação)

| Valor<br><b>SOLSTATE</b> | Significado                                                                                                    |
|--------------------------|----------------------------------------------------------------------------------------------------|
| 01586                    | Definir as restrições de uma tabela pai como OFF em uma estrutura<br>referencial fez com que uma ou mais tabelas descendentes fossem<br>colocadas automaticamente em um estado de verificação pendente.                                                                                                    |
| 01589                    | Uma instrução contém especificações redundantes.                                                                                                    |
| 01592                    | Em uma instrução CREATE FUNCTION que referencia uma função<br>SOURCE ou:<br>· um parâmetro de entrada tem um comprimento, precisão ou escala<br>maior do que o parâmetro correspondente da função fonte, ou<br>· O parâmetro RETURNS ou CAST FROM tem um comprimento,<br>precisão ou escala menor do que a função fonte, ou<br>o parâmetro CAST FROM na instrução CREATE FUNCTION tem<br>٠<br>comprimento, precisão ou escala maior do que o parâmetro RETURNS.<br>Pode ocorrer truncagem na hora da execução (e resultar em erro nesse |
|                          | momento).                                                                                                    |
| 01594                    | Número de entradas insuficientes em um SQLDA para ALL informações<br>(ou seja, não há descritores suficientes para retornar um nome distintivo).                                                                                                    |
| 01595                    | A view substituiu uma exibição inválida existente.                                                                                                    |
| 01596                    | Funções de comparação não foram criadas para um tipo distinto baseado<br>em um tipo de dados de cadeia longa.                                                                                                    |
| 01598                    | Foi feita uma tentativa de ativar um monitor de eventos ativo ou<br>desativar um monitor de eventos inativo.                                                                                                    |
| 01599                    | Opções de vinculação foram ignoradas no REBIND.                                                                                                    |
| 01602                    | O nível de otimização foi reduzido.                                                                                                    |
| 01603                    | O processamento CHECK DATA localizou violações de restrições e as<br>moveu para tabelas de exceção.                                                                                                    |
| 01604                    | A instrução SQL foi explicada e não foi executada.                                                                                                    |
| 01605                    | A expressão de tabela comum recursiva pode conter um loop infinito.                                                                                                    |
| 01606                    | O nó ou o diretório de banco de dados do sistema está vazio.                                                                                                    |
| 01607                    | A diferença entre os tempos dos nós em transações somente-leitura<br>excedeu o limite definido.                                                                                                    |
| 01609                    | O procedimento gerou mais do que o número máximo permitido de<br>conjuntos de resultados. Somente os primeiros conjuntos de resultados de<br>inteiros foram retornados ao solicitador.                                                                                                    |
| 01610                    | Um ou mais conjuntos de resultados ad hoc foram retornados do<br>procedimento.                                                                                                    |
| 01611                    | O cursor que estava fechado foi aberto novamente sobre o próximo<br>conjunto de resultados dentro da cadeia.                                                                                                    |

**Valor SQLSTATE Significado** 01616 O custo estimado de CPU excede o limite de recursos. 01618 Nodegroup redistribuído é necessário para alterar o particionamento de dados. 01620 Algumas tabela de base de UNION ALL podem ser a mesma tabela. 01621 O valor recuperado LOB pode ter sido alterado. 01622 Instrução completada com êxito porém um erro do sistema ocorreu após a instrução completada. 01623 O valor de DEGREE é ignorado. 01626 O banco de dados possui somente um pool de buffers ativo. 01627 O valor DATALINK talvez não seja válido porque a tabela encontra-se em estado de reconciliação pendente ou reconciliação não é possível. 01632 O número de conexões simultâneas ultrapassou o definido para o produto. 01633 A tabela de resumo não pode ser utilizada para otimizar o processamento de consultas. 01636 A integridade de dados não-incrementais permanece sem ser verificada pelo gerenciador de banco de dados. 01637 A depuração não está ativada. 01639 A tabela de exibição ou resumo pode exigir que o responsável pela chamada tenha os privilégios necessários nos objetos de origem de dados. 01641 Os atributos de tipo de link de dados limitam a utilização do tipo estruturado. 01642 A coluna não é longa o suficiente para o maior valor padrão possível do USER. 01643 A atribuição para uma variável SQLSTATE ou SQLCODE em uma rotina SQL pode ser sobreposta e não ativa nenhum identificador. 01645 O executável para o procedimento SQL não está salvo no catálogo do banco de dados. 01653 As autorizações foram concedidas ao USER. Os grupos não serão considerados, pois o nome da autorização tem mais de 8 bytes. 01H51 Uma mensagem do MQSeries Application Messaging Interface foi truncada. 01HXX Advertências SQLSTATEs válidas retornadas por uma função definida pelo usuário ou CALL de procedimento externo.

Tabela 3. Código de Classe 01: Advertência (continuação)

# <span id="page-563-0"></span>**Código de Classe 02 Sem Dados**

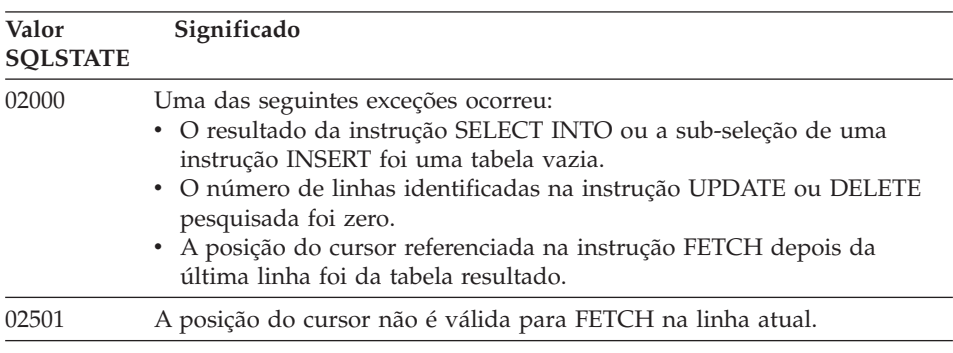

Tabela 4. Código de Classe 02: Sem Dados

# **Código de Classe 07 Erro do SQL Dinâmico**

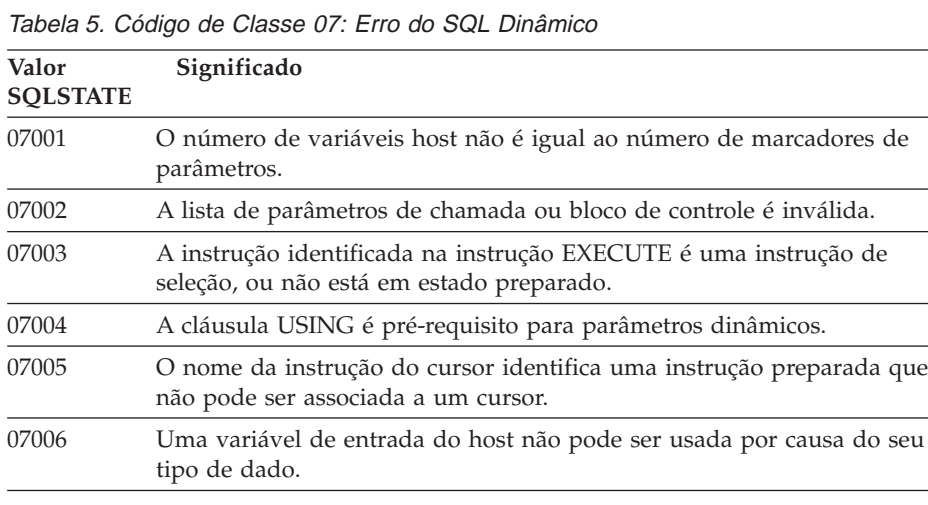

# **Código de Classe 08 Exceção de Conexão**

Tabela 6. Código de Classe 08: Exceção de Conexão

| Valor<br><b>SOLSTATE</b> | Significado                                                    |
|--------------------------|----------------------------------------------------------------|
| 08001                    | O solicitante da aplicação não pode estabelecer a conexão.     |
| 08002                    | A conexão já existe.                                           |
| 08003                    | A conexão não existe.                                          |
| 08004                    | O servidor de aplicação rejeitou o estabelecimento da conexão. |

| Valor<br><b>SOLSTATE</b> | Significado                                                                                                    |
|--------------------------|----------------------------------------------------------------------------------------------------|
| 08007                    | Resolução de transação desconhecida.                                                                                                    |
| 08502                    | A instrução CONNECT emitida por um processo da aplicação sendo<br>executada com um SYNCPOINT de TWOPHASE falhou, porque não há<br>gerenciador de transação disponível. |

<span id="page-564-0"></span>Tabela 6. Código de Classe 08: Exceção de Conexão (continuação)

# **Código de Classe 09 Exceção da Ação Disparada**

Tabela 7. Código Classe 09: Ação de Exceção Disparada

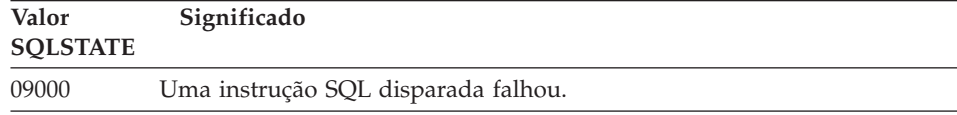

# **Código de Classe 0A Recurso Não Suportado**

Tabela 8. Código de Classe 0A: Recurso Não Suportado

| Valor<br><b>SOLSTATE</b> | Significado                                                                       |
|--------------------------|-----------------------------------------------------------------------------------|
| 0A001                    | A instrução CONNECT é inválida, pois o processo não está no estado<br>conectável. |
| 0A502                    | A ação ou operação não está ativada para esta instância do banco de<br>dados.     |

# **Código de Classe 0D Especificação de Tipo de Destino Inválido**

Tabela 9. Código de Classe 0D: Especificação de Tipo de Destino Inválida

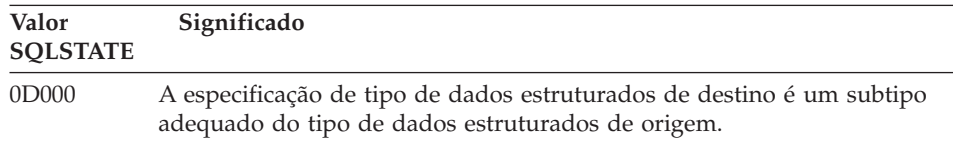

# <span id="page-565-0"></span>**Código de Classe 0F Token Inválido**

Tabela 10. Código de Classe 0F: Token Inválido **Valor SQLSTATE Significado** 0F001 A variável token LOB não representa no momento nenhum valor.

# **Código de Classe 0K Instrução RESIGNAL inválida**

Tabela 11. Código de Classe 0K: instrução RESIGNAL inválida

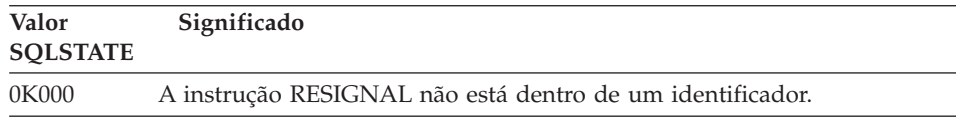

# **Código de Classe 20 Caixa Não Encontrada para Instrução Case**

Tabela 12. Código de Classe 20: Caixa Não Encontrada para Instrução Case

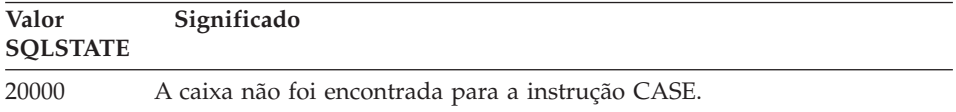

# **Código de Classe 21 Violação de Cardinalidade**

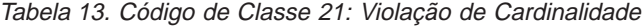

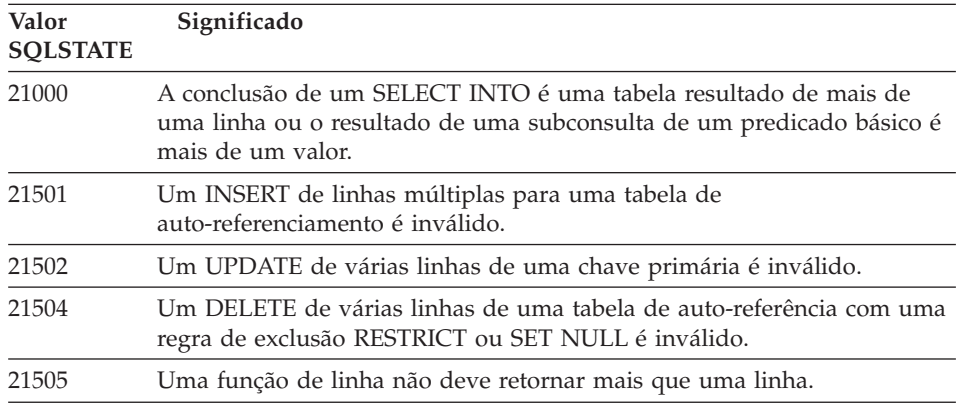

# <span id="page-566-0"></span>**Código de Classe 22 Exceção de Dados**

| Valor<br><b>SOLSTATE</b> | Significado                                                                                                    |
|--------------------------|----------------------------------------------------------------------------------------------------|
| 22001                    | Ocorreu truncagem à direita de dados de caractere. Por exemplo, um<br>valor de atualização ou inserção é uma cadeia extensa demais para a<br>coluna ou um valor data/hora não pode ser atribuído a uma variável<br>host porque é pequeno demais. |
| 22002                    | Um valor nulo ou a ausência de um parâmetro indicador foi detectado,<br>por exemplo, o valor nulo não pode ser atribuído a uma variável host<br>porque não há variável de indicador especificado.                                                |
| 22003                    | Um valor numérico está fora do intervalo.                                                                                                    |
| 22004                    | Um valor nulo não pode ser retornado de um procedimento definido<br>como PARAMETER STYLE GENERAL ou de um método de preservação<br>que seja chamado com um argumento inválido.                                                                   |
| 22007                    | Um formato de data/hora inválido foi detectado, ou seja, um valor ou<br>representação de cadeia inválido foi especificado.                                                                                                    |
| 22008                    | Ocorreu estouro de campo data/hora; por exemplo, uma operação<br>aritmética em uma data ou registro de tempo obteve como resultado o<br>que não está dentro do intervalo válido das datas.                                                       |
| 2200G                    | O tipo mais específico não corresponde.                                                                                                    |
| 22011                    | Ocorreu um erro de sub-cadeia; por exemplo, um argumento de SUBSTR<br>está fora do intervalo.                                                                                                    |
| 22012                    | Divisão por zero é inválida.                                                                                                    |
| 22018                    | O valor de caractere para a função escalar CAST, DECIMAL, FLOAT, ou<br>INTEGER é inválido.                                                                                                    |
| 22019                    | O predicado LIKE possui um caractere de escape inválido.                                                                                                    |
| 22021                    | Um caractere não encontra-se no conjunto de caracteres codificados.                                                                                                    |
| 22024                    | Uma variável do host de entrada ou parâmetro terminado em NUL não<br>continha um NUL.                                                                                                    |
| 22025                    | O padrão de cadeia do predicado LIKE contém uma ocorrência inválida<br>de um caractere de escape.                                                                                                    |
| 2202D                    | Instância nula utilizada com um método mutator.                                                                                                    |
| 22501                    | O campo de controle de tamanho de uma cadeia de tamanho variável é<br>negativo ou maior que o máximo.                                                                                                    |
| 22504                    | Um valor de dado misto é inválido.                                                                                                    |
| 22506                    | Uma referência a um registro especial de data e hora é inválida porque o<br>relógio TOD está funcionando mal ou o parâmetro de fuso horário do<br>sistema operacional está fora do intervalo.                                                    |

Tabela 14. Código de Classe 22: Exceção de Dados

| Valor<br><b>SQLSTATE</b> | Significado                                                                                                    |
|--------------------------|----------------------------------------------------------------------------------------------------|
| 22522                    | Um valor CCSID não é válido, não é válido para o tipo ou subtipo de<br>dados ou não é válido para o esquema de codificação. |
| 22526                    | Uma função de transformação chave não gerou linhas ou linhas<br>duplicadas.                                                 |

<span id="page-567-0"></span>Tabela 14. Código de Classe 22: Exceção de Dados (continuação)

# **Código de Classe 23 Violação de Restrição**

Tabela 15. Código de Classe 23: Violação de Restrição

| Valor<br><b>SQLSTATE</b> | Significado                                                                                                    |
|--------------------------|----------------------------------------------------------------------------------------------------|
| 23001                    | A atualização ou exclusão de uma chave pai é evitada pela regra de<br>atualização ou exclusão RESTRICT.                                                      |
| 23502                    | Um valor de inserção ou de atualização é nulo, mas a coluna não pode<br>conter valores nulos.                                                                |
| 23503                    | O valor de inserção ou atualização de uma chave estrangeira é inválido.                                                                                      |
| 23504                    | A atualização ou exclusão de uma chave pai é evitada pela regra de<br>atualização ou exclusão NO ACTION.                                                     |
| 23505                    | Ocorreu uma violação de uma restrição imposta por um índice ou<br>restrição exclusiva.                                                                       |
| 23510                    | Ocorreu uma violação de um limite na utilização do comando imposto<br>pela tabela RLST.                                                                      |
| 23511                    | Uma linha pai não pode ser excluída, porque as restrições de verificação<br>restringem a exclusão.                                                           |
| 23512                    | A restrição de verificação não pode ser incluída porque a tabela contém<br>linhas que não atendem a definição de restrição.                                  |
| 23513                    | A linha resultante de um INSERT ou UPDATE não se adequa à definição<br>de restrição de verificação.                                                          |
| 23514                    | Processamento de dados de verificação localizou as violações de<br>restrição.                                                                                |
| 23515                    | O índice exclusivo não pôde ser criado ou a restrição exclusiva não pôde<br>ser incluída porque a tabela contém valores duplicados da chave<br>especificada. |
| 23520                    | A chave estrangeira não pode ser definida, porque nem todos os seus<br>valores são iguais a uma chave pai da tabela pai.                                     |
| 23521                    | A atualização de uma tabela do catálogo viola uma restrição interna.                                                                                         |
| 23522                    | O intervalo de valores em uma coluna de identidade ou seqüência foi<br>esgotado.                                                                             |

# <span id="page-568-0"></span>**Código de Classe 24 Estado Inválido do Cursor**

Tabela 16. Código da Classe 24: Estado Inválido do Cursor

| Valor<br><b>SQLSTATE</b> | Significado                                                                                              |
|--------------------------|----------------------------------------------------------------------------------------------------|
| 24501                    | O cursor identificado não está aberto.                                                                   |
| 24502                    | O cursor identificado na instrução OPEN já está aberto.                                                  |
| 24504                    | O cursor identificado na instrução UPDATE, DELETE, SET, ou GET não<br>está posicionado em uma linha.     |
| 24506                    | A instrução identificada no PREPARE é uma instrução de um cursor<br>aberto.                              |
| 24510                    | Uma operação UPDATE ou DELETE foi tentada em delete hole ou<br>update hole.                              |
| 24512                    | A tabela de resultados não concorda com a tabela base.                                                   |
| 24513                    | FETCH NEXT, PRIOR, CURRENT ou RELATIVE não são permitidos<br>porque a posição do cursor não é conhecida. |
| 24514                    | Um erro anterior desativou este cursor.                                                                  |
| 24516                    | Um cursor já foi atribuído para um conjunto de resultados.                                               |

# **Código de Classe 25 Estado Inválido da Transação**

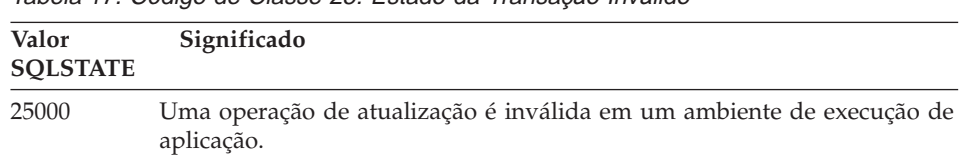

25001 A instrução só é permitida como uma primeira instrução de uma

Tabela 17. Código de Classe 25: Estado da Transação Inválido

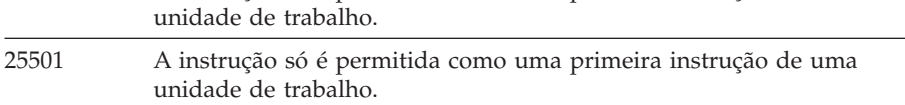

# <span id="page-569-0"></span>**Código de Classe 26 Identificador de Instrução SQL Inválido**

Tabela 18. Código de Classe 26: Identificador de Instrução SQL Inválido

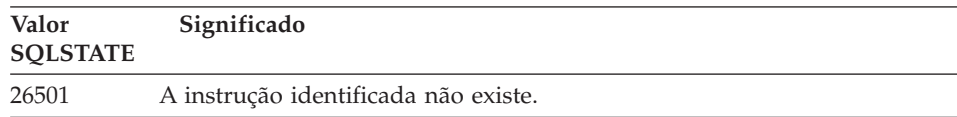

# **Código de Classe 28 Especificação de Autorização Inválida**

Tabela 19. Código de Classe 28: Especificação de Autorização Inválida

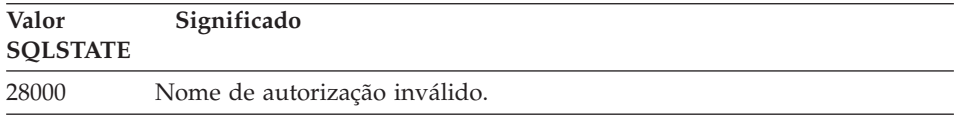

# **Código de Classe 2D Terminação de Transação Inválida**

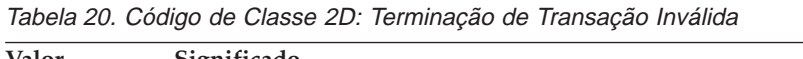

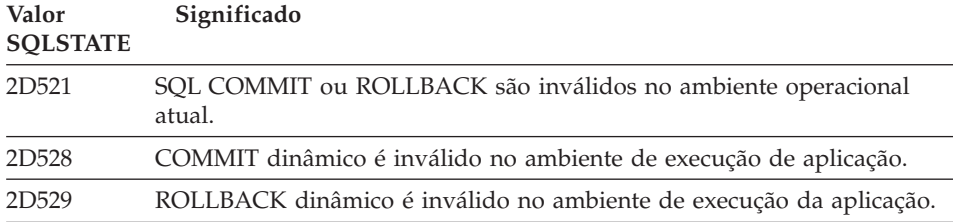

# **Código de Classe 2E Nome da Conexão Inválido**

Tabela 21. Código de Classe 2E: Nome da Conexão Inválido

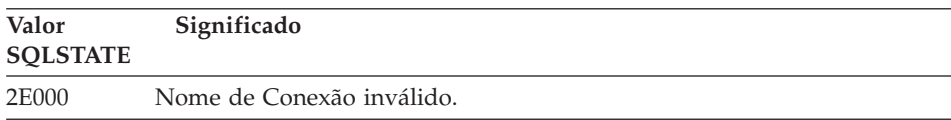

# **Código de Classe 34 Nome do Cursor Inválido**

Tabela 22. Código de Classe 34: Nome do Cursor Inválido

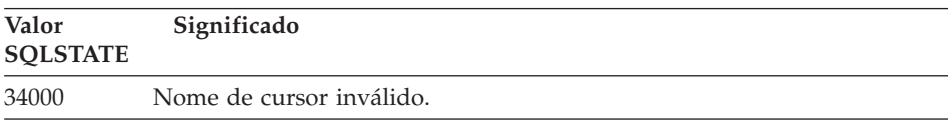

# <span id="page-570-0"></span>**Código de Classe 36 Especificação do Cursor Inválida**

| Valor<br><b>SOLSTATE</b> | Significado                                                                            |
|--------------------------|----------------------------------------------------------------------------------------|
| 36001                    | Um cursor SENSITIVE não pode ser definido para a instrução de seleção<br>especificada. |

Tabela 23. Código de Classe 36: Especificação do Cursor Inválida

# **Código de Classe 38 Exceção da Função Externa**

| Valor<br><b>SOLSTATE</b> | Significado                                                                                                    |
|--------------------------|----------------------------------------------------------------------------------------------------|
| 38XXX                    | SQLSTATEs de erro válidos retornados por uma função definida pelo<br>usuário, procedimento externo ou disparador.                                                                    |
| 38001                    | A função externa não é permitida para executar instruções SQL.                                                                                                    |
| 38002                    | A função externa tentou modificar os dados, porém a função não foi<br>definida como MODIFIES SQL DATA.                                                                               |
| 38003                    | A instrução não é permitida em uma função ou procedimento.                                                                                                    |
| 38004                    | A função externa tentou ler dados, porém a função não foi definida como<br>READS SQL DATA.                                                                                           |
| 38501                    | Erro ocorreu enquanto chamava uma função definida pelo usuário,<br>procedimento externo, ou disparador (utilizando a convenção de<br>chamada SIMPLE CALL ou SIMPLE CALL WITH NULLS). |
| 38502                    | A função externa não é permitida para executar instruções SQL.                                                                                                    |
| 38503                    | Uma função definida pelo usuário teve um término anormal (abend).                                                                                                    |
| 38504                    | Uma função definida pelo usuário foi interrompida pelo usuário para<br>parar uma provável condição de loop.                                                                          |
| 38506                    | Falha da função com erro a partir do fornecedor OLE DB.                                                                                                    |

Tabela 24. Código de Classe 38: Exceção da Função Externa

| Valor<br><b>SOLSTATE</b> | Significado                                                                                               |
|--------------------------|----------------------------------------------------------------------------------------------------|
| 38552                    | Uma função no esquema SYSFUN (fornecida pela IBM) teve um término<br>anormal.                             |
|                          | Um dos seguintes códigos de razão pode ser localizado no texto da                                         |
|                          | mensagem:                                                                                                 |
|                          | Valor numérico fora do intervalo<br>01                                                                    |
|                          | 02<br>Divisão por zero                                                                                    |
|                          | Estouro negativo ou estouro aritmético<br>03                                                              |
|                          | Formato de data inválido<br>04                                                                            |
|                          | Formato de hora inválido<br>05                                                                            |
|                          | Formato de registro de tempo inválido<br>06                                                               |
|                          | 07<br>Representação inválida de caractere de uma duração de registro<br>de tempo                          |
|                          | 08<br>Tipo de intervalo inválido (deve ser um de 1, 2, 4, 8, 16, 32, 64,<br>128, 256)                     |
|                          | Cadeia extensa demais<br>09                                                                               |
|                          | 10<br>O comprimento ou posição em função de cadeia fora do<br>intervalo                                   |
|                          | 11<br>Representação de caractere inválida de um número de ponto<br>decimal                                |
| 38H01                    | Falha na inicialização de uma função do MQSeries.                                                         |
| 38H02                    | O encerramento de sessão do MQSeries Application Messaging Interface<br>falhou.                           |
| 38H03                    | O processamento correto de uma mensagem pelo MQSeries Application<br>Messaging Interface falhou.          |
| 38H04                    | O envio de uma mensagem pelo MQSeries Application Messaging<br>Interface falhou.                          |
| 38H05                    | A leitura/recepção de uma mensagem pelo MQSeries Application<br>Messaging Interface falhou.               |
| 38H06                    | Um pedido de assinatura/cancelamento de assinatura do MQSeries<br>Application Messaging Interface falhou. |
|                          |                                                                                                    |

<span id="page-571-0"></span>Tabela 24. Código de Classe 38: Exceção da Função Externa (continuação)

# **Código de Classe 39 Exceção de Chamada de Função Externa**

Tabela 25. Código de Classe 39: Exceção de Chamada de Função Externa

| Valor<br><b>SOLSTATE</b> | Significado                                                     |
|--------------------------|-----------------------------------------------------------------|
| 39001                    | Uma função definida pelo usuário retornou um SQLSTATE inválido. |
| 39004                    | Um valor nulo não é permitido para um argumento IN ou INOUT.    |
| 39501                    | O flag associado ao argumento foi modificado.                   |

# <span id="page-572-0"></span>**Código de Classe 3B SAVEPOINT Inválido**

Tabela 26. Código de Classe 3B: SAVEPOINT Inválido

| Valor           | Significado                                                                                                    |
|-----------------|----------------------------------------------------------------------------------------------------|
| <b>SOLSTATE</b> |                                                                                                    |
| 3B001           | O savepoint não é válido.                                                                                                   |
| 3B002           | O número máximo de savepoints foi alcançado.                                                                                |
| 3B501           | Foi detectado um nome de savepoint.                                                                                         |
| 3B502           | Foi especificado um RELEASE ou ROLLBACK TO SAVEPOINT, mas não<br>existe um savepoint.                                       |
| 3B503           | Não é permitido um SAVEPOINT, um RELEASE SAVEPOINT ou um<br>ROLLBACK TO SAVEPOINT em uma transação de disparador ou global. |

# **Código de Classe 40 Transação de Rollback**

Tabela 27. Código de Classe 40: Transação de Retomada

| Valor<br><b>SOLSTATE</b> | Significado                                                                |
|--------------------------|----------------------------------------------------------------------------|
| 40001                    | Ocorreu um conflito ou estouro de tempo ocioso com rollback<br>automático. |
| 40003                    | A conclusão da instrução é desconhecida.                                   |
| 40504                    | Um erro de sistema causou o rollback da unidade de trabalho.               |
| 40506                    | A transação atual foi retomada por causa de um erro do SQL.                |

# **Código de Classe 42 Erro de Sintaxe ou Violação de Regra de Acesso**

Tabela 28. Código de Classe 42: Erro de Sintaxe ou Violação de Regra de Acesso

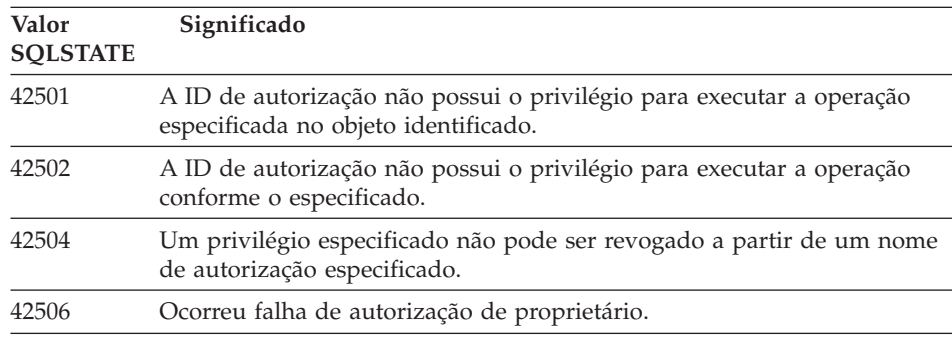

Tabela 28. Código de Classe 42: Erro de Sintaxe ou Violação de Regra de Acesso (continuação)

| Valor<br><b>SOLSTATE</b> | Significado                                                                                                    |
|--------------------------|----------------------------------------------------------------------------------------------------|
| 42508                    | Os privilégios de banco de dados especificados não podem ser<br>concedidos a PUBLIC.                                 |
| 42509                    | A instrução SQL não está autorizada, devido a opção STATICRULES.                                                     |
| 42601                    | Um caractere, token ou cláusula é inválido ou está faltando.                                                         |
| 42602                    | Um caractere que é inválido em um nome foi detectado.                                                                |
| 42603                    | Uma constante de cadeia não terminada foi detectada.                                                                 |
| 42604                    | Uma constante numérica ou de cadeia inválida foi detectada.                                                          |
| 42605                    | O número de argumentos especificado para uma função escalar é<br>inválido.                                           |
| 42606                    | Uma constante hexadecimal inválida foi detectada.                                                                    |
| 42607                    | Um operando de uma função de coluna é inválido.                                                                      |
| 42608                    | A utilização de NULL ou DEFAULT em VALUES é inválido.                                                                |
| 42609                    | Todos os operandos de um operador ou predicado são marcadores de<br>parâmetro.                                       |
| 42610                    | Um marcador de parâmetro não é permitido.                                                                            |
| 42611                    | A definição de coluna ou argumento é inválida.                                                                       |
| 42612                    | A cadeia de instrução é uma instrução SQL que não é aceitável no<br>contexto em que é apresentada.                   |
| 42613                    | Cláusulas são mutuamente exclusivas.                                                                                 |
| 42614                    | Uma palavra-chave duplicada é inválida.                                                                              |
| 42615                    | Uma alternativa inválida foi detectada.                                                                              |
| 42617                    | A cadeia de instrução está em branco ou é vazia.                                                                     |
| 42618                    | Uma variável host não é permitida.                                                                                   |
| 42620                    | SCROLL somente leitura foi especificado com a cláusula UPDATE.                                                       |
| 42621                    | Uma restrição de verificação é inválida.                                                                             |
| 42622                    | Um nome ou rótulo é extenso demais.                                                                                  |
| 42623                    | Não é possível especificar uma cláusula DEFAULT.                                                                     |
| 42625                    | Uma expressão CASE é inválida.                                                                                       |
| 42627                    | A cláusula RETURNS deve ser especificada antes da especificação de<br>predicado utilizando a cláusula EXPRESSION AS. |
| 42628                    | Uma função de transformação de TO SQL ou FROM SQL está definida<br>mais de uma vez em uma função de transformação.   |
| 42629                    | Os nomes do parâmetro devem ser especificados para as rotinas SQL.                                                   |

Tabela 28. Código de Classe 42: Erro de Sintaxe ou Violação de Regra de Acesso (continuação)

| Valor<br><b>SOLSTATE</b> | Significado                                                                                                    |
|--------------------------|----------------------------------------------------------------------------------------------------|
| 42630                    | Uma declaração da variável SQLSTATE ou SQLCODE não deve estar em<br>uma instrução composta aninhada.                                                              |
| 42631                    | Uma instrução RETURN em uma função SQL ou método deve incluir<br>um valor de retorno.                                                                             |
| 42701                    | Um nome de coluna duplicado na instrução INSERT ou UPDATE foi<br>detectado.                                                                                       |
| 42702                    | Uma referência é ambígua, por causa de nomes duplicados.                                                                                                    |
| 42703                    | Um nome indefinido de coluna, atributo ou parâmetro foi detectado.                                                                                                |
| 42704                    | Um nome indefinido de objeto ou restrição foi detectado.                                                                                                    |
| 42705                    | Um nome de servidor indefinido foi detectado.                                                                                                    |
| 42707                    | Um nome de coluna em ORDER BY não identifica uma coluna da tabela<br>de resultados.                                                                               |
| 42709                    | Um nome de coluna duplicado em uma cláusula PRIMARY, UNIQUE ou<br>FOREIGN KEY foi detectado.                                                                      |
| 42710                    | Um nome de objeto ou de restrição duplicado foi detectado.                                                                                                    |
| 42711                    | Nome de coluna ou nome de atributo duplicado foi detectado na<br>definição de objeto ou instrução ALTER.                                                          |
| 42712                    | Um designador de tabela duplicado foi detectado em cláusula FROM.                                                                                                 |
| 42713                    | Um objeto duplicado foi detectado em uma lista de objetos.                                                                                                    |
| 42720                    | O nome de nó para o banco de dados remoto não foi localizado no<br>diretório de nós.                                                                              |
| 42723                    | Uma função com a mesma assinatura já existe no esquema.                                                                                                    |
| 42724                    | Impossível acessar um programa externo utilizado por um procedimento<br>ou função definida pelo usuário.                                                          |
| 42725                    | Uma função foi referenciada diretamente (não pela assinatura ou pelo<br>nome de instância específico), mas há mais de uma instância específica<br>daquela função. |
| 42726                    | Nomes duplicados para tabelas derivadas denominadas foram<br>detectados.                                                                                          |
| 42727                    | Não existe um tablespace primário padrão para a nova tabela.                                                                                                    |
| 42728                    | Um nó duplicado foi detectado na definição do grupo de nó.                                                                                                    |
| 42729                    | O nó não está definido.                                                                                                    |
| 42730                    | O nome do contêiner já é utilizado por outro tablespace.                                                                                                    |
| 42731                    | O nome do contêiner já é utilizado por outro tablespace.                                                                                                    |

Tabela 28. Código de Classe 42: Erro de Sintaxe ou Violação de Regra de Acesso (continuação)

| Valor<br><b>SOLSTATE</b> | Significado                                                                                                    |
|--------------------------|----------------------------------------------------------------------------------------------------|
| 42732                    | Um nome de esquema duplicado na instrução SET CURRENT PATH foi<br>detectado.                                                                                              |
| 42734                    | Um nome de parâmetro duplicado, nome da variável SQL, nome do<br>cursor, nome da condição ou do rótulo detectado.                                                         |
| 42735                    | O grupo de nó para o table space não está definido para o pool de<br>buffers.                                                                                             |
| 42736                    | O rótulo especificado na instrução LEAVE não foi encontrado ou não está<br>válido.                                                                                        |
| 42737                    | A condição especificada no identificador não está definida.                                                                                                    |
| 42738                    | Especificado um nome de coluna duplicado ou coluna sem nome em<br>uma instrução DECLARE CURSOR de uma instrução FOR.                                                      |
| 42739                    | Uma transformação duplicada foi detectada.                                                                                                    |
| 42740                    | Nenhuma transformação foi encontrada para o tipo especificado.<br>Nenhuma transformação foi desativada.                                                                   |
| 42741                    | Um grupo de transformação não foi definido para um tipo de dados.                                                                                                    |
| 42742                    | Uma sub-tabela ou sub-view do mesmo tipo já existe na tabela digitada<br>ou hierarquia de view digitada.                                                                  |
| 42743                    | O método de pesquisa não foi localizado na extensão de índice.                                                                                                    |
| 42744                    | Uma função de transformação TO SQL ou FROM SQL não está definida<br>em um grupo de transformação.                                                                         |
| 42745                    | A rotina definiria uma relação de substituição com um método existente.                                                                                                   |
| 42746                    | Um nome de método não pode ser o mesmo que o nome de tipo dentro<br>da mesma hierarquia de tipo.                                                                          |
| 42802                    | O número da inserção ou atualização não é igual ao número de colunas.                                                                                                    |
| 42803                    | Uma referência de coluna na cláusula SELECT ou HAVING é inválida<br>porque não é uma coluna de agrupamento, ou a referência de coluna na<br>cláusula GROUP BY é inválida. |
| 42804                    | As expressões resultantes em umaexpressão CASE não são compatíveis.                                                                                                    |
| 42805                    | Um inteiro na cláusula ORDER BY não identifica uma coluna da tabela<br>resultado.                                                                                         |
| 42806                    | Um valor não pode ser atribuído a uma variável host porque os tipos de<br>dados não são compatíveis.                                                                      |
| 42807                    | O INSERT, UPDATE, ou DELETE não são permitido neste objeto.                                                                                                    |
| 42808                    | Uma coluna identificada na instrução INSERT ou UPDATE não é<br>atualizável.                                                                                               |
Tabela 28. Código de Classe 42: Erro de Sintaxe ou Violação de Regra de Acesso (continuação)

| Valor<br><b>SOLSTATE</b> | Significado                                                                                                    |
|--------------------------|----------------------------------------------------------------------------------------------------|
| 42809                    | O objeto identificado não é o tipo de objeto ao qual a instrução se<br>aplique.                                             |
| 42810                    | Uma view é identificada em uma cláusula FOREIGN KEY.                                                                        |
| 42811                    | O número de colunas especificada não é igual ao o número de colunas<br>na cláusula SELECT.                                  |
| 42813                    | WITH CHECK OPTION não pode ser utilizado para a view especificada.                                                          |
| 42815                    | O tipo, tamanho, escala, valor ou CCSID do dado é inválido.                                                                 |
| 42816                    | Um valor data/hora ou duração em uma expressão é inválido.                                                                  |
| 42818                    | Os operandos de um operador ou função não são compatíveis.                                                                  |
| 42819                    | Um operando em uma operação aritmética ou um operando de uma<br>função que requer um número não é um número.                |
| 42820                    | Uma constante numérica é extensa demais, ou tem um valor que não<br>está dentro do intervalo de seu tipo de dado.           |
| 42821                    | Um valor de atualização ou inserção não é compatível com a coluna.                                                          |
| 42823                    | Várias colunas retornaram de uma subconsulta que tem permissão<br>somente de uma coluna.                                    |
| 42824                    | Um operando de LIKE não é uma cadeia, ou o primeiro operando não é<br>uma coluna.                                           |
| 42825                    | As linhas de UNION, INTERSECT, EXCEPT, ou VALUES não têm<br>colunas compatíveis.                                            |
| 42826                    | As linhas de UNION, INTERSECT, EXCEPT, ou VALUES não têm o<br>mesmo número de colunas.                                      |
| 42827                    | A tabela identificada no UPDATE ou DELETE não é a mesma tabela<br>designada pelo cursor.                                    |
| 42828                    | A tabela designada pelo cursor da instrução UPDATE ou DELETE não<br>pode ser modificada, ou o cursor é apenas para leitura. |
| 42829                    | FOR UPDATE OF é inválido, porque a tabela resultado designada pelo<br>cursor não pode ser modificada.                       |
| 42830                    | A chave estrangeira não se adequa à descrição da chave pai.                                                                 |
| 42831                    | Uma coluna de uma chave primária ou exclusiva não permitir valores<br>nulos.                                                |
| 42832                    | A operação não é permitida em objetos sistema.                                                                              |
| 42834                    | SET NULL não pode ser especificado, porque a chave estrangeira não<br>permite valores nulos.                                |

Tabela 28. Código de Classe 42: Erro de Sintaxe ou Violação de Regra de Acesso (continuação)

| Valor<br><b>SOLSTATE</b> | Significado                                                                                                    |
|--------------------------|----------------------------------------------------------------------------------------------------|
| 42835                    | Referências cíclicas não podem ser especificadas entre tabelas derivadas<br>denominadas.                                                                                                    |
| 42836                    | A especificação de uma tabela derivada recursiva denominada é inválida.                                                                                                    |
| 42837                    | A coluna não pode ser alterada pois seus atributos não são compatíveis<br>com os atributos de coluna atuais.                                                                                                    |
| 42838                    | A utilização inválida de um tablespace foi detectada.                                                                                                    |
| 42839                    | Índices e colunas longas não podem estar em tablespaces separados da<br>tabela.                                                                                                    |
| 42840                    | Uma utilização inválida da opção AS CAST foi detectada.                                                                                                    |
| 42841                    | Um marcador de parâmetro não pode ser um tipo definido pelo usuário<br>ou tipo de referência.                                                                                                    |
| 42842                    | Definição de coluna inválida porque uma opção especificada está<br>inconsistente com a descrição da coluna.                                                                                                    |
| 42845                    | Foi detectada a utilização inválida de uma função VARIANT ou<br>EXTERNAL ACTION.                                                                                                    |
| 42846                    | O Cast a partir do tipo fonte para o tipo destino não é suportada.                                                                                                    |
| 42852                    | Os privilégios especificados em GRANT ou REVOKE são inválidos ou<br>inconsistentes. (Por exemplo, GRANT ALTER na view.)                                                                                         |
| 42853                    | Ambas alternativas de uma opção foram especificadas, ou a mesma<br>opção foi especificada mais de uma vez.                                                                                                    |
| 42854                    | Um tipo de dados da coluna de resultado na lista de seleção não é<br>compatível com o tipo definido em uma view digitada ou em uma tabela<br>de resumo.                                                         |
| 42855                    | A atribuição do LOB a esta variável do host não é permitida. A variável<br>do host de destino para todas as buscas deste valor LOB a este cursor<br>deve ser um localizador ou uma variável do LOB.             |
| 42858                    | A operação não pode ser aplicada ao objeto especificado.                                                                                                    |
| 42863                    | Foi detectada uma variável host em REXX.                                                                                                    |
| 42866                    | O tipo de dados na cláusula RETURNS da cláusula CAST FROM na<br>instrução CREATE FUNCTION não é apropriado para o tipo de dados<br>retornado da função com fonte ou instrução RETURN na estrutura da<br>função. |
| 42872                    | As cláusulas da instrução FETCH são incompatíveis com a definição do<br>cursor.                                                                                                    |
| 42875                    | O objeto para criar dentro do CREATE SCHEMA deve ter o mesmo<br>qualificador que o nome do esquema.                                                                                                    |

Tabela 28. Código de Classe 42: Erro de Sintaxe ou Violação de Regra de Acesso (continuação)

| Valor<br><b>SOLSTATE</b> | Significado                                                                                                    |
|--------------------------|----------------------------------------------------------------------------------------------------|
| 42877                    | O nome da coluna não pode ser qualificado.                                                                                                    |
| 42878                    | Um nome de função ou de procedimento inválido foi utilizado com a<br>palavra-chave EXTERNAL.                                                                                                  |
| 42879                    | O tipo de dados de um ou mais parâmetros de entrada na instrução<br>CREATE FUNCTION não é apropriado para o tipo de dados<br>correspondente na função fonte.                                  |
| 42880                    | Os tipos de dados CAST TO e CAST FROM são incompatíveis ou sempre<br>resultariam em truncagem de uma cadeia fixa.                                                                             |
| 42881                    | Utilização inválida de uma função baseada em linha.                                                                                                    |
| 42882                    | O qualificador de nome de instância específica não é igual ao<br>qualificador de nome de função.                                                                                              |
| 42883                    | Não foi localizada nenhuma função com assinatura correspondente.                                                                                                    |
| 42884                    | Não foi localizada nenhuma função ou procedimento com o nome<br>especificado e argumentos compatíveis.                                                                                        |
| 42885                    | O número de parâmetros de entrada especificados na instrução CREATE<br>FUNCTION não corresponde ao número fornecido pela função nomeada<br>na cláusula SOURCE.                                |
| 42886                    | Os atributos do parâmetro IN, OUT ou INOUT não correspondem.                                                                                                    |
| 42887                    | A função não é válida no contexto em que ela ocorre.                                                                                                    |
| 42888                    | A tabela não tem chave primária.                                                                                                    |
| 42889                    | A tabela já tem chave primária.                                                                                                    |
| 42890                    | Uma lista de colunas foi especificada na cláusula de referências, mas<br>uma tabela pai identificada não tem uma restrição exclusiva com os<br>nomes de coluna especificados.                 |
| 42891                    | Um limite UNIQUE duplicado já existe.                                                                                                    |
| 42893                    | O objeto ou restrição não pode ser eliminado, porque outros objetos são<br>dependentes dele.                                                                                                  |
| 42894                    | O valor DEFAULT é inválido.                                                                                                    |
| 42895                    | Para SQL estático, uma variável host de entrada não pode ser usada<br>porque seu tipo de dados não é compatível com o parâmetro de um<br>procedimento ou de uma função definida pelo usuário. |
| 428A0                    | Ocorreu um erro com a função fonte na qual a função definida pelo<br>usuário é baseada.                                                                                                    |
| 428A1                    | Impossível acessar um arquivo referenciado por uma variável de arquivo<br>host.                                                                                                    |

Tabela 28. Código de Classe 42: Erro de Sintaxe ou Violação de Regra de Acesso (continuação)

| Valor<br><b>SQLSTATE</b> | Significado                                                                                                    |
|--------------------------|----------------------------------------------------------------------------------------------------|
| 428A2                    | Uma tabela não pode ser atribuída a um grupo de nós de vários nós<br>porque ela não tem uma chave de partição.                                                                                     |
| 428A3                    | Um caminho inválido foi especificado para um monitor de eventos.                                                                                                    |
| 428A4                    | Um valor inválido foi especificado para uma opção do monitor de<br>eventos.                                                                                                    |
| 428A5                    | Uma tabela de exceções nomeada em uma instrução SET INTEGRITY<br>não tem a estrutura adequada ou foi definida com colunas, restrições ou<br>disparadores gerados.                                  |
| 428A6                    | Uma tabela de exceção nomeada em uma instrução SET INTEGRITY não<br>pode ser igual a uma das tabelas sendo verificadas.                                                                            |
| 428A7                    | O número de tabelas sendo verificadas e o número de tabelas de exceção<br>especificadas na instrução SET INTEGRITY não combinam.                                                                   |
| 428A8                    | Não é possível reiniciar o estado de verificação pendente utilizando a<br>instrução SET INTEGRITY em uma tabela descendente enquanto uma<br>tabela pai encontra-se no estado verificação pendente. |
| 428A9                    | O intervalo de nós é inválido.                                                                                                    |
| 428B0                    | Aninhamento ilegal dentro de ROLLUP, CUBE, ou GROUPING SETS.                                                                                                    |
| 428B1                    | Número incorreto de especificações do contêiner do table space que não<br>são designadas para nós específicos.                                                                                     |
| 428B2                    | O nome do caminho para o contêiner não é válido.                                                                                                    |
| 428B3                    | Um SQLSTATE inválido foi especificado em RAISE_ERROR.                                                                                                    |
| 428C0                    | O nó não pode ser eliminado, porque esse é o único nó no grupo de nó.                                                                                                    |
| 428C1                    | Somente uma coluna ROWID pode ser especificada para uma tabela.                                                                                                    |
| 428C2                    | Um exame da estrutura da função indica que a cláusula fornecida<br>deveria ter sido especificada na instrução CREATE FUNCTION.                                                                     |
| 428C4                    | O número de elementos em cada lado do operador predicado não é o<br>mesmo.                                                                                                    |
| 428C5                    | Nenhum tipo de dados mapeando foi localizado para um tipo de dados<br>da origem de dados.                                                                                                    |
| 428C9                    | Uma coluna ROWID não pode ser especificada como coluna de destino<br>de um INSERT ou UPDATE.                                                                                                    |
| 428CA                    | Uma tabela no modo anexar não pode possuir um índice com cluster.                                                                                                    |
| 428CB                    | O tamanho de página de um tablespace deve ser correspondente ao<br>tamanho de página do pool de buffers associado.                                                                                 |
| 428D1                    | Impossível acessar um arquivo referenciado por um valor DATALINK.                                                                                                    |

| Valor<br><b>SQLSTATE</b> | Significado                                                                                                    |
|--------------------------|----------------------------------------------------------------------------------------------------|
| 428D4                    | Um cursor especificado em uma instrução FOR não pode ser referido em<br>uma instrução OPEN, CLOSE ou FETCH.                                           |
| 428D5                    | O rótulo final não corresponde ao rótulo inicial.                                                                                                    |
| 428D6                    | DESFAZER não é permitido em instruções NOT ATOMIC.                                                                                                    |
| 428D7                    | O valor da condição não é permitido.                                                                                                    |
| 428D8                    | A declaração ou utilização da variável SQLSTATE ou SQLCODE não é<br>válida.                                                                           |
| 428DB                    | Um objeto não é um super-tipo, super-tabela ou super-view válida.                                                                                     |
| 428DC                    | A função não é válida como a transformação para este tipo.                                                                                            |
| 428DD                    | Uma transformação necessária não está definida.                                                                                                    |
| 428DE                    | O valor de PAGESIZE não é aceito.                                                                                                    |
| 428DF                    | Tipos de dados especificados no CREATE CAST não são válidos.                                                                                          |
| 428DG                    | A função especificada em CREATE CAST é inválida.                                                                                                    |
| 428DH                    | A operação é inválida para tabelas como tipo.                                                                                                    |
| 428DJ                    | A coluna ou atributo herdado não pode ser alterado ou eliminado.                                                                                      |
| 428DK                    | O escopo para a coluna de referência já está definido.                                                                                                |
| 428DL                    | O parâmetro da função externa ou com fonte tem um escopo definido.                                                                                    |
| 428DM                    | A view ou a tabela escopo não é válida para o tipo de referência.                                                                                     |
| 428DN                    | SCOPE não está especificado na cláusula RETURNS de uma função<br>externa ou está especificado na cláusula RETURNS de uma função com<br>fonte.         |
| 428DP                    | O tipo não é um tipo estruturado.                                                                                                    |
| 428DQ                    | Uma sub-tabela ou sub-view não podem ter um nome de esquema<br>diferente de sua super-tabela ou super-view.                                           |
| 428DR                    | A operação não pode ser aplicada a uma sub-tabela.                                                                                                    |
| 428DS                    | O índice nas colunas especificadas não pode ser definido na sub-tabela.                                                                               |
| 428DT                    | O operando da expressão não é um tipo válido de referência com escopo.                                                                                |
| 428DU                    | Um tipo não está incluído na hierarquia de tipo necessária.                                                                                           |
| 428DV                    | Operando esquerdo inválido de um operador de remoção de referência.                                                                                   |
| 428DW                    | A coluna do identificador de objeto não pode ser referenciada utilizando<br>o operador de remoção de referência.                                      |
| 428DX                    | A coluna do identificador de objeto é necessária para definir a tabela raiz<br>ou view raiz de uma hierarquia de tabela com tipo ou de view digitada. |

Tabela 28. Código de Classe 42: Erro de Sintaxe ou Violação de Regra de Acesso (continuação)

Tabela 28. Código de Classe 42: Erro de Sintaxe ou Violação de Regra de Acesso (continuação)

| Valor<br><b>SOLSTATE</b> | Significado                                                                                                    |
|--------------------------|----------------------------------------------------------------------------------------------------|
| 428DY                    | As estatísticas de tabela não podem ser atualizadas para uma sub-tabela.                                                                                      |
| 428DZ                    | Uma coluna de identificador de objeto não pode ser atualizada.                                                                                                |
| 428E0                    | A definição de índice não corresponde à definição da extensão de índice.                                                                                      |
| 428E1                    | O resultado da função de tabela produtora de faixa está inconsistente<br>com o da função de tabela de transformação de chave para a extensão de<br>índice.    |
| 428E2                    | O número ou o tipo dos parâmetros de destino da chave não<br>corresponde ao número ou tipo da função de transformação de chave<br>para a extensão de índice.  |
| 428E3                    | O argumento para função na extensão de índice não é válido.                                                                                                   |
| 428E4                    | A função não é suportada na instrução CREATE INDEX EXTENSION.                                                                                                 |
| 428E5                    | A cláusula SELECTIVITY pode ser especificada somente com um<br>predicado definido pelo usuário.                                                               |
| 428E6                    | O argumento de pesquisa do método no predicado definido pelo usuário<br>não corresponde ao método de pesquisa correspondente da extensão de<br>índice.        |
| 428E7                    | O tipo do operando seguinte ao operador de comparação no predicado<br>definido pelo usuário não corresponde ao tipo de dados RETURNS.                         |
| 428E8                    | Um parâmetro de destino de pesquisa ou de argumento de pesquisa não<br>corresponde a um nome de parâmetro da função sendo criada.                             |
| 428E9                    | Um nome de parâmetro de argumento não pode aparecer como um<br>argumento de destino de pesquisa e como argumento de pesquisa na<br>mesma regra de exploração. |
| 428EA                    | Uma seleção completa em uma view digitada não é válida.                                                                                                    |
| 428EB                    | Uma coluna em uma sub-view só pode ser somente para leitura quando<br>a coluna correspondente na super-view for atualizável.                                  |
| 428EC                    | A seleção completa especificada para a tabela de resumo não é válida.                                                                                         |
| 428ED                    | Os tipos estruturados com Datalink ou atributos de tipo de Referência<br>não podem ser construídos.                                                           |
| 428EE                    | Opção inválida para esta origem de dados.                                                                                                    |
| 428EF                    | O valor para esta opção é inválido para esta origem de dados.                                                                                                 |
| 428EG                    | Está faltando a opção exigida para esta origem de dados.                                                                                                    |
| 428EH                    | Não é possível ADD uma opção que já esteja definida.                                                                                                    |
| 428EJ                    | Não é possível SET ou DROP uma opção em que o ADD não foi feito.                                                                                              |

Tabela 28. Código de Classe 42: Erro de Sintaxe ou Violação de Regra de Acesso (continuação)

| Valor<br><b>SOLSTATE</b> | Significado                                                                                                    |
|--------------------------|----------------------------------------------------------------------------------------------------|
| 428EK                    | O qualificador de um nome de tabela temporária global declarada deve<br>ser SESSION.                                                                                       |
| 428EL                    | Uma função de transformação não é válida para utilização com uma<br>função ou método.                                                                                      |
| 428EM                    | A cláusula TRANSFORM GROUP é obrigatória.                                                                                                    |
| 428EN                    | Está especificado um grupo de transformação que não é utilizado.                                                                                                    |
| 428EP                    | Um tipo de estrutura não pode depender de si próprio direta ou<br>indiretamente.                                                                                           |
| 428EQ                    | O tipo de retorno da rotina não é o mesmo que o tipo de assunto.                                                                                                    |
| 428ER                    | Uma especificação de método não pode ser eliminada antes da<br>eliminação do corpo do método.                                                                              |
| 428ES                    | Um corpo do método não corresponde ao tipo de idioma da<br>especificação do método.                                                                                        |
| 428EU                    | TYPE ou VERSION não estão especificados na definição de servidor.                                                                                                    |
| 428EV                    | A funcionalidade da passagem não é suportada pelo tipo de origem de<br>dados.                                                                                              |
| 428EW                    | Não é possível converter a tabela para uma tabela de resumo ou a partir<br>dela.                                                                                           |
| 428EX                    | Não é possível usar a rotina como uma função de transformação porque<br>é uma função ou um método incorporado.                                                             |
| 428EY                    | O tipo de dados de destino da pesquisa em um predicado definido pelo<br>usuário não corresponde ao tipo de dados da chave de origem da<br>extensão de índice especificada. |
| 428EZ                    | Uma especificação de janela para uma função OLAP não é válida.                                                                                                    |
| 428F0                    | Uma função ROW deve incluir ao menos duas colunas.                                                                                                    |
| 428F1                    | Uma função SQL TABLE deve retornar um resultado da tabela.                                                                                                    |
| 428F2                    | O tipo de dados do valor da instrução RETURN em um procedimento<br>SQL deve ser INTEGER.                                                                                   |
| 428F3                    | SCROLL e WITH RETURN são mutuamente exclusivas.                                                                                                    |
| 428F4                    | A SENSITIVITY especificada em FETCH não é permitida para o cursor.                                                                                                    |
| 428F7                    | Uma operação válida somente para rotinas SQL foi tentada em uma<br>rotina externa.                                                                                         |
| 428F9                    | Uma expressão da sequência não pode ser especificada neste contexto.                                                                                                    |
| 428FA                    | A escala do número decimal deve ser zero.                                                                                                    |

Tabela 28. Código de Classe 42: Erro de Sintaxe ou Violação de Regra de Acesso (continuação)

| Valor<br><b>SQLSTATE</b> | Significado                                                                                                    |
|--------------------------|----------------------------------------------------------------------------------------------------|
| 428FB                    | O nome da seqüência não pode ser uma seqüência gerada pelo sistema<br>para uma coluna de identidade.                                     |
| 428FC                    | O comprimento da senha de criptografia não é válido.                                                                                     |
| 428FD                    | A chave de decriptografia não é válida.                                                                                                  |
| 428FE                    | Os dados não são resultantes da função ENCRYPT.                                                                                          |
| 42901                    | Uma função de coluna não contém um nome de coluna.                                                                                       |
| 42903                    | Uma cláusula WHERE ou SET inclui uma referência inválida, como uma<br>função de coluna, por exemplo.                                     |
| 42904                    | o procedimento SQL não foi criado devido a um erro de compilação.                                                                        |
| 42907                    | A cadeia é extensa demais.                                                                                                    |
| 42908                    | A instrução não contém uma lista de colunas requerida.                                                                                   |
| 42911                    | Uma operação de divisão decimal é inválida porque o resultado teria<br>uma escala negativa.                                              |
| 42912                    | Uma coluna não pode ser atualizada porque não está identificada na<br>cláusula UPDATE da instrução de seleção do cursor.                 |
| 42914                    | O DELETE é inválido, porque uma tabela referenciada em uma<br>subconsulta pode ser afetada pela operação.                                |
| 42915                    | Foi detectada uma restrição referencial inválida.                                                                                        |
| 42916                    | O alias não pode ser criado porque resultaria em uma cadeia repetitiva<br>de alias.                                                      |
| 42917                    | O objeto não pode ser eliminado explicitamente.                                                                                          |
| 42918                    | Um tipo de dados definido pelo usuário não pode ser criado com um<br>nome de tipo de dados definido pelo sistema (por exemplo, INTEGER). |
| 42919                    | Não são permitidas instruções compostas aninhadas.                                                                                       |
| 42921                    | Contêineres não podem ser incluídos no tablespace.                                                                                       |
| 42925                    | Tabelas derivadas nomeadas recursivas não podem especificar SELECT<br>DISTINCT e devem especificar UNION ALL.                            |
| 42928                    | WITH EMPTY TABLE não pode ser especificado para uma tabela de<br>resumo REFRESH IMMEDIATE dependente.                                    |
| 42932                    | Os pressupostos da preparação do programa estão incorretos.                                                                              |
| 42939                    | O objeto não pode ser criado porque o identificador especificado é<br>reservado para utilização do sistema.                              |
| 42962                    | Uma coluna long, uma coluna LOB, ou uma coluna de tipo estruturado<br>não podem ser usadas em um índice, uma chave ou em uma restrição.  |

Tabela 28. Código de Classe 42: Erro de Sintaxe ou Violação de Regra de Acesso (continuação)

| Valor<br><b>SOLSTATE</b> | Significado                                                                                                    |
|--------------------------|----------------------------------------------------------------------------------------------------|
| 42968                    | A conexão falhou porque não há licença de software atual.                                                                                           |
| 42969                    | O pacote não foi criado e a unidade atual de trabalho foi retornada, por<br>causa das limitações internas ou um número de seção inválido.           |
| 42972                    | Uma expressão em uma condição de união referencia colunas em mais<br>que uma das tabelas operando.                                                  |
| 42985                    | A instrução não é permitida em umarotina.                                                                                                    |
| 42987                    | A instrução não é permitida em um procedimento ou disparador.                                                                                       |
| 42989                    | Não é possível usar uma coluna GENERATED que está baseada em<br>umaexpressão em um disparador BEFORE.                                               |
| 42991                    | O tipo de dados BOOLEAN só é suportado internamente no momento.                                                                                     |
| 42993                    | A coluna, como está definida, é extensa demais para se efetuar o log.                                                                               |
| 42994                    | Contêineres em dispositivos de massa não são suportados pelo sistema<br>no momento.                                                                 |
| 42995                    | A função solicitada não se aplica a tabelas globais temporárias.                                                                                    |
| 42997                    | Um índice exclusivo ou restrição exclusiva não é permitida por que as<br>colunas-chave não são um super-conjunto de colunas-chave<br>particionadas. |
| 429A0                    | Uma chave estrangeira não pode referenciar uma tabela pai se não<br>efetuou o log inicialmente.                                                     |
| 429A1                    | O grupo de nó não é válido para o table space.                                                                                                    |
| 429A9                    | Instrução SQL não pode ser processada por DataJoiner.                                                                                               |
| 429B2                    | O valor do comprimento em linha especificado para o tipo estruturado é<br>muito pequeno.                                                            |
| 429B3                    | O objeto não pode ser definido em uma sub-tabela.                                                                                                   |
| 429B4                    | A função de filtro de dados não pode ser uma função LANGUAGE SQL.                                                                                   |
| 429B5                    | O tipo de dados do parâmetro da instância na extensão de índice não é<br>válido.                                                                    |
| 429B8                    | Uma rotina definida com PARAMETER STYLE JAVA não pode ter um<br>tipo estruturado como parâmetro ou tipo de retornos.                                |
| 429B9                    | DEFAULT ou NULL não podem ser utilizados em uma designação de<br>atributo.                                                                          |
| 429BA                    | A palavra-chave FEDERATED deve ser deve ser utilizada com uma<br>referência a um pseudônimo ou função da tabela OLE DB.                             |
| 429BB                    | Um tipo de dados especificado para um parâmetro ou variável não é<br>suportado em umarotina SQL.                                                    |

Tabela 28. Código de Classe 42: Erro de Sintaxe ou Violação de Regra de Acesso (continuação)

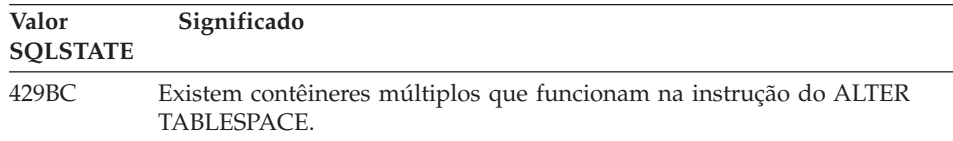

# **Código de Classe 44 Violação de WITH CHECK OPTION**

Tabela 29. Código de Classe 44: Violação de WITH CHECK OPTION

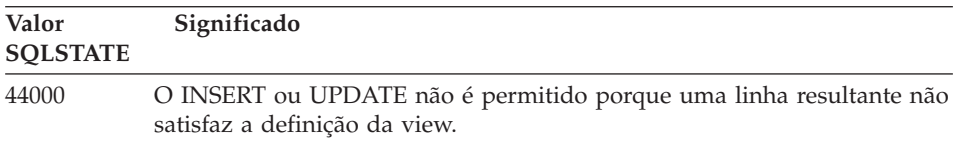

# **Código de Classe 46 DDL Java**

Tabela 30. Código de Classe 46: DDL Java

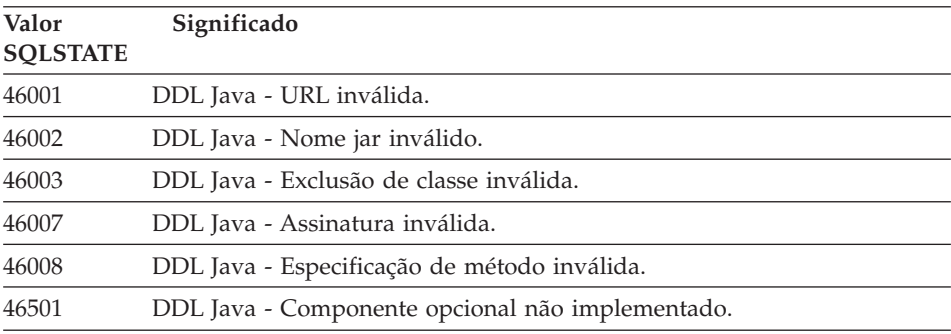

## **Código de Classe 51 Estado da Aplicação Inválido**

| rabold on. Obdigo do Oldooo on. Ecidao dan ipiloação invalido                                 |  |
|-----------------------------------------------------------------------------------------------|--|
| Significado                                                                                   |  |
| O pacote correspondente a solicitação de execução de uma instrução SQL<br>não foi localizado. |  |
| Tokens de consistência não combinam.                                                          |  |
| O endereço no SQLDA é inválido.                                                               |  |
| O erro anterior do sistema desativou esta função.                                             |  |
|                                                                                               |  |

Tabela 31. Código de Classe 51: Estado da Aplicação Inválido

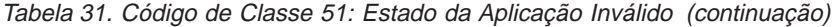

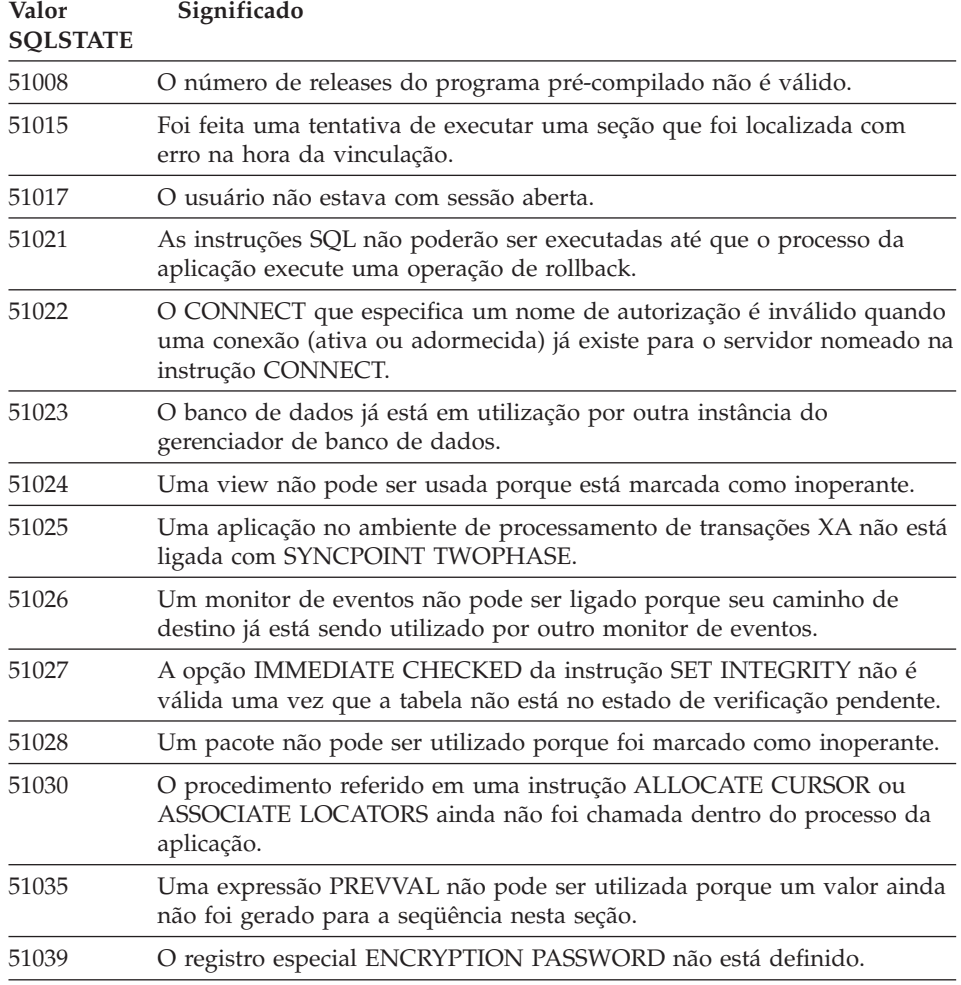

# **Código de Classe 54 Limite do SQL ou do Produto Excedido**

| Valor<br><b>SOLSTATE</b> | Significado                                                                               |
|--------------------------|-------------------------------------------------------------------------------------------|
| 54001                    | A instrução é extensa ou complexa demais.                                                 |
| 54002                    | Uma constante de cadeia é extensa demais.                                                 |
| 54004                    | A instrução tem nomes de tabelas demais ou itens demais em uma lista<br>SELECT ou INSERT. |
| 54006                    | O resultado da concatenação é extenso demais.                                             |

Tabela 32. Código de Classe 54: Limite de SQL ou Produto Excedido

| Valor<br><b>SQLSTATE</b> | Significado                                                                                     |
|--------------------------|-------------------------------------------------------------------------------------------------|
| 54008                    | A chave é extensa demais, tem colunas demais ou uma coluna de chave<br>é extensa demais.        |
| 54010                    | O comprimento registrado da tabela é extenso demais.                                            |
| 54011                    | Foram especificadas colunas demais para uma tabela ou view.                                     |
| 54023                    | O limite de número de parâmetros ou argumentos para uma função ou<br>procedimento foi excedido. |
| 54028                    | O número máximo de identificadores de LOP concorrentes foram<br>alcançado.                      |
| 54029                    | O número máximo de scans de diretório abertos foi alcançado.                                    |
| 54030                    | O número máximo de monitores de eventos já está ativo.                                          |
| 54031                    | O número máximo de arquivos já foi atribuído ao monitor de eventos.                             |
| 54032                    | O tamanho máximo de uma tabela foi alcançado.                                                   |
| 54033                    | O número máximo de mapas de partição foi alcançado.                                             |
| 54034                    | O comprimento combinado de todos os nomes de contêineres para o<br>tablespace é extenso demais. |
| 54035                    | O limite de um objeto interno foi excedido.                                                     |
| 54036                    | O nome do caminho para o contêiner é extenso demais.                                            |
| 54037                    | O mapa de contêineres para o tablespace é complicado demais.                                    |
| 54038                    | Profundidade máxima de disparadores em cascata foi excedido.                                    |
| 54045                    | Foram excedidos os níveis máximos de uma hierarquia de tipo.                                    |
| 54046                    | Os parâmetros máximos permitidos foram excedidos em uma extensão<br>de índice.                  |
| 54047                    | Foi excedido o tamanho máximo de um table space.                                                |
| 54048                    | Um table space temporário com tamanho de página suficiente não existe.                          |
| 54049                    | O comprimento de uma instância de um tipo estruturado excede o limite<br>do sistema.            |
| 54050                    | O máximo de atributos permitidos é excedido em um tipo estruturado.                             |

Tabela 32. Código de Classe 54: Limite de SQL ou Produto Excedido (continuação)

# **Código de Classe 55 Objeto Não Está no Estado Pré-requisito**

Tabela 33. Código de Classe 55: Objeto Não em Estado de Pré-Requisito

| Valor<br><b>SOLSTATE</b> | Significado                        |
|--------------------------|------------------------------------|
| 55001                    | O banco de dados deve ser migrado. |

Tabela 33. Código de Classe 55: Objeto Não em Estado de Pré-Requisito (continuação)

| Valor<br><b>SQLSTATE</b> | Significado                                                                                                    |  |  |  |  |  |  |  |
|--------------------------|----------------------------------------------------------------------------------------------------|--|--|--|--|--|--|--|
| 55002                    | A tabela de explicações não está bem definida.                                                                           |  |  |  |  |  |  |  |
| 55006                    | O objeto não pode ser eliminado porque está sendo utilizado no<br>momento pelo mesmo processo da aplicação.              |  |  |  |  |  |  |  |
| 55007                    | O objeto não pode ser alterado porque está sendo utilizado no momento<br>pelo mesmo processo da aplicação.               |  |  |  |  |  |  |  |
| 55009                    | O sistema tentou gravar em um arquivo somente para leitura ou em um<br>disquete protegido contra gravação.               |  |  |  |  |  |  |  |
| 55012                    | Um índice de agrupamento já existe na tabela.                                                                            |  |  |  |  |  |  |  |
| 55019                    | A tabela está em um estado inválido para a operação.                                                                     |  |  |  |  |  |  |  |
| 55022                    | O servidor de arquivo não está registrado com este banco de dados.                                                       |  |  |  |  |  |  |  |
| 55023                    | Um erro ocorreu chamando um rotina.                                                                                      |  |  |  |  |  |  |  |
| 55024                    | O tablespace não pode ser eliminado porque dados relativos a uma<br>tabela estão também em outro tablespace.             |  |  |  |  |  |  |  |
| 55025                    | O banco de dados deve ser reiniciado.                                                                                    |  |  |  |  |  |  |  |
| 55026                    | Um tablespace temporário não pode ser eliminado.                                                                         |  |  |  |  |  |  |  |
| 55031                    | O formato do arquivo de mapeamento de erros está incorreto.                                                              |  |  |  |  |  |  |  |
| 55032                    | A instrução CONNECT é inválida porque o gerenciador de banco de<br>dados foi parado depois que a aplicação foi iniciada. |  |  |  |  |  |  |  |
| 55033                    | Um monitor de eventos não pode ser ativado na mesma unidade de<br>trabalho na qual ele foi criado ou modificado.         |  |  |  |  |  |  |  |
| 55034                    | O monitor de evento encontra-se em um estado inválido para a operação.                                                   |  |  |  |  |  |  |  |
| 55035                    | A tabela não pode ser eliminada, pois está protegida.                                                                    |  |  |  |  |  |  |  |
| 55036                    | O nó não pode ser eliminado porque não foi removido do mapa de<br>partições.                                             |  |  |  |  |  |  |  |
| 55037                    | A chave de particionamento não pode ser eliminada porque a tabela é<br>um grupo de nós de vários nós.                    |  |  |  |  |  |  |  |
| 55038                    | O grupo de nós não pode ser utilizado porque está sendo balanceado<br>novamente.                                         |  |  |  |  |  |  |  |
| 55039                    | O estado de acesso ou de transição não é permitido porque o tablespace<br>não está em um estado apropriado.              |  |  |  |  |  |  |  |
| 55041                    | Contêineres não podem ser incluídos em um tablespace enquanto refazer<br>o balanceamento que está em progresso.          |  |  |  |  |  |  |  |
| 55043                    | Atributos de um tipo estruturado não podem ser alterados quando existe<br>uma tabela digitada ou uma view digitada.      |  |  |  |  |  |  |  |

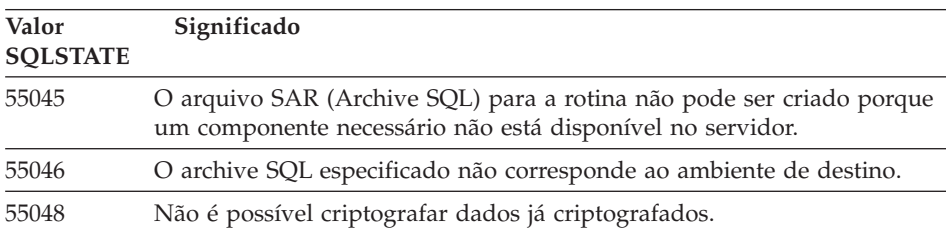

## Tabela 33. Código de Classe 55: Objeto Não em Estado de Pré-Requisito (continuação)

# **Código de Classe 56 Erros Diversos do Produto ou do SQL**

Tabela 34. Código de Classe 56: Erros Diversos do Produto ou do SQL

| Valor<br><b>SQLSTATE</b> | Significado                                                                                                    |  |  |  |  |  |  |  |
|--------------------------|----------------------------------------------------------------------------------------------------|--|--|--|--|--|--|--|
| 56031                    | A cláusula ou função escalar é inválida porque dados mistos e DBCS não<br>são suportados no sistema.                      |  |  |  |  |  |  |  |
| 56033                    | O valor de inserção ou atualização de uma coluna de cadeia longa deve<br>ser uma variável do host ou NULL.                |  |  |  |  |  |  |  |
| 56084                    | Dados LOB não são suportados no DRDA.                                                                                     |  |  |  |  |  |  |  |
| 56091                    | Vários erros ocorreram como resultado da execução de uma instrução<br>SQL composto.                                       |  |  |  |  |  |  |  |
| 56092                    | O tipo de autorização não pode ser determinado porque o nome da<br>autorização é ao mesmo tempo ID do usuário e de grupo. |  |  |  |  |  |  |  |
| 56097                    | Campos LONG VARCHAR e LONG VARGRAPHIC não são permitidos<br>em TABLESPACEs que são construídas sobre DEVICEs.             |  |  |  |  |  |  |  |
| 56098                    | Um erro ocorreu durante a ação de refazer a vinculação novamente ou<br>da preparação implícita.                           |  |  |  |  |  |  |  |
| 56099                    | O tipo de dados REAL não é suportado pelo banco de dados de destino.                                                      |  |  |  |  |  |  |  |
| 560A0                    | Ação sobre um valor LOB falhou.                                                                                           |  |  |  |  |  |  |  |
| 560AA                    | A cláusula ou função escalar é inválida, porque UCS-2 não é suportado<br>neste sistema.                                   |  |  |  |  |  |  |  |
| 560AC                    | Não é possível usar a definição wrapper para o tipo ou versão de origem<br>de dados especificados.                        |  |  |  |  |  |  |  |
| 560AF                    | A instrução PREPARE não é suportada quando estiver utilizando o<br>concentrador de gateway.                               |  |  |  |  |  |  |  |
| 560B0                    | Inválido o novo valor de dimensão para o contêiner tablespace de<br>redimensionamento.                                    |  |  |  |  |  |  |  |
| 560B1                    | Especificação do cursor inválida no procedimento armazenado.                                                              |  |  |  |  |  |  |  |

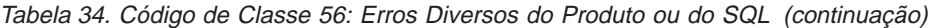

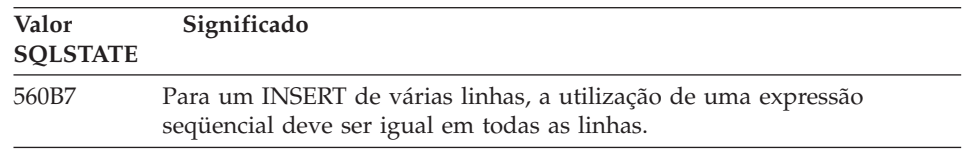

# **Código de Classe 57 Recurso Não Disponível ou Intervenção do Operador**

| Valor<br><b>SQLSTATE</b> | Significado                                                                                                    |  |  |  |  |  |  |  |
|--------------------------|----------------------------------------------------------------------------------------------------|--|--|--|--|--|--|--|
| 57001                    | A tabela não está disponível, porque ela não possui um índice primário.                                                     |  |  |  |  |  |  |  |
| 57003                    | O pool de buffers especificado não foi ativado.                                                                             |  |  |  |  |  |  |  |
| 57007                    | O objeto não pode ser utilizado porque há um DROP ou ALTER<br>pendente.                                                     |  |  |  |  |  |  |  |
| 57009                    | Armazenamento virtual ou recurso de banco de dados está<br>temporariamente indisponível.                                    |  |  |  |  |  |  |  |
| 57011                    | Armazenamento virtual ou recurso de banco de dados não está<br>disponível.                                                  |  |  |  |  |  |  |  |
| 57012                    | Um recurso não-banco de dados não está disponível. Isso não afetará a<br>execução bem sucedida das instruções subsequentes. |  |  |  |  |  |  |  |
| 57013                    | Um recurso não-banco de dados não está disponível. Isso não afetará a<br>execução bem sucedida das instruções subsequentes. |  |  |  |  |  |  |  |
| 57014                    | Processamento cancelado como solicitado.                                                                                    |  |  |  |  |  |  |  |
| 57016                    | A tabela não pode ser acessada porque está inativa.                                                                         |  |  |  |  |  |  |  |
| 57017                    | Conversão de caracteres não estão definida.                                                                                 |  |  |  |  |  |  |  |
| 57019                    | A instrução não foi bem sucedida por causa de um problema com um<br>recurso.                                                |  |  |  |  |  |  |  |
| 57020                    | A unidade contendo o banco de dados está bloqueada.                                                                         |  |  |  |  |  |  |  |
| 57021                    | A porta da unidade de disquete está aberta.                                                                                 |  |  |  |  |  |  |  |
| 57022                    | A tabela não pôde ser criada, pois o ID de autorização da instrução não<br>possui dbspaces adequados.                       |  |  |  |  |  |  |  |
| 57030                    | A conexão ao servidor de aplicações excederia o limite de instalações<br>definido.                                          |  |  |  |  |  |  |  |
| 57032                    | O número máximo de bancos de dados concorrentes já foi iniciado.                                                            |  |  |  |  |  |  |  |
| 57033                    | Ocorreu um conflito ou estouro de tempo ocioso sem rollback<br>automático.                                                  |  |  |  |  |  |  |  |
| 57036                    | O registro de transações não pertence ao banco de dados atual.                                                              |  |  |  |  |  |  |  |

Tabela 35. Código de Classe 57: Recurso Não Disponível ou Intervenção do Operador

Tabela 35. Código de Classe 57: Recurso Não Disponível ou Intervenção do Operador (continuação)

| Valor<br><b>SOLSTATE</b> | Significado                                                                                                    |  |  |  |  |  |  |
|--------------------------|----------------------------------------------------------------------------------------------------|--|--|--|--|--|--|
| 57046                    | Uma nova transação não pode iniciar porque o banco de dados ou a<br>instância está desativada.                 |  |  |  |  |  |  |
| 57047                    | Um arquivo de banco de dados interno não pode ser criado porque o<br>diretório está inacessível.               |  |  |  |  |  |  |
| 57048                    | Ocorreu um erro ao acessar um contêiner de um tablespace.                                                      |  |  |  |  |  |  |
| 57049                    | O limite de processos do sistema operacional foi alcançado.                                                    |  |  |  |  |  |  |
| 57050                    | O servidor de arquivo não está disponível no momento.                                                          |  |  |  |  |  |  |
| 57051                    | O custo estimado de CPU excede o limite de recursos.                                                           |  |  |  |  |  |  |
| 57052                    | Nó indisponível, por que não possui Contêineres para todos os table<br>spaces temporários.                     |  |  |  |  |  |  |
| 57055                    | Um table space temporário com tamanho de página suficiente não estava<br>disponível.                           |  |  |  |  |  |  |
| 57056                    | O pacote não está disponível porque o banco de dados está no modo NO<br>PACKAGE LOCK.                          |  |  |  |  |  |  |
| 57057                    | A instrução SQL não pode ser executada devido a uma condição anterior<br>em uma cadeia DRDA de instruções SQL. |  |  |  |  |  |  |

# **Código de Classe 58 Erro do Sistema**

Tabela 36. Código de Classe 58: Erro do Sistema

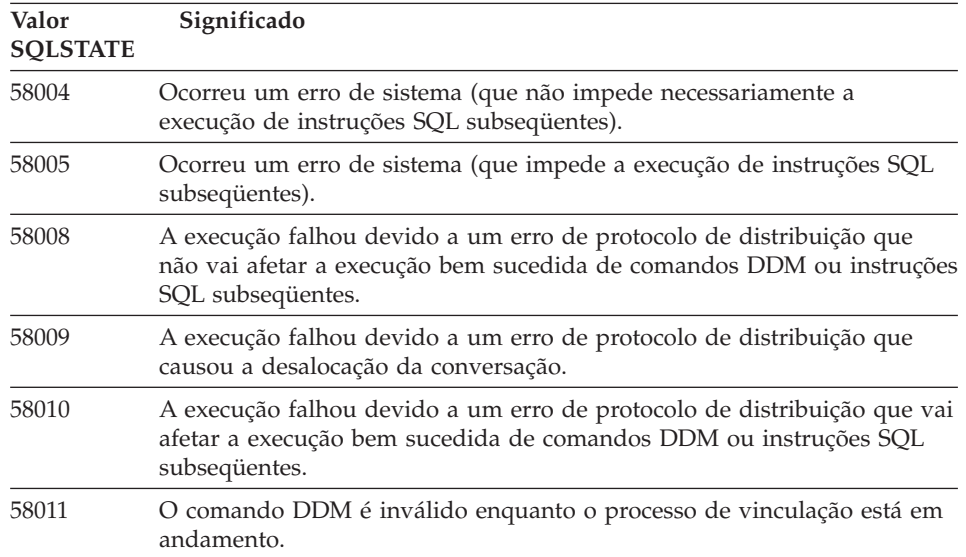

| Valor<br><b>SQLSTATE</b> | Significado                                                                                            |  |  |  |  |  |  |
|--------------------------|----------------------------------------------------------------------------------------------------|--|--|--|--|--|--|
| 58012                    | O processo de vinculação com o nome de pacote e token de consistência<br>especificados não está ativo. |  |  |  |  |  |  |
| 58014                    | O comando DDM não é suportado.                                                                         |  |  |  |  |  |  |
| 58015                    | O objeto DDM não é suportado.                                                                          |  |  |  |  |  |  |
| 58016                    | O parâmetro DDM não é suportado.                                                                       |  |  |  |  |  |  |
| 58017                    | O valor do parâmetro DDM não é suportado.                                                              |  |  |  |  |  |  |
| 58018                    | A mensagem de resposta DDM não é suportada.                                                            |  |  |  |  |  |  |
| 58023                    | Um erro do sistema cancelou o atual programa.                                                          |  |  |  |  |  |  |
| 58030                    | Um erro E/S tem ocorrido.                                                                              |  |  |  |  |  |  |
| 58031                    | A conexão foi bem sucedida, por causa de um erro do sistema.                                           |  |  |  |  |  |  |
| 58032                    | Impossível usar o processo para uma função definida pelo usuário do<br>modo delimitado.                |  |  |  |  |  |  |
| 58034                    | Foi detectado um erro ao tentar localizar as páginas para um objeto em<br>um tablespace DMS.           |  |  |  |  |  |  |
| 58035                    | Foi detectado um erro ao tentar encontrar páginas livres para um objeto<br>em um tablespace DMS.       |  |  |  |  |  |  |
| 58036                    | O ID de tablespace interno especificado não existe.                                                    |  |  |  |  |  |  |

Tabela 36. Código de Classe 58: Erro do Sistema (continuação)

# **Apêndice A. Erros de Comunicações**

Caso sua aplicação retornar um sqlcode do -30081, significa que um erro de comunicação foi detectado. O erro atual encontrado pelo subsistema de comunicações é retornado na lista de tokens de erros para a mensagem de erro 30081. Seguem os possíveis erros de comunicações que podem ser retornados.

Os códigos de erros são agrupados pelo protocolo como a seguir:

- "TCP/IP"
- ["APPC" na página 591](#page-598-0)
- ["NETBIOS" na página 594](#page-601-0)
- ["IPX/SPX" na página 596](#page-603-0)

## **TCP/IP**

Ao utilizar TCP/IP em um ambiente Unix, apresentamos uma lista da tabela com alguns *errnos* que o usuário pode encontrar mais freqüentemente. Esta NÃO é uma lista completa dos erros. Os *Errnos* podem ser encontrados no arquivo **/usr/include/sys/errno.h**. O número do *errno* em si é relativo a cada sistema operacional.

| Num erro          |            |         |                |                 |                |                                                                  |
|-------------------|------------|---------|----------------|-----------------|----------------|------------------------------------------------------------------|
|                   | <b>AIX</b> | $HP-UX$ | <b>Solaris</b> | <b>UnixWare</b> | Linux          | Descrição                                                        |
| <b>EINTR</b>      | 4          | 4       | 4              | 4               | $\overline{4}$ | Chamada do sistema<br>interrompida.                              |
| <b>EAGAIN</b>     | 11         | 11      | 11             | 11              | 11             | Recurso<br>temporariamente<br>indisponível.                      |
| <b>EBUSY</b>      | 16         | 16      | 16             | 16              | 16             | Recurso ocupado.                                                 |
| <b>EMFILE</b>     | 24         | 24      | 24             | 24              | 24             | A tabela do descritor<br>de arquivos por<br>processo está cheia. |
| <b>EPIPE</b>      | 32         | 32      | 32             | 32              | 32             | Canal interrompido.                                              |
| <b>EADDRINUSE</b> | 67         | 226     | 125            | 125             | 98             | O endereço<br>especificado já está<br>em utilização.             |

Tabela 37. Num de erros UNIX TCP/IP.

| Num erro            |            |       |                |                 |       |                                                                                                    |
|---------------------|------------|-------|----------------|-----------------|-------|----------------------------------------------------------------------------------------------------|
|                     | <b>AIX</b> | HP-UX | <b>Solaris</b> | <b>UnixWare</b> | Linux | Descrição                                                                                                    |
| <b>ENETDOWN</b>     | 69         | 228   | 127            | 127             | 100   | A rede está fora do<br>ar.                                                                                                    |
| <b>ENETUNREACH</b>  | 70         | 229   | 128            | 128             | 101   | Nenhum percurso à<br>rede está disponível.                                                                                                    |
| <b>ENETRESET</b>    | 71         | 230   | 129            | 129             | 102   | A rede eliminou a<br>conexão durante a<br>redefinição.                                                                                                    |
| <b>ECONNRESET</b>   | 73         | 232   | 131            | 131             | 104   | A conexão foi<br>redefinida pelo<br>parceiro.                                                                                                    |
| <b>ENOBUFS</b>      | 74         | 233   | 132            | 132             | 105   | Recursos de espaço<br>do buffer<br>insuficientes estavam<br>disponíveis no<br>sistema para a<br>conclusão da<br>chamada.                                                                                                    |
| <b>ENOTCONN</b>     | 76         | 235   | 134            | 134             | 107   | O soquete não foi<br>conectado.                                                                                                    |
| <b>ETIMEDOUT</b>    | 78         | 238   | 145            | 145             | 110   | A conexão estava no<br>tempo limite.                                                                                                    |
| <b>ECONNREFUSED</b> | 79         | 239   | 146            | 146             | 111   | A conexão foi<br>recusada. Se você<br>estiver tentando se<br>conectar ao banco de<br>dados, verifique se o<br>gerenciador do banco<br>de dados e o suporte<br>ao protocolo TCP/IP<br>do servidor foram<br>iniciados<br>corretamente.<br>Se estiver utilizando<br>o suporte ao<br>protocolo SOCKS,<br>assegure que também<br>o suporte ao<br>protocolo TCP/IP do<br>servidor SOCKS foi<br>iniciado<br>corretamente. |

Tabela 37. Num de erros UNIX TCP/IP. (continuação)

| Num erro            |            |         |                |                 |       |                                             |
|---------------------|------------|---------|----------------|-----------------|-------|---------------------------------------------|
|                     | <b>AIX</b> | $HP-UX$ | <b>Solaris</b> | <b>UnixWare</b> | Linux | Descrição                                   |
| <b>EHOSTDOWN</b>    | 80         | 241     | 147            | 147             | 112   | O host está fora do<br>ar.                  |
| <b>EHOSTUNREACH</b> | 81         | 242     | 148            | 148             | 113   | Nenhum percurso ao<br>host está disponível. |

Tabela 37. Num de erros UNIX TCP/IP. (continuação)

Para obter informações sobre os erros de comunicação Unix TCP/IP, consulte os manuais técnincos de referência do sistema operacional apropriado. Você também pode emitir o seguinte comando:

**man** *nome da função*

onde *nome da função* indica o nome da função que retornou com um erro. As páginas man podem fornecer informações adicionais sobre os erros retornadps pelas funções especificadas.

Quando usar OS/2 TCP/IP, apresentamos a lista de *errnos* que o usuário pode encontrar mais freqüentemente. Esta NÃO é uma lista completa dos erros. Os *Errnos* podem ser encontrados no arquivo **nerrno.h**. Esse arquivo faz parte dos arquivos include do produto TCP/IP. Ele talvez não esteja presente no sistema se eles não tiverem sido instalados. O número do *errno* em si está entre parêntesis.

- SOCEINTR (10003): Chamada do sistema interrompida.
- SOCEMFILE (10024): Arquivos demais abertos.
- SOCEPIPE (10032): Canal interrompido.
- v EADDRINUSE (10048): O endereço especificado já está em utilização.
- v ENETDOWN (10050): A rede está inativa.
- v ENETUNREACH (10051): Nenhum percurso à rede está disponível.
- v ENETRESET (10052): A rede eliminou a conexão durante a redefinição.
- v SOCECONNABORTED (10053): O software causou o aborto da conexão.
- v ECONNRESET (10054): A conexão foi redefinida pelo parceiro.
- ENOBUFS (10055): Não há nenhum espaço de buffer disponível.
- ENOTCONN (10057): O soquete não foi conectado.
- v ETIMEDOUT (10060): O estabelecimento de uma conexão foi adiado antes da conexão ser realizada.
- v ECONNREFUSED (10061): A conexão foi recusada. Se você estiver tentando se conectar ao banco de dados, verifique se o gerenciador do banco de dados e o suporte ao protocolo TCP/IP do servidor foram iniciado corretamente.

Se estiver utilizando o suporte ao protocolo SOCKS, confira também se o suporte ao protocolo TCP/IP do servidor SOCKS foi iniciado corretamente.

- v EHOSTDOWN (10064): O host está inativo.
- v EHOSTUNREACH (10065): Nenhum percurso ao host está disponível.
- SOCEOS2ERR (10100): Erro do OS/2.

Para obter mais informações sobre os erros de comunicação TCP/IP OS/2, consulte a documentação TCP/IP OS/2.

Quando usuar TCP/IP ou IPX/SPX em um sistema operacional Windows 32 bits, apresentamos a lista dos códigos de erros que o usuário pode encontrar mais freqüentemente. Esta NÃO é uma lista completa dos erros. Os erros apresentados por WSAGetLastError() podem ser encontrados no arquivo **winsock.h**. Este arquivo não deve ser instalado em seu sistema se você não possuir o ambiente de desenvolvimento instalado. Informações detalhadas sobre os erros retornados pelas funções específicas estão documentadas no Windows Sockets 2 Application Programming Interface. Você pode obter uma cópia destas específicações a partir do seguinte site web: [http://www.stardust.com/winsock/ws\\_specs.htm.](http://www.stardust.com/winsock/ws_specs.htm)

- v WSAEINVAL (10022): Se esse erro for recebido na função WSASTARTUP, a versão Windows Sockets suportada pela aplicação não será suportada por essa DLL.
- v WSAEMFILE (10024): Não há descritores de arquivos disponíveis.
- v WSAEWOULDBLOCK (10035): O soquete foi marcado como sem bloqueio e a operação será bloqueada.
- v WSAEINPROGRESS (10036): Uma operação de bloqueio do Windows Sockets está em andamento.
- v WSAENOPROTOOPT (10042): A opção é desconhecida ou não suportada.
- v WSAEADDRINUSE (10048): O endereço especificado já está em utilização.
- WSAENETDOWN (10050): O subsistema da rede falhou.
- WSAENETUNREACH (10051): A rede não pode ser alcançada deste host no momento.
- v WSAENETRESET (10052): A conexão foi quebrada devido à definição do host remoto.
- v WSAECONNABORTED (10053): O circuito virtual foi abortado devido ao tempo limite ou outra falha. A rede eliminou a conexão durante a redefinição.
- v WSAECONNRESET (10054): A conexão foi redefinida pelo parceiro.
- v WSAENOBUFS (10055): Não há espaço de buffer disponível, conexões demais.
- v WSAENOTCONN (10057): O soquete não foi conectado.
- <span id="page-598-0"></span>v WSAETIMEDOUT (10060): O estabelecimento de uma conexão foi adiado antes da conexão ser realizada.
- v WSAECONNREFUSED (10061): A conexão foi recusada. Se você estiver tentando se conectar ao banco de dados, verifique se o gerenciador do banco de dados e o suporte ao protocolo TCP/IP do servidor foram iniciado corretamente.
- v WSAEHOSTUNREACH (10065): A rede não pode ser alcançada deste host no momento.
- v WSASYSNOTREADY (10091): O subsistema de rede subjacente não está pronto para a comunicação em rede.
- v WSAVERNOTSUPPORTED (10092): A versão do suporte ao Windows Sockets API solicitada não foi fornecida por determinada implementação do Windows Sockets.
- v WSAHOST\_NOT\_FOUND (11001): Host não encontrado.
- v WSATRY\_AGAIN (11002): Host não encontrado. O pedido de recuperação do endereço IP do nome de host a partir do servidor de nomes falhou.
- v WSANO\_DATA (11004): Nome válido, não há registro de dados do tipo solicitado. O servidor de nomes ou arquivo de hosts não reconhece o nome do host, ou o nome de serviço não foi especificado no arquivo de serviços.

Para obter mais informações sobre os erros de comunicação TCP/IP em Windows, consulte a documentação do Windows Sockets.

## **APPC**

Abaixo apresentamos uma lista dos códigos de retorno da função CPI-C, os quais o usuário pode encontrar mais freqüentemente. Esta NÃO é uma lista completa dos códigos de retorno. O número entre parêntesis indica o número definido correspondente ao código de retorno.

- v CM\_ALLOCATE\_FAILURE\_NO\_RETRY (1): A alocação falhou devido a uma condição não-temporária. Por exemplo, a sessão não pode ser ativada por causa de um erro na definição do sistema ou um erro no protocolo de ativação da sessão. Esse código de retorno também é apresentado quando a sessão é desativada por causa de um erro no protocolo da sessão ocorrido antes que a conversação pudesse ser alocada.
- CM\_ALLOCATE\_FAILURE\_RETRY (2): A alocação falhou devido a uma condição temporária. Por exemplo, a sessão não pode ser ativada por causa de uma falta de recursos temporária no sistema local ou no sistema remoto.
- CM\_CONVERSATION\_TYPE\_MISMATCH (3): A alocação falhou porque o programa remoto não suporta o tipo de conversação do pedido de alocação. Esse é provavelmente um problema com o TP do servidor. Confira se o TP do servidor foi configurado para suportar o tipo de conversação *básico*.
- CM\_TPN\_NOT\_RECOGNIZED (9): Esse erro ocorre quando o pedido de alocação é enviado ao sistema remoto. Ele indica que o sistema remoto não reconhece o nome do programa de transação especificado no pedido. Se você não estiver utilizando os serviços do diretório global, verifique se o nome TP especificado no perfil CPI-C Side Information do cliente corresponde ao nome TP especificado no servidor. Se estiver utilizando os serviços do diretório global, solicite que a ajuda do administrador do banco de dados verifique se o nome TP especificado na entrada do diretório global corresponde ao nome TP especificado no servidor.
- CM\_TP\_NOT\_AVAILABLE\_NO\_RETRY (10): Esse erro ocorre quando o pedido de alocação é enviado ao sistema remoto. Ele indica que a LU remota reconhece o nome TP enviado, mas não pode iniciar o programa. Verifique também se o ID do usuário especificado no perfil TPN do servidor é válido.
- v CM\_TP\_NOT\_AVAILABLE\_RETRY (11): Esse erro ocorre quando o pedido de alocação é enviado ao sistema remoto. Ele indica que a LU remota reconhece o nome TP enviado, mas, por alguma razão que talvez seja temporária, não pode iniciar o programa. Confirme se o gerenciador do banco de dados e o suporte ao protocolo APPC do servidor foram iniciados corretamente.
- CM\_DEALLOCATED\_ABEND (17): Esse erro ocorre quando o programa remoto desaloca a conversação. Ele pode acontecer se o programa remoto tiver sofrido um término anormal ou tiver encontrado uma condição de erro fatal. Se você estiver tentando se conectar ao DB2 para AIX, verifique se o gerenciador do banco de dados e o suporte ao protocolo APPC do servidor foram iniciados corretamente. Em um servidor AIX, esse erro também poderia ser causado pelo seguinte:
	- O agente de banco de dados do servidor foi forçado a se desativar pelo administrador do sistema.
	- O agente de um banco de dados não pôde ser iniciado porque o parâmetro de configuração do gerenciador de banco de dados *maxagents* excedeu-se. Consulte o First Failure Service Log (DB2DIAG.LOG) do servidor para ver se uma mensagem de erro foi registrada.
	- O agente de banco de dados do servidor foi cancelado devido ao término anormal de um processo-chave do gerenciador de banco de dados.
- CM\_PRODUCT\_SPECIFIC\_ERROR (20): Foi detectado um erro específico do produto, e uma descrição do erro foi armazenada no registro de erro do sistema do produto. Verifique se o subsistema APPC local foi iniciado corretamente. No Communication Server for AIX, para obter mais informações sobre um erro específico do produto, é necessário verificar o valor do *errno* da variável global. Consulte a seção abaixo para obter mais informações sobre os *errnos* que podem ser apresentados. O Communication Server for OS/2 registra os erros no registro de erros do sistema OS/2.
- CM\_RESOURCE\_FAILURE\_NO\_RETRY (26): Esse erro ocorre quando a conversação termina prematuramente (na extremidade remota ou local) a partir de um erro relacionado aos recursos (tais como sessões ou links). Em um servidor OS/2, esse erro também poderia ser causado pelo seguinte:
	- O agente de banco de dados do servidor foi forçado a se desativar pelo administrador do sistema.
	- O agente de um banco de dados não pôde ser iniciado porque o parâmetro de configuração do gerenciador de banco de dados *maxagents* excedeu-se. Consulte o First Failure Service Log (DB2DIAG.LOG) do servidor para ver se uma mensagem de erro foi registrada.
	- O agente de banco de dados do servidor foi cancelado devido ao término anormal de um processo-chave do gerenciador de banco de dados.
- v CM\_RESOURCE\_FAILURE\_RETRY (27): Esse erro ocorre quando a conversação termina prematuramente (na extremidade remota ou local) provavelmente pela mesma razão da condição NO\_RETRY descrita acima. A única diferença é a de que o erro pode não ser permanente.

Na maior parte dos casos, os códigos de retorno CPI Communications são suficientes para a dedução da causa do erro. Quando o CM\_PRODUCT\_SPECIFIC\_ERROR for apresentado, serão fornecidas informações adicionais.

No Communication Server for AIX, o *errno* fornece informações adicionais. Abaixo apresentamos uma lista de alguns dos *errnos* mais comuns. Esta NÃO é uma lista completa. Os *Errnos* com o número 101 e superiores podem ser encontrados no arquivo **/usr/include/luxsna.h**, o qual contém os *errnos* específicos do Communication Server for AIX. A maioria desses *errnos* são convertidos em códigos de retorno CPI-C. Os *errnos* com números inferiores correspondem aos problemas AIX e podem ser encontrados no arquivo **/usr/include/sys/errno.h**. O número do *errno* em si está entre parêntesis.

- v EBADF (9): Esse é um erro de ″descritor de arquivos ruim″. Se esse erro ocorrer quando você estiver tentando se conectar ao banco de dados, geralmente significará que o subsistema SNA do servidor não foi iniciado, ou que há algum problema com os perfis de configuração do SNA. Verifique se o subsistema SNA do servidor foi iniciado. Confira se a estação do link com o nó do servidor pode ser ativada.
- v EACCESS (13): Esse é um erro de ″permissão negada″. Se esse erro ocorrer quando você estiver tentando se conectar ao banco de dados, geralmente significará que há algum problema com os perfis de configuração do SNA.

No HP-UX, para SNAPlus2, consulte o arquivo /usr/include/sys/errno.h para obter uma descrição do erro.

<span id="page-601-0"></span>No OS/2, quando o CPI Communications apresenta CM\_PRODUCT\_SPECIFIC\_ERROR, será criada uma entrada no erro de log. As informações da entrada do log de erros identificam o CPIC como o autor. Se Communications Server/2 (CS/2) estiver instalado, CS/2 registra o erro no log de erro do sistema OS/2. Consulte o manual de determinação do

problema do produto específico para obter uma descrição completa do erro e a ação recomendada.

Para obter mais informações sobre os erros do CPI Communications, consulte o *Systems Application Architecture Common Programming Interface Communications Reference*.

## **NETBIOS**

Com o NetBIOS, apresentamos uma lista de códigos de retorno hexadecimais que o usuário pode encontrar mais freqüentemente. Esta NÃO é uma lista completa dos códigos de retorno.

- **01** Comprimento inválido do buffer
- **03** Comando inválido
- **05** Comando adiado
- **06** Mensagem incompleta
- **07** Dado não recebido
- **08** Número da sessão local inválido
- **09** Sem recursos disponíveis
- **0A** Sessão fechada

Esse erro pode ter sido causado pelo seguinte:

- v O agente de banco de dados do servidor foi forçado a se desativar pelo administrador do sistema.
- v O agente de um banco de dados não pôde ser iniciado porque o parâmetro de configuração do gerenciador de banco de dados *maxagents* excedeu-se. Consulte o First Failure Service Log (DB2DIAG.LOG) do servidor para ver se uma mensagem de erro foi registrada.
- v O agente de banco de dados do servidor foi cancelado devido ao término anormal de um processo-chave do gerenciador de banco de dados.
- **0B** Comando cancelado
- **0D** Nome duplicado utilizado na rede. Confira se o parâmetro nname definido no arquivo de configuração do gerenciador de banco de dados é exclusivo na rede.
- **0E** Tabela de nome cheia
- **0F** Comando concluído (o nome tem sessões ativas e foi agora desregistrado)
- **11** Tabela de sessão local cheia
- **12** Sessão aberta rejeitada
- **13** Número de nome inválido
- **14** Nome remoto não encontrado

Se esse erro ocorrer quando você estiver tentando se conectar ao banco de dados, verifique se:

- v O gerenciador do banco de dados foi corretamente iniciado no servidor, e o suporte NetBIOS também foi iniciado com êxito.
- v O nname do servidor especificado na entrada do nó NETBIOS do cliente corresponde ao nome da estação de trabalho especificada no arquivo de configuração do gerenciador do banco de dados do servidor.
- **15** Nome local não encontrado
- **16** Nome em utilização no nó remoto
- **17** Nome excluído
- **18** Sessão com término anormal
- **19** Conflito de nome detectado
- **21** Interface ocupada
- **22** Muitos comandos em suspenso
- **23** Adaptador inválido
- **24** Comando já concluído
- **26** Comando inválido a cancelar
- **30** Nome definido por um outro ambiente
- **34** Ambiente não definido, RESET deve ser emitido
- **35** Recursos do sistema operacional solicitado esgotados, tente mais tarde
- **36** Aplicações máx ultrapassadas
- **37** Sem SAPs disponíveis
- **38** Recursos solicitados não disponíveis
- **39** Endereço NCB inválido
- **3A** Redefinição inválida
- **3B** ID DD NCB inválida
- **3C** Bloqueio do segmento sem sucesso
- **3F** Erro aberto do controlador de dispositivos.
- **40** Erro OS detectado
- **4F** Status perm do anel
- **F6** Erro CCB inesperado
- **F8** Erro aberto do adaptador
- **F9** Erro interno do software de suporte ao adaptador
- **FA** Verificação do adaptador
- **FB** NetBIOS não operacional
- **FC** Falhas abertas
- **FD** Fechamento inesperado do adaptador
- **FF** Comando em andamento

Para obter mais informações sobre os códigos de retorno do NetBIOS, consulte a referência técnica da Rede Local.

# <span id="page-603-0"></span>**IPX/SPX**

Quando usuar IPX/SPX nos sistemas operacionais Windows 32 bits, consulte a seção do TCP/IP para listar os erros encontrados mais freqüentemente. Erros retornados ambos pelo TCP/IP e IPX/SPX nos sistemas Windows conforme as especificações do WINSOCK. Quando usar IPX/SPX no OS/2 ou em sistemas Unix, apresentamos uma lista dos *t\_errnos* que o usuário pode encontrar mais freqüentemente. Esta NÃO é uma lista completa dos erros. Os *Valores de erro* podem ser encontrados no arquivo tiuser.h. O número do *t\_errno* em si está entre parêntesis.

- v TBADF (4): O handle de arquivo especificado não se refere a um ponto final de transporte.
- v TNOADDR (5): O provedor de transporte não poderia alocar um endereço.
- TOUTSTATE (6): Foi emitida uma função na sequência errada.
- v TSYSERR (8): Ocorreu um erro no sistema durante a execução desta função.
- v TLOOK (9): Ocorreu um evento assíncrono nesta conexão.
- TNODATA (13): Não há nenhum dado atualmente disponível a partir do provedor de transporte.
- v TADDRBUSY (23): O endereço especificado está em utilização e o provedor de transporte não poderia alocar um novo endereço.

Quando o primeiro token de erro especificar o t\_errno = TLOOK, o segundo token de erro especificará um evento. Abaixo apresentamos uma lista de *eventos* que o usuário pode encontrar mais freqüentemente. Esta NÃO é uma lista completa dos *eventos*. Os *Eventos* podem ser encontrados no arquivo tiuser.h. O valor do *evento* está entre parêntesis.

• T\_DISCONNECT (0x0010): Desconexão recebida.

Esse erro pode ter sido causado pelo seguinte:

- O servidor não foi iniciado ou o suporte IPX/SPX do servidor não foi iniciado. Consulte o First Failure Service Log (DB2DIAG.LOG) do servidor para ver se as mensagens foram registradas.
- As informações do diretório do nó especificado no cliente estão incorretas.
- A pilha das comunicações IPX/SPX do servidor ou cliente não foi instalada e/ou configurada adequadamente.
- O agente de banco de dados do servidor foi forçado a se desativar pelo administrador do sistema.
- O agente de um banco de dados não pôde ser iniciado porque o parâmetro de configuração do gerenciador de banco de dados *maxagents* excedeu-se. Consulte o First Failure Service Log (DB2DIAG.LOG) do servidor para ver se uma mensagem de erro foi registrada.

– O agente de banco de dados do servidor foi cancelado devido ao término anormal de um processo-chave do gerenciador de banco de dados.

Quando o primeiro token de erro especifica t\_errno = TLOOK, e o segundo token de erro especificar o evento T\_DISCONNECT, o terceiro token de erro especificar *reason code*da desconexão. Abaixo apresentamos uma lista dos *códigos de razão* de desconexão que o usuário pode encontrar mais freqüentemente. Esta NÃO é uma lista completa dos *códigos de razão*. Os *códigos de razão* de desconexão podem ser encontrados no arquivo tispxipx.h. Em plataformas UNIX, os códigos de razão são definidos no arquivo spx\_app.h. O valor do *código de razão* está entre parêntesis.

- v TLI\_SPX\_CONNECTION\_TERMINATED (0xEC): Desconexão recebida do peer remoto.
- TLI\_SPX\_CONNECTION\_FAILED (0xED): Falha na conexão.

Para obter mais informações sobre os erros de comunicação TLI IPX/SPX, consulte a documentação da Transport Layer Interface.

Quando usar o modo de endereçamento do servidor de arquivos OS/2 IPX/SPX, apresentamos a seguir uma lista dos *valores de retorno* que o usuário pode encontrar mais freqüentemente. Esta NÃO é uma lista completa dos erros. Os *valores de retorno* podem ser encontrados no arquivo nwerror.h.

## **0x880F -**

Esse é um erro de ″NO CONNECTION TO SERVER″. Verifique se o servidor de arquivos especificado está em funcionamento, e pode ser acessado pelas estações de trabalho do cliente e do servidor.

## **0x88FF -**

Se esse erro ocorrer quando você estiver tentando se conectar ao banco de dados, e a função for *NWAttachToFileServer*, confira se o suporte ao protocolo IPX/SPX no cliente foi instalado corretamente e foi iniciado.

## **0x89EF -**

Esse é um erro de ″INVALID NAME″. Os caracteres ilegais foram especificados no servidor de arquivos ou nome do objeto. Os caracteres de controle, a vírgula, o ponto-e-vírgula, a barra, a barra invertida, o ponto de interrogação, o asterisco e o til são inválidos.

## **0x89F2**

Esse é um erro de ″NO OBJECT READ PRIVILEGE″. O cliente não tem acesso à leitura do objeto do servidor DB2 registrado no servidor de arquivos do Netware.

## **0x89F4**

Esse é um erro de ″NO OBJECT DELETE PRIVILEGE″. Confira se o

ID do usuário/senha especificada durante a retirada do registro tem autoridade suficiente para excluir um objeto e suas propriedades, no servidor de arquivos.

#### **0x89F5**

Esse é um erro de ″NO OBJECT CREATE PRIVILEGE″. Confira se o ID do usuário/senha especificada durante o registro tem autoridade suficiente para criar um objeto e suas propriedades, no servidor de arquivos.

#### **0x89F6**

Esse é um erro de ″NO PROPERTY DELETE PRIVILEGE″. Confira se o ID do usuário/senha especificada durante a retirada do registro tem autoridade suficiente para excluir um objeto e suas propriedades, no servidor de arquivos.

#### **0x89F7**

Esse é um erro de ″NO PROPERTY CREATE PRIVILEGE″. Confira se o ID do usuário/senha especificada durante o registro tem autoridade suficiente para criar um objeto e suas propriedades, no servidor de arquivos.

#### **0x89F8**

Esse é um erro de ″NO PROPERTY WRITE PRIVILEGE″. Confira se o ID do usuário/senha especificada durante o registro tem autoridade suficiente para gravar os valores da propriedade do objeto, no servidor de arquivos.

#### **0x89FC -**

Esse é um erro de ″UNKNOWN FILE SERVER″ ou ″NO SUCH OBJECT″.

Se esse erro ocorrer durante a execução do comando REGISTER/DEREGISTER, confira se:

- v O nome de um objeto tiver sido especificado no arquivo de configuração do gerenciador do banco de dados, e o nome contiver caracteres válidos.
- O nome de um servidor de arquivos tiver sido especificado no arquivo de configuração do gerenciador do banco de dados, e o nome contiver caracteres válidos.

Se esse erro ocorrer quando você estiver tentando se conectar ao banco de dados, e a função for *NWScanProperty*, confira se:

v O endereço de rede do gerenciador de banco de dados foi corretamente registrado no servidor de arquivos NetWare. Isso é feito por meio da execução do comando REGISTER no servidor.

- v O nome do objeto especificado na entrada do diretório do nó IPXSPX do cliente corresponde ao nome do objeto especificado no arquivo de configuração do gerenciador do banco de dados do servidor.
- v O nome do servidor de arquivos especificado na entrada do diretório do nó IPXSPX do cliente corresponde ao nome do servidor de arquivos especificado no arquivo de configuração do gerenciador do banco de dados no servidor.

Se esse erro ocorrer na função *NWAttachToFileServer*, confira se o nome do servidor de arquivos foi configurado corretamente no arquivo de configuração do gerenciador do banco de dados.

Se esse erro ocorrer na função *NWLoginToFileServer*, confira se o ID do usuário especificado no registro/desregistro é válido para ser registrado no servidor de arquivos.

#### **0x89FF -**

Esse é um erro de ″NO SUCH OBJECT OR BAD PASSWORD″. Confira se a senha especificada foi definida e não expirou.

Para obter informações sobre os erros do modo de endereçamento do servidor de arquivo IPX/SPX, consulte a documentação do NetWare Client API for C.

Quando usar o modo de endereçamento do servidor de arquivo Unix IPX/SPX, apresentamos a seguir uma lista dos *geradores de erros* que identificam que localização gerou o erro.

- $\cdot$  0x00 Servidor de arquivos
- $0x10 API$
- $\cdot$  0x20 API

Com o modo de endereçamento do servidor de arquivos Unix IPX/SPX, apresentamos uma lista dos *códigos de erro* que o usuário pode encontrar mais freqüentemente. Esta NÃO é uma lista completa dos erros. No AIX, os *códigos de erro* podem ser encontrados no arquivo nwerrors.h.

**0x02 -** Esse é um erro de ″TRANSPORT OPEN″. Confira se as comunicações IPX/SPX foram instaladas e configuradas corretamente.

## **0xDE -**

Esse é um erro ″BAD PASSWORD″. Confira se a senha especificada no registro/desregistro é válida para o registro no servidor de arquivos.

**0xEF -** Esse é um erro de ″INVALID NAME″. Confira se o servidor de

arquivos e o nome do objeto especificados no arquivo de configuração do gerenciador do banco de dados são válidos. Verifique se o nome não contém caracteres ilegais.

- **0xF2 -** Esse é um erro de ″NO OBJECT READ PRIVILEGE″. O cliente não tem acesso à leitura do objeto do servidor DB2 registrado no servidor de arquivos do Netware.
- **0xF4 -** Esse é um erro de ″NO OBJECT DELETE PRIVILEGE″. Confira se o ID do usuário/senha especificada durante a retirada do registro tem autoridade suficiente para excluir um objeto e suas propriedades, no servidor de arquivos.
- **0xF5 -** Esse é um erro de ″NO OBJECT CREATE PRIVILEGE″. Confira se o ID do usuário/senha especificada durante o registro tem autoridade suficiente para criar um objeto e suas propriedades, no servidor de arquivos.
- **0xF6 -** Esse é um erro de ″NO PROPERTY DELETE PRIVILEGE″. Confira se o ID do usuário/senha especificada durante a retirada do registro tem autoridade suficiente para excluir um objeto e suas propriedades.
- **0xF7** Esse é um erro de ″NO PROPERTY CREATE PRIVILEGE″. Confira se o ID do usuário/senha especificada durante o registro tem autoridade suficiente para criar um objeto e suas propriedades.
- **0xF8 -** Esse é um erro de ″NO PROPERTY WRITE PRIVILEGE″. Confira se o ID do usuário/senha especificada durante o registro tem autoridade suficiente para gravar os valores da propriedade do objeto, no servidor de arquivos.
- **0xFC -** Esse é um erro de ″UNKNOWN FILE SERVER″ ou ″NO SUCH OBJECT″.

Se esse erro ocorrer durante a execução do comando REGISTER/DEREGISTER, confira se:

- v O nome de um objeto tiver sido especificado no arquivo de configuração do gerenciador do banco de dados, e o nome contiver caracteres válidos.
- O nome de um servidor de arquivos tiver sido especificado no arquivo de configuração do gerenciador do banco de dados, e o nome contiver caracteres válidos.

Se esse erro ocorrer quando você estiver tentando se conectar ao banco de dados, e a função for *NWScanProperty*, confira se:

v O endereço de rede do gerenciador de banco de dados foi corretamente registrado no servidor de arquivos NetWare. Isso é feito por meio da execução do comando REGISTER no servidor.

- v O nome do objeto especificado na entrada do diretório do nó IPXSPX do cliente corresponde ao nome do objeto especificado no arquivo de configuração do gerenciador do banco de dados do servidor.
- v O nome do servidor de arquivos especificado na entrada do diretório do nó IPXSPX do cliente corresponde ao nome do servidor de arquivos especificado no arquivo de configuração do gerenciador do banco de dados no servidor.

Se esse erro ocorrer na função *NWAttachToServerPlatform*, confira se o nome do servidor de arquivos foi configurado corretamente no arquivo de configuração do gerenciador do banco de dados.

Se esse erro ocorrer na função *NWLoginToServerPlatform*, confira se o ID do usuário especificado no registro/desregistro é válido para o registro no servidor de arquivos.

**0xFF -** Esse é um ″NO RESPONSE FROM FILE SERVER″. Confira se o servidor de arquivos está funcionando e pode ser acessado pelo servidor e cliente DB2.

Para obter mais informações sobre os erros do modo de endereçamento do servidor de arquivos IPX/SPX, consulte a referência à API da NetWare C Interface for UNIX.

# **Apêndice B. Utilizando a Biblioteca do DB2**

A biblioteca do DB2 Universal Database consiste em auxílios online, manuais (PDF e HTML) e programas de amostra no formato HTML. Esta seção descreve as informações que são fornecidas e como acessá-las.

Para acessar online informações do produto, utilize o Centro de Informações. Para obter mais informações, consulte ["Acessando Informações com o Centro](#page-626-0) [de Informações" na página 619.](#page-626-0) Você pode ver as informações sobre tarefas, manuais DB2, detecção de problemas, programas de amostra e informações do DB2 na Web.

## **Arquivos PDF do DB2 e de Manuais Impressos**

## **Informações do DB2**

A seguinte tabela divide os manuais do DB2 em quatro categorias:

#### **Manual e Informações de Referência do DB2**

Estes manuais contém as informações comuns do DB2 para todas as plataformas.

#### **Informações de Configuração e Instalação do DB2**

Estes manuais são para o DB2 em uma plataforma específica. Por exemplo, há manuais separados *Iniciação Rápida* para DB2 no OS/2, Windows, e plataformas baseadas em UNIX.

#### **Amostras de programas de plataforma cruzada no HTML**

Estes exemplos são a versão HTML das amostras de programas que estão instalados com o Desenvolvimento de Aplicações Cliente. As amostras destinam-se apenas para fins informativos e não substituem os programas em si.

#### **Notas sobre o Release**

Estes arquivos contém as últimas informações que não puderam ser incluídas nos manuais DB2.

Os manuais de instalação, notas do release e tutoriais são visíveis em HTML diretamente do CD-ROM do produto. A maioria dos manuais estão disponíveis em HTML no CD-ROM do produto para visualização e no formato Adobe Acrobat (PDF) no CD-ROM das publicações do DB2 para visualizações e impressões. Você pode também solicitar uma cópia impressa da IBM; consulte ["Pedindo Manuais Impressos" na página 615](#page-622-0). A seguinte tabela lista os manuais que podem ser solicitados.

Nas plataformas OS/2 e Windows, você pode instalar os arquivos HTML sob o diretório sqllib\doc\html. As informações do DB2 são traduzidas para diferentes idiomas, de qualquer modo, todas as informações não estão traduzidas para todos os idiomas. Sempre que a informação não estiver disponível em um idioma específico, a informação em Inglês é fornecida.

Nas plataformas UNIX, você pode instalar as versões em idiomas múltiplos dos arquivos HTML sob os diretórios doc/*%L*/html, onde *%L* representa o local. Para obter mais informações, consulte o manual apropriado *Iniciação Rápida*.

Você pode obter manuais DB2 e acessar as informações de várias maneiras:

- v ["Exibindo as Informações Online" na página 618](#page-625-0)
- v ["Pesquisando Informações Online" na página 623](#page-630-0)
- v ["Pedindo Manuais Impressos" na página 615](#page-622-0)
- v ["Imprimindo os Manuais PDF" na página 614](#page-621-0)

## Tabela 38. Informações do DB2

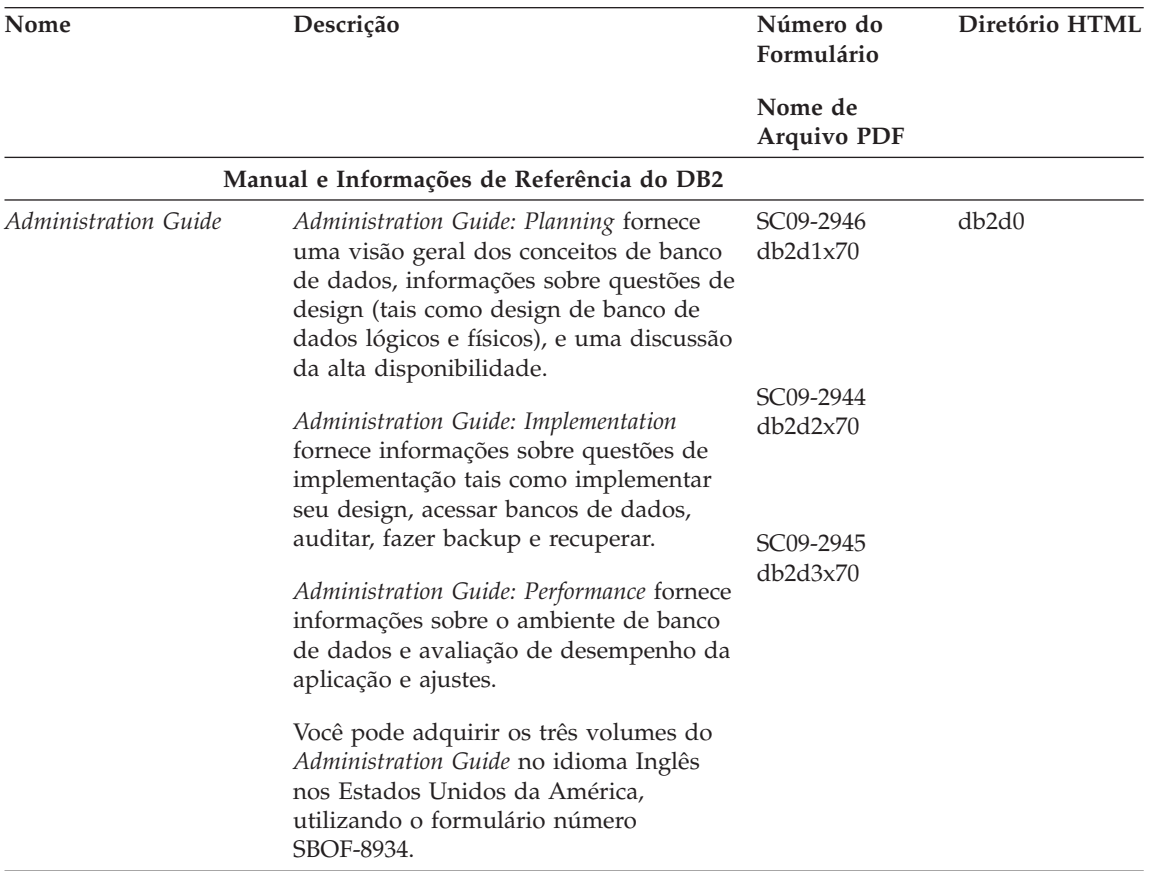
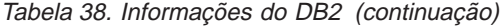

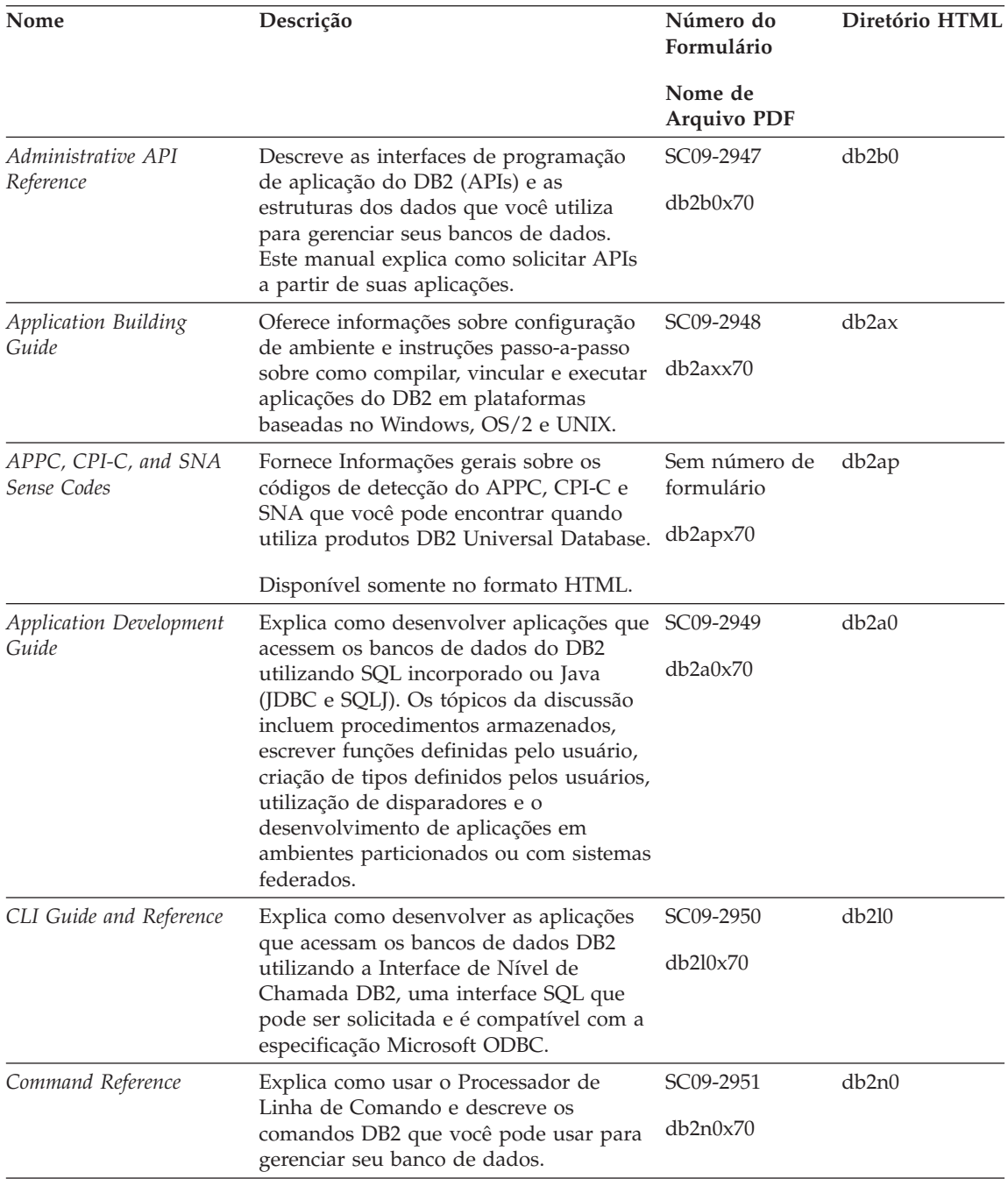

Tabela 38. Informações do DB2 (continuação)

| Nome                                             | Descrição                                                                                                    | Número do<br>Formulário                 | Diretório HTML     |
|--------------------------------------------------|----------------------------------------------------------------------------------------------------|-----------------------------------------|--------------------|
|                                                  |                                                                                                    | Nome de<br><b>Arquivo PDF</b>           |                    |
| Connectivity Supplement                          | Fornece informações de configuração e<br>de referência sobre como utilizar o DB2<br>para AS/400, DB2 para OS/390, DB2<br>para MVS ou DB2 para VM como<br>solicitadores de aplicação DRDA com<br>servidores do DB2 Universal Database.<br>Este manual também apresenta detalhes<br>sobre como utilizar servidores de | Sem número de<br>formulário<br>db2h1x70 | db2h1              |
|                                                  | aplicação DRDA com os solicitadores de<br>aplicação do DB2 Connect.<br>Disponível apenas em HTML e PDF.                                                                                                    |                                         |                    |
| Data Movement Utilities                          | Explica como utilizar os utilitários do                                                                                                    | SC09-2955                               | db2dm              |
| Guide and Reference                              | DB2, tais como importar, exportar,<br>carregar, AutoLoader, e DPROP, que<br>facilita o movimento dos dados.                                                                                                    | db2dmx70                                |                    |
| Centro de Data Warehouse<br>Administration Guide | Fornece informações sobre como gerar e<br>manter um warehouse de dados<br>utilizando o Data Warehouse Center.                                                                                                    | SC <sub>26</sub> -9993<br>db2ddx70      | db2dd              |
| Data Warehouse Center                            | Fornece informações que ajudam os                                                                                                    | SC <sub>26</sub> -9994                  | db <sub>2</sub> ad |
| Application Integration<br>Guide                 | programadores a integrar aplicações com<br>o Data Warehouse Center e com o<br>Gerenciador do Catálogo de<br>Informações.                                                                                                    | db2adx70                                |                    |
|                                                  | DB2 Connect User's Guide Fornece informações sobre conceitos,<br>programação e informações de utilização<br>geral dos produtos DB2 Connect.                                                                                                    | SC09-2954<br>db2c0x70                   | db2c0              |
| DB2 Query Patroller<br>Administration Guide      | Fornece uma visão geral do sistema DB2<br>Query Patroller, informações<br>operacionais específicas e<br>administrativas, e informações de tarefas<br>para os utilitários de interface gráfica<br>administrativa de usuários.                                                                                        | SC09-2958<br>db2dwx70                   | db2dw              |
| DB2 Query Patroller<br>User's Guide              | Descreve como utilizar as ferramentas e<br>funções do DB2 Query Patroller.                                                                                                    | SC09-2960<br>db2wwx70                   | db2ww              |

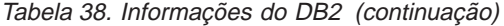

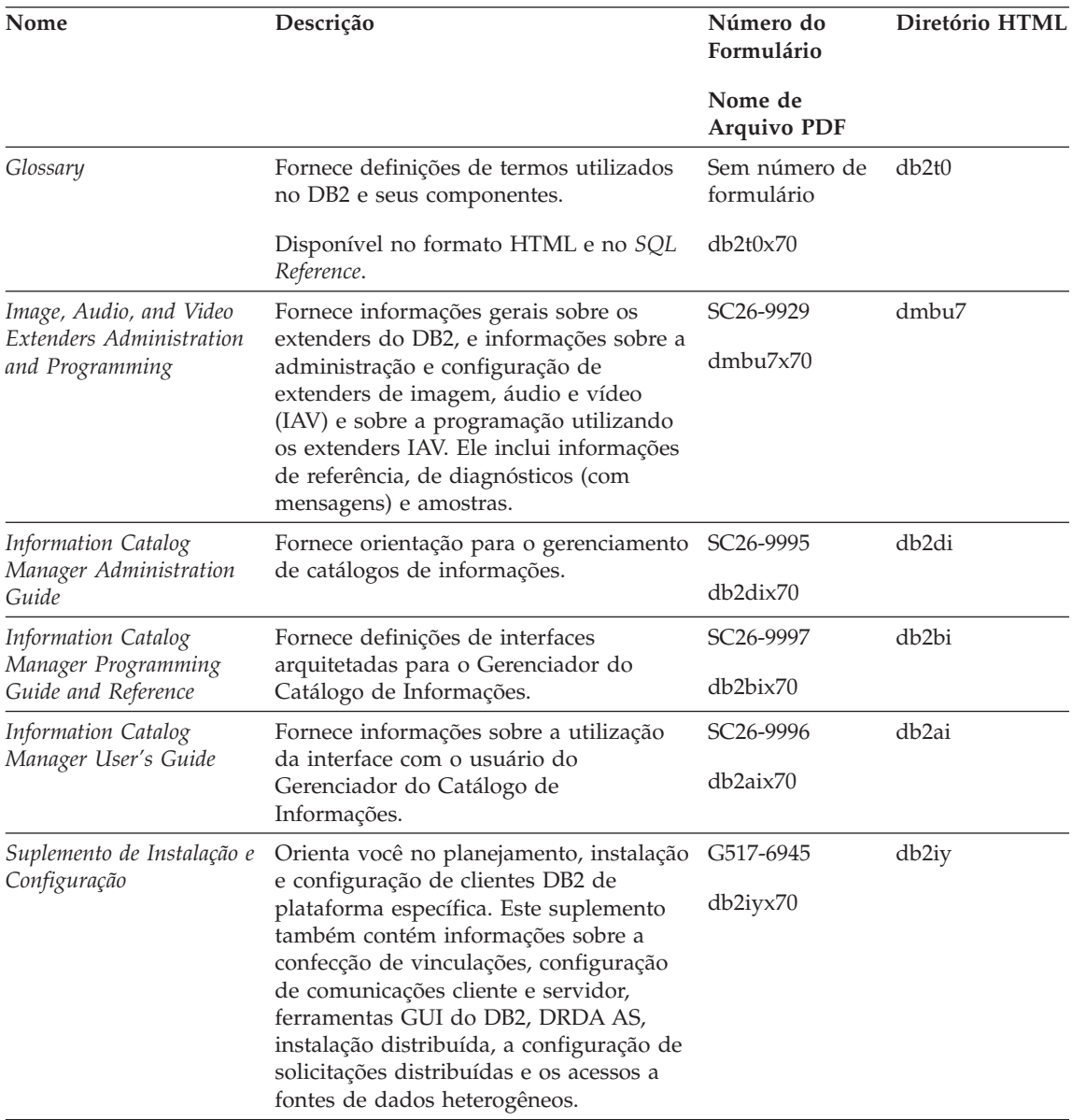

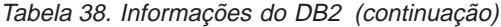

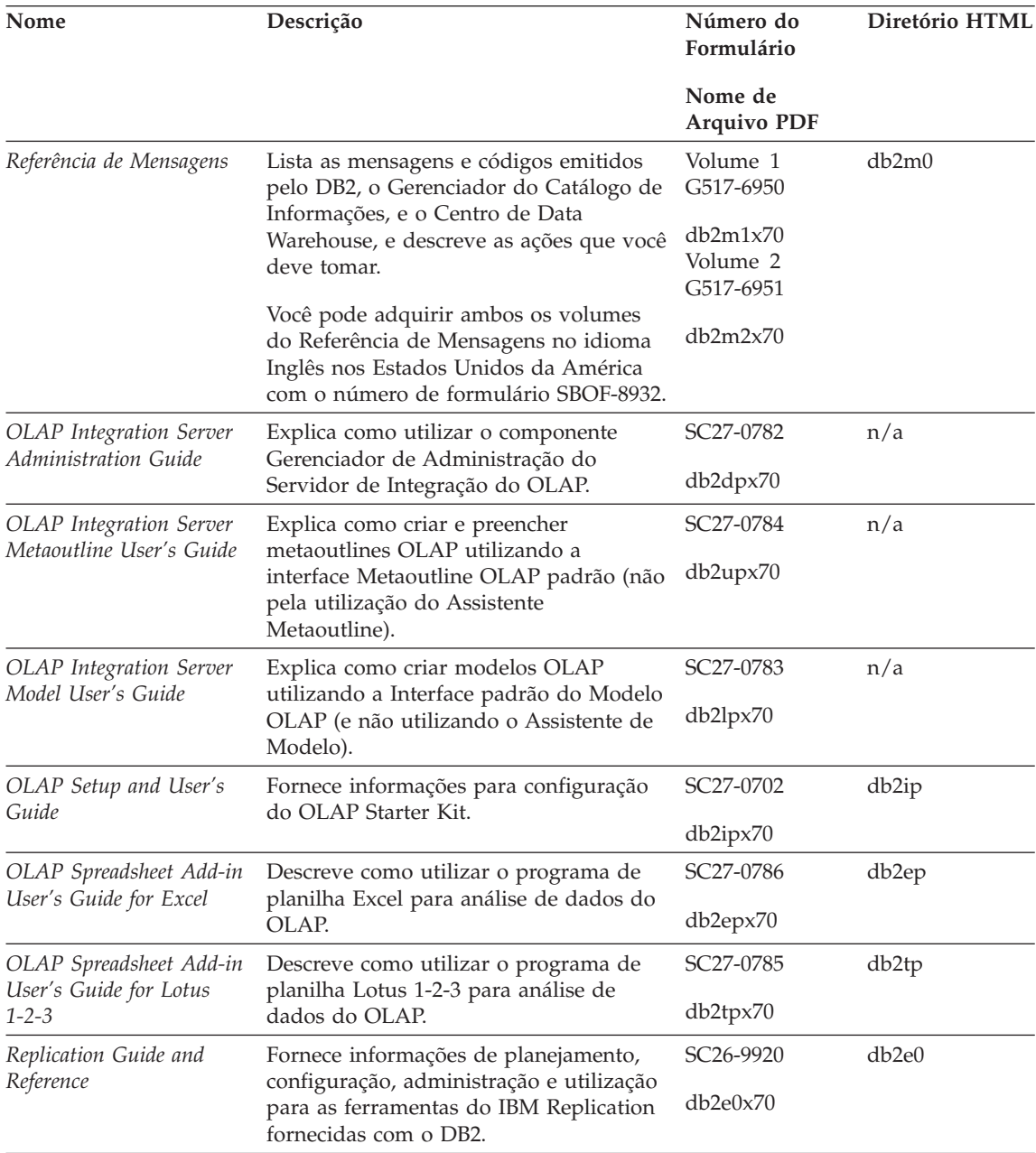

Tabela 38. Informações do DB2 (continuação)

| Nome                                               | Descrição                                                                                                    | Número do<br>Formulário            | Diretório HTML    |
|----------------------------------------------------|----------------------------------------------------------------------------------------------------|------------------------------------|-------------------|
|                                                    |                                                                                                    | Nome de<br><b>Arquivo PDF</b>      |                   |
| Spatial Extender User's<br>Guide and Reference     | Fornece informações sobre a instalação,<br>configuração, administração,<br>programação e detecção de problemas<br>no Spatial Extender. Fornece também<br>descrições significativas dos conceitos<br>sobre dados espaciais e fornece<br>informações de referência (mensagens e<br>SQL) específicas do Spatial Extender. | S517-6993<br>db2sbx70              | db2sb             |
| SQL Getting Started                                | Introduz os conceitos SQL e fornece<br>exemplos para muitas construções e<br>tarefas.                                                                                                    | SC09-2973<br>db2y0x70              | db2y0             |
| Volume 2                                           | SQL Reference, Volume 1 e Descreve a sintaxe SQL, sua semântica e<br>as regras da linguagem. Este manual<br>inclui também informações sobre<br>incompatibilidades a cada liberação, os<br>limites dos produtos e as exibições de<br>catálogos.                                                                         | Volume 1<br>SC09-2974              | db2s0             |
|                                                    |                                                                                                    | db2s1x70                           |                   |
|                                                    |                                                                                                    | Volume 2<br>SC09-2975              |                   |
|                                                    | Você pode adquirir ambos volumes do<br>SQL Reference no idioma Inglês nos<br>Estados Unidos com o número do<br>formulário SBOF-8933.                                                                                                    | db2s2x70                           |                   |
| System Monitor Guide and<br>Reference              | Descreve como coletar diferentes tipos<br>de informações sobre banco de dados e<br>seu gerenciador. Este manual explica<br>como usar as informações para<br>compreender a atividade de banco de<br>dados, melhorar o desempenho e<br>determinar a causa de problemas.                                                  | SC09-2956                          | db2f0             |
|                                                    |                                                                                                    | db2f0x70                           |                   |
| Text Extender<br>Administration and<br>Programming | Fornece informações gerais sobre os<br>extenders do DB2, e informações sobre a<br>administração e configuração do<br>extender de texto e sobre a programação<br>utilizando os extenders de texto. Ele<br>inclui informações de referência, de<br>diagnósticos (com mensagens) e<br>amostras.                           | SC <sub>26</sub> -9930<br>desu9x70 | desu <sup>9</sup> |

Tabela 38. Informações do DB2 (continuação)

| Nome                                                                             | Descrição                                                                                                    | Número do<br>Formulário       | Diretório HTML |
|----------------------------------------------------------------------------------|----------------------------------------------------------------------------------------------------|-------------------------------|----------------|
|                                                                                  |                                                                                                    | Nome de<br><b>Arquivo PDF</b> |                |
| Troubleshooting Guide                                                            | Ajuda você a determinar a origem dos<br>erros, a fazer recuperação a partir dos<br>problemas e a usar as ferramentas de<br>diagnóstico ao consultar o DB2<br>Customer Service.                                                                                                    | GC09-2850<br>db2p0x70         | db2p0          |
| O Que Há De Novo                                                                 | Descreve os novos recursos, funções e<br>melhorias do DB2 Universal Database,<br>Versão 7.                                                                                                    | S517-6963<br>db2q0x70         | db2q0          |
|                                                                                  | Instalação do DB2 e Informações de Configuração                                                                                                    |                               |                |
| <b>DB2</b> Connect Enterprise<br>Edition para OS/2 e<br>Windows Iniciação Rápida | Fornece informações sobre planejamento, G517-6944<br>migração, instalação e configuração do<br>DB2 Connect Enterprise Edition no OS/2<br>e Sistemas operacionais Windows de 32<br>bits. Este manual possui também<br>informações sobre instalação e<br>configuração para muitos clientes<br>suportados. | db2c6x70                      | db2c6          |
| <b>DB2</b> Connect Enterprise<br>Edition for UNIX Quick<br><b>Beginnings</b>     | Fornece informações de planejamento,<br>migração, instalação, configuração e<br>tarefas para o DB2 Connect Enterprise<br>Edition em plataformas baseadas no<br>UNIX. Este manual possui também<br>informações sobre instalação e<br>configuração para muitos clientes<br>suportados.                    | GC09-2952<br>db2cyx70         | db2cy          |
| DB2 Connect Personal<br>Edition Quick Beginnings                                 | Fornece informações sobre planejamento,<br>migração, instalação, configuração para o<br>DB2 Connect Personal Edition em OS/2<br>e Sistemas operacionais Windows de 32<br>bits. Este manual contém também<br>informações sobre instalação e<br>configuração para todos os clientes<br>suportados.        | GC09-2967<br>db2c1x70         | db2c1          |
| DB <sub>2</sub> Connect Personal<br>Edition Quick Beginnings<br>for Linux        | Fornece informações de planejamento,<br>instalação, migração e configuração para<br>o DB2 Connect Personal Edition em<br>todas as distribuições Linux suportadas.                                                                                                    | GC09-2962<br>db2c4x70         | db2c4          |

Tabela 38. Informações do DB2 (continuação)

| Nome                                                                                                    | Descrição                                                                                                    | Número do<br>Formulário       | Diretório HTML |
|----------------------------------------------------------------------------------------------------|----------------------------------------------------------------------------------------------------|-------------------------------|----------------|
|                                                                                                    |                                                                                                    | Nome de<br><b>Arquivo PDF</b> |                |
| DB2 Data Links Manager                                                                                                    | Fornece informações sobre planejamento,<br>instalação, configuração e tarefas para os<br>sistemas operacionais Gerenciador do<br>Data Links do DB2 para AIX e Windows<br>de 32 bits.                                                                             | GC09-2966                     | db2z6          |
| Quick Beginnings                                                                                                    |                                                                                                    | db2z6x70                      |                |
| DB2 Enterprise - Extended                                                                                                    | Fornece planejamento, instalação e                                                                                                    | GC09-2964                     | db2v3          |
| Edition for UNIX Quick<br><b>Beginnings</b>                                                                                                    | configuração para plataformas DB2<br>Enterprise - Extended Edition e<br>plataformas baseadas em UNIX. Este<br>manual possui também informações<br>sobre instalação e configuração para<br>muitos clientes suportados.                                            | db2v3x70                      |                |
| DB2 Enterprise - Extended                                                                                                    | Fornece informações sobre planejamento,                                                                                                    | GC09-2963                     | db2v6          |
| Beginnings                                                                                                    | Edition for Windows Quick instalação e configuração do DB2<br>Enterprise - Extended Edition para<br>sistemas operacionais Windows de 32<br>bits. Este manual possui também<br>informações sobre instalação e<br>configuração para muitos clientes<br>suportados. | db2v6x70                      |                |
| DB2 para OS/2 Iniciação<br>Rápida<br>instalação, migração e configuração do<br>DB2 Universal Database no sistema<br>operacional OS/2. Este manual possui<br>também informações sobre instalação e<br>configuração para muitos clientes<br>suportados. | Fornece informações sobre planejamento,                                                                                                    | G517-6947                     | db2i2          |
|                                                                                                    | db2i2x70                                                                                                    |                               |                |
| DB2 for UNIX Quick                                                                                                    | Fornece planejamento, instalação,                                                                                                    | GC09-2970<br>db2ix            |                |
| Beginnings                                                                                                    | migração e configuração para<br>plataformas DB2 Universal Database e<br>plataformas baseadas em UNIX. Este<br>manual possui também informações<br>sobre instalação e configuração para<br>muitos clientes suportados.                                            | db2ixx70                      |                |

| Descrição                                                                                                    | Número do<br>Formulário       | Diretório HTML    |
|----------------------------------------------------------------------------------------------------|-------------------------------|-------------------|
|                                                                                                    | Nome de<br><b>Arquivo PDF</b> |                   |
| Fornece planejamento, instalação,<br>migração e configuração para<br>plataformas DB2 Universal Database e<br>plataformas Sistemas operacionais<br>Windows de 32 bits. Este manual possui<br>também informações sobre instalação e<br>configuração para muitos clientes<br>suportados. | G517-6949<br>db2i6x70         | db2i6             |
| Fornece informações sobre planejamento,<br>instalação, migração e configuração para<br>o DB2 Universal Database Personal<br>Edition no OS/2 e Sistemas operacionais<br>Windows de 32 bits.                                                                                            | G517-6948<br>db2i1x70         | db2i1             |
| Fornece informações de planejamento,<br>instalação, migração e configuração para<br>o DB2 Universal Database Personal<br>Edition em todas as distribuições Linux<br>suportadas.                                                                                                    | GC09-2972<br>db2i4x70         | db2i4             |
| Fornece informações de instalação sobre<br>o DB2 Query Patroller.                                                                                                    | GC09-2959<br>db2iwx70         | db2iw             |
| Fornece informações de instalação para<br>agentes warehouse, transformadores<br>warehouse e o Gerenciador de Catálogo<br>de Informações.                                                                                                    | G517-6980<br>db2idx70         | db <sub>2id</sub> |
|                                                                                                    |                               |                   |

<span id="page-619-0"></span>Tabela 38. Informações do DB2 (continuação)

| Nome                                           | Descrição                                                                                                    | Número do<br>Formulário                          | Diretório HTML     |
|------------------------------------------------|----------------------------------------------------------------------------------------------------|--------------------------------------------------|--------------------|
|                                                |                                                                                                    | Nome de<br><b>Arquivo PDF</b>                    |                    |
| Amostras de programas<br>em HTML               | Fornece, para fins informativos, as<br>amostras de programas no formato<br>HTML para as linguagens de<br>programação em todas as plataformas<br>suportadas pelo DB2.As amostras de<br>programas são fornecidos apenas para<br>fins informativos. Nem todas as<br>amostras estão disponíveis para todos os<br>idiomas. As amostras HTML estão<br>disponíveis apenas quando o Cliente de<br>Desenvolvimento do DB2 encontra-se<br>instalado.<br>Para mais informações sobre os<br>programas, consulte o Application<br>Building Guide. | Sem número de<br>formulário                      | db2hs              |
|                                                | Notas sobre o Release                                                                                                    |                                                  |                    |
| Notas sobre o Release do<br><b>DB2</b> Connect | Fornece as últimas informações que não<br>puderam ser incluídas nos manuais DB2<br>Connect.                                                                                                    | Veja a nota nº 2.                                | db <sub>2</sub> cr |
| Notas da Instalação do<br>DB <sub>2</sub>      | Fornece as últimas informações<br>específicas que não puderam ser<br>incluídas nos manuais DB2.                                                                                                    | Disponível<br>apenas no<br>CD-ROM do<br>produto. |                    |
| Notas sobre o Release do<br>DB <sub>2</sub>    | Fornece as últimas informações sobre<br>todos os produtos DB2 e recursos que<br>não puderam ser incluídos nos manuais<br>DB <sub>2</sub> .                                                                                                    | Veja a nota nº 2.                                | db <sub>2ir</sub>  |

<span id="page-620-0"></span>Tabela 38. Informações do DB2 (continuação)

#### **Notas:**

1. O caractere *x* na sexta posição do nome do arquivo indica a versão do idioma de um manual. Por exemplo, o nome do arquivo db2d0e70 identifica a versão em Inglês do *Administration Guide* e o nome do arquivo db2d0f70 identifica a versão em Francês do mesmo manual. As seguintes letras são utilizadas na sexta posição do nome do arquivo para indicar a versão do idioma:

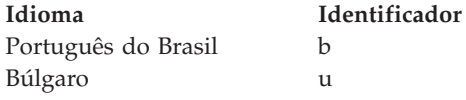

<span id="page-621-0"></span>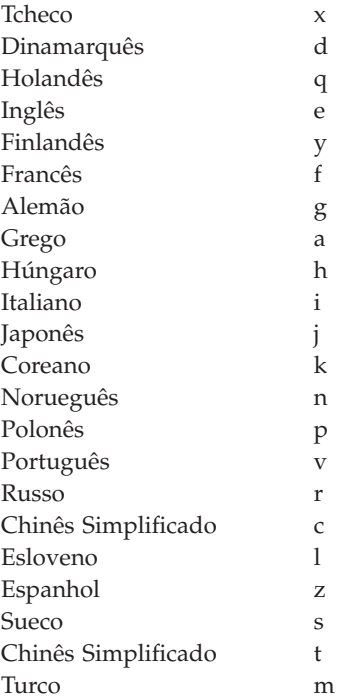

- 2. As últimas informações que não puderam ser incluídas nos manuais DB2 estão disponíveis nas Notas sobre o Release no formato HTML e como um arquivo ASCII. A versão HTML está disponível a partir do Centro de Informações e nos CD-ROMs do produto. Para exibir o arquivo ASCII:
	- v Sobre plataformas com base em UNIX, consulte o arquivo Release.Notes . Este arquivo está localizado no diretório DB2DIR/Readme/ *%L*, em que *%L* representa o nome do local e DB2DIR representa:
		- $-$  /usr/lpp/db2\_07\_01 no AIX
		- /opt/IBMdb2/V7.1 no HP-UX, PTX, Solaris e Silicon Graphics IRIX
		- /usr/IBMdb2/V7.1 no Linux.
	- Sobre outras plataformas, consulte o arquivo RELEASE.TXT. Este arquivo está localizado no diretório onde o produto foi instalado. Nas plataformas OS/2, você pode também fazer um clique duplo na pasta **IBM DB2** em seguida um clique duplo no ícone **Notas sobre o Release**.

## **Imprimindo os Manuais PDF**

Se preferir cópias impressas dos manuais, você pode imprimir os arquivos PDF encontrados no CD-ROM das publicações DB2. Utilizando o Adobe Acrobat Reader, você pode imprimir o manual inteiro ou uma faixa específica de páginas. Para o nome do arquivo de cada manual na biblioteca, consulte [Tabela 38 na página 604.](#page-611-0)

<span id="page-622-0"></span>Você pode obter a última versão do Adobe Acrobat Reader a partir do site Web Adobe em http://www.adobe.com.

Os arquivos PDF estão incluídos no CD-ROM das publicações do DB2 com uma extensão de arquivo PDF. Para acessar os arquivos PDF:

- 1. Insira o CD-ROM de publicações do DB2. Nas plataformas baseadas em UNIX, monte o CD-ROM publicações do DB2. Consulte o seu manual *Iniciação Rápida* para o procedimento de montagem.
- 2. Inicie o Acrobat Reader.
- 3. Abra o arquivo PDF desejado a partir de uma das seguintes localizações.
	- Em plataformas do OS/2 e Windows:

diretório *x*:\doc\*language* , em que *x* representa a unidade de CD-ROM e *language* representa os dois caracteres do código do país que representa seu idioma (por exemplo, EN para Inglês).

• Em plataformas com base em UNIX:

diretório */cdrom*/doc/*%L* no CD-ROM, em que */cdrom* representa o ponto de montagem do CD-ROM e *%L* representa o nome do local desejado.

Você pode também copiar os arquivos PDF a partir do CD-ROM para um local ou unidade da rede e então lê-los a partir daí.

## **Pedindo Manuais Impressos**

Você pode solicitar os manuais DB2 impressos individualmente ou como um conjunto (apenas nos Estados Unidos) utilizando uma lista de vendas de número de formulários (SBOF). Para solicitar manuais, entre em contato com o revendedor autorizado IBM ou com o representante de marketing IBM ou telefone 0-800-784-262, no Brasil. Você também pode solicitar os manuais a partir da página Web em http://www.elink.ibmlink.ibm.com/pbl/pbl.

Dois conjuntos de manuais estão disponíveis. O SBOF-8935 fornece informações de utilização e referência para o DB2 Warehouse Manager. O SBOF-8931 fornece informações de utilização e referência para os produtos e recursos do DB2 Universal Database. O conteúdo de cada SBOF é listado na seguinte tabela:

<span id="page-623-0"></span>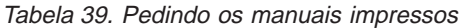

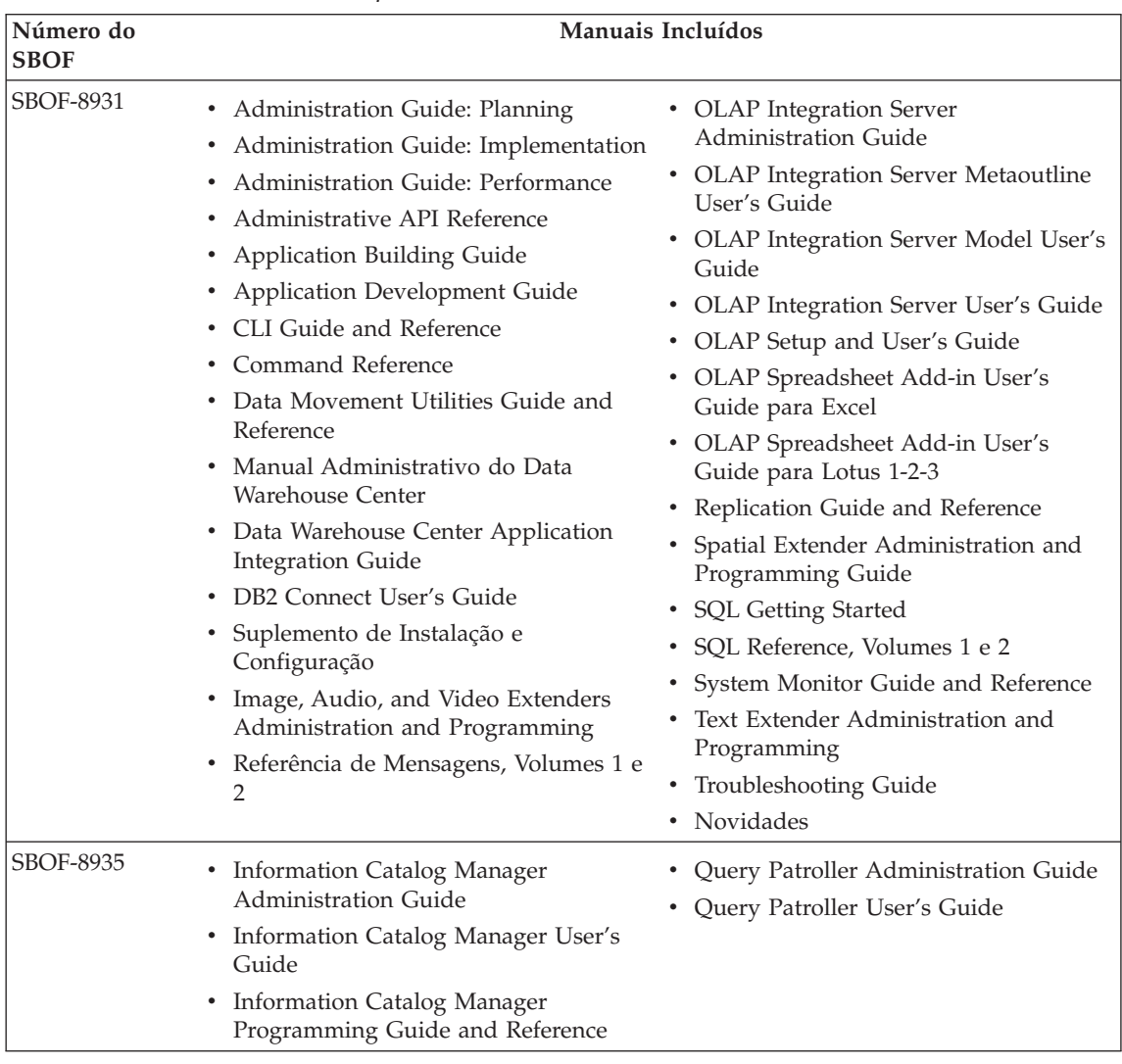

## **Documentação Online do DB2**

## **Acessando o Auxílio Online**

O auxílio online está disponível em todos os componentes do DB2. A tabela a seguir descreve os vários tipos de auxílio.

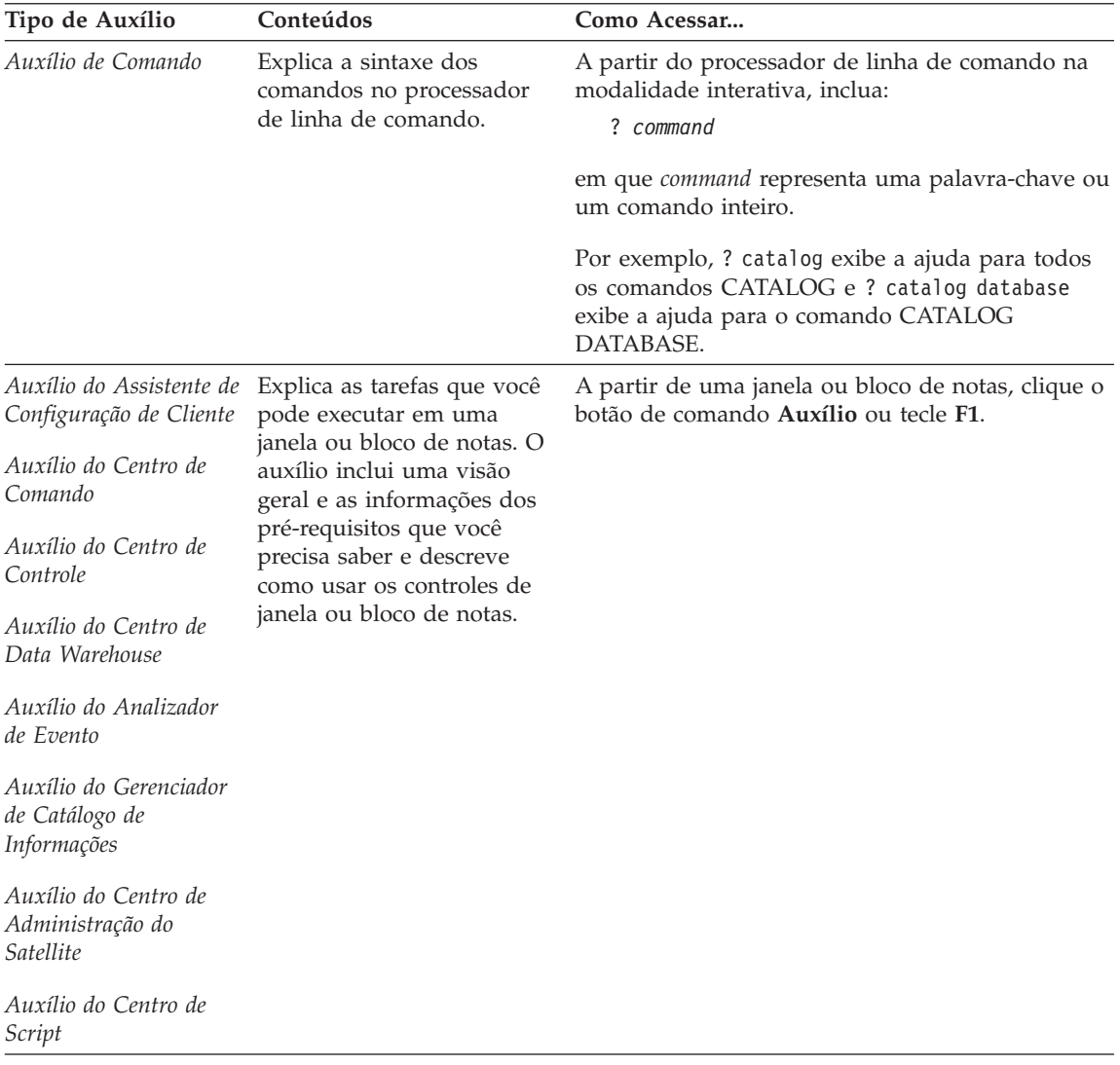

<span id="page-625-0"></span>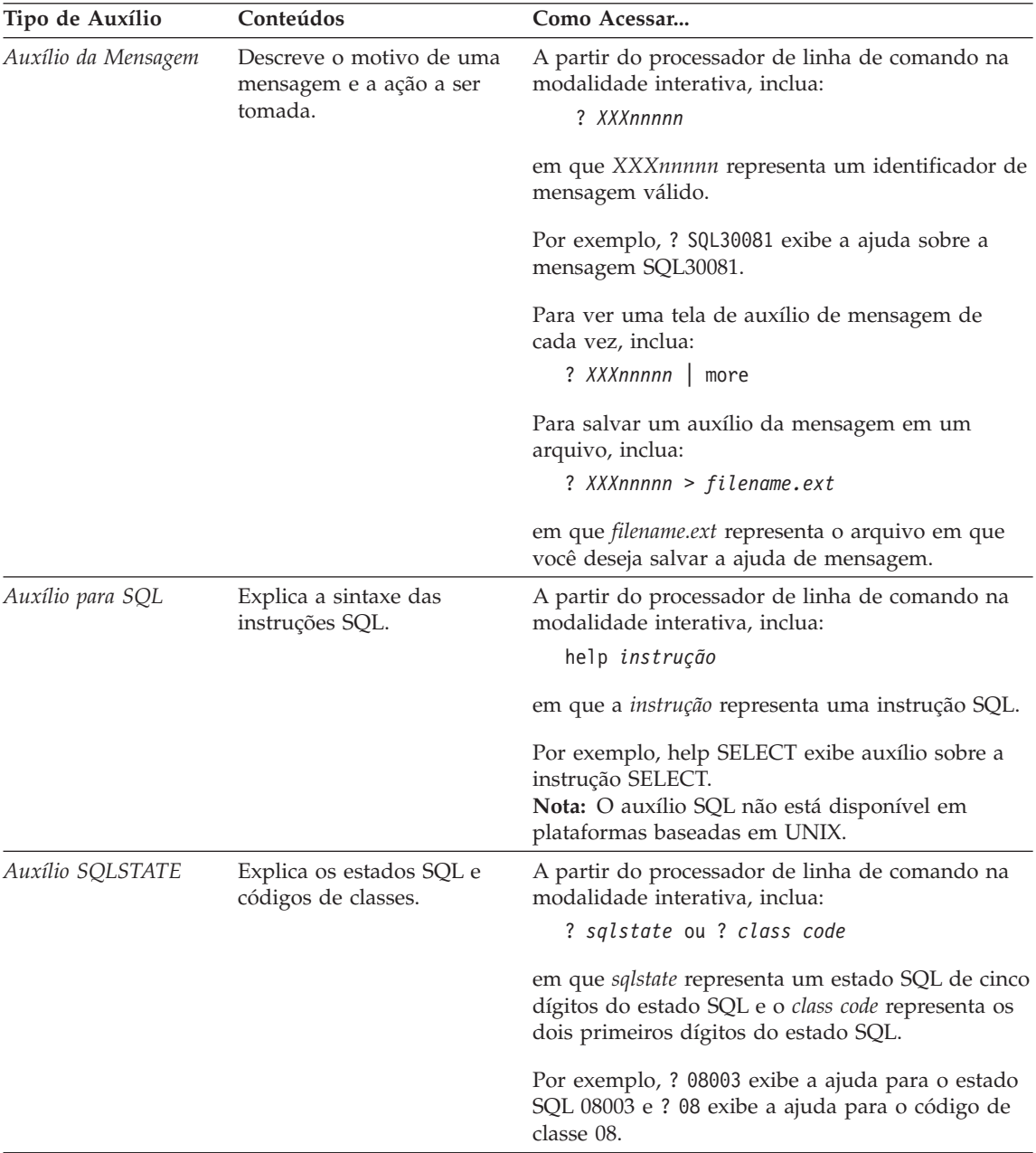

## **Exibindo as Informações Online**

Os manuais fornecidos com este produto estão em formato de cópia eletrônica Hypertext Markup Language (HTML). O formato de arquivo permite que

<span id="page-626-0"></span>você pesquise ou consulte as informações e fornece links de hipertexto às informações relacionadas. Ele também torna mais fácil compartilhar a biblioteca em seu site.

Os manuais online e as amostras de programas podem ser exibidos com qualquer navegador que esteja de acordo com as especificações do HTML Versão 3.2.

Para exibir os manuais online ou as amostras de programas

- v Se estiver executando ferramentas de administração do DB2, utilize o Centro de Informações.
- v Em um navegador, clique em **Arquivo —>Abrir Página**. A página aberta contém descrições e links aos manuais do DB2:
	- Em plataformas com base em UNIX, abra a seguinte página: *INSTHOME*/sqllib/doc/*%L*/html/index.htm

onde *%L* representa o nome do local.

– Em outras plataformas, abra a seguinte página: sqllib\doc\html\index.htm

O caminho está localizado na unidade em que o DB2 está instalado.

Caso não tenha instalado o Centro de Informações, você pode abrir a página dando um clique duplo no ícone **Informações do DB2**. Dependendo do sistema que você estiver utilizando, o ícone está na pasta principal do produto ou no menu Iniciar do Windows.

### **Instalando o Navegador Netscape**

Caso não tenha ainda um navegador Web instalado, você pode instalar o Netscape a partir do CD-ROM Netscape encontrado nas caixas dos produtos. Para obter instruções detalhadas de como instalá-lo, execute o seguinte:

- 1. Insira o CD-ROM Netscape.
- 2. Apenas nas plataformas baseadas em UNIX, monte o CD-ROM. Consulte o seu manual *Iniciação Rápida* para o procedimento de montagem.
- 3. Para instruções de instalação, consulte o arquivo CDNAV*nn*.txt, em que *nn* representa seus dois caracteres identificadores do idioma. O arquivo está localizado no diretório raiz do CD-ROM.

### **Acessando Informações com o Centro de Informações**

O Centro de Informações fornece um acesso rápido às informações do produto DB2. O Centro de Informações está disponível em todas as plataformas em que as ferramentas de administração do DB2 estão disponíveis.

<span id="page-627-0"></span>Você pode abrir o Centro de Informações dando um clique duplo no ícone Centro de Informações. Dependendo do sistema que você está utilizando, o ícone está na pasta Informações, na pasta do produto principal ou no menu do Windows **Iniciar**.

Você pode também acessar o Centro de Informações utilizando a barra de ferramentas e o menu **Auxílio** na plataforma Windows DB2.

O Centro de Informações fornece seis tipos de informações. Clique na guia apropriada para olhar os tópicos fornecidos para o determinado tipo.

- **Tarefas** Tarefas chave que você pode executar utilizando o DB2.
- **Referência** Informações de referência do DB2, tais como palavras-chave, comandos e APIs.
- **Manuais** Manuais DB2.

### **Resolução de Problemas**

Categorias de mensagens de erros e suas ações de recuperação.

### **Amostras de programas**

Programas de amostra que acompanham o Cliente de Desenvolvimento de Aplicações do DB2. Caso não instale o Cliente de Desenvolvimento de Aplicações do DB2, esta guia não é exibida.

**Web** Informações do DB2 na World Wide Web. Para acessar estas informações, você deve ter uma conexão com a Web a partir de seu sistema.

Quando você selecionar um item em uma das listas, o Centro de Informações exibirá as informações. A exibição pode ser a do auxílio do sistema, de um editor ou de um navegador da Web, dependendo dos tipos de informações que você selecionar.

O Centro de Informações fornece um recurso de pesquisa, assim você pode procurar por um tópico específico sem navegar nas listas.

Para uma pesquisa de texto completa, siga o link de hipertexto no Centro de Informações até o formulário de pesquisa **Pesquisar Informações Online do DB2**.

Geralmente, o servidor de pesquisa HTML é iniciado automaticamente. Caso uma pesquisa nas informações HTML não funcione, talvez seja necessário iniciar o servidor de pesquisa utilizando um dos seguintes métodos:

### <span id="page-628-0"></span>**No Windows**

```
Clique em Iniciar e selecione Programas —> IBM DB2 —>
Informações —> Iniciar Servidor de Pesquisa HTML.
```
#### **No OS/2**

Dê um clique duplo na pasta **DB2 para OS/2**, em seguida dê um clique duplo no ícone **Iniciar Servidor de Pesquisa HTML**.

Consulte as notas sobre o release caso tenha algum outro problema ao buscar informações HTML.

**Nota:** A função de Pesquisa não está disponível nos ambientes Linux, PTX e Silicon Graphics IRIX.

### **Utilizando Assistentes do DB2**

Os assistentes o ajudam a completar tarefas administrativas específicas levando você, na tarefa, a uma etapa de cada vez. Os Assistentes estão disponíveis através do Centro de Controle e do Assistente de Configuração do Cliente. A tabela a seguir lista os assistentes e descreve seus propósitos.

**Nota:** Os assistentes Criar Banco de Dados, Criar Índice e Configurar Atualização de Multisites estão disponíveis para o ambiente banco de dados particionado.

| Assistente                          | Ajuda Você a                                                                                          | Como Acessar                                                                                                    |
|-------------------------------------|----------------------------------------------------------------------------------------------------|----------------------------------------------------------------------------------------------------|
| Incluir Banco de<br>Dados           | Catalogar um banco de dados em uma<br>estação de trabalho cliente.                                    | A partir do Assistente de<br>Configuração de Cliente, clique em<br>Incluir.                                                                                                    |
| Fazer Backup do<br>Banco de Dados   | Determinar, criar e programar um plano de<br>backup.                                                  | A partir do Centro de Controle, dê<br>um clique com o botão direito no<br>banco de dados que você deseja<br>fazer o backup e selecione Fazer<br>Backup -> do Banco de Dados<br>Utilizando o Assistente. |
| Configurar<br>Atualização Multisite | Configurar uma atualização de multisites,<br>uma transação distribuída ou um commit de<br>duas fases. | A partir do Centro de Controle,<br>clique como o botão direito na<br>pasta Bancos de Dados e selecione<br>Atualizar Multisite.                                                                          |
|                                     | Criar Banco de Dados Criar um banco de dados e executar algumas<br>tarefas básicas de configuração.   | A partir do Centro de Controle,<br>clique com o botão direito na pasta<br>Bancos de Dados e selecione Criar<br>-> Banco de Dados Utilizando o<br>Assistente.                                            |

<span id="page-629-0"></span>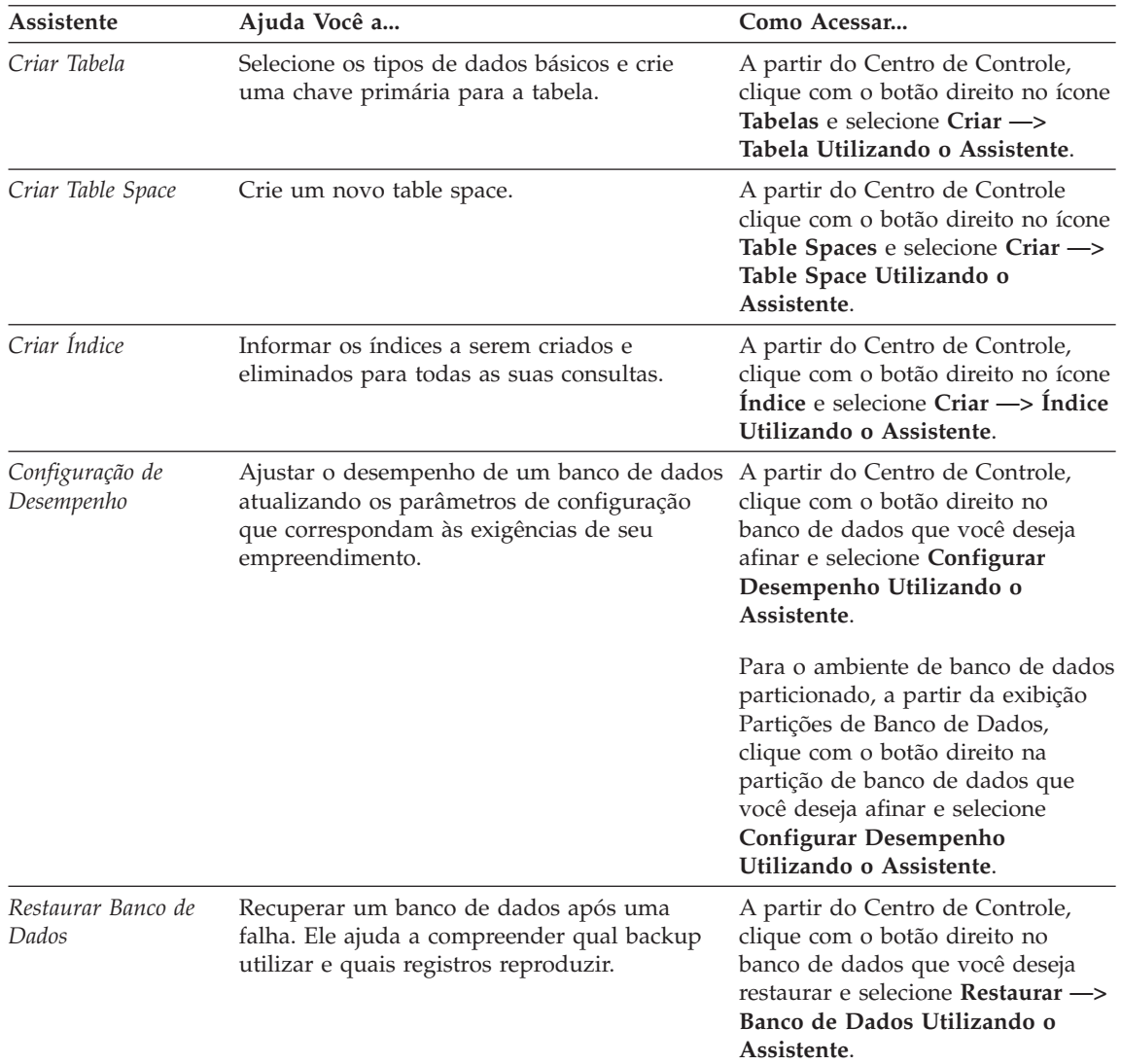

## **Configurando um Servidor de Documento**

Por padrão, as informações do DB2 são instaladas em seu sistema local. Isto significa que cada pessoa que precisa acessar as informações do DB2 deve instalar os mesmos arquivos. Para armazenar as informações do DB2 em um único local, execute as seguintes etapas:

1. Copie para um servidor Web todos os arquivos e subdiretórios do \sqllib\doc\html em seu sistema local. Cada manual tem seu próprio subdiretório que contém todos os arquivos HTML e GIF necessários para composição do manual. Assegure que a estrutura de diretórios permaneça a mesma.

- <span id="page-630-0"></span>2. Configure o servidor Web para procurar os arquivos no novo local. Para informações, consulte o Apêndice NetQuestion no *Suplemento de Instalação e Configuração*.
- 3. Se estiver utilizando a versão Java do Centro de Informações, você pode especificar uma URL base para todos os arquivos HTML. Você deve utilizar a URL para a lista de manuais.
- 4. Quando puder visualizar os arquivos do manual, você pode marcar os tópicos vistos com mais freqüência. É provável que você queira marcar as seguintes páginas:
	- v Lista de manuais
	- v Índice dos manuais utilizados freqüentemente
	- Artigos referenciados freqüentemente, como o tópico ALTER TABLE
	- v O formulário de Pesquisa

Para informações sobre como você pode tratar os arquivos de documentação online do DB2 Universal Database a partir de uma máquina central, consulte o Apêndice NetQuestion no *Suplemento de Instalação e Configuração*.

## **Pesquisando Informações Online**

Para procurar informações nos arquivos HTML, utilize um dos seguintes métodos:

- v Clique em **Pesquisar** no alto do quadro. Utilize o formulário de pesquisa para encontrar um tópico específico. Esta função não está disponível nos ambientes Linux, PTX ou Silicon Graphics IRIX.
- v Clique em **Índice** no alto do quadro. Utilize o índice para encontrar um tópico específico no manual.
- v Exiba a tabela de conteúdo ou índice do auxílio ou o manual HTML e depois utilize a função localizar do navegador Web para encontrar um tópico específico no manual.
- v Utilize a função marcador do navegador da Web para retornar rapidamente a um tópico específico.
- v Utilize a função busca do Centro de Informações para encontrar tópicos específicos. Consulte a seção ["Acessando Informações com o Centro de](#page-626-0) [Informações" na página 619](#page-626-0) para obter detalhes.

# **Apêndice C. Avisos**

A IBM pode não oferecer os produtos, serviços ou recursos discutidos neste documento em todos os países. Consulte um representante IBM local para obter informações sobre os produtos e serviços disponíveis atualmente em sua área. Referências a produtos, programas ou serviços IBM não significam que apenas produtos, programas ou serviços IBM possam ser utilizados. Qualquer produto, programa ou serviço funcionalmente equivalente, que não infrinja quaisquer direitos de propriedade intelectual da IBM, poderá ser utilizado em substituição a este produto, programa ou serviço. A avaliação e verificação da operação de outros produtos, programas ou serviços não-IBM são de inteira responsabilidade do usuário.

A IBM pode ter patentes ou solicitações de patentes pendentes relativas aos assuntos tratados neste documento. O fornecimento desta publicação não garante ao cliente nenhum direito sobre tais patentes. Consultas sobre licenças devem ser enviadas, por escrito, para:

Gerência de Relações Comerciais e Industriais da IBM Brasil Av. Pasteur, 138/146 - Botafogo Rio de Janeiro, RJ CEP: 22240-290 Brasil

**O parágrafo a seguir não se aplica a nenhum país em que tais disposições não estejam de acordo com a legislação local:** A INTERNATIONAL BUSINESS MACHINES CORPORATION FORNECE ESTA PUBLICAÇÃO "NO ESTADO EM QUE SE ENCONTRA" SEM GARANTIA DE NENHUM TIPO, SEJA EXPRESSA OU IMPLÍCITA, INCLUINDO, MAS NÃO SE LIMITANDO ÀS GARANTIAS IMPLÍCITAS DE NÃO-VIOLAÇÃO, MERCADO OU ADEQUAÇÃO A UM DETERMINADO PROPÓSITO. Alguns países não permitem a exclusão de garantias expressas ou implícitas em certas transações; portanto, esta disposição pode não se aplicar ao Cliente.

Estas informações podem incluir imprecisões técnicas ou erros tipográficos. Periodicamente, são feitas alterações nas informações aqui contidas; tais alterações serão incorporadas em futuras edições desta publicação. A IBM pode, a qualquer momento, aperfeiçoar e/ou alterar os produtos e/ou programas descritos nesta publicação, sem aviso prévio.

Referências nestas informações a sites não-IBM na Web são fornecidas apenas por conveniência e não representam de forma alguma um endosso a estes

sites na Web. Os materiais contidos nestes sites da Web não fazem parte dos materiais deste produto IBM e a utilização destes sites da Web é de inteira responsabilidade do Cliente.

A IBM pode utilizar ou distribuir as informações fornecidas da forma que julgar apropriada sem incorrer em qualquer obrigação para com o Cliente.

Licenciados deste programa que desejam obter informações sobre este assunto com objetivo de permitir: (i) a troca de informações entre programas criados independentemente e outros programas (incluindo este) e (ii) a utilização mútua das informações trocadas, devem entrar em contato com:

Gerência de Relações Comerciais e Industriais da IBM Brasil Av.Pasteur, 138/146 Botafogo Rio de Janeiro - RJ CEP 22290-240 Brasil

Tais informações podem estar disponíveis, sujeitas a termos e condições apropriadas, incluindo em alguns casos o pagamento de uma taxa.

O programa licenciado descrito neste documento e todo o material licenciado disponível são fornecidos pela IBM sob os termos do Contrato com o Cliente IBM, do Contrato de Licença do Programa Internacional IBM ou de qualquer outro contrato equivalente.

Todos os dados de desempenho aqui contidos foram determinados em um ambiente controlado. Portanto, os resultados obtidos em outros ambientes operacionais pode variar significativamente. Algumas medidas podem ter sido tomadas em sistemas de nível de desenvolvimento e não há garantia de que estas medidas serão iguais em sistemas geralmente disponíveis. Algumas medidas podem ter sido estimadas através de extrapolação. Os resultados reais podem variar. Os usuários deste documento devem verificar os dados aplicáveis para os seu ambiente específico.

As informações relativas a produtos não-IBM foram obtidas junto aos fornecedores dos respectivos produtos, de seus anúncios publicados ou de outras fontes disponíveis publicamente. A IBM não testou estes produtos e não pode confirmar a precisão de seu desempenho, compatibilidade nem qualquer outra reivindicação relacionada a produtos não-IBM. Dúvidas sobre os recursos de produtos não-IBM devem ser encaminhadas diretamente a seus fornecedores.

Todas as declarações relacionadas aos objetivos e intenções futuras da IBM estão sujeitas a alterações ou cancelamento sem aviso prévio, e representam apenas metas e objetivos.

Estas informações contêm exemplos de dados e relatórios utilizados nas operações diárias de negócios. Para ilustrá-los da forma mais completa possível, os exemplos podem incluir nomes de indivíduos, empresas, marcas e produtos. Todos esses nomes são fictícios e qualquer semelhança com nomes e endereços utilizados por uma empresa real é mera coincidência.

### LICENÇA DE COPYRIGHT:

Estas informações contêm exemplos de programas aplicativos no idioma de origem, ilustrando as técnicas de programação em diversas plataformas operacionais. Você pode copiar, modificar e distribuir estes exemplos de programas sem a necessidade de pagar a IBM, com objetivos de desenvolvimento, utilização, marketing ou distribuição de programas aplicativos em conformidade com a interface de programação do aplicativo para a plataforma operacional para a qual os programas de exemplo são criados. Estes exemplos não foram testados completamente em todas as condições. Portanto, a IBM não pode garantir ou implicar a confiabilidade, manutenção ou função destes programas.

Cada cópia ou parte deste exemplo de programas ou qualquer trabalho derivado deve incluir um aviso de copyright com os dizeres:

© (nome da empresa) (ano). Partes deste código são derivadas do Exemplo de Programas da IBM Corp. © Copyright IBM Corp. \_digite o ano ou anos\_. Todos os direitos reservados.

## **Marcas**

Os termos a seguir, que podem ser indicados por um asterisco(\*), são marcas da International Business Machines Corporation nos Estados Unidos e/ou em outros países.

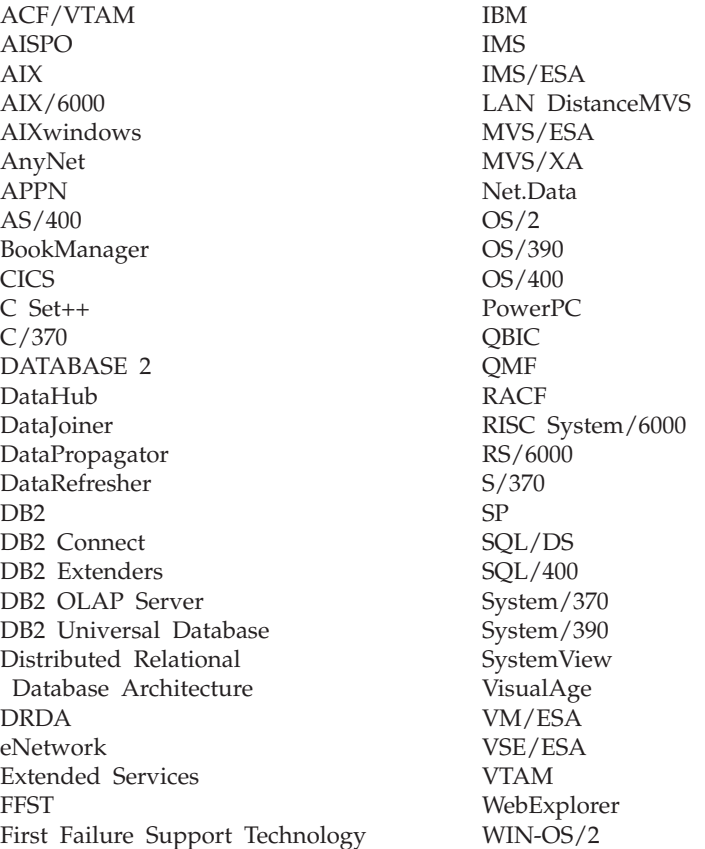

Os termos a seguir são marcas ou marcas de serviço de outras empresas:

Microsoft, Windows e Windows NT são marcas ou marcas de serviço da Microsoft Corporation.

Java e todas as marcas e logotipos baseados em Java e Solaris são marcas da Sun Microsystems, Inc. nos Estados Unidos e/ou em outros países.

Tivoli e NetView são marcas da Tivoli Systems Inc. nos Estados Unidos e/ou em outros países.

UNIX é uma marca registrada nos Estados Unidos e/ou em outros países e é licenciada exclusivamente através da X/Open Company Limited.

Outros nomes de empresas, produtos ou serviços, que podem ser indicados por um asterisco duplo (\*\*), podem ser marcas ou marcas de serviço de terceiros.

# **Índice Remissivo**

# **A**

[acessando a ajuda 1](#page-8-0) amostra de programas [HTML 612](#page-619-0) [plataforma-cruzada 612](#page-619-0) assistente [restaurar banco de dados 622](#page-629-0) [assistente criar banco de dados 621](#page-628-0) [assistente criar table space 622](#page-629-0) [assistente de backup de banco de](#page-628-0) [dados 621](#page-628-0) [assistente de configuração de](#page-629-0) [desempenho 622](#page-629-0) [assistente de índice 622](#page-629-0) [assistente de restaurar 622](#page-629-0) assistentes [completando tarefas 621](#page-628-0) [configuração de](#page-629-0) [desempenho 622](#page-629-0) [configurar atualização](#page-628-0) [multisite 621](#page-628-0) [criar banco de dados 621](#page-628-0) [criar tabela 621](#page-628-0) [criar table space 622](#page-629-0) [fazer backup de banco de](#page-628-0) [dados 621](#page-628-0) [incluir banco de dados 621](#page-628-0)[, 622](#page-629-0) [índice 622](#page-629-0) [Auxílio 1](#page-8-0) [auxílio online 1](#page-8-0)[, 616](#page-623-0)

## **B**

Biblioteca do DB2 [assistentes 621](#page-628-0) [auxílio online 616](#page-623-0) [Centro de Informações 619](#page-626-0) [configurando o servidor de](#page-629-0) [documentos 622](#page-629-0) [estrutura da 603](#page-610-0) [exibindo informações online 618](#page-625-0) [identificador de idioma para](#page-620-0) [manuais 613](#page-620-0) [imprimindo manuais PDF 614](#page-621-0) [manuais 603](#page-610-0) [pedidos de manuais](#page-622-0) [impressos 615](#page-622-0) [pesquisando informações](#page-630-0) [online 623](#page-630-0) [últimas informações 614](#page-621-0)

# **C**

[Centro de Informações 619](#page-626-0) [configurando o servidor de](#page-629-0) [documentos 622](#page-629-0) [configurar assistente de atualização](#page-628-0) [de multisite 621](#page-628-0)

# **E**

exibindo [informações online 618](#page-625-0)

## **H**

HTML [amostra de programas 612](#page-619-0)

## **I**

identificador de idioma [manuais 613](#page-620-0) [imprimindo manuais PDF 614](#page-621-0) [incluir assistente de banco de](#page-628-0) [dados 621](#page-628-0)[, 622](#page-629-0) informações online [exibindo 618](#page-625-0) [pesquisando 623](#page-630-0) instalação [navegador Netscape 619](#page-626-0) [introdução à mensagens 1](#page-8-0)

## **M**

[manuais 603](#page-610-0)[, 615](#page-622-0) [Mensagens 1](#page-8-0) [AUD 3](#page-10-0) [DIA 3](#page-10-0) [GOV 3](#page-10-0) [SQL 5](#page-12-0) [SQLSTATE 551](#page-558-0) [mensagens, introdução 1](#page-8-0) [mensagens AUD 3](#page-10-0) [mensagens DIA 3](#page-10-0) [mensagens do SQL 5](#page-12-0) [mensagens GOV 3](#page-10-0) [Mensagens SQLSTATE 551](#page-558-0)

## **N**

navegador Netscape [instalação 619](#page-626-0) [notas do release 614](#page-621-0)

# **O**

[outras fontes de mensagens 3](#page-10-0)

# **P**

[PDF 614](#page-621-0) pesquisando [informações online 620](#page-627-0)[, 623](#page-630-0)

## **S**

**SmartGuides** [assistentes 621](#page-628-0)

# **U**

[últimas informações 614](#page-621-0)

# **Comunicando-se com a IBM**

Se existir algum problema técnico, reveja e execute as ações sugeridas pelo *Troubleshooting Guide* antes de entrar em contato com o Suporte ao Cliente DB2. Esse guia sugere informações que você pode reunir para auxiliar o Suporte ao Cliente DB2 a atender você melhor.

Para obter informações ou fazer pedidos de qualquer produto do DB2 Universal Database entre em contato com um representante da IBM no escritório local ou com qualquer revendedor autorizado dos softwares da IBM.

Se você mora no Brasil, então você poderá ligar para o Centro de Atendimento aos Clientes:

- 0-800-784-262 para o suporte ao cliente
- v 0-xx-21-546-4646 para se informar sobre as opções de serviço disponíveis

## **Informações Sobre o Produto**

Se você mora no Brasil, então você poderá ligar para o Centro de Atendimento aos Clientes:

- v 0-800-784-262 para obter informações gerais.
- v (019) 887-7591 FAX para solicitar publicações.

#### **http://www.ibm.com/software/data/**

As páginas do DB2 da World Wide Web oferecem informações sobre as novidades atuais do DB2, as descrições dos produtos, a programação educacional e muito mais.

#### **http://www.ibm.com/software/data/db2/library/**

O DB2 Product and Service Technical Library oferece acesso a questões freqüentes como dificuldades, manuais e informações técnicas atualizadas do DB2.

**Nota:** Pode ser que estas informações estejam disponíveis somente em Inglês.

#### **http://www.elink.ibmlink.ibm.com/pbl/pbl/**

O site de pedidos da International Publications fornece informações sobre a solicitações dos manuais.

#### **http://www.ibm.com/education/certify/**

O Professional Certification Program a partir do web site da IBM fornece as informações do teste de certificação de uma variedade de produtos IBM, inclusive o DB2.

### **ftp.software.ibm.com**

Efetue o logon como anonymous. No diretório /ps/products/db2, você encontrá demonstrações, correções, informações, e ferramentas relacionadas ao DB2 e a vários produtos relacionados.

### **comp.databases.ibm-db2, bit.listserv.db2-l**

Estes newsgroups da Internet estão disponíveis para usuários que queiram dividir suas experiências com produtos do DB2.

### **Na Compuserve: GO IBMDB2**

Digite este comando para acessar os fóruns da Família do IBM DB2. Todos os produtos DB2 são suportados através destes fóruns.

Para obter informações sobre como entrar em contato com a IBM fora do Brasil, consulte o Anexo A do *IBM Software Support Handbook*. Para acessar este documento, vá para a seguinte página Web: http://www.ibm.com/support/, e selecione o link IBM Software Suppor Handbook que está próximo ao fim da página.

**Nota:** Em alguns países, os distribuidores autorizados da IBM devem entrar em contato com sua estrutura de suporte de distribuição ao invés do Centro de Suporte IBM.

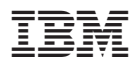

Impresso em Brazil

G517-6951-01

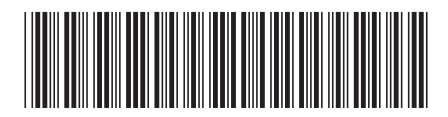